# simovert masterdrives

**Vector Control** 

SIEMENS

For **START-UP** of the unit, please refer to Section **"First Start up"** in the **operating instructions** supplied with the inverters/converters.

In the following, we would like to give you some tips on how to proceed further and how to use the **COMPENDIUM** for detailed **PARAMETERIZATION** of the units.

### Preparatory measures for detailed parameterization

 Make yourself familiar with the connection diagrams of the power and control terminals: You can find these in the operating instructions for the units and options in the section "Connecting-up" and in Section of this Compendium, "Configuration and Connection Examples" (in the case of optional boards, consult the "Description" section as well). The operating instructions are supplied with the units.

Make yourself familiar with the basic functions of the units (brief introduction): see the following sections in this Compendium:

- Section 4: "Function Blocks and Parameters" (blocks, connectors, binectors, parameters, data sets, BICO system)
- Sections 5.1 to 5.3: "Parameterization" (parameter menus, operator control and displays on the PMU (operator control panel)) (Section 5.4 "Parameter input via the OP1S" and section 5.5 "Drive Monitor" only if necessary)

### DETAILED PARAMETERIZATION (COMPENDIUM):

GENERAL TIPS

- The units can be parameterized with the PMU / OP1S (operator control panels) or with a PC and the DriveMonitor software package.
- If you need more detailed information about specific parameters, connectors or binectors, you can find a "parameter list", with a connector and binector list added onto the end, plus an overview of the data-set parameters (assignment of the indices) in the appendix of the Compendium.

(Please note the "Explanations" at the beginning of the parameter list!) These lists can be used as a **reference whenever necessary**.

- If faults or alarms occur during start-up (Fxxx, Axxx), you can find detailed descriptions of them in the appendix under "Faults and Alarms".
- The units are delivered with their factory setting. If you want to restore the factory setting in the case of a repeat start-up, incorrect inputs or a change between the type of start-up indicated below (Sections 1.), 2.) and 3.)), this can be done at any time with the function described in Section 6.1, "Parameter reset to factory setting".

(Abbreviated instructions: P053 = 6 > P060 = 2 > P970 = 0)

**The following** are the different types of start-up. In the annex, there are some tips on information to be found in the internet.

- 1.) Parameterization of the basic unit during initial start-up
- 2.) Parameterization of the unit by means of downloading if data backup is provided
- Annex (tips on information in the internet)

#### 1.) Parameterization of the basic unit during initial start-up

Choose the method of start-up you require:

- 1.1) Initial start-up:
  - a.) Quick parameterization
    - (QUICK standard start-up in order to quickly "turn" the motor for the first time, for example, and to test its basic functioning)
      - See Section 6.2.1.
  - b.) "Menu-guided start-up" with PC / DriveMonitor (QUICK standard start-up in order to quickly "turn" the motor for the first time, for example, and to test its basic functioning)
     See DriveMonitor (monus " Parameters" > submonus "Monu guided start up")
    - See DriveMonitor (menu: "Parameters" > submenu: "Menu-guided start-up")
  - c.) Detailed parameterization
    - See Section 6.3 and 6.4
      - After completing parameterization in accordance with Section 6.3, you can immediately operate the drive for test purposes: (precondition: P366 = 0 (STANDARD)):
        - P555.1 = 5:
          - The ON switch of the PMU can be used to switch the drive ON and OFF (coast to stop without electrical braking torque).
        - P462.1 = 10 sec; P464.1 = 10 sec; the raise/lower key of the PMU can therefore be used to adjust the setpoint (ramp-up/ramp-down times = 10 sec). In operation, the PMU indicates the actual frequency in Hz.

For further parameterization, see the following "Notes on how to proceed further".

### Notes on how to proceed further

You should always refer to the function diagrams first (graphic illustration of functions) before carrying out further parameterization (process data (control values, setpoints and actual values), functions etc.) or diagnosis.

They can be found in the appendix of the Compendium.

The function diagrams are subdivided into those for basic functions, free function blocks and supplementary boards (EBx, SCBx).

Use the list of contents (at the beginning of the function diagrams) to look for functions. First read the following pages:

- Basic functions:
  - "General":
     Pages [10], [12], [14], [15], [20], [30]

     "Diagnostics":
     Pages [510], [515]

     "Functions":
     Pages [540]
- Free function blocks (if used):

"Sampling times, sampling sequence": Page [702]

(see also Section 7.1: "Functions / Basic functions")

An overview of the setpoint channel, closed-loop and open-loop control modes and also of the general display variables is given by diagrams r0 to r5 and a0 in section 6.2.1 "Parameterizing with parameter modules" (quick parameterization).

Reference is given there to the relevant page number of the associated function diagram.

- Control word commands and status word messages: In addition to the function diagrams (pages [180], [190], [200], [210]), you can find detailed descriptions of the individual commands /messages in Section 9, "Control Word and Status Word".
- Interfaces (USS, PROFIBUS, SIMOLINK, CAN): In addition to the function diagrams, you can find detailed descriptions of the interface functions in Section 8, "Communication".

#### 2.) Parameterization of the unit by means of downloading if data backup is provided:

The parameter settings to be entered for your application are available, stored in the OP1S or as a DriveMonitor file.

- 3.1) Start-up if data protection provided:
  - a.) Parameter set stored in the OP1S: Download by means of OP1S
    - See Sections 6.2.3 and 5.4
  - b.) Parameter set available as a DriveMonitor file: Download by means of DriveMonitor
    - See Section 5.5.5.1 or on-line help of DriveMonitor

### • ANNEX (tips on information in the internet):

Information and software in the INTERNET relating to SIMOVERT MASTERDRIVES:

• In the INTERNET, you can find the following: software releases (DOWNLOAD of current firmware for the units), additions and alterations to the manuals / Compendium, frequently asked questions, service contact points, a HOTLINE and so on.

### **Definitions and Warnings**

| Qualified personnel | <ul> <li>For the purpose of this documentation and the product warning labels, a "Qualified person" is someone who is familiar with the installation, mounting, start-up, operation and maintenance of the product. He or she must have the following qualifications:</li> <li>Trained or authorized to energize, de-energize, ground and tag circuits and equipment in accordance with established safety procedures.</li> <li>Trained or authorized in the proper care and use of protective</li> </ul> |
|---------------------|----------------------------------------------------------------------------------------------------|
|                     | <ul><li>equipment in accordance with established safety procedures.</li><li>Trained in rendering first aid.</li></ul>                                                                                                    |
|                     | indicates an imminently hazardous situation which, if not avoided, will result in death, serious injury and considerable damage to property.                                                                                                    |
| <u>··</u>           |                                                                                                    |
|                     | indicates a potentially hazardous situation which, if not avoided, could result in death, serious injury and considerable damage to property.                                                                                                    |
| <b>\;</b>           |                                                                                                    |
|                     | used with the safety alert symbol indicates a potentially hazardous situation which, if not avoided, may result in minor or moderate injury.                                                                                                    |
| <u>/:\</u>          |                                                                                                    |
| CAUTION             | used without safety alert symbol indicates a potentially hazardous situation which, if not avoided, may result in property damage.                                                                                                    |
|                     |                                                                                                    |
| NOTICE              | NOTICE used without the safety alert symbol indicates a potential situation which, if not avoided, may result in an undesireable result or state.                                                                                                    |
|                     |                                                                                                    |
| NOTE                | For the purpose of this documentation, "Note" indicates important information about the product or about the respective part of the documentation which is essential to highlight.                                                                                                    |

#### WARNING

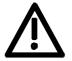

Hazardous voltages are present in this electrical equipment during operation.

Non-observance of the warnings can thus result in severe personal injury or property damage.

Only qualified personnel should work on or around the equipment

This personnel must be thoroughly familiar with all warning and maintenance procedures contained in this documentation.

The successful and safe operation of this equipment is dependent on correct transport, proper storage and installation as well as careful operation and maintenance.

NOTE

This documentation does not purport to cover all details on all types of the product, nor to provide for every possible contingency to be met in connection with installation, operation or maintenance.

Should further information be desired or should particular problems arise which are not covered sufficiently for the purchaser's purposes, the matter should be referred to the local SIEMENS sales office.

The contents of this documentation shall not become part of or modify any prior or existing agreement, commitment or relationship. The sales contract contains the entire obligation of SIEMENS AG. The warranty contained in the contract between the parties is the sole warranty of SIEMENS AG. Any statements contained herein do not create new warranties or modify the existing warranty.

| SIEMENS                     |               | System Description                                                          |
|-----------------------------|---------------|-----------------------------------------------------------------------------|
|                             |               | Configuration and Connection<br>Examples                                    |
| SIMOVERT MAST               | ERDRIVES      | Instructions for Design of Drives<br>in Conformance with<br>EMC Regulations |
| VECTOR CONTRO               | OL            | Function Blocks and Parameters                                              |
| Compendium                  | in Volume 1 🚽 | Parameterization                                                            |
|                             |               | Parameterizing Steps                                                        |
|                             |               | Functions                                                                   |
|                             |               | Communication                                                               |
|                             |               | Control Word and Status Word                                                |
|                             |               | Function Diagrams                                                           |
|                             |               | Parameter Lists                                                             |
|                             | in Volume 2   | Faults<br>Alarms                                                            |
|                             |               | Lists of Stored Motors                                                      |
|                             |               | Dimension Drawings                                                          |
| Version AI<br>6SE7087-6QX60 |               |                                                                             |
|                             |               |                                                                             |

### Contents

| 1                                              | SYSTEM DESCRIPTION                                                                                                    |
|------------------------------------------------|----------------------------------------------------------------------------------------------------|
| 1.1                                            | Overview 1-1                                                                                                    |
| 1.2                                            | System description 1-2                                                                                                    |
| 1.3                                            | Construction sizes 1-3                                                                                                    |
| 1.4                                            | Communication 1-4                                                                                                    |
| 2                                              | CONFIGURATION AND CONNECTION EXAMPLES                                                                                                    |
| 2.1<br>2.1.1<br>2.1.2<br>2.1.3<br>2.1.4<br>2.2 | Compact PLUS type units2-1Single-axis drive2-1Multi-axis drive up to 3 axes2-1Multi-axis drive2-2Configuration and connection examples (Compact PLUS)2-6Compact and chassis-type units2-9 |
| 2.2.1<br>2.2.2<br>2.2.2<br>2.2.3<br>2.2.4      | Water-cooled units                                                                                                    |
| 2.3<br>2.3.1<br>2.3.2<br>2.4                   | Examples of motor junction wiring                                                                                                    |
| 3                                              | INSTRUCTIONS FOR DESIGN OF DRIVES IN CONFORMANCE<br>WITH EMC REGULATIONS                                                                                                    |
| 3.1                                            | Foreword                                                                                                    |
| 3.2<br>3.2.1<br>3.2.2<br>3.2.3<br>3.2.4        | Principles of EMC3-2What is EMC?3-2Noise emission and noise immunity3-2Industrial and domestic applications3-3Non-grounded systems3-3                                                     |
| 3.3<br>3.3.1<br>3.3.2                          | The frequency converter and its electromagnetic compatibility3-4The frequency converter as a noise source3-4The frequency converter as a noise receiver3-7                                |

| 3.4<br>3.4.1<br>3.4.2 | EMC planning<br>The zone concept<br>Use of filters and coupling elements                         |      |
|-----------------------|--------------------------------------------------------------------------------------------------|------|
| 3.5                   | Design of drives in conformance with EMC regulations                                             |      |
| 3.5<br>3.5.1          | Basic EMC rules                                                                                  |      |
| 3.5.2                 | Examples                                                                                         |      |
| 3.3.2                 | Examples                                                                                         |      |
| 3.6                   | Assignment of SIMOVERT MASTERDRIVES, radio interference<br>suppression filters and line reactors |      |
| 3.7                   | Specified standards                                                                              | 3-24 |
| 4                     | FUNCTION BLOCKS AND PARAMETERS                                                                   | 4-1  |
| 4.1                   | Function blocks                                                                                  | 4-1  |
| 4.2                   | Connectors and binectors                                                                         | 4-2  |
| 4.3                   | Parameters                                                                                       | 4-4  |
| 4.4                   | Connecting up function blocks (BICO system)                                                      | 4-9  |
| 5                     | PARAMETERIZATION                                                                                 | 5-1  |
| 5.1                   | Parameter menus                                                                                  | 5-1  |
| 5.2                   | Changeability of parameters                                                                      | 5-6  |
| 5.3                   | Parameter input via the PMU                                                                      | 5-7  |
| 5.4                   | Parameter input via the OP1S                                                                     | 5-12 |
| 5.4.1                 | General                                                                                          |      |
| 5.4.2                 | Connecting, run-up                                                                               |      |
| 5.4.2.1               | Connecting                                                                                       |      |
| 5.4.2.2               | Run-up                                                                                           |      |
| 5.4.3                 | Operator control                                                                                 |      |
| 5.4.3.1               | Operator control elements                                                                        |      |
| 5.4.3.2               | Operating display                                                                                |      |
| 5.4.3.3               | Basic menu                                                                                       |      |
| 5.4.3.4<br>5.4.3.5    | Slave ID                                                                                         |      |
| 5.4.3.5<br>5.4.3.6    | OP: Upread<br>OP: Download                                                                       |      |
| 5.4.3.6<br>5.4.3.7    | Delete data                                                                                      |      |
| 5.4.3.7<br>5.4.3.8    | Menu selection                                                                                   |      |
| 5.4.3.9               | Issuing commands via the OP1S                                                                    |      |
| 5.4.4                 | Bus operation                                                                                    |      |
| 5.4.4.1               | Configuring slaves                                                                               |      |
| 5.4.4.2               | Changing slaves                                                                                  |      |
| 5.4.5                 | Technical data                                                                                   |      |

| 5.5     | Parameter input with DriveMonitor                                    | 5-33 |
|---------|----------------------------------------------------------------------|------|
| 5.5.1   | Installation and connection                                          | 5-33 |
| 5.5.1.1 | Installation                                                         |      |
| 5.5.1.2 | Connection                                                           | 5-33 |
| 5.5.2   | Establishing the connection between DriveMonitor and the device      | 5-34 |
| 5.5.2.1 | Setting the USS interface                                            | 5-34 |
| 5.5.2.2 | Starting the USS bus scan                                            |      |
| 5.5.2.3 | Creating a parameter set                                             | 5-37 |
| 5.5.3   | Parameterization                                                     |      |
| 5.5.3.1 | Structure of the parameter lists, parameterization with DriveMonitor |      |
| 5.5.3.2 | General diagnostics                                                  |      |
| 6       | PARAMETERIZING STEPS                                                 | 6-1  |
| 6.1     | Parameter reset to factory setting                                   | 6-3  |
| 6.2     | Quick parameterization procedures                                    | 6-9  |
| 6.2.1   | Quick parameterization, P060 = 3                                     |      |
|         | (Parameterizing with parameter modules)                              | 6-9  |
| 6.2.2   | Parameterizing with user settings                                    | 6-41 |
| 6.2.3   | Parameterizing by loading parameter files (download P060 = 6)        | 6-42 |
| 6.2.4   | Parameterization by running script files                             | 6-44 |
| 6.3     | Detailed parameterization                                            |      |
| 6.3.1   | Power section definition                                             |      |
| 6.3.1.1 | List of units for Compact PLUS frequency converter                   |      |
| 6.3.1.2 | List of units for Compact PLUS inverter                              |      |
| 6.3.1.3 | List of units for Compact frequency converter                        |      |
| 6.3.1.4 | List of units for Compact inverter                                   |      |
| 6.3.1.5 | List of units for chassis-type frequency converter                   |      |
| 6.3.1.6 | List of units for chassis-type inverter                              | 6-51 |
| 6.3.2   | Board configuration                                                  | 6-54 |
| 6.3.3   | Drive setting                                                        | 6-58 |
| 6.4     | Notes regarding parameterization                                     |      |
| 6.4.1   | Drive setting according to process-related boundary conditions       |      |
| 6.4.2   | Changes to the function selection parameter (P052) VC(former)        | 6-77 |

| 7       | FUNCTIONS                                                         | 7-1  |
|---------|-------------------------------------------------------------------|------|
| 7.1     | Basic functions                                                   | 7-1  |
| 7.1.1   | Time slots                                                        | 7-1  |
| 7.1.1.1 | Time slots T2 to T20                                              |      |
| 7.1.1.2 | Processing sequence                                               | 7-2  |
| 7.1.1.3 | Assignment of function blocks to time slots                       |      |
| 7.1.2   | Processing sequence of the function blocks                        | 7-4  |
| 7.1.2.1 | Time monitoring                                                   | 7-4  |
| 7.1.2.2 | Influencing the time response                                     |      |
| 7.2     | Converter functions                                               | 7-6  |
| 7.2.1   | Automatic restart (WEA)                                           | 7-6  |
| 7.2.2   | Kinetic buffering (KIB) (function diagram 600)                    | 7-8  |
| 7.2.3   | Flexible response (FLR) (function diagram 605)                    |      |
| 7.2.4   | Vdmax closed-loop control (function diagram 610)                  |      |
| 7.2.5   | DC current braking (DC brake) (function diagram 615)              |      |
| 7.2.6   | Flying restart (function diagram 620)                             | 7-15 |
| 7.2.6.1 | Flying restart without tachometer (with search) (P130 = 0)        | 7-15 |
| 7.2.6.2 | Flying restart with tachometer (P130 <> 0)                        |      |
| 7.2.6.3 | Parameters for setting the flying restart function                |      |
| 7.2.7   | Temperature adaptation (function diagram 430)                     |      |
| 7.2.8   | Functions for automatic motor parameterization and identification |      |
| 7.2.8.1 | Automatic parameterization (P115 = 1)                             |      |
| 7.2.8.2 | Motor identification at zero speed (P115 = 2)                     |      |
| 7.2.8.3 | Complete motor identification (P115 = 3)                          |      |
| 7.2.8.4 | No-load measurement (P115 = 4)                                    |      |
| 7.2.8.5 | n/f controller optimization (P115 = 5)                            |      |
| 7.2.8.6 | Self test (P115 = 6)                                              |      |
| 7.2.8.7 | Tacho test (P115 = 7)                                             | 7-35 |
| 7.3     | Special functions                                                 |      |
| 7.3.1   | Loading firmware                                                  | 7-37 |
| 7.4     | Functions for lifts and hoisting gear                             |      |
| 7.4.1   | Activating the function                                           |      |
| 7.4.2   | Deviating technical data                                          |      |
| 7.4.3   | Approach delay and short run                                      |      |
| 7.4.4   | Starting pulse (for hoisting gear)                                |      |
| 7.4.5   | Emergency operation                                               |      |
| 7.4.6   | Setpoint specification by means of fixed setpoints                |      |
| 7.4.7   | Changed reference variables                                       |      |
| 7.4.8   | List of parameters changed as a result of factory setting         | 7-45 |

| 8        | COMMUNICATION                                                        | 8-1      |
|----------|----------------------------------------------------------------------|----------|
| 8.1      | Universal Serial Interface (USS)                                     | 8.1-1    |
| 8.1.1    | Protocol specification and bus structure                             | 8.1-2    |
| 8.1.1.1  | Protocol specification                                               | 8.1-2    |
| 8.1.1.2  | Bus structure                                                        | 8.1-7    |
| 8.1.2    | The structure of net data                                            | . 8.1-10 |
| 8.1.2.1  | General structure of the net-data block                              | . 8.1-10 |
| 8.1.2.2  | PKW area                                                             | . 8.1-11 |
| 8.1.2.3  | Process-data area (PZD)                                              | . 8.1-19 |
| 8.1.3    | Interface overview                                                   | . 8.1-20 |
| 8.1.4    | Connecting-up                                                        | . 8.1-23 |
| 8.1.4.1  | Bus cable connection                                                 | . 8.1-23 |
| 8.1.4.2  | Fitting the bus cable                                                | . 8.1-24 |
| 8.1.4.3  | EMC measures                                                         | . 8.1-25 |
| 8.1.4.4  | Bus termination, USS protocol                                        | . 8.1-28 |
| 8.1.5    | Start-up                                                             | . 8.1-31 |
| 8.1.5.1  | Parameterization of the USS protocol (1st step)                      | . 8.1-32 |
| 8.1.5.2  | Parameterizing the parameterizing enable and process-data            |          |
|          | interconnections (2nd step)                                          | . 8.1-36 |
| 8.2      | PROFIBUS                                                             | 8.2-1    |
| 8.2.1    | Product description of the CBP communications board                  | 8.2-1    |
| 8.2.2    | Description of the CBP's functions on the PROFIBUS-DP                | 8.2-3    |
| 8.2.2.1  | Cyclical data transmission                                           |          |
| 8.2.2.2  | Acyclical data transfer                                              | . 8.2-10 |
| 8.2.2.3  | Acyclical master class 1, automation (PLC)                           | . 8.2-12 |
| 8.2.2.4  | Acyclical master class 2 - Configuration (DriveES)                   | . 8.2-16 |
| 8.2.2.5  | Acyclical master class 2 - Operator control (SIMATIC OP)             | . 8.2-17 |
| 8.2.3    | Mechanisms for processing parameters via the PROFIBUS                | . 8.2-18 |
| 8.2.4    | PROFIdrive V3: Acyclic parameter accessing with data block 47        |          |
| 8.2.4.1  | Comparison between parameter tasks to PROFIdrive version 2 and 3     |          |
| 8.2.4.2  | Example of "Request parameter value", simple                         |          |
| 8.2.4.3  | Example of "Change parameter value", simple                          |          |
| 8.2.4.4  | Example of "Request parameter value", more than one array element    |          |
| 8.2.4.5  | Example of "Change parameter value", more than one array element     |          |
| 8.2.4.6  | Example of "Request parameter value", multi-parameter                |          |
| 8.2.4.7  | Example of "Change parameter value", multi-parameter                 |          |
| 8.2.4.8  | Request description, individual                                      |          |
| 8.2.4.9  | Request description, total                                           |          |
| 8.2.4.10 | Request text, individual                                             |          |
| 8.2.5    | Mounting methods / CBP slots                                         |          |
| 8.2.5.1  | CBP mounting slots in MC Compact PLUS units                          | . 8.2-40 |
| 8.2.5.2  | CBP slots in Compact units and chassis-type units with the CUs of    |          |
|          | function classes Motion Control Performance 2 (CUPM), Motion Control |          |
|          | (CUMC) and Vector Control (CUVC)                                     | . 8.2-41 |
| 8.2.5.3  | CBP slots in Compact and chassis-type units with the CUs of function |          |
|          | classes FC (CU1), VC (CU2) or SC (CU3)                               | . 8.2-43 |

| 8.2.6    | Connecting up the CBP to the PROFIBUS                            | 8.2-44  |
|----------|------------------------------------------------------------------|---------|
| 8.2.6.1  | Assignment of plug-in connector X448                             | 8.2-44  |
| 8.2.6.2  | Connecting up the bus cable by means of the RS485 bus connecting |         |
|          | system                                                           | 8.2-44  |
| 8.2.6.3  | Connecting the bus cable with the fiber-optic cable system       | 8.2-49  |
| 8.2.6.4  | Shielding of the bus cable / EMC measures                        |         |
| 8.2.7    | Starting up the CBP                                              | 8.2-54  |
| 8.2.7.1  | Basic parameterization                                           |         |
| 8.2.7.2  | Process data interconnection in the units                        | 8.2-59  |
| 8.2.7.3  | Process data interconnection via standard telegrams              |         |
| 8.2.7.4  | Process data monitoring                                          |         |
| 8.2.8    | Settings for the PROFIBUS-DP master (Class 1)                    |         |
| 8.2.8.1  | Operating the CBP with a SIMATIC S5                              |         |
| 8.2.8.2  | Operating the CBP with a SIMATIC S7                              |         |
| 8.2.8.3  | Operating the CBP with a non-Siemens system                      |         |
| 8.2.8.4  | Operating the CBP2 with extended functions with a SIMATIC S7     |         |
| 8.2.8.5  | CBP2 with cross traffic operated with a SIMATIC S7               |         |
| 8.2.8.6  | CBP2 with clock synchronization operated with a SIMATIC S7       |         |
| 8.2.8.7  | CBP2 with clock synchronization on a PROFIBUS master in          | 0.2 00  |
| 0.2.0.7  | accordance with PROFIdrive V3                                    | 8 2-80  |
| 8.2.9    | MASTERDRIVES as PROFIdrive V3-Slave                              |         |
| 8.2.10   |                                                                  |         |
|          | Diagnosis and troubleshooting                                    |         |
| 8.2.10.1 | Evaluating the possibilities of hardware diagnosis               |         |
| 8.2.10.2 | Fault and alarm display on the basic unit                        |         |
| 8.2.10.3 | Evaluating CBP diagnostic parameters                             |         |
| 8.2.10.4 | Meaning of information in the CBP diagnosis parameter r723       |         |
| 8.2.10.5 | Additional methods of diagnosis for start-up personnel           |         |
| 8.2.10.6 | CBP2 diagnostic parameters                                       |         |
| 8.2.10.7 | Extended CBP2 diagnosis for start-up personnel                   |         |
| 8.2.11   | Appendix                                                         | 8.2-104 |
| 8.3      | SIMOLINK                                                         | 8 3-1   |
| 8.3.1    | General principles                                               |         |
| 8.3.2    | Peer-to-peer functionality                                       |         |
| 8.3.3    | Application with peer-to-peer functionality                      |         |
| 8.3.4    | Components of the peer-to-peer functionality                     |         |
| 8.3.5    | Parameterization of the peer-to-peer functionality               |         |
|          | Diagnostics of the peer-to-peer functionality                    |         |
| 8.3.6    |                                                                  | 0.3-14  |
| 8.3.7    | Synchronization of the control circuits by means of the          | 0.0.16  |
| 0.0.0    | bus cycle time (MC only)                                         |         |
| 8.3.8    | Synchronization diagnostics (MC only)                            |         |
| 8.3.9    | Switchover of the synchronization source (MC only)               |         |
| 8.3.10   | Special data and application flags                               | 8.3-20  |
| 8.3.11   | Configuration (example of peer-to-peer functionality)            |         |
| 8.3.12   | Master/slave functionality                                       | 8.3-25  |
| 8.3.13   | Application with master/slave functionality                      | 8.3-26  |

| 8.4     | CBC Communications Board                                             | 8.4-1  |
|---------|----------------------------------------------------------------------|--------|
| 8.4.1   | Product description                                                  | 8.4-1  |
| 8.4.2   | Mounting methods / CBC slots                                         | 8.4-4  |
| 8.4.2.1 | Mounting positions of the CBC in MC Compact PLUS units               | 8.4-4  |
| 8.4.2.2 | Mounting positions of the CBC in Compact and chassis units of        |        |
|         | function classes MC (CUPM, CUMC) and VC (CUVC)                       | 8.4-5  |
| 8.4.2.3 | Mounting positions of the CBC in Compact type and chassis type units |        |
|         | with the CU of the function classes FC (CU1), VC (CU2) or SC (CU3)   | 8.4-6  |
| 8.4.2.4 | Mounting positions of the CBC in VC Compact PLUS units               | 8.4-7  |
| 8.4.3   | Connecting                                                           | 8.4-8  |
| 8.4.3.1 | Connection of the bus cable                                          | 8.4-9  |
| 8.4.3.2 | EMC measures                                                         | 8.4-10 |
| 8.4.3.3 | Bus termination of the CAN bus (jumper S1.2)                         | 8.4-13 |
| 8.4.3.4 | Ground connection (jumper S1.1)                                      |        |
| 8.4.3.5 | Interface X458 / X459 with jumper strip S1                           | 8.4-14 |
| 8.4.3.6 | Recommended circuits                                                 |        |
| 8.4.4   | Data transfer via the CAN bus                                        | 8.4-16 |
| 8.4.4.1 | General                                                              | 8.4-16 |
| 8.4.4.2 | Parameter area (PKW)                                                 | 8.4-17 |
| 8.4.4.3 | Process data area (PZD)                                              | 8.4-24 |
| 8.4.5   | Start-up of the CBC                                                  | 8.4-31 |
| 8.4.5.1 | Basic parameterization of the units                                  | 8.4-32 |
| 8.4.5.2 | Process-data softwiring in the units                                 | 8.4-45 |
| 8.4.6   | Diagnosis and troubleshooting                                        | 8.4-52 |
| 8.4.6.1 | Evaluation of hardware diagnostics                                   | 8.4-52 |
| 8.4.6.2 | Fault displays and alarms on the basic unit                          | 8.4-54 |
| 8.4.6.3 | Evaluation of the CBC diagnostic parameter                           | 8.4-56 |
| 8.4.6.4 | Meaning of CBC diagnosis                                             | 8.4-57 |
| 8.4.7   | Appendix                                                             | 8.4-60 |
| -       |                                                                      |        |
| 9       | CONTROL WORD AND STATUS WORD                                         | 9-1    |
| 9.1     | Description of the control word bits                                 | 9-1    |
| 9.2     | Description of the status word bits                                  | 9-9    |

### Annex

Function Diagrams

Parameter Lists

Faults und Alarms

**Dimension Drawings** 

### 1 System Description

### 1.1 Overview

The SIMOVERT MASTERDRIVES MC (Motion Control) belongs to the SIMOVERT MASTERDRIVES product group. This product group represents an overall modular, fully digital component system for solving all drive tasks posed by three-phase drive engineering. The availability of a high number of components and the provision of various control functionalities enable it to be adapted to the most diversified applications.

# **Control functionality** The control functionality is determined by the software stored in the inverter and converter modules. The following different control versions are provided within the SIMOVERT MASTERDRIVES product group:

- Vector control (VC)
   Vector control with encoder for applications requiring a high degree of torque precision and dynamic response,
   Vector control without encoder for simple applications (e.g. pumps, fans), and u/f control
  - Motion control (MC) Vector control for servo applications, optionally with higher-level technology functions

### **Components** The SIMOVERT MASTERDRIVES product group comprises the following components:

- Converters
- Inverters
- Rectifier units
- Rectifier/regenerative feedback units (RE, AFE)
- Active front end (AFE) incoming units
- Braking units and braking resistors
- DC link bus for cabinet units
- Interference suppression filter
- Line commutating reactor
- Line filters
- Fuses
- Output filters (dv/dt and sine filter)
- Technology modules
- Optional boards:
  - Sensor boards (SBx) for speed and position sensing
  - Communication boards (CBx) for field bus interfacing
  - SIMOLINK (SLx) for fast transmission of setpoints and actual values
- Accessories

### 1.2 System description

The Vector Control functionality is matched to the drive system requirements. The vector current control enables fast current injection into the motor windings in conjunction with short sampling times. The related highly dynamic build-up of the torque provides a good basis for higher-level closed-loop control circuits.

It is possible to choose between current control types and U/f controls. The control type U/f control can be used to operate both synchronous and asynchronous motors. The current control types are available both without and with various different encoder types for speed acquisition for asynchronous motors.

As a special application, externally excited synchronous machines can be operated in control type speed control with encoders (current control type).

The Vector Control functionality is available both in converter and inverter modules which are designed for a line voltage range of 380 V - 15 % to 480 V + 10 %.

All units are provided with a comprehensive basic functionality which can be expanded, if required, by extensive technology and communication functions by the use of software and hardware options. This enables the units to be adapted to the most diversified conditions of service. All closed-loop control functions are implemented with freely assignable function blocks which can be combined as desired. This enables the software to be flexibly adapted to various applications.

Menu structures stored in the unit software simplify start-up and visualization of the drives in conjunction with various operator control panels. PC-assisted tools enable effective parameter setting and data security.

### Performance features

The units with Vector Control functionality have the following performance features:

- Available as a converter and as an inverter module
- Output range from 0.55 kW to 2300 kW
- Various configurations possible for multi-axis drives
- Integrated DC link bus module and fusing
- Integrated function "Safe STOP" (unit-specific)
- Control functions:
  - U/f characteristic curve
  - U/f characteristic curve for textile applications
  - Speed control with encoder
  - Torque control with encoder
  - Encoderless speed control
- Integrated USS interface for the configuration of simple bus systems
- Interfacing of various field buses:
  - PROFIBUS
  - CAN bus
- Drive networking with up to 200 nodes via SIMOLINK
- Integrated technology functions for positioning, synchronism and cam disk
- Start-up and diagnostics functions
- Comprehensive converter functions:
  - Restart on the fly
  - Kinetic back-up
  - Automatic restart
  - Flexible yielding
  - DC braking
- Menu prompting
- Graded operator control and visualization by means of an integrated simple standard operator control panel, a user-friendly operator control panel or via PC
- Uniform PC-capable programming software (DriveMonitor)
- In accordance with the currently applicable European standards, CE designation
- UL/CSA approval

### 1.3 Construction sizes

The power components (converter, inverter, rectifier unit and regenerative feedback unit) used for the vector control functionality are available in two types of construction. With reference to the converter/inverter, control versions are available which are assigned to the following output ranges:

- Compact 2.2 kW to 37 kW
- Chassis
- 45 kW to 2300 kW
- Compact PLUS type
   0.55 kW to 18.5 kW

### 1.4 Communication

A differentiated communication concept makes it possible to use the correct communication medium depending on the requirements. The following communication interfaces are available:

- Integrated serial interface(s) with USS protocol for parameter setting, operator control and visualization of the units with OP1S or PC
- Optional boards for various field bus interfaces (e.g. Profibus DP) for integration in the automation
- Optional board for interfacing SIMOLINK for fast data exchange between technologically linked drives or peer-to-peer for transfer of technological digital setpoint and actual values between the drives.

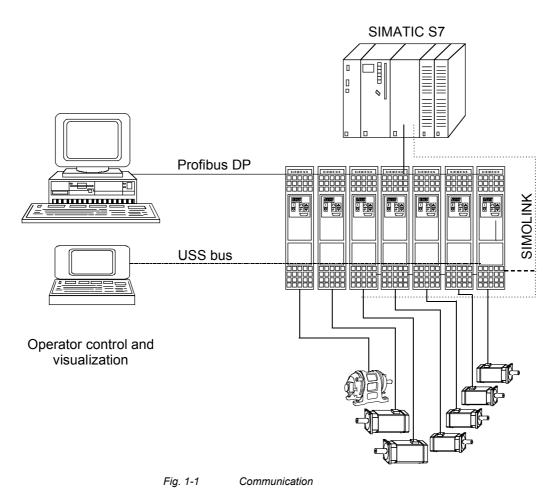

## 2

# Configuration and Connection Examples

### DANGER

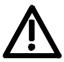

The device must be disconnected from its voltage supplies (24 V DC electronics supply and DC link / mains voltage) before the control and encoder leads are connected or disconnected!

### 2.1 Compact PLUS type units

### 2.1.1 Single-axis drive

The single-axis drive (see Fig. 2-1) is used if only single-drive tasks need to be accomplished or if power equalization through several axes is either undesired or not possible.

For this purpose, a converter is used that is directly connected to the 3phase supply via an external main contactor, a line filter and a line reactor as necessary. Any regenerative energy is stored in the capacitor module or reduced in the braking resistor.

### 2.1.2 Multi-axis drive up to 3 axes

In the case of multi-axis drives (see Fig. 2-2) a converter (AC-AC) can be combined with inverters (DC-AC). The converter rectifies the line voltage and supplies the inverters with direct voltage via the DC link bus module. The power supply integrated in the converter further provides the 24 V supply voltage for the electronics of a maximum of 2 inverters.

 CAUTION
 If more than 2 inverters are connected, the 24 V supply for the electronics must be provided by an external power supply.

 The total rated output currents of the inverters supplied by a converter must not exceed the rated output current of the feeding converter (in the case of 6SE7021-0EP60 only half the rated output current).

The regenerative energy generated in one axis can either be used up by the other motors, stored in the capacitor module or reduced in the braking resistor.

### 2.1.3 Multi-axis drive

In the case of multi-axis drives (see Fig. 2-3) with more than 3 axes, several inverters are connected to the line voltage via a common rectifier unit.

An external power supply is required for the 24 V supply voltage for the inverter electronics.

The regenerative energy originating in one axis can be used by the other motors, stored in the capacitor module or dissipated in the braking resistor.

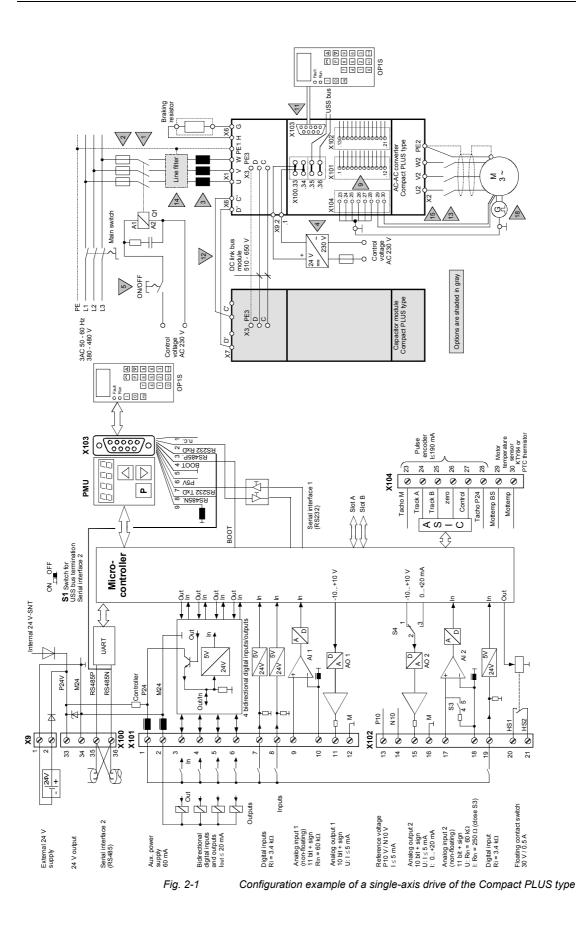

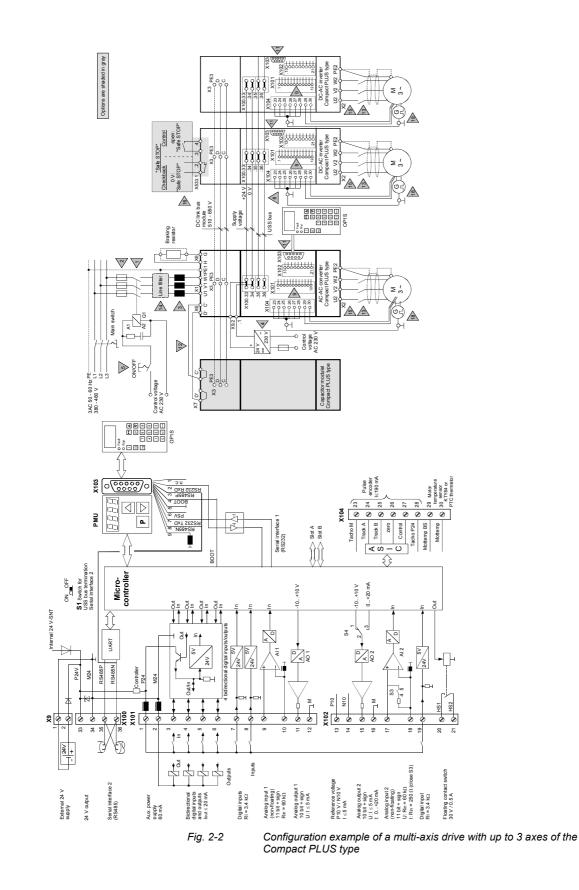

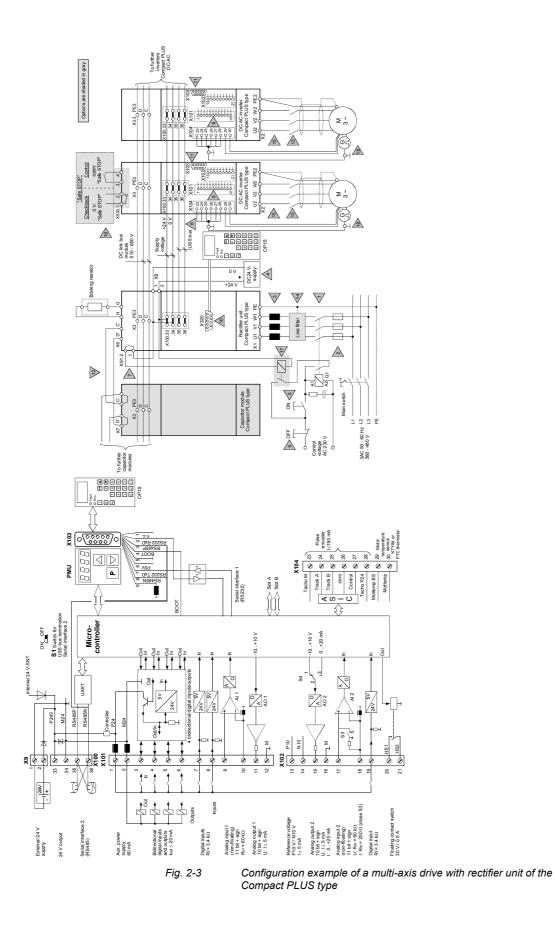

| 2.′  | 1.4 Config                     | guration and connection examples (Compact PLUS)                                                                                                    |
|------|--------------------------------|----------------------------------------------------------------------------------------------------|
| NOTE |                                | The following explanations refer to the numbered gray triangles in Figs. 2-1 to 2-3. These figures are just examples of possible configurations of drives. The necessary individual components have to be clarified according to the specific task.                                                                                                    |
|      |                                | The information and notes required for dimensioning the individual components and the respective order numbers can be found in the Catalog.                                                                                                    |
| 1)   | Line contactor<br>Q1           | All the equipment is connected to the line via the line contactor, which<br>is used to separate it from the line if required or in the event of a fault.<br>The size of the line contactor depends on the power rating of the<br>connected converter or inverter.<br>If the line contactor is controlled from the converter, the main contactor<br>checkback time P600 should be set to at least 120 ms. |
| 2)   | Line fuses                     | According to their response characteristic and to suit the requirements,<br>the line fuses protect the connected cables and also the input rectifier<br>of the unit.                                                                                                    |
| 3)   | Line<br>commutating<br>reactor | The line commutating reactor limits current spikes, reduces harmonics and is necessary for keeping system perturbations to within the limits laid down by VDE 0160.                                                                                                    |
| 4)   | 24 V power<br>supply           | The external 24 V supply is used to maintain the communication and diagnostics of the connected-up units even with powered-down line voltage.                                                                                                    |
|      |                                | The following criteria apply regarding dimensioning:                                                                                                    |
|      |                                | <ul> <li>A current of 1 A must be provided for the rectifier unit, and a current<br/>of 2 A for each inverter connected.</li> </ul>                                                                                                    |
|      |                                | <ul> <li>When the 24 V supply is powered up, an increased inrush current<br/>will be generated that has to be mastered by the power supply.</li> </ul>                                                                                                    |
|      |                                | <ul> <li>No controlled power supply unit has to be used; the voltage must be<br/>between 20 V and 30 V.</li> </ul>                                                                                                    |
| 5)   | ON/OFF                         | In the case of a single drive and a multi-axis drive without a rectifier<br>unit, a switch is used to energize or de-energize the line contactor.<br>When they are switched off, the drives are not brought to a controlled<br>standstill, but are braked only by the load.                                                                                                    |
|      |                                | In the case of a multi-axis drive with a rectifier unit, a pushbutton is<br>used to energize the line contactor. The line contactor is kept energized<br>by means of a lock-type contact connected to the fault signaling relay of<br>the rectifier unit, as long as no fault is detected at the rectifier unit.                                                                                         |
| 6)   | OFF switch                     | Operating the OFF switch causes the line contactor to open immediately.                                                                                                    |
|      |                                | The drives are not brought to a controlled standstill, but are braked only by the load.                                                                                                    |

| 7)  | Fault signaling<br>relay               | If a fault occurs in the rectifier unit, a fault message is output via the connecting contacts of the signaling relay.                                                                                                    |
|-----|----------------------------------------|----------------------------------------------------------------------------------------------------|
|     |                                        | When the 24 V supply is connected, the relay closes as long as no fault is present.                                                                                                    |
|     |                                        | In the event of a fault, the lock of the line contactor is opened, the contactor drops out and the drives coast down.                                                                                                    |
| 8)  | Internal USS bus                       | The USS bus is used for the internal communication of the units and only has to be connected if it is required.                                                                                                    |
| 9)  | X101                                   | The digital inputs and outputs and the analog input and output have to be assigned according to the requirements of the drives.                                                                                                    |
|     |                                        | <b>CAUTION</b> : Terminal X101.1 may <b>not</b> be connected with the external 24V supply.                                                                                                    |
| 10) | X320 interface of the rectifier unit   | The X320 interface of the rectifier unit serves only for permanently connecting the user-friendly OP1S operator control panel and for connection to the on-line inverters.                                                                |
|     |                                        | Please refer to the relevant operating instructions for the applicable measures and notes for correct operation.                                                                                                    |
| 11) | X103 serial<br>interface               | The serial interface is used to connect the user-friendly OP1S operator control panel or a PC. It can be operated either according to the RS232 or the RS485 protocol.                                                                    |
|     |                                        | Please refer to the relevant operating instructions for the applicable measures and notes for correct operation.                                                                                                    |
| 12) | Precharging the<br>capacitor<br>module | When a capacitor module is used, the terminals for precharging the capacitors must be connected.                                                                                                    |
| 13) | Output contactor                       | The use of an output contactor is purposeful if a motor needs to be electrically isolated from the converter/inverter with the DC link charged.                                                                                           |
| 14) | Line filter                            | Use of a line filter is necessary if the radio interference voltages generated by the converters or rectifier units need to be reduced.                                                                                                   |
| 15) | Motor supply<br>line                   | The Siemens cables described in the catalog should be used for connecting the converter and the motor to each other.                                                                                                    |
| 16) | Safe STOP<br>(Option)                  | The "Safe Stop" option enables the power supply for the transmission<br>of pulses into the power section to be interrupted by a safety relay. This<br>ensures that the unit will not generate a rotating field in the connected<br>motor. |
| 17) | Auxiliary<br>contactor                 | The auxiliary contactor is used to interrupt the self-holding condition of the main contactor in the event of a fault signal. It must be used if the control voltage for line contactor Q1 is 230 V AC.                                   |
|     |                                        | The auxiliary contactor is not required if a line contactor with a control voltage of 24 V DC is used.                                                                                                    |
| 18) | Pulse generator                        | Used to acquire the motor speed and allows speed-controlled operation with the highest degree of dynamic response and precision.                                                                                                    |

| Braking resistor | The brake choppers are already included in the Compact PLUS rectifier<br>units and converters. Only a suitable external braking resistor has to be<br>connected up, if required.                                                                                                    |
|------------------|----------------------------------------------------------------------------------------------------|
|                  | See also Chapter 11.7.                                                                                                    |
| Encoder cable    | You will find preassembled encoder cables in Catalog DA65.10,<br>chapter 3. Please note that different encoder cables are required for<br>encoders and multiturn encoders. If the wrong encoder cable is used<br>for one or the other, fault F051 (during operation) or alarm A018 or<br>A019 is generated. |
|                  | The encoder cable must only be connected and plugged in when the converter is disconnected from the supply (24 V and DC link). Damage to the encoder could result if this advice is not heeded.                                                                                                    |

| 2.2 | Compact | and | chassis- | type | units |
|-----|---------|-----|----------|------|-------|
|     |         |     |          |      |       |

### 2.2.1 Water-cooled units

If you are using **water-cooled** MASTERDRIVES please note that the permissible operating pressure depends on the construction type.

Type B to GOperating pressure  $\leq$  1 bar. Operating pressures above 1 bar not<br/>permitted! If the system is to be operated at higher pressure, the<br/>pressure on each unit must be reduced to 1 bar initial pressure.

Type  $\geq$  JOperating pressure  $\leq$  2.5 bar. Operating pressures above 2.5 bar not<br/>permitted! If the system is to be operated at higher pressure, the<br/>pressure on each unit must be reduced to 2.5 bar initial pressure.

### 2.2.2 Single units

The following two configuration examples show the wiring of a converter (AC-AC) and an inverter (DC-AC).

The mains and motor connections and the connection to the braking unit and fan can be seen on the right-hand side of the diagram. The control terminal strips of the CUVC control board (Vector Control) are shown enlarged for clarity on the left-hand side of the diagram.

Fig. 2-2 shows wiring examples for analog and digital inputs and outputs.

You will also find descriptions of the terminals in the operating instructions in the chapter entitled "Connecting-up".

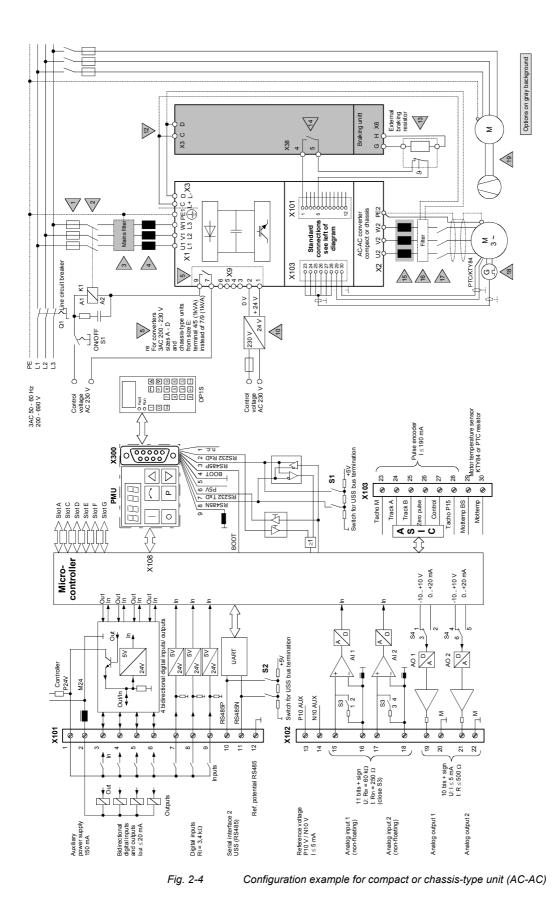

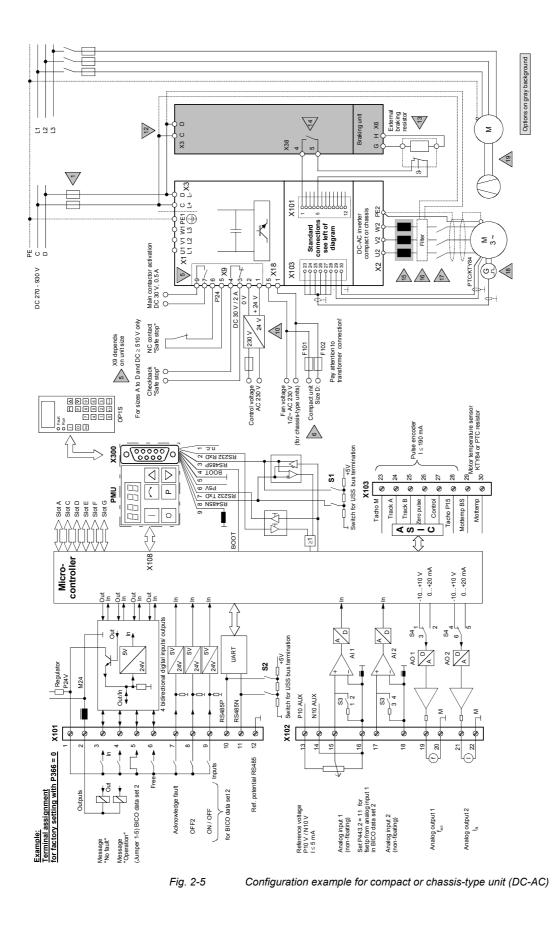

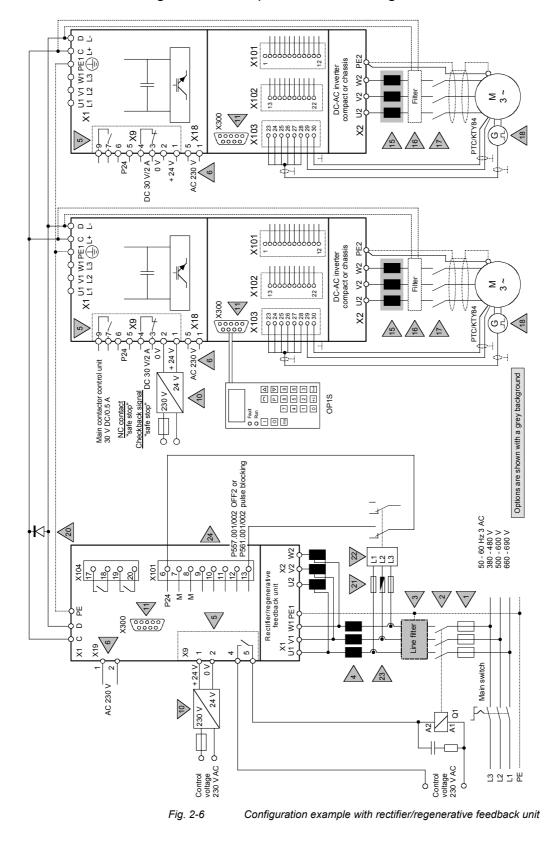

### 2.2.3 Configuration example with rectifier/regen. feedback unit

| 2.2 |                                             | nations relating to the configuration examples<br>pact and chassis-type units)                                                                                                    |
|-----|---------------------------------------------|----------------------------------------------------------------------------------------------------|
| NC  | DTE                                         | The following explanations refer to the numbered gray triangles in Figs. 2-1 to 2-3. These diagrams each show a drive configuration example. The need for the individual components must be clarified according to the given application.                         |
|     |                                             | In the catalog you will find the necessary information and notes concerning the ratings of the individual components and the pertinent order numbers.                                                                                                    |
| 1)  | Line fuses                                  | The line fuses afford protection against short circuit and, depending on their utilization category (gL, gR or aR), also protect the connected conductors and rectifier or input rectifier of the unit.                                                           |
| 2)  | Line contactor K1                           | The converter or rectifier units, or infeed/regenerative feedback unit is connected to the power supply via the line contactor and disconnected in case of need or in the event of a fault.                                                                       |
|     |                                             | The system is dimensioned according to the output of the connected converter, rectifier unit or rectifier/regenerative feedback unit.                                                                                                    |
| 3)  | Radio<br>interference<br>suppression filter | A radio interference suppression filter is required whenever the radio interference voltages originating from converters or rectifier units must be reduced according to EN 61800-3.                                                                              |
| 4)  | Line<br>commutating<br>reactor              | The line commutating reactor limits current peaks and reduces harmonics. It is also required, among other things, for compliance with the permissible system perturbations according to EN 50178 and compliance with the radio interference suppression voltages. |
| 5)  | Control terminal<br>strip X9                | The X9 1/2 control terminals are provided with a connection for supplying devices requiring an external 24 V DC control voltage.                                                                                                    |
|     |                                             | Terminals X9 7/9 on the compact units (inverters) and X9 4/5 on the chassis units (converter and inverter) allow the output of an isolated digital signal, e.g. to control a main contactor.                                                                      |
|     |                                             | Function "SAFE STOP" on compact inverters and input units (converters and inverters) with option K80                                                                                                    |
|     |                                             | With the "SAFE STOP" function, a safety relay can be used to interrupt<br>the power supply for pulse transmission in the power section. This<br>ensures that the inverter cannot operate the connected motor.                                                     |
| 6)  | Fan power supply<br>for inverter<br>devices | On all chassis and compact units of type D, a supply voltage of 230 V AC 50/60 Hz is required for the fans. The chassis units are connected via X18:1.5 and the compact units are connected directly to fan fuses F101 and F102.                                  |

| 10) | 24 V auxiliary<br>power supply   | The external 24 V power supply serves to back up the communications<br>and diagnostics functions of the connected devices when the line<br>voltage is switched off. Rectifier units always require an external 24 V<br>power supply. |
|-----|----------------------------------|----------------------------------------------------------------------------------------------------|
|     |                                  | The following criteria apply to dimensioning:                                                                                                    |
|     |                                  | Currents (see Catalog DA65.10)                                                                                                    |
|     |                                  | <ul> <li>When the 24 V supply is switched in, an inrush current has to be<br/>dealt with by the power supply.</li> </ul>                                                                                                    |
|     |                                  | <ul> <li>There is no need to install a stabilized power supply; the voltage<br/>range must be kept between 20 V and 30 V.</li> </ul>                                                                                                 |
| 11) | X300 serial<br>interface         | The serial interface is used for connecting the OP1S operator pane or a PC. It can be operated according to the RS232 or the RS485 protocol, as desired.                                                                             |
|     |                                  | Please refer to the operating instruction for information concerning proper operation.                                                                                                    |
| 15) | Output reactors                  | Limit the capacitive currents arising from long motor cables and make it possible to operate motors situated a long way from the converter/inverter.<br>(See Catalog DA65.10 Chapter 6).                                             |
| 16) | Sine wave filter<br>du/dt-Filter | Limit the rate of voltage rise occurring at the motor terminals and the voltage peak (du/dt-Filter) or generate a sinusoidal voltage characteristic (sine wave filter) at the motor terminals (see Catalog DA65.10, Chapter 6).      |
| 17) | Output<br>contactor              | An output contactor serves a useful purpose wherever, with charged DC link, a motor has to be electrically isolated from the convert/rectifier unit.                                                                                 |
| 18) | Pulse generator                  | Used to acquire the motor speed and allows speed-controlled operation with the highest degree of dynamic response and precision.                                                                                                    |
| 19) | Motor fan                        | Is to be operated in the case of separately ventilated motors.                                                                                                    |
| 20) | Freewheeling<br>diode            | For protection of the connected inverters against commutation failure.                                                                                                    |
| 21) | Fuse                             | To protect the signal cables of a phase failure relay.                                                                                                    |
| 22) | Phase failure                    | Types suitable for a system voltage of 400 V 3 AC:                                                                                                    |
|     | relays                           | <ul> <li>Siemens 5TT3407 suitable for TN systems</li> </ul>                                                                                                    |
|     |                                  | <ul> <li>Dold IL9079001 suitable for TN, TT and IT systems</li> <li>Address: E. Dold &amp; Söhne KG, PF 1251, D 78114 Furtwangen<br/>Tel.: +49 7723/6540, Fax.: +49 7723/654356</li> </ul>                                           |
|     |                                  | The maximum response delay time is 20 ms.                                                                                                    |
|     |                                  | The phase failure relays must be connected according to their construction type.                                                                                                    |
|     |                                  |                                                                                                    |

| 23) | Voltage<br>transformer | If the supply voltage deviates from 400 V, voltage transformers with a primary voltage corresponding to supply voltage U1 and U2 = 400 V on the secondary side must be used.                                                                                                    |
|-----|------------------------|----------------------------------------------------------------------------------------------------|
|     |                        | The voltage transformers should correspond to class 0.5 or 1; size 3 VA                                                                                                    |
|     |                        | Transformers available on request from:                                                                                                    |
|     |                        | Ritz Messwandler GmbH & Co.<br>Salomon-Heine-Weg 72<br>D-20251 Hamburg<br>Tel.: +49 40/51123-0, Fax.: +49 40/51123-111                                                                                                    |
|     |                        | ELGE Elektro-Apparate GmbH<br>Grenzweg 3<br>D-91233 Neunkirchen<br>Tel.: +49 9123/6833                                                                                                    |
| 24) |                        | The output of the phase failure relay controls a digital input of the rectifier/regenerative feedback unit on the CUR. Depending on the requirements of the system, this input is assigned function AUS2 (trip command with direct pulse disable P557.i) and disables the thyristors to avoid a commutation failure very effectively. |

### 2.3 Examples of motor junction wiring

2.3.1 Shielded cabling meeting EMC requirements to maintain EMC limit values

The limit values of class A for industrial plants are met with the cabling as shown in Fig. 2-7 and Fig. 2-8.

The limit values of class B1 for public networks are met with the cabling as shown in Fig. 2-8.

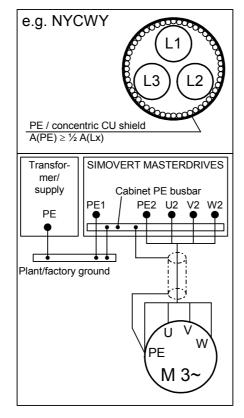

Fig. 2-7 Protodur power cable: NYCY -0.6/1kV NYCWY -0.6/1kV

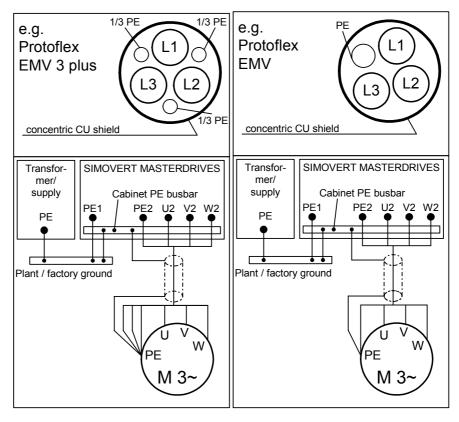

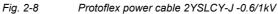

#### 2-17

## 2.3.2 Unshielded cabling

Cabling installed according to the following figure is sufficient for technical operation of the drive.

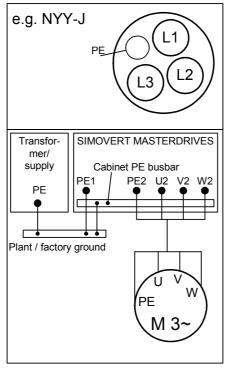

Fig. 2-9 Protodur power cable NYY-J -0.6/1kV

| tion |
|------|
|      |

| NOTICE                                    | The "SAFE STOP" function of SIMOVERT MASTERDRIVES (also known as "Starting lockout" in SIMODRIVE 611) satisfies<br>EN 60 204-1/DIN VDE 0113 Part 1 Section 5.4, "Devices for switching off and preventing unexpected starting", but does not satisfy Section 5.3, Main switch function (isolating from the power supply). The main switch function can be performed only by the use of an electrically isolating switching element. The "SAFE STOP" function is also suitable for implementing the stop function according to Category 0 and 1 as defined by EN 60 204-1 / VDE 0113 Part 1, Section 9.2.2.<br>The requirements for the behavior of the control functions in the case of a fault (EN 60204-1, Section 9.4) are met by fulfillment of the requirements of EN 954-1 acc. to Category 3. |
|-------------------------------------------|----------------------------------------------------------------------------------------------------|
| Purpose of the<br>"SAFE STOP"<br>function | The SAFE STOP function is supplied as standard with SIMOVERT<br>MASTERDRIVES of the compact series of inverter units in sizes A to D<br>(with the exception of converters and inverters for 270 V DC to 310 V<br>DC). In the case of chassis units and Compact PLUS units, this function<br>is obtainable in the form of the K80 option.                                                                                                    |
|                                           | The "SAFE STOP" function prevents unexpected starting from standstill<br>of the connected motor. The "SAFE STOP" function should not be<br>activated until after the drive is at standstill, because otherwise no<br>further braking is possible. That is why the drive must be brought to<br>standstill and secured by means of an external machine control. The<br>"SAFE STOP" function interrupts the power supply used to drive the<br>IGBT modules.                                                                                                    |
| NOTICE<br>Residual risk                   | A residual risk remains in the event of two faults occurring at the same time. The drive can then turn through a small angle (permanent-field synchronous servomotors, e. g. 1FT6, 1FK6: 4-pole 90°, 6-pole 60°, 8-pole 45°; asynchronous motors: in the remanence range max. 1 slot division, or about 5° to15°).                                                                                                    |
|                                           | The "SAFE STOP" function does not electrically isolate the equipment<br>and therefore gives not protection from "electric shock".                                                                                                    |
|                                           | The whole machine must be isolated from the supply system by opening the main switch (EN 60204/5.3) in the event of production shutdowns or for maintenance, repair and cleaning work on the machine or plant.                                                                                                    |

When used with the positively-driven signal contacts of the compact inverter units, the "SAFE STOP" function has to be connected to terminal strip X9: 3/4 (chassis units: terminal strip X533: 1/2) in the line contactor circuit or EMERGENCY OFF circuit. If there is any doubt as to whether the SAFE STOP relay is functioning correctly with respect to the operating mode of the machine, the drive concerned must be electrically isolated from the power supply, e. g. by means of a line contactor. The "SAFE STOP" function and the associated mode of operation must not be used again until after the fault has been remedied.

#### NOTICE

When the "SAFE STOP" function is activated, it is possible in some cases for the "Operating" status signal to be generated at the converter/inverter. But the pulses are **not** released and so the motor **cannot** turn. A hazard is therefore **ruled out**.

From the control, with the aid of 'Checkback SAFE STOP' (X9 Pin 3/4; X533 Pin 1/2), make sure that the SAFE STOP function cannot be deactivated in converter statuses other than 'READY FOR OPERATION' or 'READY FOR SWITCHING ON'.

In order that the converter/inverter control recognizes the 'SAFE STOP' status and proceeds to process this status in the sequencing control, a binary input of the CUVC control unit must be activated, thereby generating the OFF2 command (cf. P555...P557) and hence a starting lockout.

When the OFF2 command is activated via "SAFE STOP", the converter status changes to 'Starting lockout'.

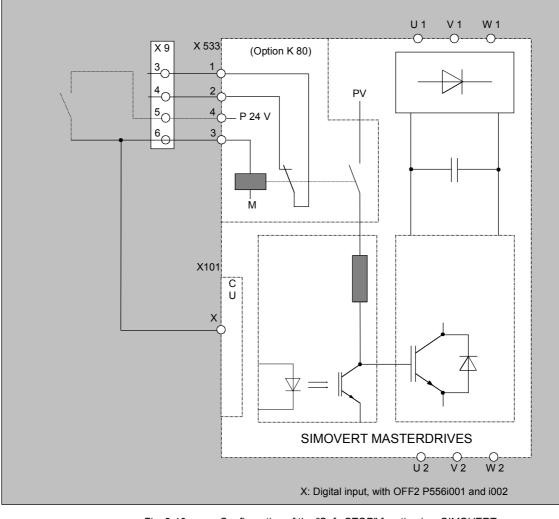

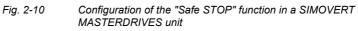

| Operating principle<br>of "SAFE STOP" | The power supply to the individual motor windings is controlled by<br>means of the inverter power sections. A pulse formation logic drives the<br>6 IGBT power transistors in a rotating-field-oriented pattern.<br>In each transistor arm, an optocoupler/fiber optic cable is connected<br>between the control logic and the control amplifier of the power section<br>for potential isolation.<br>As it cannot be ruled out that the inverter electronics will generate a<br>pulse pattern capable of producing a rotating field (without a start<br>command being present), a method was found of safely preventing the<br>pulse pattern from reaching the ignition and control inputs of the IGBTs.<br>The "SAFE STOP" ACTIVE function implements an electrical<br>separation (interrupt) between the power supply and the driver<br>electronics of the IGBT inverter, thereby preventing the motor from<br>turning. The "SAFE STOP" function is activated by an external NO<br>contact and is active when the "SAFE STOP relay" has dropped out. In<br>the event of failure of the "SAFE STOP" function, the "SAFE STOP"<br>checkback contacts must separate the drive from the power supply by<br>means of a line contactor or the EMERGENCY STOP circuit.<br>No rotating-field-oriented operation of the power transistors is possible |
|---------------------------------------|----------------------------------------------------------------------------------------------------|
|                                       | while the "SAFE STOP" function is active. Simultaneous welding of two IGBTs is the worst case leading to the residual risk described in the above.                                                                                                    |
| NOTICE                                | • The motor can no longer develop torque while the "SAFE STOP" function is activated. Non-self-locking drives must be secured by means of a mechanical brake.                                                                                                    |
|                                       | • The "SAFE STOP" function is not suitable for bringing a running motor to a standstill as quickly as possible, because this function turns off the control pulses and so the motor is braked only by the load.                                                                                                    |
|                                       |                                                                                                    |

Advantage: The "SAFE STOP" function makes it unnecessary to provide motor contactors.

#### Connection of the "SAFE STOP" function

In the case of compact inverter units, the "SAFE STOP" function is addressed via terminal strip X9:5/6, while in the case of chassis units it is addressed via terminal strip X533:3/4. When dropped out, the SAFE STOP relay activates the "SAFE STOP" function.

Closure of terminals X9:3/4, or terminals X533:1/2 signifies that the "SAFE STOP" function is active. These terminals provide a potential-free signal of the status of the "SAFE STOP" function.

| X9 |           |        |
|----|-----------|--------|
|    | E         | 1      |
|    | Ш         | 2      |
|    | Ш         | 3<br>4 |
|    | E         |        |
|    | K         | 5      |
|    | $\square$ | 6      |
|    | Ш         | 7      |
|    | E         | 8      |
|    | $\square$ | 9      |

| Terminal | Designation     | Description                   | Range                |
|----------|-----------------|-------------------------------|----------------------|
| 1        | +24 V (in)      | 24 V voltage supply           | DC 24 V $\leq$ 2.5 A |
| 2        | 0 V             | Reference potential           | 0 V                  |
| 3        | Contact 1       | "Safe STOP" checkback         | 2 A                  |
| 4        | Contact 2       | "Safe STOP" checkback         | DC30 V               |
| 5        | P24 DC          | "Safe STOP" supply<br>voltage | 1030 mA              |
| 6        | Switched signal | "Safe STOP" control input     | DC 30 V              |
| 7        | HV control      | Main contactor control        |                      |
| 8        | Not connected   | Not used                      |                      |
| 9        | HV control      | Main contactor control        | DC30 V, 0.5 A        |
|          |                 |                               |                      |

Connectable cross-section: 1.5 mm<sup>2</sup> (AWG 16)

 Table 2-1
 Terminal connections of external aux. voltage supply DC 24 V, Safe STOP, main contactor control for compact units

| X533         |          |  |
|--------------|----------|--|
| •            | <b>4</b> |  |
| (•           | Ш 3      |  |
| <b>(</b> • ) | 2        |  |
| •            | 1        |  |

| Terminal | Designation     | Description                | Range   |
|----------|-----------------|----------------------------|---------|
| 4        | P24 DC          | "Safe STOP" supply voltage | DC24 V  |
| 3        | Switched signal | "Safe STOP" control input  | 30 mA   |
| 2        | Contact 2       | "Safe STOP" checkback      | DC 30 V |
| 1        | Contact 1       | "Safe STOP" checkback      | 2 A 1)  |
|          |                 |                            |         |

Connectable cross-section: 2.5 mm<sup>2</sup> (AWG 12)

Table 2-2 Terminal connections of the K80 Option "Safe STOP" on chassis units

1) Compact PLUS tpye: 1 A

# 3 Instructions for Design of Drives in Conformance with EMC Regulations

# 3.1 Foreword

The modular design of SIMOVERT MASTERDRIVES permits a large number of possible drive converter/equipment combinations so that it is not practical to provide a separate description for every individual combination here. It is more purposeful for this document to provide basic information and generally applicable rules so that you can configure your particular drive converter/equipment combination in an "electromagnetically compatible" manner.

The drives are operated in widely varying environments and any additionally used components (control systems, switch-mode power sections, etc.) can differ considerably as far as their noise immunity and noise emission levels are concerned. For this reason, it is permissible to deviate from the EMC regulations on a case-to-case basis after individual investigation.

In the context of the EMC Law, SIMOVERT MASTERDRIVES are considered as "components" rather than "units". For a better understanding of these instructions, however, the generally used term "units" is used.

With effect from June 1996, the "EMC product standard including special test methods for electric drive units" EN 61800-3 (VDE 0160 T100, IEC 1800-3) is applicable for frequency converters. Before this product standard came into force, the standards EN 50081 with EN 55011 and EN 50082 with IEC 801 were applicable. These are no longer relevant for frequency converters now that the product standard has come into force.

Please contact your local Siemens office regarding any other queries you may have relating to EMC.

# 3.2 Principles of EMC

## 3.2.1 What is EMC?

EMC stands for "Electromagnetic Compatibility" and, in accordance with the EMC Law §2(7), it defines "the capability of a unit to operate satisfactorily in an electromagnetic environment, without itself causing electromagnetic disturbances which would be unacceptable for other electrical units in this environment".

In principle, this means that units should not interfere with each other. And this is a feature that you have always looked for in your electrical products!

#### 3.2.2 Noise emission and noise immunity

EMC is dependent on two characteristics of the units concerned - the emitted noise and the noise immunity. Electrical equipment can either be treated as a noise source (transmitter) and/or a noise receiver. Electromagnetic compatability exists when the existing interference sources do not affect the function of the noise receivers. It is also possible for a unit to be both an interference source and an interference receiver at the same time. For example, the power section of a frequency converter can be regarded as a noise source, whereas the control section can be regarded as a noise receiver.

The **noise emission** of frequency converters is governed by the European Standard EN 61800-3. The cable-related noise at the mains connection is measured under standard conditions as radio interference voltage. Electromagnetically emitted noise is measured as radio interference (radiated noise). The standard defines limit values "First environment" (public supply networks) and "Second environment" (industrial networks).

When the equipment is connected up to the public supply, the maximum harmonics specified by the local power supply company must be observed.

The **noise immunity** of a unit describes how it behaves when subjected to electromagnetic noise/interference. The requirements and evaluation criteria for the behaviour of the electrical units are also laid down in standard EN 61800-3.

## 3.2.3 Industrial and domestic applications

Limit values are laid down for emitted noise and noise immunity depending on the application for which the units are envisaged. A differentiation is made between industrial and domestic environments. In industrial environments, the noise immunity of the units must be very high, but lower requirements are made concerning the emitted noise. In domestic environments, i.e. when connected to public supply systems, there are strict regulations concerning emitted noise but, on the other hand, the units can be designed with a lower noise immunity.

If the drive is an integral part of a system, it does not initially have to satisfy any demands regarding emitted noise and noise immunity. However, the EMC Law specifies that a system must as a whole be electromagnetically compatible within its environment. Within the system, the owner will, in his own interest, make sure that his equipment is electromagnetically compatible.

Without a radio interference suppression filter, the emitted noise of the SIMOVERT MASTERDRIVES frequency converters exceeds the limit value "First environment". Limit values are currently still under discussion for the "Second environment" sector (see EN 61800-3 section 6.3.2). However, their high noise immunity makes them insensitive to the noise emitted by units in their vicinity. If all control components of the system (e.g. automation devices) have a noise immunity suitable for industrial environments, then it is not necessary for every drive to maintain this limit value.

## 3.2.4 Non-grounded systems

In some industrial sectors, non-grounded supplies (IT supplies) are used to increase the availability of the plant/installation. In the event of a ground fault, no fault current flows, and the plant can still produce. However, when a radio interference suppression filter is used, a fault current will flow when a ground fault occurs, which may cause shutdown of the drives or even the destruction of the radio interference suppression filter. In order to minimize this fault current, the radio interference suppression filter has to be designed differently which will quickly reach the physical limits. Radio interference suppression filters additionally affect the concept of non-grounded supply networks and can thus result in a safety risk when used with these networks (see Product Standard EN 61800-3: 1996). If required, radio interference suppression should thus be realized at the grounded primary side of the supply transformer or with a single special filter at the secondary side. The special filter also generates leakage currents to ground. A groundleakage monitor which is usually used in non-grounded systems has to be adjusted to the special filter.

#### 3.3 The frequency converter and its electromagnetic compatibility

#### 3.3.1 The frequency converter as a noise source

Mode of operation SIMOVERT MASTERDRIVES frequency converters operate with a of SIMOVERT voltage-source DC link.

MASTERDRIVES

In order to keep the power losses as low as possible, the inverter switches the DC link voltage to the motor winding in the form of voltage blocks.

An almost sinusoidal current flows in the motor.

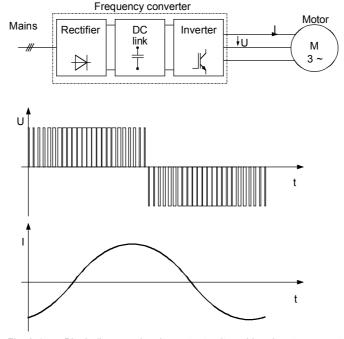

Fig. 3-1 Block diagram showing output voltage V and motor current I of a frequency converter

The described mode of operation in conjunction with high-performance semiconductor switching elements have made it possible to develop compact frequency converters which now play a vital role in drive technology.

As well as having many advantages, the fast semiconductor switches also have one disadvantage:

A pulse-type noise current flows to ground through parasitic capacitances CP at each switching edge. Parasitic capacitances exist between the motor cable and ground, and also within the motor.

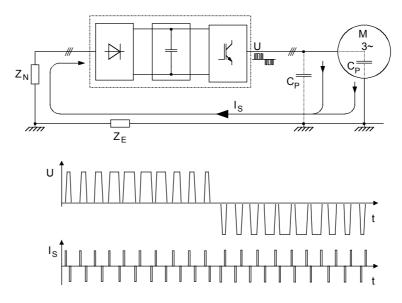

Fig. 3-2 Block diagram showing output voltage V and fault current Is

The source of the fault current  $I_S$  is the inverter, which is the reason why the fault current must also flow back to the inverter. Impedance  $Z_N$  and ground impedance  $Z_E$  act in the return flow path. Impedance  $Z_N$  forms parasitic capacitances between the supply cable and ground, which is connected in parallel with the impedance (between phase and ground) of the supply transformer. The noise current itself and the voltage drops across  $Z_N$  and  $Z_E$  caused by the noise current can also affect other electrical units.

Frequency converters generate the high-frequency noise currents which have already been described. In addition, low-frequency harmonics should be taken into account. As a result of rectification of the line supply, a non-sinusoidal line current is drawn which causes a distortion of the line supply voltage.

Low-frequency harmonics are reduced using line reactors.

The high-frequency noise emission can only be reduced if the generated noise current is correctly routed. Using non-shielded motor cables, the noise current flows in an undefined fashion back to the frequency converter, e.g. via foundation/base frame grounders, cable ducts, cabinet frames. These current paths have a very low resistance for currents with a frequency of 50 or 60 Hz. However, the noise current induces a high-frequency component, which can result in problematical voltage drops.

A **shielded motor cable** is absolutely necessary to enable the fault current to flow back to the frequency converter in a defined fashion. The shield must be connected to the housing of the frequency converter and to the motor housing through a large surface area. The shield now forms the easiest path for the noise current to take when returning to the frequency converter.

Measures to reduce noise emission

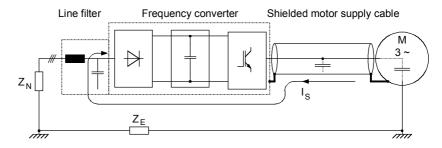

Fig. 3-3 Flow of the noise current with shielded motor cable

A shielded motor cable with a **shield connected at both sides** causes the noise current to flow back to the frequency converter through the shield.

Although (almost) no voltage drop arises across impedance  $Z_E$  for shielded motor cables, the voltage drop across impedance  $Z_N$  can affect other electrical units.

For this reason, a **radio interference suppression filter** should be installed in the supply feeder cable to the frequency converter. Arrangement of the components as per the following figure.

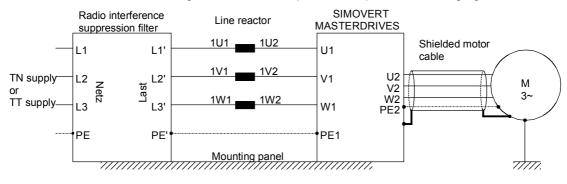

Fig. 3-4 Arrangement of the components

Radio interference suppression filters and frequency converters must be connected through a low-ohmic resistance for the high-frequency noise currents. In practice, this requirement is best satisfied by mounting the frequency converters and radio interference suppression filters on a common panel. Frequency converters and radio interference suppression filters must be connected to the mounting panel through the largest possible surface area.

The SIMOVERT MASTERDRIVES must be installed in an enclosed **cabinet** in order to limit the radio interference radiation. In particular, the radio interference radiation is determined by the control section with its microprocessor and it is therefore comparable with the noise emitted from a computer. If there are no radio transmission services in the immediate vicinity of the SIMOVERT MASTERDRIVES, there is no need for a high-frequency-sealed cabinet.

Radio interference radiation is not limited if the units are installed in racks. In this case, adequate shielding should be provided by suitably designing the equipment room/area.

## 3.3.2 The frequency converter as a noise receiver

# Ways in which noise is received

Noise can enter a unit either galvanically, inductively or capacitively. The equivalent circuit diagram shows a noise source which causes noise current  $I_S$  in the unit due to capacitive coupling effects. The magnitude of the coupling capacitance  $C_K$  is determined by the cabling and the mechanical design.

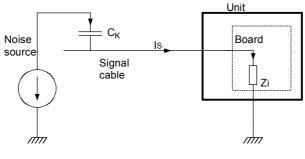

Fig. 3-5 Capacitive coupling for non-shielded signal cables

Noise current  $I_S$  produces a voltage drop across impedance  $Z_i$ . If the noise current flows through a board with fast electronic components (e.g. microprocessor), even a small spike in the  $\mu$ s area and an amplitude of just a few volts can lead to disturbing noise.

Measures to increase noise immunity The most effective way of preventing noise being coupled-in is to rigorously **separate power and signal cables**.

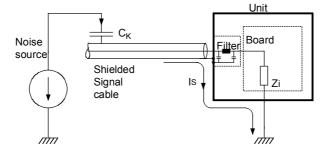

Fig. 3-6

Increasing the noise immunity by using shielded signal cables

The inputs and outputs of the SIMOVERT MASTERDRIVES control section are fitted with filters that keep noise currents  $I_S$  separate from the electronics. The filters also smooth the useful signal. In the case of signal cables with extremely high-frequency signals, e.g. from the digital tachometer, this smoothing has a disturbing effect. As no smoothing is possible on account of its functionality, **shielded signal cables** have to be used here. The noise current now flows back to the noise source via the shield and the housing.

The shields of **digital signal cables** always have to be connected at both ends, i.e. at the transmitter and at the receiver!

In the case of **analog signal cables**, low-frequency noise can arise if the shield is connected at both ends (hum is coupled-in). In this case, the shield must only be connected at one end at the SIMOVERT MASTERDRIVES. The other end of the shield should be grounded through a capacitor (e.g. 10 nF/100 V type MKT). This capacitor enables the shield to be connected at both ends after all as far as high-frequency noise is concerned.

# 3.4 EMC planning

If two units are not electromagnetically compatible, the noise radiated by the noise transmitter can be reduced, or the noise immunity of the noise receiver can be increased. Noise sources are often power electronic units with a large current drain. Complex filters are necessary to reduce their noise emission. Noise receivers especially include control devices and sensors/transmitters, as well as their evaluation circuit. Not so much effort and cost is required to increase the noise immunity of low-power units. In industrial environments, it is therefore more cost-effective to increase the noise immunity than to reduce the noise emission.

To maintain the "Second environment" limit value class specified in EN 55011, the radio interference voltage at the mains connection point can be a maximum of 79 dB ( $\mu$ V) between 150 kHz and 500 kHz, and a maximum of 73 dB ( $\mu$ V) between 500 kHz und 30 MHz. When expressed in volts, these values are 9 mV and 4.5 mV respectively!

Before radio interference measures can be applied, it must first be clarified at which locations you or your customer require EMC. See the following example:

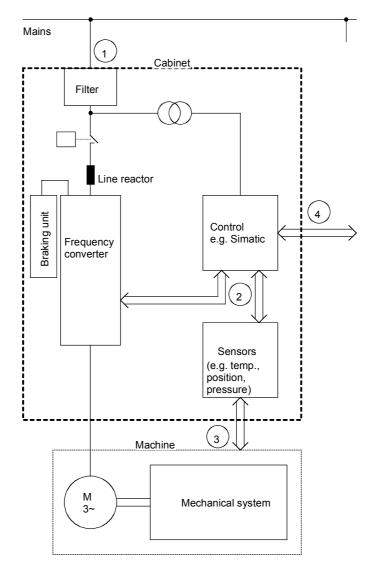

Fig. 3-7 Block diagram of a drive system

The purpose of a frequency converter is to drive a motor. The frequency converter, the relevant open-loop control and sensor system are accommodated in a cabinet. The emitted noise has to be limited at the mains connection point and therefore radio interference suppression filters and line reactors are installed in the cabinet.

Assuming that all requirements are met at Point  $\mathbb{O}$  - can it be supposed that electromagnetic compatibility exists?

This question cannot just be answered with "yes" because EMC has to be reliably ensured inside the cabinet as well. It is possible that the control system produces electromagnetic influences at interfaces (2) and (3), and the sensor system at interfaces (2) and (3).

Therefore, a radio interference suppression filter by itself cannot ensure EMC!

See the following sections.

### 3.4.1 The zone concept

The most cost-effective measure of reducing interference is to spatially separate the noise sources and the noise receivers. This must, however, already be taken into account during the planning stage of a machine/system. The first question that has to be answered is whether the unit used is a noise source or a noise receiver. Noise sources in this connection are, for example, frequency converters, braking units, contactors.

Noise receivers are, for example, automation devices, encoders and sensors.

The machine/system is then divided up into EMC zones and the units are assigned to these zones. Each zone has its own requirements regarding noise emission and noise immunity. The zones have to be spatially separated, which is best done using a metal housing or, within a cabinet, using grounded partitions. If necessary, filters have to be used at the zone interfaces. The zone concept is explained using the following diagram as an example which shows a simplified drive system:

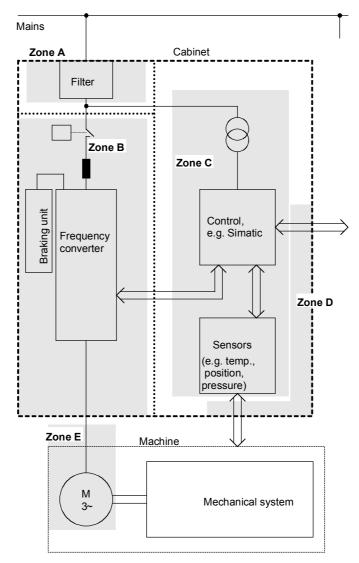

Grounded partition recommended

Fig. 3-8 Sub-dividing a drive system into zones

- Zone A is the cabinet connection to the line supply including filter. The emitted noise should be kept at specific limit values here.
- Zone B contains the line reactor and the noise sources: frequency converter, braking unit, contactor.
- Zone C accommodates the control transformer and the noise receivers: control and sensor system.
- Zone D forms the interface between the signal and control cables to the periphery. A defined noise immunity level is required here.
- Zone E comprises the three-phase motor and the motor supply cable.
- The zones should be spatially separated in order to achieve electromagnetic de-coupling.

|                                           | Minimum clearance 20 cm.                                                                                                    |
|-------------------------------------------|----------------------------------------------------------------------------------------------------|
|                                           | <ul> <li>De-coupling by means of grounded partitions is even better. It is not<br/>permissible to route cables which have been assigned to various<br/>zones together in the same cable ducts!</li> </ul>                                                                                                    |
|                                           | <ul> <li>If necessary, filters should be installed at the interface locations<br/>between the zones.</li> </ul>                                                                                                    |
|                                           | <ul> <li>Non-shielded signal cables can be used within one zone.</li> </ul>                                                                                                    |
|                                           | <ul> <li>All bus cables (e.g. RS 485, RS 232) and signal cables leaving the<br/>cabinet must be shielded.</li> </ul>                                                                                                    |
| 3.4.2 Use of                              | f filters and coupling elements                                                                                                    |
| 0.4.2 0.36 0                              | i inters and coupling elements                                                                                                    |
|                                           | EMC cannot be brought about just by installing filters! Measures such as shielded motor feeder cables and spatial separation are also necessary.                                                                                                    |
| Radio interference<br>suppression filters | Radio interference suppression filters reduce the cable-related noise interference voltage at the mains connection point. In order to maintain the limit values ("First environment" or "Second environment"), a radio interference suppression filter is necessary, irrespective of whether a dv/dt or sinusoidal filter is used at the output of the frequency converter. |
| dv/dt filters                             | dv/dt filters are used in the first place to protect the motor winding, by reducing the maximum voltage stressing, and in the second place, the reduced voltage gradient will result in a lower noise current.                                                                                                    |
| Sinusoidal filters                        | Sinusoidal filters are low-pass filters which generate an almost<br>sinusoidal voltage from the voltage blocks which the converter switches<br>at the output terminals. The voltage gradient and the maximum voltage<br>peaks are limited even more effectively than in the case of dv/dt filters.                                                                          |
| Coupling elements                         | In addition, data line filters and/or coupling elements may be required at<br>the interfaces between the zones. Coupling elements with electrical<br>isolation (e.g. isolating amplifiers) prevent the noise from being<br>propagated from one zone to the next. Isolating amplifiers particularly<br>have to be provided in the case of analog signals.                    |

# 3.5 Design of drives in conformance with EMC regulations

# 3.5.1 Basic EMC rules

| Rule 1 | Rules 1 to 13 are generally applicable. Rules 14 to 20 are particularly important for limiting noise emission.<br>All of the metal cabinet parts must be connected through the largest possible surface areas (not paint on paint). If required, use serrated washers. The cabinet door must be connected to the cabinet through grounding straps which must be kept as short as possible.                                                                                                    |
|--------|----------------------------------------------------------------------------------------------------|
| NOTE   | Grounding installations/machines is essentially a protective measure.<br>However, in the case of drive systems, this also has an influence on the<br>noise emission and noise immunity. A system can either be grounded<br>in a star configuration or each component grounded separately.<br>Preference should be given to the latter grounding system in the case<br>of drive systems, i.e. all parts of the installation to be grounded are<br>connected through their surface or in a mesh pattern. |
| Rule 2 | Signal cables and power cables must be routed separately (to eliminate coupled-in noise). Minimum clearance: 20 cm. Provide partitions between power cables and signal cables. The partitions must be grounded at several points along their length.                                                                                                    |
| Rule 3 | Contactors, relays, solenoid valves, electromechanical operating hours counters, etc. in the cabinet must be provided with quenching elements, for example, RC elements, diodes, varistors. These quenching devices must be connected directly at the coil.                                                                                                    |
| Rule 4 | Non-shielded cables associated with the same circuit (outgoing and incoming conductor) must be twisted, or the surface between the outgoing and incoming conductors kept as small as possible in order to prevent unnecessary coupling effects.                                                                                                    |
| Rule 5 | Eliminate any unnecessary cable lengths to keep coupling capacitances and inductances low.                                                                                                    |
| Rule 6 | Connect the reserve cables/conductors to ground at both ends to achieve an additional shielding effect.                                                                                                    |
| Rule 7 | In general, it is possible to reduce the noise being coupled-in by routing cables close to grounded cabinet panels. Therefore, wiring should be routed as close as possible to the cabinet housing and the mounting panels and not freely through the cabinet. The same applies for reserve cables/conductors.                                                                                                    |
| Rule 8 | Tachometers, encoders or resolvers must be connected through a shielded cable. The shield must be connected to the tachometer, encoder or resolver and at the SIMOVERT MASTERDRIVES through a large surface area. The shield must not be interrupted, e.g. using intermediate terminals. Pre-assembled cables with multiple shields should be used for encoders and resolvers (see Catalog DA65.10).                                                                                                   |

| Rule 9  | The cable shields of digital signal cables must be connected to ground<br>at both ends (transmitter and receiver) through the largest possible<br>surface area. If the equipotential bonding is poor between the shield<br>connections, an additional equipotential bonding conductor with at least<br>10 mm <sup>2</sup> must be connected in parallel to the shield, to reduce the shield<br>current. Generally, the shields can be connected to ground (= cabinet<br>housing) in several places. The shields can also be connected to<br>ground at several locations, even outside the cabinet. |
|---------|----------------------------------------------------------------------------------------------------|
| Rule 10 | Foil-type shields are not to be favoured. They do not shield as well as braided shields; they are poorer by a factor of at least 5.<br>The cable shields of <b>analog</b> signal cables can be connected to ground at both ends if the equipotential bonding is good. Good equipotential bonding is achieved if Rule 1 is observed.                                                                                                    |
|         | If low-frequency noise occurs on analog cables, for example:<br>speed/measured value fluctuations as a result of equalizing currents<br>(hum), the shields are only connected for analog signals at one end at<br>the SIMOVERT MASTERDRIVES. The other end of the shield should<br>be grounded through a capacitor (e.g. 10 nF/100 V type MKT).<br>However, the shield is still connected at both ends to ground for high<br>frequency as a result of the capacitor.                                                                                                    |
| Rule 11 | If possible, the signal cables should only enter the cabinet at one side.                                                                                                    |
| Rule 12 | If SIMOVERT MASTERDRIVES are operated from an external 24 V<br>power supply, this power supply must not feed several consumers<br>separately installed in various cabinets (hum can be coupled-in!). The<br>optimum solution is for each SIMOVERT MASTERDRIVE to have its<br>own power supply.                                                                                                    |
| Rule 13 | Prevent noise from being coupled-in through the supply.<br>SIMOVERT MASTERDRIVES and automation units/control electronics<br>should be connected-up to different supply networks. If there is only<br>one common network, the automation units/control electronics have to<br>be de-coupled from the supply using an isolating transformer.                                                                                                    |
| Rule 14 | The use of a radio interference suppression filter is obligatory to maintain limit value class "First environment" or "Second environment", even if sinusoidal filters or dv/dt filters are installed between the motor and SIMOVERT MASTERDRIVES.                                                                                                    |
|         | Whether an additional filter has to be installed for further consumers, depends on the control used and the wiring of the remaining cabinet.                                                                                                    |

| Rule 15 | A noise suppression filter should always be placed close to the fault<br>source. The filter must be connected to the cabinet housing, mounting<br>panel, etc. through a large surface area. A bare metal mounting panel<br>(e.g. manufactured from stainless steel, galvanized steel) is best, as<br>electrical contact is established through the entire mounting surface. If<br>the mounting panel is painted, the paint has to be removed at the screw<br>mounting points for the frequency converter and the noise suppression<br>filter to ensure good electrical contact. |
|---------|----------------------------------------------------------------------------------------------------|
|         | The incoming and outgoing cables of the radio interference suppression filter have to be spatially separated/isolated.                                                                                                    |
| Rule 16 | In order to limit the noise emitted, all variable-speed motors have to be connected-up using shielded cables, with the shields being connected to the respective housings at both ends in a low-inductive manner (through the largest possible surface area). The motor feeder cables also have to be shielded inside the cabinet or at least shielded using grounded partitions. Suitable motor feeder cable e.g. Siemens PROTOFLEX-EMV-CY (4 x 1.5 mm <sup>2</sup> 4 x 120 mm <sup>2</sup> ) with Cu shield. Cables with steel shields are unsuitable.                        |
|         | A suitable PG gland with shield connection can be used at the motor to connect the shield. It should also be ensured that there is a low-impedance connection between the motor terminal box and the motor housing. If required, connect-up using an additional grounding conductor. <b>Do not use plastic motor terminal boxes!</b>                                                                                                    |
| Rule 17 | A line reactor has to be installed between the radio interference suppression filter and the SIMOVERT MASTERDRIVES.                                                                                                    |
| Rule 18 | The line supply cable has to be spatially separated from the motor feeder cables, e.g. by grounded partitions.                                                                                                    |
| Rule 19 | The shield between the motor and SIMOVERT MASTERDRIVES must<br>not be interrupted by the installation of components such as output<br>reactors, sinusoidal filters, dv/dt filters, fuses, contactors. The<br>components must be mounted on a mounting panel which<br>simultaneously serves as the shield connection for the incoming and<br>outgoing motor cables. Grounded partitions may be necessary to shield<br>the components.                                                                                                    |
| Rule 20 | In order to limit the radio interference (especially for limit value class<br>"First environment"), in addition to the line supply cable, all cables<br>externally connected to the cabinet must be shielded.                                                                                                    |
|         | Examples of these basic rules:                                                                                                    |

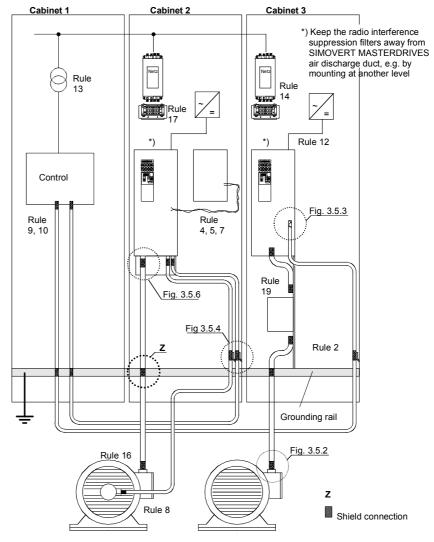

Fig. 3-9 Examples for applying the basic EMC rules

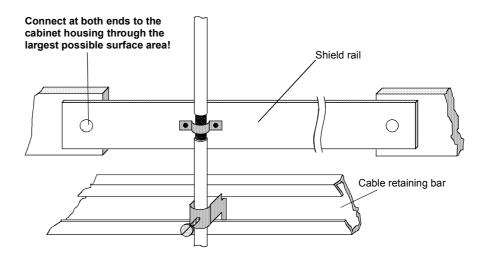

Fig. 3-10 Connecting the motor cable shield where the cable enters the cabinet

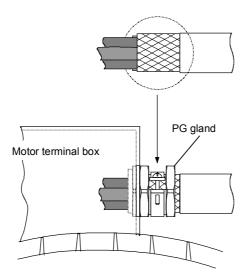

Fig. 3-11 Shield connection at the motor

The shield can be connected through a PG gland (nickel-plated brass) with a strain relief bar. Thus, the degree of protection IP 20 can be achieved.

For higher degrees of protection (up to IP 68), there are special PG glands with shield connection, e.g.:

- ◆ SKINDICHT SHVE, Messrs. Lapp, Stuttgart
- UNI IRIS Dicht or UNI EMV Dicht, Messrs. Pflitsch, Hückeswagen

It is not permissible to use plastic motor terminal boxes!

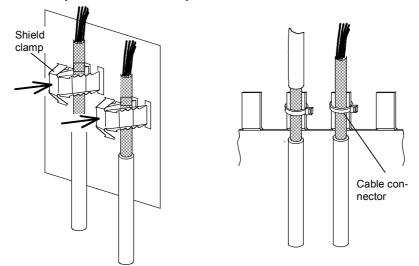

Fig. 3-12 Connecting the signal cable shields for SIMOVERT MASTERDRIVES

- Every SIMOVERT MASTERDRIVES has shield clamps to connect the signal cable shields.
- For chassis units (sizes ≥ E), the shields can be additionally connected using cable connectors at the shield connecting locations.

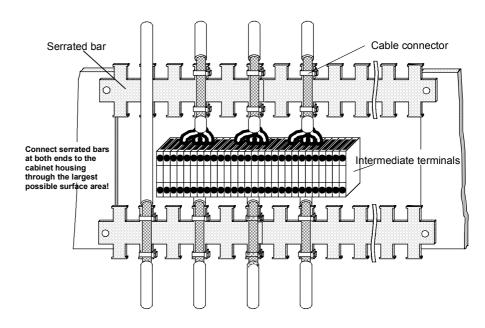

Fig. 3-13 Connecting signal cable shields in the cabinet

Wherever possible, intermediate terminals should not be used as they reduce the shielding effect!

## 3.5.2 Examples

#### Drive unit of Compact type

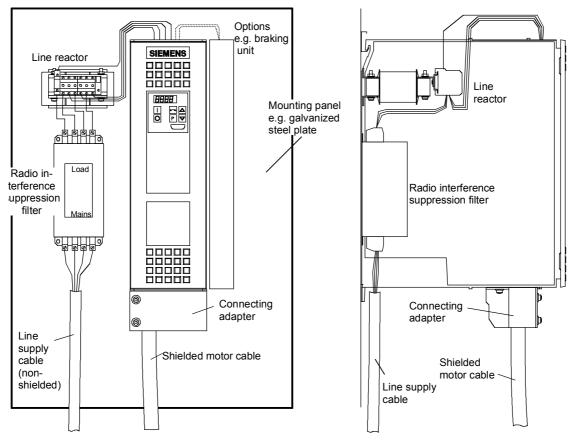

Fig. 3-16 Example of a Compact type unit with radio interference suppression filter and line reactor

The cabling should be kept as short as possible. The line supply cable to the radio interference suppression filter must be routed separately away from other cables (zone concept!).

The motor must be connected using a shielded cable! The shield must be connected through the largest possible surface area at the motor and drive converter. The optional connecting adapter can be used to connect the shield to SIMOVERT MASTERDRIVES.

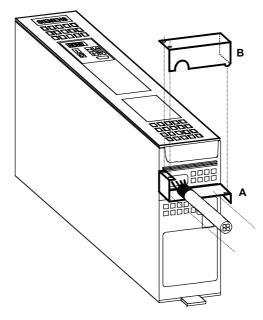

Fig. 3-17 Mounting the connecting adapter

- Screw lower section A to SIMOVERT MASTERDRIVES.
- Mount SIMOVERT MASTERDRIVES on the mounting panel.
- Connect the shielded motor cable and shield to section A through the largest possible surface area, e.g. attach using cable connectors.
- Locate upper part B and screw into place. The shields of signal cables can be connected to the upper section.

# Chassis type drive unit

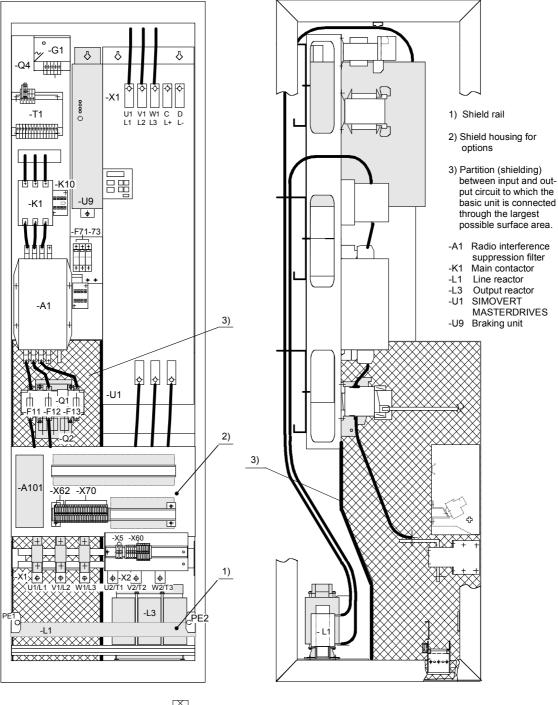

Shielded area

Fig. 3-18

Example of a chassis unit mounted in the cabinet with radio interference suppression filter and line reactor

# Example of correct cable routing

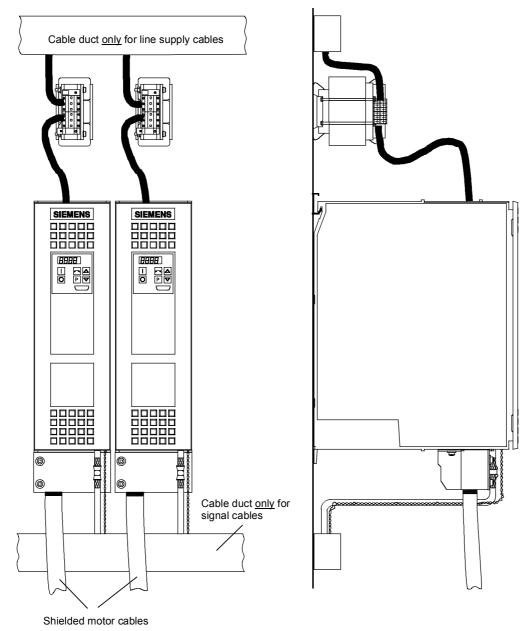

Fig. 3-19 Installation with separate cable ducts

Installation with cable ducts only for the line supply cables. Line supply cables are non-shielded.

The motor and signal cables are routed separately from each other.

The shields of the motor and signal cables have to be mounted on the shield connections through the largest possible surface area.

# Example of incorrect cable routing

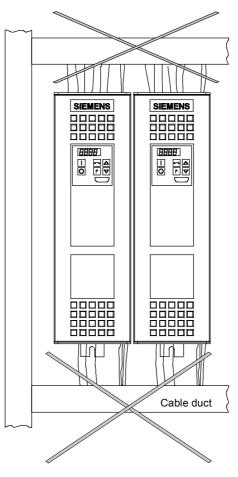

Fig. 3-20 Installation with cable ducts

Installation with cable ducts, mounted on a painted mounting panel. All of the cables are non-shielded.

Optically this layout looks good.

#### But from an EMC perspective, this installation is useless!

The motor and signal cables are routed in parallel in the lower cable duct. The same is true for line supply cables and external power supplies in the upper cable duct. All of the cables are then routed together in the vertical cable duct.

Cabling such as this allows noise to be easily propagated and coupledin!

# 3.6 Assignment of SIMOVERT MASTERDRIVES, radio interference suppression filters and line reactors

The assignment of SIMOVERT MASTERDRIVES, radio interference suppression filters and line reactors is specified in Catalog DA 65.10 and the Operating Instructions for the 6SE70 radio interference suppression filters.

The 6SE70 radio interference suppression filters were checked to make sure they maintain the limit values, using layouts consisting of SIMOVERT MASTERDRIVES and the associated line reactors. The components were mounted in cabinets (Type 8MC) in observance of the specified rules. The motor feeder cable was 30 m long.

## 3.7 Specified standards

| EN 55011:   | 1991 | Limits and methods of measurement of radio<br>disturbance characteristics of industrial, scientific<br>and medical (ISM) radio-frequency equipment |
|-------------|------|----------------------------------------------------------------------------------------------------|
| EN 50081-1: | 1992 | Generic emission standard<br>Part 1: Residential, commercial and light industry                                                                    |
| EN 50081-2: | 1993 | Generic emission standard<br>Part 2: Industrial environment                                                                                        |
| EN 50082-1: | 1992 | Generic immunity standard<br>Part 1: Residential, commercial and light industry                                                                    |
| EN 50082-2: | 1995 | Generic immunity standard<br>Part 2: Industrial environment                                                                                        |
| EN 61800-3: | 1996 | EMC product standard including special test<br>methods for variable-speed electric drive units                                                     |

#### **Function Blocks and Parameters** 4

**Control functions** A large number of open-loop and closed-loop control functions, communication functions, as well as diagnostics and operator control functions are implemented in the software of the converters and inverters by means of function blocks. These function blocks can be parameterized and freely interconnected.

> The interconnection method can be compared with electrical circuit engineering where various function units, e.g. integrated circuits or other components are interconnected by cables.

The difference is, however, that function blocks are interconnected not by cables, but via software.

#### 4.1 Function blocks

Functions are implemented in function blocks. The function scope of the individual function blocks depends on its special task.

The function blocks are provided with inputs, outputs and parameters and are processed in time slots.

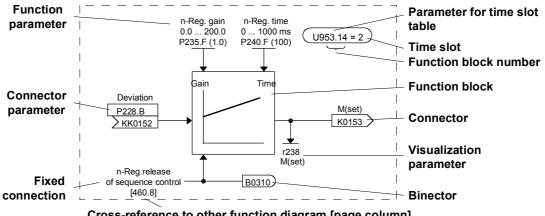

Cross-reference to other function diagram [page.column]

A function block Fig. 4-1

| Function block<br>number | Each function block has a function block number (FB number) by which<br>it can be clearly identified. With the FB number, you can define which<br>time slot can be used for processing a large number of function blocks.<br>For this purpose, each function block is allocated an indexed parameter<br>which contains the relevant FB number in its parameter number and its<br>parameter index. |
|--------------------------|----------------------------------------------------------------------------------------------------|
|                          | Example:                                                                                                    |
|                          | U950.01 is the code of FB number 001                                                                                                    |
|                          |                                                                                                    |

U953.50 is the code of FB number 250 U953.99 is the code of FB number 299

U954.74 is the code of FB number 374

The parameter for selecting the time slot as well as the corresponding factory setting are indicated in the function diagrams for each function block. This data takes the form of an ellipse in order to distinguish it optically from the other elements of a function block.

In addition to the time slot, the processing sequence can also be determined for most of the function blocks.

# 4.2 Connectors and binectors

Connectors and binectors are elements which are used to exchange signals between individual function blocks. They are each cyclically filled by function blocks with one signal value. Other function blocks can then call up these values, depending on parameterization.

#### Connectors

Connectors can be likened to storage locations which are used to archive "analog" signals. They are clearly designated. Each connector designation comprises the connector name, the connector number and an identification letter.

The identification letter depends on the numerical representation:

- K Connector with word length (16 bit)
- KK Connector with double-word length (32 bit, increased accuracy)

#### The connector number always has four digits.

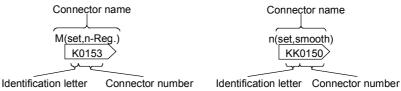

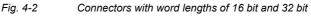

# Value range of the connectors

The values stored in the connectors are normalized values, with a few exceptions (e.g. connectors for control words).

The value range of these connectors covers a percentage value range of:

- -200 % (8000H / 8000 0000H for double-word connectors) to
- +199,99 % (7FFFH / 7FFF FFFFH for double-word connectors).
   100 % corresponds to the value 4000H (4000 0000H for double-word connectors).

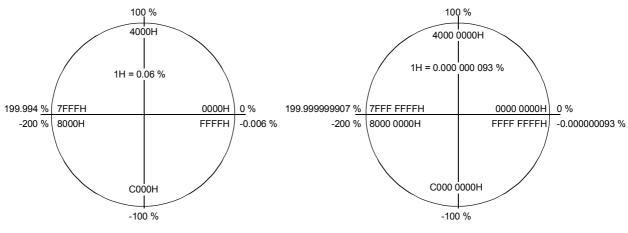

Connector with word length (Kxxxx)

Connector with double-word length (KKxxxx)

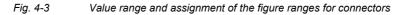

**Binectors** Function blocks archive the **bi**nary (digital) output information in binary con**nectors**, the binectors. Binectors can therefore be likened to storage locations used for storing binary signals. They are clearly identified. Each binector designation comprises the binector name, the binector number and an identification letter. The identification letter is B.

#### The binector number always has four digits.

On account of their definition, binectors can only assume the two states "0" (logically no) and "1" (logically yes).

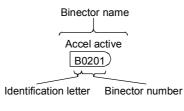

#### Fig. 4-4 Binectors

# 4.3 Parameters

|                                  | Parameters are the intervention points for adapting function blocks to<br>an application, for interconnecting function blocks via connectors and<br>binectors and for visualizing internal signals.                                                                                                    |
|----------------------------------|----------------------------------------------------------------------------------------------------|
|                                  | The various parameters are differentiated according to their function as follows:                                                                                                    |
|                                  | <ul> <li>Function parameters (can be read and written)</li> </ul>                                                                                                    |
|                                  | <ul> <li>BICO parameters (can be read and written)</li> </ul>                                                                                                    |
|                                  | <ul> <li>Visualization parameters (can only be read).</li> </ul>                                                                                                    |
|                                  | Each parameter is clearly designated. The parameter designation<br>comprises the parameter name and the parameter number, and<br>enables every parameter to be clearly identified. In addition to the<br>parameter name and the parameter number, many parameters also<br>have a parameter index. With the aid of this index, it is possible to store<br>several values for one parameter under one parameter number. |
|                                  | The function diagrams indicate the factory setting for every BICO parameter and every function parameter. They further indicate the value ranges for the changeable function parameters.                                                                                                    |
| Parameter numbers on the PMU     | The parameter numbers shown on the parameterizing unit (PMU) which is directly mounted on the unit consist of a letter and a three-digit number.                                                                                                    |
|                                  | The following applies for the letters:                                                                                                    |
|                                  | <ul> <li>Upper-case letters (P, U, H and L) represent the BICO parameters<br/>and function parameters which can be changed</li> </ul>                                                                                                    |
|                                  | <ul> <li>Lower-case letters (r, n, d and c) represent the visualization<br/>parameters which cannot be changed.</li> </ul>                                                                                                    |
|                                  | The three-digit number covers the value range from 000 to 999; but not all values are used.                                                                                                    |
| Parameter numbers<br>on the OP1S | <ul> <li>The OP1S operator control panel enables parameters to be selected directly by their parameter numbers. As the OP1S only has a numerical keypad, the letter of the parameter number must be replaced by a number. The following replace mode is applicable:</li> <li>"P"xxx and "r"xxx are replaced by "0"xxx</li> </ul>                                                                                      |
|                                  | <ul> <li>"H"xxx and "d"xxx are replaced by "1"xxx</li> </ul>                                                                                                    |
|                                  | <ul> <li>"U"xxx and "n"xxx are replaced by "2"xxx</li> </ul>                                                                                                    |
|                                  | <ul> <li>"L"xxx and "c"xxx are replaced by "3"xxx</li> </ul>                                                                                                    |
|                                  | Examples:                                                                                                    |
|                                  | Select r004 on OP1S: Input 0004                                                                                                    |
|                                  | Select P050 on OP1S: Input 0050<br>Select U123 on OP1S: Input 2123                                                                                                    |
|                                  | Select L411 on OP1S Input 3411                                                                                                    |
|                                  |                                                                                                    |

**Function parameters** The response of a function block is determined by function parameters. Typical examples of function parameters are:

- Normalization of an input signal
- Acceleration or deceleration times in the ramp-function generator
- Proportional gain (Kp) and integral time (Tn) in the speed controller.

Function parameters can be indexed. The significance of the parameter values stored in the various indices depends on the definition of the respective parameter. A special group is formed by the function parameters which are part of the so-called function data sets.

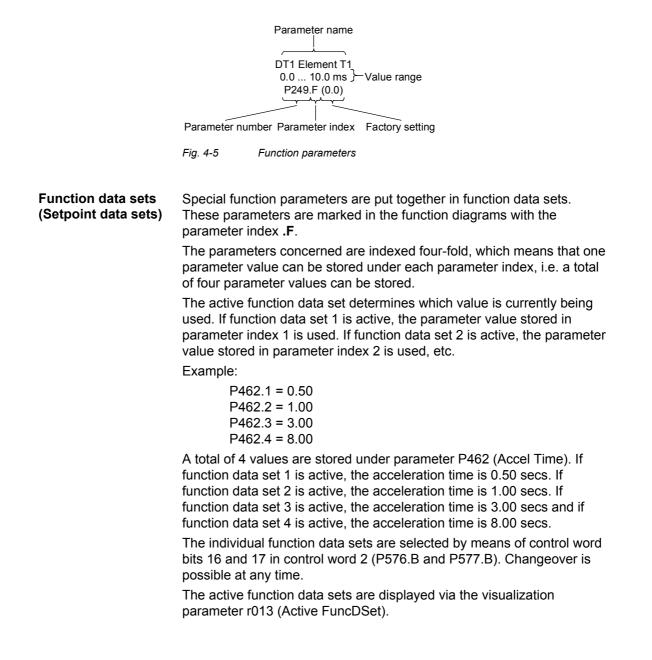

| NOTE             | Changeover of all the indexed parameters of the function data sets between parameter indices 1, 2, 3 and 4 is always effected jointly.                                                                  |  |  |
|------------------|----------------------------------------------------------------------------------------------------|--|--|
|                  | Using function parameter P364, it is possible to copy the parameter settings of one function data set (index 1, 2, 3 or 4) into another function data set.                                              |  |  |
| Motor parameters | The motor parameters enable the converter to the be adapted to the connected motor and enable the open-loop and closed-loop control structure to be adapted. Typical examples for motor parameters are: |  |  |
|                  | <ul> <li>Rated motor data from the rating plate</li> </ul>                                                                                                    |  |  |
|                  | <ul> <li>Specification of the connected tachometer</li> </ul>                                                                                                    |  |  |
|                  | Current and output limits                                                                                                    |  |  |
|                  | Motor parameters are indexed 4-fold.                                                                                                    |  |  |
|                  | Parameter number Parameter index Factory setting                                                                                                    |  |  |
|                  | <br>Maximum current}–Parameter name                                                                                                    |  |  |
|                  | 0.1 6553.5 A                                                                                                    |  |  |
|                  |                                                                                                    |  |  |
|                  |                                                                                                    |  |  |
|                  | Fia. 4-6 Motor parameters                                                                                                    |  |  |

Motor data sets

Selected function parameters are put together in motor data sets. These parameters are marked in the function diagrams with the parameter index .M

The parameters concerned are indexed four-fold, which means that one parameter value can be stored under each parameter index of these parameters, i.e. a total of four parameters can be stored.

The active motor data block (MDS) determines which value is currently being used. If MDS1 is active, the parameter value stored in parameter index 1 is used, if MDS2 is active, the parameter value stored in parameter index 2 is used, etc

Example:

P100.1 = 4 P100.2 = 3 P100.3 = 1 P100.4 = 1

A total of 4 values are stored under parameter P100 (Control Mode). If motor data set 1 is active, the drive operates in speed control with a tachometer. If the motor data set 2 is active, the drive operates in frequency control without a tachometer. If motor data set 3 and 4 are active, the drive operates in v/f control.

Individual motor data sets are selected via control word bits 18 and 19 in control word 2 (P578.B and P579.B).

Changeover is only possible in the powered-down state.

| NOTE                                           | All indexed parameters of the motor data sets are always changed over jointly between parameter indices 1, 2, 3 and 4.                                                                                                    |
|------------------------------------------------|----------------------------------------------------------------------------------------------------|
|                                                | Using function parameter P362, it is possible to copy the parameter settings of one motor data set (index 1, 2, 3 or 4) into another motor data set.                                                                                                    |
| BICO parameters                                | With BICO parameters, you can determine the sources of the input<br>signals of a function block. This means that you can use BICO<br>parameters to define the connectors and binectors from which a<br>function block reads in its input signals. In this manner, you can "soft-<br>wire" the function blocks stored in the units to meet your requirements.<br>This is referred to as the BICO system.<br>For every BICO parameter, the type of input signals (connector or<br>binector) which you can connect to the inputs is specified. BICO |
|                                                | <ul> <li>parameters have the following identification:</li> <li>B Binector parameter</li> </ul>                                                                                                    |
|                                                | for connecting binectors                                                                                                    |
|                                                | <ul> <li>K Connector parameter<br/>for connecting connectors with word length (16 bit)</li> </ul>                                                                                                    |
|                                                | <ul> <li>KK Connector parameter<br/>for conneting connectors with double-word length (32 bit)</li> </ul>                                                                                                    |
|                                                | Reciprocal "softwiring" of binectors and connectors is not permitted.<br>However, you can always connect connector with word length and<br>double-word length to the connector parameters.                                                                                                    |
|                                                | BICO parameters are available in two forms; they can either be                                                                                                    |
|                                                | <ul> <li>non-indexed, or</li> </ul>                                                                                                    |
|                                                | <ul> <li>♦ double-indexed.</li> </ul>                                                                                                    |
| BICO data sets<br>(Basic/reserve data<br>sets) | Selected BICO parameters are put together in BICO data sets. These parameters are marked in the function diagrams with the parameter index <b>.B</b> .                                                                                                    |
|                                                | The parameters concerned are double-indexed, which means that one<br>parameter value can be stored under each parameter index of these<br>parameters, i.e. a total of two parameter values can be stored.                                                                                                    |
|                                                | The active BICO data set determines which value is currently being used. If BICO data set 1 is active, the parameter value stored in parameter index 1 is used. If BICO data set 2 is active, the parameter value stored in parameter index 2 is used.                                                                                                    |
|                                                | Example:<br>P554.1 = 10<br>P554.2 = 2100                                                                                                    |
|                                                | A total of 2 values are stored under parameter P554 (Src ON/OFF1). If<br>BICO data set 1 is active, the ON command comes from digital input 1<br>of the basic unit. If BICO data set 2 is active, the ON command comes                                                                                                    |

from bit 0 of the first data word received by serial interface 1.

Individual BICO data sets are selected by means of control word bit 30 in control word 2 (P590.

The active BICO data set is displayed via visualization parameter r012 (Active BICO DS).

**NOTE** All indexed BICO parameters are always switched jointly between parameter index 1 and 2.

Using function parameter P363, it is possible to copy the parameter settings of one BICO data set (index 1 or 2) into another BICO data set.

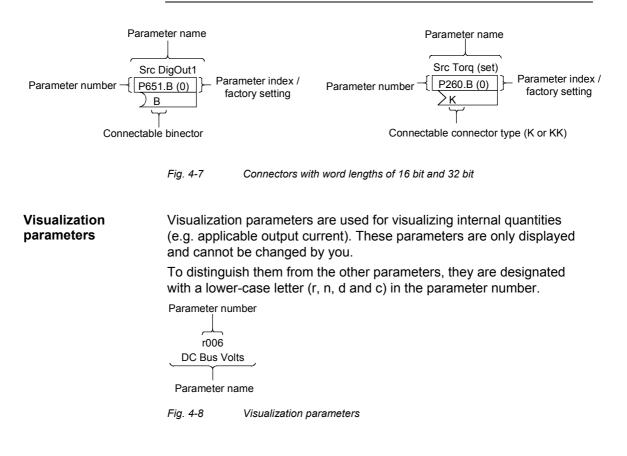

## 4.4 Connecting up function blocks (BICO system)

BICO system is the term used to describe the method of creating connections between function blocks. This is performed with the aid of **bi**nectors and **co**nnectors. The name **BICO** system is derived from these two terms.

A connection between two function blocks consists of a connector or binector on the one side, and a BICO parameter on the other side. The connection is always made from the point of view of the input of a function block. You must always assign an output to an input. Assignent is made by entering in a BICO parameter the number of the connector or the binector from which the required input signals are read in. You are allowed to enter the same connector and binector numbers several times in different BICO parameters and thus use output signals of one function block as input signals for several other function blocks. Example:

In the following figure, connector K0153 is connected to connector parameter P260. For this purpose, you must assign the number of connector K0153 as the value to the connector parameter P260, i.e. in this case 153.

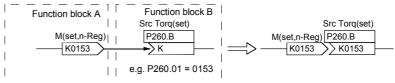

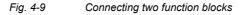

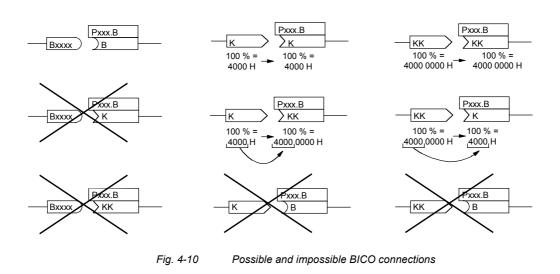

#### Interconnecting different connector types

Depending on their characteristics, connectors either have a length of a word (16 bit) or a double-word (32 bit). Accordingly, function blocks have BICO parameters which are suitable for connecting the respective connector type. It is, however, possible in principle to mix the types among the connectors. The word length is then automatically adjusted according to the following mode:

| Interconnection of a                       | a word connector<br>parameter        | Value stays the same                                                     |
|--------------------------------------------|--------------------------------------|--------------------------------------------------------------------------|
| word connector to                          | a double-word<br>connector parameter | Value is taken over in<br>high-word, low-word is<br>filled up with 0000H |
| Interconnection of a double-word connector | a word connector<br>parameter        | Value is taken over from<br>high-word, low-word<br>deleted               |
| to                                         | a double-word connector parameter    | Value stays the same                                                     |

## NOTICE

When a double-word connector is interconnected to a word connector parameter, the signal resolution will drop from 32 bit to 16 bit. As the low-word is cut off, the information of the lower-order 16 bit of the double-word connectors is then lost.

# 5 Parameterization

## 5.1 Parameter menus

Parameters with related functions are compiled in menus for structuring the parameter set stored in the units. A menu thus represents a selection out of the entire supply of parameters of the unit.

It is possible for one parameter to belong to several menus. The parameter list indicates which individual menus a parameter belongs to. Assignment is effected via the menu number allocated to each menu.

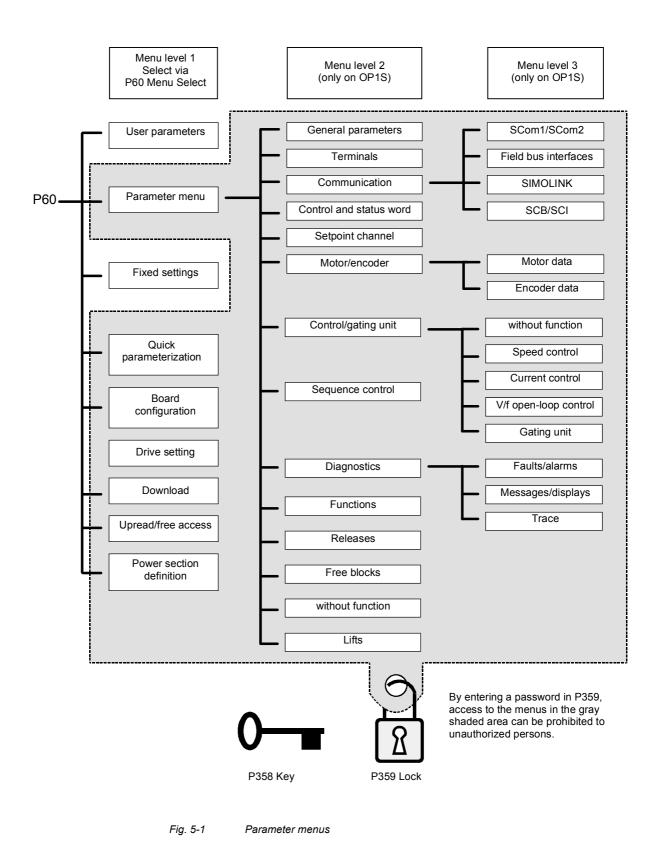

| The parameter menus have several menu levels. The first level contains the main menus. These are effective for all sources of parameter inputs (PMU, OP1S, DriveMonitor, field bus interfaces). The main menus are selected in parameter P60 Menu Selection. |  |
|----------------------------------------------------------------------------------------------------|--|
| Examples:<br>P060 = 0 "User parameters" menu selected<br>P060 = 1 "Parameter menu" selected                                                                                                    |  |
| <ul> <li>P060 = 8 "Power section definition" menu selected</li> <li>Menu levels 2 and 3 enable the parameter set to be more extensively structured. They are used for parameterizing the units with the OP1S operator control panel.</li> </ul>              |  |
|                                                                                                    |  |

## Main menus

| P060 | Menu                     | Description                                                                                                    |  |
|------|--------------------------|----------------------------------------------------------------------------------------------------|--|
| 0    | User parameters          | Freely configurable menu                                                                                                    |  |
| 1    | Parameter menu           | Contains complete parameter set                                                                                                    |  |
|      |                          | <ul> <li>More extensive structure of the functions achieved by<br/>using an OP1S operator control panel</li> </ul>                                      |  |
| 2    | Fixed settings           | <ul> <li>Used to perform a parameter reset to a factory or user<br/>setting</li> </ul>                                                                  |  |
| 3    | Quick parameterization   | Used for quick parameterization with parameter modules                                                                                                  |  |
|      |                          | <ul> <li>When selected, the unit switches to status 5 "Drive setting"</li> </ul>                                                                        |  |
| 4    | Board configuration      | Used for configuring the optional boards                                                                                                    |  |
|      |                          | <ul> <li>When selected, the unit switches to status 4 "Board<br/>configuration"</li> </ul>                                                              |  |
| 5    | Drive setting            | Used for detailed parameterization of important motor,<br>encoder and control data                                                                      |  |
|      |                          | <ul> <li>When selected, the unit switches to status 5 "Drive setting"</li> </ul>                                                                        |  |
| 6    | Download                 | Used to download parameters from an OP1S, a PC or an automation unit                                                                                    |  |
|      |                          | • When selected, the unit switches to status 21 "Download"                                                                                              |  |
| 7    | Upread/free access       | <ul> <li>Contains the complete parameter set and is used for free<br/>access to all parameters without being restricted by further<br/>menus</li> </ul> |  |
|      |                          | <ul> <li>Enables all parameters to be upread/upload by an OP1S,<br/>PC or automation unit</li> </ul>                                                    |  |
| 8    | Power section definition | <ul> <li>Used to define the power section (only necessary for units<br/>of the Compact and chassis type)</li> </ul>                                     |  |
|      |                          | <ul> <li>When selected, the unit switches to status 0 "Power section definition"</li> </ul>                                                             |  |

Table 5-1 Main menus

# **User parameters** In principle, parameters are firmly assigned to the menus. However, the "User parameters" menu has a special status. Parameters assigned to this menu are not fixed, but can be changed. You are thus able to put together the parameters required for your application in this menu and structure them according to your needs.

The parameters to be included in the "User parameters" menu are selected in parameter P360 (Select UserParam). This parameter is indexed and permits the input of 100 parameter numbers. The sequence in which the parameter numbers are entered also determines the sequence in which they appear in the "User parameters" menu. If parameters with parameter numbers greater than 999 are to be included in the menu, they have to be input in the usual notation for the OP1S (replacing letters by figures).

## Example

| Parameterization<br>of P360                                                   | Contained in "User parameters" menu:                                                            |                                          |
|-------------------------------------------------------------------------------|-------------------------------------------------------------------------------------------------|------------------------------------------|
| P360.1 = 053<br>P360.2 = 060                                                  | P053 Parameter access<br>P060 Menu select                                                       | (always contained)<br>(always contained) |
| P360.3 = 462<br>P360.4 = 464<br>P360.5 = 235<br>P360.6 = 240<br>P360.7 = 2306 | P462 Accel Time<br>P464 Decel Time<br>P235 n-Reg Gain1<br>P240 n-Reg Time<br>U306 Timer5 Time_s |                                          |

Table 5-2 Example: Parameterizing a user menu

Lock and key In order to prevent undesired parameterization of the units and to protect your know-how stored in the parameterization, it is possible to restrict access to the parameters by defining your own passwords with the parameters:

- P358 key and
- P359 lock.

If P358 and P359 do not have the same parameterization, only the "User parameters" and the "Fixed settings" menus can be selected in parameter P60 (Menu selection). This means that only the enabled parameters in the "User parameters" menu and the parameters of the "Fixed settings" menu are accessible to the operator. These restrictions are canceled again only if P358 and P359 are given the same parameter setting.

You should proceed in the following manner when using the lock and key mechanism:

- Adopt key parameter P358 in the "User parameters" menu (P360.x = 358).
- 2. Program the lock parameter P359 in both parameter indices with your specific password.
- 3. Change over to the "User parameters" menu.

Depending on the parameterization of the key parameter P358 (the same or not the same as P359), you can now leave the "User parameters" menu and carry out or not carry out further parameterization (Exception: "Fixed settings" menu).

Examples:

| Lock                                          | Key                                           | Event                                                                                                    |
|-----------------------------------------------|-----------------------------------------------|----------------------------------------------------------------------------------------------------|
| P359.1 = 0<br>P359.2 = 0<br>(Factory setting) | P358.1 = 0<br>P358.2 = 0<br>(Factory setting) | Lock and key have the same parameter setting, all menus are accessible.                                                             |
| P359.1 = 12345<br>P359.2 = 54321              | P358.1 = 0<br>P358.2 = 0                      | Lock and key do not have the same<br>parameter setting, only the "User<br>parameters" and "Fixed settings" menus<br>are accessible. |
| 5-3.2 = 54321                                 | P358.1 = 12345<br>P358.2 = 54321              | Lock and key have the same parameter setting, all menus are accessible.                                                             |

Table 5-3 Examples of using the lock and key mechanism

## NOTE

If you should forget or lose your password, access to all the parameters can only be restored by carrying out a parameter reset to factory setting ("Fixed settings") menu.

## 5.2 Changeability of parameters

The parameters stored in the units can only be changed under certain conditions. The following preconditions must be satisfied before parameters can be changed:

|   | Preconditions                                                                                                    | Remarks                                                                                                    |  |
|---|----------------------------------------------------------------------------------------------------|----------------------------------------------------------------------------------------------------|--|
| • | Either a function data set, a motor data<br>set or a BICO parameter must be<br>involved (identified by upper-case letters<br>in the parameter number) | Visualization parameters<br>(identified by lower-case letters<br>in the parameter number)<br>cannot be changed. |  |
| • | Parameter access must be granted for<br>the source from which the parameters<br>are to be changed.                                                    | Release is given in P053<br>Parameter Access.                                                                   |  |
| • | A menu must be selected in which the parameter to be changed is contained.                                                                            | The menu assignment is indicated in the parameter list for every parameter.                                     |  |
| • | The unit must be in a status which permits parameters to be changed.                                                                                  | The statuses in which it is<br>possible to change parameters<br>are specified in the parameter<br>list.         |  |

Table 5-4 Pre

Preconditions for being able to change parameters

## NOTE

The current status of the units can be interrogated in parameter r001.

Examples

| Status (r001)       | P053 | Result                                                           |
|---------------------|------|------------------------------------------------------------------|
| "Ready for ON" (09) | 2    | P222 Src n(act) can only be changed via the PMU                  |
| "Ready for ON" (09) | 6    | P222 Src n(act) can be changed via the PMU and SCom1 (e.g. OP1S) |
| "Operation" (14)    | 6    | P222 Src n(act) cannot be changed on account of the drive status |

 Table 5-5
 Influence of drive status (r001) and parameter access (P053) on the changeability of a parameter

## 5.3 Parameter input via the PMU

The PMU parameterizing unit enables parameterization, operator control and visualization of the converters and inverters directly on the unit itself. It is an integral part of the basic units. It has a four-digit seven-segment display and several keys.

The PMU is used with preference for parameterizing simple applications requiring a small number of set parameters, and for quick parameterization.

# PMU in units of the Compact PLUS type

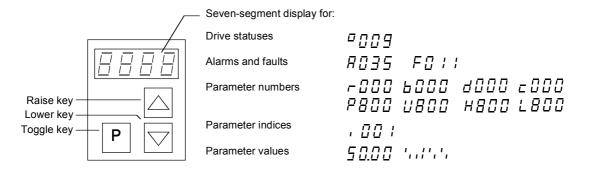

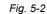

PMU in units of the Compact PLUS type

| Key                 | Significance                                | Function                                                                                                    |  |
|---------------------|---------------------------------------------|----------------------------------------------------------------------------------------------------|--|
| Ρ                   | Toggle key                                  | • For switching between parameter number, parameter index<br>and parameter value in the indicated sequence (command<br>becomes effective when the key is released)                                                                                                    |  |
|                     |                                             | If fault display is active: For acknowledging the fault                                                                                                    |  |
|                     | Raise key                                   | For increasing the displayed value:                                                                                                    |  |
|                     |                                             | Short press = single-step increase                                                                                                    |  |
|                     |                                             | Long press = rapid increase                                                                                                    |  |
| $\overline{\frown}$ | Lower key                                   | For lowering the displayed value:                                                                                                    |  |
|                     |                                             | Short press = single-step decrease                                                                                                    |  |
|                     |                                             | Long press = rapid decrease                                                                                                    |  |
| P + 🛆               | Hold toggle key<br>and depress raise<br>key | <ul> <li>If parameter number level is active: For jumping back and forth<br/>between the last selected parameter number and the<br/>operating display (r000)</li> </ul>                                                                                                  |  |
|                     |                                             | <ul> <li>If fault display is active: For switching over to parameter<br/>number level</li> </ul>                                                                                                    |  |
|                     |                                             | <ul> <li>If parameter value level is active: For shifting the displayed<br/>value one digit to the right if parameter value cannot be<br/>displayed with 4 figures (left-hand figure flashes if there are<br/>any further invisible figures to the left)</li> </ul>      |  |
| P + 🗸               | Hold toggle key and depress lower           | <ul> <li>If parameter number level is active: For jumping directly to operating display (r000)</li> </ul>                                                                                                    |  |
|                     | key                                         | <ul> <li>If parameter value level is active: For shifting the displayed<br/>value one digit to the left if the parameter value cannot be<br/>displayed with 4 figures (right-hand figure flashes if there are<br/>any further invisible figures to the right)</li> </ul> |  |

Table 5-6 Operator control elements of the PMU (Compact PLUS type)

## PMU in units of the Compact and chassis type

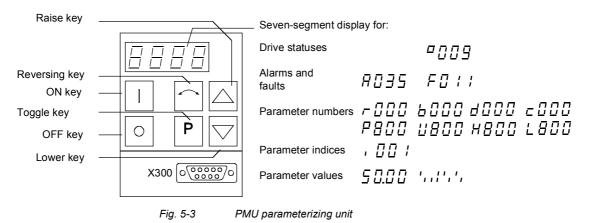

| Key       | Meaning                                     | Function                                                                                                    |  |
|-----------|---------------------------------------------|----------------------------------------------------------------------------------------------------|--|
|           | ON key                                      | For energizing the drive (enabling motor activation).                                                                                                    |  |
|           |                                             | If there is a fault: For returning to fault display                                                                                                    |  |
| 0         | OFF key                                     | • For de-energizing the drive by means of OFF1, OFF2 or OFF3 (P554 to 560) depending on parameterization.                                                                                                    |  |
| $\square$ | Reversing key                               | <ul> <li>For reversing the direction of rotation of the drive.<br/>The function must be enabled by P571 and P572</li> </ul>                                                                                                    |  |
| Р         | Toggle key                                  | <ul> <li>For switching between parameter number, parameter index<br/>and parameter value in the sequence indicated (command<br/>becomes effective when the key is released).</li> </ul>                                                                              |  |
|           |                                             | If fault display is active: For acknowledging the fault                                                                                                    |  |
|           | Raise key                                   | For increasing the displayed value:                                                                                                    |  |
|           |                                             | Short press = single-step increase                                                                                                    |  |
|           |                                             | Long press = rapid increase                                                                                                    |  |
|           | Lower key                                   | For lowering the displayed value:                                                                                                    |  |
|           |                                             | Short press = single-step decrease                                                                                                    |  |
|           |                                             | Long press = rapid decrease                                                                                                    |  |
| P +       | Hold toggle key<br>and depress raise<br>key | <ul> <li>If parameter number level is active: For jumping back and forth<br/>between the last selected parameter number and the<br/>operating display (r000)</li> </ul>                                                                                              |  |
|           |                                             | <ul> <li>If fault display is active: For switching over to parameter<br/>number level</li> </ul>                                                                                                    |  |
|           |                                             | <ul> <li>If parameter value level is active: For shifting the displayed<br/>value one digit to the right if parameter value cannot be<br/>displayed with 4 figures (left-hand figure flashes if there are<br/>any further invisible figures to the left)</li> </ul>  |  |
| P + 🗸     | Hold toggle key and depress lower           | <ul> <li>If parameter number level is active: For jumping directly to the operating display (r000)</li> </ul>                                                                                                    |  |
|           | key                                         | <ul> <li>If parameter value level is active: For shifting the displayed<br/>value one digit to the left if parameter value cannot be<br/>displayed with 4 figures (right-hand figure flashes if there are<br/>any further invisible figures to the right)</li> </ul> |  |

Table 5-7

Operator control elements on the PMU

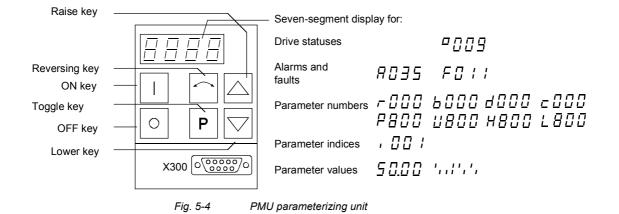

Toggle key (P key) As the PMU only has a four-digit seven-segment display, the 3 descriptive elements of a parameter

- Parameter number,
- Parameter index (if parameter is indexed) and
- Parameter value

cannot be displayed at the same time. For this reason, you have to switch between the individual descriptive elements by depressing the toggle key. After the desired level has been selected, adjustment can be made using the raise key or the lower key.

With the toggle key, you can change over:

- from the parameter number to the parameter index
- from the parameter index to the parameter value
- from the parameter value to the parameter number

If the parameter is not indexed, you can jump directly to the parameter value.

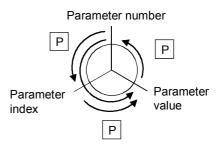

NOTE

If you change the value of a parameter, this change generally becomes effective immediately. It is only in the case of acknowledgement parameters (marked in the parameter list by an asterisk '\*') that the change does not become effective until you change over from the parameter value to the parameter number.

Parameter changes made using the PMU are always safely stored in the EEPROM (protected in case of power failure) once the toggle key has been depressed.

# **Example** The following example shows the individual operator control steps to be carried out on the PMU for a parameter reset to factory setting.

Set P053 to 0002 and grant parameter access for PMU

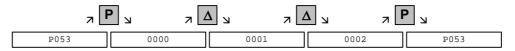

Select P060

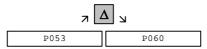

Set P060 to 0002 and select "Fixed settings" menu

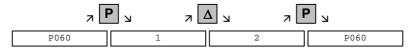

Select P970

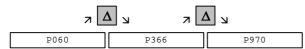

Set P970 to 0000 and start parameter reset

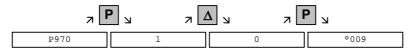

## 5.4 Parameter input via the OP1S

## 5.4.1 General

The operator control panel (OP1S) is an optional input/output device which can be used for parameterizing and starting up the units. Plaintext displays greatly facilitate parameterization.

The OP1S has a non-volatile memory and can permanently store complete sets of parameters. It can therefore be used for archiving sets of parameters, but first the parameter sets must be read out (upread) from the units. Stored parameter sets can also be transferred (downloaded) to other units.

The OP1S and the unit to be operated communicate with each other via a serial interface (RS485) using the USS protocol. During communication, the OP1S assumes the function of the master whereas the connected units function as slaves.

The OP1S can be operated at baud rates of 9.6 kBd and 19.2 kBd, and is capable of communicating with up to 32 slaves (addresses 0 to 31). It can therefore be used in a point-to-point link (e.g. during initial parameterization) or within a bus configuration.

The plain-text displays can be shown in one of five different languages (German, English, Spanish, French, Italian). The language is chosen by selecting the relevant parameter for the slave in question.

## **Order numbers**

| Components                                               | Order Number       |
|----------------------------------------------------------|--------------------|
| OP1S                                                     | 6SE7090-0XX84-2FK0 |
| Connecting cable 3 m                                     | 6SX7010-0AB03      |
| Connecting cable 5 m                                     | 6SX7010-0AB05      |
| Adapter for installation in cabinet door incl. 5 m cable | 6SX7010-0AA00      |

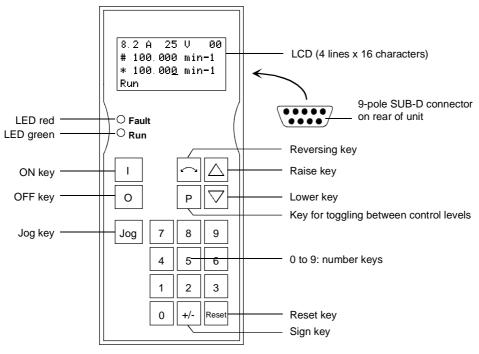

Fig. 5-5 View of the OP1S

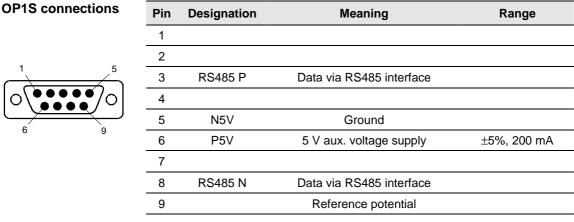

Table 5-8OP1S connections

#### 5.4.2 Connecting, run-up

#### 5.4.2.1 Connecting

The OP1S can be connected to the units in the following ways:

- Connection via 3 m or 5 m cable (e.g. as a hand-held input device for start-up)
- Connection via cable and adapter for installation in a cabinet door
- Plugging into MASTERDRIVES Compact units (for point-to-point ٠ linking or bus configuration)
- Plugging into MASTERDRIVE Compact PLUS units (for bus configuration)

## **Connection via** cable

The cable is plugged into the Sub D socket X103 on units of the Compact PLUS type and into Sub D socket X300 on units of the Compact and chassis type.

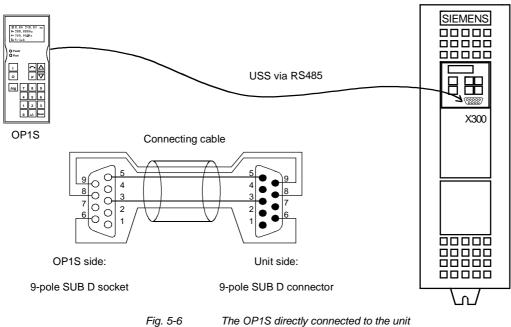

Fig. 5-6

## **Plugging into units** of the Compact and chassis type

Carefully penetrate the pre-punched holes for the fixing screws in the front panel of the Compact units. Plug the OP1S onto the Sub D socket X300 and screw it tight using the two screws (M5 x 10, accessory pack) from the inside of the front panel.

| has been<br>hich is<br>SCom1<br>here, |
|---------------------------------------|
|                                       |
|                                       |
|                                       |
| to the factory<br>< can be<br>asures. |
| must first<br>be removed              |
| n the first<br>slave                  |
|                                       |
|                                       |
|                                       |
|                                       |
|                                       |

MASTERDRIVES VC 6SE7016-1EA61 SW:V3.0 OP:V2T20

Example of what is displayed after a slave address has been found

After a further 2 s, there is a changeover to the operating display. If it is not possible to start communicating with the slave, an error message "Error: Configuration not ok" appears. About 2 s later, a request is made for new configuration.

| Ne | W  | config? |  |
|----|----|---------|--|
| #y | es | 3       |  |
| n  | 0  |         |  |

Error message displayed when communication is not possible

If the "P" key is pressed, the connected unit is reconfigured, i.e. the interface parameters are set to the standard values.

Number of PKWs (P702):127Number of PZDs (P703):2 or 4

Telegram failure time (P704): 0 ms

If communication with the slave is still impossible, the reasons may be as follows:

- Defective cabling
- Bus operation with two or more slaves with the same bus address (see section "Bus operation")
- The baud rate set in the slave is neither 9.6 nor 19.2 kBd

In the latter case, an error message "Error: No slave found" appears. The unit's own PMU control panel must then be used to set parameter P701 (baud rate) to 6 (9.6 kBd) or 7 (19.2 kBd) or to reset the parameters to the factory setting.

## 5.4.3 Operator control

## 5.4.3.1 Operator control elements

| Кеу       | Meaning       | Function                                                                                                    |
|-----------|---------------|----------------------------------------------------------------------------------------------------|
| Ι         | ON key        | <ul> <li>For energizing the drive (enabling motor activation). The<br/>function must be enabled by P554.</li> </ul>                                                                                                    |
| 0         | OFF key       | • For de-energizing the drive by means of OFF1, OFF2 or OFF3. The function must be enabled by P554 to P560.                                                                                                    |
| Jog       | Jog key       | • For jogging with jog setpoint 1 (only effective when the unit is in the "Ready to start" state). This function must be enabled by P568.                                                                                                    |
| $\square$ | Reversing key | • For reversing the direction of rotation of the drive. This function must be enabled by P571 and P572.                                                                                                    |
| Р         | Toggle key    | • For selecting menu levels and switching between parameter number, parameter index and parameter value in the sequence indicated. The current level is displayed by the position of the cursor on the LCD display (the command comes into effect when the key is released). |
|           |               | For conducting a numerical input.                                                                                                    |
| Reset     | Reset key     | For leaving menu levels                                                                                                    |
|           |               | • If fault display is active: For acknowledging the fault. This function must be enabled by P565.                                                                                                    |
|           | Raise key     | For increasing the displayed value                                                                                                    |
|           |               | Short press = single-step increase                                                                                                    |
|           |               | Long press = rapid increase                                                                                                    |
|           |               | • If motorized potentiometer is active, this is for raising the setpoint. This function must be enabled by P573.                                                                                                    |
|           | Lower key     | For lowering the displayed value:                                                                                                    |
|           |               | Short press = single-step decrease                                                                                                    |
|           |               | Long press = rapid decrease                                                                                                    |
|           |               | • If motorized potentiometer is active, this is for lowering the setpoint. This function must be enabled by P574.                                                                                                    |
| +/-       | Sign key      | For changing the sign so that negative values can be<br>entered                                                                                                    |
| 0 to 9    | Number keys   | Numerical input                                                                                                    |

Table 5-9Operator control elements

## 5.4.3.2 Operating display

After run-up of the OP1S, the following operating display appears:

|      | 0.0A | 0V          | 00  |
|------|------|-------------|-----|
| #    | 0.0  | 0 mi        | n-1 |
| *    | 0.0  | <u>0</u> mi | n-1 |
| Read | у·   |             |     |

Example of an operating display in the "Ready" status

The values shown in the operating display (except for slave number, 1<sup>st</sup> line on the far right) can be specified by means of parameterization:

| 1 <sup>st</sup> line, left (P0049.001)        | in the example "Output current"                                   |
|-----------------------------------------------|-------------------------------------------------------------------|
| 1 <sup>st</sup> line, right (P0049.002)       | in the example "DC link voltage"                                  |
| 2 <sup>nd</sup> line actual value (P0049.003) | in the example "Actual speed"<br>(only a visualization parameter) |
| 3 <sup>rd</sup> line setpoint (P0049.004)     | in the example "Speed setpoint"                                   |
| 4 <sup>th</sup> line (P0049.005)              | in the example "Operating state"                                  |

In the operating display, the actual value is indicated with "#" and the setpoint with "\*".

In addition to the operating display on the display unit, the operating state is indicated by the red and green LEDs as follows:

|           | Flashing     | Continuous |  |  |
|-----------|--------------|------------|--|--|
| red LED   | Alarm        | Fault      |  |  |
| green LED | Ready for ON | Operation  |  |  |

Table 5-10 Operating displays

## 5.4.3.3 Basic menu

When the "P" key is pressed, a changeover is made from the operating display to the basic menu.

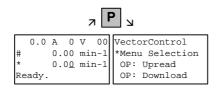

Display of the basic menu

The basic menu is the same for all units. The following selections can be made:

- Menu selection
- OP: Upread
- OP: Download
- Delete data
- Change slave
- Config. slave
- Slave ID

As not all the lines can be shown at the same time, it is possible to scroll the display as required with the "Lower" and "Raise keys.

| 7 |                                | 7 и 7                         |                            | <u>م</u>                                                      | _         |
|---|--------------------------------|-------------------------------|----------------------------|---------------------------------------------------------------|-----------|
|   | *Menu Selection<br>#OP: Upread | *Menu Selection<br>OP: Upread | OP: Upread<br>OP: Download | VectorControl<br>OP: Download<br>Delete data<br>#Change slave | and so on |

Example of switching from one line to the next

The currently active function is indicated by the "\*" symbol and the selected function by the "#" symbol. After the "P" key has been pressed, the relevant symbol jumps to the selected function. The "Reset" key is for returning to the operating display.

## 5.4.3.4 Slave ID

With the "Slave ID" function, the user can request information about the connected slave. The slave ID consists, for example, of the following lines:

MASTERDRIVES VC 6SE7016-1EA61 2.2 kW V3.0 15.02.1998

Starting from the basic menu, the "Slave ID" function is selected with "Raise" or "Lower" and activated with "P". As all the lines cannot be shown at the same time, it is possible to scroll the display as required with the "Lower" and "Raise" keys. In addition, the slave number is shown at the top on the right-hand side.

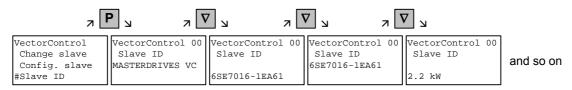

Example of a slave ID

## 5.4.3.5 OP: Upread

With the "OP: Upread" function, the parameters of the connected slave can be upread and stored in the flash memory inside the OP1S. Parameters of a possibly inserted technology board are not taken into account (e.g. T100, T300). The DriveMonitor program is required here. Starting from the basic menu, the "OP: Upread" function is selected with "Lower" or "Raise" and started with "P". If the available memory is insufficient, the procedure is interrupted with an appropriate error message. During upread, the OP1S indicates the parameters currently being read. In addition, the slave number is shown at the top on the right-hand side.

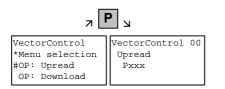

Example: Selecting and starting the "Upread" procedure

With "Reset", the procedure can be interrupted at any time. If the upread procedure has been completed in full, the user is requested to enter an ID with a maximum of 12 characters for the stored parameter set. This identification can, for example, consist of the date and two differentiating numbers. It is entered with the numerical keypad. With "Lower" a number which has been entered can be deleted.

| л        | <b>1</b> <sub>1</sub> 7 | <b>9</b> <sub>и</sub> <sub>к</sub> | ס א              | 9 א ג            | <b>1</b> N       |           |
|----------|-------------------------|------------------------------------|------------------|------------------|------------------|-----------|
|          | VectorControl 0         | VectorControl 00                   | VectorControl 00 | VectorControl 00 | VectorControl 00 |           |
| Upread   | Upread                  | Upread                             | Upread           | Upread           | Upread           | and as an |
| Enter ID | Enter ID                | Enter ID                           | Enter ID         | Enter ID         | Enter ID         | and so on |
| -        | 1-                      | 19-                                | 190-             | 1909-            | 19091-           |           |

Example of entering an ID

When "P" is pressed, the message "Upread OK" appears and the display changes to the basic menu.

## 5.4.3.6 OP: Download

With the "OP: Download" function, a parameter set stored in the OP1S can be written into the connected slave. Parameters of a possibly inserted technology board are not taken into account (e.g. T100, T300). The DriveMonitor program is required here. Starting from the basic menu, the "OP: Download" function is selected with "Lower" or "Raise" and activated with "P".

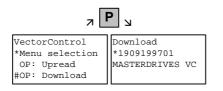

Example: Selecting and activating the "Download" function

One of the parameter sets stored in the OP1S must now be selected with "Lower" or "Raise" (displayed in the second line). The selected ID is confirmed with "P". The slave ID can now be displayed with "Lower" or "Raise" (see section "Slave ID"). The "Download" procedure is then started with "P". During download, the OP1S displays the currently written parameter.

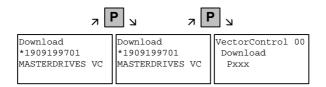

Example: Confirming the ID and starting the "Download" procedure

With "Reset", the procedure can be stopped at any time. If downloading has been fully completed, the message "Download ok" appears and the display returns to the basic menu.

After the data set to be downloaded has been selected, if the identification of the stored software version does not agree with the software version of the unit, an error message appears for approximately 2 seconds. The operator is then asked whether downloading is to be discontinued.

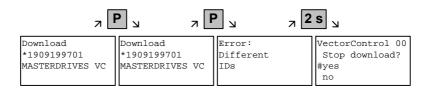

- Yes: The "Download" procedure is discontinued.
- No: The "Download" procedure is carried out.

## 5.4.3.7 Delete data

With the "Delete data" function, the user can delete parameter sets stored in the OP1S, thus, for example, creating space for new parameter sets. Starting from the basic menu, the "Delete data" function is selected with "Lower" or "Raise" and activated with "P".

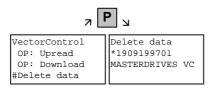

Example: Selection and activation of the "Delete data" function

One of the parameter sets stored in the OP1S must now be selected with "Lower" or "Raise" (displayed in the second line). With "P", the selected ID is confirmed. The slave ID can now be displayed with "Lower" or "Raise" (see section "Slave ID"). The "Delete data" procedure can now be started with "P". After completion, the message "Data deleted" appears and the display returns to the basic menu.

## 5.4.3.8 Menu selection

The actual parameterization and start-up of the connected slave is performed by means of the "Menu selection" function. Starting from the basic menu, the "Menu selection" function is selected with "Lower" or "Raise". By pressing "P", the unit-specific sub-menu is displayed with the following choices:

- User Param.
- Param Menu..
- FixedSet...
- Quick Param...
- Board Conf.
- Drive Set
- Download
- UpR/fr.Access
- Power Def.

Two or more dots after these items mean that there is a further submenu level. If "Parameter menu.." is selected, access is possible to all parameters via correspondingly structured sub-menus. If "UpR/fr. Access" is selected, direct access is gained to the parameter level.

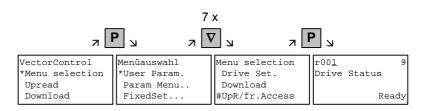

Example: Selecting the parameter level by means of UpR/fr.access

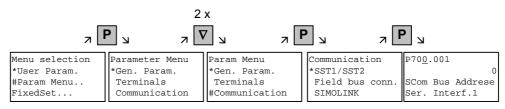

Example: Selecting a parameter via sub-menus

#### Parameter display and parameter correction

A parameter number can be selected from the parameter level directly with the numerical keys or with "Raise"/"Lower". The parameter number is shown as a three-figure quantity. In the event of four-figure parameter numbers, the first figure (1, 2 or 3) is not displayed. A distinction is made with the letters (P, H, U etc.).

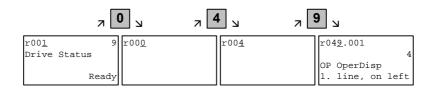

Example: Direct input of the parameter number with the numerical keypad

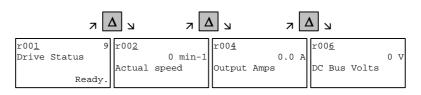

Example: Correcting the parameter number by means of "Raise"

If the parameter is found not to exist when the number is entered, a message "No PNU" appears. A non-existent parameter number can be skipped by selecting "Raise" or "Lower".

How the parameters are shown on the display depends on the type of parameter. There are, for example, parameters with and without an index, with and without an index text and with and without a selection text.

## Example: Parameter with index and index text

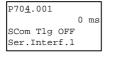

1st line: Parameter number, parameter index

- 2nd line: Parameter value with unit
- 3rd line: Parameter name
- 4th line: Index text

#### Example: Parameter with index, index text and selection text

| P70 <u>1</u> .001 | 6  |
|-------------------|----|
| SCom Baud rate    |    |
| Ser Interf.1      |    |
| 9600 Bar          | ٦d |

1st line: Parameter number, parameter index, parameter value

2nd line: Parameter name

3rd line: Index text

4th line: Selection text

## Example: Parameter without index, with selection text, binary value

| P05 <u>3</u> | 0006Hex                  |
|--------------|--------------------------|
| Parame       | ter Access<br>0000000110 |
| 000000       | 0000000110               |
| Co           | omBoard: No              |

1st line: Parameter number, parameter value, hexadecimal parameter value

2nd line: Parameter name

3rd line: Parameter value, binary

4th line: Selection text

Transition between the parameter number, parameter index and parameter value levels is made with "P".

Parameter number  $\rightarrow$  "P"  $\rightarrow$  Parameter index  $\rightarrow$  "P"  $\rightarrow$  Parameter value

If there is no parameter index, this level is skipped. The parameter index and the parameter value can be corrected directly with the "Raise"/"Lower" keys. An exception to this are parameter values shown in binary form. In this case, the individual bits are selected with "Raise"/"Lower" and corrected with the numerical keys (0 or 1).

If the index number is entered by means of the numerical keys, the value is not accepted until "P" is pressed. If the "Raise" or "Lower" keys are used to correct the number, the value comes into effect immediately. The acceptance of an entered parameter value and return to the parameter number does not take place until "P" is pressed. The level selected in each case (parameter number, parameter index, parameter value) is marked with the cursor. If an incorrect parameter value is entered, the old value can be obtained by pressing "Reset". The "Reset" key can also be used to go one level lower.

Parameter value  $\rightarrow$  "Reset"  $\rightarrow$  Parameter index  $\rightarrow$  "Reset"  $\rightarrow$  Para.No.

Parameters which can be changed are shown in upper-case letters and visualization parameters which cannot be changed are shown in lower-case letters. If a parameter can only be changed under special conditions or if an incorrect value has been entered with the numerical keys, an appropriate message follows, e.g.:

- "Value not perm." Incorrect value entered
  - "Value <> min/max" Value too large or too small
- "P53/P927?"
- No parameter access
- "Operating status?" Value can only be changed in the "Drive setting" status, for example

With "Reset", the message is deleted and the old value is re-instated.

**NOTE** Parameter changes are always stored with power-failure protection in the EEPROM of the unit connected to the OP1S.

#### Example of parameter correction

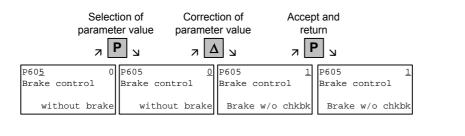

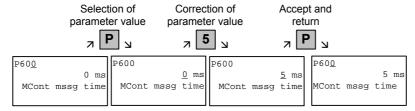

| r                          | Select<br>paramet |                        | Correct<br>paramete |                        | Select<br>paramet |                         | Correc<br>paramet | tion of<br>er value        |     | ot and<br>urn                |   |
|----------------------------|-------------------|------------------------|---------------------|------------------------|-------------------|-------------------------|-------------------|----------------------------|-----|------------------------------|---|
|                            | <b>⊿</b> [        | 2                      |                     | И                      | 7 <b>F</b>        | <b>Р</b>                | 7                 | <b>4</b> א                 | 7 F | צ                            |   |
| P04 <u>9</u> .001          | 4                 | P049.00 <u>1</u>       | 4                   | P049.00 <u>2</u>       | 6                 | P049.002                | 6                 | P049.002                   | 4   | ₽04 <u>9</u> .002            | 4 |
| OP OperDisp<br>1st line, 1 | -                 | OP OperDi<br>1st line, | ~                   | OP OperDi<br>1st line, | - I               | OP OperDia<br>1st line, | ~                 | OP OperDisp<br>1st line, ? |     | OP OperDisp<br>1st line, ??? |   |

|              | Selection of Selectic<br>parameter index bit |           |                 |           |                  | Accept and return |                   |              |           |
|--------------|----------------------------------------------|-----------|-----------------|-----------|------------------|-------------------|-------------------|--------------|-----------|
|              | 7 F                                          | ר נ       |                 | L L       | 7                | א (               | 7                 | צ כ          |           |
| P05 <u>3</u> | 0006Hex                                      | P053      | 0006Hex         | P053      | 0006Hex          | P053              | 0006Hex           | P05 <u>3</u> | 0004Hex   |
| Parameter    | Access                                       | Parameter | Access          | Parameter | Access           | Paramete          | r Access          | Paramete     | er Access |
| 000000000    | 0000110                                      | 000000000 | 000011 <u>0</u> | 000000000 | 00001 <u>1</u> 0 | 00000000          | 000001 <u>0</u> 0 | 00000000     | 00000110  |
| ComBoard     | : No                                         | ComBoard  | : No            | BaseKey   | oad: Yes         | Base              | еКеур: No         | Bas          | eKeyp: No |

Some parameters may also be displayed without a parameter number, e.g. during quick parameterization or if "Fixed setting" is selected. In this case, parameterization is carried out via various sub-menus.

## Example of how to proceed for a parameter reset.

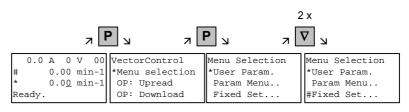

Selection of fixed setting

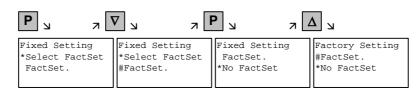

Selection of factory setting

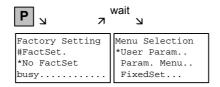

Start of factory setting

NOTE

It is not possible to start the parameter reset in the "Run" status.

# Fault and alarm messages

A fault or alarm message is indicated by the red LED. In the event of a fault, the red LED lights up and stays on. A fault message appears in the 3rd and 4th line of the operating display.

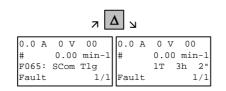

Example of a fault display

The fault number and the respective text are shown in the 3rd line. Up to 8 fault messages can be stored but only the first fault to occur is shown on the display. Several subsequent faults are shown in the 4th line, e.g. with 1/3 (first of three). Information on all faults can be obtained from the fault memory. With "Raise"/"Lower", the associated operating hours are shown when a fault is waiting to be remedied.

After the cause of a fault has been removed, the fault is acknowledged with "Reset" inside the operating display (the "Reset" key must be appropriately parameterized. See section "Issuing commands via the OP1S"). By pressing "P" and "Lower" at the same time, it is possible to skip back directly to the operating display from the parameter level.

When there is an alarm, the red LED flashes. A warning appears in the 4th line of the operating display.

| 8.2 | А             | 520   | V | 00   |  |  |
|-----|---------------|-------|---|------|--|--|
| #   | 10            | 00.00 | m | in-1 |  |  |
| *   | 10            | 00.00 | m | in-1 |  |  |
| -33 | -33:Overspeed |       |   |      |  |  |

Example of an alarm display

The alarm number and the respective text is shown in the 4th line. There can be several alarms at the same time but only the first alarm to occur is shown on the display. Several alarms are shown in the 4th line before the alarm number with an "+" instead of "-". Information on all alarms can be obtained with the alarm parameters r953 to r969.

An alarm cannot be acknowledged. As soon as the cause no longer exists, the alarm/display disappears automatically.

## 5.4.3.9 Issuing commands via the OP1S

Control functions and setpoint specifications for the connected unit can be selected with the corresponding keys of the OP1S, for example during start-up. To do so, the sources of the control commands have to be added to the corresponding bits of word 1 of the SCom1 interface 1), or SCom2 interface 2). For setpoint specification, the sources of the setpoints must be appropriately "interconnected". In addition, the setpoint to be changed is to be parameterized as a displayed value in the 3rd line of the operating display.

| Key Function |                                                                                                    | Parameter number                                                                                                    | Parameter value                                                                        |
|--------------|----------------------------------------------------------------------------------------------------|----------------------------------------------------------------------------------------------------|----------------------------------------------------------------------------------------|
| ΙΟ           | ON/OFF1                                                                                                    | P554<br>Source ON/OFF1                                                                                                    | 2100 1) / 6100 2)                                                                      |
|              | Motorized potentiometer:<br>setpoint higher, lower (only<br>effective within the operating<br>display)                                                       | P573<br>Source Raise MOP<br>P574<br>Source Lower MOP<br>P443<br>Source Main Setpoint<br>P049.004<br>Setpoint Operating Disp | 2113 1) / 6113 2)<br>21141) / 6114 2)<br>KK0058<br>(MOP Output)<br>424<br>(MOP Out)    |
| 0 to 9 or    | Setpoint specification by means<br>of fixed septoint (only effective<br>within the operating display. If<br>entered with numerical key,<br>confirm with "P") | P443<br>Source Main Setpoint<br>P573<br>Source Raise MOP<br>P574<br>Source Lower MOP<br>P049.004<br>Setpoint Operating Disp | KK0040<br>(Fixed setpoints)<br>0<br>e.g. 401<br>(selected fixed setpoint)              |
|              | Reversing                                                                                                    | P571<br>Source clockwise direc.<br>of rotation<br>P572<br>Source anti-clockwise<br>direc. of. rotation                      | 2111 <sup>1</sup> ) / 6111 <sup>2</sup> )<br>2112 <sup>1</sup> ) / 6112 <sup>2</sup> ) |
| Reset        | Acknowledging (only effective within the operating display)                                                                                                  | P565<br>Source Acknowledge                                                                                                  | 2107 1) / 6107 2)                                                                      |
| Jog          | Jogging with jog setpoint 1<br>(only effective in the "Ready"<br>status)                                                                                     | P568<br>Source Jog Bit 0<br>P448<br>Jog Setpoint 1                                                                          | 2108 <sup>1)</sup> / 6108 <sup>2</sup> )<br>Setpoint in %                              |

NOTE

The OFF function can also be performed with OFF2 or OFF3 instead of OFF1. For this, the source of OFF2 (P555) or OFF3 (P556) must be "interconnected" to 2101 <sup>1</sup>) / 6101 <sup>2</sup>) or 2102 <sup>1</sup>) / 6102 <sup>2</sup>) respectively in addition to setting P554.

- 1) only applicable for Compact/chassis unit
- 2) only applicable for Compact PLUS

## 5.4.4 Bus operation

In order to start operating a bus system with the OP1S, the slaves must first be configured individually. To do this, the bus connecting cable between the slaves must be interrupted (pull out the bus-cable plug). For configuration, the OP1S is connected with each slave one after the other. A precondition for carrying out the configuration is a baud rate of 9.6 or 19.2 kBd set in the slave (see section "Run-up").

## 5.4.4.1 Configuring slaves

Starting from the basic menu, the "Config. slave" function is selected with "Lower"/"Raise" and activated with "P". The user is now requested to enter a slave address.

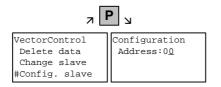

Example of activating the "Config. slave" function

After a different slave address for each slave has been entered by means of the "Raise" key or with the numerical keypad and confirmed with "P", configuration is carried out, i.e. the interface parameters are set to the standard value (see section "Run-up"). In addition, the slave address is entered and a baud rate of 9.6 kBd is set in the slave. After configuration has been completed, the message "Configuration ok" appears, followed by a return to the basic menu. If the configuration of all slaves has been successfully completed, bus operation can be started after the bus connection between the slaves has been restored.

NOTE

During bus operation, each slave must have a different address (P700). Bus operation is also possible at 19.6 kBd (set P701 to 7). The baud rate, however, must be set the same in all slaves.

### 5.4.4.2 Changing slaves

During bus operation, a specific slave can be selected via the OP1S with the "Change slave" function without any re-plugging. Starting from the basic menu, the "Change slave" function is selected with the "Lower"/"Raise" key and activated with "P". The user is then requested to enter a slave address.

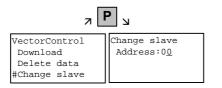

Example of activating the "Change slave" function

After the slave address has been entered with "Raise"/"Lower" and confirmed with "P", a change is made to the required slave and the display returns to the basic menu. If the slave cannot be found, an error message is output.

### 5.4.5 Technical data

| Order number          | 6SE7090-0XX84-2FK0                                |
|-----------------------|---------------------------------------------------|
| Supply voltage        | 5 V DC ± 5 %, 200 mA                              |
| Operating temperature | 0 °C to +55 °C                                    |
| Storage temperature   | -25 °C to +70 °C                                  |
| Transport temperature | -25 °C to +70 °C                                  |
| Environment class     | Acc. to DIN IEC 721 Part 3-3/04.90                |
| Humidity              | зкз                                               |
| Pollution resistance  | 3C3                                               |
| Protection class      | II acc. DIN VDE 0160 Part 1/05.82<br>IEC 536/1976 |
| Degree of protection  | Acc. to DIN VDE 0470 Part 1/11.92                 |
| Front                 | IP54 EN60529                                      |
| • Rear                | IP21                                              |
| Dimensions W x H x D  | 74 x 174 x 26 mm                                  |
| Standards             | VDE 0160/E04.91                                   |
|                       | VDE 0558 Part 1/07.87                             |
|                       | UL, CSA                                           |

Table 5-11 Technical data

| 5.5 Parameter input with DriveMo | onitor |
|----------------------------------|--------|
|----------------------------------|--------|

| NOTE | Please refer to the online help for detailed information on |
|------|-------------------------------------------------------------|
|      | DriveMonitor ( 😵 button or F1 key).                         |

### 5.5.1 Installation and connection

### 5.5.1.1 Installation

A CD is included with the devices of the MASTERDRIVES Series when they are delivered. The operating tool supplied on the CD (DriveMonitor) is automatically installed from this CD. If "automatic notification on change" is activated for the CD drive on the PC, user guidance starts when you insert the CD and takes you through installation of DriveMonitor. If this is not the case, start file "Autoplay.exe" in the root directory of the CD.

### 5.5.1.2 Connection

There are two ways of connecting a PC to a device of the SIMOVERT MASTERDRIVES Series via the USS interface. The devices of the SIMOVERT MASTERDRIVES Series have both an RS232 and an RS485 interface.

# **RS232 interface** The serial interface that PCs are equipped with by default functions as an RS232 interface. This interface is not suitable for bus operation and is therefore only intended for operation of a SIMOVERT MASTERDRIVES device.

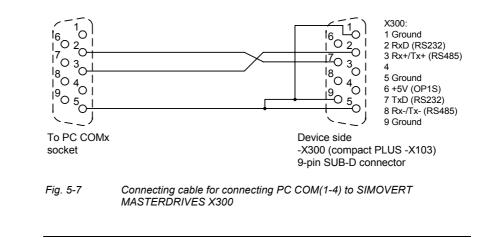

### NOTICE

DriveMonitor must not be operated via the Sub-D socket X300 if the SST1 interface parallel to it is already being used for another purpose, e.g. bus operation with SIMATIC as the master.

RS485 interface The RS485 interface is multi-point capable and therefore suitable for bus operation. You can use it to connect 31 SIMOVERT MASTERDRIVES with a PC. On the PC, either an integrated RS485 interface or an RS232 ↔ RS485 interface converter is necessary. On the device, an RS485 interface is integrated into the -X300 (compact PLUS -X103) connection. For the cable: see pin assignment -X300 and device documentation of the interface converter.

5.5.2 Establishing the connection between DriveMonitor and the device

### 5.5.2.1 Setting the USS interface

You can configure the interface with menu *Tools*  $\rightarrow$  *ONLINE* Settings.

| 🗵 DriveM     | on                  |  |
|--------------|---------------------|--|
| File View    | Tools Help          |  |
|              | ONLINE Settings     |  |
|              | Options<br>Language |  |
|              |                     |  |
|              |                     |  |
|              |                     |  |
| Displays the | ONLINE settings     |  |

Fig. 5-8 Online settings

NOTE

The following settings (Fig. 5-9) are possible:

- Tab card "Bus Type", options USS (operation via serial interface) Profibus DP (only if DriveMonitor is operated under Drive ES).
- **Tab card "Interface"** You can enter the required COM interface of the PC (COM1 to COM4) and the required baudrate here.

Set the baudrate to the baudrate parameterized in SIMOVERT MASTERDRIVES (P701) (factory setting 9600 baud).

Further settings: operating mode of the bus in RS485 operation; setting according to the description of the interface converter RS232/RS485

### Tab card "Extended"

Request retries and Response timeout; here you can increase the values already set if communication errors occur frequently.

| 📩 Drive ES USSParam 🛛 🛛                                                                   | 🖧 Drive ES USSParam                                                                                              | 🗙 🍰 Drive ES USSParam                                                                         | ×    |
|-------------------------------------------------------------------------------------------|----------------------------------------------------------------------------------------------------|-----------------------------------------------------------------------------------------------|------|
| Bus Type Interface Extended                                                               | Bus Type Interface Extended<br>Interface: COM1 •<br>Baud rate: 9600 •<br>Bus operation RS485<br>• Automatic mode | Bus Type Interface Extended<br>Request retries: (310<br>Response timeout (*1/100 ms): 40 (203 |      |
| Task jimeout (s):         4.0         (1,0 99.9)           DK         Cancel         Help | C BTS control<br>C DTR control                                                                                   | OK Cancel H                                                                                   | felp |

Fig. 5-9

Interface configuration

### 5.5.2.2 Starting the USS bus scan

DriveMonitor starts with an empty drive window. Via the menu "Set up an ONLINE connection..." the USS bus can be scanned for connected devices:

| E DriveMon                     |        |  |
|--------------------------------|--------|--|
| File View Tools Help           |        |  |
| New                            | •      |  |
| Open                           | CTRL+O |  |
| Set up an ONLINE connection    |        |  |
| Export                         | •      |  |
| Import                         | •      |  |
| Convert                        |        |  |
| Parameter sets last dealt with | •      |  |
| Exit                           |        |  |
|                                |        |  |
|                                |        |  |
|                                |        |  |
|                                |        |  |

Fig. 5-10 Starting the USS bus scan

### NOTE

The "Set up an online connection" menu is only valid from Version 5.2 onwards.

| Find online drives           |                             |         |        |
|------------------------------|-----------------------------|---------|--------|
| Bus Addre                    | Unit type                   | Version | Open   |
| <b>⊡</b> 3                   | MDMP                        | 016     |        |
|                              |                             |         | Cancel |
|                              |                             |         |        |
|                              | nd drive immediately Online |         |        |
| Find drives<br>Quantity of 2 |                             |         |        |
| Adress 5                     |                             |         | Stop   |

Fig. 5-11 Search for online drives

During the search the USS bus is scanned with the set baudrate only. The baud rate can be changed via "*Tools*  $\rightarrow$  ONLINE Settings", see section 5.5.2.1.

#### 5.5.2.3 Creating a parameter set

With menu  $File \rightarrow New \rightarrow ...$  you can create a new drive for parameterization (see Fig. 5-12). The system creates a download file (\*.dnl), in which the drive characteristic data (type, device version) are stored. You can create the download file on the basis of an empty parameter set or the factory setting.

| E DriveMon                         |               |                          |    |
|------------------------------------|---------------|--------------------------|----|
| File View Tools Help               |               |                          |    |
| New                                | +             | Based on factory setting |    |
| Open                               | CTRL+O        | Empty parameter set      |    |
| Set up an ONLINE connection        |               |                          |    |
| Export                             | +             |                          |    |
| Import                             | +             |                          |    |
| Convert                            |               |                          |    |
| Parameter sets last dealt with     | •             |                          |    |
| Exit                               |               |                          |    |
|                                    |               |                          |    |
|                                    |               |                          |    |
| Generates a new parameter set base | d on the fact | ory setting.             | // |

Fig. 5-12 Creating a new drive

Based on factory setting:

• The parameter list is preassigned with the factory setting values

Empty parameter set:

For compilation of individually used parameters

If the parameters of a parameter set that has already been created have to be changed, this can be done by calling the corresponding download file via the "*File*  $\rightarrow$  *Open*" menu function. The last four drives can be opened via "Parameter sets last dealt with".

When you create a new drive, the window "Drive Properties" (**Fehler! Verweisquelle konnte nicht gefunden werden.**) opens. Here you must enter the following data:

- In dropdown list box "Device type", select the type of device (e.g. MASTERDRIVES MC). You can only select the devices stored.
- In dropdown list box "Device version", you can select the software version of the device. You can generate databases for (new) software versions that are not listed when you start online parameterization.
- You must only specify the bus address of the drive during online operation (switchover with button Online/Offline)

#### NOTE

The specified bus address must be the same as that of the parameterized SST bus address in SIMOVERT MASTERDRIVES (P700).

**No** bus address is assigned to the drive with the button "Disconnect network connection".

### NOTE

Field "Number of PCD" has no special significance for the parameterization of MASTERDRIVES and should be left at "2".

If the value is changed, it must be/remain ensured that the setting value in the program matches the value in parameter P703 of the drive at all times.

| Drive Properties |                                 |
|------------------|---------------------------------|
| Unit type        | MASTERDRIVES VC(CUVC)           |
| Short Type       | MDVV                            |
| Unit version     | 03.3                            |
|                  |                                 |
| Technology Type  | No technology type              |
| Bus Address      | 0 disconnect network connection |
| Quantity of PZD  | 2                               |
| ОК С             | Cancel                          |

Fig. 5-13 Create file; Drive properties

After confirming the drive properties with *ok* you have to enter the name and storage location of the download file to be created.

### 5.5.3 Parameterization

### 5.5.3.1 Structure of the parameter lists, parameterization with DriveMonitor

Parameterization using the parameter list is basically the same as parameterization using PMU (See Chapter 6 "Parameterizating Steps"). The parameter list provides the following advantages:

- Simultaneous visibility of a larger number of parameters
- Text display for parameter names, index number, index text, parameter value, binectors, and connectors
- On a change of parameters: Display of parameter limits or possible parameter values

| Field<br>No. | Field Name         | Function                                                                                                    |
|--------------|--------------------|----------------------------------------------------------------------------------------------------|
| 1            | P. Nr              | Here the parameter number is displayed. You can only change the field in menu <i>Free parameterization</i> .                                                                        |
| 2            | Name               | Display of the parameter name, in accordance with the parameter list                                                                                                    |
| 3            | Ind                | Display of the parameter index for indexed parameters. To see more than index 1, click on the [+] sign. The display is then expanded and all indices of the parameter are displayed |
| 4            | Index text         | Meaning of the index of the parameter                                                                                                    |
| 5            | Parameter<br>value | Display of the current parameter value. You can change this by double-<br>clicking on it or selecting and pressing <i>Enter</i> .                                                   |
| 6            | Dim                | Physical dimension of the parameter, if there is one                                                                                                    |

The parameter list has the following structure:

With buttons *Offline, Online (RAM), Online (EEPROM)* (Fig. 5-14 [1]) you can switch modes. When you switch to online mode, device identification is performed. If the configured device and the real device do not match (device type, software version), an alarm appears. If an unknown software version is recognized, the option of creating the database is offered. (This process takes several minutes.)

|                                 | in the second second se | MASTERDRIVES MC_tm<br>Diagnostics Tools Wind |   |     |            | _ 5        |
|---------------------------------|----------------------------------------------------------------------------------------------------|----------------------------------------------|---|-----|------------|------------|
| BDR 2855                        |                                                                                                    | -                                            |   |     |            |            |
| Device identification           | <b></b>                                                                                                    |                                              |   |     |            |            |
| Bevice Identification           | Parame                                                                                                    | ter List Complete                            |   |     |            |            |
| Assisted commissioning          | P No.                                                                                                    | Name                                         |   | Ind | Index text | P          |
| 📄 direct to parameter list      | r419                                                                                                    | # Active FSetp                               |   |     |            | 0          |
| 🔤 📄 load standard application 📄 | n079                                                                                                    | # Bin/ConnC2                                 |   |     |            | 0000000000 |
| assisted F01 technology CON     | n081                                                                                                    | # Bin/ConnC3                                 |   |     |            | 000000000  |
| 🖻 🧑 Parameter overview          | n073                                                                                                    | # Conn/BinC1                                 |   |     |            | 000000000  |
| User Parameters                 | n074                                                                                                    | # Conn/BinC2                                 |   |     |            | 000000000  |
| 🗖 📕 🖃 Parameter Menu            | n075                                                                                                    | # Conn/BinC3                                 |   |     |            | 000000000  |
| Common Parameters               | P952                                                                                                    | # of Faults                                  |   |     |            | 0          |
| Terminals                       | n077                                                                                                    | #Bin/ConnC1                                  |   |     |            | 000000000  |
|                                 | U629                                                                                                    | #InterpolPoint                               | + | 001 | Table 1    | 0          |
| Serial Interfaces 1/2           | U840                                                                                                    | 32BGear 1 ACL                                | + | 001 | Input      | 4096       |
| Field Bus Interface             | U841                                                                                                    | 32BGear 1 VNorm                              | + | 001 | Input      | 0.00       |
|                                 | U845                                                                                                    | 32BGear 2 ACL                                | + | 001 | Input      | 4096       |
|                                 | U846                                                                                                    | 32BGear 2 VNorm                              | + | 001 | Input      | 0.00       |
| Control-/Status Word            | U685                                                                                                    | Accel VMAx                                   |   |     |            | 204        |
|                                 | P462                                                                                                    | Accel. Time                                  | + | 001 | FDS 1      | 0.50       |
|                                 | <                                                                                                    |                                              |   |     | 0.2        | >          |

Fig. 5-14 Drive window/parameter list

The DriveMonitor drive window has a directory tree for navigation purposes (Fig. 5-14 [2]). You can deselect this additional operating tool in menu View - Parameter selection.

The drive window contains all elements required for the parameterization and operation of the connected device. In the lower bar, the status of the connection with the device is displayed:

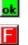

Connection and device ok

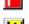

Connection ok, device in fault state

Connection ok, device in alarm state

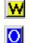

Device is parameterized offline

No connection with the device can be established (only offline parameterization possible).

NOTE

If no connection with the device can be established because the device does not physically exist or is not connected, you can perform offline parameterization. To do so, you have to change to offline mode. In that way, you can create an individually adapted download file, which you can load into the device later.

## Drive NavigatorThis is used to quickly access important functions of the DriveMonitor.<br/>Settings for Drive Navigator under Tools -> Options (Fig. 5-16):

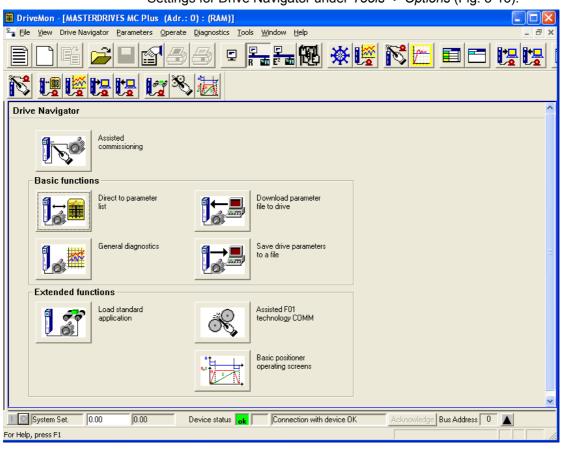

Fig. 5-15 Drive Navigator

| Drive Navigator                    | Toolbars                        |
|------------------------------------|---------------------------------|
| Yes                                | <ul> <li>Small icons</li> </ul> |
| O No (preselection parameter list) | C Large icons                   |
| Drive window preselection          | Show info window                |
| C None                             | C Yes                           |
| Parameter List Complete            | No                              |
| C Free Parameterization            |                                 |
| Parameter selection window         | Activate tool interface         |
| Save last settings                 | Yes                             |
| C All subdirectories opened        | C No                            |
|                                    |                                 |

Fig. 5-16 Options menu display

### **Toolbar of the Drive Navigator**

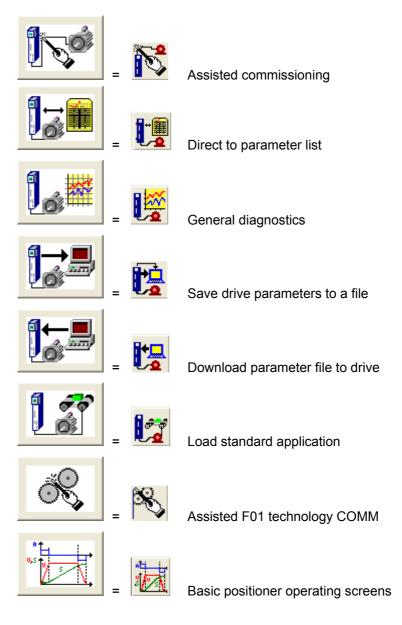

### 5.5.3.2 General diagnostics

Via the *Diagnostics*  $\rightarrow$  *General diagnostics* menu the following window opens. This window gives a general overview of the active warnings and faults and their history. Both the warning and the fault number as well as plain text are displayed.

| General Diagnostics    |                          |         |          |       |     |                 |              |                   |                          |            |       |                |       |  |  |
|------------------------|--------------------------|---------|----------|-------|-----|-----------------|--------------|-------------------|--------------------------|------------|-------|----------------|-------|--|--|
| Activ                  | e Warnings               |         |          |       |     |                 | Aktive Fault |                   |                          |            |       |                |       |  |  |
| No. Warning Text About |                          |         |          |       | No. |                 | Fault Text   |                   | Fault                    | Fault Time | About |                |       |  |  |
| 2                      | SIMOLINK                 |         |          |       |     |                 | 15           | 3                 | Request master control ( | enable     | 0     | 0000:0000:0017 |       |  |  |
| 18                     | Encoder ac               |         |          |       |     | _               |              |                   |                          |            |       |                |       |  |  |
| 19<br>23               | Encoder da<br>Motor temp |         | protocol |       |     | - 1             |              |                   |                          |            |       |                |       |  |  |
| 23                     | Motor temp               | erature |          |       |     |                 | Fa           | ult His           | tory                     |            |       |                |       |  |  |
|                        |                          |         |          |       |     |                 |              | No.               | Fault Text               | Fault Text |       | Fault Time     | About |  |  |
|                        |                          |         |          |       |     | - 1             | 2            | 153               | Request master control   | enable     | 0     | 0000:0000:0017 |       |  |  |
|                        |                          |         |          |       |     | - 1             | 3            | 2                 | Pre-charging fault       |            | 1     | 0000:0000:0017 |       |  |  |
|                        |                          |         |          |       |     |                 |              |                   |                          |            |       |                |       |  |  |
|                        |                          |         |          |       |     |                 |              |                   |                          |            |       |                |       |  |  |
| <u> </u>               |                          |         |          |       |     | - 1             |              |                   |                          |            |       |                |       |  |  |
|                        |                          |         |          |       |     | - 1             | Ŀ            |                   |                          |            |       |                |       |  |  |
|                        |                          |         |          |       |     |                 | E            |                   |                          |            |       |                |       |  |  |
|                        |                          |         |          | _     |     |                 | -            |                   |                          |            |       |                |       |  |  |
| Operal                 | t. Hours                 | 17      | d 1      | h [1] | 7   | s               |              |                   | DC Bus Volts             | 541        |       | V              |       |  |  |
| Firmwa                 | areversion               |         | V2.20.0  |       |     |                 |              |                   | Output Amps              | 13.9       |       | A              |       |  |  |
| CalcTimeHdroom 27      |                          |         | %        |       |     | Motor Torque    | 79.78        |                   | ~ %                      |            |       |                |       |  |  |
| Drive Temp 23          |                          |         | °C       | ;     |     | Motor Temperat. | 35           |                   | °C                       |            |       |                |       |  |  |
| Drive Utilizat. 66     |                          |         | %        |       |     | n(act)          | 3000         | min <sup>-1</sup> |                          |            |       |                |       |  |  |
| Extended Diagnostics   |                          |         |          |       |     |                 |              |                   |                          |            |       |                |       |  |  |

Fig. 5-17 General diagnostics

Via the *Extended Diagnostics* button you can reach the next diagnostics window.

| Extended Diagno     | stics                        |                 |                               |
|---------------------|------------------------------|-----------------|-------------------------------|
|                     | Graphic Diagnostics          |                 |                               |
|                     | Bus Diagnostics              | Anna            | Trace Function                |
| - <mark>B.?P</mark> | Cross Reference<br>Binectors | - <mark></mark> | Cross Reference<br>Connectors |
|                     |                              |                 | Abbrechen                     |

Fig. 5-18 Extended diagnostics

### 6 Parameterizing Steps

The chapter entitled "Parameterizing Steps" describes the parameter assignments to be made for starting up SIMOVERT MASTERDRIVES: In addition to this chapter, you should also refer to Chapter 3 (First Start-Up) and Chapter 8 (Parameterization) in the operating instructions. The parameterizing steps are divided into different categories: Parameter reset to factory setting (6.1) Quick parameterization procedures (6.2) Detailed parameterization (6.3) Parameter reset to The factory setting is the defined initial state of all the parameters of a factory setting unit. The units are delivered with this setting. A detailed description is given in section 6.1. Quick The quick parameterization procedures can always be used when the parameterization exact application conditions of the units are known and no tests with the procedures associated extensive parameter corrections are required. The following guick parameterization procedures are described in section 6.2: 1. Quick parameterization, P060 = 3 (Parameterizing with parameter modules) 2. Parameterizing with user settings (Fixed settings or factory settings, P060 = 2) 3. Parameterizing with existing parameter files (Download, P060 = 6)Depending on the specific conditions prevailing in each case, parameters can either be assigned in detail (see section 6.3) or with one of the specified quick procedures. By activating a fixed setting (P060 = 2) the parameters of the unit can also be reset to the original values.

Detailed<br/>parameterizationDetailed parameterization should always be used in cases where the<br/>exact application conditions of the units are not known beforehand and<br/>detailed parameter adjustments need to be made locally, e.g. on initial<br/>start-up.The description of detailed parameterization in section 6.3 is divided<br/>into the following main steps:

- 1. Power section definition (P060 = 8)
- 2. Board definition (P060 = 4)
- 3. Drive definition (P060 = 5)
  - 4. Function adjustment.

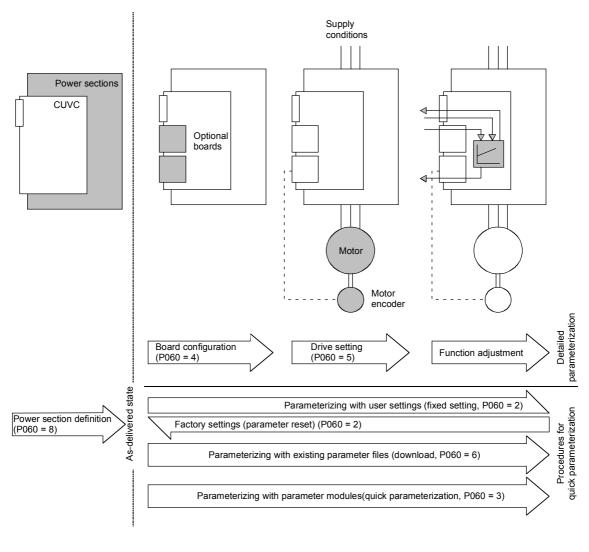

Fig. 6-1 Detailed and quick parameterization

### 6.1 Parameter reset to factory setting

The factory setting is the defined initial state of all parameters of a unit. The units are delivered with this setting.

You can restore this initial state at any time by resetting the parameters to the factory setting, thus canceling all parameter changes made since the unit was delivered.

The parameters for defining the power section and for releasing the technology options and the operating hours counter and fault memory are not changed by a parameter reset to factory setting.

| Parameter number | Parameter name  |
|------------------|-----------------|
| P050             | Language        |
| P070             | Order No. 6SE70 |
| P072             | Rtd Drive Amps  |
| P073             | Rtd Drive Power |
| P366             | Select FactSet  |
| P947             | Fault memory    |
| P949             | Fault value     |

Table 6-1 Parameters which are not changed by the factory setting

If the parameters are reset to the factory setting via one of the parameters (SST1, SST2, SCB, 1.CB/TB, 2.CB/TB), the interface parameters of that interface are not changed either. Communication via that interface therefore continues even after a parameter reset to the factory setting.

| Parameter number | Parameter name          |
|------------------|-------------------------|
| P053             | Parameterization enable |
| P700             | SST bus address         |
| P701             | SST baud rate           |
| P702             | SST PKW number          |
| P703             | SST PZD number          |
| P704             | SST frame failure       |

 Table 6-2
 The factory setting is made either via interface SST1 or SST2:

 Parameters that are not changed by the factory setting either. None of the indices of the parameters is changed.

| Parameter number | Parameter name          |
|------------------|-------------------------|
| P053             | Parameterization enable |
| P696             | SCB protocol            |
| P700             | SST bus address         |
| P701             | SST baud rate           |
| P702             | SST PKW number          |
| P703             | SST PZD number          |
| P704             | SST frame failure       |

 Table 6-3
 The factory setting is made via interface SCB2: Parameters that are not changed by the factory setting either. None of the indices of the parameters is changed.

| Parameter number | Parameter name          |
|------------------|-------------------------|
| P053             | Parameterization enable |
| P711 to P721     | CB parameters 1 to 11   |
| P722             | CB/TB frame failure     |
| P918             | CB bus address          |
|                  |                         |

 Table 6-4
 The factory setting is made either via interface 1.CB/TB or 2.CB/TB:

 Parameters that are not changed by the factory setting either. None of the indices of the parameters is changed.

### NOTE

Parameter factory settings which are dependent on converter or motor parameters are marked with '( $\sim$ )' in the block diagrams.

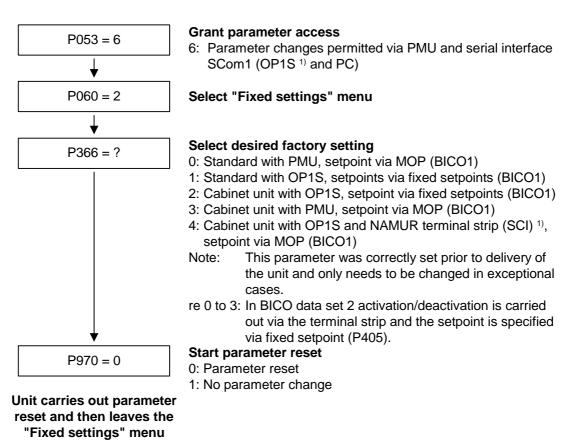

Fig. 6-2

Sequence for parameter reset to factory setting

1) only applicable for Compat/chassis unit

# Factory settings dependent on P366

| Para-<br>meters<br>depen-<br>dent on | Designation of the<br>parameter on the<br>OP1S | Factory<br>wi<br>PN             | th              |                                            | setting<br>th<br>1S | wi<br>OP1                                  | et unit<br>th<br>S or<br>al strip | Cabine<br>with P<br>termina     | MU or           | with N<br>termin | et unit<br>AMUR<br>al strip<br>I) <sup>1)</sup> |
|--------------------------------------|------------------------------------------------|---------------------------------|-----------------|--------------------------------------------|---------------------|--------------------------------------------|-----------------------------------|---------------------------------|-----------------|------------------|-------------------------------------------------|
| P366                                 | (Src = Source)                                 | P366                            | <u>5</u> = 0    | P366                                       | 6 = 1               | P36                                        | 6 = 2                             | P366                            | <u>5</u> = 3    | P36              | 5 = 4                                           |
|                                      |                                                | BICO1<br>(i001)                 | BICO2<br>(i002) | BICO1<br>(i001)                            | BICO2<br>(i002)     | BICO1<br>(i001)                            | BICO2<br>(i002)                   | BICO1<br>(i001)                 | BICO2<br>(i002) | BICO1<br>(i001)  | BICO2<br>(i002)                                 |
| P443                                 | Src MainSetpoint                               | KK058                           | KK040           | KK040                                      | KK040               | KK040                                      | KK040                             | KK058                           | KK040           | KK058            | K4102                                           |
| P554                                 | Src ON/OFF1                                    | B0005 1)<br>B0022 <sup>2)</sup> | B0022           | B2100 <sup>1)</sup><br>B6100 <sup>2)</sup> | B0022               | B2100 <sup>1)</sup><br>B6100 <sup>2)</sup> | B0022                             | B0005 1)<br>B0022 <sup>2)</sup> | B0022           | B2100            | B4100                                           |
| P555                                 | Src1 OFF2                                      | B0001                           | B0020           | B0001                                      | B0020               | B0001                                      | B0001                             | B0001                           | B0001           | B0001            | B0001                                           |
| P556                                 | Src2 OFF2                                      | B0001                           | B0001           | B0001                                      | B0001               | B0001                                      | B0001                             | B0001                           | B0001           | B0001            | B4108                                           |
| P565                                 | Src1 Fault Reset                               | B2107                           | B2107           |                                            |                     |                                            | B2107 1)<br>B6107 <sup>2)</sup>   |                                 | B2107           | B2107            | B2107                                           |
| P566                                 | Src2 Fault Reset                               | B0000                           | B0000           | B0000                                      | B0000               | B0000                                      | B0000                             | B0000                           | B0000           | B4107            | B4107                                           |
| P567                                 | Src3 Fault Reset                               | B0000                           | B0018           | B0000                                      | B0018               | B0000                                      | B0010                             | B0000                           | B0010           | B0000            | B0000                                           |
| P568                                 | Src Jog Bit0                                   | B0000                           | B0000           | B2108 1)<br>B6108 <sup>2)</sup>            | B0000               | B2108 1)<br>B6108 <sup>2</sup> )           | B0000                             | B0000                           | B0000           | B0000            | B0000                                           |
| P571                                 | Src FWD Speed                                  | B0001                           | B0001           | B2111 <sup>1)</sup><br>B6111 <sup>2)</sup> | B0001               | B2111 <sup>1)</sup><br>B6111 <sup>2)</sup> | B0001                             | B0001                           | B0001           | B2111            | B4129                                           |
| P572                                 | Src REV Speed                                  | B0001                           | B0001           | B2112 <sup>1)</sup><br>B6112 <sup>2)</sup> | B0001               | B2112 <sup>1)</sup><br>B6112 <sup>2)</sup> | B0001                             | B0001                           | B0001           | B2112            | B4109                                           |
| P573                                 | Src MOP UP                                     | B0008                           | B0000           | B0000                                      | B0000               | B0000                                      | B0000                             | B0008                           | B0000           | B2113            | B4105                                           |
| P574                                 | Src MOP Down                                   | B0009                           | B0000           | B0000                                      | B0000               | B0000                                      | B0000                             | B0009                           | B0000           | B2114            | B4106                                           |
| P575                                 | Src No ExtFault1                               | B0001                           | B0001           | B0001                                      | B0001               | B0018                                      | B0018                             | B0018                           | B0018           | B0018            | B0018                                           |
| P588                                 | Src No Ext Warn1                               | B0001                           | B0001           | B0001                                      | B0001               | B0020                                      | B0020                             | B0020                           | B0020           | B0020            | B0020                                           |
| P590                                 | Src BICO DSet                                  | B0014                           | B0014           | B0014                                      | B0014               | B0012                                      | B0012                             | B0012                           | B0012           | B4102            | B4102                                           |
| P651                                 | Src DigOut1                                    | B0107                           | B0107           | B0107                                      | B0107               | B0000                                      | B0000                             | B0000                           | B0000           | B0107            | B0107                                           |
| P652                                 | Src DigOut2                                    | B0104                           | B0104           | B0104                                      | B0104               | B0000                                      | B0000                             | B0000                           | B0000           | B0104            | B0104                                           |
| P653                                 | Src DigOut3                                    | B0000                           | B0000           | B0000                                      | B0000               | B0107                                      | B0107                             | B0107                           | B0107           | B0000            | B0000                                           |
| P693.1                               | SCI AnaOutActV 1                               | K0000                           | K0000           | K0000                                      | K0000               | K0000                                      | K0000                             | K0000                           | K0000           | KK020            | KK020                                           |
| P693.2                               | SCI AnaOutActV 2                               | K0000                           | K0000           | K0000                                      | K0000               | K0000                                      | K0000                             | K0000                           | K0000           | K0022            | K0022                                           |
| P693.3                               | SCI AnaOutActV 3                               | K0000                           | K0000           | K0000                                      | K0000               | K0000                                      | K0000                             | K0000                           | K0000           | K0024            | K0024                                           |
| P698.1                               | Src SCI DigOut 1                               | B0000                           | B0000           | B0000                                      | B0000               | B0000                                      | B0000                             | B0000                           | B0000           | B0100            | B0100                                           |
| P698.2                               | Src SCI DigOut 2                               | B0000                           | B0000           | B0000                                      | B0000               | B0000                                      | B0000                             | B0000                           | B0000           | B0120            | B0120                                           |
| P698.3                               | Src SCI DigOut 3                               | B0000                           | B0000           | B0000                                      | B0000               | B0000                                      | B0000                             | B0000                           | B0000           | B0108            | B0108                                           |
| P698.4                               | Src SCI DigOut 4                               | B0000                           | B0000           | B0000                                      | B0000               | B0000                                      | B0000                             | B0000                           | B0000           | B0107            | B0107                                           |
| P704.3                               | SCom TIgOFF SCB                                | 0 ms                            | 0 ms            | 0 ms                                       | 0 ms                | 0 ms                                       | 0 ms                              | 0 ms                            | 0 ms            | 100 ms           | 100 ms                                          |
| P796                                 | Compare Value                                  | 100.0                           | 100.0           | 100.0                                      | 100.0               | 100.0                                      | 100.0                             | 100.0                           | 100.0           | 2.0              | 2.0                                             |
| P797                                 | Compare Hyst                                   | 3.0                             | 3.0             | 3.0                                        | 3.0                 | 3.0                                        | 3.0                               | 3.0                             | 3.0             | 1.0              | 1.0                                             |
| P049.4                               | OP OperDisp                                    | r229                            | r229            | P405                                       | P405                | P405                                       | P405                              | r229                            | r229            | r229             | r229                                            |

Table 6-5Factory setting dependent on P366

1) only applicable for Compact/chassis unit

2) only applicable for Compact PLUS

All other factory setting values are not dependent on P366 and can be taken from the parameter list or from the block diagrams (in the Compendium).

The factory settings for Index 1 (i001) of the respective parameter are displayed in the parameter list.

### Significance of the binectors and connectors for factory setting:

| Entry    | Description       | See function diagram<br>(in Compendium)            |
|----------|-------------------|----------------------------------------------------|
| B0000    | Fixed binector 0  | -15.4-                                             |
| B0001    | Fixed binector 1  | -15.4-                                             |
| B0005 1) | PMU ON/OFF        | -50.7-                                             |
| B0008    | PMU MOP UP        | -50.7-                                             |
| B0009    | PMU MOP DOWN      | -50.7-                                             |
| B0010    | DigIn1            | -90.4-                                             |
| B0012    | DigIn2            | -90.4-                                             |
| B0014    | DigIn3            | -90.4-                                             |
| B0016    | DigIn4            | -90.4-                                             |
| B0018    | DigIn5            | -90.4-                                             |
| B0020    | DigIn6            | -90.4-                                             |
| B0022    | DigIn7            | -90.4-                                             |
| B0100    | Rdy for ON        | -200.5-                                            |
| B0104    | Operation         | -200.5-                                            |
| B0107    | No fault          | -200.6-                                            |
| B0108    | No OFF2           | -200.5-                                            |
| B0120    | CompV OK          | -200.5-                                            |
| B2100    | SCom1 Word1 Bit0  | -100.8-                                            |
|          |                   |                                                    |
| B2115    | SCom1 Word1 Bit15 | -100.8-                                            |
| B4100 1) | SCI1 SI1 DigIn    | -Z10.7- / -Z30.4-                                  |
|          |                   |                                                    |
| B4115 1) | SCI1 SI1 DigIn    | -Z30.8-                                            |
| B6100    | SCom2 Word1 Bit0  | -101.8-                                            |
|          |                   |                                                    |
| B6115    | SCom2 Word1 Bit15 | -101.8-                                            |
| r229     | n/f(set,smooth)   | -360.4- / -361.4- / -362.4- /<br>-363.4- / -364.4- |

1) only applicable for Compact/Chassis unit

| Entry  | Description            | See function diagram<br>(in Compendium) |
|--------|------------------------|-----------------------------------------|
| P405   | Fixed setpoint 5       | -290.3-                                 |
| KK0020 | Speed (smoothed)       | -350.8- / -351.8- / -352.8-             |
| K0022  | Output Amps (smoothed) | -285.8- / -286.8-                       |
| K0024  | Torque (smoothed)      | -285.8-                                 |
| KK0040 | Current FixSetp        | -290.6-                                 |
| KK0058 | MOP (Output)           | -300.8-                                 |

| Bxxxx =  | Binector =         | freely assignable digital signal (values 0 and 1)       |
|----------|--------------------|---------------------------------------------------------|
| Kxxxx =  | Connector =        | freely assignable 16-bit signal<br>(4000h = 100 %)      |
| KKxxxx = | Double connector = | freely assignable 32-bit signal<br>(4000 0000h = 100 %) |

Use of binectors for digital inputs in factory settings:

When B0010 to B0017 (DigIn1 to 4) are used, the corresponding digital outputs cannot be used!

| P366             | 0    | 0    | 1    | 1    | 2    | 2    | 3    | 3    | 4    | 4    |
|------------------|------|------|------|------|------|------|------|------|------|------|
| BICO data<br>set | 1    | 2    | 1    | 2    | 1    | 2    | 1    | 2    | 1    | 2    |
| B0010            |      |      |      |      |      | P567 |      | P567 |      |      |
| B0012            |      |      |      |      | P590 | P590 | P590 | P590 |      |      |
| B0014            | P590 | P590 | P590 | P590 |      |      |      |      |      |      |
| B0016            |      | P580 |      | P580 |      | P580 |      | P580 |      | P580 |
| B0018            |      | P567 |      | P567 | P575 | P575 | P575 | P575 | P575 | P575 |
| B0020            |      | P555 |      | P555 | P588 | P588 | P588 | P588 | P588 | P588 |
| B0022            |      | P554 |      | P554 |      | P554 |      | P554 |      |      |

### Meaning of the parameters in the factory setting:

| Entry | Description       | See function diagram<br>(in Compendium) |
|-------|-------------------|-----------------------------------------|
| P554  | Src ON/OFF1       | -180-                                   |
| P555  | Src1 OFF2(electr) | -180-                                   |
| P567  | Src3 Fault Reset  | -180-                                   |
| P575  | Src No ExtFault1  | -180-                                   |
| P580  | Src FixSetp Bit0  | -190-                                   |
| P588  | Src No Ext Warn 1 | -190-                                   |
| P590  | Src BICO DSet     | -190-                                   |

### 6.2 Quick parameterization procedures

The following quick procedures are always used in cases where the application conditions of the units are exactly known and no tests and related extensive parameter corrections are required. Typical examples of applications for quick parameterization are when units are installed in standard machines or when a unit needs replacing.

### 6.2.1 Quick parameterization, P060 = 3 (Parameterizing with parameter modules)

Pre-defined, function-assigned parameter modules are stored in the units. These parameter modules can be combined with each other, thus making it possible to adjust your unit to the desired application by just a few parameter steps. Detailed knowledge of the complete parameter set of the unit is not required.

Parameter modules are available for the following function groups:

- 1. Motors (input of the rating plate data with automatic parameterization of open-loop and closed-loop control)
- 2. Open-loop and closed-loop control types
- 3. Setpoint and command sources

Parameterization is effected by selecting a parameter module from each function group and then starting quick parameterization. In accordance with your selection, the necessary unit parameters are set to produce the desired control functionality. The motor parameters and the relevant controller settings are calculated using automatic parameterization (P115 = 1).

**NOTE** Parameterizing with parameter modules is carried out only in BICO data set 1 and in function and motor data set 1.

Quick parameterization is effected in the "Download" converter status. Since quick parameterization includes the factory settings for all parameters, all previous parameter settings are lost.

Quick parameterization incorporates an abridged drive setting, (e.g. pulse encoder always with pulse number/revolution 1024). The complete procedure is given in the "Drive setting" section.

### Function diagram modules

Function diagram modules (function diagrams) are shown after the flow chart for parameter modules stored in the unit software. On the first few pages are the :

- setpoint and command sources (sheets s0 to s83), on the following pages are the
- analog outputs and the display parameters (sheet a0) and the
- open-loop and closed-loop control types (sheets r0 to r5).

It is therefore possible to put together the function diagrams to exactly suit the selected combination of setpoint/command source and open/closed-loop control type. This will give you an overview of the functionality parameterized in the units and of the necessary assignment of the terminals.

The function parameters and visualization parameters specified in the function diagrams are automatically adopted in the user menu (P060 = 0) and can be visualized or changed there.

The parameter numbers of the user menu are entered in P360.

Reference is made in the function diagrams to the respective function diagram numbers (Sheet [xxx]) of the detail diagrams (in the Compendium).

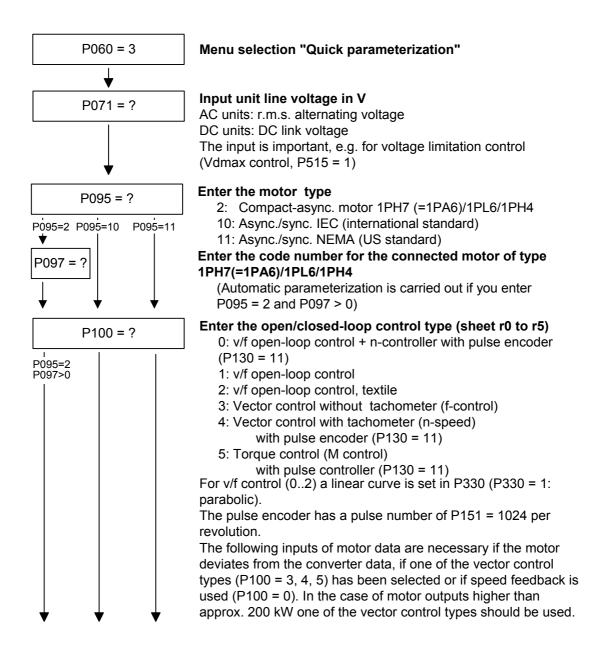

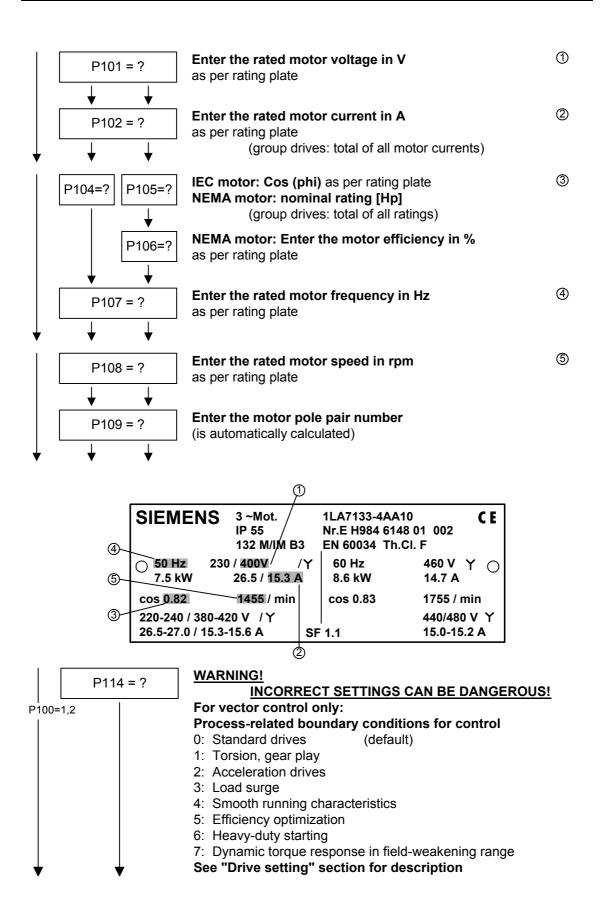

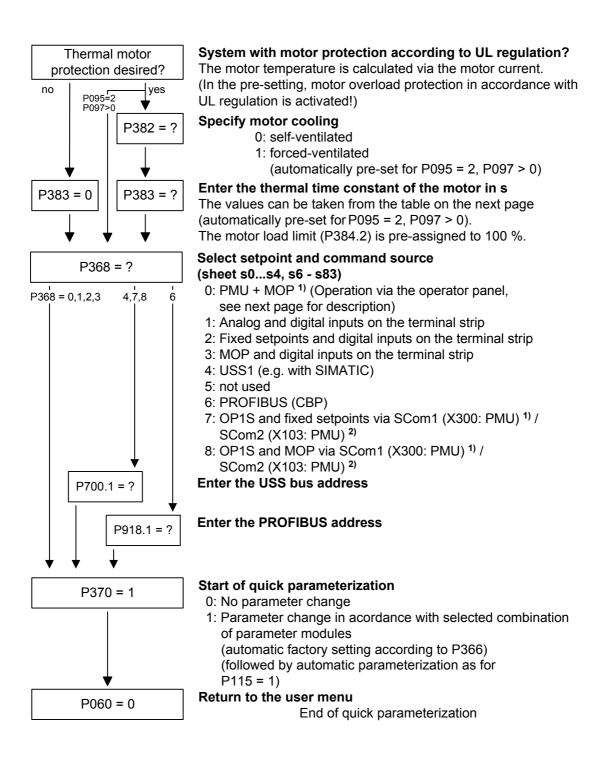

- 1) only applicable for Compact/Chassis unit
- 2) only applicable for Compact PLUS

#### P368 setpoint source

Settings PMU and motor-operated potentiometer (P368 = 0)

With this setting, it is possible to move the drive via the PMU:

| ON / OFF        | = | $\square$ , O      |            |
|-----------------|---|--------------------|------------|
| Faster / slower | = | Arrow up / down    | $\bigcirc$ |
| CCW / CW        | = | Arrow left / right | <b>[</b>   |

With the " key" the motor is switched on and runs up to the minimum speed set in P457.

After that, you can increase the speed with the " $\square$ " key.

You can use the " $\square$ " key to lower the speed.

The selection of setpoint sources (P368) may be restricted by the type of factory setting (P366).

| Factory setting P366  | Setpoint source P368       |
|-----------------------|----------------------------|
| 0 = PMU               | 0 8 = All sources possible |
| 1 = OP1S              | 7 = OP1S                   |
| 2 = Cabinet unit OP1S | 7 = OP1S                   |
| 3 = Cabinet unit PMU  | 0 = PMU                    |
| 4 = OP1S and SCI 1)   | 8 = OP1S                   |

P383 Mot Tmp T1 Thermal time constant of the motor

**Setting notes** Activation of the i<sup>2</sup>t calculation is made by setting a parameter value >= 100 seconds.

Example: for a 1LA5063 motor, 2-pole design, the value 480 seconds has to be set.

The thermal time constants for Siemens standard motors are given in the following table in seconds:

1) only applicable for Compact/Chassis unit

### 1LA-/1LL motors

| Туре    | 2-<br>pole | 4-<br>pole | 6-<br>pole | 8-<br>pole | 10-<br>pole | 12-<br>pole |
|---------|------------|------------|------------|------------|-------------|-------------|
| 1LA7063 | 480        | 780        | -          | -          | -           | -           |
| 1LA7070 | 480        | 600        | 720        | -          | -           | -           |
| 1LA7073 | 480        | 600        | 720        | -          | -           | -           |
| 1LA7080 | 480        | 600        | 720        | -          | -           | -           |
| 1LA7083 | 600        | 600        | 720        | -          | -           | -           |
| 1LA7090 | 300        | 540        | 720        | 720        | -           | -           |
| 1LA7096 | 360        | 660        | 720        | 840        | -           | -           |
| 1LA7106 | 480        | 720        | 720        | 960        | -           | -           |
| 1LA7107 | -          | 720        | -          | 960        | -           | -           |
| 1LA7113 | 840        | 660        | 780        | 720        | -           | -           |
| 1LA7130 | 660        | 600        | 780        | 600        | -           | -           |
| 1LA7131 | 660        | 600        | -          | -          | -           | -           |
| 1LA7133 | -          | 600        | 840        | 600        | -           | -           |
| 1LA7134 | -          | -          | 960        | -          | -           | -           |
| 1LA7163 | 900        | 1140       | 1200       | 720        | -           | -           |
| 1LA7164 | 900        | -          | -          | -          | -           | -           |
| 1LA7166 | 900        | 1140       | 1200       | 840        | -           | -           |
| 1LA5183 | 1500       | 1800       | -          | -          | -           | -           |
| 1LA5186 | -          | 1800       | 2400       | 2700       | -           | -           |
| 1LA5206 | 1800       | -          | 2700       | -          | -           | -           |
| 1LA5207 | 1800       | 2100       | 2700       | 3000       | -           | -           |
| 1LA6220 | -          | 2400       | -          | 3300       | -           | -           |
| 1LA6223 | 2100       | 2400       | 3000       | 3300       | -           | -           |
| 1LA6253 | 2400       | 2700       | 3000       | 3600       | -           | -           |
| 1LA6280 | 2400       | 3000       | 3300       | 3900       | -           | -           |
| 1LA6283 | 2400       | 3000       | 3300       | 3900       | -           | -           |
| 1LA6310 | 2700       | 3300       | 3600       | 4500       | -           | -           |
| 1LA6313 | 2700       | 3300       | 3600       | 4500       | -           | -           |
| 1LA6316 | 2880       | 3480       | 3780       | 4680       | -           | -           |
| 1LA6317 | 2880       | 3480       | 3780       | 4680       | -           | -           |
| 1LA6318 | -          | -          | 3780       | 4680       | -           | -           |
| 1LA831. | 2100       | 2400       | 2700       | 2700       | 3000        | 3000        |
| 1LA835. | 2400       | 2700       | 3000       | 3000       | 3300        | 3300        |
| 1LA840. | 2700       | 3000       | 3300       | 3300       | 3600        | 3600        |
| 1LA845. | 3300       | 3300       | 3600       | 3600       | 4200        | 4200        |
| 1LL831. | 1500       | 1500       | 1800       | 1800       | 2100        | 2100        |
| 1LL835. | 1800       | 1800       | 2100       | 2100       | 2400        | 2400        |
| 1LL840. | 2100       | 2100       | 2100       | 2100       | 2400        | 2400        |
| 1LL845. | 2400       | 2100       | 2400       | 2400       | 2700        | 2700        |

| Туре    | 2-<br>pole | 4-<br>pole | 6-<br>pole | 8-<br>pole | 10-<br>pole | 12-<br>pole |
|---------|------------|------------|------------|------------|-------------|-------------|
| 1LA135. | 1800       | 2100       | 2400       | -          | -           | -           |
| 1LA140. | 2100       | 2400       | 2700       | 2700       | -           | -           |
| 1LA145. | 2400       | 2700       | 3000       | 3000       | 3300        | 3300        |
| 1LA150. | 3000       | 3000       | 3300       | 3300       | 3900        | 3900        |
| 1LA156. | 3600       | 3300       | 3600       | 3600       | 4200        | 4200        |
| 1LL135. | 1200       | 1200       | 1500       | -          | -           | -           |
| 1LL140. | 1500       | 1500       | 1800       | 1800       | -           | -           |
| 1LL145. | 1800       | 1800       | 1800       | 1800       | 2100        | 2100        |
| 1LL150. | 2100       | 1800       | 2100       | 2100       | 2400        | 2400        |
| 1LL156. | 2400       | 2100       | 2100       | 2100       | 2400        | 2400        |

### 1LA7 motors

The data for 1LA5 motors are also applicable for 1LA7 motors with the same designation.

T

-

### 1LG4 motors

| Туре | 2-<br>pole | 4-<br>pole | 6-<br>pole | 8-<br>pole |
|------|------------|------------|------------|------------|
| 183  | 1200       | 1500       | -          | -          |
| 186  | -          | 1500       | 1800       | 2100       |
| 188  | 1200       | 2100       | 2100       | 2400       |
| 206  | 1500       | -          | 2100       | -          |
| 207  | 1500       | 2100       | 2400       | 2400       |
| 208  | 1800       | 2700       | 2700       | 3000       |
| 220  | -          | 2700       | -          | 2700       |
| 223  | 2100       | 2400       | 2700       | 2700       |
| 228  | 2100       | 2700       | 3000       | 3300       |
| 253  | 2700       | 2700       | 3000       | 3000       |
| 258  | 2400       | 3000       | 3600       | 3000       |
| 280  | 2400       | 2700       | 3000       | 3300       |
| 283  | 2400       | 3000       | 2700       | 3300       |
| 288  | 2400       | 3300       | 3000       | 3300       |
| 310  | 2400       | 2700       | 3000       | 2700       |
| 313  | 2400       | 2400       | 3300       | 4200       |
| 316  | 2100       | 3600       | 3600       | 3600       |
| 317  | 3000       | 3600       | 4200       | 4500       |
| 318  | 3300       | 4200       | 4500       | 4800       |

### 1LG6 motors

| Туре | 2-<br>pole | 4-<br>pole | 6-<br>pole | 8-<br>pole |
|------|------------|------------|------------|------------|
| 183  | 1800       | 1800       | -          | -          |
| 186  | -          | 1800       | 2700       | 2100       |
| 206  | 1800       | -          | 2700       | -          |
| 207  | 1800       | 2700       | 2700       | 2700       |
| 220  | -          | 2400       | -          | 2700       |
| 223  | 2400       | 2700       | 3300       | 2400       |
| 253  | 2700       | 3000       | 2700       | 3000       |
| 280  | 2400       | 3300       | 3000       | 3600       |
| 283  | 2400       | 3000       | 3600       | 3900       |
| 310  | 2700       | 3300       | 3600       | 3900       |
| 313  | 2700       | 3900       | 3600       | 4200       |
| 316  | 2700       | 3900       | 4200       | 4200       |
| 317  | 2700       | 3900       | 4500       | 3900       |
| 318  | 3600       | 3900       | 4500       | 5700       |

#### 1PH6 motors

| Туре    | 1PH610 | 1PH613 | 1PH616 | 1PH618 | 1PH620 | 1PH622 |
|---------|--------|--------|--------|--------|--------|--------|
| T1 in s | 1500   | 1800   | 2100   | 2400   | 2400   | 2400   |

Exceptions: 1PH610 at n = 1150 rpm: T1 = 1200 n

| 1PA6 motors (=<br>1PH7 motors) | Shaft height | 100  | 132  | 160  | 180  | 225  |
|--------------------------------|--------------|------|------|------|------|------|
|                                | T1 in s      | 1500 | 1800 | 2100 | 2400 | 2400 |

| Туре    | 1PH7284 | 1PH7286 | 1PH7288 |
|---------|---------|---------|---------|
| T1 in s | 4500    | 5000    | 5400    |

| 1PL6 | motors |
|------|--------|
|------|--------|

| Shaft h | eight | 180  | 225  |
|---------|-------|------|------|
| T1 ir   | ۱s    | 1800 | 1800 |

Shaft height

T1 in s

| T1 in s 3200 3900 4300 | Туре    | 1PL6284 | 1PH6286 | 1PH6288 |
|------------------------|---------|---------|---------|---------|
|                        | T1 in s | 3200    | 3900    | 4300    |

100

1500

### 1PH4 motors

NOTE

If 1PH7, 1PL6, or 1PH4 motors are parameterized in the list selection (P097), both the motor cooling (P382) and the thermal motor time constant (P383) are assigned the correct default values.

160

2100

132

1800

**Reference quantities** Display of function parameters, monitoring parameters, and connectors are limited to double the reference value.

After fast parameterization, the reference and rated motor values are identical. This enables signal representation (e.g. via connectors) up to twice the rated motor values. If this is not sufficient, you can switch to the menu "Drive setting" (P060 = 5) to adapt the reference values. The following parameters are available for that purpose:

| P350 | Reference current   | in A   |
|------|---------------------|--------|
| P351 | Reference voltage   | in V   |
| P352 | Reference frequency | in Hz  |
| P353 | Reference speed     | in rpm |
| P354 | Reference torque    | in Nm  |

Dependent reference values

 $P353 = P352 \times \frac{60}{P109}$ 

via the number of pole pairs.

If one of the two parameters is altered, the second is converted using this equation.

Speed reference frequency and reference speed are always coupled

The reference power (in W) is calculated from the reference torque and reference speed:

$$R_{W,ref} = \frac{P354 \times P353 \times 2 \times \pi}{60}$$

Power values of the closed-loop control are also stated as a percentage and refer to the reference power stated. Conversion to rated motor power is possible using the ratio P<sub>W,ref</sub> / P<sub>mot,rated</sub>.

$$P_{mot,rated} = \frac{P113 \times 2 \times \pi \times P108}{60}$$

Automatic motor identification For exact determination of the motor parameters, it is possible to carry out automatic motor identification and speed controller optimization. For this purpose, the procedures of the "Drive setting" have to be observed. If one of the vector control types (P100 = 3, 4, 5) of a converter without a sinusoidal output filter and of an induction motor without an encoder or with a pulse encoder (correct number of pulses in P151) is used, the motor identification procedure can be shortened. In this case, "Complete motor identification" has to be selected (P115 = 3) and the converter has to be powered up accordingly if the alarms A078 and A080 appear.

WARNING

During motor identification inverter pulses are released and the drive rotates!

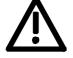

For reasons of safety, identification should first be carried out without coupling of the load.

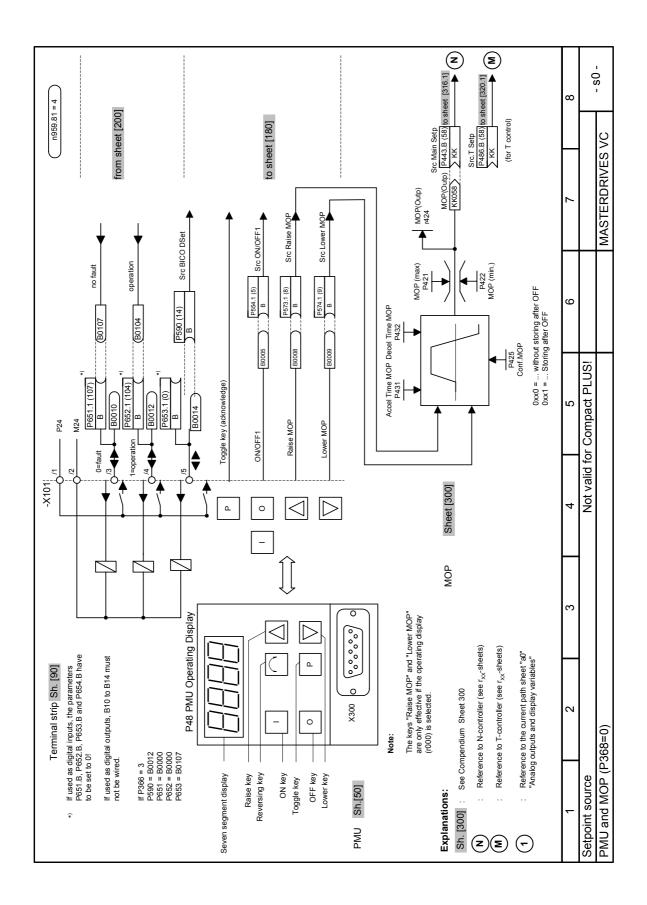

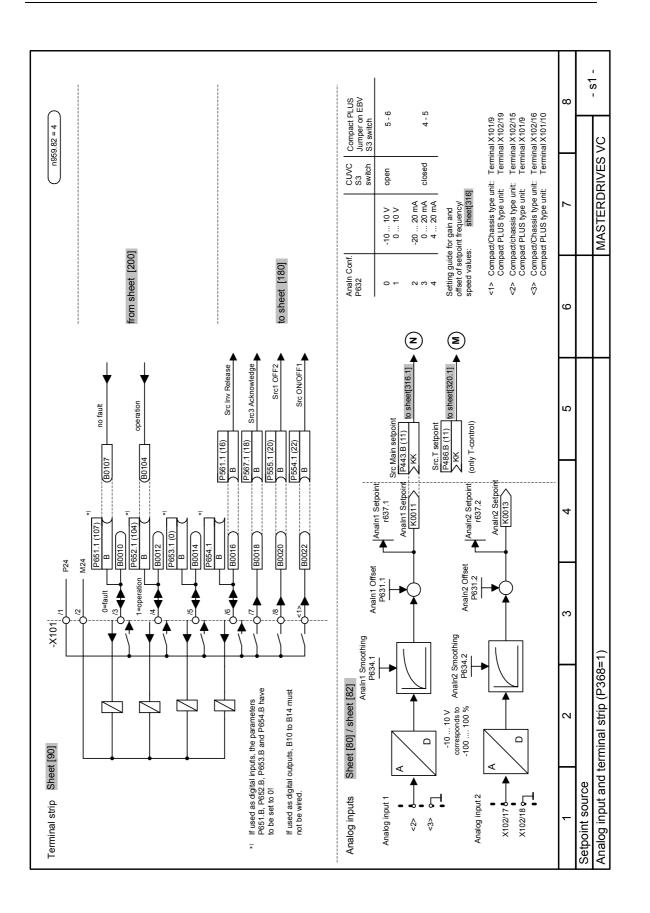

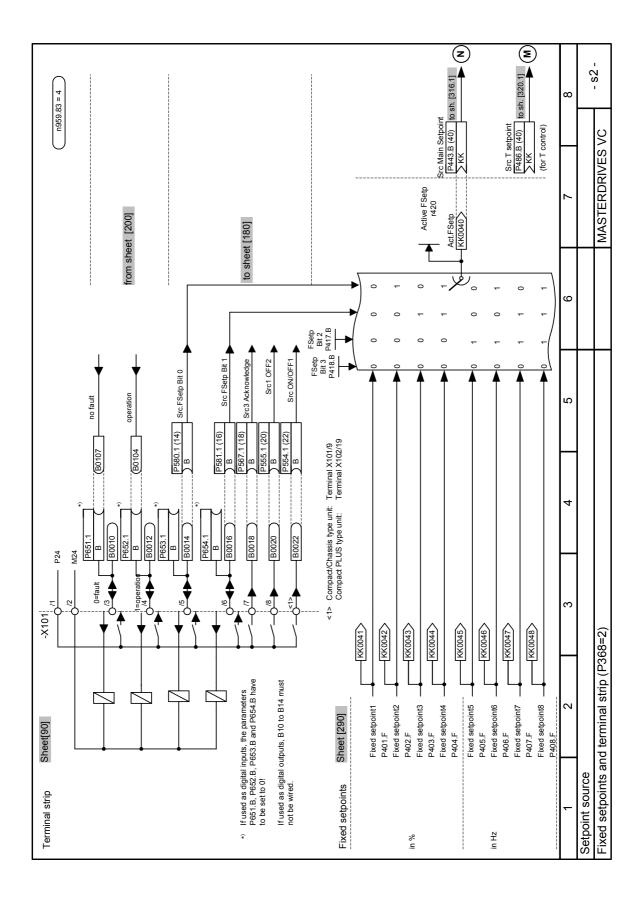

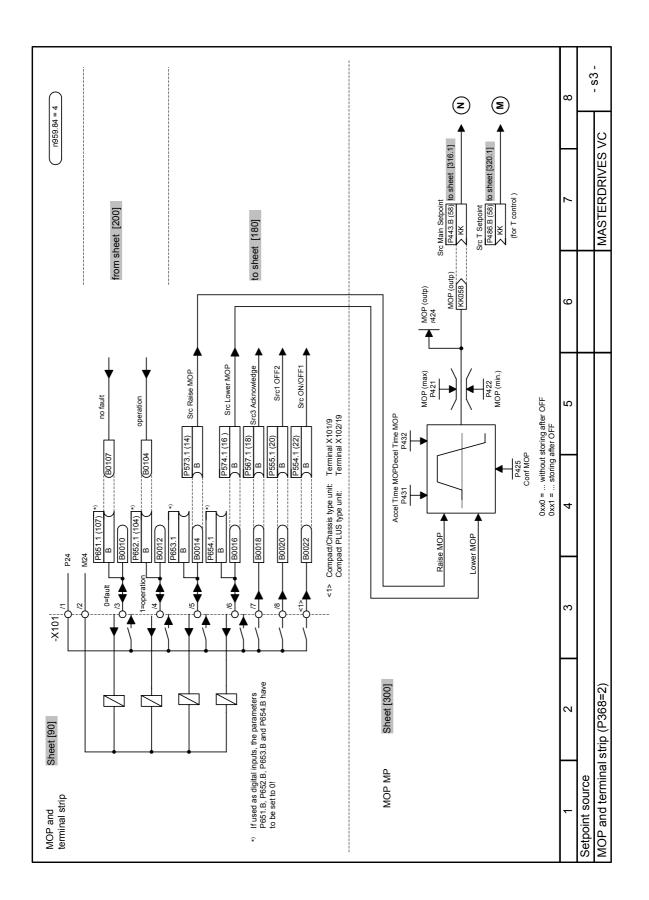

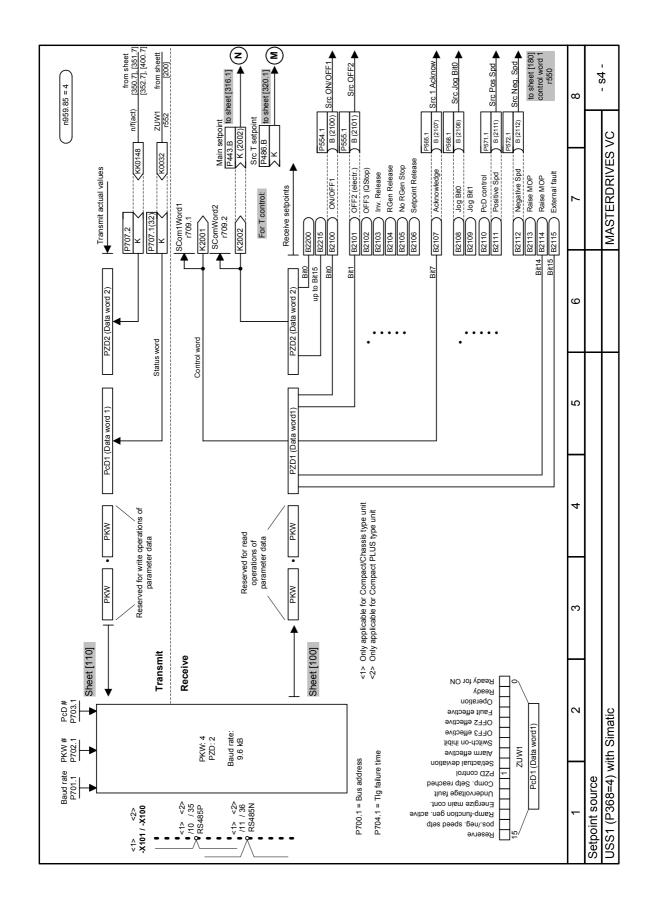

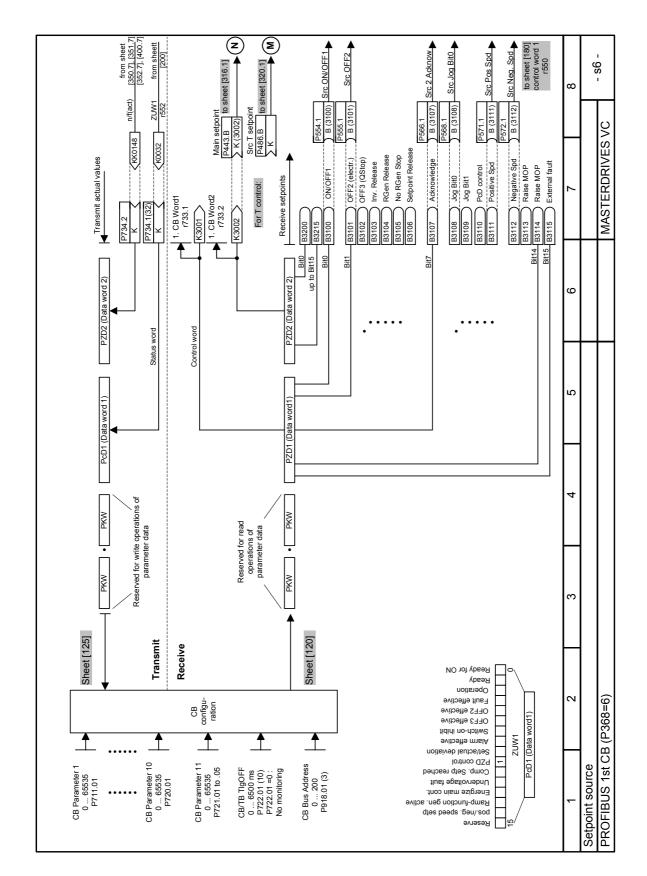

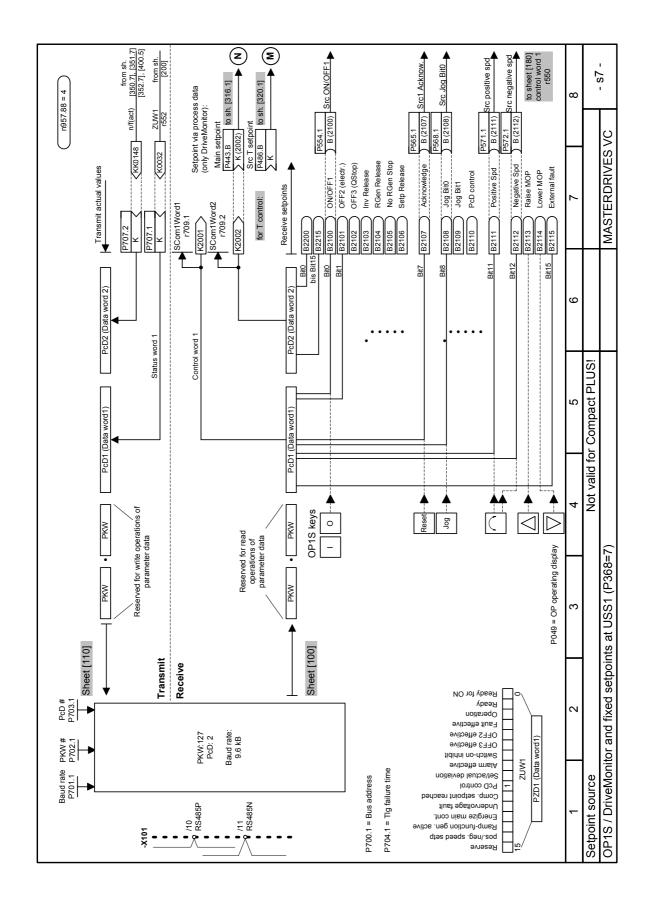

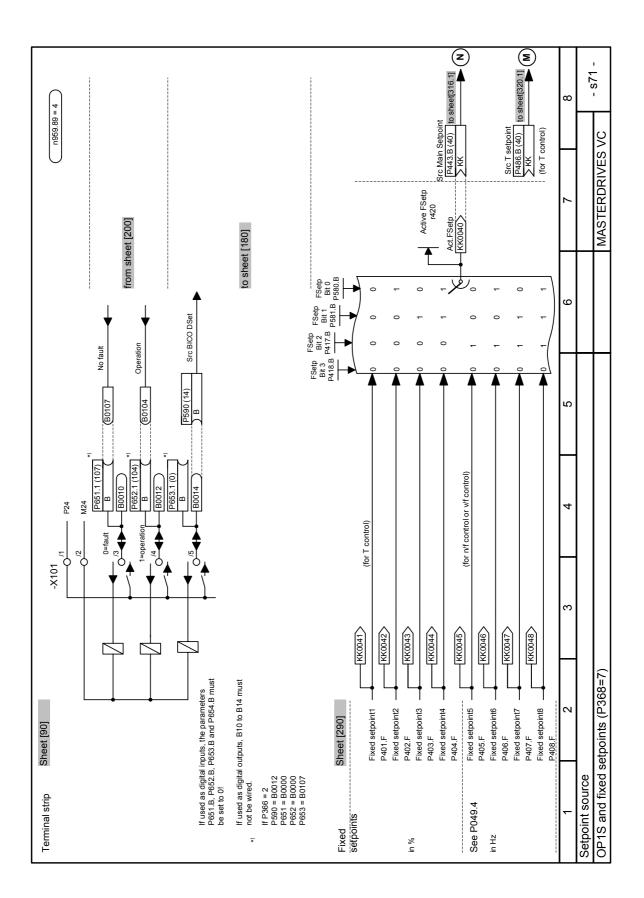

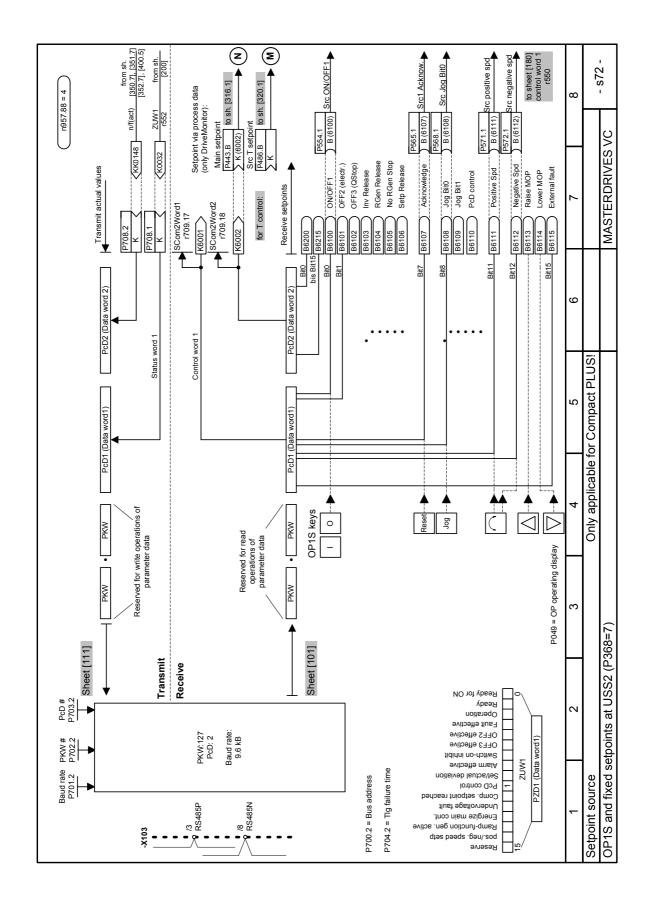

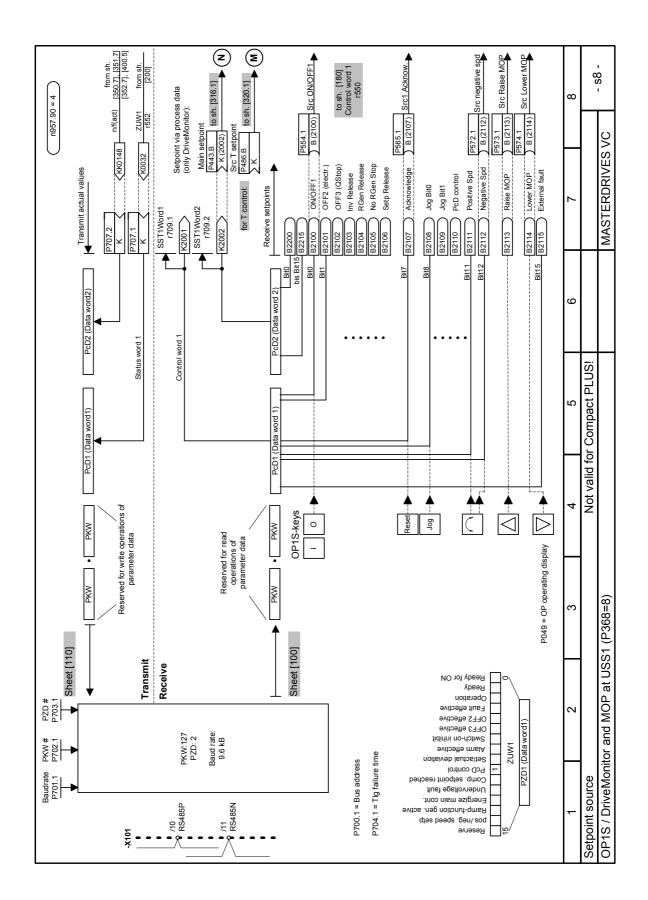

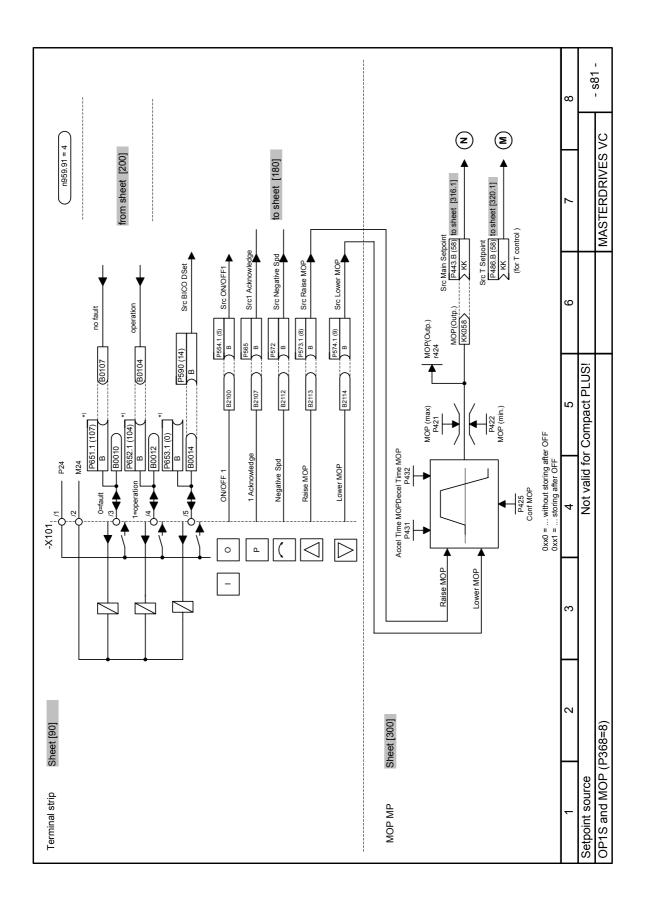

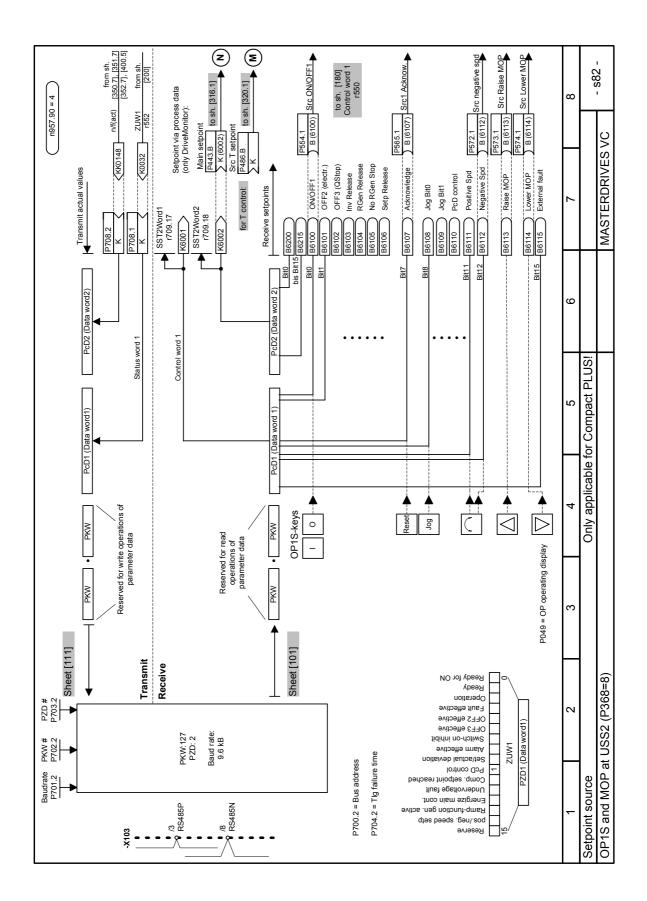

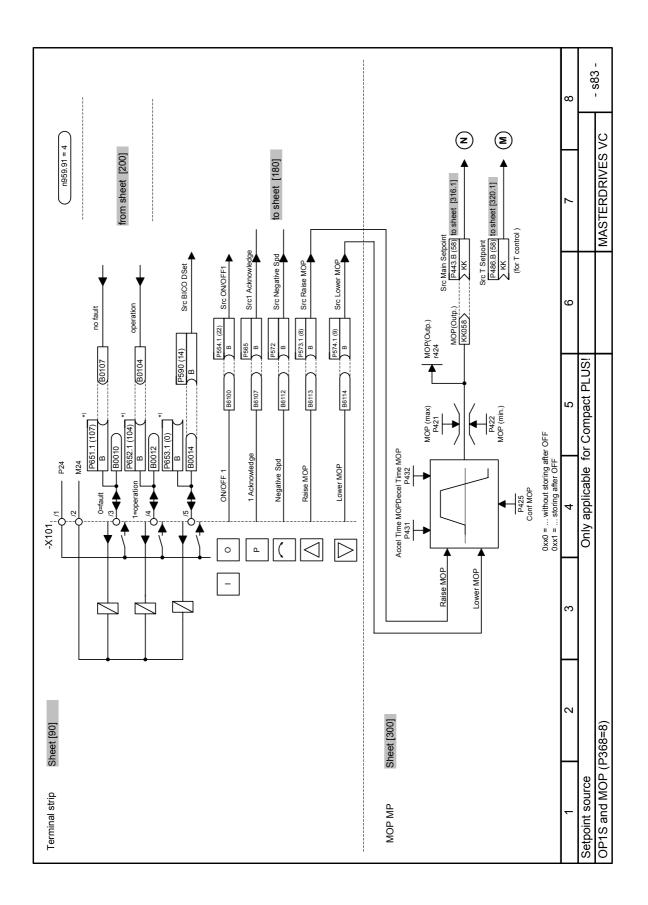

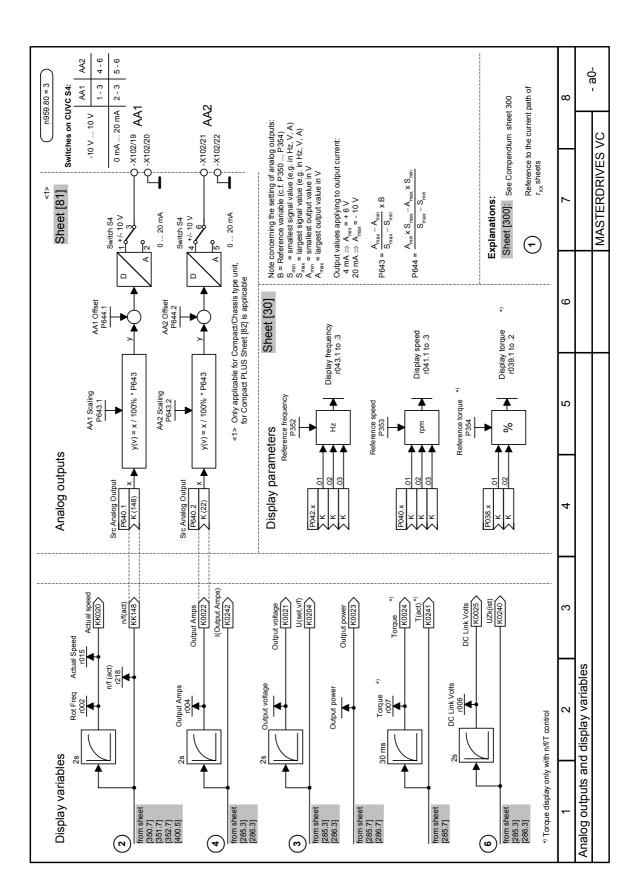

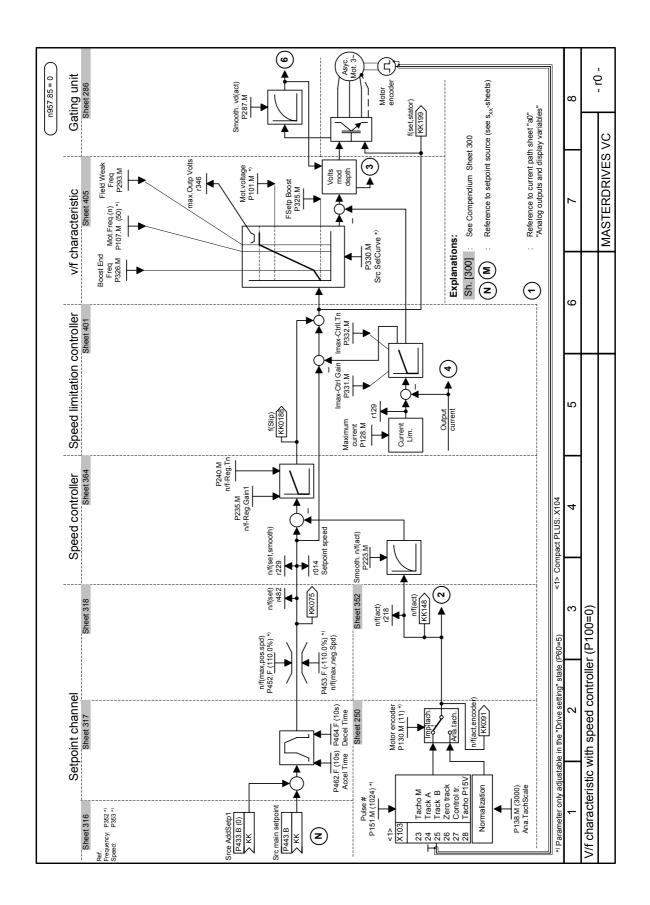

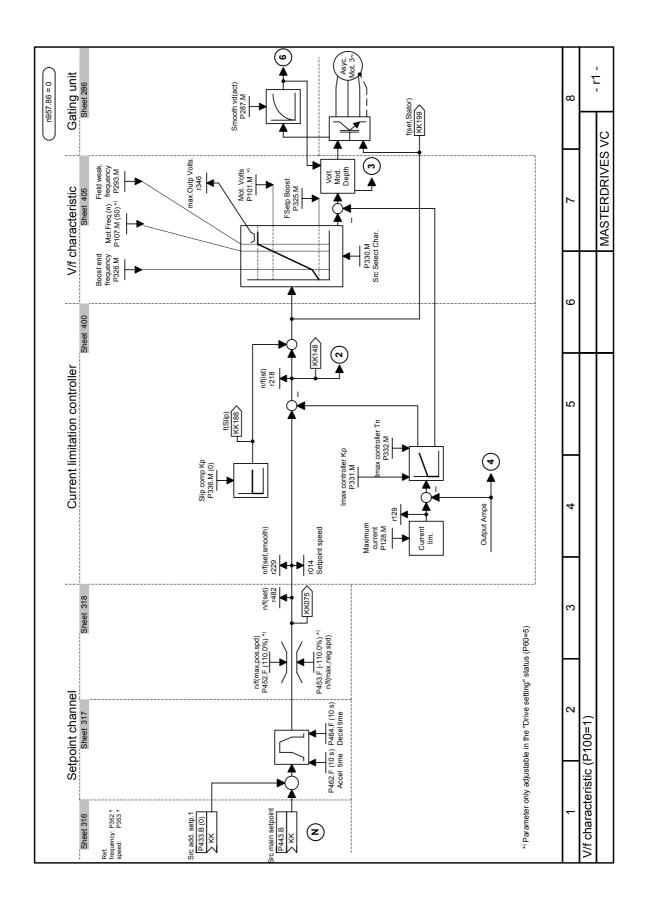

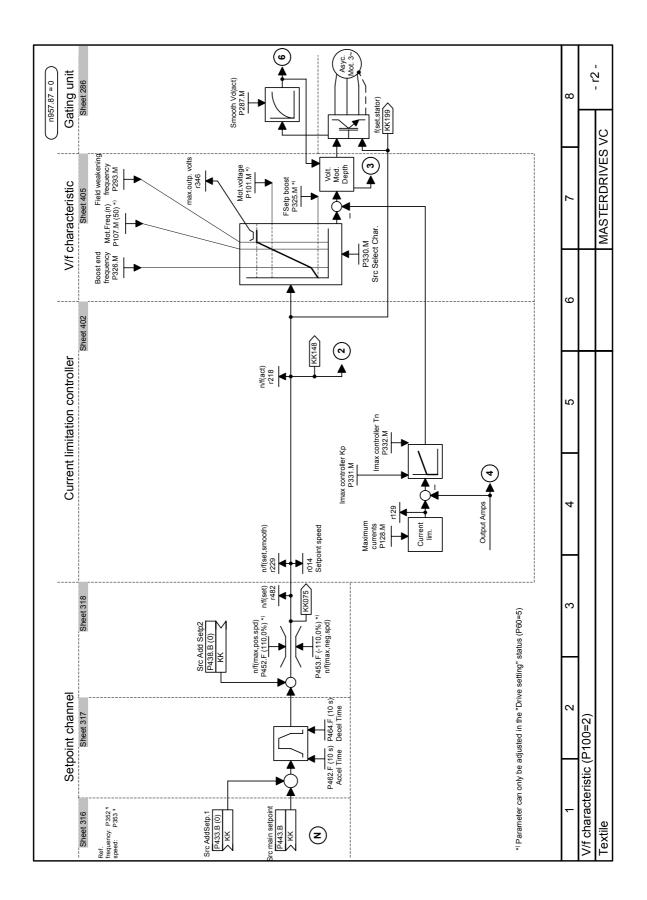

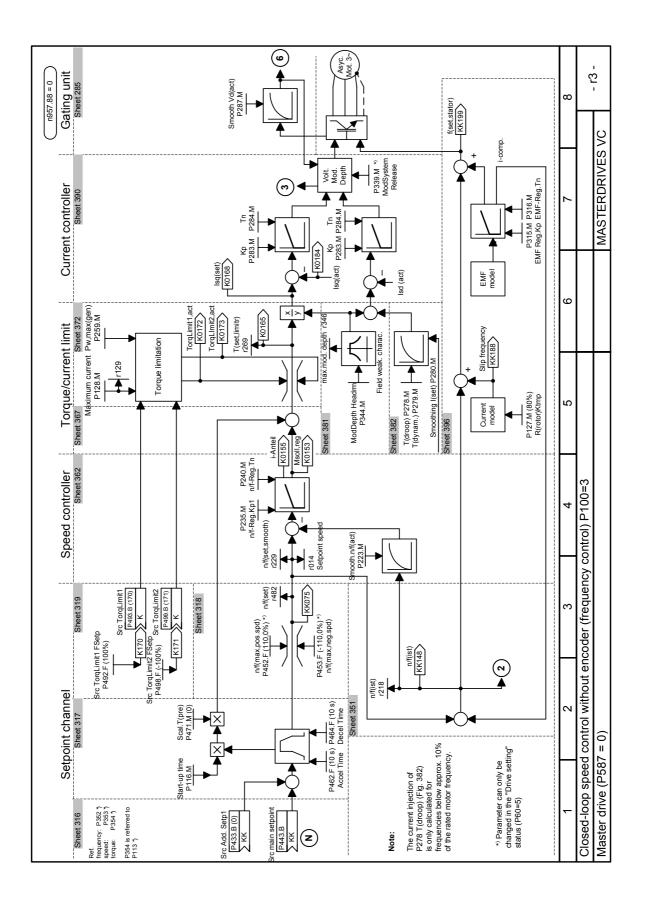

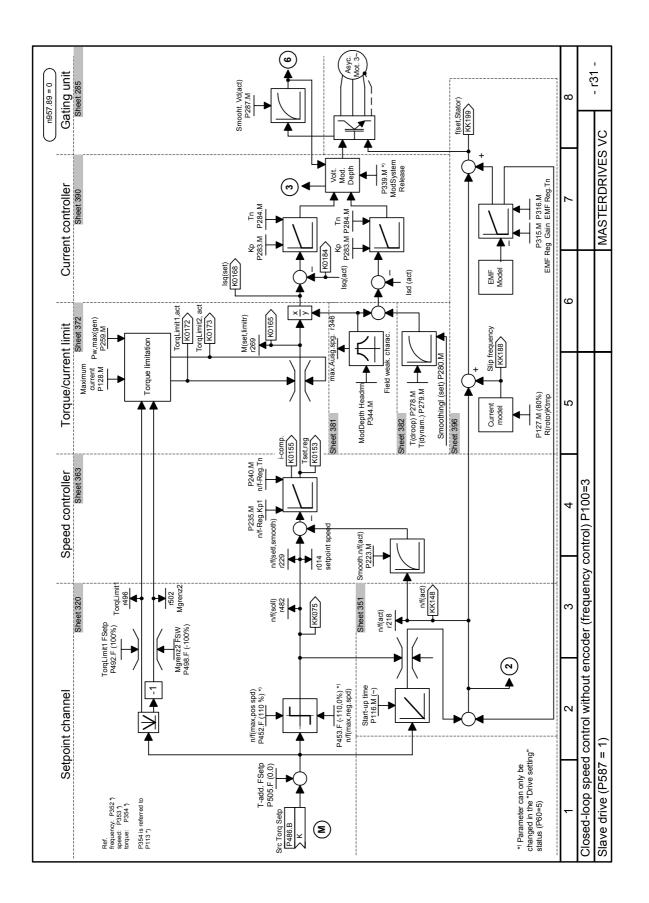

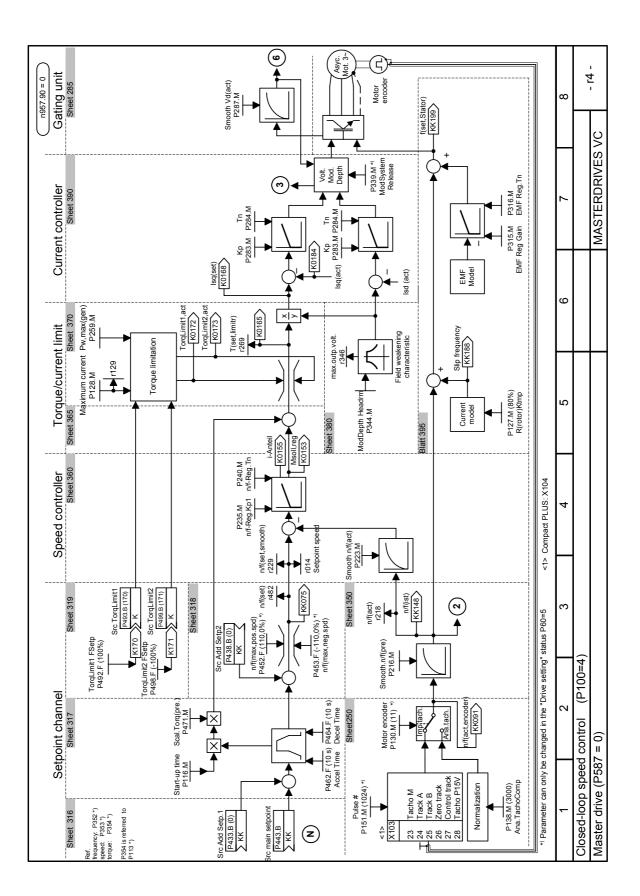

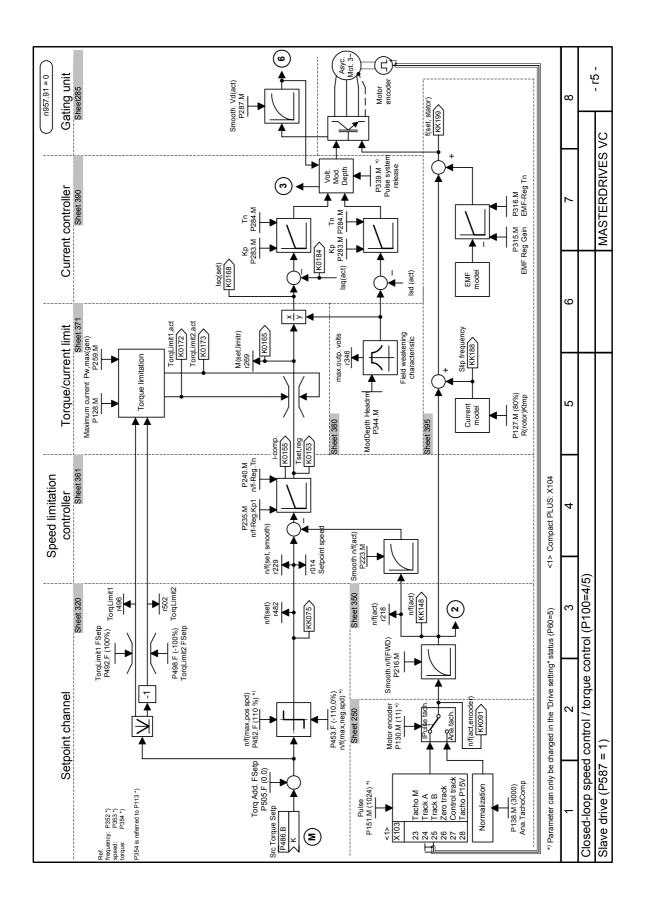

|                          |                  | P368 = Setpoint source                  |                                           |                                  |                                |                 |                           |                                            |                                            |
|--------------------------|------------------|-----------------------------------------|-------------------------------------------|----------------------------------|--------------------------------|-----------------|---------------------------|--------------------------------------------|--------------------------------------------|
| Param                    | eter description | P368 = 0<br>PMU +<br>MOP <sup>1</sup> ) | P368 = 1<br>Analog<br>inp. +<br>terminals | P368 = 2<br>FSetp +<br>terminals | P368 = 3<br>MOP +<br>terminals | P368 = 4<br>USS | P368 = 6<br>PROFI-<br>BUS | P368 = 7<br>OP1S +<br>FSetp                | P368 = 8<br>OP1S +<br>MOP                  |
| P554.1                   | Src ON/OFF1      | B0005                                   | B0022                                     | B0022                            | B0022                          | B2100           | B3100                     | B2100 <sup>1)</sup><br>B6100 <sup>2)</sup> | B2100 <sup>1)</sup><br>B6100 <sup>2)</sup> |
| P555.1                   | Src OFF2         | 1                                       | B0020                                     | B0020                            | B0020                          | B2101           | B3101                     | 1                                          | 1                                          |
| P561.1                   | Src InvRelease   | 1                                       | B0016                                     | 1                                | 1                              | 1               | 1                         | 1                                          | 1                                          |
| P565.1                   | Src1 Fault Reset | B2107                                   | B2107                                     | B2107                            | B2107                          | B2107           | B2107                     | B2107 <sup>1)</sup><br>B6107 <sup>2)</sup> | B2107 <sup>1)</sup><br>B6107 <sup>2)</sup> |
| P567.1                   | Src3 Fault Reset | 0                                       | B0018                                     | B0018                            | B0018                          | 0               | 0                         | 0                                          | 0                                          |
| P568.1                   | Src Jog Bit0     | 0                                       | 0                                         | 0                                | 0                              | B2108           | B3108                     | B2108 <sup>1)</sup><br>B6108 <sup>2)</sup> | 0                                          |
| P571.1                   | Src FWD Speed    | 1                                       | 1                                         | 1                                | 1                              | B2111           | B3111                     | B2111 <sup>1)</sup><br>B6111 <sup>2)</sup> | 1                                          |
| P572.1                   | Src REV Speed    | 1                                       | 1                                         | 1                                | 1                              | B2112           | B3112                     | B2112 <sup>1)</sup><br>B6112 <sup>2)</sup> | B2112 <sup>1)</sup><br>B6112 <sup>2)</sup> |
| P573.1                   | Src MOP Up       | B0008                                   | 0                                         | 0                                | B0014                          | 0               | 0                         | 0                                          | B2113 <sup>1)</sup><br>B6113 <sup>2)</sup> |
| P574.1                   | Src MOP Down     | B0009                                   | 0                                         | 0                                | B0016                          | 0               | 0                         | 0                                          | B2114 <sup>1)</sup><br>B6114 <sup>2)</sup> |
| P580.1                   | Src FixSetp Bit0 | 0                                       | 0                                         | B0014                            | 0                              | 0               | 0                         | 0                                          | 0                                          |
| P581.1                   | Src FixSetp Bit1 | 0                                       | 0                                         | B0016                            | 0                              | 0               | 0                         | 0                                          | 0                                          |
| P590                     | Src BICO DSet    | B0014 *                                 | 0                                         | 0                                | 0                              | 0               | B0014                     | B0014 *                                    | B0014 **                                   |
| P651.1                   | Src DigOut1      | B0107 *                                 | B0107                                     | B0107                            | B0107                          | B0107           | B0107                     | B0107 *                                    | B0107 *                                    |
| P652.1                   | Src DigOut2      | B0104 *                                 | B0104                                     | B0104                            | B0104                          | B0104           | B0104                     | B0104 *                                    | B0104 *                                    |
| P653.1                   | Src DigOut3      | 0 *                                     | 0                                         | 0                                | 0                              | 0               | 0                         | 0 *                                        | 0 *                                        |
| P654.1                   | Src DigOut4      | 0                                       | 0                                         | 0                                | 0                              | 0               | 0                         | 0                                          | 0                                          |
| Setpoint conn. parameter |                  | KK0058                                  | K0011                                     | KK0040                           | KK0058                         | K2002           | K3002                     | KK0040                                     | KK0058                                     |

#### Parameter assignments depending on setpoint source (P368) and control type (P100):

#### \* For factory setting P366 = 2, 3

- P590 = B0012
- P651 = B0000
- P652 = B0000
- P653 = B0107

#### \*\* For factory setting P366 = 4<sup>1</sup>):

◆ P590 = B4102

Bxxxx =Binector (Digital signal; values 0 and 1)Kxxxx =Connector (16-bit signal; 4000h = 100 %)KKxxxx =Double connector (32-bit signal; 4000 0000h = 100 %)v/f characteristic + n/f-control:Setpoint connector parameter<br/>(Setp-KP) = P443T-control + n/f control:Setpoint connector parameter<br/>(Setp-KP) = P486

1) only applicable for Compact/Chassis unit

2) only applicable for Compact PLUS

|                       |                      | P100 = control type |                 |                     |                      |                      |                    |
|-----------------------|----------------------|---------------------|-----------------|---------------------|----------------------|----------------------|--------------------|
| Parameter description |                      | P100 = 0<br>V/f + n | P100 = 1<br>V/f | P100 = 2<br>Textile | f-Reg.<br>(P587 = 0) | n-Reg.<br>(P587 = 0) | P100 = 5<br>T-Reg. |
| P038.1                | DispTorqConn.r39.1   | -                   | -               | -                   | -                    | -                    | Sw-KP              |
| P038.1                | DispTorqConn.r39.2   | -                   | -               | -                   | -                    | -                    | K0165              |
| P040.1                | DispSpdConn.r41.1    | Setp CP             | Setp CP         | Setp CP             | Setp CP              | Setp CP              | KK0150             |
| P040.2                | DispSpdConn.r41.2    | KK0148              | KK0148          | KK0148              | KK0148               | KK0148               | KK0148             |
| P040.3                | Disp Freq Conn.r41.3 | -                   | -               | -                   | KK0091               | KK0091               | KK0091             |
| P042.1                | Disp Freq Conn.r43.1 | Setp CP             | Setp CP         | Setp CP             | Setp CP              | Setp CP              | KK0150             |
| P042.2                | Disp Freq Conn.r43.2 | KK0148              | KK0148          | KK0148              | KK0148               | KK0148               | KK0148             |
| P042.3                | Disp Freq Conn.r43.3 | KK0199              | KK0199          | KK0199              | KK0091               | KK0091               | KK0091             |

#### 6.2.2 Parameterizing with user settings

During parameterization by selecting user-specific fixed settings, the parameters of the unit are described with values which are permanently stored in the software. In this manner, it is possible to carry out the complete parameterization of the units in one step just by setting a few parameters.

The user-specific fixed settings are not contained in the standard firmware; they have to be compiled specifically for the customer.

NOTE

If you are interested in the provision and implementation of fixed settings tailored to your own requirements, please get in contact with your nearest SIEMENS branch office.

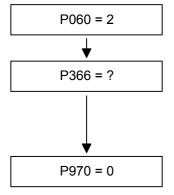

#### Select desired factory setting

- 0...4: Factory settings
- 5: User setting 1 (currently as P366 = 0)
  - User setting 2 (currently as P366 = 0)
- 10: Lift and lifting equipment

#### Start parameter reset

- 0: Parameter reset
- 1: No parameter change

6: :

Unit carries out parameter reset and then leaves the "Fixed settings" menu

Fig. 6-3 Sequence for parameterizing with user settings

Download

#### 6.2.3 Parameterizing by loading parameter files (download P060 = 6)

When parameterizing with download, the parameter values stored in a master unit are transferred to the unit to be parameterized via a serial interface. The following can serve as master units:

- 1. OP1S operator control panel
- 2. PCs with DriveMonitor service program
- 3. Automation units (e.g. SIMATIC)

The interface SCom1 or SCom2 with USS protocol of the basic unit (SCom2 for Compact PLUS type unit (only OP1S)) and field bus interfaces used for parameter transfer (e.g. CBP for PROFIBUS DP) can serve as serial interfaces.

Using download, all changeable parameters can be set to new values.

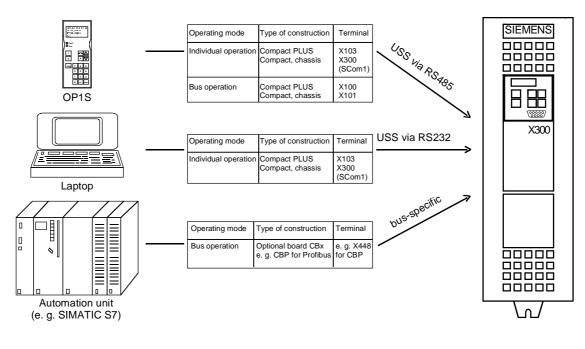

Fig. 6-4 Parameter transfer from various sources by download

# Downloading with the OP1S

The OP1S operator control panel is capable of upreading parameter sets from the units and storing them. These parameter sets can then be transferred to other units by download. Downloading with the OP1S is thus the preferred method of parameterizing replacement units in a service case.

During downloading with the OP1S, it is assumed that the units are in the as-delivered state. The parameters for power section definition are thus not transferred. (Refer to Section "Detailed parameterization, power section definition")

| Parameter number | Parameter name     |
|------------------|--------------------|
| P060             | Menu selection     |
| P070             | Order No. 6SE70    |
| P072             | Rtd Drive Amps(n)  |
| P073             | Rtd Drive Power(n) |

| Table 6-6 | Parameters you cannot overwrite during download |
|-----------|-------------------------------------------------|
|-----------|-------------------------------------------------|

The OP1S operator control panel also stores and transfers parameters for configuring the USS interface (P700 to P704). Depending on the parameterization of the unit from which the parameter set was originally upread, communication between the OP1S and the unit can be interrupted on account of changed interface parameters after downloading has been completed. To enable communication to recommence, briefly interrupt the connection between the OP1S and the unit (disconnect OP1S or the cable). The OP1S is then newly initialized and adjusts itself after a short time to the changed parameterization via the stored search algorithm.

**Download with DriveMonitor** With the aid of the DriveMonitor PC program, parameter sets can be uploaded from the units, saved to the hard disk or to floppy disks, and edited offline. These parameter sets, stored in parameter files, can then be downloaded to the units again.

The offline parameter editing facility can be used to produce special parameter files to suit a particular application. In such cases, the files need not contain the full set of parameters but can be limited to the parameters relevant to the application in question. For further information, see under "Upload / Download" in the "Parameterization" section.

#### NOTICE

Successful parameterization of the units by download is only ensured if the unit is in the "Download" status when the data is being transferred. Transition into this status is achieved by selecting the "Download" menu in P060.

P060 is automatically set to 6 after the download function has been activated in the OP1S or in the DriveMonitor service program.

If the CU of a converter is replaced, the power section definition has to be carried out before parameter files are downloaded.

If only parts of the entire parameter list are transferred by download, the parameters of the following table must always be transferred too, as these automatically result during the drive setting from the input of other parameters. During download, however, this automatic adjustment is **not** carried out.

| Parameter number | Parameter name                         |
|------------------|----------------------------------------|
| P109             | Pole pair number                       |
| P352             | Reference frequency = P353 x P109 / 60 |
| P353             | Reference frequency = P352 x 60 / P109 |

Table 6-7Parameters which always have to be loaded during download

If parameter P115 = 1 is set during download, the automatic parameterization is then carried out (according to the setting of parameter P114). In automatic parameterization, the controller settings are calculated from the motor rating plate data and the reference values P350 to P354 are set to the motor rated values of the first motor data set.

If the following parameters are changed during download, they are **not** then re-calculated by the automatic parameterization:

P116, P128, P215, P216, P217, P223, P235, P236, P237, P240, P258, P259, P278, P279, P287, P291, P295, P303, P313, P337, P339, P344, P350, P351, P352, P353, P354, P388, P396, P471, P525, P536, P602, P603.

#### 6.2.4 Parameterization by running script files

# Description

Script files are used to parameterize devices of the MASTERDRIVES series as an alternative to downloading a parameter set. A script file is a pure text file that must have the filename extension **\*.ssc**. The script file executes individual commands using a simple command syntax for the purpose of device parameterization. (You can write the script files using a simple text editor, such as WordPad.)

NOTE

Please refer to the online help for the scriptfiles.

### 6.3 Detailed parameterization

Detailed parameterization should always be used in cases where the application conditions of the units are not exactly known beforehand and detailed parameter adjustments need to be carried out locally. An example of a typical application is initial start-up.

#### 6.3.1 Power section definition

The power section definition has already been completed in the asdelivered state. It therefore only needs to be carried out if the CUVC needs replacing, and is not required under normal circumstances. During the power section definition, the control electronics is informed which power section it is working with. This step is necessary for all Compact, chassis and cabinet type units.

WARNING

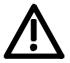

If CUVC boards are changed over between different units without the power section being re-defined, the unit can be destroyed when it is connected up to the voltage supply and energized.

The unit has to be switched to the "Power section definition" state for carrying out the power section definition. This is done by selecting the "Power section definition" menu. The power section is then defined in this menu by inputting a code number.

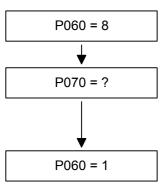

Select "Power section definition" menu

#### **Input the code number for the unit concerned** The code number is allocated to the order numbers (MLFB).

The order number can be read off the unit's rating plate. The list of units is on the following pages.

Return to parameter menu

WARNING

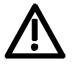

To check the input data, the values for the converter supply voltage in P071 and the converter current in P072 should be checked after returning to the parameter menu. They must tally with the data given on the unit rating plate.

Fig. 6-5 Sequence for performing the power section definition

PWE: Parameter value P070

In [A]: Rated output current in Ampere (P072)

| Order number  | In [A] | PWE |
|---------------|--------|-----|
| 6SE7011-5EP60 | 1.5    | 1   |
| 6SE7013-0EP60 | 3.0    | 3   |
| 6SE7015-0EP60 | 5.0    | 5   |
| 6SE7018-0EP60 | 8.0    | 7   |
| 6SE7021-0EP60 | 10.0   | 9   |
| 6SE7021-4EP60 | 14.0   | 13  |
| 6SE7022-1EP60 | 20.5   | 15  |
| 6SE7022-7EP60 | 27.0   | 17  |
| 6SE7023-4EP60 | 34.0   | 19  |

## 6.3.1.1 List of units for Compact PLUS frequency converter

#### 6.3.1.2 List of units for Compact PLUS inverter

| Order number  | In [A] | PWE |
|---------------|--------|-----|
| 6SE7012-0TP60 | 2.0    | 2   |
| 6SE7014-0TP60 | 4.0    | 4   |
| 6SE7016-0TP60 | 6.1    | 6   |
| 6SE7021-0TP60 | 10.2   | 8   |
| 6SE7021-3TP60 | 13.2   | 12  |
| 6SE7021-8TP60 | 17.5   | 14  |
| 6SE7022-6TP60 | 25.5   | 16  |
| 6SE7023-4TP60 | 34.0   | 18  |
| 6SE7023-8TP60 | 37.5   | 20  |

#### 6.3.1.3 List of units for Compact frequency converter

#### 3 AC 200 V to 230 V

| Order number  | In [A] | PWE |
|---------------|--------|-----|
| 6SE7021-1CA60 | 10.6   | 14  |
| 6SE7021-3CA60 | 13.3   | 21  |
| 6SE7021-8CB60 | 17.7   | 27  |
| 6SE7022-3CB60 | 22.9   | 32  |
| 6SE7023-2CB60 | 32.2   | 39  |
| 6SE7024-4CC60 | 44.2   | 48  |
| 6SE7025-4CD60 | 54.0   | 54  |
| 6SE7027-0CD60 | 69.0   | 64  |
| 6SE7028-1CD60 | 81.0   | 70  |

3AC 380 V to 480 V

| Order number  | In [A] | PWE |
|---------------|--------|-----|
| 6SE7016-1EA61 | 6.1    | 3   |
| 6SE7018-0EA61 | 8.0    | 9   |
| 6SE7021-0EA61 | 10.2   | 11  |
| 6SE7021-3EB61 | 13.2   | 18  |
| 6SE7021-8EB61 | 17.5   | 25  |
| 6SE7022-6EC61 | 25.5   | 35  |
| 6SE7023-4EC61 | 34.0   | 42  |
| 6SE7023-8ED61 | 37.5   | 46  |
| 6SE7024-7ED61 | 47.0   | 52  |
| 6SE7026-0ED61 | 59.0   | 56  |
| 6SE7027-2ED61 | 72.0   | 66  |

#### 3AC 500 V to 600 V

| Order number  | In [A] | PWE |
|---------------|--------|-----|
| 6SE7014-5FB61 | 4.5    | 1   |
| 6SE7016-2FB61 | 6.2    | 5   |
| 6SE7017-8FB61 | 7.8    | 7   |
| 6SE7021-1FB61 | 11.0   | 16  |
| 6SE7021-5FB61 | 15.1   | 23  |
| 6SE7022-2FC61 | 22.0   | 30  |
| 6SE7023-0FD61 | 29.0   | 37  |
| 6SE7023-4FD61 | 34.0   | 44  |
| 6SE7024-7FD61 | 46.5   | 50  |

#### 6.3.1.4 List of units for Compact inverter

#### DC 270 V to 310 V

| Order number  | In [A] | PWE |
|---------------|--------|-----|
| 6SE7021-1RA60 | 10.6   | 15  |
| 6SE7021-3RA60 | 13.3   | 22  |
| 6SE7021-8RB60 | 17.7   | 28  |
| 6SE7022-3RB60 | 22.9   | 33  |
| 6SE7023-2RB60 | 32.2   | 40  |
| 6SE7024-4RC60 | 44.2   | 49  |
| 6SE7025-4RD60 | 54.0   | 55  |
| 6SE7027-0RD60 | 69.0   | 65  |
| 6SE7028-1RD60 | 81.0   | 71  |

#### DC 510 V to 650 V

| Order number  | In [A] | PWE |
|---------------|--------|-----|
| 6SE7016-1TA61 | 6.1    | 4   |
| 6SE7018-0TA61 | 8.0    | 10  |
| 6SE7021-0TA61 | 10.2   | 12  |
| 6SE7021-3TB61 | 13.2   | 19  |
| 6SE7021-8TB61 | 17.5   | 26  |
| 6SE7022-6TC61 | 25.5   | 36  |
| 6SE7023-4TC61 | 34.0   | 43  |
| 6SE7023-8TD61 | 37.5   | 47  |
| 6SE7024-7TD61 | 47.0   | 53  |
| 6SE7026-0TD61 | 59.0   | 57  |
| 6SE7027-2TD61 | 72.0   | 67  |

#### DC 675 V to 810 V

| Order number  | In [A] | PWE |
|---------------|--------|-----|
| 6SE7014-5UB61 | 4.5    | 2   |
| 6SE7016-2UB61 | 6.2    | 6   |
| 6SE7017-8UB61 | 7.8    | 8   |
| 6SE7021-1UB61 | 11.0   | 17  |
| 6SE7021-5UB61 | 15.1   | 24  |
| 6SE7022-2UC61 | 22.0   | 31  |
| 6SE7023-0UD61 | 29.0   | 38  |
| 6SE7023-4UD61 | 34.0   | 45  |
| 6SE7024-7UD61 | 46.5   | 51  |

#### 6.3.1.5 List of units for chassis-type frequency converter

#### 3AC 200 V to 230 V

| Order number  | In [A] | PWE |
|---------------|--------|-----|
| 6SE7031-0CE60 | 100.0  | 13  |
| 6SE7031-3CE60 | 131.0  | 29  |
| 6SE7031-6CE60 | 162.0  | 41  |
| 6SE7032-0CE60 | 202.0  | 87  |

#### 3AC 380 V to 480 V

| Order number  | In [A] | PWE<br>Air-cooled | PWE<br>Water-cooled |
|---------------|--------|-------------------|---------------------|
| 6SE7031-0EE60 | 92.0   | 74                | -                   |
| 6SE7031-2EF60 | 124.0  | 82                | -                   |
| 6SE7031-5EF60 | 146.0  | 90                | -                   |
| 6SE7031-8EF60 | 186.0  | 98                | -                   |
| 6SE7032-1EG60 | 210.0  | 102               | -                   |
| 6SE7032-6EG60 | 260.0  | 108               | -                   |
| 6SE7033-2EG60 | 315.0  | 112               | -                   |
| 6SE7033-7EG60 | 370.0  | 116               | -                   |
| 6SE7035-1EK60 | 510.0  | 147               | 233                 |
| 6SE7036-0EK60 | 590.0  | 151               | 237                 |
| 6SE7037-0EK60 | 690.0  | 164               | 168                 |

#### 3AC 500 V to 600 V

| Order number  | In [A] | PWE<br>Air-cooled | PWE<br>Water-cooled |
|---------------|--------|-------------------|---------------------|
| 6SE7026-1FE60 | 61.0   | 60                | -                   |
| 6SE7026-6FE60 | 66.0   | 62                | -                   |
| 6SE7028-0FF60 | 79.0   | 68                | -                   |
| 6SE7031-1FF60 | 108.0  | 78                | -                   |
| 6SE7031-3FG60 | 128.0  | 84                | -                   |
| 6SE7031-6FG60 | 156.0  | 94                | -                   |
| 6SE7032-0FG60 | 192.0  | 100               | -                   |
| 6SE7032-3FG60 | 225.0  | 104               | -                   |
| 6SE7033-0FK60 | 297.0  | 136               | 222                 |
| 6SE7033-5FK60 | 354.0  | 141               | 227                 |
| 6SE7034-5FK60 | 452.0  | 143               | 229                 |

#### 3AC 660 V to 690 V

| Order number  | In [A] | PWE<br>Air-cooled | PWE<br>Water-cooled |
|---------------|--------|-------------------|---------------------|
| 6SE7026-0HF60 | 55.0   | 58                | -                   |
| 6SE7028-2HF60 | 82.0   | 72                | -                   |
| 6SE7031-0HG60 | 97.0   | 76                | -                   |
| 6SE7031-2HF60 | 118.0  | 80                | -                   |
| 6SE7031-5HG60 | 145.0  | 88                | -                   |
| 6SE7031-7HG60 | 171.0  | 96                | -                   |
| 6SE7032-1HG60 | 208.0  | 106               | -                   |
| 6SE7033-0HK60 | 297.0  | 137               | 223                 |
| 6SE7033-5HK60 | 354.0  | 142               | 228                 |
| 6SE7034-5HK60 | 452.0  | 146               | 232                 |

#### 6.3.1.6 List of units for chassis-type inverter

#### DC 270 V to 310 V

| Order number  | In [A] | PWE |
|---------------|--------|-----|
| 6SE7031-0RE60 | 100.0  | 20  |
| 6SE7031-3RE60 | 131.0  | 34  |
| 6SE7031-6RE60 | 162.0  | 86  |
| 6SE7032-0RE60 | 202.0  | 92  |

#### DC 510 V to 650 V

| Order number  | In [A] | PWE<br>Air-cooled | PWE<br>Water-cooled |
|---------------|--------|-------------------|---------------------|
| 6SE7031-0TE60 | 92.0   | 75                | -                   |
| 6SE7031-2TF60 | 124.0  | 83                | -                   |
| 6SE7031-5TF60 | 146.0  | 91                | -                   |
| 6SE7031-8TF60 | 186.0  | 99                | -                   |
| 6SE7032-1TG60 | 210.0  | 103               | -                   |
| 6SE7032-6TG60 | 260.0  | 109               | -                   |
| 6SE7033-2TG60 | 315.0  | 113               | -                   |
| 6SE7033-7TG60 | 370.0  | 117               | -                   |
| 6SE7035-1TJ60 | 510.0  | 120               | 206                 |
| 6SE7036-0TJ60 | 590.0  | 123               | 209                 |
| 6SE7037-0TK60 | 690.0  | 126               | 212                 |
| 6SE7038-6TK60 | 860.0  | 127               | 213                 |
| 6SE7041-1TM60 | 1100.0 | 134               | -                   |
| 6SE7041-1TK60 | 1100.0 | 135               | 221                 |
| 6SE7041-3TM60 | 1300.0 | 140               | 226                 |
| 6SE7041-6TM60 | 1630.0 | 150               | 236                 |
| 6SE7042-1TQ60 | 2090.0 | 153               | 239                 |
| 6SE7041-3TL60 | 1300.0 | 154               | 199                 |
| 6SE7037-0TJ60 | 690.0  | 163               | 167                 |
| 6SE7038-6TS60 | 6450.0 | 181               | 247                 |
| 6SE7041-1TS60 | 6270.0 | 185               | 250                 |
| 6SE7042-5TN60 | 2470.0 | 194               | 244                 |

| Order number                   | In [A] | PWE<br>Air-cooled | PWE<br>Water-cooled |
|--------------------------------|--------|-------------------|---------------------|
| 6SE7026-1UE60                  | 61.0   | 61                | -                   |
| 6SE7026-6UE60                  | 66.0   | 63                | -                   |
| 6SE7028-0UF60                  | 79.0   | 69                | -                   |
| 6SE7031-1UF60                  | 108.0  | 79                | -                   |
| 6SE7031-3UG60                  | 128.0  | 85                | -                   |
| 6SE7031-6UG60                  | 156.0  | 95                | -                   |
| 6SE7032-0UG60                  | 192.0  | 101               | -                   |
| 6SE7032-3UG60                  | 225.0  | 105               | -                   |
| 6SE7033-0UJ60                  | 297.0  | 110               | 200                 |
| 6SE7033-5UJ60                  | 354.0  | 114               | 202                 |
| 6SE7034-5UJ60                  | 452.0  | 118               | 204                 |
| 6SE7035-7UK60                  | 570.0  | 121               | 207                 |
| 6SE7036-5UK60                  | 650.0  | 124               | 210                 |
| 6SE7038-6UK60                  | 860.0  | 128               | 214                 |
| 6SE7041-0UM60                  | 990.0  | 130               | 216                 |
| 6SE7041-1UM60                  | 1080.0 | 132               | 218                 |
| 6SE7041-2UM60                  | 1230.0 | 138               | 224                 |
| 6SE7041-4UM60<br>6SE7041-4UQ60 | 1400.0 | 144               | 230                 |
| 6SE7041-6UM60<br>6SE7041-6UQ60 | 1580.0 | 148               | 234                 |
| 6SE7041-1UL60                  | 1080.0 | 155               | 195                 |
| 6SE7042-4UR60                  | 2450.0 | 157               |                     |
| 6SE7041-2UL60                  | 1230.0 | 159               | 197                 |
| 6SE7043-3UR60                  | 3270.0 | 161               | -                   |
| 6SE7044-1UR60                  | 4090.0 | 165               | -                   |
| 6SE7044-8UR60                  | 4900.0 | 169               | -                   |
| 6SE7045-7UR60                  | 5720.0 | 173               | -                   |
| 6SE7046-5UR60                  | 6540.0 | 177               | -                   |
| 6SE7036-5US60                  | 4940.0 | 179               | 245                 |
| 6SE7038-6US60                  | 6540.0 | 182               | 248                 |
| 6SE7041-1US60                  | 6160.0 | 186               | 251                 |
| 6SE7041-2US60                  | 5840.0 | 188               | 253                 |
| 6SE7042-1UN60                  | 2050.0 | 190               | 240                 |
| 6SE7042-3UN60                  | 2340.0 | 192               | 242                 |

#### DC 890 V to 930 V

| Order number                   | In [A] | PWE<br>Air-cooled | PWE<br>Water-cooled |
|--------------------------------|--------|-------------------|---------------------|
| 6SE7026-0WF60                  | 60.0   | 59                | -                   |
| 6SE7028-2WF60                  | 82.0   | 73                | -                   |
| 6SE7031-0WG60                  | 97.0   | 77                | -                   |
| 6SE7031-2WG60                  | 118.0  | 81                | -                   |
| 6SE7031-5WG60                  | 145.0  | 89                | -                   |
| 6SE7031-7WG60                  | 171.0  | 97                | -                   |
| 6SE7032-1WG60                  | 208.0  | 107               | -                   |
| 6SE7033-0WJ60                  | 297.0  | 111               | 201                 |
| 6SE7033-5WJ60                  | 354.0  | 115               | 203                 |
| 6SE7034-5WJ60                  | 452.0  | 119               | 205                 |
| 6SE7035-7WK60                  | 570.0  | 122               | 208                 |
| 6SE7036-5WK60                  | 650.0  | 125               | 211                 |
| 6SE7038-6WK60                  | 860.0  | 129               | 215                 |
| 6SE7041-0WM60                  | 990.0  | 131               | 217                 |
| 6SE7041-1WM60                  | 1080.0 | 133               | 219                 |
| 6SE7041-2WM60                  | 1230.0 | 139               | 225                 |
| 6SE7041-4WM60<br>6SE7041-4WQ60 | 1400.0 | 145               | 231                 |
| 6SE7041-6WM60<br>6SE7041-6WQ60 | 1580.0 | 149               | 235                 |
| 6SE7034-5WK60                  | 452.0  | 152               | 238                 |
| 6SE7041-1WL60                  | 1080.0 | 156               | 196                 |
| 6SE7042-4WR60                  | 2450.0 | 158               | -                   |
| 6SE7041-2WL60                  | 1230.0 | 160               | 198                 |
| 6SE7043-3WR60                  | 3270.0 | 162               | -                   |
| 6SE7044-1WR60                  | 4090.0 | 166               | -                   |
| 6SE7044-8WR60                  | 4900.0 | 170               | -                   |
| 6SE7045-7WR60                  | 5720.0 | 174               | -                   |
| 6SE7046-5WR60                  | 6540.0 | 178               | -                   |
| 6SE7036-5WS60                  | 4940.0 | 180               | 246                 |
| 6SE7038-6WS60                  | 6540.0 | 183               | 249                 |
| 6SE7041-1WS60                  | 6160.0 | 187               | 252                 |
| 6SE7041-2WS60                  | 5840.0 | 189               | 254                 |
| 6SE7042-1WN60                  | 2050.0 | 191               | 241                 |
| 6SE7042-3WN60                  | 2340.0 | 193               | 243                 |

#### 6.3.2 Board configuration

During board configuration, the control electronics is informed in what way the installed optional boards have to be configured. This step is always necessary when CBx or SLB optional boards are used. The unit must be switched to the "Board configuration" status for this purpose. This is done by selecting the "Board configuration" menu. In this menu, parameters are set which are required for adapting the optional boards to the specific application (e.g. bus addresses, baud rates, etc.). After leaving the menu, the set parameters are transferred and the optional boards are initialized.

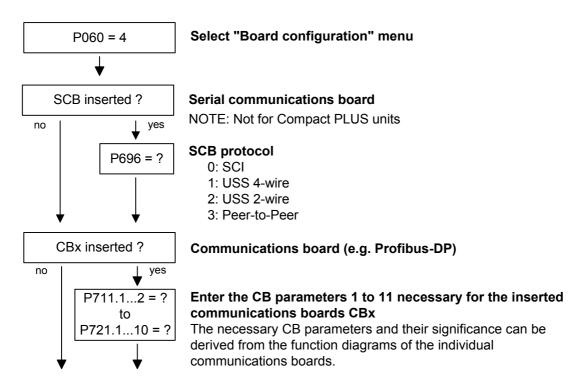

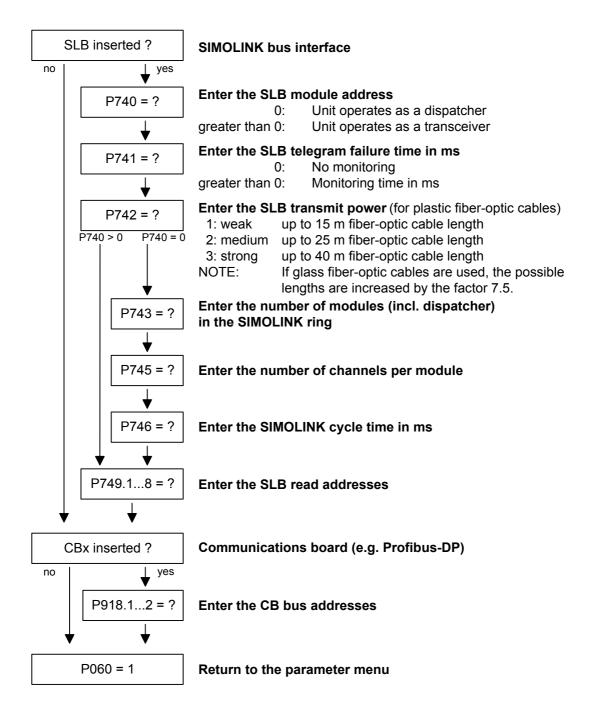

# **Board codes** The visualization parameter r826.x is used for displaying the board codes. These codes enable the type of installed electronic boards to be determined.

| Parameter | Index | Position                      |
|-----------|-------|-------------------------------|
| r826      | 1     | Basic board                   |
| r826      | 2     | Slot A                        |
| r826      | 3     | Slot B                        |
| r826      | 4     | Slot C (not for Compact PLUS) |
| r826      | 5     | Slot D (not for Compact PLUS) |
| r826      | 6     | Slot E (not for Compact PLUS) |
| r826      | 7     | Slot F (not for Compact PLUS) |
| r826      | 8     | Slot G (not for Compact PLUS) |

If a T100, T300 or TSY <sup>1</sup>) technology board (mounting position 2) or an SCB1 <sup>1</sup>) or SCB2 <sup>1</sup>) (mounting position 2 or 3) is used, the board code can be found in the following indices:

| Parameter | Index | Position            |
|-----------|-------|---------------------|
| r826      | 5     | Mounting position 2 |
| r826      | 7     | Mounting position 3 |

| General | board |
|---------|-------|
| codes   |       |

| Parameter value | Meaning                             |
|-----------------|-------------------------------------|
| 90 to 109       | Mainboards or Control Unit          |
| 110 to 119      | Sensor Board (SBx)                  |
| 120 to 129      | Serial Communication Board (Scx) 1) |
| 130 to 139      | Technology Board                    |
| 140 to 149      | Communication Board (Cbx)           |
| 150 to 169      | Special boards (Ebx, SLB)           |

1) only applicable for Compact/Chassis unit

| Board | Meaning                                                   | Parameter<br>value |
|-------|-----------------------------------------------------------|--------------------|
| CUVC  | Control Unit Vector Control                               | 92                 |
| CUMC  | Control Unit Motion Control                               | 93                 |
| CUMC+ | Control Unit Motion Control Compact PLUS                  | 94                 |
| CUVC+ | Control Unit Vector Control Compact PLUS                  | 95                 |
| CUPM  | Control Unit Motion Control Performance 2                 | 96                 |
| CUMP  | Control Unit Motion Control Compact PLUS<br>Performance 2 | 97                 |
| CUA   | Control Unit AFE                                          | 106                |
| CUSA  | Control Unit Sinus AFE                                    | 108                |
| TSY   | Tacho and synchronization board                           | 110                |
| SBP   | Sensor Board Puls                                         | 111                |
| SCB1  | Serial Communication Board 1 (fiber-optic cable)          | 121                |
| SCB2  | Serial Communication Board 2                              | 122                |
| T100  | Technology board                                          | 131                |
| T300  | Technology board                                          | 131                |
| T400  | Technology board                                          | 134                |
| CBX   | Communication Board                                       | 14x                |
| CBP   | Communication Board PROFIBUS                              | 143                |
| CBD   | Communication Board DeviceNet                             | 145                |
| CBC   | Communication Board CAN Bus                               | 146                |
| CBL   | Communication Board CC-Link                               | 147                |
| CBP2  | Communication Board PROFIBUS 2                            | 148                |
| EB1   | Expansion Board 1                                         | 151                |
| EB2   | Expansion Board 2                                         | 152                |
| SLB   | SIMOLINK bus interface                                    | 161                |

#### 6.3.3 Drive setting

The drive setting function extends the start-up facilities of quick parameterization.

During the drive setting, the control electronics is informed about the incoming voltage supply with which the drive converter is operating, about the connected motor and about the motor encoder. In addition, the motor control (V/f open-loop control or vector control) and the pulse frequency are selected. If required, the parameters necessary for the motor model can be calculated automatically. Furthermore, the normalization values for current, voltage, frequency, speed and torque signals are determined during the drive setting.

For start-up of the induction motor, first enter the manufacturer's parameters completely (see below):

- In doing so, you must observe whether the induction motor has a star or a delta connection.
- You must always use the S1 data from the rating plate.
- You must enter the r.m.s. base frequency of the rated voltage and not the total r.m.s. value (including harmonic content) for converter operation.
- You must always enter the correct rated motor current P102 (rating plate). If there are two different rated currents on the rating plate for special fan motors, you must use the value for M ~ n for constant torque (not M ~ n<sup>2</sup>). A higher torque can be set with the torque and active-current limits.
- The accuracy of the rated motor current has a direct effect on the torque accuracy, as the rated torque is normalized to the rated current. If a rated current is increased by 4 %, this will also approximately result in a 4 % increase in the torque (referred to the rated motor torque).
- For group drives, you have to enter the total rated current
   P102 = x\*I<sub>mot,rated</sub>
- If the rated magnetizing current is known, you should enter it during the drive setting in P103 (in % I<sub>mot,rated</sub>). If this is done, the results of the "Automatic parameterization" (P115 = 1) will be more precise.

As the rated magnetizing current P103 (not to be confused with the no-load current during operation with rated frequency P107 and rated voltage P101) is usually not known, you can first enter 0.0 %. With the aid of the power factor (cosPHI) P104, an approximate value is calculated and displayed in r119. Experience shows that the approximation supplies values which are rather on the large side in the case of motors with a high rating (over 800 kW), whereas it supplies values which are slightly too low in the case of motors with low rating (below 22 kW). The magnetizing current is defined as a field-generating current

component during operation at the rated point of the machine (U = P101, f = P107, n = P108, i = P102).

- The rated frequency P107 and the rated speed P108 automatically result in the calculation of the pole pair number P109. If the connected motor is designed as a generator and the generator data are on the rating plate (oversynchronous rated speed), you have to correct the pole pair number manually (increase by 1 if the motor is at least 4-pole), so that the rated slip (r110) can be correctly calculated.
- For induction motors, you have to enter the actual rated motor speed, and not the synchronous no-load speed in P108, i.e. the slip frequency at nominal load has to be derived from parameters P107...P109.
- The rated motor slip (1 P108/60 x P109/P107) should usually be greater than 0.35 % x P107. These low values are, however, only achieved in the case of motors with a very high rating (above approx. 1000 kW). Motors with average rating (45..800 kW) have slip values around 2.0...0.6 %. Motors with low rating (below 22 kW) can also have slip values up to 10 %.
- It is possible to achieve a more accurate evaluation of the rated slip after standstill measurement (P115 = 2) by taking into account the temperature evaluation for the rotor resistance P127. On cold motors (approx. 20 °C), the value is usually around 70 % (± 10 %) and on warm motors (operating temperature) around 100 % (± 10 %). If there are any large differences, you can proceed on the assumption that the rated frequency P107 or the rated speed P108 do not correspond to the real values.
- If the rated motor frequency (engineered!) is below 8 Hz, you have to set P107 = 8.0Hz in the drive setting. The rated motor voltage P101 has to be calculated in the ratio 8 Hz / f<sub>Mot,N</sub> and the rated motor speed P108 should result in the same slip:
   P108 = ((8 Hz P107<sub>old</sub>) x 60 / P109) + P108<sub>old</sub>.

WARNING

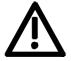

During motor identification (P115 = 2...7) inverter pulses are released and the drive rotates!

For reasons of safety, identification should first be carried out without coupling of the load.

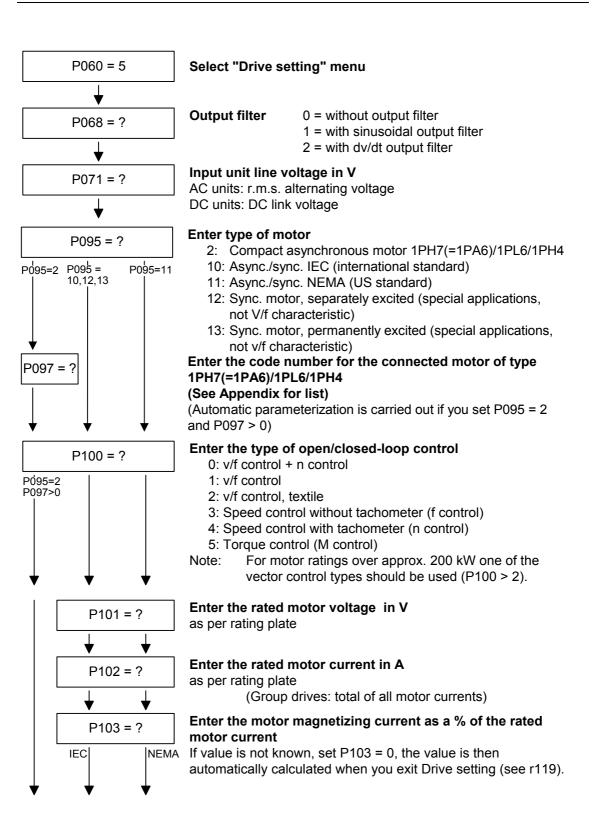

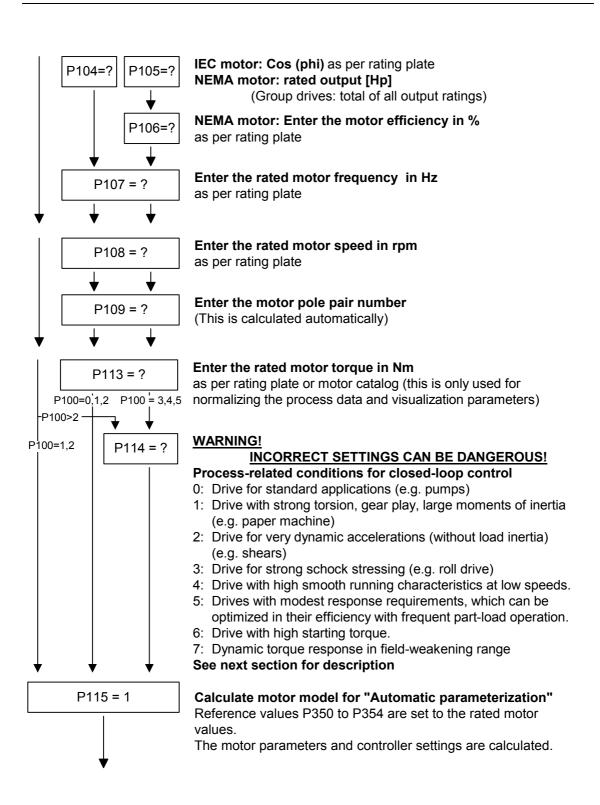

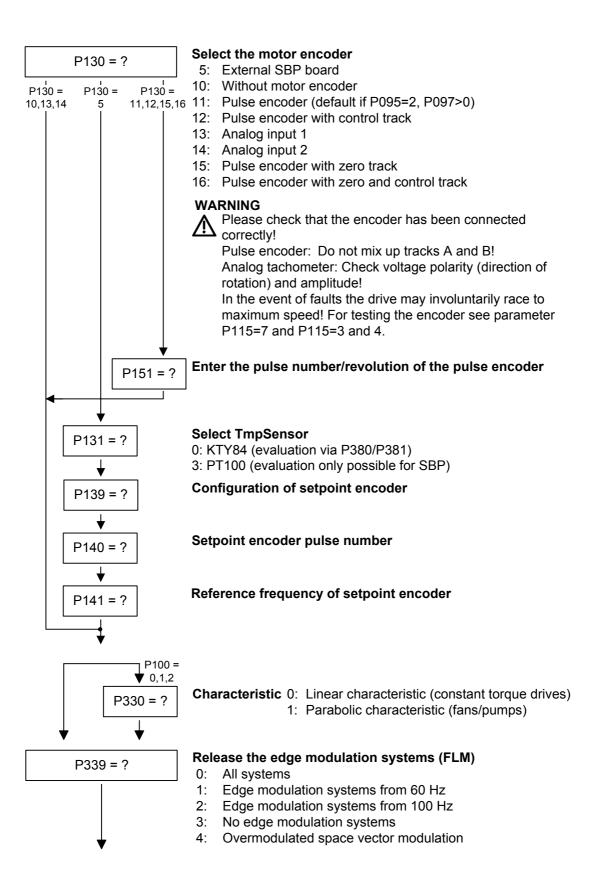

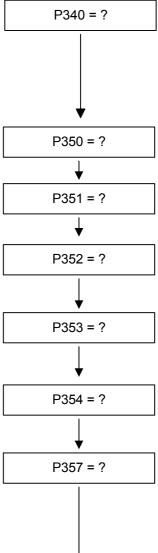

#### Enter the pulse frequency in kHz

Pulse frequency for asynchronous space vector modulation Notes:

- The adjustable range depends on the converter/inverter
- An increase in the pulse frequency results in a reduction of the maximum output current (see "Technical Data", derating curves)

Enter the reference value for all current guantities in A (Normalization quantity for current limitations as well as current setpoints and actual values) (see example in section 6.2.1)

Enter the reference value for all voltage quantities in V (Normalization quantity for voltage limitations as well as voltage setpoints and actual values)

Enter the reference value for all frequency quantities in Hz (Normalization quantities for frequency limitations, frequency setpoints and actual values) (see example in section 6.2.1) Note: The parameter P353 is automatically adjusted.

Enter the reference value for all speed quantities in rpm (Normalization quantity for speed limitations, speed setpoints and actual values) (see example in section 6.2.1) Note: The parameter P352 is automatically adjusted.

Enter the reference value for all torque quantities in Nm (Normalization guantity for torgue limitations, torgue setpoints and actual values) (see example in section 6.2.1)

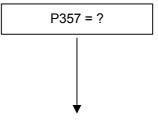

#### Enter the sampling time T0 in ms

The sampling time T0 is for determining the calculating frequency of all functions.

The sampling times T1...T19 are multiples of sampling time T0 NOTICE: A very short sampling time T0 can lead to a calculation time overload if several function blocks are activated at the same time!

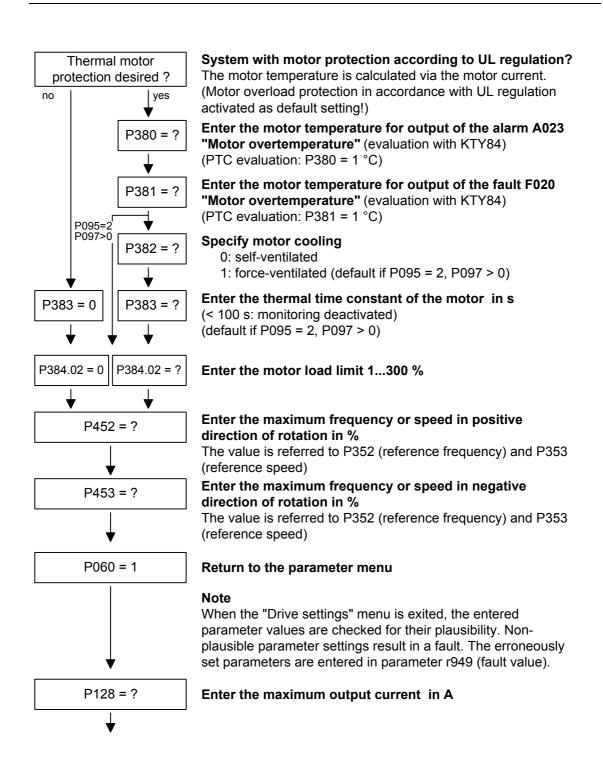

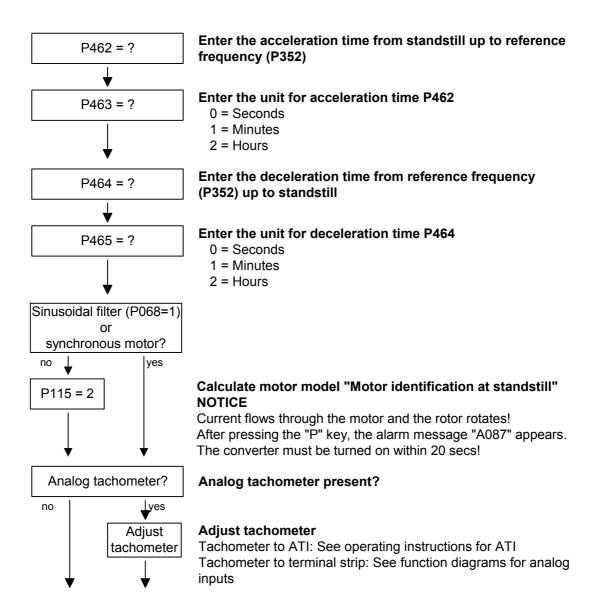

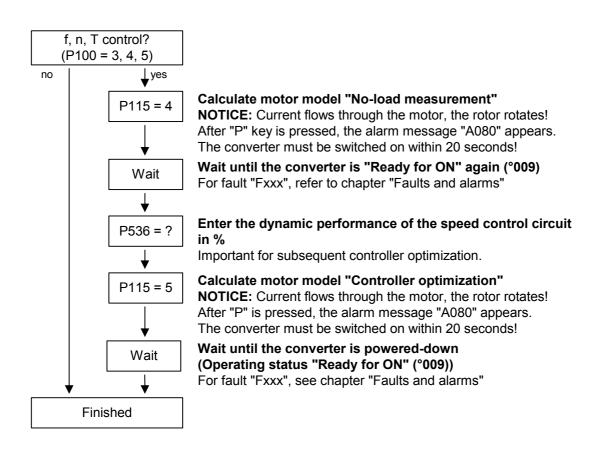

## 6.4 Notes regarding parameterization

The parameter list covers the setting parameters and visualization parameters of all available motor types (induction motors and synchronous motors), as well as all possible open-loop and closed-loop control modes (e.g. V/f characteristic, speed control).

The constellation under which this parameter is influenced or whether it is displayed at all is indicated under "Preconditions" in the parameter description.

Unless otherwise specified, all percentage values refer to the reference quantities in P350 to P354.

If reference quantities are changed, this will also change the significance of the parameters with percentage normalization (e.g. P352 = Maximum frequency).

**Reference quantities** Reference variables are intended as an aid to presenting setpoint and actual value signals in a uniform manner. This also applies to fixed settings entered as a "percentage". A value of 100 % corresponds to a process data value of 4000h, or 4000 0000 h in the case of double values.

All setpoint and actual value signals (e.g. set speed and actual speed) refer to the physically applicable reference variables. In this respect, the following parameters are available:

| P350 | Reference current   | in A   |
|------|---------------------|--------|
| P351 | Reference voltage   | in V   |
| P352 | Reference frequency | in Hz  |
| P353 | Reference speed     | in rpm |
| P354 | Reference torque    | in Nm  |

In quick parameterization mode and in automatic parameter assignment mode (P115 = 1(2,3)), these reference variables are set to the motor ratings. In case of automatic parameter assignment, this occurs only if the "Drive setting" converter status is activated.

The reference speed and reference frequency are always connected by

Speed and frequency reference values

$$P353 = P352 \times \frac{60}{P109}$$

the pole pair number.

If one of the two parameters is changed, the other is calculated using this equation.

Since this calculation is not made on download (see section 6.2.3), these two quantities must always be loaded in the correct relationship.

If the setpoint and actual control signals are related to a desired reference speed in rpm, P353 must be set accordingly (P352 is calculated automatically). If a rotational frequency in Hz is to be used as the reference (calculated using the pole pair number P109), P352 must be set.

| Torque reference<br>value  | Since the torque signals and parameters in the control system are<br>always specified and displayed as a percentage, the ratio of the<br>reference torque (P354) to the rated motor torque (P113) is always<br>important for accuracy. If both values are the same, a display value of<br>100 % corresponds exactly to the rated motor torque, irrespective of the<br>values actually entered in P354 and P113.<br>For purposes of clarity, however, it is advisable to enter the true rated<br>torque of the drive in P113 (e.g. from catalog data).<br>$P113 = \frac{P_W (mot, rated)}{\frac{2 \cdot \pi \cdot n (mot, rated)}{60}}$ |
|----------------------------|----------------------------------------------------------------------------------------------------|
| Reference power<br>value   | The reference power (in W) is calculated from the reference torque and reference speed:<br>$R_{W,ref} = \frac{P354 \cdot P353 \cdot 2 \cdot \pi}{60}$                                                                                                    |
|                            | Power values for the control system are also always specified as a percentage referred to the specified reference power. The ratio of $P_{W,ref} / P_{mot,rated}$ can be used for conversion to the rated motor power.<br>$P_{mot,rated} = \frac{P113 \cdot 2 \cdot \pi \cdot P108}{60}$                                                                                                    |
| Reference current<br>value | If the reference torque P354 is increased, for example, the reference current P350 must be increased by the same factor, because the current increases at higher torque.                                                                                                    |
| NOTE                       | Setting and visualization parameters in engineering units (e.g. Imax in A) must also be no more than twice the reference value.                                                                                                    |
|                            | If the reference quantities are changed, the physical value of all<br>parameters specified as a percentage also changes; that is all the<br>parameters of the setpoint channel, as well as the maximum power for<br>the control system (P258, P259) and the static current for frequency<br>control (P278, P279).                                                                                                    |
|                            | If the reference values and the rated motor values are identical (e.g. following quick parameterization), signal representation (e.g. via connectors) up to twice the rated motor values is possible. If this is not sufficient, you must change to the "Drive setting" menu (P060 = 5) to change the reference quantities.                                                                                                    |

|             | P107 = 52.00 Hz   | Rated motor frequency  |
|-------------|-------------------|------------------------|
|             | P108 = 1500.0 rpm | Rated motor speed      |
|             | P109 = 2          | Motor pole pair number |
| Pre-assignm | nent:             |                        |
|             | P352 = 52.00 Hz   | Reference frequency    |
|             | P353 = 1560 rpm   | Reference speed        |
|             |                   |                        |

For a maximum speed of four times the rated motor speed you must set the reference speed to at least 3000 rpm. The reference frequency is adjusted automatically (P352 = P353 /  $60 \times P109$ ).

P352 = 100.00 Hz P353 = 3000 rpm

A setpoint speed of 1500 rpm corresponds to a setpoint frequency of 50.00 Hz or an automation value of 50.0 %.

The representation range ends at 6000 rpm (2 x 3000 rpm).

This does not affect the internal representation range of the control system. Since the internal control signals refer to the rated motor quantities, there is always sufficient reserve control capacity.

The reference speed should normally be set to the desired maximum speed.

Reference frequencies of P352 = P107, P352 =  $2 \times P107$ , P352 =  $4 \times P107$  are favorable for the calculating time.

For a maximum torque of three times the rated motor torque (P113) it is advisable to set the reference torque to between twice and four times the value of parameter P113 (for four to eight times the representation range).

| Separately excited<br>synchronous<br>motors | Function diagrams and start-up instructions for separately excited synchronous motors (with damping cage and excitation via sliprings) are available as separate instructions. |  |  |
|---------------------------------------------|----------------------------------------------------------------------------------------------------|--|--|
|                                             | The following parameters are only effective for these synchronous motors:                                                                                                    |  |  |
|                                             | P75 to P88; P155 to r168, P187, P258, P274, P297, P298, P301, r302, P306 to P312.                                                                                              |  |  |

| automatic | parameter | ization (P115 = | 1):  |
|-----------|-----------|-----------------|------|
| P116      | P236      | P295            | P337 |
| P117      | P240      | P303            | P339 |
| P120      | P258      | P306            | P344 |
| P121      | P259      | P313            | P347 |
| P122      | P273      | P315            | P348 |
| P127      | P274      | P316            | P388 |
| P128      | P278      | P319            | P392 |
| P161      | P279      | P322            | P396 |
| P215      | P283      | P325            | P471 |
| P216      | P284      | P326            | P525 |
| P217      | P287      | P334            | P536 |
| P223      | P291      | P335            | P602 |
| P235      | P293      | P336            | P603 |
|           |           |                 |      |

 P350 to P354 are only set to the rated motor quantities in the converter status "Drive setting" (P060 = 5) or "Quick parameterization (P060 = 3).

The following parameters are calculated or set to fixed values during

- In the converter state "Drive setting" (not in converter state "Ready"), automatic parameterization is also performed on selection of zero-speed measurement P115 = 2, 3.
- During the standstill measurement P115 = 2, 3, the following parameters are measured or calculated:
  - P103, P120, P121, P122, P127, P347, P349. The controller settings resulting from these values are in: P283, P284, P315, P316.
- During the rotating measurement P115 = 3, 4, P103 and P120 are adjusted.
- During the n/f controller optimization P115 = 5, the parameters P116, P223, P235, P236, P240 and P471 are determined.

In principle, automatic parameterization (P115 = 1) or motor identification (P115 = 2, 3) should be carried out as soon as one of the following parameters is adjusted in the converter status "Drive setting" (P060 = 5):

- P068 = Output filter
- P095 = Motor type
- P097 = Motor number

P100 = Control type

- P101...P109 = Motor rating plate data
- P339 = Release of modulation system
- P340 = Pulse frequency
- P357 = Sampling time

In exceptional cases this is not necessary:

- If P068 is only adjusted between 0 and 2 (dv/dt filter).
- If P340 is adjusted in integer increments, e.g. from 2.5 kHz to 5.0 kHz...7.5 kHz... etc.
- If P339 is not set to over-modulated space vector modulation; if P339 = 4, 5 (over-modulated space vector modulation), the overrange limit P342 must also be reduced to limit torque ripple and motor heating.
- If changeover is made between speed and torque control (P100 = 4, 5).
- If changeover is made between speed and frequency control and the following parameters are adapted:

|                         | f-control (P100 = 3) | n-control (P100 = 4) |
|-------------------------|----------------------|----------------------|
| P315 = EMF Reg.Kp       | 2 x Kp               | Кр                   |
| P223 = Smooth.n/f(act)  | $\geq$ 0 ms          | $\geq$ 4 ms          |
| P216 = Smooth. n/f(pre) | $\geq$ 4.8 ms        | $\geq$ 0.0 ms        |
| P222 = Src n/f(act)     | KK0000               | KK0000 (KK0091)      |

The speed controller dynamic response may have to be reduced in the case of encoder-less speed control (frequency control) (Reduce gain (P235); increase Tn (P240)).

#### Temperature monitoring of the motor

Activation of the measured value or PTC thermistor monitoring for the motor causes different fault and alarm signals depending on the setting of parameters P380 and P381. These are listed in the following table:

| P380 /<br>°C | P381 /<br>°C | Sensor                 | r009           | Alarm A23 in<br>ready | Alarm A23 in operation | Fault F20 in ready | Fault F20 in operation |
|--------------|--------------|------------------------|----------------|-----------------------|------------------------|--------------------|------------------------|
| = 0          | = 0          | KTY84 for RL<br>adapt. | if P386 =<br>2 | -                     | -                      | -                  | -                      |
| = 0          | = 1          | PTC                    | no             | -                     | -                      | -                  | yes 1)                 |
| = 1          | = 0          | PTC                    | no             | yes <sup>1)</sup>     | yes 1)                 | -                  | -                      |
| = 1          | = 1          | PTC                    | no             | yes 1)                | -                      | -                  | yes 1)                 |
| = 0          | > 1          | KTY84                  | yes            | -                     | -                      | -                  | yes 3)                 |
| > 1          | = 0          | KTY84                  | yes            | yes <sup>3)</sup>     | yes 3)                 | yes <sup>4)</sup>  | yes <sup>2)</sup>      |
| > 1          | > 1          | KTY84                  | yes            | yes <sup>3)</sup>     | yes 3)                 | yes 4)             | yes 3)                 |
| = 1          | > 1          | KTY84                  | no             | yes 1)                | -                      | -                  | yes 3) 2)              |
| > 1          | = 1          | KTY84                  | no             | yes <sup>3)</sup>     | yes <sup>3)</sup>      | yes <sup>4)</sup>  | yes <sup>2)</sup>      |

1) Alarm or fault are triggered on violation of the PTC thermistor temperature or on a cable break (not a cable short circuit).

- 2) Fault is only triggered on cable break or cable short-circuit.
- 3) Fault or alarm on violation of the temperature limit..
- 4) Fault is only triggered on cable short-circuit.

## 6.4.1 Drive setting according to process-related boundary conditions

In order to support start-up, process-related characteristics can be entered in **P114**. In a subsequent automatic parameterization (**P115** = 1) or motor identification (**P115** = 2, 3) and controller optimization (**P115** = 3, 5), parameter adjustments are made in the closed-loop control which are advantageous for the selected case, as experience has shown.

The parameter adjustments can be taken from the following table. The table clearly shows which parameters have a decisive influence on the closed-loop control. The values themselves are understood to be qualitative values and can be further adjusted according to the process-related requirements.

If the type of process-related boundary conditions is not evident in the current case (e.g. high smooth running characteristics at low speeds with simultaneously fast acceleration processes), the parameter settings can also be combined (manually). In any case, it is always sensible to perform start-up with the **standard setting** in order to then set the indicated parameters one after the other.

The settings of P114 = 2...4 are only possible if no gearless conditions are present

- P114 = 0: Standard drive (e.g. pumps, fans)
  - 1: Torsion, gear play and large moments of inertia (e.g. paper machines)
  - 2: Acceleration drives with constant inertia (e.g. shears)
  - 3: High load surge requirements
     (in the case of f-control only possible from approx. 20%fmot,n)
  - 4: High smooth running characteristics at low speeds (in the case of n-control; with a high encoder pulse number)
  - 5: Efficiency optimization at partial load by flux reduction (low dynamic loading drives)
  - 6: High start-up torque (heavy-duty start-up)
  - 7: Dynamic torque response in the field-weakening range (e.g. motor test beds)

|                        | P114 = 0                       | P114 = 1           | P114 = 2                       | P114 = 3                       | P114 = 4                       | P114 = 5                       | P114 = 6                       | P114 = 7       |
|------------------------|--------------------------------|--------------------|--------------------------------|--------------------------------|--------------------------------|--------------------------------|--------------------------------|----------------|
| P216=Smooth n/f(FWD)   | 0ms (n-ctrl.)<br>4ms (f-ctrl.) | 4.8ms<br>(n-ctrl.) |                                |                                |                                |                                |                                |                |
| P217=Slip Fail Corr'n. | 0=off                          |                    | 2=on (n-ctrl)                  |                                |                                |                                |                                | 2=on           |
| P223=Smooth n/f(act)   | 4ms (n-ctrl.)<br>0ms (f-ctrl.) | 100ms              |                                |                                |                                |                                |                                |                |
| P235=n/f-Reg Gain1     | 3.0 or 5.0                     |                    |                                |                                | 12.0 (n-ctrl.)                 |                                |                                |                |
| P236=n/f-Reg Gain2     | 3.0 or 5.0                     |                    |                                |                                | 12.0 (n-ctrl.)                 |                                |                                |                |
| P273=Smooth Isq(set)   | 6*P357 (T0)                    |                    |                                |                                |                                |                                |                                | 3*P357         |
| P240=n/f-Reg Tn        | 400ms                          |                    |                                |                                | 40ms (n-ctrl.)                 |                                |                                |                |
| P279=Torque (dynamic)  | 20.0%                          |                    |                                |                                |                                |                                | 80% (f-ctrl.)                  | 0              |
| P287=Smooth Vd(act)    | 9                              |                    | 0                              | 0                              |                                |                                |                                |                |
| P291=FSetp Flux(set)   | 100%                           |                    |                                |                                |                                | 110%                           |                                |                |
| P295=Efficiency Optim. | 100%=off                       | 99.9%              |                                |                                |                                | 50%                            |                                |                |
| P303=Smooth Flux(set)  | 10-20ms                        | 60ms               |                                |                                |                                | 100 (n-ctrl.)<br>500 (f-ctrl.) |                                |                |
| P315=EMF Reg Gain      | Gain(n)                        |                    | 1.5*Gain(n)<br>(f-ctrl.)       | 1.5*Gain(n)<br>(f-ctrl.)       |                                |                                |                                |                |
| P339=ModSystRelease    | 0=All syst                     | 3=only RZM         | 3=only RZM                     | 3=only RZM                     | 3=only RZM                     |                                |                                | 3=only RZM     |
| P344=ModDepthHeadrm    | 0.0%                           | 3.0%               | 3.0%                           |                                |                                |                                |                                | 30.0%          |
| P536=n/f RegDyn(set)   | 50%                            | 20%                | 100 (n-ctrl.)<br>50% (f-ctrl.) | 200 (n-ctrl.)<br>100 (f-ctrl.) | 200 (n-ctrl.)<br>50% (f-ctrl.) | 25%                            | 100 (n-ctrl.)<br>50% (f-ctrl.) | 100% (n-ctrl.) |

#### Only deviations from the standard setting (P114 = 0) are indicated:

RZM = Space vector modulation

The gain Kp of the speed controller (P235, P236) depends on the inertia of the drive and has to be adapted if necessary.

Symmetrical optimum:

 $P235 = 2 \times P116 / P240$ Kp = 2 x T<sub>start-up</sub> / Tn

The start-up time is the time taken by the drive to accelerate to rated speed when the rated torque is specified. This is determined during automatic speed controller optimization.

#### Notes for the setting of parameters

The following explanations provide additional information to that contained in the respective parameter descriptions.

With **P114** = 0, automatic parameterization is set for reliable operation of all application examples with average dynamic performance. The relevant parameter values are indicated in the first column of the table.

| P216       | = Smooth n/f (FWD):                                                                                                    |
|------------|----------------------------------------------------------------------------------------------------|
|            | Smoothing for the pre-control speed is only used with n/T closed-loop control if gearlessness results in steps in the speed signal. The time constant should not be greater than approx. 10 ms because the control could become unstable in such a case.                                                                                                    |
| P217       | = Slip fail corr'n:                                                                                                    |
|            | The slip failure correction compensates for runtime effects of the digital closed-loop controls. In doing so, the speed signal is differentiated. A "clean" encoder signal is a prerequisite for its activation to make sure that no vibrations are induced.                                                                                                    |
| P223       | = Smooth n/f(act):                                                                                                    |
|            | Whenever signal ripples of the speed actual-value for n/f control cause<br>a rise in the speed control circuit (also in conjunction with mechanical<br>resonances), smoothing P223 should be increased.                                                                                                    |
|            | It is particularly necessary in the case of gearlessness and torsion to<br>adjust the smoothing (if need be up to approx. 400 ms). At the same<br>time, the integral-action time of the speed controller must be increased.<br>The gain Kp has to be increased in order to reduce the setting times<br>again.                                                                                 |
| P235, P236 | = n/f-Reg Gain1,2:                                                                                                    |
|            | The gain of the speed controller is set at high default values for n/T control in order to improve the smooth running characteristics. This is not purposeful in the case of f-control because the controller no longer operates at low speeds.                                                                                                    |
|            | As the gain is dependent on the inertia of the drive, an automatic controller optimization should be carried out, if possible. A "clean" encoder signal is required for fast response values. The number of pulse encoder pulses should be above 2000 for speeds below 10 rpm.                                                                                                    |
| P240       | = n/f-Reg. Tn:                                                                                                    |
|            | The integral-action time of the speed controller is written to values for 200 % dynamic response for n/T control. The value increases with the 4-fold value of P223.                                                                                                    |
| P273       | = Smooth Isq (set):                                                                                                    |
|            | This smoothing can be reduced for dynamic current build-up in the field-weakening area. For this it is necessary to have sufficient modulation depth headroom (P344 = ModDepth Headrm), which generally requires a mains voltage or DC link voltage increased to the rated motor voltage.                                                                                                    |
|            | Increasing P273 reduces overshoot of the actual current value in the event of sudden increases in torque with inadequate voltage reserves.                                                                                                    |
| P279       | = Torque (dynamic):                                                                                                    |
|            | For a heavy-duty start, the dynamic torque is written at 80%T(mot,n) for f-control. As a result of this, the current amount (preset by P278 Torque(static) in the low-speed range (i model) when the ramp-function generator is active. The total torque from P278 and P279 must be at least 10 % higher than the greatest occurring load torque in order to prevent the drive from stalling. |

| P287 | = SmoothDCBusVolts(act):                                                                                                    |
|------|----------------------------------------------------------------------------------------------------|
|      | The Vd correction is set more dynamically by reducing the smoothing time, in order to ensure correct precontrol of the current controller if there are rapid changes in the DC link bus voltage. As smoothing is automatically increased in the range of optimized pulse patterns, it is sensible for the pulse-edge modulation (P339 = 3) to be disabled in this context.                                                                                            |
| P291 | = FSetp Flux (set):                                                                                                    |
|      | Flux setpoint in the basic speed range. A load-dependent flux boost to 110 % may be appropriate for efficiency optimization. For this, P295 must be set to values below 100 %.                                                                                                    |
| P295 | = Efficiency Optim:                                                                                                    |
|      | Drives which are continuously operated in the partial load range (below 30 % load) can be improved in their efficiency by a load-dependent flux reduction (to a minimum of 50 %). The flux build-up and reduction is smoothed via P303. The dynamic performance of the speed controller has to be reduced.                                                                                                    |
|      | If flux tracking is powered up (99.9 %), the differentiation of the flux setpoint for forming the field-generating current component is switched off. This enables a calmer controller response to be achieved in the field weakening range for slow acceleration and deceleration times without negatively influencing flux build-up und reduction. For fast acceleration, the field-generating current is reduced, but flux build-up and reduction are slowed down. |
|      | A further reduction of the value does not then make sense. The flux setpoint smoothing time constant P303 does not have to be increased as it does for load-dependent flux reduction.                                                                                                    |
| P303 | = Smooth Flux (set):                                                                                                    |
|      | Smoothing of the flux setpoint must be switched on during load-<br>dependent flux reduction in order to rule out the risk of unstable control performance.                                                                                                    |
|      | In the field weakening range, the flux setpoint may have to be smoothed for the sake of a calmer control performance.                                                                                                    |
| P315 | = cEMF Reg Gain:                                                                                                    |
|      | The EMF controller is responsible for generating the speed actual-value during frequency control. For dynamic closed-loop control, the EMF controller must therefore also be set more dynamically. In general, high-response drives without an encoder should only be used if the operating speeds are higher than approx. 20 %.                                                                                                    |

| P339 | = ModSystemRelease:                                                                                                    |
|------|----------------------------------------------------------------------------------------------------|
|      | During complete pulse-edge modulation system release (P339 = 0) the modulation depth is raised to a maximum of 96 % (Uoff = Uon). For this, a switchover of the modulation systems in the gating unit is necessary (optimized pulse pattern = flange-edge modulation). As the sampling rate of current control decreases in this range while, on the other hand, the torque ripple increases slightly, pulse-edge modulation has to be disabled for highly dynamic and very sensitive systems (P339 = 3). |
|      | If space vector modulation is overmodulated (P339 = 4), the maximum modulation depth P342 must be restricted to approx. 90 %.                                                                                                    |
| P344 | = ModDepth Headrm                                                                                                    |
|      | The modulation depth headroom increases the interval between the setpoint voltage and the maximum voltage in the field weakening area in a steady-state (not dynamic) manner. The modulation depth headroom prevents a switchover of the current controller dynamic response when it reaches the voltage limit.                                                                                                    |
| P348 | = Dead Time Comp                                                                                                    |
|      | To reduce the torque ripple (with 6-fold stator frequency) in the speed range from approx. 10 Hz, it may be appropriate in the case of motors above approx. 11 kW to switch in the deadtime compensation of the gating unit. Software with at least version 3.1 and a CUVC controller module with a version higher than C are necessary in this case.                                                                                                    |
| P536 | = n/f RegDyn(set):                                                                                                    |
|      | Dynamic response of the speed control circuit only affects the setting of the speed controller during automatic controller optimization (P115 = 5). A dynamic value of 200 % corresponds to the symmetrical optimum. This cannot be achieved on geared drives or with load-dependent flux reduction.                                                                                                    |
|      | The dynamic response must, however, be increased in case of load surges and for requirements on the smooth running characteristics (and maybe in the case of rapid accelerations).                                                                                                    |

## 6.4.2 Changes to the function selection parameter (P052) VC(former)

The function selection parameter P052 of the firmware versions for the previous MASTERDRIVES VC units was used to select the various special functions and start-up steps. In order to make this important parameter more comprehensible for the user, the function groups "Special functions" and "Start-up steps" in the CUVC firmware have now been stored in two different parameters as follows:

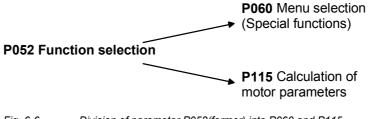

Fig. 6-6 Division of parameter P052(former) into P060 and P115

In addition to this, the new special function "User parameter" has been introduced, and the special function "Drive setting" (P052 = 5) has been subdivided into the functions "Quick parameterization" and "Drive setting". The new special function "Quick parameterization" involves parameterization for standard applications, and the new special function "Drive setting" involves parameterization for expert applications.

| P060 | Menu selection           | P052 (former) | Function selection      |
|------|--------------------------|---------------|-------------------------|
| 0=   | User parameter           |               | See parameter list P060 |
| 1=   | Parameter menu           | 0=            | Return                  |
| 2=   | Fixed settings 1)        | 1=            | Param. Reset            |
| 3=   | Quick parameterization   | 5=            | Drive Setting           |
| 4=   | Board configuration      | 4=            | HW Config.              |
| 5=   | Drive setting            | 5=            | Drive Setting           |
| 6=   | Download                 | 3=            | Download                |
| 7=   | Upread                   | 3=            | Download                |
| 8=   | Power section definition | 2=            | MLFB input              |

The special function "Download/Upread" (P052 = 3) has been subdivided into the functions "Download" and "Upread".

1) Selection in the factory setting menu (P366 Factory setting type, activation with P970)

| P115 | Calculation of motor model         | P052<br>(former) | Function selection |
|------|------------------------------------|------------------|--------------------|
| 1=   | Automatic parameterization         | 6=               | Auto Param.        |
| 2=   | Motor identification at standstill | 7=               | Mot ID Stop        |
| 3=   | Complete motor identification      | 8=               | Mot ID All         |
| 4=   | No-load measurement                | 9=               | No Load Meas       |
| 5=   | n/f controller optimization        | 10=              | Reg Optim.         |
| 6=   | Self-test                          | 11=              | Auto Test          |
| 7=   | Tachometer test                    | 12=              | Tach Test          |

The new special function P060 = 0 (User parameter) enables the user to put together an important list of parameters especially for his own application.

When P060 = 0 (User parameter) is selected, apart from parameters P053, P060 and P358, only those parameters whose numbers have been entered in indices 4 to 100 of parameter P360 are visible.

# 7 Functions

# 7.1 Basic functions

## 7.1.1 Time slots

| The microprocessor system processes the function blocks sequentially.   |
|-------------------------------------------------------------------------|
| Each function block requires a certain calculating time and must be re- |
| processed within a specified time. The microprocessor system            |
| therefore makes different times available to each individual function   |
| block. These times are designated as time slots.                        |
| A time slot is the period of time within which all output values of a   |

A time slot is the period of time within which all output values of a function block are newly calculated.

**NOTE** The following texts refer to function diagram 702 "Setting and monitoring the sampling times and sampling sequence".

The terms "Time slot" and "Sampling time" have a synonymous meaning in the documentation and are interchangeable.

## 7.1.1.1 Time slots T2 to T20

T2 represents the shortest possible time slot within which a function block can be processed. The sampling time T0 is set in parameter P357.

## T2 = T0 = P357

The sampling time T0 forms the basis for all further time slots. The time slots T3 to T10 and time slot T20 are available in addition to time slot T2. The time slots T3 to T10 are derived from the time slot T0. Time slot T20 is used as an archive for function blocks which are not needed. Function blocks stored in time slot T20 are not processed.

| Overview of the time slots | Time slot *) | Dependency on T0 | Duration in ms |
|----------------------------|--------------|------------------|----------------|
| 51015                      | T2           | Т0               | 1.2            |
|                            | Т3           | 2 x T0           | 2.4            |
|                            | T4           | 4 x T0           | 4.8            |
|                            | T5           | 8 x T0           | 9.6            |
|                            | Т6           | 16 x T0          | 19.2           |
|                            | T7           | 32 x T0          | 38.4           |
|                            | Т8           | 64 x T0          | 76.8           |
|                            | Т9           | 128 x T0         | 153.6          |
|                            | T10          | 256 x T0         | 307.2          |
|                            | T20          | none             | archive        |

\*) Value for P2950, P2951, P2952, P2953

#### 7.1.1.2 Processing sequence

The time slots are processed in the sequence of their priority, whereby time slot T2 has the highest priority and time slot T10 the lowest priority. Each higher-priority time slot can interrupt a lower-priority time slot.

The sequence control of the converters and inverters starts every time slot automatically. If a higher-priority time slot is started, although another time slot is being processed, the time slot having the lower priority will be stopped and the time slot having the higher priority will then be processed before the interrupted time slot can be further processed.

Lower-priority time slots are lined up in a queue and are not processed until all higher-priority time slots are finished.

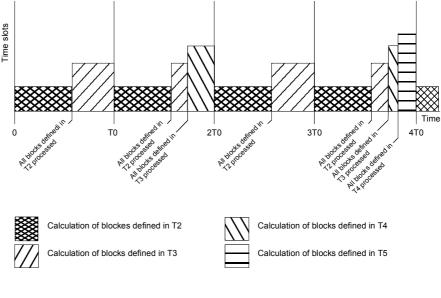

Fig. 7-1 Processing sequence of the time slots

#### 7.1.1.3 Assignment of function blocks to time slots

To enable function blocks to carry out processing, a time slot (sampling time) must be assigned to each function block. Assignment is carried out by parameterizing in a table.

**Time slot table** The time slot table consists of parameters U950 to U953. These parameters are indexed and have 100 indices each. Each index is assigned to precisely one function block. This means that the time slot in which the relevant function block is to be processed can be entered in the respective index.

The following applies regarding the assignment of the function block number to the parameter number with index:

| Parameter number | Parameter index | Assigned function block |
|------------------|-----------------|-------------------------|
| U950             | 001             | 1                       |
|                  | <br>098<br>099  | <br>98<br>99            |
| U951             | 001             | 101                     |
|                  | <br>098<br>099  | <br>198<br>199          |
| U952             | 001             | 201                     |
|                  | <br>098<br>099  | <br>298<br>299          |
| U953             | 001             | 301                     |
|                  | <br>098<br>099  | <br>398<br>399          |

The following assignment applies regarding the parameterization of time slots in parameters U950 to U953:

| Time slot | Parameter value |
|-----------|-----------------|
| T2        | 2               |
| Т3        | 3               |
| T4        | 4               |
| T5        | 5               |
| Т6        | 6               |
| Τ7        | 7               |
| Т8        | 8               |
| Т9        | 9               |
| T10       | 10              |
| T20       | 20              |

Examples:

- Function block 350 should be processed in time slot T4: U953.50 = 4
- Function block 390 should be processed in time slot T9: U953.90 = 9
- 3. Function block 374 should not be processed: U953.74 = 20

**NOTE** When the units are delivered, time slots are already assigned to the function blocks. You should adjust these to suit your requirements once you have determined the interconnection of the function blocks.

#### 7.1.2 Processing sequence of the function blocks

#### 7.1.2.1 Time monitoring

Depending on the number and frequency of the blocks to be processed, the microprocessor system of the units has a varying degree of utilization. In order to avoid any dangerous overloading, the operating system has a time monitoring facility which

- monitors the system for its overall workload,
- monitors the various time slots to ensure they are being completely processed within the allocated time,
- generates a fault message if the calculating time for T2, T3, T4, T5 is not adequate and
- generates an alarm message if the calculating time for T2 to T7 is not adequate.

| 7.1.2.2 Influe   | ncing the time response                                                                                                    |
|------------------|----------------------------------------------------------------------------------------------------|
| Calculation      | <ul> <li>The time response affects two different areas:</li> <li>Calculation workload</li> <li>Control response</li> <li>You can influence the calculation workload as follows:</li> </ul>                                                                                                    |
| workload         | <ul> <li>By changing the sampling time P357. With a short sampling time,<br/>less calculating time is available per time slot. With a long sampling<br/>time, more calculating time is available per time slot.</li> </ul>                                                                                                    |
|                  | <ul> <li>By assigning function blocks to different time slots.</li> </ul>                                                                                                    |
|                  | If you assign too many function blocks to one time slot, it is no longer<br>possible to process all function blocks within the specified time. The<br>time monitoring facility generates an alarm message and de-energizes<br>the unit if the alarm occurs repeatedly.                                                                                                    |
| Control response | <ul> <li>You can influence the control response as follows</li> </ul>                                                                                                    |
|                  | • By changing the sampling time P357. With a short sampling time, the reaction time is reduced. With a long sampling time, the reaction time is extended.                                                                                                    |
|                  | <ul> <li>By assigning function blocks to other time slots.</li> </ul>                                                                                                    |
|                  | <ul> <li>By changing the processing sequence.</li> </ul>                                                                                                    |
|                  | <ul> <li>By changing time-relevant parameters.</li> </ul>                                                                                                    |
|                  | If you assign a function block to a slow time slot (e.g. T10), the result of<br>this function block is only seldom re-calculated, i.e. the long processing<br>time acts on the control circuit as a delay element. If you change the<br>processing sequence of two consecutive function blocks by having an<br>output block calculated before the associated input block, you will have<br>integrated a delay element of the duration of one time slot into the<br>control circuit. |
| Rules            | You should observe the following rules regarding the assignment of<br>function blocks to the time slot table and the processing table:                                                                                                    |
|                  | <ul> <li>Function blocks which can be combined to form a function group<br/>(with a mutual task) should be processed in the same time slot.</li> </ul>                                                                                                    |
|                  | <ul> <li>Function blocks should be processed in the fastest necessary time<br/>slot, not in the fastest possible time slot.</li> </ul>                                                                                                    |
|                  | <ul> <li>The sequence in which the function blocks are entered in the<br/>processing table should correspond to the signal flow.</li> </ul>                                                                                                    |

# 7.2 Converter functions

## 7.2.1 Automatic restart (WEA)

Description The automatic restart function (WEA) can be used for automatic fault acknowledgement and for automatic restart of the unit after a power failure has occurred (F006 "DC link overvoltage" and F008 "DC link undervoltage") as well as to permanently activate the "Flying restart" function, without the need for the operating personnel to intervene. Please refer to the "Faults and Alarms" chapter regarding the fault messages F006 "DC link overvoltage" and F008 "DC link undervoltage". P373.M Parameters for **WEA** setting the Value range: 0 to 13 automatic restart P373 = 0 WEA is inhibited. function (WEA) **P373 = 1** Only reset after power has been restored after power failure. The fault message F008 "DC link undervoltage" (power failure) is acknowledged if this did not occur for an OFF or JOG command or for motor data identification MOTID. The automatic restart function does not automatically switch on the converter. **P373 = 2** Restarting the drive after restoration of power. The fault message F008 "DC link undervoltage" (power failure) is acknowledged if this did not occur for an OFF or JOG command or for motor data identification MOTID. Once fault reset has occurred, the unit has to wait in the "Switch-on inhibit" status (008) for the wait time (P374) to elapse before the WEA function automatically restarts the unit. If the flying restart function has been activated via the control word bit 23, the wait time (P374) is ignored. The unit is only restarted if the ON command (control word bit 0) is still present once the power has been restored. Therefore, the automatic restart function is not possible with a parameterized ON command (control word bit 0) via PMU or OP1S! **P373 = 3** The drive is always powered up with automatic flying restart As in the case of P373 = 2, however, the flying restart function is always activated irrespective of the control word bit 23. The wait time (P374) is ignored. Flying restart is activated every time the unit is switched on, even if no power failure has occurred beforehand! A description of the additionally necessary settings for the flying restart function is contained in the "Flying restart" section.

|                                     | P373 = 4 to 10                                                                                                    | reserved                                                                                                    |  |  |
|-------------------------------------|----------------------------------------------------------------------------------------------------|----------------------------------------------------------------------------------------------------|--|--|
|                                     | P373 = 11,12,13                                                                                                    | Function as for P373 = 1, 2, 3, but the fault F006<br>"DC link overvoltage" is reset.                                                                                                    |  |  |
|                                     | P374.M                                                                                                    | WEA wait time<br>Value range 0 s to 650 s                                                                                                    |  |  |
|                                     |                                                                                                    | n recovery of power and restart of the converter when art function is activated.                                                                                                    |  |  |
|                                     | The wait time is no set.                                                                                                    | ot effective if P373 = 3, 13 or if control word bit 23 is                                                                                                    |  |  |
| Alarm A065 (Auto<br>restart active) |                                                                                                    | fter a power failure when automatic restart is active, switch-on of the unit and completion of precharging.                                                                                       |  |  |
|                                     |                                                                                                    | estarted by the automatic restart function, the s not monitored, with the result that fault F002 ing" cannot occur.                                                                               |  |  |
|                                     |                                                                                                    | be manually shut down during this switch-on phase<br>and (see Chapter "Faults and Alarms").                                                                                                    |  |  |
| Special cases                       | <ul> <li>If the unit has an external aux. power supply, a fault is<br/>acknowledged and the unit is restarted dependent on parameter<br/>P373 even though there is still a power failure!<br/>The alarm A065 "Auto restart active" is continuously present until<br/>power has been restored!</li> </ul> |                                                                                                    |  |  |
|                                     | <ul> <li>If other faults have occurred at the same time as fault message<br/>F008 "DC link undervoltage" (power failure), these are also<br/>acknowledged dependent on parameter P373!</li> </ul>                                                                                                    |                                                                                                    |  |  |
|                                     | <ul> <li>If the "Kinetic buffering" function is also activated, when the power<br/>fails, this is first executed before fault trip F008 occurs and before<br/>automatic restart intervenes.</li> </ul>                                                                                                   |                                                                                                    |  |  |
|                                     | (P373 = 2, 3, 12, 1                                                                                                    | rres and activated automatic restart function<br>13), the unit can automatically restart when power is<br>expiry of the wait time P374 (does not apply if the<br>ion is activated).               |  |  |
|                                     |                                                                                                    | e drive could be at a standstill for a long period of accidentally mistaken for being switched off.                                                                                               |  |  |
|                                     |                                                                                                    | approached when the drive is in this status, death or ry or material damage could occur.                                                                                                    |  |  |
| NOTICE                              | F011 could occur<br>is restarted and th<br>Thus, the wait time                                                                                                    | function is not activated and P373 = 2, overload trip<br>or the motor could be suddenly braked when the unit<br>ie motor is still rotating!<br>e P374 must be selected high enough to ensure that |  |  |
|                                     | the motor comes t                                                                                                    | to a standstill before the switch-on command!                                                                                                    |  |  |

# 7.2.2 Kinetic buffering (KIB) (function diagram 600)

| Description                                   | by utilizin<br>In this cas<br>losses are<br>Function<br>As the los<br>frequency<br>account.<br>When the<br>converter<br>via a ram<br>As long a | ic buffering function allows brief power failures to be buffered<br>g the kinetic energy (i.e. inertia) of the connected load.<br>se, the frequency is controlled (closed-loop) so that the system<br>e covered by a regenerative motor operation.<br>diagram 600 shows how kinetic buffering operates.<br>sees remain during the power failure, the converter output<br>v has to be lower. The thus reduced speed must be taken into<br>e supply returns, power is fed in from the supply and the<br>output frequency returns to the selected reference frequency<br>p-function generator function.<br>s the KIP function is switched in, the message <b>"KIB active"</b><br>status word bit 15. |
|-----------------------------------------------|----------------------------------------------------------------------------------------------------|----------------------------------------------------------------------------------------------------|
| Parameters for<br>setting the KIB<br>function | P517.M<br>0<br>1<br>2, 3<br>P518.M<br>This para<br>65 % and<br>The switc<br>(see chap<br>For freque<br>tripped wite<br>* 61 % V                | KIB FLRValue range 0 to 3Kinetic buffering is not released.Kinetic buffering is released.Flexible response is released.KIB initiation pointsValue range 65 % to 115 %meter enables the KIB switch-in threshold to be set between                                                                                                    |
|                                               | <ul> <li>or only<br/>into th</li> </ul>                                                                                                    | <ul> <li>/ for frequency control (P100 = 3): the control mode changes</li> <li>e "current model" range</li> <li>3 from 1 "EMF model" to 0 "Current model")</li> </ul>                                                                                                    |
| NOTE                                          | For kinetic buffering, values for P518 > 90 % only make sense if an Active Front End (AFE) is used as the rectifier/regenerative unit.         |                                                                                                    |

#### P519.M Dynamic response of the KIB controllers Value range 0 % to 200 %

This parameter enables the response of the PID controller to be influenced.

The factory setting is 25 %. At 0 % the KIB function is switched off. The controller output can be visualized via connector K0270 or K0271.

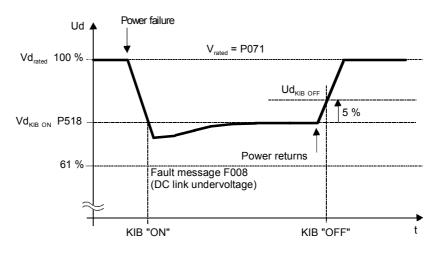

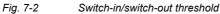

 $Vd_{KIB ON} = P518 \times Vd_{rated}$ 

Presetting: P518 = 76 %

 $Vd_{KIB OFF} = (P518 + 5\%) \times Vd_{rated}$ 

Presetting: at P518 = 76 %  $\rightarrow$  81 %

 $Vd_{rated} = 1.315 \times P071$ 

Parameters P520, P521 and P522 may only be adjusted by the service personnel.

| 7.2.3 | Flexible response | (FLR) | (function | diagram | 605) |
|-------|-------------------|-------|-----------|---------|------|
|-------|-------------------|-------|-----------|---------|------|

Description With this function, the unit can continue to be operated during supply dips up to a minimum DC link voltage of 50 % of the rated value. The maximum converter output is decreased according to the current supply voltage during a voltage dip. If the "Flexible response" function is enabled, the modulation depth is limited to the range of asynchronous space vector modulation (reduction of the max. output voltage). Function diagram 605 shows how the flexible response function operates. NOTE The maximum modulation depth can be taken from parameter r345. The maximum output voltage at the current operating point can be read off at parameter r346. The message "FLR active" is set via the status word bit 15 as long as the FLR function is active. Preconditions A line commutating reactor of 4 % must be provided. The power supply of the electronics must be ensured by an external 24 V supply at connector -X9 (see description of unit). Thus, if an external main contactor is present, care must be taken to ensure that it does not drop out during a voltage dip. When the power returns, it is not permissible that the voltage increases 50 % to 100 % of its rated value in less than 5 ms. A maximum of 10 dips per hour are permitted to occur, with a minimum of 10 seconds time between them. WARNING Non-observance of the above can result in malfunctions or in destruction of the unit.

During a supply voltage dip, the available output of an induction motor is reduced

- approximately linear for operation with vector control,
- over-proportionally for operation with one of the V/f operating modes (P100 = 0, 1, 2)

NOTE

Parameters for setting the flexible response function

#### P517.M KIB/FLR

Value range 0 to 3

- 0: Flexible response is disabled.
- 1: Kinetic buffering is released.
- 2: Flexible response is released with v/f = const.
- 3: Flexible response is released with f = const. (only for v/f characteristic mode P100 = 0, 1, 2).

#### P518.M FLR switch-in points

Value range 65 % to 115 %

This parameter enables the FLR switch-in threshold to be set between 65 % and 115 %.

The switch-out threshold is 5 % above the respective switch-in threshold (see chapter "Function diagrams").

For flexible response, values for P518 > 90 % are not practical as otherwise the function may not be able to be switched out. If an Active Front End (AFE) is used as a rectifier/regenerative unit, the FLR function is automatically contained in the AFE.

#### P519.M Dynamic response of FLR

Value range 0 % to 200 %

This parameter enables the response of the PID controller to be changed.

The FLR controller is only released for v/f open/closed-loop control modes (P100 = 0, 1, 2) and P517 = 2.

The controller ensures that the v/f ratio remains constant. During a voltage dip, the output frequency of the converter and thus the speed of the motor can be reduced.

The factory setting is 25 %.

The controller output can be visualized via connector K0270 or K0271.

#### P523 FLR Vdmin

Value range 50 % to 76 %

This parameter enables the voltage threshold for fault message F008 (DC link undervoltage) to be reduced from 76 % (factory setting) down to 50 % (see chapter "Function diagrams").

#### P602 Excitation time

Value range 0.01 s to 10.00 s

If field weakening is achieved during a voltage dip, the output voltage is ramped-up which corresponds to twice the excitation time in the V/f control modes (P100 = 0, 1, 2) when the power returns. The excitation time is calculated during automatic parameterization (P115 = 1) and motor data identification (P115 = 2, 3).

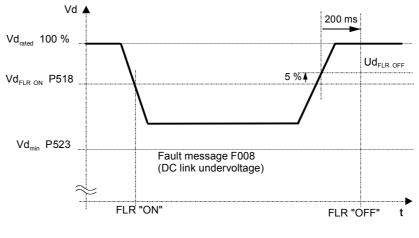

Fig. 7-3 Flexible response

 $Vd_{FLR ON} = P518 \times Vd_{rated}$ 

Presetting: P518 = 76 %

 $Vd_{FLR OFF} = (P518 + 5\%) \times Vd_{rated}$ 

Presetting: at P518 = 76 %  $\rightarrow$  81 %

 $Vd_{FLR\,min} = P523 \times Vd_{rated}$ 

 $Vd_{rated} = 1.315 \times P071$ 

ParametersP520, P521 and P522 may only be adjusted by the service personnel.

# 7.2.4 Vdmax closed-loop control (function diagram 610)

|  | Description                              | regenerati<br>fault mess<br>controlled<br>over-synch<br>For a stea<br>If a regeneration<br>F006 when<br>If regeneration<br>quickly (P-<br>operated a                                                                                                    | ax closed-loop control function allows briefly occurring<br>ve loading to be handled without the unit shutting down with<br>age F006 "DC link overvoltage". In this case, the frequency is<br>(closed-loop) so that the motor does not excessively enter<br>hronous operation.<br>dy-state load, the converter output frequency must increase.<br>erative load exists for too long, the unit is shut down with<br>n the maximum frequency is reached (452, P453).<br>ative loading occurs when the machine is decelerating too<br>464), this is automatically reduced so that the converter is<br>at the voltage limit.<br>diagram 610 shows how the Vdmax closed-loop control<br>perates. |  |  |
|--|------------------------------------------|----------------------------------------------------------------------------------------------------|----------------------------------------------------------------------------------------------------|--|--|
|  |                                          | The Vdma                                                                                                    | ix closed-loop control is also optimally suited for regenerative<br>which can occur when the speed stabilizes at the end of                                                                                                    |  |  |
|  | Parameters for<br>setting the Vdmax      | P515.M                                                                                                    | Vdmax controller<br>Value range 0 and 1                                                                                                    |  |  |
|  | closed-loop control                      | 0: The Vo                                                                                                    | Imax controller is inhibited.                                                                                                    |  |  |
|  |                                          | 1: The Vo                                                                                                    | Imax controller is released.                                                                                                    |  |  |
|  |                                          | P516.M                                                                                                    | <b>Dynamic response of the Vdmax controller</b><br>Value range 0 % to 200 %                                                                                                    |  |  |
|  |                                          | This parameter enables the response of the PID controller to be influenced.                                                                                                    |                                                                                                    |  |  |
|  |                                          | At 0 %, the                                                                                                    | e Vdmax controller is shut down.                                                                                                    |  |  |
|  |                                          | The factory setting is 25 %.                                                                                                    |                                                                                                    |  |  |
|  |                                          | The contro                                                                                                    | oller output can be visualized via connector K0270 or K0271.                                                                                                    |  |  |
|  | Alarm A041 "Vdmax<br>controller inhibit" | The line voltage is too high or the converter supply voltage (P071) is incorrectly parameterized. The Vdmax controller is inhibited despite parameter enable (P515 = 1), as otherwise the motor would immediately accelerate in operation to the maximum frequency. The switch-in threshold for disabling the Vdmax controller is calcula as follows: |                                                                                                    |  |  |
|  |                                          | V <sub>d Max ON</sub>                                                                                                    | = $119\% \times \sqrt{2} \times V_{supply,rated} = 168\% V_{supply,rated}$                                                                                                    |  |  |
|  |                                          | V <sub>supply, rate</sub>                                                                                                    | ed = P071 for AC/AC converters and                                                                                                    |  |  |
|  |                                          |                                                                                                    | $_{ed} = \frac{P071}{1,315}$ for DC/AC converters                                                                                                    |  |  |
|  |                                          |                                                                                                    | rs P520, P521 and P522 may only be adjusted by the service                                                                                                    |  |  |
|  |                                          | personnel                                                                                                    | -                                                                                                    |  |  |

| 7.2.5 DC cu                      | current braking (DC brake) (function diagram 615)                                                                                                    |                                                                                                    |  |  |
|----------------------------------|----------------------------------------------------------------------------------------------------|----------------------------------------------------------------------------------------------------|--|--|
| Description                      | The DC current braking function allows the drive to be brought to a standstill in the shortest possible time. To realize this, a DC current is impressed in the motor windings, which, for an induction motor, results in a very high braking torque. |                                                                                                    |  |  |
| NOTICE                           | The "DC cu                                                                                                    | rrent braking" function is only practical for induction motors!                                                                                                    |  |  |
|                                  | converted in                                                                                                    | C current braking function, the kinetic energy of the motor is<br>nto heat <b>in the motor.</b> The drive could overheat if it remains<br>s for an excessive period of time! |  |  |
|                                  | Function dia operates.                                                                                                    | agram 615 shows how the DC current braking function                                                                                                    |  |  |
| Parameters for<br>setting the DC |                                                                                                    | <b>De-excitation time of the motor</b><br>Value range 0.01 s to 10.00 s                                                                                                    |  |  |
| current brake<br>function        | This param<br>and pulse e                                                                                                    | eter enables the minimum delay time between pulse inhibit<br>enable to be set. This is to ensure that the motor is de-<br>I to at least 90% upon pulse enable.               |  |  |
|                                  | The parameter is preset during automatic parameterization and motor data identification.                                                                                                    |                                                                                                    |  |  |
|                                  | P395.M                                                                                                    | <b>DC brake on/off</b><br>Value range 0 to 1                                                                                                    |  |  |
|                                  | 0: DC brak                                                                                                    | e is not activated.                                                                                                    |  |  |
|                                  | 1: With the out.                                                                                                    | OFF3 command (quick stop), DC current braking is carried                                                                                                    |  |  |
|                                  | P396                                                                                                    | DC braking current                                                                                                    |  |  |
|                                  |                                                                                                    | eter enables the setpoint current which is impressed for DC be set. A maximum of 4 times the rated motor current can be                                                      |  |  |
|                                  | P397.M                                                                                                    | <b>DC braking duration</b><br>Value range 0.1 s to 99.9 s                                                                                                    |  |  |
|                                  | This param                                                                                                    | eter enables the duration of DC current braking to be set.                                                                                                    |  |  |
|                                  | P398.M                                                                                                    | Frequency at which DC braking commences<br>Value range 0.1 Hz to 600.0 Hz                                                                                                    |  |  |
|                                  | With an OF frequency.                                                                                                    | F3 command, DC current braking is commenced at this                                                                                                    |  |  |
|                                  |                                                                                                    |                                                                                                    |  |  |

| Sequence    | <ul> <li>The DC brake is activated using the OFF3 command.</li> </ul>                                                                                                    |
|-------------|----------------------------------------------------------------------------------------------------|
|             | The converter ramps along the parameterized OFF3 ramp (P466.1) down to the start of DC braking frequency (P398). Thus, the kinetic energy of the motor can be reduced without potentially endangering the drive. However, if the OFF3 deceleration time (P466.1) is selected too low, there is a potential danger that the drive could be faulted by a DC link overvoltage (F006).                                                                                                    |
|             | <ul> <li>The inverter pulses are inhibited for the duration of the de-excitation<br/>time (P603).</li> </ul>                                                                                                    |
|             | <ul> <li>The required braking current (P396) is then impressed for the set<br/>braking duration (P397)</li> </ul>                                                                                                    |
|             | <ul> <li>The converter changes to the SWITCH-ON INHIBIT (008) or<br/>READY TO SWITCH ON (009) state.</li> </ul>                                                                                                    |
| 7.0.0       | This restart (function discusses (200)                                                                                                    |
| 7.2.6       | Flying restart (function diagram 620)                                                                                                    |
| Description | This function offers the possibility of connecting the converter to a motor which is still rotating. If the motor were to be switched on without the flying restart function, an overcurrent condition would occur, as the flux in the motor first has to be built up and the open/closed-loop control has to be set to the speed of the motor.                                                                                                    |
| NOTE        | It is not possible to implement a flying restart function for multi-motor drives as the motors have different run-down characteristics.                                                                                                    |
|             | The following is executed, depending on whether a tachometer is enabled.                                                                                                    |
| 7.2.6.1     | Flying restart without tachometer (with search) (P130 = 0)                                                                                                    |
| NOTE        | The "Flying restart without tachometer" (search) function is only practical for induction motors!                                                                                                    |
|             | For "Flying restart without tachometer", the "standstill test" generates a braking torque which can cause drives with low moments of inertia to be decelerated!                                                                                                    |
| Description | <ul> <li>A standstill test (DC current is briefly impressed) is executed after the de-excitation time (P603) has expired after the supply returns with active WEA (see section "Automatic restart function") or since the last shutdown time with "OFF2" command (inverter inhibit). The standstill test can be shut down with P527.1 = 0 %.</li> <li>If it is identified that the motor is at standstill, excitation and acceleration are started as for a standard start.</li> </ul> |
|             |                                                                                                    |

- If a motor standstill has not been identified, searching is started with the maximum frequency, clockwise rotating phase sequence (P452); if only COUNTER-CLOCKWISE phase sequence is selected (see section "Control word"), searching starts with the maximum frequency, clockwise rotating phase sequence (P453).
- The search frequency is linearly reduced down to 0 Hz, more specifically, by the parameterizable search speed P526 (in Hz, referred to the time interval of 1 second). In this case, the parameterizable search current P525 is impressed. At P100 = 3 (frequency control), the implemented search current is limited to two times the rated magnetizing current (r119).
  - P100 = 1 or 2 (V/f characteristic): The converter reference output voltage necessary for the search current is compared with the voltage of the V/f characteristic corresponding to the search frequency. If the motor frequency is found using this evaluation function, the search frequency is kept constant and the output voltage is changed to the voltage of the V/f characteristic with the excitation time constant (dependent on the excitation time P602)
  - P100 = 3 (Frequency control): The converter reference output voltage necessary for the search current is compared with the search frequency corresponding to the EMF setpoint.
     If the motor frequency is found using this evaluation function, the

If the motor frequency is found using this evaluation function, the search frequency is kept constant and the flux setpoint is changed to the rated flux with the excitation time constant (dependent on the excitation time (P602).

- Then the ramp-function generator is set to the search frequency. If the ramp-function generator cannot be set as the supplementary setpoint is too high, the converter is shut down with **fault F018** "Ramp-function generator could not be set during flying restart". Otherwise, the FLYING RESTART status (013) is exited and the motor is operated at the actual reference frequency (via the rampfunction generator).
- If the motor is not found, a standstill test at 0 Hz search frequency is re-executed and a search started in the other direction of rotation, with the rotating field enabled. If this search is also unsuccessful, switch-in is with 0 Hz.

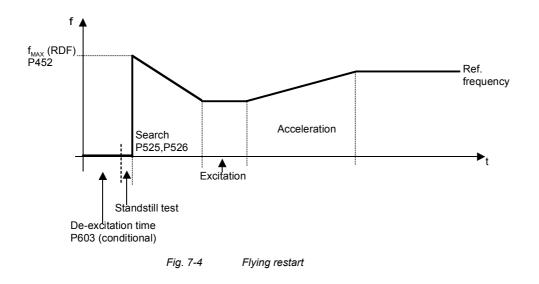

#### 7.2.6.2 Flying restart with tachometer (P130 <> 0)

Description

- After the de-excitation time (P603) has expired, afte the supply returns with activated WEA (see section "Automatic restart function) or since the last switch-off instant with "OFF2" command (Inverter inhibit), then:
  - For V/f control. the converter output voltage is increased linearly from 0 to the V/f characteristic value (determined from the measured smooth speed actual value within the excitation time (P602).
  - For vector control, the necessary magnetizing current is built up within the excitation time (P602).
- After the excitation time P602 has expired, the ramp-function generator is set to the smoothed speed actual value. If it is not possible to set the ramp-function generator, because the supplementary setpoint is too high, the converter is shut down with fault F018 "Ramp-function generator could not be set during flying restart".
- Otherwise, the status FLYING RESTART (013) is exited and the motor is operated at the current reference frequency (via the rampfunction generator).
- For torque control (P100 = 5) or slave drive (see P587), the motor is operated at the current torque setpoint.

## 7.2.6.3 Parameters for setting the flying restart function

## P583.B Flying restart enable

Value range 0 to 1

- 0: Flying restart is not enabled.
- 1: Flying restart is enabled with every ON command.

## Exception: P373 = 3 or 13

The functions **Automatic restart and flying restart** (without taking into account the control word command "Flying restart enable" (bit 23)) are always activated.

## Only for flying restart without tachometer (with search) (P130 = 0):

## P525.M Flying restart search current

For V/f characteristic max. 4 times the rated motor current For frequency control max. 2 times the magnetizing

current (r119)

is implemented.

Setpoint of the impressed current when searching for the motor Presetting via automatic parameterization.

#### P526.M Flying restart search speed Value range 0.1 Hz to 100.0 Hz

Ramp gradient with which the frequency is changed when searching (in Hz, referred to 1 second).

The message **"Flying restart active"** is set via **status word bit 16** as long as the flying restart function is active.

WARNING

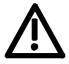

With the "Flying restart without tachometer" function (P373 = 3 with WEA or control word bit 23), the drive may suddenly accelerate as a result of the search current in spite of the fact that the drive is at a standstill and a 0 Hz setpoint!

Death, severe bodily injury or material damage can occur if the drive area is entered.

Standstill identification

Standstill identification can be optimized with P527 (r524) (only for service personnel). The standstill test can be deactivated with P527.1 = 0 % when the "flying restart without tachometer" function is active.

## 7.2.7 Temperature adaptation (function diagram 430)

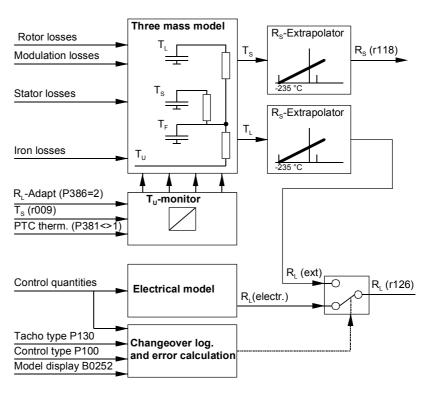

Fig. 7-5 Structure of temperature adaptation

**Description** Temperature adaptation is used in order to reduce the torque error for n/f/T closed-loop control or speed errors for frequency control, which result from the temperature dependency of the stator and rotor resistances.

The resistances are calculated using a complex thermal three-mass model and, depending on the operating status, with an electrical motor model.

Temperature adaptation can be activated for the three closed-loop vector control types (P100 = 3, 4, 5).

The electrical model only operates for closed-loop speed/torque control (P100 = 4, 5) and if there is a pulse tachometer (P130 = 11, 12, 15, 16). In this case, the following error correction P217 should be activated.

#### **Basic settings**

## P386 RotResistTmpAdap

Value range 0 to 2

Temperature adaptation of the rotor and stator resistances.

- 0: Adaptation not active
- 1: Adaptation without measuring the stator temperature
- Adaptation with KTY84 sensor available (connected to connector X103 of the CUVC or to connector X104 of the Compact PLUS type unit)

For the temperature measurement (**P386** = 2), the measurement quantity is displayed in **r009 (K0245).** A temperature sensor should be used if high demands are placed on the torque accuracy.

The motor temperature can also be read in via the connection in **P385** from an external measurement point (1  $^{\circ}$ C = 80 hex).

**P387** (motor series) can be adjusted after adaptation is activated (**P386** > 0). If the motor is included in the listed motor series, this should be selected. It is then automatically determined whether the motor has an internal fan and which temperature rise of the motor series it corresponds to. Parameters **P388**, **P389**, **P390**, **P391** and **P392** are then suppressed.

| P387 | Motor series   |                             | Internal<br>fan<br>(P389) | Temperature<br>rise<br>(P390) | Temperature<br>rise of rotor<br>(P391) |
|------|----------------|-----------------------------|---------------------------|-------------------------------|----------------------------------------|
| 1    | 1LA5 / 1LA7    | $\rightarrow$ determination | no                        | 100 %                         | 100 %                                  |
| 2    | 1LA6/1LG4/1LG6 | $\rightarrow$ determination | no                        | 100 %                         | 100 %                                  |
| 3    | 1LA8           | $\rightarrow$ determination | yes                       | 100 %                         | 100 %                                  |
| 4    | 1LA1           | $\rightarrow$ determination | yes                       | 100 %                         | 100 %                                  |
| 5    | 1PH6           | $\rightarrow$ determination | no                        | 130 %                         | 100 %                                  |
| 6    | 1PH7 (=1PA6)   | $\rightarrow$ determination | no                        | 130 %                         | 100 %                                  |
| 7    | 1PH4           | $\rightarrow$ determination | no                        | 105 %                         | 105 %                                  |
| 0    | Unlisted motor | no determination            |                           |                               |                                        |

An unlisted motor is considered to be a motor from another manufacturer (**P387** = 0). Parameters **P388**, **P389**, **P390**, **P391** and **P392** have to be manually entered in this case (see special settings).

## P388.M Motor weight

Value range 5 kg to 9999 kg

Total weight of the motor

The motor weight is estimated during automatic parameterization and before motor identification from the motor output and the pole pair number. It can be taken from the motor catalog for a more accurate calculation (if necessary, correct after automatic parameterization or MotId).

If **P387** is reset for a known motor series, the motor weight **P388** is kept for the calculation.

#### P392.M Pv (iron)

Value range 0.05 % to 10.00 %

Iron losses

The iron losses are calculated during automatic parameterization and before motor identification and refer to the apparent motor output.

The ambient temperature at the time of motor identification (P115 = 2, 3) has to be entered in P379.

### P382.M Motor cooling

Value range 0 to 1

0: Naturally ventilated

1: Force ventilated (internally automatically assumed, if **P387 =** 5, 6, 7)

After the temperature adaptation has been activated (**P386** = 1 or 2) and parameters **P387** to **P392** and **P379** and **P382** have been assigned, a motor identification (**P115** = 2, 3) must be carried out in order to determine the current rotor and stator resistance.

For a more accurate adaptation of the stator resistance - especially in the case of long feeder cables - before motor identification, the feeder cable resistance **P117** = Rcable has to be entered, referred to the rated motor impedance.

$$P117 = R_{cable} [\Omega] \times \frac{1.72 \times P102 [A]}{P101[V]}$$

When temperature adaptation is active (**P386** > 0), the parameters **P127** "Temperature evaluation of rotor resistance" and **P121** "Stator and feeder cable resistance" are blocked for manual access. The adaptation itself sets them. The result is displayed in **r126** and **r118**.

r126 Rotor resistance

r118 Stator resistance (incl. feeder cable resistance P117)

At a power failure, the current adaptation values are lost. When the supply returns, the values determined during the last motor identification (**P115** = 1 or 2) for **P127** and **P121** are transferred.

If the adaptation values are to be kept even when there is a power failure, the electronic boards must be fed from a separate power supply.

When exiting adaptation with temperature measurement, the values are not stored because **P127** and **P121** always refer to the ambient temperature **P379**.

It is advisable, and even necessary in the case of adaptation with a temperature sensor, to carry out motor identification with the motor in a cold condition, so that when the converter is powered up after a longer down time the correct presetting is automatically effected. If there is a temperature sensor, the temperature model is then correctly preset even after a power failure.

| Special settings | For sinusoidal operation of a motor (online operation or with an output filter <b>P068</b> = 1) at the rated operating point (rated load, rated voltage, rated current, rated frequency), increased temperatures are obtained in the rotor and in the stator windings. The difference between these temperatures and the ambient temperature is known as the temperature rise and is indicated in K (Kelvin). |
|------------------|----------------------------------------------------------------------------------------------------|
|                  | The average temperature rises for the adaptation are set to <b>100 K</b> for the rotor and to <b>80 K</b> for the stator. For converter operation (pulse frequency 2.5 kHz, no output filter) an average temperature rise for the rotor of <b>110 K</b> is assumed.                                                                                                    |
|                  | If parameter <b>P390</b> "Temperature rise factor" is to be changed for a motor from a known series (e.g. 1LA5), then <b>P387 = 0</b> "Unlisted motor" must be entered so that parameters <b>P389</b> , <b>P390</b> and <b>P391</b> are accessible. Parameter <b>P389</b> "Internal fan" has to be assigned in accordance with the table under "Basic settings".                                              |
|                  | If the actual temperature rises of the used motor deviate significantly from the average temperature rises, the temperature rise can be corrected with P390 (100 % = average temperature rise).                                                                                                    |
|                  | The factor for correcting the temperature rise can be calculated using the following equation:                                                                                                    |
|                  | $P390 = \frac{\text{Temp rise of stator}}{80 \text{ K}} \times 100\%$                                                                                                    |
|                  | In this calculation, the temperature rise of the rotor is automatically corrected with the same error.                                                                                                    |
|                  | Rotor temp.rise (converter oper.) = $110 \text{ K} \times \frac{\text{P390}}{100\%} \times \frac{\text{P391}}{100\%}$                                                                                                    |
|                  | Rotor temp.rise (sinusoidal oper.) = $100 \text{ K} \times \frac{\text{P390}}{100\%} \times \frac{\text{P391}}{100\%}$                                                                                                    |

With P391, it is possible to set the temperature rise in the rotor independent of the temperature rise factor of the stator.

| 7.2.8       | Functions for automatic motor parameterization and identification                                                                                                    |
|-------------|----------------------------------------------------------------------------------------------------|
| Description | The functions for automatic motor parameterization and identification<br>are used to determine the motor parameters beyond what is stated on<br>the rating plate.<br>Open-loop control is performed using parameter P115.<br>To obtain good closed-loop control behavior of the drive, it is necessary<br>to perform motor identification. |
| 7.2.8.1     | Automatic parameterization (P115 = 1)                                                                                                    |
| Function    | Automatic parameterization is used to preset closed/open-loop control parameters depending on the drive setting (converter and motor data) and open/closed-loop control (P100).                                                                                                    |
| Condition   | "Automatic parameterization" can only be selected from the state "DRIVE SETTING" (005) or READY TO SWITCH ON (009).                                                                                                    |
| Consequence | Only the parameters of the <b>currently</b> selected motor data set MDS are assigned default values! If "automatic parameterization" is selected from READY TO SWITCH ON (009), the reference variables (P350,                                                                                                    |

P351, P352, P353, P354) are not assigned rated motor default values.

## Flowchart (operation via PMU):

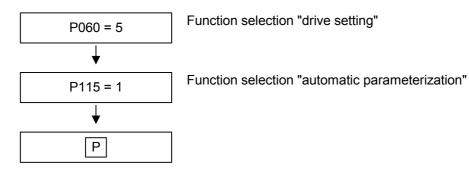

|      | 5                                 |
|------|-----------------------------------|
| P116 | Startup time                      |
| P117 | R(cable)                          |
| P120 | Magnetizing reactance             |
| P121 | R(stator + cable)                 |
| P122 | Total leakage reactance           |
| P127 | R(rotor) Ktmp                     |
| P128 | Imax (maximum current value)      |
| P161 | i(op., minimum)                   |
| P215 | Delta n(act.,perm.)               |
| P216 | Smoothing n/f feedforward control |
| P217 | Carried-forward error comp.       |
| P223 | Smoothing n/f (act.)              |
| P235 | n/f controller Kp1                |
| P236 | n/f controller Kp2                |
| P240 | n/f controller Tn                 |
| P258 | Pwmax(mot)                        |
| P259 | Pwmax(gen)                        |
| P273 | Smoothing Isq(soll)               |
| P274 | Isq(set) deg.                     |
| P278 | M(static)                         |
| P279 | M(dynamic)                        |
| P283 | Current controller Kp             |
| P284 | Current controller Tn             |
| P287 | Smoothing Ud(act)                 |
| P293 | Field weakening frequency         |
| P295 | Efficiency optimization           |
|      |                                   |

The operating display appears while the following parameters are reassigned:

| -    |                                      |
|------|--------------------------------------|
| P303 | Smoothing Psi(soll)                  |
| P306 | EMF(max) controller Ti               |
| P313 | f(swit.EMF model)                    |
| P315 | EMF controller Kp                    |
| P316 | EMF controller Tn                    |
| P319 | Current rise                         |
| P322 | Acceleration current                 |
| P325 | Voltage rise                         |
| P326 | Final rise frequency                 |
| P334 | IxR compensation Kp                  |
| P335 | Smoothing Isq                        |
| P336 | Slip compensation Kp                 |
| P337 | Resonance attenuation Kp             |
| P339 | Pulse system enable                  |
| P344 | Control margin                       |
| P347 | Valve voltage compensation           |
| P348 | Dead time compensation               |
| P388 | Motor weight                         |
| P392 | Pv(iron)                             |
| P396 | DC braking current                   |
| P471 | n/f controller feedforward contr. Kp |
| P525 | Restart detection current            |
| P536 | n/f controller dynamics(set)         |
| P602 | Excitation time                      |
| P603 | De-excitation time                   |
|      |                                      |

If the parameter P103 (motor no-load current) has the value 0.0 %, the rated magnetization current is calculated and can then be read via r119. Otherwise the value is retained.

| 7.2.8.2     | Motor identification at zero speed (P115 = 2)                                                                                                    |
|-------------|----------------------------------------------------------------------------------------------------|
| Function    | Motor identification at zero speed performs "automatic<br>parameterization", then activates the ground fault test, the test pulse<br>measurement, the leakage measurement, and performs DC<br>measurement to improve the closed-loop control action.<br>Certain closed-loop control parameters are reassigned as a result.                                                                |
| Condition   | "Motor identification at zero speed" can be selected from the state READY TO SWITCH ON (009).                                                                                                    |
| Consequence | <ul> <li>Only the parameters of the currently selected motor data set (MDS)<br/>are preset!</li> </ul>                                                                                                    |
|             | <ul> <li>"Motor identification at zero speed" can be canceled at any time with<br/>an OFF command. The fault message F114 "Measurement<br/>canceled" is then triggered.</li> </ul>                                                                                                    |
|             | <ul> <li>To display the current measurement section of the "motor<br/>identification at zero speed", you can use the monitoring parameter<br/>r377 "Measurement section".</li> </ul>                                                                                                    |
|             | <ul> <li>If a fault occurs during measurement, then the test is canceled with<br/>a fault message.<br/>The fault message (r947) is stored in the fault memory together with<br/>the fault value (r949). The fault value describes the cause of the<br/>fault in greater detail. The fault messages, fault values, and alarms<br/>are described in Chapter "Faults and Alarms".</li> </ul> |
| NOTE        | "Motor identification at zero speed" is not possible during operation of<br>the converter with synchronous machines or with converters with a sine<br>filter (option)!                                                                                                    |

## Flowchart (operation via PMU):

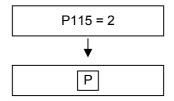

Function selection "motor identification at zero speed"

The operating display appears again.

The alarm A078 "Zero-speed measurement following" is output, and the converter must be switched on within 20 s. Otherwise fault shutdown F114 "Measurement canceled" is triggered.

Switching on the converter

The alarm A078 "Zero-speed measurement following" is reset.

WARNING

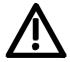

Inverter pulses are enabled during motor identification at standstill, and the rotor can move into alignment!

The operating display appears while the following steps are executed automatically:

- Call-up of the "automatic parameterization"
- Ground-fault test:

If the converter is operated in a grounded network, a ground fault of the connected motor (incl. leads) is detected if the ground current > 5 %  $\hat{I}_{nom}$  (converter).

Conductive defective valves in the inverter are also detected.

The test consists of 7 steps. In the 1st step, no valve is fired, in the further steps, one and only one valve is fired in each case.

In each step, the actual values of the output currents of phases U and W , the UCE feedback signals of the 3 phases, the overcurrent comparator, and the overvoltage comparator are monitored.

The monitoring parameter r376 (ground-fault test result) from which the measurement result causing the fault can be read is available.

#### Comment:

The ground fault test can also be called up separately using parameter P375 (ground fault test) or deselected for the MOTID.

• Test pulses:

Used to check the inverter and the connection with the motor. The result of the test can be queried in monitoring parameter r539 (test pulses result).

- Leakage measurement: By injecting suitable voltage pulses, the referenced total leakage x(sigma) of the connected motor is measured.
- DC measurement and resulting parameter change: In DC measurement, a direct current is injected successively in the direction of each output phase. No more than the magnitude of the peak value of the rated motor current is injected (maximum rated converter current). The pulse

frequency of the converter is changed several times during the measurement.

At the beginning of the zero-speed measurement, all parameters are calculated by "automatic parameterization".

| P103 | Motor no-load current                       |
|------|---------------------------------------------|
| P120 | Magnetizing reactance                       |
| P121 | R (stator + cable)                          |
| P122 | Total leakage reactance                     |
| P127 | R(rotor) Ktmp                               |
| P283 | Current controller Kp                       |
| P284 | Current controller Tn                       |
| P315 | EMF controller Kp                           |
| P316 | EMF controller Tn                           |
| P347 | Valve voltage compensation                  |
| P349 | Dead time compensation time                 |
| P631 | CU Analn offset (if analog tacho connected) |
|      |                                             |

Measured / calculated parameter values of zero-speed measurement:

The measured values and the values calculated from them are only entered in the parameters after DC measurement has been completed without error. If measurement is canceled due to an off command or a fault, the parameter values that were calculated in automatic parameterization at the beginning of measurement are retained.

| 7.2.8.3     | Complete motor identification (P115 = 3)                                                                                                    |
|-------------|----------------------------------------------------------------------------------------------------|
| Function    | Complete motor identification is used to improve the closed-loop control action in vector closed-loop control modes (P100 = 3, 4, or 5) and contains the functions:                                                                                                    |
|             | <ul> <li>"Motor identification at zero speed" (contains "automatic<br/>parameterization")</li> </ul>                                                                                                    |
|             | <ul> <li>"No-load measurement " (contains "tacho test")</li> </ul>                                                                                                    |
|             | <ul> <li>"n/f controller optimization"</li> </ul>                                                                                                    |
| Condition   | "Complete motor identification" can be selected from the state READY TO SWITCH ON (009).                                                                                                    |
| Consequence | <ul> <li>Only the parameters of the currently selected motor data set (MDS)<br/>or function data set (FDS) are preset!</li> </ul>                                                                                                    |
|             | <ul> <li>"Complete motor identification" can be canceled at any time with an<br/>OFF command. The fault message F114 "Measurement canceled"<br/>is then triggered.</li> </ul>                                                                                                    |
|             | <ul> <li>To display the current measurement section of the "complete motor identification" you can use the monitoring parameter r377         "Measurement section".         If a fault occurs during measurement, then the test is canceled with a fault message. The fault message (r947) is stored in the fault memory together with the fault value (r949). The fault value describes the cause of the fault in greater detail. The fault messages, fault values, and alarms are described in Chapter "Faults and Alarms".     </li> </ul> |
|             | <ul> <li>If P100 = 5 (m control) the duration of measurement is automatically<br/>switched over to mode n control.</li> </ul>                                                                                                    |
|             | <ul> <li>If P100 = 3 or 4 (f/n control and follower drive (cf. P587),<br/>measurement is canceled (F096).</li> </ul>                                                                                                    |
|             | <ul> <li>If the converter does not permit regenerative feedback (AFE, I/RF unit, or brake resistor), parameter P515 = 1 (Udmax controller on) should be set.</li> <li>If the converter still cancels measurement with the fault F006 (overvoltage in the DC link), the regenerative power should be limited to approx3 % to -0.1 % in parameter P259.</li> </ul>                                                                                                    |
| NOTE        | "Motor identification at zero speed" is not possible during operation of<br>the converter with synchronous machines or with converters with a sine<br>filter (option)!                                                                                                    |
|             |                                                                                                    |
| WARNING     | During motor identification inverter pulses are released and the drive rotates!                                                                                                    |
|             | For reasons of safety, identification should first be carried out without coupling of the load.                                                                                                    |

## Flowchart (operation via PMU):

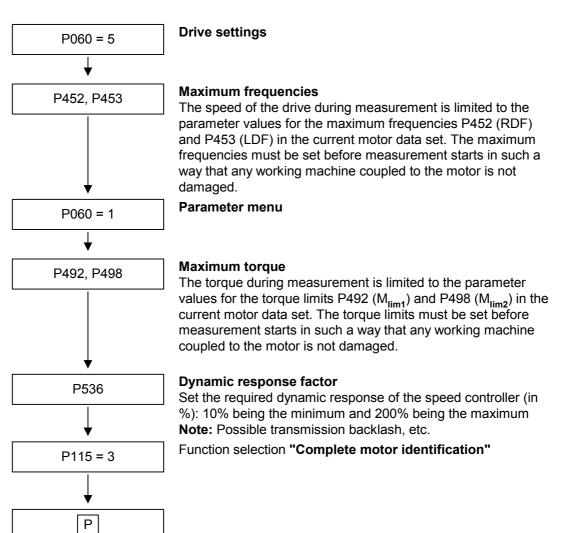

The operating display appears (008/009):

The alarm A078 "Zero-speed measurement following" is output, and the converter must be switched on within 20 s. Otherwise fault shutdown F114 "Measurement canceled" occurs.

Switching on the converter

The alarm A078 "Zero-speed measurement following" is reset.

The inverter is released, the motor carries current, and the rotor can align itself!

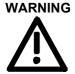

|          | The operating display appears while the function "motor identification at zero speed" is executed automatically.<br>After completion of the subfunction, the operating display READY TO SWITCH ON (009) alternates with the alarm A080 "Rotating measurement following". The converter must be switched on within 20 s, otherwise the fault shutdown F114 "Measurement canceled" is triggered. |
|----------|----------------------------------------------------------------------------------------------------|
| NOTE     | If the converter is controlled via the terminal block or communication<br>and pending ON command, the operating display READY TO SWITCH<br>ON (008) appears after the subfunction has been completed. The ON<br>command must be canceled so that measurement can be resumed.                                                                                                    |
|          |                                                                                                    |
| NOTE     | Even on cancellation at this point, the parameter changes of the preceding "Motor identification at zero speed" are stored.                                                                                                    |
|          | Procedure:                                                                                                    |
|          | Switching on the converter                                                                                                    |
|          | Alarm A080 "Rotating measurement following" is reset.                                                                                                    |
|          | The inverter is released, the motor carries current, and the rotor rotates!                                                                                                    |
| <u> </u> | The operating display appears while the following steps are executed automatically:                                                                                                    |

- Call-up of the "No load measurement" including the tacho test at P100 = 4 or 5.
- Call-up of the "n/f controller optimization".

After completion of the selected function, the operating display READY TO SWITCH ON (009) or SWITCH-ON INHIBIT (008) appears.

| 7.2.8.4     | No-load measurement (P115 = 4)                                                                                                    |
|-------------|----------------------------------------------------------------------------------------------------|
| Function    | No-load measurement is used to improve the closed-loop control action<br>in vector closed-loop control modes (P100 = 3, 4, or 5) and is a<br>subfunction of the "complete motor identification". The measurement is<br>used to set the no-load current (P103, r119) and the magnetizing<br>reactance of the motor. |
| Condition   | "No-load measurement" can be selected from the state READY TO SWITCH ON (009).                                                                                                    |
| Consequence | <ul> <li>If speed or torque control (P100 = 4 or 5) is selected, a tacho test is<br/>also performed and if an analog tacho is used, analog tacho<br/>matching (P138) is set.</li> </ul>                                                                                                    |
|             | <ul> <li>The maximum speed of the drive during measurement is limited to<br/>the parameter values for the maximum frequencies P452 (RDF) and<br/>P453 (LDF).</li> </ul>                                                                                                    |
|             | <ul> <li>Only the parameters of the currently selected motor data set (MDS)<br/>are preset!</li> </ul>                                                                                                    |
|             | <ul> <li>"No-load measurement" can be canceled at any time with an OFF<br/>command. The fault message F114 "Measurement canceled" is<br/>then triggered.</li> </ul>                                                                                                    |
|             | <ul> <li>If a fault occurs during measurement, see Chapter "Faults and<br/>Alarms" for a detailed description of the fault message and the fault<br/>value!</li> </ul>                                                                                                    |

## Flowchart (for operation via PMU):

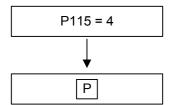

Function selection "No-load measurement"

The operating display appears (008/009):

The alarm A080 "Rotating measurement following" is output, and the converter must be switched on within 20 s. Otherwise fault shutdown F114 "Measurement canceled" is triggered.

Switching on the converter

The alarm A080 "Rotating measurement following" is reset.

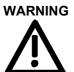

The inverter is released, the motor carries current, and the rotor rotates!

Condition

The operating display appears while the following steps are executed automatically:
"Ground fault test": (only if selected via P375)

- see function "ground fault test" under "motor identification at zero speed"
- "Tacho test": Only if speed or torque control (P100 = 4 or 5) is selected, a tacho test is performed in addition. If an analog tacho is used, analog tacho matching (P138) is set.
- "No-load measurement": In steady-state closed-loop control operation, the following parameters are set as a result of measurement: P103 Motor no-load current in %
  - P120 Magnetizing reactance

After completion of the selected function, the operating display READY TO SWITCH ON (009) or SWITCH-ON INHIBIT (008) appears.

## 7.2.8.5 n/f controller optimization (P115 = 5)

**Function** n/f controller optimization is used to improve the closed-loop control action in vector closed-loop control modes (P100 = 3, 4, or 5) and is a subfunction of the "complete motor identification".

"n/f controller optimization" can be selected from the state READY TO SWITCH ON (009).

- Consequence
   The function determines the mechanical moment of inertia of the drive and sets several parameters of the closed-loop control that depend on it.
   If speed or torque control (P100 = 4 or 5) is selected, a tacho test is also performed in addition.
  - If P100 = 5 (m control) the duration of measurement is automatically switched over to mode n control.
  - If P100 = 3 or 4 (f/n control and follower drive (cf. P587), measurement is canceled (F096).
  - If the converter does not permit regenerative feedback (I/RF unit or brake resistor), parameter P515 = 1 (Udmax controller on) should be set.

If the converter still cancels measurement with the fault F006 (overvoltage in the DC link), the regenerative power should be limited to approx. -3 % to -0.1 % in parameter P259.

- Only the parameters of the currently selected motor data set (MDS) or function data set (FDS) are preset!
- "n/f controller optimization can be canceled at any time with an OFF command. The fault message F114 "Measurement canceled" is then triggered.
- If a fault occurs during measurement, see Chapter "Faults and alarms " for a detailed description of the fault message and the fault value!
- "n/f controller optimization" automatically activates the "n controller feedforward control" (P471).

## Flowchart (operation via PMU):

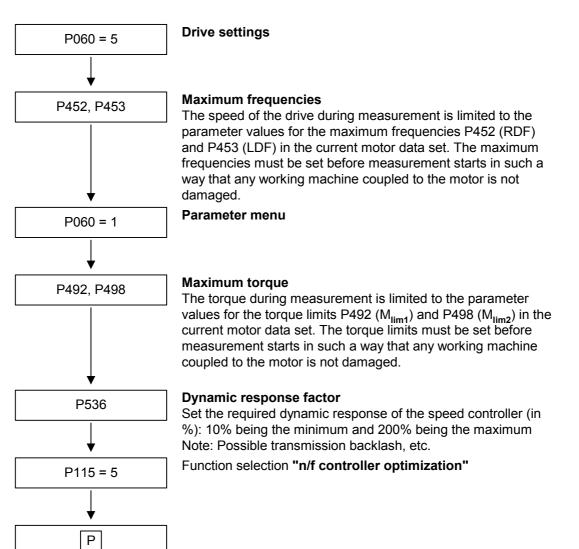

The operating display appears:

The alarm A080 "Rotating measurement following" is output, and the converter must be switched on within 20 s. Otherwise fault shutdown F114 "Measurement canceled" is triggered.

Switching on the converter The alarm A080 "Rotating measurement following" is reset.

WARNING

The inverter is released, the motor carries current, and the rotor rotates!

The operating display appears while the following steps are executed automatically:

- "Tacho test":
   Only if speed or torque control (P100 = 4 or 5) is selected, a tacho test is performed in addition.
- "Controller optimization": By evaluation of the torque and speed curve after automatically performed speed setpoint changes, the inertia of the drive is determined and the speed controller is set.

Measurement is performed several times in succession.

Parameters set:

- P116 Start-up time (ramp-up time at rated torque from zero speed to rated speed)
- P223 Smoothing n/f(act)
- P235 n/f controller Kp1
- P236 n/f controller Kp2
- P240 n/f controller Tn
- P471 n/f controller feedforward control Kp
- P537 n/f controller dynamics(act)
- P538 n/f controller vibration oscillation frequency
- Only if the units are specified in seconds (P463/P465 = 0) for the ramp-up and ramp-down times (P462/P464):

If it is ascertained during measurement that the set ramp-up and ramp-down times cannot be achieved with the preset torque limits, are they set to the minimum possible times:

- P462 Ramp-up time
- P464 Ramp-down time

P467 Protection semiconductor Kp (only for frequency control: P100 = 3)

After completion of the selected function, the operating display READY TO SWITCH ON (009) or SWITCH-ON INHIBIT (008) appears, and the dynamic response of the speed controller which was achieved is indicated in parameter P537 (n/f controller dynamics(act)). The dynamic response achieved might deviate from the setpoint set previously (P536) (because of a very large moment of inertia or an unsettled speed actual value signal).

| 7.2.8.6     | Self test (P115 = 6)                                                                                         |
|-------------|----------------------------------------------------------------------------------------------------|
| Function    | It is the same function as "motor identification at zero speed", <b>but no</b> parameter values are changed. |
| Condition   | The "self test" can be selected from the state READY TO SWITCH ON (009).                                     |
| Consequence | The "self test" is therefore suitable for testing the converter and the connected motor.                     |
| NOTICE      | <ul> <li>The "self test " is not possible on converters with a sine filter<br/>(option)!</li> </ul>          |
|             | • For procedure and notes see: "Motor identification at zero speed".                                         |
| WARNING     | Inverter pulses are enabled, and the rotor can move into alignment!                                          |

| 7.2.8.7     | Tacho test (P115 = 7)                                                                                                    |
|-------------|----------------------------------------------------------------------------------------------------|
| Function    | The tacho test is used to check the tacho (analog tacho and pulse encoder) in vector control modes with a tacho (P100 = 4 or 5).                                                                                                    |
| Condition   | The "tacho test" can be selected from the state READY TO SWITCH ON (009).                                                                                                    |
| Consequence | The "tacho test can be canceled at any time with an OFF command.<br>The fault message F114 "Measurement canceled" is then triggered.<br>If a fault occurs during measurement, see Chapter "Faults and Alarms"<br>for a detailed description of the fault message and the fault value! |

## Flowchart

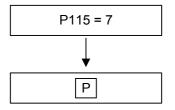

Function selection "Tacho test"

The operating display appears:

The alarm A080 "Rotating measurement following" is output, and the converter must be switched on within 20 s. Otherwise fault shutdown F114 "Measurement canceled" is triggered.

Switching on the converter

The alarm A080 "Rotating measurement following" is reset.

# WARNING

The inverter is released, the motor carries current, and the rotor rotates!

The operating display appears while the following tacho errors are checked for:

- For pulse encoders:
  - No tacho signal
  - Wrong polarity of the tacho signal
  - Wrong standardization of the tacho signal (P151 pulse enc. bar number)
  - One track of the pulse encoder missing
- For analog tachos:
  - No tacho signal
  - Wrong polarity of the tacho signal
  - Wrong matching of the tacho signal (P138 ana.tacho mat.) or potentiometer when using the ATI (option)

The result of the test can be queried in monitoring parameter r540 (tacho test result).

After successful completion of the selected function, the operating display READY TO SWITCH ON (009) or SWITCH-ON INHIBIT (008) appears.

## 7.3 Special functions

## 7.3.1 Loading firmware

The firmware supplied in the units is stored non-volatilely in electrically erasable memory chips, so-called flash EPROMs. If required, the firmware can be erased and overwritten with new firmware.

It is necessary to import new firmware if

- an extended function scope is available in a new firmware version and this needs to be used, or if
- user-specific firmware needs to be loaded into the units.

The firmware can be loaded using a laptop or PC and the data is transferred into the units via the serial interface SCom or SCom1. A special cable is necessary for importing the firmware.

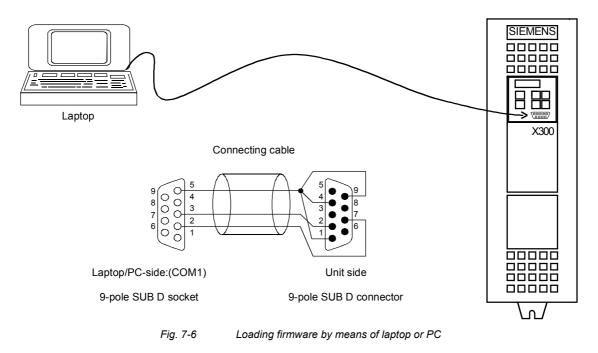

Loading the firmware from a laptop/PC comprises the following work steps. All other programs that use the same PC port (COM1 or COM2), e.g. DriveMonitor, must first be closed.

In case problems occur under Windows NT with the loading program bsl.exe, the program WinBSL.exe is also provided on the DriveMonitor 5.1 CD.

Before loading the software, you should save your parameter settings (Upread with OP1S or Upload with DriveMonitor)! Make a note of the converter order number in P070 for definition of the power section later on.

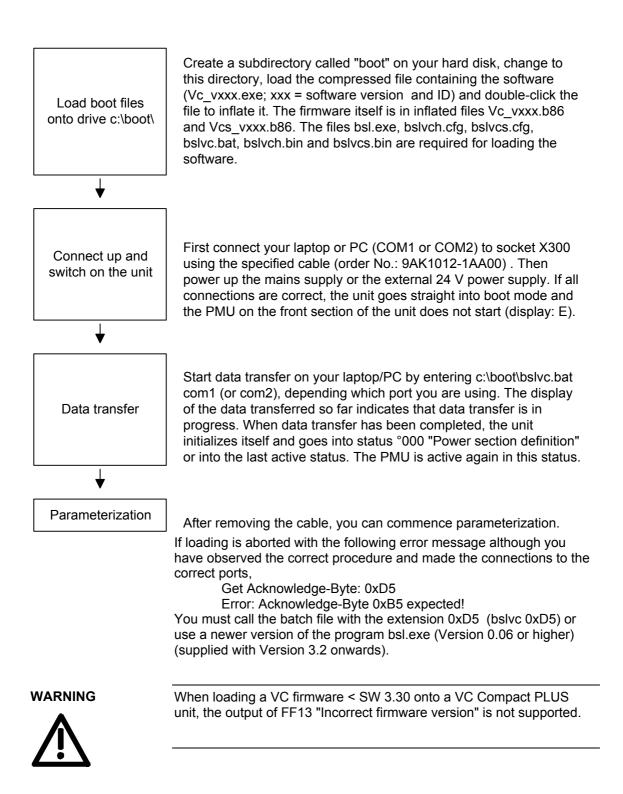

## 7.4 Functions for lifts and hoisting gear

## 7.4.1 Activating the function

The functions for elevators and hoisting gear are activated by setting U800 = 1

(=> the factory setting P366 = 10 for elevators and hoisting gear has the same effect).

Therefore the function diagrams are changed as follows:

| Invalid (page) | Valid instead (page) |
|----------------|----------------------|
| 290            | 324                  |
| 316            | 326                  |
| 317            | 327                  |
| 318            | 328                  |
| 319            | 329                  |
| 480            | 481                  |

Please refer to the operating instruction for elevator and hoisting gear applications for detailed information concerning elevator commissioning.

## 7.4.2 Deviating technical data

Units intended for elevator applications with  $U_{rat} \leq 480$  V (AC) or  $U_{rat} \leq 650$  V (DC) have a current derating relative to the rated currents of units intended for the basic mode of operation. The following derating curve applies to the permissible rated current as a function of the set pulse frequency:

## Units of 5.5 kW $\leq$ Pn $\leq$ 55 kW (400 V AC)

- ◆ Curve ① for supply voltages
   U<sub>supply</sub> < 440 V (AC) or U<sub>supply</sub> < 590 V (DC)</li>
- Curve ② for supply voltages
   U<sub>supply</sub> > 440 V (AC) or U<sub>supply</sub> > 590 V (DC)

## Units of 4 kW $\leq$ Pn $\leq$ 22 kW (230 V AC)

• Curve ① for all permissible supply voltages

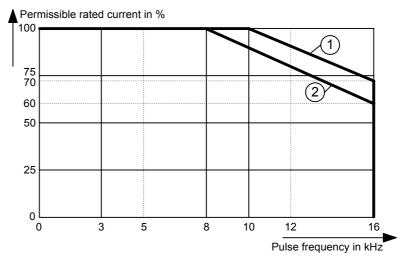

Fig. 7-7 Derating curve

### Units with Pn 75 kW and 90 kW (400 V AC)

- Curve ① for supply voltages
   U<sub>supply</sub> < 440 V (AC) or U<sub>supply</sub> < 590 V (DC)</li>
- Curve ② for supply voltages
   U<sub>supply</sub> > 440 V (AC) or U<sub>supply</sub> > 590 V (DC)

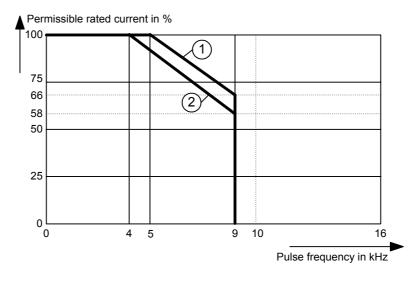

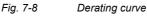

In comparison with the standard derating curve, 100% rated current (or even 160 % for short-time overload) is permissible for higher frequencies (8 / 10 kHz for 4 kW ... 55 kW units, or 4 / 5 kHz for 75 kW and 90 kW units). In such cases, however, the mean loading of the converter must not exceed 60 % and the overload current (160 %) must be held for only 3 seconds (=> load cycle change). If these rules are broken, the pulse frequency will be reduced automatically and the standard load cycle will apply.

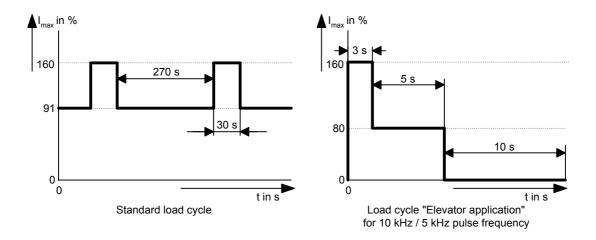

## 7.4.3 Approach delay and short run

| Approach delay<br>U845 | •                                                                                                    | o the approach setpoint (FSW5) is a time specified in the parameter.                                                                                                    | carried out with a delay                                                |  |  |
|------------------------|----------------------------------------------------------------------------------------------------|----------------------------------------------------------------------------------------------------|-------------------------------------------------------------------------|--|--|
|                        | having to disp<br>ramp-function                                                                                                    | e can serve to minimize the approa-<br>lace limit switches. A precondition f<br>generator is not ramping up and th<br>that of the approach setpoint.                                               | or activation is that the                                               |  |  |
| Short run U846         | The approach setpoint is delayed by the time indicated in the parameter<br>in order to achieve longer acceleration in the case of short starting<br>distances (ramp-function generator still ramping up). |                                                                                                    |                                                                         |  |  |
|                        | because the rasetpoint in this<br>A pre-conditio                                                                                                    | nimize the travelling time with appro<br>amp-function generator does not fa<br>s case and the approach setpoint is<br>n for activation is that the ramp-fun-<br>men a change is made to the approa | Il below the given fixed<br>thus reached earlier.<br>ction generator is |  |  |
| 7.4.4 Startin          | a nulse (for                                                                                                    | hoisting gear)                                                                                                    |                                                                         |  |  |
|                        |                                                                                                    |                                                                                                    |                                                                         |  |  |
|                        | • •                                                                                                    | ulse is for "biasing" the speed contr                                                                                                    |                                                                         |  |  |
|                        | Purpose:                                                                                                    | To prevent "sagging" of the load w released and to ensure the load is motor.                                                                                                    |                                                                         |  |  |
|                        | Precondition:                                                                                                    | The brake must receive the release<br>motor must previously have been a                                                                                                    |                                                                         |  |  |
|                        | The following                                                                                                    | can be set:                                                                                                    |                                                                         |  |  |
|                        | Level of the st                                                                                                    | arting pulse<br>rated speed of the equipment):                                                                                                    | U842                                                                    |  |  |
|                        | •                                                                                                    | ,                                                                                                    |                                                                         |  |  |
|                        |                                                                                                    | the starting pulse (in ms):                                                                                                    | U843                                                                    |  |  |
|                        | Smoothing of                                                                                                    | the starting pulse (in ms):                                                                                                    | U841                                                                    |  |  |

## 7.4.5 Emergency operation

After a power-system failure, the converter is able to recognize powering up of the power system with batteries to a lower DC link voltage as emergency operation. For this purpose, a voltage window in which the battery voltage is located must be parameterized. A motor data set to be selected during emergency operation as well can also be specified in order to enable travelling with another type of control, for example, with lower voltage. With the pre-settings, operation in normal and emergency mode is possible with motor data set 1.

In emergency mode, an emergency-operation speed is selected instead of fixed setpoints 2 to 8.

During operation with battery voltage, the converter must be separated from the mains supply because it can be destroyed when supply is restored. The changeover to batteries and back to mains supply should be carried out by a higher-level control system.

| Purpose                                                 | Parameter<br>No. | Description                                                                                  | Pre-assigned<br>value            |
|---------------------------------------------------------|------------------|----------------------------------------------------------------------------------------------|----------------------------------|
| Set voltage window for<br>emergency operation           | U837             | Index 1: Min. emergency-op. voltage<br>Index 2: Max. emergency-op. voltage                   | Index 1: 380 V<br>Index 2: 380 V |
| Specify speed for<br>emergency operation                | U839             | Desired speed during emergency<br>operation for all selections of travelling<br>setpoints    | 0.2 m/s                          |
| Specify motor data set<br>during emergency<br>operation | U838             | Number of the motor data set which is selected during emergency operation                    | 1                                |
| Motor data set during<br>normal operation               | P578<br>P579     | Selection of 4 possible motor data sets:<br>0 0: MDS1<br>0 1: MDS2<br>1 0: MDS3<br>1 1: MDS4 | P578: 0<br>P579: 0               |

## 7.4.6 Setpoint specification by means of fixed setpoints

Fixed setpoint selection has been changed relative to the basic operating mode.

The following selection procedures can be set by means of U822:

| Selection 1 from n                        | U822 = 0                          |
|-------------------------------------------|-----------------------------------|
| BCD coded selection                       | U822 = 1                          |
| BCD coded selection with external trigger | U822 = 1,<br>U821 = Trigger input |

The value of the fixed setpoints must be indicated in **m/s** below the relevant parameter number.

Setpoints are selected according to the following method:

| Fixed setpoint | P580.1 | P581.1 | P417.1 | P418.1 | U818 | U819 | U820 |
|----------------|--------|--------|--------|--------|------|------|------|
| FSW1 U810      | 0      | 0      | 0      | 0      | 0    | 0    | 0    |
| FSW2 U811      | 1      | 0      | 0      | 0      | 0    | 0    | 0    |
| FSW3 U812      | 0      | 1      | 0      | 0      | 0    | 0    | 0    |
| FSW4 U813      | 0      | 0      | 1      | 0      | 0    | 0    | 0    |
| FSW5 U814      | 0      | 0      | 0      | 1      | 0    | 0    | 0    |
| FSW6 U815      | 0      | 0      | 0      | 0      | 1    | 0    | 0    |
| FSW7 U816      | 0      | 0      | 0      | 0      | 0    | 1    | 0    |
| FSW8 U817      | 0      | 0      | 0      | 0      | 0    | 0    | 1    |

BCD and BCD with trigger

1 from n

| Fixed | setpoint | P580.1 | P581.1 | P417.1 |
|-------|----------|--------|--------|--------|
| FSW1  | U810     | 0      | 0      | 0      |
| FSW2  | U811     | 1      | 0      | 0      |
| FSW3  | U812     | 0      | 1      | 0      |
| FSW4  | U813     | 1      | 1      | 0      |
| FSW5  | U814     | 0      | 0      | 1      |
| FSW6  | U815     | 1      | 0      | 1      |
| FSW7  | U816     | 0      | 1      | 1      |
| FSW8  | U817     | 1      | 1      | 1      |

For correct calculation of the motor speed from the fixed setpoints, the gear ratio (U802), pulley diameter (U803) and cabin suspension (U804) must be given!

## 7.4.7 Changed reference variables

The lifts and hoisting gear mode permits entry of fixed setpoints in m/s (U810 ... U817) as well as ramp-function generator parameters as accelerations in m/s<sup>2</sup> (U827, U828) and jerks in m/s<sup>3</sup> (U829, U830).

The corresponding entries in % or in seconds are deactivated. The reference speed/reference frequency (P352, P353) are also deactivated and replaced by the rated system speed (U801).

For corrected calculation of the motor speed, the drive setting also has to be defined by the following parameters:

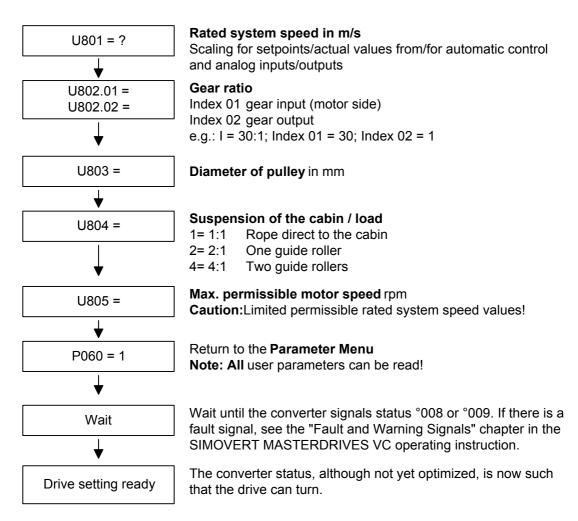

## 7.4.8 List of parameters changed as a result of factory setting

|                     | Parameter | Designator of the parameter at the OP1S | for<br>oper     | y setting<br>LIFT<br>ation)<br>6 = 10 |
|---------------------|-----------|-----------------------------------------|-----------------|---------------------------------------|
|                     |           | (Q. = Source)                           | BICO1<br>(i001) | BICO2<br>(i002)                       |
| Display             | P048      | PMU OperDisp                            | nt              | 348                                   |
|                     | P049.3    | OP OperDisp                             | n8              | 348                                   |
|                     | P049.4    | OP OperDisp                             | n8              | 308                                   |
|                     |           |                                         |                 |                                       |
| Closed-loop control | P128.1    | Imax                                    | 160 % x F       | P072                                  |
|                     | P128.2    | Imax                                    | 160 % x I       | P072                                  |
|                     | P128.3    | Imax                                    | 160 % x I       | P072                                  |
|                     | P128.4    | Imax                                    | 160 % x P072    |                                       |
|                     |           | -                                       |                 |                                       |
| Gating unit         | P339.1    | PulsSysEn                               |                 | 3                                     |
|                     | P339.2    | PulsSysEn                               |                 | 3                                     |
|                     | P339.3    | PulsSysEn                               |                 | 3                                     |
|                     | P339.4    | PulsSysEn                               |                 | 3                                     |
|                     |           |                                         |                 |                                       |
| Setpoint channel    | P443      | SrcMainSetp                             | KK0040          | KK0040                                |
|                     | P492.1    | TLim 1 FixSetp                          | 200             | .0 %                                  |
|                     | P492.2    | TLim 1 FixSetp                          | 200             | .0 %                                  |
|                     | P492.3    | TLim 1 FixSetp                          | 200             | .0 %                                  |
|                     | P492.4    | TLim 1 FixSetp                          | 200             | .0 %                                  |
|                     | P498.1    | TLim 2 FixSetp                          | -200.0 %        |                                       |
|                     | P498.2    | TLim 2 FixSetp                          | -200            | 0.0 %                                 |
|                     | P498.3    | TLim 2 FixSetp                          | -200            | 0.0 %                                 |
|                     | P498.4    | TLim 2 FixSetp                          | -200            | 0.0 %                                 |

## P0366 = 10 (factory setting for LIFT operation)

|                             | Parameter | Designator of the parameter at the OP1S | LIFT o          | setting for<br>peration)<br>6 = 10 |
|-----------------------------|-----------|-----------------------------------------|-----------------|------------------------------------|
|                             |           | (Src = Source)                          | BICO1<br>(i001) | BICO2<br>(i002)                    |
| Control word                | P554      | Src ON/OFF1                             | B5123           | B0005                              |
|                             | P555      | Src 10FF2                               | B0001           | B0001                              |
|                             | P561      | Src InvRelease                          | B0000           | B0000                              |
|                             | P564      | Src Setp Release                        | B0277           | B0277                              |
|                             | P571      | Src FWD Speed                           | B0016           | B0001                              |
|                             | P572      | Src REV Speed                           | B0001           | B0001                              |
|                             | P573      | Src MOP UPr                             | B0008           | B0000                              |
|                             | P574      | Src MOP Down                            | B0009           | B0000                              |
|                             | P581      | Src FixSetp Bit1                        | B0020           | B0000                              |
|                             | P417      | Src FixSetp Bit2                        | B0022           | B0022                              |
|                             | P418      | Src FixSetp Bit3                        | B0018           | B0018                              |
|                             | P590      | Src BICO DSet                           | B               | 0000                               |
|                             |           | ·                                       |                 |                                    |
| Brake actuation and signals | P601      | Src DigOutMCon                          | B0275           | B0275                              |
|                             | P605      | BrakeCtrl                               | 1               |                                    |
|                             | P609.1    | Src BrakeClose                          | B0105           |                                    |
|                             | P609.2    | Src BrakeClose                          | B0099           |                                    |
|                             | P609.3    | Src BrakeClose                          | B0330           |                                    |
|                             | P609.4    | Src BrakeClose                          | B0000           |                                    |
|                             | P610      | Src BrakeThresh1                        | K0242           |                                    |
|                             | P611      | BrakeThresh1                            | 1.0 %           |                                    |
|                             | P614      | Src PBrakeClos                          | B0857           |                                    |
|                             | P615      | Src BrakeThresh2                        | K               | 0148                               |
|                             | P800.1    | OFF Value                               | 0.4 %           |                                    |
|                             | P800.2    | OFF Value                               | 0.4 %           |                                    |
|                             | P800.3    | OFF Value                               | 0.4 %           |                                    |
|                             | P800.4    | OFF Value                               | 0.4 %           |                                    |
|                             | P801.1    | OFF Time                                | 0.              | 50 s                               |
|                             | P801.2    | OFF Time                                | 0.              | 50 s                               |
|                             | P801.3    | OFF Time                                | 0.50 s          |                                    |
|                             | P801.4    | OFF Time                                | 0.50 s          |                                    |
|                             | U824      | Vib Setp PulsFree                       | 0.01 %          |                                    |
|                             | U953.48   | Sampling Times4                         |                 | 4                                  |
| AND element for             | U221      | Src AND1                                | B0278           | B5125                              |
| inverter release            | U950.78   | Sampling time                           | 4               |                                    |

|                           | Parameter | Designator of the parameter at the OP1S | (Factory setting<br>for LIFT<br>operation) P366 =<br>10 |                 |
|---------------------------|-----------|-----------------------------------------|---------------------------------------------------------|-----------------|
|                           |           | (Src = Source)                          | BICO1<br>(i001)                                         | BICO2<br>(i002) |
| Digital<br>inputs/outputs | P651      | Src DigOut1                             | B0000                                                   | B0000           |
|                           | P652      | Src DigOut2                             | B0000                                                   | B0000           |
|                           | P674.1    | EB2 Src RelayOut                        | B0107                                                   |                 |
|                           | P674.2    | EB2 Src RelayOut                        | B0104                                                   |                 |
|                           | P674.3    | EB2 Src RelayOut                        | B0851                                                   |                 |
|                           | U953.13   | Sampling Times 4                        | 4                                                       |                 |
|                           | U953.14   | Sampling Times 4                        |                                                         | 4               |
|                           |           |                                         |                                                         |                 |
| Lift operation            | P352      | Ref Frequency                           | 38.19 Hz                                                |                 |
|                           | P353      | Ref Speed                               | 1145                                                    | 5 rpm           |

| P352 | Ref Frequency   | 38.19 Hz |
|------|-----------------|----------|
| P353 | Ref Speed       | 1145 rpm |
| P468 | Rgen Round Type | 1        |
| U800 | Application     | 1        |
| U822 | Sel FixSetp     | 0        |

 Table 7-1
 Factory setting depending on P366

## 8 Communication

A differentiated communication concept makes it possible to use the correct communication medium for a specific requirement. The following communication interfaces are available:

- Integrated serial interface(s) with USS protocol for parameterization, operator control and visualization of the units with OP1S or PC
- Optional boards for various field bus interfaces (e.g. PROFIBUS DP) for integration into the automation
- Optional board for connecting up SIMOLINK for fast synchronous data transfer between technologically connected drives (e.g. angular synchronism).

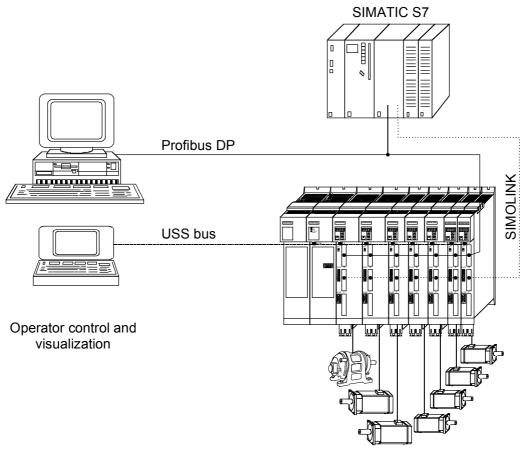

Fig. 8-1 Overview for communication

## 8.1 Universal Serial Interface (USS)

| Introduction | This documentation describes the application of the Universal Serial<br>Interface Protocol (USS) for SIMOVERT MASTERDRIVES MC and VC.                                                                                                    |
|--------------|----------------------------------------------------------------------------------------------------|
| NOTE         | The USS protocol is a simple serial data transfer protocol, defined by Siemens AG, which is fully tailored to the requirements of drive technology. A detailed description of the protocol specifications, the physical interface, the bus structure as well as a definition of the transferred net data for drive applications are documented in the specification "Universal serial interface protocol USS® protocol" (Order No. E20125-D0001-S302-A1).                                                                                                    |
|              | Using the USS protocol, a user can establish a serial bus link between<br>a higher-level master system and several slave systems. Master<br>systems can be, for example, PLCs or PCs. SIMOVERT<br>MASTERDRIVES drive converters are always the slaves on the bus<br>system. Furthermore, SIMOVERT MicroMaster, SIMOVERT P 6SE21<br>and 6RA23 and 6RA24 drive converters can be operated as slaves on<br>the USS bus.<br>The USS protocol allows the user to implement both automation tasks<br>with cyclical telegram traffic ( $\rightarrow$ a fixed telegram length is necessary) as<br>well as visualization tasks. In this case, the protocol with variable<br>telegram length is advantageous, as texts and parameter descriptions<br>can be transferred in one telegram without chopping up the information. |

## 8.1.1 Protocol specification and bus structure

Features

The USS protocol has the following significant features:

- Supports a multi-point-capable link, e.g. EIA RS 485 hardware or a point-to-point link, e.g. EIA RS 232.
- Master-slave access technique
- Single-master system
- Maximum 32 nodes (max. 31 slaves)
- Operation with variable or fixed telegram length
- Simple, reliable telegram frames
- The same bus mode of operation as with the PROFIBUS (DIN 19245 Part 1)
- Data interface to the basic unit according to PROFILE variablespeed drives. This means that, when the USS is being used, information is transferred to the drive in the same way as with the PROFIBUS-DP.
- Can be used for start-up, service and automation
- PC-based service tools (e.g. DriveMonitor) for SIMOREG and SIMOVERT
- Can be easily implemented in customized systems

## 8.1.1.1 Protocol specification

Introduction

The USS protocol defines an access technique according to the master-slave principle for communications via a serial bus. The point-to-point link is included as a sub-quantity.

One master and a maximum of 31 slaves can be connected to the bus. The individual slaves are selected by the master using an address character in the telegram. A slave can never transmit without first being initiated by the master so that direct information transfer between individual slaves is not possible. Communication takes place in the halfduplex mode.

The master function cannot be transferred (single-master system).

The following illustration shows a bus configuration using drive technology as an example.

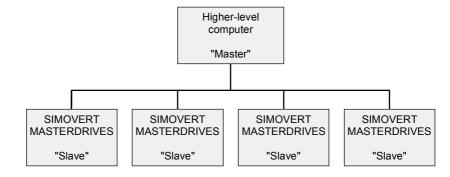

Fig. 8.1-1 Serial linking of SIMOREG/SIMOVERT drive converter (slaves) with a higher-level computer as the master

# **Telegram structure** Each telegram begins with the start character STX (= 02 hex), followed by the length information (LGE) and the address byte (ADR). The net characters then follow. The telegram is terminated by the BCC (Block Check Character).

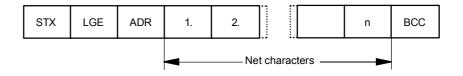

#### Fig. 8.1-2 Telegram structure

For single-word data (16 bit) in the net data block (= net character block), the high byte (first character) is always sent and then the low byte (second character). The same applies to double-word data: the high word is sent first followed by the low word.

The protocol does not identify tasks in the net characters. The contents of the net data for SIMOVERT MASTERDRIVES drive converters is dealt with in Section 8.1.3.

Data coding

Information is coded as follows:

- STX (start of text) ASCII characters: 02 hexadecimal
   LGE (telegram length)
- LGE (telegram length)
   1 byte, contains the telegram length
- ADR (address byte)
   1 byte, contains the slave address and the telegram type (binary coded)
- Net characters Each one byte, contents are task-dependent
  - BCC
    - 1 byte, Block Check Character

## Assigning the<br/>address byte (ADR)In the address byte, information other than the node number is coded:<br/>The individual bits in the address byte are assigned as follows:

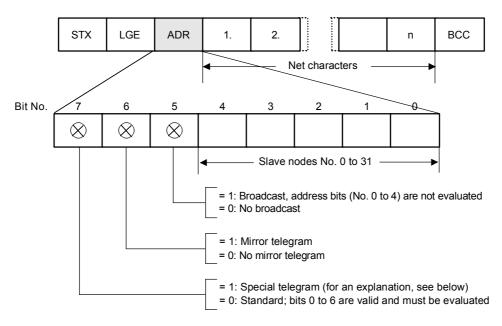

Fig. 8.1-3 Assignment of the address byte (ADR)

The master ensures cyclical telegram data transfer. The master Data transfer procedure addresses all of the slave nodes one after the other with a task telegram. The addressed nodes respond with a reply telegram. In accordance with the master-slave procedure, the slave, after receiving the task telegram, must send the reply telegram to the master before the master can address the next slave node. Handling data The sequence of the addressed slave nodes can be specified, for transfer example, by entering the node numbers (ADR) in a circulating list (polling list) in the master. If it is necessary to address several slaves in a faster cycle than the other slaves, their node number can occur several times in the circulating list. A point-to-point link can be implemented by means of the circulating list, in which case only one

node is entered into the circulating list.

Cycle time

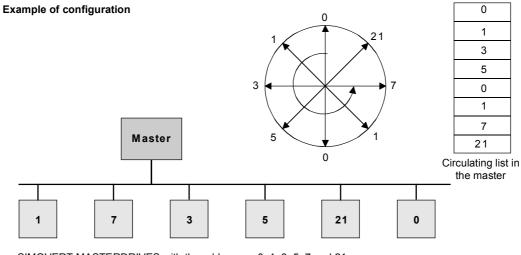

SIMOVERT MASTERDRIVES with the addresses 0, 1, 3, 5, 7 and 21 Nodes 0 and 1 are signalled twice as often as others

Fig. 8.1-4 Circulating list

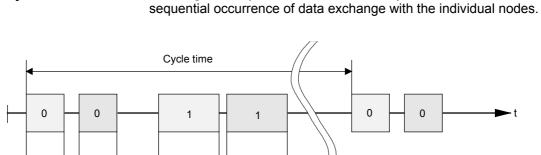

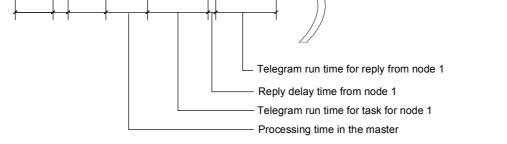

Fig. 8.1-5 Cycle time

Due to inconstant reply delay and processing times, the cycle time is not fixed.

The length of a cycle time is determined by the time needed for the

0

0

- t

# **Start interval** The STX start character (= 02 hexadecimal) by itself is not sufficient for the slaves to clearly identify the start of a telegram because the bit combination 02/hexadecimal can also occur in the net characters. For this reason, a no-character start interval of at least 2 character runtimes before the STX is specified for the master. The start interval is part of the task telegram.

| Baud rate in bit/s | Start interval in ms |
|--------------------|----------------------|
| 9600               | 2,30 ms              |
| 19200              | 1,15 ms              |
| 38400              | 0,58 ms              |
| 76800              | 0,29 ms              |
| 93750              | 0,23 ms              |
| 187500             | 0,12 ms              |

 Table 8.1-1
 Minimum start intervals for various baud rates

Only an STX with a preceding start interval identifies the valid start of a telegram.

Data is always transferred in accordance with the diagram illustrated below (half-duplex mode):

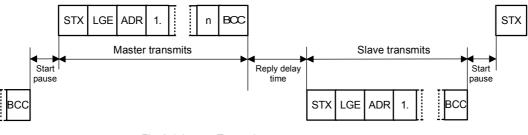

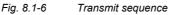

**Reply delay time** The time interval between the last character of the task telegram (BCC) and the start of the reply telegram (STX) is known as the **reply delay time**. The maximum permissible reply delay time is **20 ms, but it must not be less than the start interval**. If node x does not respond within the maximum permissible reply delay time, an error message is deposited in the master.

The master than sends the telegram for the next slave node.

| 8.1.1.2  | Bus structure                                                                                                    |  |  |  |
|----------|----------------------------------------------------------------------------------------------------|--|--|--|
|          | The data transfer medium and the physical bus interface are essentially determined by what the bus system is used for.                                                                                                    |  |  |  |
|          | The physical interface of the USS protocol is based on the<br>"Recommended Standard RS-485". For point-to-point links, a sub-<br>quantity of EIA RS-232 (CCITT V.24), TTY (20 mA current loop) or<br>fiber-optic cables can be used as the physical interface.                                                                                 |  |  |  |
|          | The interfaces for SIMOVERT MASTERDRIVES are always RS 485 with 2-wire cable.                                                                                                    |  |  |  |
|          | <b>Exception:</b> Either RS 485 or RS 232 can be connected at the 9-pin SUB D socket connector on the PMU (operator control and parameterizing unit) of the basic units.                                                                                                    |  |  |  |
| NOTICE   | This section describes how a USS field bus has to be structured in<br>order to ensure reliable data transfer via the transfer medium in<br>standard applications. Under special conditions of use, additional<br>factors must be taken into account which require further measures or<br>restrictions that are not described in this document. |  |  |  |
| Topology | The USS bus is based on a linear topology without branches.                                                                                                    |  |  |  |
| ,        | Both ends of the line terminate at a node.                                                                                                    |  |  |  |
|          | The maximum cable length and therefore the maximum distance<br>between the master and the last slave is limited by the characteristics<br>of the cable, the ambient conditions and the data transfer rate. With a<br>data transfer rate of < 100 kbit/s, a maximum length of 1200 m is<br>possible.                                            |  |  |  |
|          | The number of nodes is limited to a maximum of 33 (1 master, 32 slaves).                                                                                                    |  |  |  |
|          | MASTER                                                                                                    |  |  |  |
|          | Maximum 32 slaves                                                                                                    |  |  |  |

Last node

SLAVE

Fig. 8.1-7 USS bus topology

SLAVE

SLAVE

First node

The two ends of a bus line (first node and last node) must be terminated with bus terminating networks. Point-to-point connections are handled just like bus connections. One node has the master function and the other has the slave function.

Data transfer<br/>technologyData is transferred in accordance with Standard EIA 485. RS 232 can<br/>be used for point-to-point links. Data transfer is always half-duplex –<br/>i.e. alternating between transmitting and receiving – and it must be<br/>controlled by the software. The half-duplex technique allows the same<br/>cables to be used for both data-transfer directions. This permits simple<br/>and inexpensive bus cabling, operation in environments subject to<br/>interference and a high data transfer rate.

Cable A shielded, twisted two-wire cable is used as the bus cable.

### characteristics

| Conductor diameter $\varnothing$ | $2 \times \approx 0.5 \text{ mm}^2$                                                              |  |
|----------------------------------|--------------------------------------------------------------------------------------------------|--|
| Conductor                        | $\geq$ 16 x $\leq$ 0,2 mm                                                                        |  |
| Lay ratio                        | $\geq$ 20 twists / m                                                                             |  |
| Overall shield                   | Braided, tin-plated copper wire, diameter $\emptyset \ge 1,1 \text{ mm}^2$ 85 % optical coverage |  |
| Overall diameter $\varnothing$   | ≥ 5 mm                                                                                           |  |
| External sheath                  | Depending on the requirements regarding flame retardation, deposits after burning etc.           |  |

Table 8.1-2 Structural data

NOTE

Thermal and electrical characteristics All information should only be considered as a recommendation. Deviations or different measures may be required depending on the particular requirements, the specific application and the conditions on site.

| Cable resistance (20°C)      | $\leq$ 40 $\Omega$ /km       |
|------------------------------|------------------------------|
| Insulation resistance (20°C) | $\geq$ 200 M $\Omega$ /km    |
| Operating voltage (20°C)     | ≥ 300 V                      |
| Test voltage (20°C)          | ≥ 1500 V                     |
| Temperature range            | -40 °C $\leq$ T $\geq$ 80 °C |
| Load capability              | ≥ 5 A                        |
| Capacitance                  | ≤ 120 pF/m                   |

Table 8.1-3Thermal and electrical characteristics

| Mechanical<br>characteristics | Single bending:<br>Repeated bending:                                                                                                    | $\leq$ 5 x outer diameter<br>$\leq$ 20 x outer diameter                         |                   |
|-------------------------------|----------------------------------------------------------------------------------------------------|---------------------------------------------------------------------------------|-------------------|
| Recommendations               | <ol> <li>Standard, without any special requirements:<br/>Two-core, flexible, shielded conductor in accordance with VDE 0812, with colored PVC sheath.<br/>PVC insulation resistant to oil and petroleum products.</li> <li>Type: LIYCY 2 x 0,5 mm<sup>2</sup><br/>e.g. Metrofunk Kabel-Union GmbH<br/>Postfach 41 01 09, 12111 Berlin<br/>Tel 030-831 40 52, Fax: 030-792 53 43</li> </ol>                     |                                                                                 |                   |
|                               | <ul> <li>2. Halogen-free cable (no hydrochloric acid is generated when the cable burns):<br/>Halogen-free, highly flexible, resistant to extreme heat and cold.<br/>Sheath manufactured from a special ASS silicon-based composite.</li> <li>Type: ASS 1 x 2 x 0,5 mm<sup>2</sup><br/>e.g. Metrofunk Kabel-Union GmbH<br/>Postfach 41 01 09, 12111 Berlin<br/>Tel 030-831 40 52, Fax: 030-792 53 43</li> </ul> |                                                                                 |                   |
|                               | ♦ Type: BETAflam G                                                                                                    | logen-free and silicon-free<br>G-M/G-G-B1 flex. 2 x 0,5 m<br>G, CH 4658 Däniken |                   |
| Cable lengths                 | The cable length is dependent on the data transfer rate and the number<br>of connected nodes. The following cable lengths are possible given the<br>specified cable characteristics:                                                                                                    |                                                                                 |                   |
|                               | Data transfer rate                                                                                                    | Max. number of nodes                                                            | Max. cable length |

| Data transfer rate | Max. number of nodes | Max. cable length |
|--------------------|----------------------|-------------------|
| 9.6 kbit/s         | 32                   | 1200 m            |
| 19.2 kbit/s        | 32                   | 1200 m            |
| 93.75 kbit/s       | 32                   | 1200 m            |
| 187.5 kbit/s       | 30                   | 1000 m            |

Table 8.1-4 Cable lengths

### 8.1.2 The structure of net data

Information which, for example, a SIMATIC S5 control unit (= master) sends to a drive (= slave) or the drive sends to the control unit is placed in the net-data area of each telegram.

### 8.1.2.1 General structure of the net-data block

### Introduction

The net-data block is divided into two areas:

- the PKW (parameter ID value) range
- the PZD (process data) range

**Telegram structure** The structure of the net data in the USS-protocol telegram is shown below.

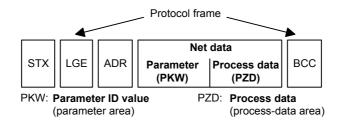

- The PKW area relates to the handling of the parameter ID value (PKW) interface. The PKW interface is not a physical interface but a mechanism which handles parameter transfer between two communication partners (e.g. control unit and drive). This involves, for example, reading and writing parameter values and reading parameter descriptions and associated texts. All tasks which are performed via the PKW interface essentially involve operator control and visualization, service and diagnosis.
- The PZD area contains the signals required for the automation system:
  - Control word(s) and setpoint(s) from the master to the slave
  - Status word(s) and actual value(s) from the slave to the master.

### Structure of the PKW and PZD areas

| PKW area        |     |      |     | PZD area       |   |
|-----------------|-----|------|-----|----------------|---|
| PKE             | IND | PZD1 | ••• | PZD16          |   |
| Variable length |     |      | Va  | ariable length | ı |

The two areas together make up the net data block. This structure applies to telegrams from the master to the slave and vice versa.

| 8.1.2.2                            | PKW area            |                                                                                                    |                           |  |  |  |
|------------------------------------|---------------------|----------------------------------------------------------------------------------------------------|---------------------------|--|--|--|
|                                    |                     | e PKW mechanism, the foll<br>serial interface with the US                                                                                                    |                           |  |  |  |
|                                    | 5                   | riting parameters in the bas<br>a technology board, e.g. T1                                                                                                    |                           |  |  |  |
|                                    |                     | escription of a parameter ameters of the basic unit an                                                                                                    | d of technology boards)   |  |  |  |
|                                    |                     | <ul> <li>Reading of texts assigned to the indices of an indexed parameter.<br/>(Applies to parameters of the basic unit and of the technology<br/>modules.)</li> </ul> |                           |  |  |  |
|                                    |                     | s assigned to the values of<br>ameters of the basic unit an                                                                                                    |                           |  |  |  |
| Settings in the area               |                     | n be varied. Depending on t<br><b>r variable word lengths</b> ca                                                                                                    |                           |  |  |  |
| PKW area<br>parameterized<br>words |                     | n example of a structure who<br>ord (16 bit) parameter value                                                                                                    |                           |  |  |  |
|                                    | 1st word            | 2nd word                                                                                                    | 3rd word                  |  |  |  |
|                                    | PKE                 | IND                                                                                                    | PWE1                      |  |  |  |
|                                    | Parameter ID        | Index                                                                                                    | Parameter value 1         |  |  |  |
|                                    |                     | ist be permanently set to 3 t<br>ting is made during start-up<br>us operation.                                                                                         |                           |  |  |  |
| PKW area                           | The following is an | n example of a structure who                                                                                                    | en access (write/read) is |  |  |  |

parameterized to 4 words

The following is an example of a structure when access (write/read) is made to **double-word** (32 bit) parameter values:

| 1 <sup>st</sup> word | 2 <sup>nd</sup> word               | 3 <sup>rd</sup> word | 4 <sup>th</sup> word |
|----------------------|------------------------------------|----------------------|----------------------|
| PKE                  | IND                                | PWE1                 | PWE2                 |
|                      |                                    | High-Word            | Low Word             |
| Parameter ID         | neter ID Index Parameter value (do |                      | e (double word)      |

Parameterization to a fixed length of 4 words applies to telegrams from the master to the slave and from the slave to the master. The setting must be made both at the master and at the slave and can no longer be altered during bus operation.

#### PKW area parameterized with variable word length

|                     | 1 <sup>st</sup> word | 2 <sup>nd</sup> word | 3 <sup>rd</sup> word | 4 <sup>th</sup> word |     | (m+2) word |   |
|---------------------|----------------------|----------------------|----------------------|----------------------|-----|------------|---|
| ed with<br>d length | PKE                  | IND                  | PWE1                 | PWE2                 | ••• | PWEm       | I |

With:

- 1 word ≤ m ≤ 110 words (maximum) when 16 PZD words (maximum) are contained in the net data block.
- 1 word  $\leq$  m  $\leq$  126 words (maximum) when there is no PZD.

Telegram data transfer with variable telegram length means that the slave responds to a telegram from the master with a telegram whose length does not have to be the same length as the telegram from the master to the slave. The length of elements PEW 1 to PWE m in the reply telegram and what is contained in them depends on the task issued by the master. Variable length means that only the number of words necessary to pass on the appropriate information is transferred. The minimum length, however. is always 3 words.

If a slave, for example, transfers a parameter value which is a 16-bit quantity (e.g. the output voltage in parameter r003), then only 3 words of the PKW area are sent in the telegram from the slave to the master. With regard to the MASTERDRIVES MC/VC for example, if the current speed (parameter r002) is to be read, the PKW area in the telegram from the slave to the master is 4 words long since the speed is stored as a 32-bit quantity in parameter r002. Variable word-length parameterization is mandatory if, for example, all values are to be read at once from an "indexed" parameter or if the parameter description of a parameter is to be partially or completely read. This setting to variable word-length is made during start-up.

NOTICE

Do not use a variable word length if a SIMATIC S5 or SIMATIC S7 is the master.

|         |      | Parame                                                     | eter ID  | 1st word |  |  |
|---------|------|------------------------------------------------------------|----------|----------|--|--|
| it No.: | 15 1 | 2 11 10                                                    | 0        |          |  |  |
|         | AK   | SPM                                                        | PNU      |          |  |  |
|         |      | Paramete                                                   | er index | 2nd word |  |  |
| it No.: | 15   | 8                                                          | 7        | 0        |  |  |
|         |      | Index High Index Low                                       |          |          |  |  |
|         |      | Paramete                                                   | er value |          |  |  |
|         | Para | meter value <b>High</b>                                    | (PWE1)   | 3rd word |  |  |
|         | Para | ameter value Low                                           | (PWE2)   | 4th word |  |  |
|         | AK:  | Task or reply ID                                           |          |          |  |  |
|         | SPM: | SPM: Toggle bit for processing of parameter-change reports |          |          |  |  |
|         | PNU: | Parameter number                                           |          |          |  |  |

## Structure of the

The parameter ID (PKE) is always one word (16-bit quantity). Bits 0 to 10 (PNU), together with bit 15 of the parameter index, make up the number of the desired parameter (see parameter list).

| Number      | PKE: Bits 0 to 10<br>(PNU) | Index: Bit 15 |                   |
|-------------|----------------------------|---------------|-------------------|
| 1 - 999     | 1 - 999                    | 0             | Basic unit        |
| 2000 - 2999 | 0 - 999                    | 1             | Basic unit        |
| 1000 - 1999 | 1000 - 1999                | 0             | Technology module |
| 3000 - 3999 | 1000 - 1999                | 1             | Technology module |

Bit 11 (SPM) is the toggle for parameter-change reports. MASTERDRIVES do not support parameter change reports.

Bits 12 to 15 (AK) contain the task or reply ID.

The **task IDs** are sent in the telegram from the master to the slave. The meaning of the IDs is given in Table 8.1-5. Correspondingly, the **reply IDs** are transferred at this position in the telegram from the slave to the master (see Table 8.1-6). Depending on the task ID, only certain reply IDs are possible. If the reply ID is 7 (task cannot be executed), then an error number is entered in parameter value 2 (PWE2). The error numbers are shown in Table 8.1-7.

| Task ID | Meaning                                                                     | Reply ID |              |
|---------|-----------------------------------------------------------------------------|----------|--------------|
|         |                                                                             | positive | negative     |
| 0       | No task                                                                     | 0        | 7 or 8       |
| 1       | Request parameter value                                                     | 1 or 2   | $\uparrow$   |
| 2       | Change parameter value (word)                                               | 1        |              |
| 3       | Change parameter value (double word)                                        | 2        |              |
| 4       | Request descriptive element <sup>1</sup>                                    | 3        |              |
| 6       | Request parameter value (array) <sup>1</sup>                                | 4 or 5   |              |
| 7       | Change parameter value (array, word) <sup>2</sup>                           | 4        |              |
| 8       | Change parameter value (array, double word) <sup>2</sup>                    | 5        |              |
| 9       | Request the number of array elements                                        | 6        |              |
| 10      | Reserved                                                                    | -        |              |
| 11      | Change parameter value (array, double word) and save in EEPROM <sup>2</sup> | 5        |              |
| 12      | Change parameter value (array, word) and save in EEPROM $^2$                | 4        |              |
| 13      | Change parameter value (double word) and save in EEPROM                     | 2        |              |
| 14      | Change parameter value (word) and save in EEPROM                            | 1        | $\downarrow$ |
| 15      | Read or change text (only supported via OP or DriveMonitor)                 | 15       | 7 or 8       |

<sup>1</sup> The required element of the parameter description is specified in IND (2<sup>nd</sup> word)

<sup>2</sup> The required element of the indexed parameter is specified in IND (2<sup>nd</sup> word)

Table 8.1-5Task IDs (master -> drive converter)

| Reply ID | Meaning                                                    |
|----------|------------------------------------------------------------|
| 0        | No reply                                                   |
| 1        | Transfer parameter value (word)                            |
| 2        | Transfer parameter value (double word)                     |
| 3        | Transfer descriptive element <sup>1</sup>                  |
| 4        | Transfer parameter value (array, word) <sup>2</sup>        |
| 5        | Transfer parameter value (array, double word) <sup>2</sup> |
| 6        | Transfer the number of array elements                      |
| 7        | Task cannot be executed (with error number)                |
| 8        | No control/change rights for the PKW interface             |
| 9        | Parameter change report (word)                             |
| 10       | Parameter change report (double word)                      |
| 11       | Parameter change report (array, word) <sup>2</sup>         |
| 12       | Parameter change report (array, double word) <sup>2</sup>  |
| 13       | Reserved                                                   |
| 14       | Reserved                                                   |
| 15       | Transfer text                                              |

\* For table footnotes <sup>1</sup> and <sup>2</sup>, see Table 8.1-5

 Table 8.1-6
 Reply IDs (drive converter -> master)

### Example Source for the ON/OFF1 command (control word1, bit 0): P554 (=22A hex) Change parameter value (array, word) and save in the EEPROM.

Bit No.:

| Parameter ID (PKE) |     |    |     |       | 1st word |         |              |
|--------------------|-----|----|-----|-------|----------|---------|--------------|
| 15                 |     | 12 | 11  | 10    |          | 0       |              |
|                    | AK  |    | SPM |       | PNU      |         |              |
| 1                  | 1 0 | 0  | 0   | 0 1 0 | 0 0 1 0  | 1 0 1 0 | Binary value |
|                    | С   |    |     | 2     | 2        | A       | HEX value    |

 Bits 12 to 15: Value = 12 (= "C" hex); change parameter value (array, word) and save in the EEPROM

 Bits 0 to 11: Value = 554 (= "22A" hex); parameter number with a set change-report bit

| No. | Meaning                                                                                                    |
|-----|----------------------------------------------------------------------------------------------------|
| 0   | Inadmissible legal parameter number (PNU); if PNU is not available                                                                                                    |
| 1   | Parameter value cannot be changed; if the parameter is a visualization parameter                                                                                                    |
| 2   | Lower or upper limit exceeded                                                                                                    |
| 3   | Erroneous sub-index                                                                                                    |
| 4   | No array                                                                                                    |
| 5   | Incorrect type of data                                                                                                    |
| 6   | Setting not permitted (can only be reset)                                                                                                    |
| 7   | Descriptive element cannot be changed; not possible                                                                                                    |
| 11  | No operator control rights                                                                                                    |
| 12  | Key word missing;<br>Drive converter parameter: 'Access Key' and/or 'Parameter Special<br>Access' not correctly set                                                                                                    |
| 15  | No text array available                                                                                                    |
| 17  | Task cannot be executed due to operating status; drive converter status does not permit the set task at the moment                                                                                                    |
| 101 | Parameter number deactivated at the moment; Parameter has no function in the present state of the drive converter (e.g. type of closed-loop control)                                                                                                    |
| 102 | Channel width too small; only for short channels<br>The parameterized length of the PKW area is too large due to internal<br>limitations of the drive converter. This error message can occur with<br>the USS protocol on the T100 technology board only if access is made<br>to parameters of the basic unit from this interface.                                         |
| 103 | <ul> <li>Number of PKWs incorrect; only for G-SCom 1/2 and SCB interface (USS);</li> <li>The error number is transferred in the following two cases:</li> <li>if the task concerns all the indices of an indexed parameter (task index equal to 255) or the whole parameter description is requested and a variable telegram length has not been parameterized.</li> </ul> |
|     | • if the parameterized number of PKWs (process-data items) in the telegram is too small for the set task (e.g. alteration from the double word and the number of PKWs is 3 (words).                                                                                                    |
| 104 | Parameter value not permissible;<br>This error number is transferred if the parameter value which is to be<br>transferred does not have an assigned function in the drive converter<br>or cannot be accepted at the instant of the change for internal reasons<br>(although it lies within the limits).                                                                    |
| 105 | The parameter has been indexed<br>e.g. task 'PWE change word' for indexed parameter                                                                                                    |
| 106 | Task not implemented                                                                                                    |

Table 8.1-7 Error numbers for the reply ID "Task cannot be executed"

| Example<br>Error message 104                             |                                                                                                    | <ul><li>0 (0 words)</li><li>127 (corresponds to: variable length)</li></ul>                                                                                                    |
|----------------------------------------------------------|----------------------------------------------------------------------------------------------------|----------------------------------------------------------------------------------------------------|
| Parameter index<br>(IND) 2nd word                        | <ul> <li>a definite element:</li> <li>desired array element in the</li> <li>desired element of the para</li> <li>for indexed parameters with</li> <li>for non-indexed parameters text.</li> <li>Bits 8 to 14 must as a general exceptions are those parameters "selection texts". In this case b desired text type. The low-part</li> </ul> | a "index text": desired index text,<br>s with "selection text": desired selection<br>rule all be equal to 0. The only<br>ers that are indexed and possess<br>it 9 must be set to 1 to clearly identify the<br>then defines the desires "selection text".<br>0 in the PKE, serves to constitute the |
| Special significance<br>of index value 255<br>(low-part) | element" (= AK 4) or tasks rela                                                                                                    | st (parameter element) descriptive<br>ting to the reading/writing of indexed<br>alue 255 has a special significance:                                                                                                    |

| Task ID           | Meaning                                                                                               |
|-------------------|----------------------------------------------------------------------------------------------------|
| 4                 | The complete (parameter) description is requested                                                     |
| 6                 | Request all values of the indexed parameter<br>This task can generate error message 102.              |
| 7, 8, 11<br>or 12 | All values of the indexed parameter are to be changed.<br>These tasks can generate error message 102. |

Table 8.1-8 Tasks with index value 255

| Example<br>Parameter index             |                    | Source for ON/OFF1 command (control word 1, bit 0): P554<br>(= 22A hex)<br>Change parameter value of index 1.                                                                                                    |                                                                                                    |                                                                                                    |                                                                                                    |                                                                                                    |
|----------------------------------------|--------------------|----------------------------------------------------------------------------------------------------|----------------------------------------------------------------------------------------------------|----------------------------------------------------------------------------------------------------|----------------------------------------------------------------------------------------------------|----------------------------------------------------------------------------------------------------|
|                                        |                    |                                                                                                    | Parame                                                                                                    | ter index                                                                                                    |                                                                                                    | 2nd word                                                                                                    |
| Bit No.:                               | 15                 |                                                                                                    | 8                                                                                                    | 7                                                                                                    | 0                                                                                                    |                                                                                                    |
|                                        | 0                  |                                                                                                    | 0                                                                                                    | 0                                                                                                    | 1                                                                                                    | HEX value                                                                                                    |
| Bit 0 to 7:<br>Bit 8 to 14:<br>Bit 15: | Index or<br>0<br>0 | numbe                                                                                                    | r of the descripti                                                                                                    | ve element                                                                                                    |                                                                                                    |                                                                                                    |
| Bit 0 to 7: Index<br>Bit 8 to 14: 0    |                    | parame<br>Only or<br>If the wo<br>only 16<br>elemen<br>If the wo<br>length"<br>Parame<br>Further<br>change<br>called (if<br>Transfe<br>1. PKV<br>PWE<br>Set t<br>3. PKV<br>Transfe<br>1. PKV<br>PWE<br>Set t<br>3. PKV<br>Transfe<br>1. PKV<br>PWE<br>Set t<br>3. PKV<br>Transfe<br>1. PKV<br>Set t<br>3. PKV<br>Set t<br>3. PKV<br>Set t<br>Set t<br>Set Set Set t<br>Set t<br>Set t<br>Set t<br>Set Set t<br>Set t<br>Set t | eter value (PWE<br>be parameter va-<br>ord length of the<br>bit parameters<br>ts larger than 1<br>ord length of the<br>32 bit parameter<br>ts larger than 3<br>ord length of the<br>(127), then 16<br>eter description<br>more, all element<br>d as a single tai<br>index value: low<br>er of a 16-bit par<br>V area, fixed, 3<br>E1 contains the<br>V area, fixed, 4<br>E2 (least signified<br>to 0.<br>V area, variable<br>E1 contains the<br>er of one 32-bit<br>V area, fixed, 3<br>k is rejected wit<br>V area, fixed, 4<br>E1 (most signified<br>ouble word<br>E2 (least signified<br>ble word.<br>V area, variable | E) is transferre<br>alue can be transferre<br>alue can be trans<br>can be trans<br>6 bit and text<br>he PKW area<br>ers can be trans<br>2 bit and text<br>he PKW area<br>and 32 bit pa<br>elements and<br>ents of an indust<br>and the w<br>w-part = 255)<br>rameter value<br>words:<br>e value<br>words:<br>cant word, 4t<br>e:<br>parameter value<br>words:<br>th error mess<br>words:<br>th error mess | ed as word or do<br>ansferred in a te<br>is parameterized<br>ferred. Paramet<br>is parameterized<br>ansferred. Param<br>is parameterized<br>rameters can be<br>d texts can also<br>exed parameter<br>hole parameter<br>hole parameter | d with 3 words, then<br>er description<br>asferred.<br>d with 4 words, then<br>heter description<br>asferred.<br>d with "Variable<br>e transferred.<br>be transferred.<br>can be read or<br>description can be |
|                                        |                    | , () Z                                                                                                    | 2.; There is no I                                                                                                    |                                                                                                    |                                                                                                    |                                                                                                    |

### ExampleSource for the ON/OFF1 command (control word 1, bit 0): P554Parameter value(= 22A hex)Change parameter value of index 1 to the value 2100 (hex).

Parameter value 3<sup>rd</sup> word, PWE1 Bit No .: 31 24 23 16 (hex) 0 0 0 0 Bit No.: 15 8 7 Λ 4<sup>th</sup> word, PWE2 (hex) 2 1 0 0

Bit0 to 15:Parameter value for 16-bit parameter or low component for 32-bit parameterBit16 to 31:Value = 0 for 16-bit parameter or high component for 32-bit parameter

### 8.1.2.3 Process-data area (PZD)

In this area, process data are **continually** exchanged between the master and slaves. The process data to be exchanged with a slave is configured at the start of communications. The setpoint for the current is to be transferred to slave x in the second PZD (= PZD2), for example. This setting is fixed for the whole procedure of data transfer.

#### PZD1-PZD16 = Process data

(= control / status word(s) and setpoint(s) / actual value(s)) The control/status word(s), setpoint(s) and actual value(s) required for the automation system are transferred in this area.

The length of the PZD area is determined by the number of PZD elements and their size (e.g. word, double word). In contrast to the PKW area, which can be variable, the length of this area (master and slaves) must always be agreed on between the communication partners. The maximum number of PZD words per telegram is limited to 16 words. If only PKW data is to be transferred in the net data block, the number of PZDs may even be 0!

In PZD1, control word 1 or status word 1 is always transferred, depending on the direction of data transfer and, in PZD2, the main setpoint or the main actual value is always transferred, again depending on the direction of data transfer. In the subsequent process data areas PZD3 to PZDn, additional setpoints and actual values are sent. For SIMOVERT MASTERDRIVES, control word 2 or status word 2, if necessary, is transferred in PZD4.

| Structure of the PZD area | 1 word                              | 1 word                 | 1 word             |       | 1 word |
|---------------------------|-------------------------------------|------------------------|--------------------|-------|--------|
| alea                      | PZD1                                | PZD2                   | PZD3               | • • • | PZD16  |
|                           | Maximum 16 word<br>Minimum 0 words, | ls<br>i.e. no PZD area | n the net data blo | ck    |        |

NOTE

PZDn is always transferred before PZDn+1 on the USS bus.

### Task telegram (master $\rightarrow$ slave)

| PZD1           | PZD2 / PZD3                               | PZD4                         | PZD5 PZD16 |
|----------------|-------------------------------------------|------------------------------|------------|
| Control word 1 | Setpoint (32 Bit) /<br>Setpoints (16 Bit) | Setpoint /<br>Control word 2 | Setpoints  |

Reply telegram (slave  $\rightarrow$  master)

| PZD1          | PZD2 / PZD3                     | PZD4                                           | PZD5 PZD16    |
|---------------|---------------------------------|------------------------------------------------|---------------|
| Status word 1 | Main actual value <sup>1)</sup> | Actual values <sup>1)</sup> /<br>Status word 2 | Actual values |

 Setpoint/actual value assignments are freely selectable, which means, for example, that the speed setpoint can be given in the task telegram in the PZD2, while the actual speed value can be returned in the reply telegram in the PZD2 (technologically useful). Or another actual value can be returned, such as actual torque value, actual position value or actual current value.

### 8.1.3 Interface overview

The following section describes all of the presently available SIMOVERT MASTERDRIVES MC/VC interfaces which use the USS protocol.

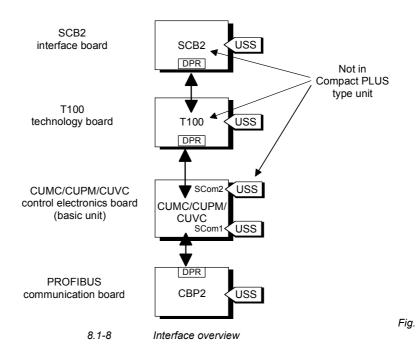

### Basic unit with CUMC/CUPM/ CUVC/CUVP

In the SIMOVERT MASTERDRIVES MC series, the control electronics board, CUMC (Control Unit Motion Control), CUPM (Control Unit Motion Control Performance 2), CUMP (Control Unit Motion Control Compact PLUS Performance 2), CUVC (Control Unit Vector Control) or CUVP (Control Unit Vector Control Compact PLUS) is used. Depending on the type of basic unit, it has at least one serial interface with the USS protocol. The following table shows the available interfaces:

| Board                                 | Number of interfaces                                                 | Physical interface                                                                                                    | Baud rate<br>[kBit/s] |
|---------------------------------------|----------------------------------------------------------------------|----------------------------------------------------------------------------------------------------|-----------------------|
| CUPM in Compact and chassis type unit |                                                                      |                                                                                                    | max. 38.4             |
| CUMP in<br>Compact PLUS unit          | 1 interface with USS<br>protocol<br>Designation: SCom1               | RS485 / 2-wire at terminal strip X100<br>or<br>RS232 or RS485 / 2-wire at 9-pole SUB-D<br>socket X103                              | max. 38.4             |
| CUMC in<br>Compact PLUS unit          | 1 interface with USS<br>protocol<br>Designation: SCom1               | RS485 / 2-wire at terminal strip X100<br>or<br>RS232 or RS485 / 2-wire at 9-pole SUB-D<br>socket X103                              | max. 38.4             |
| CUMC in Compact and chassis type unit | 2 interfaces with USS<br>protocol<br>Designation: SCom1<br>and SCom2 | RS485 / 2-wire on terminal strip X103<br>(SCom1 and SCom2)<br>or<br>RS232 or RS485 / 2-wire at 9-pole SUB-D<br>socket X300 (SCom1) | max. 38.4             |
| CUVC in Compact and chassis type unit | 2 interfaces with USS<br>protocol<br>Designation: SCom1<br>and SCom2 | RS485 / 2-wire on terminal strip X101<br>(SCom2)<br>and<br>RS232 or RS485 / 2-wire at 9-pole SUB-D<br>socket X300 (SCom1)          | max. 38.4             |
| CUVP in<br>Compact PLUS unit          | 2 interfaces with USS<br>protocol<br>Designation: SCom1<br>and SCom2 | RS485 / 2-wire on terminal strip X100<br>(SCom2)<br>and<br>RS232 (SCom1) or RS485 / 2-wire<br>(SCom2) at 9-pole SUB-D socket X103  | max. 38.4             |

Table 8.1-9Interfaces on the CU board

| NOTICE                          | All the interfaces on the CU boards are non floating (not electrically isolated).                                                                                                    |
|---------------------------------|----------------------------------------------------------------------------------------------------|
| SCB 2<br>supplementary<br>board | The SCB2 (Serial Communications Board) is an expansion board of the SIMOVERT MASTERDRIVES. The board has a floating RS485 interface. Either the peer-to-peer protocol or the USS protocol can be used at this interface. |
| NOTE                            | The supplementary SCB2 board cannot be built into the Compact PLUS type of unit.                                                                                                    |

Table 8.1-12 Interface on the CBP2 board

NOTE

A more detailed description of the CBP2 can be found in the operating instructions "CBP/CBP2 - Communication Board PROFIBUS" (Order No.: 6SE7087-6NX84-0FF0).

### 8.1.4 Connecting-up

DANGER

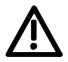

- The equipment is operated at high voltages. They must be in a novoltage condition (off load) during all connecting work!
- When work is being done on the unit, it must be in a no-load condition, i.e. it must be disconnected and locked-out from the line supply.
- Only appropriately qualified personnel may work on or with the equipment.
- Death, severe bodily injury or considerable material damage may result if this warning is not complied with.
- Due to the DC link capacitors, there are still hazardous voltage levels in the equipment for at least 5 minutes after it has been disconnected from supply. There must therefore be a delay of at least 5 minutes before the unit is opened.
- The power terminals and the control terminals can still carry hazardous voltage even when the motor has been shut down.

### 8.1.4.1 Bus cable connection

|                                             | On SIMOVERT MASTERDRIVES, connection of the USS bus cable depends on the control version and, in the case of MC units, it is dependent on the respective type of construction.                                                                                                    |
|---------------------------------------------|----------------------------------------------------------------------------------------------------|
| MC, VC,<br>"Compact PLUS"<br>type           | With the "Compact PLUS" type of unit, either terminal strip X100 or connector X103 can be used to connect up the USS bus cable. The exact pin assignment is given in the relevant operating instructions for the basic unit.                                                                                                    |
| MC,<br>"Compact type" and<br>"chassis type" | With "Compact type" and "chassis type" units, the SCom1 and SCom2 interfaces can be operated at the same time on terminal strip X103 with the USS protocol. Alternatively, connector X300 can be used as SCom1. The exact pin assignment of terminal strip X103 or connector X300 is given in the relevant operating instructions of the basic unit. |
| VC,<br>"Compact type" and<br>"chassis type" | In the case of the "Compact type" and "chassis type" units, either the connection of terminal strip X101 (SCom2) or X300 (SCom1) can be used to connect up the USS bus cable. The exact pin assignment of terminal strip X101 or connector X300 is given in the relevant operating instructions of the basic unit.                                   |
| SCB 2 board                                 | In the case of the SCB2 board, the bus cable is terminated at terminal strip X128. The exact pin assignment and other notes on termination are given in the operating instructions for the SCB2.                                                                                                    |
| Technology board<br>T100                    | In the case of the T100 technology board, the USS protocol is<br>implemented at interface 1. The bus cable is terminated at terminal strip<br>X132. The exact pin assignment and other notes on termination are<br>given in the hardware operating instructions for the T100.                                                                        |

### 8.1.4.2 Fitting the bus cable

At all interfaces to the CUPM, CUMC, CUVC control electronics, the SCB2 board and the T100, except for connectors X103 and X300 or X448 (9-pin SUB-D connectors), the USS bus cable is connected by means of screw/plug-in terminals. The correct method of connecting the bus cable at the connector is shown in the following diagram.

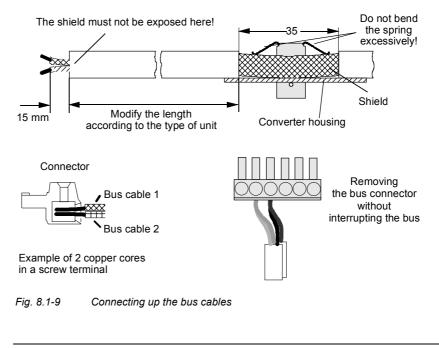

NOTE

It must be ensured that both copper cores are securely held inside the screw terminal.

| 8.1.4.3   | EMC measures                                                                                                    |
|-----------|----------------------------------------------------------------------------------------------------|
| Shielding | For interference-free operation of the USS, it is absolutely necessary<br>that the following measures are carried out:<br>Shielding is necessary for damping magnetic, electrical and<br>electromagnetic interference fields. Interference currents are<br>discharged to earth by the shield braiding via the housing earth.                                                                                                    |
| NOTE      | The bus cables must be twisted and shielded and are to be routed<br>separately from power cables, the minimum clearance being 20 cm.<br>The shield must be connected through the largest possible surface area<br>on both sides, i.e. the shield of the bus cable between 2 converters<br>must be connected to the converter housing at <b>both</b> ends. The same<br>applies to the shield of the bus cable between master and converter.            |
|           | If bus and power cables intersect, they must do so at an angle of 90 $^\circ.$                                                                                                    |
|           | With regard to the bus cable, the shield must not be exposed in the<br>bus connector. Shielding is provided by the shield clamps (Compact<br>type units) or shield clamps and cable ties (chassis type units) at the<br>converter housing. How to use the shield clamps is shown in the<br>following illustration. It must be ensured that the solid copper core is<br>not damaged when the insulation is removed from the ends of the<br>conductors. |
|           | <ul> <li>It must also be ensured that the shield of every bus cable is<br/>connected where the cable enters the cabinet as well as at the<br/>converter housing!</li> </ul>                                                                                                    |
|           | Snap in the shield clamp                                                                                                    |
|           | $\emptyset \le 15 \text{ mm}$ $\emptyset \le 7,5 \text{ mm}$ $\emptyset \le 5 \text{ mm}$                                                                                                    |
|           |                                                                                                    |
|           | Release the shield clamp                                                                                                    |
|           | $\nabla$                                                                                                    |

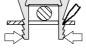

Squeeze the shield clamp together with your hand or a screwdriver and pull upwards.

Fig. 8.1-10 Using the shield clamps

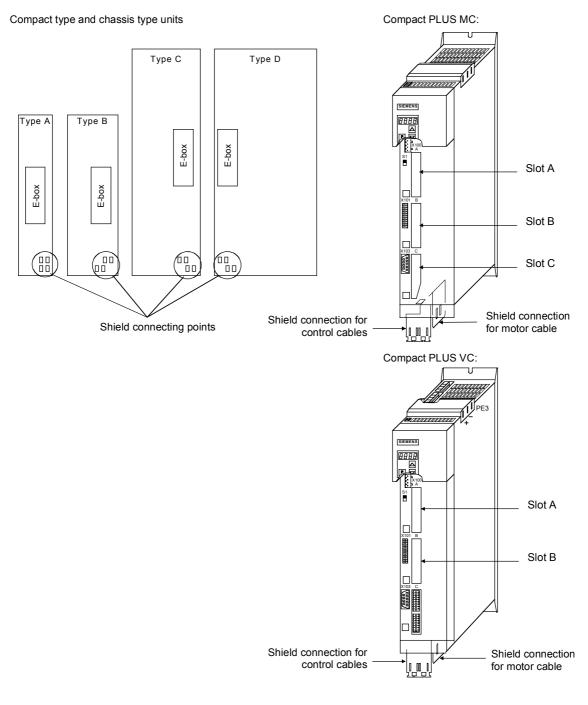

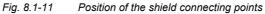

### Equipotential bonding

Equipotential bonding is necessary in order to prevent differences in potential (e.g. due to different supply voltages) between the individual bus nodes (converters and master system).

- This is achieved with the help of equipotential-bonding conductors:
  - 16 mm<sup>2</sup> Cu for equipotential-bonding conductors up to 200 m in length
  - 25 mm<sup>2</sup> Cu for equipotential-bonding conductors more then 200 m in length
- The equipotential-bonding conductors are to be laid so that there is the smallest possible surface area between a conductor and any signal cables.
- The equipotential-bonding conductor must be connected to the earth electrode/protective conductor through the largest possible surface area.

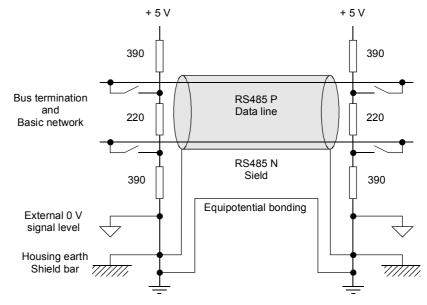

Fig. 8.1-12 Shielding and equipotential bonding

Laying cables

Instructions for laying cables:

- Bus cables (signal cables ) must not be laid close to and parallel to power cables.
- Signal cables and the associated equipotential-bonding cables must be laid as closely together as possible and kept as short as possible.
- Power cables and signal cables must be laid in separate cable ducts.
- Shields must be connected through the largest possible surface area.

For more information on electromagnetically compatible installation of systems, see for example Chapter 3 of the Compendium or the description "Instructions for Design of Drives in Conformance with EMC Regulations" (Order No. 6SE7087-6CX87-8CE0).

### 8.1.4.4 Bus termination, USS protocol

In order to ensure interference-free USS operation, the bus cable must be terminated with bus terminating resistors at both ends. The bus cable from the first USS node to the last USS node is to be regarded as **one** bus cable. The USS bus therefore must be terminated twice. The bus terminating resistors must be switched in at the **first** bus node (e.g. master) and **last** bus node (e.g. converter).

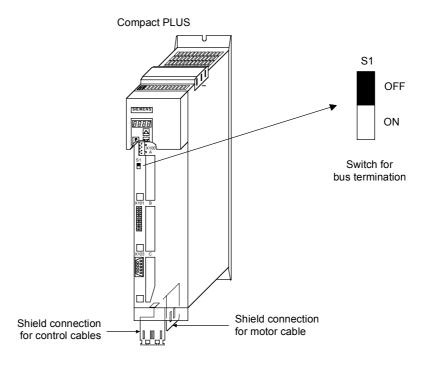

Fig. 8.1-13 S1 bus-terminating switches in the Compact PLUS type of unit

NOTE

In the Compact and chassis type units, two mutually independent USS interfaces (SCom1 and SCom2) are available. Switch S1 or S2 is provided for switching in the terminating resistor.

If the bus-terminating node is a T100 board, the bus terminating resistors are switched in through the two plug-in jumpers, X8 and X9.

When the unit is supplied, the terminating resistors are not switched in!
 Please note that the bus termination is switched in only at the first bus node (e.g. SIMATIC S 5/CP524) and last bus node (e.g. CUPM)! When the matching resistors are being set, the electronics box must be isolated from supply!

◆ Data transmission faults possible on the bus! During active bus operation, the units with a switched-in terminating resistor must not be disconnected from supply. The matching resistor when disconnected from supply (off-load) is no longer effective because the terminating resistor obtains its voltage from the connected unit.

### Bus connection via terminal strip

The following illustration shows an example of the bus connection at terminal strip X100 (Compact PLUS). If the connector at terminal strip X100 of one node is removed, data transfer via bus is **not** interrupted. The other nodes on the bus continue to be supplied with data via the bus.

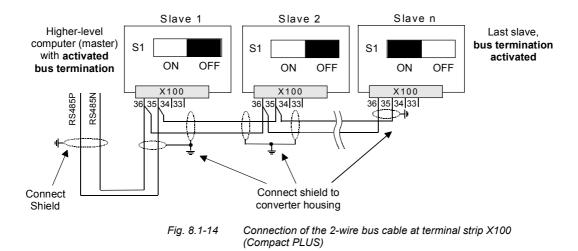

The following illustration shows the structure of a bus connection via the 9-pin connector, X103 (Compact PLUS).

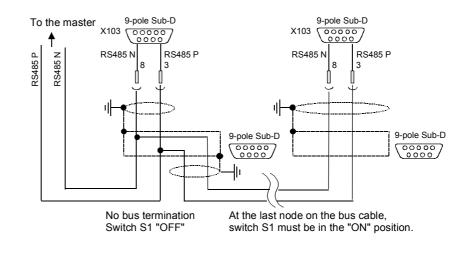

Fig. 8.1-15 Connection of the 2-wire bus cable at terminal strip X103 (Compact PLUS)

### 8.1.5 Start-up

The USS protocol can be started up in two steps:

- 1. Parameterization of the USS protocol at the "selected" interface
- 2. Parameterization of process-data interconnections and the "parameterizing enable" for the selected interface.

### Parameterizing the USS protocol

Create the right conditions:

Set P060 = 1 (menu selection)

Parameterize the interface:

Settings to be made:

- P682 (SCB protocol) only applies to the SCB2,
- P700 (SCom/SCB BusAddr), P701 (SCom/SCB baud rate),
- P702 (SCom/SCB PKW #), P703 (SCom/SCB PcD # and P704 (SCom/SCB TIgOFF)

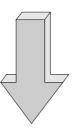

#### Parameterizing the parameterizing enable and process-data interconnections

Set the parameterizing enable via USS at the selected interface:

• Set P053 (parameter access)

Set process-data interconnections:

- For status words and actual values: P707 (Src SCom 1 TrnsDat) and P708 (Src SCom 2 TrnsDat) for CUPM P690 (SCB actual value) for SCB 2 board
- For control words and setpoints:
   e.g. P554 (control word, bit 0) to P591 (control word, bit 32),
   P443 (Src Main Setp), P433 (Src Add Setp1), etc.

### 8.1.5.1 Parameterization of the USS protocol (1st step)

The USS protocol is parameterized at serial interfaces SCom 1 and SCom 2 on the CU board of the basic units or at the serial interface on the SCB 2 board by means of the following parameters: **P682**, **P700**, **P701**, **P702**, **P703** and **P704**.

**NOTE** The USS protocol is parameterized at the serial interface of the T100 technology board by means of the "technology parameters" H290, H291, H292, H293, H294 and H295. These parameters are part of the T100 (see software instruction manual of the T100).

### Example 1 USS protocol at the SCom1 on MASTERDRIVES MC

As already described in Section 8.1.3, the bus cable for the SIMOVERT MASTERDRIVES MC can be connected either at terminal strip X100/X103 ("Compact PLUS" type) or at connector X103/X300 ("Compact" and "chassis" types).

- Settings: USS protocol with 19.2 kbit/s and 3-word PKW area and 2-word PZD area
  - 3-word PKW area: With this setting, all parameters whose values are 16-bit quantities (1 word) can be read and written via the USS protocol.
  - 2-word PZD area: Transfers control word 1 and a setpoint (each of them 16 bit) from the master to the converter and status word 1 and an actual value (each of them 16 bit) from the converter to the master.
- Preconditions:
   P060 = 1 or 7 (default setting)
- Parameterizing the SCom 1 interface (applies to X100 or X103 ("Compact PLUS" type) and X103 or X300 ("Compact" and "chassis" types) at the same time):

| Parameter<br>number | Parameter        | Index and value<br>(index i001 for SCom 1) | Comments                                      |  |
|---------------------|------------------|--------------------------------------------|-----------------------------------------------|--|
| P700                | SCom/SCB BusAddr | i001 = 0                                   | Bus address SCom1 = 0                         |  |
| P701                | SCom/SCB Baud    | i001 = 7                                   | 19.2 kbit/s                                   |  |
| P702                | SCom/SCB PKW #   | i001 = 3                                   | 3-word PKW (SCom 1)                           |  |
| P703                | SCom/SCB PcD #   | i001 = 2                                   | 2-word PZD (SCom 1)                           |  |
| P704                | SCom/SCB TIgOFF  | i001 = 0 to 6500                           | 0: No monitoring<br>>0: Monitoring time in ms |  |

### Example 2 USS protocol at the SCom2 (only in Compact type and chassis type units)

### Setting:

USS protocol with 38.4 kbit/s and 4-word PKW area and 6-word PZD area

- 4-word PKW area: With this setting, all parameters whose values are 16-bit (= 1 word) or 32-bit (double word) quantities can be read or written via the USS protocol.
- 6-word PZD area: Transfers control words 1 and 2 and a maximum of four setpoints (each of them 16 bits) from the master to the converter or control words 1 and 2 (each one of them 16 bits) and a maximum of four actual values (each one of them 16 bits) from the converter to the master.
- Preconditions:
   P060 = 1 or 7
- Parameterizing the SCom2 interface (CUPM, CUMC: X103, CUVC: X101):

| Parameter<br>number | Parameter        | Index and value<br>(index i002 for SCom 2) |                                               |  |
|---------------------|------------------|--------------------------------------------|-----------------------------------------------|--|
| P700                | SCom/SCB BusAddr | i002 = 15                                  | Bus address, SCom 2 = 15                      |  |
| P701                | SCom/SCB Baud    | i002 = 8                                   | 38.4 kbit/s                                   |  |
| P702                | SCom/SCB PKW #   | i002 = 4                                   | 4-word PKW (SCom 2)                           |  |
| P703                | SCom/SCB PcD #   | i002 = 6                                   | 6-word PZD (SCom 2)                           |  |
| P704                | SCom/SCB TIgOFF  | i002 = 0 to 6500                           | 0: No monitoring<br>>0: Monitoring time in ms |  |

### Example 3 USS protocol at the SCB2 board

### • Settings:

USS protocol with 19.2 kbit/s and 4-word PKW area and 2-word PZD area

- 4-word PKW area: With this setting, all parameters whose values are 16-bit (= 1 word) or 32-bit (double word) quantities can be read or written via the USS protocol.
- 2-word PZD area: Transfers control word 1 and a setpoint (each of them 16 bit) from the master to the converter and control word 1 and an actual value (each of them 16 bit) from the converter to the master.
- Preconditions:
   P060 = 1 or 7
- Parameterization of the interface on the SCB2 board:

| Parameter<br>number | Parameter    | Value | Comments                                                                                                |
|---------------------|--------------|-------|----------------------------------------------------------------------------------------------------|
| P682                | SCB protocol | 2     | Physical bus cable, 2-wire USS protocol (according to /1/, only USS operation with 2 wires is defined). |

| Parameter<br>number | Parameter          | Index and value<br>(index i003 for SCB2) | Comments                                      |  |
|---------------------|--------------------|------------------------------------------|-----------------------------------------------|--|
| P700                | SCom/SCB BusAddr   | i003 = 21                                | Bus address SCom2 = 21                        |  |
| P701                | SCom/SCB Baud rate | i003 = 7                                 | 19.2 kbit/s                                   |  |
| P702                | SCom/SCB PKW #     | i003 = 4                                 | 4-word PKW                                    |  |
| P703                | SCom/SCB PcD #     | i003 = 2                                 | 2-word PZD                                    |  |
| P704                | SCom/SCB TIgOFF    | i003 = 0 to 6500                         | 0: No monitoring<br>>0: Monitoring time in ms |  |

### Example 4 USS protocol on the CBP2 board

### Settings:

USS protocol with 19.2 kbit/s and 4-word PKW area and 2-word PZD area

- 4-word PKW area: With this setting, all parameters whose values are 16 bit- (= 1 word) or 32-bit variables (double word) can be read or written by means of the USS protocol.
- 2-word PZD area: Transmission of control word 1 and a setpoint (each 16 bits) from the master to the converter and of status word 1 and an actual value (each 16 bits) from the converter to the master.
- Requirements:
  - P060 = 1 or 7
- Parameterization of the interface on the CBP2 board:

| Parameter<br>number | Parameter     | Value | Comments                                                                                                    |
|---------------------|---------------|-------|----------------------------------------------------------------------------------------------------|
| P713.x              | CBP2 protocol | 2     | A change from PROFIBUS to USS protocol<br>and vice versa only comes into effect when<br>the voltage of the drive is turned off and then<br>on again. |

| Parameter<br>number | Parameter    | Value | Comments                                      |  |
|---------------------|--------------|-------|-----------------------------------------------|--|
| P918.x              | CBP2 BusAddr | 21    | Bus address CBP2 = 21                         |  |
| P718.x              | CBP2 Baud    | 7     | 19.2 kbit/s                                   |  |
| P719.x              | CBP2 PKW #.  | 4     | 4-word PKW                                    |  |
| P720.x              | CBP2 PcD #.  | 2     | 2-word PZD                                    |  |
| P722.x              | CBP2 TIgOFF. | 06500 | 0: No monitoring<br>>0: Monitoring time in ms |  |

### 8.1.5.2 Parameterizing the parameterizing enable and process-data interconnections (2nd step)

| Parameterization of | During start-up, an interface with the USS protocol must be explicitly                                                                                                    |
|---------------------|----------------------------------------------------------------------------------------------------|
| the parameterizing  | enabled for parameterization in order to be able to change (= write) the                                                                                                    |
| enable              | parameters of a SIMOVERT MASTERDRIVES via this interface – this applies to the parameters of the basic unit (P/U parameters) and to the technology-board parameters (H/L parameters). |

**NOTE** Access to the SIMOVERT MASTERDRIVES via USS protocol is only possible if, during start-up, the PKW area is appropriately defined to contain 3, 4 words (fixed length) or a variable PKW length (= value 127) in the useful (net) data area.

The following rules apply to this:

- All parameters (P, r, U and n parameters of the basic units, or H, d, L and c parameters of the technology board) can be read out via any interface. For reading purposes, it is not necessary that the interface has been enabled for parameterization.
  - P, U, H and L parameters: Can be read and written r, n, d and c parameters: Can only be read
- Parameterizing enable is specified in parameter P053 (parameter access). This parameter can always be written from any interface.
- Several interfaces can be in possession of a parameterizing enable simultaneously.

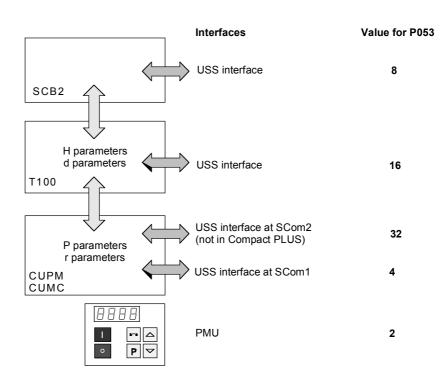

Fig. 8.1-16 Parameterizing enable for the USS interfaces

The rules for generating the value which is entered in parameter P053 for specifying parameter access is explained with the following example.

Example Setting the parameterizing enable for SIMOVERT MASTERDRIVES with SCB2 Setting: Write access to the parameters of the basic units (P parameters) via the PMU as well as via the USS protocol at both SCom1 interfaces and on SCB2

| Parameter number | Value | Comments                                                 |
|------------------|-------|----------------------------------------------------------|
| P053             | 14    | 2 = PMU, 4 = SCom1, 8 = SCB2<br>→ value = 2 + 4 + 8 = 14 |

Parameterizing process-data interconnections As already described in Section 8.1.2.3 (PZD area), the PZD area consists of a maximum of 16 words. During start-up, the length of this area is defined in words using parameter P703 (SST/SCB PZD #). This definition applies to the telegram from the master to the converter and, vice versa, to the telegram from the converter back to the master. In the telegram from the master to the converter, the PZD area contains control word 1 or control word 2 and the setpoints. In the telegram from the master, status word 1 or status word 2 and the actual values are transferred.

| 1 word | 1 word | 1 word |       | 1 word |
|--------|--------|--------|-------|--------|
| PZD1   | PZD2   | PZD3   | • • • | PZD16  |

Maximum 16 words

Minimum 0 words, i.e. no PZD area in the net data block

NOTE

Here, process-data interconnection is only described for the basic units. Process-data interconnection for the technology boards is described in their instruction manual.

#### "Interconnecting" control word 1 and control word 2

NOTE

The two control words (bits 0 to 15) and 2 (bits 16 to 31) give commands and external information to the converter. A select parameter is assigned to each control-word bit, e.g. bit 0 of parameter P554. The select parameter specifies from which source(s) this control bit can be influenced (= changed).

| USS interface, from which control<br>word bits 0 to 15<br>(= control word 1)<br>are to be changed (source) | Values to which select parameters<br>P554 to P575 are to be set |
|----------------------------------------------------------------------------------------------------|-----------------------------------------------------------------|
| SCom1                                                                                                    | <b>2</b> 1xy                                                    |
| SCom2                                                                                                    | <b>6</b> 1xy                                                    |
| SCB2                                                                                                    | <b>4</b> 5xy                                                    |

Note:

| • | e.g. <b>2</b> 1xy:                                                     |
|---|------------------------------------------------------------------------|
|   | The first digit (here 2) identifies the interface SST1 as source.      |
|   | The second digit (here 1) indicates that it is the 1st word in the PZD |
|   | area of the telegram. "xy" (= 00 to 15) identifies the bit position.   |
|   |                                                                        |

Control word 1 is always transferred in the 1st word of the PZD area in the USS protocol.

- Example 1
  The control word command "ON/OFF1" should be taken from bit 0 in the 1st PZD word of SST1.
  The control word command "OFF2" should be taken from bit 1 in the
  - 1st PZD word of SST1.
  - The control word command "ACK" should be taken from bit 7 in the 1st PZD word of SST1.

| Parameter | Parameter      | Index and value                                                      | Comments                            |
|-----------|----------------|----------------------------------------------------------------------|-------------------------------------|
| number    |                | (index i001 for BICO data set 1)<br>(index i002 for BICO data set 2) |                                     |
| P554      | Source ON/OFF1 | i001 = 2001                                                          | ON/OFF from SCom1                   |
| P555      | Source 1 OFF2  | i001 = 2001                                                          | Operating condition/OFF2 from SCom1 |
| P565      | Source 1 ACK   | i001 = 2107                                                          | Edge $0 \rightarrow 1$              |

etc.

#### Values of select parameters P576 to P591

The following values of select parameters P576 to P591 are to be set for the USS interfaces:

| USS interface from which control-word bits 16 to 31 (= control word 2) are to be changed (source) | Values to which select parameters P576 to<br>P591 are to be set |
|---------------------------------------------------------------------------------------------------|-----------------------------------------------------------------|
| SCom1                                                                                             | <b>2</b> 4xy                                                    |
| SCom2 (not with the Compact PLUS)                                                                 | <b>6</b> 4xy                                                    |
| SCB2                                                                                              | <b>4</b> 8xy                                                    |

#### Note:

|           | <ul> <li>e.g. 48xy:<br/>The first position (in this case, 4) identifies the interface on SCB 2 as the source.<br/>The second digit (here 8) indicates that it is the 4th word in the PZD area of the telegram (5 signifies the 1st word). "xy" (= 00 to 15) identifies the bit position.</li> </ul> |  |
|-----------|----------------------------------------------------------------------------------------------------|--|
| NOTE      | If necessary, control word 2 is always transferred in the 4th word of the PZD area in the USS protocol.<br>$\rightarrow$ Set PZD area to a length of at least 4 words (P703).                                                                                                    |  |
| Example 2 | <ul> <li>Bit 0 for switching over the function data set should be taken from<br/>bit 0 in the 4th PZD word of SCB2.</li> </ul>                                                                                                    |  |

• Bit1 for switching over the function data set should be taken from bit 1 in the 4th PZD word of SCB2.

| Parameter | Parameter        | Index and value                                                      |
|-----------|------------------|----------------------------------------------------------------------|
| number    |                  | (index i001 for BICO data set 1)<br>(index i002 for BICO data set 2) |
| P576      | Source FDS Bit 0 | i001 = 4800                                                          |
| P577      | Source FDS Bit 1 | i001 = 4801                                                          |

etc.

| "Interconnection" of<br>setpoints | The user can select the source from which the setpoints for the converter are to be taken. This is done in the same way in which control-word bits are "interconnected". This is now illustrated with two examples. |
|-----------------------------------|----------------------------------------------------------------------------------------------------|
| Example 1                         | The "wiring" of the setpoints is done via parameters P443 (source main setpoint) and P433 (source supplementary setpoint 1).                                                                                        |

| Source for setpoints                                                                                                    | Value for parameters P443 and P428                                           |
|----------------------------------------------------------------------------------------------------|------------------------------------------------------------------------------|
| Interface allocation:<br>SCom1<br>SCB2                                                                                                    | 20xx<br>45xx                                                                 |
| Position of the setpoints (16 bit quantify) in the PZD area:<br>In the 2nd word $\rightarrow 02$<br>In the 3rd word $\rightarrow 03$<br>etc. | xx = 02, 03, 04 (only if control word 2 is<br>not transferred), 05, up to 16 |

The main setpoint comes from SCom 1 and is located in the 2nd word of the PZD area. The supplementary setpoint comes from the USS interface on SCB 2 and is also located in the 2nd word of the PZD area (for BICO data set 1).

| Parameter | Parameter                          | Index and value                                                      |
|-----------|------------------------------------|----------------------------------------------------------------------|
| number    |                                    | (index i001 for BICO data set 1)<br>(index i002 for BICO data set 2) |
| P443      | Source of main setpoint            | i001 = 2002                                                          |
| P433      | Source of supplementary setpoint 1 | i001 = 4502                                                          |

# Example 2 The "wiring" of the setpoints is done via parameters P443 (source main setpoint), P433 (source supplementary setpoint 1), P438 (source supplementary setpoint 2), and so on. For a detailed description, see the instruction manual.

| Source for the setpoints                                                                                                    | Values for parameters P443, P433, P438 and so on                            |
|----------------------------------------------------------------------------------------------------|-----------------------------------------------------------------------------|
| Interface allocation:<br>SCom1<br>SCom2<br>SCB2                                                                                                    | 20xx<br>60xx<br>45xx                                                        |
| Position of the setpoints (16-bit quantity) in the PZD area:<br>In the <b>2</b> nd word $\rightarrow$ 0 <b>2</b><br>In the <b>3</b> rd word $\rightarrow$ 0 <b>3</b> and so on                     | xx = 02,03, 04 (only if control word 2 is not<br>transferred), 05, up to 16 |
| Position of the setpoints (32-bit quantity) in the PZD area:<br>In the 2nd word + 3rd word $\rightarrow$ 3 <b>2</b>                                                                                | x x = 32,33 (only if control word 2 is not                                  |
| Rules for generating:<br>xx = 30 (indicates 32-bits) + position in the PZD area at<br>which the 32-bit setpoint begins.<br>In the <b>3</b> rd word and 4th word $\rightarrow$ 3 <b>3</b> and so on | transferred), 34 (only if control word 2 is not                             |

### NOTE

When 32-bit quantities are being transferred, the high word is located in PZD n and the low word in PZD n+1

 $\rightarrow$  For example, 32-bit setpoint in PZD2 and PZD3; the high-word is then transferred in PZD2 and the low word in PZD3 via the USS bus.

The main setpoint (32-bit quantity) comes from SCom1 and is located in the 2nd word and 3rd word of the PZD area. Control word 2 is in the 4th word. In the 5th and 6th words, supplementary setpoint 1 (32-bit quantity) is transmitted (for BICO data set 1).

| Parameter | Parameter                          | Index and value                                                      |
|-----------|------------------------------------|----------------------------------------------------------------------|
| number    |                                    | (index i001 for BICO data set 1)<br>(index i002 for BICO data set 2) |
| P443      | Source of main setpoint            | i001 = 2032                                                          |
| P433      | Source of supplementary setpoint 1 | i001 = 2035                                                          |

#### "Interconnection" of and the actual values

The two status words 1 (bits 0 to 15) and 2 (bits 16 to 31) send status words 1 and 2 messages from the converter to a higher-level converter system. An indexed parameter is assigned to each interface. Each index is assigned to a net-data word in the PZD area. For example, index i001 to the 1st word, index i002 to the 2nd word and so on up to i016.

| Parameter<br>number                     | Parameter                 | Index and value<br>(index i001 for BICO data set 1)<br>(index i002 for BICO data set 2) |
|-----------------------------------------|---------------------------|-----------------------------------------------------------------------------------------|
| SCom1                                   | 707 (SCom1 actual values) | i001 to 016                                                                             |
| SCom2<br>(not with the<br>Compact PLUS) | 708 (SCom2 actual values) | i001 to 016                                                                             |
| SCB2                                    | 706 (SCB actual values)   | i001 to 016                                                                             |

NOTE Status word 1 is always transferred in the 1st word of the PZD area in the USS protocol.

Example 1 "Interconnection" of status word 1 and the actual speed/frequency (KK0091) at interface SCom1.

> Precondition: PZD area at least 2 words in length; P703, i001  $\ge$  2 is set.

| Parameter<br>No. | Parameter           | Index and value     | Comments                                                                     |
|------------------|---------------------|---------------------|------------------------------------------------------------------------------|
| P707             | SCom1 actual values | i00 <b>1</b> = 0032 | 1st word in the PZD area:<br>status word (K0032)                             |
|                  |                     | i00 <b>2</b> = 0091 | 2nd word in the PZD area:<br>actual speed/frequency (KK0091, only H-Word)    |
|                  |                     | i003 to i016 = 0    | 3rd to 16th word in the PZD area (if parameterized):<br>"Not interconnected" |

# Example 2 "Interconnection" of status word 1, status word 2, actual speed (KK0091) and the actual DC link voltage (K0240) at the interface on SCB2.

Precondition:

PZD area at least 5 words in length; P703, i003  $\ge$  5 is set.

| Parameter<br>number | Parameter         | Index and value     | Comments                                                            |
|---------------------|-------------------|---------------------|---------------------------------------------------------------------|
| P706                | SCB actual values | i00 <b>1</b> = 0032 | 1st word in the PZD area:<br>status word (K0032)                    |
|                     |                   | i00 <b>2</b> = 0091 | 2nd word in the PZD area:<br>high word of the actual speed (KK0091) |
|                     |                   | i00 <b>3</b> = 0091 | 3rd word in the PZD area:<br>low word of the actual speed (KK0091)  |
|                     |                   | i00 <b>4</b> = 0033 | 4th word in the PZD area:<br>status word 2 (K0033)                  |
|                     |                   | i00 <b>5</b> = 0240 | 5th word in the PZD area:<br>Vd(act) (K0240)                        |

NOTE

When 32-bit quantities are being transferred, the high word is located in PZD n, the low word in PZD n+1.

 $\rightarrow$  For example, 32-bit actual value of KK0091 in PZD2 and PZD3.

#### 8.2 PROFIBUS

In addition to the CBP communications board, there is the CBP2 with extended functionality. It replaces but remains fully compatible with the CBP.

In the following, "CBP" refers to both boards. Any individual features which a board possesses are specially indicated.

#### 8.2.1 Product description of the CBP communications board

The CBP communications board (Communications board PROFIBUS) is for linking SIMOVERT MASTERDRIVES® to higher-level automation systems via PROFIBUS-DP.

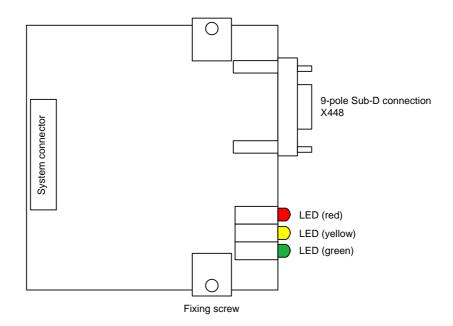

Fig. 8.2-1 View of the communications board

| Technical data | The communications board has three LEDs (green, yellow, red) for providing information on the current operating status.                                                                                                    |
|----------------|----------------------------------------------------------------------------------------------------|
|                | Voltage is supplied from the basic unit through the system's plug-in connector.                                                                                                    |
|                | The CBP has a 9-pole SUB D socket (X448) which is provided for connecting it up to the PROFIBUS system in accordance with the PROFIBUS standard. All connections of this RS485 interface are short-circuit-proof and floating. |
|                | The CBP supports baud rates of 9.6 kbaud to 12 Mbaud and is also suitable for connecting fiber-optic cable by means of optical link plugs (OLPs).                                                                              |
|                | For reasons of space, optical link plugs cannot be used for Compact units, types 1 and 2!                                                                                                    |

| Functionality                                                                          | <ul> <li>Useful data is exchanged with the master according to the<br/>"PROFIBUS profile for variable-speed drives", PROFIdrive.</li> <li>Acyclical communications channel for transferring parameter values<br/>up to a length of 101 words with a SIMATIC S7-CPU.</li> <li>Acyclical communications channel for linking the PC-based<br/>Drive ES start-up and service tool.</li> <li>Automatic adoption of the useful data structure defined in the master.</li> <li>Monitoring of the bus interface.</li> <li>Supporting of SYNC-type PROFIBUS control commands for<br/>synchronized data transfer from the master to several slaves.</li> <li>Supporting of FREEZE-type PROFIBUS control commands for<br/>synchronized data transfer from several slaves to the master.</li> <li>Extremely simple parameterization of the CBP via the PMU of the<br/>basic unit.</li> </ul> |
|----------------------------------------------------------------------------------------|----------------------------------------------------------------------------------------------------|
| Extended<br>functionality of the<br>CBP2                                               | <ul> <li>Flexible configuration of the setpoints/actual values up to a maximum of 16 process data words</li> <li>Clock synchronization at the isochronous PROFIBUS for synchronization of processing by the master and slaves (MASTERDRIVES MC only)</li> <li>Cross traffic for direct data exchange between slaves</li> <li>Direct access to a drive by a SIMATIC OP</li> <li>USS protocol</li> </ul>                                                                                                    |
| Extension by<br>PROFIdrive V3<br>functions in con-<br>junction with CBP2<br>from V2.21 | <ul> <li>Acyclical parameter channel in accordance with PROFIdrive profile, version 3, with data block 47</li> <li>Standard telegrams 1 to 6</li> </ul>                                                                                                    |

For MASTERDRIVES MC and during use of T100, T300 or T400, please pay attention to the note in Section 2.3.2 "TB Blocks".

#### 8.2.2 Description of the CBP's functions on the PROFIBUS-DP

| Definition               | PROFIBUS is an international, open field bus standard with a wide scope of application in production and process automation. Neutrality and openness are guaranteed by international standards EN 50170 and IEC 61158.               |  |  |  |  |  |  |
|--------------------------|----------------------------------------------------------------------------------------------------|--|--|--|--|--|--|
|                          | The PROFIBUS-DP enables very fast, time-critical transfer of data on the field level.                                                                                                    |  |  |  |  |  |  |
|                          | With the PROFIBUS, a distinction is made between masters and slaves.                                                                                                    |  |  |  |  |  |  |
|                          | <ul> <li>Masters determine data traffic on the bus and are also designated in<br/>the literature as active nodes.<br/>There are two classes of master:</li> </ul>                                                                    |  |  |  |  |  |  |
|                          | <ul> <li>DP-Master Class 1 (DPM1):<br/>These are central stations (e.g. SIMATIC S5, S7 and<br/>SIMADYN D) which exchange information with the slaves in<br/>defined communications cycles.</li> </ul>                                |  |  |  |  |  |  |
|                          | <ul> <li>DP-Master Class 2 (DPM2):<br/>Units of this type are programming units, planning units or control<br/>and monitoring units which are used for configuring, starting up or<br/>monitoring systems in operation.</li> </ul>   |  |  |  |  |  |  |
|                          | <ul> <li>Slaves (e.g. CBP, CB15 etc.) can only acknowledge the messages<br/>they receive or transfer messages to a master when the latter<br/>requests a slave to do so. Slaves are also designated as passive<br/>nodes.</li> </ul> |  |  |  |  |  |  |
| Protocol<br>architecture | The protocol architecture of the PROFIBUS-DP is oriented to the OSI (Open System Interconnection) reference model in accordance with the                                                                                             |  |  |  |  |  |  |

| architecture              | (Open System Interconnection) reference model in accordance with the international standard, ISO 7498, and uses layers 1 and 2 as well as the user interface.                                            |
|---------------------------|----------------------------------------------------------------------------------------------------|
| Transmission<br>equipment | When transmission equipment is being selected, criteria such as high transmission speed and simple, inexpensive wiring and cabling is of primary importance. PROFIBUS supports transmission according to |

RS485 and also transmission by means of fiber-optic cable. The transmission speed can be selected between 9.6 kbaud and 12 Mbaud. The **same speed is specified for all units** on the bus when the system is started up for the first time.

**Bus-access** procedure The PROFIBUS works according to the token-passing procedure, i.e. the masters become token holders for a defined time window in a logical ring. Within this time window, the master can communicate with other masters. Alternatively, it can communicate with slaves by using a lower-level master-slave procedure.

The PROFIBUS-DP mainly uses the master-slave method and data is usually exchanged with the drives cyclically.

#### Data exchange via PROFIBUS

This enables very rapid data exchange between the higher-level systems (e.g. SIMATIC, SIMADYN D, PC/PGs) and the drives. Access to the drives is always made according to the master-slaves method. The drives are always the slaves and each slave is clearly defined by its address.

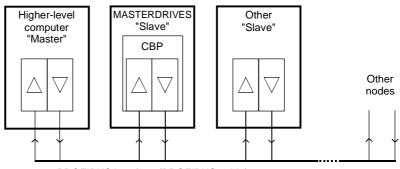

PROFIBUS interface (PROFIBUS cable)

Fig. 8.2-2 PROFIBUS interfaces

The cyclical communications functions are determined by the PROFIBUS-DP basic functions in accordance with EN 50170.

For purposes of parameterization during cyclical data exchange with intelligent drives, acyclical extended communications functions are also used which are defined in PROFIBUS Guideline No. 2.081 (German) or 2.082 (English).

The following illustration contains an overview of the communications functions which are enabled with the CBP.

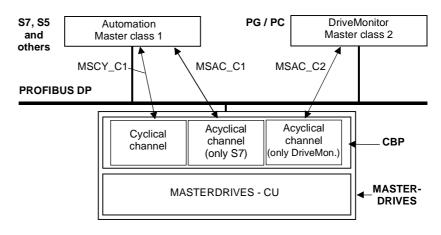

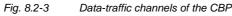

The following illustration contains an overview of the communications functions which are enabled with the CBP2:

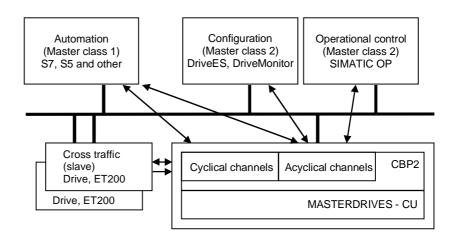

Fig. 8.2-4 Data-traffic channels of the CBP2

#### 8.2.2.1 Cyclical data transmission

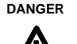

When interconnecting connectors, binectors, and double word connectors, please note that simultaneous interconnection of a connector, and a double word connector with the same name is not permitted, because when a double word connector (e. g. KK3032) is connected, the meanings of the connectors K3002 and K3003 are swapped round (high-word and low-word exchanged).

On MASTERDRIVES MC and Compact Plus on software version V1.50 and higher and on MASTERDRIVES CUVC on software version V3.23 and higher, simultaneous use of connectors and double word connectors with the same name is mutually interlocked (see also function diagrams [121] and [131]).

Because the binectors are not included in the interlocking (to ensure compatibility for older configurations), their significance changes according to whether the pertinent word or double word is wired.

# The structure of<br/>useful data as PPOsUseful data for the cyclical MSCY\_C1 channel (see Figs. 8.2-3 and 8.2-<br/>4) is structurally defined in the PROFIBUS profile for variable-speed<br/>drives version 2 as a parameter process data object (PPO).Frequently, the cyclical MSCY\_C1 channel is simply called the<br/>STANDARD channel as well.

#### NOTES

Data is exchanged with the MASTERDRIVES in accordance with the specifications of the PNO guideline "PROFIBUS profile for variable-speed drives". PROFIdrive CBP and CBP2 V2.10 implement PROFIdrive version 2 (PNO: Order No. 3071). CBP2, V2.21 and later, implements PROFIdrive Version 3 (PNO: Order No. 3172) as a compatible expansion. The useful data structure described below is still supported.

For the drives, the guideline specifies the useful-data structure with which a master can access the drive slaves by means of cyclical MSCY\_C1 data transfer. With MSCY\_C1 data transfer, useful data is divided up into two areas which can be transmitted in each telegram:

- The process data area (PZD), i.e. control words and setpoints or status information and actual values
- The parameter area (PKW) for reading/writing parameters e.g. reading out faults – and for reading out information on the characteristics of a parameter such as reading out the min./max. limits etc.

The type of PPO (see next page) used by the PROFIBUS-DP master to communicate with the converter can be configured from the master when the bus system is started up. Which type of PPO is selected depends on the task of the drive in the automation network. The process data are always transmitted. In the drive, they are processed with the highest priority and in the shortest time slots. The process data are used to coordinate the drive with the other units in the automation network, e.g. for power on/off, entering setpoints etc.

With the help of the parameter area, the user can access all the parameters in the converter via the bus system as required. For example, detailed diagnostic information, alarms and so on can be read out. In this way, a higher-level system, (e.g. a PC), can be used to call additional information for visualization of the drive without affecting process data transmission.

The telegrams of cyclical data transfer therefore have the following basic structure:

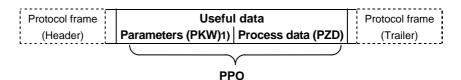

1) PKW: Parameter identifier value

There are five types of PPO:
Useful data without a parameter area with two words or six words of process data
or useful data with a parameter area and two, six or ten words of process data.

|      | PKW            |         |       |      | PZD                  |                    |                      |          |      |                 |      |      |      |       |  |
|------|----------------|---------|-------|------|----------------------|--------------------|----------------------|----------|------|-----------------|------|------|------|-------|--|
|      | PKE            | IND     | PV    | VE   | PZD1<br>STW1<br>ZSW1 | PZD2<br>HSW<br>HIW | PZD3                 | PZD4     | PZD5 | PZD6            | PZD7 | PZD8 | PZD9 | PZD10 |  |
|      | 1st            | 2nd     | Зrd   | 4th  | 1st                  | 2nd                | Зrd                  | 4th      | 5th  | 6 <sup>th</sup> | 7th  | 8th  | 9th  | 10th  |  |
|      | Word           | Word    | Word  | Word | Word                 | Word               | Word                 | Word     | Word | Word            | Word | Word | Word | Word  |  |
| PPO1 |                |         |       |      |                      |                    |                      |          |      |                 |      |      |      |       |  |
| PPO2 |                |         |       |      |                      |                    |                      |          |      |                 |      |      |      |       |  |
| PPO3 |                |         |       |      |                      |                    |                      |          |      |                 |      |      |      |       |  |
| PPO4 |                |         |       |      |                      |                    |                      |          |      |                 |      |      |      |       |  |
| PPO5 |                |         |       |      |                      |                    |                      |          |      |                 |      |      |      |       |  |
|      |                |         |       |      |                      |                    |                      |          |      |                 |      |      |      |       |  |
| PKW: | Param          | eter ID | value |      |                      | STW:               | Contro               | I word 1 | 1    |                 |      |      |      |       |  |
| PZD: | Proces         | s data  |       |      |                      | ZSW:               | Status               | word 1   |      |                 |      |      |      |       |  |
| PKE: | : Parameter ID |         |       |      | HSW:                 | HSW: Main setpoint |                      |          |      |                 |      |      |      |       |  |
| IND: | Index          |         |       |      |                      | HIW:               | /: Main actual value |          |      |                 |      |      |      |       |  |
| PWE: | Param          | eter va | lue   |      |                      |                    |                      |          |      |                 |      |      |      |       |  |

 Table 8.2-1
 Parameter process data object (PPO types)

Dividing the useful data into parameter identifier values and process data enables different tasks to be carried out.

| Parameter data area<br>(PKW) | With the PKW (parameter identifier value) part of the telegram, any parameter in the converter can be observed and/or altered. The mechanisms of task/reply IDs necessary for this are described later in the chapter "Mechanisms of PKW processing". |
|------------------------------|----------------------------------------------------------------------------------------------------|
| Process data area<br>(PZD)   | With the process data part, control words and setpoints (tasks: master $\rightarrow$ converter) or status words and actual values (replies: converter $\rightarrow$ master) are transferred.                                                          |
|                              | The transferred process data only have an effect if the control-word bits, the setpoints, the status words and the actual values are routed in the basic unit in accordance with the chapter "Process data wiring".                                   |
|                              | The following page gives an overview of typical ways of routing process data to the basic unit. For this routing of the data, the term "process data wiring" is often used.                                                                           |
| NOTE                         | The following process data wiring only applies if a technology board has<br>not been mounted.<br>If a technology board is used (e.g. T400, T300, T100), the process data<br>wiring in the manual for the technology board is to be used.              |

| Telegram:<br>Master → Converter              |                        |             |             |             | I           | PZD                     |             |             |             |            |
|----------------------------------------------|------------------------|-------------|-------------|-------------|-------------|-------------------------|-------------|-------------|-------------|------------|
| (Setpoint channel)                           | PZD                    | PZD         | PZD         | PZD         | PZD         | PZD                     | PZD         | PZD         | PZD         | PZI        |
|                                              | 1                      | 2           | 3           | 4           | 5           | 6                       | 7           | 8           | 9           | 10         |
|                                              | STW1                   | HSW         |             |             |             |                         |             |             |             |            |
|                                              | 1st<br>word            | 2nd<br>word | 3rd<br>word | 4th<br>word | 5th<br>word | 6 <sup>th</sup><br>word | 7th<br>word | 8th<br>word | 9th<br>word | 10t<br>wor |
| Combination values for:                      |                        |             |             |             | 1           |                         |             | 1           | 1           | 1          |
| 16-bit process data                          | 3001                   | 3002        | 3003        | 3004        | 3005        | 3006                    | 3007        | 3008        | 3009        | 301        |
| 16-/32-bit process data (example             | ) 3001                 | 30          | 32          | 3004        | 30          | 35                      | 30          | 37          | 30          | 39         |
| Alternatives                                 | 3001                   | 30          | 32          | 3004        | 3005        | 30                      | 36          | 30          | 38          | 301        |
|                                              | 3001                   | 3002        | 3003        | 3004        | 30          | 35                      | 3007        | 30          | 38          | 301        |
| Process data quantity for:                   |                        |             |             |             |             |                         |             |             |             |            |
| PPO types 1 and 3                            | PZ                     | D2          |             |             |             |                         |             |             |             |            |
| PPO types 2 and 4                            |                        |             | PZ          | D6          |             |                         | ]           |             |             |            |
| PPO type 5                                   |                        |             |             |             | PZI         | D10                     |             |             |             |            |
|                                              |                        |             |             |             |             |                         |             |             |             |            |
| Telegram:<br>Converter → Master              |                        |             |             |             | I           | PZD                     |             |             |             |            |
| (Actual-value channel)                       | PZD                    | PZD         | PZD         | PZD         | PZD         | PZD                     | PZD         | PZD         | PZD         | ΡZ         |
|                                              | 1                      | 2           | 3           | 4           | 5           | 6                       | 7           | 8           | 9           | 10         |
|                                              | ZSW1                   | HIW         |             |             |             |                         |             |             |             |            |
|                                              | <b></b>                | 1           |             |             | 1           |                         | 1           | 1           | 1           | 1          |
| Assignment of actual-value<br>parameters for | P734                   | P734        | P734        | P734        | P734        | P734                    | P734        | P734        | P734        | P73        |
| 16-bit process data                          | P694                   | P694        | P694        | P694        | P694        | P694                    | P694        | P694        | P694        | P69        |
|                                              | i001                   | i002        | i003        | i004        | i005        | i006                    | i007        | i008        | i009        | i01        |
|                                              |                        | 1           |             |             | 1           |                         | 1           | 1           |             | 1          |
| 16-/32-bit process data (example             | ) P734                 | P7          | 34          | P734        | P7          | 34                      | P734        | P7          | '34         | P73        |
|                                              | P694                   | P6          | 94          | P694        | P694        |                         | P694        | P694        |             | P69        |
|                                              | i001                   | i002 =      | = i003      | i004        | i005 =      | = i006                  | i007        | i008 :      | = i009      | i01        |
|                                              |                        | Para        | meters      | for FC      | (CU1),      | VC (C                   | U2) and     | d SC (C     | CU3)        |            |
| PZD:                                         | Proces                 | ss data     |             |             | HS          | SW: N                   | /ain se     | tpoint      |             |            |
| STW                                          |                        | ol word     |             |             | HI          |                         | Main ac     | -           | ue          |            |
| ZSW                                          | : Status               | word        |             |             |             |                         |             |             |             |            |
| Table 8.2                                    | 2-2 Fixe               | d assigr    | nment ar    | nd comb     | ination v   | alues                   |             |             |             |            |
|                                              |                        |             |             | -           |             |                         |             |             |             |            |
|                                              | ond CBP<br>tors will b |             |             |             |             |                         |             |             |             |            |

connectors, and parameter P736 will be applicable instead of para-meter P734 (see function diagrams for CB/TB boards in Chapter 12).

| CBP2 - Free<br>configuration                    | Extended functionality of the CBP2 in a SIMATIC STEP7 environment<br>with DriveES:                                                                             |
|-------------------------------------------------|----------------------------------------------------------------------------------------------------|
|                                                 | In addition to the five types of PPO, free configuration of the cyclical data is possible.                                                                     |
|                                                 | Up to 16 process data words can be configured, even with a different number of setpoints and actual values. The consistency ranges can be flexibly adjusted.   |
|                                                 | A parameter area (PKW) can be configured irrespective of the number of process data items.                                                                     |
| CBP2, V2.21 and<br>later, standard<br>telegrams | On version V2.21 and later of the CBP2, cyclic data transmission is<br>implemented via standard telegrams in accordance with PROFIdrive<br>profile, version 3. |
|                                                 | The CBP2 supports standard telegrams 1 to 6 (cf. Section 8.2.7.3 "Process data interconnection via standard tele").                                            |

#### 8.2.2.2 Acyclical data transfer

ExtendedThe PROFIBUS-DP has now been improved to include other methods of<br/>data transfer. In addition to cyclical data transfer, the extended<br/>PROFIBUS-DP enables the following forms of data transfer as defined in<br/>PROFIBUS guidelines No. 2.081 (German) or 2.082 (English):

- Acyclical data transfer at the same time as cyclical data transfer
- Alarm processing

#### Acyclical data transfer enables:

- the exchange of larger amounts of useful data up to 206 bytes
- a reduction in the number of peripheral addresses in the SIMATIC by means of relocating the PKW area from cyclical to first acyclical data transfer
- as a result, also reduction of the bus cycle time due to shorter telegrams in cyclical data transfer
- simultaneous access by Drive ES (PG/PC) for diagnosis and parameterization by means of the second data transfer

# Realization of the extended DP functions

The different masters or the different methods of data transfer are represented in the CBP by corresponding channels (see Fig. 8.2-4):

- Cyclical data transfer with a Class 1 master (MSCY\_C1) Use of DATA-EXCHANGE and the PPO types in accordance with the PROFIdrive profile
- Acyclical data transfer with the same Class 1 master (MSAC\_C1) Use of the PROFIBUS functions, DDLM\_READ and DDLM\_WRITE The contents of the transferred data block corresponds to the structure of the parameter area (PKW) in accordance with the USS specification (with data block 100) or (for CBP2 V2.21 and later only) the structure of the acyclic parameter channel according to PROFIdrive profile, version 3 (with data block 47).
- Acyclical data transfer with start-up tool DriveES (Class 2 master; MSAC\_C2)
   DriveMonitor of DriveES-Basic can access parameters and process data in the basic units acyclically.
- CBP2: acyclical data traffic with SIMATIC OP (second Class 2 master; MSAC\_C2) only
- SIMATIC OP can access parameters in the basic units acyclically.
- CBP2 V2.21 and later only: Instead of DriveES or SIMATIC OP an external master (Class 2 Master) compliant with acyclic parameter channel according to PROFIdrive profile version 3 with data block 47 can also access converter data.

#### 8.2.2.3 Acyclical master class 1, automation (PLC)

**MSAC\_C1 channel** Acyclical communication between the DP master Class 1 (DPM1) and the DP slaves takes place via supplementary service access point 51. In a service sequence, the DPM1 establishes a link to the slave, this link being designated MSAC\_C1. Establishment of this link is closely related to the link for cyclical data transfer between the DPM1 and the slaves. Once a link has been established, the DPM1 can conduct cyclical data transfer via the MSCY\_C1 link and, at the same time, acyclical data transfer via the MSAC\_C1 link. The MSAC\_C1 channel enables READING and WRITING of any of the

The MSAC\_C1 channel enables READING and WRITING of any of the data blocks in the slave. These data blocks are accessed with the PROFIBUS functions, DDLM\_Read and DDLM\_Write.

For processing parameters, the CBP supports a data block with the index 100 in slot 2. Because the parameters can only be altered infrequently in comparison to the process data, the parameter area of the telegram can be removed from the fast cyclical channel in order to save bus resources.

**NOTE** With the CBP2, version V2.21 and later, a class 1 master automation (PLC) can also utilize acyclic parameter access according to PROFIdrive V3, cf. Section 8.2.4 "PROFIdrive V3: Acyclic parameter accessing with data block 47".

## **Telegram structure** The following illustration shows the telegram structure for data transfer via the acyclical MSAC\_C1 channel.

#### Write function

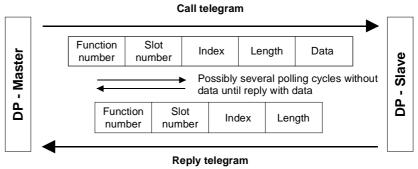

#### **Read function**

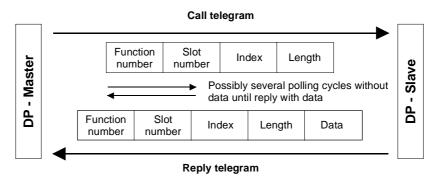

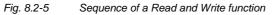

### Sequence of a PKW task

The following sequence is necessary for handling a PKW task:

- 1. With the function DDLM\_Write, a PKW task is transferred in the data block with the index 100 to the CBP.
- 2. A positive acknowledgement of DDLM\_Write is awaited.
- 3. With the function DDLM\_Read, the PKW reply is requested by the CBP in the data block with the index 100.
- 4. The PKW reply to the task is contained in the positive acknowledgement of DDLM\_Read.

The contents of the data block with the index 100 corresponds to the structure of the PKW area of the telegram in accordance with the USS specification.

With the PKW (parameter identifier value) area, any parameter in the converter can be visualized and/or altered. The mechanisms of task/reply IDs necessary for this are described later in the chapter 8.2.3 "Mechanisms of PKW processing".

In the MSAC\_C1 channel, larger amounts of data can be transferred at the same time than by means of PPOs in the cyclical channel. The whole data unit is used exclusively for transmitting parameters.

It offers the same possibilities, however, as in the USS specification, i.e. complete arrays can also be processed with one task (IND = 255). All values of the array are directly transmitted one after the other in a data block. The maximum length of a data block is 206 bytes.

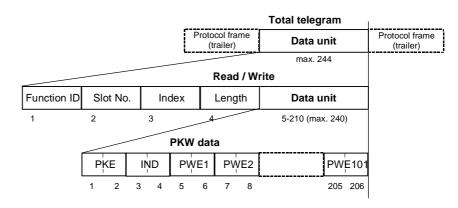

Fig. 8.2-6 Structure of PKW data in cyclical data transfer

NOTE

Process data (PZDs) cannot be stipulated via this acyclical MSAC\_C1 channel.

Example for the<br/>SIMATIC S7In the SIMATIC S7, the data block with the index 100 corresponds to the<br/>data record DS100.From the SIMATIC S7 side, data can be exchanged via the MSAC\_C1<br/>channel with the system functions SFC 58 "WR\_REC" (Write Data<br/>Record) and SFC 59 "RD\_REC" (Read Data Record).

When the system functions are called, the parameter  $\ensuremath{\text{RECNUM}}$  is to be set to 100.

If the logical address of the CBP is determined by means of SFC 5 "GADR\_LGC" (convert geographical address to logical address), the parameters are to be provided with the following when SFC 5 is called:

| SUBNETID | <ul> <li>ID of the planned DP master system in accordance with the<br/>hardware configuration</li> </ul> |                                     |  |  |  |  |  |
|----------|----------------------------------------------------------------------------------------------------|-------------------------------------|--|--|--|--|--|
| RACK     | = Node / bus address of the CBP                                                                          | According to S7<br>HW configuration |  |  |  |  |  |
| SLOT     | = 2                                                                                                    | HW configuration                    |  |  |  |  |  |
| SUBSLOT  | = 0                                                                                                    |                                     |  |  |  |  |  |
| SUBADDR  | = 0                                                                                                    |                                     |  |  |  |  |  |

The function-block package, DVA\_S7 (see also section 8.2.8.2), is a standard method of data exchange between the SIMATIC S7 and the CBP via the acyclical MSAC\_C1 channel. The user is provided with a data block as the data interface. This data block has a TRANSMIT MAILBOX and a RECEIVE MAILBOX, thus considerably reducing the expenditure on the application for the user.

#### 8.2.2.4 Acyclical master class 2 - Configuration (DriveES)

**MSAC\_C2 channel** The MSAC\_C2 channel on the CBP must be reserved for the start-up and service tool Drive ES.

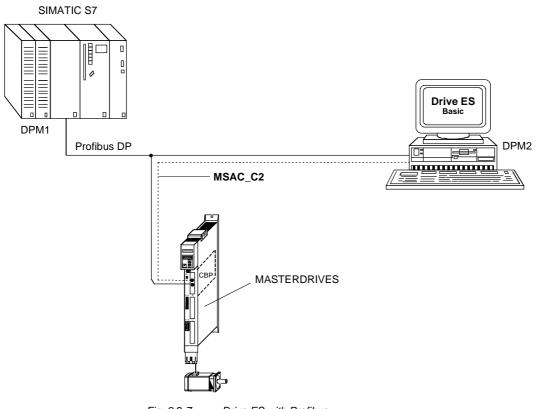

Fig. 8.2-7 Drive ES with Profibus

#### 8.2.2.5 Acyclical master class 2 - Operator control (SIMATIC OP)

Functionality only with CBP2. With a SIMATIC OP as the PROFIBUS DP master, you can achieve direct access to a drive. A drive with a CBP2 behaves like a SIMATIC S7 towards a SIMATIC OP. For access to the drive parameters, the following simple illustration applies: Parameter number = Data block number Parameter subindex = Data block offset

All SIMATIC OPs and TDs with the final digit 7 are suitable.

**ProTool**You can configure SIMATIC OP with "ProTool". The following specific<br/>settings for drives are to be entered during configuration with Pro Tool.

**Open-loop control** Control units: Protocol always "**SIMATIC S7 - 300/400**", additional parameters:

| Field                              | Value                               |
|------------------------------------|-------------------------------------|
| Network parameter - Profile        | DP                                  |
| Network parameter - Baud rate      | (as selected)                       |
| Communications partner - Address   | (the PROFIBUS address of the drive) |
| Communications partner - Slot/rack | Don't care, 0                       |

Variable

Variables: "General" register:

| Field                                | Value                                                                                                    |
|--------------------------------------|----------------------------------------------------------------------------------------------------|
|                                      | Value                                                                                                    |
| Name                                 | (as selected)                                                                                               |
| Control unit                         | (as selected)                                                                                               |
| Туре                                 | Depending on parameter value addresses,<br>e.g.:<br>INT: for I2, O2<br>DINT: for I4, O4<br>WORD: for V2, L2 |
| Range                                | DB                                                                                                    |
| DB<br>(data block number)            | Parameter number 1 to 3999                                                                                  |
| DBB, DBW, DBD<br>(data block offset) | Subindex0:for non-indexed parameters1 to 101:for indexed parameters                                         |
| Length                               | (not activated)                                                                                             |
| Acquisition cycle                    | (as selected)                                                                                               |
| Number of elements                   | 1                                                                                                    |
| Places after the decimal point       | (as selected)                                                                                               |

| NOTES | ou can operate a SIMATIC OP together with a drive<br>ny automation system which may be present. A simp<br>oint" connection with only two nodes is possible.                                            |                 |
|-------|----------------------------------------------------------------------------------------------------|-----------------|
|       | he "Variable" OP functions can be used for drives. C<br>annot be used (e.g. "Messages" or "Recipes").                                                                                                  | Other functions |
|       | ccess is possible to individual parameter values. Ac ossible to whole arrays, descriptions or texts.                                                                                                   | cess is not     |
|       | he parameter values transferred to the OP are the r<br>iternal values of the drive. You can influence the value<br>of OP with "Functions" in Pro Tool (e.g. "Linear conv                               | ue displayed on |
|       | he diagnostic output on the SIMATIC OP is limited.<br>Insuccessful attempts at access, the CB diagnostic p<br>732.22. and the following can help you further. See S<br>Diagnosis and Troubleshooting". | arameter,       |
|       |                                                                                                    |                 |

#### 8.2.3 Mechanisms for processing parameters via the PROFIBUS

Parameter area (PKW) With the PKW mechanism (for PPO types 1, 2 and 5 and when the acyclical channels, MSAC\_C1 and MSAC\_C2, are used), you can perform the following tasks:

- Handling and visualizing parameters (read/write)
- Transferring and acknowledging parameter change reports (not realized)

The parameter area always contains at least 4 words.

| Param       | eter ID                                                                       | (PK                                                                                                    | (E)                                                                                                    | 1 <sup>st</sup> word                                                                                                    |
|-------------|-------------------------------------------------------------------------------|----------------------------------------------------------------------------------------------------|----------------------------------------------------------------------------------------------------|----------------------------------------------------------------------------------------------------|
| 15 12       | 11                                                                            | 10                                                                                                    | 0                                                                                                    |                                                                                                    |
| AK          | SPM                                                                           | PNU                                                                                                    |                                                                                                    |                                                                                                    |
|             |                                                                               |                                                                                                    |                                                                                                    |                                                                                                    |
| Param       | neter index                                                                   | (                                                                                                    | IND)                                                                                                    | 2nd word                                                                                                    |
| 15          |                                                                               | 8 7                                                                                                    | 0                                                                                                    |                                                                                                    |
| The structu |                                                                               |                                                                                                    |                                                                                                    |                                                                                                    |
|             | transfer                                                                      | (see following pages)                                                                                                    |                                                                                                    |                                                                                                    |
|             |                                                                               |                                                                                                    | 1                                                                                                    |                                                                                                    |
| Param       | eter value                                                                    | (P                                                                                                    | WE)                                                                                                    |                                                                                                    |
| Paramete    | er value <b>Hig</b>                                                           | Jh (P'                                                                                                    | WE1)                                                                                                    | 3rd word                                                                                                    |
| Paramete    | er value <b>Lo</b> r                                                          | <b>w</b> (P'                                                                                                    | WE2)                                                                                                    | 4 <sup>th</sup> word                                                                                                    |
|             |                                                                               |                                                                                                    |                                                                                                    |                                                                                                    |
| AK:         | Task                                                                          | ID or reply ID                                                                                                    |                                                                                                    |                                                                                                    |
|             | 15 12<br>AK<br>Param<br>15<br>The structu<br>Paramete<br>Paramete<br>Paramete | AK     SPM       Parameter index       15       The structure and sign transfer       Parameter value       Parameter value       Parameter value Hig       Parameter value Lor | 15       12       11       10         AK       SPM       PNU         Parameter index       (         15       8       7         The structure and significance depend on th<br>transfer (see following pages)       (         Parameter value       (         Parameter value       ( </td <td>15       12       11       10       0         AK       SPM       PNU       0         Parameter index       (IND)       15       8         15       8       7       0         The structure and significance depend on the type of data transfer (see following pages)       0         Parameter value       (PWE)         Parameter value       (PWE1)         Parameter value Low       (PWE2)</td> | 15       12       11       10       0         AK       SPM       PNU       0         Parameter index       (IND)       15       8         15       8       7       0         The structure and significance depend on the type of data transfer (see following pages)       0         Parameter value       (PWE)         Parameter value       (PWE1)         Parameter value Low       (PWE2) |

SPM: Toggle bit for processing the parameter change report

PNU: Parameter number

Table 8.2-3Structure of the parameter area (PKW)

| Parameter ID (PKE),  | The parameter ID (PKE) is always a 16-bit value.                                                                                                    |
|----------------------|----------------------------------------------------------------------------------------------------|
| 1 <sup>st</sup> word | Bits 0 to 10 (PNU) contain the number of the required parameter.                                                                                                    |
|                      | Bit 11 (SPM) is the toggle bit for parameter change reports.                                                                                                    |
|                      | Bits 12 to 15 (AK) contain the task ID or the reply ID.                                                                                                    |
|                      | With regard to the task telegram (master $\rightarrow$ converter), the significance of the task ID is given in Table 8.2-4. Task IDs 10 to 15 are specifically for MASTERDRIVES and are not specified in the PROFIBUS-DP profile.                                                                                                    |
|                      | With regard to the reply telegram (converter $\rightarrow$ master), the significance<br>of the reply ID is given in Table 8.2-5. Reply IDs 11 to 15 are specifically<br>for MASTERDRIVES and are not specified in the PROFIBUS-DP profile.<br>Only certain reply IDs are possible, depending on the task ID. If the reply<br>ID has the value 7 (task cannot be executed), an error number is<br>deposited in parameter value 2 (PWE2) in accordance with Table 8.2-6. |

| Task ID | Significance                                                                   | Rep      | oly ID       |
|---------|--------------------------------------------------------------------------------|----------|--------------|
|         |                                                                                | positive | negative     |
| 0       | No task                                                                        | 0        | 7 or 8       |
| 1       | Request parameter value                                                        | 1 or 2   | $\uparrow$   |
| 2       | Change parameter value (word)                                                  | 1        |              |
| 3       | Change parameter value (double word)                                           | 2        |              |
| 4       | Request description element <sup>1</sup>                                       | 3        |              |
| 5       | Change description element (not with CBP)                                      | 3        |              |
| 6       | Request parameter value (array) 1                                              | 4 or 5   |              |
| 7       | Change parameter value (array, word) <sup>2</sup>                              | 4        |              |
| 8       | Change parameter value (array, double word) <sup>2</sup>                       | 5        |              |
| 9       | Request the number of array elements                                           | 6        |              |
| 10      | Reserved                                                                       | -        |              |
| 11      | Change parameter value (array, double word) and store in the EEPROM $^{\rm 2}$ | 5        |              |
| 12      | Change parameter value (array, word) and store in the EEPROM <sup>2</sup>      | 4        |              |
| 13      | Change parameter value (double word) and store in the EEPROM                   | 2        |              |
| 14      | Change parameter value (word) and store in the EEPROM                          | 1        | $\downarrow$ |
| 15      | Read or change text (not with CBP)                                             | 15       | 7 or 8       |

Table 8.2-4Task IDs (master -> converter)

| Reply ID | Significance                                               |
|----------|------------------------------------------------------------|
| 0        | No reply                                                   |
| 1        | Transfer parameter value (word)                            |
| 2        | Transfer parameter value (double word)                     |
| 3        | Transfer description element 1                             |
| 4        | Transfer parameter value (array, word) 2                   |
| 5        | Transfer parameter value (array, double word) <sup>2</sup> |
| 6        | Transfer the number of array elements                      |
| 7        | Task cannot be executed (with error number)                |
| 8        | No operator change rights for the PKW interface            |
| 9        | Parameter change report (word)                             |
| 10       | Parameter change report (double word)                      |
| 11       | Parameter change report (array, word) <sup>2</sup>         |
| 12       | Parameter change report (array, double word) <sup>2</sup>  |
| 13       | Reserved                                                   |
| 14       | Reserved                                                   |
| 15       | Transfer text (not with CBP)                               |

<sup>1</sup> The required element of the parameter description is specified in IND (2nd word)
 <sup>2</sup> The required element of the indexed parameter is specified in IND (2nd word)

Table 8.2-5Reply IDs (converter -> master)

#### Example

Bit No.:

## Source for the ON/OFF1 command (control word 1, bit 0): P554 (=22A Hex)

Change parameter value (array, word) and store in the EEPROM

|               | Parameter ID (PKE) |   |   |     |     |   |   |     |     | 1 <sup>st</sup> word |   |   |   |              |
|---------------|--------------------|---|---|-----|-----|---|---|-----|-----|----------------------|---|---|---|--------------|
| 15 12 11 10 0 |                    |   |   |     |     |   |   |     |     |                      |   |   |   |              |
|               | Α                  | K |   | SPM |     |   |   | F   | PNU |                      |   |   |   |              |
| 1             | 1                  | 0 | 0 | 0   | 0 1 | 0 | 0 | 0 1 | 0   | 1                    | 0 | 1 | 0 | Binary value |
|               | C                  | ) |   |     | 2   |   |   | 2   |     |                      | A |   |   | HEX value    |

- Bits 12 to 15: Value = 12 (= "C" Hex); change parameter value (array, word) and store in the EEPROM
- Bits 0 to 11: Value = 554 (= "22A" Hex); parameter number without set bit for the parameter change report

| 0       Non-admissible parameter No. (PNU)       If the PNU does not exist         1       Parameter value cannot be changed       If the parameter is a visualization parameter         2       Upper or lower limit exceeded       -         3       Erroneous subindex       -         4       No array       -         5       Incorrect data type       -         6       Setting not allowed (can only be reset)       -         7       Description element cannot be changed       Generally not possible for MASTERDRIVES         11       No operator control rights       -         12       Key word missing       Drive converter parameter "access key" and/or "parameter special access" not correctly set         15       No text array available       -         17       Task cannot be executed due to operating status       Drive converter status does not permit the present task         20       Non-admissible value       Modification access using a value which is within tolerance, but non-admissible for other permanenty valid reasons         21       Response too long       The current response is longer than the maximum transmittable length         22       Non-admissible parameter address       Non-admissible or unsupported value for attribute, number of elements, parameter number, subindex or a combination of the above         23       In                                                                                                    | No. | Sig                                     | nificance                                         |  |  |  |  |  |
|----------------------------------------------------------------------------------------------------|-----|-----------------------------------------|---------------------------------------------------|--|--|--|--|--|
| 2       Upper or lower limit exceeded       -         3       Erroneous subindex       -         4       No array       -         5       Incorrect data type       -         6       Setting not allowed (can only be reset)       -         7       Description element cannot be changed       Generally not possible for MASTERDRIVES         11       No operator control rights       -         12       Key word missing       Drive converter parameter "access key" and/or "parameter special access" not correctly set         15       No text array available       -         17       Task cannot be executed due to operating status       Drive converter status does not permit the present task         20       Non-admissible value       Modification access using a value which is within tolerance, but non-admissible for other permanently valid reasons         21       Response too long       The current response is longer than the maximum transmittable length         22       Non-admissible parameter address       Non-admissible or unsupported value for attribute, number of elements, parameter number, subindex or a combination of the above         23       Non-admissible format       Write task: Number of values of parameter data does not tally with the number of elements in the parameter address         101       Parameter number deactivated at present       Specific to MA                                                                                                    | 0   | Non-admissible parameter No. (PNU)      | If the PNU does not exist                         |  |  |  |  |  |
| 3       Erroneous subindex       -         4       No array       -         5       Incorrect data type       -         6       Setting not allowed (can only be reset)       -         7       Description element cannot be changed       Generally not possible for MASTERDRIVES         11       No operator control rights       -         12       Key word missing       Drive converter parameter "access key" and/or "parameter special access" not correctly set         15       No text array available       -         17       Task cannot be executed due to operating status       Drive converter status does not permit the present task         20       Non-admissible value       Modification access using a value which is within tolerance, but non-admissible for other permanently valid reasons         21       Response too long       The current response is longer than the maximum transmittable length         22       Non-admissible parameter address       Non-admissible or unsupported value for attribute, number of elements, parameter number, subindex or a combination of the above         23       Non-admissible format       Write task: Number of values of parameter data a non-admissible or unsupported format         24       Inconsistent number of values       Specific to MASTERDRIVES         102       Channel width too small       Specific to MASTERDRIVES: only for                                                                                                    | 1   | Parameter value cannot be changed       | If the parameter is a visualization parameter     |  |  |  |  |  |
| 4       No array       -         5       Incorrect data type       -         6       Setting not allowed (can only be reset)       -         7       Description element cannot be changed       Generally not possible for MASTERDRIVES         11       No operator control rights       -         12       Key word missing       Drive converter parameter "access key" and/or "parameter special access" not correctly set         15       No text array available       -         17       Task cannot be executed due to operating status       Drive converter status does not permit the present task         20       Non-admissible value       Modification access using a value which is within tolerance, but non-admissible for other permanently valid reasons         21       Response too long       The current response is longer than the maximum transmittable length         22       Non-admissible parameter address       Non-admissible or unsupported value for attribute, number of elements, parameter number, subindex or a combination of the above         23       Non-admissible format       Write task: Number of values of parameter data does not tally with the number of elements in the parameter address         101       Parameter number deactivated at present data cos not tally with the number of elements in the parameter address         101       Parameter number of PKWs       Specific to MASTERDRIVES: only for S-SST1/2 and S                                                                                                    | 2   | Upper or lower limit exceeded           | -                                                 |  |  |  |  |  |
| 1       Incorrect data type       -         6       Setting not allowed (can only be reset)       -         7       Description element cannot be changed       Generally not possible for MASTERDRIVES         11       No operator control rights       -         12       Key word missing       Drive converter parameter "access key" and/or "parameter special access" not correctly set         15       No text array available       -         17       Task cannot be executed due to operating status       Drive converter status does not permit the present task         20       Non-admissible value       Modification access using a value which is within tolerance, but non-admissible for other permanently valid reasons         21       Response too long       The current response is longer than the maximum transmittable length         22       Non-admissible parameter address       Non-admissible or unsupported value for attribute, number of elements, parameter number, subindex or a combination of the above         23       Non-admissible format       Write task: Number of values of parameter data does not tally with the number of elements in the parameter address         101       Parameter number deactivated at present specific to MASTERDRIVES       Specific to MASTERDRIVES: only for Short channels         12       Response too long       Specific to MASTERDRIVES: only for G-SST1/2 and SCB interface (USS)         12                                                                                                    | 3   | Erroneous subindex                      | -                                                 |  |  |  |  |  |
| 6       Setting not allowed (can only be reset)       -         7       Description element cannot be changed       Generally not possible for MASTERDRIVES         11       No operator control rights       -         12       Key word missing       Drive converter parameter "access key" and/or "parameter special access" not correctly set         15       No text array available       -         17       Task cannot be executed due to operating status       Drive converter status does not permit the present task         20       Non-admissible value       Modification access using a value which is within tolerance, but non-admissible for other permanently valid reasons         21       Response too long       The current response is longer than the maximum transmittable length         22       Non-admissible parameter address       Non-admissible or unsupported value for attribute, number of elements, parameter number, subindex or a combination of the above         23       Non-admissible format       Write task: Parameter data in a non-admissible or unsupported format         24       Inconsistent number of values       Write task: Number of values of parameter data does not tally with the number of elements in the parameter address         101       Parameter number deactivated at present       Specific to MASTERDRIVES         102       Channel width too small       Specific to MASTERDRIVES: only for short channels         <                                                                                                    | 4   | No array                                | -                                                 |  |  |  |  |  |
| 7       Description element cannot be changed       Generally not possible for MASTERDRIVES         11       No operator control rights       -         12       Key word missing       Drive converter parameter "access key" and/or "parameter special access" not correctly set         15       No text array available       -         17       Task cannot be executed due to operating status       Drive converter status does not permit the present task         20       Non-admissible value       Modification access using a value which is within tolerance, but non-admissible for other permanently valid reasons         21       Response too long       The current response is longer than the maximum transmittable length         22       Non-admissible parameter address       Non-admissible or unsupported value for attribute, number of elements, parameter number, subindex or a combination of the above         23       Non-admissible format       Write task: Parameter data in a non-admissible or unsupported format         24       Inconsistent number of values       Write task: Number of values of parameter data does not tally with the number of elements in the parameter address         101       Parameter number deactivated at present       Specific to MASTERDRIVES         102       Channel width too small       Specific to MASTERDRIVES: only for short channels         103       Incorrect number of PKWs       Specific to MASTERDRIVES: only for G-SST1/2 an                                                                                                    | 5   | Incorrect data type                     | -                                                 |  |  |  |  |  |
| 11       No operator control rights       -         12       Key word missing       Drive converter parameter "access key" and/or "parameter special access" not correctly set         15       No text array available       -         17       Task cannot be executed due to operating status       Drive converter status does not permit the present task         20       Non-admissible value       Modification access using a value which is within tolerance, but non-admissible for other permanently valid reasons         21       Response too long       The current response is longer than the maximum transmittable length         22       Non-admissible parameter address       Non-admissible or unsupported value for attribute, number of elements, parameter number, subindex or a combination of the above         23       Non-admissible format       Write task: Parameter data in a non-admissible or unsupported format         24       Inconsistent number of values       Write task: Number of values of parameter data does not tally with the number of elements in the parameter address         101       Parameter number deactivated at present       Specific to MASTERDRIVES: only for short channels         102       Channel width too small       Specific to MASTERDRIVES: only for Short channels         103       Incorrect number of PKWs       Specific to MASTERDRIVES: only for G-SST1/2 and SCB interface (USS)         104       Parameter value not admissible <t< td=""><td>6</td><td>Setting not allowed (can only be reset)</td><td>-</td></t<>                                                                                                    | 6   | Setting not allowed (can only be reset) | -                                                 |  |  |  |  |  |
| 12       Key word missing       Drive converter parameter "access key" and/or "parameter special access" not correctly set         15       No text array available       -         17       Task cannot be executed due to operating status       Drive converter status does not permit the present task         20       Non-admissible value       Modification access using a value which is within tolerance, but non-admissible for other permanently valid reasons         21       Response too long       The current response is longer than the maximum transmittable length         22       Non-admissible parameter address       Non-admissible or unsupported value for attribute, number of elements, parameter number, subindex or a combination of the above         23       Non-admissible format       Write task: Parameter data in a non-admissible or unsupported format         24       Inconsistent number of values       Write task: Number of values of parameter data does not tally with the number of elements in the parameter address         101       Parameter number deactivated at present       Specific to MASTERDRIVES         102       Channel width too small       Specific to MASTERDRIVES: only for short channels         103       Incorrect number of PKWs       Specific to MASTERDRIVES         105       The parameter is indexed       e.g. task: "PWE, change word" for indexed parameters                                                                                                    | 7   | Description element cannot be changed   | Generally not possible for MASTERDRIVES           |  |  |  |  |  |
| Image: Section of the section of the sectin of the section of the section of the | 11  | No operator control rights              | -                                                 |  |  |  |  |  |
| 17Task cannot be executed due to operating<br>statusDrive converter status does not permit the present<br>task20Non-admissible valueModification access using a value which is within<br>tolerance, but non-admissible for other<br>permanently valid reasons21Response too longThe current response is longer than the maximum<br>transmittable length22Non-admissible parameter addressNon-admissible or unsupported value for attribute,<br>number of elements, parameter number, subindex<br>or a combination of the above23Non-admissible formatWrite task: Parameter data in a non-admissible or<br>unsupported format24Inconsistent number of valuesWrite task: Number of values of parameter data<br>does not tally with the number of elements in the<br>parameter address101Parameter number deactivated at presentSpecific to MASTERDRIVES102Channel width too smallSpecific to MASTERDRIVES: only for G-SST1/2<br>and SCB interface (USS)104Parameter value not admissibleSpecific to MASTERDRIVES105The parameter is indexede.g. task: "PWE, change word" for indexed<br>parameters                                                                                                    | 12  | Key word missing                        |                                                   |  |  |  |  |  |
| statustask20Non-admissible valueModification access using a value which is within<br>tolerance, but non-admissible for other<br>permanently valid reasons21Response too longThe current response is longer than the maximum<br>transmittable length22Non-admissible parameter addressNon-admissible or unsupported value for attribute,<br>number of elements, parameter number, subindex<br>or a combination of the above23Non-admissible formatWrite task: Parameter data in a non-admissible or<br>unsupported format24Inconsistent number of valuesWrite task: Number of values of parameter data<br>does not tally with the number of elements in the<br>parameter address101Parameter number deactivated at presentSpecific to MASTERDRIVES102Channel width too smallSpecific to MASTERDRIVES: only for short<br>channels103Incorrect number of PKWsSpecific to MASTERDRIVES:<br>and SCB interface (USS)104Parameter value not admissibleSpecific to MASTERDRIVES105The parameter is indexede.g. task: "PWE, change word" for indexed<br>parameters                                                                                                    | 15  | No text array available                 | -                                                 |  |  |  |  |  |
| tolerance, but non-admissible for other<br>permanently valid reasons21Response too longThe current response is longer than the maximum<br>transmittable length22Non-admissible parameter addressNon-admissible or unsupported value for attribute,<br>number of elements, parameter number, subindex<br>or a combination of the above23Non-admissible formatWrite task: Parameter data in a non-admissible or<br>unsupported format24Inconsistent number of valuesWrite task: Number of values of parameter data<br>does not tally with the number of elements in the<br>parameter address101Parameter number deactivated at presentSpecific to MASTERDRIVES102Channel width too smallSpecific to MASTERDRIVES: only for short<br>channels103Incorrect number of PKWsSpecific to MASTERDRIVES:<br>and SCB interface (USS)104Parameter value not admissibleSpecific to MASTERDRIVES105The parameter is indexede.g. task: "PWE, change word" for indexed<br>parameters                                                                                                    | 17  |                                         |                                                   |  |  |  |  |  |
| Image: Construct of the parameter of the parameter addresstransmittable length22Non-admissible parameter addressNon-admissible or unsupported value for attribute, number of elements, parameter number, subindex or a combination of the above23Non-admissible formatWrite task: Parameter data in a non-admissible or unsupported format24Inconsistent number of valuesWrite task: Number of values of parameter data does not tally with the number of elements in the parameter address101Parameter number deactivated at presentSpecific to MASTERDRIVES102Channel width too smallSpecific to MASTERDRIVES: only for short channels103Incorrect number of PKWsSpecific to MASTERDRIVES: only for G-SST1/2 and SCB interface (USS)104Parameter value not admissibleSpecific to MASTERDRIVES105The parameter is indexede.g. task: "PWE, change word" for indexed parameters                                                                                                    | 20  | Non-admissible value                    | tolerance, but non-admissible for other           |  |  |  |  |  |
| number of elements, parameter number, subindex<br>or a combination of the above23Non-admissible formatWrite task: Parameter data in a non-admissible or<br>unsupported format24Inconsistent number of valuesWrite task: Number of values of parameter data<br>does not tally with the number of elements in the<br>parameter address101Parameter number deactivated at presentSpecific to MASTERDRIVES102Channel width too smallSpecific to MASTERDRIVES: only for short<br>channels103Incorrect number of PKWsSpecific to MASTERDRIVES: only for G-SST1/2<br>and SCB interface (USS)104Parameter value not admissibleSpecific to MASTERDRIVES105The parameter is indexede.g. task: "PWE, change word" for indexed<br>parameters                                                                                                    | 21  | Response too long                       |                                                   |  |  |  |  |  |
| Inconsistent number of valuesunsupported format24Inconsistent number of valuesWrite task: Number of values of parameter data<br>does not tally with the number of elements in the<br>parameter address101Parameter number deactivated at presentSpecific to MASTERDRIVES102Channel width too smallSpecific to MASTERDRIVES: only for short<br>channels103Incorrect number of PKWsSpecific to MASTERDRIVES: only for G-SST1/2<br>and SCB interface (USS)104Parameter value not admissibleSpecific to MASTERDRIVES105The parameter is indexede.g. task: "PWE, change word" for indexed<br>parameters                                                                                                    | 22  | Non-admissible parameter address        | number of elements, parameter number, subindex    |  |  |  |  |  |
| does not tally with the number of elements in the<br>parameter address101Parameter number deactivated at presentSpecific to MASTERDRIVES102Channel width too smallSpecific to MASTERDRIVES: only for short<br>channels103Incorrect number of PKWsSpecific to MASTERDRIVES: only for G-SST1/2<br>and SCB interface (USS)104Parameter value not admissibleSpecific to MASTERDRIVES105The parameter is indexede.g. task: "PWE, change word" for indexed<br>parameters                                                                                                    | 23  | Non-admissible format                   |                                                   |  |  |  |  |  |
| 102Channel width too smallSpecific to MASTERDRIVES: only for short<br>channels103Incorrect number of PKWsSpecific to MASTERDRIVES: only for G-SST1/2<br>and SCB interface (USS)104Parameter value not admissibleSpecific to MASTERDRIVES105The parameter is indexede.g. task: "PWE, change word" for indexed<br>parameters                                                                                                    | 24  | Inconsistent number of values           | does not tally with the number of elements in the |  |  |  |  |  |
| Incorrect number of PKWsSpecific to MASTERDRIVES: only for G-SST1/2<br>and SCB interface (USS)104Parameter value not admissibleSpecific to MASTERDRIVES105The parameter is indexede.g. task: "PWE, change word" for indexed<br>parameters                                                                                                    | 101 | Parameter number deactivated at present | Specific to MASTERDRIVES                          |  |  |  |  |  |
| and SCB interface (USS)       104     Parameter value not admissible     Specific to MASTERDRIVES       105     The parameter is indexed     e.g. task: "PWE, change word" for indexed parameters                                                                                                    | 102 | Channel width too small                 |                                                   |  |  |  |  |  |
| 105     The parameter is indexed     e.g. task: "PWE, change word" for indexed parameters                                                                                                    | 103 | Incorrect number of PKWs                |                                                   |  |  |  |  |  |
| parameters                                                                                                    | 104 | Parameter value not admissible          | Specific to MASTERDRIVES                          |  |  |  |  |  |
| 106 Task not implemented                                                                                                    | 105 | The parameter is indexed                | <b>u</b>                                          |  |  |  |  |  |
|                                                                                                    | 106 | Task not implemented                    |                                                   |  |  |  |  |  |

Table 8.2-6Error numbers for the reply "Task cannot be executed" (drive converter<br/>parameters)

| Comment on error<br>number 103 | Error number 103 is only relevant to the G-SST1, 2 interface and the SCB interface. It is transferred in the following two cases:                                                                                                    |  |  |  |  |  |
|--------------------------------|----------------------------------------------------------------------------------------------------|--|--|--|--|--|
|                                | <ul> <li>If the task involves indices of an indexed parameter (task index equal<br/>to 255) or the complete parameter description is requested and a<br/>variable telegram length has not been parameterized.</li> </ul>                                                                                                    |  |  |  |  |  |
|                                | <ul> <li>If the set task is too small for the parameterized number of PKW data<br/>in the telegram (e.g. the double word and the PKW number is<br/>changed to 3 (words)).</li> </ul>                                                                                                    |  |  |  |  |  |
| Comment on error<br>104        | This error number is transferred if the parameter value which is to be<br>adopted has not been assigned a function in the drive converter or<br>cannot be adopted at the time of the change for internal reasons<br>(although it lies within the limits).<br>This error number always occurs, for example, when only values<br>explicitly entered in a table are valid for a parameter value and are not<br>transferred exactly (e.g. the number of PKW data for the USS interfaces<br>for which only the explicit values 0, 3, 4 and 127 are allowed). |  |  |  |  |  |

#### Parameter index (IND) 2nd word

The assignment of the index (**IND**) is to be regarded as a special feature or difference between what is specified in the PPOs and what is specified for the acyclical channels MSAC C1 and MSAC C2.

The array sub-index (also designated in shorter form as the sub-index in the PROFIBUS profile) is an 8-bit value and, during cyclical data transfer, is transferred in the most significant byte (bits 8 to 15) of the parameter index (IND). The least significant byte (bits 0 to 7) is not defined in the profile DVA. In the PPO of the CBP, the least significant byte of the parameter index is used in order to be able to address additional technology parameters or parameters of free components in the MASTERDRIVES by means of parameter page selection.

#### Structure of IND with cyclical communication by means of PPOs

Structure of IND

with acyclical

MSAC C1

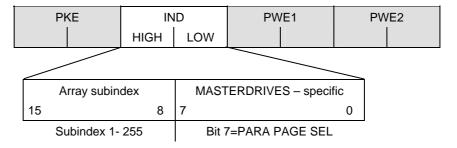

The array subindex is an 8-bit value and, with acyclical data transfer (MSAC C1), is always transferred in the least significant byte (bits 0 to 7) of the parameter index (IND). The function of parameter-page selection for additional technology parameters or parameters of free components in the MASTERDRIVES is assumed here by the most significant byte (bits 8 to 15) of the parameter index. This structure corresponds to the stipulations of the USS specification.

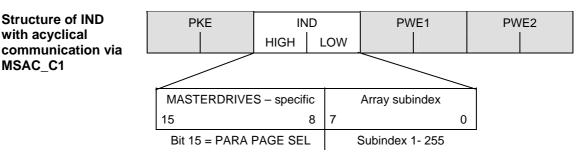

The function of the For an indexed parameter, if the subindex in a task is transferred with the IND values between 1 and 254, the required index of the parameter is transferred. The significance of the individual indices of the parameter can be found in the "Parameter List" of the operating instructions for the converter.

> When a description element is being processed, the number of the required element is transferred. The significance of the description elements is given in the PROFIBUS profile "Variable-speed drives", PROFIdrive version V2 (PNO: Order No. 3071).

The value 255 for the array subindex is of special importance. If the array subindex is transferred with 255, all indices of an indexed parameter are transferred simultaneously in one data block.

The bit for parameter page selection has the following effect: If this bit is equal to 1, the parameter number (PNU) transferred in the PKW task is provided with an offset of 2000 in the CBP and then passed on.

| Parameter designation (acc. to parameter list) | Serial<br>parameter<br>number | Required addressing of the<br>parameter via PROFIBUS |               |           |
|------------------------------------------------|-------------------------------|------------------------------------------------------|---------------|-----------|
|                                                |                               | PNU<br>[decimal]                                     | PNU<br>[hex.] | Bit<br>*) |
| P000 - P999 (r000 - r999)                      | 0 - 999                       | 0 - 999                                              | 0 - 3E7       | = 0       |
| H000 - H999 (d000 - d999)                      | 1000 - 1999                   | 1000 -1999                                           | 3E8 - 7CF     | = 0       |
| U000 - U999 (n000 - n999)                      | 2000 - 2999                   | 0 - 999                                              | 0 - 3E7       | = 1       |
| L000 - L999 (c000 - c999)                      | 3000 - 3999                   | 1000 - 1999                                          | 3E8 - 7CF     | = 1       |

\*) Parameter page selection

#### Example

Source for the ON/OFF command (control word 1, bit 0): P554 (=22A Hex)

Change parameter value of index 1 (structure of the IND according to PPO)

|                                                                             | Parameter index (IND) |                      |         |         |              |  |  |  |
|-----------------------------------------------------------------------------|-----------------------|----------------------|---------|---------|--------------|--|--|--|
| Bit No.:                                                                    | 15                    |                      |         |         |              |  |  |  |
|                                                                             | 0                     | 0 0 0 0 0 0 1<br>0 1 | 0 0 0 0 | 0 0 0 0 | Binary value |  |  |  |
|                                                                             |                       | 0 1                  | 0       | 0       | HEX value    |  |  |  |
| <ul> <li>Bits 8 to 15: Index of parameter P554</li> </ul>                   |                       |                      |         |         |              |  |  |  |
| ♦ Bits 0 to 7: Value = 0                                                    |                       |                      |         |         |              |  |  |  |
|                                                                             |                       |                      |         |         |              |  |  |  |
| Parameter value The parameter value (PWE) is always transferred as a double |                       |                      |         |         |              |  |  |  |

(PWE) 3rd and 4th bits). In a PPO telegram, only one parameter value can be transferred. A 32-bit parameter value is composed of PWE1 (most significant word, 3rd word) and PWE2 (least significant word, 4th word). A 16-bit parameter value is transferred in PWE2 (least significant word,

4th word). In this case, you must set PWE1 (most significant word, 3rd word) to 0 in the PROFIBUS-DP master.

words

#### Example for Source for the ON/OFF command (control word 1, bit 0): P554 (= 22A CUPM/CUMC/CUVC Hex) Change parameter value of index 1 to the value 3100 Parameter value (PWE) Bit No .: 31 24 İ 23 16 3rd word (PWE1) (hex) 0 0 0 0 Bit No .: 15 817 4th word (PWE2) 0 (hex) 3 0 1 0 Parameter value for 16-bit parameter or low component Bits 0 to 15: for 32-bit parameter Bits 16 to 31: Value = 0 for 1-bit parameter or high component for 32bit parameter Rules for task/reply A task or a reply can only relate to one parameter value. processing The master must repeat a task until it receives the appropriate reply. The master identifies the reply to a task which has been set: By evaluating the reply ID By evaluating the parameter number, PNU If necessary, by evaluating the parameter index, IND If necessary, by evaluating the parameter value, PWE. The task must be sent complete in one telegram; telegrams with split tasks are not permissible. The same applies to the reply. With regard to reply telegrams which contain parameter values (actual values), the slave (CBP) always replies with the latest current values if the telegram is repeated. If the PKW interface requires no information during cyclical operation (only PZD data are important), the "No task" task must be sent. WARNING When you change the initialization function of software version V1.3x to V1.40 and higher, or VC firmware from 3.22 to 3.23 and higher, the behavior of the converter also changes (reverting to the behavior of software versions V1.2x and lower again) as follows: If the electronics supply is switched off on a converter that is in state "READY" and is connected to an automation system via a field bus (PROFIBUS, CAN, DEVICE-NET, or CC-Link), this causes a fault message for this converter in the automation system. If the automation system nevertheless sends a control word STW1 with valid authorization (bit 10 = 1) and a pending ON command (bit 0 = 1) to this converter, this can cause the converter to switch on and go straight into "OPERATION" state when the electronics supply is connected at the converter.

| 8.2.4 PROF                                                                    | Fldrive V3: Acyclic parameter accessing with data block 47                                                                                                    |
|-------------------------------------------------------------------------------|----------------------------------------------------------------------------------------------------|
| NOTE                                                                          | Acyclic parameter accessing with data block 47 is supported by the CBP2 with firmware version V2.23 and later.                                                                                                    |
|                                                                               | A detailed description of acyclic parameter accessing with data block 47 can be found in PROFIBUS Profile, PROFIdrive (PNO: Order No. 3172).                                                                                                    |
| General properties                                                            | <ul> <li>Compatibility with PKW tasks in accordance with PROFIdrive profile version 2</li> </ul>                                                                                                    |
|                                                                               | <ul> <li>16-bit wide address for each parameter number and subindex</li> </ul>                                                                                                    |
|                                                                               | <ul> <li>Transfer of complete arrays or areas thereof, or the entire parameter<br/>description</li> </ul>                                                                                                    |
|                                                                               | <ul> <li>Transfer of different parameters in one access operation (multi-<br/>parameter tasks)</li> </ul>                                                                                                    |
|                                                                               | <ul> <li>Only one parameter task is processed at a time (no pipelining)</li> </ul>                                                                                                    |
|                                                                               | <ul> <li>A parameter task/response must fit into one data block (max. 240 bytes). Tasks/responses are <b>not split</b> over several data blocks. The maximum length of data blocks can be less than 240 bytes as a result of slave property or bus configuration.</li> </ul>          |
|                                                                               | <ul> <li>"Multi-parameter" tasks are defined for optimized, simultaneous<br/>access to different parameters (e.g. HMI screen contents).</li> </ul>                                                                                                    |
|                                                                               | <ul> <li>Data block 47 can be processed by acyclical channels MSAC_C1 and<br/>MSAC_C2.</li> </ul>                                                                                                    |
| Subindex 0                                                                    | The definition of an array has been changed in IEC 61158 as compared to the definition in EN 50170.                                                                                                    |
|                                                                               | The PROFIdrive profile version 2 is compliant with EN 50 170, according to which the subindex of an indexed parameter or array begins with index 1. In the current IEC standard 61158, access to an indexed parameter or array begins with the index 0.                               |
|                                                                               | As a consequence, the parameter model and the DPV1 parameter channel had to be adapted in PROFIdrive profile version 3 so as to ensure compliance with the IEC standard.                                                                                                    |
| Compatibility with<br>the PKW mechanism<br>in PROFIdrive<br>profile version 2 | MASTERDRIVES continues to use the parameter model according to<br>PROFIdrive V2 at the internal interface. MASTERDRIVES can be<br>accessed via data block 47 as a DPV1 client with the CBP2. For tasks<br>using DB47, the CBP2 thus adds an offset of 1 to the parameter<br>subindex. |
|                                                                               | The cyclical parameter access via PKW and the acyclical parameter access with data block 100 can continue to be used without any changes.                                                                                                    |

MASTERDRIVES MC with parameter model to PROFIdrive profile version 2. In combination with the CBP2, DPV1 can be utilized in accordance with PROFIdrive profile version 3.

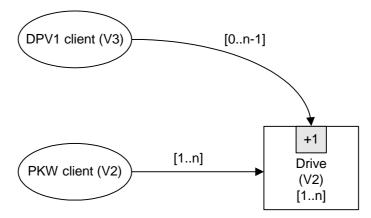

Special features / restrictions

- Access operations to simple parameters (i.e. parameters without indices) must be identified by "No. of elements" = 0.
- Changing the sub-areas of an array is not supported by the CBP2, i.e. it is possible to transfer a write task either for **one** index or for **all** indices. To alter a complete parameter array, the number of values has to be equal to or greater than the size of the array.
- The editing of texts or descriptions is not supported.
- Reading of several or all texts from a text array via a parameter task is not supported, i.e. only one text from one text array (subindex) can be read with one parameter task.

|                   | PKW to PROFIdrive profile V2                | DPV1 parameter tasks to<br>PROFIdrive profile V3 | Remarks                                                                                                    |
|-------------------|---------------------------------------------|--------------------------------------------------|----------------------------------------------------------------------------------------------------|
| Task reference    | -                                           | New!<br>8-bit                                    | Task/response<br>identification                                                                                |
| Task identifier   | Request/change<br>value/des./texts<br>4-bit | Request/change<br>8-bit                          | Distinction<br>value/description/text as<br>additional attribute                                               |
| No. of parameters | -                                           | New!<br>8-bit                                    | Multi-parameter tasks                                                                                          |
| Parameter number  | 01999 (11 bits)                             | Content as for PKW<br>16-bit                     | Parameter number = 0 not allowed                                                                               |
| Subindex          | 1255 (8 bits)                               | Content as for PKW - 1<br>16-bit                 | Offset in subindex due to<br>modified array definition:<br>DPV1 subindex = PKW<br>subindex - 1                 |
| No. of elements   | -<br>(always "1")                           | New<br>8-bit                                     | Access to simple<br>parameters (nonindexed<br>parameters) is defined in<br>DB47 with "No. of<br>elements" = 0. |
| Attribute         | -                                           | New<br>8-bit                                     | Distinction<br>value/description/text                                                                          |
| Total length      | 2 words                                     | 5 words                                          |                                                                                                    |

#### 8.2.4.1 Comparison between parameter tasks to PROFIdrive version 2 and 3

#### 8.2.4.2 Example of "Request parameter value", simple

Parameter task:

|             |                   |                                        | Offset |
|-------------|-------------------|----------------------------------------|--------|
| Task header | Task reference    | Task identifier =<br>Request parameter | 0      |
|             | Axis = 0          | No. of parameters = 1                  | 2      |
| Parameter   | Attribute = value | No. of elements = $0$ (!)              | 4      |
| address     | Parameter number  |                                        |        |
|             | Subindex = 0      |                                        |        |

10

#### Positive parameter response with word:

| Response header | Task ref. mirrored | Response identifier =<br>Request parameter (+) | 0 |
|-----------------|--------------------|------------------------------------------------|---|
|                 | Axis mirrored      | No. of parameters = 1                          | 2 |
| Parameter value | Format = word      | No. of values = 1                              | 4 |
|                 | Value              |                                                | 6 |
|                 |                    |                                                | 8 |

#### Positive parameter response with double word:

| Response header | Task ref. mirrored   | Response identifier =<br>Request parameter (+) | 0 |
|-----------------|----------------------|------------------------------------------------|---|
|                 | Axis mirrored        | No. of parameters = 1                          | 2 |
| Parameter value | Format = double word | No. of values = 1                              | 4 |
|                 | Value                |                                                | 6 |
|                 |                      |                                                |   |

10

Negative parameter response:

| Response header | Task ref. mirrored | Response identifier =<br>Request parameter (-) | 0 |
|-----------------|--------------------|------------------------------------------------|---|
|                 | Axis mirrored      | No. of parameters = 1                          | 2 |
| Parameter value | Format = error     | No. of values = 1                              | 4 |
|                 | Error value        |                                                | 6 |
|                 |                    |                                                | 8 |

#### 8.2.4.3 Example of "Change parameter value", simple

Parameter task:

|                 |                   |                                       | Offset |
|-----------------|-------------------|---------------------------------------|--------|
| Task header     | Task reference    | Task identifier =<br>Change parameter | 0      |
|                 | Axis = 0          | No. of parameters = 1                 | 2      |
| Parameter       | Attribute = value | No. of elements = $0$ (!)             | 4      |
| address         | Parameter number  |                                       |        |
|                 | Subindex = 0      |                                       | ]      |
| Parameter value | Format = word     | No. of values = 1                     | 10     |
|                 | Value             |                                       | 12     |
|                 |                   |                                       | 14     |

#### Positive parameter response:

| Response header |               | Response identifier =<br>Change parameter (+) | 0 |
|-----------------|---------------|-----------------------------------------------|---|
|                 | Axis mirrored | No. of parameters = 1                         | 2 |

Negative parameter response:

| Response header | Task ref. mirrored | Response identifier =<br>Change parameter (-) | 0 |
|-----------------|--------------------|-----------------------------------------------|---|
|                 | Axis mirrored      | No. of parameters = 1                         | 2 |
| Parameter value | Format = error     | No. of values = 1                             | 4 |
|                 | Error value        |                                               | 6 |
|                 |                    |                                               | - |

4

#### 8.2.4.4 Example of "Request parameter value", more than one array element

Parameter task:

|                      |                   |                                        | Offset |
|----------------------|-------------------|----------------------------------------|--------|
| Task header          | Task reference    | Task identifier =<br>Request parameter | 0      |
|                      | Axis = 0          | No. of parameters = 1                  | 2      |
| Parameter<br>address | Attribute = value | No. of elements = 5                    | 4      |
|                      | Parameter number  |                                        |        |
|                      | Subindex = 0      |                                        |        |
|                      |                   |                                        | 10     |

Positive parameter response:

| Response header | Task ref. mirrored | Response identifier =<br>Request parameter (+) | 0  |
|-----------------|--------------------|------------------------------------------------|----|
|                 | Axis mirrored      | No. of parameters = 1                          | 2  |
| Parameter value | Format = word      | No. of values = 5                              | 4  |
|                 | Value 1            |                                                | 6  |
|                 | Value 2            |                                                |    |
|                 | Value 3            |                                                |    |
|                 | Value 4            |                                                |    |
|                 | Value 5            |                                                |    |
|                 |                    |                                                | 16 |

Negative parameter response:

| Response header | Task ref. mirrored | Response identifier =<br>Request parameter (-) | 0 |
|-----------------|--------------------|------------------------------------------------|---|
|                 | Axis mirrored      | No. of parameters = 1                          | 2 |
| Parameter value | Format = error     | No. of values = 1                              | 4 |
|                 | Error value        |                                                | 6 |

8

#### 8.2.4.5 Example of "Change parameter value", more than one array element

**NOTE** Changing the sub-areas of an array is not supported by the CBP2, in other words, it is possible to transfer a write task either for one index or for all indices. To alter a complete parameter array the number of values must be equal to or greater than the array size.

The following example shows a write operation to one parameter with 5 subindices.

| _                    |                   |                                       | Offset |
|----------------------|-------------------|---------------------------------------|--------|
| Task header          | Task reference    | Task identifier =<br>Change parameter | 0      |
|                      | Axis = 0          | No. of parameters = 1                 | 2      |
| Parameter<br>address | Attribute = value | No. of elements = 5                   | 4      |
|                      | Parameter number  |                                       |        |
|                      | Subindex = 0      |                                       |        |
| Parameter value      | Format = word     | No. of values = 5                     | 10     |
|                      | Value 1           |                                       | 12     |
|                      | Value 2           |                                       |        |
|                      | Value 3           |                                       |        |
|                      | Value 4           |                                       |        |
|                      | Value 5           |                                       |        |
|                      |                   |                                       | 22     |

Parameter task:

Positive parameter response:

| Response header |               | Response identifier =<br>Change parameter (+) | 0 |
|-----------------|---------------|-----------------------------------------------|---|
|                 | Axis mirrored | No. of parameters = 1                         | 2 |

Negative parameter response:

| Response header | Task ref. mirrored | Response identifier =<br>Change parameter (-) | 0 |
|-----------------|--------------------|-----------------------------------------------|---|
|                 | Axis mirrored      | No. of parameters = 1                         | 2 |
| Parameter value | Format = error     | No. of values = 1                             | 4 |
|                 | Error value        |                                               | 6 |

4

#### 8.2.4.6 Example of "Request parameter value", multi-parameter

Parameter task:

|                                   |                   |                                        | Offset |
|-----------------------------------|-------------------|----------------------------------------|--------|
| Task header                       | Task reference    | Task identifier =<br>Request parameter | 0      |
|                                   | Axis = 0          | No. of parameters = 3                  | 2      |
| 1 <sup>st</sup> parameter address | Attribute = value | No. of elements = 1                    | 4      |
|                                   | Parameter number  |                                        |        |
|                                   | Subindex = 7      |                                        |        |
| 2 <sup>nd</sup> parameter address | Attribute = value | No. of elements = 100                  | 10     |
|                                   | Parameter number  |                                        |        |
|                                   | Subindex = 0      |                                        |        |
| 3 <sup>rd</sup> parameter address | Attribute = value | No. of elements = 2                    | 16     |
|                                   | Parameter number  |                                        |        |
|                                   | Subindex = 13     |                                        |        |

22

#### Parameter response (+): All part accesses o.k.

| Response header                    | Task ref. mirrored      | Response identifier =<br>Request parameter (+) | 0   |
|------------------------------------|-------------------------|------------------------------------------------|-----|
|                                    | Axis mirrored           | No. of parameters = 3                          | 2   |
| 1 <sup>st</sup> parameter value(s) | Format = word           | No. of values = 1                              | 4   |
|                                    | Value                   | _                                              | 6   |
| 2 <sup>nd</sup> parameter value(s) | Format = word           | No. of values = 100                            | 8   |
|                                    | Value 1                 |                                                | 10  |
|                                    | Value 2                 |                                                |     |
|                                    |                         |                                                |     |
|                                    | Value 100               |                                                |     |
| 3 <sup>rd</sup> parameter value(s) | Format = double<br>word | No. of values = 2                              | 210 |
|                                    | Value1                  | -                                              | 212 |
|                                    |                         |                                                |     |
|                                    | Value2                  |                                                |     |
|                                    |                         |                                                |     |
|                                    | -                       |                                                | 220 |

| Response header                    | Task ref. mirrored      | Response identifier =<br>Request parameter (-) |
|------------------------------------|-------------------------|------------------------------------------------|
|                                    | Axis mirrored           | No. of parameters = 3                          |
| 1 <sup>st</sup> parameter value(s) | Format = word           | No. of values = 1                              |
|                                    | Value                   |                                                |
| 2 <sup>nd</sup> parameter value(s) | Format = error          | No. of values = 1                              |
|                                    | Error value             |                                                |
| 3 <sup>rd</sup> parameter value(s) | Format = double<br>word | No. of values = 2                              |
|                                    | Value1                  |                                                |
|                                    |                         |                                                |
|                                    | Value2                  |                                                |
|                                    |                         |                                                |

Parameter response (-): First and third part access o.k., second part access errored

## 8.2.4.7 Example of "Change parameter value", multi-parameter

Parameter task:

|                                       |                         |                                       | Offset |
|---------------------------------------|-------------------------|---------------------------------------|--------|
| Task header                           | Task reference          | Task identifier =<br>Change parameter | 0      |
|                                       | Axis = 0                | No. of parameters = 3                 | 2      |
| 1 <sup>st</sup> parameter address     | Attribute = value       | No. of elements = 1                   | 4      |
|                                       | Parameter number        |                                       |        |
|                                       | Subindex = 7            |                                       |        |
| 2 <sup>nd</sup> parameter<br>address  | Attribute = value       | No. of elements = 100                 | 10     |
|                                       | Parameter number        |                                       |        |
|                                       | Subindex = 0            |                                       |        |
| 3 <sup>rd</sup> parameter address     | Attribute = value       | No. of elements = 2                   | 16     |
|                                       | Parameter number        |                                       |        |
|                                       | Subindex = 0            |                                       |        |
| 1 <sup>st</sup> parameter value(s)    | Format = word           | No. of values = 1                     | 22     |
|                                       | Value                   |                                       | 24     |
| 2 <sup>nd</sup> parameter<br>value(s) | Format = word           | No. of values = 100                   | 26     |
|                                       | Value 1                 |                                       | 28     |
|                                       | Value 2                 |                                       |        |
|                                       |                         |                                       |        |
|                                       | Value 100               |                                       |        |
| 3 <sup>rd</sup> parameter value(s)    | Format = double<br>word | No. of values = 2                     | 228    |
|                                       | Value1                  |                                       | 230    |
|                                       | Value2                  |                                       |        |
|                                       | -                       |                                       | 238    |

## Parameter response (+): All part access o.k.

| Response header | Task ref. mirrored | Response identifier =<br>Change parameter (+) | 0 |
|-----------------|--------------------|-----------------------------------------------|---|
|                 | Axis mirrored      | No. of parameters = 3                         | 2 |
|                 |                    |                                               | 4 |

| Response header                       | Task ref. mirrored | Response identifier =<br>Change parameter (-) | 0  |
|---------------------------------------|--------------------|-----------------------------------------------|----|
|                                       | Axis mirrored      | No. of parameters = 3                         | 2  |
| 1 <sup>st</sup> parameter value(e)    | Format = zero      | No. of values = 0                             | 4  |
| 2 <sup>nd</sup> parameter<br>value(e) | Format = error     | No. of values = 2                             | 6  |
|                                       | Error value        |                                               | 8  |
|                                       | Errored subindex   |                                               | 10 |
| 3 <sup>rd</sup> parameter value(e)    | Format = zero      | No. of values = 0                             | 12 |
|                                       |                    |                                               | 14 |

## Parameter response (-): First and third part access o.k., second part access errored

6SE7087-6QX60 (Version AI) Siemens AG Compendium Vector Control SIMOVERT MASTERDRIVES

## 8.2.4.8 Request description, individual

Parameter task:

|                   |                           |                                        | Offset |
|-------------------|---------------------------|----------------------------------------|--------|
| Task header       | Task reference            | Task identifier =<br>Request parameter | 0      |
|                   | Axis = 0                  | No. of parameters = 1                  | 2      |
| Parameter address | Attribute = description   | No. of elements = 1                    | 4      |
|                   | Parameter number          |                                        |        |
|                   | Subindex = element No. 1) |                                        |        |

10

## Positive parameter response with word (e.g. ID code):

| Response header | Task ref. mirrored | Response identifier =<br>Request parameter (+) | 0 |
|-----------------|--------------------|------------------------------------------------|---|
|                 | Axis mirrored      | No. of parameters = 1                          | 2 |
| Parameter value | Format = word      | No. of values = 1                              | 4 |
|                 | Value              |                                                | 6 |
|                 |                    |                                                | 8 |

Positive parameter response with text:

| Response header | Task ref. mirrored | Response identifier =<br>Request parameter (+) | 0 |
|-----------------|--------------------|------------------------------------------------|---|
|                 | Axis mirrored      | No. of parameters = 1                          | 2 |
| Parameter value | Format = byte      | No. of values = 16                             | 4 |
|                 | Byte 1             | Byte 2                                         | 6 |
|                 |                    |                                                |   |
|                 | Byte 15            | Byte 16                                        |   |

22

## Negative parameter response:

| Response header | Task ref. mirrored | Response identifier =<br>Request parameter (-) | 0 |
|-----------------|--------------------|------------------------------------------------|---|
|                 | Axis mirrored      | No. of parameters = 1                          | 2 |
| Parameter value | Format = error     | No. of values = 1                              | 4 |
|                 | Error value        |                                                | 6 |
|                 |                    |                                                | 8 |

1) For parameter description see PROFIBUS Profile, PROFIdrive (PNO Order No. : 3.172)

## 8.2.4.9 Request description, total

Parameter task:

|                   |                         |                                        | Offset |
|-------------------|-------------------------|----------------------------------------|--------|
| Task header       | Task reference          | Task identifier =<br>Request parameter | 0      |
|                   | Axis = 0                | No. of parameters = 1                  | 2      |
| Parameter address | Attribute = description | No. of elements = $0$                  | 4      |
|                   | Parameter number        |                                        |        |
|                   | Subindex = 0 (!)        |                                        |        |
|                   |                         |                                        | 10     |

Positive parameter response:

| Response header | Task ref. mirrored | Response identifier =<br>Request parameter (+) | 0 |
|-----------------|--------------------|------------------------------------------------|---|
|                 | Axis mirrored      | No. of parameters = 1                          | 2 |
| Parameter value | Format = byte      | No. of values = (Bytes)                        | 4 |
|                 | ID code            |                                                | 6 |
|                 | (etc.)             |                                                |   |
|                 |                    |                                                |   |
|                 |                    |                                                |   |
|                 |                    |                                                |   |
|                 |                    |                                                |   |

6 + description

Negative parameter response:

| Response header | Task ref. mirrored | Response identifier =<br>Request parameter (-) | 0 |
|-----------------|--------------------|------------------------------------------------|---|
|                 | Axis mirrored      | No. of parameters = 1                          | 2 |
| Parameter value | Format = error     | No. of values = 1                              | 4 |
|                 | Error value        |                                                | 6 |

## 8.2.4.10 Request text, individual

Parameter task:

|                   |                                     |                                        | Offset |
|-------------------|-------------------------------------|----------------------------------------|--------|
| Task header       | Task reference                      | Task identifier =<br>Request parameter | 0      |
|                   | Axis = 0                            | No. of parameters = 1                  | 2      |
| Parameter address | Attribute = text                    | No. of elements = 1                    | 4      |
|                   | Parameter number                    |                                        |        |
|                   | Subindex = parameter<br>subindex –1 |                                        |        |
|                   | -                                   |                                        | 10     |

Positive parameter response:

| Response header | Task ref. mirrored | Response identifier =<br>Request parameter (+) | 0  |
|-----------------|--------------------|------------------------------------------------|----|
|                 | Axis mirrored      | No. of parameters = 1                          | 2  |
| Parameter value | Format = byte      | No. of values = 16                             | 4  |
|                 | Byte 1             | Byte 2                                         | 6  |
|                 | l                  |                                                | l  |
|                 | Byte 15            | Byte 16                                        |    |
|                 |                    |                                                | 22 |

Negative parameter response:

| Response header | Task ref. mirrored | Response identifier =<br>Request parameter (-) | 0 |
|-----------------|--------------------|------------------------------------------------|---|
|                 | Axis mirrored      | No. of parameters = 1                          | 2 |
| Parameter value | Format = error     | No. of values = 1                              | 4 |
|                 | Error value        |                                                | 6 |
|                 |                    |                                                |   |

8

## 8.2.5 Mounting methods / CBP slots

**NOTE** The CBP can be directly built into Compact PLUS units. In all other types of unit in this series, it is mounted on the CUPM, CUMC or CUVC or it can be connected in the electronics box with an adaptation board.

## 8.2.5.1 CBP mounting slots in MC Compact PLUS units

**NOTE** You can mount the CBP optional board (Communications board PROFIBUS) in any slot. Bear in mind, however, that an encoder board always needs slot C.

## Position of the slots

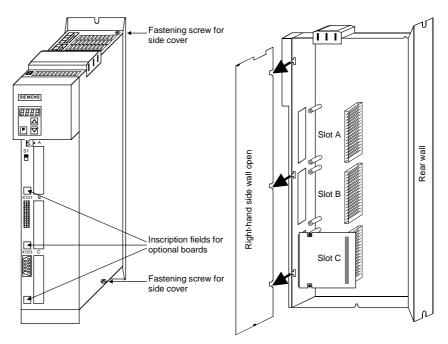

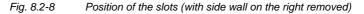

## DANGER

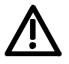

Due to the DC link capacitors, hazardous voltages are still present in the converter up to 5 minutes after it has been disconnected from the power supply. Before opening the converter, wait until the capacitors have completely discharged.

A maximum of two CBPs can be operated in the Compact PLUS type unit. The following configurations are defined (see function diagrams in Chapter 12):

- If two CBPs are inserted, the CBP which is inserted into the slot with the lower slot letter is considered the **first** CB/TB.
- If two CBPs are inserted, the CBP which is inserted into the slot with the higher slot letter is considered the **second** CB/TB.

|                 | slots in Compact units and chassis-type units with the CUs of function<br>es Motion Control Performance 2 (CUPM), Motion Control (CUMC) and<br>or Control (CUVC)                                                                                                    |  |  |
|-----------------|----------------------------------------------------------------------------------------------------|--|--|
| Slots           | In the electronics box of Compact and chassis-type converters and<br>inverters, there are up to six slots available for mounting an optional<br>board. The slots are designated with the letters A to G. There is no slot<br>B, however, in these types of unit; it is only used in Compact PLUS type<br>units. |  |  |
|                 | If you wish to use slots D to G, you must first mount the LBA (Local Bus Adapter, Order No. 6SE7090-0XX84-4HA0) and the corresponding adaptation board ADB (Order No. 6SX7010-0KA00).                                                                                                    |  |  |
| NOTE            | You can operate the CBP optional board (Communications board PROFIBUS) in any slot. Bear in mind, however, that an encoder board always needs slot C and that the LBA has to use a particular sequence of assigning slots.                                                                                      |  |  |
|                 | The CBP can be mounted on the adaptation board in both slots, i.e. at the BOTTOM and/or at the TOP.                                                                                                    |  |  |
| Position of the |                                                                                                    |  |  |
|                 | ◆ Slot A CU board Top                                                                                                    |  |  |
|                 | ♦ Slot C CU board Bottom                                                                                                    |  |  |
|                 | <ul> <li>Slot D Adaptation board in mount. pos. 2 Top</li> </ul>                                                                                                    |  |  |
|                 | <ul> <li>Slot E Adaptation board in mount. pos. 2 Bottom</li> </ul>                                                                                                    |  |  |
|                 | <ul> <li>Slot F Adaptation board in mount. pos. 3 Top</li> </ul>                                                                                                    |  |  |
|                 | <ul> <li>Slot G Adaptation board in mount. pos. 3 Bottom</li> </ul>                                                                                                    |  |  |
|                 | bottom                                                                                                    |  |  |

Fig. 8.2-9 Adaptation board with optional boards and position of the slots for Compact units and chassis-type units

## DANGER

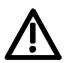

Due to the DC link capacitors, hazardous voltages are still present in the converter up to 5 minutes after it has been disconnected from the power supply. Before opening the converter, wait until the capacitors have completely discharged.

For technical reasons, certain sequences for assigning the slots are stipulated for the LBA.

If only one adaptation board with optional boards is inserted in the electronics box, it must always be inserted in slot +1.B2 (ON THE RIGHT), i.e. mounting position 2.

If a technology board T100 / T300 or T 400 is inserted in the electronics box in addition to the adaptation board with CBP, it must be inserted in slot +1.B2 (mounting position 2). In this case, the adaptation board with CBP is inserted in slot +1.B3 (mounting position 3).

A maximum of either two CBPs or one CBP plus one T100/T300/T400 technology board can be operated in the electronics box of the converter. The following configurations are defined (see function diagrams in Chapter 12):

- The CBP is regarded as the first CB/TB if one of the following configurations exist:
  - Exactly one CBP is inserted in slots A to G on the electronics box and no T100/T300/T400 technology board is inserted.
  - If two CBPs are inserted, the CBP which is inserted in the slot with the lower slot letter.
- The CBP is regarded as the second CB/TB if one of the following configurations is present:
  - A T100/T300/T400 technology board is inserted and the CBP in the electronics box is inserted in slots A to G.
  - In the case of two CBPs, the one inserted in the slot with the higher slot letter.

NOTE

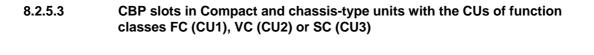

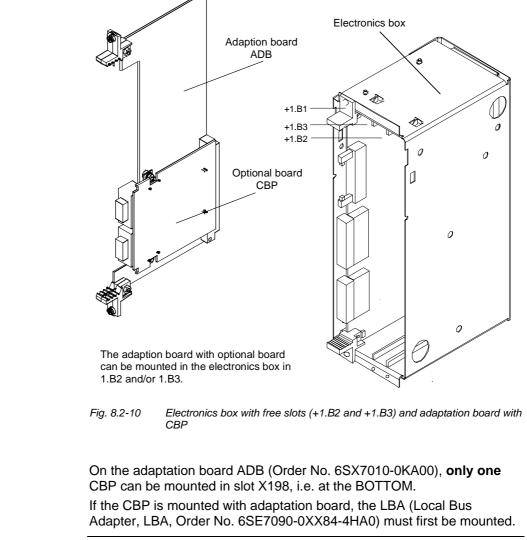

If only one optional board is used, it must always be inserted in slot +1.B2 (on the RIGHT) in the electronics box.

If, in addition to the CBP, a technology board (T100 / T300 or T400) is inserted in the electronics box, it must be inserted in slot +1.B2. In this case, the CBP is inserted in slot +1.B3.

## 8.2.6 Connecting up the CBP to the PROFIBUS

## 8.2.6.1 Assignment of plug-in connector X448

**Connecting up** The CBP optional board has a 9-pin Sub-D socket (X448) which is provided for connecting the CBP to the PROFIBUS system. The connections are short-circuit proof and floating.

| 9 |         |  |
|---|---------|--|
|   | 0000    |  |
| 6 | $0^{1}$ |  |

Maximum cable

lengths

| Pin | Designation | Significance                             | Area             |
|-----|-------------|------------------------------------------|------------------|
| 1   | SHIELD      | Ground connection                        |                  |
| 2   | -           | Not connected                            |                  |
| 3   | RxD/TxD-P   | Receive/transmit data P (B/B´)           | RS485            |
| 4   | CNTR-P      | Control signal                           | TTL              |
| 5   | DGND        | PROFIBUS data reference potential (C/C´) |                  |
| 6   | VP          | Power supply Plus                        | $5$ V $\pm$ 10 % |
| 7   | -           | Not connected                            |                  |
| 8   | RxD/TxD-N   | Receive/transmit data N (A/A´)           | RS485            |
| 9   | -           | Reference filtered                       | M_EXT            |

Table 8.2-7Pin assignment of X448 connection

# 8.2.6.2 Connecting up the bus cable by means of the RS485 bus connecting system

With the PROFIBUS, data transfer according to RS485 is most frequently used. A twisted, shielded copper cable with one pair of wires is used.

Up to a maximum of 124 units can be connected to a PROFIBUS phase. In one bus segment, up to 32 units can be connected together in a linear structure. If there are more than 32 nodes, repeaters (power amplifiers) must be used in order to link up the individual bus segments.

The maximum cable length depends on the baud rate (transmission speed).

The maximum cable length can be increased by using repeaters but no more than three repeaters may be connected in series.

The maximum cable lengths given in the following table can only be ensured if PROFIBUS bus cables are used (e.g. Siemens PROFIBUScable with MRPD 6XV 1830-0AH10).

| Baud rate          | Max. cable length in a segment | Max. distance between 2<br>stations |
|--------------------|--------------------------------|-------------------------------------|
|                    | [m]                            | [m]                                 |
| 9.6 to 187.5 kbaud | 1000                           | 10000                               |
| 500 kbaud          | 400                            | 4000                                |
| 1.5 Mbaud          | 200                            | 2000                                |
| 3 to 12 Mbaud      | 100                            | 1000                                |

Table 8.2-8 Permissible cable length of a segment with RS485 repeaters

## Rules for laying cables

When you are laying the bus cable, you must not:

- twist it
- stretch it
- or squash it

In addition to this, you must take into account any influences on electromagnetic compatibility (EMC).

For further information, see for example Chapter 3 of the Compendium or the description "Instructions for Design of Drives in Conformance with EMC Regulations" (Order No. 6SE7087-6CX87-8CE0).

## Bus connectors

You need bus connectors in order to connect the PROFIBUS to a CBP. There are different types of bus connector with degree of protection IP20. Their different uses are shown in the table below.

| Order No.                                 | 6ES7 972-0BA11-0XA0                                      | 6ES7 972-0BA40-0XA0                                     |  |
|-------------------------------------------|----------------------------------------------------------|---------------------------------------------------------|--|
|                                           | 6ES7 972-0BB11-0XA0                                      | 6ES7 972-0BB40-0XA0                                     |  |
| Appearance                                |                                                          |                                                         |  |
| PG socket                                 | 0BA11: no<br>0BB11: yes                                  | 0BA40: no<br>0BB40: yes                                 |  |
| Max. baud rate                            | 12 Mbaud                                                 | 12 Mbaud                                                |  |
| Terminating resistor                      | Can be connected as required                             | Can be connected as required                            |  |
| Outgoing cable                            | Vertical                                                 | slanting                                                |  |
| Interfaces                                |                                                          |                                                         |  |
| PROFIBUS nodes                            | 9-pole Sub-D socket                                      | 9-pole Sub-D socket                                     |  |
| PROFIBUS cable                            | 4 terminal blocks for wires up<br>to 1.5 mm <sup>2</sup> | • 4 terminal blocks for wires up to 1.5 mm <sup>2</sup> |  |
| Connectable diameter of<br>PROFIBUS cable | 8 ± 0.5 mm                                               | 8 ± 0.5 mm                                              |  |
| Recommended for                           |                                                          |                                                         |  |
| • IM 308-B                                | •                                                        |                                                         |  |
| • IM 308-C                                | •                                                        |                                                         |  |
| • S5-95U                                  |                                                          | •                                                       |  |
| • S7-300                                  |                                                          |                                                         |  |
| • S7-400                                  |                                                          | ▼                                                       |  |
| • M7-300                                  |                                                          |                                                         |  |
| <ul><li>M7-400</li><li>CBP</li></ul>      | ● *)                                                     | •                                                       |  |
|                                           | -                                                        |                                                         |  |

Table 8.2-9 Structure and application of bus connectors with IP20 protection

## \*) NOTE

- These connectors must not be inserted in slots **E and G** on **Compact units**.
- If these connectors are used on CompactPLUS units contour faults may occur on slots A and B.

(See board description in Section "Connecting-up", Fig. "PROFIBUS connector".)

For more information on ordering and additional descriptions, see the A&D AS catalog "Industrial Communication" IK 10 (Order No. E86060-K6710-A101-A6).

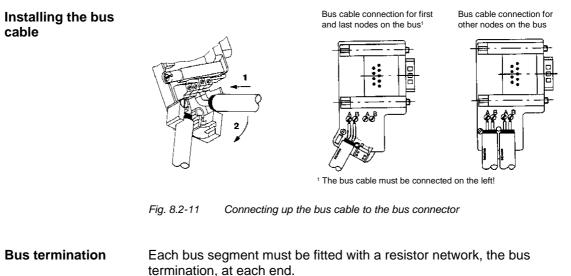

If the recommended bus connectors can be used, the bus termination can be connected or disconnected by means of switches.

 Terminating resistor connected
 ON
 Terminating resistor
 ON

 off
 not connected
 off

Fig. 8.2-12 Switch positions for connected or disconnected bus termination resistor

If these bus connectors are not used, the user must ensure installation of a bus termination network at the first and last bus station in accordance with the following illustration.

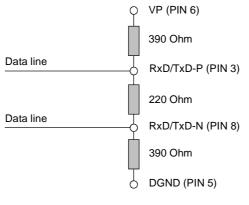

Fig. 8.2-13 Bus termination network

A bus segment must always be terminated at both ends with a matching NOTICE resistor. This is not the case, for example, if the last slave with bus connector is not live. Because the bus connector obtains its voltage from the station, the matching resistor has no effect. Make sure that the stations at which the matching resistor is connected is always supplied with voltage. Pulling out the bus You can pull out the bus connector with looped-through bus cable from connector the PROFIBUS-DP interface at any time without interrupting data transfer on the bus. Other bus nodes **Connection example** First bus node Last bus node 1000 on on on -off off off Bus Bus termination termination Z Ż

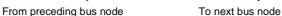

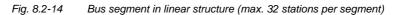

## 8.2.6.3 Connecting the bus cable with the fiber-optic cable system

For applications in an environment which is subjected to a high level of interference, fiber-optic cables can also be used with the PROFIBUS-DP. The specification of fiber-optic-cable transmission is defined in PROFIBUS guideline No. 2.021.

For connecting fiber-optic cables to the CBP, an OLP (Optical Link Plug) can be used which provides integrated conversion of the RS485 signals in fiber-optic cables and vice versa.

Area of application With the optical link plugs (OLPs), optical PROFIBUS networks in ring form can easily be created (single-fiber ring with plastic fiber-optic cables).

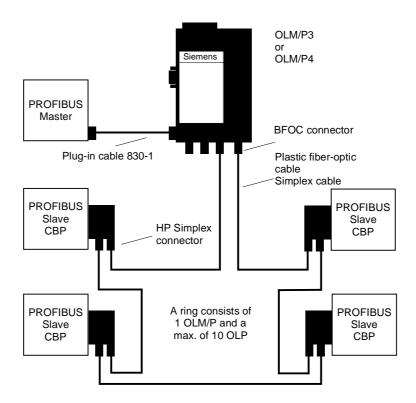

Fig. 8.2-15 Example of a system configuration with OLPs

The OLP can be directly plugged into the 9-pole SUB-D socket of the CBP. Power is supplied to the OLP via the 9-pole SUB-D connector of the CBP.

The transmission reliability of PROFIBUS networks is greatly increased by using fiber-optic cable instead of twisted two-wire cable. As a result, the bus is insensitive to interference from electromagnetic influences or overvoltages.

Considerable cost savings are achieved by using plastic fiber-optic cables which are also easy to fit. Additional grounding is no longer necessary either.

| Functions            | <ul> <li>Connection of a PROFIBUS slave to an optical single-fiber ring</li> <li>Cable length between 2 OLPs with plastic fiber-optic cable from 1 m to 25 m</li> <li>Maximum circumference of a single-fiber ring: 275 m</li> <li>Transmission rate of 93.75 kbit/s to 1.5 Mbit/s; can be adjusted by means of plug-in jumpers (this can be checked through inspection windows in the connector housing)</li> <li>OLP single-fiber rings can be integrated in PROFIBUS networks by means of OLM/Ps</li> </ul> |                |  |
|----------------------|----------------------------------------------------------------------------------------------------|----------------|--|
| Requirements for use | <ul> <li>One OLM/P per single-fiber ring is necessary as a coordinator.</li> </ul>                                                                                                    |                |  |
| Ordering data        | OLP / OLM for PROFIBUS                                                                                                    | Order No.      |  |
|                      | OLP                                                                                                    | 6GK1 502-1AA00 |  |
|                      | Optical link plug for creating optical single-fiber rings with plastic fiber-optic cables; including 2 HP Simplex connectors and mounting instructions                                                                                                    |                |  |
|                      | OLM/P3                                                                                                    | 6GK1 502-3AA10 |  |
|                      | Optical link module for plastic fiber-optic cables, 3-<br>channel version with signaling contact, including 2 BF<br>OC connectors                                                                                                    |                |  |
| OLM/P4               |                                                                                                    | 6GK1 502-4AA10 |  |
|                      | Optical link module for plastic fiber-optic cables, 4-<br>channel version with signaling contact, including 4<br>BFOC-connectors                                                                                                    |                |  |

For more information on ordering and additional descriptions, see the A&D AS catalog "Industrial Communication" IK 10 (Order No. E86060-K6710-A101-A6).

| 8.2.6.4   | elding of the bus cable / EMC measures                                                                                                    |  |  |
|-----------|----------------------------------------------------------------------------------------------------|--|--|
|           | In order to ensure interference-free operation of the PROFIBUS-DP, especially in the case of data transmission with RS485, the following measures are imperative:                                                                                                    |  |  |
| Shielding | • For the PROFIBUS bus cable, the shield in the bus connector should<br>be connected to the CBP. Shielding is also provided by the shield<br>clamps (in the event of Compact units) or by the shield clamps and<br>cable ties (in the event of chassis-type units) on the converter<br>housing. The following illustrations show you how to use the shield<br>clamps. When removing the insulation from the various core ends,<br>please ensure that the solid copper core is not damaged.                                   |  |  |
|           | <ul> <li>Please ensure that the shield of each bus cable is connected to<br/>protective earth, both where it enters the cabinet as well as at the<br/>converter housing.</li> </ul>                                                                                                    |  |  |
| NOTE      | Bus cables are to be laid at an angle of 90 ° to power cables if it is necessary that the two kinds of cable intersect.                                                                                                    |  |  |
|           |                                                                                                    |  |  |
| NOTE      | The bus cables must be twisted and shielded and are to be laid<br>separately from the power cables at a minimum distance of 20 cm. The<br>braided shield and, if necessary, the underlying foil shield as well, are to<br>be connected on both sides through a large surface area so that they are<br>highly conductive, i.e. the shield of the bus cable between two converters<br>is to be connected to the converter housing at both ends of the cable.<br>The same applies to the shielding of the bus cable between the |  |  |

PROFIBUS-DP master and the converters.

#### Snap in the shield clamp

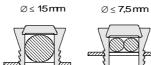

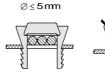

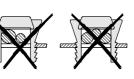

## Release the shield clamp

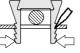

Squeeze the shield clamp together with your hand or a screwdriver and pull upwards.

Fig. 8.2-16 Using the shield clamps

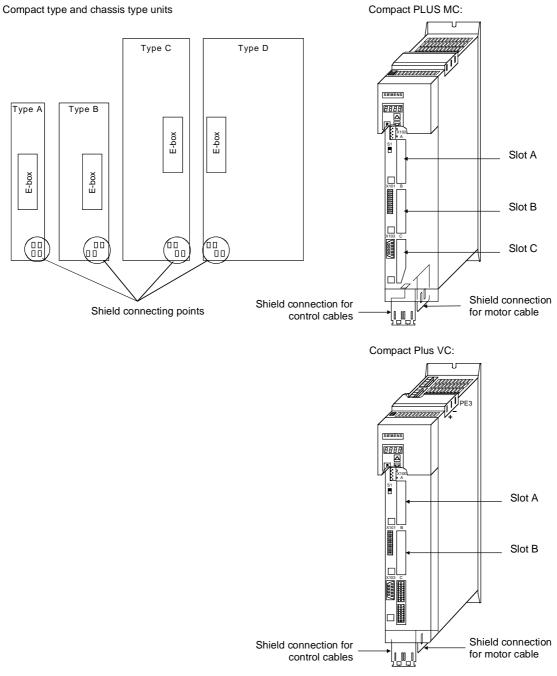

Fig. 8.2-17 Position of the shield connecting points

If so many control cables are used that two shield clamps are insufficient, the "EMC shielded housing" option is to be used.

| Potential equalization | <ul> <li>Please avoid differences in potential (e.g. as a result of different<br/>power supply levels) between the converters and the PROFIBUS-DP<br/>master.</li> </ul>      |
|------------------------|----------------------------------------------------------------------------------------------------|
|                        | <ul> <li>Use equipotential bonding cables:</li> </ul>                                                                                                    |
|                        | <ul> <li>16 mm<sup>2</sup> Cu equipotential bonding cables up to 200 m</li> </ul>                                                                                             |
|                        | <ul> <li>25 mm<sup>2</sup> Cu equipotential bonding cables over 200 m</li> </ul>                                                                                              |
|                        | <ul> <li>Route the equipotential bonding cables so that there is the smallest<br/>possible surface between the equipotential bonding cables and signal<br/>cables.</li> </ul> |
|                        | <ul> <li>Connect equipotential bonding cables to the ground/protective<br/>conductor through the largest possible surface area.</li> </ul>                                    |
| Laying cables          | Instructions for laying cables:                                                                                                    |
|                        | <ul> <li>Bus cables (signal cables ) must not be laid close to and parallel to<br/>power cables.</li> </ul>                                                                   |
|                        | <ul> <li>Signal cables and the associated equipotential-bonding cables must<br/>be laid as closely together as possible and kept as short as possible.</li> </ul>             |
|                        | <ul> <li>Power cables and signal cables must be laid in separate cable ducts.</li> </ul>                                                                                      |
|                        | <ul> <li>Shields must be connected through the largest possible surface area.</li> </ul>                                                                                      |
|                        | For more information on electromagnetically compatible installation of systems, see for example Chapter 3 of the Compendium or the                                            |

Regulations" (Order No. 6SE7087-6CX87-8CE0).

description "Instructions for Design of Drives in Conformance with EMC

## 8.2.7 Starting up the CBP

NOTEWith regard to basic parameterization, please note the differences to the<br/>types of unit with the older function classes FC (CU1), VC (CU2) and SC<br/>(CU3). These differences are described below.In order to make these differences clear, these parameter numbers and<br/>other deviations are either printed in dark gray or have a dark-gray<br/>background.

## 8.2.7.1 Basic parameterization

NOTE

For the CBP optional board, it is not necessary to adjust the baud rate.

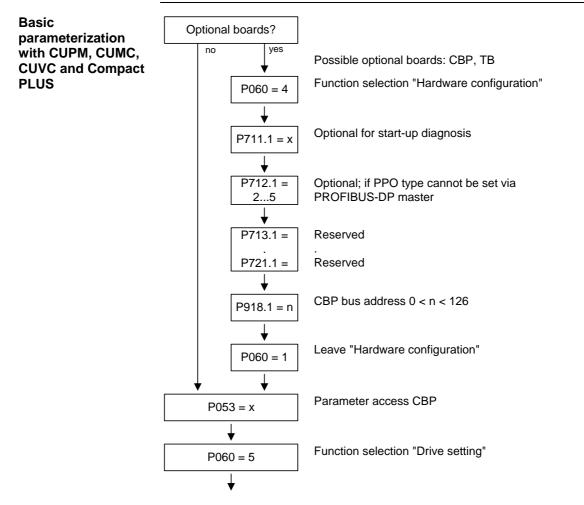

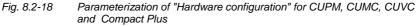

With MASTERDRIVES Performance 2, the CB parameters P918 and P711 to P721 can also be changed in the "Drive setting" state (P60 = 5). In the case of MASTERDRIVES MC (CUMC) and MC+ (Compact+) from firmware version V1.4 onwards, the CB parameters P918 and P711 to P721 can also be changed in the "Drive setting" status (P060 = 5).

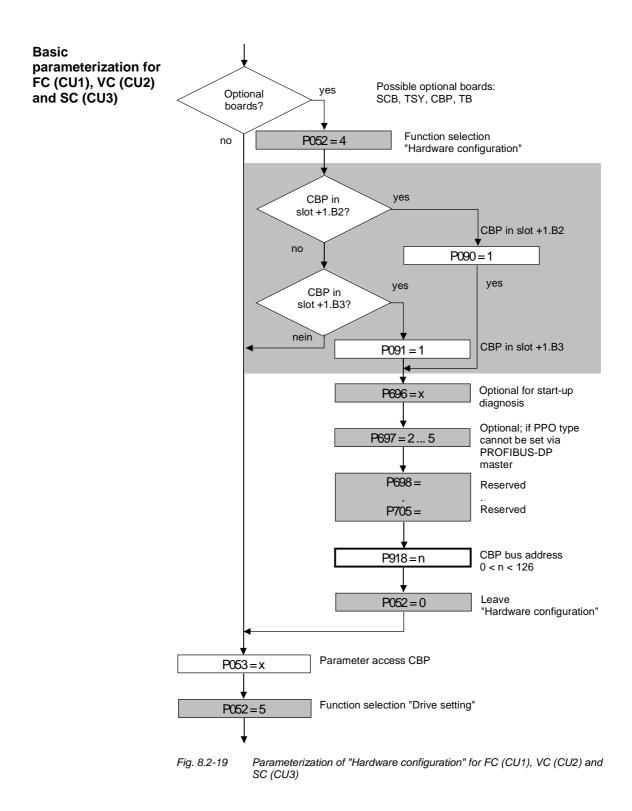

NOTE

All grayed out parameters are only valid for units with the functions FC (CU1), VC (CU2) and SC (CU3).

NOTE

The following conventions apply to all parameters with index (e.g. P918.x) given below:

- Index 1 is valid for the first CBP
- Index 2 is valid for the second CBP

To determine which CBP is the first and which the second, see Section 8.2.5 "Mounting methods / CBP slots".

#### P053 (parameter access)

This parameter is significant for the CBP if you wish to set or change parameters of the converter (including technology) by means of the PKW part of the PROFIBUS telegrams.

In this case, please set parameter P053 to an uneven number (e.g. 1, 3, 7 etc.). With parameter P053, you can define the positions (PMU, CBP etc.) from which parameters may be altered.

Example: P053 = 1: Parameter access only CBP = 3: Parameter access CBP+PMU

= 7: Parameter access CBP+PMU+SCom1 (OP)

If changing parameters (= parameter access) has been enabled via the CBP (P053 = 1, 3 etc.), all other parameter settings can be made from the PROFIBUS-DP master via the bus.

For the additional setting of parameters which concern data transfer via the PROFIBUS-DP (e.g. process data (PZD) combination), you must know the PPO type used for the transfer of useful data.

P060

P052

Function selection "Hardware setting"

#### P090 (board position 2) or P091 (board position 3)

You can also change these parameters if the CBP exchanges useful data via the PROFIBUS-DP. In this way, you can isolate the PROFIBUS-DP interface from the converter with the appropriate parameterization. In this case, the CBP changes over to the PROFIBUS-DP status "Static Diagnosis", i.e. the CBP causes the PROFIBUS-DP master to exit the data-exchange mode and only to request diagnostic telegrams from the CBP.

## P918.x (CBP Bus Address) P918 (CBP Bus Address)

The bus address set in parameter P918 is not accepted until P060 has been changed from "5" to "7". If the address is changed after the CBP has been parameterized, fault F080 will be output.

An address change only becomes effective after the power supply to the electronics box has been turned off and then turned on again!

| P711.x (CBP Parameter 1) | P696 (CBF | Paramete | er 1) |  |
|--------------------------|-----------|----------|-------|--|
|                          |           |          |       |  |

With this parameter, you can activate special diagnostic information for startup and service. During normal operation, P711 / P696 has the value 0 (default setting).

| P712.x (CBP Parameter 2) P6 | P697 (CBP Parameter 2) |
|-----------------------------|------------------------|
|-----------------------------|------------------------|

If you use a PROFIBUS-DP master system that enables you to select a PPO type (e.g. SIMATIC S7), you do not need to do anything with P712 / P697 (simply bypass this parameter P712 / P697)!

If you are using a PROFIBUS-DP master system where it is not possible to specify the PPO type at the converter by means of the identification byte (e.g. CP5431 for SIMATIC S5), you can specify a PPO type with parameter P712 / P697. With the default setting (P712 / P697= 0), the CBP automatically sets the type of PPO.

P712 / P697 = 0: PPO1 (default setting) = 1: PPO1 = 2: PPO2

| PO3 |
|-----|
| PO4 |
| PO5 |
|     |

| P713.x (CB Parameter 3)                                                                                                    | P698 (CBP Parameter 3)               |
|----------------------------------------------------------------------------------------------------|--------------------------------------|
| Only CBP2                                                                                                    |                                      |
| Communications protocol:                                                                                                    |                                      |
| P713 / <mark>P698</mark> = 0: PROFIBUS<br>(Default setting)                                                                                              |                                      |
| (P713 / P698 = 1: reserved)                                                                                                    |                                      |
| P713 / P698 = 2: USS<br>Only selected parameters are relevant<br>A change from the PROFIBUS to the<br>come into effect until after the voltage<br>again. | USS protocol and vice versa does not |

| P714.x (CB Parameter 4)                                                              | P699 (CBP Parameter 4) |  |
|--------------------------------------------------------------------------------------|------------------------|--|
| Only CBP2                                                                            |                        |  |
| Write requests of a SIMATIC OP are stored permanently (EEPROM) or temporarily (RAM). |                        |  |
| P714 / P699 = 0: EEPROM (default set                                                 | tting)                 |  |
| P714 / P699 = 1: RAM                                                                 |                        |  |

| P715.x (CB Parameter 5)                                                                                                    | P700 (CBP Parameter 5)        |  |
|----------------------------------------------------------------------------------------------------|-------------------------------|--|
| Only CBP2<br>Failure of a cross-traffic relationship is                                                                                                    | signaled as a fault or alarm. |  |
| P715 / P700 = 0: Fault (default setting)<br>In the event of failure, transmission of all setpoints to the basic unit is<br>stopped. This leads to fault F082 |                               |  |
| P715 / P700 = 1: Alarm<br>The failure is only signaled by alarm A088. With regard to the missing<br>setpoints, those last received are retained.             |                               |  |

## NOTE

After the above settings have been made, the CBP is logged-on in the converter and is ready to establish connections to the PROFIBUS-DP. It is not yet possible to process the process data via the PROFIBUS-DP after this has been done.

This additionally requires the type of process data interconnection described in the following section 8.2.7.2.

#### USS

For USS-relevant parameter numbers, only CBP2 with P713.x = 2:

| CBP2 parameter<br>number    | Meaning                                                        | Corresponds to Scom/<br>SCB parameter<br>number |
|-----------------------------|----------------------------------------------------------------|-------------------------------------------------|
| P918.x                      | Bus address                                                    | P700                                            |
| P718.x<br>(CB parameter 8)  | Baud rate<br>6 = 9.6 kbaud<br>7 = 19.2 kbaud<br>8 = 38.4 kbaud | P701                                            |
| P719.x<br>(CB parameter 9)  | Number of PKWs                                                 | P702                                            |
| P720.x<br>(CB parameter 10) | Number of PZDs                                                 | P703                                            |
| P722.x                      | Telegram failure time                                          | P704                                            |

Further information on the USS protocol can be found in Section 8.1, USS.

## 8.2.7.2 Process data interconnection in the units

DefinitionProcess data interconnection involves the linking up of setpoints and<br/>control bits to the RAM interface. The transferred process data only<br/>become effective when the used bits of the control words as well as the<br/>setpoints, status words and actual values are allocated (connected) to<br/>the dual-port RAM interface.The CBP stores the received process data at fixed pre-determined<br/>addresses in the dual-port RAM. Each item of process data (PZDi, i = 1<br/>to 10) is espirated a connected (connected).

to 10) is assigned a connector (e.g. 3001 for PZD1). The connector is also used to determine whether the PZDi (i = 1 to 10) is a 16-bit value or a 32-bit value.

With the help of selector switches (e.g. P554.1 = selector switch for bit 0 of control word 1), the setpoints or the individual bits of the control words can be assigned to a particular PZDi in the dual-port RAM. In order to do this, the connector belonging to the required PZDi is assigned to the selector switch.

NOTE

In function classes CUPM, CUMC, CUVC and Compact PLUS, the control words STW1 and STW2 are also available in bit form on so-called binectors (explanations of BICO systems can be found in Chapter 4 "Function Blocks and Parameters").

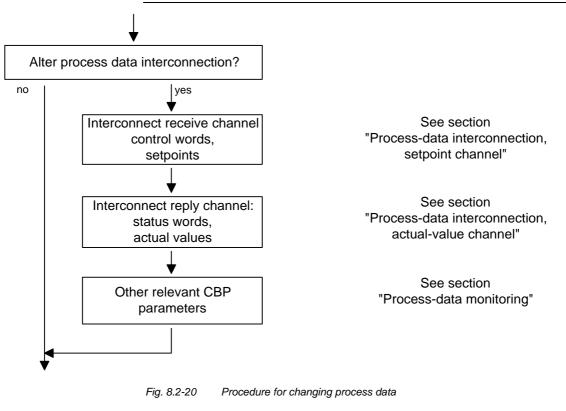

NOTICE

Rewiring from 16 to 32 bit and vice versa should not be done while the equipment is in operation, because the changeover takes several milliseconds, during which time the data on the bus are not consistent (high and low can change places).

## **Examples** The following pages contain examples of how the transferred data are allocated in the units by means of process data interconnection.

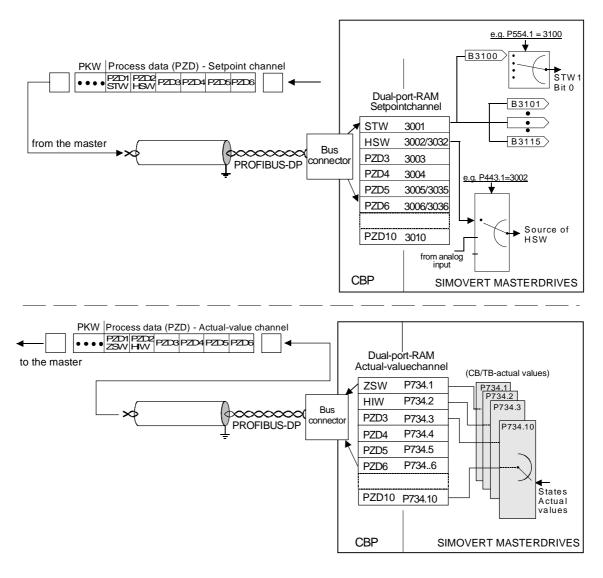

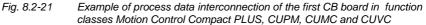

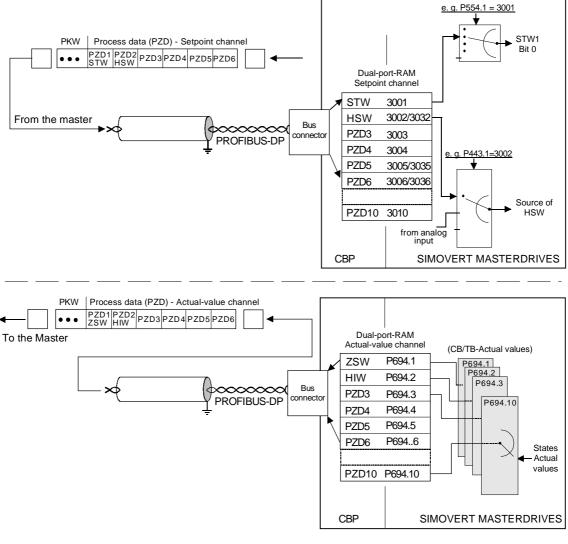

Fig. 8.2-22 Example of process data interconnection for function classes FC (CU1), VC (CU2) and SC (CU3)

| Process data<br>interconnection,<br>setpoint channel | <ul> <li>The "tens digit" of the connector is used to distinguish between a 16-<br/>bit process data item (e.g. 3002) and a 32-bit process data item (e.g.<br/>3032).</li> </ul>                                                                                                    |
|------------------------------------------------------|----------------------------------------------------------------------------------------------------|
| Master $\rightarrow$ Converter                       | <ul> <li>If a process data item is transferred as a 16-bit quantity, assign the<br/>required PZDi-relevant connector for a 16-bit process data item to the<br/>selector switch (see "Process data linkage"). (Example: If a 16-bit<br/>process data item is assigned to PZD2, the relevant connector is<br/>3002).</li> </ul>                                                                                                    |
|                                                      | <ul> <li>If a process data item is transferred as a 32-bit process data item,<br/>assign the required PZDi-relevant connector for a 32-bit process data<br/>item to the selector switch (see "Process data interconnection"). For<br/>this, use the connector of the least-significant PZDi (Example: If a 32-<br/>bit process data item is assigned to PZD2 + PZD3, the relevant<br/>connector is 3032)</li> </ul>                                        |
|                                                      | <ul> <li>The first word (associated connector : 3001 or the binectors 3100 to<br/>3115) of the received process data is always assigned to control word<br/>1 (STW1).</li> </ul>                                                                                                    |
|                                                      | <ul> <li>The second word is always assigned to the main setpoint (HSW).</li> </ul>                                                                                                    |
|                                                      | <ul> <li>If the main setpoint is transferred as a 32-bit process data item, it is<br/>also assigned to word 3. In this case, the most-significant part of the<br/>main setpoint is transferred in word 2 and the least-significant part is<br/>transferred in word 3.</li> </ul>                                                                                                    |
|                                                      | <ul> <li>If a control word 2 (STW2) is transferred, the fourth word (relevant<br/>connector = 3004 or binectors 3400 to 3415) is always assigned to<br/>STW2.</li> </ul>                                                                                                    |
| NOTE                                                 | In PPO types 1 and 3, the PZD part only consists of two words. Here, only control word 1 and the main setpoint (as 16-bit value) can be linked up to the dual-port RAM interface.                                                                                                    |
|                                                      | <ul> <li>The connector for the setpoint channel is always a 4-digit one. The connectors assigned to the process data (PZD1 to PZD10) are shown in the function diagram of the relevant CU board. The connectors are entered at the PMU as 4-digits values (e.g. 3001). When parameterization is done via the PROFIBUS-DP, the connector is entered via the bus and also via the PMU (e.g. connector 3001 is transferred as 3001<sub>hex</sub>).</li> </ul> |
| NOTE                                                 | Process data interconnection of the setpoint channel can also be carried out via the PROFIBUS-DP if P053 has previously been set to an uneven value.                                                                                                    |
|                                                      | Please bear in mind that control word 1 (STW1) has the value 0 during the parameterization phase (process data interconnection)!                                                                                                    |

#### Interlocking of connectors and double connectors

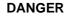

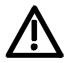

MC V1.50 and higher / CUVC V3.23 and higher

When interconnecting connectors, binectors, and double word connectors, please note that simultaneous interconnection of a connector, and a double word connector with the same name is not permitted, because when a double word connector (e. g. KK3032) is connected, the meanings of the connectors K3002 and K3003 are swapped round (high-word and low-word exchanged).

On MASTERDRIVES MC and Compact Plus on software version V1.50 and higher and on MASTERDRIVES CUVC on software version V3.23 and higher, simultaneous use of connectors and double word connectors with the same name is mutually interlocked (see also function diagrams [121] and [131]).

Because the binectors are not included in the interlocking (to ensure compatibility for older configurations), their significance changes according to whether the pertinent word or double word is wired.

## Example for the setpoint channel

PZD interconnection for the bits of control word 1 (STW1), the main setpoint (HSW) and the bits of control word 2 (STW2).

| At the conve                          | erter via PMU                         | Meaning                                                             |
|---------------------------------------|---------------------------------------|---------------------------------------------------------------------|
|                                       |                                       |                                                                     |
| P <i>554</i> . <u>1</u> = <u>3100</u> | P <i>554</i> . <u>1</u> = <u>3001</u> | Control word 1 bit 0 (Src ON/OFF1) via DPR interface (word 1)       |
|                                       |                                       |                                                                     |
| P <i>555</i> . <u>1</u> = <u>3101</u> | P <i>555</i> . <u>1</u> = <u>3001</u> | Control word 1 bit 1 (SrcON/OFF2) via DPR interface (word 1)        |
|                                       |                                       |                                                                     |
| P <i>443.<u>1</u> = <u>3002</u></i>   | P443. <u>1</u> = <u>3002</u>          | 16-bit main setpoint (Src Main Setpoint) via DPR interface (word 2) |
|                                       |                                       |                                                                     |
| P <i>5</i> 88. <u>1</u> = <u>3411</u> | P588. <u>1</u> = <u>3004</u>          | Control word 2 bit 28 (Src No Ext Warn1) via DPR interface (word 4) |
|                                       |                                       |                                                                     |

If the factory setting of the converter is used, the above example of parameterization is a functioning way of interconnecting process data (setpoints).

• Italics: Parameter number (if the PMU is a decimal number, via PROFIBUS-DP as an equivalent HEX number).

- <u>Single underline:</u> Index (if the PMU is a decimal number, via PROFIBUS-DP as an equivalent HEX number).
- <u>Double underline:</u> Interconnection value: defines whether the parameter selected by the *parameter number* is transferred as a 16-bit value or as a 32-bit value and at which position in the PZD-setpoint telegram (PZDi), the parameter is transferred.

| • | White background = | MASTERDRIVES Compact PLUS,<br>CUPM, CUMC or CUVC (first<br>CBP) |
|---|--------------------|-----------------------------------------------------------------|
| • | Grey background =  | MASTERDRIVES FC (CU1),<br>VC (CU 2) or SC (CU 3)                |

| Process data<br>interconnection,<br>actual-value channel | The actual-value process data (PZDi, i = 1 to 10) are assigned to the appropriate status words and actual values by the indexed parameter P734.i / P694.i (CB/TB actual values). Each index stands for a process data item (e.g. $5 \rightarrow$ PZD5 etc.). Please enter the number of the connector or parameter whose value and corresponding process data item you wish to transfer in parameter P734 / P694 under the relevant index. |
|----------------------------------------------------------|----------------------------------------------------------------------------------------------------|
|                                                          | The status word is always to be transferred in the PZD1 word of the PZD reply (actual-value channel), and the main actual value in PZD2. What additional items are assigned to the PZD (PZD1 up to, if necessary, PZD10) is not specified. If the main actual value is transferred as a 32-bit value, then it is assigned to PZD2 and PZD3.                                                                                                |

| Example for the      | PZD interconnection for status word 1 (ZSW1), the main actual value |
|----------------------|---------------------------------------------------------------------|
| actual-value channel | (HIW) and status word 2 (ZSW2).                                     |

| At the conve                | erter via PMU                      | Meaning                                                                                                    |  |
|-----------------------------|------------------------------------|----------------------------------------------------------------------------------------------------|--|
|                             |                                    |                                                                                                    |  |
| P734. <u>1</u> = <u>32</u>  | P <i>694.<u>1</u> = <u>968</u></i> | Status word 1 (K032 / P968) is transferred in the actual-value channel by means of PZD1.                                                     |  |
|                             |                                    |                                                                                                    |  |
| P734. <u>2</u> = <u>151</u> | P694. <u>2</u> = <u>218</u>        | The actual speed n/f (KK151 / P218) is transferred in the actual-value channel by means of PZD2 (here, as a 16-bit quantity; PZD3 is empty). |  |
|                             |                                    |                                                                                                    |  |
| P734. <u>4</u> = <u>33</u>  | P <i>694.<u>4</u> = <u>553</u></i> | Status word 2 (K033 / P553) is transferred in the actual-value channel by means of PZD4.                                                     |  |
|                             |                                    |                                                                                                    |  |

#### Example: 32-bit main actual value

| P734. <u>;</u> | <u>2</u> = 15 <u>1</u> | P694. <u>2</u>          | <u>2</u> = <u>218</u> | The actual speed n/f (KK151 / P218) is transferred in the actual-value channel by means of PZD2 |
|----------------|------------------------|-------------------------|-----------------------|-------------------------------------------------------------------------------------------------|
| P734.          | <u>3 = 151</u>         | P <i>694</i> . <u>3</u> | <u>8 = 218</u>        | <b>and</b> as a 32-bit value by means of PZD3.                                                  |

- Italics: P734 / P694 (CB/TB actual value), if PMU is shown as a decimal number, transferred via PROFIBUS-DP as an equivalent HEX (2B6 Hex).
- <u>Single underline:</u> Index (if PMU is a decimal number, via PROFIBUS-DP as an equivalent HEX number): Specifies at which position in the PZD actual-value telegram the actual value selected by the parameter number is transferred.
   <u>Double underline:</u>
  - Parameter number of the required actual value.

| • | • | White background = | MASTERDRIVES Compact PLUS,<br>CUPM, CUMC or CUVC (first<br>CBP) |
|---|---|--------------------|-----------------------------------------------------------------|
|   | • | Grey background =  | MASTERDRIVES FC (CU1),<br>VC (CU 2) or SC (CU 3)                |

NOTE

If actual values are transferred as a 32-bit data item, you must enter the appropriate connector number at two consecutive words (indices).

## 8.2.7.3 Process data interconnection via standard telegrams

| Definition | PROFIdrive profile version V3 defines standard telegrams for cyclical |
|------------|-----------------------------------------------------------------------|
|            | data exchange.                                                        |

| Telegram selection | Process data can be interconnected for standard telegrams by means of |
|--------------------|-----------------------------------------------------------------------|
|                    | a Script file.                                                        |

| Structure of       | See also PROFIdrive version 3 (PNO: Order No. 3172). |
|--------------------|------------------------------------------------------|
| standard telegrams |                                                      |

#### Standard telegram 1:

| PZD number   | 1    | 2       |
|--------------|------|---------|
| Setpoint     | STW1 | NSOLL_A |
|              |      |         |
| PZD number   | 1    | 2       |
| Actual value | ZSW1 | NIST_A  |

## Standard telegram 2:

| PZD number   | 1    | 2 3   |      | 2 3 4 |  | 4 |
|--------------|------|-------|------|-------|--|---|
| Setpoint     | STW1 | NSOLL | STW2 |       |  |   |
|              |      |       |      |       |  |   |
| PZD number   | 1    | 2     | 3    | 4     |  |   |
| Actual value | ZSW1 | NIST_ | ZSW2 |       |  |   |

### Standard telegram 3:

| PZD number   | 1    | 2       | 3      | 4    | 5      |      |      |      |       |
|--------------|------|---------|--------|------|--------|------|------|------|-------|
| Setpoint     | STW1 | NSOLL_B |        | STW2 | G1_STW |      |      |      |       |
|              |      |         | -      |      |        |      |      | -    | -     |
| PZD number   | 1    | 2       | 3      | 4    | 5      | 6    | 7    | 8    | 9     |
| Actual value | ZSW1 | NIST_   | NIST_B |      | G1_ZSW | G1_X | IST1 | G1_> | KIST2 |

## Standard telegram 4:

| 1    | 2     | 3   | 4                    |                                                                                    | 5                                                                                                    | 6                                                                                                    |                                                                                                    |                                                                                                    |                                                                                                    |                                                                                                    |
|------|-------|-----|----------------------|------------------------------------------------------------------------------------|----------------------------------------------------------------------------------------------------|----------------------------------------------------------------------------------------------------|----------------------------------------------------------------------------------------------------|----------------------------------------------------------------------------------------------------|----------------------------------------------------------------------------------------------------|----------------------------------------------------------------------------------------------------|
| STW1 | NSOLL | _В  | STW2                 | G1                                                                                 | _STW                                                                                                    | G2_ST                                                                                                    | W                                                                                                    |                                                                                                    |                                                                                                    |                                                                                                    |
|      |       |     |                      |                                                                                    |                                                                                                    |                                                                                                    |                                                                                                    |                                                                                                    |                                                                                                    |                                                                                                    |
| 1    | 2     | 3   | 4                    |                                                                                    | 5                                                                                                    | 6                                                                                                    | 7                                                                                                    | 8                                                                                                    | 9                                                                                                    |                                                                                                    |
| ZSW1 | NIST_ | В   | ZSW2                 | G1                                                                                 | _ZSW                                                                                                    | G1                                                                                                    | _XIST1                                                                                                    | G1                                                                                                    | _XIST2                                                                                                    |                                                                                                    |
|      |       |     |                      |                                                                                    |                                                                                                    |                                                                                                    |                                                                                                    | ÷                                                                                                    |                                                                                                    | _                                                                                                    |
|      |       |     |                      | 10                                                                                 |                                                                                                    | 11                                                                                                    | 12                                                                                                    | 13                                                                                                    | 14                                                                                                    |                                                                                                    |
|      |       |     |                      | G2_ZS                                                                              | W                                                                                                    | G2_X                                                                                                    | IST1                                                                                                    | G2_>                                                                                                    | (IST2                                                                                                    |                                                                                                    |
|      | 1     | 1 2 | 1 2 3<br>ZSW1 NIST_B | STW1     NSOLL_B     STW2       1     2     3     4       ZSW1     NIST_B     ZSW2 | STW1         NSOLL_B         STW2         G1           1         2         3         4           ZSW1         NIST_B         ZSW2         G1 | STW1         NSOLL_B         STW2         G1_STW           1         2         3         4         5           ZSW1         NIST_B         ZSW2         G1_ZSW            10         62         ZSW | STW1         NSOLL_B         STW2         G1_STW         G2_ST           1         2         3         4         5         6           ZSW1         NIST_B         ZSW2         G1_ZSW         G1              10         11 | STW1         NSOLL_B         STW2         G1_STW         G2_STW           1         2         3         4         5         6         7           ZSW1         NIST_B         ZSW2         G1_ZSW         G1_XIST1              10         11         12 | STW1         NSOLL_B         STW2         G1_STW         G2_STW           1         2         3         4         5         6         7         8           ZSW1         NIST_B         ZSW2         G1_ZSW         G1_XIST1         G1            10         11         12         13 | STW1         NSOLL_B         STW2         G1_STW         G2_STW           1         2         3         4         5         6         7         8         9           ZSW1         NIST_B         ZSW2         G1_ZSW         G1_XIST1         G1_XIST2              10         11         12         13         14 |

Standard telegrams 5 and 6 are derived from standard telegrams 3 and 4 for the Dynamic Servo Control (DSC) function.

## Standard telegram 5:

|              | 0    |         |        |      |        |      |      |      |       |
|--------------|------|---------|--------|------|--------|------|------|------|-------|
| PZD number   | 1    | 2       | 3      | 4    | 5      | 6    | 7    | 8    | 9     |
| Setpoint     | STW1 | NSOLL_B |        | STW2 | G1_STW | XERR |      | KPC  |       |
|              |      |         |        |      |        |      |      |      | -     |
| PZD number   | 1    | 2       | 3      | 4    | 5      | 6    | 7    | 8    | 9     |
| Actual value | ZSW1 | NIST    | NIST B |      | G1 ZSW | G1 X | IST1 | G1 2 | KIST2 |

## Standard telegram 6:

| PZD number   | 1    | 2     | 3      | 4    | 5       |    | 6      | 7    | 8   | 9     | 10 |
|--------------|------|-------|--------|------|---------|----|--------|------|-----|-------|----|
| Setpoint     | STW1 | NSOLL | _В     | STW2 | G1_ST   | W  | G2_STW | Х    | ERR | KF    | с  |
|              |      |       |        |      | •       |    |        |      |     |       | _  |
| PZD number   | 1    | 2     | 3      | 4    | 5       |    | 6      | 7    | 8   | 9     | ·  |
| Actual value | ZSW1 | NIST_ | В      | ZSW2 | G1_ZS   | W  | G1_X   | IST1 | G1_ | XIST2 | ·  |
|              |      |       |        |      | •       |    |        |      |     |       |    |
|              |      |       |        |      | 10      |    | 11     | 12   | 13  | 14    |    |
|              |      |       | G2 ZSW |      | G2 XIST | [1 | G2 XI  | ST2  |     |       |    |

## Signals:

| Signal No. | Meaning                         | Abbreviation | Length<br>16/32-bit | Sign |
|------------|---------------------------------|--------------|---------------------|------|
| 1          | Control word 1                  | STW1         | 16                  |      |
| 2          | Status word 1                   | ZSW1         | 16                  |      |
| 3          | Control word 2                  | STW2         | 16                  |      |
| 4          | Status word 2                   | ZSW2         | 16                  |      |
| 5          | Speed setpoint A                | NSOLL_A      | 16                  | with |
| 6          | Actual speed A                  | NIST_A       | 16                  | with |
| 7          | Speed setpoint B                | NSOLL_B      | 32                  | with |
| 8          | Actual speed B                  | NIST_B       | 32                  | with |
| 9          | Encoder 1 control word          | G1_STW       | 16                  |      |
| 10         | Encoder 1 status word           | G1_ZSW       | 16                  |      |
| 11         | Encoder 1 actual position 1     | G1_XIST1     | 32                  |      |
| 12         | Encoder 1 actual position 2     | G1_XIST2     | 32                  |      |
| 13         | Encoder 2 control word          | G2_STW       | 16                  |      |
| 14         | Encoder 2 status word           | G2_ZSW       | 16                  |      |
| 15         | Encoder 2 actual position 1     | G2_XIST1     | 32                  |      |
| 16         | Encoder 2 actual position 2     | G2_XIST2     | 32                  |      |
| 25         | Control deviation               | XERR         | 32                  | with |
| 26         | Position controller gain factor | KPC          | 32                  | with |

## 8.2.7.4 Process data monitoring

## NOTE

Please note the different parameter numbers for the types of unit with the older function classes FC (CU1), VC (CU2) and SC (CU3).

In order to make these differences clear, these parameter numbers are either printed in dark gray or have a dark-gray background.

| P722.x (CB/TB TIgOFF)                                                       | P695 (CB/TB TIgOFF) |
|-----------------------------------------------------------------------------|---------------------|
| With parameter P722. / P695, you can data into the dual-port RAM by the CBF |                     |

For parameter P722

- Index 1 is applicable for the first CBP and
- Index 2 is applicable for the second CBP.

To determine which CBP is the first one and which is the second one, see section 8.2.5 "Mounting methods / CBP slots".

If process data monitoring has been activated, a fault in the DP master is followed by a reaction of the converter, irrespective of the replymonitoring time in the CBP.

| &                | P722.x ≠ 0 | P722.x = 0 | P695 ≠ 0 | P695 = 0 |
|------------------|------------|------------|----------|----------|
| Response         | Reaction   | Reaction   | Reaction | Reaction |
| monitor active   | Yes        | No         | Yes      | No       |
| Response         | Reaction   | Reaction   | Reaction | Reaction |
| monitor inactive | No         | No         | No       | No       |

Table 8.2-10Process data monitoring depending on P722.1/P695 and the response<br/>monitor  $t_{WD}$ 

When the DP master is being configured, it is specified whether telegram traffic with the master is to be monitored by the slave (CBP). If responsemonitoring is active, the PROFIBUS-DP master passes on a time value  $t_{WD}$  (watchdog time) to the Slave when a connection is made.

If the response-monitoring time expires, the CBP ceases to write process data into the dual-port RAM. When this is combined with P722.x / P695, it is therefore possible to plan your process data monitoring.

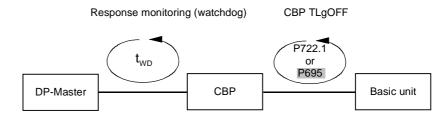

Fig. 8.2-23 Effect of t<sub>WD</sub> and P722.1 / P695

#### Yes No CPU (AG) CPU (AG) IM308B/C IM 308B/C Simatic P722.x in STOP in STOP in STOP or in STOP "Supply off" P695 Simatic "Supply off Converter Converter Converter Converter Converter continues to continues to continues to continues to continues to run with the run with the run with the run with the run with the 0 ms useful data last useful data last useful data last useful data last useful data last received. received. received. received. received. Alarm A083 Alarm Alarm A083 A083/A084 Converter continues to Fault trip with Fault trip with Fault trip with Converter run with the F082 after: F082 after: F082 after: continues to useful data last run with the Watchdog time Watchdog time 10 ms received. 10 ms useful data last Fault trip with received. 10 ms 10 ms F082 after restart of CPU.

Response-monitoring time two

Table 8.2-11 Interaction of P722 / P695 and response monitoring (watchdog)

Always set parameter P722 / P695 to the value of 10 for operation with the CBP. Monitoring of process data is thus activated/deactivated by the value of the response monitoring time solely by the PROFIBUS-DP master! The converter monitors the entering of process data in the dual-port RAM from the instant at which the CBP enters valid process data in the dual-port RAM for the first time. Fault F082 can only be tripped after this instant!

Process data whose complete control word (PZD1) has the value zero is not passed on to the dual-port RAM by the CBP (alarm A083)! From MASTERDRIVES MC V1.62 with CBP2 V>=2.21 and standard telegram 5 (PROFIdrive Profile V3 with equidistance) onwards, the process data can be transferred to the dual-port RAM irrespective of the content of the control word. A fault is followed by a fault trip after

- Watchdog time + 10 ms
- The 10 ms correspond to the value 10 of parameter P722 / P695 and ٠ can be neglected with respect to the response-monitoring value.
- For additional operation with a Class II master, please bear in mind ٠ the information in the section "Diagnosis with the Class II master" of

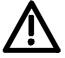

|                       | Chapter 8.2.10.5.                                                                                                    |
|-----------------------|----------------------------------------------------------------------------------------------------|
|                       | If the "ON" command (bit 0) is interconnected with the dual-port RAM interface, the following must be done for safety reasons:                                                                                                    |
| <u>\!\</u>            | An "OFF2" or "OFF3" command must be additionally parameterized to<br>the terminal strip/PMU as otherwise the converter cannot be powered<br>down by means of a defined command when there is a communications<br>breakdown!                                                                |
|                       |                                                                                                    |
| 8.2.8 Setting         | gs for the PROFIBUS-DP master (Class 1)                                                                                                    |
|                       | PROFIBUS units have different performance characteristics.<br>In order to ensure that all master systems can correctly communicate<br>with the CBP in all the ways possible, the characteristic features of the<br>CBP are summarized in the form of an electronic data sheet (data file). |
|                       | These so-called master files describe the characteristic features of a type of unit clearly and completely in an exactly specified format.                                                                                                    |
|                       | For the different master systems, the characteristics are summarized in a standardized master file (GSD) and, for the SIMATIC, in a type-description file specific to the SIMATIC.                                                                                                    |
| Master file (GSD)     | The CBP2 from V2.21 onwards supports PROFIdrive version 3. The device master file (GSD) is stored as an ASCII file (SIO28045.GSD) on the floppy disk supplied with the CBP.                                                                                                    |
|                       | The GSD allows you to configure standard telegrams 1 to 6. It has been generated according to revision 4 for PROFIBUS DP-V2.                                                                                                    |
|                       | To ensure complete compatibility between CBP and CBP2 V2.10, PPO types can still be used for configuring purposes, as described below.                                                                                                    |
|                       | The CBP2 from V2.21 onwards can also be operated on the device master file for the CBP and CBP2 V2.1 (SIEM8045.GSD).                                                                                                    |
| Type-description file | The type-description file is also available as an ASCII file (SI8045AX.200 and SI8045TD.200) on the floppy disk which accompanies the CBP.                                                                                                    |

# Selecting the type of<br/>PPOSo-called identification bytes are transferred in the configuration telegram<br/>of the PROFIBUS-DP master. These bytes determine the type of PPO for<br/>the useful-data telegram.These bytes can be assigned different values for selecting a particular<br/>type of PPO (except for PPO type 1). For PPO type 4, for example, either<br/>identification byte 0 = 245 and identification byte 1 = 0 can be entered or

identification byte 0 = 245 and identification byte 1 = 0 can be entered or only identification byte 0 = 245. If an unknown combination of identification bytes is received, the CBP sets the bit "parameterization error" in the diagnostic telegram to the PROFIBUS-DP master.

| PPO  | Identification byte<br>0 |     | Identification byte<br>1 |     | Identification byte<br>2 |          | Identification byte<br>3 |     | COMET200 |     |     |     |           |
|------|--------------------------|-----|--------------------------|-----|--------------------------|----------|--------------------------|-----|----------|-----|-----|-----|-----------|
| type | Dec                      | Hex | сом                      | Dec | Hex                      | сом      | Dec                      | Hex | сом      | Dec | Hex | сом | Version   |
| 1    | 243                      | F3  | 4AX                      | 241 | F1                       | 2AX      |                          |     |          |     |     |     | V4.x/V5.x |
| 2    | 243                      | F3  | 4AX                      | 243 | F3                       | 4AX      | 241                      | F1  | 2AX      | 0   | 0   | 0   | V4.x/V5.x |
| 2    | 243                      | F3  | 4AX                      | 243 | F3                       | 4AX      | 241                      | F1  | 2AX      |     |     |     | V4.x/V5.x |
| 2    | 243                      | F3  | 4AX                      | 245 | F5                       | 6AX      |                          |     |          |     |     |     | V5.x      |
| 3    | 241                      | F1  | 2AX                      | 0   | 0                        | 0        |                          |     |          |     |     |     | V4.x/V5.x |
| 3    | 0                        | 0   | 0                        | 241 | F1                       | 2AX      |                          |     |          |     |     |     | V4.x/V5.x |
| 3    | 241                      | F1  | 2AX                      |     |                          |          |                          |     |          |     |     |     | V4.x/V5.x |
| 4    | 0                        | 0   | 0                        | 243 | F3                       | 4AX      | 241                      | F1  | 2AX      | 0   | 0   | 0   | V4.x/V5.x |
| 4    | 0                        | 0   | 0                        | 243 | F3                       | 4AX      | 241                      | F1  | 2AX      |     |     |     | V4.x/V5.x |
| 4    | 0                        | 0   | 0                        | 243 | F5                       | 6AX      |                          |     |          |     |     |     | V5.x      |
| 4    | 245                      | F5  | 6AX                      | 0   | 0                        | 0        |                          |     |          |     |     |     | V5.x      |
| 4    | 245                      | F5  | 6AX                      |     |                          |          |                          |     |          |     |     |     | V5.x      |
| 5    | 243                      | F3  | 4AX                      | 243 | F3                       | 4AX      | 243                      | F3  | 4AX      | 241 | F1  | 2AX | V4.x/V5.x |
| 5    | 243                      | F3  | 4AX                      | 243 | F3                       | 4AX      | 241                      | F1  | 2AX      | 243 | F3  | 4AX | V4.x/V5.x |
| 5    | 243                      | F3  | 4AX                      | 249 | F9                       | 10A<br>X |                          |     |          |     |     |     | V5.x      |

Table 8.2-12 Values for the identification bytes

#### 8.2.8.1 Operating the CBP with a SIMATIC S5

|                                 | When the CBP is used with a <b>SIMATIC S5</b> , it is operated as a <b>standard DP slave</b> .<br>As possible master boards, the IM308 B or the IM308 C can be used, or even the CP5431 in limited form.<br>The planning tools COM ET200 or COM PROFIBUS are available for configuring the master station. |
|---------------------------------|----------------------------------------------------------------------------------------------------|
|                                 | If older versions of these planning tools are used, you must copy the master file or type-description file from the accompanying floppy disk into the appropriate sub-directory of the planning software.                                                                                                  |
| COM ET200 up to<br>Version V4.x | When configuring the CBP, please use the SI8045TD.200 type-<br>description file on the floppy disk.                                                                                                    |
|                                 | Please copy the type-description file into the directory containing the COM ET 200 files in the PG/PC.                                                                                                    |
| Example                         | CD C:\COMET200<br>COPY A:\SI8045TD.200 C:                                                                                                    |
|                                 | The type of PPO is selected in the configuration mask of COM ET200 up to Version V4.x by entering identification bytes in accordance with the above table of identification bytes.                                                                                                    |

#### COM ET200 WIN and COM PROFIBUS

When configuring the CBP, please use the SI8045AX.200 typedescription file on the floppy disk only if the CBP has not yet been included in the supplied version of the COM package.

Then copy the type-description file into the "TYPDAT5X" directory of the COM installation in the PG/PC.

From COM PROFIBUS V3.2 onwards, the CBP is included as standard and the type-description files on the floppy disk are then of no significance.

When a CBP is being configured (pull out the selector buttons "DRIVES" on the bus cable) and the suggested slave address is confirmed, a selection mask called "Slave characteristics" appears on the screen. It has the following appearance:

| Slaveeigenschaften 🔀                                                                                                    |                                                   |                                                   |  |  |  |
|----------------------------------------------------------------------------------------------------|---------------------------------------------------|---------------------------------------------------|--|--|--|
| Eamilie: Stationstyp:<br>ET 200M AMASTER DRIVES (<br>ET 200L PM/6SE48 SS133<br>ET 200X SIMATIC MICRO/MIDI M OP<br>SIMOVERT<br>SIMOREG SIMADYN V | 81 6SE4800-2PB01<br>CB1 6SE7090-0XX84-0AK0        | OK<br>Abbrechen<br>Konfigurieren<br>Parametrieren |  |  |  |
| Be <u>z</u> eichnung :                                                                                                    |                                                   | <u>H</u> ilfe                                     |  |  |  |
| <mark>I A</mark> nsprechüberwachung<br>Fehlermeldemodus:<br>Ckei <u>n</u> er ©QVZ OPEU                                                          | PROFIBUS-Adresse: 3<br>FREEZE-tähig<br>SYNC-tähig |                                                   |  |  |  |

The required type of PPO is selected with this planning tool from a selection table called "Required configuration". This table appears automatically when the menu item "Configure" is selected.

More information on how to configure data exchange between a CBP and a SIMATIC S5 can be found in the description accompanying the DVA\_S5 module package.

## Using the DVA\_S5 module package

The DVA\_S5 module package (variable-speed drives with the SIMATIC S5) implements data transfer between SIMATIC and SIMOVERT slaves in accordance with the PROFIBUS profile for variable-speed drives and thus facilitates creation of the user program. A data module with the same appearance is always provided as the data interface, irrespective of which S5-CPU the program runs on. The programmer, therefore, does not need any detailed knowledge of the SIMATIC S5 system architecture or of the system functions which may be required.

The DVA\_S5 module package can be obtained from A&D WKF Fürth/Germany under MLFB 6DD1800-0SW0.

#### 8.2.8.2 Operating the CBP with a SIMATIC S7

| CBP as S7 slave                                                 | The CBP can be operated in two ways with a <b>SIMATIC</b> S7:                                                                                                    |
|-----------------------------------------------------------------|----------------------------------------------------------------------------------------------------|
|                                                                 | <ul> <li>As a standard DP slave</li> <li>As a standard DP slave with extended functionality for SIMATIC S7</li> </ul>                                                                                                    |
| Integrated<br>PROFIBUS<br>interfaces                            | The CPUs with integrated PROFIBUS interface such as CPU315-2DP, CPU413-2DP, CPU414-2DP or CPU416-2DP etc. can be used as the possible S7 master.                                                                                                    |
|                                                                 | The master station as well as the whole PROFIBUS network is<br>configured in the STEP 7 hardware manager.                                                                                                    |
| CBP as a standard                                               | Requirement: STEP 7 from V3.0 upwards                                                                                                    |
| DP slave                                                        | If your STEP 7 hardware catalog does not yet contain the entry<br>"MASTERDRIVES CBP", proceed as follows:                                                                                                    |
|                                                                 | Copy the type-description file S18045AX.200 from the supplied floppy disk into the STEP 7 index STEP7 à S7DATA à GSD.                                                                                                    |
|                                                                 | From STEP 7 version V4.01, the CBP is contained as standard in the hardware catalog, i.e. from version V4.01 onwards, the floppy disks are of no significance.                                                                                                    |
|                                                                 | In the "Extras" menu of the SIMATIC hardware configuration, then select the menu item "Update GSD files" and carry out this command.                                                                                                    |
|                                                                 | You will find the CBP in the "Hardware catalog" menu under<br>"PROFIBUS-DP à Further field devices à Simovert". It appears there<br>under the name "MASTERDRIVES CBP".                                                                                                    |
| CBP as a standard<br>DP slave with<br>extended<br>functionality | To enable the CBP to be connected as a standard DP slave with<br>extended functionality for SIMATIC S7 (e. g. acyclical communication<br>with DriveMonitor) to the PROFIBUS-DP, a so-called DVA_S7 object<br>manager has to be installed as an add-on to STEP 7.<br>The DVA_S7 object manager is part of the DVA_S7 module package.                                                                                                    |
|                                                                 | STEP7 basis software, Version V3.1 and upwards, is a requirement for installation of the DVA_S7-OM.                                                                                                    |
|                                                                 | The DVA_S7-OM takes on the function of a master file or type-<br>description file and supplements the unit characteristics stored there with<br>all the necessary S7 characteristics.                                                                                                    |
| S7 diagnosis                                                    | If the CBP is configured in SIMATIC S7 using the DVA_S7 object<br>manager, a diagnosis alarm is automatically generated for the converter<br>fault in the S7-CPU. This diagnosis alarm is derived from bit 3 of the<br>status word (collective fault) and results in a <b>STOP of the S7-CPU if the</b><br><b>OB82 (diagnostics organization block) is not programmed.</b><br>For the correct processing of the diagnosis alarm, the status word of the<br>converter always has to be transferred unchanged as the first word from<br>the converter to the CBP (see section "Process data interconnection"). |
| NOTE                                                            | When a converter fault occurs, the CBP2 does not generally trigger a diagnosis alarm.                                                                                                    |

The behavior of the S7-CPU during complete failure of a configured drive or during an interruption in the bus cable can be controlled by programming the relevant system organization modules OB86 and OB122. If these system modules are not programmed, the S7-CPU also goes into the STOP state if a configured drive fails or if a bus is interrupted. Refer to Chapter 3 of the programming manual for the S7-300/400 for detailed descriptions on the indicated system organization modules.

After installation of the DVA\_S7-OM , the CBP is shown as follows in the hardware catalog:

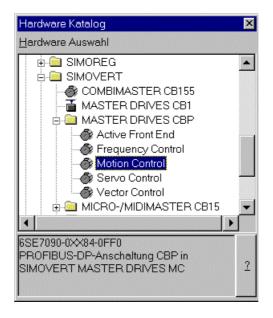

The type of PPO is selected in the hardware manager from the register "Configuration" of the "Characteristics – DP slave" mask which is automatically shown on the screen when the selection (e.g. Motion Control) is confirmed.

More information on planning data exchange between a CBP and a SIMATIC S7 can be found in the description accompanying the DVA\_S7 module package.

If the DVA\_S7 module package is not used, the system features regarding data consistency have to be observed by the user program. In particular, this means that access can only be made via the system functions SFC14 and SFC15 to all consistent data areas > 4 bytes.

The PKW and the PZD parts are regarded as two independent consistent data areas.

|      | PKW       | PZD (4, 12 or 20 bytes) |
|------|-----------|-------------------------|
| PPO1 | (8 bytes) | (4 bytes)               |
| PPO2 | (8 bytes) | (12 bytes)              |
| PPO3 | -         | (4 bytes)               |
| PPO4 | _         | (12 bytes)              |
| PPO5 | (8 bytes) | (20 bytes)              |

| CP342-5DP                    | At the present time, the CBP can be operated with a CP342-5DP only as<br>a standard DP slave because S7 functions are not yet supported by the<br>CP342-5DP. In order to operate the CBP as a standard slave, the<br>equipment master file or the type-description file must be incorporated<br>into the STEP7 basic software (see integrated DP interfaces).                                                                                                    |
|------------------------------|----------------------------------------------------------------------------------------------------|
| The DVA_S7 module<br>package | The SIMATIC DVA_S7 module package (variable-speed drives on<br>SIMATIC S7) implements data transfer between the drive and SIMATIC<br>S7 in accordance with the PROFIBUS profile for variable-speed drives<br>and thus facilitates creation of the user program. A data module with the<br>same appearance is always provided as the data interface, irrespective<br>of which S7 CPU the program runs on. The programmer does not<br>therefore need any detailed knowledge of the SIMATIC S7 system<br>architecture or of the necessary system functions.<br>As already mentioned, the DVA_S7 object manager is part of the scope<br>of supply of the DVA_S7 module package.<br>The DVA_S7 module package can be obtained from A&D WKF<br>Fürth/Germany under MLFB 6SX 7005-0CB00. |

#### 8.2.8.3 Operating the CBP with a non-Siemens system

When used with a non-Siemens master system, the CBP can be operated only as a standard DP slave.

Required master fileThe equipment master file (GSD file) on the floppy disk contains all the<br/>information which a DP master system needs for integrating the CBP as<br/>a standard DP slave in its PROFIBUS configuration.If the non-Siemens master system allows direct integration of a master<br/>file, the SIEM8045.GSD file can be copied into the relevant sub-directory.<br/>If this is not possible, the required information will have to be taken from<br/>the SIEM8045.GSD file.

| 8.2.8.4 Opera            | ting the CBP2 with extended functions with a SIMATIC S7                                                                                                    |
|--------------------------|----------------------------------------------------------------------------------------------------|
|                          | The extended functions "Cross traffic" and "Clock synchronization" are described in detail in PROFIBUS Profile Drive Technology, Version 3.x, Order No. 3.171 (German), or 3.172 (English).                                                              |
| DriveES SlaveOM          | The functions described here presuppose the planning tool, STEP7, and driveES with the slave OM for the CBP2.                                                                                                    |
|                          | <ul> <li>Free configuration: Up to 16 process data can be configured in each<br/>case, separated into setpoints and actual values.</li> </ul>                                                                                                    |
|                          | <ul> <li>Cross traffic: Direct slave-to-slave communication without going the<br/>long way round via the DP master.</li> </ul>                                                                                                    |
|                          | <ul> <li>Clock synchronization: Synchronization of master and slave<br/>applications at the isochronous PROFIBUS.</li> </ul>                                                                                                    |
|                          | Free configuration is possible with all DP masters which are configured with STEP7.                                                                                                    |
|                          | Cross traffic and clock synchronization presuppose DP masters which support this functionality, i.e. all S7-CPUs, for example, with the characteristic "equidistance".                                                                                   |
| Configuration            | For free configuration and cross traffic, carry out configuration completely with the slave OM in the "Configuration" register. In the drive, only correct interconnection of the setpoints and actual values has to be carried out.                     |
| Clock<br>synchronization | Configure Clock synchronization with the slave OM in the "Clock<br>synchronization" register. In addition, some parameters in the drive have<br>to be set (MASTERDRIVES MC only).<br>Detailed help can be obtained in the on-line help for the slave OM. |

#### 8.2.8.5 CBP2 with cross traffic operated with a SIMATIC S7

The cross traffic function enables direct slave-to-slave communication on the PROFIBUS without having to go the long way round via the DP master. A DP master, however, is needed "to keep time".

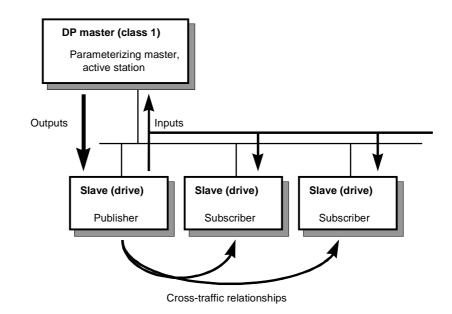

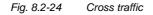

| Configurations | With cross traffic, you can configure communication between DP slaves in various ways, e.g.                                                                                                    |
|----------------|----------------------------------------------------------------------------------------------------|
|                | <ul> <li>"Broadcast": Stipulation of a master setpoint from a master drive to all<br/>drives.</li> </ul>                                                                                                    |
|                | <ul> <li>"Peer-to-peer": Passing on a setpoint from one drive to the next.</li> </ul>                                                                                                    |
|                | Definitions:                                                                                                    |
| Encoder        | <ul> <li>Cross-traffic encoder (publisher): All inputs of a DP slave capable of<br/>cross traffic are transmit data in relation to cross traffic. They can be<br/>received by the DP master or by DP slaves capable of cross traffic.<br/>Transmitting takes place automatically by means of a broadcast.<br/>Explicit configuration of the cross-traffic encoder is not necessary.</li> </ul>                                                                                                    |
| Receiver       | <ul> <li>Cross-traffic receiver (subscriber): The sources for the setpoints are specified by means of configuration. The outputs of the DP master or the inputs of a DP slave as the cross-traffic encoder are possible sources (in the case of drives, their actual values). There are no restrictions on the way in which master outputs and slave inputs are mixed (with word granularity).</li> <li>Drives capable of cross traffic can also receive data from themselves (feedback loop).</li> </ul> |

You need: STEP7 from Version 5.0 with Servicepack 2 or Servicepack 4 ٠ (Servicepack 3 is not suitable) or Version 5.1 DriveES with slaveOM for CBP2 S7-Profibus-Master with the "equidistance" property ٠ DP slaves which are capable of cross traffic as communication partners (e.g. drives or ET200) ♦ CBP2 Cross traffic is independent of the basic unit used. The functionality is completely provided in the CBP2. You can configure cross traffic with the slave OM in the mask, "Configuration". Quantities Receive/transmit data: maximum of 16 words of setpoints/actual values per drive, can be divided up in any way on DP master and DP slaves capable of cross traffic. Number of transmission channels: a broadcast channel which the DP master and any number of DP slaves can receive. Number of receive channels: max. eight.

**Example** The following illustration contains a cross-traffic configuration with two cross-traffic encoders (publishers) and a drive with CBP2 as the cross-traffic receiver (subscriber).

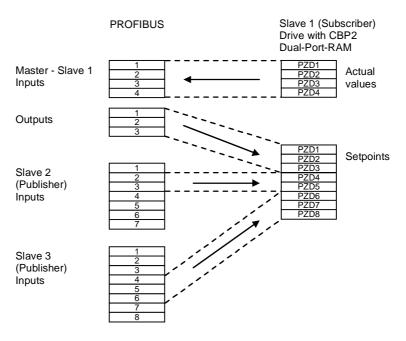

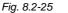

Example of a cross-traffic configuration

#### 8.2.8.6 CBP2 with clock synchronization operated with a SIMATIC S7

Only applies to MASTERDRIVES MC, not VC.

## 8.2.8.7 CBP2 with clock synchronization on a PROFIBUS master in accordance with PROFIdrive V3

Only applies to MASTERDRIVES MC, not VC.

#### 8.2.9 MASTERDRIVES as PROFIdrive V3-Slave

MASTERDRIVES VC from V3.3, with CBP2 from V2.2, can be parameterized as a PROFIdrive V3 slave. Applications with isochronous Profibus, in particular DSC, apply to MASTERDRIVES MC only, not MASTERDRIVES VC.

#### 8.2.10 Diagnosis and troubleshooting

With regard to basic parameterization, please note the differences in diagnosis and troubleshooting to the types of unit with the older function classes FC (CU1), VC (CU2) and SC (CU3). These differences are described below.
 In order to make these differences clear, the parameter numbers and other deviations are either printed in dark gray or have a dark-gray

#### 8.2.10.1 Evaluating the possibilities of hardware diagnosis

background.

#### **LED displays** There are three LED displays on the front of the CBP:

- red: CBP operating
- yellow: Data exchange with the basic unit
- green: Transfer of useful data via the PROFIBUS

Diagnostic LEDs give the user rapid information on the status of the CBP at any particular instant.

More detailed diagnostic information can be read out directly from the diagnostics memory of the CBP by means of a diagnostic parameter.

**NOTE** During normal operation, all three LEDs light up synchronously and for the same length of time (flashing)!

The stationary status of an LED (on or off) indicates an unusual operating status (parameterization phase or fault)!

| LED    | Status   | Diagnostic information                                                       |
|--------|----------|------------------------------------------------------------------------------|
| Red    | Flashing | CBP operating; voltage supply on                                             |
| Yellow | Flashing | Fault-free data exchange with the basic unit                                 |
| Green  | Flashing | Fault-free cyclical useful data traffic with a master, class 1, via PROFIBUS |

Table 8.2-13 LED display of the CBP

| LED                    | Status                      | Diagnostic information                                                                                                    |
|------------------------|-----------------------------|----------------------------------------------------------------------------------------------------|
| Red<br>Yellow<br>Green | Flashing<br>Flashing<br>Off | No cyclical useful data traffic with a master, class 1,<br>via PROFIBUS –DP<br>due to e.g. EMC interference, bus connector pulled<br>out, polarity reversal of connections, node number<br>not supplied with useful data by the master.<br>Acyclical useful data traffic with a master, class 2<br>(DriveES, DriveMonitor, SIMATIC OP) does not<br>affect the green LED. |

Table 8.2-14 Online operation without useful data

| LED    | Status | Diagnostic information                                                 |
|--------|--------|------------------------------------------------------------------------|
| Red    | Off    | Voltage supply for CBP cut off; replace CBP or basic                   |
| Yellow | On     | unit                                                                   |
| Green  | On     |                                                                        |
| Red    | On     | Data exchange with the basic unit not possible;                        |
| Yellow | Off    | replace CBP or basic unit                                              |
| Green  | On     |                                                                        |
| Red    | On     | No cyclical useful data traffic with a master, class 1,                |
| Yellow | On     | via PROFIBUS is possible; PROFIBUS cable not<br>connected or defective |
| Green  | Off    |                                                                        |

Table 8.2-15 Fault display CBP

In the following, all exceptional operating conditions are listed which are displayed as such by the CBP.

| LED    | Status   | Diagnostic information                                    |
|--------|----------|-----------------------------------------------------------|
| Red    | Flashing | CBP is waiting for the basic unit to begin initialization |
| Yellow | Off      |                                                           |
| Green  | On       |                                                           |
| Red    | On       | CBP is waiting for the basic unit to complete             |
| Yellow | Off      | initialization                                            |
| Green  | Flashing |                                                           |
| Red    | Flashing | Checksum error in flash EPROM of the CBP                  |
| Yellow | On       | (Download firmware again or replace CBP)                  |
| Green  | Off      |                                                           |
| Red    | Flashing | Error in RAM test of the CBP                              |
| Yellow | On       | Replace CBP (external RAM, DPRAM or SPC3-RAM              |
| Green  | On       | defective)                                                |
| Red    | Flashing | Only CBP2                                                 |
| Yellow | Off      | DP slave software detects serious fault                   |
| Green  | Off      | Note fault number in r732.8 and inform Customer Service   |

 Table 8.2-16
 Exceptional operating conditions

| LED    | Status   | Diagnostic information    |  |  |  |
|--------|----------|---------------------------|--|--|--|
| Red    | Off      | Only CBP2                 |  |  |  |
| Yellow | Off      | USS protocol has been set |  |  |  |
| Green  | Flashing |                           |  |  |  |

Table 8.2-17 USS

#### 8.2.10.2 Fault and alarm display on the basic unit

If faults occur during communication between the PROFIBUS and the CBP, corresponding fault or alarm messages are displayed on the PMU or on the OP of the basic unit.

Alarms

| Alarm number   |              | Meaning                                                                                                    |  |  |  |  |
|----------------|--------------|----------------------------------------------------------------------------------------------------|--|--|--|--|
| First<br>CB/TB | Second<br>CB |                                                                                                    |  |  |  |  |
| A 081          | A 089        | The ID byte combinations sent by the DP master in the configuration telegram do not correspond with the permitted ID byte combinations (see table 8.2-12)                                                                    |  |  |  |  |
|                |              | Consequence:<br>No connection established with the PROFIBUS-DP<br>master; new configuration is necessary.                                                                                                    |  |  |  |  |
| A 082          | A 090        | No valid PPO type can be established from the configuration telegram from the DP master.                                                                                                    |  |  |  |  |
|                |              | Consequence:<br>No connection established with the PROFIBUS-DP<br>master, new configuration is necessary.                                                                                                    |  |  |  |  |
| A 083          | A 091        | No net data or invalid net data (e.g. complete control word STW1=0) are being received by the DP master.                                                                                                    |  |  |  |  |
|                |              | Consequence:<br>The process data are not being transferred to the DPR.<br>If parameter P722 (P695) is not equal to zero, this will<br>result in fault message F 082 being tripped (see<br>chapter "Process data monitoring". |  |  |  |  |
| A 084          | A 092        | Telegram traffic between DP master and CBP has<br>been interrupted (e.g. cable break, bus connector<br>disconnected or DP master switched off).                                                                              |  |  |  |  |
|                |              | Consequence:<br>If parameter P722 (P695) is not equal to zero, this will<br>result in fault message F 082 being tripped (see<br>chapter "Process data monitoring").                                                          |  |  |  |  |
| A 086          | A 094        | Failure of heartbeat counter recognized by basic unit.                                                                                                    |  |  |  |  |
|                |              | Consequence:<br>Interruption of communication to the automation system                                                                                                    |  |  |  |  |
| A 087          | A 095        | DP slave software detects serious fault. Fault number in diagnostic parameter r732.8                                                                                                    |  |  |  |  |
|                |              | Consequence:<br>Communication no longer possible. Secondary fault<br>F082                                                                                                    |  |  |  |  |

| Alarm number   |              | Meaning                                                                                                    |
|----------------|--------------|----------------------------------------------------------------------------------------------------|
| First<br>CB/TB | Second<br>CB |                                                                                                    |
| A 088          | A 096        | Only CBP2                                                                                                    |
|                |              | At least one configured cross-traffic encoder is not yet active or has failed. For details, see CBP2 diagnostic parameters.                                                                                                    |
|                |              | Consequence:<br>If a encoder is still not active, the relevant setpoints are<br>set to null as a substitute.<br>If a cross-traffic encoder fails, transmission of the<br>setpoints to the basic unit may be interrupted,<br>depending on the setting in P715. Secondary fault<br>F082. |

Table 8.2-18 Alarm display on the basic unit

Assignment The alarm number for the first CB/TB applies to the following configurations: Exactly one CBP has been plugged into slots A to G in the electronics box and no T100/T400 technology board has been plugged in If two CBPs have been plugged in, the alarm number applies to the ۲ one which has been plugged into the slot with the lower slot letter. The alarm number for the second CB applies to the following configurations: One T100/400 technology board has been plugged in and the CBP in the electronics box has been plugged into slots A to C. If two CBPs have been plugged in, the alarm number applies to the ٠ one which has been plugged into the slot with the higher letter. NOTE The alarm A 082 / A 090 can also be displayed on the basic unit the first time the CBP is started as long as telegrams are not being exchanged with a DP master, e.g. because the bus cable has not yet been connected.

#### **Fault displays**

| Fault number                 |                              | Meaning                                                                                                    |  |  |  |
|------------------------------|------------------------------|----------------------------------------------------------------------------------------------------|--|--|--|
| First<br>CB/TB               | Second<br>CB                 |                                                                                                    |  |  |  |
| F080                         | F085                         | Fault in the dual-port RAM<br>Remedy:                                                                                                    |  |  |  |
|                              |                              | CBP probably defective, i.e. replace CBP                                                                                                    |  |  |  |
| F081                         | F081                         | Fault in the heartbeat counter. The heartbeat counter                                                                                                    |  |  |  |
| Fault<br>value<br>(r949) = 0 | Fault<br>value<br>(r949) = 2 | is no longer being incremented by the CBP due to an internal fault. The CBP is not plugged in correctly or is defective                                                                                                    |  |  |  |
|                              |                              | Remedy:<br>Check the connection. If necessary, replace CBP                                                                                                    |  |  |  |
| F082                         | F082                         | Telegram failure in the dual-port-RAM (DPR).                                                                                                    |  |  |  |
| Fault<br>value<br>(r949) = 1 | Fault<br>value<br>(r949) = 2 | The telegram failure monitoring time set by means of<br>parameter P722 (P695) has expired (see chapter<br>"Process data monitoring").<br>The bus has been interrupted or all net data are<br>transferred with 0 (see also A083) |  |  |  |
|                              |                              | Remedy:<br>Check bus cable incl. connecting plug. In the DP-<br>master, assign values not equal to zero to control word<br>STW1.                                                                                                |  |  |  |

Table 8.2-19 Fault display on the basic unit

Assignment

The fault number for the first CB/TB applies to the following configurations:

- Exactly one CBP has been plugged into slots A to G in the electronics box and no T100/T300/T400 technology board has been plugged in.
- If two CBPs have been plugged in, the fault number applies to the one which has been plugged into the slot with the lower slot letter.

The fault number for the second CB applies to the following configurations:

- One T100/T300/T400 technology board has been plugged in and the CBP in the electronics box has been plugged into slots A to C
- If two CBPs have been plugged in, the fault number applies to the one which has been plugged into the slot with the higher letter.

#### 8.2.10.3 Evaluating CBP diagnostic parameters

(For CBP2 diagnostic parameters, see section 8.2.10.6)

NOTE

Please note that, for types of unit with the older function classes FC (CU1), VC (CU2) and SC (CU3), indexed parameter r731.i is to be used appropriately instead of r732.i

In order to support start-up and for service purposes, the CBP stores diagnostic information in a diagnostics buffer. The diagnostic information can be read out with the indexed parameter r732.i (CB/TB diagnosis).

If two CBPs are inserted in the electronics box, the diagnostic area for the second CBP begins in parameter r732 from index 33, i.e. an offset of 32 has to be added to the required index number for reading out the diagnostic information of the second CBP.

## CBP diagnostic parameters r732

|                                                                                                    | Index number |            |  |  |
|----------------------------------------------------------------------------------------------------|--------------|------------|--|--|
| Meaning                                                                                                    | 1st CBP      | 2nd CBP    |  |  |
| CBP_Status                                                                                                    | .1           | .33        |  |  |
| DP Ctrler_Status                                                                                                    | .2           | .34        |  |  |
| Global_Controls                                                                                                    | .3           | .35        |  |  |
| Counter: telegrams received without faults (only DP standard)                                                                                       | .4 (Low)     | .36 (Low)  |  |  |
| Reserved                                                                                                    | .4 (High)    | .36 (High) |  |  |
| Counter "TIMEOUT"                                                                                                    | .5 (Low)     | .37 (Low)  |  |  |
| Reserved                                                                                                    | .5 (High)    | .37 (High) |  |  |
| Counter "CLEAR DATA"                                                                                                    | .6 (Low)     | .38 (Low)  |  |  |
| Reserved                                                                                                    | .6 (High)    | .38 (High) |  |  |
| NOTICE!<br>The following indices have a different meaning if<br>"Extended telegram diagnosis" is selected via P711<br>P711 / P696 (CB parameter 1). |              |            |  |  |
| Counter: Heartbeat-counter fault                                                                                                    | .7 (Low)     | .39 (Low)  |  |  |
| Reserved                                                                                                    | .7 (High)    | .39 (High) |  |  |
| Number of bytes for special diagnosis                                                                                                    | .8 (Low)     | .40 (Low)  |  |  |
| Reserved                                                                                                    | .8 (High)    | .40 (High) |  |  |
| Mirroring slot Identifier 2                                                                                                    | .9 (Low)     | .41 (Low)  |  |  |
| Mirroring slot Identifier 3                                                                                                    | .9 (High)    | .41 (High) |  |  |
| Mirroring P918 (CB bus address), only low part                                                                                                    | .10 (Low)    | .42 (Low)  |  |  |
| Reserved                                                                                                    | .10 (High)   | .42 (High) |  |  |
| Counter re-configuration by CU                                                                                                    | .11 (Low)    | .43 (Low)  |  |  |
| Counter initializations                                                                                                    | .11 (High)   | .43 (High) |  |  |
| Fault detection DPS manager fault (8 bits)                                                                                                    | .12 (Low)    | .44 (Low)  |  |  |

|                                                                 | Index number |            |  |
|-----------------------------------------------------------------|--------------|------------|--|
| Meaning                                                         | 1st CBP      | 2nd CBP    |  |
| Reserved                                                        | .12 (High)   | .44 (High) |  |
| Determined PPO type (8 bits)                                    | .13 (Low)    | .45 (Low)  |  |
| Reserved                                                        | .13 (High)   | .45 (High) |  |
| Mirroring "DWORD-Specifier-ref"                                 | .14          | .46        |  |
| Mirroring "DWORD-Specifier-act"                                 | .15          | .47        |  |
| Counter DPV1:DS_WRITE, positive acknowledgement                 | .16 (Low)    | .48 (Low)  |  |
| Reserved                                                        | .16 (High)   | .48 (High) |  |
| Counter DPV1: DS_WRITE, negative<br>acknowledgement             | .17 (Low)    | .49 (Low)  |  |
| Reserved                                                        | .17 (High)   | .49 (High) |  |
| Counter DPV1:DS_READ, positive acknowledgement                  | .18 (Low)    | .50 (Low)  |  |
| Reserved                                                        | .18 (High)   | .50 (High) |  |
| Counter DPV1:DS_READ, negative acknowledgement                  | .19 (Low)    | .51 (Low)  |  |
| Reserved                                                        | .19 (High)   | .51 (High) |  |
| Counter DP/T: GET DB99, positive acknowledgement                | .20 (Low)    | .52 (Low)  |  |
| Counter DP/T: PUT DB99, positive acknowledgement                | .20 (High)   | .52 (High) |  |
| Counter DP/T: GET DB100, positive acknowledgement               | .21 (Low)    | .53 (Low)  |  |
| Counter DP/T: PUT DB100, positive acknowledgement               | .21 (High)   | .53 (High) |  |
| Counter DP/T: GET DB101, positive acknowledgement               | .22 (Low)    | .54 (Low)  |  |
| Counter DP/T: PUT DB101, positive acknowledgement               | .22 (High)   | .54 (High) |  |
| Counter DP/T-service negative acknowledgement                   | .23 (Low)    | .55 (Low)  |  |
| Counter DP/T: application relation, positive<br>acknowledgement | .23 (High)   | .55 (High) |  |
| Reserved                                                        | .24          | .56        |  |
| Generating date: day, month                                     | .25          | .57        |  |
| Generating date: year                                           | .26          | .58        |  |
| Software version                                                | .27          | .59        |  |
| Software version                                                | .28          | .60        |  |
| Software version: flash EPROM checksum                          | .29          | .61        |  |
| Reserved                                                        | :            |            |  |
| Reserved                                                        | .32          | .64        |  |

Table 8.2-20 CBP diagnostics buffer

#### 8.2.10.4 Meaning of information in the CBP diagnosis parameter r723

(For CBP2 diagnosis, see section 8.2.10.6)

| r732.1<br>(090H, CBP_Status) | 15 14 13 12 11 10 9 8 7 6 5 4 3 2 1 0 Bit                                                                                                    |
|------------------------------|----------------------------------------------------------------------------------------------------|
| (090H, CBP_Status)           | <ul> <li>Bit 0 "CBP Init": CBP is presently being initialized or is waiting for initialization from the basic board (normal operation: not set)</li> <li>Bit 1 "CBP Online": CBP selected via board mounting position 2" (DPRAM Offset Address 0x54) or via board mounting position 3" (DPRAM Offset Address 0x55) by the basic board (normal operation: set)</li> <li>Bit 2 "CBP Offline": CBP selected neither via board mounting position 2" (DPRAM Offset Address 0x54) nor via board mounting position 2" (DPRAM Offset Address 0x54) nor via board mounting position 2" (DPRAM Offset Address 0x54) nor via board mounting position 3" (DPRAM Offset Address 0x55) by the basic board (normal operation: not set)</li> <li>Bit 2 "CBP Offline": CBP selected neither via board mounting position 2" (DPRAM Offset Address 0x55) by the basic board (normal operation: not set)</li> <li>Bit 3 Value range exceeded "CB bus address" (P918) (basic board). (normal operation: not set)</li> <li>Bit 4 Extended diagnostic activated [CB parameter 1 (P711 / P696) &lt;&gt; 0]. (normal operation: not set)</li> <li>Bit 8 Incorrect identification byte transferred (faulty configuration telegram from the PROFIBUS DP master). (normal operation: not set)</li> <li>Bit 9 Incorrect PPO type (faulty configuration telegram from the PROFIBUS DP master).</li> </ul> |
|                              | <ul> <li>(normal operation: not set).</li> <li>Bit 10 (not used for CBP2)<br/>Correct configuration received from the PROFIBUS DP master<br/>(normal operation: set).</li> <li>Bit 12<br/>Fatal error detected by the DPS manager SW<br/>(normal operation: not set)</li> <li>Bit 13<br/>Program on the CBP is processed cyclically (is only escaped from if<br/>reset is made)<br/>(normal operation: set).</li> <li>Bit 15<br/>Program on the CBP in "Communications online" loop (is only<br/>escaped from if initialization is carried out by the basic board)</li> </ul>                                                                                                    |

| r732.2 (092H,<br>DP Ctrler_Status) | 15 14 13 12                                 | 11 10 9 8 7 6 5 4 3 2 1 0 Bit                                                                                                    |
|------------------------------------|---------------------------------------------|----------------------------------------------------------------------------------------------------|
|                                    | ♦ Bit 0                                     | Offline/Passive Idle<br>0 = DP Ctrler is offline (normal operation)<br>1 = DP Ctrler is in passive-idle                                                                                                    |
|                                    | ♦ Bit 1                                     | Reserved                                                                                                    |
|                                    | ♦ Bit 2                                     | Diag-Flag<br>0 = Diagnostics buffer collected by the master<br>1 = Diagnostics buffer not collected by master                                                                                                    |
|                                    | ♦ Bit 3                                     | RAM Access Violation, memory accessed > 1.5kByte<br>0 = No address violation (normal operation)<br>1 = With addresses >1536 bytes, retreat made from<br>respective address 1024 and access is made<br>under this new address |
|                                    | <ul> <li>♦ Bits 4,5</li> </ul>              | DP-State 10<br>00 = Status "Wait_Prm"<br>01 = Status"Wait_Cfg"<br>10 = Status"DATA_Exchg"<br>11 = Not possible                                                                                                    |
|                                    | <ul> <li>♦ Bits 6,7</li> </ul>              | WD-State 10<br>00 = Status"Baud_Search"<br>01 = Status"Baud_Control"<br>10 = Status"DP_Control"<br>11 = Not possible from PROFIBUS DP master                                                                                 |
|                                    | <ul> <li>♦ Bits 8,9,10,1</li> </ul>         | 1 Baud rate 30<br>0000 = 12 mbaud<br>0001 = 6 mbaud<br>0010 = 3 mbaud<br>0011 = 1.5 mbaud<br>0100 = 500 kbaud<br>0101 = 187.5 kbaud<br>0111 = 45.45 kbaud<br>1000 = 19.2 kbaud<br>1001 = 9.6 kbaud<br>Rest = Not possible    |
|                                    | <ul> <li>♦ Bits 12,13,<br/>14,15</li> </ul> | SPC3-Release 30:<br>0000= Release 0<br>Rest = Not possible<br>DPC31:<br>0000 = Step A<br>0001 = Step B<br>0010 = Step C                                                                                                    |

| r732.3 (094H,<br>Global_Controls) | Bits remain set until the next DP global control.           15         14         13         12         11         10         9         8         7         6         5         4         3         2         1         0         Bit |  |  |
|-----------------------------------|----------------------------------------------------------------------------------------------------|--|--|
|                                   | Bit 0 Reserved                                                                                                    |  |  |
|                                   | <ul> <li>Bit 1 1 = Clear_Data telegram received</li> </ul>                                                                                                    |  |  |
|                                   | ♦ Bit 2 1 = Unfreeze telegram received                                                                                                    |  |  |
|                                   | <ul> <li>Bit 3 1 = Freeze telegram received</li> </ul>                                                                                                    |  |  |
|                                   | <ul> <li>Bit 4 1 = Unsync telegram received</li> </ul>                                                                                                    |  |  |
|                                   | ♦ Bit 5 1 = Sync telegram received                                                                                                    |  |  |
|                                   | ♦ Bits 6,7 Reserved                                                                                                    |  |  |
| r732.4<br>(Low-Byte), 096H        | Counter for telegrams received error-free (only DP standard)<br>Counter for received DP net telegrams                                                                                                    |  |  |
| r732.5<br>(Low-Byte), 098H        | Counter TIMEOUT<br>Counter is incremented if the "TIMEOUT" signal is identified.<br>This occurs if, for example, the bus connector is pulled out when<br>response-monitoring has been activated (at the DP master).                   |  |  |
| r732.6<br>(Low-Byte), 09AH        | Counter CLEAR DATA<br>Is incremented if the global ctrl. signal "CLEAR DATA" is identified (see<br>also r732.3). This occurs if, for example, the DP master is set in "STOP".                                                         |  |  |
| r732.7<br>(Low-Byte), 09CH        | Counter Heartbeat-Counter Error<br>Is incremented if the heartbeart-counter is not changed by the basic<br>board or the technology board within approx. 800 ms.                                                                       |  |  |
| r732.8<br>(Low-Byte), 09EH        | Number of bytes during special diagnosis<br>Number of bytes entered after r732.9 during special diagnosis selected<br>by means of CB parameter 1.                                                                                     |  |  |
| r732.9<br>(Low-Byte), 0A0H        | Mirroring slot Identifier 2<br>Read out of the DPRAM during run up: Offset Address 054H, with VC,FC<br>and SC, corresponds to parameter P090.                                                                                         |  |  |
| r732.9<br>(High-Byte), 0A1H       | Mirroring slot Identifier 3<br>Read out of the DPRAM during run up: Offset Address 055H, with VC,FC<br>and SC, corresponds to parameter P091.                                                                                         |  |  |
| r732.10<br>(Low-Byte), 0A2H       | Mirroring P918<br>Read out of the DPRAM during run up: "CB Bus address" (only Low-<br>byte)                                                                                                    |  |  |
| r732.11<br>(Low-Byte), 0A4H       | Counter Re-configuration by CU<br>Re-configuration requested by the basic board in online mode                                                                                                    |  |  |
| r732.11<br>(High-Byte), 0A5H      | Counter Initialization<br>Is incremented during run through of the initialization routine                                                                                                    |  |  |
| r732.12<br>(Low Byte), 0A6H       | DPS Manager Error<br>Error detection in the event of a fatal DPS manager error                                                                                                    |  |  |
| r732.13<br>(Low-Byte), 0A8H       | PPO type<br>PPO type detected from configuration telegram                                                                                                    |  |  |
| r732.13<br>(High-Byte), 0A9H      | Reserved                                                                                                    |  |  |
| r732.14,                          | Mirroring "DWORD-Specifier-ref"                                                                                                    |  |  |
| 0AAH u. 0ABH                      | Read out of the DPRAM during run up: updated cyclically                                                                                                    |  |  |
| r732.15,<br>0ACH u. 0ADH          | Mirroring "DWORD-Specifier-act<br>Read out of the DPRAM during run up: updated cyclically                                                                                                    |  |  |

| r732.16                                          | Counter DS_WRITE acknowledgement negatively                                                           |
|--------------------------------------------------|----------------------------------------------------------------------------------------------------|
| (Low-Byte), 0AEH                                 | _ 0 0 ,                                                                                               |
| r732.16<br>(High-Byte), 0AFH                     | Reserved                                                                                              |
| r732.17<br>(Low-Byte), 0B0H                      | Counter DS_WRITE acknowledged positively                                                              |
| r732.17<br>(High-Byte), 0B1H                     | Reserved                                                                                              |
| r732.18<br>(Low-Byte), 0B2H                      | Counter DS_READ acknowledged negatively                                                               |
| r732.18                                          | Reserved                                                                                              |
| (High-Byte), 0B3H<br>r732.19<br>(Low Byte), 0B4H | Counter DS_READ acknowledged positively                                                               |
| (Low-Byte), 0B4H<br>r732.19<br>(Useb Bute) 0B5U  | reserved                                                                                              |
| (High-Byte), 0B5H<br>r732.20<br>(Low Byte), 0B6H | Counter GET DB99 acknowledged positively                                                              |
| (Low-Byte), 0B6H<br>r732.20<br>(High-Byte), 0B7H | Counter PUT DB99 acknowledged positively                                                              |
| r732.21<br>(Low-Byte), 0B8H                      | Counter GET DB100 acknowledged positively                                                             |
| r732.21<br>(High-Byte), 0B9H                     | Counter PUT DB100 acknowledged positively                                                             |
| r732.22<br>(Low-Byte), 0BAH                      | Counter GET DB101 acknowledged positively                                                             |
| r732.22                                          | Counter PUT DB101 acknowledged positively                                                             |
| (High-Byte), 0BBH<br>r732.23<br>(Low-Byte), 0BCH | Counter DPT-Service acknowledged negatively                                                           |
| r732.23<br>(High-Byte), 0BDH                     | Counter Applic. acknowledged positively<br>Increment during DPT service "Set-up application relation" |
| r732.24                                          | reserved                                                                                              |
| (Low-Byte), 0BEH                                 |                                                                                                    |
| r732.24                                          | reserved                                                                                              |
| (High-Byte), 0BFH                                |                                                                                                    |
| r732.25<br>0C0H and 0C1H                         | Creation date<br>Day and month when CBP firmware created<br>(Display: 0304 = 03.04.)                  |
| r732.26<br>0C2H and 0C3H                         | Creation data<br>Year when CBP firmware created (Display = Year)                                      |
| r732.27<br>0C4H and 0C5H                         | Software-Version<br>Software version V X.YZ (Display X)                                               |
| r732.28<br>0C6H and 0C7H                         | Software-Version<br>Software version V X.YZ (Display YZ)                                              |
| r732.29<br>0C8H and 0C9H                         | Flash-EPROM Checksum<br>Is read out of the flash EPROM during run-up                                  |

#### 8.2.10.5 Additional methods of diagnosis for start-up personnel

(See section 8.2.10.7 for extended CBP2 diagnosis)

**NOTE** The CB parameters, P711 to P721, have two indices. The following convention applies to this:

Index 1 is valid for the first CBP

Index 2 is valid for the second CBP

In order to determine which CBP is the first and which the second, see Section 8.2.5 "Mounting methods / CBP slots".

**CB parameter 1 Telegram diagnosis** With P711 / P696 (CB parameter 1), special diagnostic entries for the CBP diagnostics buffer can be selected. If P711 / P696 is set to a value not equal to zero during parameterization of the CBP by the converter, telegram contents of the PROFIBUS-DP telegram are cyclically entered into the CBP diagnostics buffer, depending on the set value.

The entries are made in rising sequence beginning with r732.9 (r732.10, r732.11 etc.) in the same way as the corresponding useful data are transferred via the PROFIBUS-DP, namely high-byte before low-byte, high-word before low-word. The original entries (i.e. when P711 / P696 = "0") are overwritten, beginning with r732.9.

Entries r732.1 to 732.8 retain their meaning.

Detailed knowledge of PROFIBUS-DP telegrams is needed in order to evaluate these diagnostic entries.

It is only possible to set parameter P711 / P696 when the "Hardware Configuration" function is being selected (P060 or. P052).

NOTE

Parameter P711 / P696 is only to be set to a value other than zero for diagnostic purposes because permanent transfer of diagnostic information to the DPRAM reduces the data throughput rate of the CBP!

The original entries in parameter r732 / r731 are overwritten, beginning with r732.9 / r731.9.

PMU:

P711 / P696 = 0Telegram diagnosis = OffP711 / P696 = 1 to 26Telegram diagnosis = ON

#### **Telegram entries**

| P711<br>P696 |                                                                   |                                               |                                                            |                            |  |  |  |  |
|--------------|-------------------------------------------------------------------|-----------------------------------------------|------------------------------------------------------------|----------------------------|--|--|--|--|
| The follow   | The following entries apply to cyclical data transfer via MSZY-C1 |                                               |                                                            |                            |  |  |  |  |
| P711<br>P696 | = 1                                                               | PPO useful data in the<br>CBP receive buffer  | Length depends on PPO type                                 |                            |  |  |  |  |
| P711<br>P696 | = 2                                                               | PPO useful data in the<br>CBP transmit buffer | Useful-data telegram (converter $\rightarrow$ master)      | Length depends on PPO type |  |  |  |  |
| P711<br>P696 | = 3                                                               | Configuration buffer                          | Useful-data telegram (master $\rightarrow$ converter)      | Length = 25 bytes          |  |  |  |  |
| P711<br>P696 | = 4                                                               | Parameterization buffer                       | Parameterization telegram (master $\rightarrow$ converter) | Length = 10 bytes          |  |  |  |  |
| The follow   | ving entries                                                      | apply to cyclical data transfe                | er via MSAC-C1                                             |                            |  |  |  |  |
| P711<br>P696 | = 10                                                              | Useful data of the DS100                      | Data unit in DS_WRITE to DS100                             | Max. 32 bytes              |  |  |  |  |
| P711<br>P696 | = 11                                                              | Useful data of the DS100                      | Data unit in DS_READ to DS100                              | Max. 32 bytes              |  |  |  |  |
| The follow   | ving entries                                                      | apply to acyclical data transf                | fer via MSAC-C2                                            |                            |  |  |  |  |
| P711<br>P696 | = 21                                                              | Useful data in the DB99                       | Data unit in PUT to the DB99                               | Max. 32 bytes              |  |  |  |  |
| P711<br>P696 | = 22                                                              | Useful data in the DB99                       | Data unit in GET to DB99                                   | Max. 32 bytes              |  |  |  |  |
| P711<br>P696 |                                                                   |                                               |                                                            |                            |  |  |  |  |
| P711<br>P696 | = 24                                                              | Useful data in the DB100                      | Data unit in GET to<br>DB100                               | Max. 32 bytes              |  |  |  |  |
| P711<br>P696 | = 25                                                              | Useful data in the DB101                      | Data unit in PUT to<br>DB101                               | Max. 32 bytes              |  |  |  |  |
| P711<br>P696 | = 26                                                              | Useful data in the DB101                      | Data unit in GET to<br>DB101                               | Max. 32 bytes              |  |  |  |  |

Table 8.2-21 Selection of PROFIBUS-DP telegram entries

#### Example 1

Parameter P711 / P696 = 1

The useful data (PPO) received from the DP master via the cyclical standard channel MSCY\_C1 are entered in the diagnostics buffer. PPO type = 1

Four words, PKW part plus control word 1 (STW1) and the main setpoint (HSW), are received. The PKW part is placed, beginning with the PKE, in parameter r732.9; STW1 and also the HSW are placed from parameter r732.13 onwards (high part at the least significant address).

In the following example, a WRITE request from the DP master is shown with the value "3002" in parameter P443.

The control word is specified with  $9C7E_{Hex}$  in the DP master and  $2000_{Hex}$  is specified as the setpoint.

The values in r732 are displayed in Motorola format, i.e. high-byte and low-byte are shown interchanged in relation to what is displayed in the other parameters.

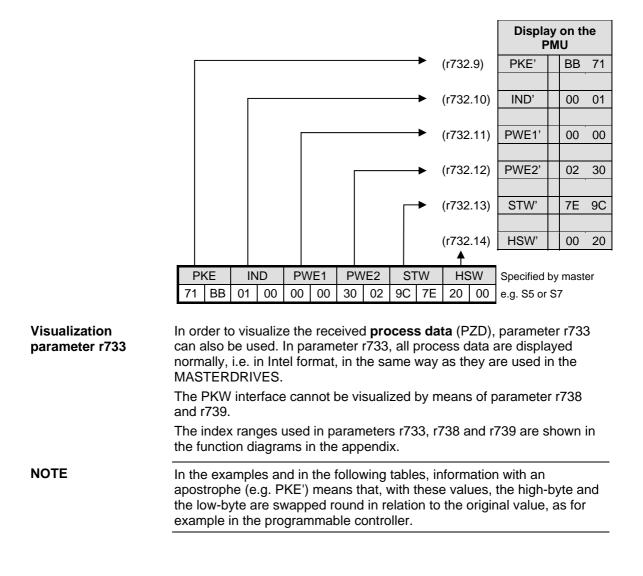

Example 2

#### Parameter P711 / P696 = 2

The useful data (PPO) sent to the DP master via the standard cyclical channel MSCY\_C1 are entered into the diagnostics buffer.

#### PPO-type = 1

Four words are sent, PKW part plus status word 1 (ZSW1) and the main actual value (HIW). The PKW part is stored, beginning with the PKE, in parameter r732.9 and ZSW1 as well as the HIW from parameter r732.13 onwards (high part at the least significant address).

In the following example, the reply (to the DP master) to the WRITE request in example 1 is shown in parameter P443 with the value "3002". The status word is returned by the converter with  $4331_{Hex}$ ;  $0000_{Hex}$  is given as the actual value.

The values in r732 are displayed in Motorola format, i.e. high-byte and low-byte are shown interchanged in relation to what is displayed in the other parameters.

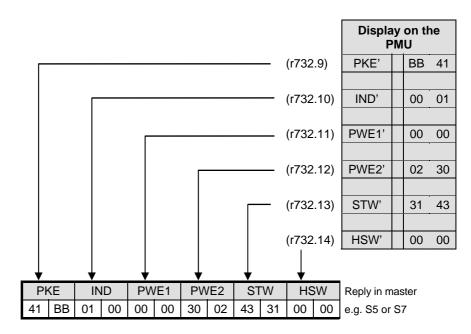

#### Telegram contents (communication with Master 1)

| Display<br>in r732 | When<br>P711 = 1 or 2 |                | When<br>P711 = 3                 | When<br>P711 = 4             | When<br>P711 =<br>10 | When<br>P711 =<br>11 |
|--------------------|-----------------------|----------------|----------------------------------|------------------------------|----------------------|----------------------|
|                    | PPOs<br>1,2, or5      | PPOs<br>3 or 4 | Different<br>depending<br>on PPO | Paramet<br>eriz.<br>telegram |                      |                      |
| ii 09              | PKE'                  | PZD1'          | 00 04                            | Byte 2 u<br>1                | PKE'                 | PKE'                 |
| ii 10              | IND'                  | PZD2'          | AD 00                            | Byte 4 u<br>3                | IND" <sup>2)</sup>   | IND" <sup>2)</sup>   |
| ii 11              | PWE1'                 | PZD3'*         | 04 C4                            | Ident-No.                    | PWE1'                | PWE1'                |
| ii 12              | PWE2'                 | PZD4'*         | 00 00                            | Byte 8 u<br>7                | PWE2'                | PWE2'                |
| ii 13              | PZD1'                 | PZD5'*         | 40 BB                            | Byte 10 u<br>9               | PWE3'                | PWE3'                |
| ii 14              | PZD2'                 | PZD6'*         | 00 04                            | ХХХ                          | PWE4'                | PWE4'                |
| ii 15              | PZD3'*                | ххх            | 8F 00                            | ХХХ                          | PWE5'                | PWE5'                |
| ii 16              | PZD4'*                | ххх            | C2 C0                            | ххх                          | PWE6'                | PWE6'                |
| ii 17              | PZD5'*                | ххх            | per PPO                          | ххх                          | PWE7'                | PWE7'                |
| ii 18              | PZD6' *               | xxx            | per PPO                          | xxx                          | PWE8'                | PWE8'                |
| ii 19              | PZD7' **              | xxx            | per PPO                          | xxx                          | PWE9'                | PWE9'                |
| ii 20              | PZD8' **              | xxx            | per PPO                          | xxx                          | PWE10'               | PWE10'               |
| ii 21              | PZD9' **              | xxx            | per PPO                          | xxx                          | PWE11'               | PWE11'               |
| ii 22              | PZD10'                | ххх            | 1)                               | XXX                          | PWE12'               | PWE12'               |
| ii 23              | xxx                   | ххх            | xxx                              | ХХХ                          | PWE13'               | PWE13'               |
| ii 24              | xxx                   | ххх            | XXX                              | ххх                          | PWE14'               | PWE14'               |

 The 25 bytes with slot-oriented S7 type identifications are always entered, even if the CBP is configured with identification bytes by an SIMATIC S5 or a non-Siemens master.

2) As regards IND', high-byte and low-byte are inverted in relation to the IND': this is based on a different definition of the useful data for PPOs and acyclically transferred sets of data.

- \* only for PPO2 and 4
- \*\* only for PPO5

|                   | Structure and content of the parameterization telegram |              |               |           |              |                     |                           |                           |                           |
|-------------------|--------------------------------------------------------|--------------|---------------|-----------|--------------|---------------------|---------------------------|---------------------------|---------------------------|
| Byte<br>1         | Byte<br>2                                              | Byte<br>3    | Byte<br>4     | Byte<br>5 | Byte<br>6    | Byte<br>7           | Byte<br>8                 | Byte<br>9                 | Byte<br>10                |
| DP-<br>Statu<br>s | WD_<br>Fac 1                                           | WD_<br>Fac 2 | TSDR<br>- min | -         | Ident-<br>o. | Grou<br>p-<br>Ident | DPV1<br>-<br>Statu<br>s 1 | DPV1<br>-<br>Statu<br>s 2 | DPV1<br>-<br>Statu<br>s 3 |

Table 8.2-22
 Telegram contents in parameter r732i09 which can be read out (communication with Master 1)

#### **Telegram contents** (communication with DriveMonitor)

| Display<br>im r732 | When<br>P711 =<br>21 | When<br>P711 =<br>22 | When<br>P711 =<br>23 | When<br>P711 =<br>24 | When<br>P711 =<br>25 | When<br>P711 =<br>26 |
|--------------------|----------------------|----------------------|----------------------|----------------------|----------------------|----------------------|
| ii 09              | PZD<br>rights        | PZD<br>rights        | PKE'                 | PKE'                 | PZD1'                | PZD1'                |
| ii 10              | XXX                  | ххх                  | IND"                 | IND"                 | PZD2'                | PZD2'                |
| ii 11              | XXX                  | ххх                  | PWE1'                | PWE1'                | PZD3'                | PZD3'                |
| ii 12              | XXX                  | ххх                  | PWE2'                | PWE2'                | PZD4'                | PZD4'                |
| ii 13              | XXX                  | ххх                  | PWE3'                | PWE3'                | PZD5'                | PZD5'                |
| ii 14              | XXX                  | ххх                  | PWE4'                | PWE4'                | PZD6'                | PZD6'                |
| ii 15              | XXX                  | ххх                  | PWE5'                | PWE5'                | PZD7'                | PZD7'                |
| ii 16              | ххх                  | ххх                  | PWE6'                | PWE6'                | PZD8'                | PZD8'                |
| ii 17              | XXX                  | ххх                  | PWE7'                | PWE7'                | PZD9'                | PZD9'                |
| ii 18              | XXX                  | ххх                  | PWE8'                | PWE8'                | PZD10'               | PZD10'               |
| ii 19              | ххх                  | ххх                  | PWE9'                | PWE9'                | PZD11'               | PZD11'               |
| ii 20              | ххх                  | ххх                  | PWE10'               | PWE10'               | PZD12'               | PZD12'               |
| ii 21              | ххх                  | ххх                  | PWE11'               | PWE11'               | PZD13'               | PZD13'               |
| ii 22              | ххх                  | ххх                  | PWE12'               | PWE12'               | PZD14'               | PZD14'               |
| ii 23              | ххх                  | ххх                  | PWE13'               | PWE13'               | PZD15'               | PZD15'               |
| ii 24              | ххх                  | ххх                  | PWE14'               | PWE14'               | PZD16'               | PZD16'               |

Table 8.2-23 Telegram contents in parameter r732i09 which can be read out (communication with DriveMonitor)

By means of CB parameter 3, i.e. P713 / P698, a hex monitor can be (DPRAM monitor) activated with which addresses of the dual-port RAM can be read out on the CBP.

DANGER

CB parameter 3

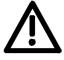

#### Parameter P713 / P698 is to be reserved exclusively for suitably trained start-up personnel.

In order to use the hex monitor to best effect, appropriate detailed knowledge of the structure of the dual-port RAM is necessary. In P713 / P698, only the offset address (decimal) is entered.

If CB Parameter 3 is set to a value other than "0", 12 bytes are cyclically entered in diagnostic parameter r732 from r732.9 onwards. This is done from the absolute address set in CB parameter 3 (decimal) onwards. CB Parameter 3 has the highest priority and disables entries by CB parameter 1.

**Diagnosis with PROFIBUS Class II** Master

A Class II master (normally a PG programming unit) can be used for start-up and diagnosis. During start-up/testing, the Class II master assumes the function of the Class I master for the selected station. The exchange of useful data with the slave, however, is not cyclical.

| 8.2.10.6 | CBP2 diagnostic parameters |
|----------|----------------------------|
|----------|----------------------------|

Meaning of standard diagnosis with P711.x = 0

| Parameter<br>No. | Content (high byte)                                                                             | Content (low byte)                                                                                                    |  |
|------------------|-------------------------------------------------------------------------------------------------|----------------------------------------------------------------------------------------------------|--|
| r732.1           | CBP2 status (same content as CBP)                                                               |                                                                                                    |  |
| r732.2           | DPC31 status (same content as CBP, SPC3 status)                                                 |                                                                                                    |  |
| r732.3           | Global control (same content as CBP)                                                            |                                                                                                    |  |
| r732.4           | Counter: CLEAR DATA<br>(alteration if, e.g. DP-Master in "Stop")                                |                                                                                                    |  |
| r732.5           | Counter: Heartbeat counter fault from basic unit                                                | Counter: Watchdog state changed<br>(alteration during plugging/unplugging of<br>connector or C1 master is coming/going)                               |  |
| r732.6           | Mirroring: Slot identifier 3                                                                    | Mirroring: Slot identifier 2                                                                                                    |  |
| r732.7           | PNO identification (0x8045)                                                                     |                                                                                                    |  |
| r732.8           | Number of valid bytes in r732.9 to r732.24 whe or: fault number DP slave software for alarm A   |                                                                                                    |  |
|                  | <b>NOTICE!</b> The following indices have a differer selected via P711 / P696 (CB parameter 1). | nt meaning if "Extended telegram diagnosis" is                                                                                                    |  |
| r732.9           | Cross traffic: address encoder 1                                                                | Encoder 2                                                                                                    |  |
| r732.10          | Encoder 3                                                                                       | Encoder 4                                                                                                    |  |
| r732.11          | Encoder 5                                                                                       | Encoder 6                                                                                                    |  |
| r732.12          | Encoder 7                                                                                       | Cross traffic: address encoder 8                                                                                                    |  |
| r732.13          | CBP2 itself works as a cross-traffic encoder                                                    | PPO type (0xFF: no PPO)                                                                                                    |  |
| r732.14          | Cross traffic: number of configured encoders                                                    | Cross traffic: Score Board, one bit per<br>encoder<br>(Bit 0 = Encoder 1, Bit 7=Encoder 8)<br>0: Encoder inactive<br>1: Encoder configured and active |  |
| r732.15          | Counter: repeated cyclical PKW request                                                          | Counter: new cyclical PKW task                                                                                                    |  |
| r732.16          | Counter: C1 DS100 Write/Read negative                                                           | Counter: C1 DS100 Write/Read positive                                                                                                    |  |
| r732.17          | Counter: DriveES Write/Read negative                                                            | Counter: DriveES Write/Read positive                                                                                                    |  |
| r732.18          | Counter: DriveES Control negative                                                               | Counter: DriveES Control positive                                                                                                    |  |
| r732.19          | Counter: DriveES Setpoints negative                                                             | Counter: DriveES Setpoints positive                                                                                                    |  |
| r732.20          | Counter: S7 Protocol negative                                                                   | Counter: S7 Protocol positive                                                                                                    |  |
| r732.21          | Counter: Abort C2 master                                                                        | Counter: Initiate C2 master                                                                                                    |  |
| r732.22          | S7 protocol access fault: For fault number, see                                                 | e following table                                                                                                    |  |
| r732.23          | S7 protocol access fault: Data block number or parameter number                                 |                                                                                                    |  |
| r732.24          | S7 protocol access fault: Data block offset or index word                                       |                                                                                                    |  |
| r732.25          | Generating date: Day Generating date: Month                                                     |                                                                                                    |  |
| r732.26          | Generating date: Year                                                                           |                                                                                                    |  |
| r732.27          | Software version                                                                                |                                                                                                    |  |
| r732.28          | Software version                                                                                |                                                                                                    |  |
| r732.29          | Software version: Flash-EPROM checksum                                                          |                                                                                                    |  |

| No. | Cause                                                                                                    | Remedy (e.g. in ProTool)                                              |  |  |
|-----|----------------------------------------------------------------------------------------------------|-----------------------------------------------------------------------|--|--|
|     | No. 0 199: S7 task has been changed into a pa<br>or technology board. Additional info in r732.23, r                       |                                                                       |  |  |
| 0   | There is no parameter number                                                                                              | Check data block number                                               |  |  |
| 1   | Parameter value cannot be altered                                                                                         | -                                                                     |  |  |
| 2   | Top or bottom limit exceeded                                                                                              | -                                                                     |  |  |
| 3   | There is no subindex                                                                                                    | Check data block offset                                               |  |  |
| 4   | Access to single value with array identifier                                                                              | Set data block offset = 0                                             |  |  |
| 5   | Access to word with double word task or vice versa                                                                        | Use correct type of data<br>(e.g. INT for word, DINT for double word) |  |  |
| 6   | Setting not allowed (can only be reset)                                                                                   | -                                                                     |  |  |
| 7   | Description element cannot be altered                                                                                     | (should not occur here)                                               |  |  |
| 11  | No parameter change rights                                                                                                | -                                                                     |  |  |
| 12  | Keyword missing                                                                                                    | -                                                                     |  |  |
| 15  | There is no text array                                                                                                    | -                                                                     |  |  |
| 17  | Task cannot be executed due to operating status                                                                           | -                                                                     |  |  |
| 101 | Parameter number deactivated at the moment                                                                                | -                                                                     |  |  |
| 102 | Channel width too small                                                                                                   | (should not occur here)                                               |  |  |
| 103 | PKW number incorrect                                                                                                    | (should not occur here)                                               |  |  |
| 104 | Parameter value not permissible                                                                                           | -                                                                     |  |  |
| 105 | Access to array parameter with single identifier                                                                          | Set data block offset > 0                                             |  |  |
| 106 | Task not implemented                                                                                                    | -                                                                     |  |  |
|     | No. 200-209: S7 task is formally defective. Error<br>Additional info in r732.23, r732.24: data block nu                   |                                                                       |  |  |
| 200 | Error in variables address (no addiional info)                                                                            | Permissible: range of "Data block"                                    |  |  |
| 201 | Data block number not permissible                                                                                         | Permissible: 131999                                                   |  |  |
| 202 | Data block offset not permissible                                                                                         | Permissible:<br>0116, 1000110116, 2000020010                          |  |  |
| 203 | Non-permissible "Type" during access to<br>parameter value                                                                | Permissible: CHAR. BYTE, INT, WORD, DINT, DWORD, REAL                 |  |  |
| 204 | Non-permissible "Number of elements" during access to parameter value                                                     | Permissible: effective 2 or 4 byte                                    |  |  |
| 205 | Non-permissible "Type" during access to text                                                                              | Permissible: CHAR, BYTE                                               |  |  |
| 206 | Non-permissible "Type" during access to description                                                                       | Permissible: CHAR. BYTE, INT, WORD, DINT, DWORD, REAL                 |  |  |
| 207 | Non-permissible odd "Number of elements" in the case of type CHAR or BYTE                                                 | Correct the "Number of elements"                                      |  |  |
| 208 | Non-permissible change of text/description                                                                                | -                                                                     |  |  |
| 209 | Inconsistency in the write task: "Type" and<br>"Number of elements" does not match "Type of<br>data" and "Length of data" | (Defective communications partner)                                    |  |  |

Fault S7 protocol (r732.22), fault numbers < 150 correspond to PKW fault numbers:

| No. | Cause                                                                                                    | Remedy (e.g. in ProTool)           |  |
|-----|----------------------------------------------------------------------------------------------------|------------------------------------|--|
|     | No. 220: S7 task has been changed into a parameter task. Reply from the basic board or the technology board is faulty. Fault detection in the CBP. Additional info in r732.23, r732.24: data block number, data block offset. |                                    |  |
| 220 | Parameter reply does not match task (Defective basic board or technology board)                                                                                                    |                                    |  |
|     | No. 240: Fault detection in the CBP; without additional info                                                                                                    |                                    |  |
| 240 | Reply too long for reply telegram                                                                                                    | (Defective communications partner) |  |

# Diagnosis of clock synchronization with "SIMOLINK" diagnostic parameter r748 (MASTERDRIVES MC only):

| r748.x  | (Content of SIMOLINK SLB)                                      | Content of PROFIBUS CBP2                                                          |  |
|---------|----------------------------------------------------------------|-----------------------------------------------------------------------------------|--|
| r748.1  | Number of error-free synchronizing telegrams                   |                                                                                   |  |
| r748.2  | CRC error                                                      | Internal                                                                          |  |
| r748.3  | Number of timeout errors                                       | Internal                                                                          |  |
| r748.4  | Last bus address signaled                                      | Internal                                                                          |  |
| r748.5  | Address of the node which sends the special telegram "Timeout" | Internal                                                                          |  |
| r748.6  | Active SYNC-interrupt delay                                    | Internal                                                                          |  |
| r748.7  | Position of the node in the ring                               | Internal<br>(deviation of pulse period, configured on CU<br>and set via PROFIBUS) |  |
| r748.8  | Number of nodes in the ring                                    | Maximum permissible deviation of the pulse period                                 |  |
| r748.9  | Synchronism deviation (65535: Synchronization and 20           | on not active) should fluctuate between 65515                                     |  |
| r748.10 | Corrected pulse period in units of 100 ns                      |                                                                                   |  |
| r748.11 | T0 counter (0 if synchronization active)                       | Internal                                                                          |  |
| r748.12 | Internal                                                       | Internal                                                                          |  |
| r748.13 | Internal                                                       | Internal                                                                          |  |
| r748.14 | Timer                                                          | Internal                                                                          |  |
| r748.15 | Bus cycle time implemented                                     |                                                                                   |  |
| r748.16 | Internal                                                       | Internal                                                                          |  |

#### 8.2.10.7 Extended CBP2 diagnosis for start-up personnel

#### Activation of the extended diagnosis with P711.x > 0

| P711.x | Display in r732.924 (32 bytes)             |                  |
|--------|--------------------------------------------|------------------|
| 1      | Output: PKW and setpoints from the master  | Maximum 32 bytes |
| 2      | Input: PKW and actual values to the master | Maximum 32 bytes |
| 3      | Configuring telegram from the master       | Byte 0 – 31      |
| 50     | End identifier: 0x5A, 0xA5                 | Byte 32 - 63     |
| 51     |                                            | Byte 64 - 95     |
| 52     |                                            | Byte 96 - 127    |
| 53     |                                            | Byte 128 - 159   |
| 54     |                                            | Byte 160 - 191   |
| 55     |                                            | Byte 192 - 223   |
| 56     |                                            | Byte 224 - 244   |
| 4      | Parameterizing telegram from the master    | Byte 0 – 31      |
| 60     | End identifier: 0x5A, 0xA5                 | Byte 32 - 63     |
| 61     |                                            | Byte 64 - 95     |
| 62     |                                            | Byte 96 – 127    |
| 63     |                                            | Byte 128 – 159   |
| 64     |                                            | Byte 160 – 191   |
| 65     |                                            | Byte 192 – 223   |
| 66     |                                            | Byte 224 – 244   |

| Image of the C1 | master telegrams |
|-----------------|------------------|
|-----------------|------------------|

#### Diagnosis of configuration and parameterization

| P711.x | r732.x  |                                                                  |
|--------|---------|------------------------------------------------------------------|
| 30     | r732.9  | Result of parameterizing telegram evaluation (see table)         |
|        | r732.10 | Result of evaluating cross-traffic parameterization (see table)  |
|        | r732.11 | Result of configuring telegram evaluation (see table)            |
|        | r732.12 | PPO type 1-5; if free configuration, then 0xff                   |
|        | r732.13 | Length of the input data to the master (without PKW) in bytes    |
|        | r732.14 | Length of the output data from the master (without PKW) in bytes |
|        | r732.15 | Double-word specifier setpoints                                  |
|        | r732.16 | Double-word specifier actual values                              |
|        | r732.17 | Free memory in the multi-port RAM of the DPC31 in bytes          |

The value output in parameter P732.9 (P711.x = 30) arises due to bit-bybit OR linking of the following parameters. In the case of errors in the block for cross-traffic parameterization, the detailed fault codes are to be entered in parameter P732.10. Only if P732.10 contains the value 0 can the clear causes of the fault be read out of P732.9. If P732.10 <> 0, the content of P732.9 is falsified and the errors leading to abort cannot be clearly determined!

| Value  | Meaning                                                                                                    |
|--------|----------------------------------------------------------------------------------------------------|
| 0x0000 | Parameterizing telegram is error free                                                                                   |
| 0x0001 | Unknown master, length of para. telegram <10 and <>7                                                                    |
| 0x0002 | Unknown para. block. The following are supported:<br>0xE1 – Equidistance, 0xE2 – Cross traffic <sup>1)</sup>            |
| 0x0004 | It was not possible to fully identify the para. telegram                                                                |
| 0x0008 | It was not possible to set up the parameter buffer in the DPC31.<br>(Memory size insufficient!)                         |
| 0x0010 | The block for equidistance parameterization has an incorrect length $(24 + 4 = 28 \text{ bytes})$                       |
| 0x0020 | The CU has not opened the RCC channel (no CU SW-version with equidistance capability) or cannot process the RCC channel |
| 0x0040 | Non-permissible parameter (e.g. bus cycle time and pulse frequency do not correlate)                                    |
| 0x0080 | Tbase-dp is larger than 16 bits after de-normalization                                                                  |
| 0x0100 | Tdp is larger than 16 bits                                                                                              |
| 0x0200 | Tdx is larger than Tdp                                                                                                  |
| 0x0400 | The free computing time is not sufficient.<br>(Tdp-Tdx is too small)                                                    |
| 0x0800 | The para. telegram contains an invalid value for Isochronous Mode Supported (permissible values 0xE1 <sup>1</sup> ))    |
| 0x1000 | Unknown equidistance mode set by the basic board                                                                        |

1) From CBP2 V2.21, 0xE1, 0xE2 with DriveES Slave OM; 0x04 with GSD R4 are applicable

| Table 8.2-24 | Paramter-telegram evaluation r732.9 / P711 = 30 |
|--------------|-------------------------------------------------|
|              |                                                 |

| Value  | Meaning                                                                                                    |
|--------|----------------------------------------------------------------------------------------------------|
| 0x0000 | Parameterizing block "cross-traffic" error-free                                                                           |
| 0x1001 | Default return value                                                                                                    |
| 0x1002 | The version of the filter table is not supported. Identifier 0xE2 is supported.                                           |
| 0x1004 | The data area of the CBP2 (16 word PZD) is exceeded.                                                                      |
| 0x1008 | The pick-off has an odd number of bytes. Only word-by-word pick-offs are permitted.                                       |
| 0x1010 | The maximum number of pick-offs has been exceeded. (A maximum of 8 pick-offs are allowed, including pick-off of own data) |
| 0x1020 | No links have been configured in the "cross-traffic" parameterizing block                                                 |
| 0x1040 | A pick-off does not indicate the beginning of a process data word                                                         |
| 0x1080 | The permissible telegram length which is to be read has been exceeded (maximum 244 bytes).                                |
| 0x1100 | The reserved memory area in the multi-Port RAM has been exceeded.                                                         |
| 0x1200 | Non-permissible publisher address 1-125                                                                                   |
| 0x1400 | Several links to a publisher are not permissible.                                                                         |

Table 8.2-25Parameter-telegram evaluation, cross-traffic, r732.10 / P711 = 30

| P711.x | r732.x  | Content                                                                            | High byte   | Low byte    |
|--------|---------|------------------------------------------------------------------------------------|-------------|-------------|
| 31     | r732.9  | Setpoint source:                                                                   | Setpoint 2  | Setpoint 1  |
|        | P732.10 | 0: Master<br>1 to 8: cross-traffic encoder<br>9: -                                 | Setpoint 4  | Setpoint 3  |
|        | P732.11 |                                                                                    | Setpoint 6  | Setpoint 5  |
|        | P732.12 |                                                                                    | Setpoint 8  | Setpoint 7  |
|        | P732.13 |                                                                                    | Setpoint 10 | Setpoint 9  |
|        | P732.14 |                                                                                    | Setpoint 12 | Setpoint 11 |
|        | P732.15 |                                                                                    | Setpoint 14 | Setpoint 13 |
|        | P732.16 |                                                                                    | Setpoint 16 | Setpoint 15 |
|        | P732.17 | Byte offset of the setpoint within<br>the setpoint source<br>(value range 0 to 30) | Setpoint 2  | Setpoint 1  |
|        | P732.18 |                                                                                    | Setpoint 4  | Setpoint 3  |
|        | P732.19 |                                                                                    | Setpoint 6  | Setpoint 5  |
|        | P732.20 |                                                                                    | Setpoint 8  | Setpoint 7  |
|        | P732.21 |                                                                                    | Setpoint 10 | Setpoint 9  |
|        | P732.22 |                                                                                    | Setpoint 12 | Setpoint 11 |
|        | P732.23 |                                                                                    | Setpoint 14 | Setpoint 13 |
|        | P732.24 |                                                                                    | Setpoint 16 | Setpoint 15 |

| D's second second second |                 | /           |                    | (C' - ) |
|--------------------------|-----------------|-------------|--------------------|---------|
| Diagnosis of the         | setpoint source | (especially | / during cross tra | TTIC)   |

Diagnosis of clock synchronization

| P711.x | r732.x  | Content                                   |
|--------|---------|-------------------------------------------|
| 32     | r732.9  | Interrupt enable by the basic board       |
|        | r732.10 | RCC parameter 1                           |
|        | r732.11 | RCC parameter 2                           |
|        | r732.12 | Synchronization mode from the basic board |

## 8.2.11 Appendix

#### **Technical data**

| Order number                               | CBP: 6SE7090-0XX84-0FF0                                                                                                 |  |  |
|--------------------------------------------|----------------------------------------------------------------------------------------------------|--|--|
|                                            | CBP2: 6SE7090-0XX84-0FF5                                                                                                |  |  |
| Size (length x width)                      | 90 mm x 83 mm                                                                                                    |  |  |
| Degree of pollution                        | Degree of pollution 2 acc. to IEC 664-1 (DIN VDE 0110/T1),<br>Moisture condensation during operation is not permissible |  |  |
| Mechanical strength                        | To DIN IEC 68-2-6 (if board is correctly mounted)                                                                       |  |  |
| In stationary use                          |                                                                                                    |  |  |
| displacement                               | 0.15 mm in the frequency range 10 Hz to 58 Hz                                                                           |  |  |
| acceleration                               | 19.6 m/s <sup>2</sup> in the frequency range > 58 Hz to 500 Hz                                                          |  |  |
| During transport                           |                                                                                                    |  |  |
| displacement                               | 3.5 mm in the frequency range 5 Hz to 9 Hz                                                                              |  |  |
| acceleration                               | 9.8 m/s <sup>2</sup> in the frequency range > 9 Hz to 500 Hz                                                            |  |  |
| Climatic class                             | Class 3K3 to DIN IEC 721-3-3 (during operation)                                                                         |  |  |
| Method of cooling                          | Natural air cooling                                                                                                    |  |  |
| Permissible ambient or coolant temperature |                                                                                                    |  |  |
| during operation                           | 0° C to +70° C (32° F to 158° F)                                                                                        |  |  |
| during storage                             | -25° C to +70° C (-13° F to 158° F)                                                                                     |  |  |
| during transport                           | -25° C to +70° C (-13° F to 158° F)                                                                                     |  |  |
| Permissible moisture stress                | Relative humidity ≤ 95 % during transport and storage<br>≤ 85 % during operation (condensation not<br>permissible)      |  |  |
| Supply voltage                             | 5 V $\pm$ 5 %, max. 600 mA, internally from the basic unit                                                              |  |  |
| Output voltage                             | 5 V $\pm$ 10 %, max. 100 mA, electrically isolated supply (X448/Pin 6)                                                  |  |  |
|                                            | <ul> <li>for bus termination of the serial interface or</li> </ul>                                                      |  |  |
|                                            | for supplying an OLP (Optical Link Plug)                                                                                |  |  |
| Data transfer rate                         | max. 12 MBaud                                                                                                    |  |  |
|                                            | P                                                                                                    |  |  |

Table 8.2-26 Technical data

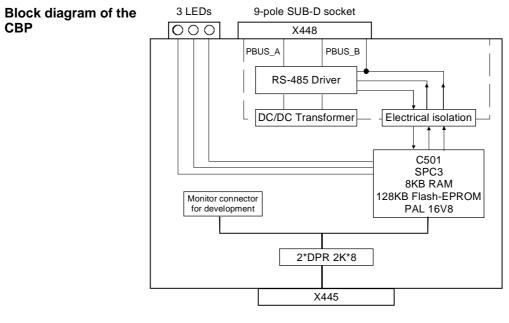

Fig. 8.2-26 Block diagram of the CBP

## 8.3 SIMOLINK

#### 8.3.1 General principles

Definition SIMOLINK (Siemens Motion Link) is a digital, serial data transfer protocol with a fiber-optic cable as its transfer medium. The SIMOLINK drive link has been developed for extremely fast and strictly cyclical transfer of process data (control information, setpoints, actual values and status information) between individual MASTERDRIVES MC/VC units or between MASTERDRIVES MC/VC units and a higher-level control system with synchronization of all connected nodes to a common system clock. SIMOLINK enables highly dynamic and accurate synchronism of all Application connected MASTERDRIVES MC units to be realized on account of its extremely fast data transfer by transmitting a strictly time-equidistant and jitter-free SYNC telegram in each cycle. Typical areas of use are, for example, all applications requiring a high degree of synchronism (angular synchronism) of individual MASTERDRIVES MC units to each other. A typical area of application is, for example, the replacement of previously mechanically coupled moving axes by individual electric drives, e.g. for printing machines. SIMOLINK can further be used in highly dynamic coordination tasks of individual MASTERDRIVES MC/VC units, such as in the motion control of individual axes on packing machines. Components SIMOLINK consists of the following components: SIMOLINK master ٠ Interface for higher-level automation systems, e.g. SIMATIC FM458 or SIMADYN (see Chapter 8.3.8) SIMOLINK board (SLB) Interface for drives (see Chapter 8.3.4) SIMOLINK switch (see following section) ٠ Fiber-optic cable Connecting medium of nodes on the SIMOLINK ring (see Chapter 8.3.4) The SIMOLINK master and the SIMOLINK board are active nodes on SIMOLINK. The SIMOLINK switch is a passive node. ٠ Active nodes can receive and send telegrams and can read or write the contained information. Passive nodes can only pass on received telegrams. It is not possible for them to process the information contained therein.

#### SIMOLINK switch

The SIMOLINK switch is a passive node which has a "switching" function between two SIMOLINK rings.

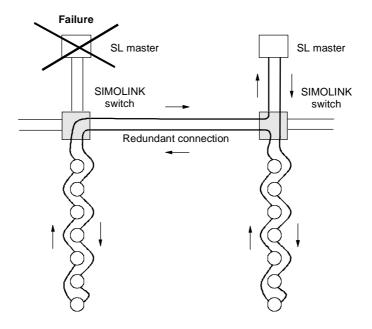

Fig. 8.3-1 Example of an application for the SIMOLINK switch

- SIMOLINK features
- The transfer medium is a fiber-optic cable. Either glass or plastic fiber-optic cables can be used.
- SIMOLINK has the structure of a ring of fiber-optic cables where each node acts as a signal amplifier.
- Thus, the following distances can be realized, depending on the selected medium:
  - max. 40 m between each node on a plastic fiber-optic cable or
  - max. 300 m between each node on a glass-fiber-optic cable.
- Up to 201 active nodes <sup>1</sup>) can be interlinked on SIMOLINK.

<sup>1)</sup> From now on, the active nodes are only referred to in the text as nodes

#### MASTERDRIVES MC only:

Synchronization of the nodes is effected through a SYNC telegram which is generated by a node with a special function, the dispatcher function, and is received simultaneously by all other nodes. The SYNC telegram is generated absolutely time-equidistantly and jitterfree. The time between two SYNC telegrams is the bus cycle time of SIMOLINK and, at the same time, it corresponds to the common clock time for synchronization of all connected nodes.

Data transfer between nodes is effected strictly cyclically in the bus cycle clock time. This means that all data written or read by the nodes is transferred between two SYNC telegrams. Upon receipt of the SYNC telegram, the previously received data in every MASTERDRIVES MC/VC unit is passed on to the control system of the converter as being the currently applicable data. This ensures that the latest applicable data is available to all nodes on the bus at the same time.

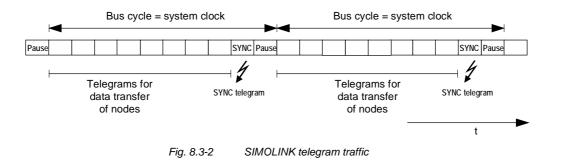

- The transfer rate is a fixed 11 MBit/s
- A 32 bit word can be transferred in each telegram. The total length of each telegram is 70 bit, including the 32 bit net information. Thus, at a transfer rate of 11 Mbit/sec, a telegram has a transfer time of 6.36 μs
- SIMOLINK has a very high data throughput. This means that all the telegrams are sent without an interval directly one after the other. For example, with a selected bus cycle time of 1 ms, 155 telegrams with data contents (value of 32 bit per telegram) can be transferred via SIMOLINK.
- The functionality of the SIMOLINK application defines the assignment of telegrams to nodes. There are two possible applications:
  - the peer-to-peer functionality and
  - the master/slave functionality.

| Peer-to-peer<br>functionality | This field of application describes all applications for which there is no dedicated logical master for distributing information via SIMOLINK. A typical application example here today is the "Continuous material throughput" which is implemented with the peer-to-peer protocol, in which drives have equal rights in a logical sense (peer-to-peer) in their exchange of information with each other. In accordance with the definition of the term "peer-to-peer", (communication between equals), this function is described as the "Peer-to-peer" functionality on SIMOLINK. This functionality enables extremely fast, synchronized and absolutely freely selectable transfer of data (no restrictions imposed by the physical bus configuration as in the peer-to-peer protocol) between MASTERDRIVES MC/VC units. The system needs to be designed with a "timing generator" for generating the telegram traffic and which keeps the bus system fully functional. The SIMOLINK dispatcher provides the interface to this function in the converter. The term "Dispatcher" is used to describe the principle characteristic of this interface: independent, constant dispatching of telegrams. The interfaces in the other MASTERDRIVES MC/VC units on SIMOLINK operate as "Transceivers". |
|-------------------------------|----------------------------------------------------------------------------------------------------|
|                               | The term "Transceiver" is made up of the words "Transmitter" and "Receiver". It means that a transceiver can receive and then send telegrams, but it cannot initiate telegram traffic itself (main difference to the dispatcher).                                                                                                    |
| Master/slave<br>functionality | In this case, a central station (logical master) supplies all the other<br>nodes (logical slaves) on the bus system with information (control bits,<br>setpoints, etc.) This function is referred to hereafter as the<br>"Master/slave" functionality. It refers to the logics of data transfer<br>between the nodes on SIMOLINK. The system needs to be configured<br>with a SIMOLINK interface in the central station (master) in this<br>application field. This interface is both the logical master for data<br>transfer and the initiator and monitor for telegram traffic on SIMOLINK<br>(= dispatcher function). This interface, including its functions contained<br>in an automation system, is referred to as the "SIMOLINK master".<br>The interfaces in the other nodes, e.g. in the converters, are<br>"SIMOLINK transceivers".                                                                                                    |
| NOTE                          | There is always only one node with a dispatcher function in the SIMOLINK ring. This is either a SIMOLINK board with dispatcher parameterization or a SIMOLINK master.                                                                                                    |

**Bus topology** 

### 8.3.2 Peer-to-peer functionality

Each node on SIMOLINK has an active function either as a transceiver or as a dispatcher. There is always only one node with a dispatcher function in the SIMOLINK ring. All the other nodes are transceivers.

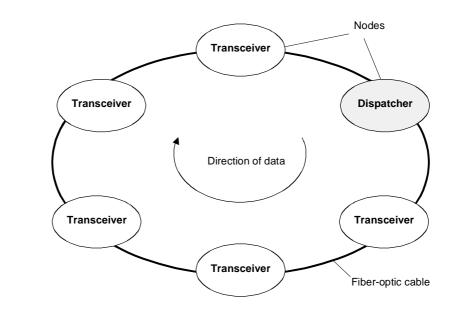

Fig. 8.3-3 SIMOLINK with dispatcher

Dispatcher

A table (= task table) is defined in the SIMOLINK dispatcher in which all telegrams are entered in the order in which they are sent. Each telegram has an address section (= node address) and a subaddress section (= channel number) in the telegram header. The telegrams are entered in the task table with ascending address and subaddress sections. The SIMOLINK dispatcher initiates telegram traffic by dispatching all the telegrams one after the other, beginning with the telegram with the lowest address and subaddress section according to the entry in the task table. As soon as the SIMOLINK dispatcher has dispatched all the telegrams, it sends a synchronization telegram (SYNC telegram) and a pause telegram. After this, it dispatches the first telegram from the task table again without any delay.

NOTE

The dispatcher can upread or overwrite the data contents of telegrams, as can every transceiver.

| Transceiver                       | Each transceiver receives the telegrams (all of them) initiated by the dispatcher and can upread their data contents (value of 32 bit per telegram) or overwrite them with their own data, in accordance with a determined rule. The received telegrams are passed on to the next node in the ring, irrespective of whether the data contents have been read, overwritten or revised. Nodes with a transceiver function cannot maintain data traffic in the ring on their own. |  |  |  |  |  |
|-----------------------------------|----------------------------------------------------------------------------------------------------|--|--|--|--|--|
| 8.3.3 Applie                      | cation with peer-to-peer functionality                                                                                                    |  |  |  |  |  |
| Principle                         | The peer-to-peer functionality with SIMOLINK corresponds in principle<br>to the peer-to-peer link with which you may already be familiar from<br>MASTERDRIVES and SIMOREG, i.e. exchange of process data<br>between MASTERDRIVES MC/VC units with the following additional<br>advantages:                                                                                                    |  |  |  |  |  |
|                                   | <ul> <li>Very fast (11 Mbit/s; one hundred and fify 32-bit data in 1 ms)</li> </ul>                                                                                                    |  |  |  |  |  |
|                                   | <ul> <li>Freely selectable, i.e. every MASTERDRIVES MC/VC can send<br/>process data to every other MASTERDRIVES MC/VC, or receive<br/>data from it.</li> </ul>                                                                                                    |  |  |  |  |  |
|                                   | <ul> <li>Maximum of sixteen 32-bit data per MASTERDRIVES MC/VC<br/>possible via SIMOLINK; i.e. every MASTERDRIVES MC/VC can<br/>receive up to 8 32-bit data via SIMOLINK, and send up to 8 32-bit<br/>data to other MASTERDRIVES MC/VC units.</li> </ul>                                                                                                    |  |  |  |  |  |
| Basic principle of<br>addressing  | The telegram address is not interpreted as a "destination address"<br>(which determines to whom the information is to be sent), but is<br>understood to be a "source address". This indicates where the<br>information is coming from.                                                                                                    |  |  |  |  |  |
|                                   | Dispatchers and transceivers write their information (= data) in the telegrams assigned to them (node address = address in telegram) on the bus. Dispatchers and transceivers can read every telegram on the bus. For this purpose, the nodes have separate storage areas for receive data and transmit data.                                                                                                    |  |  |  |  |  |
| Addressing<br>mechanism - writing | The dispatcher and transceiver nodes only transmit information (= write data) in the telegrams which are assigned to them via the address. A maximum of 8 x 32-bit data can be transferred in 8 telegrams (same address and channel number from 0 to 7). A channel number is assigned to each 32-bit value and thus clearly also a telegram on the bus.                                                                                                    |  |  |  |  |  |

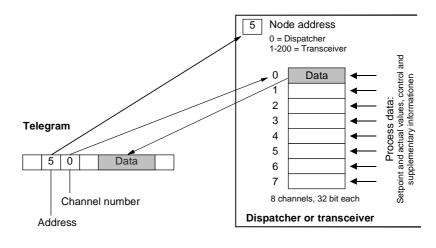

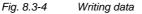

Addressing mechanism reading The active nodes (dispatcher and transceivers) can read the data of any telegram on the bus (also their own telegrams; separate storage areas for transmit data and receive data). A maximum of 8 different telegrams (8 x 32-bit data) can be read. For this purpose, **those** addresses and channel numbers whose data are to be read are parameterized as receive telegrams in the dispatcher or in the transceivers. This parameterization is carried out before data traffic is started up; in the case of MASTERDRIVES, for example, via the parameters of the converter.

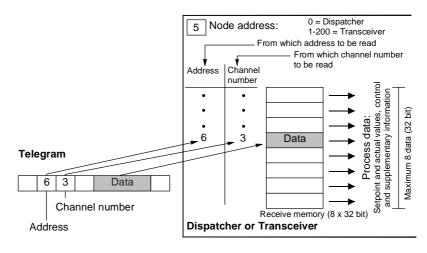

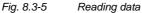

| Example       | The node with the address 5 (= transceiver interface) can "deposit" a maximum of 8 x 32 bit data on the bus. This means that the transceiver writes its data (32 bit in each case) in telegrams with address 5 and channel numbers 0 to 7. All the active nodes on SIMOLINK (the dispatcher as well as the transceivers) can decide whether they want to read this data. If, for example, a node wants to read the data of node 5 (= address 5) with channel number 2, this has to be configured accordingly. In this case, the address 5 and the channel number 2 have to be configured as the "Reading address". |
|---------------|----------------------------------------------------------------------------------------------------|
| Data transfer | In the "Peer-to-peer" application with the dispatcher, only process data (control and status words, setpoints and actual values) are transferred. When using a data area in the telegram, in the case of process data with word size (= 16 bit), two process data per telegram can also be transferred or read.                                                                                                    |
| NOTE          | All usable telegrams must be entered in the task table of the dispatcher.                                                                                                    |
| Applications  | Typical applications for SIMOLINK are the implementation of digital setpoint cascades in which one or more setpoints can be given to the slave drives by a MASTERDRIVES MC/VC unit acting as master drive.                                                                                                    |

8.3.4 Components of the peer-to-peer functionality

**SLB optional board** The SLB optional board (*SIMOLINK board*) is used for linking drives to SIMOLINK.

Each SLB optional board is a node on SIMOLINK. The optional board is provided with three LED displays which supply information on the current operating status.

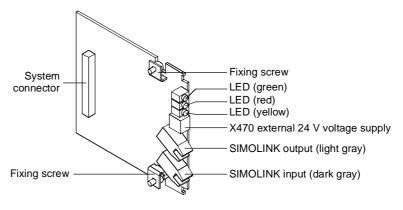

Fig. 8.3-6 SLB optional board (SIMOLINK board)

The SLB optional board links the converters/inverters to SIMOLINK. It can be used as the SIMOLINK dispatcher or as a SIMOLINK transceiver. The functionality is determined by parameterization.

| Fiber-optic cable<br>medium | A fiber-optic cable is used as the transfer medium in SIMOLINK.<br>Plastic or glass-fiber optic cables can be used.<br>For cable lengths (the distance between two nodes) up to a maximum<br>of 40 m, plastic cables are used.                                                                                                    |
|-----------------------------|----------------------------------------------------------------------------------------------------|
| NOTE                        | Recommendation:<br>Plastic fiber-optic cables from Siemens; CA-1V2YP980/1000,200A                                                                                                    |
|                             | For cable lengths (distance between two nodes) up to max. 300 m, fiber-optic cables with a glass core and a plastic sheath can be used.                                                                                                    |
| NOTE                        | Recommendation:<br>Fiber-optic cables with glass core from Siemens; CLY-<br>1V01S200/230,10A                                                                                                    |
|                             | The above-mentioned fiber-optic cables do not have an outer sheath.<br>When using them for wiring outside switch cabinets, the cables must<br>either be laid in cable ducts or conduits or suitable cables with an outer<br>sheath must be used. On cables with an additional outer sheath, this<br>must be removed before fixing the connector at the end of the cable as<br>the connectors cannot accommodate the sheath. Therefore, when<br>selecting the cable, one must make sure that the then remaining outer<br>fiber diameter of 2.2 mm for attaching the connector is maintained.                                                                                                    |
| 24 V voltage supply         | The SLB optional board has a 24 V voltage input for the external voltage supply of the board. This ensures that data transfer is maintained in SIMOLINK even with powered-down converter/inverter. Changeover between internal voltage supply from the converter/inverter and external voltage supply is carried out automatically, with priority being given to the external voltage supply.                                                                                                    |
| NOTICE                      | A changeover must not be performed during bus operation because it generates a reset signal on the option board as a result of which bus operation is interfered with.                                                                                                    |
| NOTE                        | <ul> <li>If the SLB option board is continuously supplied with external voltage, switching the internal voltage supply on and off (on/off switching of the CU) after the internal voltage supply is switched on will result in a bus operation fault. Fault-free operation after switching in the internal voltage supply is only possible under the following conditions:</li> <li>SLB in transceiver operation and with part number 477 458 9000 15</li> <li>CU has firmware version MASTERDRIVES MC from V1.66 or MASTERDRIVES MC Performance 2 from V2.32, MASTERDRIVES VC from V3.42</li> <li>Before switching off, the SLB option board was actively participating in bus operation (i.e. the SLB was correctly parameterized by the CU)</li> </ul> |

## 8.3.5 Parameterization of the peer-to-peer functionality

The data traffic is determined by the parameterization of the dispatcher and the transceivers.

The configuration for enabling process data to be sent from a MASTERDRIVES MC/VC unit is determined by the BICO technique. The BICO technique is also used to determine the position in the control system at which the received process data are to act.

**NOTE** Setting is carried out exclusively by means of the parameters of the MASTERDRIVES MC/VC unit. No additional configuration tool is required.

Parameterization of the SLB is carried out via the PMU, the OP1S or a PC with the DriveMonitor start-up tool.

The following parameterizations are necessary for configuring the SLB:

- P740: SLB node address
   0: simultaneous selection of dispatcher function
   1 200: simultaneous selection of transceiver function
- ◆ P741: SLB telegram failure time (dispatcher and transceiver) The telegram failure time is a parameterizable failure time which is stored in every node. The telegram failure time determines the maximum time between two HW interrupts. The HW interrupt is generated by the interface after receipt of a SYNC telegram.
   If a node does not receive a SYNC telegram within this time (→ no HW interrupt), the "TlgOFF" diagnostic bit is set in every node in which the telegram failure time is running.

The telegram failure time is activated after receipt of the first SYNC telegram.

The telegram failure time should be at least twice as long as the SIMOLINK cycle time.

If you use the SIMOLINK, telegram failure monitoring should be activated!  $P741 = 4 \times P746$  (SLB bus cycle time) is recommended for the SLB telegram failure time. See also the function diagram [140].

|      | <ul> <li>P742: SLB transmit power (dispatcher and transceiver)<br/>The power of the fiber-optic transmit block for every node can be set<br/>by a parameter.<br/>The transmit power can be set in the stages 3 = 40 m, 2 = 25 m and<br/>1 = 15 m cable length. This scaling means, for example, that in<br/>stage "2" a transmit power is set for bridging a distance of up to 25</li> </ul>                                                                                                    |  |  |  |  |  |  |
|------|----------------------------------------------------------------------------------------------------|--|--|--|--|--|--|
|      | <ul> <li>m plastic fiber-optic cable.</li> <li>Localization of fault sources in the medium upon start-up:<br/>Hidden fault sources on the transfer medium which may not be<br/>possible to detect with full power strength can be better localized<br/>by reducing the transmit power. Possible causes of the faults<br/>may, for example, be that the bending radii are too small or that<br/>the contacts of the fiber-optic cable fibers in the connector are<br/>poor.</li> </ul>                                                                                                    |  |  |  |  |  |  |
|      | <ul> <li>Ageing of the fiber-optic cable components:<br/>By reducing the transmit power, the ageing process of the fiber-<br/>optic cable components can be slowed down.</li> </ul>                                                                                                    |  |  |  |  |  |  |
|      | <ul> <li>P743: Number of nodes (dispatcher and transceivers)<br/>With this function, each node can compensate for its individual time<br/>delay t<sub>delay</sub> for compensation of runtime delays caused by the<br/>signal conversion in each node.<br/>Formula for transceivers at the n-th position in the ring:</li> </ul>                                                                                                    |  |  |  |  |  |  |
|      | t <sub>delay,n</sub> = [number of nodes - n ] x 3 bit times;<br>The "Number of nodes" value is specified to the nodes as a<br>parameter.                                                                                                    |  |  |  |  |  |  |
| NOTE | The position n at which the node is situated in the ring is calculated automatically in the SIMOLINK starting cycle.                                                                                                    |  |  |  |  |  |  |
|      | The SL master or dispatcher sends a special telegram with the address 253 "Count nodes" and the starting value 1. Each transceiver which receives this telegram remembers this number (= Count number) and then increments the data contents by the value 1. In this way, the node has the count number 1 directly after the SL master or dispatcher while the SL master or dispatcher has the maximum count number, which also corresponds to the number of node. The result of this procedure can be checked in parameters r748 Index 7 (position of the node in the ring) and r748 Index 8 (number of nodes in the ring). |  |  |  |  |  |  |
| NOTE | The formula stated above neglects the throughput delay of the SIMOLINK switch. Generally, this is permissible as the switch, for example, is usually situated at the beginning of the ring and thus does not cause any delay between transceivers.                                                                                                    |  |  |  |  |  |  |
|      | The transceiver n waits $t_{delay,n}$ before it can give an HW interrupt to the unit application after receipt of the SYNC telegram. This ensures that the interrupts to the unit applications of all nodes are effected as synchronously as possible.                                                                                                    |  |  |  |  |  |  |

Normally, this parameter does not have to be altered. The dispatcher passes on the determined number of nodes to the slaves automatically. The latter deduce the necessary delay time from this if the parameter has been set to 0 ( = automatic calculation). Only in the case of high accuracy requirements and special influences (SIMOLINK switch, long leads) might it be necessary to manually alter this parameter.

The calculated delay time  $t_{VZ,n}$  (normalized to 3 bit times) can be checked in parameter r748 Index 6.

- P744: SLB selection (dispatcher and transceiver) Only MASTERDRIVES MC: Is for selecting source of synchronization and data when there are two SIMOLINK boards or CBPs in a MASTERDRIVES unit.
- ◆ P745: SLB channel number (dispatcher) This parameter is used to set the number of used channels (max. 8). The selected value is firmly applicable for all nodes on the bus.
- P746: SLB cycle time (dispatcher) This is used to set the bus cycle time. The bus cycle time can be set from 0.20 ms to 6.50 ms in a 10 µs grid.

The dispatcher determines the task table from the SLB channel number and the SLB cycle time (consecutive numbering, starting with node address 0 and channel number 0, at first incrementing the channel number) in accordance with the following formula:

$$n = \left(\frac{P746 + 3.18 \ \mu s}{6.36 \ \mu s} - 2\right) \times \frac{1}{P745}$$

n: Number of addressable nodes (checked at r748 Index 4)

Task table example:

| P746 = 0.20 ms; P745 = 2; → n = 15 |   |   |    |     |    |    |    |    |   |    |    |    |   |    |    |   |     |
|------------------------------------|---|---|----|-----|----|----|----|----|---|----|----|----|---|----|----|---|-----|
| Address                            | 0 | 0 | 1  | 1 2 | 2  | 3  | 3  | 4  | 4 | 5  | 5  | 6  | 6 | 7  | 7  | 8 | 8   |
| Channel                            | 0 | 1 | 0  | 1 0 | 1  | 0  | 1  | 0  | 1 | 0  | 1  | 0  | 1 | 0  | 1  | 0 | 1   |
| Address                            | 9 | 9 | 10 | 10  | 11 | 11 | 12 | 12 | 2 | 13 | 13 | 14 | 4 | 14 | 25 | 5 | 255 |
| Channel                            | 0 | 1 | 0  | 1   | 0  | 1  | 0  | 1  |   | 0  | 1  | 0  |   | 1  | 0  |   | 0   |

Only those addresses and channels listed in the task table are processed.

◆ P 749: SLB read address (dispatcher and transceiver) Is for setting the channels to be read. Input is in the notation address.channel. Up to 8 channels can be defined by the 8 parameter indices. The data in these channels are transferred via connectors K7001 - K7016 or KK7031-KK7045.

NOTE

#### • P 751: Source SLB transmit data

Used to select the connectors to be transmitted via SLB channels 1 to 8 (subdivided into low-word and high-word). Double connectors must be entered in two consecutive indices, so that they are transmitted with the full resolution.

#### • P 755: SIMOLINK configuration (dispatcher)

When data are transferred from one slave to another, the problem arises that the dead time on the bus depends on the node address of the transceiver. Specifically, this means that data transfer from slave 2 to slave 1 via the dispatcher takes one cycle time longer than data transfer between slave 1 and slave 2. The reason for this is that the data are collected by the dispatcher and are not transmitted onward until the next cycle. This problem can be eliminated by addressing each transceiver twice in one SLB cycle, a first time to obtain the current data of the transceiver which are then available in the dispatcher, and a second time to transmit that data onward, although the number of addressable nodes are thereby reduced by half.

Parameter values (only dispatcher):

- xxx0: No dead time compensation
- xxx1: Dead time compensation activated  $\rightarrow$  Number of addressable nodes = n / 2

When 2 SIMOLINKs are operated in a converter, data adoption and synchronization can be changed over from one to the other (cf. P 744). If this changeover is also to be possible during operation (converter status °014), this is to be enabled by the user. This function is only provided in the case of MASTERDRIVES MC units. Parameter values:

- xx0x: No changeover during operation (converter status °014)
- xx1x: Changeover of synchronization and data transfer allowed during operation

In the case of operation in a ring with a master which triggers the bus cycle externally (e.g. SIMADYN D), the MASTERDRIVES slaves are to be configured for exact adherence to the bus cycle time. Otherwise, it is assumed internally that the bus cycle time is determined by the particular number of telegrams. The actual bus cycle time does not then correspond exactly to the time which has been set. This function is only provided in the case of units which can be synchronized (MASTERDRIVES MC). Parameter values:

- x0xx: Bus cycle time corresponding to the calculated number of telegrams (normal operation)
- x1xx: Exact adherence to the set bus cycle time

## 8.3.6 Diagnostics of the peer-to-peer functionality

LED displaysThe following diagnostics information is available to the user:LED displaysThree LED displays are provided on the front section of the SLB<br/>optional board which supply information on the current operating status.

#### Operating display

| LED    | Status   | Diagnostic information                    |  |  |  |  |  |
|--------|----------|-------------------------------------------|--|--|--|--|--|
| Green  | Flashing | Fault-free net data transfer via SIMOLINK |  |  |  |  |  |
| Red    | Flashing | SLB operating                             |  |  |  |  |  |
| Yellow | Flashing | Data exchange with basic unit is okay     |  |  |  |  |  |

Table 8.3-1SLB operating display

#### Fault display

| LED    | Status | Diagnostic information                                                                                            |
|--------|--------|----------------------------------------------------------------------------------------------------|
| Green  | off/on | No net data exchange possible via SIMOLINK;<br>bus cable is not connected or is defective                         |
| Red    | off/on | Voltage supply for SLB cut off;<br>replace SLB or basic unit                                                      |
| Yellow | off/on | No data exchange with the basic unit;<br>bus cable is not connected or is defective;<br>replace SLB or basic unit |

Table 8.3-2 SLB fault display

| Binectors | <ul> <li>B0041: Time out:<br/>Bit = 1 indicates that an interruption has occurred in cyclic data<br/>transfer. This status remains active until cyclic data transfer has<br/>been resumed.</li> </ul>                                                                                                |
|-----------|----------------------------------------------------------------------------------------------------|
| NOTE      | The reaction time is permanently stored in the SLB and cannot be changed.                                                                                                    |
|           | Every time "Time out" occurs, the SLB diagnostics parameter (r748, Index 3) is incremented by the value 1 ( $\rightarrow$ statistics).<br>At the same time, the address of the node that has first noticed the interruption in the ring can be upread in r748, Index 5.                              |
|           | <ul> <li>B0040: SLB telegram failure</li> <li>Bit = 1 indicates that the telegram failure time set in the "SLB<br/>TIgOFF" parameter (P741) has run out in this node, without a valid<br/>SYNC signal having been received.</li> </ul>                                                               |
|           | <ul> <li>B0042: Start alarm         Bit = 1 indicates that the SIMOLINK ring is physically open and that             a start cannot be carried out. This status is also signaled by alarm             A002.      </li> <li>Bit = 0 indicates that the SIMOLINK ring is physically closed.</li> </ul> |
|           | • <b>B0043: Drive synchr.</b> (only MC)<br>Bit = 1 indicates whether the CU is synchronized to the SIMOLINK<br>BUS. Corresponds to the inverse of alarm A003.                                                                                                    |

• **B0047: SLB2 timeout** (only MC)

Bit = 1 indicates that a timeout has been detected on the passive SIMOLINK bus.

- B0048: SLB2 start (only MC)
   Bit = 1 indicates that the passive SIMOLINK ring is physically open and a start cannot be carried out. This binector corresponds to alarm A004.
- r748: SLB diagnostics

The diagnostic parameter is used to retrieve various status data of the SIMOLINK bus. The following information can be read from the various indices:

- r748.1: Number of error-free SYNC telegrams (corresponds to the bus cycles that have elapsed without error).
- r748.2: Number of CRC errors (telegrams with errors).
- r748.3: Number of timeout errors (bus interrupt). Note: On bus initialization, data traffic is interrupted several times, causing some timeout errors.
- r748.4: (Dispatcher only) last addressable address; on initialization the last address addressable in the selected configuration is entered here.
- r748.5: Address of the station that has signaled timeout.
- r748.6: Here, the hardware interrupt delay is stored that was calculated from the number of stations set (P743), or from the number of stations transferred during initialization (with automatic parameterization P743 = 0), and the position of the station in the SLB ring.
- r748.7: Position of the station in the SLB ring (result of the count during initialization).
- r748.8: Number of stations in the SLB ring (result of the count during initialization).
- r748.9: (MASTERDRIVES MC) deviation from the synchronization point. Cannot be synchronized, the value is set to NO\_SYNCHRONIZATION (= 65535). Should not fluctuate outside 65515 (-20) and 20.
- r748.10: Pulse period adapted to the bus cycle time in 100 ns (e.g. pulse frequency 5kHz → display value 2000). If no synchronization is possible, the value NO\_SYNCHRONIZATION (= 65535) is entered.
- r748.11: Current state of the T0 counter. Should be 0 for active synchronization (MASTERDRIVES MC only).
- r748.14: Current state of the time slice counter. Should be 0 for active synchronization (MASTERDRIVES MC only).
- r748.15: Bus cycle time implemented in 10  $\mu$ s.
- r748.16: Bus cycle time transmitted during initialization from the master/dispatcher in 10μs.

| • | r750: SLB receive data                                            |
|---|-------------------------------------------------------------------|
|   | In indices 1 to 16, the received data word 1 to 16 are displayed. |

r752: SLB transmit data
 In indices 1 to 16, the received data word 1 to 16 (corresponds to channel 1 to 8) are displayed.

# 8.3.7 Synchronization of the control circuits by means of the bus cycle time (MC only)

The bus cycle time must be in a defined proportion to the time slots of the individual closed-loop control units in order to synchronize the decentralized lower-level control loops in the converters. The following applies to the time slots in the case of MASTERDRIVES MC:

- Current control in time slot T<sub>0</sub>
- Speed control from V1.30 in time slot T<sub>1</sub> = 2 T<sub>0</sub> from V2.00 in time slot T<sub>0</sub>
- Position control in time slot T<sub>3</sub> = 8 T<sub>0</sub>
- ♦ Synchronism T<sub>3</sub> = 8 T<sub>0</sub> or T<sub>4</sub> = 16 T<sub>0</sub>
- The time slot T<sub>0</sub> = 1/pulse frequency is set on the MASTERDRIVES MC by selecting the pulse frequency (P340). Thus the following applies to the selection of the bus cycle time:

Bus cycle time P746 = 1 / P340 \* 2<sup>n</sup> n = slowest time slot to be synchronized  $T_n$ ; where  $n \in N = \{2, 3, ...\}$ 

 $T_2$  can be synchronized as a minimum. Individual synchronization of  $T_0$  or  $T_1$  cannot be implemented.

• Example:

If the position control loops of the various converters have to be synchronized to each other, the selected bus cycle time has to be a  $2^{n}$ -fold quantity of 4 T<sub>0</sub>. At a pulse frequency of P340 = 5.0 kHz the resulting bus cycle time P746 is at least 0.80 ms (4 \* 200 µs).

parameterization

Standard

| Synchronization of<br>the slow time slots<br>at a low bus cycle<br>time | In a number of applications it is necessary to set a low bus cycle time<br>and at the same time to synchronize the slower time slots. For this<br>purpose, it is necessary to transfer additional time slot information from<br>the dispatcher over the SIMOLINK to the transceivers. This information<br>is generated in the dispatcher at connector K260. It must be transferred<br>via the SIMOLINK and input to the transceivers at parameter P753. In<br>parameter P754, the slowest time slot to be synchronized is set. |  |  |  |  |  |
|-------------------------------------------------------------------------|----------------------------------------------------------------------------------------------------|--|--|--|--|--|
|                                                                         | Example:<br>The bus cycle time should be as short as possible while at the same                                                                                                    |  |  |  |  |  |
|                                                                         | time the synchronization control is synchronized in $T_4$ for all drives. At a                                                                                                    |  |  |  |  |  |
|                                                                         | pulse frequency of 5 kHz (P340), the shortest bus cycle time is 0.80 ms (P746). The dispatcher sets connector K260 to SIMOLINK word 3 (P751 Index 3 = 260) for all transceivers (P753 = 7003). Parameter P754 is set to 4 (for T <sub>4</sub> ) at the dispatcher and at the transceivers.                                                                                                    |  |  |  |  |  |
| Synchronization                                                         | Parameters:                                                                                                    |  |  |  |  |  |
| parameter<br>assignment                                                 | ◆ P 746: SLB cycle time (dispatcher)<br>Serves for setting the bus cycle time. The bus cycle time can be set<br>from 0.20 ms to 6.50 ms in increments of 10 µs. The bus cycle time<br>of the dispatcher is transferred automatically to the slaves. The bus<br>cycle time in effect can be upread from parameter r748 Index 15.                                                                                                    |  |  |  |  |  |
|                                                                         | <ul> <li>P753: Sync. time counter (transceiver)<br/>Input parameter for additional time slot information from the<br/>dispatcher. This parameter must be connected to the SIMOLINK-<br/>connector (K7001 - K7016), which contains the time slot information.</li> </ul>                                                                                                    |  |  |  |  |  |
|                                                                         | <ul> <li>P754: Max. sync. time slot (dispatcher and transceiver)<br/>The slowest time slot n to be synchronized is entered here. This<br/>function will not work unless parameter P753 is connected correctly.</li> </ul>                                                                                                    |  |  |  |  |  |
|                                                                         | Connectors:<br>K260: Time counter (dispatcher only)                                                                                                    |  |  |  |  |  |

This connector contains additional time slot information from the dispatcher.

| 8.3.8      | Synchronization diagnostics (MC only)                                                                                                    |                                                                                                    |                                                                                            |                                                                                       |                                                                                                    |  |  |  |  |
|------------|----------------------------------------------------------------------------------------------------|----------------------------------------------------------------------------------------------------|--------------------------------------------------------------------------------------------|---------------------------------------------------------------------------------------|----------------------------------------------------------------------------------------------------|--|--|--|--|
| Binectors  | <ul> <li>The following diagnostics information is available to the user:</li> <li>B0043: Drive synchronism         Bit = 1 indicates that the drive is running is synchronism.         Bit = 0 indicates that the drive is not yet running is synchronism or cannot be synchronized. This status is also signaled by alert A003.     </li> </ul>                                                                                                    |                                                                                                    |                                                                                            |                                                                                       |                                                                                                    |  |  |  |  |
| Parameters |                                                                                                    | <ul> <li>r748 Index 9: Synchronism deviation         The value should vary between -20 (= 65515) and 20, if         synchronization is functioning. A stable value of 65535 indicates that         synchronization is turned off because the pulse frequency (P340)         and the SLB cycle time do not go together.     </li> </ul> |                                                                                            |                                                                                       |                                                                                                    |  |  |  |  |
|            |                                                                                                    | <b>r748 Index 11: T0 counter</b><br>The value should always be 0 v                                                                                                    | vhen syn                                                                                   | chroniza                                                                              | tion is functioning.                                                                                                    |  |  |  |  |
| 8.3.9      | Switchove                                                                                                    | er of the synchronization se                                                                                                    | ource (I                                                                                   | MC only                                                                               | y)                                                                                                    |  |  |  |  |
|            | par<br>the<br>con<br>SIN<br>ring<br>app<br>with                                                                                                    | STERDRIVES MC devices prov<br>ameterizing two SIMOLINK mod<br>physical situation, synchronizat<br>nmunication modules and data<br>MOLINK modules is possible. Co<br>g would not therefore enable tra<br>plications are installations in whi<br>in different SIMOLINK-ring node<br>undancy of the SIMOLINK rings                        | dules and<br>tion on o<br>transfer f<br>onnecting<br>nsfer of r<br>ich differ<br>s are des | d two CE<br>nly one c<br>from only<br>g up a se<br>more dat<br>ent mach<br>sired or r | P2s. Because of<br>of the<br>one of the two<br>econd SIMOLINK<br>a. The only possible<br>nine configurations<br>necessary or where |  |  |  |  |
| Parameter  | <ul> <li>P744: SLB selection (dispatcher and transceiver)<br/>BICO parameter, Index 1, is for selecting a source (binector) by<br/>means of which the active SIMOLINK (synchronization and data<br/>source) is defined when two SIMOLINK boards are present in a<br/>MASTERDRIVES unit.<br/>By means of Index 2, the Profibus can be selected as the<br/>synchronization source. A SIMOLINK, if present, can no longer be<br/>used to transfer data; it only works as a transmitter in order to<br/>maintain telegram traffic in the SLB ring.<br/>The synchronization source is selected according to the following<br/>scheme:</li> </ul> |                                                                                                    |                                                                                            |                                                                                       |                                                                                                    |  |  |  |  |
|            |                                                                                                    |                                                                                                    | 744.1                                                                                      | 744.2                                                                                 | ]                                                                                                    |  |  |  |  |
|            |                                                                                                    | SLB1 (lower slot) active                                                                                                    | 0                                                                                          | 0                                                                                     |                                                                                                    |  |  |  |  |
|            |                                                                                                    | SLB2 (higher slot) active                                                                                                    | 1                                                                                          | 0                                                                                     |                                                                                                    |  |  |  |  |
|            |                                                                                                    | CBP active                                                                                                    | х                                                                                          | 1                                                                                     |                                                                                                    |  |  |  |  |

|                               | <ul> <li>P755: SIMOLINK configuration         If a 1 is set at the second position of the configuration parameter, changeover between the two SIMOLINK boards can be enabled during operation. This is only possible if the bus cycle time is the same even if changeover is enabled during operation.     </li> </ul>                                                                                                    |
|-------------------------------|----------------------------------------------------------------------------------------------------|
|                               | <ul> <li>xx0x: No changeover during operation (converter status °014)</li> </ul>                                                                                                    |
|                               | <ul> <li>xx1x: Changeover of synchronization and data transfer allowed<br/>during operation</li> </ul>                                                                                                    |
| Description of<br>functioning | When two SIMOLINK boards are being operated in one unit, the active<br>board is used for data transfer (same as when only one board is<br>present). The passive board is initialized (SIMOLINK ring starts) and<br>sends the parameterized transmit data. Synchronization and data<br>transfer by the passive board is not possible. Transmit and read data<br>are the same for the active and passive SIMOLINK. Different<br>parameterizations of the two SIMOLINK boards are only possible in the<br>case of the following parameters: |
|                               | <ul> <li>Node address (P740)</li> </ul>                                                                                                    |
|                               | <ul> <li>Number of nodes (P743)</li> </ul>                                                                                                    |
|                               | <ul> <li>Number of channels (P745)</li> </ul>                                                                                                    |
|                               | <ul> <li>Bus cycle time (P746)</li> </ul>                                                                                                    |
|                               | The 1st index is allocated to SLB1 (lower slot) and the 2nd index is                                                                                                    |

The 1st index is allocated to SLB1 (lower slot) and the 2nd index is allocated to SLB2 (higher slot). Which of the two SLBs is the active one is determined by the selection (P744).

The diagnostic parameter (P748) always indicates the data of the active SIMOLINK.

If it has not been ensured by a master (e.g. SYMADYN D) that the two SIMOLINK rings are working synchronously, it can be assumed that, when a changeover is made to the passive SIMOLINK, there is no synchronization at first. The drives are synchronous with the bus again only after the synchronization time (at 5 kHz pulse frequency and 3.2 ms bus cycle time, maximum 7 sec.). In the case of applications where synchronicity is an essential component of functioning, changeover during operation should not be carried out.

Changeover during operation must be explicitly enabled by the user (P755). In addition, changeover during operation is prevented if synchronization to the previously passive SIMOLINK is not possible because different bus cycle times (P746) have been selected.

| 8.3.10          | Special data and application flags                                                                                                    |  |
|-----------------|----------------------------------------------------------------------------------------------------|--|
|                 | For special functions, further options for data transmission are available via the SIMOLINK bus.                                                                                                    |  |
| Application fla | <b>gs</b> With application flags it is possible to transmit an additional four binary items of information. These are not explicitly assigned to any station, i.e. every station can read and set the application flags. Resetting is only possible via the dispatcher/master.                    |  |
|                 | <b>Parameterization:</b><br>P747 Src.SLB Appl.Flags:<br>Used to specify the binectors to be used as application flags.<br>B7010 to B7013:<br>These binectors indicate the applications flags received.                                                                                            |  |
| Special data    | In addition to the 8 telegrams per station, a total of four special telegrams with 32 bits of useful data are available for data transmission in the SIMOLINK bus. The special telegrams can be read by any station but only written by the dispatcher (currently only MASTERDRIVES MC) / master. |  |
|                 | Parameterization:<br>P756 Src.SLB special data: (dispatcher only)<br>Used to specify the double connectors to be transmitted as special<br>data.<br>KK7131 to KK7137:<br>These connectors indicate the special data received.                                                                     |  |

## 8.3.11 Configuration (example of peer-to-peer functionality)

#### Technology Angular synchronism with 3 MASTERDRIVES MC units.

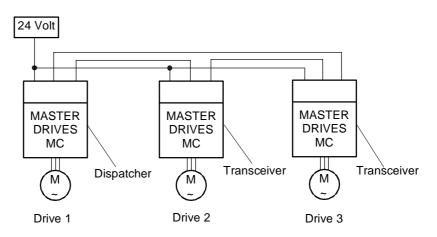

Fig. 8.3-7 Configuration example of peer-to-peer functionality

 Drive 1, master drive with integrated virtual master axis The master speed setpoint for the drive group is specified via an analog input or via the PROFIBUS DP.

The integrated virtual master axis function generates a position, speed and acceleration setpoint for slave drives 2 and 3. In addition, the slave drives are powered up/down by the master drive (control word). This means that every slave drive is given its individual control word.

Vice versa the slave drives send their individual status word to the master drive. This results in the following table:

|          |                | Receive        |                                                                   |                                                                   |
|----------|----------------|----------------|-------------------------------------------------------------------|-------------------------------------------------------------------|
|          |                | Master drive 1 | Slave drive 2                                                     | Slave drive 3                                                     |
|          | Master drive 1 |                | STW_2<br>S <sub>set</sub><br>n <sub>set</sub><br>a <sub>set</sub> | STW_3<br>S <sub>set</sub><br>n <sub>set</sub><br>a <sub>set</sub> |
| Transmit | Slave drive 2  | ZW_2           |                                                                   |                                                                   |
|          | Slave drive 3  | ZW_3           |                                                                   |                                                                   |
|          |                |                |                                                                   |                                                                   |

 Table 8.3-3
 Transmitting and receiving control/status words between master and slave drives

• Drive 2 and 3, slave drives with integrated position control

| Inication The 3 SIMOLINK interfaces must be parameterized as follows for transmitting the process data:                                                                                                    |  |
|----------------------------------------------------------------------------------------------------|--|
| <ul> <li>SLB in master drive 1 (dispatcher)<br/>The following 5 process data have to be transferred (written):</li> </ul>                                                                                                    |  |
| <ul> <li>STW_2 = control word for drive 2</li> </ul>                                                                                                    |  |
| <ul> <li>STW_3 = control word for drive 3</li> </ul>                                                                                                    |  |
| <ul> <li>s<sub>set</sub> = position setpoint</li> </ul>                                                                                                    |  |
| <ul> <li>n<sub>act</sub> = speed setpoint</li> </ul>                                                                                                    |  |
| <ul> <li>a<sub>act</sub> = acceleration setpoint</li> </ul>                                                                                                    |  |
| 5 telegrams (= 5 channels) are required for this.                                                                                                    |  |
| <ul> <li>SLB in slave drive 2 (transceiver)</li> <li>One item of process data is transferred in ZW_2 (written).</li> <li>For this, one telegram (= 1 channel) is required.</li> <li>ZW_2 = status word of drive 2</li> </ul>                                                                                                    |  |
| <ul> <li>SLB in slave drive 3 (transceiver)<br/>One item of process data is transferred in ZW_3 (written).<br/>For this, one telegram (= 1 channel) is required.<br/>ZW_3 = status word of drive 3</li> </ul>                                                                                                    |  |
| The following parameter settings are of significance for the dispatcher as the master drive:                                                                                                    |  |
| P740 = 0 (Dispatcher function)                                                                                                    |  |
| <ul> <li>P745 = 5 (SLB channel number)<br/>This means that each node is provided with five telegrams for<br/>writing.</li> </ul>                                                                                                    |  |
| The setting always depends on the requirements of the node with the largest required number of channels. In this example, this is the dispatcher (master drive 1) with five telegrams.                                                                                                    |  |
| <ul> <li>P746 = 1 ms (SLB cycle time)<br/>A sufficient number of additional telegrams are automatically added to non-addressed nodes as is required to achieve this cycle time.<br/>Synchronization of the control loops in the converter via the bus cycle time: The bus cycle time must be in a defined relation to the time slots of the individual controls for synchronization of the decentralized lower-level control loops in the converters. The following is applicable for the time slots on MASTERDRIVES units:</li> <li>Current control in time slot T<sub>0</sub></li> <li>Speed control from V1.30 in time slot T<sub>1</sub> = 2 T<sub>0</sub> from V2.00 in time slot T<sub>0</sub></li> </ul> |  |
|                                                                                                    |  |

• The time slot  $T_0 = 1$ /pulse frequency is set on MASTERDRIVES units by selecting the pulse frequency (P340). Thus the following applies for the selection of the bus cycle time:

Bus cycle time =  $2^n$  x slowest time slot to be synchronized; where  $n \in \ N$  =  $\{2, \, 3, \, ...\}$ 

#### Example:

If the position control loops of the various converters have to be synchronized to each other, the selected bus cycle time has to be an n-fold quantity of 4  $T_0$ .

Parameterization of<br/>the transceiversTransceiver (slave drive 2) is given the node address 1 and transceiver<br/>(slave drive 3) is given the node address 2.

Parameterization of process data monitoring

The following diagrams show the assignment of the process data to be read or written using the example of master drive 1 and slave drive 2.

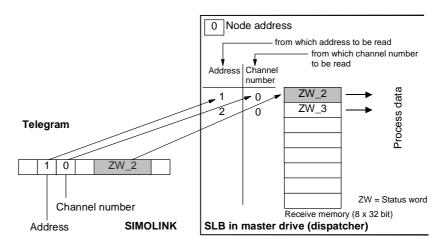

Fig. 8.3-8 Master drive 1, reading data

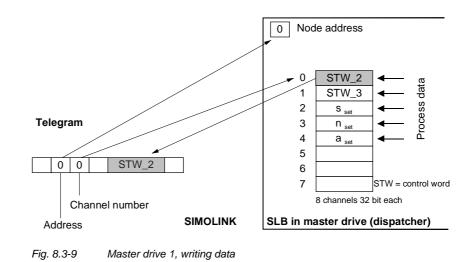

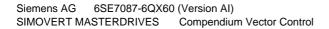

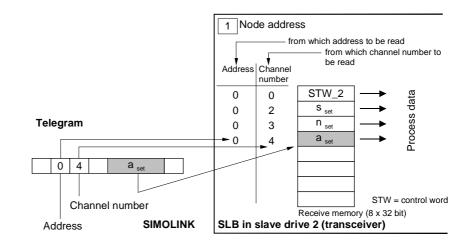

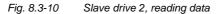

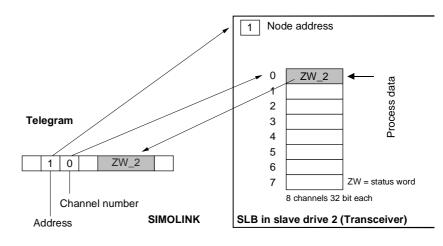

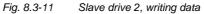

## 8.3.12 Master/slave functionality

In the master-slave functionality, an SL master (SIMOLINK interface) operates in an automation system instead of the dispatcher (peer-to-peer).

There is always only one SL master in the SIMOLINK ring. All the other nodes are transceivers.

#### **Bus topology**

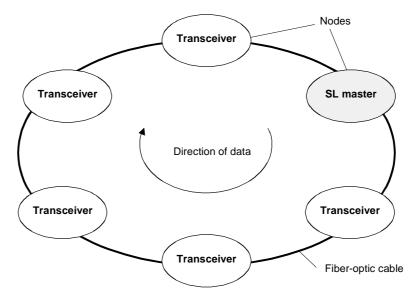

Fig. 8.3-12 SIMOLINK ring with SL master

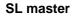

The SL master is the SIMOLINK interface in "higher-level" open-loop and closed-loop control systems or industrial PCs. As far as the central control of telegram traffic is concerned, there is no difference between the dispatcher and the SL master. The task table also specifies in the case of the SL master which and how many telegrams the SL master shall send via the bus in one bus cycle.

Differences to the dispatcher:

- The applications of the "Master/slave" functionality require a different mechanism for data transfer than used in the "Peer-topeer" functionality.
- Flexible address list (address gaps are possible), i.e. the task table can be configured a lot more freely.
- The number of channels used per transceiver can be individually determined and does not have to be identical. The maximum number of channels per transceiver is generally restricted to 8.
- The SL master itself has 8 channels for data transfer, just as in the case of the dispatcher or transceiver, however, at the same time it can use the telegrams with the address and channel number code of the transceivers for its data transfer.

| NOTE        | The SL master uses the "intelligence" and the possibilities offered by the open/closed-loop control system or the PC for configuring the task table. The following SL masters are currently available: |  |  |
|-------------|----------------------------------------------------------------------------------------------------|--|--|
|             | SIMOLINK module in SIMATIC FM458                                                                                                    |  |  |
|             | Expansion board ITSL in SIMADYN D                                                                                                    |  |  |
| Transceiver | In accordance with the peer-to-peer functionality                                                                                                    |  |  |
| 8.3.13      | Application with master/slave functionality                                                                                                    |  |  |

PrincipleThis configuration is not based on the principle of freely selectable data<br/>transfer between MASTERDRIVES MC/VC units because control is<br/>effected from a higher-level automation system.

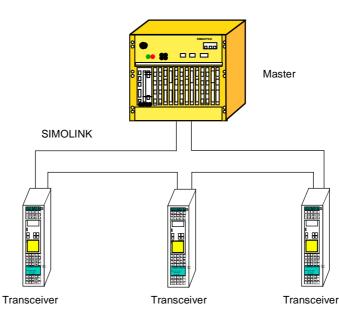

SIMATIC or SIMADYN

Fig. 8.3-13 Application example of master/slave functionality

There is a SIMOLINK interface in the automation system which also operates as a logical master in addition to the dispatcher function. This means that the automation system dispatches a maximum of eight 32 bit data back to the master by overwriting received telegrams with the dispatch information. This is the typical structure of data exchange according to the master/slave principle.

| Rules for the exchange of data | <ul> <li>Each transceiver can read a maximum of 8 telegrams, however, the difference to the peer-to-peer functionality is that only telegrams which have an address corresponding to the address of the node or the master address 0 are read.</li> <li>Note: These telegrams must, of course, be entered in the task table of the master.</li> </ul>                                                            |  |  |
|--------------------------------|----------------------------------------------------------------------------------------------------|--|--|
|                                | <ul> <li>As in the case of the peer-to-peer functionality, each transceiver can<br/>only write data on telegrams whose telegrams have the address of<br/>the transceiver.</li> </ul>                                                                                                    |  |  |
|                                | <ul> <li>The master can read and write on all telegrams.</li> </ul>                                                                                                    |  |  |
|                                | The master can implement data exchange between two transceivers by transferring the received data of one transceiver to the telegrams (= address) of the other.                                                                                                    |  |  |
| NOTE                           | Every transceiver can also read the telegrams of any other node.<br>However, whether the read data are receive or transmit data, depends<br>on where the respective nodes are situated in the SIMOLINK ring<br>(definite data traffic in the SIMOLINK ring).                                                                                                    |  |  |
|                                |                                                                                                    |  |  |
| NOTICE                         | The SIMADYN-D master can be operated in different SIMOLINK operating modes.                                                                                                    |  |  |
|                                | Modes 3 to 5 are suitable for error-free data traffic with<br>MASTERDRIVES. Especially when using the asynchronous mode (= 1)<br>problems can arise on the MASTERDRIVES MC/VC because the<br>hardware interrupt generated by the bus cycle might not be equidistant<br>and hardware interrupts triggered in too quick succession will cause a<br>computation time overflow in the MASTERDRIVES MC/VC basic unit. |  |  |
|                                |                                                                                                    |  |  |

View

## 8.4 CBC Communications Board

## 8.4.1 Product description

The optional CBC board (Communication Board CAN) is used for connecting drives to higher-level automation units and other field units by means of the CAN (Controller Area Network) protocol.

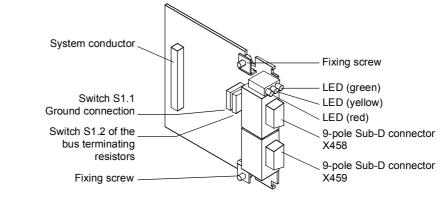

Fig. 8.4-1 View of the optional CBC board

| Technical information | The optional board has three LEDs (green, yellow and red) for providing information on the current operating status.                                                                                                    |
|-----------------------|----------------------------------------------------------------------------------------------------|
|                       | It is supplied with voltage via the basic unit.                                                                                                    |
|                       | The CBC can be simply plugged into the electronics box of the converter and works with all software and hardware output-states of the MASTERDRIVES converters.                                                                                                    |
|                       | The CBC has a 9-pole Sub-D connector (X458) and a 9-pole Sub-D socket (X459) for connecting it to the CAN bus. The pins of these connecting elements are identically assigned and connected through internally. They are also short-circuit proof and floating.                                                                                                    |
| Functions             | The CAN (Controller Area Network) protocol is permanently specified in<br>the international standards recommendation, ISO-DIS 11898. Here,<br>however, only the electrical part of the physical and the data link layers<br>are specified (layer 1 and layer 2 in the ISO-OSI-7 layer reference<br>model). The CiA, with its DS 102-1 recommendation, defines the bus<br>interface and the bus medium for use as an industrial field bus. |
|                       | The CBC complies with the specifications in ISO-DIS 11898 and in DS 102-1.                                                                                                    |
|                       | A data profile for variable-speed drives similar to the VDI/VDE guideline<br>3689 "PROFIBUS profile for variable speed drives" has not yet been<br>defined. The specifications of the "PROFIBUS profile for variable speed<br>drives" are therefore used for the net data.                                                                                                    |

For the drives, VDI/VDE guideline 3689 specifies the net-data structure with which a communications partner can access the drive slaves. The net-data structure is divided into two areas:

- The process-data area, i.e. control words and setpoints or status information and actual values
- The parameter area for reading/writing parameter values, e.g. reading out faults and reading out information on the properties of a parameter such as reading out min./max. limit values etc.

The number of process data (maximum 16) and activation of the parameter interface is parameterized on the unit. The parameterization of the net-data structure depends on the function of the drive within the overall automation system. The process data are processed with the highest priority and in the shortest time slices. The process data are for controlling the drive within the overall automation system, e.g. poweron/power-off, stipulation of setpoints, etc.

With the help of the parameter area, the user has free access to all parameters in the converter (CU and, if necessary, the TB) via the bus system. This facility can be used, for example, for reading out detailed diagnostic information, fault messages and so on. Information for visualizing the drive can thus be called using a higher-level system, e.g. a PC, without affecting the transfer of process-data.

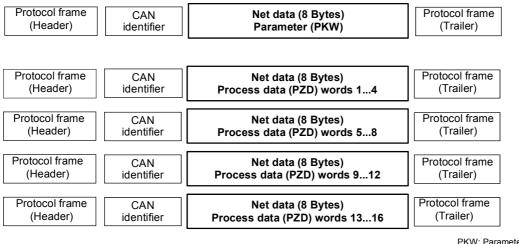

PKW: Parameter ID word PZD: Process data

Fig. 8.4-2 Structure of the net data in the telegrams of the CAN protocol

#### Controlling and operating the MASTERDRIVES converters via the CAN bus

In the process-data area (see Fig. 8.4-2), all the information is transferred which is necessary for controlling a speed-controlled drive in an integrated technical process. Control information (control words) and setpoints are given to the converter by the CAN-bus master. In the reverse direction, information on the status of the converter (status words) and actual values are transferred.

The CBC communications board stores the received process data in the dual-port RAM in the sequence in which they are transferred in the telegram.

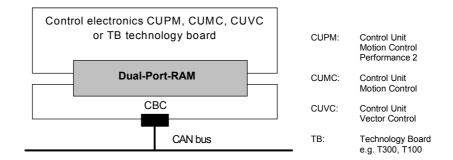

Fig. 8.4-3 Coupling of the CBC to the converter via the dual-port RAM interface

An address is assigned to each word in the dual-port RAM. The contents of the dual-port RAM in the converter (CU + if necessary the TB) can be freely routed by means of parameters, e.g. the second word in the process-data area of the telegram as a speed setpoint sent to the ramp-function generator connected downstream. The same mechanism applies to other setpoints and to each individual bit of the control word. The procedure is also used in the reverse direction for transferring actual values and the status words.

Besides supporting the normal exchange of process data, the CBC communications board also supports broadcasting (same process data for all drives on the bus), multicasting (same process data for a group of drives on the bus) and cross traffic (data exchange between the individual drives without participation of a CAN-bus master).

Diagnostic LEDs quickly provide the user with information on the current status of the CBC. Detailed diagnostic information can be directly read out of the diagnostics memory of the CBC by means of a diagnostic parameter.

## 8.4.2 Mounting methods / CBC slots

**NOTE** The CBC can be directly mounted into Compact PLUS units. In all other types of unit in this series, it is mounted on the CUPM, CUMC or CUVC or connected in the electronics box with an adapter board.

#### 8.4.2.1 Mounting positions of the CBC in MC Compact PLUS units

**NOTE** In principle, the optional CBC board (Communications Board CAN) can be mounted in any slot. Please bear in mind, however, that an encoder board always requires Slot C.

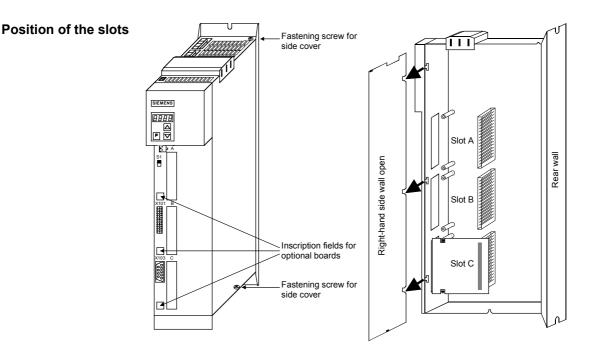

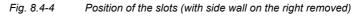

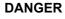

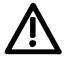

Due to the DC link capacitors, hazardous voltages are still present in the converter up to 5 minutes after it has been disconnected from the power supply. Before opening the converter, wait until the capacitors have completely discharged.

# 8.4.2.2 Mounting positions of the CBC in Compact and chassis units of function classes MC (CUPM, CUMC) and VC (CUVC)

| Slots                 | In the electronics box of the compact-type and chassis-type converters<br>and inverters, there are up to six slots available for installing an optional<br>board. The slots are marked with the letters A to G. Slot B is not<br>present in these types of unit; it is used in Compact PLUS units.<br>If you wish to use Slots D to G, you must first mount the LBA (Local<br>Bus Adapter) and the corresponding adapter board (6SX7010-0KA00).                                                                                                    |
|-----------------------|----------------------------------------------------------------------------------------------------|
| NOTE                  | In principle, you can operate the optional CBC board (Communication<br>Board CAN) in any slot. Please bear in mind, however, that an encoder<br>board always needs Slot C and that the LBA requires the slots to be<br>used in a particular sequence.                                                                                                    |
|                       | The CBC can be mounted on the adapter board in both slots, i.e. TOP and/or BOTTOM.                                                                                                    |
| Position of the slots | The slots are located at the following positions:                                                                                                    |
|                       | <ul> <li>Slot A CU board</li> <li>Top</li> </ul>                                                                                                    |
|                       | •                                                                                                    |
|                       |                                                                                                    |
|                       | Slot D Adaptation board in mount. pos. 2 Top                                                                                                    |
|                       | Slot E Adaptation board in mount. pos. 2 Bottom                                                                                                    |
|                       | <ul> <li>Slot F Adaptation board in mount. pos. 3 Top</li> </ul>                                                                                                    |
|                       | <ul> <li>Slot G Adaptation board in mount. pos. 3 Bottom</li> </ul>                                                                                                    |
|                       | Detional board<br>Adaption board<br>bottom<br>bottom<br>United board<br>Detional board<br>Detional |

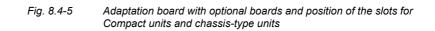

#### DANGER

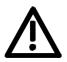

Due to the DC link capacitors, hazardous voltages are still present in the converter up to 5 minutes after it has been disconnected from the power supply. Before opening the converter, wait until the capacitors have completely discharged.

For technical reasons, certain sequences for using the slots are stipulated for the LBA.

If only one adaptation board with optional boards is inserted in the electronics box, it must always be inserted in slot +1.B2 (ON THE RIGHT), i.e. mounting position 2.

If a T100 / T300 or T400 technology board is plugged into the electronics box in addition to the adapter board with CBC, the technology board must be plugged into position +1.B2. In this case, the CBC is plugged into position +1.B3.

## 8.4.2.3 Mounting positions of the CBC in Compact type and chassis type units with the CU of the function classes FC (CU1), VC (CU2) or SC (CU3)

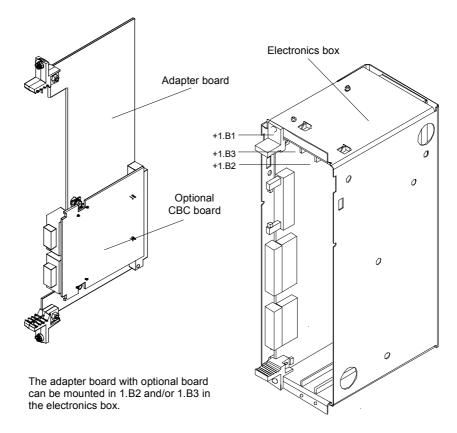

Fig. 8.4-6 Electronics box with free slots (+1.B2 and +1.B3) and adapter board with CBC

NOTE

On the adapter board, **only one** CBC may be mounted in position X 198, i.e. BOTTOM.

In order to mount the CBC with adapter board, the LBA (Local Bus Adapter) backplane adapter must first be mounted.

**NOTE** If only one optional board is used, it must always be plugged in position +1.B2 (RIGHT) in the electronics box.

If, in addition to the CBC, a technology board (T100 / T300 or T400) is plugged into the electronics box, the technology board must be plugged into position +1.B2. In this case, the CBC is plugged into position +1.B3.

#### 8.4.2.4 Mounting positions of the CBC in VC Compact PLUS units

In principle, the optional CBC board (Communications Board CAN) can be mounted in any slot.

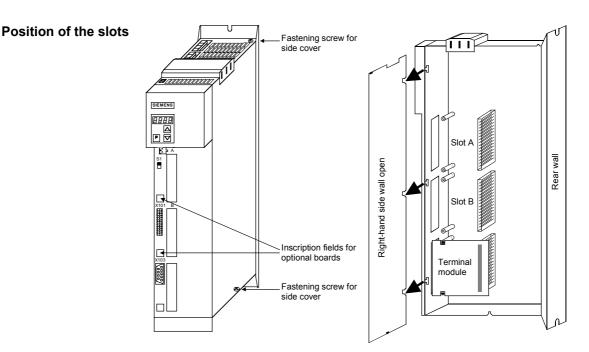

Fig. 8.4-7 Position of the slots (with side wall on the right removed)

#### DANGER

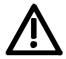

Due to the DC link capacitors, hazardous voltages are still present in the converter up to 5 minutes after it has been disconnected from the power supply. Before opening the converter, wait until the capacitors have completely discharged.

## 8.4.3 Connecting

### DANGER

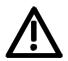

The SIMOVERT MASTERDRIVES are operated with high voltages. Any work on the unit may only be carried out by qualified personnel. If this warning is ignored, serious bodily injury or considerable damage to property can occur as a consequence.

Because of the DC link capacitors, there continues to be dangerous voltage in the unit until up to 5 minutes after disconnection. The unit must not therefore be opened until at least this length of time has expired.

Even when the motor is at a standstill, the power terminals and the control terminals can carry voltage. During work on the converter, it is to be disconnected from supply.

When handling the opened converter, it must be kept in mind that live components are exposed.

#### NOTICE

The CBC contains electrostatically sensitive components. These components can very easily be destroyed by improper handling.

#### 8.4.3.1 Connection of the bus cable

The optional CBC board has a 9-pole Sub-D connector (X458) and a 9pole Sub-D socket (X459) which are provided for connection to the CAN bus.

Both terminals are identically assigned and connected through internally. They are also short-circuit proof and floating.

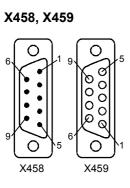

| Pin | Designation | Significance           |
|-----|-------------|------------------------|
| 1   | -           | Not assigned           |
| 2   | CAN_L       | CAN_L bus cable        |
| 3   | CAN_GND     | CAN ground (ground M5) |
| 4   | -           | Not assigned           |
| 5   | -           | Not assigned           |
| 6   | CAN_GND     | CAN ground (ground M5) |
| 7   | CAN_H       | CAN_H bus line         |
| 8   | -           | Not assigned           |
| 9   | -           | Not assigned           |

Table 8.4-1 Terminals X458 (pins) and X459 (socket)

The two Sub-D connectors X458 and X459 are identically assigned and all conductors are connected through internally.

The bus cable must have at least four cores, stranded in pairs, with a wave resistance of 120 ohms, e.g. the PYCYM wiring cable from SIEMENS.

Order No.: 5DV5 002 PYCYM 2 x 2 x 0.6

As a plug, the Sub-D connector SBM 383 from SIEMENS is recommended:

| Connector co | mponents |
|--------------|----------|
|--------------|----------|

9-pole male connector

| Order No.         |
|-------------------|
| V42254-A1115-A209 |

V42254-A1115-B209

V42254-A6000-G109

V42254-A112-V009

9-pole female connector Housing (shielded)

Knurled-head screw for screw interlocking

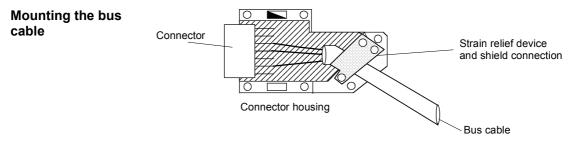

Fig. 8.4-8 Connecting the bus cables

- When stripping the insulation off the shield, make sure that the shield is not damaged!
- When stripping the insulation off the core ends, make sure that the copper core is not damaged!

| Data transfer rate | Max. cable length (in m) |
|--------------------|--------------------------|
| 10 kBit/s          | 1000                     |
| 20 kbit/s          | 1000                     |
| 50 kBit/s          | 1000                     |
| 100 kBit/s         | 750                      |
| 125 kBit/s         | 530                      |
| 250 kBit/s         | 270                      |
| 500 kBit/s         | 100                      |
| 800 kBit/s         | 20                       |
| 1 Mbit/s           | 9                        |

Table 8.4-2 Cable length in relation to the baud rate

#### 8.4.3.2 EMC measures

For fault-free CAN bus operation, the following measures are necessary:

#### Shielding

NOTICE

The bus cables must be twisted and shielded and are to be routed separately from power cables, the minimum clearance being 20 cm. The shield must be connected through the largest possible surface area on both sides, i.e. the shield of the bus cable between 2 converters must be connected to the converter housing or the connector housing at **both** ends. The same applies to the shield of the bus cable between the CAN bus master and the converter.

If bus and power cables intersect, they must do so at an angle of 90  $^\circ.$ 

With regard to the CAN bus, there are two ways of attaching the shield:

- Attaching the shield with the help of shield clamps: The shield of the bus cable can be attached to the converter housing with the help of shield clamps (Compact units) or shield clamps and cable ties (chassis units). How to use the shield clamps is shown in Fig. 8.4-8 and Fig. 8.4-9. In this case, the shield must not be exposed in the bus connector at the CBC but at the converter housing (see Fig. 8.4-10).
- Attaching the shield in the connector housing: The shield of the bus cable can be connected to the shield of the connector housing and is then connected to the CBC board via the connector and to ground as well (see Fig. 8.4-7).

#### Snap in the shield clamp

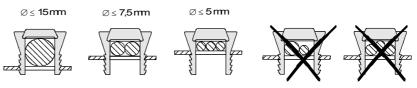

#### Release the shield clamp

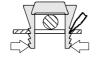

Squeeze the shield clamp together with your hand or a screwdriver and pull upwards.

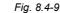

Using the shield clamps

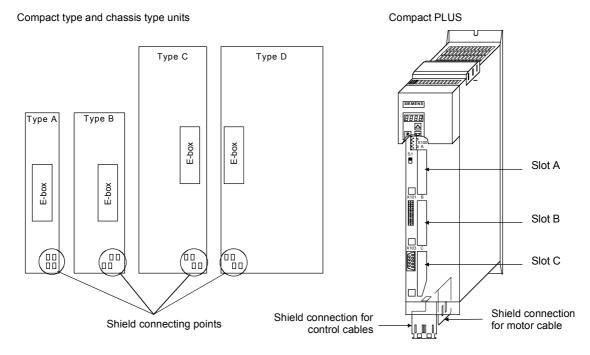

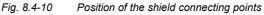

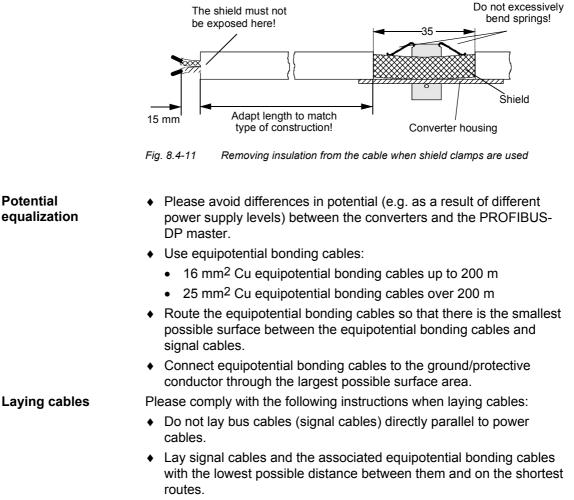

- Lay power cables and signal cables in separate cable ducts.
- Attach shields through a large surface area.

### 8.4.3.3 Bus termination of the CAN bus (jumper S1.2)

For fault-free operation of the CAN bus, the bus cable must be terminated with bus terminating resistors at both ends (see Fig. 8.4-11). The bus cable from the first CAN bus node up to the last CAN bus node is to be regarded as **one** bus cable so that the CAN bus must only be terminated twice.

The bus terminating resistors must be connected into the circuit at the first bus node (e.g. the master) and the last bus node (e.g. the slave). If the bus-terminating node is a CBC, please close jumper S1.2 of the DIP-FIX switch, S1, on the CBC board!

# **NOTE** Please ensure that the bus termination is only connected in the circuit at the first bus node and the last bus node (e.g. CBC)!

| Jumper | Function                 | As supplied               |
|--------|--------------------------|---------------------------|
| S1.2   | Bus termination X458/459 | Open (no bus termination) |

Table 8.4-3Bus termination with switch S1

#### 8.4.3.4 Ground connection (jumper S1.1)

Jumper S1.1 normally remains open. If the CAN bus interface of the master is operated as a ground-free interface, you can close jumper S1.1 on one converter in order to connect the bus to ground.

| Jumper | Function                                       | As supplied               |
|--------|------------------------------------------------|---------------------------|
| S1.1   | Ground connection, interface ground (X458/459) | Open (no bus termination) |

Table 8.4-4 Ground connection with switch S1

NOTE

For fault-free operation of the CAN bus, the bus cable must be terminated with bus terminating resistors at both ends. The bus cable from the first CAN bus node up to the last CAN bus node is to be regarded as one bus cable so that the CAN bus must only be terminated twice.

Switch S1.2 of the bus terminating resistors is located on the optional board behind connector X458.

NOTE

If the CAN bus interface of the master is to be operated ground-free, you can close switch S1.1 at one node in order to connect the bus to ground.

The switch for ground connection is located on the optional board behind connector X458.

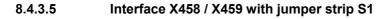

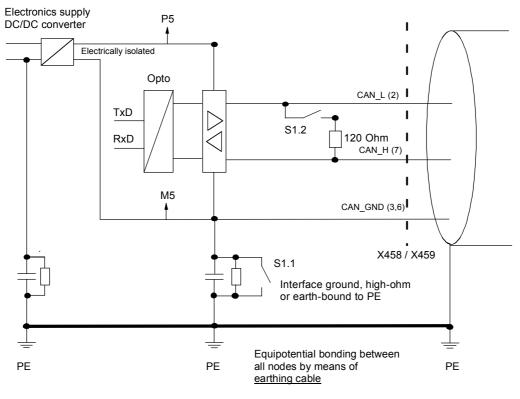

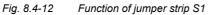

#### 8.4.3.6 Recommended circuits

#### Replacing the CBC with bus interruption

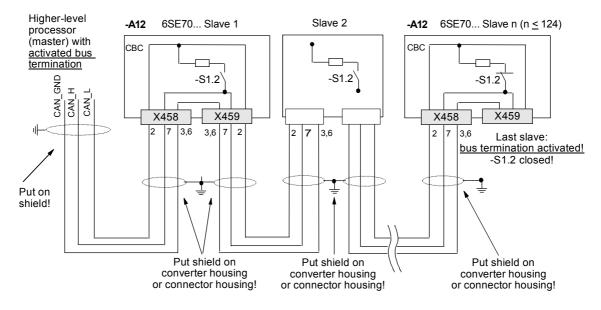

Fig. 8.4-13 Bus connection interrupted when connector X458 or X459 is pulled out

# Replacing the CBC without bus interruption

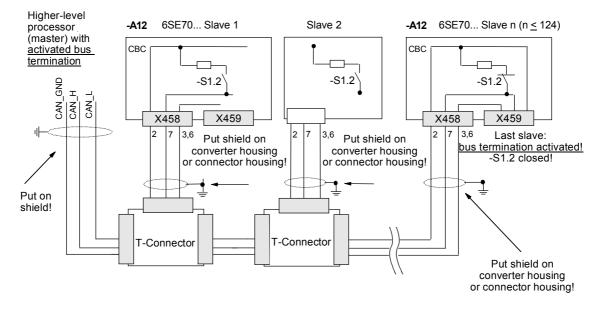

Fig. 8.4-14 Bus connection not interrupted when connector X458 is pulled out

## 8.4.4 Data transfer via the CAN bus

### 8.4.4.1 General

With regard to the transfer of net (useful) data, a distinction is made between parameter data (PKW data) and process data (PZD data) (see also Section 8.4.1 "Product description").

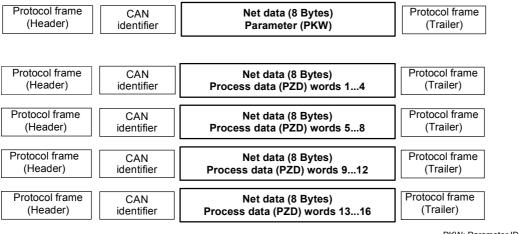

PKW: Parameter ID word PZD: Process data

A CAN data telegram consists of the protocol header, the CAN identifier (ID), up to 8 bytes of net data and the protocol trailer.

The CAN identifier is used for unambiguously identifying the data telegram. In the standard message format, a total of 2048 different CAN identifiers are possible and, in the extended message format, 2<sup>29</sup> CAN identifiers. The extended message format is tolerated by the CBC but not evaluated.

The CAN identifier also specifies the priority of the data telegrams. The lower the number of the CAN identifier, the higher its priority. If two or more bus nodes want to send data telegrams at the same time, the CAN telegram with the lowest CAN identifier and thus the highest priority is accepted.

A maximum of 8 bytes of net data can be transferred in a CAN data telegram. The PKW area always consists of 4 words or 8 bytes, i.e. the data can be transferred in a single data telegram.

In contrast to this, the process data area for MASTERDRIVES consists of 16 words, i.e. a total of 4 data telegrams are needed to transfer all possible process data.

Fig. 8.4-15 Structure of the net data in the telegrams of the CAN protocol

#### 8.4.4.2 Parameter area (PKW)

With the PKW mechanism, you can perform the following tasks:

- reading parameters
- writing parameters
- reading the parameter description (parameter type, max./min. value, etc.)

The parameter area is always composed of 4 words.

| 1st word: | Parameter ID (PKE) |      |     |    |        |     |   |  |  |  |  |  |
|-----------|--------------------|------|-----|----|--------|-----|---|--|--|--|--|--|
|           |                    | Byte | e 1 |    | Byte 0 |     |   |  |  |  |  |  |
| Bit No.:  | 15                 | 12   | 2 1 | 11 | 10     |     | 0 |  |  |  |  |  |
|           |                    | AK   | S   | PM |        | PNU |   |  |  |  |  |  |

| 2nd word: | Parameter index (IND)  |   |        |   |  |  |  |  |  |  |  |  |
|-----------|------------------------|---|--------|---|--|--|--|--|--|--|--|--|
|           | Byte 3                 |   | Byte 2 |   |  |  |  |  |  |  |  |  |
| Bit No.:  | 15                     | 8 | 7      | 0 |  |  |  |  |  |  |  |  |
|           | Bit 15 = PARA PAGE SEL |   | Index  |   |  |  |  |  |  |  |  |  |

|           | Parameter value (PWE)       |        |  |  |  |  |  |  |  |
|-----------|-----------------------------|--------|--|--|--|--|--|--|--|
| 3rd word: | Byte 5                      | Byte 4 |  |  |  |  |  |  |  |
|           | Parameter value Low (PWE1)  |        |  |  |  |  |  |  |  |
| 4th word: | Byte 7                      | Byte 6 |  |  |  |  |  |  |  |
|           | Parameter value High (PWE2) |        |  |  |  |  |  |  |  |

AK: Task or reply ID

- SPM: Toggle bit for processing the parameter change report (not supported by the CBC)
- PNU: Parameter number

 Parameter ID (PKE)
 The parameter ID (PKE) is always a 16-bit value.

 Bits 0 to 10 (PNU) contain the number of the required parameter. The meaning of the parameters can be found in the section, "Parameter list", of the converter operating instructions.

 Bit 11 (SPM) is the toggle bit for parameter change reports.

 NOTE

 Parameter change reports are not supported by the CBC.

Bits 12 to 15 (AK) contain the task reply ID.

The meaning of the task ID for the task telegram (master  $\rightarrow$  converter) is shown in Table 8.4-5. It corresponds to the specifications in the "PROFIBUS profile for variable-speed drives". Task IDs 10 to 15 are specific to SIMOVERT MASTERDRIVES and are not defined in the PROFIBUS profile.

The meaning of the reply ID for the reply telegram (converter  $\rightarrow$  master) is shown in Table 8.4-6. This also corresponds to the specifications in the "PROFIBUS profile for variable-speed drives". Reply IDs 11 to 15 are specific to SIMOVERT MASTERDRIVES and are not defined in the PROFIBUS profile. If the reply ID has the value 7 (task cannot be executed), an error number is placed in parameter value 1 (PWE1).

| Task | Meaning                                                                     | Rep      | ly ID        |
|------|-----------------------------------------------------------------------------|----------|--------------|
| ID   |                                                                             | positive | negative     |
| 0    | No task                                                                     | 0        | 7 or 8       |
| 1    | Request parameter value                                                     | 1 or 2   | $\uparrow$   |
| 2    | Change parameter value (word) for non-indexed parameters                    | 1        |              |
| 3    | Change parameter value (double word) for non-indexed parameters             | 2        |              |
| 4    | Request descriptive element 1                                               | 3        |              |
| 5    | Change descriptive element (not with the CBC)                               | 3        |              |
| 6    | Request parameter value (array) 1                                           | 4 or 5   |              |
| 7    | Change parameter value (array, word) for indexed parameters <b>2</b>        | 4        |              |
| 8    | Change parameter value (array, double word) for indexed parameters 2        | 5        |              |
| 9    | Request number of array elements                                            | 6        |              |
| 10   | Reserved                                                                    | -        |              |
| 11   | Change parameter value (array, double word) and store in the EEPROM ${f 2}$ | 5        |              |
| 12   | Change parameter value (array, word) and store in the EEPROM 2              | 4        |              |
| 13   | Change parameter value (double word) and store in the EEPROM                | 2        |              |
| 14   | Change parameter value (word) and store in the EEPROM                       | 1        | $\downarrow$ |
| 15   | Read or change text (not with the CBC)                                      | 15       | 7 or 8       |

1 The required element of the parameter description is specified in IND(2nd word)

2 The required element of the indexed parameter is specified in IND(2nd word)

Table 8.4-5Task ID (master -> converter)

| Reply ID | Meaning                                                                                   |
|----------|-------------------------------------------------------------------------------------------|
| 0        | No reply                                                                                  |
| 1        | Transfer parameter value in the case of non-indexed parameters (word)                     |
| 2        | Transfer parameter value in the case of non-indexed parameters (double word)              |
| 3        | Transfer descriptive element 1                                                            |
| 4        | Transfer parameter value (array, word) in the case of indexed parameters ${\bf 2}$        |
| 5        | Transfer parameter value (array, double word) in the case of indexed parameters ${\bf 2}$ |
| 6        | Transfer number of array elements                                                         |
| 7        | Task cannot be executed (with error number)                                               |
| 8        | No operator change rights for the PKW interface                                           |
| 9        | Parameter change report (word) (not with the CBC)                                         |
| 10       | Parameter change report (double word) (not with the CBC)                                  |
| 11       | Parameter change report (array, word) <sup>2</sup> (not with the CBC)                     |
| 12       | Parameter change report (array, double word) <sup>2</sup> (not with the CBC)              |
| 13       | Reserved                                                                                  |
| 14       | Reserved                                                                                  |
| 15       | Transfer text (not with the CBC)                                                          |

1 The required element of the parameter description is specified in IND (2nd word)

2 The required element of the indexed parameter is specified in IND (2nd word)

Table 8.4-6Reply ID (converter -> master)

# Example of parameter identifier

# Source for the ON/OFF command (control word 1, bit 0): P554 (=22A Hex)

| Change parameter value | (array, word) | ) and store in the EEPROM. |
|------------------------|---------------|----------------------------|
|------------------------|---------------|----------------------------|

| 1st word       | Parameter ID (PKE) |      |    |       |        |      |    |      |        |      |      |       |       |       |      |             |
|----------------|--------------------|------|----|-------|--------|------|----|------|--------|------|------|-------|-------|-------|------|-------------|
| Bit No.:       | 15                 |      |    | 12    | 11     | 1(   | )  |      |        |      |      |       |       |       |      | 0           |
|                | AK SPM             |      |    |       |        |      |    |      |        | PNU  |      |       |       |       |      |             |
|                | Byte 1             |      |    |       |        |      |    |      | Byte 0 |      |      |       |       |       |      |             |
| Binary value   | 1                  | 1    | 0  | 0     | 0      | 0    | 1  | 0    | 0      | 0    | 1    | 0     | 1     | 0     | 1    | 0           |
| HEX value      |                    | (    | С  |       |        | 2    |    |      |        | 2    | 2    |       | А     |       |      |             |
| Bits 12 to 15: | Valu               | ie = | 12 | (= "C | " Hex) | ; ch | an | ge p | baran  | nete | er v | value | (arra | ay, v | voro | <u>(</u> لا |

and store in the EEPROM

Bits 0 to 11: Value = 554 (= "22A" Hex); parameter number without a set parameter change report bit

## case of reply "Task cannot be executed"

Error numbers in the Error numbers in the case of reply "Task cannot be executed" (converter parameters). The error numbers are transferred in the 3rd word (PWE1) of the reply.

| No. | Меа                                                 | aning                                                                                    |  |  |  |  |  |
|-----|-----------------------------------------------------|------------------------------------------------------------------------------------------|--|--|--|--|--|
| 0   | Non-permissible parameter number (PNU)              | If there is no PNU                                                                       |  |  |  |  |  |
| 1   | Parameter value cannot be changed                   | If the parameter is a visualization parameter                                            |  |  |  |  |  |
| 2   | Upper or lower limit exceeded                       | -                                                                                        |  |  |  |  |  |
| 3   | Erroneous subindex                                  | -                                                                                        |  |  |  |  |  |
| 4   | No array                                            | In the case of tasks for indexed parameters, to a non-indexed parameter                  |  |  |  |  |  |
|     |                                                     | e.g. Task: 'Change parameter value (word, array)' for non-indexed parameter              |  |  |  |  |  |
| 5   | Incorrect data type                                 | -                                                                                        |  |  |  |  |  |
| 6   | Setting not allowed (can only be reset)             | -                                                                                        |  |  |  |  |  |
| 7   | Descriptive element cannot be altered               | Task never possible with MASTERDRIVES                                                    |  |  |  |  |  |
| 11  | No operator control rights                          | -                                                                                        |  |  |  |  |  |
| 12  | Key word missing                                    | Converter parameter: 'Access key' and/or<br>'Parameter special access' not correctly set |  |  |  |  |  |
| 15  | No text array present                               | -                                                                                        |  |  |  |  |  |
| 17  | Task cannot be executed because of operating status | Converter status does not permit the set task at the moment                              |  |  |  |  |  |
| 101 | Parameter number deactivated at present             | -                                                                                        |  |  |  |  |  |
| 102 | Channel width too small                             | Parameter reply too long for the CAN telegram                                            |  |  |  |  |  |
| 103 | PKW: number incorrect                               | Cannot occur with the CBC                                                                |  |  |  |  |  |
| 104 | Parameter value not admissible                      | -                                                                                        |  |  |  |  |  |
| 105 | The parameter is indexed                            | In the case of tasks for non-indexed parameters, to an indexed parameter                 |  |  |  |  |  |
|     |                                                     | e.g. Task: 'PWE, change word' for indexed parameter                                      |  |  |  |  |  |
| 106 | Task not implemented                                | -                                                                                        |  |  |  |  |  |

Comment on error number 102:

This error number is transferred if the parameter reply to a parameter task is longer than the available 8 bytes of the CAN data telegram and therefore cannot be transferred. The data are not divided up to create several telegrams.

Comment on error number 104:

This error number is transferred if, in the converter, no function has been assigned to the parameter value which is to be adopted or if the value cannot be accepted at the time of the change for internal reasons (even though it is within the limits).

Table 8.4-7 Error numbers in the case of reply "Task cannot be executed" (converter parameter)

**Example** The parameter 'PKW number' for the G-SST1 (number of net data in the PKW channel):

Minimum value:0(0 words)Maximum value:127(corresponds to variable length)Permissible values for USS:0, 3, 4 and 127

If a change task with a PWE other than 0, 3, 4 or 127 is sent to the converter, the reply is: 'Task cannot be executed' with error value 104.

Parameter index<br/>(IND) 2nd wordThe index is an 8-bit word and is always transferred over the CAN bus<br/>in the low byte (bits 0 to 7) of the parameter index (IND). The high byte<br/>(bits 8 to 15) of the parameter index (IND) contains the parameter page<br/>selection bit (bit 15).

The parameter page selection bit acts as follows:

If this bit = 1, the parameter number (PNU) transferred in the PKW request is given an offset of 2000 in the CBP and then passed on.

| Parameter designation (as per parameter list) | Serial<br>parameter |                  | er addresse:<br>ROFIBUS | s via  |
|-----------------------------------------------|---------------------|------------------|-------------------------|--------|
|                                               | number              | PNU<br>[decimal] | PNU<br>[hex.]           | Bit *) |
| P000 - P999 (r000 - r999)                     | 0 - 999             | 0 - 999          | 0 - 3E7                 | = 0    |
| H000 - H999 (d000 - d999)                     | 1000 - 1999         | 1000 - 1999      | 3E8 - 7CF               | = 0    |
| U000 - U999 (n000 - n999)                     | 2000 - 2999         | 0 - 999          | 0 - 3E7                 | = 1    |
| L000 - L999 (c000 - c999)                     | 3000 - 3999         | 1000 - 1999      | 3E8 - 7CF               | = 1    |

\*) Parameter page selection

In the case of an indexed parameter, the required index is transferred. The meaning of the indices can be found in the section, "Parameter list", of the instruction manual for the converter.

In the case of a descriptive element, the number of the required element is transferred. The meaning of the descriptive elements can be found in the "PROFIBUS profile for variable-speed drives" (VDI/VDE 3689).

ExampleSource for the ON/OFF1 command (control word 1, bit 0):Parameter indexP554 (=22A Hex)

Change parameter value of index 1.

| 2nd word     |        | Parameter index (IND) |   |   |   |   |   |   |                  |        |   |   |                  |   |   |   |  |
|--------------|--------|-----------------------|---|---|---|---|---|---|------------------|--------|---|---|------------------|---|---|---|--|
| Bit No.:     | 15     | 8 7 0                 |   |   |   |   |   |   |                  |        |   |   |                  |   | 0 |   |  |
|              | Byte 3 |                       |   |   |   |   |   |   |                  | Byte 2 |   |   |                  |   |   |   |  |
| Binary value | 0      | 0                     | 0 | 0 | 0 | 0 | 0 | 0 | 0                | 0      | 0 | 0 | 0                | 0 | 0 | 1 |  |
| HEX value    |        | (                     | ) |   |   | 0 |   |   | 1<br>1<br>1<br>1 | (      | ) |   | 1<br>1<br>1<br>1 | 1 |   |   |  |

Bits 8 to 15: Bit 15 parameter page selection bit

Bits 0 to 7: Index or number of the descriptive element

| Parameter value<br>(PWE) 3rd and 4th<br>word<br>Example<br>Parameter value | <ul> <li>The parameter value (PWE) is always transferred as a double word (32 bits). Only one parameter value can ever be transferred in a telegram.</li> <li>A 32-bit parameter value is composed of PWE1 (least significant word, 3rd word) and PWE2 (most significant word, 4th word).</li> <li>A 16 bit parameter value is transferred in PWE1 (least significant word, 3rd word). In this case, you must set PWE2 (most significant word, 4th word) to the value 0.</li> <li>Source for the ON/OFF1 command (control word 1, bit 0): P554 (=22A Hex)</li> <li>Change parameter value of index 1 to the value 3100.</li> </ul> |                                      |                                           |                                 |             |
|----------------------------------------------------------------------------|----------------------------------------------------------------------------------------------------|--------------------------------------|-------------------------------------------|---------------------------------|-------------|
|                                                                            | enange para                                                                                                    |                                      | Parameter v                               |                                 |             |
|                                                                            | 3rd word<br>(PWE1)                                                                                                    | By                                   | te 5                                      | Byte                            | 4           |
|                                                                            | Bit No.:                                                                                                    | 15                                   | 8                                         | 7                               | 0           |
|                                                                            | HEX value                                                                                                    | 3                                    | 1                                         | 0                               | 0           |
|                                                                            |                                                                                                    |                                      |                                           | ,                               |             |
|                                                                            | 4th word<br>(PWE2)                                                                                                    | By                                   | te 7                                      | Byte                            | 6           |
|                                                                            | Bit No.:                                                                                                    | 31                                   | 24                                        | 23                              | 16          |
|                                                                            | HEX value                                                                                                    | 0                                    | 0                                         | 0                               | 0           |
|                                                                            | Bits 8 to 15:                                                                                                    |                                      | e in the case of 1<br>ne case of 32-bit p | 6-bit parameter or<br>parameter | low         |
|                                                                            | Bits 16 to 31:                                                                                                    | Value = 0 in the<br>the case of 32-b |                                           | arameter or high c              | omponent in |
| CAN identifiers for<br>parameter<br>processing                             | Two unambiguous CAN identifiers are needed for parameter processing, one for the PKW task and one for the PKW reply. In contrast to other protocols, the CAN protocol only recognizes identifiers and not node addresses. Practical experience shows, however, that it is useful to define node addresses here as well for reasons of clarity. For parameter processing, the individual CAN identifiers of the drive can thus be generated from the node address (P918 "CB bus address") and the basic identifier value (P711 / P696 "CB parameter 1").                                                                            |                                      |                                           |                                 |             |
| NOTE                                                                       | A parameter with CU1, CL                                                                                                    |                                      | ground is only v                          | alid for MASTE                  | RDRIVES     |

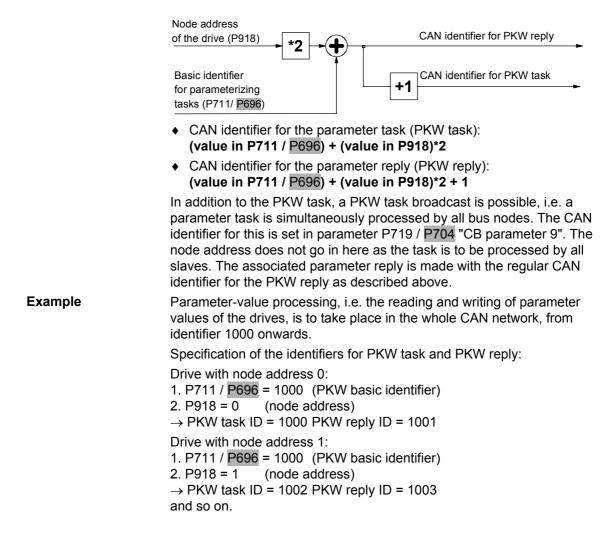

# Rules for task/reply processing

- The length of the task or reply is always 4 words.
- The least significant byte (in the case of words) or the least significant word (in the case of double words) is always sent first.
- **One** task or **one** reply can only relate to **one** parameter value.
- The slave does not send the reply to a parameter task until the data are received from the MASTERDRIVES unit.
   During normal operation, this lasts 20 to 150 ms, depending on the type of MASTERDRIVES unit.
- In certain states of the converters (especially in initialization states), parameter processing is not carried out at all or only with a long delay. Here, a delay of up to 40 seconds can be expected for the reply.
- The master can only issue a new parameter task after receiving the reply to a previously issued task.
- The master identifies the reply to a task which has been set:
  - By evaluating the reply ID
  - By evaluating the parameter number, PNU
  - If necessary, by evaluating the parameter index, IND
  - If necessary, by evaluating the parameter value, PWE.
- The task must be sent complete in one telegram; telegrams with split tasks are not permissible. The same applies to the reply.

#### 8.4.4.3 Process data area (PZD)

Control words and setpoints (tasks: master  $\rightarrow$  converter) or status words and actual values (replies: converter  $\rightarrow$  master) can be transferred by means of the process data.

The transferred process data only come into effect if the used bits of the control words, setpoints, status words and actual values have been routed (softwired) to the dual-port RAM interface.

For softwiring of the PZD, the number **i** of the process data (PZDi, i = 1 to 16) is entered in the connection value.

**NOTE** The process-data connection as described here does not apply if a technology board has been mounted.

If a technology board (e.g. T300, T100) is used, the process-data connection is indicated the technology board manual.

| Telegram:<br>master →<br>converter |                  |                 |              |              |              |              | F            | PZD r        | eceive       | 9            |              |              |              |              |              |              |
|------------------------------------|------------------|-----------------|--------------|--------------|--------------|--------------|--------------|--------------|--------------|--------------|--------------|--------------|--------------|--------------|--------------|--------------|
| (Setpoint channel)                 | PZD              | PZD             | PZD          | PZD          | PZD          | PZD          | PZD          | PZD          | PZD          | PZD          | PZD          | PZD          | PZD          | PZD          | PZD          | PZD          |
|                                    | <u>1</u><br>STW1 | <u>2</u><br>НSW | <u>3</u>     | <u>4</u>     | <u>5</u>     | <u>6</u>     | <u>7</u>     | <u>8</u>     | <u>9</u>     | <u>10</u>    | <u>11</u>    | <u>12</u>    | <u>13</u>    | <u>14</u>    | <u>15</u>    | <u>16</u>    |
|                                    | 1st<br>word      | 2nd<br>word     | 3rd<br>word  | 4th<br>word  | 5th<br>word  | 6th<br>word  | 7th<br>word  | 8th<br>word  | 9th<br>word  | 10th<br>word | 11th<br>word | 12th<br>word | 13th<br>word | 14th<br>word | 15th<br>word | 16th<br>word |
| Connectors for:                    | 2004             | 2000            | 2002         | 2004         | 2005         | 2000         | 2007         | 2000         | 2000         | 2010         | 2011         | 2010         | 2012         | 2014         | 2045         | 2010         |
| 16-bit process data                | 300 <u>1</u>     | 300 <u>2</u>    | 300 <u>3</u> | 300 <u>4</u> | 300 <u>5</u> | 300 <u>6</u> | 300 <u>7</u> | 300 <u>8</u> | 300 <u>9</u> | 30 <u>10</u> | 30 <u>11</u> | 30 <u>12</u> | 30 <u>13</u> | 30 <u>14</u> | 30 <u>15</u> | 30 <u>16</u> |
| 16-/32-bit PZDs                    | 300 <u>1</u>     | 30              | 3 <u>2</u>   | 30           | 3 <u>4</u>   | 300 <u>6</u> | 30           | 3 <u>7</u>   | 30           | <u>39</u>    | 30           | <u>41</u>    | 30           | <u>43</u>    | 30           | <u>45</u>    |
| (Example)                          | 300 <u>1</u>     | 30              | 3 <u>2</u>   | 300 <u>4</u> | 300 <u>5</u> | 30           | 3 <u>6</u>   | 30           | 3 <u>8</u>   | 30           | <u>40</u>    | 30           | <u>42</u>    | 30           | 44           | 30 <u>16</u> |
| See Section<br>8.4.5.2             | 300 <u>1</u>     | 300 <u>2</u>    | 30           | 3 <u>3</u>   | 30           | 3 <u>5</u>   | 300 <u>7</u> | 30           | 3 <u>8</u>   | 30 <u>10</u> | 30           | <u>41</u>    | 30 <u>13</u> | 30           | 44           | 30 <u>16</u> |
|                                    | _                | -               |              |              |              |              |              |              |              |              |              |              |              |              |              |              |
| Telegram:<br>converter →<br>master |                  |                 |              |              |              |              |              | PZD          | send         |              |              |              |              |              |              |              |
| (actual-value                      | PZD              | PZD             | PZD          | PZD          | PZD          | PZD          | PZD          | PZD          | PZD          | PZD          | PZD          | PZD          | PZD          | PZD          | PZD          | PZD          |
| channel)                           | <u>1</u><br>zsw  | <u>2</u><br>HIW | <u>3</u>     | <u>4</u>     | <u>5</u>     | <u>6</u>     | <u>7</u>     | <u>8</u>     | <u>9</u>     | <u>10</u>    | <u>11</u>    | <u>12</u>    | <u>13</u>    | <u>14</u>    | <u>15</u>    | <u>16</u>    |
|                                    | 1st<br>word      | 2nd<br>word     | 3rd<br>word  | 4th<br>word  | 5th<br>word  | 6th<br>word  | 7th<br>word  | 8th<br>word  | 9th<br>word  | 10th<br>word | 11th<br>word | 12th<br>word | 13th<br>word | 14th<br>word | 15th<br>word | 16th<br>word |
| Connectors for:                    |                  |                 |              |              |              |              |              |              |              |              |              |              |              |              |              |              |
| Assignment of<br>actual-value      | P734<br>P694     | P734<br>P694    | P734<br>P694 | P734<br>P694 | P734<br>P694 | P734<br>P694 | P734<br>P694 | P734<br>P694 | P734<br>P694 | P734<br>P694 | P734<br>P694 | P734<br>P694 | P734<br>P694 | P734<br>P694 | P734<br>P694 | P734<br>P694 |
| parameters in the                  | i001             | i002            | i003         | i004         | i005         | i006         | i007         | i008         | i009         | i010         | i011         | i012         | i013         | i014         | i015         | i016         |
| case of 16-bit<br>process data     |                  |                 |              |              |              |              |              |              |              |              |              |              |              |              |              |              |
| 16-/32-bit process                 | P734<br>P694     |                 | 34<br>94     | P7<br>P6     |              | P734<br>P694 | P7<br>P6     |              |              | 34<br>94     |              | 34<br>94     |              | 34<br>94     |              | 34<br>94     |
| data (examples)                    | i001             | i002 =          |              | i004=        |              | i006         | i007=        | _            |              | i010         |              | i012         | i013 =       |              |              | 15           |
| See also                           | P734             | P734            | P7           | 34           | P7           | '34          | P734         | P7           | '34          | P734         | P7           | 34           | P734         | P7           | '34          | P734         |
| Section 8.4.5.2                    | P694             | P694            | P6           | 94           | P6           | 94           | P694         | P6           | 94           | P694         | P6           | 94           | P694         | P6           | 694          | P694         |
|                                    | i001             | i002            | i003 =       | = i004       | i005 =       | = i006       | i007         | i008=        | = i009       | i010         | i011 =       | = i012       | i013         | i014 =       | = i015       | i016         |
|                                    |                  |                 |              |              |              | 4            |              |              |              | Main         |              |              |              |              |              |              |

PZD: Process data STW: Control word ZSW: Status word HSW: Main setpoint HIW: Main actual value

 Table 8.4-8
 Permanently specified assignments and connectors

NOTE

A parameter on a gray background is only valid for MASTERDRIVES with CU1, CU2 or CU3.

| CAN identifiers for<br>process-data<br>processing | Basic process-data processing consists of the two functions, "Receiving process-data" (PZD receive) and "Sending process-data" (PZD send). A total of 16 process-data words are possible from the MASTERDRIVES units, both in the receive and in the send direction. For each direction, therefore, a total of 4 CAN messages are needed because each individual CAN telegram can only transfer 4 process-data words. This means that 4 unambiguous CAN identifiers are needed both for PZD send and PZD receive. As in parameter processing, node addresses and a basic identifier are also defined in order to achieve better communication. |
|---------------------------------------------------|----------------------------------------------------------------------------------------------------|
| NOTE                                              | A parameter on a gray background is only valid for MASTERDRIVES with CU1, CU2 or CU3.                                                                                                    |
| PZD receive                                       | For the PZD receive function, the same PZD-receive basic identifier is set for all units on the bus by means of CB parameter P712 / P697, "CB parameter 2". Unique identification is achieved by means of the node address in parameter P918, "CB bus address", which must be different                                                                                                    |

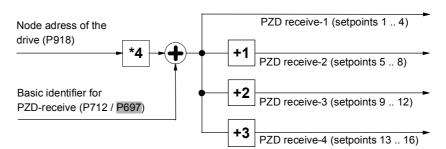

for each bus node. A total of 4 CAN identifiers are assigned.

CAN identifier for the 1st PZD-receive CAN telegram (words 1 to 4): (value in 712 / P697) + (value in P918)\*4

CAN identifier for the 2nd PZD-receive CAN telegram (words 5 to 8): (value in 712 / P697) + (value in P918)\*4 + 1

CAN identifier for the 3rd PZD-receive CAN telegram (words 9 to 12): (value in 712 / P697) + (value in P918)\*4 + 2

CAN identifier for the 4th PZD-receive CAN telegram (words 13 to 16): (value in 712 / P697) + (value in P918)\*4 + 3

| Example  | setpoints in the whole CA onwards. Control word 1                                                                                        |                                                                                                    |
|----------|----------------------------------------------------------------------------------------------------|----------------------------------------------------------------------------------------------------|
|          | Drive with node address<br>1. P712 / P697 = 200<br>2. P918 = 0<br>$\rightarrow$ PZD-receive 1 = 200<br>PZD-receive 3 = 202               | 0:<br>(PZD-receive basic identifier)<br>(node address)<br>PZD-receive 2 = 201                                                                                                    |
|          | Drive with node address<br>1. P712 / P697 = 200<br>2. P918 = 1<br>$\rightarrow$ PZD-receive 1 = 204<br>PZD-receive 3 = 206<br>and so on. | (PZD-receive basic identifier)<br>(node address)<br>PZD-receive 2 = 205                                                                                                    |
|          | Connecting the setpoints<br>P443.01 (Source of main<br>P554.01 (Source of ON/0<br>P433.01 (Source of addit                               | setpoint) = 3032<br>DFF1) = 3100 / <mark>3001</mark> (use of control word 1)                                                                                                    |
| PZD-send | the bus by means of CB<br>The number of CAN iden                                                                                         | PZD-send basic identifier is set for all units on<br>parameter P713 / P698, "CB parameter 3".<br>tifiers actually assigned and CAN telegrams<br>P699, "CB parameter 4", where the number of<br>en 1 and 16) is specified. |
|          | Node address of<br>the drive (P918)                                                                                                    | PZD send-1 (setpoints 1 4)                                                                                                    |

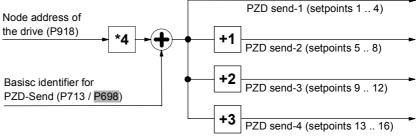

CAN identifier for the 1st PZD-send CAN telegram (words 1 to 4): (value in P713 / P698) + (value in P918)\*4

CAN identifier for the 2nd PZD-send CAN telegram (words 5 to 8): (value in P713 / P698) + (value in P918)\*4 + 1

CAN identifier for the 3rd PZD-send CAN telegram (words 9 to 12): (value in P713 / P698) + (value in P918)\*4 + 2

CAN identifier for the 4th PZD-send CAN telegram (words 13 to 16): (value in P713 / P698) + (value in P918)\*4 + 3

| Example                                                    | values, is to take place in<br>onwards. Control word 1<br>32-bit value in the 2nd an                                                                                                    | fiers for PZD-send:                                                                                                    |
|------------------------------------------------------------|----------------------------------------------------------------------------------------------------|----------------------------------------------------------------------------------------------------|
|                                                            | 1. $P713 / P698 = 100$<br>2. $P714 / P699 = 7$<br>3. $P918 = 0$<br>$\rightarrow$ PZD-send 1 = 100                                                                                                    | (PZD-send basic identifier)<br>(number of actual values)<br>(node address)<br>PZD-send 2 = 101<br>PZD-send 4 = 103)                                                                                                    |
|                                                            | 2. P714 / P699 = 7<br>3. P918 = 1<br>→ PZD-send 1 = 104<br>(PZD-send 3 = 106                                                                                                    | (PZD-send basic identifier)<br>(number of actual values)<br>(node address)<br>PZD-send 2 = 105<br>PZD-send 4 = 107)<br>nd PZD-send 4 are not sent because the                                                                                                    |
|                                                            |                                                                                                    | <ul> <li>968 (status word 1)</li> <li>218 (main actual value as a 32-bit value -&gt;)</li> <li>218 (same connector-/parameter numbers<br/>in 2 consecutive indices)</li> <li>553 (status word 2)</li> <li>3 (output voltage)</li> <li>4 (output current)</li> </ul>                                                                                                    |
| CAN identifiers for<br>addition process-<br>data functions | <ul> <li>The PZD-receive-broadca setpoints and control inforbus. The CAN identifier m function. This CAN identifier for the CAN identifier for the (words 1 to 4) then correst</li> <li>CAN identifier for the c (words 1 to 4): (value</li> <li>CAN identifier for the 2 (words 5 to 8): (value)</li> </ul> | ast function is for simultaneously sending<br>rmation from the master to all slaves on the<br>nust be the same for all slaves which use this<br>fier is entered by means of P716 / P701, "CB<br>first PZD-receive-broadcast CAN telegram<br>sponds to the contents of P716 / P701.<br>Ist PZD-receive-broadcast CAN telegram<br>in P716 / P701)<br>2nd PZD-receive-broadcast CAN telegram |
|                                                            | <ul><li>(words 9 to 12): (value)</li><li>CAN identifier for the 4</li></ul>                                                                                                    |                                                                                                    |

| PZD-receive<br>multicast | <ul> <li>The PZD-receive-multicast function is for simultaneously sending setpoints and control information from the master to a group of slaves on the bus. The CAN identifier must be the same for all slaves within this group which use this function. This CAN identifier is entered by means of P717 / P702, "CB parameter 7". The CAN identifier for the first PZD-receive-multicast CAN telegram (words 1 to 4) then corresponds to the contents of P717 / P702.</li> <li>CAN identifier for the 1st PZD-receive-multicast CAN telegram (words 1 to 4): (value in P717 / P702)</li> <li>CAN identifier for the 2nd PZD-receive-multicast CAN telegram (words 5 to 8): (value in P717 / P702) + 1</li> <li>CAN identifier for the 3rd PZD-receive-multicast CAN telegram (words 9 to 12): (value in P717 / P702) + 2</li> <li>CAN identifier for the 4th PZD-receive-multicast CAN telegram (words 13 to 16): (value in P717 / P702) + 3</li> </ul> |
|--------------------------|----------------------------------------------------------------------------------------------------|
| PZD-receive cross        | <ul> <li>The PZD-receive-cross function is for receiving setpoints and control information from another slave. With this function, process data can be exchanged between the drives without a CAN-bus master being present. The CAN identifier of PZD-receive cross for the receiving slave must be matched to the CAN identifier of PZD-send of the slave which is sending. This CAN identifier is entered by means of P718 / P703, "CB parameter 8". The CAN identifier for the first PZD-receive-cross telegram (words 1 to 4) then corresponds to the contents of P718 / P703.</li> <li>CAN identifier for the 1st PZD-receive-cross CAN telegram (words 1 to 4): (value in P718 / P703)</li> <li>CAN identifier for the 2nd PZD-receive-cross CAN telegram (words 5 to 8): (value in P718 / P703) + 1</li> <li>CAN identifier for the 3rd PZD-receive-cross CAN telegram (words 9 to 12): (value in P718 / P703) + 2</li> </ul>                       |

 CAN identifier for the 4th PZD-receive-cross CAN telegram (words 13 to 16): (value in P718 / P703) + 3

# Notes and rules for process-data processing

- The least significant byte (in the case of words) or the least significant word (in the case of double words) is always sent first.
- Control word 1 must always be contained in the 1st word of the received setpoints. If control word 2 is needed, this must be in the 4th word.
- Bit 10 "Control of drive unit" must always be set in control word 1, otherwise the new setpoints and control words are not accepted by the converter.
- The consistency of the process data is only ensured within the data of a CAN telegram. If more than four words are needed, they must be split up among several CAN telegrams because only four words can be transferred in a CAN telegram. Because the converter scans the setpoints asynchronously to telegram transfer, it may happen that the first CAN telegram is accepted by the current transfer cycle whereas the second CAN telegram still originates from the old transfer cycle. Related setpoints, therefore, should always be transferred in the same CAN telegram. If this is not possible due to the peculiarities of the installation, consistency can still be ensured by means of bit 10 "Control of drive unit". To do this, a CAN telegram is first sent in which bit 10 of the control word has been deleted. As a result, the setpoints are no longer accepted by the converter. All the CAN telegrams still needed are then sent. Finally, another CAN telegram is sent in which bit 10 of the control word has been set. As a result, all setpoints and control words are accepted in the converter at the same time.
- The described process-data functions for receiving setpoints and control words (PZD receive, PZD-receive broadcast, PZD-receive multicast and PZD-receive cross) can be used simultaneously. The transferred data overlap each other in the converter, i.e. the 1st word in the CAN telegrams PZD-receive 1, PZD-receive broadcast 1, PZD-receive multicast 1 and PZD-receive cross 1 is always interpreted in the converter as the same control word 1. The best way of combining these possibilities depends on the concrete application.

## DANGER

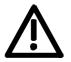

When you change the initialization function of software version V1.3x to V1.40 and higher, or VC firmware from 3.22 to 3.23 and higher, the behavior of the converter also changes (reverting to the behavior of software versions V1.2x and lower again) as follows:

If the electronics supply is switched off on a converter that is in state "READY" and is connected to an automation system via a field bus (PROFIBUS, CAN, DEVICE-NET, or CC-Link), this causes a fault message for this converter in the automation system. If the automation system nevertheless sends a control word STW1 with valid authorization (bit 10 = 1) and a pending ON command (bit 0 = 1) to this converter, this can cause the converter to switch on and go straight into "OPERATION" state when the electronics supply is connected at the converter.

## 8.4.5 Start-up of the CBC

NOTE Please note the basic parameter differences (described below) to units with the old function classes FC (CU1), VC (CU2) and SC (CU3). These parameter numbers are printed on a dark gray background for purposes of distinction.

#### 8.4.5.1 Basic parameterization of the units

#### Basic parameterization for MASTERDRIVES with CUPM, CUMC or CUVC

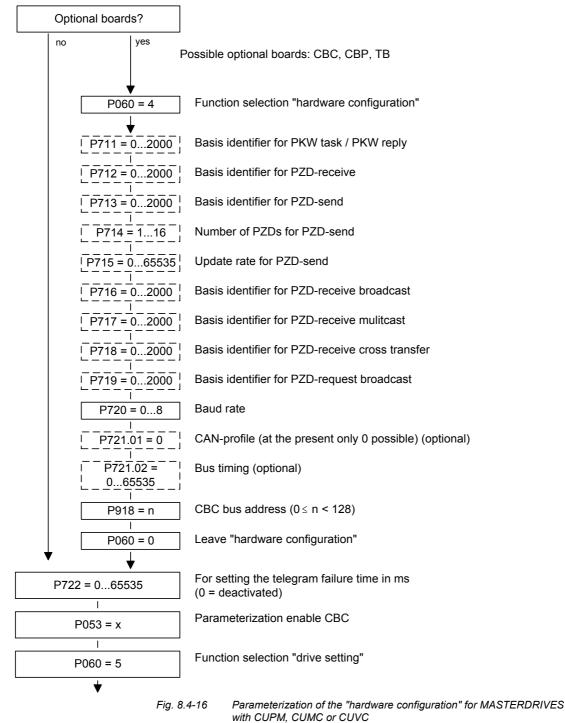

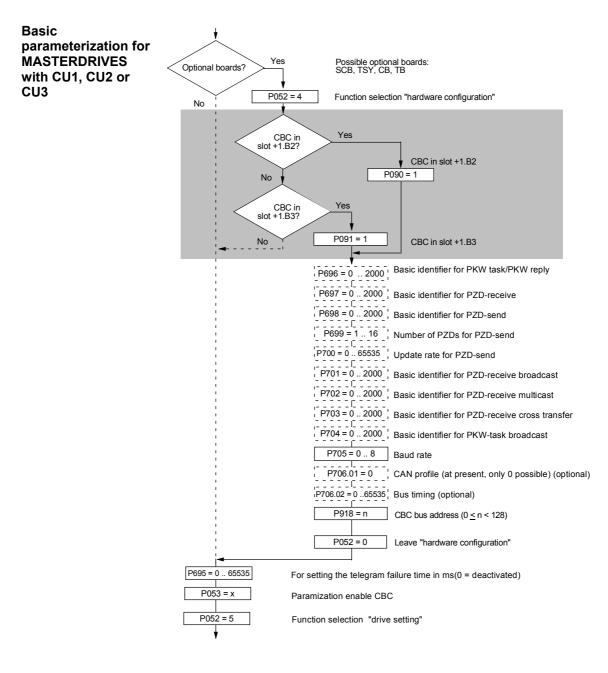

Fig. 8.4-17 Parameterization of the "hardware configuration" for MASTERDRIVES with CU1, CU2 or CU3

#### P053 (parameterizing enable)

This parameter is significant for the CBC if you wish to set or change parameters of the converter (incl. technology) by means of parameterizing tasks (PKW task or PKW-request broadcast).

In this case, set parameter P053 (see also the parameter list in the instruction manual of the converter) to an odd value (e.g. 1, 3, 7 etc.). With parameter P053, you specify the positions (PMU, CBC etc.) from which it is permissible to change parameters.

E.g.: P053 = 1: = 3:

: Parameterizing enable only CBC

B: Parameterizing enable CBC+PMU

= 7: Parameterizing enable CBC+PMU+SCom1 (OP)

If the parameter change (= parameterizing enable) is enabled via the CBC (P053 = 1, 3 etc.), all further parameters can be set from the CAN-bus master via the bus.

For further setting of parameters which concern data transfer via the CAN bus (e.g. process-data connection (softwiring)), you must know the number of process-data words received from the slave.

| P060                                  | P052 |
|---------------------------------------|------|
| Function selection "Hardware setting" |      |

#### P090 (board slot 2) or P091 (board slot 3)

You can alter these parameters even when the CBC is exchanging net data via the CAN bus. You can thus parameterize the CAN-bus interface away from the converter. In this case, the CBC ceases communication via the bus and neither receives nor sends CAN data telegrams.

| P711 (CB parameter 1)                                                                                                    | P696 (CB parameter 1)                |  |  |  |
|----------------------------------------------------------------------------------------------------|--------------------------------------|--|--|--|
| <b>Basic identifier for PKW task (parameter task)</b><br>With this parameter, the basic identifier can be set for a PKW task (parameter task). The actual CAN identifier for a PKW task is calculated from this parameter and the node address (P918) according to the following equation:                                                                  |                                      |  |  |  |
| (Parameter value of P711/ P696) + (Pa                                                                                                    | rameter value of P918)*2             |  |  |  |
| The CAN identifier for a PKW reply (parameter reply) is the number subsequent to this, namely                                                                                                    |                                      |  |  |  |
| (Parameter value of P711/ P696) + (Parameter value of P918) *2 + 1                                                                                                    |                                      |  |  |  |
| With the value 0 (pre-assigned) in this parameter, parameterization via the CAN bus is deactivated.                                                                                                    |                                      |  |  |  |
| If the calculated CAN identifier for the PKW task or PKW reply is outside the valid range (1 to 2000) or if it overlaps another CAN identifier, error F080 appears when status 4 "hardware configuration" is left. After acknowledgement of the error, you are in the "hardware configuration" status again and can correct the incorrect parameterization. |                                      |  |  |  |
| <b>Example:</b><br>The basic identifier for parameterization<br>node address in P918 is 50. The CAN is<br>for a PKW task and 1601 for a PKW re                                                                                                    | dentifier is thus 1500 + 50*2 = 1600 |  |  |  |

| P712 (CB parameter 2) | P697 (CB parameter 2) |
|-----------------------|-----------------------|
|-----------------------|-----------------------|

Basic identifier for PZD receive (receiving process data)

With this parameter, the basic identifier for PZD receive (receive process data = setpoints / control words) can be set. The actual CAN identifier for PZD receive is calculated from this parameter and the node address (P918) according to the following equation:

(Parameter value of P712 / P697) + (Parameter value of P918)\*4

Because only four setpoints (= 8 bytes) can be transferred with a CAN data telegram but sixteen setpoints are supported by MASTERDRIVES units, a total of four CAN data telegrams with four CAN identifiers are needed for transferring setpoints. The following three CAN identifiers are therefore also provided for PZD receive. The following table applies:

| Contents                                                                | CAN identifier                   |
|-------------------------------------------------------------------------|----------------------------------|
| Control word 1 / Setpoint 2 / Setpoint 3 / Setpoint 4 or Control word 2 | P712/ <mark>P697</mark> + P918*4 |
| Setpoint 5 to Setpoint 8                                                | P712/P697 + P918*4 + 1           |
| Setpoint 9 to Setpoint 12                                               | P712/P697 + P918*4 + 2           |
| Setpoint 13 to Setpoint 16                                              | P712/P697 + P918*4 + 3           |

With the value 0 (pre-assigned) in this parameter, PZD receive is deactivated.

If the calculated CAN identifier for PZD receive is outside the valid range (1 to 2000) or if it overlaps another CAN identifier, error F080 appears when status 4 (hardware configuration) is left. After acknowledgement of the error, you are in the "hardware configuration" status again and can correct the incorrect parameterization.

#### Example:

The basic identifier for PZD receive in P712 / P697 is set to 500. The node address in P918 is 50. This results in a CAN identifier of 500 + 50\*4 = 700 for the first CAN data telegram of PZD receive. The further CAN data telegrams for PZD receive have CAN identifiers 701 to 703.

| P7 | 13 (CB parameter 3) | P698 (CB parameter 3) |
|----|---------------------|-----------------------|
|----|---------------------|-----------------------|

#### Basic identifier for PZD-send (sending process data)

With this parameter, the basic identifier for PZD-send (sending process data = status words / actual values) can be set. The actual CAN identifier for PZD-send is calculated from this parameter and the node address (P918) according to the following equation:

(Parameter value of P713 / P698) + (Parameter value of P918)\*4

Because only four actual values (= 8 bytes) can be transferred with a CAN data telegram but sixteen actual values are supported by MASTERDRIVES units, a total of four CAN data telegrams with four CAN identifiers are needed for transferring the actual values. The following table applies:

| Contents                                                                          | CAN identifier         |
|-----------------------------------------------------------------------------------|------------------------|
| Status word 1 / Actual value 2 / Actual value 3 / Actual value 4 or Status word 2 | P713/P698 + P918*4     |
| Actual value 5 to Actual value 8                                                  | P713/P698 + P918*4 + 1 |
| Actual value 9 to Actual value 12                                                 | P713/P698 + P918*4 + 2 |
| Actual value 13 to Actual value 16                                                | P713/P698 + P918*4 + 3 |

With the value 0 (pre-assigned) in this parameter, PZD-send is deactivated.

If the calculated CAN identifier for PZD-send is outside the valid range (1 to 2000) or if it overlaps another CAN identifier, the error F080 appears when status 4 "hardware configuration" is left. After acknowledgement of the error, you are in the "hardware configuration" status again and can correct the incorrect parameterization.

Which values are sent is specified in parameters P713.01 / P694.01 to P713.16 / P694.16 by entering the relevant parameter numbers.

#### Exemple:

The basic identifier for PZD-send in P713 / P698 is set to 200. The node address in P918 is 50. This results in a CAN identifier of 200 + 50\*4 = 400 for the first CAN data telegram of PZD-send. The further CAN data telegrams for PZD-send have CAN identifiers 401 to 403.

| Ρ7       | 714 (CB parameter 4)                 | P699 (CB parameter 4)                                                                                                    |
|----------|--------------------------------------|----------------------------------------------------------------------------------------------------|
| W<br>PZ  | •                                    |                                                                                                    |
| ap<br>ac | ppears when status 4 "hardware confi | in the "hardware configuration" status                                                                                    |
| Th<br>ad |                                      | 13 / P698 is set to 200. The node<br>CAN identifier of $200 + 50^*4 = 400$ for<br>ad. If the number of process data (P714 |

address in P918 is 50. This results in a CAN identifier of 200 + 50\*4 = 400 for the first CAN data telegram of PZD-send. If the number of process data (P714 / P699) is now 10, a CAN data telegram with four words with CAN identifier 400 and a telegram with CAN identifier 401 is sent as is a CAN data telegram with two words and CAN identifier 402. These are the entered 10 words of process data. CAN identifier 403 is unused and is not sent.

| P715 (CB parameter 5)                                                                                                   | P700 (CB parameter 5)                                                   |  |  |  |  |
|----------------------------------------------------------------------------------------------------|-------------------------------------------------------------------------|--|--|--|--|
| <b>Up-date rate for PZD-send</b><br>With this parameter, the up-date rate is<br>the time base in which new actual value | ,                                                                       |  |  |  |  |
| Meaning of the parameter values:                                                                                        |                                                                         |  |  |  |  |
| • 0: Actual values are only sent on request (remote transmission requests).                                             |                                                                         |  |  |  |  |
| • 1 to 65534: Actual values are sent a request (Remote Transr                                                           |                                                                         |  |  |  |  |
|                                                                                                    | equests). This function should only be rred only rarely change because, |  |  |  |  |

## P716 (CB parameter 6) P701 (CB parameter 6)

#### CAN identifier for PZD-receive broadcast

With this parameter, the CAN identifier for PZD-receive broadcast (receiving process data = setpoints / control words) can be set. A broadcast telegram is to be received by all slaves on the bus. This parameter must be set the same for all slaves.

Because only four setpoints (= 8 bytes) can be sent with a CAN data telegram but 16 setpoints are supported by MASTERDRIVES units, a total of four CAN data telegrams with four CAN identifiers are needed for transferring the setpoints. The following three CAN identifiers are therefore also provided for PZD-receive broadcast. The following table applies:

| Contents                                                                   | CAN identifier    |
|----------------------------------------------------------------------------|-------------------|
| Control word 1 / Setpoint 2 / Setpoint 3 / Setpoint 4 or<br>Control word 2 | <b>P716</b> /P701 |
| Setpoint 5 to Setpoint 8                                                   | P716/P701 + 1     |
| Setpoint 9 to Setpoint 12                                                  | P716/P701 + 2     |
| Setpoint 13 to Setpoint 16                                                 | P716/P701 + 3     |

With the value 0 (pre-assigned) in this parameter, PZD-receive broadcast is deactivated.

If the calculated CAN identifier for PZD-receive broadcast is outside the valid range (1 to 2000) or if it overlaps another CAN identifier, error F080 appears when status 4 "hardware configuration" is left. After acknowledgement of the error, you are in the "hardware configuration" status again and can correct the incorrect parameterization.

#### Example:

The CAN identifier for PZD-receive broadcast in P716 / P701 is set to 100. This results in a CAN identifier of 100 for the first CAN data telegram of PZDreceive broadcast. The further CAN data telegrams for PZD-receive broadcast have CAN identifiers 101 to 103.

### P717 (CB parameter 7) P702 (CB parameter 7)

#### CAN identifier for PZD-receive multicast

With this parameter, the CAN identifier for PZD-receive multicast (receiving process data = setpoints / control words) can be set. A multicast telegram is to be received by a group of slaves on the bus. This parameter must be set the same for all slaves in this group.

Because only four setpoints (= 8 bytes) can be transferred with one CAN data telegram but 16 setpoints are supported by MASTERDRIVES units, a total of four CAN data telegrams with four CAN identifiers are needed for transferring the setpoints. The following three CAN identifiers are therefore also provided for PZD-receive multicast. The following table applies:

| Contents                                                                   | CAN identifier    |
|----------------------------------------------------------------------------|-------------------|
| Control word 1 / Setpoint 2 / Setpoint 3 / Setpoint 4 or<br>Control word 2 | <b>P717</b> /P702 |
| Setpoint 5 to Setpoint 8                                                   | P717/P702 + 1     |
| Setpoint 9 to Setpoint 12                                                  | P717/P702 + 2     |
| Setpoint 13 to Setpoint 16                                                 | P717/P702 + 3     |

With the value 0 (pre-assigned) in this parameter, PZD-receive multicast is deactivated.

If the CAN identifiers for PZD-receive multicast are outside the valid range (1 to 2000) or if they overlap another CAN identifier, error F080 appears when status 4 "hardware configuration" is left. After acknowledgement of the error, you are in the "hardware configuration" status again and can correct the incorrect parameterization.

#### Example:

The CAN identifier for PZD-receive multicast in P717 / P702 is set to 50. This results in a CAN identifier of 50 for the first CAN data telegram of PZD-receive multicast. The further CAD data telegrams for PZD-receive multicast have CAN identifiers 51 to 53.

#### P718 (CB parameter 8) P703 (CB parameter 8)

#### CAN identifier for PZD-receive cross

With this parameter, the CAN identifier for PZD-receive cross (receiving process data = setpoints / control words) can be set. By means of cross data traffic between slaves, the actual values sent by a slave (by means of PZD-send) can be used as setpoints by another slave. For this, the parameter value of this parameter is set to the CAN identifier of the CAN data telegram from which the setpoints are to be obtained.

Because only four setpoints (= 8 bytes) can be transferred with one CAN data telegram but 16 setpoints are supported by MASTERDRIVES units, a total of four CAN data telegrams with four CAN identifiers are needed for transferring the setpoints. The following three CAN identifiers are therefore also provided for PZD-receive cross. The following table applies:

| Contents                                                                   | CAN identifier |
|----------------------------------------------------------------------------|----------------|
| Control word 1 / Setpoint 2 / Setpoint 3 / Setpoint 4 or<br>Control word 2 | P718/P703      |
| Setpoint 5 to Setpoint 8                                                   | P718/P703 + 1  |
| Setpoint 9 to Setpoint 12                                                  | P718/P703 + 2  |
| Setpoint 13 to Setpoint 16                                                 | P718/P703 + 3  |

With the value 0 (pre-assigned) in this parameter, PZD-receive cross is deactivated.

If the CAN identifiers for PZD-receive cross are outside the valid range (1 to 2000) or if they overlap another CAN identifier, error F080 appears when status 4 "hardware configuration" is left. After acknowledgement of the error, you are in the "hardware configuration" status again and can correct the incorrect parameterization.

#### Example:

The data telegram with CAN identifier 701 is to be used as setpoint 5 to setpoint 8. For this, the CAN identifier for PZD-receive cross in P718 / P703 must be set to 700. This results in a CAN identifier of 700 for the first CAN data telegram of PZD-receive cross. The further CAN data telegrams have CAN identifiers 701 to 703, i.e. the data telegram 701 results in setpoint 5 to setpoint 8.

| P719 (CB parameter 9)                                                                                                    | P704 (CB parameter 9)                                                                                                |  |  |  |  |
|----------------------------------------------------------------------------------------------------|----------------------------------------------------------------------------------------------------|--|--|--|--|
| <b>CAN identifier for PKW-task broadca</b><br>With this parameter, the CAN identifier<br>task) can be set. A broadcast telegram<br>bus. This parameter must therefore be<br>help of this function, a parameter task<br>slaves on the bus.                                                                                                    | for PKW-task broadcast (parameter<br>is to be received by all slaves on the<br>set the same for all slaves. With the |  |  |  |  |
| The parameter reply is given with the CAN identifier of the PKW-reply (see P711 / P696), namely                                                                                                    |                                                                                                    |  |  |  |  |
| (Parameter value of P711 / P696) + (Parameter value of P918)*2 + 1                                                                                                    |                                                                                                    |  |  |  |  |
| With the value 0 (pre-assigned) in this parameter, PKW-task broadcast is deactivated.                                                                                                    |                                                                                                    |  |  |  |  |
| If the calculated CAN identifier for PKW-task broadcast is outside the valid range (1 to 2000) or if it overlaps another CAN identifier, error F080 appears when status 4 "hardware configuration" is left. After acknowledgements of the error, you are in the "hardware configuration" status again and can correct the incorrect parameterization.                                                                                                    |                                                                                                    |  |  |  |  |
| <b>Example:</b><br>The basic identifier for parameterization in P711 / P696 is set to 1500. The node address in P918 is 50. This results in a CAN identifier of 1500 + 50*2 = 1600 for PKW-task and 1601 for PKW-reply. The CAN identifier for PKW-reply broadcast in P719 / P704 is set to 1900. A parameter task can be issued by means of PKW-task broadcast, namely with CAN identifier 1900, whereas the reply is given with CAN identifier 1601 by means of PKW-reply. |                                                                                                    |  |  |  |  |
| P720 (CB parameter 10)                                                                                                    | P705 (CB parameter 10)                                                                                               |  |  |  |  |
| Pros (CB parameter 10)                                                                                                    |                                                                                                    |  |  |  |  |

With this parameter, the baud rate of the slave on the CAN bus is set. The following applies:

If the baud rate is outside the valid range, error F080 appears when status 4 "hardware configuration" is left. After acknowledgement of the error, you are in the "hardware configuration" status again and can correct the incorrect parameterization.

|                                                | Parameter value    | 0  | 1  | 2  | 3   | 4   | 5   | 6   | 7   | 8    |
|------------------------------------------------|--------------------|----|----|----|-----|-----|-----|-----|-----|------|
| Baud rate [kBit/s] 10 20 50 100 125 250 500 80 | Baud rate [kBit/s] | 10 | 20 | 50 | 100 | 125 | 250 | 500 | 800 | 1000 |

| MASTERDRIVES              | Software version |
|---------------------------|------------------|
| SIMOVERT MASTERDRIVES MC  | ≥ 1.0            |
| SIMOVERT MASTERDRIVES FC  | ≥ 1.3            |
| SIMOVERT MASTERDRIVES VC  | ≥ 1.3            |
| SIMOVERT MASTERDRIVES SC  | ≥ 1.2            |
| SIMOVERT MASTERDRIVES E/R | ≥ 3.1            |
| SIMOVERT MASTERDRIVES AFE | ≥ 1.0            |

 Index i002: With this parameter, the bus timing on the CAN bus can be influenced. With the value 0 (pre-assigned), the internal setting resulting from the baud rate is made. All other values are directly set without a plausibility check.

This parameter should generally be allowed to keep its pre-assigned setting of 0!

Meaning of the parameter-value bits:

- Bit0 Bit5: BRP (Baud rate prescaler).
- Bit6 Bit7: SJW SJW (Synchronization Jump Width). Maximum shortening or lengthening of a bit time by means of resynchronization.
- Bit8 Bit11: TSEG1 (Time Segment 1). Time intervals before the scanning time. Valid values are 2 to 15.
- Bit12 Bit14:TSEG2 (Time Segment 2). Time interval after the scanning time. Valid values are 1 to 7. In addition TSEG2 must be greater than SJW.
- Bit 15: Not assigned

Internal standard pre-assignments of the bus timing, depending on the baud rate:

| Baud rate                | BRP | SJW | TSEG1 | TSEG2 | Hex<br>value |
|--------------------------|-----|-----|-------|-------|--------------|
| 10 kBit (P720/P705 = 0)  | 39  | 2   | 15    | 2     | 2FA7         |
| 20 kBit (P720/P705 = 1)  | 19  | 2   | 15    | 2     | 2F93         |
| 50 kBit (P720/P705 = 2)  | 7   | 2   | 15    | 2     | 2F87         |
| 100 kBit (P720/P705 = 3) | 3   | 2   | 15    | 2     | 2F83         |
| 125 kBit (P720/P705 = 4) | 3   | 1   | 12    | 1     | 1C43         |
| 250 kBit (P720/P705 = 5) | 1   | 1   | 12    | 1     | 1C41         |
| 500 kBit (P720/P705 = 6) | 0   | 1   | 12    | 1     | 1C40         |
| 800 kBit (P720/P705 = 7) | 0   | 1   | 6     | 1     | 1640         |
| 1 MBit (P720/P706 = 8)   | 0   | 1   | 4     | 1     | 1440         |

| P721 (CB parameter 11)                                                                                                    | P706 (CB parameter 11)                                                                                                    |
|----------------------------------------------------------------------------------------------------|----------------------------------------------------------------------------------------------------|
| Formula for calculating the baud rate fr                                                                                                    | om the constants:                                                                                                    |
| Clock Period = tClk =<br>Synchronization segn<br>Time Segment 1 (before scanning<br>Time Segment 2 (after scanning<br>Bit time = tSync-Seg                    | = (BRP+1) * 2 * tClk<br>= 62.5 ns (at 16 MHz)<br>nent = tSync-Seg = tq<br>g time) = tTSeg1 = (TSEG1+1)*tq<br>time) = tTSeg2 = (TSEG2+1)*tq<br>g + tTSeg1 + tTSeg2<br>= 1 / bit time |
| The parameter value corresponds to th<br>CAN component. A more exact descrip<br>found in the manual of the CAN module<br>the component, INTEL 82527 (extended | tion of this bit timing register can be<br>of the C167CR or in the manual of                                                                                                    |
|                                                                                                    |                                                                                                    |
| P918.1 (CBC bus address)                                                                                                    | P918 (CBC bus address)                                                                                                    |
| Here, the node address of the unit on the calculation of the CAN identifier for para PKW reply) and process data (PZD-rec P696, P712 / P697 and P713 / P698). | ameter tasks and replies (PKW task /                                                                                                    |
|                                                                                                    |                                                                                                    |
| When the above settings have been registered in the converter and is reactures.                                                                               | -                                                                                                    |
| 01                                                                                                    | a process data via the CAN but                                                                                                    |
| Changing parameters or specifyin<br>s not yet possible after this step.                                                                                       | ig process data via the CAN bu                                                                                                    |

Parameterization must first be enabled and the process data still have to be softwired in the converter.

NOTE

#### 8.4.5.2 Process-data softwiring in the units

**Definition** Process data interconnection involves the linking up of setpoints and control bits to the RAM interface. The transferred process data only become effective when the used bits of the control words as well as the setpoints, status words and actual values are allocated (connected) to the dual-port RAM interface.

The received process data are stored by the CBC at fixed, pre-defined addresses in the dual-port RAM. A connector (e.g. 3001 for PZD1) is assigned to each item of process data (PZDi, i = 1 to 10). The connector also determines whether the corresponding PDZi (i = 1 to 10) is a 16-bit value or a 32-bit value.

With the help of selector switches (e.g. P554.1 = selector switch for bit 0 of control word 1), the setpoints or the individual bits of the control words can be assigned to a particular PZDi in the dual-port RAM. In order to do this, the connector belonging to the required PZDi is assigned to the selector switch.

NOTE

In function classes CUPM, CUMC, CUVC and Compact PLUS, the control words STW1 and STW2 are also available in bit form on socalled binectors (explanations of BICO systems can be found in Chapter 4 "Function Blocks and Parameters").

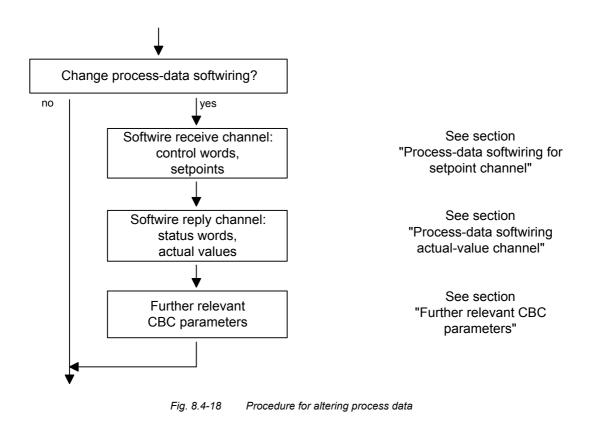

# **Example** On the following pages, you will find examples of how the transferred data are routed in the units by means of process-data softwiring (logical connection).

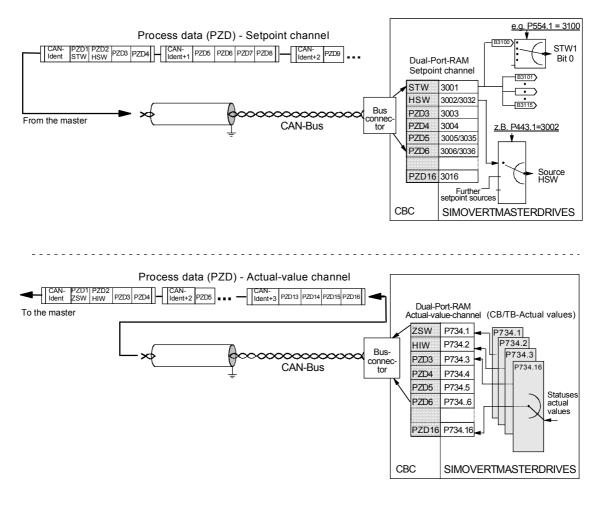

Fig. 8.4-19 Example of process-data connection for function classes CUPM, CUMC and CUVC

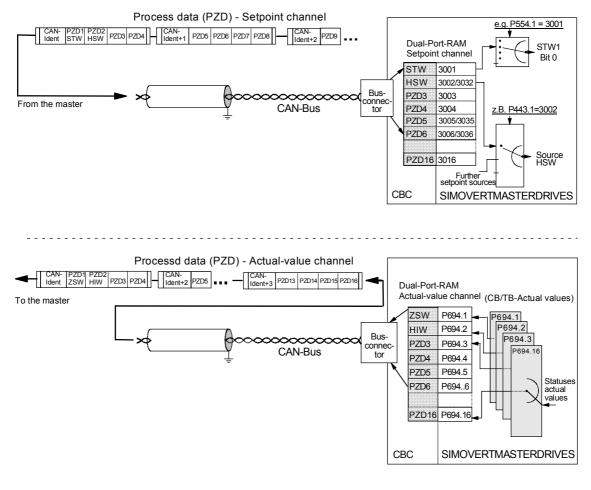

Fig. 8.4-20 Example of process-data interconnection for function classes CU1, CU2 or CU3

#### Process-data connection -Setpoint channel

- The "tens digit" of the binector enables a distinction to be made between a 16-bit item of process data (e.g. 3002) and a 32-bit item of process data (e.g. 3032).
- If an item of process data is transferred as a 16-bit quantity, you must assign the connector which belongs to the desired PZDi and which is for a 16-bit item of process data (e.g. if PZD2 is assigned a 16-bit item of process data, the relevant connector is 3002) to the selection switch (see section "Control Word and Status Word" in the instruction manual of the converter).
- If an item of process data is transferred as a 32-bit quantity, you must assign the connector which belongs to the desired PZDi and which is for a 32-bit item of process data (e.g. if PZD2+PZD3 are assigned a 32-bit item of process data, the relevant connector is 3032) to the selection switch (see section "Control Word and Status Word" in the instruction manual of the converter).
- The first word (relevant connector: 3001) of the received process data is always allocated to control word 1 (STW1). The meaning of the control-word bits is given in the operating instructions for the converter in the section, "Start-up aids".
- The second word is always allocated to the main setpoint (HSW). If the main setpoint is transferred as a 32-bit item of process data, it also occupies word 3. In this case, the most significant component is transferred in word 2 and the least significant component in word 3.
- If a control word 2 (STW2) is transferred, the fourth word (relevant connector = 3004) is always allocated to STW2. The meaning of the control-word bits is given in the instruction manual for the converter in the section, "Start-up aids".
- The connector is always a four-digit number. The connectors assigned to the process data (PZD1 to PZD16) are given in the function plan.
- The connector is entered at the PMU as a 4-digit number (e.g. 3001). During parameterization via the CAN bus, the connector is entered via the bus in the same way as via the PMU (e.g. connector 3001 is transferred as 3001(hex)).

Process-data connection (softwiring) of the setpoint channel can also be carried out via the CAN bus as long as P053 has previously been set to an odd number.

8.4-48

NOTE

. . . .

# Example for the<br/>setpoint channelPZD connection for the bits of control word 1 (STW1) and<br/>of the main setpoint (HSW) and the bits of control word 2 (STW2).

| At the convert               | er via the PMU               | Meaning                                                                |
|------------------------------|------------------------------|------------------------------------------------------------------------|
|                              |                              |                                                                        |
| P554. <u>1</u> = <u>3100</u> | P554. <u>1</u> = <u>3001</u> | Control word 1 bit 0 (Source ON/OFF1) via DPR interface (word 1)       |
|                              |                              |                                                                        |
| P555. <u>1</u> = <u>3101</u> | P555. <u>1</u> = <u>3001</u> | Control word 1 bit 1 (Source ON/OFF2) via DPR interface (word 1)       |
|                              |                              |                                                                        |
| P443. <u>1</u> = <u>3002</u> | P443. <u>1</u> = <u>3002</u> | 16-bit main setpoint (Source main setpoint) via DPR interface (word 2) |
|                              |                              |                                                                        |
| P588. <u>1</u> = <u>3412</u> | P588. <u>1</u> = <u>3004</u> | Control word 2 bit 28 (Src no ext. alarm1) via DPR interface (word 4)  |
|                              |                              |                                                                        |

Based on the factory setting of the converter, the above example of parameterization represents a functioning method of connecting (softwiring) the process data (setpoints).

- -

Italics:

...

\_ . . . .

*Parameter number* (for the PMU as a decimal number; via the CAN bus as an equivalent HEX number).

Single underline:

Index (for the PMU as a decimal number, via the CAN bus as an equivalent HEX number).

Double underline:

Connector: defines whether the parameter selected by means of the *parameter number* is transferred as a 16-bit value or as a 32-bit value and at which position in the PZD setpoint telegram (PZDi) the parameter is transferred.

- White background = MASTERDRIVES, CUPM, CUMC or CUVC
- Grey background = MASTERDRIVES FC (CU1), VC (CU 2) or SC (CU 3)

#### Process-data connection - Actualvalue channel

The actual-value process data (PZDi, i = 1 to 16) are assigned to the corresponding status words and actual values by means of the indexed parameter P734.i / P694.i (CB/TB actual values). Each index stands for an item of process data (e.g. B.  $5 \rightarrow$  PZD5 and so on). Please enter the number of the parameter - whose value you wish to transfer with the corresponding process data - in parameter P734.i / P694.i (see also "Parameter list") under the relevant index.

The status word should be entered in the PZD1 word of the PZD reply (actual-value channel) and the main actual value in the PZD2 word. Further assignment of the PZDs (PZD1 to PZD16, if necessary) is not defined. If the main actual value is sendted as a 32-bit value, it is assigned to PZD2 and PZD3.

The meaning of the status-word bits can be found in the operating instructions of the converter in the section "Start-up aids".

1

| Example for the         | PZD connection for status word 1 (ZSW1), the main actual value (HIW) |
|-------------------------|----------------------------------------------------------------------|
| actual-value<br>channel | and status word 2 (ZSW2)                                             |

#### At the converter via the PMU

| P734.          | <u>1</u> = <u>32</u>  | P694. <u>1</u> | <u>1</u> = <u>968</u> | Status word 1 (K032 / P968) is transferred in the actual-value channel by means of PZD1.                                                       |
|----------------|-----------------------|----------------|-----------------------|----------------------------------------------------------------------------------------------------|
|                |                       |                |                       |                                                                                                    |
| P734. <u>2</u> | <u>2</u> = <u>151</u> | P694. <u>2</u> | <u>2</u> = <u>218</u> | The actual speed n/f (KK151 / P218) is transferred in the actual channel by means of PZD2 (here as a 16-bit quantity; PZD3 not occupied here). |
|                |                       |                |                       |                                                                                                    |
| P734.          | <u>4</u> = <u>33</u>  | P694.4         | <u>4</u> = <u>553</u> | Status word 2 (K033 / P553) is transferred in the actual-value channel by means of PZD4.                                                       |
|                |                       |                |                       |                                                                                                    |

The actual speed n/f (KK151 / P218) is transferred in the actual-value channel by means of PZD2 (here as a 16-bit quantity; PZD3 not occupied here). Status word 2 (K033 / P553) is transferred in the actual-value

Meaning

#### Example: 32-bit main actual value

| The a chan | P694. <u>2</u> = <u>218</u> |        | P734. <u>2</u> = 15 <u>1</u> |        |  |
|------------|-----------------------------|--------|------------------------------|--------|--|
|            |                             |        |                              |        |  |
| an         | <u>3</u> = <u>218</u>       | P694.3 | <u>3</u> = 15 <u>1</u>       | P734.3 |  |
| Ī          |                             |        |                              |        |  |

actual speed n/f (KK151 / P218) is transferred in the actual-value nnel by means of PZD2 ...

nd by means of PZD3 as a 32-bit value.

#### Italics:

P734 / P694 (CB/TB actual values), for the PMU, shown as a decimal number; via the CAN bus, transferred as an equivalent HEX number (2B6 Hex).

Single underline:

Index (for the PMU, as a decimal number; via the CAN bus, as an equivalent HEX number). Specifies at which position in the PZD actualvalue telegram (PZDi) the actual value selected by means of the parameter number is to be transferred.

#### Double underline:

Parameter number of the desired actual value.

- White background = MASTERDRIVES, CUPM, CUMC or CUVC
- Grey background = MASTERDRIVES FC (CU1), VC (CU 2) or SC (CU 3)

NOTE

If actual values are sent as a 32-bit datum, you must enter the associated connector number at two consecutive words (indices).

| Other relevant CBC | P722 (CB/TB TIgOFF)                                                                                                    | P695 (CB/TB TIgOFF)                                                                                    |  |  |
|--------------------|----------------------------------------------------------------------------------------------------|----------------------------------------------------------------------------------------------------|--|--|
| parameters         | <b>Telegram failure time</b><br>With parameter P722 / P695 (see also operating instructions of the converter, section "Parameter list"), you can specify whether the entry of process data into the dual-port RAM by the CBC is to be monitored by the converter. The parameter value of this parameter corresponds to the telegram failure time in ms. The pre-assigned value of this parameter is 10 ms, i.e. there must be a maximum of 10 ms between two received process-data CAN telegrams, otherwise the converter switches off with F082. With the parameter value 0, the monitoring function is de-activated.<br>The converter monitors the entry of process data into the dual-port RAM from that point of time at which the CBC enters process data into the dual-port RAM for the first time. Only from this point of time onwards can error F082 be triggered! |                                                                                                    |  |  |
|                    | If the "On" command (bit 0) has bee<br>the following measures must be take                                                                                                    | •                                                                                                    |  |  |
|                    | An "OFF2" or "OFF3" command (se<br>converter, section "Control word") m<br>to the terminal strip / PMU as, other<br>be turned off by means of a defined<br>system breaks down!                                                                                                    | e instruction manual of the<br>nust be additionally parameterized<br>wise, the converter can no longer |  |  |
|                    |                                                                                                    |                                                                                                    |  |  |
|                    | P692 (Reaction TIgOFF)                                                                                                    |                                                                                                    |  |  |
|                    | Reaction to telegram failure<br>With parameter P692 (see also instruct<br>"Parameter list"), you can specify how<br>failure.                                                                                                    |                                                                                                    |  |  |
|                    |                                                                                                    |                                                                                                    |  |  |

With the parameter value 0 "Fault", the converter immediately switches off with fault F082. The drive coasts to a stop.

With parameter value 1 "OFF3 (fast stop)", the drive carries out an OFF3 command (OFF with fast stop) and only then assumes a fault status with fault F082.

#### P781.13 (fault delay; only applies to CUPM, CUMC and CUVC)

With this parameter, P731.13, fault F082 can be delayed, i.e. the drive is not turned off immediately when a fault occurs but only after expiry of the time entered in the parameter.

This makes it possible to react flexibly to a bus failure. With the help of binector B0035 "CB/TB telegram failure", the drive can be shut down (OFF1 or OFF3) by making the fault delay longer than the ramp-down time.

### 8.4.6 Diagnosis and troubleshooting

NOTEWith regard to basic parameterization, please note the differences to<br/>the types of unit with the older function classes FC (CU1), VC (CU2)<br/>and SC (CU3). These differences are described below.In order to make these differences clear, the parameter numbers and

In order to make these differences clear, the parameter numbers and other deviations are either printed in dark gray or have a dark gray background.

### 8.4.6.1 Evaluation of hardware diagnostics

**LED displays** On the front of the optional CBC board, there are three LED displays which give information on the current operating status. The following LEDs are provided:

- CBC on (red)
- Data exchange with the basic unit (yellow)
- Telegram traffic via CAN (green)

| Status display | LED    | Status   | Diagnostic information                           |
|----------------|--------|----------|--------------------------------------------------|
|                | Red    | Flashing | CBC in operation; voltage supply on              |
|                | Yellow | Flashing | Fault-free data exchange with the basic unit     |
|                | Green  | Flashing | Fault-free process-data transfer via the CAN bus |
|                |        |          |                                                  |

Table 8.4-9Status display of the CBC

#### Fault displays

| LED    | Status           | Diagnostic information   |
|--------|------------------|--------------------------|
| Red    | Flashing         | Cause of fault:          |
| Yellow | Continuously lit | Serious fault in the CBC |
| Green  | Continuously lit | Remedy: replace CBC      |

Table 8.4-10Fault display for CBC faults

| LED    | Status           | Diagnostic information       |
|--------|------------------|------------------------------|
| Red    | Flashing         | CBC is waiting for the start |
| Yellow | Off              | of parameterization by the   |
| Green  | Continuously lit | converter / inverter         |

 Table 8.4-11
 Fault display during parameterization

NOTE

| LED    | Status           | Diagnostic information        |
|--------|------------------|-------------------------------|
| Red    | Flashing         | CBC is waiting for completion |
| Yellow | Continuously lit | of parameterization by the    |
| Green  | Off              | converter / inverter          |

Table 8.4-12 Fault display during parameterization

| LED    | Status   | Diagnostic information                                                              |
|--------|----------|-------------------------------------------------------------------------------------|
| Red    | Flashing | No net-data traffic via the CAN bus,                                                |
| Yellow | Flashing | e.g. bus connector pulled out, EMC fault,                                           |
| Green  | Off      | interchanged connection, nodes are not being supplied with net data via the CAN bus |

Table 8.4-13 Fault display during operation

During normal operation, all three LEDs light up synchronously and for the same length of time (flashing)!

The stationary status of an LED (on or off) indicates an unusual operating status (parameterization phase or fault)!

Alarms

### 8.4.6.2 Fault displays and alarms on the basic unit

If errors/faults occur in CAN-bus communication with the CBC, corresponding errors or alarms are also displayed on the PMU or OP1S of the basic unit.

| Alarm | Meaning                                                                                                    |
|-------|----------------------------------------------------------------------------------------------------|
| A 083 | CAN telegrams with errors are being received or sent and the internal error counter has exceeded the alarm limit.                                                                                                    |
|       | <ul> <li>The CAN telegrams with errors are ignored. The data last sent remain valid. If these CAN telegrams contain process data, the telegram-failure monitor (P722 / P695) can respond – depending on the setting – with error F082 (DPR telegram failure).</li> <li>If the PKW CAN telegrams contain errors or are defective, there is no reaction in the converter.</li> </ul> |
|       | → Check parameter P720 / P705 (baud rate) for each bus<br>node and, if necessary, correct.                                                                                                    |
|       | ightarrow Check cable connection between the bus nodes                                                                                                    |
|       | $\rightarrow$ Check cable shield. The bus cable must be shielded on both sides.                                                                                                    |
|       | $\rightarrow$ Lower the EMC loading                                                                                                    |
|       | $\rightarrow$ Replace CBC board                                                                                                    |
| A 084 | CAN telegrams with errors are being received or sent and the internal error counter has exceeded the fault limit.                                                                                                    |
|       | <ul> <li>The CAN telegrams with errors are ignored. The data last sent remain valid. If these CAN telegrams contain process data, the telegram monitor (P722 / P695) – depending on the setting – can respond with error F082 (DPR telegram failure).</li> <li>If the PKW CAN telegrams contain errors or are defective,</li> </ul>                                                |
|       | there is no reaction in the converter.<br>$\rightarrow$ Check parameter P720 / P705 (baud rate) for each bus                                                                                                    |
|       | node and, if necessary, correct.                                                                                                    |
|       | → Check CAN-bus master                                                                                                    |
|       | <ul> <li>→ Check cable connection between the bus nodes</li> <li>→ Check cable shield. The bus cable must be shielded on</li> </ul>                                                                                                    |
|       | both sides.                                                                                                    |
|       | $\rightarrow$ Lower the EMC loading                                                                                                    |
|       | → Replace CBC board                                                                                                    |

Table 8.4-14 Alarm displays on the basic unit

Alarms A083 and A084 are also stored as information in alarm parameter 6 (r958). The individual alarms are assigned to the corresponding bits in r958 (Bit x = 1: alarm present):

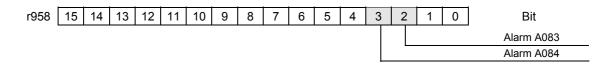

### Fault/error display

When the CBC is combined with the control/technology board (CU/TB), the following fault messages can occur:

| Fault           | Meaning                                                                                                    |
|-----------------|----------------------------------------------------------------------------------------------------|
| F 080           | <b>TB/CB Init.:</b><br>Incorrect initialization and parameterization of the CBC via the dual-port RAM interface (DPR interface)                                                                                      |
|                 | <ul> <li>CBC selected with parameter P090/P091, but not inserted<br/>(not in the case of CUPM, CUMC or CUVC)</li> <li>→ Correct parameter P090 P091, insert CBC</li> </ul>                                           |
|                 | <ul> <li>Parameterization for CBC false, cause of incorrect<br/>parameterization in diagnostic parameter r731.01</li> <li>→ Correct CB parameter P711-P721 / P696 - P706.<br/>Correct CB bus address P918</li> </ul> |
|                 | <ul> <li>CBC defective         → Replace CBC</li> </ul>                                                                                                    |
| F 081           | <b>DPR heartbeat:</b><br>The CBC is no longer processing the heartbeat counter.                                                                                                    |
|                 | • CBC not correctly inserted into the electronics box $\rightarrow$ Check CBC                                                                                                    |
|                 | <ul> <li>CBC defective</li> <li>→ Replace CBC</li> </ul>                                                                                                    |
| F 082           | DPR telegram failure:<br>The telegram-failure time set by means of parameter P722 /<br>P695 has expired                                                                                                    |
|                 | <ul> <li>CAN-bus master has failed (green LED on the CBC is<br/>continuously off)</li> </ul>                                                                                                    |
|                 | <ul> <li>Cable connection between the bus nodes has been<br/>interrupted (green LED on the CBC is continuously off)</li> <li>→ Check the bus cable</li> </ul>                                                        |
|                 | <ul> <li>EMC loading of the bus cable too high.</li> <li>→ Refer to EMC notes</li> </ul>                                                                                                    |
|                 | <ul> <li>Telegram monitoring time has been set too low (the green LED on the CBC flashes)</li> <li>→ Increase the parameter value in P722 / P695</li> </ul>                                                          |
|                 | <ul> <li>CBC defective</li></ul>                                                                                                    |
| Possik     Domo | ble cause                                                                                                    |

 $\rightarrow$  Remedy

Table 8.4-15 Fault displays on the basic unit

### 8.4.6.3 Evaluation of the CBC diagnostic parameter

NOTE

CBC-diagnosis parameter

Please note that, for types of unit with the older function classes FC (CU1), VC (CU2) and SC (CU3), indexed parameter r731.i is to be used appropriately instead of r732.i

The CBC stores this information in a diagnostics buffer to support startup and for service purposes. The diagnostic information can be read out with indexed parameter r732.i (CB/TB diagnosis). This parameter is displayed as a hexadecimal. The CBC diagnostics buffer is assigned as follows:

| Meaning                                                                  | r731.i  | r732.i  |
|--------------------------------------------------------------------------|---------|---------|
| Fault detection configuration                                            | r731.1  | r732.1  |
| Counter: telegrams received without faults/errors                        | r731.2  | r732.2  |
| Counter: lost PZD telegrams                                              | r731.3  | r732.3  |
| Counter for Bus-Off states                                               | r731.4  | r732.4  |
| Counter for error-warning states                                         | r731.5  | r732.5  |
| Assigned internally                                                      | r731.6  | r732.6  |
| Assigned internally                                                      | r731.7  | r732.7  |
| Assigned internally                                                      | r731.8  | r732.8  |
| Assigned internally                                                      | r731.9  | r732.9  |
| Counter for PZD telegrams sent without errors/faults                     | r731.10 | r732.10 |
| Counter for faults during transfer of PZD telegrams                      | r731.11 | r732.11 |
| Assigned internally                                                      | r731.12 | r732.12 |
| Assigned internally                                                      | r731.13 | r732.13 |
| Counter for PKW tasks processed without errors/faults                    | r731.14 | r732.14 |
| Counter for faults/errors during processing of PKW tasks                 | r731.15 | r732.15 |
| Type of fault/error in the case of faults during processing of PKW tasks | r731.16 | r732.16 |
| Assigned internally                                                      | r731.17 | r732.17 |
| Counter for lost PKW tasks                                               | r731.18 | r732.18 |
| Reserved                                                                 | r731.19 | r732.19 |
| Reserved                                                                 | r731.20 | r732.20 |
| Reserved                                                                 | r731.21 | r732.21 |
| Reserved                                                                 | r731.22 | r732.22 |
| Reserved                                                                 | r731.23 | r732.23 |
| Assigned internally                                                      | r731.24 | r732.24 |
| Assigned internally                                                      | r731.25 | r732.25 |
| Software version                                                         | r731.26 | r732.26 |
| Software identification                                                  | r731.27 | r732.27 |
| Software date, day/month                                                 | r731.28 | r732.28 |
| Software date, year                                                      | r731.29 | r732.29 |

Table 8.4-16 CBC diagnostics buffer

### 8.4.6.4 Meaning of CBC diagnosis

### P732.1 Fault detection configuration

If an invalid value or an invalid combination of parameter values is contained in the CB parameters, the converter switches to fault mode with fault F080 and fault value 5 (r949). The cause of the incorrect parameterization can then be determined by means of this index of CB diagnostic parameter r731.

| Value<br>(hex) | Meaning                                                                  |
|----------------|--------------------------------------------------------------------------|
| 00             | No fault/error                                                           |
| 01             | Incorrect bus address (P918)                                             |
| 02             | Incorrect CAN ID in the case of a PKW task (P711 / P696)                 |
| 03             | Internal                                                                 |
| 04             | Internal                                                                 |
| 05             | Incorrect CAN ID in the case of a PKW-task broadcast (P719 / P704)       |
| 06             | Internal                                                                 |
| 07             | Incorrect CAN ID in the case of a PZD-receive (P712 / P697)              |
| 08 -0C         | Internal                                                                 |
| 0D             | Incorrect CAN ID in the case of a PZD-send (P713 / P698)                 |
| 0E             | PZD-send length is 0 (P714 / P699)                                       |
| 0F             | PZD-send length to great (>16) (P714 / P699)                             |
| 10 - 13        | Internal                                                                 |
| 14             | Incorrect CAN ID in the case of a PZD-receive broadcast (P716 / P701)    |
| 15             | Incorrect CAN ID in the case of a PZD-receive multicast (P717 / P702)    |
| 16             | Incorrect CAN ID in the case of a PZD-receive cross (P718 / P703)        |
| 17             | Invalid baud rate (P720 / P705)                                          |
| 18 - 22        | Internal                                                                 |
| 23             | Incorrect CAN protocol type (P721 / P706.01)                             |
| 24             | PKW-request broadcast (P719 / P704)<br>without PKW task (P711 / P696)    |
| 25 2F          | Reserved                                                                 |
| 30             | Overlapping of CAN identifier PKW <-> PKW-broadcast                      |
| 31             | Overlapping of CAN identifier PKW <-> PZD-receive                        |
| 32             | Overlapping of CAN identifier PKW <-> PZD-send                           |
| 33             | Overlapping of CAN identifier PKW <-> PZD-receive broadcast              |
| 34             | Overlapping of CAN identifier PKW <-> PZD-receive multicast              |
| 35             | Overlapping of CAN identifier PKW <-> PZD-receive cross                  |
| 36             | Overlapping of CAN identifier PKW-broadcast <-> PZD-receive              |
| 37             | Overlapping of CAN identifier PKW-broadcast <-> PZD-send                 |
| 38             | Overlapping of CAN identifier PKW-broadcast <-> PZD-receive<br>broadcast |

|         | Value<br>(hex)              | Meaning                                                                                                    |
|---------|-----------------------------|----------------------------------------------------------------------------------------------------|
|         | 39                          | Overlapping of CAN identifier PKW-broadcast <-><br>PZD-receive-Multicast                                                                                                    |
|         | ЗA                          | Overlapping of CAN identifier PKW-broadcast <-><br>PZD-receive cross                                                                                                    |
|         | 3B                          | Overlapping of CAN identifier PZD-receive <-> PZD-send                                                                                                    |
|         | 3C                          | Overlapping of CAN identifier PZD-receive <-><br>PZD-receive-Broadcast                                                                                                    |
|         | 3D                          | Overlapping of CAN identifier PZD-receive <-><br>PZD-receive multicast                                                                                                    |
|         | 3E                          | Overlapping of CAN identifier PZD-receive <-><br>PZD-receive cross                                                                                                    |
|         | 3F                          | Overlapping of CAN identifier PZD-send <-><br>PZD-receive broadcast                                                                                                    |
|         | 40                          | Overlapping of CAN identifier PZD-send <-><br>PZD-receive multicast                                                                                                    |
|         | 41                          | Overlapping of CAN identifier PZD-send <-> PZD-receive cross                                                                                                    |
|         | 42                          | Overlapping of CAN identifier PZD-receive broadcast <-><br>PZD-receive multicast                                                                                                    |
|         | 43                          | Overlapping of CAN identifier PZD-receive broadcast <-><br>PZD-receive cross                                                                                                    |
|         | 44                          | Overlapping of CAN identifier PZD-receive multicast <-><br>PZD-receive cross                                                                                                    |
| r731.02 |                             | PZD-receive CAN telegrams<br>or PZD CAN telegrams received error-free since voltage ON.                                                                                                    |
| r731.03 | Counter fe master se        | Lost PZD CAN telegrams<br>or lost PZD telegrams since voltage ON. If the CAN-bus<br>ends process-data telegrams faster than the slave can process<br>egrams are lost. These lost telegrams are totaled here. |
| r731.04 | <b>Counter</b><br>Counter c | <b>Bus-Off</b><br>of the bus-off states since voltage ON (alarm A084).                                                                                                    |
| r731.05 |                             | <b>Error-Warning</b><br>If the error-warning states since voltage ON (alarm A083).                                                                                                    |
| r731.10 |                             | PZD-send CAN telegrams<br>or PZD telegrams sent error-free since voltage ON.                                                                                                    |
| r731.11 | Counter f                   | Errors PZD-send CAN telegrams<br>or errors during sending of PZD telegrams, i.e. when a PZD<br>was to be sent but it was not possible, e.g. in the case of bus                                               |

| r731.14 |                | er PKW CAN telegrams<br>er for PKW tasks and replies processed error-free since voltage                                                                                                    |
|---------|----------------|----------------------------------------------------------------------------------------------------|
| r731.15 | Count          | er Errors PKW CAN telegrams<br>er for errors during processing of PKW tasks, e.g. due to bus<br>ad or missing reply from the basic unit.                                                                 |
| r731.16 | Here,          | <b>type PKW CAN telegrams</b><br>an error identifier is entered if an error occurs during processing<br>KW task.                                                                                         |
|         | Valu<br>e      | Meaning                                                                                                    |
|         | 0              | No error                                                                                                    |
|         | 1              | Internal                                                                                                    |
|         | 2              | Internal                                                                                                    |
|         | 3              | Internal                                                                                                    |
|         | 4              | Internal                                                                                                    |
|         | 5              | Internal                                                                                                    |
|         | 6              | Internal                                                                                                    |
|         | 7              | Internal                                                                                                    |
|         | 8              | Internal                                                                                                    |
|         | 9              | Error during sending of PKW reply (in the case of waiting for a free channel)                                                                                                    |
|         | 10             | Internal                                                                                                    |
|         | 11             | Time out in the case of waiting for a PKW reply from the basic unit (basic unit does not process any PKW tasks)                                                                                          |
|         | 12             | Time out in the case of waiting for a free channel (bus overload)                                                                                                    |
| r731.18 | Count<br>sends | ter Lost PKW CAN telegrams<br>er for PKW tasks lost since voltage ON. If the CAN-bus master<br>PKW tasks faster than the slave can process them, PKW tasks<br>st. These lost PKW tasks are totaled here. |
| r731.26 | Softw          | are version                                                                                                    |
| r731.27 | Softw          | are identifier                                                                                                    |
| r731.28 | Softwa         | <b>are date</b><br>are date, day (high byte) and month (low byte) shown in<br>ecimal form                                                                                                    |
| r731.29 |                | <b>are date</b><br>are date, year (shown in hexadecimal form)                                                                                                    |

### 8.4.7 Appendix

### **Technical data**

| Order No.                                             | 6SE7090-0XX84-0FG0                                                                                                    |
|-------------------------------------------------------|----------------------------------------------------------------------------------------------------|
| Size (length x width)                                 | 90 mm x 83 mm                                                                                                    |
| Degree of pollution                                   | Pollution degree 2 to IEC 664-1 (DIN VDE 0110/T1),<br>Moisture condensation during operation is not permissible             |
| Mechanical specifications                             | To DIN IEC 68-2-6 (if board correctly mounted)                                                                              |
| During stationary use                                 |                                                                                                    |
| deflection                                            | 0.15 mm in the frequency range 10 Hz to 58 Hz                                                                               |
| acceleration                                          | 19.6 m/s <sup>2</sup> in the frequency range > 58 Hz to 500 Hz                                                              |
| During transport                                      |                                                                                                    |
| deflection                                            | 3.5 mm in the frequency range 5 Hz to 9 Hz                                                                                  |
| acceleration                                          | 9.8 m/s <sup>2</sup> in the frequency range > 9 Hz to 500 Hz                                                                |
| Climatic class                                        | Class 3K3 to DIN IEC 721-3-3 (during operation)                                                                             |
| Type of cooling                                       | Natural-air cooling                                                                                                    |
| Permissible ambient or cooling-<br>medium temperature |                                                                                                    |
| during operation                                      | 0° C to +70° C (32° F to 158° F)                                                                                            |
| during storage                                        | -25° C to +70° C (-13° F to 158° F)                                                                                         |
| <ul> <li>during transport</li> </ul>                  | -25° C to +70° C (-13° F to 158° F)                                                                                         |
| Humidity rating                                       | Relative humidity ≤ 95 % during transport and storage<br>≤ 85 % during operation (moisture condensation<br>not permissible) |
| Supply voltage                                        | 5 V $\pm$ 5 %, max. 500 mA, internally from the basic unit                                                                  |

# 9 Control Word and Status Word

### 9.1 Description of the control word bits

The operating statuses can be read in visualization parameter r001: e.g. READY TO POWER-UP: r001 = 009

The function sequences are described in the sequence in which they are actually realized.

Function diagrams 180 and 190 refer to further function diagrams in the Compendium.

### Bit 0: ON/OFF 1 command (1 "ON") / (L "OFF1")

| Condition | Positive edge change from L to H (L $\rightarrow$ H) in the READY TO POWER-UP condition (009).                                                                                                    |
|-----------|----------------------------------------------------------------------------------------------------|
| Result    | <ul> <li>PRECHARGING (010)<br/>Main contactor (option)/bypass contactor, if available, are switched-<br/>in (closed).<br/>The DC link is pre-charged.</li> </ul>                                                                          |
|           | <ul> <li>READY (011)<br/>If the drive was last powered-down with "OFF2", the next condition<br/>is only selected after the de-energization time (P603) has expired<br/>since the last shutdown</li> </ul>                                 |
|           | <ul> <li>GROUND FAULT TEST (012), only when the ground fault test has<br/>been selected (P375).</li> </ul>                                                                                                    |
|           | <ul> <li>RESTART ON THE FLY (013), if restart on the fly (control word bit<br/>23 via P583) has been enabled.</li> </ul>                                                                                                    |
|           | ♦ RUN (014).                                                                                                    |
| Condition | LOW signal and P100 = 3, 4 (closed-loop frequency/speed control)                                                                                                    |
| Result    | • OFF1 (015), if the drive is in a status where the inverter is enabled.                                                                                                    |
|           | <ul> <li>For P100 = 3, 4 and slave drive, the system waits until the<br/>higher-level open-loop/closed-loop control shuts down the drive.</li> </ul>                                                                                      |
|           | • For P100 = 3, 4 and master drive, the setpoint at the ramp-<br>function generator input is inhibited (setpoint = 0), so that the<br>drive decelerates along the parameterized down ramp (P464) to<br>the OFF shutdown frequency (P800). |
|           | After the OFF delay time (P801) has expired, the inverter pulses are inhibited, and the main contactor (option/bypass contactor), if available, are opened.                                                                               |
|           | If the OFF1 command is withdrawn again when the drive is ramping-<br>down, (e.g. as the result of an ON command), ramp-down is<br>interrupted, and the drive goes back into the RUN (014) condition.                                      |

|                     | <ul> <li>For PRECHARGING (010), READY (011), RESTART-ON-THE-FLY<br/>(013) or MOT-ID-STANDSTILL (018), the inverter pulses are<br/>inhibited, and the main contactor (option)/bypass contactor, if<br/>available, is opened.</li> </ul>                                                                                                    |
|---------------------|----------------------------------------------------------------------------------------------------|
|                     | <ul> <li>SWITCH-ON INHIBIT (008); compare status word 1, bit 6</li> </ul>                                                                                                    |
|                     | • READY-TO-POWER-UP (009), if "OFF2" or "OFF3" are not present.                                                                                                    |
| Condition           | Low signal and P100 = 5 (closed-loop torque control)                                                                                                    |
| Result              | <ul> <li>An OFF2 command (electrical) is executed.</li> </ul>                                                                                                    |
| Bit 1: OFF2 command | (L "OFF2") electrical                                                                                                    |
| Condition           | LOW signal                                                                                                    |
| Result              | <ul> <li>The inverter pulses are inhibited, and the main contactor<br/>(option)/bypass contactor, if available, are opened.</li> </ul>                                                                                                    |
|                     | <ul> <li>POWER-ON INHIBIT (008), until the command is removed.</li> </ul>                                                                                                    |
| NOTE                | The <b>OFF2</b> command is simultaneously connected from three sources (P555, P556 and P557)!                                                                                                    |
| Bit 2: OFF3 command | (L "OFF3") (fast stop)                                                                                                    |
|                     |                                                                                                    |
| Condition           | LOW signal                                                                                                    |
|                     |                                                                                                    |
| Condition           | <ul> <li>LOW signal</li> <li>This command has two possible effects:</li> <li>DC braking is enabled (P395 = 1):</li> </ul>                                                                                                    |
| Condition           | <ul> <li>LOW signal</li> <li>This command has two possible effects:</li> <li>DC braking is enabled (P395 = 1):<br/>DC BRAKING (017)</li> </ul>                                                                                                    |
| Condition           | <ul> <li>LOW signal</li> <li>This command has two possible effects:</li> <li>DC braking is enabled (P395 = 1):<br/>DC BRAKING (017)<br/>The drive decelerates along the parameterized downramp for<br/>OFF3 (P466) until the frequency for the start of DC braking is</li> </ul>                                                                                                    |
| Condition           | <ul> <li>LOW signal</li> <li>This command has two possible effects:</li> <li>DC braking is enabled (P395 = 1):<br/>DC BRAKING (017)<br/>The drive decelerates along the parameterized downramp for</li> </ul>                                                                                                    |
| Condition           | <ul> <li>LOW signal</li> <li>This command has two possible effects:</li> <li>DC braking is enabled (P395 = 1):<br/>DC BRAKING (017)<br/>The drive decelerates along the parameterized downramp for<br/>OFF3 (P466) until the frequency for the start of DC braking is<br/>reached (P398).<br/>The inverter pulses are then inhibited for the duration of the de-</li> </ul>                                                                                                    |
| Condition           | <ul> <li>LOW signal</li> <li>This command has two possible effects:</li> <li>DC braking is enabled (P395 = 1):<br/>DC BRAKING (017)<br/>The drive decelerates along the parameterized downramp for<br/>OFF3 (P466) until the frequency for the start of DC braking is<br/>reached (P398).<br/>The inverter pulses are then inhibited for the duration of the de-<br/>energization time (P603).<br/>After this, the drive DC brakes with an adjustable braking current<br/>(P396) for a braking time which can be parameterized (P397).<br/>The inverter pulses are then inhibited and the main contactor</li> </ul> |

| NOTE                   | <ul> <li>For PRE-CHARGING (010), READY (011), RESTART-ON-THE-<br/>FLY (013) or MOT-ID STANDSTILL (018), the inverter pulses are<br/>inhibited, and the main/bypass contactor, if used, is opened.</li> <li>If the drive operates as slave drive, when an OFF3 command is<br/>issued, it automatically switches-over to the master drive.</li> <li>POWER-ON inhibit (008), until the command is withdrawn.</li> <li>The OFF3 command is simultaneously effective from three sources<br/>(P558, P559 and P560)!</li> <li>Priority of the OFF commands: OFF2 &gt; OFF3 &gt; OFF1</li> </ul> |
|------------------------|----------------------------------------------------------------------------------------------------|
| Bit 3: Inverter enable | command (H "inverter enable")/(L "inverter inhibit")                                                                                                    |
|                        |                                                                                                    |
| Condition              | HIGH signal, READY (011) and the de-energization time (P603) has expired since the last time that the drive was shutdown.                                                                                                    |
| Result                 | <ul> <li>RUN (014)<br/>The inverter pulses are enabled and the setpoint is approached via<br/>the ramp-function generator.</li> </ul>                                                                                                    |
| Condition              | LOW signal                                                                                                    |
| Result                 | <ul> <li>For RESTART-ON-THE-FLY (013), RUN (014), KINETIC<br/>BUFFERING with pulse enable, OPTIMIZATION OF THE SPEED<br/>CONTROLLER CIRCUIT (019) or SYNCHRONIZATION (020):</li> <li>The drive changes over into the READY (011), condition, and the</li> </ul>                                                                                                    |
|                        | inverter pulses are inhibited.                                                                                                    |
|                        | <ul> <li>If OFF1 is active (015), the inverter pulses are inhibited, the<br/>main/bypass contactor, if used, is opened, and the drive goes into<br/>the POWER-ON INHIBIT (008) condition.</li> </ul>                                                                                                    |
|                        | <ul> <li>If OFF3 is active (016 / fast stop), the inverter inhibit command is<br/>ignored, fast stop is continued and, after shutdown (P800, P801),<br/>the inverter pulses are inhibited.</li> </ul>                                                                                                    |
| Bit 4: Ramp-function   | generator inhibit command (L "RFG inhibit")                                                                                                    |
| Condition              | LOW signal in the RUN (014) condition.                                                                                                    |
| Result                 | <ul> <li>The ramp-function generator output is set to setpoint = 0.</li> </ul>                                                                                                    |
| Bit 5: Ramp-function   | generator hold command (L "RFG hold")                                                                                                    |
| Condition              | LOW signal in the RUN (014) condition.                                                                                                    |
| Result                 | • The actual setpoint is "frozen at the ramp-function generator output".                                                                                                    |

| Bit 6: Setpoint enable command (H "setpoint enable") |                                                                                                    |  |  |
|------------------------------------------------------|----------------------------------------------------------------------------------------------------|--|--|
| Condition<br>Result                                  | <ul><li>HIGH signal and the de-energization time have expired (P602).</li><li>The setpoint at the ramp-function generator input is enabled.</li></ul>                                                                                                    |  |  |
| Bit 7: Acknowledge of                                | command (↑ "Acknowledge")                                                                                                    |  |  |
| Condition                                            | Rising (positive) edge change from L to H (L $\rightarrow$ H) in the FAULT condition (007).                                                                                                    |  |  |
| Result                                               | <ul> <li>All of the current faults are deleted after they have been previously<br/>transferred into the diagnostics memory.</li> </ul>                                                                                                    |  |  |
|                                                      | <ul> <li>POWER-ON INHIBIT (008), if no actual faults are present.</li> </ul>                                                                                                    |  |  |
|                                                      | <ul> <li>FAULT (007), if there are no faults.</li> </ul>                                                                                                    |  |  |
| NOTE                                                 | The <b>Acknowledge</b> command is simultaneously effective from the three sources (P565, P566 and P567) and always from the PMU!                                                                                                    |  |  |
| Bit 8: Inching 1 ON c                                | ommand (↑ "Inching 1 ON") / (L "Inching 1 OFF")                                                                                                    |  |  |
| Condition                                            | Positive (rising) edge change from L to H (L $\rightarrow$ H) in the READY TO POWER-UP (009) condition.                                                                                                    |  |  |
| Result                                               | <ul> <li>An ON command is automatically executed (refer to control word bit 0), and inching frequency 1 (P448) is enabled in the setpoint channel.</li> <li>The ON/OFF1 command (bit 0) is ignored for active inching operation!</li> <li>The system must wait until the de-energization time (P603) has expired</li> </ul> |  |  |
| Condition                                            | LOW signal                                                                                                    |  |  |
| Result                                               | <ul> <li>An OFF1 command is automatically executed (refer to control word<br/>bit 0).</li> </ul>                                                                                                    |  |  |
| Bit 9: Inching 2 ON c                                | ommand (↑ "Inching 2 ON") / (L "Inching 2 OFF")                                                                                                    |  |  |
| Condition                                            | Rising (positive) edge change from L to H (L $\rightarrow$ H) in the READY TO POWER-UP (009) condition.                                                                                                    |  |  |
| Result                                               | <ul> <li>An ON command is automatically executed (refer to control board bit 0), and inching frequency 2 (P449) is enabled in the setpoint channel.</li> <li>The ON/OFF1 command (bit 0) is ignored if inching is active. The system must wait until the de-energization time (P603) has expired.</li> </ul>                |  |  |
| Condition                                            | LOW signal                                                                                                    |  |  |
| Result                                               | <ul> <li>An OFF1 command is automatically executed (refer to control word<br/>bit 0).</li> </ul>                                                                                                    |  |  |

### Bit 10: Control from the PLC command (H "control from the PLC")

| Condition                                                                                | HIGH signal; the process data PZD (control word, setpoints) are only evaluated if the command has been accepted; this data is sent via the SST1 interface of the CU, the CB/TB interface (option) and the SST/SCB interface (option). |  |  |
|------------------------------------------------------------------------------------------|----------------------------------------------------------------------------------------------------|--|--|
| Result                                                                                   | • If several interfaces are used, only the process data of the interfaces are evaluated, which send an H signal.                                                                                                    |  |  |
|                                                                                          | <ul> <li>For an L signal, the last values are received in the appropriate dual<br/>port RAM of the interface.</li> </ul>                                                                                                    |  |  |
| NOTE                                                                                     | An H signal appears in the visualization parameter r550<br>"control word 1", if <b>one</b> of the interfaces sends an H signal!                                                                                                    |  |  |
| Bit 11: Clockwise rota                                                                   | ting field command (H "clockwise rotating field")                                                                                                    |  |  |
| Condition                                                                                | HIGH signal                                                                                                    |  |  |
| Result                                                                                   | <ul> <li>The setpoint is influenced in conjunction with bit 12 "counter-<br/>clockwise rotating field".</li> </ul>                                                                                                    |  |  |
| Bit 12: Counter-clockv                                                                   | vise rotating field command (H "counter-clockwise rotating field")                                                                                                    |  |  |
| Condition                                                                                | HIGH signal                                                                                                    |  |  |
| Result                                                                                   | <ul> <li>The setpoint is influenced in conjunction with bit 11 "clockwise-<br/>rotating field".</li> </ul>                                                                                                    |  |  |
| NOTE                                                                                     | The <b>counter-clockwise rotating field</b> and the <b>clockwise rotating</b><br><b>field</b> command have no influence on supplementary setpoint 2, which<br>is added after the ramp-function generator (RFG)!                       |  |  |
| Bit 13: Command to raise the motorized potentiometer (H "raise motorized potentiometer") |                                                                                                    |  |  |
| Condition                                                                                | HIGH signal                                                                                                    |  |  |
| Result                                                                                   | <ul> <li>The motorized potentiometer in the setpoint channel is driven in<br/>conjunction with bit 14 "motorized potentiometer, lower".</li> </ul>                                                                                    |  |  |
| Bit 14: Command to lower the motorized potentiometer (H "lower motorized potentiometer") |                                                                                                    |  |  |
| Condition                                                                                | HIGH signal                                                                                                    |  |  |
| Result                                                                                   | <ul> <li>The motorized potentiometer in the setpoint channel is driven in<br/>conjunction with bit 13 "raise motorized potentiometer".</li> </ul>                                                                                     |  |  |
| Bit 15: Command exte                                                                     | rnal fault 1 (L "External fault 1")                                                                                                    |  |  |
| Condition                                                                                | LOW signal                                                                                                    |  |  |
| Result                                                                                   | <ul> <li>FAULT (007) and fault message (F035).<br/>The inverter pulses are inhibited, the main contactor/bypass<br/>contactor, if used, is opened.</li> </ul>                                                                         |  |  |

| Bit 16: Function data set FDS bit 0 command                     |                                                                                                    |  |  |
|-----------------------------------------------------------------|----------------------------------------------------------------------------------------------------|--|--|
| Result                                                          | <ul> <li>In conjunction with bit 17 "FDS BIT 1" one of the four possible<br/>function data sets is energized.</li> </ul>                                                                                                    |  |  |
| Bit 17: Function data                                           | set FDS bit 1 command                                                                                                    |  |  |
| Result                                                          | <ul> <li>In conjunction with bit 16 "FDS BIT 0" one of the four possible<br/>function data sets is energized.</li> </ul>                                                                                                    |  |  |
| Bit 18: Motor data set,                                         | MDS bit 0 command                                                                                                    |  |  |
| Condition                                                       | READY TO POWER-UP (009), PRE-CHARGING (010) or READY (011)                                                                                                    |  |  |
| Result                                                          | <ul> <li>One of the four possible motor data sets is energized in conjunction<br/>with bit 19 "MDS BIT 1".</li> </ul>                                                                                                    |  |  |
| Bit 19: Motor data set,                                         | MDS bit 1 command                                                                                                    |  |  |
| Condition                                                       | READY TO POWER-UP (009), PRE-CHARGING (010) or READY (011)                                                                                                    |  |  |
| Result                                                          | <ul> <li>One of the four possible motor data sets is energized in conjunction<br/>with bit 18 "MDS BIT 0".</li> </ul>                                                                                                    |  |  |
| Bit 20: Fixed setpoint                                          | FSW bit 0 (LSB) command                                                                                                    |  |  |
| Result                                                          | <ul> <li>In conjunction with bit 21 "FSW BIT 1", one of the four possible fixed<br/>setpoints is energized to input as percentage fixed setpoints,<br/>referred to the reference frequency P352 or reference speed P353.</li> </ul>         |  |  |
| Bit 21: Fixed setpoint                                          | FSW bit 1 (MSB) command                                                                                                    |  |  |
| Result                                                          | <ul> <li>In conjunction with bit 20 "FSW BIT 0" one of the four possible fixed<br/>setpoints is energized for input as percentage fixed setpoints,<br/>referred to the reference frequency P352 or the reference speed<br/>P353.</li> </ul> |  |  |
| Bit 22: Synchronizing enable command (H "synchronizing enable") |                                                                                                    |  |  |
| Condition                                                       | <ul> <li>For converter sychronization (P534 = 1):<br/>HIGH signal, TSY (option) available and P100 = 2 (V/f<br/>characteristic for textile applications).</li> <li>For line synchronization (P534 = 2):</li> </ul>                          |  |  |
|                                                                 | HIGH signal, TSY (option) P100 = 1, 2 or 3                                                                                                    |  |  |
| Result                                                          | <ul> <li>The command enables the synchronizing function.</li> </ul>                                                                                                    |  |  |

| Bit 23: Restart-on-the-fly enable command (H "restart-on-the-fly enable") |                                                                                                    |  |  |
|---------------------------------------------------------------------------|----------------------------------------------------------------------------------------------------|--|--|
| Condition<br>Result                                                       | <ul><li>HIGH signal</li><li>The command enables the restart-on-the-fly function.</li></ul>                                                                                                    |  |  |
| Bit 24: Droop/technol<br>enable")                                         | ogy controller enable command (H "droop/technology controller                                                                                                    |  |  |
| Condition<br>Result                                                       | <ul> <li>HIGH signal</li> <li>The command enables the droop function, if P100 (open-loop/closed-loop control type) is assigned 3 (closed-loop frequency control) or 4 (closed-loop speed control), parameter P246 &lt;&gt; 0 and the inverted pulses of the drive converter are enabled.<br/>The speed/frequency controller output, fed back as negative signal to the speed/frequency setpoint, can be set via parameter P245 (source steady-state) and P246 (scaling steady-state)</li> </ul> |  |  |
| Bit 25: Controller enal                                                   | ble command (H "controller enable")                                                                                                    |  |  |
| Condition<br>Result                                                       | <ul> <li>HIGH signal and the drive converter inverter pulses are enabled.</li> <li>The speed controller output is enabled for the appropriate control type (P100 = 0,4,5).</li> </ul>                                                                                                    |  |  |
| Bit 26: Command, exte                                                     | ernal fault 2 (L "External fault 2")                                                                                                    |  |  |
| Condition<br>Result                                                       | <ul> <li>LOW signal; it is only activated from the READY (011) condition onwards and after an additional time delay of 200 ms.</li> <li>FAULT (007) and fault message (F036).<br/>The inverter pulses are inhibited, the main contactor, if available, is</li> </ul>                                                                                                    |  |  |
|                                                                           | opened.                                                                                                    |  |  |
| Bit 27: Slave/master drive command (H "Slave drive")/(L "Master drive")   |                                                                                                    |  |  |
| Condition                                                                 | HIGH signal, P100 (open-loop/closed-loop control type) = 3, 4 (closed-loop frequency/speed control), and the drive inverter pulses are enabled.                                                                                                    |  |  |
| Result                                                                    | <ul> <li>Slave drive: The closed-loop control acts as closed-loop torque<br/>control (M closed-loop control). With f closed-loop control, precise<br/>torque control is not possible until from about 10 % of motor rated<br/>speed onwards.</li> </ul>                                                                                                    |  |  |
| Condition                                                                 | LOW signal, P100 (open-loop/closed-loop control type) = 3, 4 (closed-loop frequency/speed control), and the drive converter inverter pulses are enabled.                                                                                                    |  |  |
| Result                                                                    | <ul> <li>Master drive: The closed-loop control operates as closed-loop<br/>speed or frequency control (closed-loop frequency/speed control).</li> </ul>                                                                                                    |  |  |

| Bit 28: Command, ex                        | ternal alarm 1 (L "External alarm 1")                                                                                                    |
|--------------------------------------------|----------------------------------------------------------------------------------------------------|
| Condition<br>Result                        | <ul> <li>LOW signal</li> <li>The operating status is maintained. An alarm message is issued (A015).</li> </ul>                                                                                                    |
| Bit 29: Command, ex                        | ternal alarm 2 (L "External alarm 2")                                                                                                    |
| Condition<br>Result                        | <ul> <li>LOW signal</li> <li>The operating status is maintained. An alarm message is issued (A016).</li> </ul>                                                                                                    |
| Bit 30: Select, BICO o                     | lata sets (H "data set 2") / (L "data set 1")                                                                                                    |
| Condition<br>Result<br>Condition<br>Result | <ul> <li>HIGH signal</li> <li>The parameter settings of data set 2 for all binector and connector commands and signals, are activated.</li> <li>LOW signal</li> <li>The parameter settings of data set 1 for all binector and connector commands and signals, are activated.</li> </ul> |
| Bit 31: Main contacto<br>signal")          | or checkback signal command (H "main contactor checkback                                                                                                    |
| Condition<br>Result                        | <ul> <li>HIGH signal, corresponding to the wiring and parameterization of the main contactor (option). The checkback time can be set in P600.</li> <li>Checkback signal, "main contactor energized" (closed).</li> </ul>                                                                |
|                                            |                                                                                                    |

# 9.2 Description of the status word bits

| Bit 0: Message, "Read       | y to power-up" (H)                                                                                                    |
|-----------------------------|----------------------------------------------------------------------------------------------------|
| HIGH signal<br>Significance | <ul> <li>POWER-ON INHIBIT (008) or READY TO POWER-UP (009) status</li> <li>The power supply, the open- and closed-loop control are operational.</li> <li>The inverter pulses are inhibited.</li> <li>If an external power supply and a main contactor (option)/bypass contactor are available, it is possible to bring the DC link into a novoltage condition, when the drive converter is in this status!</li> </ul> |
| Bit 1: Message, "Read       | у" (Н)                                                                                                    |
| HIGH signal<br>Significance | <ul> <li>PRE-CHARGING (010) or READY (011) status</li> <li>The power supply, the open-loop and the closed-loop control are operational.</li> <li>The unit is powered-up.</li> <li>Pre-charging has been completed.</li> <li>The DC link has been ramped-up to the full voltage.</li> <li>The inverter pulses are still inhibited.</li> </ul>                                                                          |
| Bit 2: Message, "Run"       | (H)                                                                                                    |
| HIGH signal<br>Significance | <ul> <li>GROUND-FAULT TEST (012), RESTART-ON-THE-FLY (013), RUN (014), OFF1 (015) or OFF3 (016) status</li> <li>The unit is functioning.</li> <li>The inverter pulses are enabled.</li> <li>The output terminals are live.</li> </ul>                                                                                                    |
| Bit 3: Message "Fault"      | ' (H)                                                                                                    |
| HIGH signal<br>Significance | <ul><li>Fault (007) status</li><li>A fault has occurred.</li></ul>                                                                                                    |
| Bit 4: Message "OFF2"       | " (L)                                                                                                    |
| LOW signal<br>Significance  | <ul><li>OFF2 command available</li><li>The OFF2 command was output (control word bit 1).</li></ul>                                                                                                    |
| Bit 5: Message "OFF3"       | " (L)                                                                                                    |
| LOW signal<br>Significance  | <ul><li>OFF3 (016) status, and/or OFF3 command available</li><li>The OFF3 command was output (control word bit 2).</li></ul>                                                                                                    |

| Bit 6: Message "Powe        | r-on inhibit" (H)                                                                                                    |
|-----------------------------|----------------------------------------------------------------------------------------------------|
| HIGH signal<br>Significance | <ul> <li>POWER-ON INHIBIT (008) status</li> <li>The power supply, open-loop and closed-loop control are operational.</li> <li>If an external power supply and a main contactor (option)/bypass contactor are available, it is possible to bring the DC link voltage in this drive converter status into a no-voltage condition!</li> <li>The message is available as long as an OFF2 command is present via control word bit 1 or an OFF3 command is available via control word bit 2 after the setpoint has been ramped-down, or an ON command is available via control word bit 0 (edge evaluation).</li> </ul> |
| Bit 7: Message, "Alarr      | n" (H)                                                                                                    |
| HIGH signal<br>Significance | <ul> <li>Alarm (Axxx)</li> <li>An alarm has been issued.</li> <li>The signal is present until the cause has been resolved.</li> </ul>                                                                                                    |
| Bit 8: Message "Setpo       | int-actual value deviation" (L)                                                                                                    |
| LOW signal<br>Significance  | <ul> <li>Alarm, "Setpoint-actual value deviation" (A034)</li> <li>The frequency actual value deviates from the frequency setpoint (reference value, by a value which exceeds P794 (setpoint-actual value deviation, frequency), for a time which is longer than P792 (setpoint-actual value deviation time).</li> <li>The bit is again set as H signal, if the deviation is less than parameter value P792.</li> </ul>                                                                                                    |
| Bit 9: Message "PZD o       | control requested" (H)                                                                                                    |
| HIGH signal                 | Still present.                                                                                                    |
| Bit 10: Message, "Cor       | nparison frequency reached" (H)                                                                                                    |
| HIGH signal<br>Significance | <ul> <li>The parameterized comparison frequency has been reached.</li> <li>The absolute frequency actual value is greater than or equal to the parameterized comparison frequency (P796).</li> <li>The bit is again set to L signal, as soon as the absolute value of the comparison frequency (P796), minus the parameterized comparison frequency hysteresis (P797 as %, referred to the comparison frequency (P796)) is fallen below.</li> </ul>                                                                                                    |

| Bit 11: Message "Undervoltage" (H) |                                                                                                    |  |  |
|------------------------------------|----------------------------------------------------------------------------------------------------|--|--|
| HIGH signal<br>Significance        | "Undervoltage in the DC link"<br>♦ The DC link voltage has fallen below the permissible limit value.                                                                                                    |  |  |
|                                    | From drive status (°011) fault message (F008) "DC link<br>undervoltage" is additionally output<br>Refer to the Section "Fault- and alarm messages"                                                                                                    |  |  |
|                                    |                                                                                                    |  |  |
| Bit 12: Message "Mair              | n contactor energized" (H)                                                                                                    |  |  |
| HIGH signal                        | The main contactor (AC unit)/precharging contactor (DC unit) (option) is operated.                                                                                                    |  |  |
| Significance                       | <ul> <li>The main contactor/precharging contactor (option) can be driven<br/>with the appropriate wiring and parameterization.</li> </ul>                                                                                                    |  |  |
| Bit 13: Message "RFG               | active" (H)                                                                                                    |  |  |
|                                    |                                                                                                    |  |  |
| HIGH signal<br>Significance        | Ramp-function generator active                                                                                                    |  |  |
| Significance                       | <ul> <li>The ramp-function generator output (r480 / KK0073) is not equal to<br/>the ramp-function generator input (r460 / KK0072).</li> <li>A hysteresis, which can be parameterized (P476 as %, referred to<br/>the rated system frequency P352), can only be taken into account<br/>for an analog setpoint input.</li> </ul> |  |  |
|                                    | <ul> <li>When the "Synchronizing" function is selected, alarm A069 is<br/>initiated, as long as the ramp-function generator is active in the<br/>setpoint channel of the synchronizing converter.<br/>The synchronizing operation is not started as long as the ramp-<br/>function generator is active.</li> </ul>             |  |  |
| Bit 14: Message, "Clo              | ckwise rotating field" (H)/ "Counter-clockwise rotating field" (L)                                                                                                    |  |  |
|                                    |                                                                                                    |  |  |
| HIGH signal<br>Significance        | Clockwise rotating field                                                                                                    |  |  |
| Significance                       | <ul> <li>The frequency setpoint for the closed-loop control (speed/frequency<br/>setpoint, r482 / KK0075) is greater than or equal to 0.</li> </ul>                                                                                                    |  |  |
| LOW signal                         | Counter-clockwise rotating field                                                                                                    |  |  |
| Significance                       | <ul> <li>The frequency setpoint for the closed-loop control (speed/frequency<br/>setpoint, r482 / KK0075) is less than 0.</li> </ul>                                                                                                    |  |  |
| Bit 15: Message "KIP/              | FLN active" (H)                                                                                                    |  |  |
|                                    | The kinetic buffering (KID) function or flexible response (FLN) is active                                                                                                    |  |  |
| HIGH signal<br>Significance        | <ul> <li>The kinetic buffering (KIP) function or flexible response (FLN) is active.</li> <li>KIP: A brief power failure is bypassed using the kinetic energy of the connected load.</li> </ul>                                                                                                    |  |  |
|                                    | <ul> <li>FLN: The converter can be operated up to a minimum DC link<br/>voltage of 50% of the rated value.</li> </ul>                                                                                                    |  |  |

### Bit 16: Message "Restart-on-the-fly active" (H)

| HIGH signal           | The restart-on-the-fly function is active, or the excitation time (P602) is running.                                                                                                    |
|-----------------------|----------------------------------------------------------------------------------------------------|
| Significance          | • The drive converter is switched to a motor which is still rotating.                                                                                                    |
|                       | <ul> <li>Overcurrent is prevented as a result of the restart-on-the-fly<br/>function.</li> </ul>                                                                                                    |
|                       | <ul> <li>The excitation time (magnetization time) is active.</li> </ul>                                                                                                    |
| Bit 17: Message "Synd | chronism has been reached" (H)                                                                                                    |
| HIGH signal           | Synchronism has been reached.                                                                                                    |
| Significance          | <ul> <li>Synchronism has been reached.</li> </ul>                                                                                                    |
| Prerequisite          | TSY (option) available and P100 (open-loop/closed-loop control type) = $2$ (V/f characteristic for textile applications) or P100 = 1, 2, 3 at line synchronism (P534 = 2).                                    |
| Bit 18: Message "Over | rspeed" (L)                                                                                                    |
| LOW signal            | Alarm "Overspeed" (A033)                                                                                                    |
| Significance          | <ul> <li>The frequency actual value is either:</li> </ul>                                                                                                    |
|                       | <ul> <li>greater than the maximum frequency for the clockwise rotating field<br/>(P452) plus a hysteresis (P804 as %, referred to P452) or</li> </ul>                                                         |
|                       | <ul> <li>less than the maximum frequency for the counter-clockwise rotating<br/>field (P453) plus a hysteresis (P804 as %, referred to P453).</li> </ul>                                                      |
|                       | <ul> <li>The bit is again set to an H signal as soon as the absolute value of<br/>the frequency actual value is less than or equal to the absolute<br/>value of the appropriate maximum frequency.</li> </ul> |
| Bit 19: Message "Exte | rnal fault 1" (H)                                                                                                    |
| HIGH signal           | "External fault 1"                                                                                                    |
| Significance          | <ul> <li>A "External fault 1" is present in control word, bit 15.</li> </ul>                                                                                                    |
| -                     | Output at the terminal strip (PEU, CUVC, TSY, SCI1/2, EB1, EB2) with L signal.                                                                                                    |
| Bit 20: Message "Exte | rnal fault 2" (H)                                                                                                    |
| HIGH signal           | "External fault 2"                                                                                                    |
| Significance          | <ul> <li>A "External fault 2" is present in control word bit 26.</li> </ul>                                                                                                    |
| e.g.iniounou          | • A External latit 2 is present in control word bit 20.<br>Output at the terminal strip (PEU, CUVC, TSY, SCI1/2, EB1, EB2) with L signal.                                                                     |

| Bit 21: Message "Exte       | ernal alarm" (H)                                                                                                    |
|-----------------------------|----------------------------------------------------------------------------------------------------|
|                             |                                                                                                    |
| HIGH signal                 | "External alarm"                                                                                                    |
| Significance                | <ul> <li>An "external alarm 1" is present in control word bit 28, or, "external<br/>alarm 2" in control word bit 29.</li> </ul>                                           |
|                             | Output at the terminal strip (PEU, CUVC, TSY, SCI1/2, EB1, EB2) with L signal.                                                                                            |
| Bit 22: Message "Alar       | rm i <sup>2</sup> t drive converter" (H)                                                                                                    |
| HIGH signal                 | Alarm "i <sup>2</sup> t alarm, inverter" (A025)                                                                                                    |
| Significance                | <ul> <li>If the instantaneous load status is maintained, then the drive<br/>converter will be thermally overloaded.</li> </ul>                                            |
|                             | Output at the terminal strip (PEU, CUVC, TSY, SCI1/2, EB1, EB2) with L signal.                                                                                            |
| Bit 23: Message "Fau        | It, converter overtemperature" (H)                                                                                                    |
|                             | "Inverter temperature too high" fault (F023)                                                                                                    |
| HIGH signal<br>Significance | <ul> <li>The limiting inverter temperature has been exceeded.</li> </ul>                                                                                                  |
| Significance                |                                                                                                    |
|                             | Output at the terminal strip (PEU, CUVC, TSY, SCI1/2, EB1, EB2) with L signal.                                                                                            |
| Bit 24: Message "Ala        | rm, converter overtemperature" (H)                                                                                                    |
| HIGH signal                 | Alarm, "inverter temperature too high" (A022)                                                                                                    |
| Significance                | <ul> <li>The inverter temperature threshold to release an alarm has been<br/>exceeded.</li> </ul>                                                                         |
|                             | Output at the terminal strip (PEU, CUVC, TSY, SCI1/2, EB1, EB2) with L signal.                                                                                            |
| Bit 25: Message "Ala        | rm, motor overtemperature" (H)                                                                                                    |
| HIGH signal                 | Alarm "Motor overtemperature"                                                                                                    |
| Significance                | <ul> <li>It involves an "I<sup>2</sup>t alarm, motor" (A029) or an overtemperature alarm</li> </ul>                                                                       |
| olgrinicalice               | from the KTY (P380 > 1) or PTC thermistor (P380 = 1).                                                                                                    |
|                             | <ul> <li>The alarmis initiated either by calculating the motor load (r008 /<br/>K0244) or from the KTY84 sensor (r009 / K0245).</li> </ul>                                |
|                             | <ul> <li>Parameters involved in the calculation:</li> <li>P380 (mot. temp. alarm), P382 (motor cooling),</li> <li>P383 (mot. temp.T1), P384 (mot. load limit).</li> </ul> |
|                             | Output at the terminal strip (PEU, CUVC, TSY, SCI1/2, EB1, EB2) with L signal.                                                                                            |

| Bit 26: Message "Faul                       | t, motor overtemperature" (H)                                                                                                    |
|---------------------------------------------|----------------------------------------------------------------------------------------------------|
| HIGH signal<br>Significance                 | <ul> <li>Fault, "Motor overtemperature"</li> <li>It involves an "I<sup>2</sup>t fault, motor" (F021) or an overtemperature fault, from KTY (P381 &gt; 1) or PTC thermistor (P381 = 1).</li> <li>Output at the terminal strip (PEU, CUVC, TSY, SCI1/2, EB1, EB2) with L signal.</li> </ul>                                                                                                    |
| Bit 27: Reserve                             |                                                                                                    |
|                                             |                                                                                                    |
| Bit 28: Message, "Fau                       | It, motor stalled/locked" (H)                                                                                                    |
| HIGH signal<br>Significance<br>Precondition | <ul> <li>Fault, "Motor stalled or blocked" (F015)</li> <li>The drive has either stalled or is locked.</li> <li>Blocking recognition at P100 = 3, 4 f/n control: setpoint/actual value deviation has occurred (bit 8), torque limit (B0234) reached, speed &lt; 2 % and time in P805 expired</li> <li>In the case of M control (P100 = 5) or slave drive (P587), blocking is not recognized.</li> <li>Output at the terminal strip (PEU, CUVC, TSY, SCI1/2, EB1, EB2) with L signal.</li> </ul> |
| Bit 29: Message "Bypa                       | ass contactor energized" (H)                                                                                                    |
| HIGH signal<br>Significance                 | <ul> <li>The bypass contactor is energized after precharging has ended<br/>(applies only to AC units equipped with bypass contactor).</li> <li>A bypass contactor (option) can be energized with the appropriate<br/>wiring and parameterization.</li> </ul>                                                                                                    |
| Bit 30: Message "Alar                       | m sunc orror" (H)                                                                                                    |
| HIGH signal<br>Significance                 | <ul> <li>Alarm, "Synchronizing error" (A070)</li> <li>After successful synchronization, the phase deviation is greater than the parameterized tolerance range (P531).</li> </ul>                                                                                                    |
| Prerequisite                                | TSY (option) available and P100 (open-loop/closed-loop control type) = 2 (V/f characteristic for textile applications) or P100 = 1, 2, 3 at line synchronism (P534 = 2).<br>Output at the terminal strip (PEU, CUVC, TSY, SCI1/2, EB1, EB2) with L signal.                                                                                                    |
| Bit 31: Message "Pre-                       | charging active" (H)                                                                                                    |
| HIGH signal                                 | PRE-CHARGING (010) condition                                                                                                    |

**Significance** • Pre-charging is realized after an ON command.

## **Function Diagrams**

### MASTERDRIVES VC function diagram - List of contents of the basic functions

Page

## Contents

List of contents

| General<br>Basic functions: List of contents<br>Free blocks: List of contents<br>Overview: Function diagrams for control<br>Explanation of the symbols<br>Visualization and normalization parameters<br>Free display parameters                                                                                                    | 10<br>12<br>14<br>15<br>20<br>30                                   |
|----------------------------------------------------------------------------------------------------|--------------------------------------------------------------------|
| <b>Operator control</b><br>PMU<br>OP1S<br>OP1S; type Compact PLUS                                                                                                    | 50<br>60<br>61                                                     |
| CUVC terminals<br>Analog inputs<br>Analog outputs<br>Type Compact PLUS: Analog inputs, voltage and<br>current specification<br>Type Compact PLUS: Analog outputs<br>Digital inputs/outputs<br>Main contactor control, ext. 24 V DC<br>Safe STOP                                                                                            | 80<br>81<br>82<br>83<br>90<br>91<br>92                             |
| <b>Communication</b><br>USS/SCom1: Receiving<br>USS/SCom2: Receiving<br>USS/SCom1: Transmitting<br>USS/SCom2: Transmitting<br>First CB/TB board: Receiving<br>First CB/TB board: Transmitting<br>Second CB/TB board: Receiving<br>SIMOLINK board: Configuration and diagnosis<br>SIMOLINK board: Receiving<br>SIMOLINK board: Transmitting | 100<br>101<br>110<br>120<br>125<br>130<br>135<br>140<br>150<br>160 |
| Control word, status word<br>Control word 1<br>Control word 2<br>Status word 1<br>Status word 2                                                                                                    | 180<br>190<br>200<br>210                                           |
| Encoder evaluation<br>Speed/position processing                                                                                                    | 250                                                                |
| Setpoints via external pulse encoder                                                                                                    | 256                                                                |
| Measured-value sensing: n/f/T control                                                                                                    | 280                                                                |
| <b>Evaluation of set/actual values</b><br>n/f/T control<br>V/f control                                                                                                    | 285<br>286                                                         |
| 1 2                                                                                                    | 3                                                                  |
| Basic functions                                                                                                    |                                                                    |

| Contents                                                                                  | Page       |
|-------------------------------------------------------------------------------------------|------------|
| Setpoint channel                                                                          |            |
| Fixed setpoints                                                                           | 290        |
| Motorized potentiometer                                                                   | 300        |
| Setpoint channel (part 1): Master drive<br>Setpoint channel (part 2): Master drive + RGen | 316<br>317 |
| Setpoint channel (part 3): Master drive                                                   | 318        |
| Setpoint channel (part 4): Master drive                                                   | 319        |
| Slave drive                                                                               | 320        |
| Fixed setpoints (lift drives)                                                             | 324        |
| Motorized potentiometer (lift drives)                                                     | 325        |
| Setpoint channel (part 1) (lift drives)                                                   | 326        |
| Setpoint channel (part 2) (lift drives)                                                   | 327        |
| Setpoint channel (part 3) (lift drives)                                                   | 328        |
| Setpoint channel (part 4) (lift drives)                                                   | 329        |
| Speed/position processing                                                                 |            |
| Speed/torque control, master/slave drive                                                  | 350        |
| Frequency control, master/slave drive                                                     | 351        |
| V/f characteristic with speed controller                                                  | 352        |
| Speed controller/limiting controller                                                      |            |
| Speed control, master drive                                                               | 360        |
| Torque control and speed control, slave drive                                             | 361        |
| Frequency control, master drive<br>Frequency control, slave drive                         | 362<br>363 |
| V/f characteristic with speed controller                                                  | 364        |
| ·                                                                                         | 001        |
| DT1 element, droop and torque pre-control                                                 | 005        |
| Speed control, master drive<br>Torque control and speed control, slave drive              | 365<br>366 |
| Frequency control, master drive                                                           | 367        |
|                                                                                           |            |
| Torque/current limitation                                                                 | 370        |
| Torque/current limitation, friction                                                       |            |
| n/f-control, master drive                                                                 | 371        |
| T control and n/f control, slave drive                                                    | 372        |
| Fast torque setpoint                                                                      | 375        |
| Flux calculation                                                                          |            |
| n/T control, master/slave drive                                                           | 380        |
| Frequency control, master/slave drive                                                     | 381        |
| Current setpoint                                                                          |            |
| Frequency control, master/slave drive                                                     | 382        |
| Current controller                                                                        |            |
| n/f/T control, master/slave drive                                                         | 390        |

4

5

12.05.03

| Contents                                                                                                    |                                                                                                    | Page                                   |
|----------------------------------------------------------------------------------------------------|----------------------------------------------------------------------------------------------------|----------------------------------------|
|                                                                                                    | ntrol, master/slave drive                                                                                                    | 395<br>396                             |
| V/f open-loop c<br>Current limitatior<br>Current limitatior<br>Current limitatior<br>V/f characteristi<br>Gating unit | n, V/f characteristic<br>n, V/f charac.with sp. control<br>n, V/f characteristic textile<br>ic<br>d closed-loop control modes<br>odel | 402<br>405                             |
| Braking control                                                                                                    |                                                                                                    | 470                                    |
|                                                                                                    | diagnosis, n/f/T control<br>sis, V/f characteristic                                                                                   | 480<br>481<br>485<br>486<br>490<br>510 |
| Hardware config                                                                                                    | guration                                                                                                    | 515                                    |
| Status diagram                                                                                                    |                                                                                                    | 520                                    |
| Data sets                                                                                                    |                                                                                                    | 540                                    |
| Motor paramete                                                                                                    | ers                                                                                                    | 550                                    |
| Functions<br>Kinetic buffering<br>Flexible respons<br>Vdmax control<br>DC braking<br>Flying restart                   |                                                                                                    | 600<br>605<br>610<br>615<br>620        |
| Technology CU                                                                                                    | 2/ CUVC                                                                                                    | 699                                    |
|                                                                                                    |                                                                                                    |                                        |
|                                                                                                    |                                                                                                    |                                        |
|                                                                                                    |                                                                                                    |                                        |
| 6                                                                                                    | 7                                                                                                    | 8                                      |
| _010_e.vsd                                                                                                    | Function diagram                                                                                                    | 40                                     |

MASTERDRIVES VC

- 10 -

### MASTERDRIVES VC function diagram - List of contents

### of the free blocks

### of the supplementary boards

| Contents                |                              | Page      |  |
|-------------------------|------------------------------|-----------|--|
| Setting and monitor     | ing the sampling             |           |  |
| times and sampling      | sequences                    | 702       |  |
| General function blo    | ocks                         |           |  |
| - Fixed setpoints       |                              | 705       |  |
| Fixed control bits      |                              | 705       |  |
| Connector/binector      | displays                     | 705       |  |
| - Fault/alarm trigger s |                              | 710       |  |
| Voltage monitoring      | 5                            | 710       |  |
|                         | uble connector converter     | 710       |  |
| - Connector/binector    |                              | 715       |  |
| - Binector/connector    |                              | 720       |  |
| Numeric function b      | ocks and control blocks      |           |  |
| - Adders                |                              | 725       |  |
| Subtracters             |                              | 725       |  |
| Sign inverters          |                              | 725       |  |
| - Multipliers           |                              | 730       |  |
| Dividers                |                              | 730       |  |
| - Multipliers           |                              | 732       |  |
| Dividers                |                              | 732       |  |
|                         |                              | 734       |  |
| - Delay blocks          |                              |           |  |
| Derivative elements     |                              | 734       |  |
| Integrators             |                              | 734       |  |
| Smoothing elements      |                              | 734       |  |
| •                       | erators with smoothing       | 735       |  |
| limiters                |                              | 735       |  |
|                         | s with and without smoothing |           |  |
| - Cam-contactor grou    | ips                          | 745, 745a |  |
| - Analog signal switcl  | nes                          | 750       |  |
| Analog signal multip    | plexers and demultiplexers   | 750       |  |
| - Characteristic block  | S                            | 755       |  |
| Dead zone               |                              | 755       |  |
| - Minimum/maximum       | selection                    | 760       |  |
| Tracking/storage el     |                              | 760       |  |
| Analog signal stora     |                              | 760       |  |
|                         |                              |           |  |
|                         |                              |           |  |
|                         |                              |           |  |
|                         |                              |           |  |
|                         |                              |           |  |
|                         |                              |           |  |
| 1                       | 2                            | 3         |  |

| Contents                          | Page       |
|-----------------------------------|------------|
| _ogic blocks                      |            |
| AND elements                      | 765        |
| OR elements                       | 765        |
| Inverters                         | 770        |
| NAND elements                     | 770        |
| EXCLUSIVE OR elements             | 770        |
| Digital signal switches           | 770        |
| D flipflops                       | 775        |
| RS flipflops                      | 775        |
| Timers                            | 780        |
| Pulse generators                  | 782        |
| Sampling-time changeover contacts |            |
|                                   | 782        |
| Complex blocks                    |            |
| Axial winder                      | 784a, 784b |
| Software counters                 | 785        |
| Comfort ramp-function generator   | 790        |
| Simple ramp-function generator    | 791        |
| Technology controller             | 792        |
| Wobble generator                  | 795        |
| PRBS-Signal with Trace            | 796        |
| Frace memory                      | 797        |
| Connector-to-parameter converter  | 798        |
|                                   |            |
|                                   |            |
|                                   |            |
|                                   |            |
|                                   |            |
|                                   |            |
|                                   |            |
|                                   |            |
|                                   |            |
|                                   |            |

| Contents                                           | Page       |
|----------------------------------------------------|------------|
| TSY board                                          | X01        |
| - Synchronizing                                    | X02        |
| - Connection examples                              | X03        |
| Terminal expansions<br>- EB1 No. 1                 |            |
| Analog inputs, combined digital inputs             | Y01        |
| Analog outputs                                     | Y02        |
| Digital inputs/outputs                             | Y03        |
| - EB1 No. 2                                        |            |
| Analog inputs, combined digital inputs             | Y04        |
| Analog outputs                                     | Y05        |
| Digital inputs/outputs<br>- EB2 No. 1              | Y06        |
| Analog and digital inputs/outputs                  | Y07        |
| - EB2 No. 2                                        |            |
| Analog and digital inputs/outputs                  | Y08        |
| SCB expansions                                     |            |
| - SCB1/2                                           | 704        |
| Peer-to-peer receiving                             | Z01<br>Z02 |
| Peer-to-peer transmitting<br>- SCB2                | 202        |
| USS receiving                                      | Z05        |
| USS transmitting                                   | Z06        |
| - SCB1 with SCI1                                   |            |
| Digital inputs slave 1                             | Z10        |
| Digital inputs slave 2                             | Z11        |
| Digital outputs slave 1<br>Digital outputs slave 2 | Z15<br>Z16 |
| Analog inputs slave 1                              | Z16<br>Z20 |
| Analog inputs slave 2                              | Z21        |
| Analog outputs slave 1                             | Z25        |
| Analog outputs slave 2                             | Z26        |
| - SCB1 with SCI2                                   |            |
| Digital inputs slave 1                             | Z30        |
| Digital inputs slave 2                             | Z31        |
| Digital outputs slave 1<br>Digital outputs slave 2 | Z35<br>Z36 |
| U Tr · · · · ·                                     |            |
|                                                    |            |

| 1                | 2 | 3 | 4               | 5                | 6        | 7            | 8         |
|------------------|---|---|-----------------|------------------|----------|--------------|-----------|
| List of contents |   |   | fp_vc_012_e.vsd | Function diagram | - 10     |              |           |
| Free blocks      |   |   |                 |                  | 21.07.04 | MASTERDRIVES | VC - 12 - |

| Page |                                                                                                    | Titla            |          |              | V/f control   |                |                                                       | ntrol     | f control         |                   | T control         |
|------|----------------------------------------------------------------------------------------------------|------------------|----------|--------------|---------------|----------------|-------------------------------------------------------|-----------|-------------------|-------------------|-------------------|
| Page | Title                                                                                                    |                  |          | V/f char.    | + n ctrl      | Textile        | Master dr.                                            | Slave dr. | Master dr.        | Slave dr.         |                   |
| 280  | Measured-value sensing                                                                                        |                  |          | х            | x             | х              | x                                                     | х         | X                 | х                 | х                 |
| 285  | Evaluation of set/actual values for voltage/curre                                                             | nt/torque/output |          |              |               |                | x                                                     | х         | x                 | х                 | х                 |
| 286  | Evaluation of set/actual values for V/f open-loop                                                             | control          |          | х            | x             | х              |                                                       |           |                   |                   |                   |
| 316  | Setpoint channel (part 1), master drive                                                                       |                  |          | х            | x             | Х              | x                                                     |           | x                 |                   |                   |
| 317  | Setpoint channel (part 2), master drive                                                                       |                  |          | х            | x             | х              | x                                                     |           | x                 |                   |                   |
| 318  | Setpoint channel (part 3), master drive                                                                       |                  |          | х            | x             | х              | x                                                     |           | x                 |                   |                   |
| 319  | Setpoint channel (part 4), master drive                                                                       |                  |          | х            | x             | х              | x                                                     |           | x                 |                   |                   |
| 320  | Setpoint channel, slave drive                                                                                 |                  |          |              |               |                |                                                       | х         |                   | х                 | х                 |
|      | Speed/position processing                                                                                     |                  |          |              |               |                | х                                                     | x         |                   |                   | х                 |
|      | Speed processing                                                                                              |                  |          |              |               |                |                                                       |           | x                 | х                 |                   |
|      | · · ·                                                                                                    |                  |          |              | x             |                |                                                       |           |                   |                   |                   |
|      |                                                                                                    |                  |          |              |               |                | х                                                     |           |                   |                   |                   |
|      | Speed limiting controller                                                                                     |                  |          |              |               |                |                                                       | х         |                   |                   | х                 |
|      |                                                                                                    |                  |          |              |               |                | 1                                                     |           | x                 |                   |                   |
|      |                                                                                                    |                  |          |              |               |                |                                                       |           |                   | x                 |                   |
|      |                                                                                                    |                  |          |              | x             |                |                                                       |           |                   |                   |                   |
|      |                                                                                                    |                  |          |              |               |                | x                                                     |           |                   |                   |                   |
|      |                                                                                                    | slave drive      |          |              |               |                |                                                       | x         |                   |                   | x                 |
|      | DT1 element, droop and torque pre-control                                                                     |                  |          |              |               |                |                                                       |           | x                 |                   |                   |
|      | Torque/current limitation                                                                                     |                  |          |              |               |                | x                                                     |           |                   |                   |                   |
| 371  | Torque/current limitation                                                                                     |                  |          |              |               |                |                                                       | Х         |                   |                   | x                 |
| 372  | Torque/current limitation                                                                                     |                  |          |              |               |                |                                                       |           | x                 |                   |                   |
| 373  | Torque/current limitation                                                                                     |                  |          |              |               |                |                                                       |           |                   | x                 |                   |
|      |                                                                                                    |                  |          |              |               |                | X                                                     |           |                   |                   |                   |
|      | Flux calculation                                                                                              |                  |          |              |               |                | x                                                     | Х         |                   |                   | X                 |
|      | Flux calculation                                                                                              |                  |          |              |               |                |                                                       |           | x                 | x                 |                   |
|      |                                                                                                    |                  |          |              |               |                |                                                       |           | x                 | X                 |                   |
|      |                                                                                                    |                  |          |              |               |                | X                                                     | X         | x                 | X                 | X                 |
|      |                                                                                                    |                  |          |              |               |                | X                                                     | Х         |                   |                   | X                 |
|      |                                                                                                    |                  |          |              |               |                |                                                       |           | x                 | X                 |                   |
|      | Current limitation, V/f characteristic                                                                        |                  |          | х            |               |                |                                                       |           |                   |                   |                   |
|      | Current limitation, V/f characteristic with speed of                                                          | controller       |          |              | X             |                | +                                                     |           | +                 |                   |                   |
| -    | Current limitation, V/f characteristic textile<br>V/f characteristic                                          |                  |          | Y            | V             | X              |                                                       |           |                   |                   |                   |
|      |                                                                                                    |                  |          | X            | X             | X              | <u> </u>                                              |           | <u> </u>          | <u> </u>          | Y                 |
|      | Gating unit<br>Temperature model                                                                              |                  |          | X            | X             | X              | X                                                     | X         | X                 | X                 | X                 |
|      |                                                                                                    |                  |          |              |               |                | X                                                     | X         | X                 | X                 | X                 |
| -    |                                                                                                    |                  |          | X            | X             | X              | X                                                     | X         | X                 | X                 | X                 |
| 400  | างเธรรสมุธร                                                                                                   |                  |          | Х            | X             | X              | X                                                     | X         | X                 | X                 | X                 |
|      | Note: n control = speed control with spe<br>f control = speed control without s<br>T control = torque control |                  | 0=3)     | with/without | encoder (cont | rol word 2 bit | only possible wi<br>27 [190.5]).<br>torque control (a |           | control types P10 | 00 =3/4 closed-lo | oop speed control |
|      | 1 2                                                                                                    | 3                | 4        |              | 5             |                | 6                                                     |           | 7                 |                   | 8                 |
|      |                                                                                                    |                  | Overview |              |               |                |                                                       |           | Function diagram  |                   |                   |
| Over | view                                                                                                    |                  | ·        |              |               |                | fp_vc_014_e.                                          | vsd Fu    | nction diag       | ram               | - 14 -            |

|                          | E                                                                                                    | planation            | of the symbols us                                                                                       | sed in the function                                                                                               | diagram                                      |                                                                                  |                       |                     |
|--------------------------|----------------------------------------------------------------------------------------------------|----------------------|----------------------------------------------------------------------------------------------------|----------------------------------------------------------------------------------------------------|----------------------------------------------|----------------------------------------------------------------------------------|-----------------------|---------------------|
| Parameter<br>r007 n007   | Display parameters                                                                                                    | Р432 (<br>∑КК        |                                                                                                    | any double connector<br>ng: P432=546, i.e. connector<br>ted)                                                      | Converting a                                 | U584<br>                                                                         | <u>ctor:</u><br>]►    |                     |
| P123 U123                | Setting parameters<br>Setting parameter, not indexed                                                                                                    | P597 (               | .01 parameters<br>.02 the factory<br>.03 value "1", s                                                   | of 3 binectors via indexed<br>s (binector B001 is selected in<br>setting for all 3 outputs, i.e. fi<br>see below) | in the conne                                 |                                                                                  | 0 0                   |                     |
| U345.3                   | (factory setting: 50.00 Range 0 12<br>Setting parameter, indexed, index 3                                                                                    | 0%)                  | 0                                                                                                    |                                                                                                    | Sampling                                     | time of the main process<br>sampling time = P357                                 | tion diagran          |                     |
| U345.B                   | Setting parameter,<br>belongs to BiCo data set (2 indices)                                                                                                   |                      | 100%<br>(=16384)                                                                                        | >                                                                                                    |                                              | time of the gating unit pr<br>s $\geq$ 0.4 ms (n = 1 7)                          |                       | P340                |
| U345.F                   | Setting parameter, belongs to function data set (4 indice                                                                                                    | 3)                   | -100%<br>(=-16384)                                                                                      | -                                                                                                    | e.g.<br>P340=2.5<br>P340=4.0                 |                                                                                  | Tp=0.4<br>Tp=0.5      |                     |
| U345.M                   | Setting parameter,<br>belongs to the motor data set (16 ind                                                                                                  |                      | 0 — <u>KK0000</u><br>100%<br>=1 073 741 824) — <u>KK0001</u><br>200%                                    |                                                                                                    |                                              | of the block number and<br>ime for the free blocks                               | the                   |                     |
| Connectors/binectors     | Connector (freely interconnectable 16<br>signal; number representation:<br>100% corresponds to 4000hex;<br>corresponds to 16384dec)                          | bit                  | -100%                                                                                                   | 2>                                                                                                    | (U953.14 = _                                 | The block has the n<br>can be activated via<br>sampling time selec               | U953.14 a ted (see sh | nd its<br>eet 702). |
| -[ККООО1]>               | Double connector (freely intercon-<br>nectable 32 bit signal;<br>number representation:<br>100% corresponds to 40000000hex;<br>corresponds to 1073741824dec) | <u>Autor</u><br>doub | -2 147 483 647) KK0004<br>matic conversion betwee<br>le connectors<br>wrting a connector to a double of | n connectors and                                                                                                  | (n959.02 = 7<br><u>Calculatinc</u><br>{8 μs} | <u>time of the free blocks</u><br>Blocks of the indicat<br>calculating time of p | roximately            |                     |
| -B0000                   | Binector (freely interconnectable bina<br>signal), can be output via digital outp<br>[90], [91], [92]                                                        | ry :                 | К0139 УКК                                                                                               |                                                                                                    |                                              | (rough guide value).                                                             | calculating           |                     |
| P531 (326)<br>→ K •<br>L | Selection of any connector (factory<br>setting: P531=326, i.e. connector<br>K326 selected)<br>—Place for entering the selected connector                     | high v<br>word       | is converted to a double conne<br>vord of the double connector a<br>to zero.                            |                                                                                                    | ÷                                            | exceeded, the moni<br>sheet 702 will respo                                       |                       | em snown on         |
| 1                        | 2                                                                                                    | 3                    | 4                                                                                                    | 5                                                                                                    | 6                                            | 7                                                                                |                       | 8                   |
| Explanation              |                                                                                                    |                      |                                                                                                    |                                                                                                    | fp_vc_015_e.vsd                              | Function diagram                                                                 |                       | - 15 -              |
| Explanation of the sy    | mbols                                                                                                    |                      |                                                                                                    |                                                                                                    | 09.04.98                                     | MASTERDRIVES                                                                     | VC                    | - 13 -              |

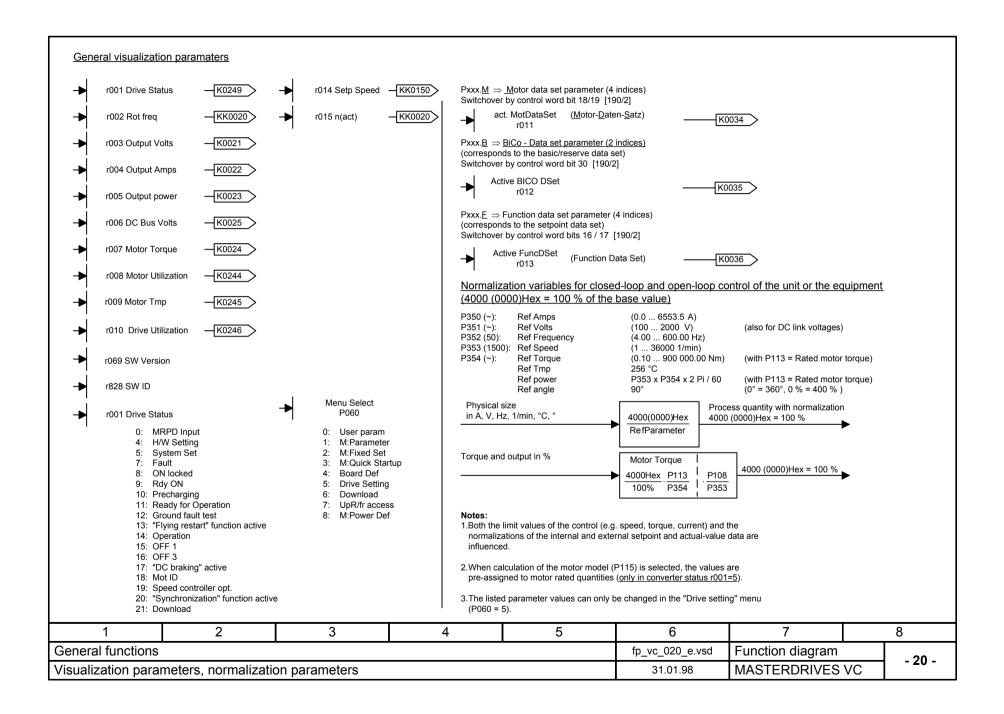

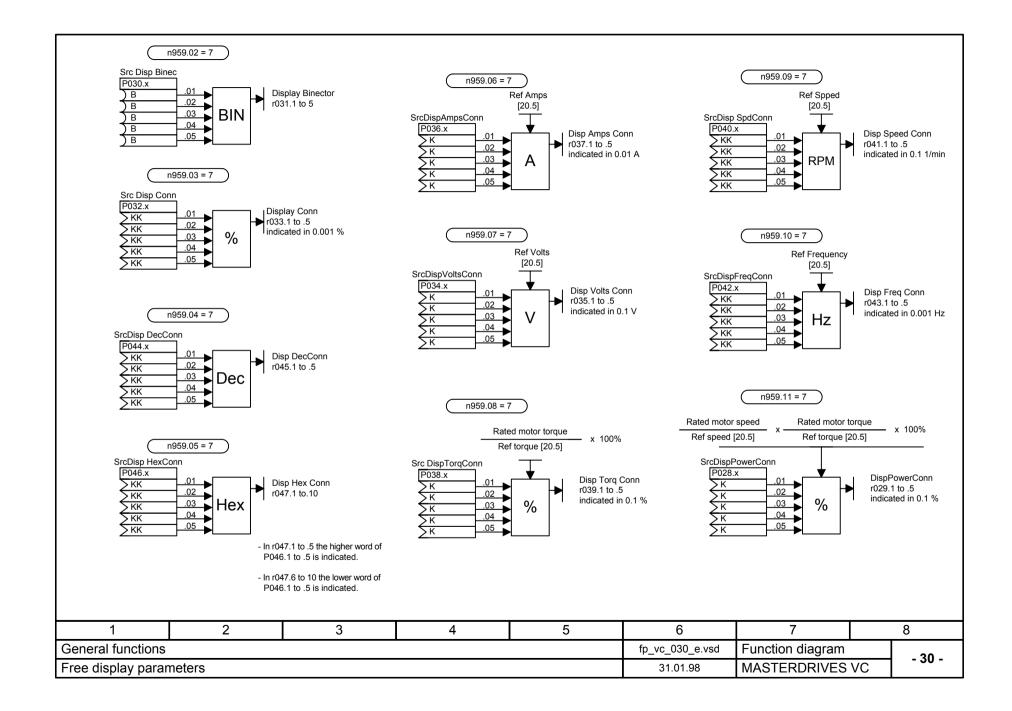

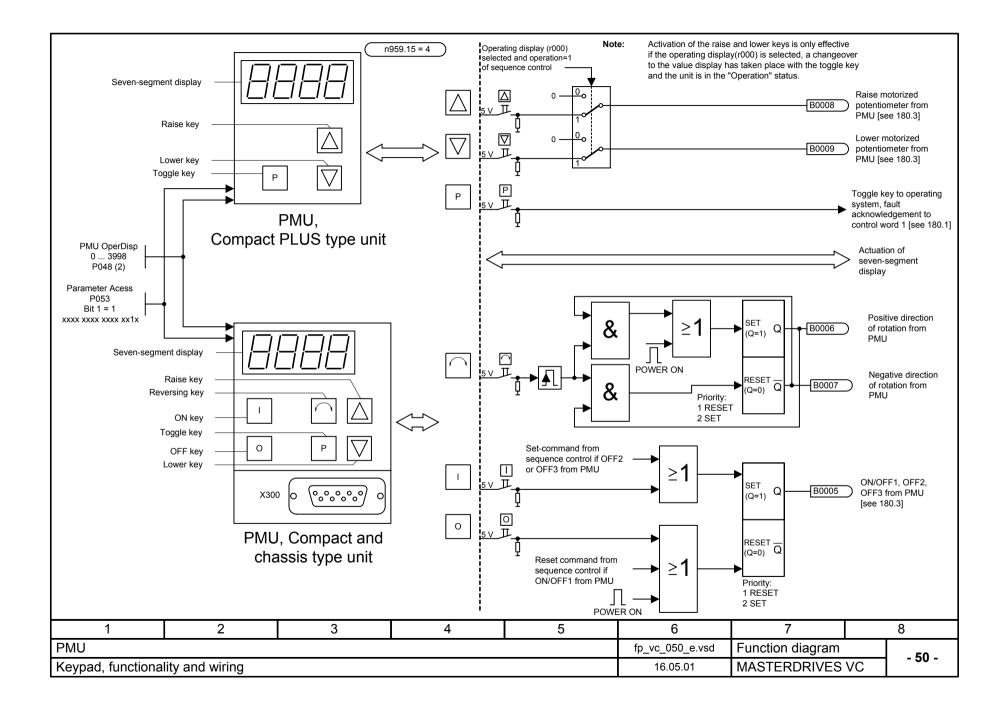

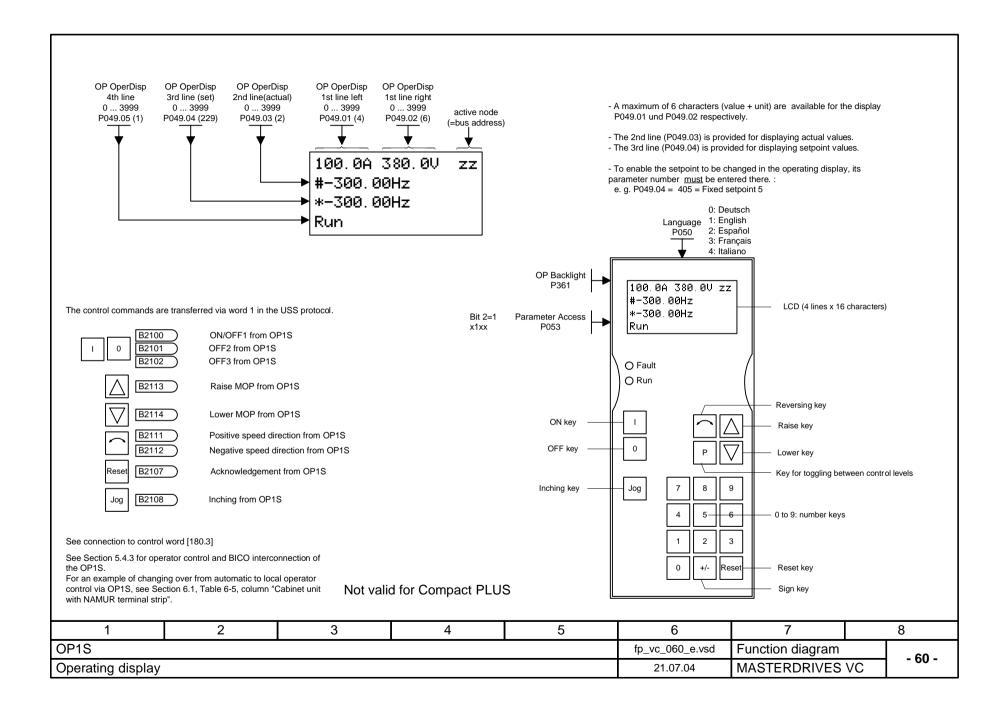

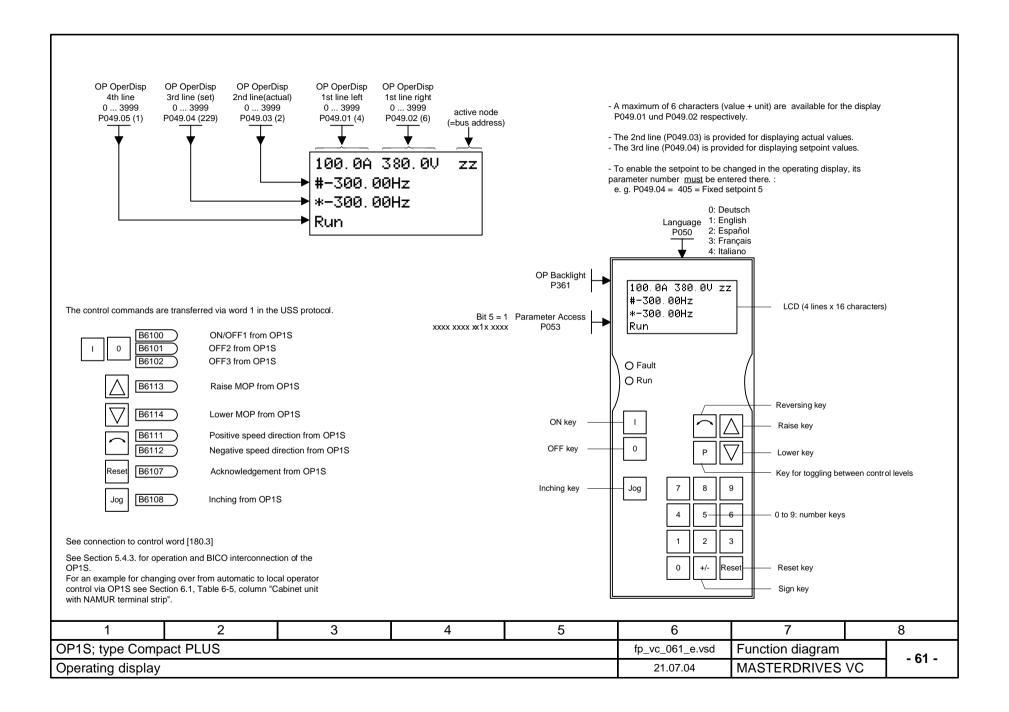

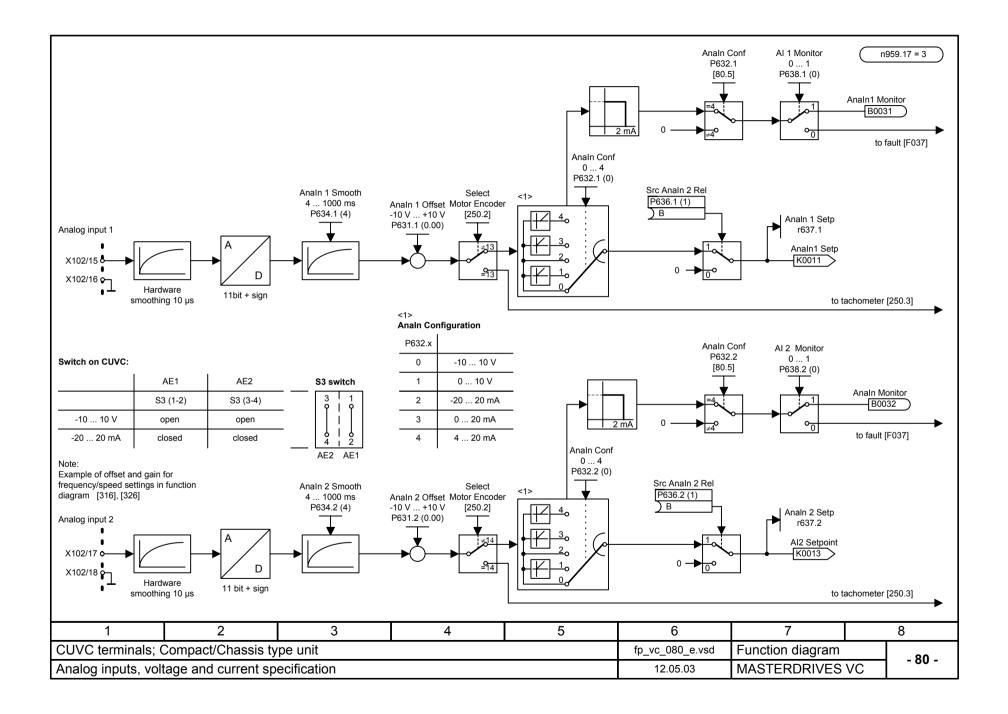

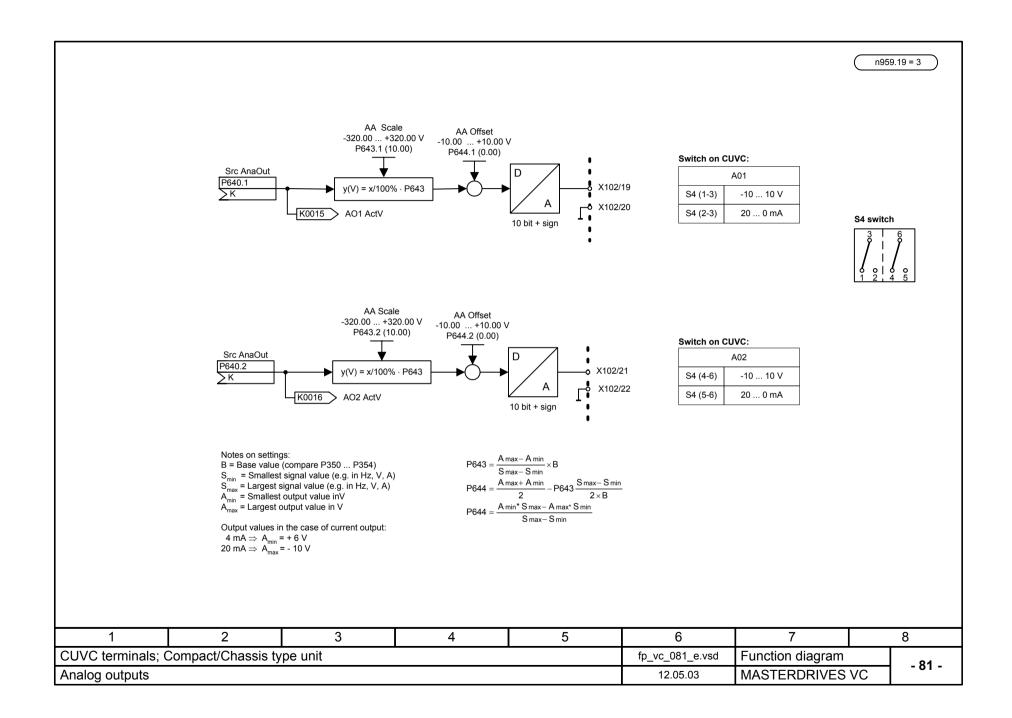

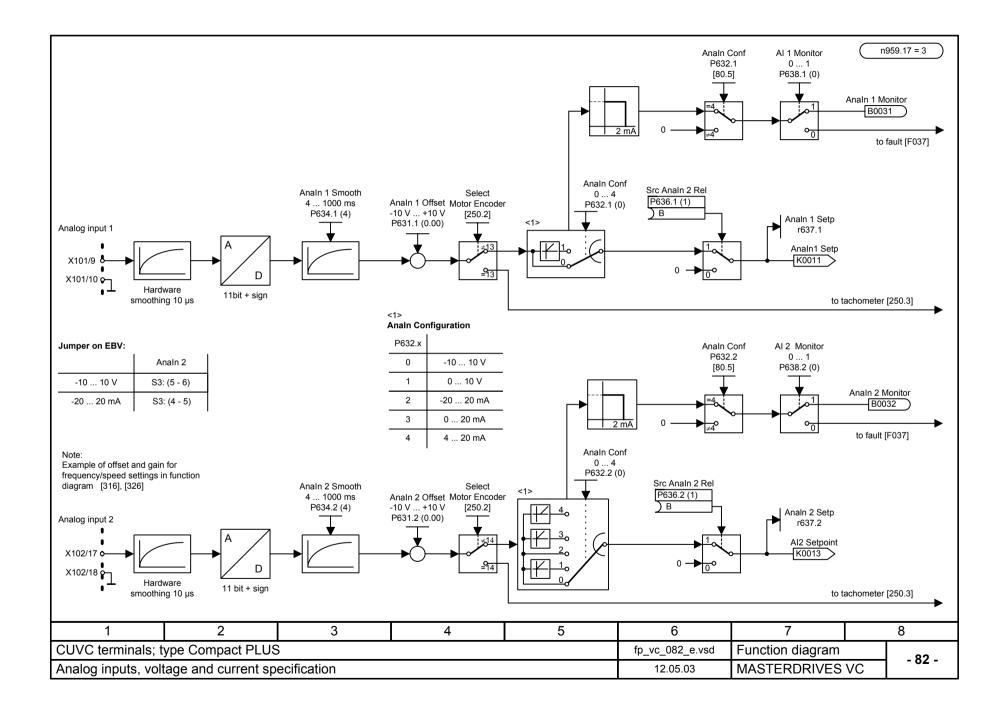

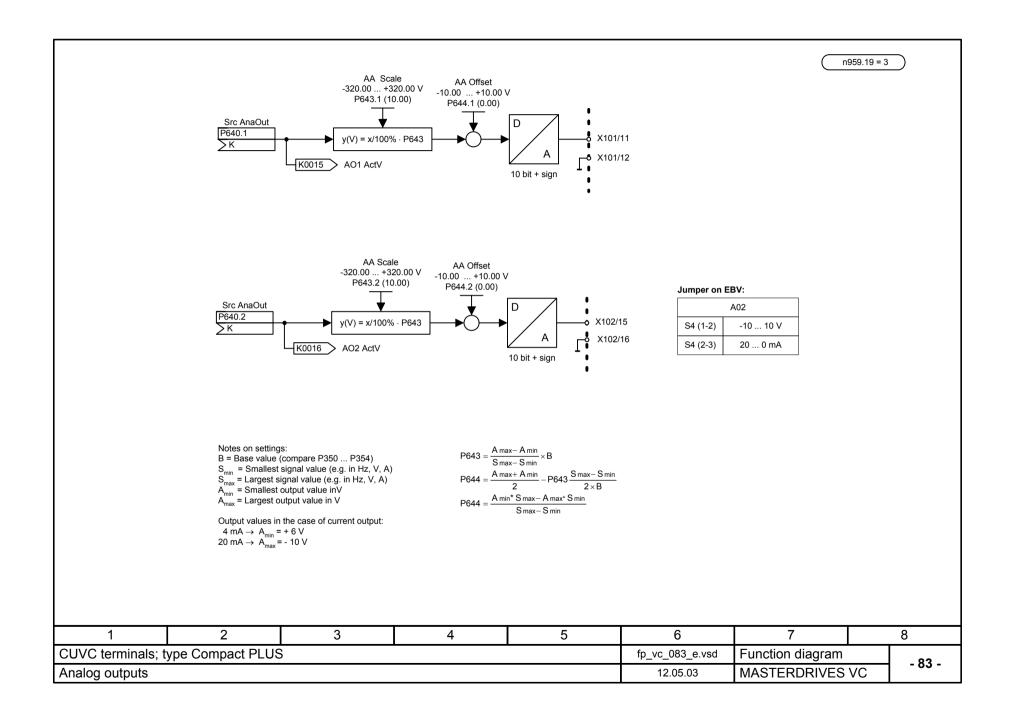

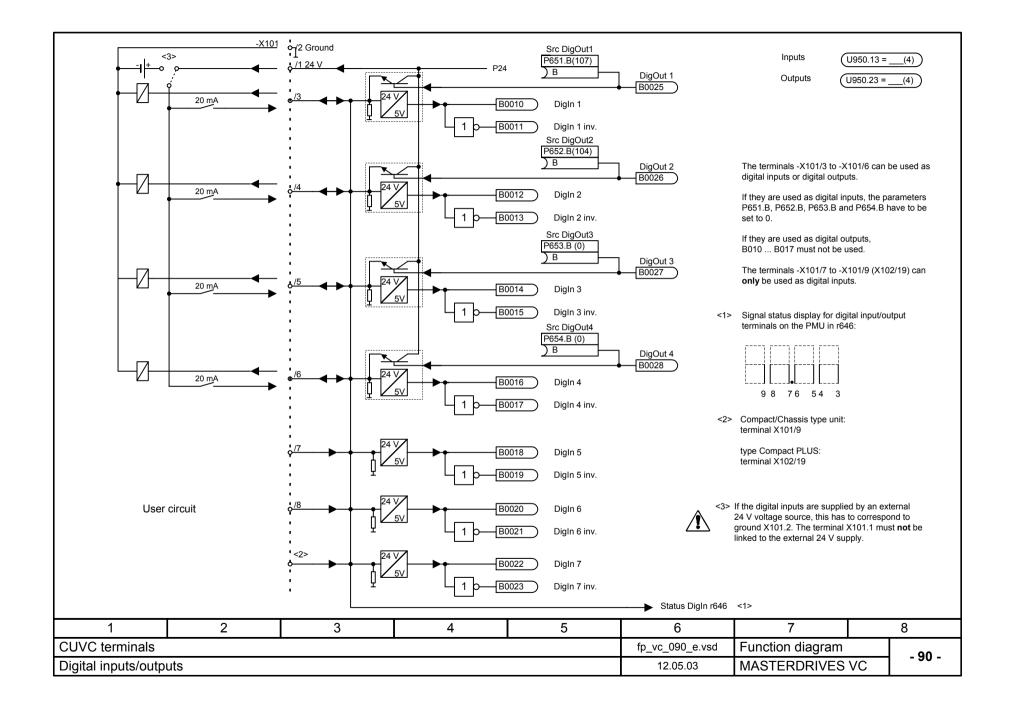

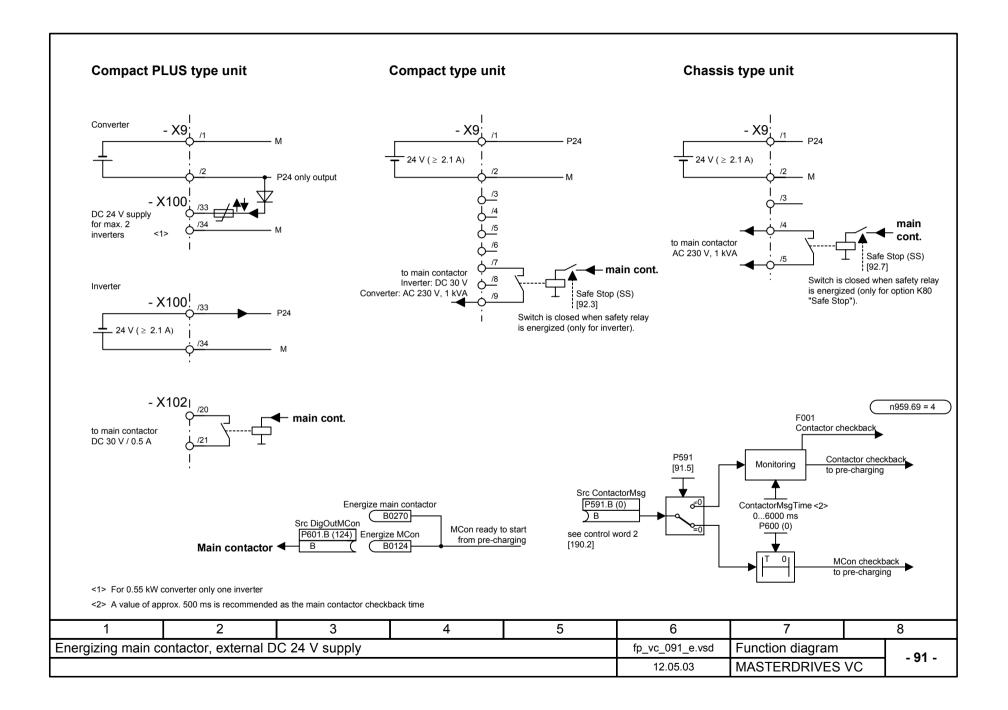

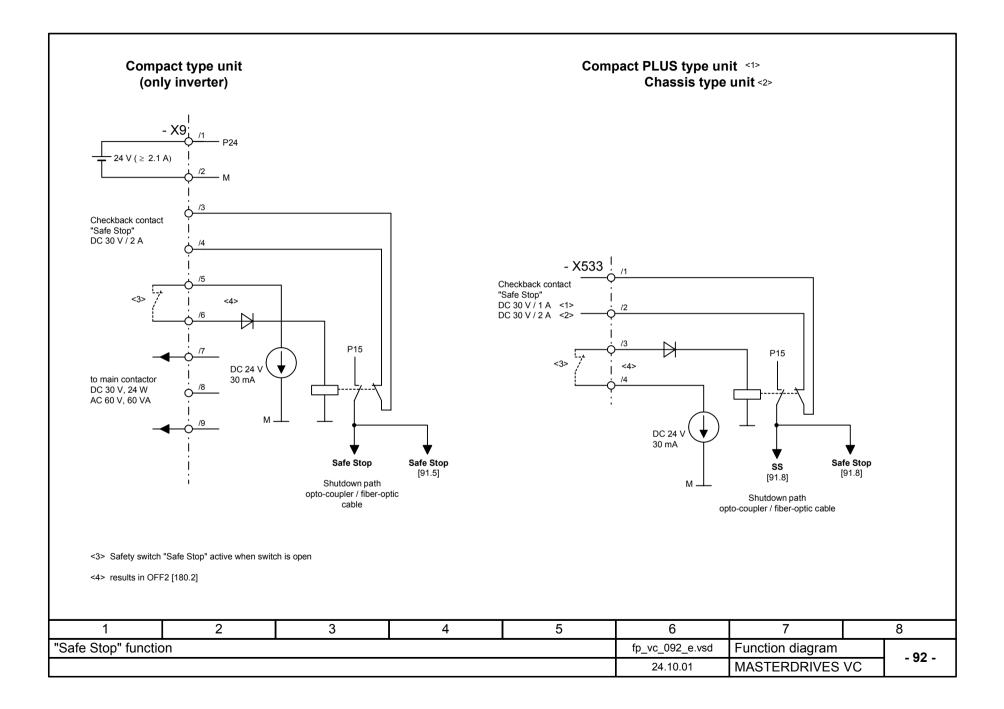

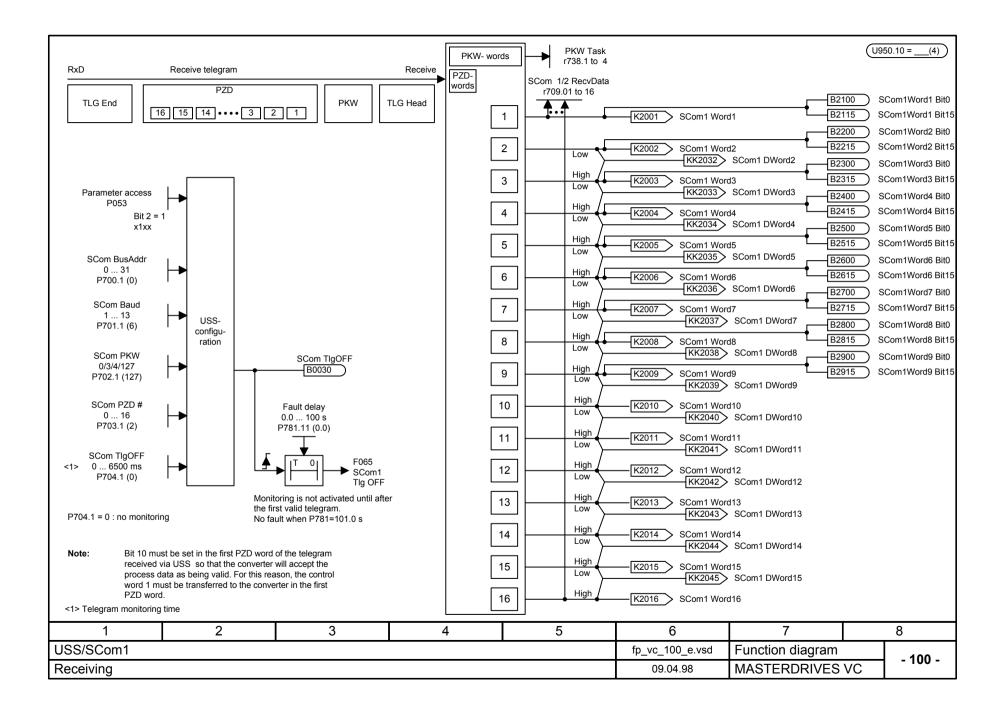

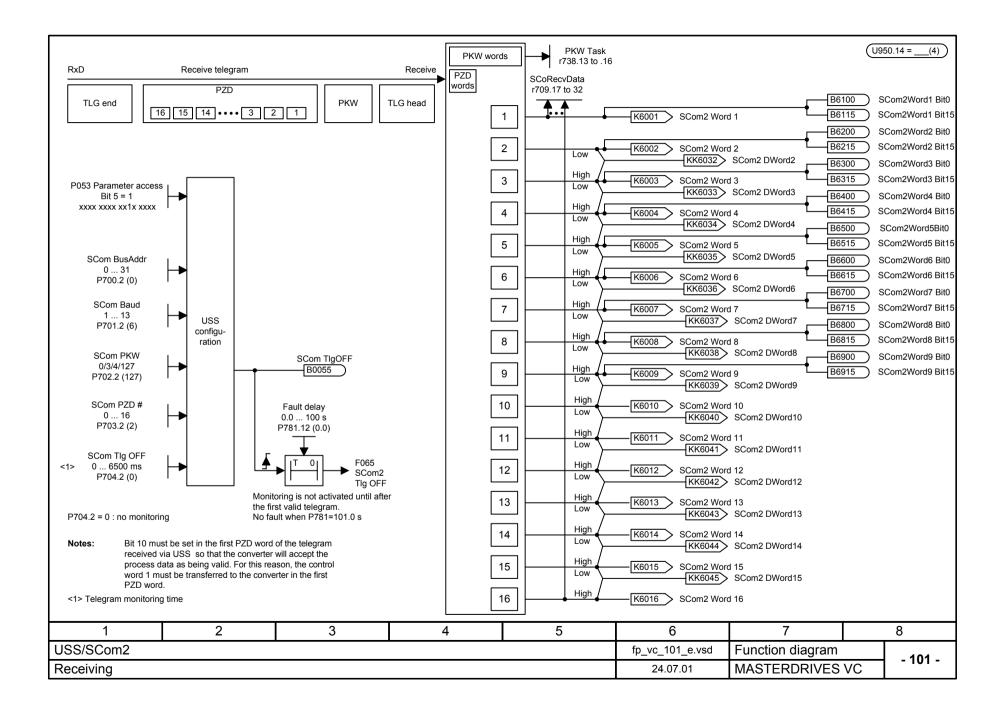

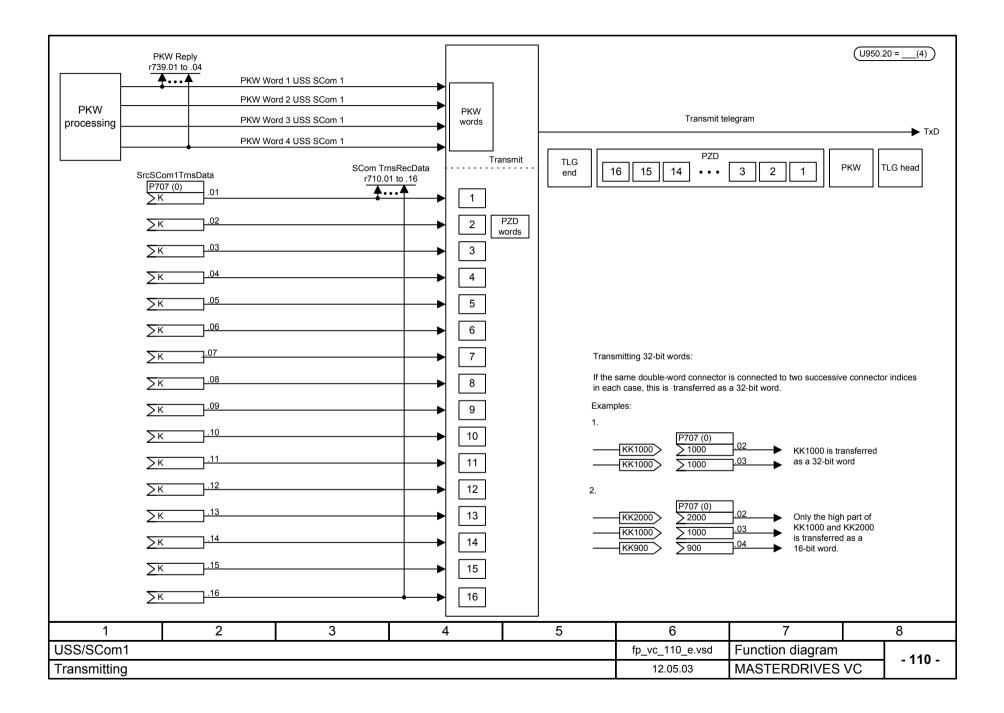

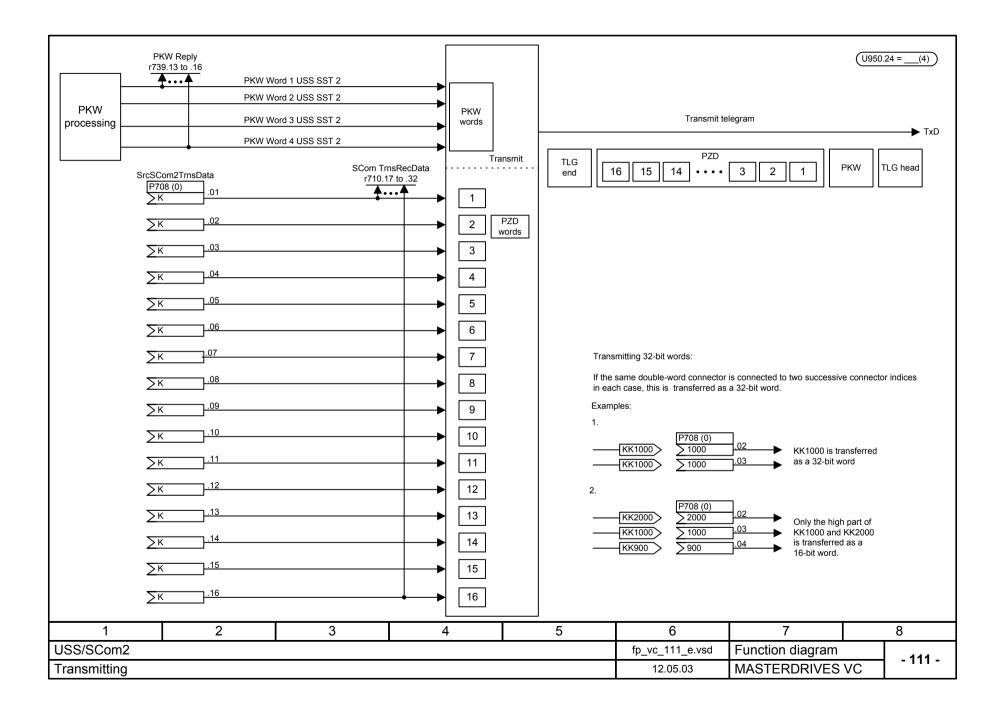

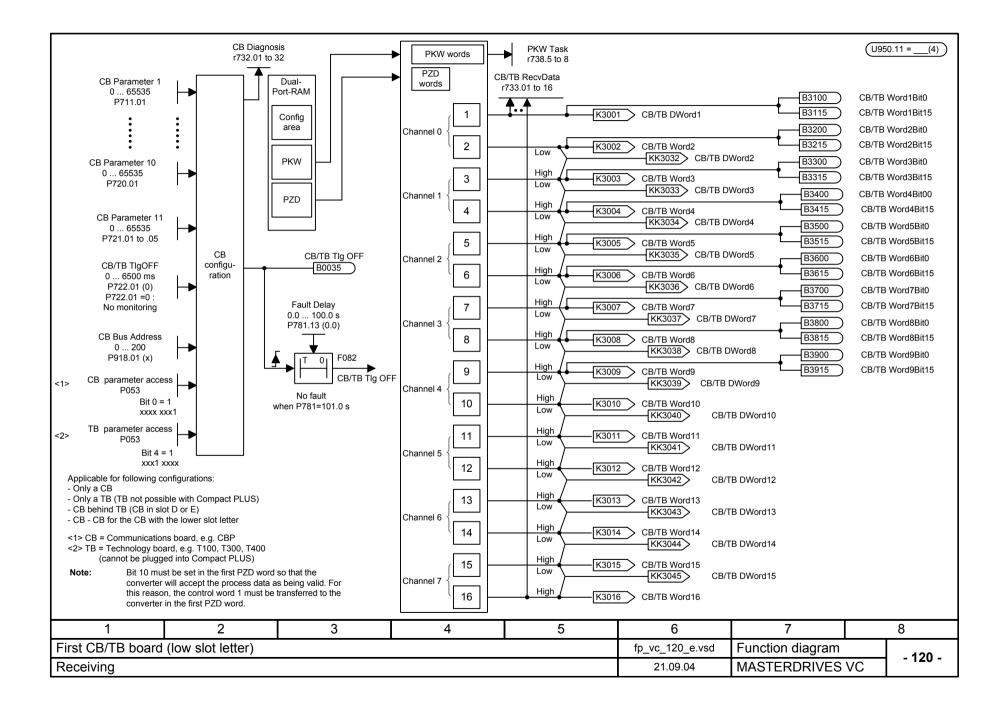

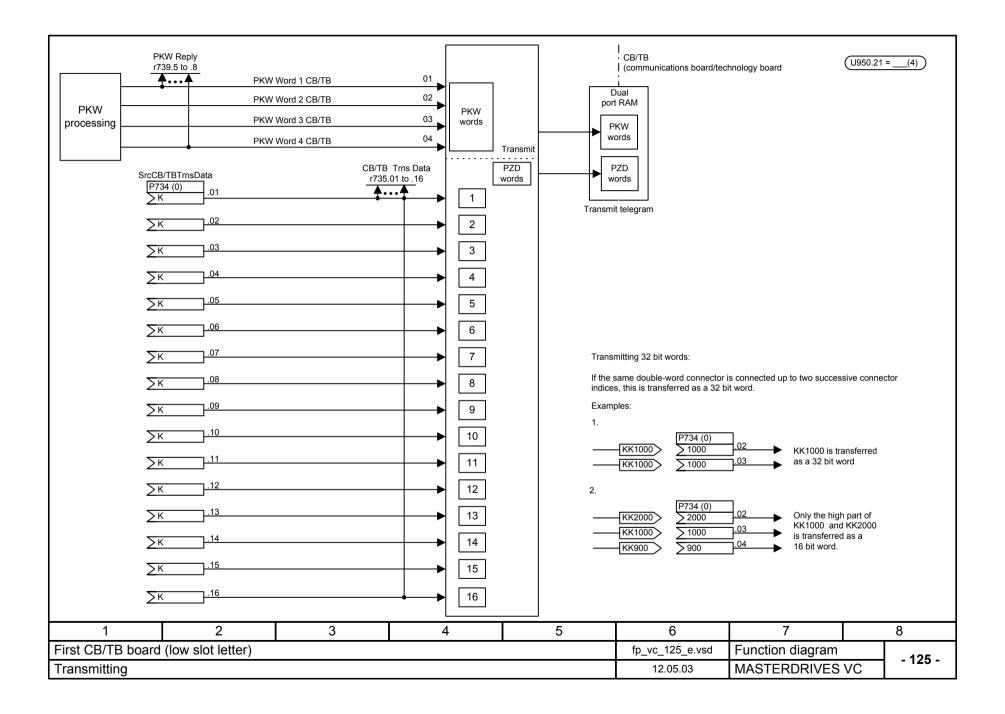

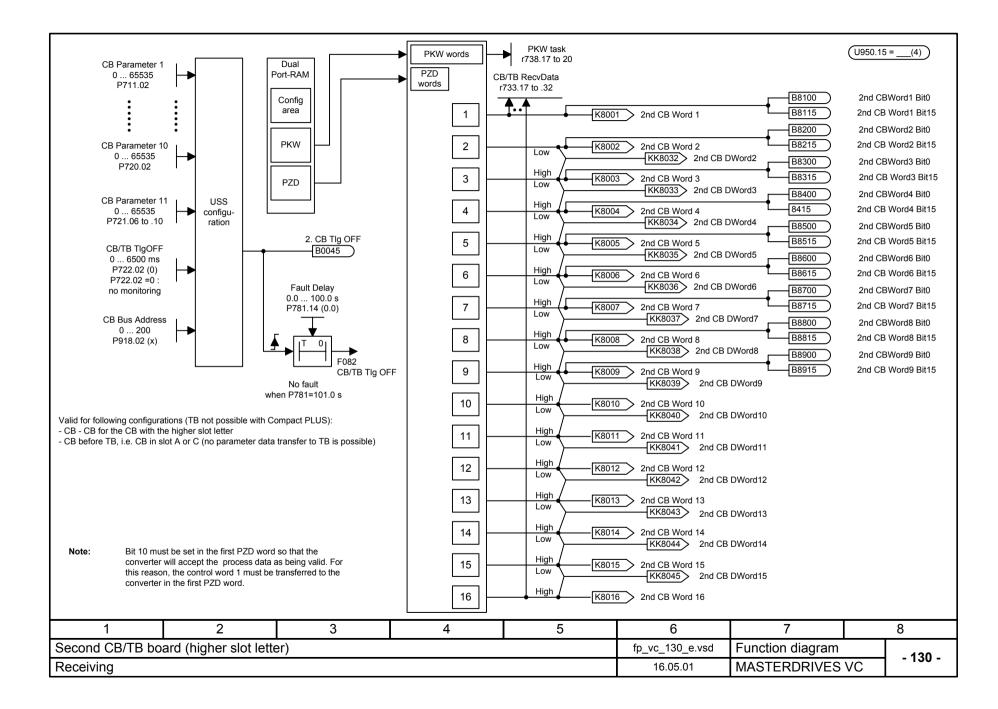

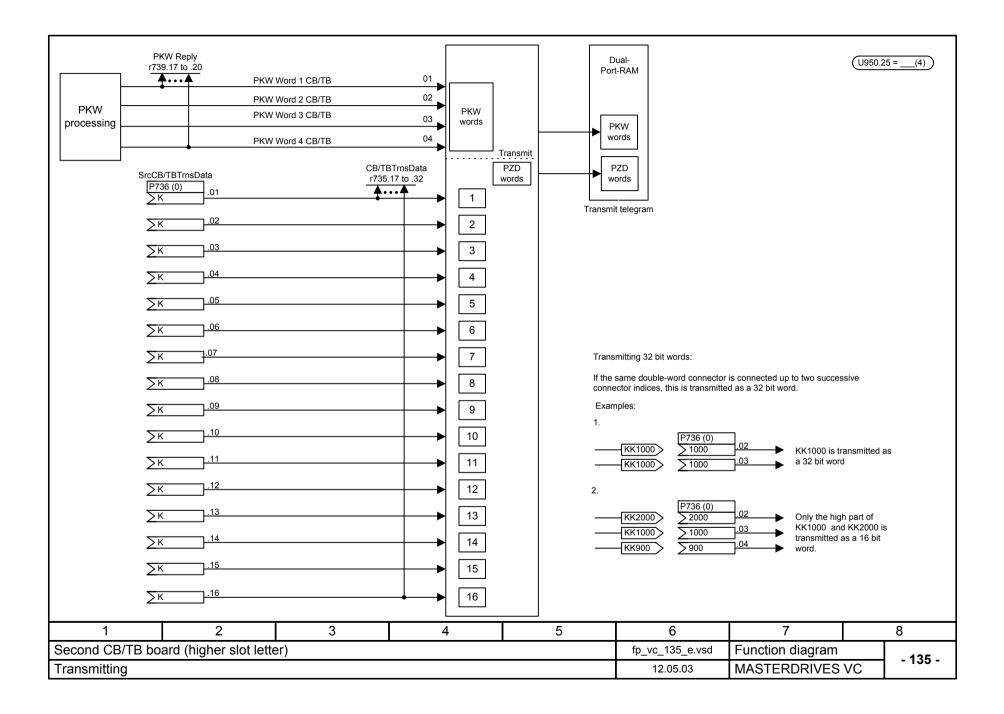

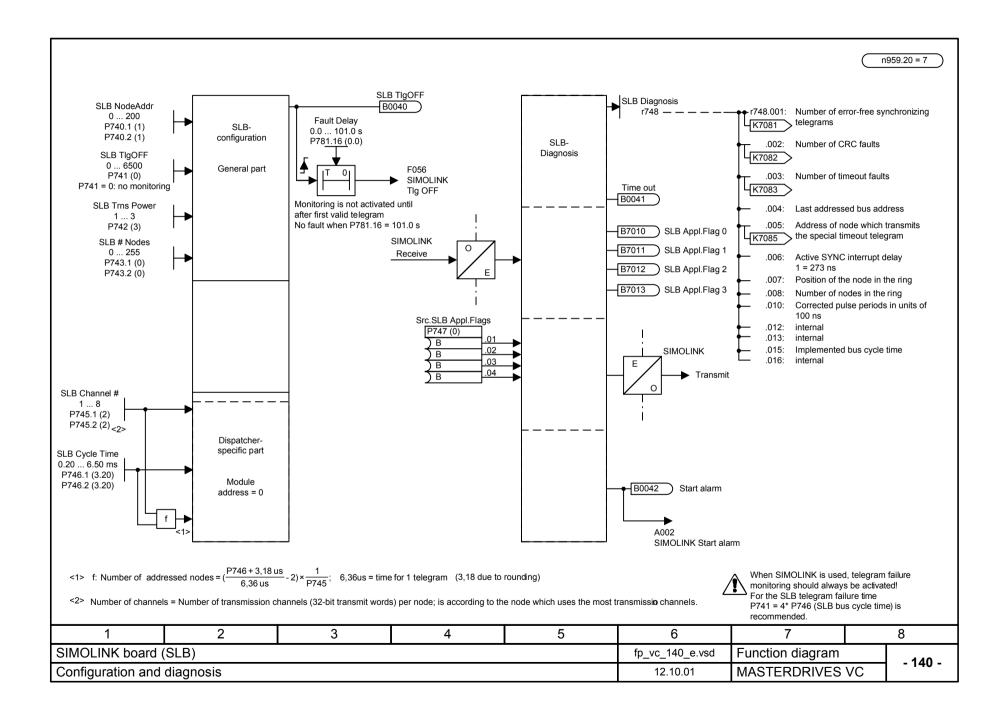

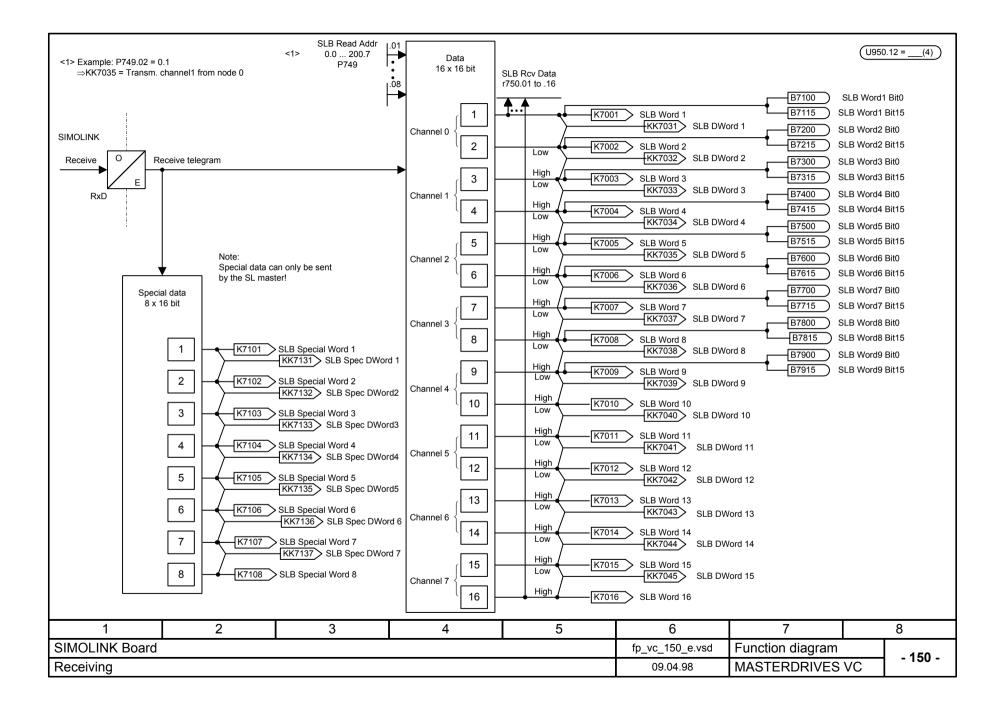

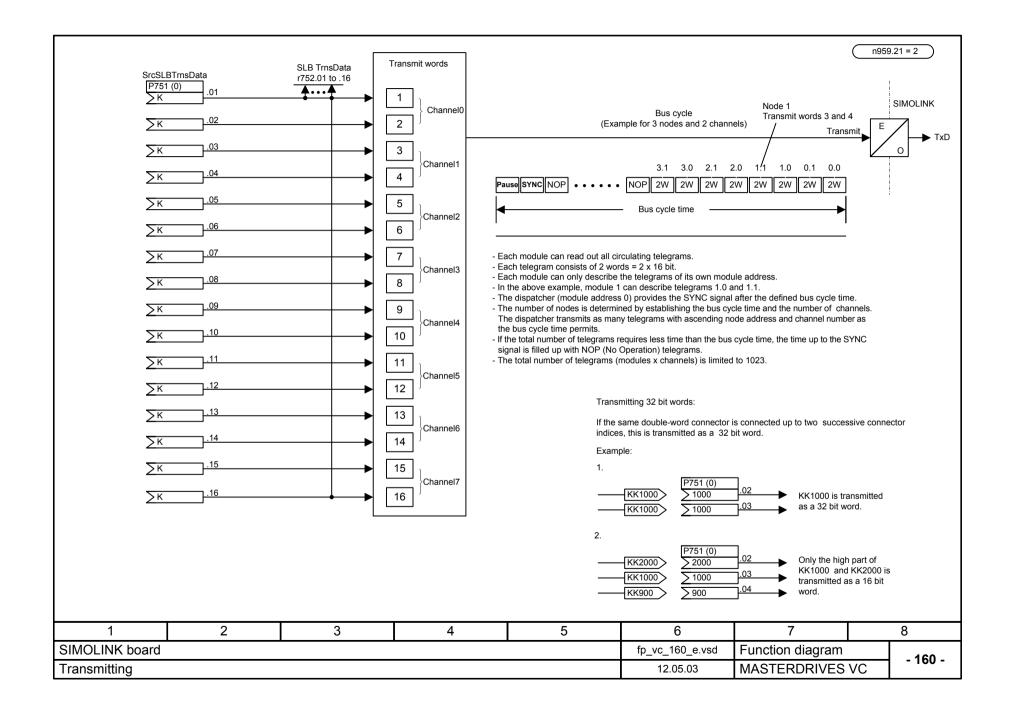

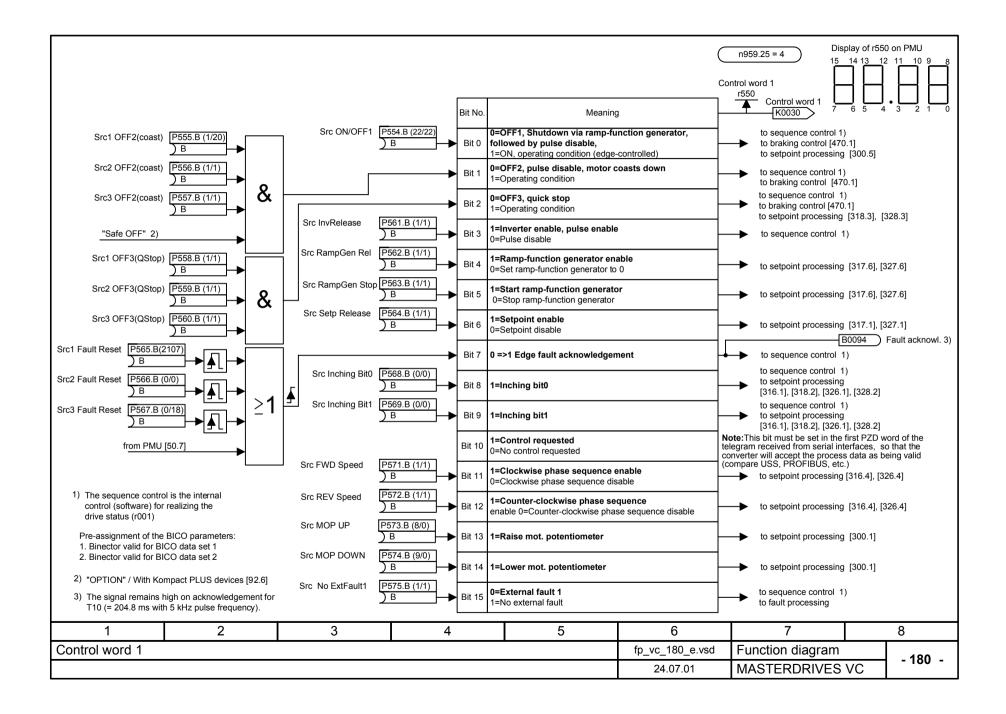

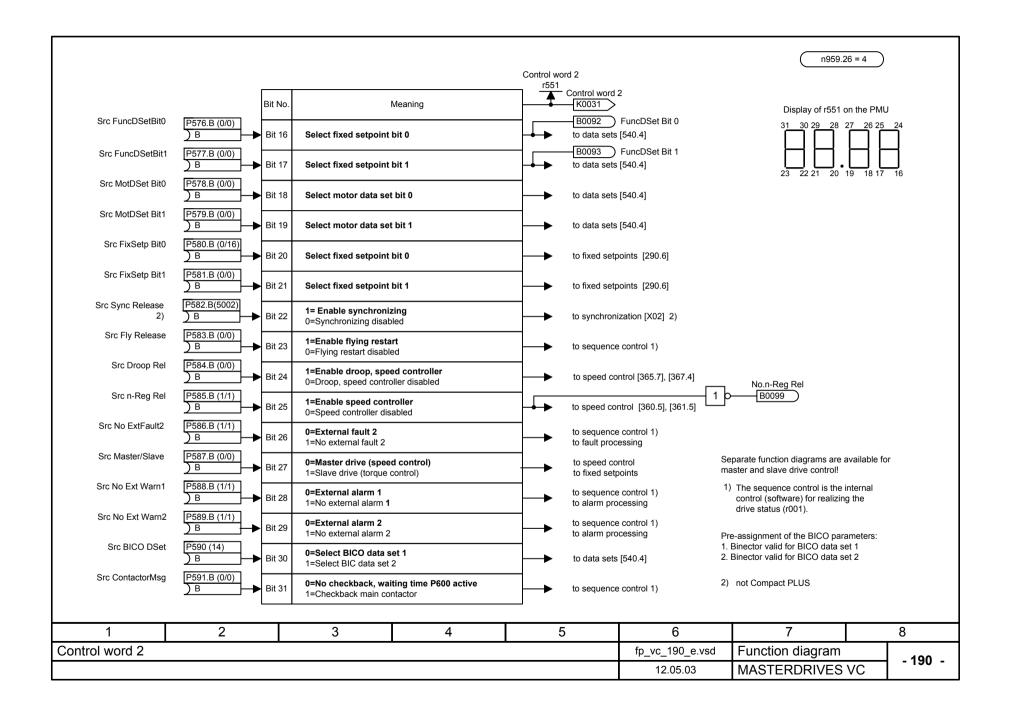

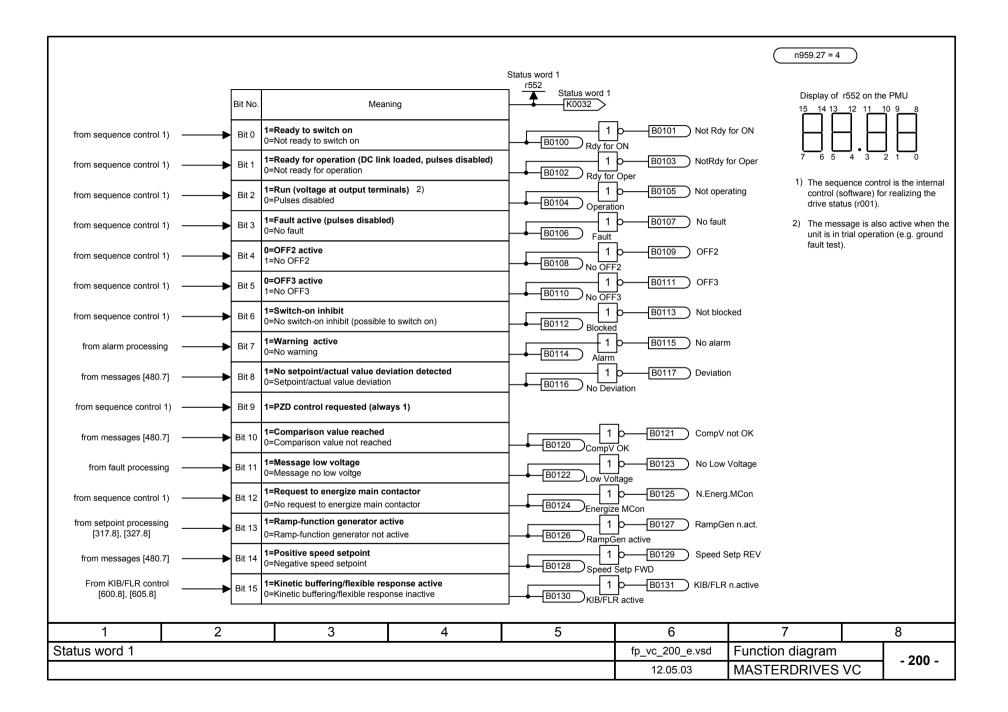

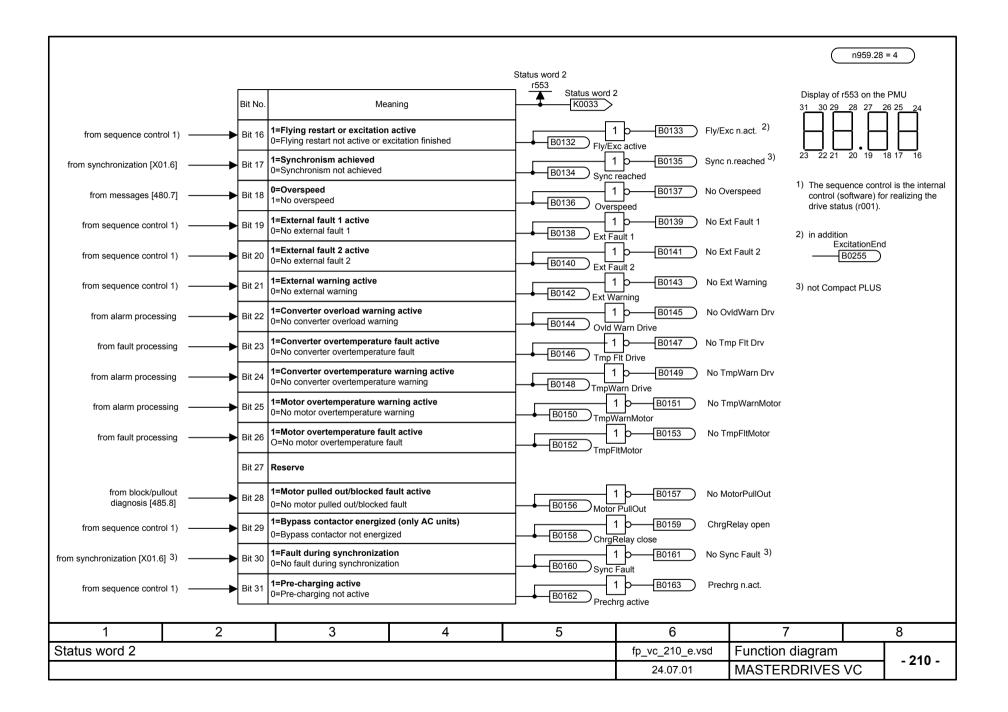

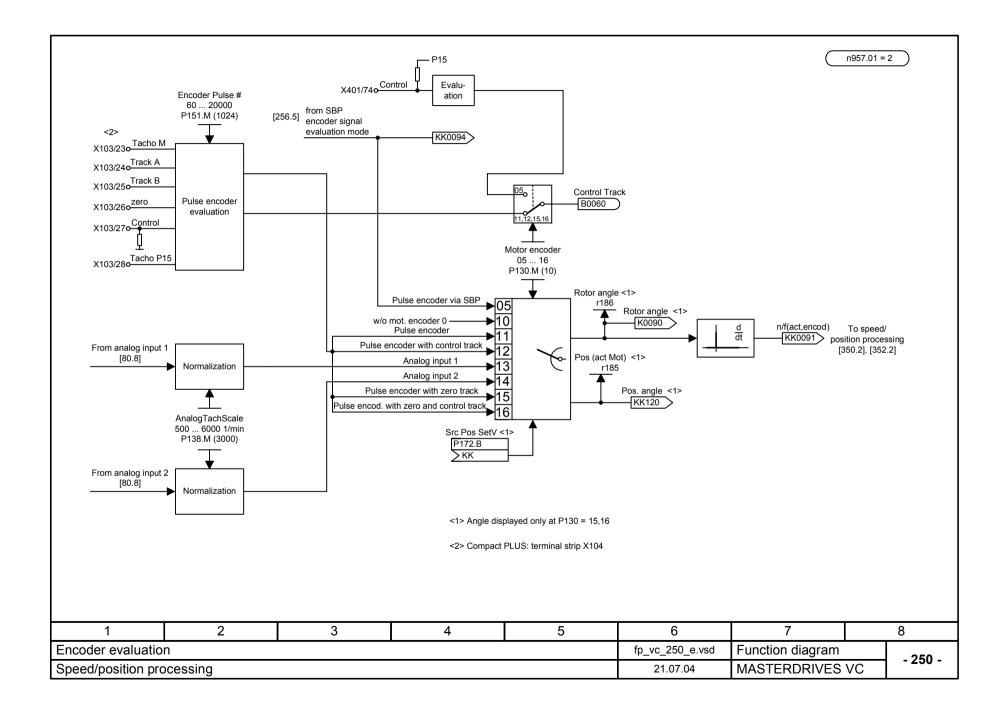

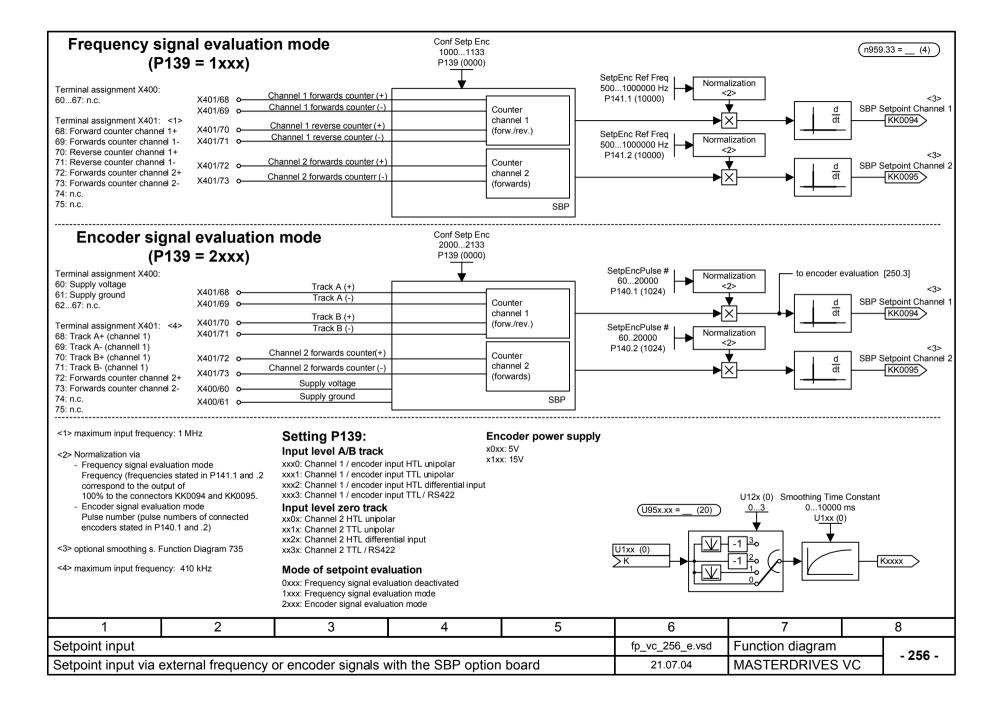

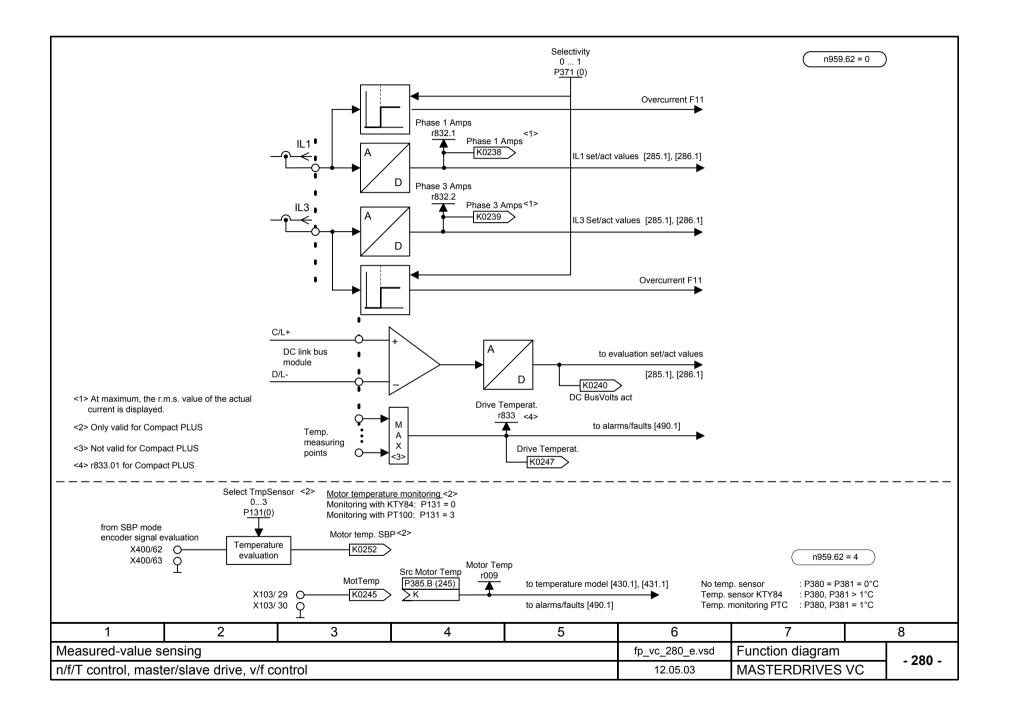

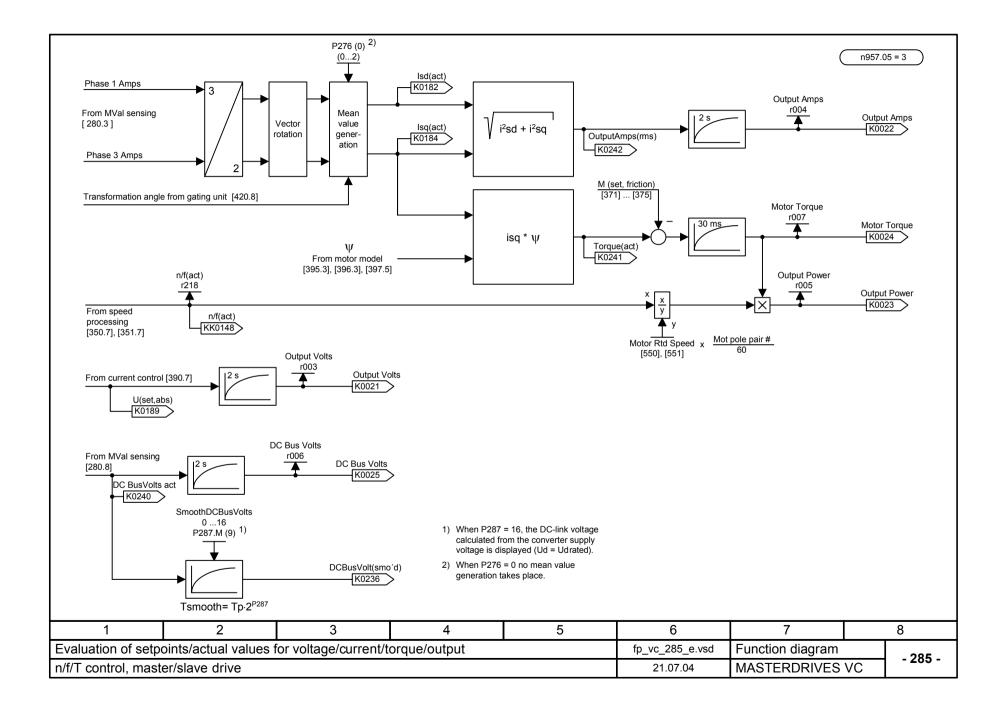

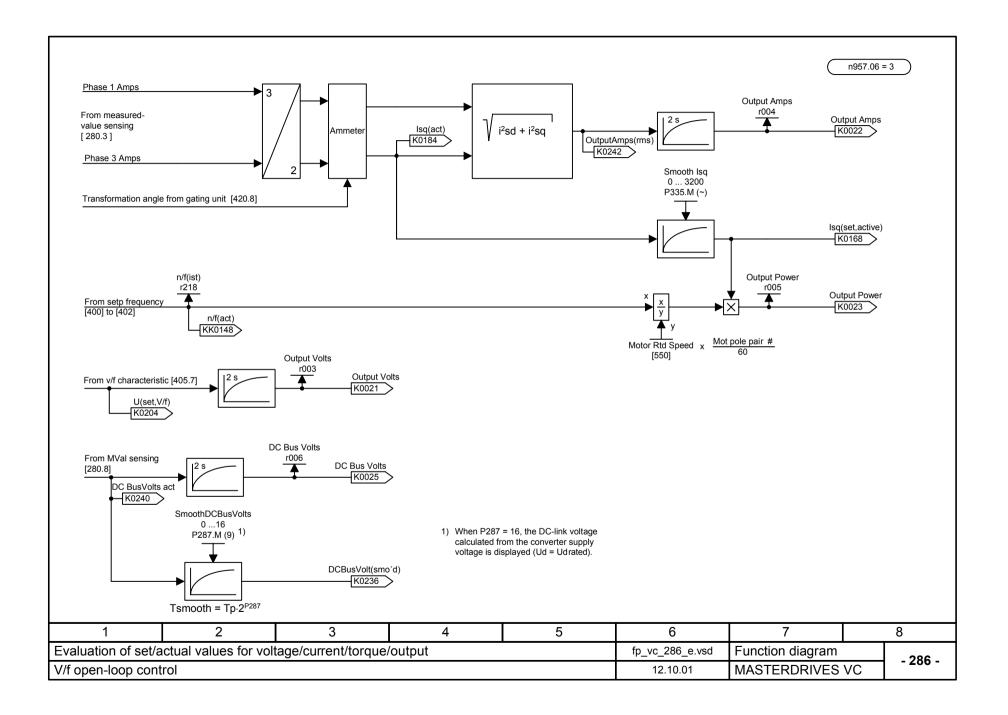

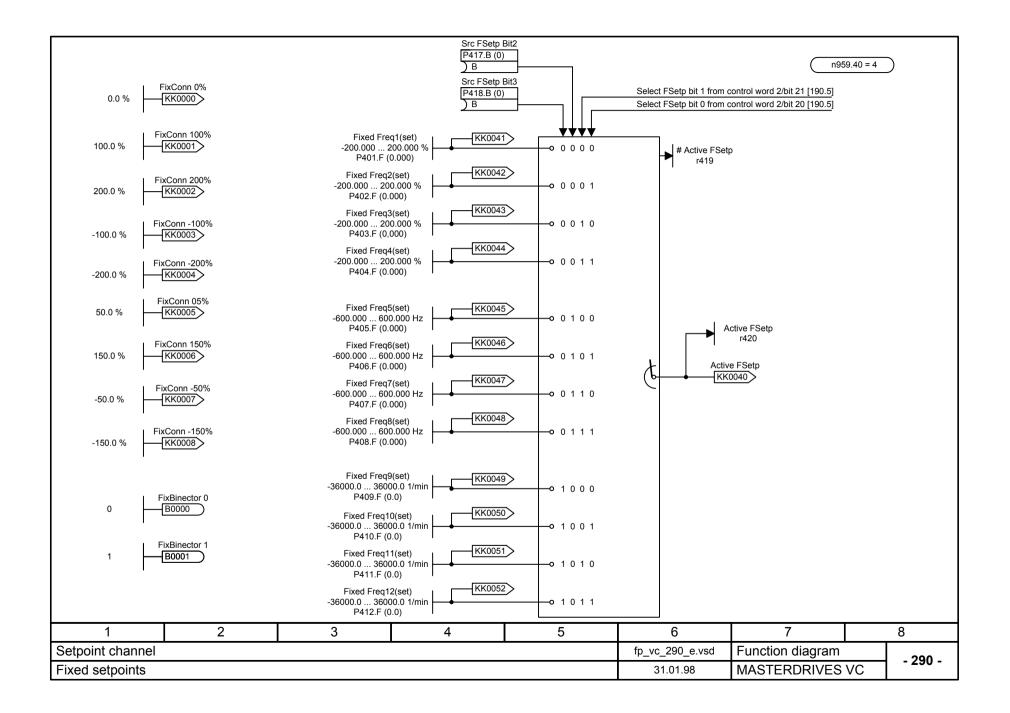

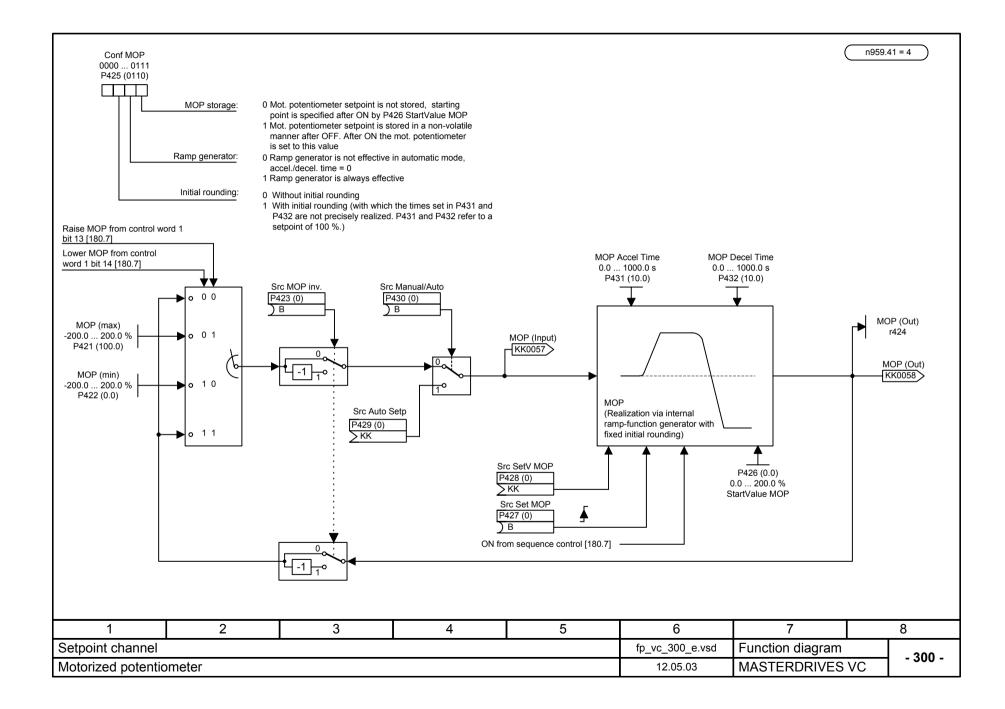

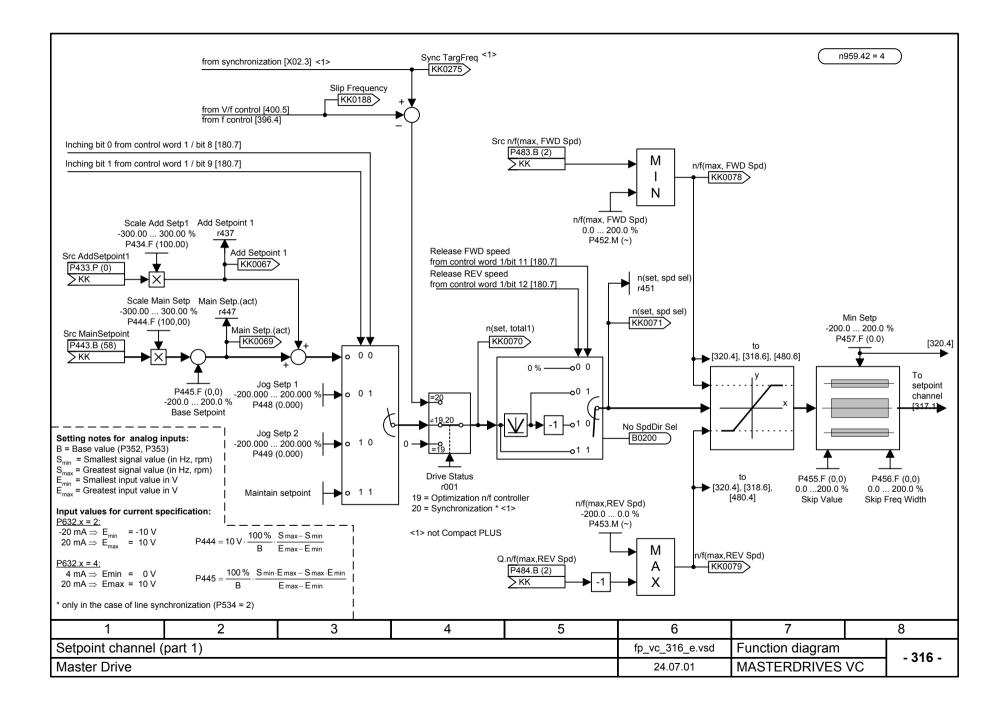

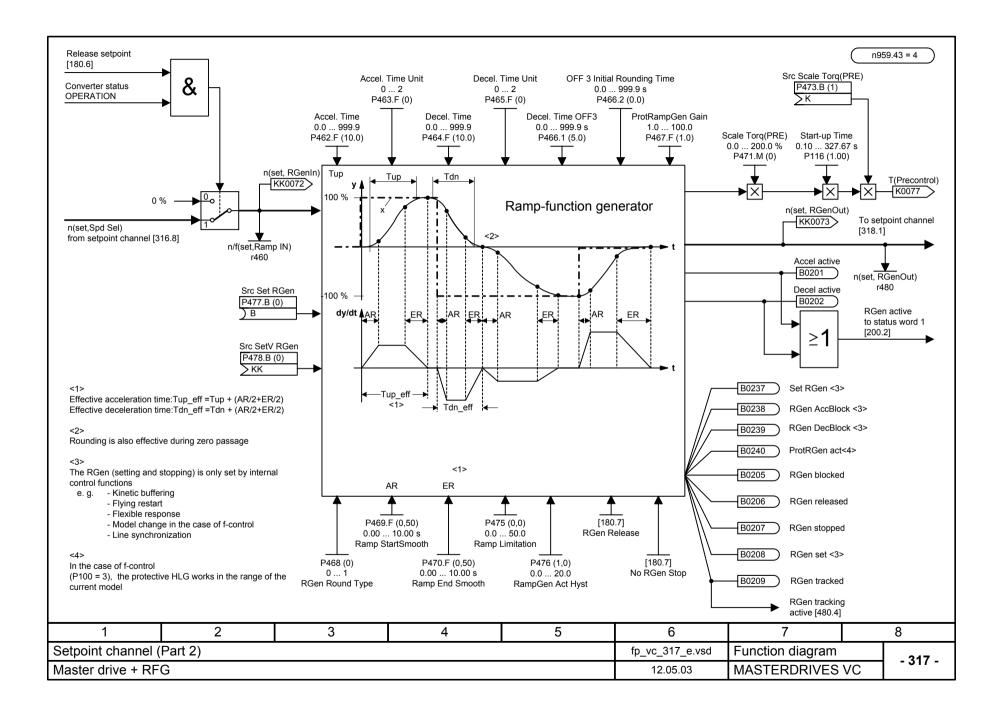

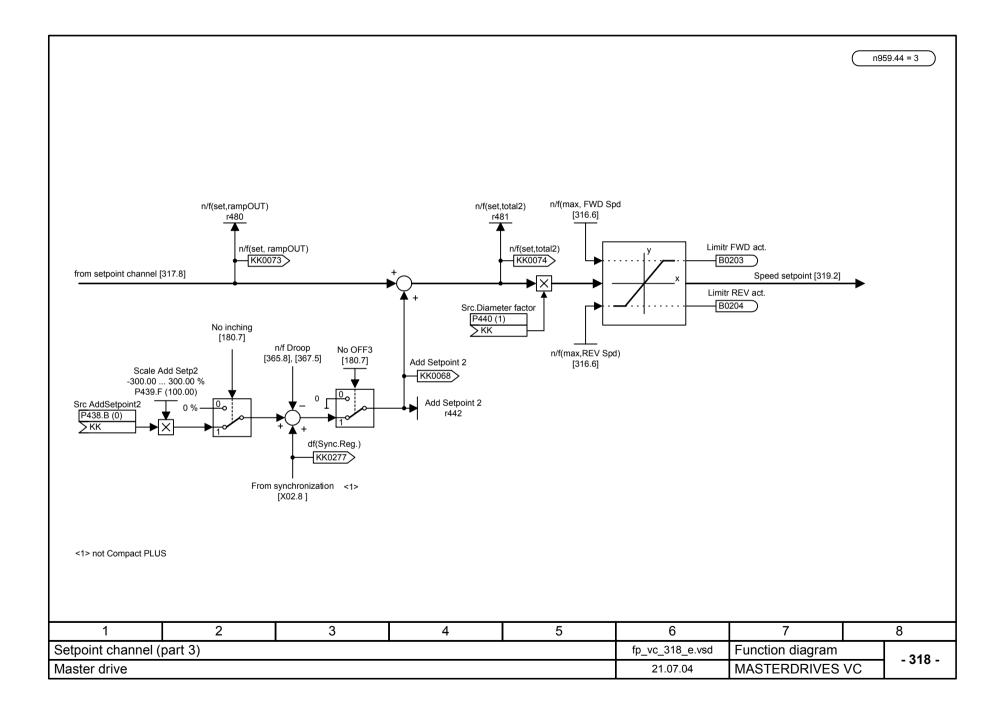

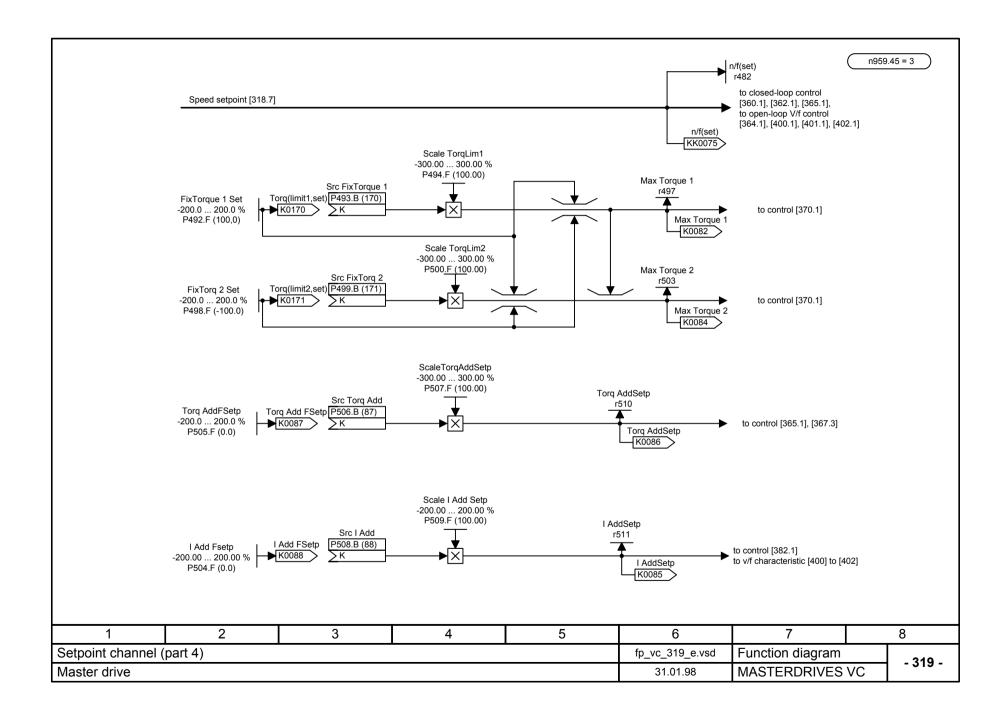

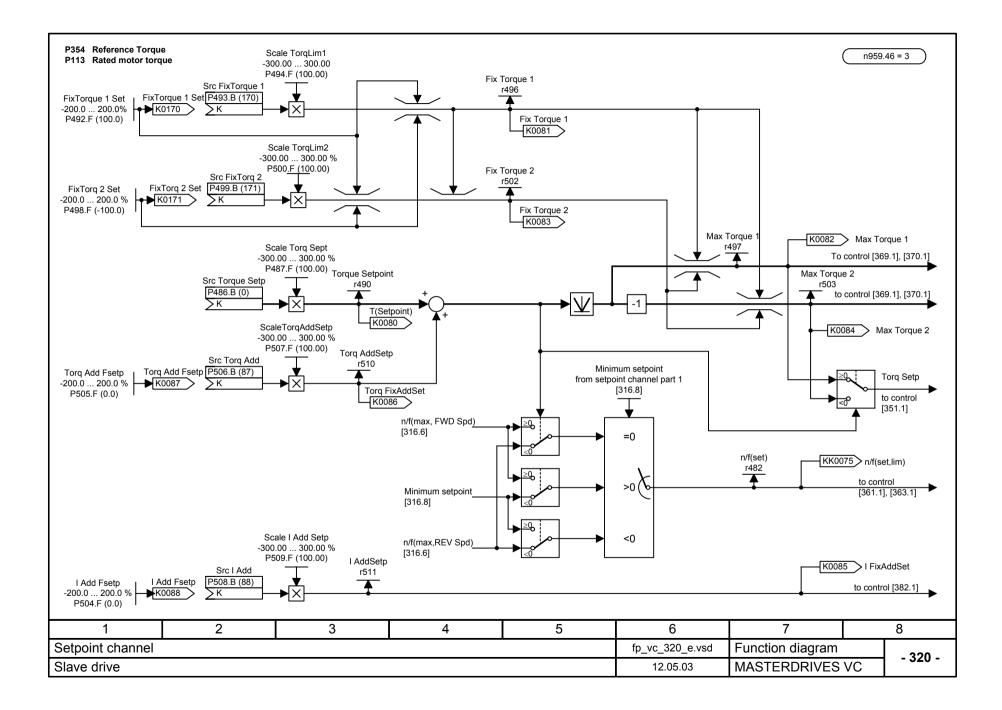

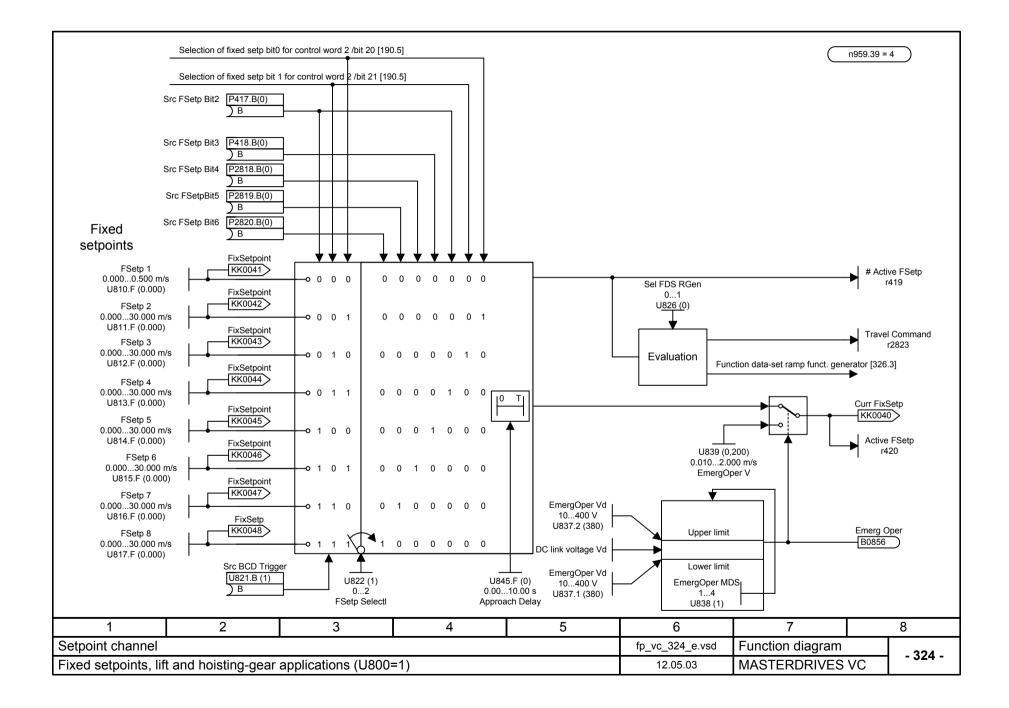

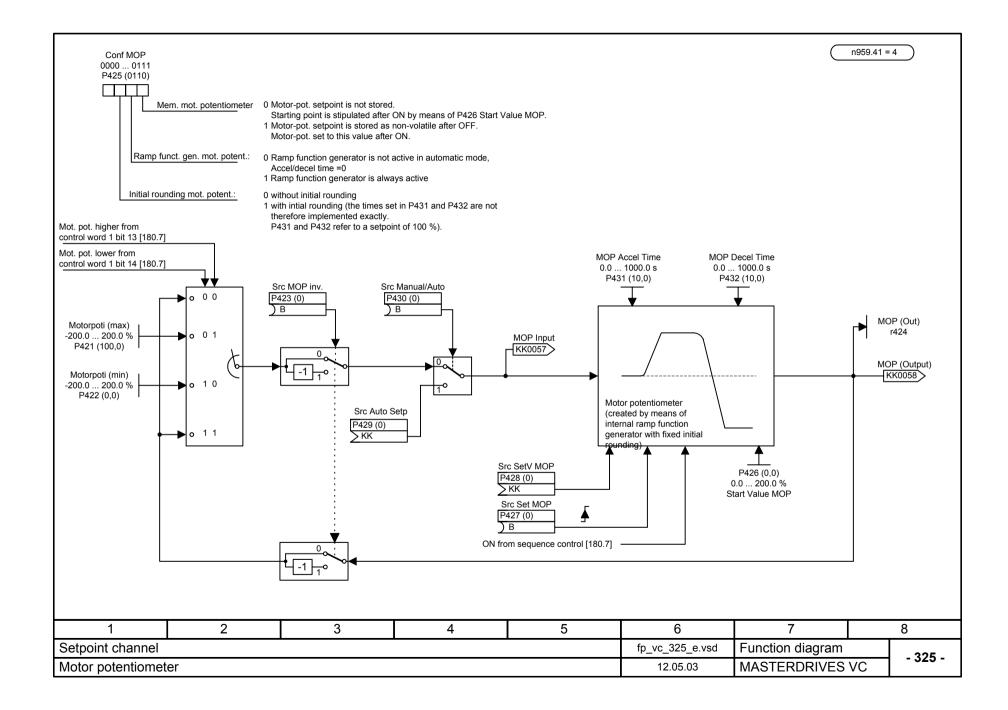

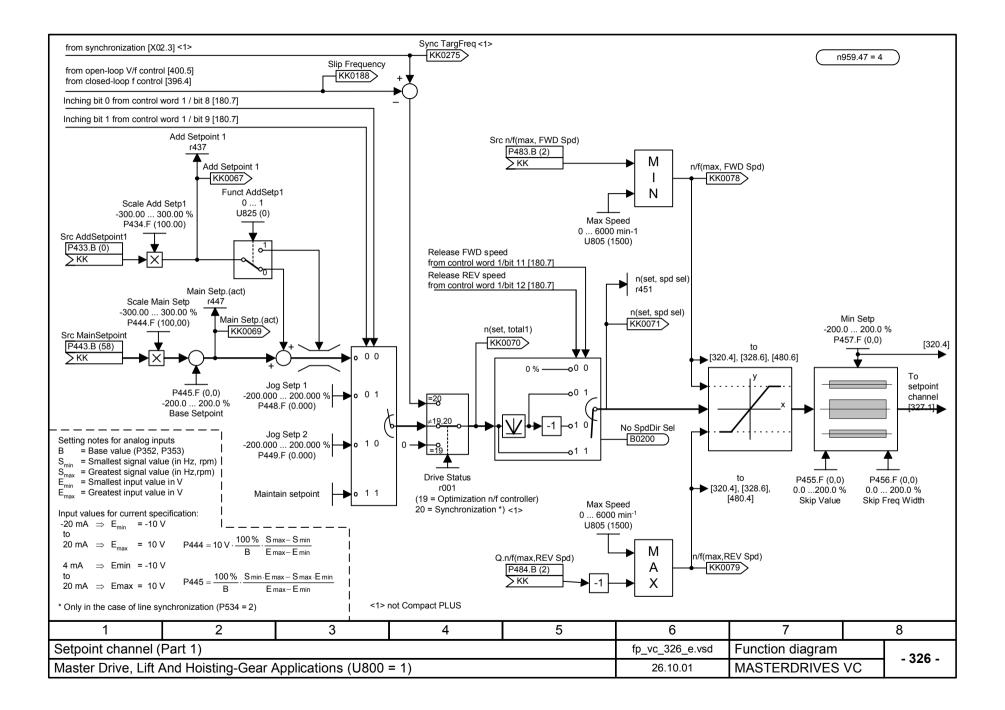

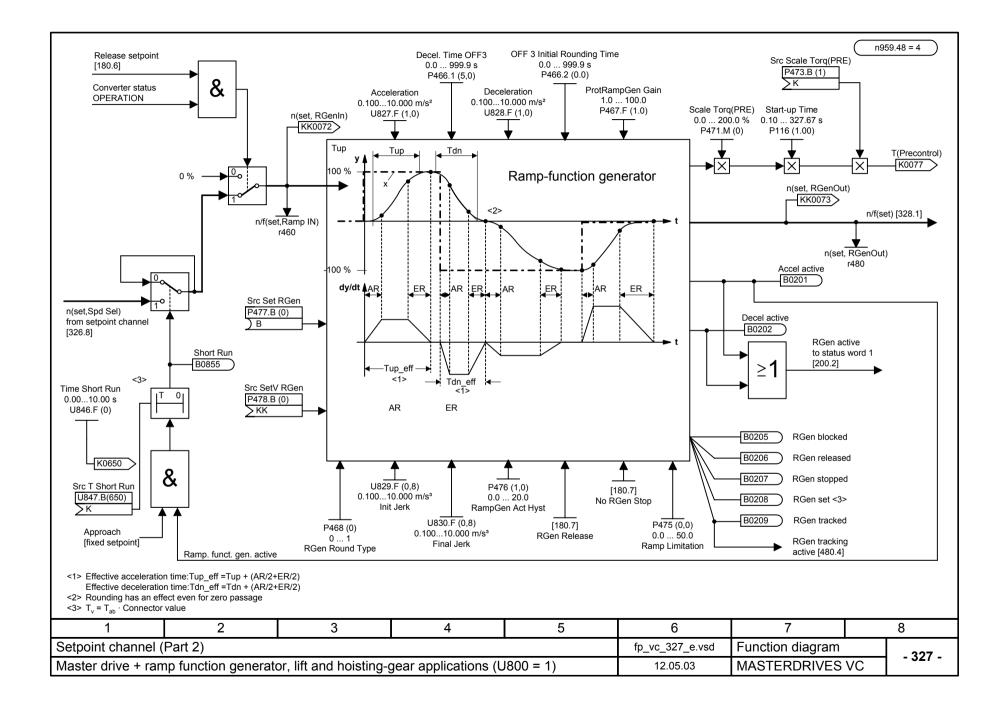

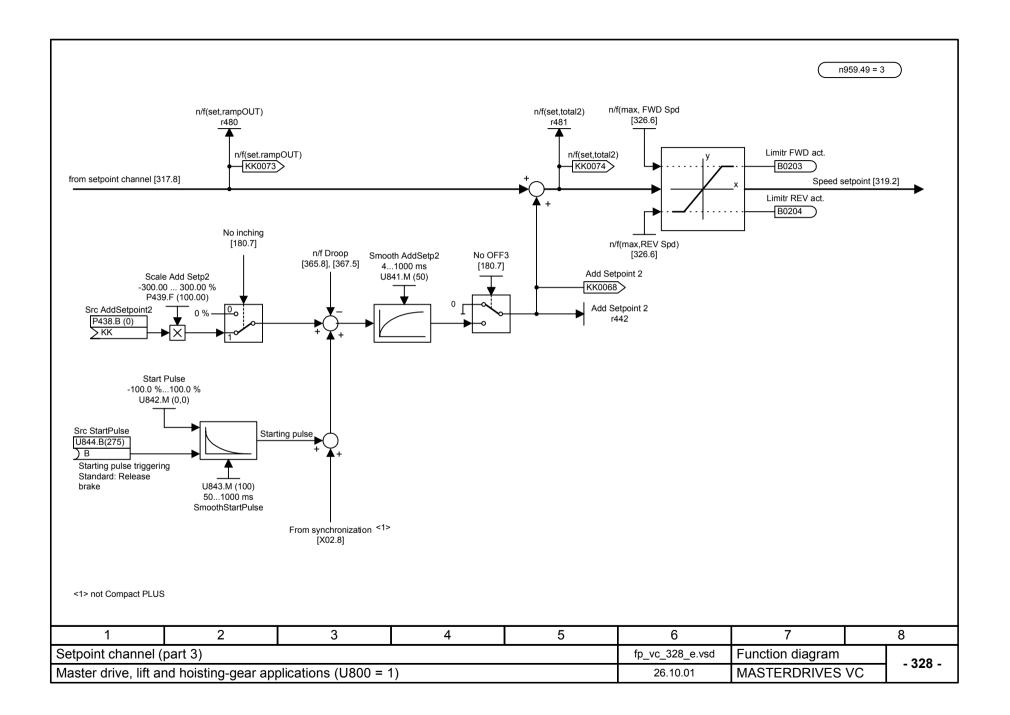

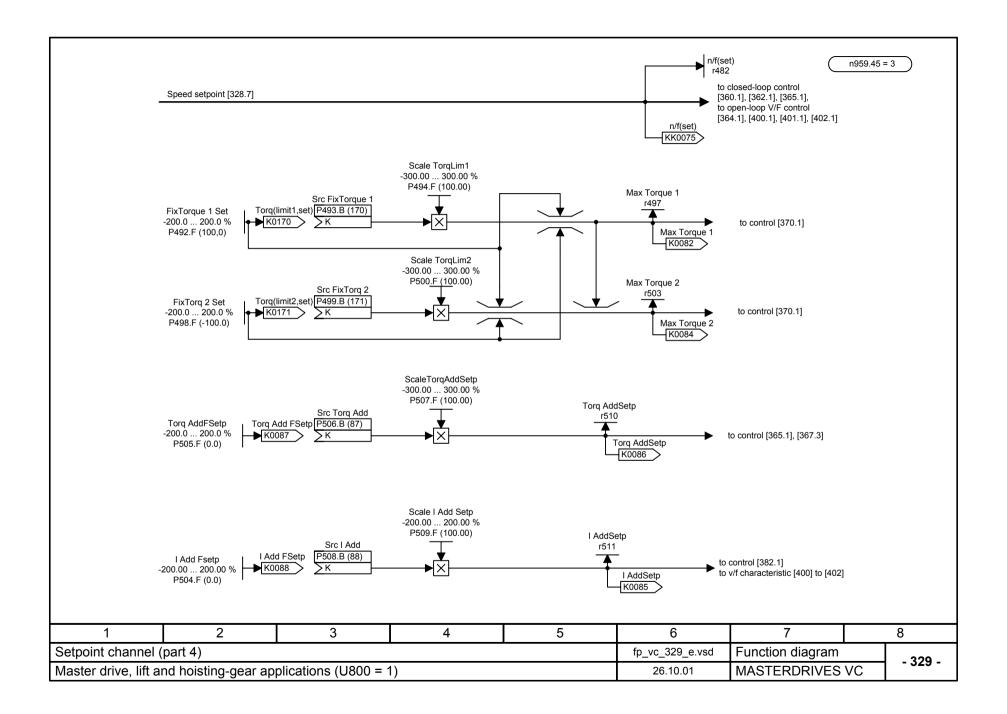

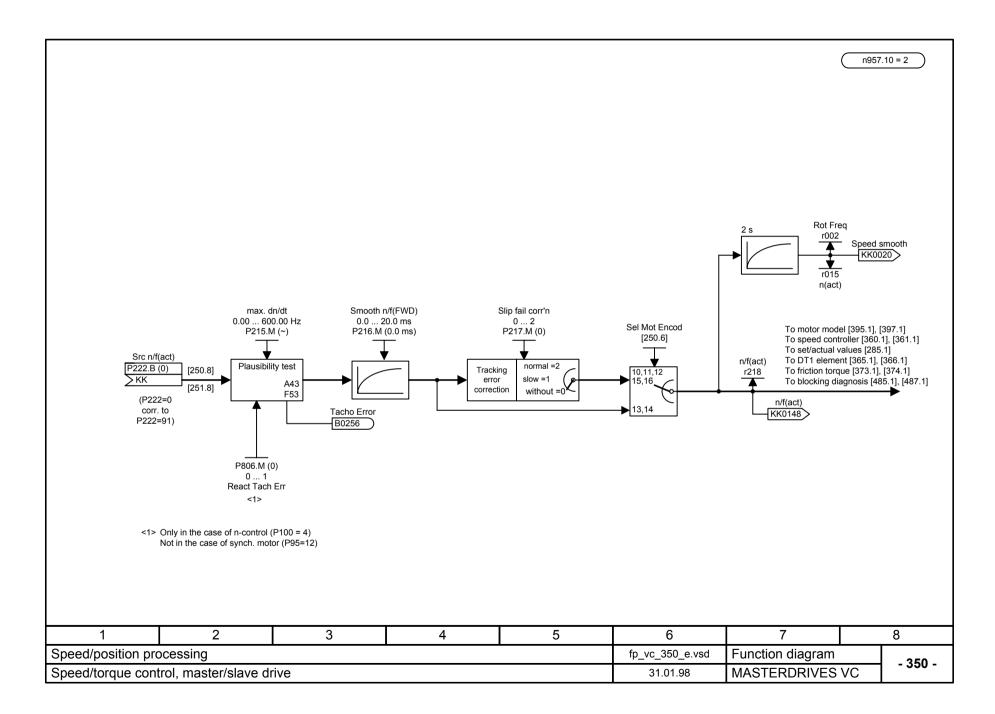

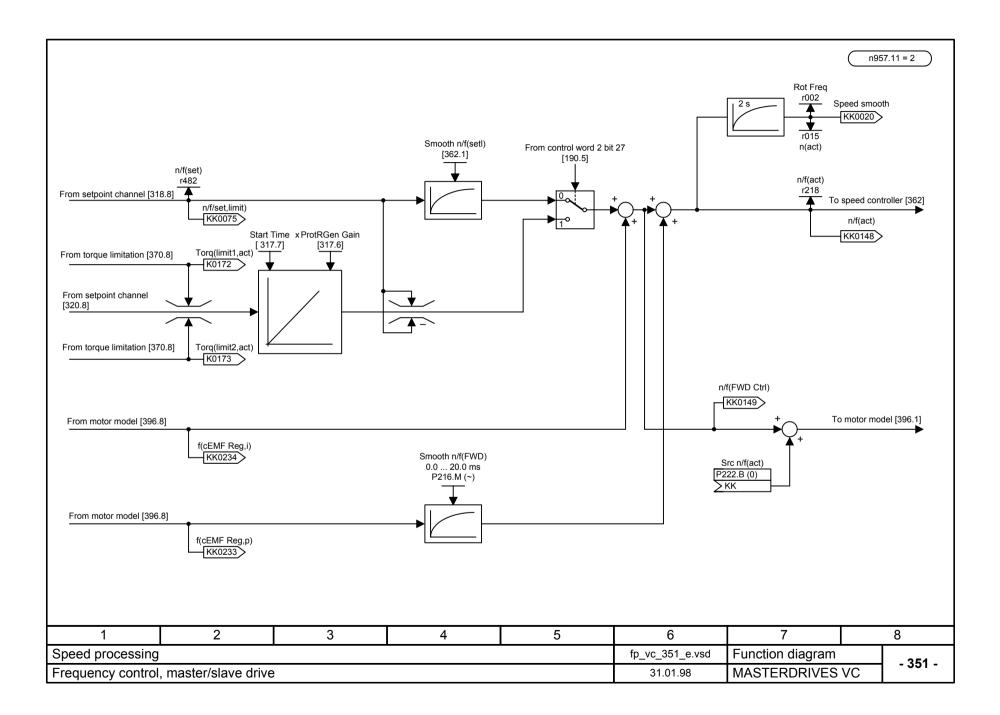

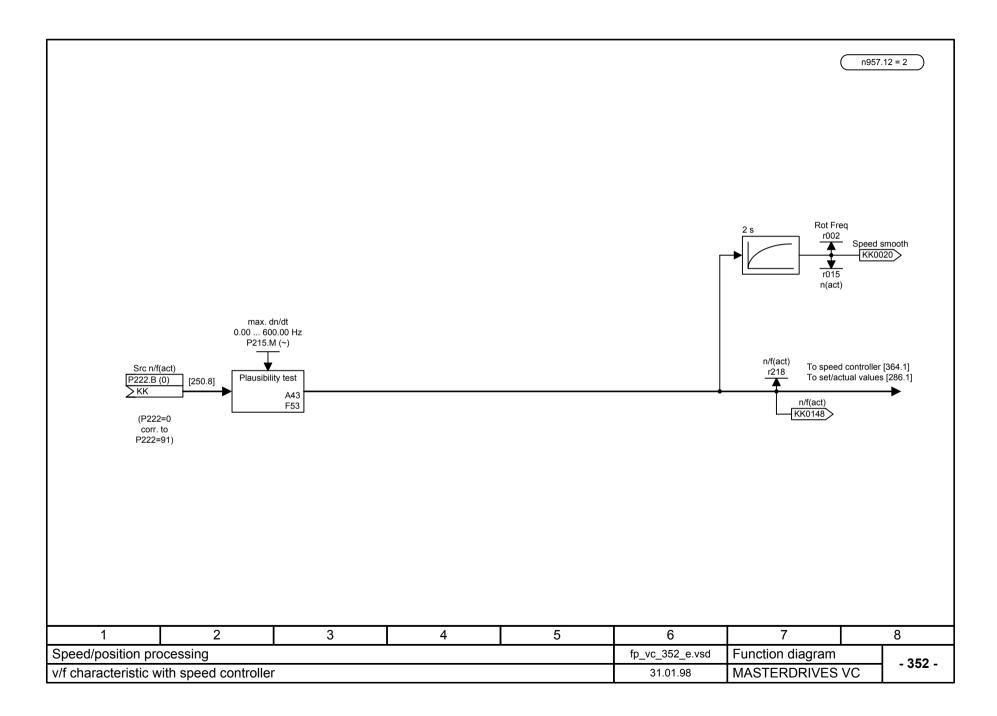

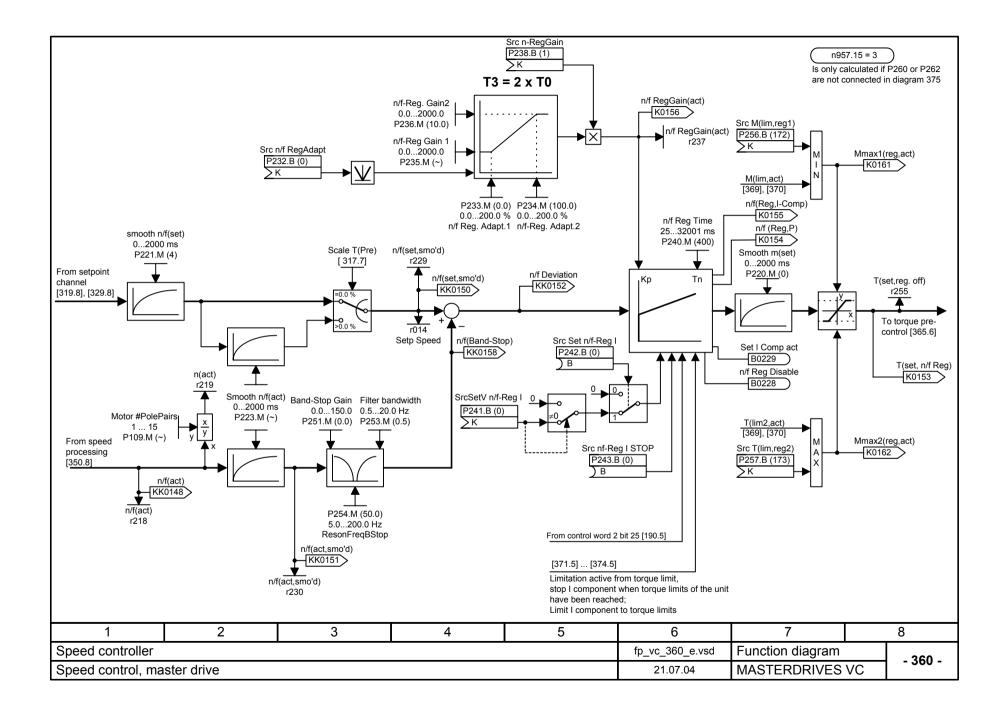

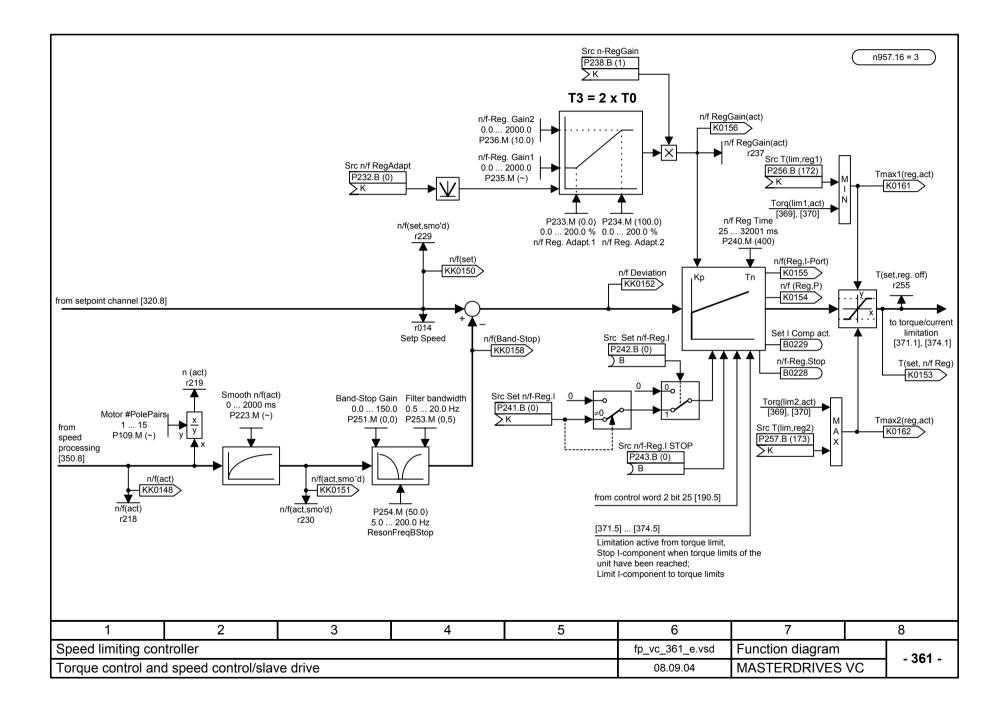

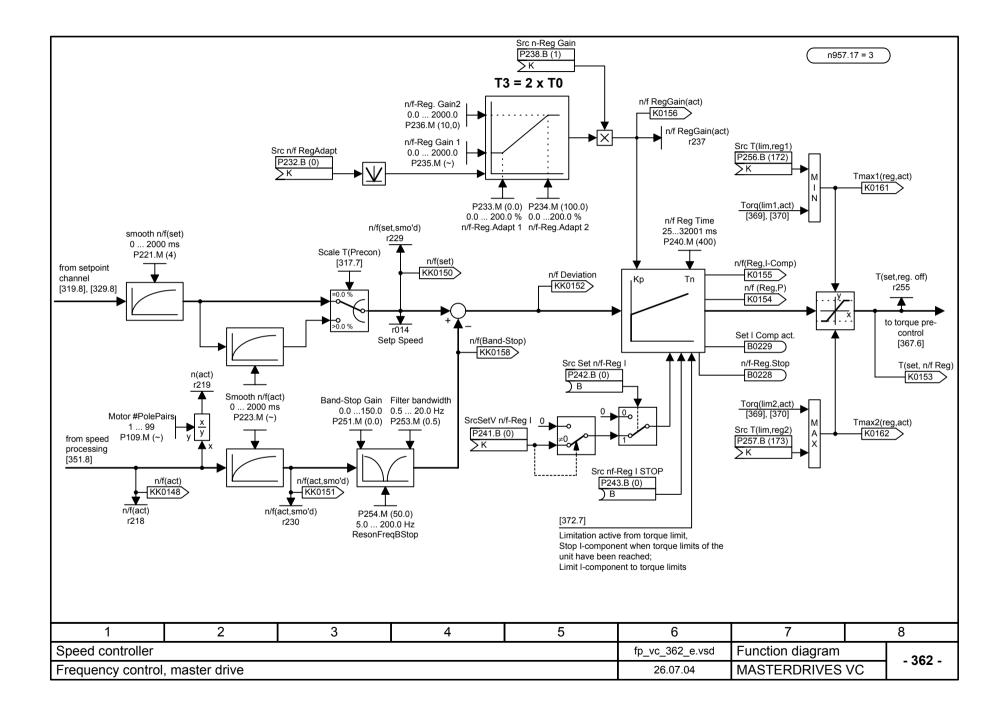

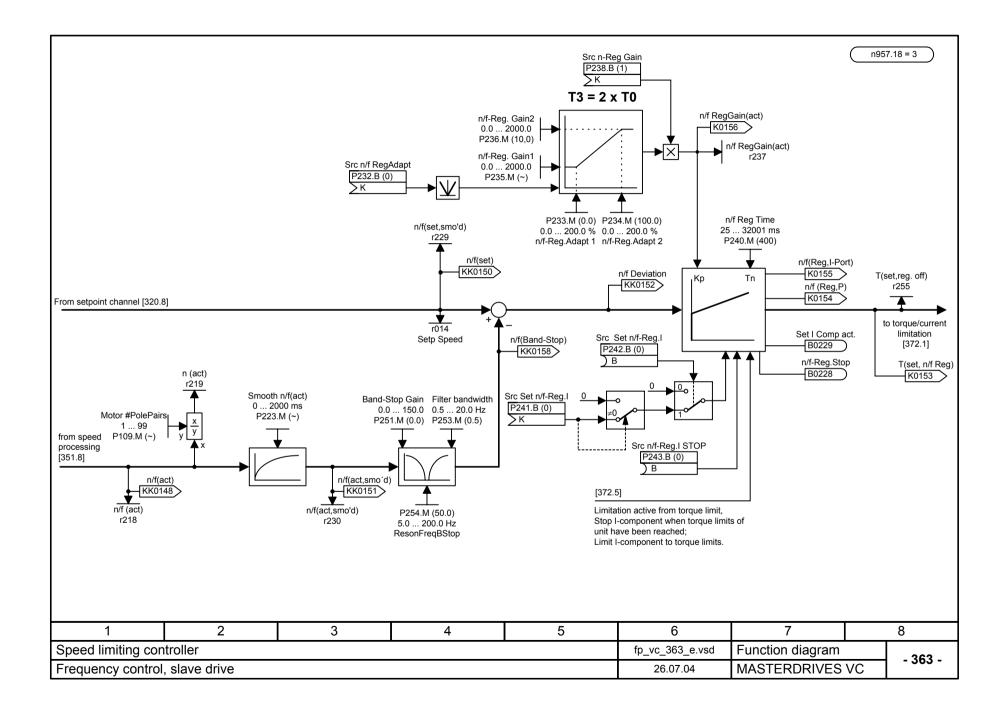

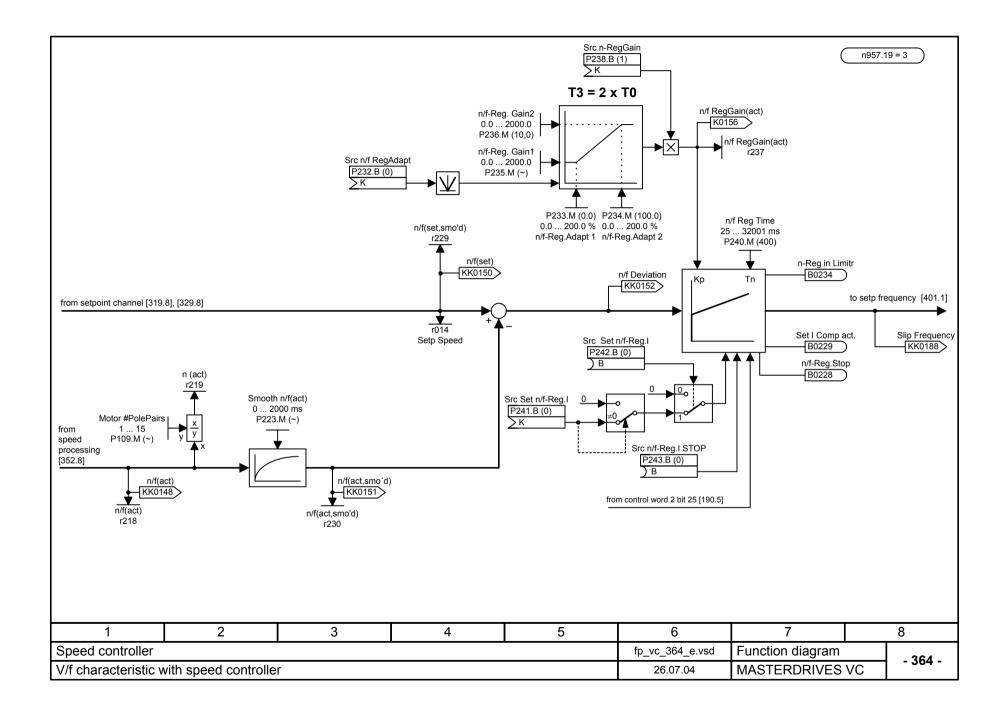

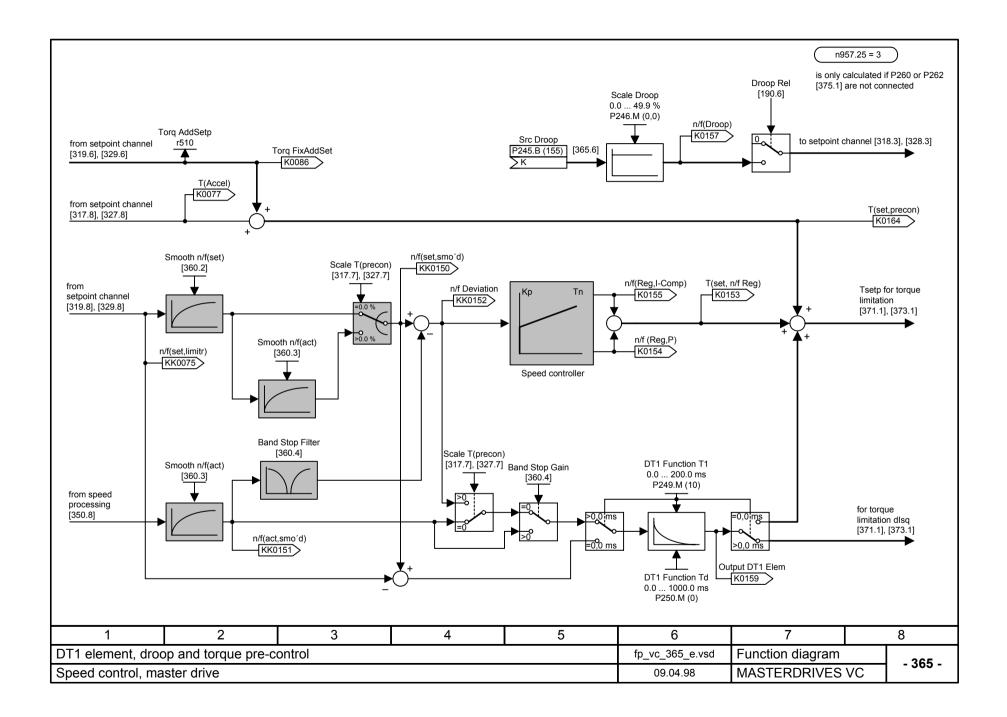

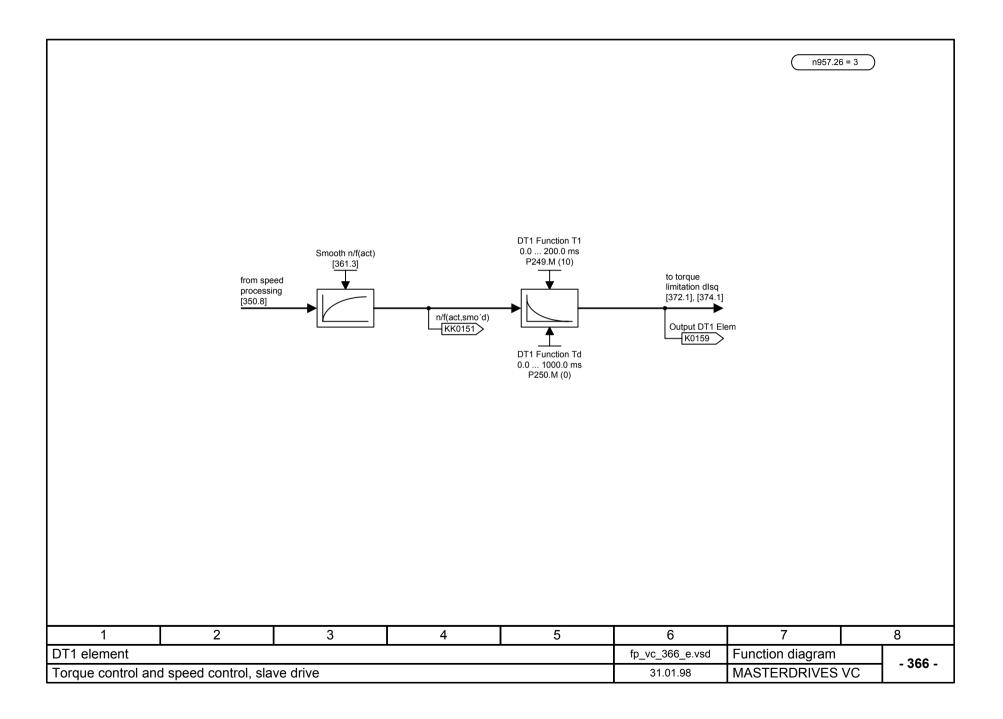

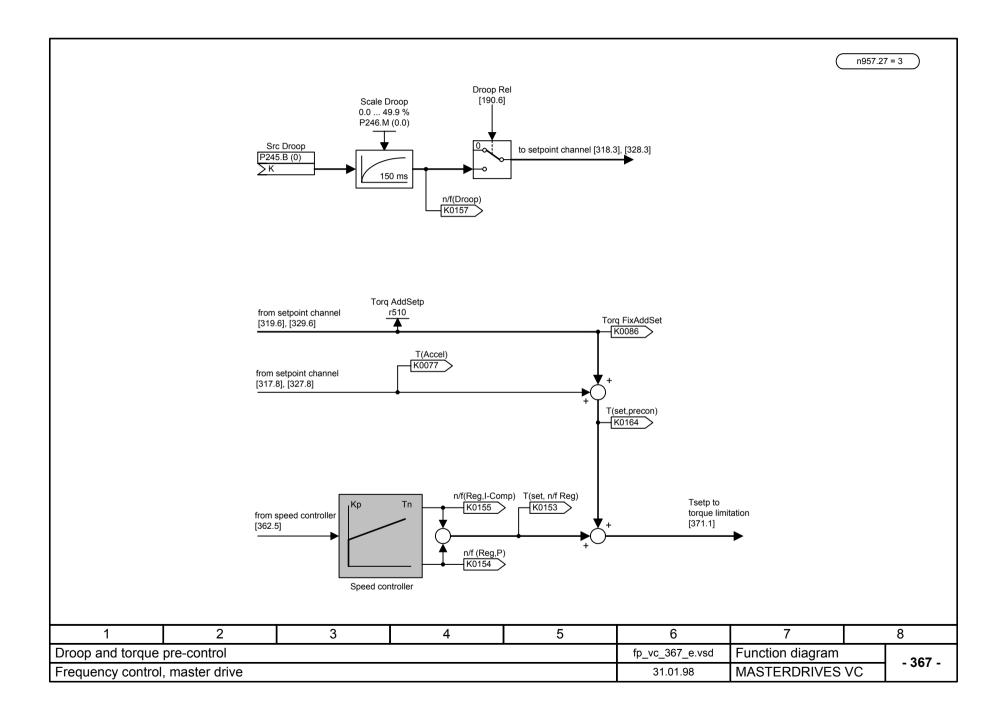

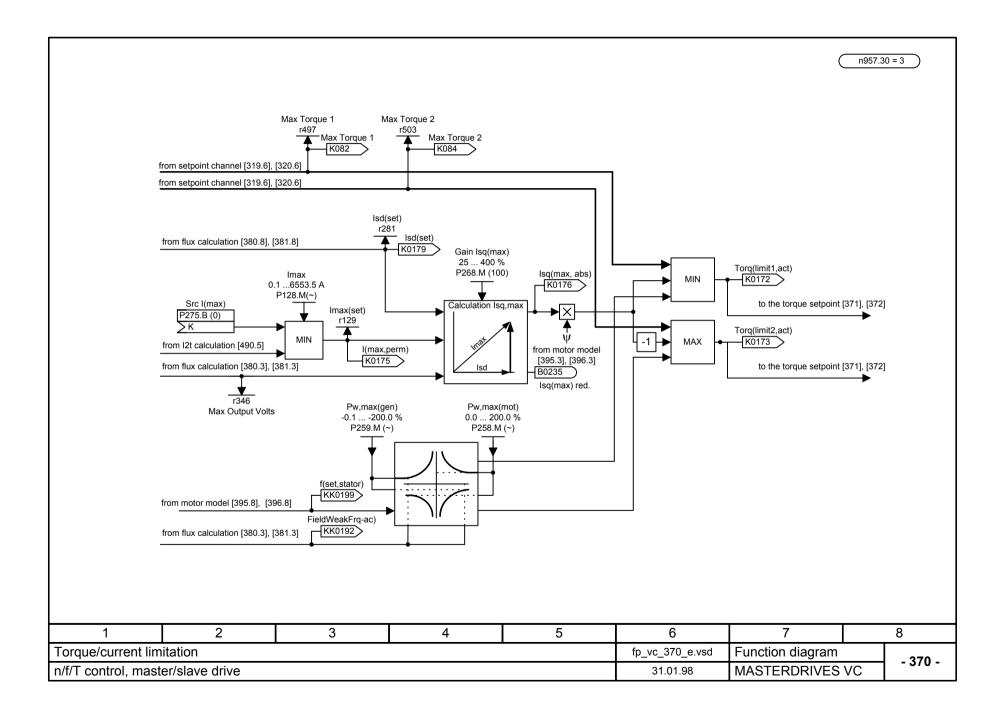

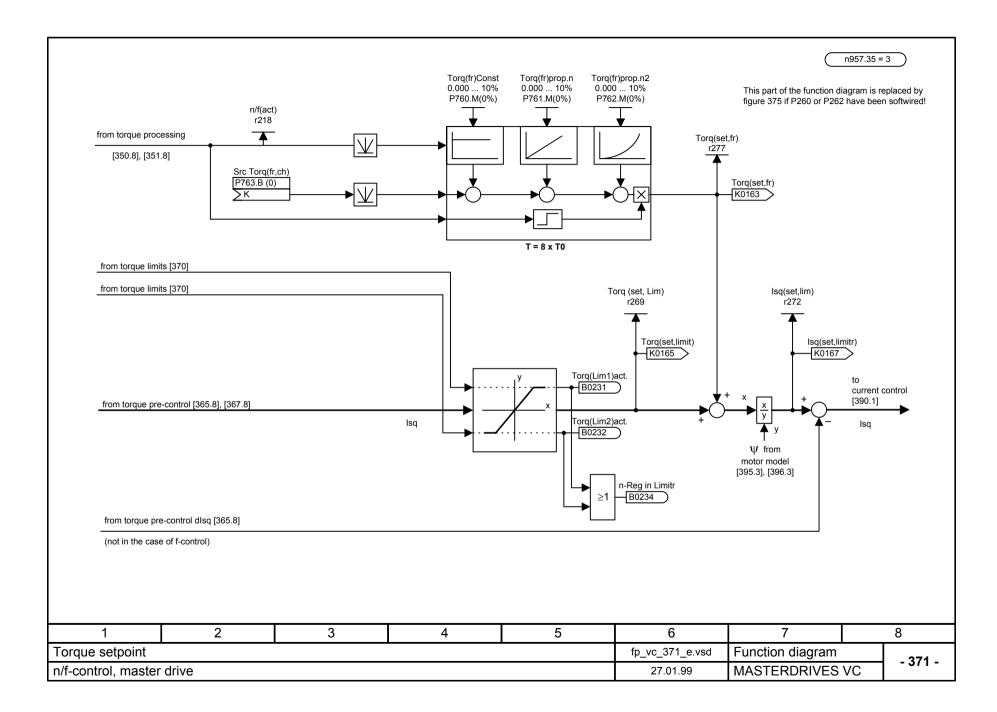

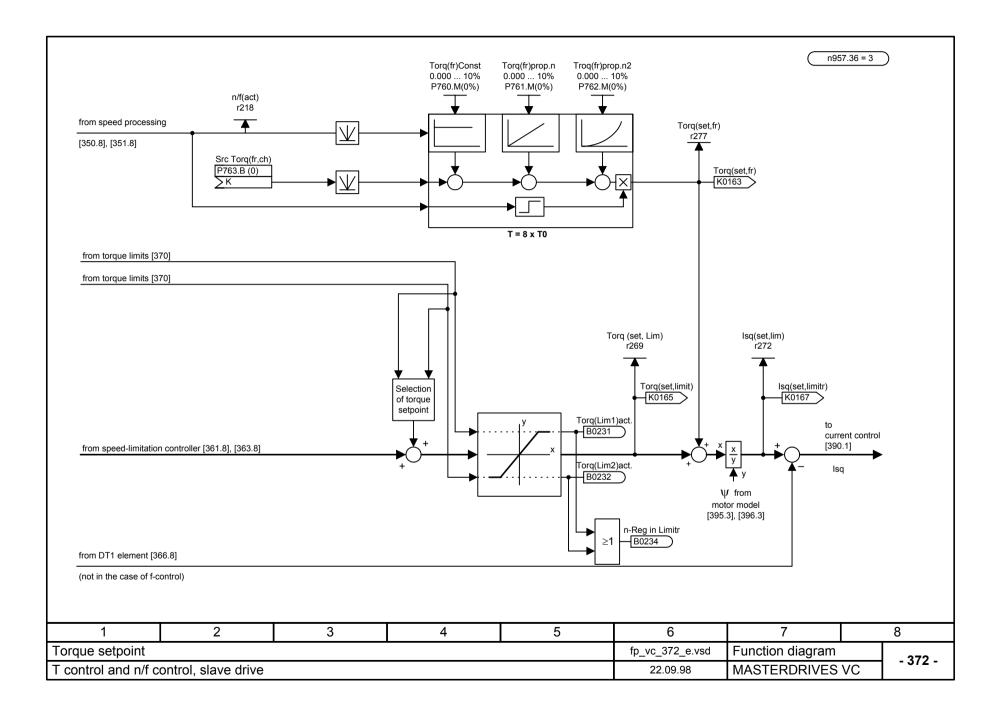

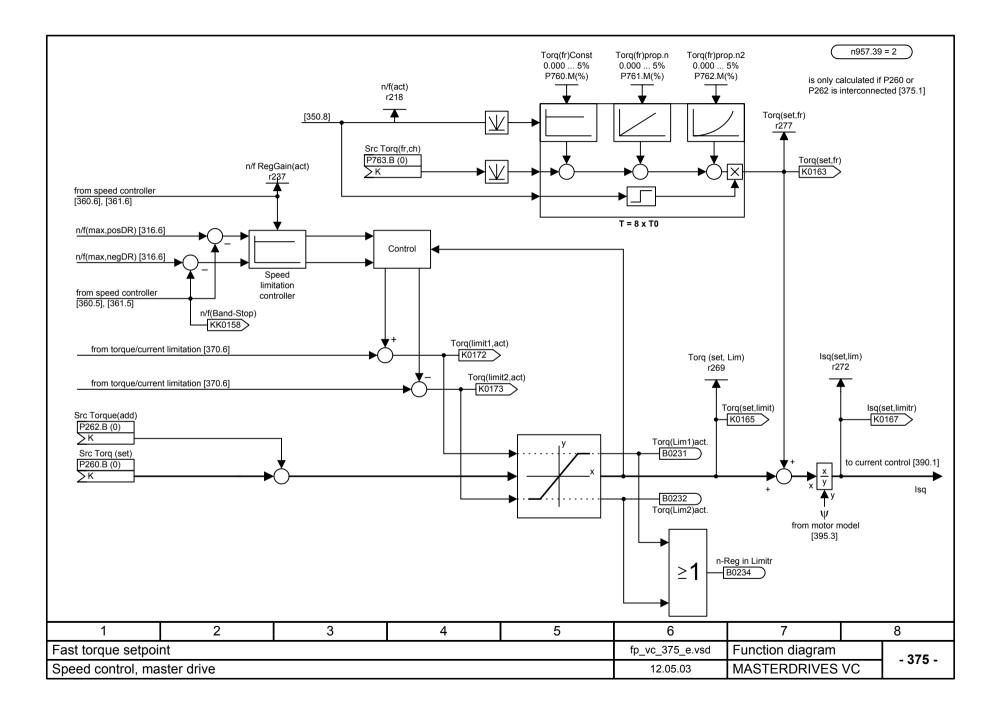

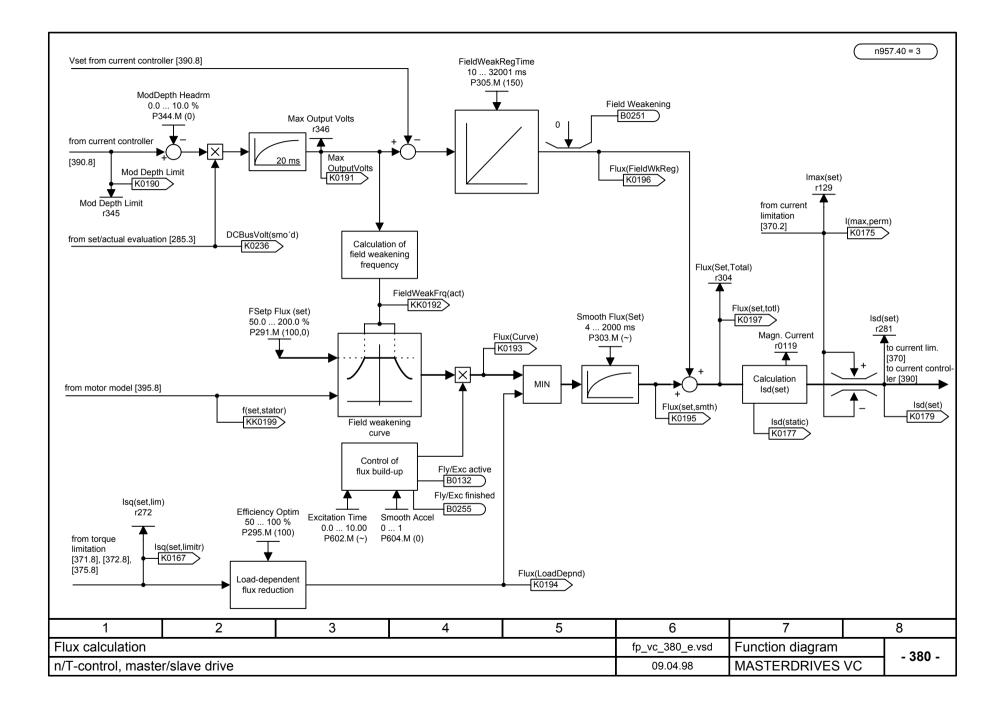

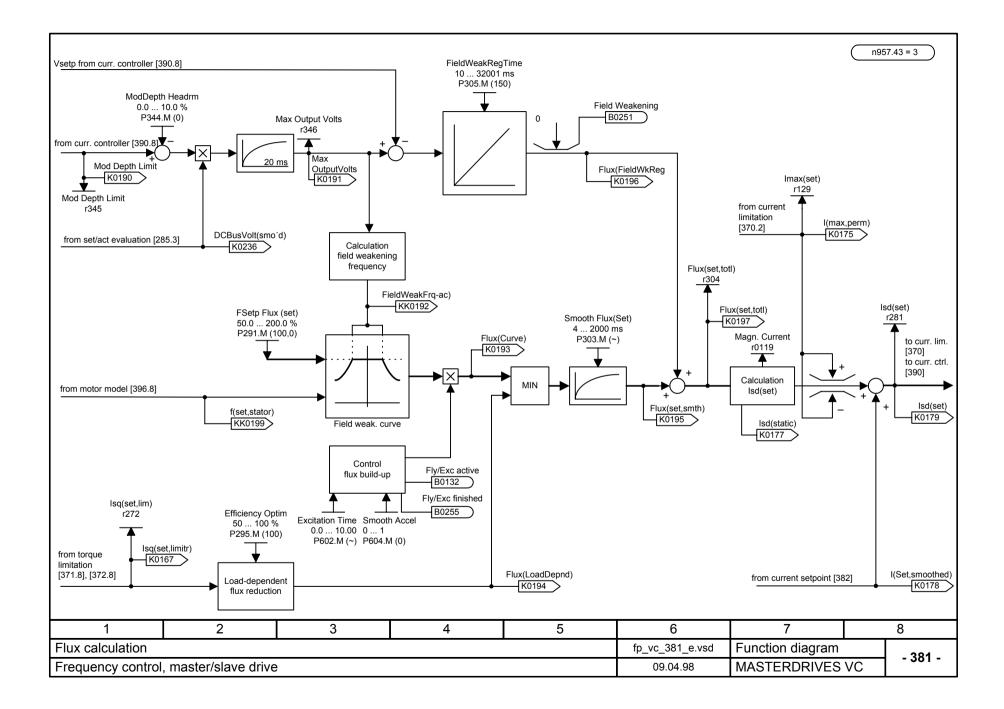

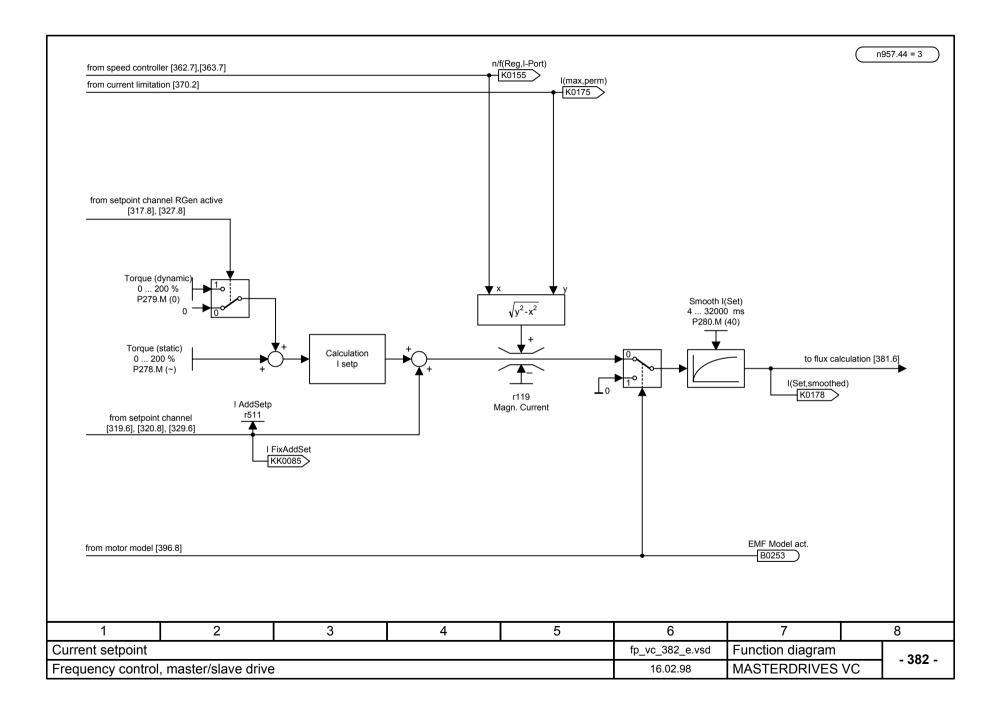

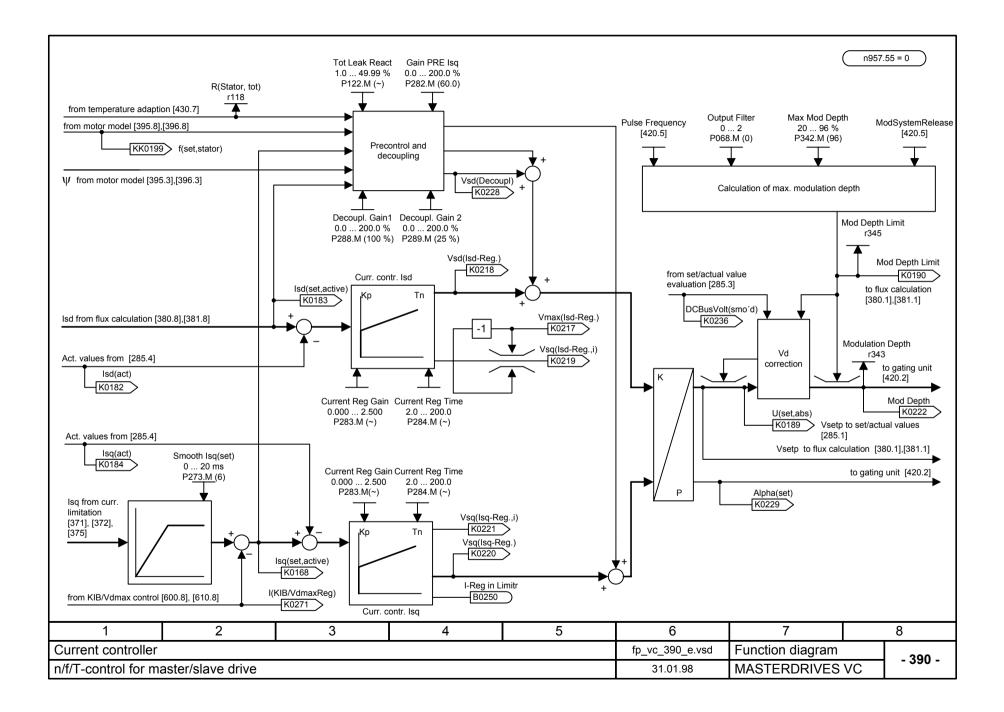

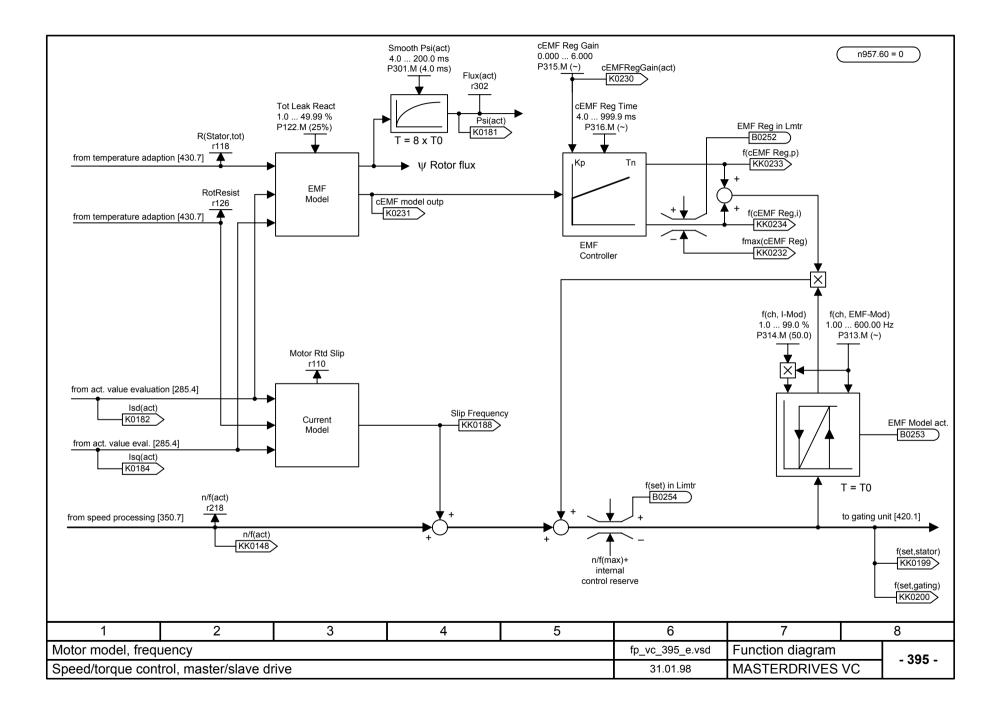

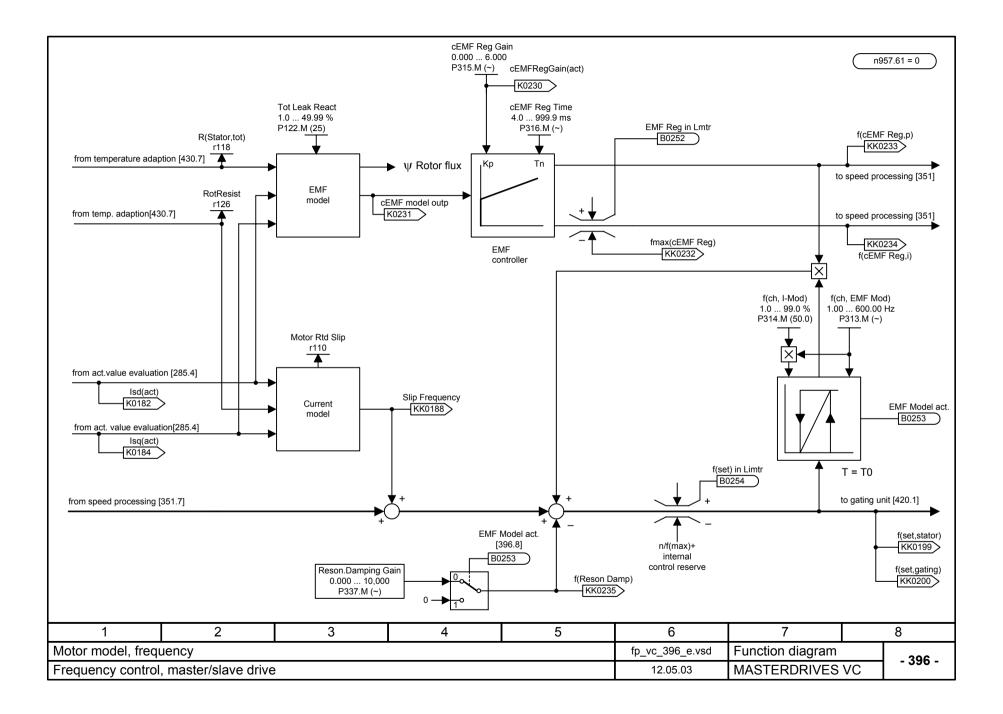

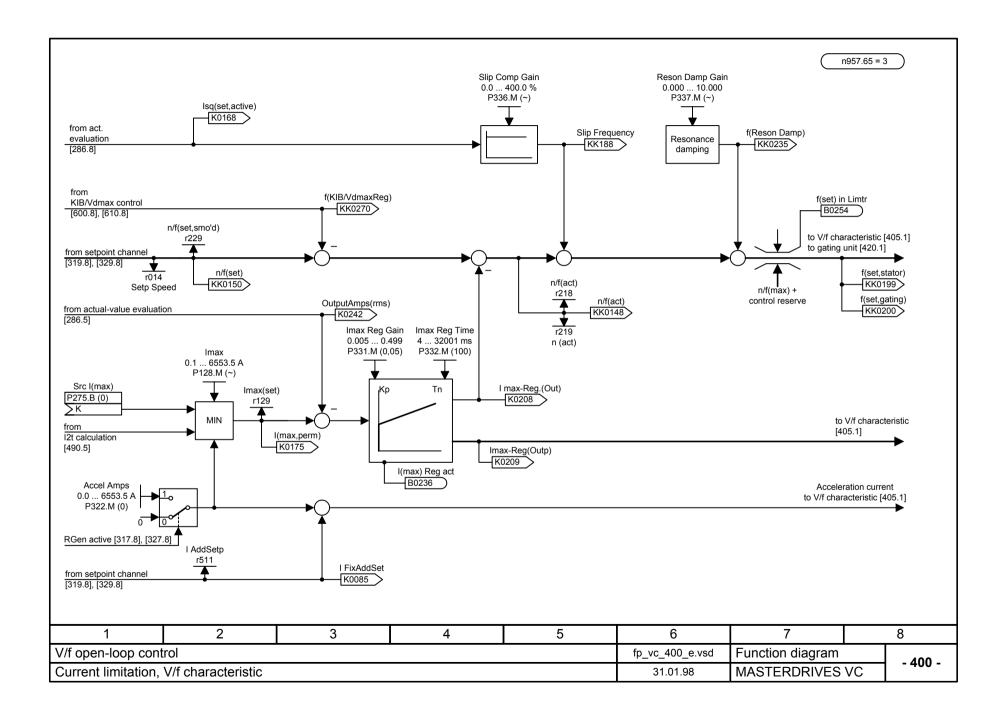

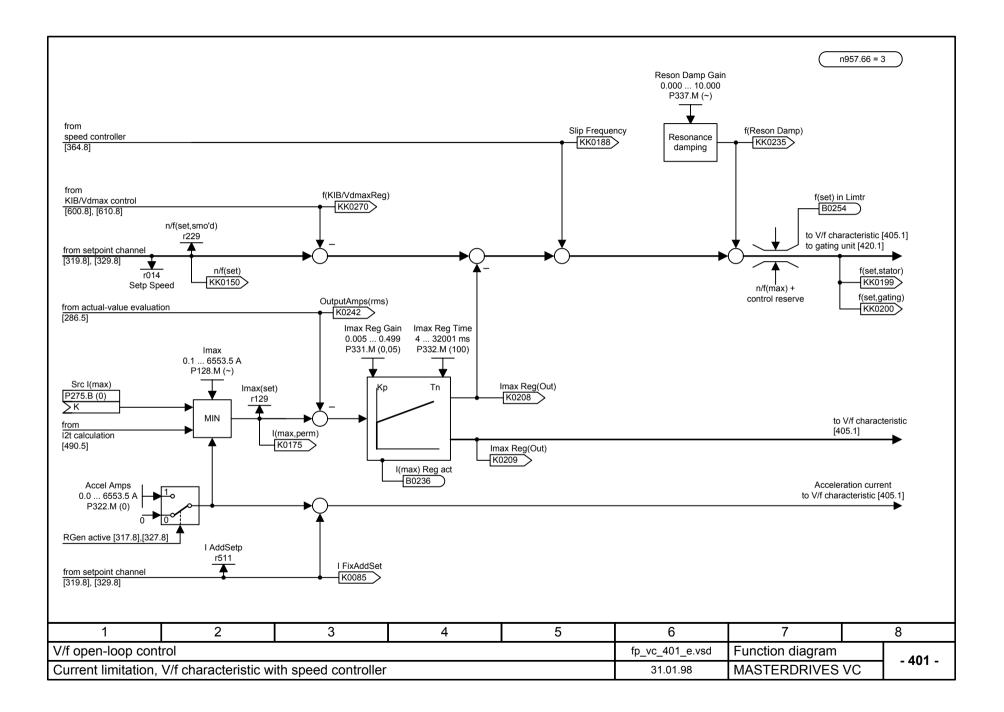

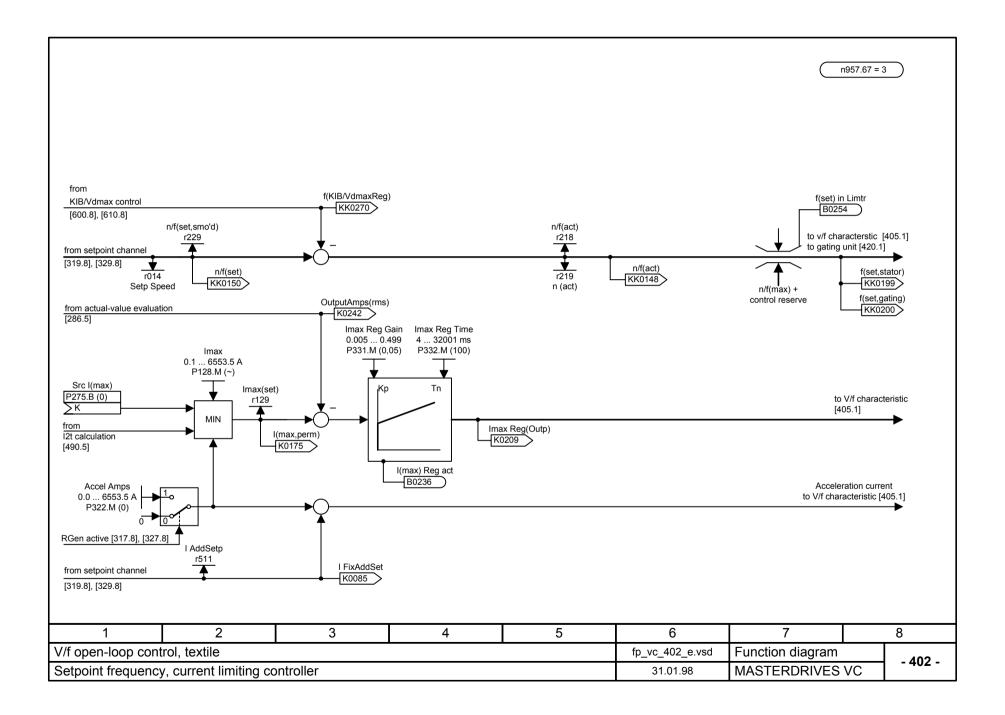

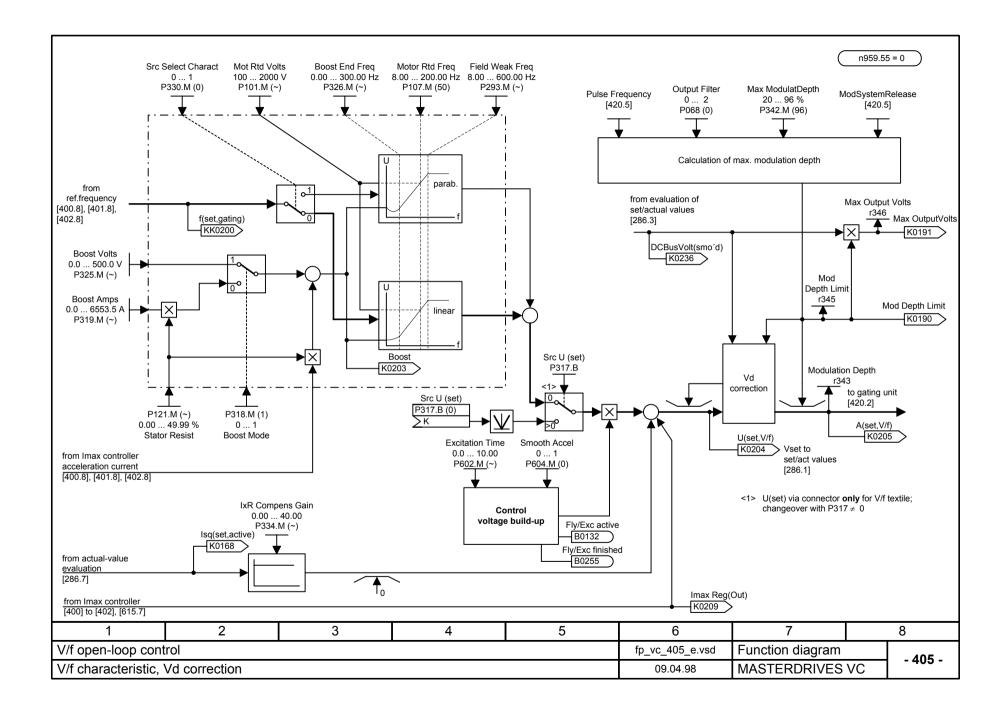

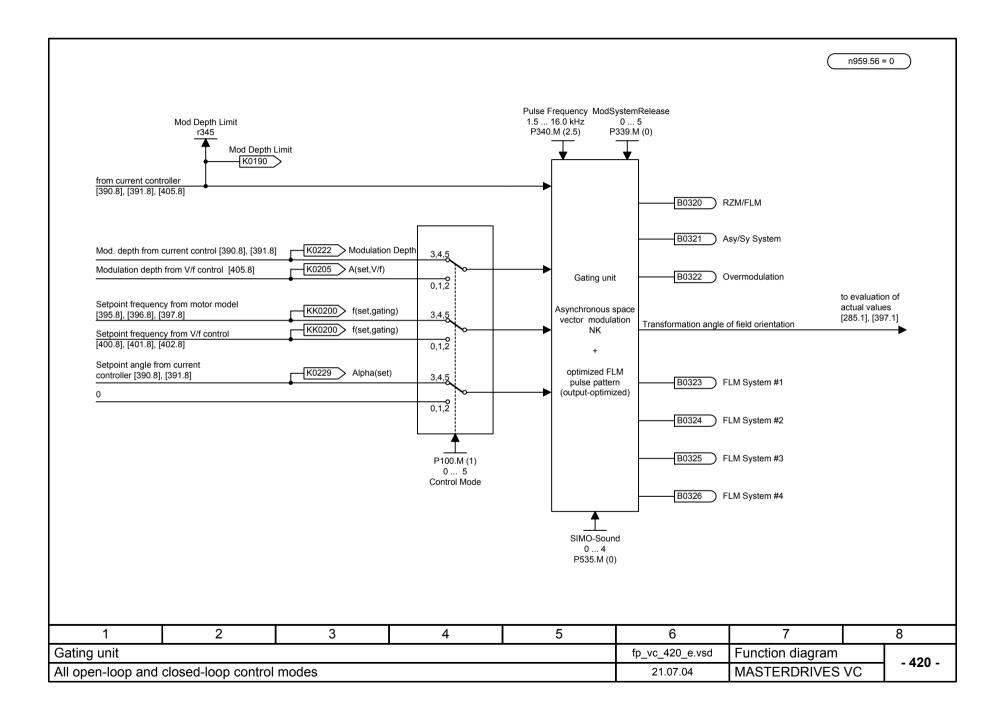

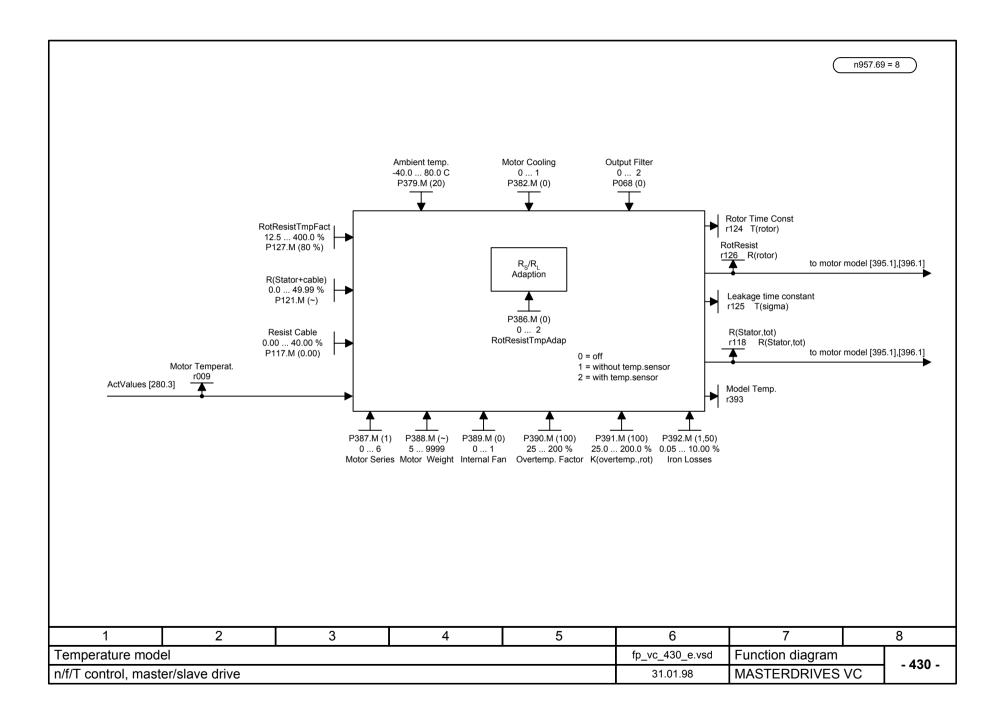

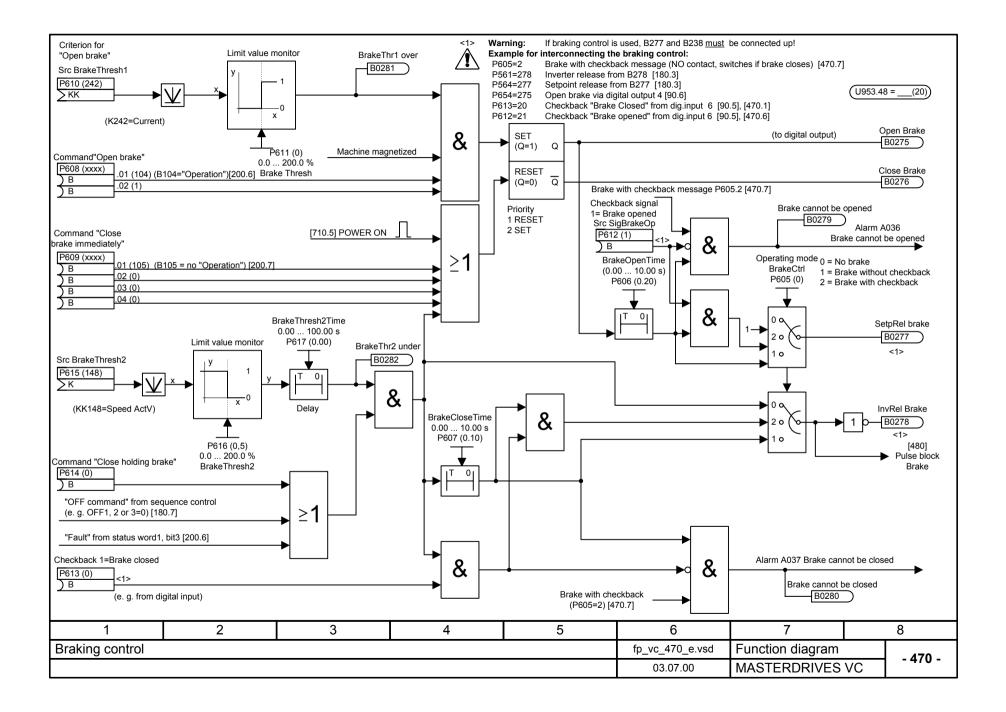

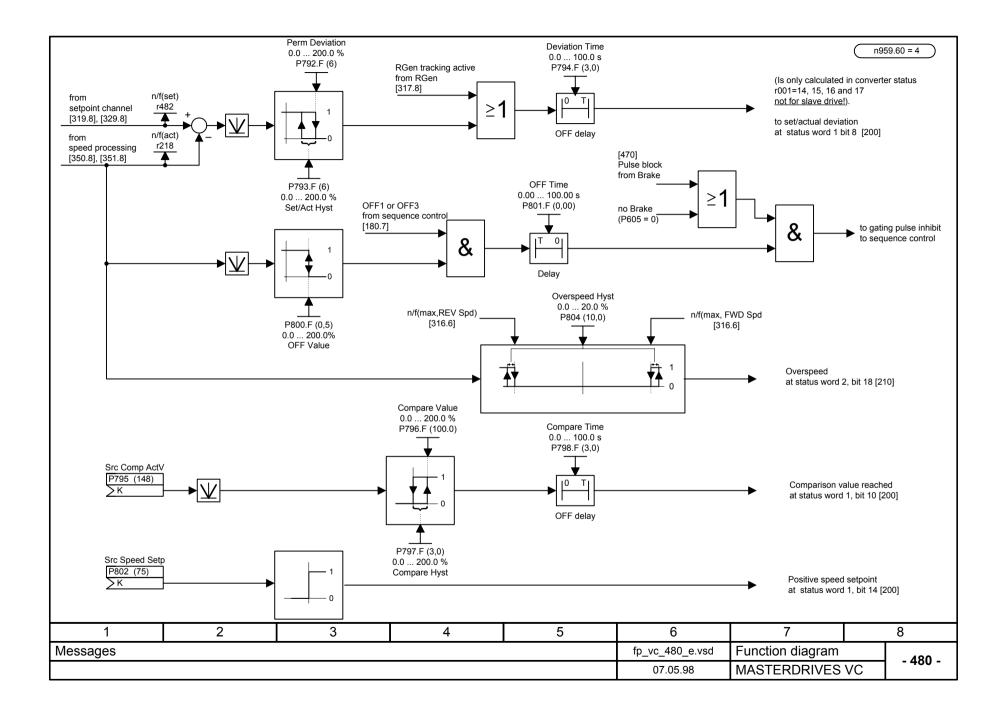

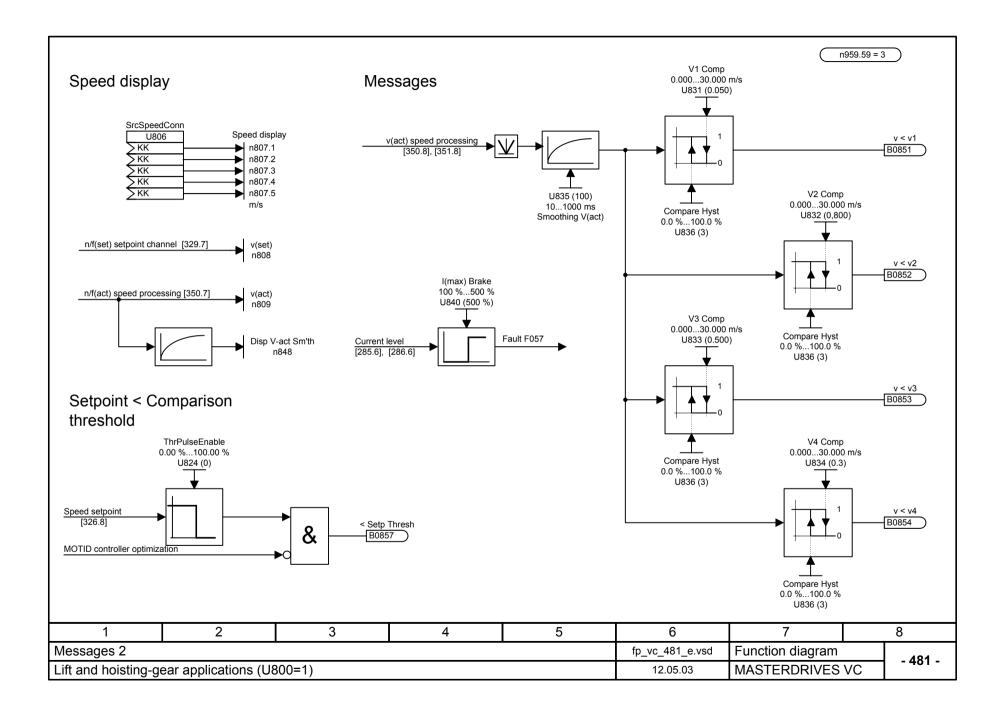

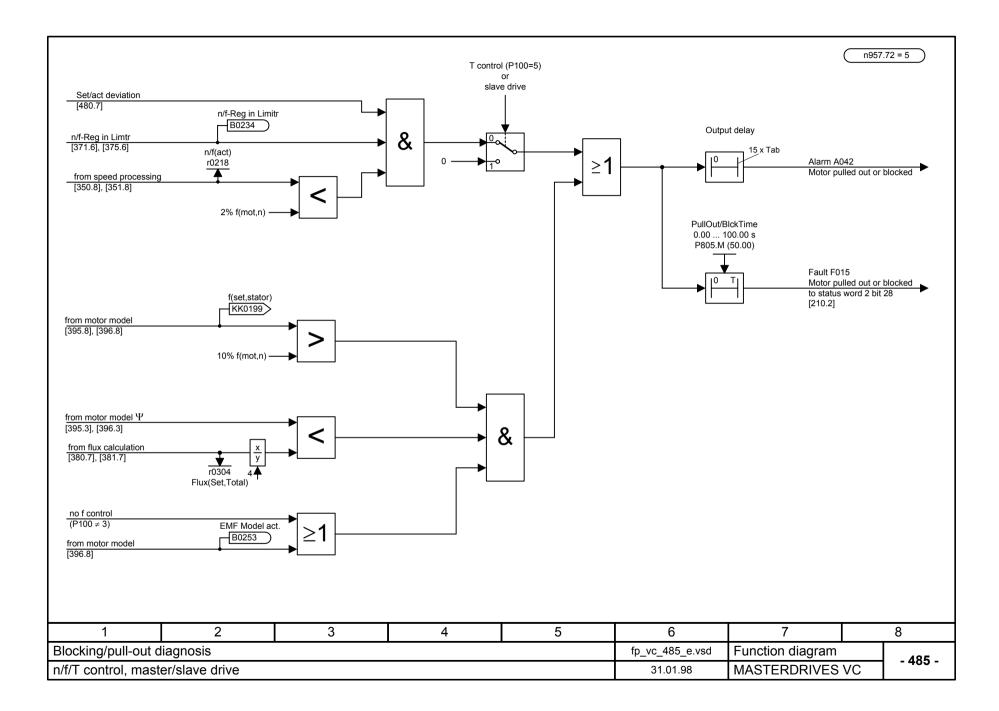

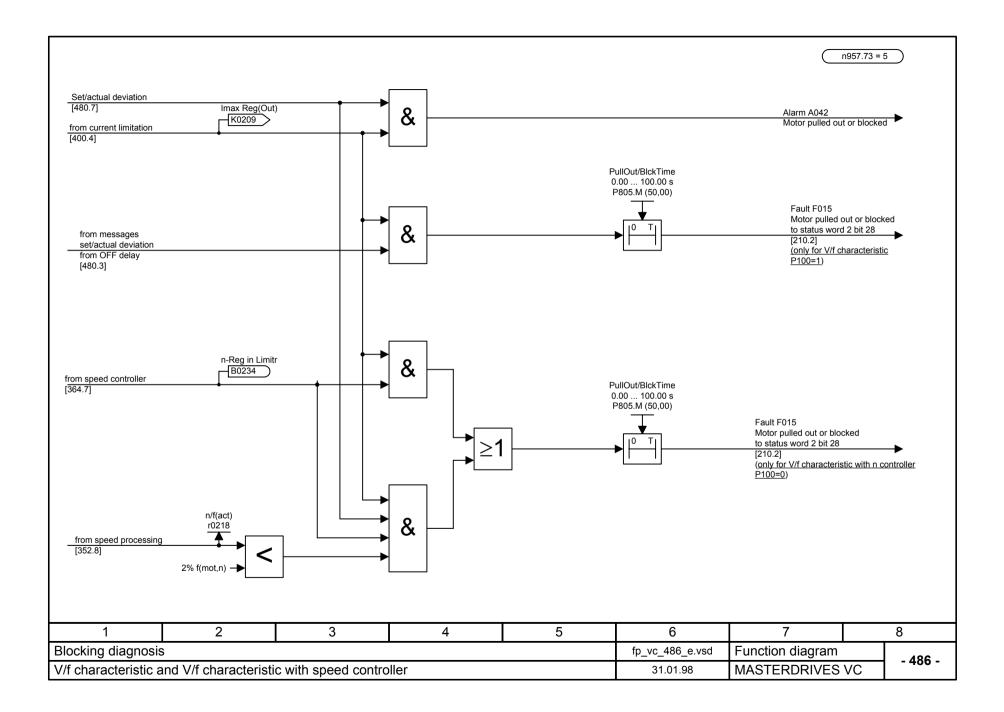

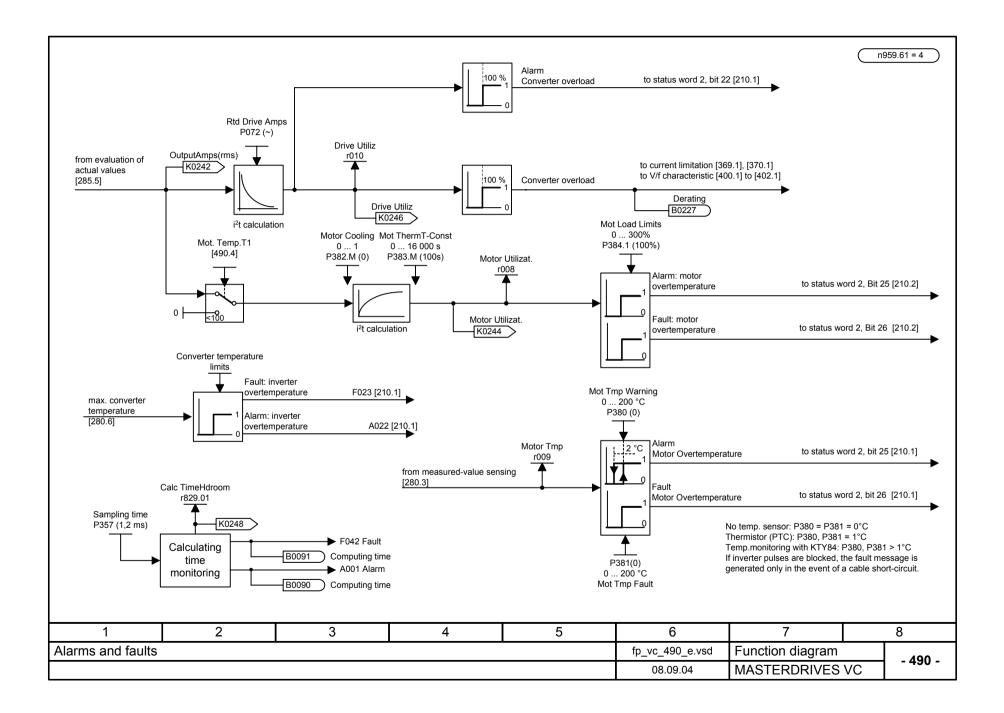

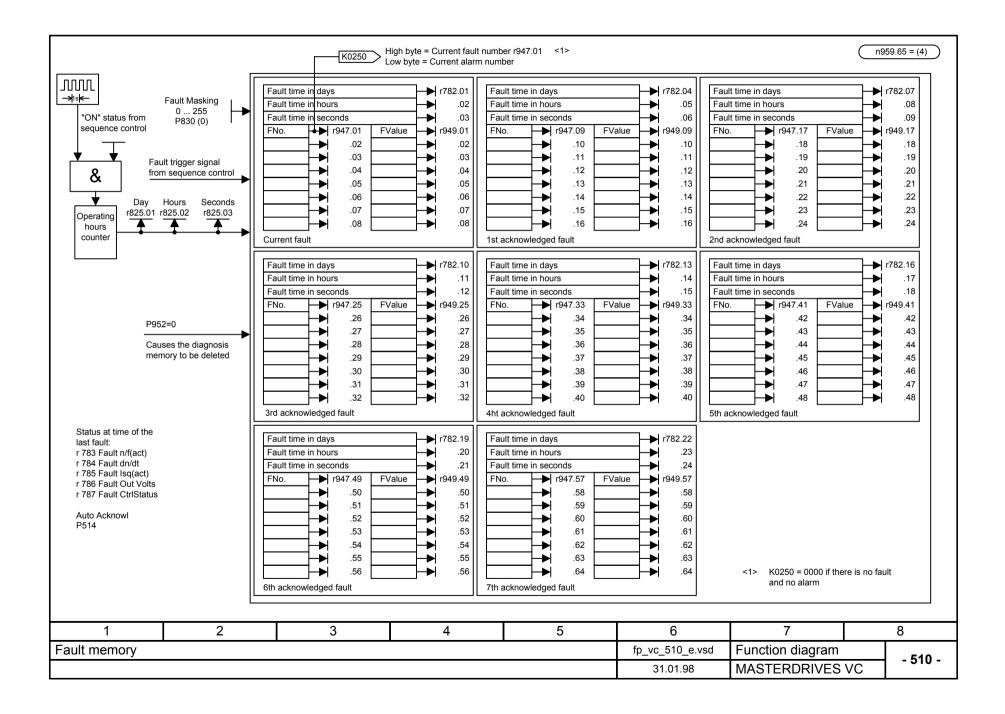

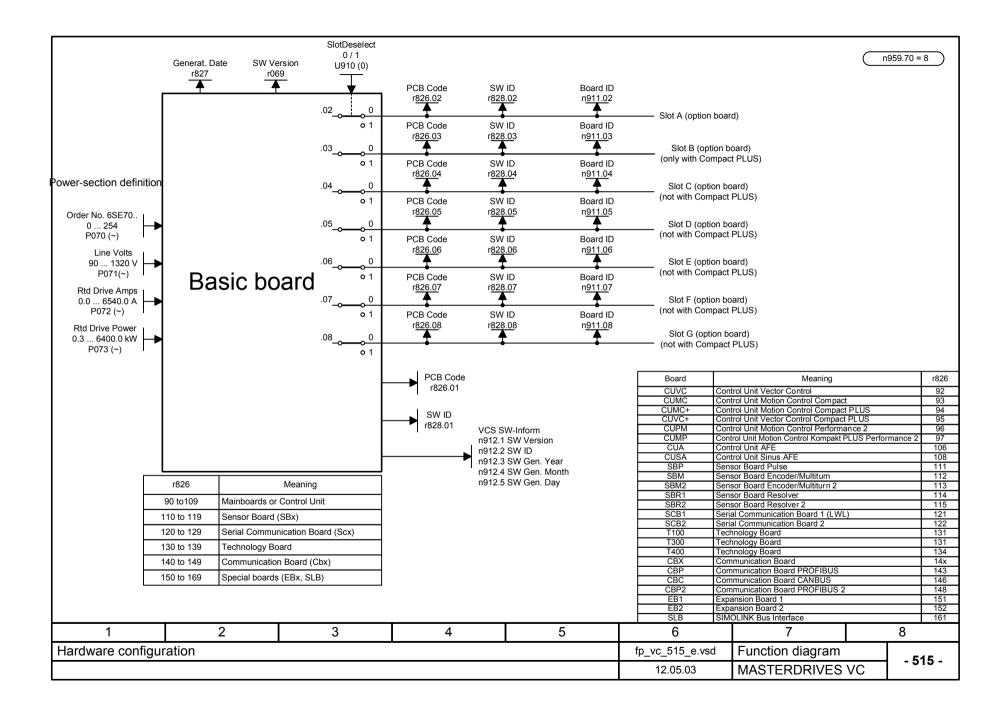

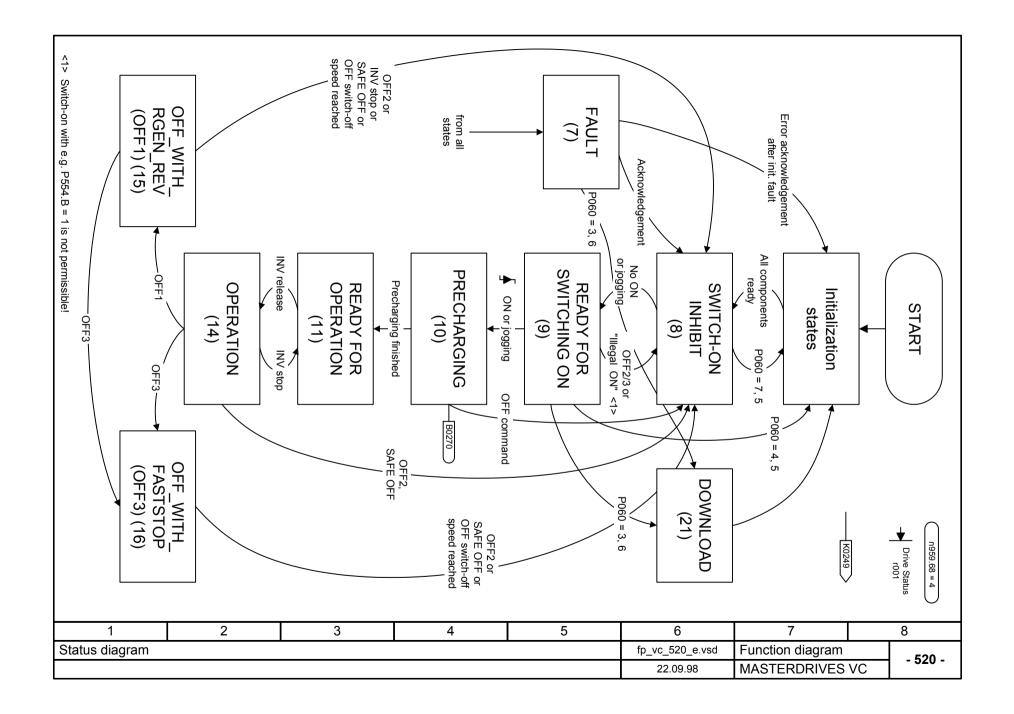

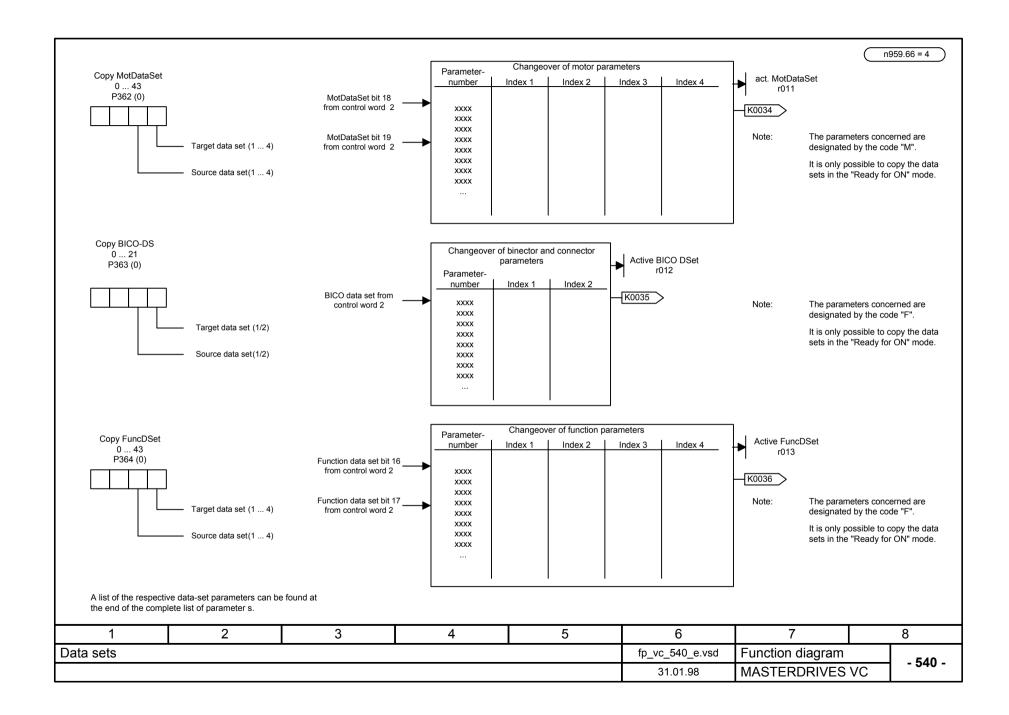

| $ \begin{array}{c c c c c c c c c c c c c c c c c c c $                                                                                                    |                      |                           |                        |                                 |                                |                              |                          |                          | (n9           | 959.67 = 4            |
|----------------------------------------------------------------------------------------------------|----------------------|---------------------------|------------------------|---------------------------------|--------------------------------|------------------------------|--------------------------|--------------------------|---------------|-----------------------|
| $ \begin{array}{ c c c c c c c c c c c c c c c c c c c$                                                                                                    |                      | Converter stat            | 16                     | Drive setting                   |                                |                              | Ready for ON             |                          |               |                       |
| Incluon:         parameterization */>parameterization */         stantilit (*)*(*)*(*)         measurement *(*)         P538 *(*)         P375 *(*)*(*)           lection         P115 = 1 (2, 3)         P115 = 2 (3, 6)         P115 = 4 (3, 6)         P115 = 5 (3)         auth beit P115 = 2 (3, 6)         P115 = 4 (3, 6)         P115 = 5 (3)         auth beit P115 = 2 (3, 6)         P115 = 4 (3, 6)         P115 = 5 (3)         auth beit P115 = 2 (3, 6)         P115 = 1 (2, 3)         P115 = 1 (2, 3)                                                                                                    |                      | Converter Stat            | 15                     | (P60 = 5) r001 = 5              |                                |                              | r001 = 9                 |                          |               |                       |
| interview         parameterization */>parameterization */         parameterization */         measurement */         195.46 */         195.46 */         195.46 */         195.46 */         195.46 */         195.46 */         195.46 */         195.46 */         195.46 */         195.46 */         195.46 */         195.46 */         195.46 */         195.46 */         195.46 */         195.46 */         195.46 */         195.46 */         195.46 */         195.46 */         195.46 */         195.46 */         195.46 */         195.46 */         195.46 */         195.46 */         195.46 */         195.46 */         195.46 */         195.46 */         195.46 */         195.46 */         195.46 */         195.46 */         195.46 */         195.46 */         195.46 */         195.46 */         195.46 */         195.46 */         195.46 */         195.46 */         195.46 */         195.46 */         195.46 */         195.46 */         195.46 */         195.46 */         195.46 */         197.46 */         197.46 */         197.46 */         197.46 */         197.46 */         197.46 */         197.46 */         197.46 */         197.46 */         197.46 */         197.46 */         197.46 */         197.46 */         197.46 */         197.46 */         197.46 */         197.46 */         197.46 */         197.46 */         197.46 */         197.46                                                                                                    | unction:             |                           |                        | Automatic                       | Automatic                      | Measurement at               | No-load                  | n/f-controller optim.    |               |                       |
|                                                                                                    | unction.             |                           |                        | parameterization <sup>8)</sup>  | parameterization <sup>8)</sup> | standstill 6) 8) 9)          | measurement 6)           | P536 <sup>6)</sup>       | P37           | 5 <sup>6) 8) 9)</sup> |
| 5 = 2 <sup>1</sup> ) P35 = 10(EC)(1) P35 = 11 <sup>-0</sup><br>P100 = Rog Art<br>P101 = U <sub>man</sub> , P101 = P101<br>P102 = I <sub>man</sub> , P102<br>P103 = I <sub>man</sub> , P102<br>P103 = I <sub>man</sub> , P102<br>P103 = I <sub>man</sub> , P102<br>P103 = I <sub>man</sub> , P103 = P102<br>P105 =                                                                                                    | election             |                           |                        | P115 = 1 (2, 3)                 | P115 = 1 (2, 3)                |                              |                          |                          |               |                       |
| $ \begin{array}{c c c c c c c c c c c c c c c c c c c $                                                                                                    | Motor ra             | ating-plate data          | (P60 = 5)              |                                 |                                | Start with switc             | h-on command (compar     | e P554): Current measu   | uring section | r377                  |
| leadon of<br>1PAG       P101 = Ugant.<br>P102 = Ugant.<br>P103 = 03 = 1/0<br>P103 = 1/0<br>H4       P101<br>P102 = Ugant.<br>P103 = 1/0<br>P103 = 1/0<br>P103 = 1/0<br>P103 = 0<br>P103 = 0<br>P104 = 0<br>P104 =                                                                                                    | 95 = 2 <sup>1)</sup> | P95 = 10(IEC) 1)          | P95 = 11 <sup>1)</sup> | Reference values:               |                                |                              |                          |                          | r376 = GrdFlt | tTestResult           |
| $ \begin{array}{c c c c c c c c c c c c c c c c c c c $                                                                                                    | 97 =                 |                           | P100                   |                                 |                                |                              |                          | P537 = n/f-RegDyn(act)   |               |                       |
| $ \begin{array}{ c c c c c c c c c c c c c c c c c c c$                                                                                                    |                      | P101 = U <sub>mot n</sub> | P101                   | P351 = V <sub>ref</sub> = P101  |                                |                              |                          | P538 = n/f Reg Osq Freq  |               |                       |
| $ \begin{array}{ c c c c c c c c c c c c c c c c c c c$                                                                                                    |                      |                           | P102                   | P350 = I <sub>ref</sub> = P102  |                                | r539 = TestPulseResult       |                          |                          | r539 = TestP  | ulsesResult           |
| $ \begin{array}{c c c c c c c c c c c c c c c c c c c $                                                                                                    | 1PL6<br>1PH4         |                           | P103 <sup>2)</sup>     |                                 |                                |                              | r540 = TachTestResult 7) | r540 = TachTestResult 7) |               |                       |
| $\begin{array}{c c c c c c c c c c c c c c c c c c c $                                                                                                    |                      | $P104 = \cos \varphi_n$   | —                      |                                 |                                | r541=Mot ID R(Stator)→ P121  |                          |                          |               |                       |
| $\begin{array}{c c c c c c c c c c c c c c c c c c c $                                                                                                    |                      | = P <sub>mot n</sub>      | P105                   |                                 |                                | r542=Mot ID R(Rotor)→ r126.  |                          |                          |               |                       |
| $ \begin{array}{ c c c c c c c c c c c c c c c c c c c$                                                                                                    |                      | = η                       | P106                   |                                 |                                |                              |                          |                          |               |                       |
| $ \begin{array}{ c c c c c c c c } & P108 & P_{100} & P108 & P108 & P$                                                                                                    |                      | P107 = f                  | P107                   | P352 = f <sub>mf</sub> = P107   |                                | r543=Mot ID VoltsDrop→ P347  |                          |                          |               |                       |
| P109 = zp <sup>3</sup><br>P113 = M <sub>met</sub> <sup>n</sup> P109 <sup>3</sup><br>P113 = M <sub>met</sub> <sup>n</sup> P103 <sup>1</sup><br>P13 = M <sub>met</sub> <sup>n</sup> P103 <sup>1</sup><br>P134 <sup>1</sup><br>P134 <sup>1</sup><br>P134 <sup>1</sup><br>P134 <sup>1</sup><br>P134 <sup>1</sup><br>P114 <sup>1</sup><br>P114 <sup>1</sup><br>P114 <sup>1</sup><br>P114 <sup>1</sup><br>P114 <sup>1</sup><br>P114 <sup>1</sup><br>P114 <sup>1</sup><br>P114 <sup>1</sup><br>P115 <sup>1</sup><br>P117 <sup>1</sup><br>P117 <sup>1</sup><br>P118 <sup>1</sup><br>P117 <sup>1</sup><br>P117 <sup>1</sup><br>P117 <sup>1</sup><br>P117 <sup>1</sup><br>P117 <sup>1</sup><br>P117 <sup>1</sup><br>P118 <sup>1</sup><br>P118 <sup>1</sup><br>P118 <sup>1</sup><br>P118 <sup>1</sup><br>P119 <sup>1</sup><br>P120 <sup>1</sup><br>P120 <sup>1</sup><br>P120 <sup>1</sup><br>P120 <sup>1</sup><br>P120 <sup>1</sup><br>P120 <sup>1</sup><br>P120 <sup>1</sup><br>P120 <sup>1</sup><br>P120 <sup>1</sup><br>P120 <sup>1</sup><br>P121 <sup>1</sup><br>P120 <sup>1</sup><br>P121 <sup>1</sup><br>P120 <sup>1</sup><br>P121 <sup>1</sup><br>P121 <sup>1</sup><br>P122 <sup>1</sup><br>P121 <sup>1</sup><br>P121 <sup>1</sup><br>P122 <sup>1</sup><br>P121 <sup>1</sup><br>P121 <sup>1</sup><br>P122 <sup>1</sup><br>P121 <sup>1</sup><br>P122 <sup>1</sup><br>P121 <sup>1</sup><br>P122 <sup>1</sup><br>P121 <sup>1</sup><br>P122 <sup>1</sup><br>P121 <sup>1</sup><br>P121 <sup>1</sup><br>P121 <sup>1</sup><br>P122 <sup>1</sup><br>P121 <sup>1</sup><br>P121 <sup>1</sup><br>P120 <sup>1</sup><br>P121 <sup>1</sup><br>P120 <sup>1</sup><br>P121 <sup>1</sup><br>P120 <sup>1</sup><br>P121 <sup>1</sup><br>P120 <sup>1</sup><br>P121 <sup>1</sup><br>P120 <sup>1</sup><br>P121 <sup>1</sup><br>P120 <sup>1</sup><br>P121 <sup>1</sup><br>P120 <sup>1</sup><br>P121 <sup>1</sup><br>P120 <sup>1</sup><br>P121 <sup>1</sup><br>P120 <sup>1</sup><br>P120 <sup></sup> |                      | P108 = n_mat a            |                        |                                 |                                |                              |                          |                          |               |                       |
| P113 = M <sub>med.</sub> +         P113 = 4)         P354 = M <sub>ted</sub> = P113         F548=MotID X(leakage) -> P122         Med         Med                                                                                                    |                      |                           |                        | iei                             |                                |                              |                          |                          |               |                       |
| 14 <sup>(5)</sup> P114 =Technol. Cond. <sup>(5)</sup> P114 <sup>(5)</sup> r110       P103 = Mot Magn Amps       P103 = Mot Magn Amps       r110       r110         14 <sup>(5)</sup> r110       III0       r110       r110       r110       r110       r110         r110       P117       Resist Cable       P117       P117       P117       P117       P116       Start-up Time         P117       r118       Resist Stator ++       r118       r118       r118       r118         r119       Magn. Current       r119       r119       r119       r119       r119         P120       Main reactance       P120       P120       P120       P120       P120         P121       P121       P121       P121       P120       P122       r124       r124         r122       r124       r125       r125       r125       r126       P127       P147       P147       P147         P127       Rotro Start       r126       r127       Rotro Start       P127       Rotro Start       P127       P147         P122       Rotor Time Const       r124       r124       r124       P147       P147       P147       P147       P147       P147       P147                                                                                                    |                      | 1 1                       |                        | P354 = M., = P113               |                                |                              |                          |                          |               |                       |
| r110       = Motor Rtd Slip       r110       r110       r110       r110       r110         P117       = Resist Cable       P117       P117       P117       P117       P117         r118       = Resist Stator ++       r118       r118       r118       r118       r118         r119       = Magn. Current       r119       r119       r119       r119       r119         P120       Main reactance       P120       P120       P120       P120       P120         P121       = Stator Resist       P121       P122       P122       P122       r110       r119         P122 = Tot Leak React       P122       P122       P122       P120       P120       P120         r124       r125       r126       r126       r126       r126       r126       P127       P127 = 80%       P127 = 80% <td>114 <sup>5)</sup></td> <td></td> <td></td> <td>· · · · · · · · · · · · · · · ·</td> <td></td> <td>P103 = Mot Magn Amps</td> <td>P103 = Mot Magn Amps</td> <td></td> <td></td> <td></td>                                                                                                    | 114 <sup>5)</sup>    |                           |                        | · · · · · · · · · · · · · · · · |                                | P103 = Mot Magn Amps         | P103 = Mot Magn Amps     |                          |               |                       |
| P117 = Resist Cable       P117       P117       P117       P117       P117         r118 = Resist Stator ++       r118       r118       r118       r118       r118         r119 = Magn. Current       r119       r119       r119       r119       r119         P120 = Main reactance       P120       P120       P120       P120       P120         P121 = Stator Resist       P121       P121       P121       P120       P122         P122 = Tot Leak React       P122       P122       P122       r124       r174         r125 = T(sigma)       r125       r125       r126       r126       r126         r127 = RotResist       r127 = 80%       P127 = 80%       P127 = 80%       P127 = 80%         P347 = ON VoltsCompens.       P347       P348 = 0       P348 = 0       P349 = T(DeadTimeComp.)         P349 = T(DeadTimeComp.)       P349       P349       P349       P349       P349                                                                                                    |                      |                           | 1                      | r110 = Motor Rtd Slip           | r110                           |                              | • ·                      | r110                     |               |                       |
| P117 = Resist Cable       P117       P117       P117       P117       P117         r118 = Resist Stator ++       r118       r118       r118       r118       r118         r119 = Magn. Current       r119       r119       r119       r119       r119         P120 = Main reactance       P120       P120       P120       P120       P121         P121 = Stator Resist       P121       P122       P122       P122       P122       P122       P122       P122       P122       P122       P122       P122       P122       P122       P122       P122       P122       P122       P122       P122       P122       P122       P124       Rotor Time Const       r124       Rotor Time Const       r124       Rotor Time Const       r125       r126       r126       RotResist       r126       P127       RotResist TimpFact = 80%       P127 = 80%       P127 = 80%       <                                                                                                    |                      |                           |                        |                                 |                                |                              |                          |                          |               |                       |
| 118       Resist Stator ++       r118       r118       r118       r118       r118         119       Magn. Current       r119       r119       r119       r119       r119         120       Main reactance       P120       P120       P120       P120       P120         121       Stator Resist       P121       P121       P121       P121       P121       P122       P122       P123       P123       P123       P123       P123       P123       P123       P123       P123       P123       P123       P1                                                                                                    |                      |                           |                        | P117 = Resist Cable             | P117                           | P117                         | P117                     | 1                        |               |                       |
| r119 = Magn. Current       r119       r119       r119       r119       r119         P120 = Main reactance       P120       P120       P120       P120         P121 = Stator Resist       P121       P121       P121       P121         P122 = Tot Leak React       P122       P122       P122       P122         r124 = Rotor Time Const       r124       r125       r125       r126         r125 = T(sigma)       r126       r126       r126       P127 = 80%         P127 = RotResist       r126       r126       P127 = 80%       P127 = 80%         P347 = ON VoltsCompens.       P347       P348 = 0       P348 = 0       P349 = T(DeadTimeComp.)       P349         P349 = T(DeadTimeComp.)       P349       P349       P349       P349       P349       P349                                                                                                    |                      |                           |                        |                                 |                                |                              |                          |                          |               |                       |
| P120 = Main reactance       P120       P120       P120       P120         P121 = Stator Resist       P121       P121       P121         P122 = Tot Leak React       P122       P122         r124 = Rotor Time Const       r124       r124         r125 = T(sigma)       r125       r125         r126 = RotResist       r126       r126         P127 = RotResistTmpFact = 80%       P127 = 80%         P127 = RotResistTmpFact = 80%       P127 = 80%         P347 = ON VoltsCompens.       P347         P348 = Dead Time Comp.       P348 = 0         P349 = T(DeadTimeComp.)       P349                                                                                                    |                      |                           |                        |                                 | -                              |                              |                          |                          |               |                       |
| P121 = Stator Resist       P121       P121         P122 = Tot Leak React       P122       P122         r124 = Rotor Time Const       r124       r124         r125 = T(sigma)       r125       r125         r126 = RotResist       r126       r126         P127 = RotResistTmpFact = 80%       P127 = 80%       P127 = 80%         P347 = ON VoltsCompens.       P347       P348 = 0         P349 = T(DeadTimeComp.)       P349       P349                                                                                                    |                      |                           |                        |                                 |                                |                              |                          |                          |               |                       |
| P122 = Tot Leak React       P122       P122         r124 = Rotor Time Const       r124       r124         r125 = T(sigma)       r125       r125         r126 = RotResist       r126       r126         P127 = RotResistTmpFact = 80%       P127 = 80%         P347 = ON VoltsCompens.       P347         P348 = Dead Time Comp.       P349         P349 = T(DeadTimeComp.)       P349                                                                                                    |                      |                           |                        |                                 |                                |                              | F 120                    |                          |               |                       |
| r124 = Rotor Time Const       r124       r124       r124         r125 = T(sigma)       r125       r125         r126 = RotResist       r126       r126         P127 = RotResistTmpFact = 80%       P127 = 80%         P347 = ON VoltsCompens.       P347         P348 = Dead Time Comp.       P348 = 0         P349 = T(DeadTimeComp.)       P349         P349       P349                                                                                                    |                      |                           |                        |                                 |                                |                              |                          |                          |               |                       |
| r125 = T(sigma)       r125       r125         r126 = RotResist       r126       r126         P127 = RotResistTmpFact = 80%       P127 = 80%       P127 = 80%         P347 = ON VoltsCompens.       P347       P347         P348 = Dead Time Comp.       P349       P349         P349 = T(DeadTimeComp.)       P349       P349                                                                                                    |                      |                           |                        |                                 |                                |                              |                          |                          |               |                       |
| r126 = RotResist       r126       r126         P127 = RotResistTmpFact = 80%       P127 = 80%       P127 = 80%         P347 = ON VoltsCompens.       P347       P347         P348 = Dead Time Comp.       P       P349         P349 = T(DeadTimeComp.)       P349                                                                                                    |                      |                           |                        |                                 |                                |                              |                          |                          |               |                       |
| P127 = RotResistTmpFact = 80%       P127 = 80%       P127 = 80%       P127 = 80%         P347 = ON VoltsCompens.       P347       P347       P347         P348 = Dead Time Comp.       P348 = 0       P348 = 0         P349 = T(DeadTimeComp.)       P349       P349                                                                                                    |                      |                           |                        |                                 | -                              |                              |                          |                          |               |                       |
| P347 = ON VoltsCompens.       P347       P347         P348 = Dead Time Comp.       = 0       P348 = 0         P349 = T(DeadTimeComp.)       P349       P349                                                                                                    |                      |                           |                        |                                 |                                |                              |                          | D407 000/                |               |                       |
| P348 = Dead Time Comp.     = 0     P348 = 0     P348 = 0       P349 = T(DeadTimeComp.)     P349     P349                                                                                                    |                      |                           |                        | 1 '                             |                                |                              |                          | P127 = 80%               |               |                       |
| P349 = T(DeadTimeComp.) P349 P349                                                                                                    |                      |                           |                        | · ·                             |                                |                              |                          |                          |               |                       |
|                                                                                                    |                      |                           |                        |                                 |                                |                              |                          |                          |               |                       |
| P471 = Scale lorq(PRE) = 0% P471 = 0% P471 = 10%                                                                                                    |                      |                           |                        |                                 |                                | P349                         |                          | D474 4000/               |               |                       |
|                                                                                                    |                      |                           |                        | P471 = Scale Torq(PRE) =0%      | P471 = 0%                      |                              |                          | P471 = 100%              |               |                       |
|                                                                                                    |                      | -                         | -                      |                                 |                                |                              |                          |                          |               |                       |
| Vith P103 = 0.0%, the magnetizing current is calculated (compare r119). $^{7)}$ The tachometer test can also be selected with P115 = 7.                                                                                                    |                      |                           |                        | ,                               | •                              |                              |                          | dstill is selected.      |               |                       |
| Vith P103 = 0.0%, the magnetizing current is calculated (compare r119).       7) The tachometer test can also be selected with P115 = 7.         s re-calculated if P107 or P108 is altered (not in the case of download).       8) Automatic parameterization is also carried out if measurement at a standstill is selected.                                                                                                    | All torque           | signals and display       | s relate to P35        | 4/ P113.                        | <sup>9)</sup> With P115 =      | 6, the parameters determined | are not adopted.         |                          |               |                       |
|                                                                                                    | With P114            | = 0, a standard se        | ting is made.          |                                 |                                |                              |                          |                          |               |                       |
| s re-calculated if P107 or P108 is altered (not in the case of download). <sup>8)</sup> Automatic parameterization is also carried out if measurement at a standstill is selected.                                                                                                    | 1                    |                           | 2                      | 3                               | 4                              | 5                            | 6                        | 7                        |               | 8                     |
| s re-calculated if P107 or P108 is altered (not in the case of download). <sup>8)</sup> Automatic parameterization is also carried out if measurement at a standstill is selected. <sup>9)</sup> With P115 = 6, the parameters determined are not adopted. <sup>9)</sup> With P115 = 6, the parameters determined are not adopted.                                                                                                    | Iculatio             | on of motor r             | nodel                  |                                 |                                |                              | fp_vc_550_e.vsd          | Function diagra          | Im            |                       |
| s re-calculated if P107 or P108 is altered (not in the case of download). <sup>8)</sup> Automatic parameterization is also carried out if measurement at a standstill is selected. <sup>9)</sup> With P115 = 6, the parameters determined are not adopted. <sup>9)</sup> With P115 = 6, the parameters determined are not adopted.                                                                                                    | iculatic             |                           |                        |                                 |                                |                              |                          |                          |               |                       |

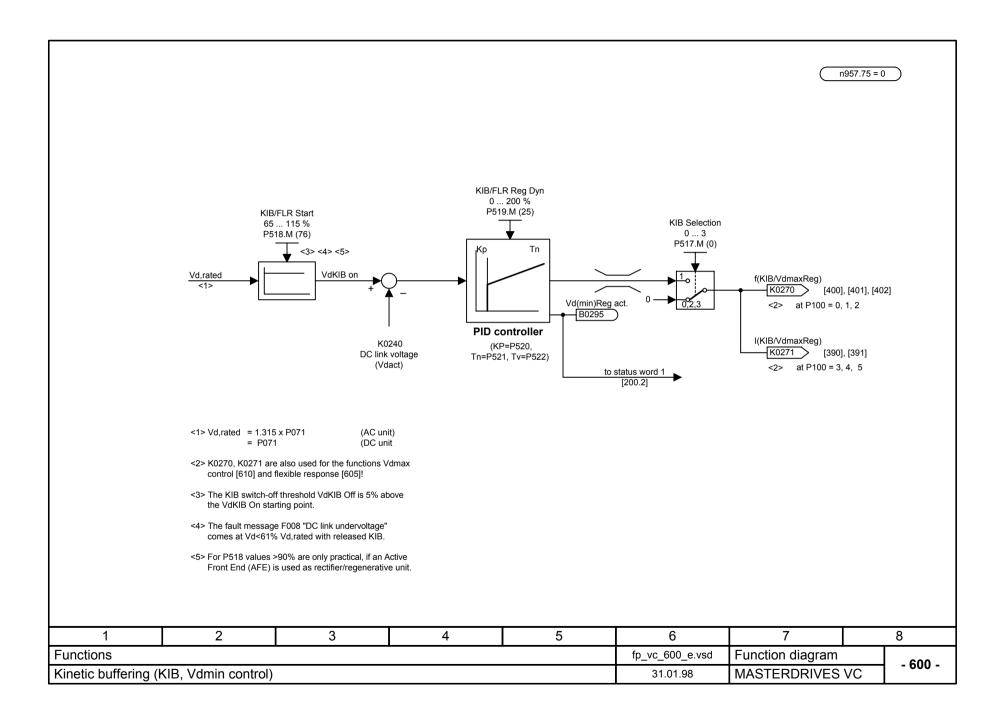

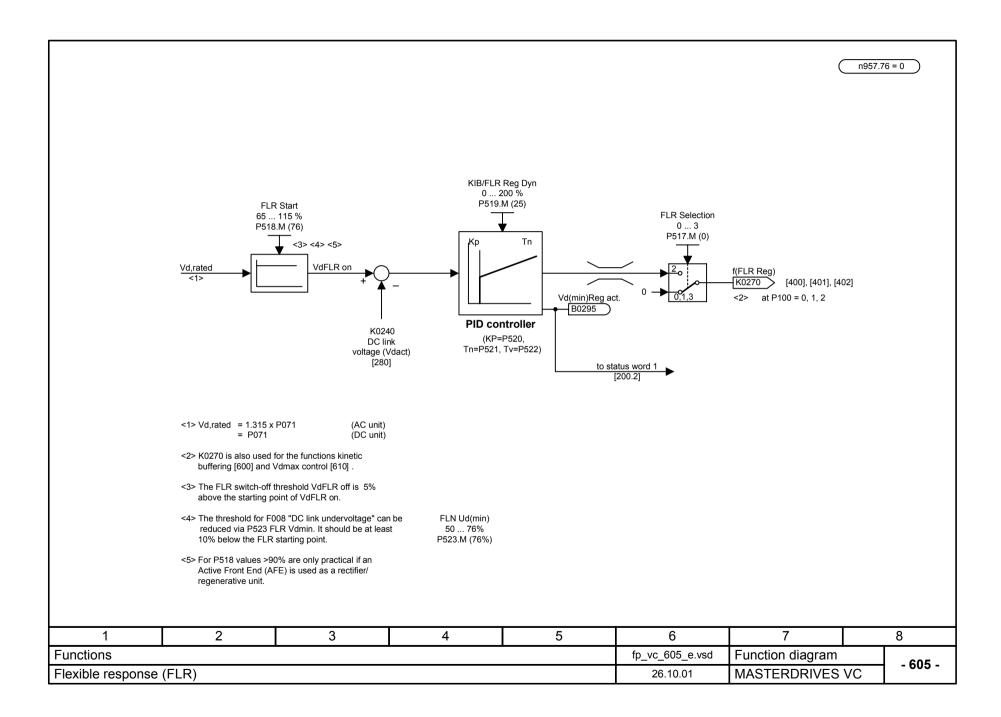

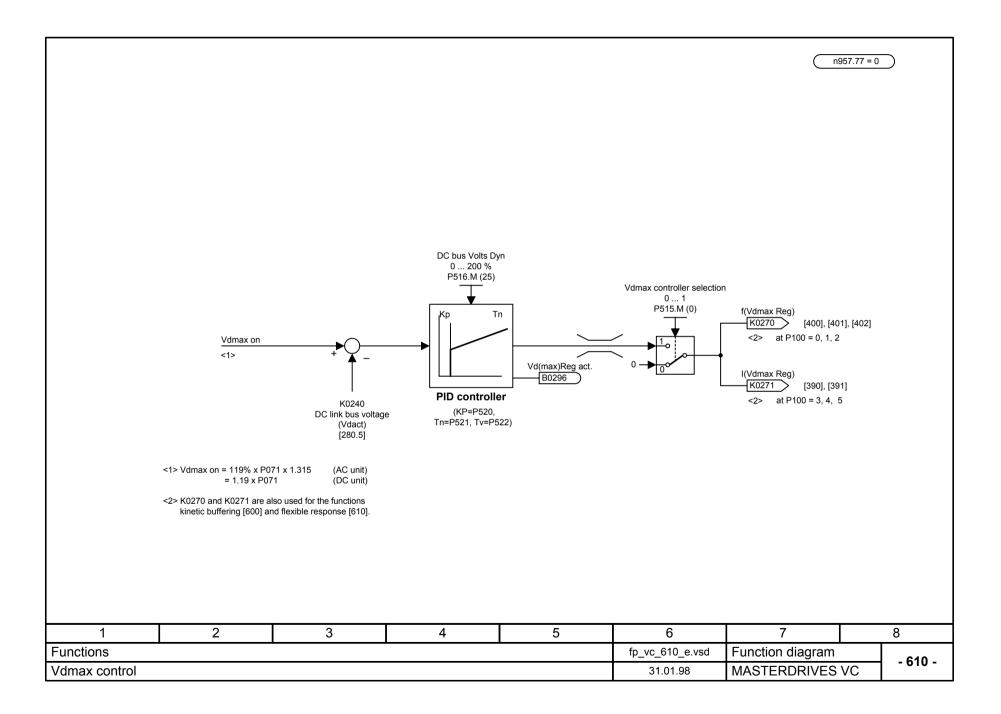

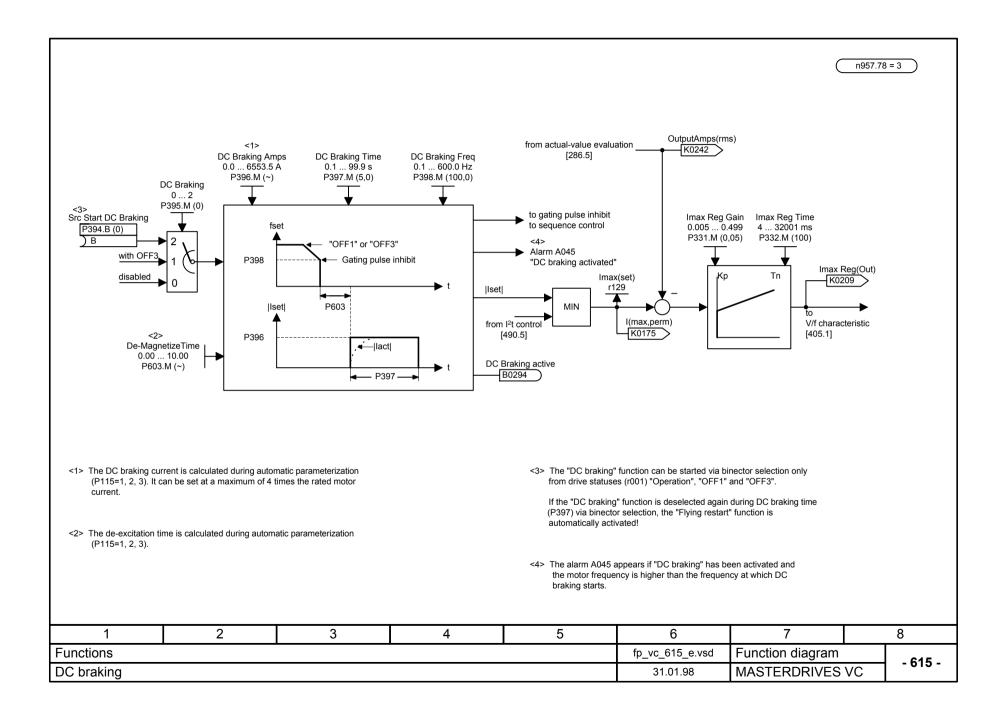

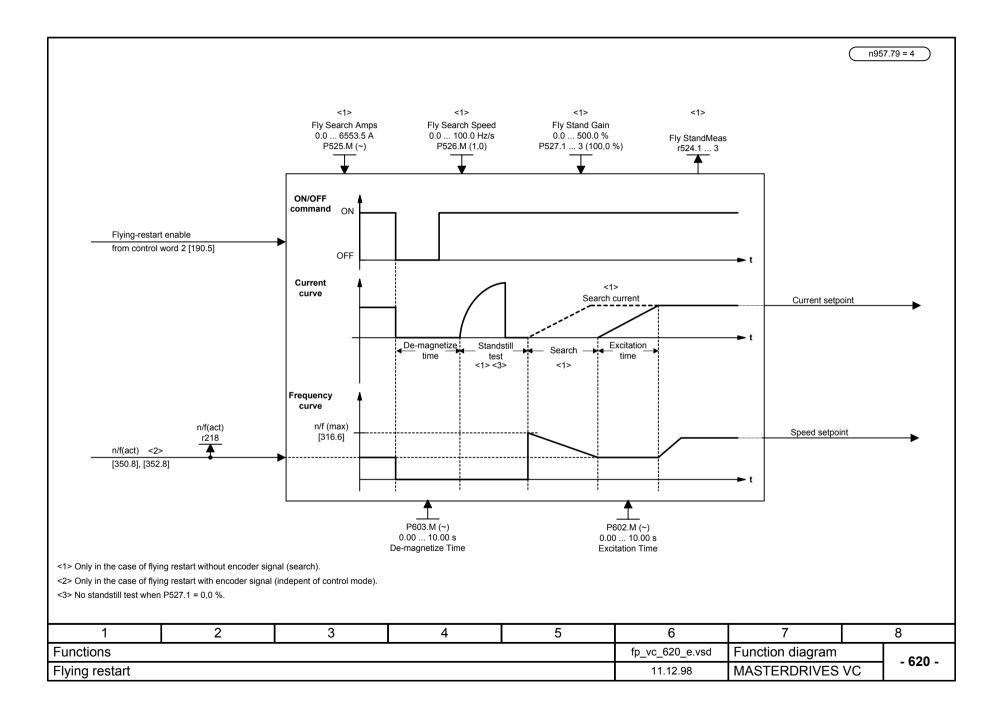

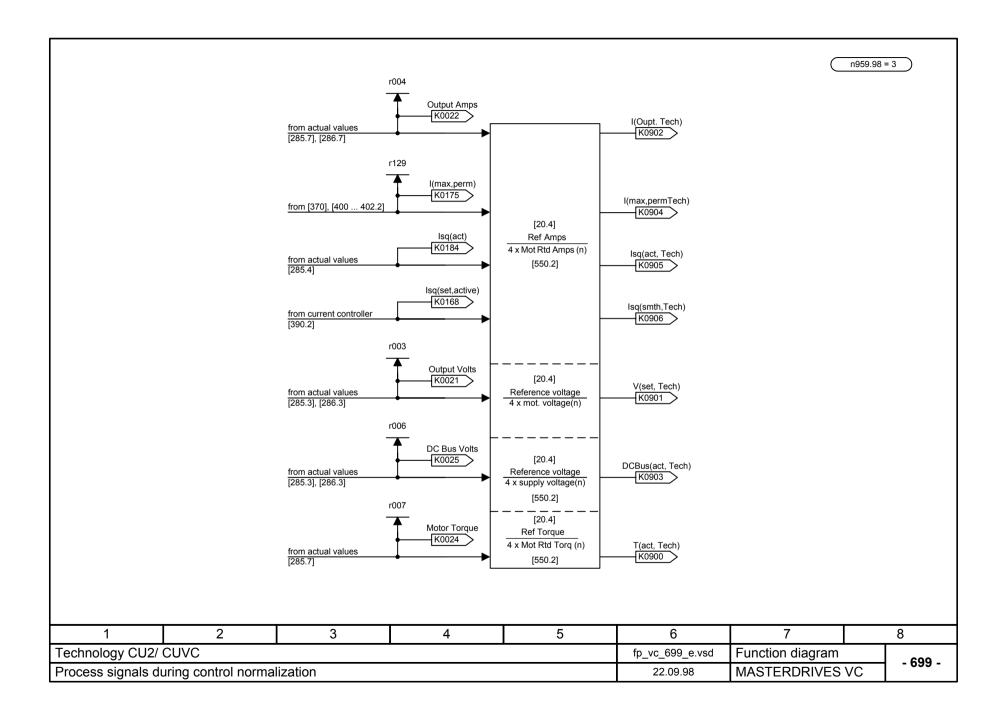

|             |                          | MAS                                                                                         | STERD               | RIVES               | SVC             |                  |         |
|-------------|--------------------------|---------------------------------------------------------------------------------------------|---------------------|---------------------|-----------------|------------------|---------|
|             |                          | "Free b                                                                                     | locks" fu           | unction o           | diagram         |                  |         |
|             |                          |                                                                                             | Status: 3           | 30.06.06            | 6               |                  |         |
| Notes:      | parameter<br>- Parameter | ck is only processed<br>; see sheet [702]!<br>rization of the samp<br>oximate calculating t | ling sequence is al | so described on she |                 | ocated U95x      |         |
| 1           | 2                        | 3                                                                                           | 4                   | 5                   | 6               | 7                | 8       |
| Free blocks |                          |                                                                                             |                     |                     | fp_vc_700_e.vsd | Function diagram | - 700 - |
| Cover sheet |                          |                                                                                             |                     |                     | 30.06.06        | MASTERDRIVES V   | C 700-  |

|                                                                                                    |                             |                                                           | mpling time<br>2 20<br>50 U953 |            |                                                           | pling sequence<br>2 20<br>960 U963                         | Se                         | tting and monit                                                                                                    | oring the sampli                                           | ng                       |
|----------------------------------------------------------------------------------------------------|-----------------------------|-----------------------------------------------------------|--------------------------------|------------|-----------------------------------------------------------|------------------------------------------------------------|----------------------------|----------------------------------------------------------------------------------------------------|------------------------------------------------------------|--------------------------|
|                                                                                                    | $\mathbf{T}$                |                                                           |                                | tin        | times and sampling sequence                               |                                                            |                            |                                                                                                    |                                                            |                          |
| Function                                                                                                    | Function<br>block<br>number | Parameter for<br>setting the sa<br>Parameter N            | ampling tim                    |            |                                                           | or<br>ampling sequenc<br>No. (factory settin               | g) <u>EX</u>               |                                                                                                    | ng time and sampling                                       |                          |
| Processing of input terminals and                                                                                      | <u>001</u><br>002           | U95 <u>0.01</u><br>U95 <u>0.02</u>                        | (20)<br>(20)                   |            | U96 <u>0.01</u><br>U96 <u>0.02</u>                        | (20)<br>(20)                                               |                            | uence of a function                                                                                                    |                                                            |                          |
| receive data from serial interfaces                                                                                    | <br><u>019</u>              | <br>U95 <u>0.19</u>                                       | <br>(20)                       |            | <br>U96 <u>0.19</u>                                       | <br>(20)                                                   |                            | function block has the function block has the function block has been block has block has blo | Inction block number 314 $(1053 14 - 20)$                  |                          |
| Processing of output terminals and                                                                                     | 020                         | U95 <u>0.20</u>                                           | (20)                           |            | U96 <u>0.20</u>                                           | (20)                                                       |                            |                                                                                                    | 7 setting (0955.14 – 20).                                  | /                        |
| transmit data to serial interfaces                                                                                     | <br><u>029</u>              | <br>U95 <u>0.29</u>                                       | <br>(20)                       |            | <br>U96 <u>0.29</u>                                       | <br>(20)                                                   |                            |                                                                                                    |                                                            |                          |
|                                                                                                    | <u>031</u><br><u>032</u>    | U95 <u>0.31</u><br>U95 <u>0.32</u>                        | (20)<br>(20)                   |            | U96 <u>0.31</u><br>U96 <u>0.32</u>                        | (20)<br>(20)                                               |                            | xxx (0)                                                                                                    | (U953.14 =(20))                                            |                          |
| Free function blocks                                                                                                   | 099<br>101<br>102           | <br>U95 <u>0.99</u><br>U95 <u>1.01</u><br>U95 <u>1.02</u> | <br>(20)<br>(20)<br>(20)       |            | <br>U96 <u>0.99</u><br>U96 <u>1.01</u><br>U96 <u>1.02</u> | (20)<br>(20)<br>(20)                                       |                            |                                                                                                    |                                                            |                          |
|                                                                                                    | <br><u>330</u>              | <br>U95 <u>3.30</u>                                       | (20)                           |            | <br>U96 <u>3.30</u>                                       | (20)                                                       | Via                        | U953.14 = 4 the function                                                                                                    | block can be allocated to                                  | the sampling time        |
| Angle synchronism and positioning                                                                                      | <u>331</u>                  | U95 <u>3.31</u>                                           | (20)                           |            | U96 <u>3.31</u>                                           | (20)                                                       | T4 (                       | = 4 x T0 = 4.8 ms).                                                                                                    |                                                            |                          |
| angle synchronism and positioning                                                                                      | <br><u>350</u>              | <br>U95 <u>3.50</u>                                       | <br>(20)                       |            | <br>U96 <u>3.50</u>                                       | <br>(20)                                                   |                            |                                                                                                    |                                                            |                          |
| nternal sequence control and                                                                                           | <u>351</u>                  | U95 <u>3.51</u>                                           | (20)                           |            | U96 <u>3.51</u>                                           | (20)                                                       | The                        | function block is process                                                                                                    | ed in the factory setting at                               | the 3140th               |
| setpoint calculation                                                                                                   | <br><u>370</u>              | <br>U95 <u>3.70</u>                                       | <br>(20)                       |            | <br>U96 <u>3.70</u>                                       | <br>(20)                                                   |                            | , .                                                                                                    | to a value not equal to 314<br>a different position in the | 10,                      |
| Reserve                                                                                                    | <u>371</u>                  | U95 <u>3.71</u>                                           | (20)                           |            | U96 <u>3.71</u>                                           | (20)                                                       |                            | pling sequence.                                                                                                    | a unerent position in the                                  |                          |
| Reserve                                                                                                    | <br><u>399</u>              | <br>U95 <u>3.99</u>                                       | (20)                           |            | <br>U96 <u>3.99</u>                                       | (20)                                                       |                            |                                                                                                    |                                                            |                          |
|                                                                                                    |                             | •                                                         | $\widehat{\uparrow}$           |            |                                                           | $\widehat{\uparrow}$                                       |                            |                                                                                                    |                                                            |                          |
| Parameter for setting the sampling tim<br>Value range: 2 20<br>Factory setting: 20 (block is not calcula               |                             |                                                           |                                | Value ra   | nge: 0 9999                                               | he sampling sequences<br>on block number                   |                            | Monitoring c                                                                                                    | f calculating time                                         |                          |
| Parameter value Sampling time 1)<br>T0 = P357                                                                          | Sampling<br>P357 = 1        | .2 ms                                                     |                                | T actory s | i.e.<br>are<br>of th                                      | in the factory set<br>processed in the<br>he block numbers | ing the blocks<br>sequence |                                                                                                    | B0090<br>→ "Calc<br>B0091                                  | ulating time" alarm A001 |
| $ \begin{array}{cccccccccccccccccccccccccccccccccccc$                                                                  | то                          | 1.2 ms<br>2.4 ms<br>4.8 ms                                |                                |            |                                                           | eption: Function<br>14, 15, 20 - 25, 3                     |                            | Time monito                                                                                                    |                                                            | ulating time" fault F042 |
| 5 $T5 = 8x$<br>6 $T6 = 16x$                                                                                            |                             | 9.6 ms<br>19.2 ms                                         |                                |            |                                                           |                                                            |                            |                                                                                                    | Com                                                        | puter workload           |
| 7 T7 = 32 x                                                                                                    | то                          | 38.4 ms                                                   |                                |            |                                                           |                                                            |                            |                                                                                                    |                                                            | r829                     |
| 8 T8 = 64 x<br>9 T9 = 128 x                                                                                            | то                          | 76.8 ms<br>153.6 ms                                       |                                |            |                                                           |                                                            |                            |                                                                                                    |                                                            |                          |
| 10         T10 =         256 x           11 19         Reserved for future           20         Block is not calculate | e applications              | 307.2 ms                                                  |                                | 1) WE:     | 1.2 ms                                                    |                                                            |                            |                                                                                                    |                                                            |                          |
| 1 2                                                                                                    |                             | 3                                                         |                                |            | 4                                                         |                                                            | 5                          | 6                                                                                                    | 7                                                          | 8                        |
| ree blocks                                                                                                    |                             |                                                           |                                |            |                                                           |                                                            |                            | fp_vc_702_e.vsd                                                                                                    | Function diagram                                           |                          |
| Setting and monitoring the sa                                                                                          | mplina tin                  | nes and sa                                                | ampling                        | a seau     | ence                                                      |                                                            |                            | 21.08.00                                                                                                    | MASTERDRIVES                                               | - 702 -                  |

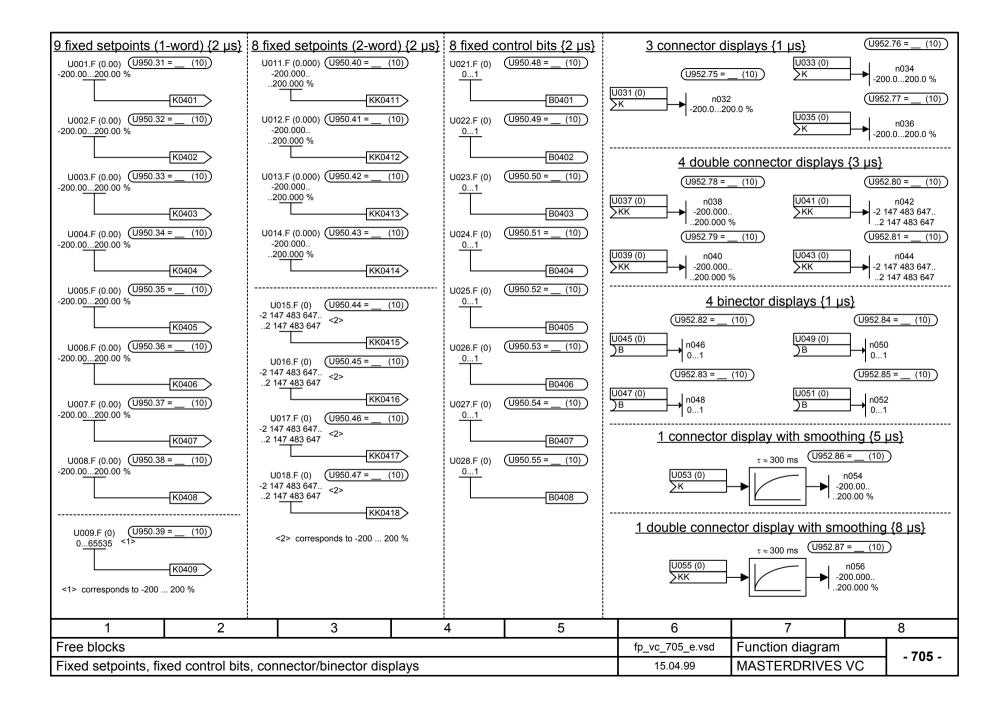

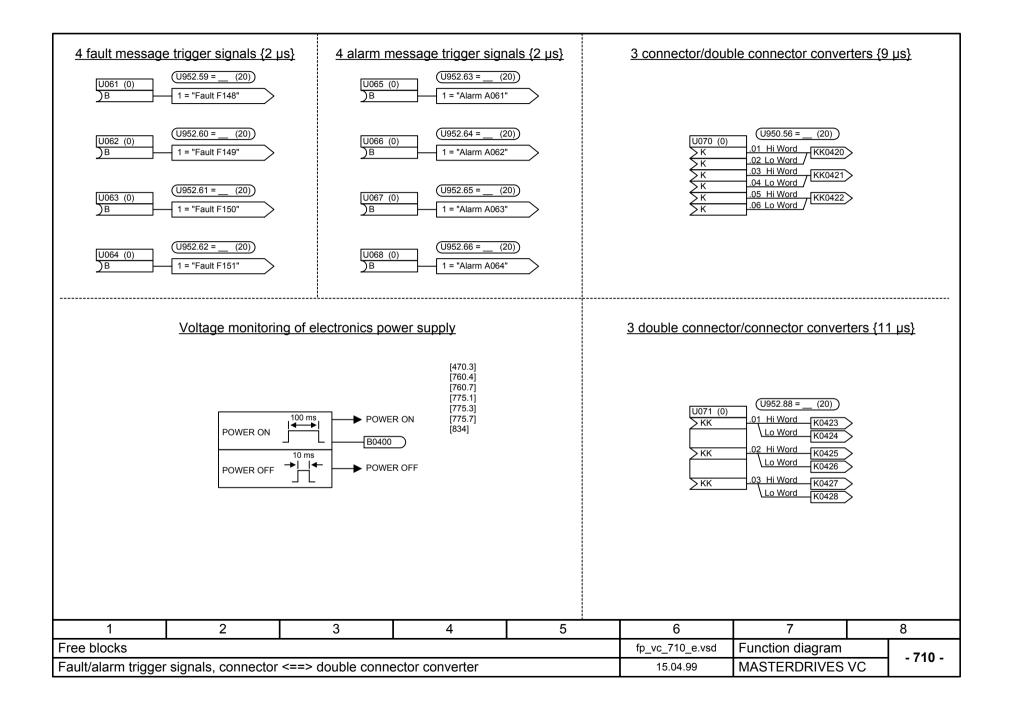

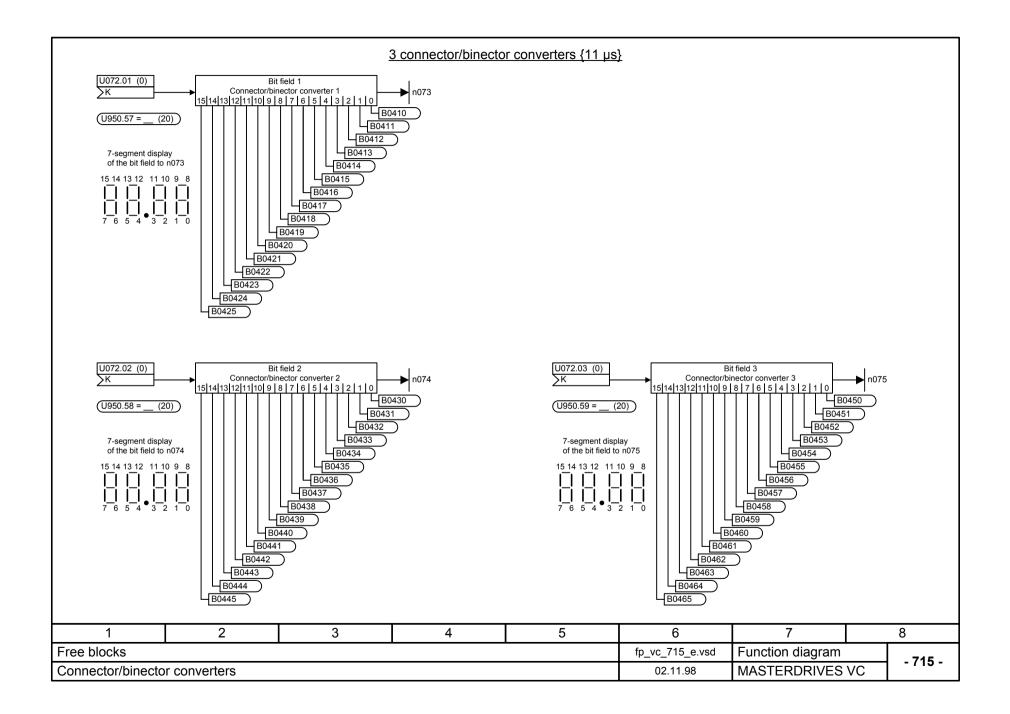

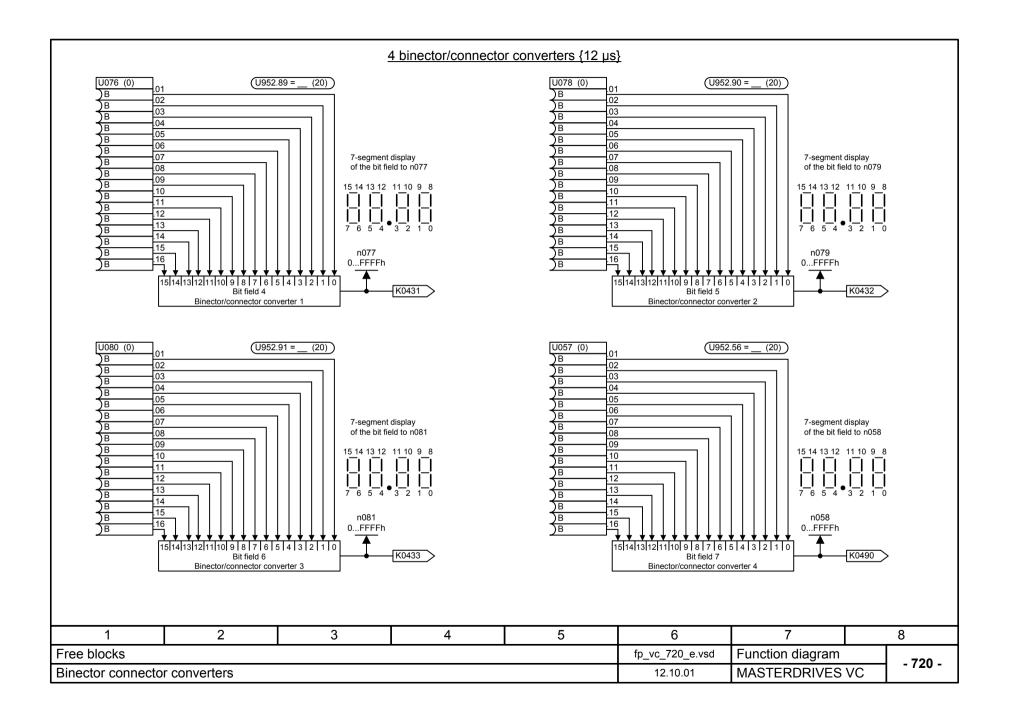

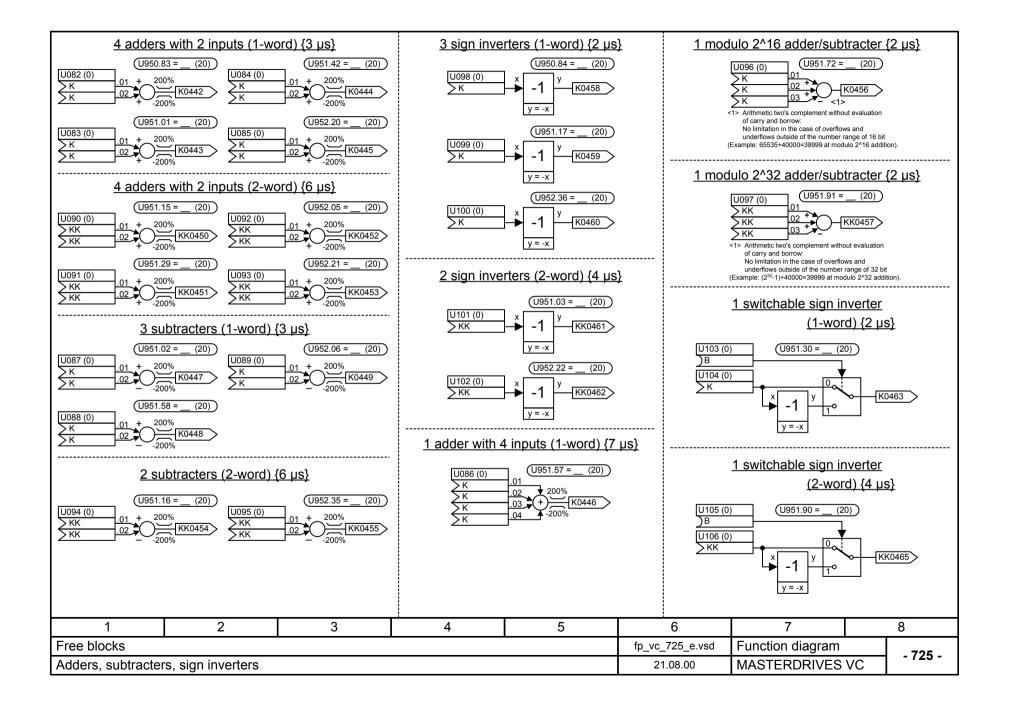

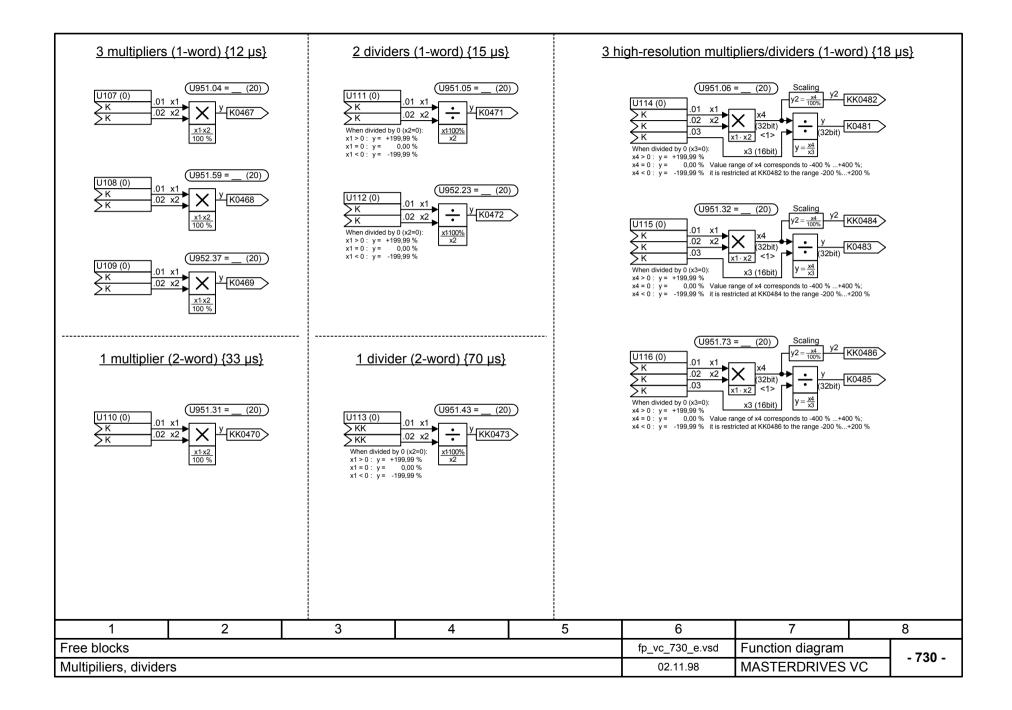

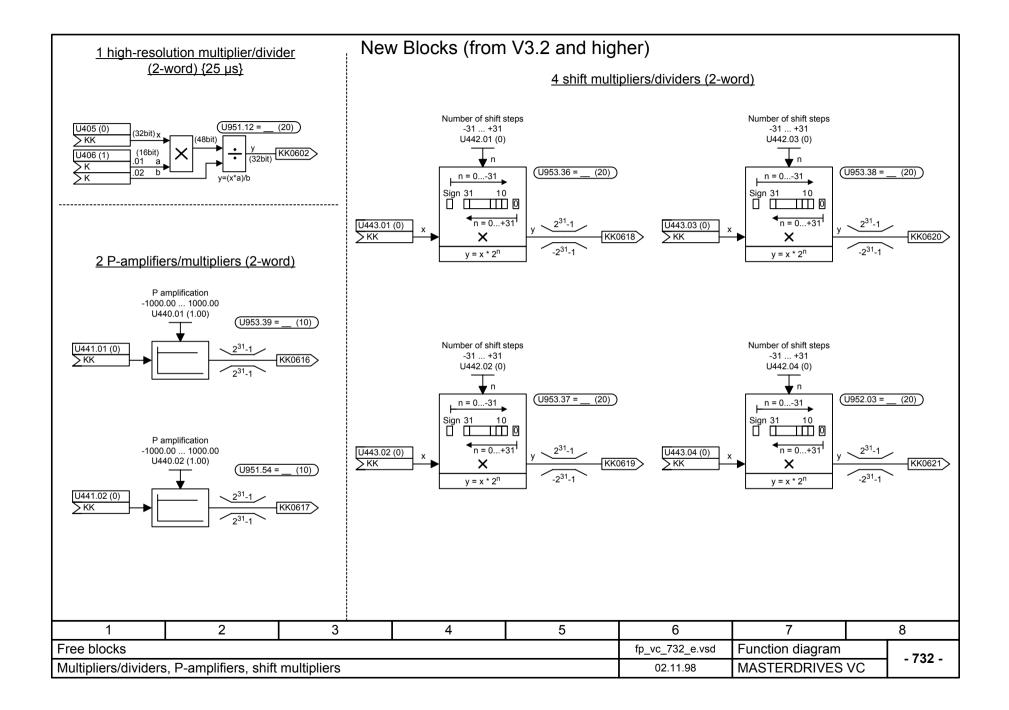

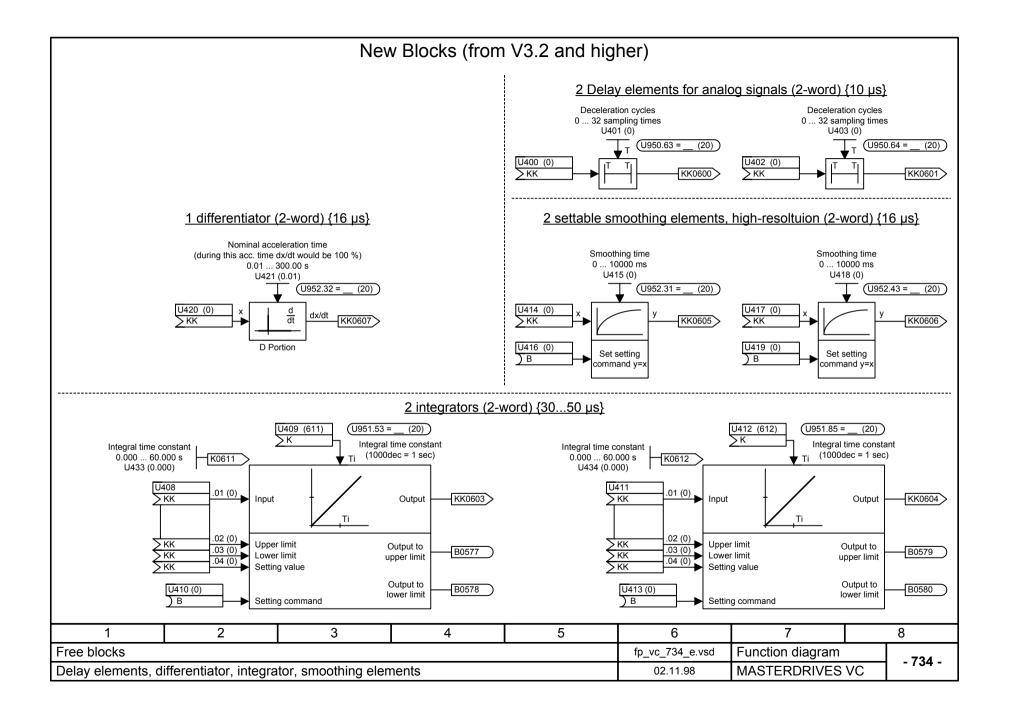

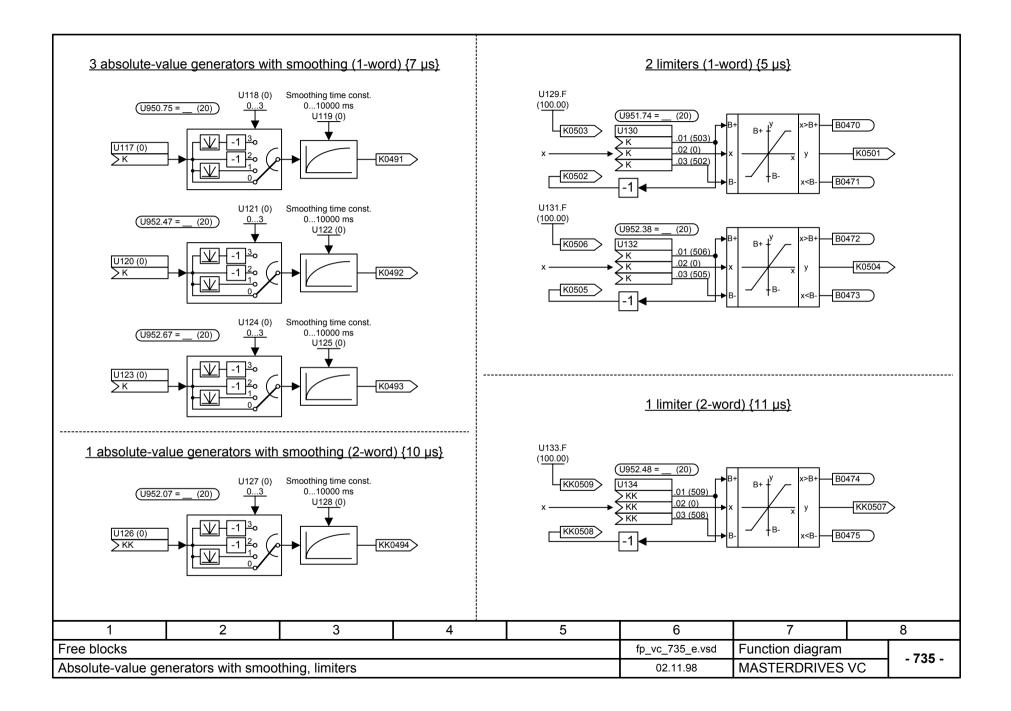

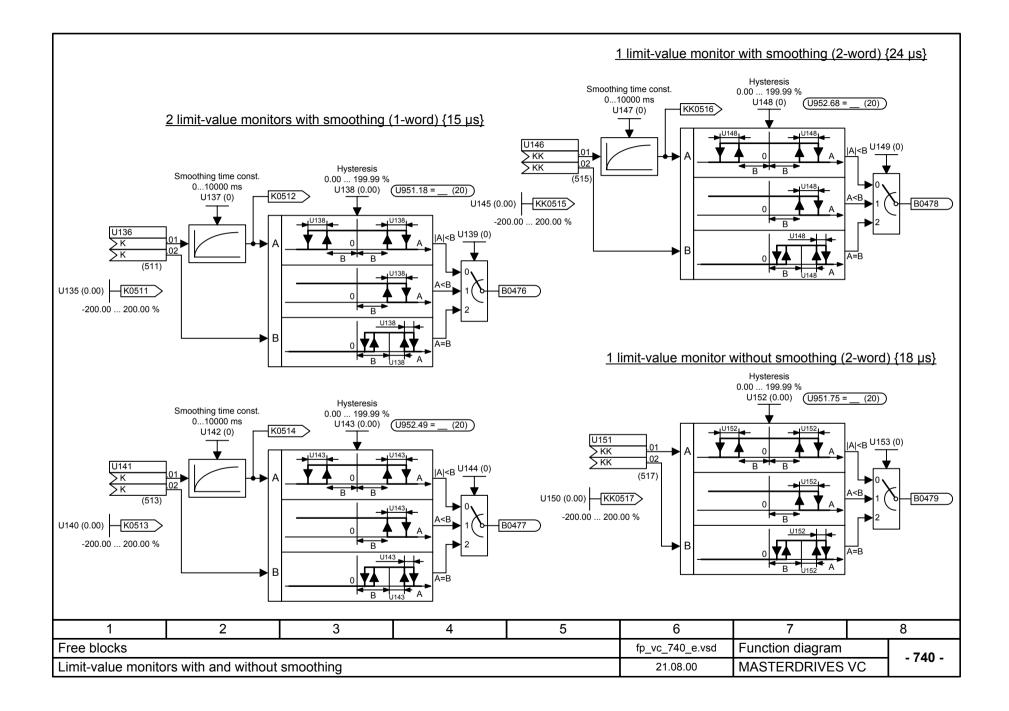

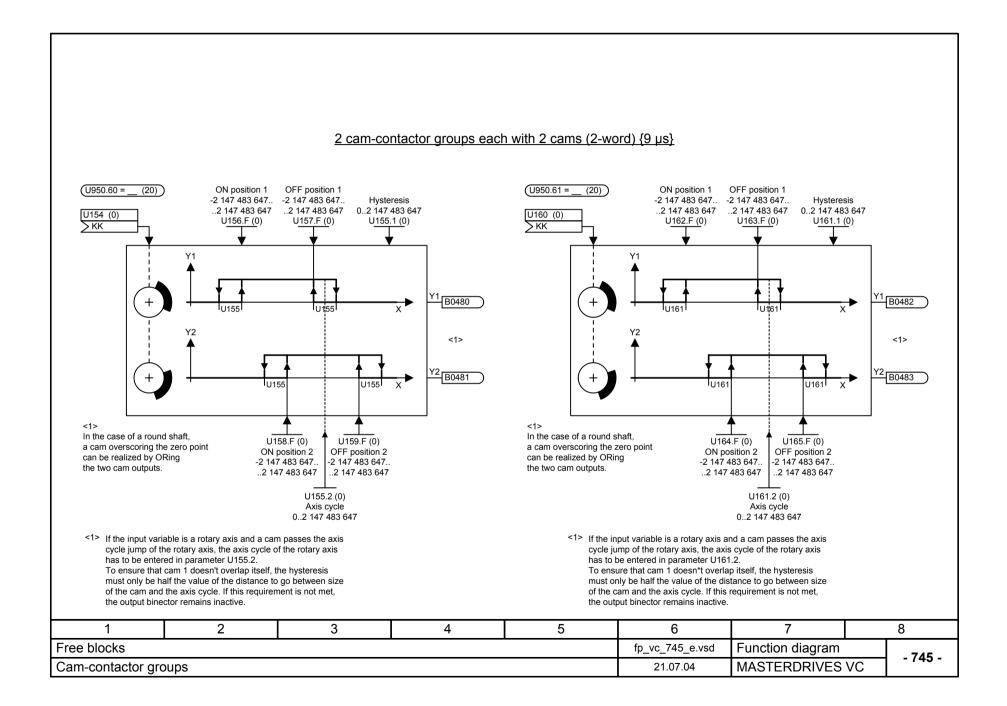

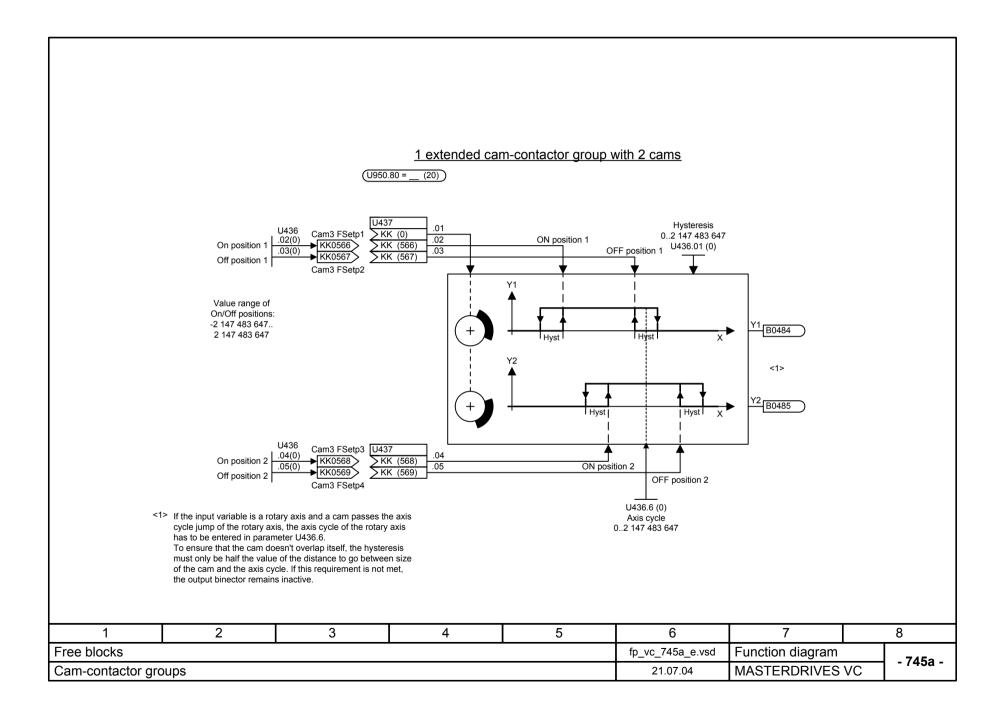

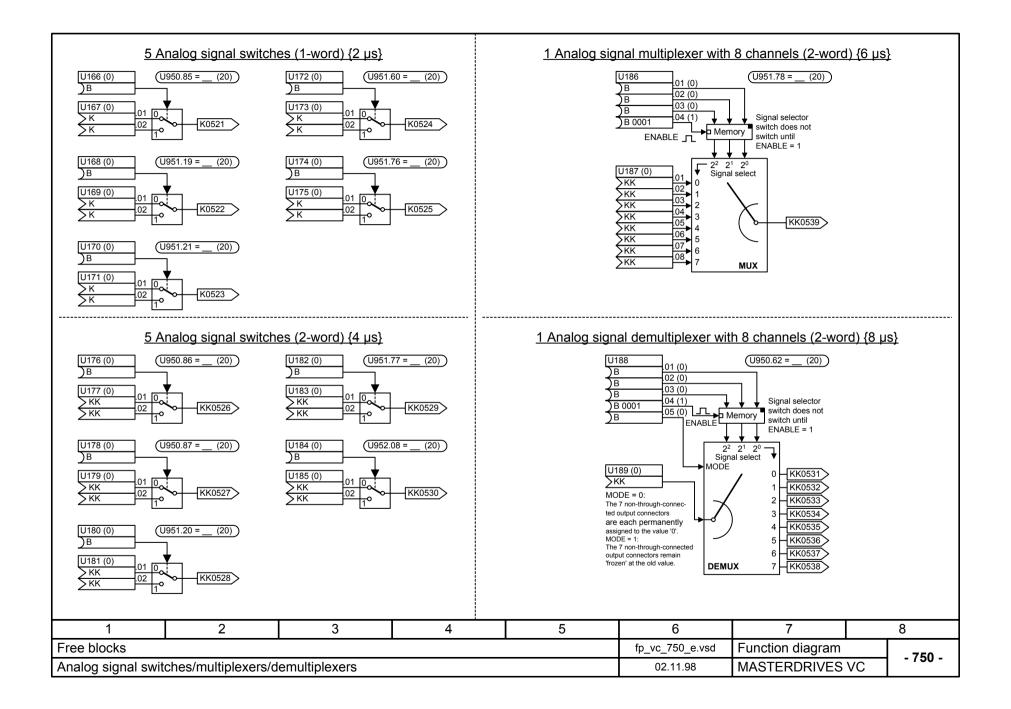

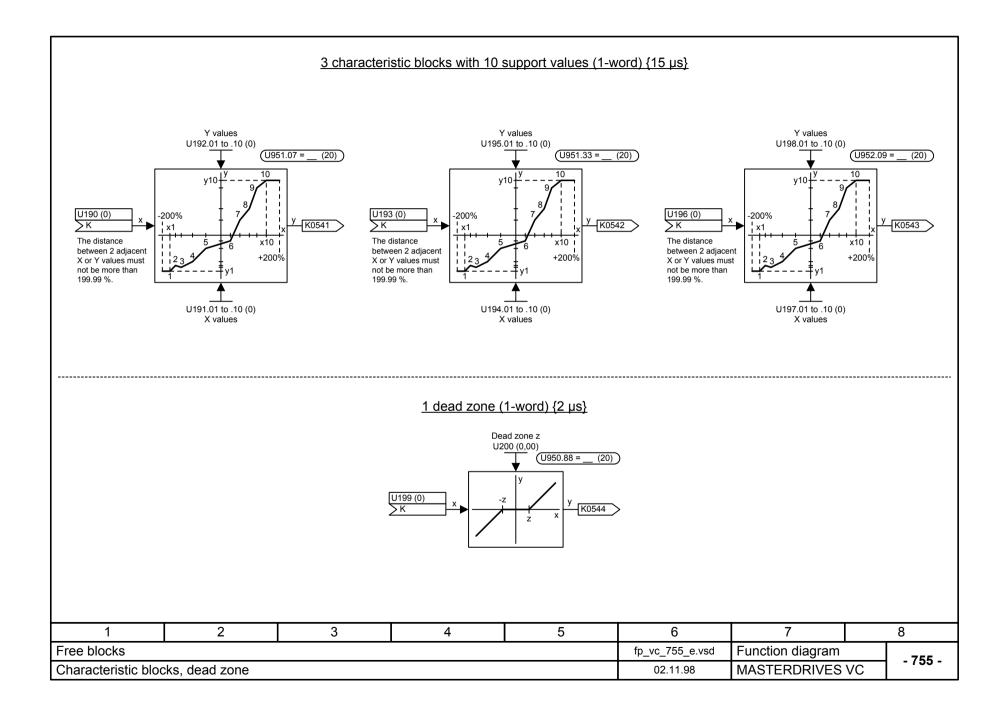

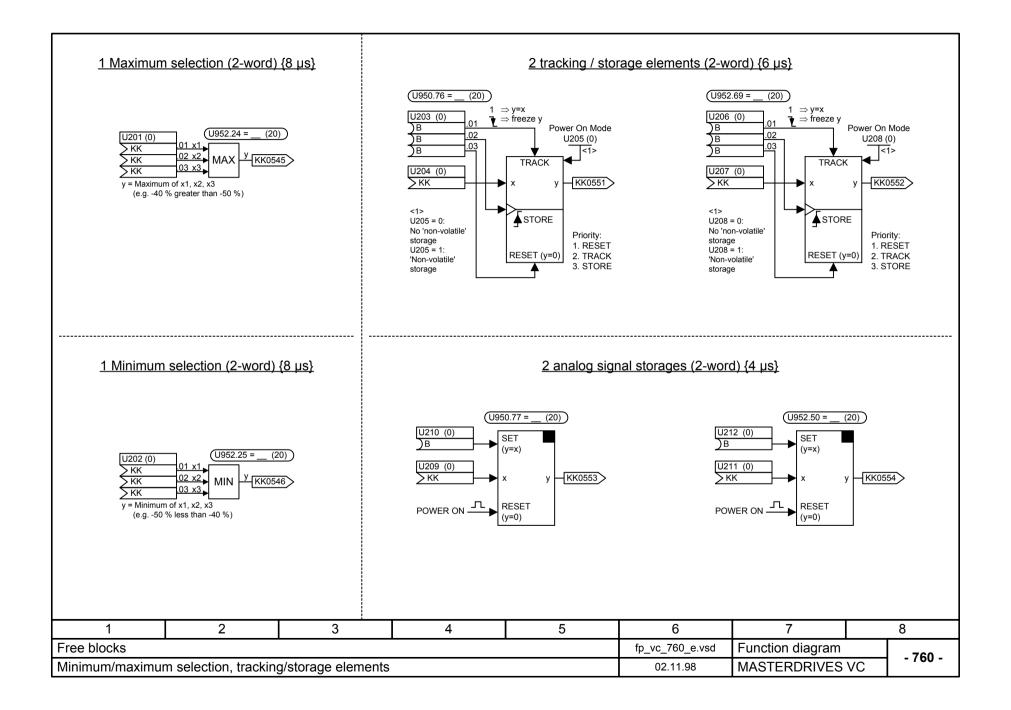

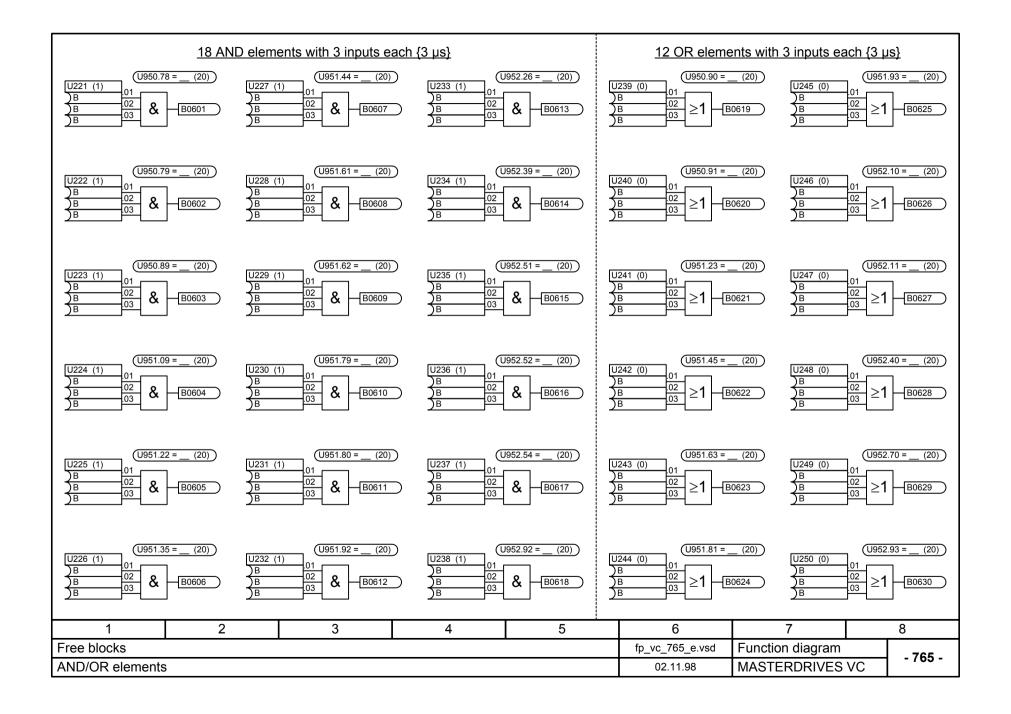

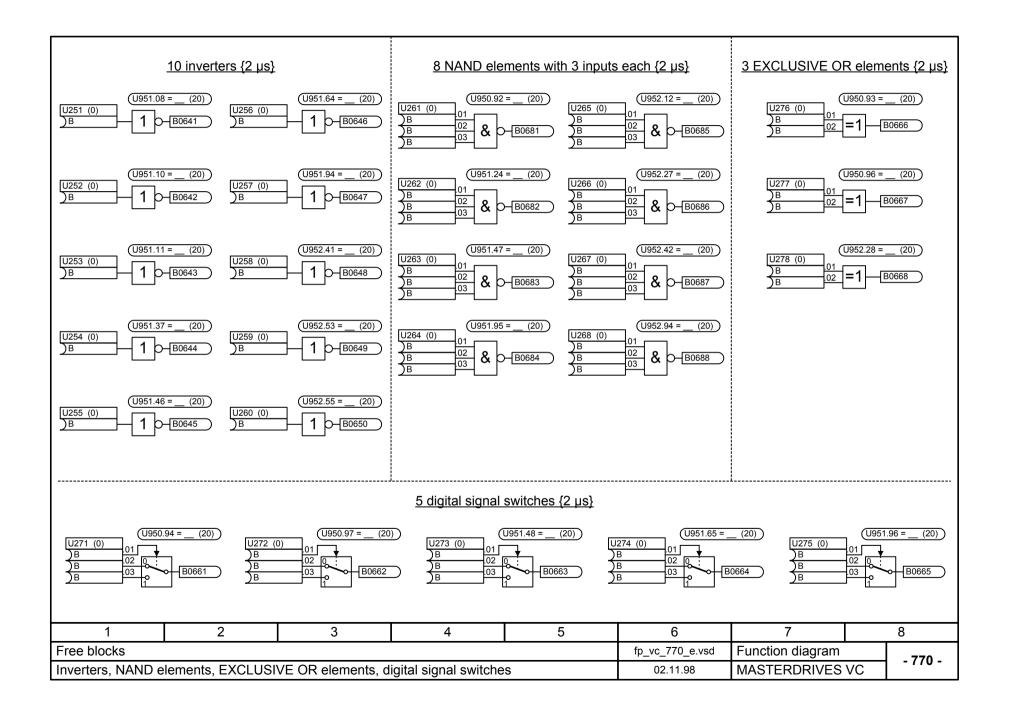

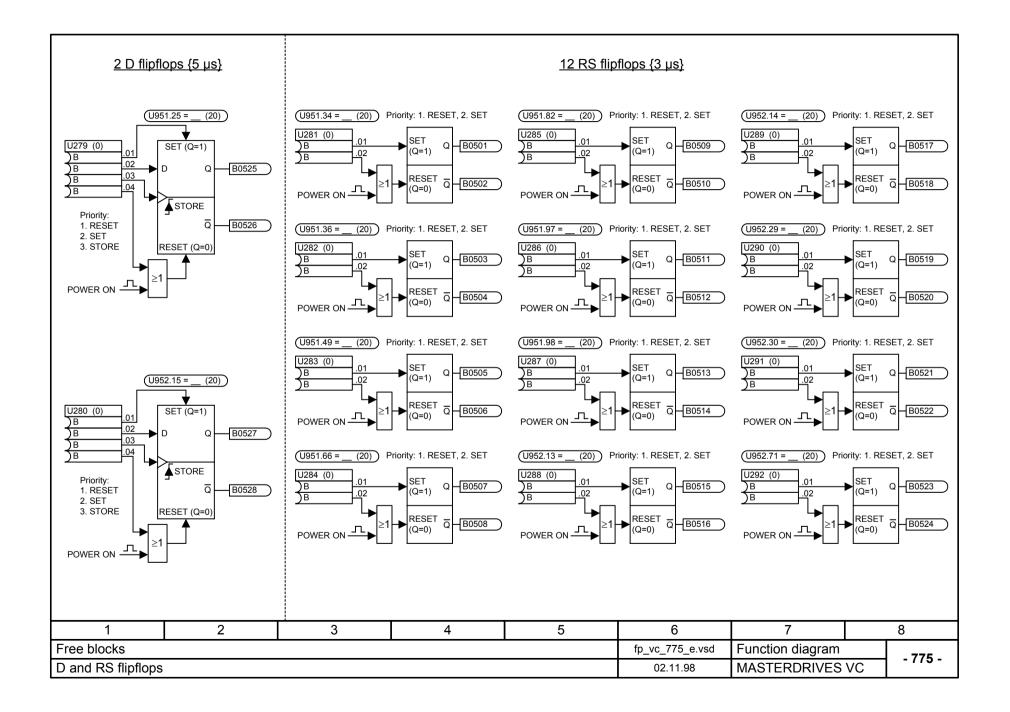

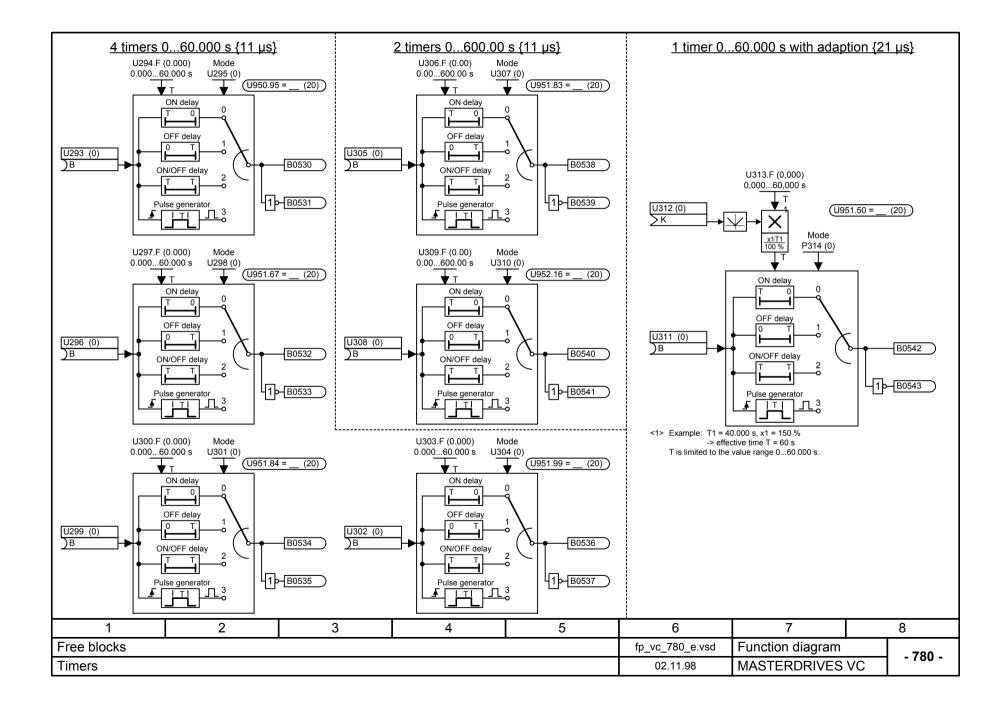

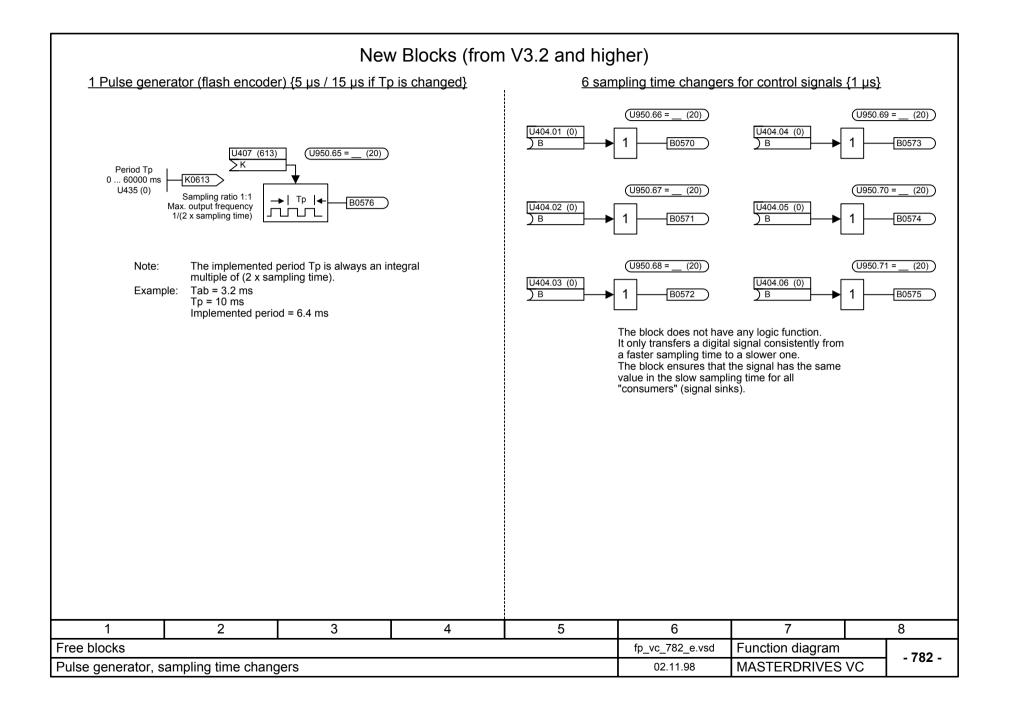

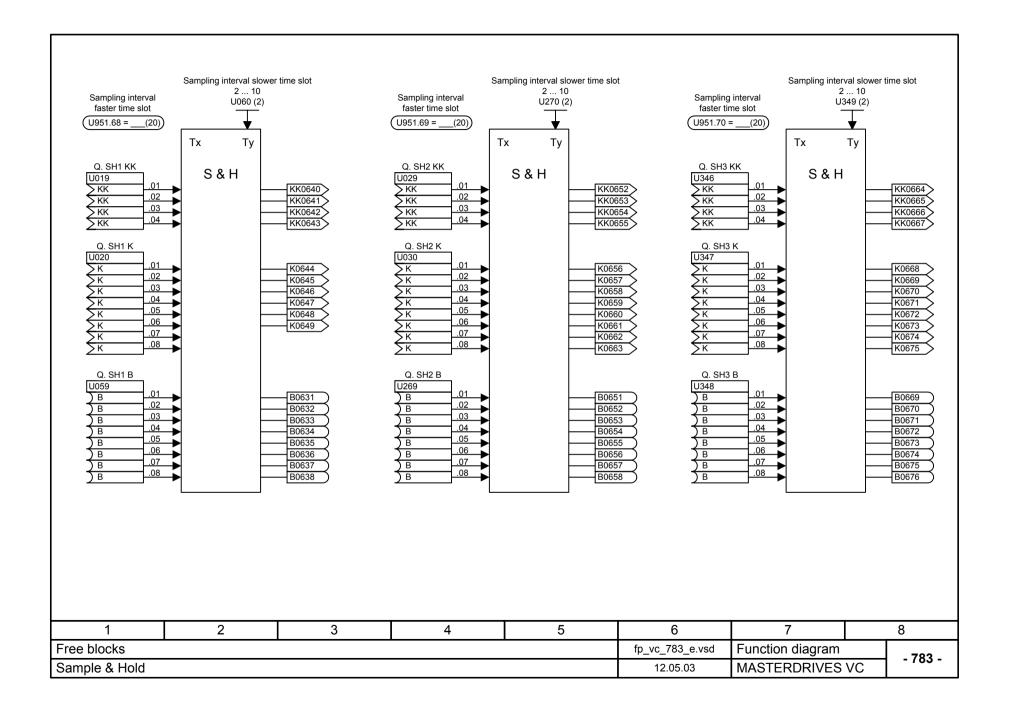

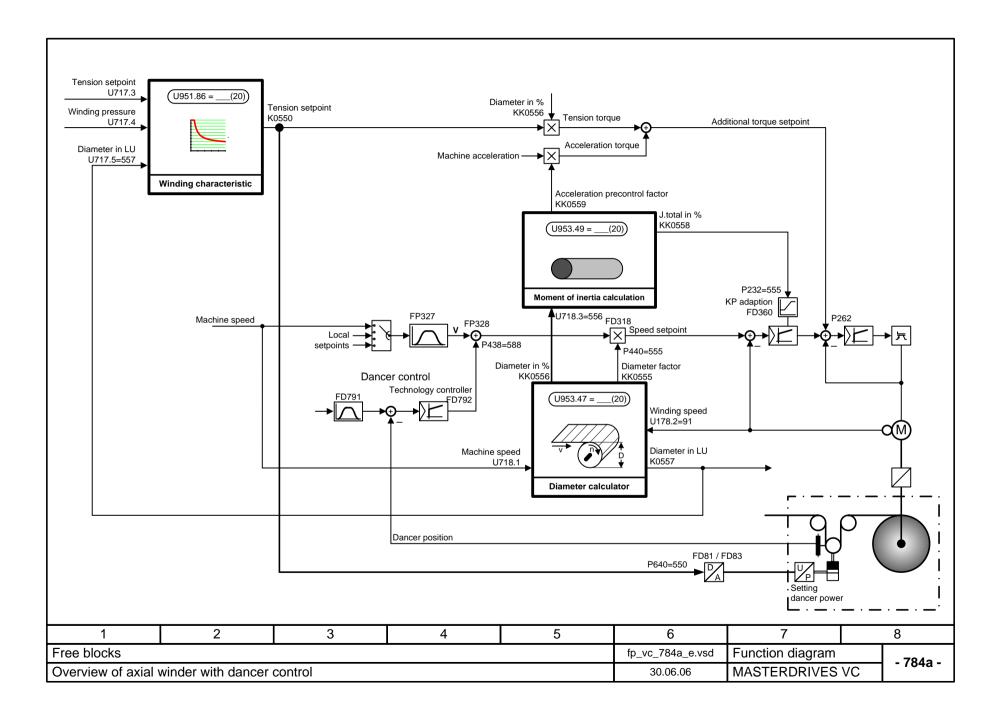

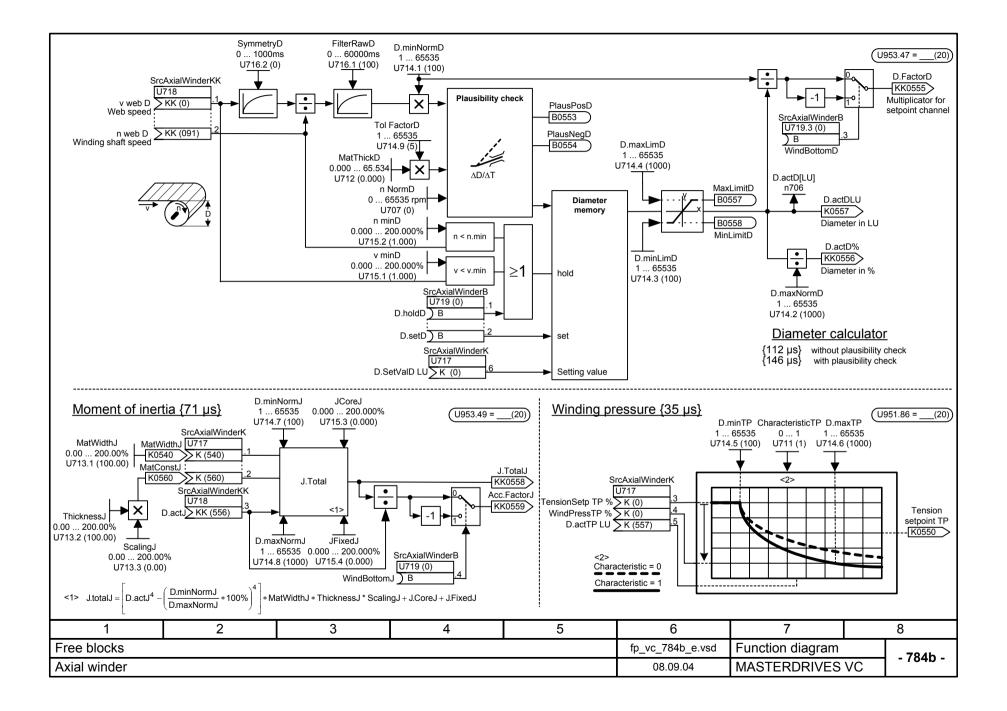

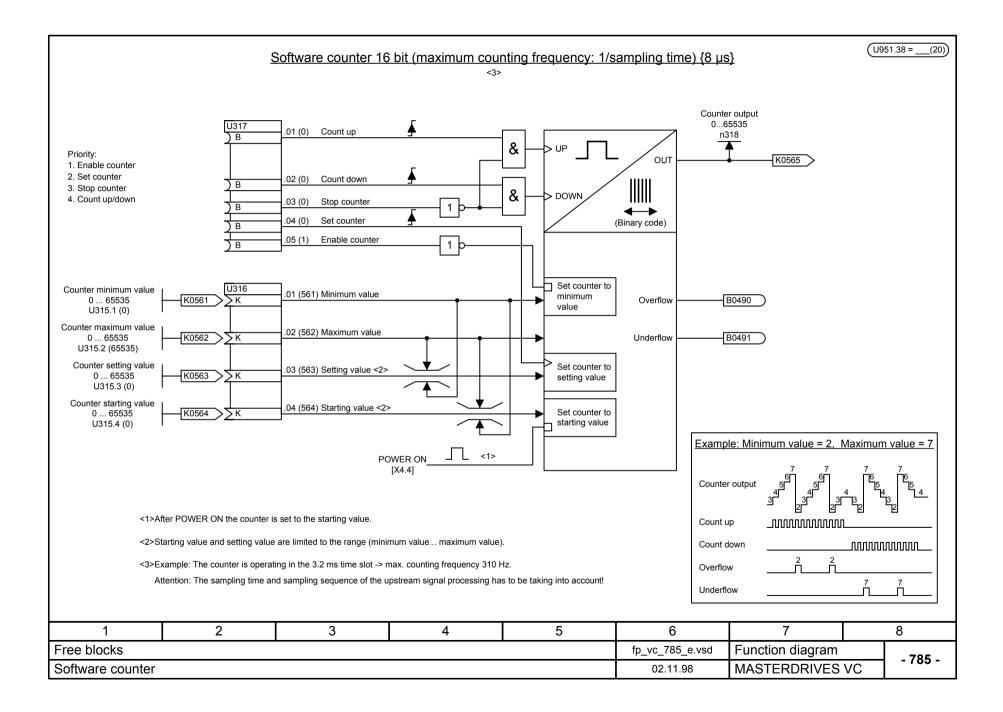

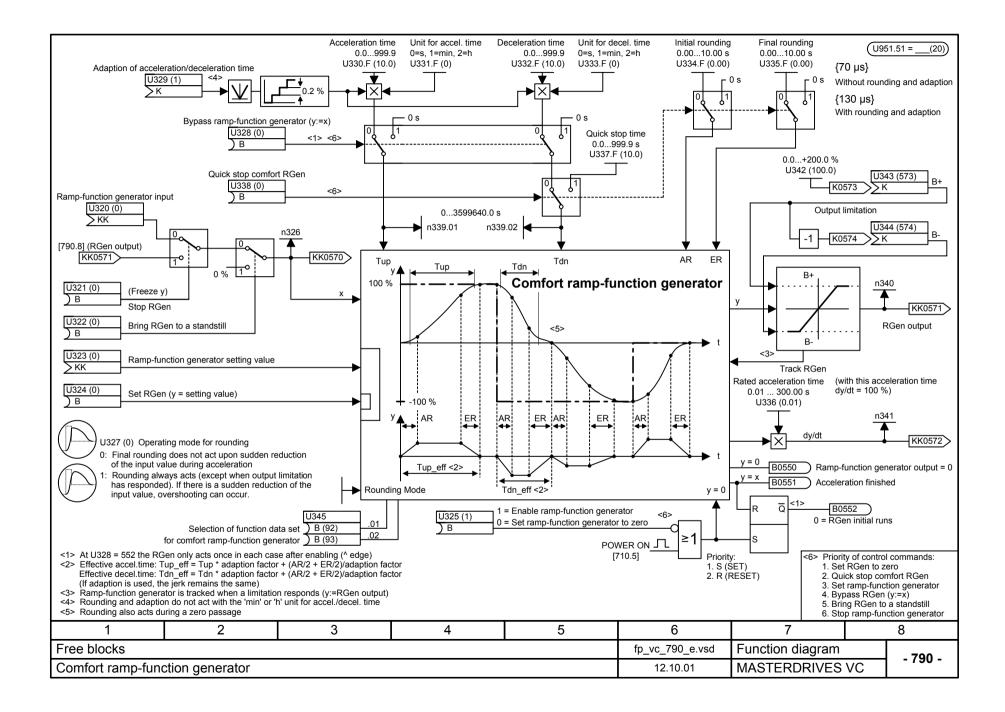

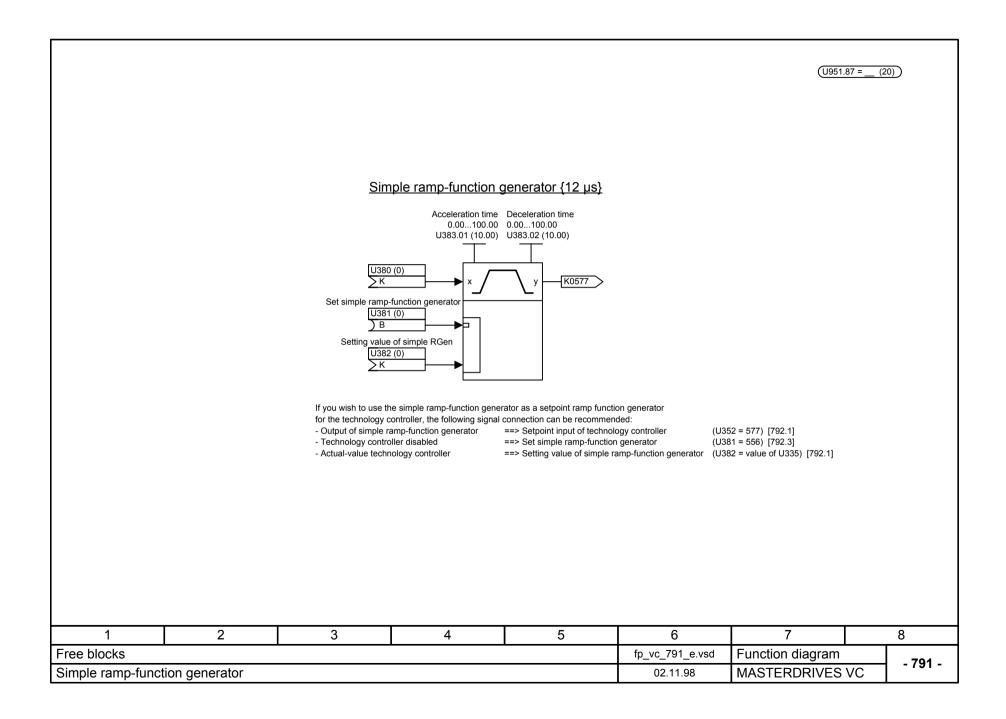

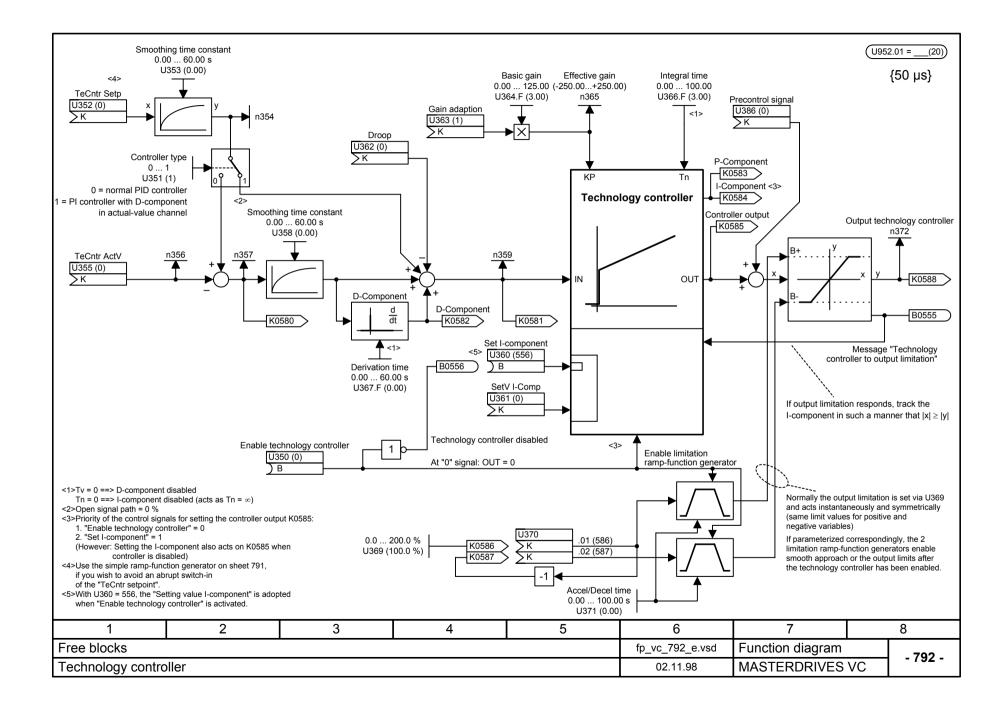

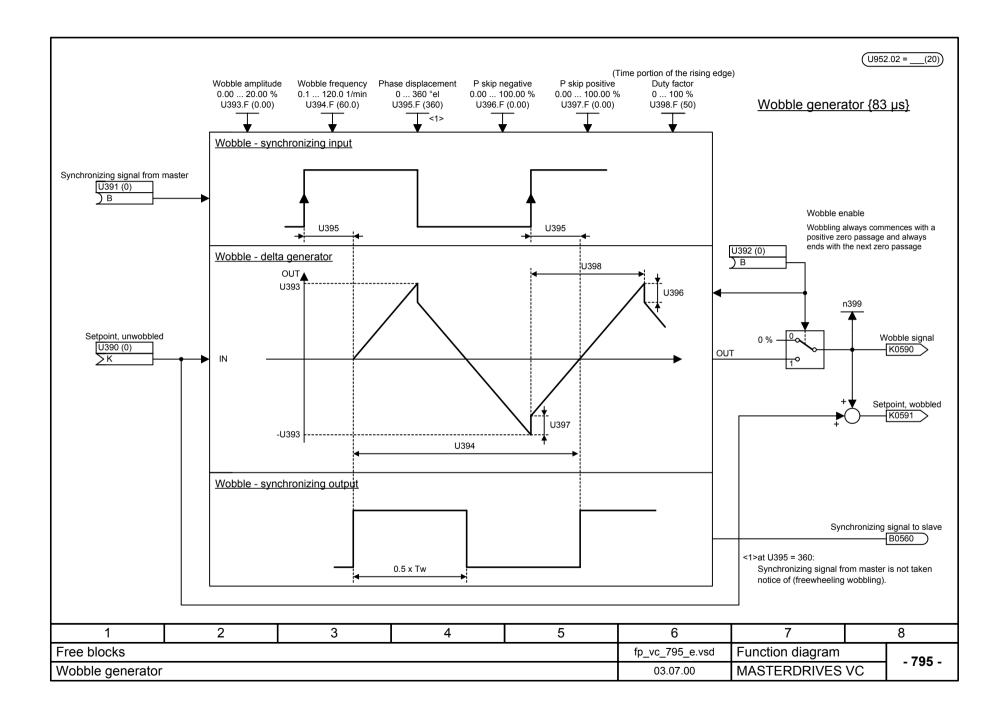

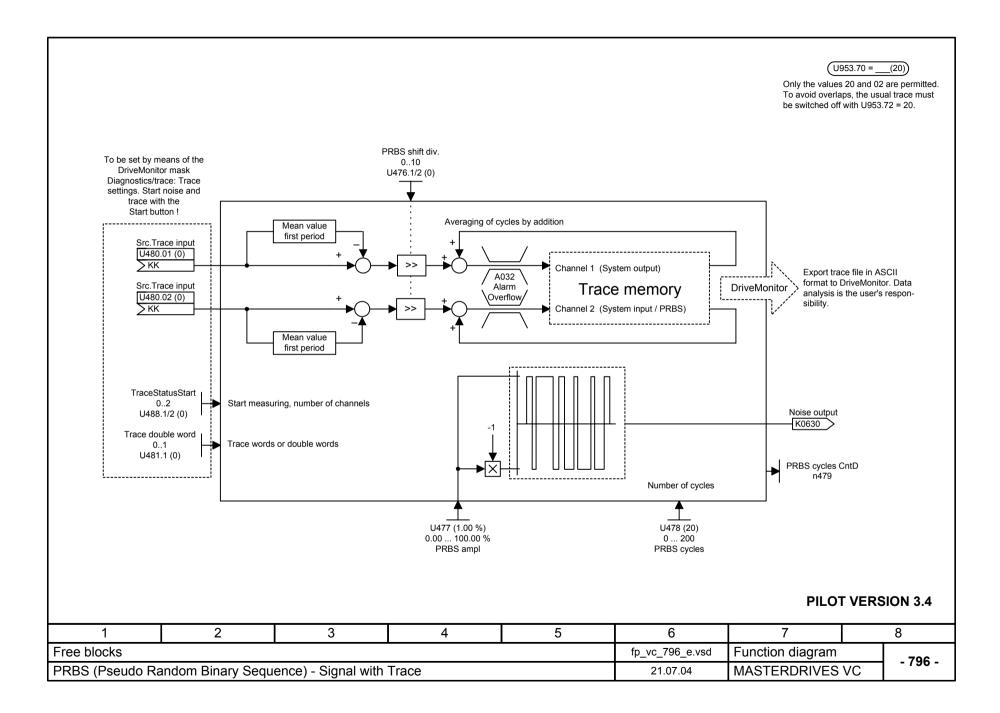

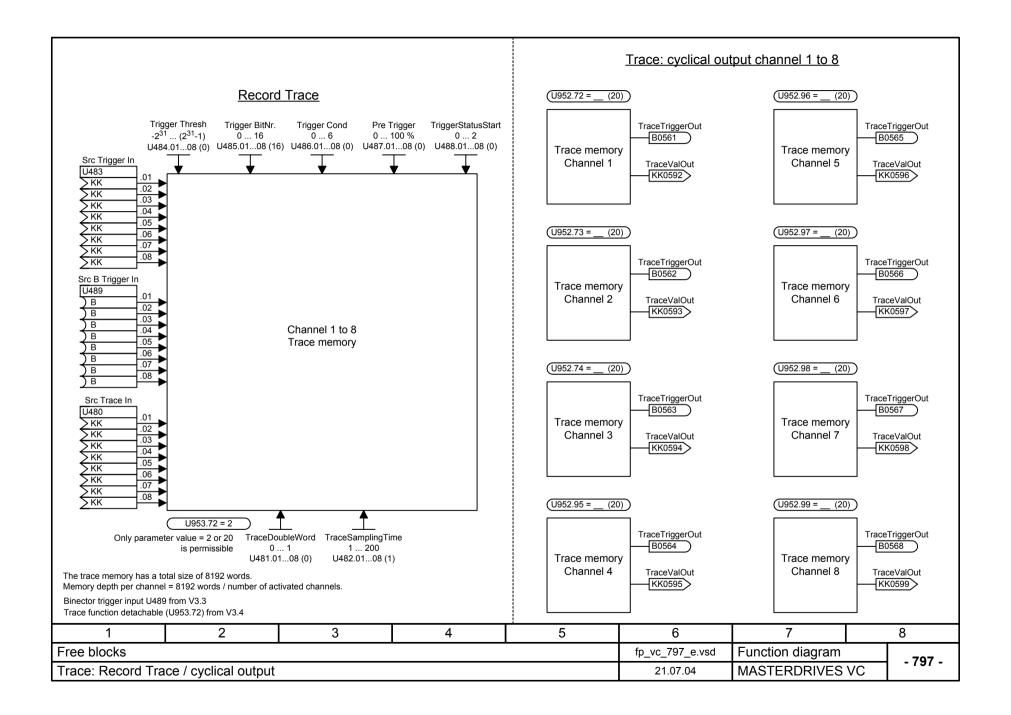

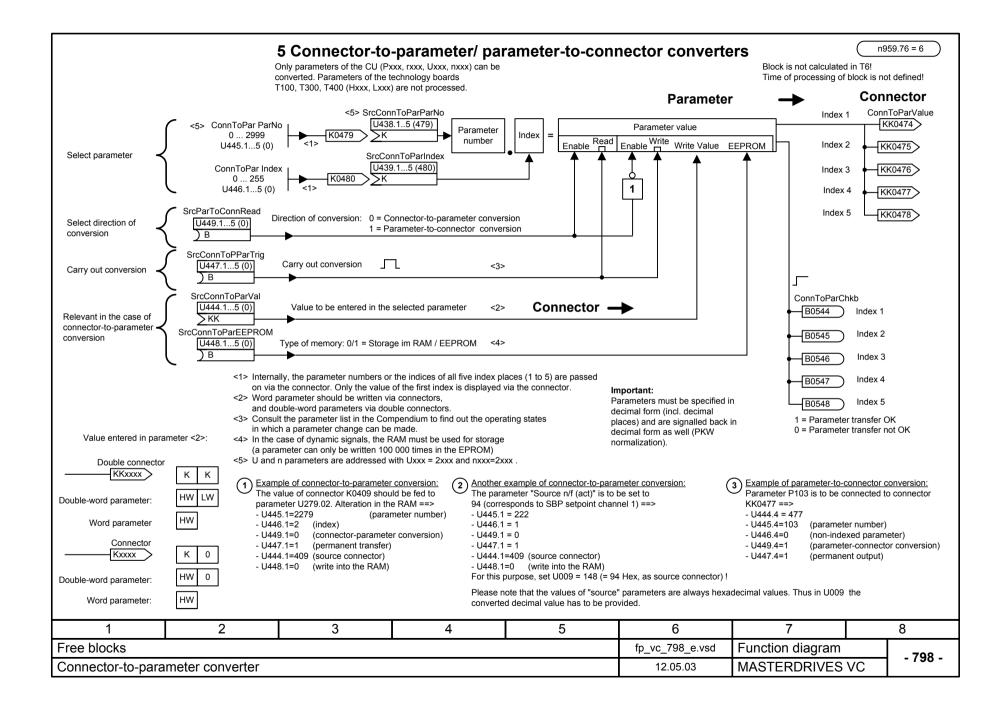

## MASTERDRIVES VC function diagram - List of contents of the supplementary boards

| Contents                                | Sheet | Contents                   | Sh | eet Contents         |                    |                 | Sheet   |
|-----------------------------------------|-------|----------------------------|----|----------------------|--------------------|-----------------|---------|
| Supplementary boards: List of contents  | X00   | SCB expansions<br>- SCB1/2 |    |                      |                    |                 |         |
| TSY Board                               |       | Peer-to-peer receiving     | Z  | 01                   |                    |                 |         |
| - TSY Board                             | X01   | Peer-to-peer transmitting  | Z  | 02                   |                    |                 |         |
| - Synchronizing status:                 |       | - SCB2                     |    |                      |                    |                 |         |
| Phase control and frequency measurement | X02   | USS receiving              | Z  | 05                   |                    |                 |         |
| - Connection Examples                   | X03   | USS transmitting           | Z  | 06                   |                    |                 |         |
|                                         |       | - SCB1 with SCI1           |    |                      |                    |                 |         |
| Terminal expansions                     |       | Digital inputs slave 1     | Z  | 10                   |                    |                 |         |
| - EB1 No.1                              |       | Digital inputs slave 2     | Z  | 11                   |                    |                 |         |
| Analog inputs, combined digital inputs  | Y01   | Digital outputs slave 1    | Z  | 15                   |                    |                 |         |
| Analog outputs                          | Y02   | Digital outputs slave 2    | Z  | 16                   |                    |                 |         |
| Digital inputs/outputs                  | Y03   | SCI1 - analog inputs slave |    | 20                   |                    |                 |         |
| - EB1 No.2                              |       | SCI1 - analog inputs slave |    | 21                   |                    |                 |         |
| Analog inputs, combined digital inputs  | Y04   | SCI1 analog outputs slave  |    | 25                   |                    |                 |         |
| Analog outputs                          | Y05   | SCI1 analog outputs slave  |    | 26                   |                    |                 |         |
| Digital inputs/outputs                  | Y06   | - SCB1 with SCI2           |    |                      |                    |                 |         |
| - EB2 No.1                              |       | Digital inputs slave 1     | Z  | 30                   |                    |                 |         |
| Analog and digital inputs/outputs       | Y07   | Digital inputs slave 2     | Z  | 31                   |                    |                 |         |
| - EB2 No.2                              |       | Digital outputs slave 1    | Z  | 35                   |                    |                 |         |
| Analog and digital inputs/outputs       | Y08   | Digital outputs slave 2    | Z  | 36                   |                    |                 |         |
|                                         |       |                            |    |                      |                    |                 |         |
| 1 2                                     | 3     | 4                          | 5  | 6<br>fp_vc_X00_e.vsd | 7                  |                 | 8       |
| t of contents                           |       |                            |    | TD VC XUU E.VSC      | I FUNCTION DIADRAM | unction diagram |         |
| ipplementary boards                     |       |                            |    | 21.08.00             | MASTERDRIVES       |                 | - X00 - |

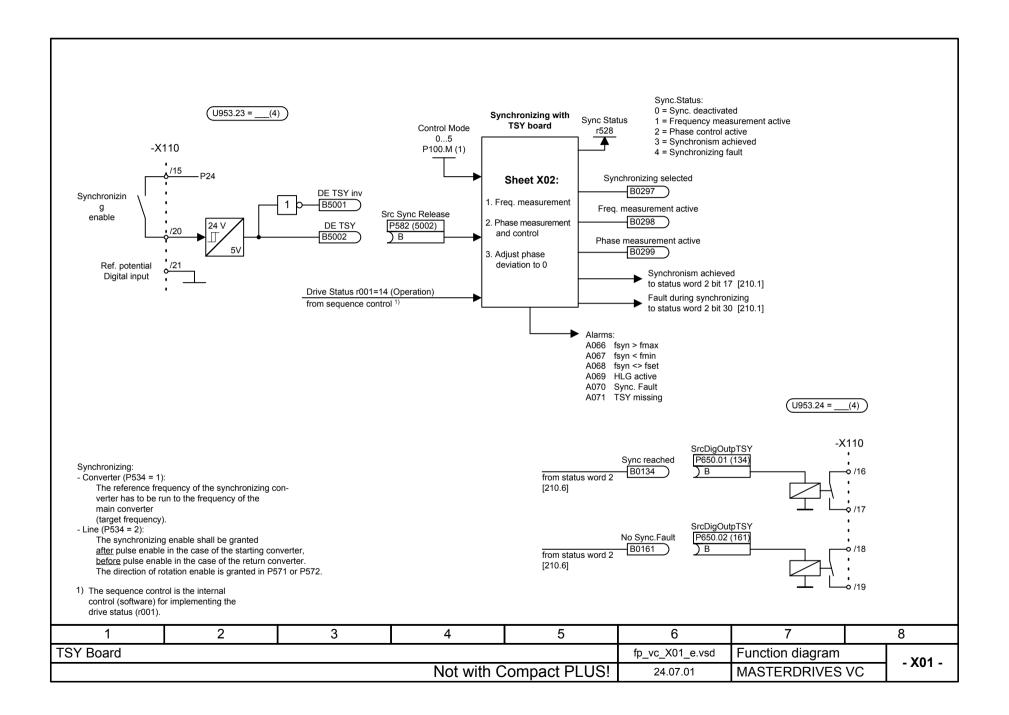

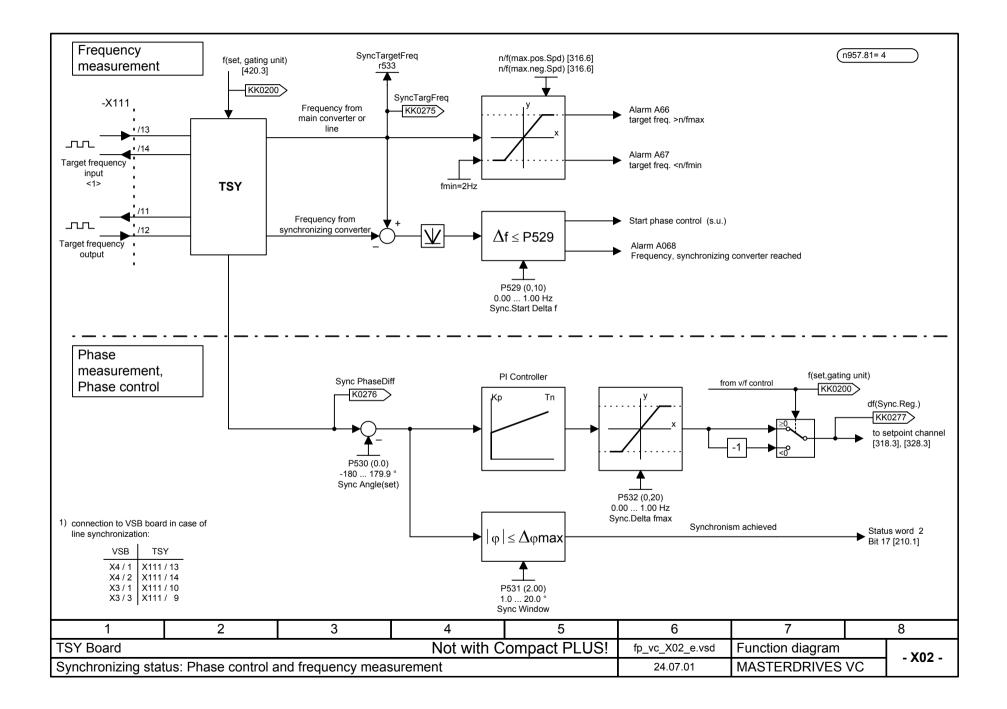

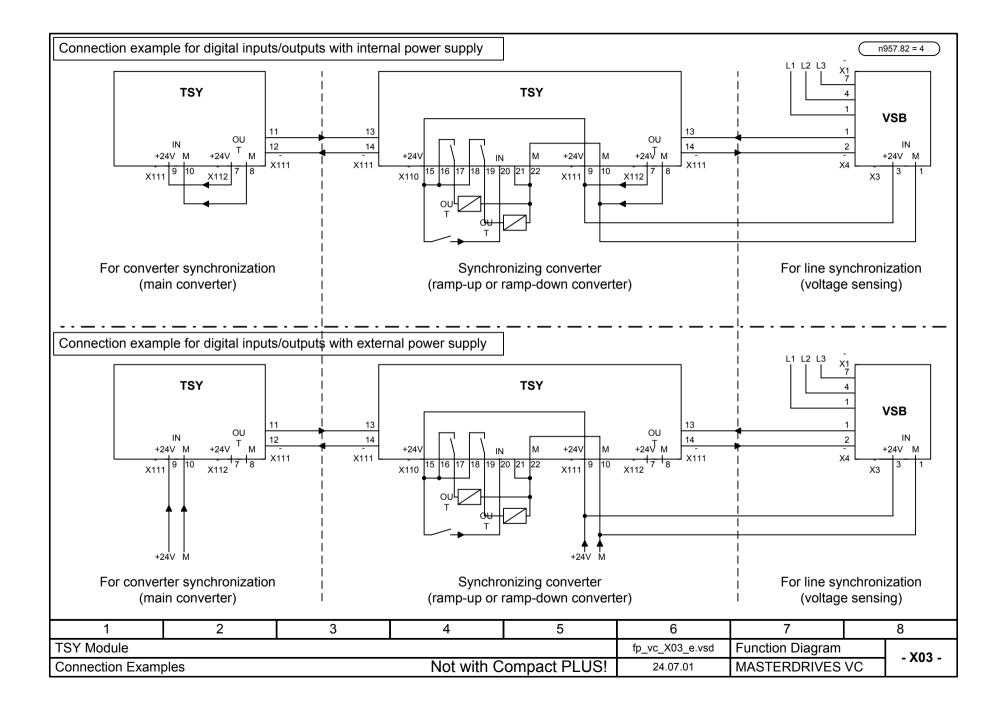

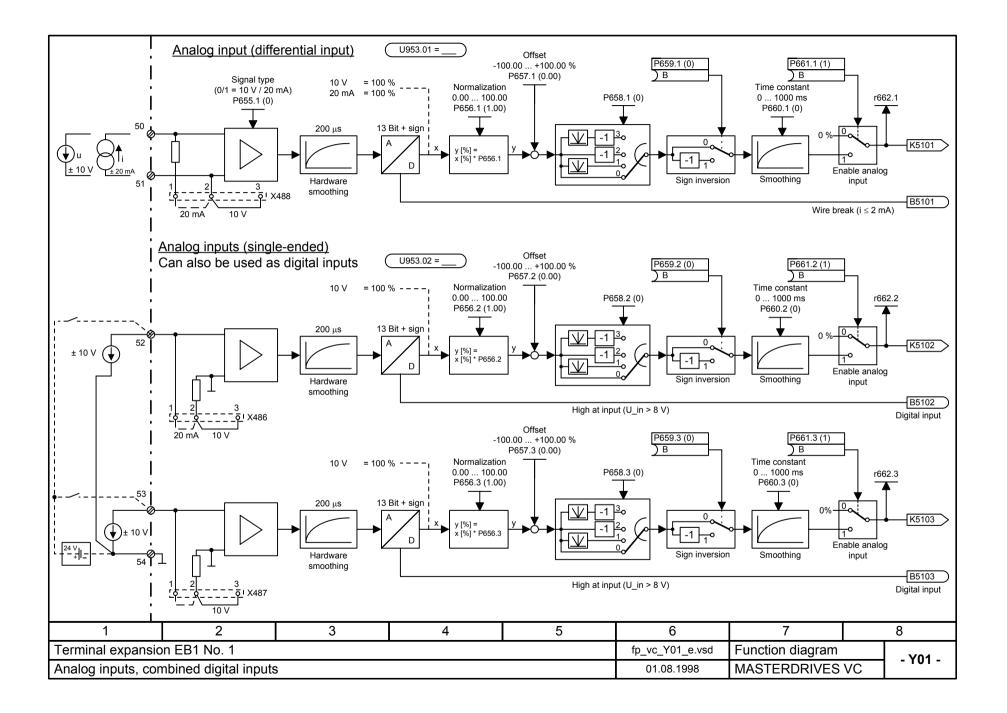

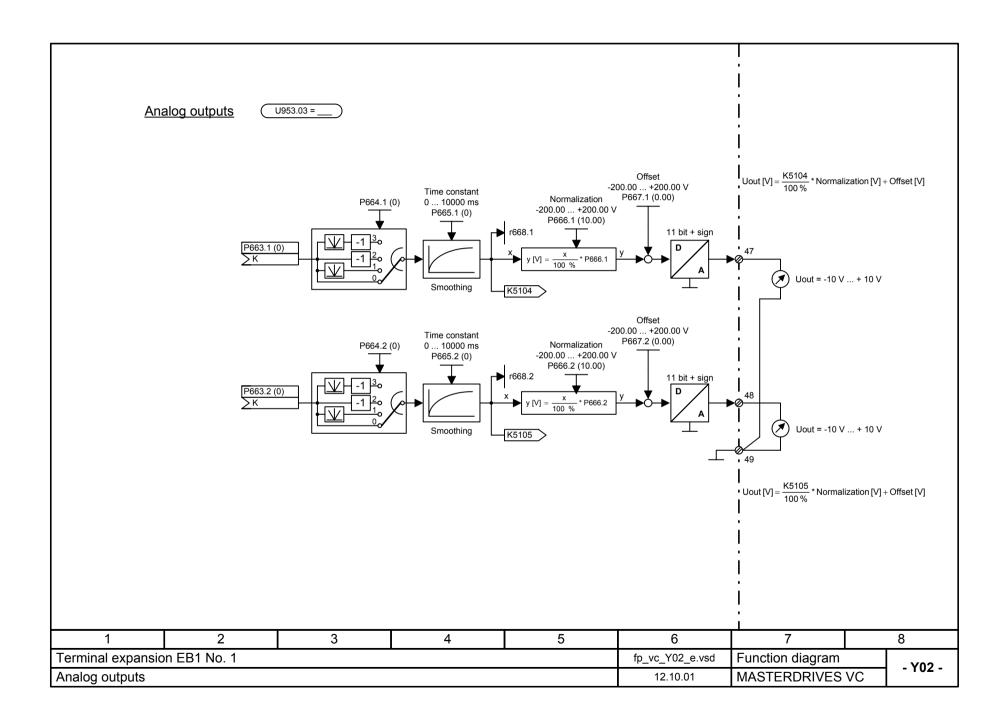

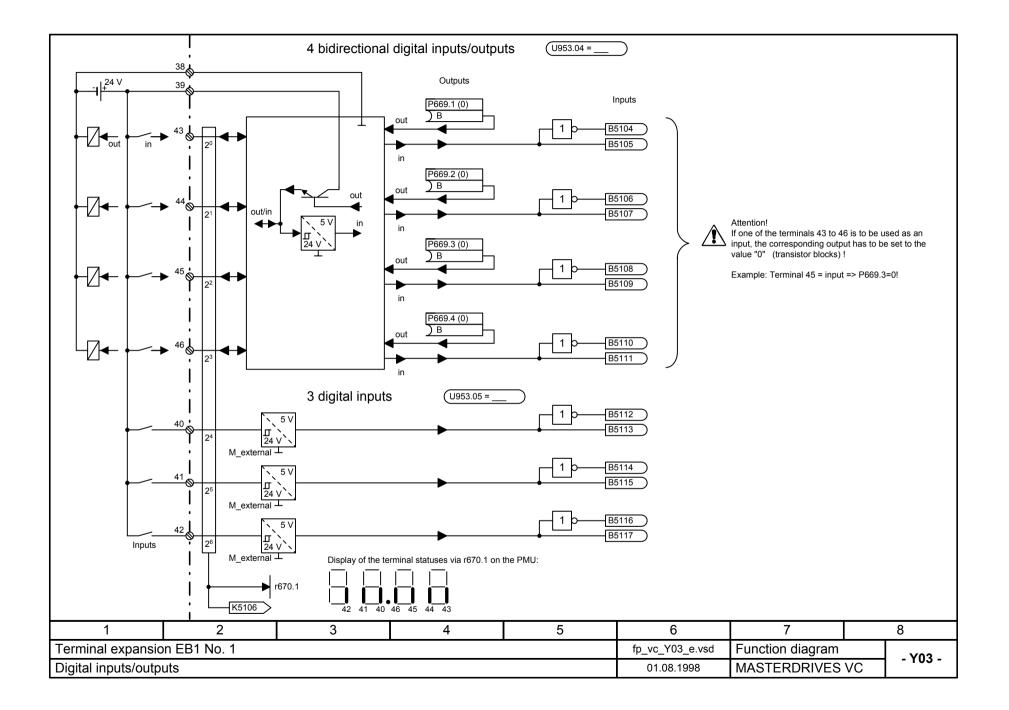

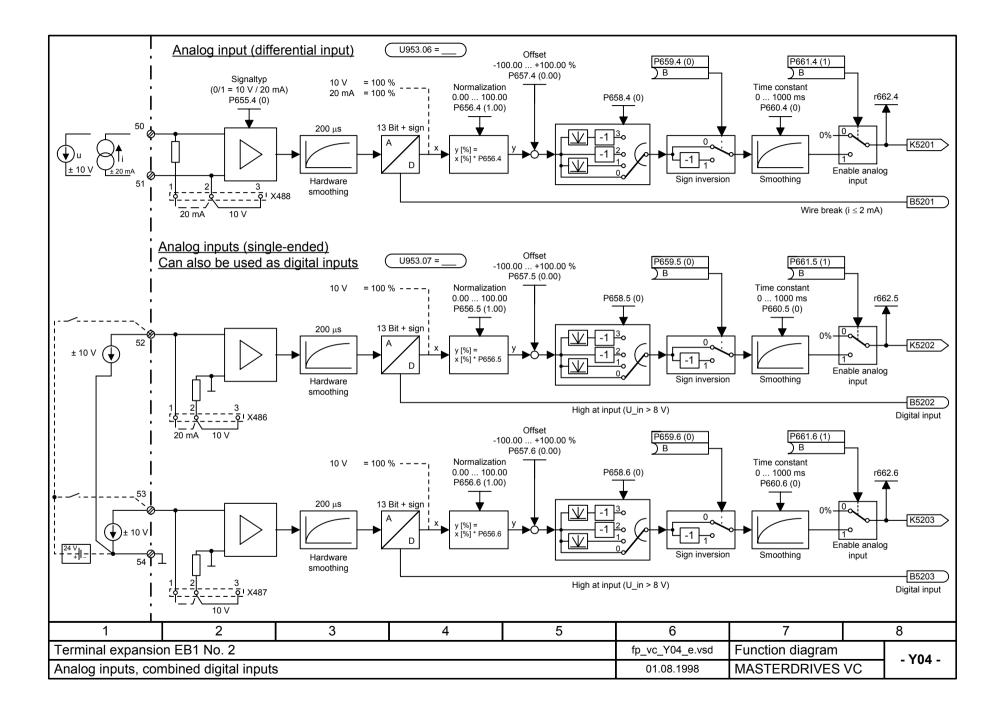

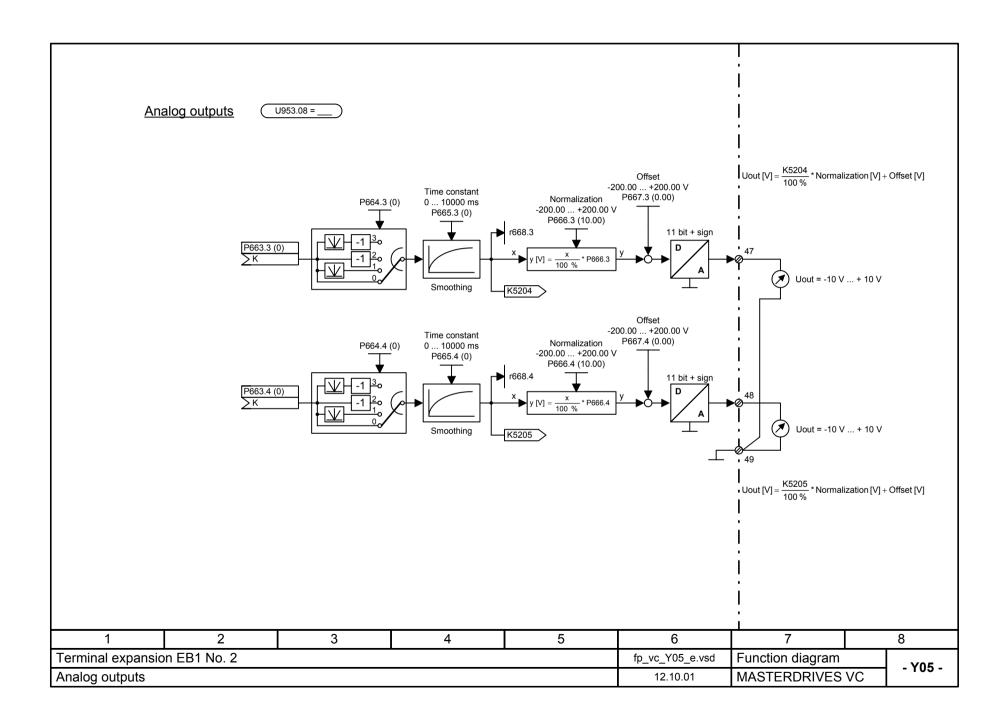

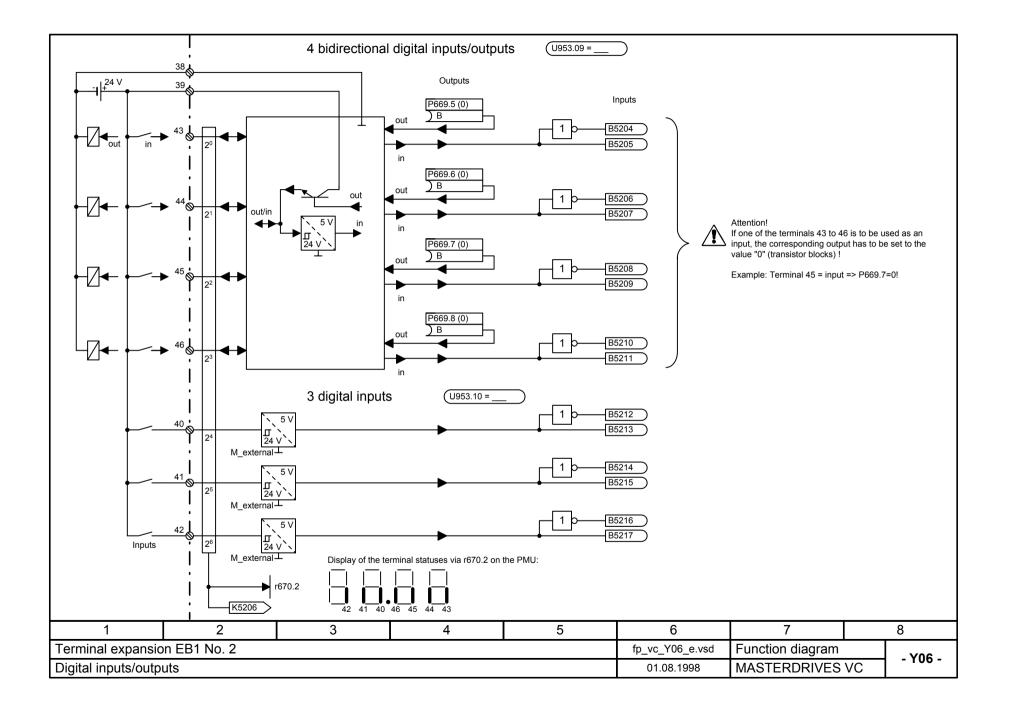

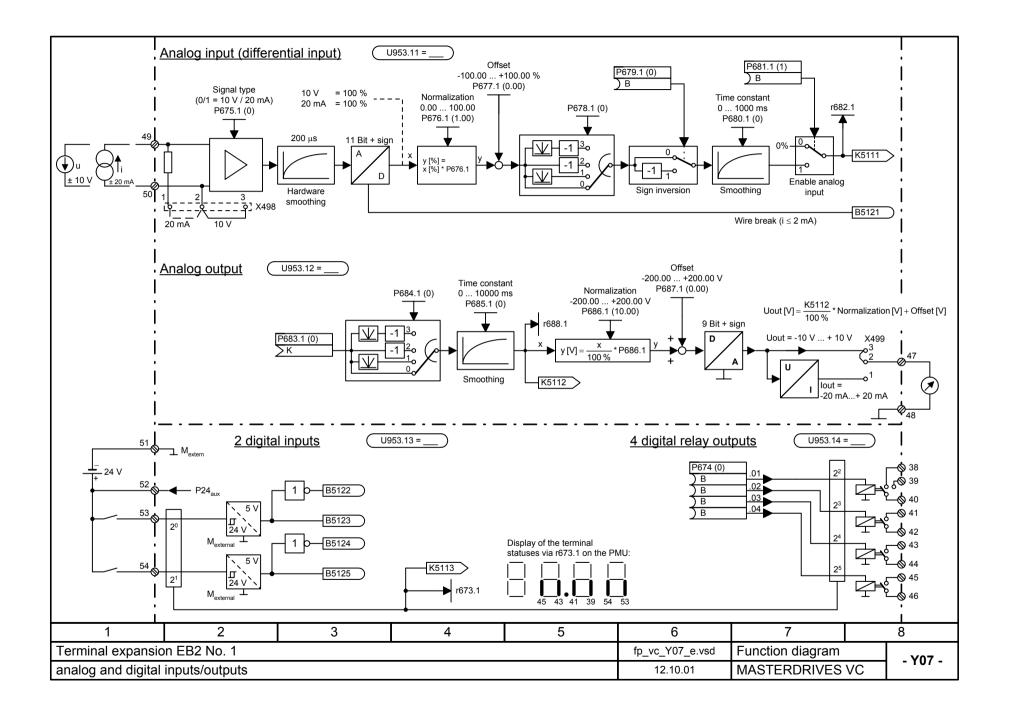

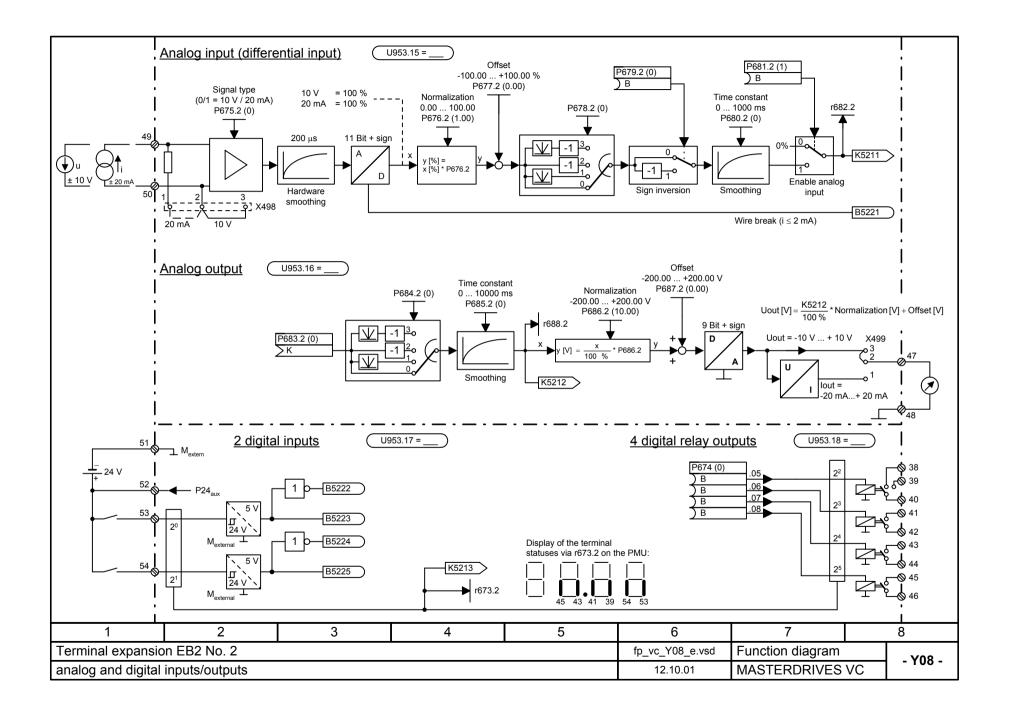

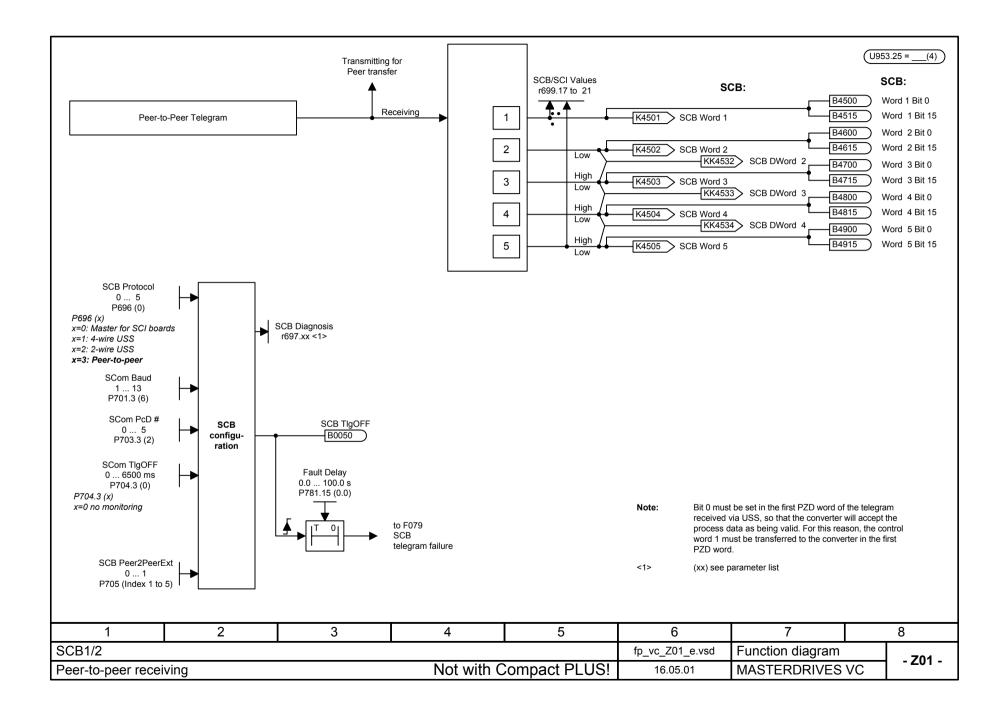

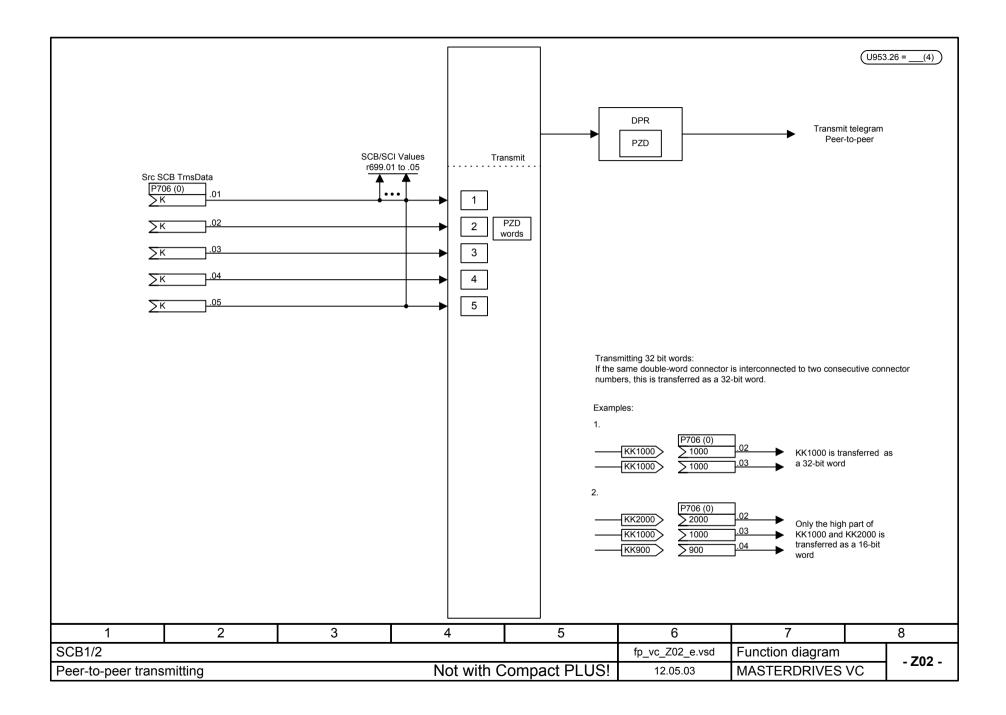

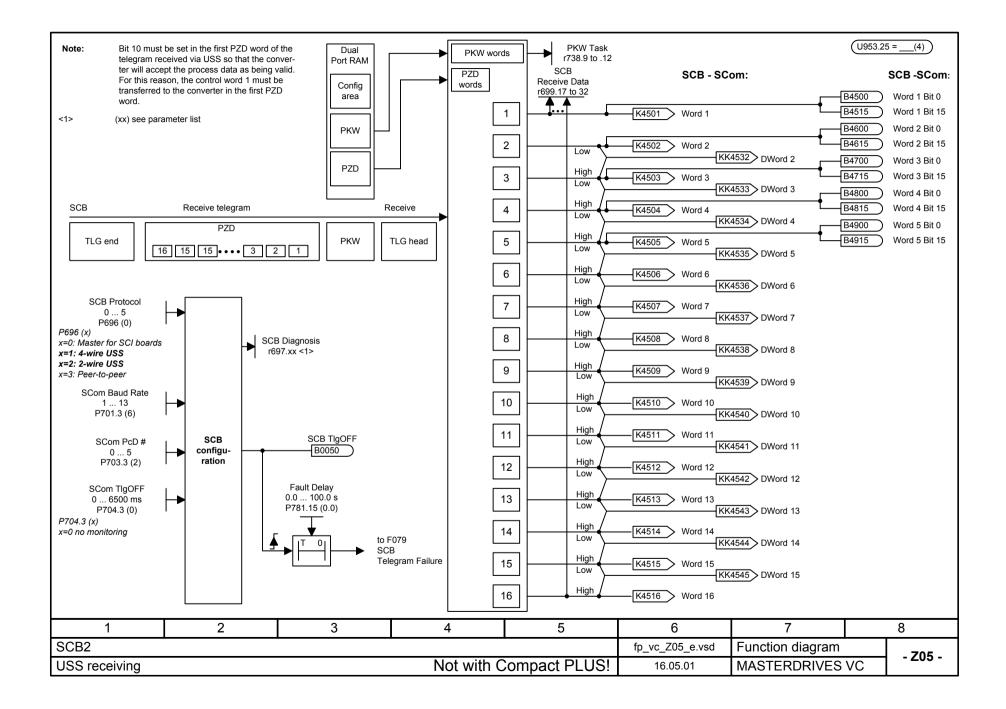

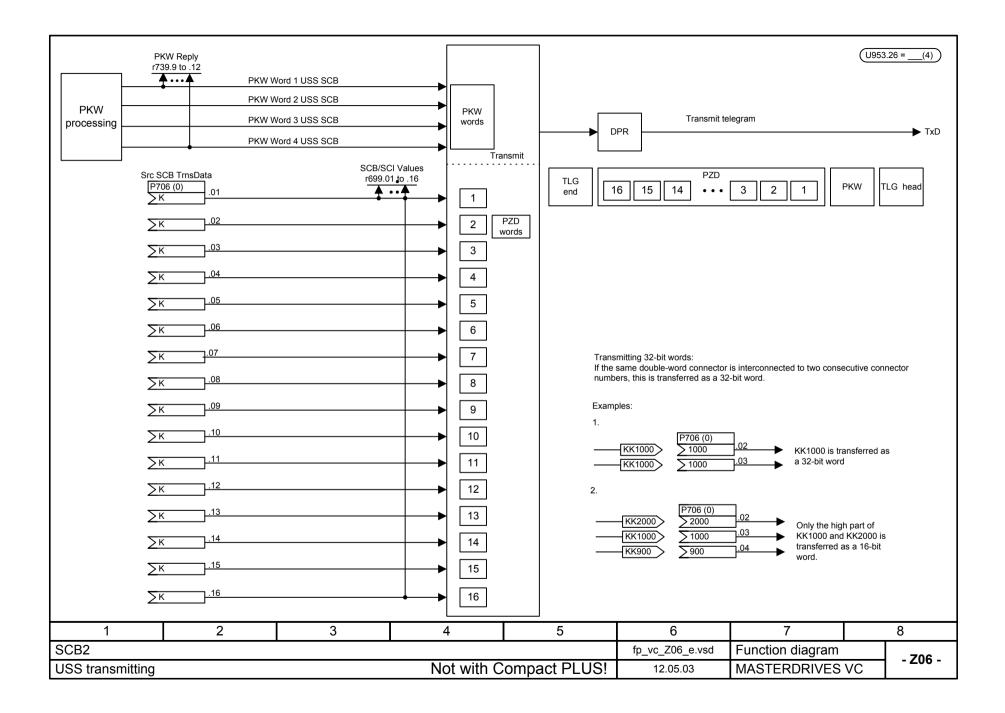

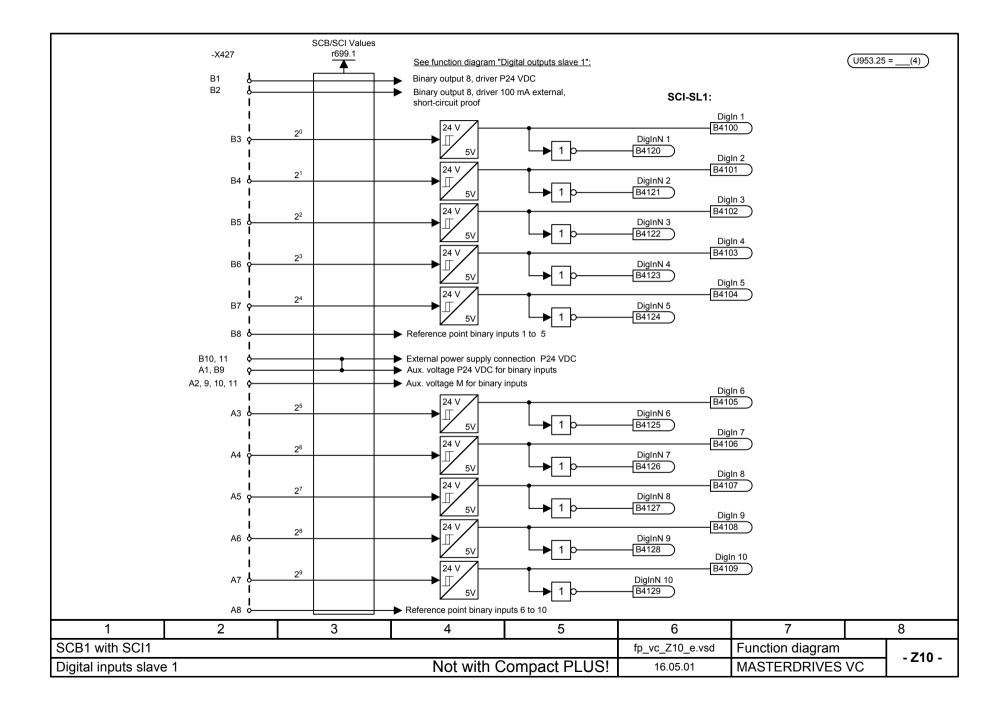

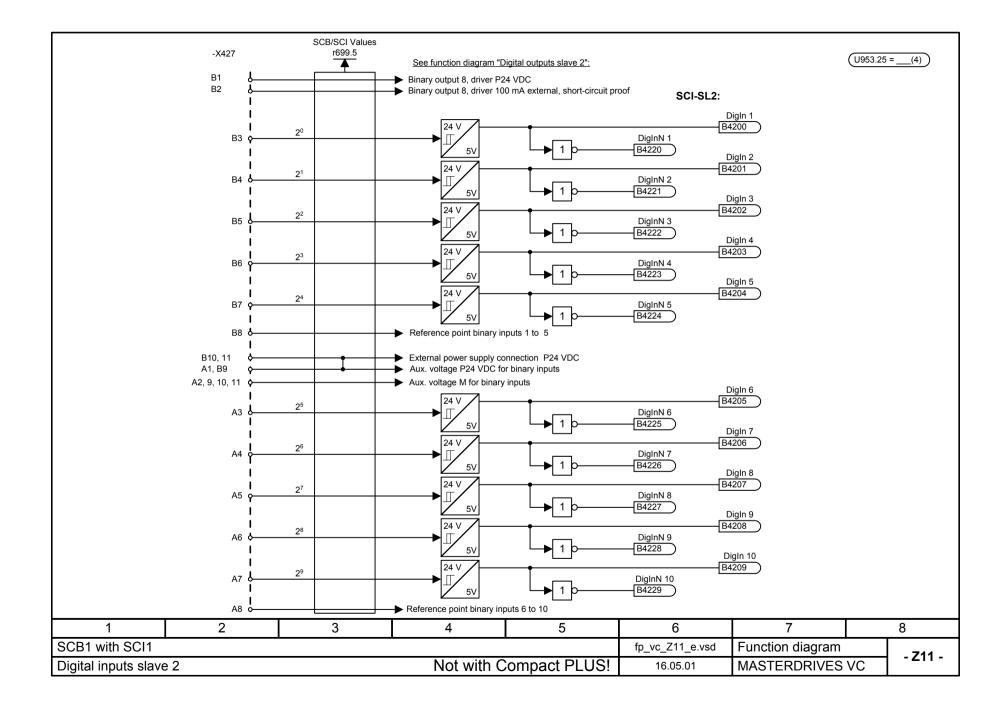

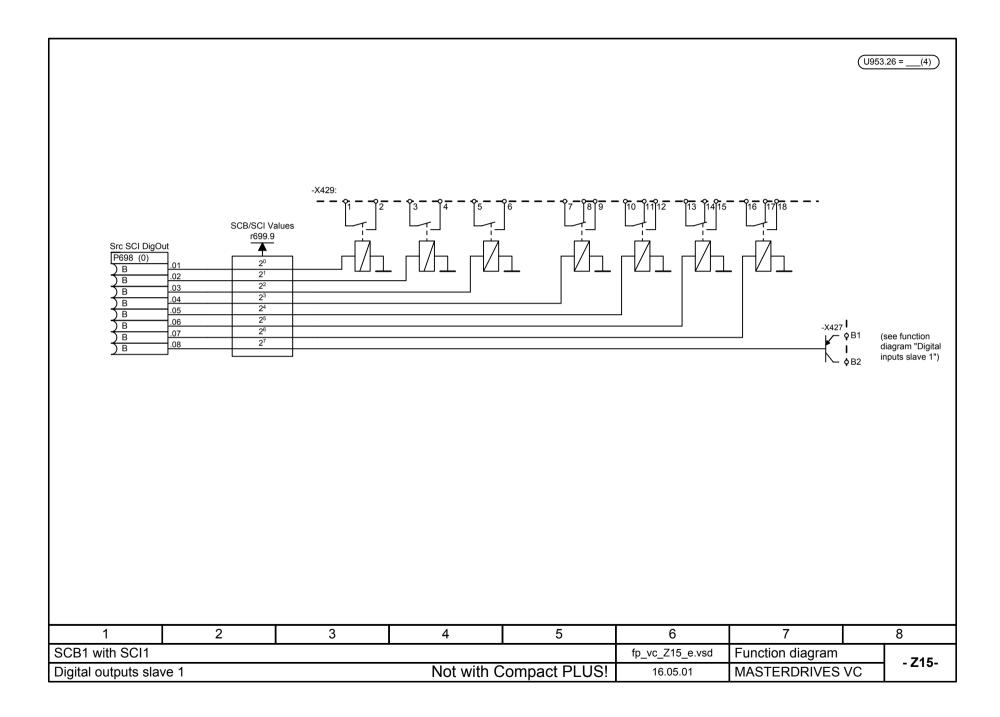

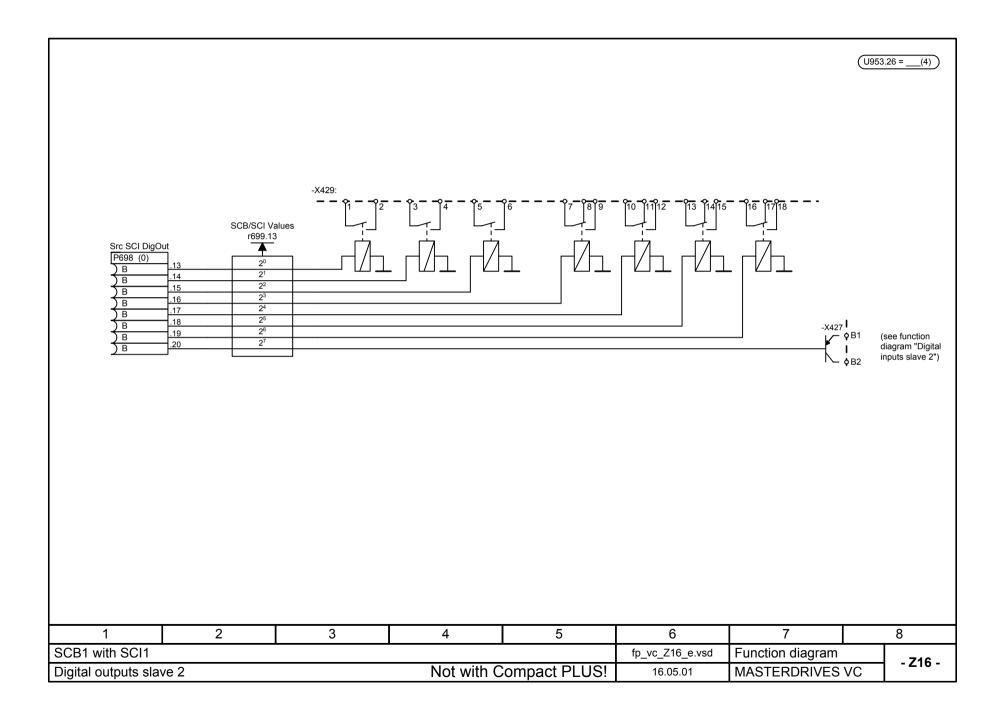

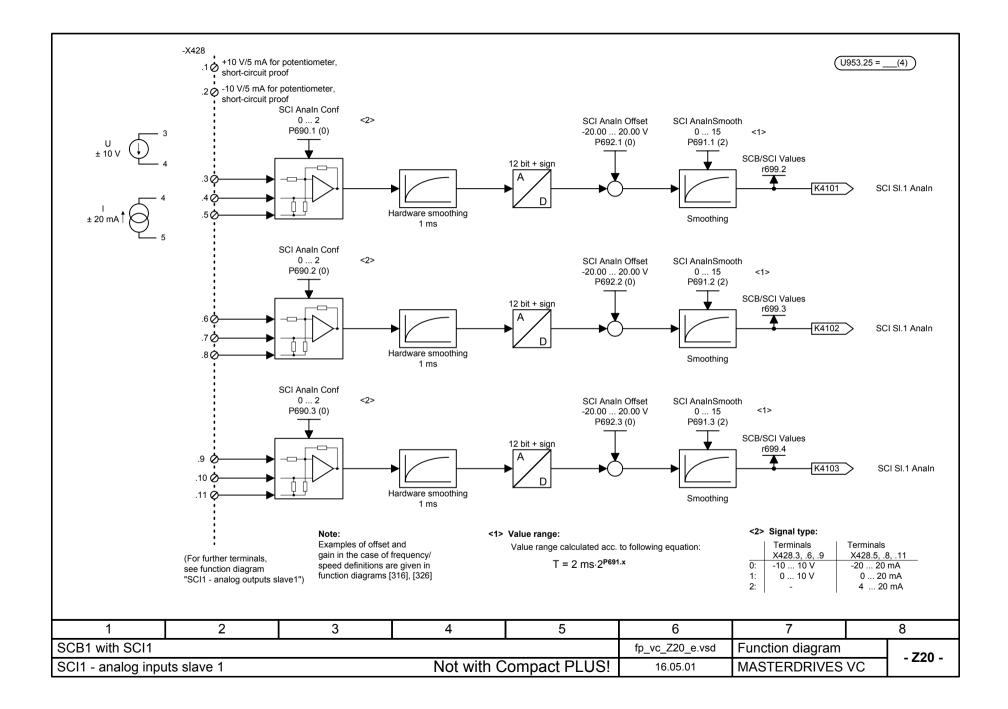

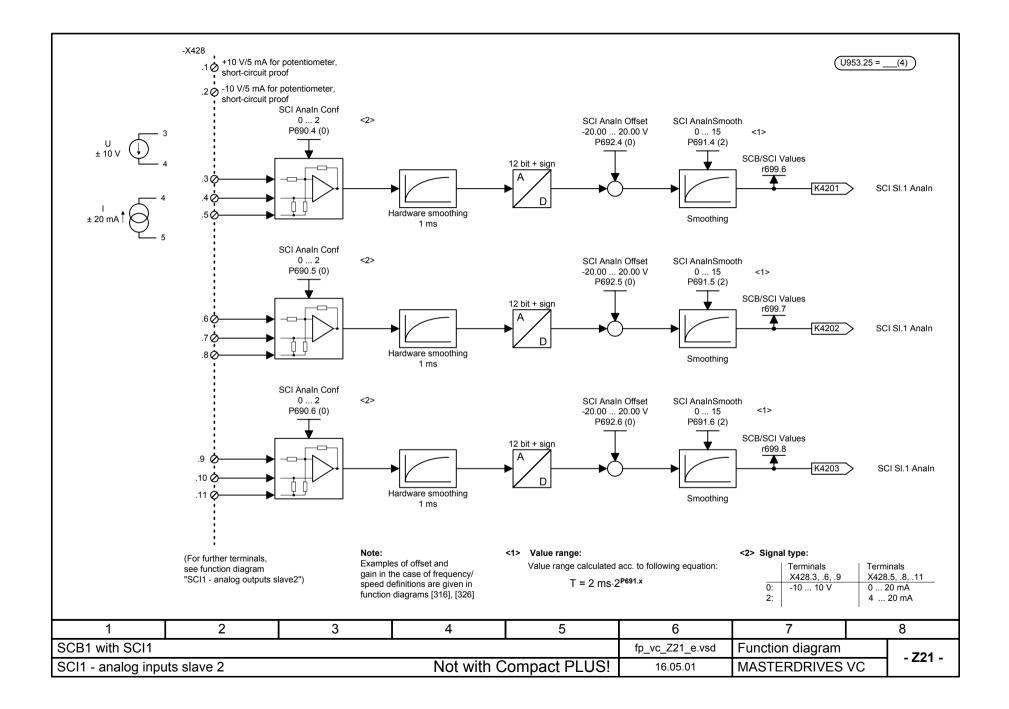

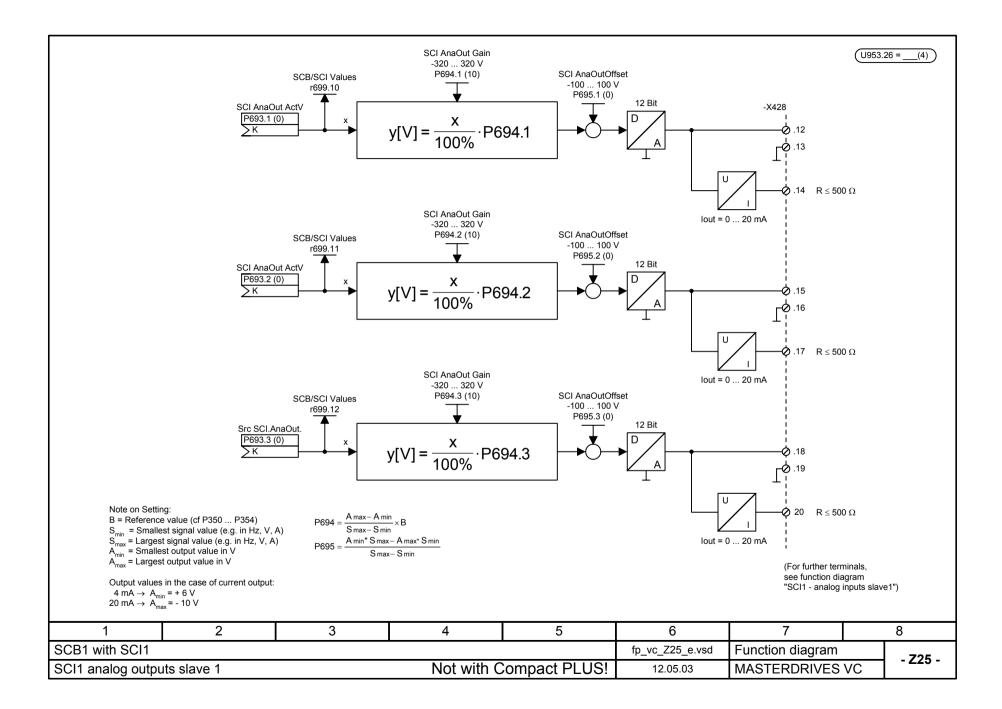

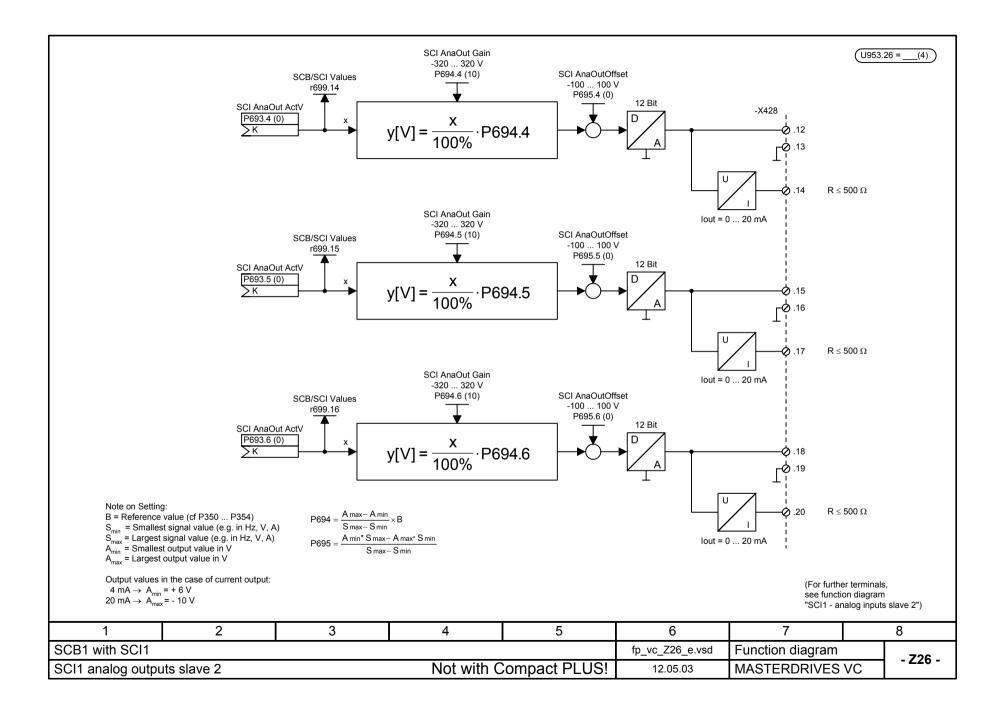

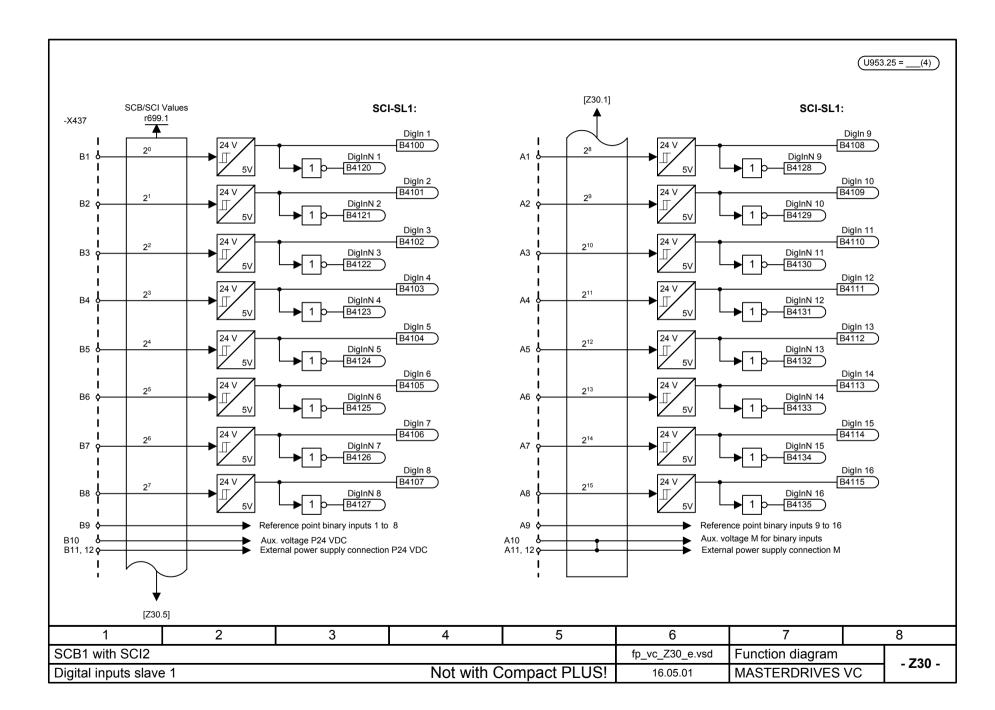

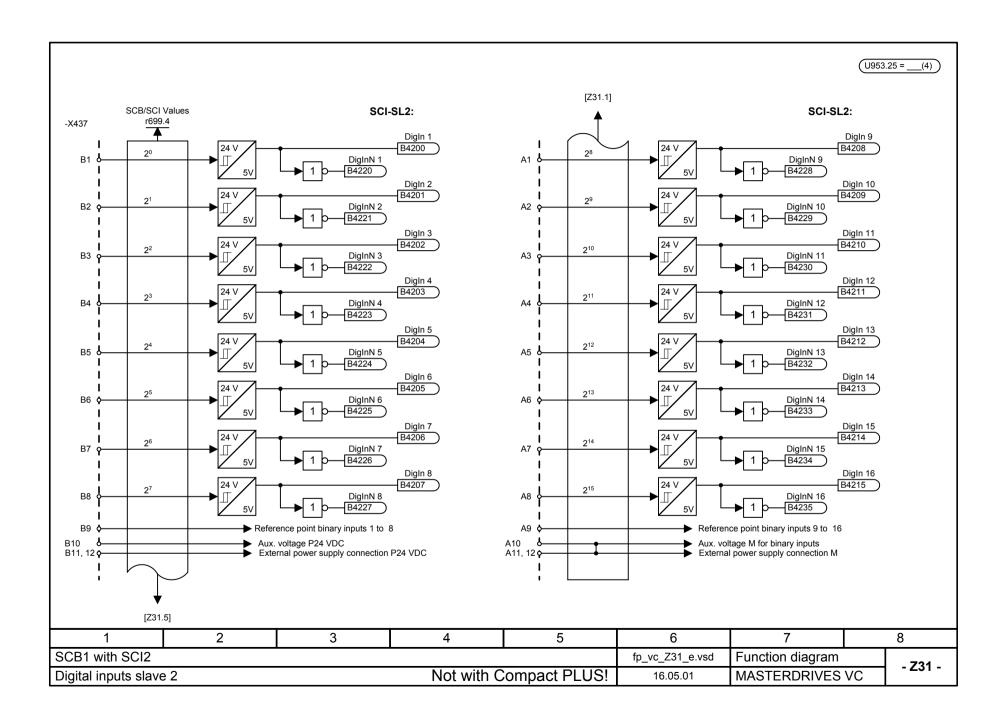

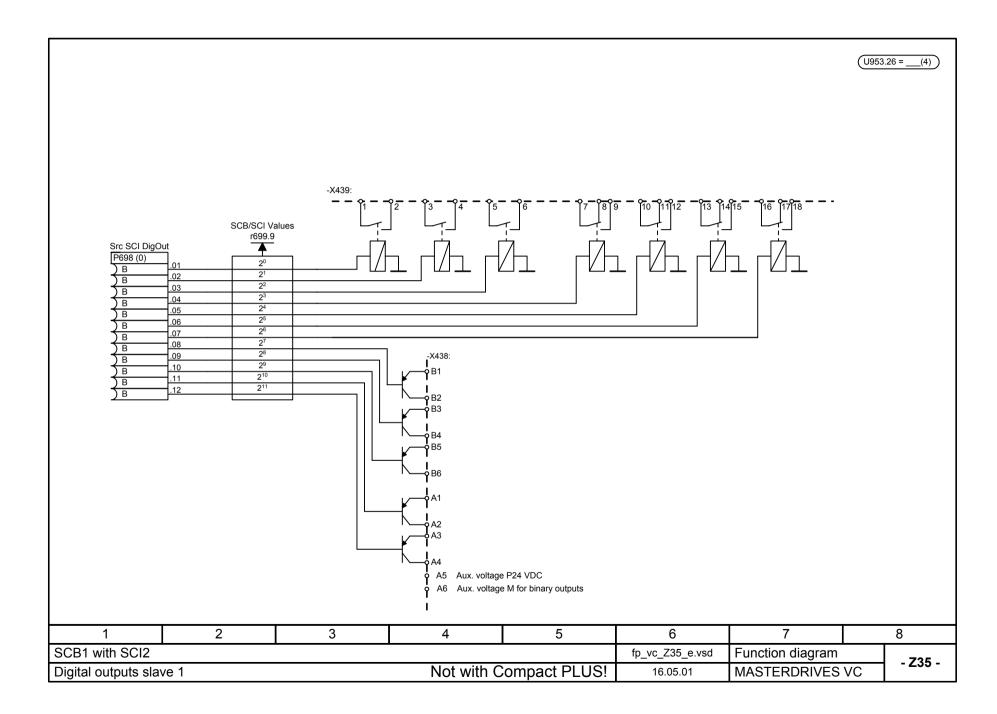

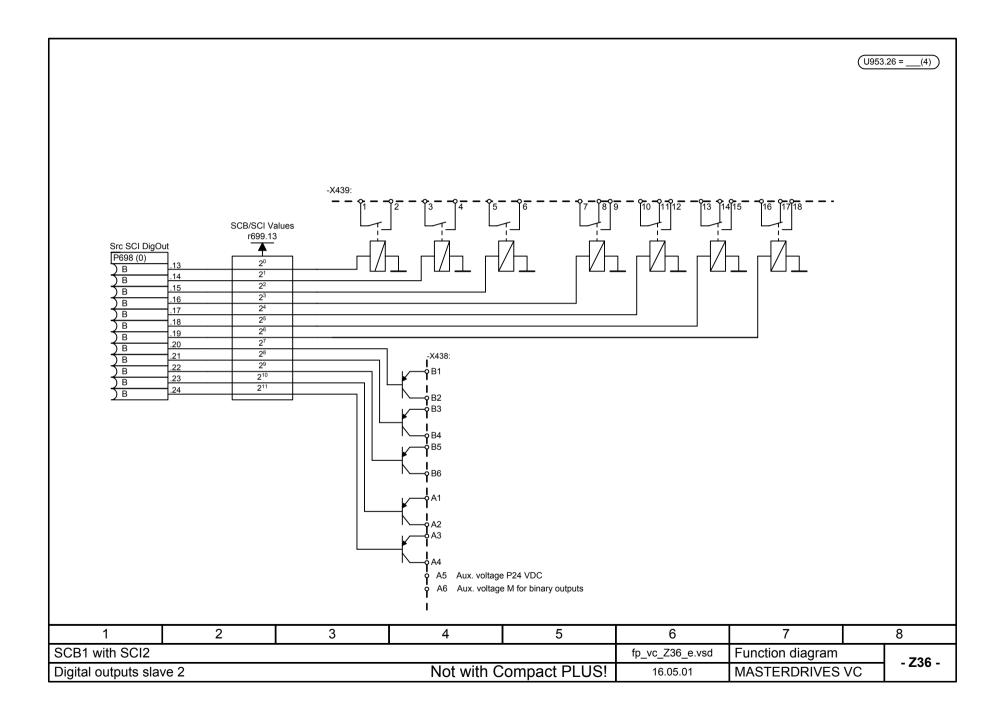

## **Parameter Lists**

| General parameters                   | to 74        | Sequence control                        | to 629       |
|--------------------------------------|--------------|-----------------------------------------|--------------|
| Motor and encoder data               | to 154       | Terminals                               | to 699       |
| Closed-loop control / Gating unit    | to 349       | Communications                          | to 779       |
| Functions 1                          | to 399       | Diagnostics / Monitoring                | to 830       |
| Setpoint channel                     | to 514       | Special parameters                      | to 849       |
| Functions 2                          | to 549       | Special parameters<br>OP1S/DriveMonitor | to 899       |
| Technology parameters                | to 1999      | Free function blocks                    | to 2449      |
| Reserved                             | to 2479      | Trace                                   | 2480<br>2499 |
| Reserved                             | 2500<br>2599 | Reserved                                | 2600<br>2699 |
| Reserved                             | 2700<br>2799 | Lifts and hoisting gear                 | 2800<br>2859 |
| OP1S Parameters                      | 2860<br>2869 | Reserved                                | 2870<br>2899 |
| Basic unit management                | 2900<br>2920 | Reserved                                | 2921<br>2949 |
| Release and management<br>parameters | 2950<br>2999 | Technology parameters T400              | to 3999      |

#### Explanations

| Parameter                                                                                                    |                                          | Description                                                               | Data                      | Read/Write                     |
|----------------------------------------------------------------------------------------------------|------------------------------------------|---------------------------------------------------------------------------|---------------------------|--------------------------------|
| P999*1)                                                                                                    | "Description"                            |                                                                           | Factory: 0.0 4.1)         | Menus:                         |
| Par. example 2)                                                                                                    |                                          |                                                                           | Index 1: 0.0 4.2)         | - Parameter menu 11)           |
| 2)                                                                                                    |                                          |                                                                           | Min: -200.0 <sup>5)</sup> | + Communication                |
| 999 <sup>3)</sup>                                                                                                    |                                          |                                                                           | Max: 200.0 <sup>6)</sup>  | + Motor data                   |
|                                                                                                    |                                          |                                                                           | Unit: % <sup>7)</sup>     | Changeable in: <sup>12)</sup>  |
|                                                                                                    |                                          |                                                                           | Indices:2, <sup>8)</sup>  | -ready                         |
|                                                                                                    |                                          |                                                                           | BDS <sup>9)</sup>         | -run                           |
|                                                                                                    |                                          |                                                                           | Type: I2 <sup>10)</sup>   |                                |
| 1) * means confirm                                                                                                    | nation parameter:                        | not active until after confirma                                           | ation (press P key)       |                                |
| r xxx Visualizat                                                                                                    | ion parameter                            | Parameter number <1000                                                    |                           |                                |
| P xxx Setting p<br>d xxx Visualiza                                                                                                | arameter                                 | Parameter number < 1000<br>Parameter number $\ge$ 1000                    |                           | T300 T400                      |
|                                                                                                    | tion parameter                           | (not in this list) $($                                                    | and < 2000 101 1 100,     | 1300,1400                      |
| H xxx Setting p                                                                                                    | arameter                                 | Parameter number ≥ 1000                                                   | and < 2000 for T100,      | T300,T400                      |
| n xxx Visualiza                                                                                                    | tion parameter                           | (not in this list)<br>Parameter number $\ge 2000$                         | and $< 3000$              |                                |
| U xxx Setting p                                                                                                    | arameter                                 | Parameter number $\geq$ 2000<br>Parameter number $\geq$ 2000              |                           |                                |
| c xxx Visualiza                                                                                                    | tion parameter                           | Parameter number ≥ 3000                                                   | for T400 (not in this li  |                                |
| L xxx Setting p                                                                                                    | arameter                                 | Parameter number $\ge$ 3000                                               | for T400 (not in this li  | ist)                           |
|                                                                                                    | digit of the paran                       | neter number is coded by me                                               | eans of letters so that   | it can also be shown on        |
| the PMU.                                                                                                    | ao in plointovt (o                       | a for operator papel OD18 of                                              |                           |                                |
|                                                                                                    |                                          | g. for operator panel OP1S a<br>r thousands (relevant for auto            |                           | erfaces)                       |
| <ol> <li>1<sup>st</sup> value of the</li> </ol>                                                                                   | factor setting in th                     | he case of non-indexed para                                               | meters.                   |                                |
| 2 <sup>nd</sup> value of the                                                                                                    | factory setting of                       | ne case of non-indexed para<br>the 1 <sup>st</sup> index in the case of i | ndexed parameters. T      | The complete list of factor    |
|                                                                                                    |                                          | t the end of the parameter lis                                            |                           | The control of the line it and |
|                                                                                                    | e which can be set<br>er-dependent varia | t. Is only given in the case of<br>ables                                  | setting parameters.       | ne value can be limited        |
| 6) Maximum value                                                                                                    |                                          | t. Is only given in the case o                                            | f setting parameters.     | The value can be limited       |
| 7) Unit of the para                                                                                                    |                                          | ne case of percentages, thes                                              | e refer to the pertinen   | t reference values (P350       |
|                                                                                                    |                                          | indexed parameters.                                                       |                           |                                |
| 9) If the parameter                                                                                                    | r is contained in a                      | function data set (FDS) or E                                              | BICO data set (BDS),      | this is indicated here.        |
| (See also funct<br>10)Parameter type                                                                                              | tion diagram [540]                       | and [20])                                                                 |                           |                                |
| O2 16-bit val                                                                                                    |                                          |                                                                           |                           |                                |
| I2 16-bit value                                                                                                    | ue with sign                             |                                                                           |                           |                                |
|                                                                                                    | ue with sign                             |                                                                           |                           |                                |
| L2 Nibble-co<br>V2 Bit-coded                                                                                                    | ded variable<br>variable                 |                                                                           |                           |                                |
|                                                                                                    | ed 32 bit value (PF                      | ROFIdrive)                                                                |                           |                                |
| X4 Variably r                                                                                                    | ormalized 32 bit v                       | value (PROFIdrive)                                                        |                           |                                |
| ,B Binector p                                                                                                    | arameter (see al                         | so function diagram [15])                                                 |                           |                                |
|                                                                                                    |                                          | it, see also function diagram                                             | [15])                     |                                |
| ,KK Double-co                                                                                                    | onnector paramete                        | er (32-bit, see also function o                                           | liagram [15])             |                                |
|                                                                                                    |                                          | parameter can be read. Me                                                 |                           |                                |
| 12) The parameter can be changed in the following converter statuses (see also function diagram [20]):<br>Examples: To be seen in |                                          |                                                                           |                           |                                |
| Status:                                                                                                    | r001=                                    |                                                                           |                           |                                |
| Power-section                                                                                                    | definition 0 Cl                          | hange with P060 = 8 into 'Po                                              |                           |                                |
| Board definition<br>Drive setting                                                                                                 |                                          | hange with P060 = 4 into 'Bo                                              |                           |                                |
| Ready                                                                                                    | 5 Ci<br>9                                | hange with P060 = 5 into 'Dr                                              | ive setting status nec    | cəədi y                        |
| Run                                                                                                    | 14                                       |                                                                           |                           |                                |
| Download                                                                                                    | 21 C                                     | hange with P060 = 6 into 'Do                                              | ownload' status neces     | sary                           |
| Return to the 'F                                                                                                    | Ready' status with                       | P060 = 1                                                                  |                           |                                |

## General parameter lists

# Parameter list Vector Control

#### 20.10.2004

| Parameter                 | Description                                                                                                    | Data                                              | Read/write                                                                                                    |
|---------------------------|----------------------------------------------------------------------------------------------------|---------------------------------------------------|----------------------------------------------------------------------------------------------------|
| r001<br>Drive Status<br>1 | Visualization parameter for the current state of the<br>converter or inverter. The converter state is, for example,<br>determined by the control commands for the internal<br>sequence control (see control word 1 and 2<br>r550,r551) and by menu selection P060.<br>0 = Power section definition<br>1 = Initialization of converter or inverter<br>2 = Hardware initialization<br>3 = Drive system initialization<br>4 = Board configuration<br>5 = Drive system initialization<br>4 = Board configuration<br>5 = Drive setting<br>6 = Selection of several internal test functions<br>7 = Fault<br>8 = Start inhibt<br>9 = Ready for ON<br>10 = Precharging of DC link bus<br>11 =Ready for operation<br>12 = Ground fault test<br>13 = "Flying restart" is active<br>14 = Operation<br>15 = OFF1 is active<br>16 = OFF3 is active<br>17 = "DC braking" function is active<br>18 = Motor data identification at standstill is active<br>19 = Optimization of speed control<br>20 = "Synchronization" function active<br>21 = Download | Dec.Plc.: 0<br>Unit: -<br>Indices: -<br>Type: O2  | Menus:<br>- Parameter menu<br>+ General parameters<br>+ Motor/encoder<br>+ Encoder data<br>+ Control/gating unit<br>+ Position control<br>+ Diagnostics<br>+ Trace<br>+ Technology<br>+ Synchronism<br>+ Positioning<br>- Fixed settings<br>- Quick parameterization<br>- Board configuration<br>- Drive setting<br>- Download<br>- Upread/free access<br>- Power section definition |
| r002<br>Rot Freq<br>2     | <ul> <li>13, 17, 19, 20 are currently not implemented.</li> <li>Visualization parameter for the speed actual value in Hz (multiplied by the pole pair number P109 of the drive)</li> <li>Display quantity for the PMU parameterizing unit and the OP (see P049).</li> </ul>                                                                                                    | Dec.Plc.: 3<br>Unit: Hz<br>Indices: -<br>Type: I4 | Menus:<br>- Parameter menu<br>+ General parameters<br>- Upread/free access                                                                                                    |
|                           | In function diagram:<br>350.7, 351.7, 352.7                                                                                                    |                                                   |                                                                                                    |
| r003<br>Output Volts<br>3 | Visualization parameter for the output voltage of the converter or inverter (fundamental rms)<br>In function plan:<br>285.3, 286.3                                                                                                    | Dec.Plc.: 1<br>Unit: V<br>Indices: -<br>Type: I2  | Menus:<br>- Parameter menu<br>+ General parameters<br>- Upread/free access                                                                                                    |
| r004<br>Output Amps       | Visualization parameter for the output current of the converter or inverter (fundamental rms)                                                                                                    | Dec.Plc.: 1<br>Unit: A                            | Menus:<br>- Parameter menu                                                                                                    |
| 4                         | In function diagram:<br>285.7, 286.7                                                                                                    | Indices: -<br>Type: I4                            | + General parameters - Upread/free access                                                                                                    |
| r005<br>Output Power<br>5 | Visualization parameter for the ouput active power.<br>The display value is normalized to the reference power<br>which is derived from the product of reference frequency<br>P352 and referencetorque P354.                                                                                                    | Dec.Plc.: 1<br>Unit: %<br>Indices: -<br>Type: I2  | Menus:<br>- Parameter menu<br>+ General parameters<br>- Upread/free access                                                                                                    |
|                           | In function diagram: 285.7, 286.7                                                                                                    |                                                   |                                                                                                    |

| Parameter                 | Description                                                                                                    | Data                                             | Read/write                                                                 |
|---------------------------|----------------------------------------------------------------------------------------------------|--------------------------------------------------|----------------------------------------------------------------------------|
| 006<br>DC Bus Volts       | Visualization parameter for DC link voltage.                                                                                                    | Dec.Plc.: 0<br>Unit: V                           | Menus:<br>- Parameter menu                                                 |
| 3                         | Displayed quantity for the PMU parameterizing unit and the OP (r049).                                                                                                    | Indices: -<br>Type: I2                           | + General parameters<br>- Upread/free access                               |
|                           | In function diagram:<br>285.3, 286.7                                                                                                    |                                                  |                                                                            |
| r007<br>Motor Torque<br>7 | Visualization parameter for torque, related to the reference torque (P354)                                                                                                    | Dec.Plc.: 1<br>Unit: %<br>Indices: -<br>Type: I2 | Menus:<br>- Parameter menu<br>+ General parameters<br>- Upread/free access |
| 008<br>Motor Utilizat.    | Visualization parameter for thermal motor utilization (calculated value).                                                                                                    | Dec.Plc.: 0<br>Unit: %                           | Menus:<br>- Parameter menu                                                 |
| 8                         | Precondition:<br>P383 >= 100 s and no temperature sensor selected.                                                                                                    | Indices: -<br>Type: O2                           | - Upread/free access                                                       |
|                           | ATTENTION.<br>The overload protection derived from this parameter is<br>only effective if sufficient cooling of the motor is ensured.                                                                                                    |                                                  |                                                                            |
| r009<br>Motor Temperat.   | Visualization parameter for the current motor temperature.                                                                                                    | Dec.Plc.: 0<br>Unit: °C                          | Menus:<br>- Parameter menu                                                 |
| 9                         | A correct display is only possible if the motor temperature<br>is measured with a KTY84 temperature sensor or BICO<br>parameter P385 is softwired to a connector which<br>provides the temperature signal in the normalization<br>1°=40 Hex.                                                     |                                                  | + General parameter<br>+ Functions<br>- Upread/free access                 |
|                           | Precondition:<br>P380 > 1 or<br>P381 > 1 or<br>P386 = 2 and P381 > 1                                                                                                    |                                                  |                                                                            |
|                           | In function diagram:<br>280.3                                                                                                    |                                                  |                                                                            |
| r010<br>Drive Utilizat.   | Visualization parameter for the current thermal utilization of the converter or inverter.                                                                                                    | Dec.Plc.: 0<br>Unit: %                           | Menus:<br>- Parameter menu                                                 |
| 10                        | The utilization is determined by an i2t calculation of the output current. A value of 100 % is achieved in continuous operation with the rated current.<br>If a 100 % utilization is exceeded, an alarm message (A024) is tripped and the output current is reduced to 89 % of the rated current | Indices: -<br>Type: O2                           | + General parameters<br>- Upread/free access                               |
| r011<br>act. MotDataSet   | Visualization parameter for the currently active motor data sets.                                                                                                    | Dec.Plc.: 0<br>Unit: -<br>Indices: -             | Menus:<br>- Parameter menu<br>+ General parameters                         |
| 11                        | 1 = Data set 1<br>2 = Data set 2<br>3 = Data set 3<br>4 = Data set 4                                                                                                    | Type: O2                                         | - Drive setting<br>- Upread/free access                                    |
|                           | A motor data set is selected with control word bits 18 and 19. The relevant BICO parameters for linking the control word bits are P578 and P579.                                                                                                    |                                                  |                                                                            |
|                           | In function diagram:<br>20.5                                                                                                    |                                                  |                                                                            |

| Parameter                      | Description                                                                                                    | Data                                                 | Read/write                                                                                   |
|--------------------------------|----------------------------------------------------------------------------------------------------|------------------------------------------------------|----------------------------------------------------------------------------------------------|
| r012<br>Active BICO DSet       | Visualization parameter for the currently active BICO data set.                                                                                                    | Dec.Plc.: 0<br>Unit: -<br>Indices: -                 | Menus:<br>- Parameter menu<br>+ General parameters                                           |
| 12                             | 1 = Data set 1 Type: O2<br>2 = Data set 2                                                                                                    |                                                      | - Upread/free access                                                                         |
|                                | A BICO data set is selected with control word bit 30. The relevant BICO parameter for linking the control word bit is P590.                                                                                                    |                                                      |                                                                                              |
|                                | In function diagram:<br>20.5                                                                                                    |                                                      |                                                                                              |
| 013<br>Active FuncDSet         | Visualization parameter for the currently active function data set.                                                                                                    | Dec.Plc.: 0<br>Unit: -<br>Indices: -                 | Menus:<br>- Parameter menu<br>+ General parameters                                           |
| 13                             | 1 =Data set 1<br>2 = Data set 2<br>3 = Data set 3<br>4 = Data set 4                                                                                                    | Type: O2                                             | - Upread/free access                                                                         |
|                                | A function data set is selected with control word bits 16 and 17. The relevant BICO parameters for linking the control word bits are P576 and P577.                                                                                    |                                                      |                                                                                              |
|                                | In function diagram:<br>20.5                                                                                                    |                                                      |                                                                                              |
| 014<br>Setp Speed<br>14        | Visualization parameter for the speed setpoint at the speed controller input or at the frequency input of the v/f control.                                                                                                    | Dec.Plc.: 1<br>Unit: 1/min<br>Indices: -<br>Type: I4 | Menus:<br>- Parameter menu<br>+ General parameters<br>- Upread/free access                   |
|                                | In function diagram:<br>360.4, 361.4, 362.4, 363.4                                                                                                    |                                                      |                                                                                              |
| r015<br>n(act)                 | Visualization parameter for the speed actual value.                                                                                                    | Dec.Plc.: 1<br>Unit: 1/min                           | Menus:<br>- Parameter menu                                                                   |
| 15                             | In function diagram:<br>350.7, 351.7, 352.7                                                                                                    | Indices: -<br>Type: I4                               | + General parameters - Upread/free access                                                    |
| P028*<br>S.DispPowerConn<br>28 | BICO parameter for selecting connectors which contain a power and are to be displayed in visualization parameter r029 in (%). The connector numbers entered in the respective index are displayed in the same index of parameter r029. | index1: 0<br>Unit: -<br>Indices: 5<br>Type: L2 ,K    | Menus:<br>- Parameter menu<br>+ General parameters<br>- Upread/free access<br>Changeable in: |
|                                | In function diagram:<br>30.7                                                                                                    |                                                      | <ul> <li>Ready to switching or</li> <li>Operation enabled</li> </ul>                         |
| r029<br>DispPowerConn<br>29    | Visualization parameter for displaying connectors given in P028 in (%). The connectors displayed in the respective index have been selected in the same index of parameter P028. Normalization is determined in P352 and P354.         | Dec.Plc.: 1<br>Unit: %<br>Indices: 5<br>Type: I4     | Menus:<br>- Parameter menu<br>+ General parameters<br>- Upread/free access                   |
|                                | In function diagram:<br>30.8                                                                                                    |                                                      |                                                                                              |
| P030*<br>S.Disp Binec<br>30    | BICO parameter for selecting binectors which are to be<br>shown in visualization parameter r031. The binector<br>numbers entered in the respective index are displayed in<br>the same index of parameter r031.                         | index1: 0<br>Unit: -<br>Indices: 5<br>Type: L2 ,B    | Menus:<br>- Parameter menu<br>+ General parameters<br>- Upread/free access                   |
|                                | In function diagram:<br>30.1                                                                                                    |                                                      | Changeable in:<br>- Ready to switching on<br>- Operation enabled                             |

| Parameter                      | Description                                                                                                    | Data                                                    | Read/write                                                                                                    |                                                                                                    |
|--------------------------------|----------------------------------------------------------------------------------------------------|---------------------------------------------------------|----------------------------------------------------------------------------------------------------|----------------------------------------------------------------------------------------------------|
| r031<br>Display Binector<br>31 | Visualization parameter for displaying the binectors given<br>in P030. The binectors displayed in the respective index<br>have been selected in the same index of parameter P030.                                                                                                    | Dec.Plc.: 0<br>Unit: -<br>Indices: 5<br>Type: O2        | Menus:<br>- Parameter menu<br>+ General parameters<br>- Upread/free access                                                                     |                                                                                                    |
|                                | In function diagram:<br>30.2                                                                                                    | .)                                                      |                                                                                                    |                                                                                                    |
| P032*<br>S.Disp Conn<br>32     | BICO parameter for selecting connectors which are to be<br>displayed in visualization parameter r033 in [%]. The<br>connector numbers shown in the respective index are<br>displayed in the same index of parameter r033.<br>In function diagram:<br>30.1                                                                               | index1: 0<br>Unit: -<br>Indices: 5<br>Type: L2 ,K<br>,K | Menus:<br>- Parameter menu<br>+ General parameters<br>- Upread/free access<br>Changeable in:<br>- Ready to switching on<br>- Operation enabled |                                                                                                    |
| r033<br>Display Conn<br>33     | Visualization parameter for displaying the connectors given in P032. The connnectors displayed in the respective index have been selected in the same index of parameter P032. A connector value of 4000 H or 4000 0000 H is shown at 100 %.                                                                                            | Dec.Plc.: 3<br>Unit: %<br>Indices: 5<br>Type: I4        | Menus:<br>- Parameter menu<br>+ General parameters<br>- Upread/free access                                                                     |                                                                                                    |
|                                | In function diagram:<br>30.2                                                                                                    |                                                         |                                                                                                    |                                                                                                    |
| P034*<br>S.DispVoltsConn<br>34 | BICO parameter for selecting connectors which contain a voltage and are to be displayed in visualization parameter r035 in [V]. The connector numbers entered in the respective index are displayed in the same index of parameter r035.                                                                                                | index1: 0<br>Unit: -<br>Indices: 5<br>Type: L2 ,K       | Menus:<br>- Parameter menu<br>+ General parameters<br>- Upread/free access<br>Changeable in:<br>- Ready to switching on                        |                                                                                                    |
|                                | In function diagram:<br>30.4                                                                                                    |                                                         | - Operation enabled                                                                                                    |                                                                                                    |
| r035<br>Disp Volts Conn<br>35  | Visualization parameter for displaying connectors given in P034 in [V]. The connectors displayed in the respective index have been selected in the same index of parameter P034. The normalization is specified in P351. The following method of calculation must be used: r035 = P351 xConnector Value in [%]/100%.                    | Dec.Plc.: 1<br>Unit: V<br>Indices: 5<br>Type: I4        | Menus:<br>- Parameter menu<br>+ General parameters<br>- Upread/free access                                                                     |                                                                                                    |
|                                | In function diagram:<br>30.5                                                                                                    |                                                         |                                                                                                    |                                                                                                    |
| P036*<br>S.DispAmpsConn<br>36  | BICO parameter for selecting connectors which contain a current and are to be displayed in visualization parameter r037 in [A]. The connector numbers entered in the respective index are displayed in the same index of parameter r037.                                                                                                | index1: 0<br>Unit: -<br>Indices: 5<br>Type: L2 ,K       | Unit: -<br>Indices: 5                                                                                                    | Menus:<br>- Parameter menu<br>+ General parameters<br>- Upread/free access<br>Changeable in:<br>- Ready to switching on |
|                                | In function diagram:<br>30.4                                                                                                    |                                                         | - Operation enabled                                                                                                    |                                                                                                    |
| r037<br>Disp Amps Conn<br>37   | Visualization parameter for the display of connectors<br>given in P036 in [A]. The connectors displayed in the<br>respective index have been selected in the same index of<br>parameter P036. The normalization is specified in P350.<br>The following method of calculation must be used:<br>r037 = P350 xConnector Value in [%]/100%. | Dec.Plc.: 2<br>Unit: A<br>Indices: 5<br>Type: I4        | Menus:<br>- Parameter menu<br>+ General parameters<br>- Upread/free access                                                                     |                                                                                                    |
|                                | In function diagram:<br>30.5                                                                                                    |                                                         |                                                                                                    |                                                                                                    |
| P038*<br>S.DispTorqConn<br>38  | BICO parameter for selecting connectors which contain a torque and are to be displayed in visualization parameter r039 in (%). The connector numbers entered in the respective index are displayed in the same index of parameter r039.                                                                                                 | index1: 0<br>Unit: -<br>Indices: 5<br>Type: L2 ,K       | Menus:<br>- Parameter menu<br>+ General parameters<br>- Upread/free access<br>Changeable in:<br>- Ready to switching on                        |                                                                                                    |
|                                | In function diagram:<br>30.4                                                                                                    |                                                         | - Operation enabled                                                                                                    |                                                                                                    |

Siemens AG 6SE7087-6QX60 (Edition AG)

SIMOVERT MASTERDRIVES Compendium Vector Control

| Parameter                     | Description                                                                                                    | Data                                                    | Read/write                                                                                                    |
|-------------------------------|----------------------------------------------------------------------------------------------------|---------------------------------------------------------|----------------------------------------------------------------------------------------------------|
| r039<br>Disp Torq Conn<br>39  | Visualization parameter for the display of connectors<br>given in P038 in (%). The connectors displayed in the<br>respective index have been selected in the same index of<br>parameter P038. Normalization is determined in P354.                                                                                                    | Dec.Plc.: 1<br>Unit: %<br>Indices: 5<br>Type: I4        | Menus:<br>- Parameter menu<br>+ General parameters<br>- Upread/free access                                                                     |
|                               | In function diagram:<br>30.5                                                                                                    |                                                         |                                                                                                    |
| P040*<br>S.Disp SpdConn<br>40 | BICO parameter for selecting connectors which contain a speed and are to be displayed in visualization parameter r041 in [1/min]. The connector numbers entered in the respective index are displayed in the same index of parameter r041.                                                                                                  | index1: 0<br>Unit: -<br>Indices: 5<br>Type: L2 ,K<br>,K | Menus:<br>- Parameter menu<br>+ General parameters<br>- Upread/free access<br>Changeable in:<br>- Ready to switching on<br>- Operation enabled |
|                               | In function diagram:<br>30.7                                                                                                    |                                                         |                                                                                                    |
| r041<br>Disp Speed Conn<br>41 | Visualization parameter for the display of connectors<br>given in P040 in [1/min]. The connectors displayed in the<br>respective index have been selected in the same index of<br>parameter P040. The normalization is specified in P353.<br>The following method of calculation must be used: r041 =<br>P353 xConnector Value in [%]/100%. | Dec.Plc.: 1<br>Unit: 1/min<br>Indices: 5<br>Type: I4    | Menus:<br>- Parameter menu<br>+ General parameters<br>- Upread/free access                                                                     |
|                               | In function diagram:<br>30.8                                                                                                    |                                                         |                                                                                                    |
| P042*<br>S.DispFreqConn<br>42 | BICO parameter for selecting connectors which contain a frequency and are to be displayed in visualization parameter r043 in [Hz]. The connector numbers entered in the respective index are displayed in the same index of parameter r043.                                                                                                 | index1: 0<br>Unit: -<br>Indices: 5<br>Type: L2 ,K<br>,K | Menus:<br>- Parameter menu<br>+ General parameters<br>- Upread/free access<br>Changeable in:<br>- Ready to switching on                        |
|                               | In function diagram:<br>30.7                                                                                                    |                                                         | - Operation enabled                                                                                                    |
| r043<br>Disp Freq Conn<br>43  | Visualization parameter for the display of connectors<br>given in P042 in [Hz]. The connectors displayed in the<br>respective index have been selected in the same index of<br>parameter P042. The normalization is specified in P352.<br>The following method of calculation must be used:<br>r043 = P352 x Connector Value in [%]/100%.   | Dec.Plc.: 3<br>Unit: Hz<br>Indices: 5<br>Type: I4       | Menus:<br>- Parameter menu<br>+ General parameters<br>- Upread/free access                                                                     |
|                               | In function diagram:<br>30.8                                                                                                    |                                                         |                                                                                                    |
| P044*<br>S.Disp DecConn<br>44 | BICO parameter for selecting connectors which are to<br>displayed in visualization parameter r045 as an integral<br>decimal number preceded by a plus or minus sign. The<br>connector numbers entered in the respective index are<br>displayed in the same index of parameter r045.                                                         | index1: 0<br>Unit: -<br>Indices: 5<br>Type: L2 ,K<br>,K | Menus:<br>- Parameter menu<br>+ General parameters<br>- Upread/free access<br>Changeable in:<br>- Ready to switching on                        |
|                               | In function diagram:<br>30.1                                                                                                    |                                                         | - Operation enabled                                                                                                    |
| r045<br>Disp DecConn<br>45    | Visualization parameter for the display of connectors<br>given in P044 as an integral whole decimal number. The<br>connectors displayed in the respective index have been<br>selected in the same index of parameter P044.                                                                                                    | Dec.Plc.: 0<br>Unit: -<br>Indices: 5<br>Type: I4        | Menus:<br>- Parameter menu<br>+ General parameters<br>- Upread/free access                                                                     |
|                               | In function diagram:<br>30.2                                                                                                    |                                                         |                                                                                                    |

| Parameter                     | Description                                                                                                    | Data                                                                  | Read/write                                                                                                    |
|-------------------------------|----------------------------------------------------------------------------------------------------|-----------------------------------------------------------------------|----------------------------------------------------------------------------------------------------|
| P046*<br>S.Disp HexConn<br>46 | BICO parameter for selecting connectors which are to be<br>displayed in visualization parameter r047as an integral<br>value (hexadecimal). The connector numbers entered in<br>the respective index are displayed in the same index of<br>parameter r047.<br>In function diagram:<br>30.1                                                                                                    | index1: 0<br>Unit: -<br>Indices: 5<br>Type: L2 ,K<br>,K               | Menus:<br>- Parameter menu<br>+ General parameters<br>- Upread/free access<br>Changeable in:<br>- Ready to switching on<br>- Operation enabled |
| r047<br>Disp Hex Conn<br>47   | Visualization parameter for the display of connectors<br>given in P046 as a hexadecimal number.<br>If word connectors have been selected in P046, then<br>Indices 1 to 5 = Value of the connector<br>Indices 6 to 10 = 0<br>If double word connectors have been selected in P046,<br>then:<br>Indices 1 to 5 = Upper 16 bits of the connector<br>Indices 6 to 10 = Corresponding lower 16 bits of the<br>connector<br>Example:<br>KK0091 = 1234 5678<br>P046.1= 91<br>r047.1 = 1234<br>r047.6 = 5678 | Dec.Plc.: 0<br>Unit: -<br>Indices: 10<br>Type: L2                     | Menus:<br>- Parameter menu<br>+ General parameters<br>- Upread/free access                                                                     |
|                               | In function diagram:<br>30.2                                                                                                    |                                                                       |                                                                                                    |
| P048*<br>PMU OperDisp<br>48   | Function parameter for selecting parameter whose value is to be indicated in the operating display of the PMU.                                                                                                    | Init: 2<br>Min: 0<br>Max: 3999<br>Unit: -<br>Indices: -<br>Type: O2   | Menus:<br>- Parameter menu<br>+ General parameters<br>- Upread/free access<br>Changeable in:<br>- Ready to switching on<br>- Operation enabled |
| P049*<br>OP OperDisp<br>49    | Function parameter for selecting parameters whose<br>values are to be shown in the operating display of the<br>optional OP1S user-friendly operator control panel.<br>Index 1: 1st line left<br>Index 2: 1st line right<br>Index 3: 2nd line (actual value), only visualization<br>parameters<br>Index 4: 3rd line (setpoint)<br>Index 5: 4th line<br>In function diagram:<br>For Compact/Chassis units: 60.1<br>For Compact PLUS units: 61.1                                                        | index1: 4<br>Min: 0<br>Max: 3999<br>Unit: -<br>Indices: 5<br>Type: O2 | Menus:<br>- Parameter menu<br>+ General parameters<br>- Upread/free access<br>Changeable in:<br>- Ready to switching on<br>- Operation enabled |
| P050*<br>Language<br>50       | Function parameter for setting the language in which texts<br>are to be displayed on the optional OP1S user-friendly<br>operator control panel.<br>0 = German<br>1 = English<br>2 = Spanish<br>3 = French<br>4 = Italian<br>This parameter is not reset during factory setting !                                                                                                    | Init: 0<br>Min: 0<br>Max: 4<br>Unit: -<br>Indices: -<br>Type: O2      | Menus:<br>- Parameter menu<br>+ General parameters<br>- Upread/free access<br>Changeable in:<br>- Ready to switching on<br>- Operation enabled |

| Parameter                                            | Description                                                                                                    | Data                                                                  | Read/write                                          |
|------------------------------------------------------|----------------------------------------------------------------------------------------------------|-----------------------------------------------------------------------|-----------------------------------------------------|
| P053*<br>Parameter Access<br>53<br>not Compact PLUS  | Function parameter for releasing interfaces for<br>parameterization.<br>0 Hex = None<br>1 Hex = Cbx communication board<br>2 Hex = PMU operator control panel<br>4 Hex = Serial interface (SCom/SCom1), also OP1S and<br>PC<br>8 Hex = SCB serial input/output modules<br>10 Hex = Txxx technology board<br>20 Hex = Serial interface 2 (SCom2)<br>40 Hex = Second CB board<br>Each interface has a code number. When the number or<br>the sum of different numbers assigned to the interfaces<br>is/are entered, the interface(s) is/are released for use as a<br>parameterizing interface.<br>Example:<br>The factory-setting value 6 is the sum of 2 and 4. This<br>means that parameterization is allowed via the PMU and<br>serial interface 1 and thus for the OP1S as well.<br>The parameter can always be written from any interface.<br>This also applies if this interface has not been released<br>for parameterization purposes.<br>During factory setting via CBx, SCB, TXXX, SCom2 or a<br>second CB board, this parameter is not reset.                      | Init: 7<br>Min: 0<br>Max: 65535<br>Unit: -<br>Indices: -<br>Type: V2  | Menus:<br>All menus<br>Changeable in:<br>All states |
| P053*<br>Parameter Access<br>53<br>Compact PLUS only | Function parameter for releasing interfaces for<br>parameterization.<br>0 Hex = None<br>1 Hex = CBx communication board<br>2 Hex = PMU operator control panel<br>4 Hex = Serial interface (SST/SST1)<br>8 Hex = SCB serial input/output modules<br>10 Hex = Txxx technology board<br>20 Hex = Serial interface 2 (SST2), also OP1S<br>and PC<br>40 Hex = Second CB board<br>Each interface has a code number. When the number or<br>the sum of different numbers assigned to the interfaces<br>is/are entered, the interface(s) is/are released for use as a<br>parameterizing interface.<br>Example:<br>The factory setting 27H is the sum of 1, 2, 4 and 20H.<br>This means that parameterization is allowed via the PMU<br>and serial interface 1 and for the OP1S via serial interface<br>2.<br>The parameter can always be written from any interface.<br>This also applies if this interface has not been released<br>for parameterization purposes.<br>During factory setting via the first CB, SCB, Txxx, SST2 or<br>a second CB board this parameter is not reset. | Init: 39<br>Min: 0<br>Max: 65535<br>Unit: -<br>Indices: -<br>Type: V2 | Menus:<br>All menus<br>Changeable in:<br>All states |

| Parameter                           | Description                                                                                                    | Data                                                             | Read/write                                                                                                    |
|-------------------------------------|----------------------------------------------------------------------------------------------------|------------------------------------------------------------------|----------------------------------------------------------------------------------------------------|
| <sup>r</sup> 054<br>Requester<br>54 | This visualization parameter returns the origin of the read<br>request. It can therefore be scanned to find out which<br>interface is being used.<br>The values correspond to those of P53.                                                                                                    | Dec.Plc.: 0<br>Unit: -<br>Indices: -<br>Type: L2                 | Menus:<br>- User parameters-<br>Parameter menu<br>+ General parameters<br>- Fixed settings<br>- Quick parameterization<br>- Board configuration<br>- Drive setting<br>- Download<br>- Upread/free access<br>- Power section definition |
| P060*<br>Menu Select                | Function parameter for selecting the current menu.                                                                                                    | Init: 1<br>Min: 0                                                | Menus:<br>All menus                                                                                                    |
| 60                                  | <ul> <li>0 = User parameter (selection of the visible parameters in P360)</li> <li>1 = Parameter menu</li> <li>2 = Fixed settings (for factory settings)</li> <li>3 = Quick parameterization (changes to "Drive Setting" state)</li> <li>4 = Board configuration (changes to "Board Configuration" state)</li> <li>5 = Drive setting (changes to "Drive Setting" state)</li> <li>6 = Download (changes to "Download" state)</li> <li>7 = Upread/Free access</li> <li>8 = Power section definition (changes to "Power section definition" state)</li> <li>If it is not possible to change to another state due to the currently valid state, the corresponding menu cannot be selected either.</li> <li>Example:</li> <li>"Operating" state, change to "Download" not possible.</li> <li>"Ready for switching on" state, change to "Download" possible.</li> </ul> | Max: 8<br>Unit: -<br>Indices: -<br>Type: O2                      | Changeable in:<br>All states                                                                                                    |
|                                     | With parameters P358 Key and P359 Lock, all menus can<br>be locked with the exception of the menus "User<br>parameters" and "Fixed settings".<br>IMPORTANT: If the parameters Key (P358) or Lock<br>(P359) are missing in Selection of User Parameters<br>(P360), a parameterization change is only possible by a<br>factory setting. The original parameterization is then lost.                                                                                                    |                                                                  |                                                                                                    |
| P068*<br>Output Filter<br>68        | Function parameter for entering the output filter.<br>Parameter values<br>0 = without output filter<br>1 = with sinusoidal output filter<br>2 = with dv/dt output filter                                                                                                    | Init: 0<br>Min: 0<br>Max: 2<br>Unit: -<br>Indices: -<br>Type: O2 | Menus:<br>- Parameter menu<br>+ General parameters<br>- Drive setting<br>- Upread/free access<br>Changeable in:<br>- Drive setting                                                                                                    |
|                                     | The parameter value 1 limits the implementable depth of modulation to the range of space vector modulation (see also P342 and r345, maximum depth of modulation). The pulse frequency P340 is adapted to the envisaged sinusoidal filter after exiting the drive setting (see P060 = 5). Notes:<br>• For n/f/Torque control and for temperature adaption (P386 > 0), the sinusoidal filter envisaged for the converter is taken into account.<br>• The parameter value 2 limits the adjustable pulse frequency P340 to 3 kHz.<br>• dv/dt output filters are not no-load proof                                                                                                    |                                                                  |                                                                                                    |
|                                     | In function diagram:<br>430.3, 390.7, 405.6                                                                                                    |                                                                  |                                                                                                    |

| Parameter                                            | Description                                                                                                    | Data                                                                    | Read/write                                                                                                    |
|------------------------------------------------------|----------------------------------------------------------------------------------------------------|-------------------------------------------------------------------------|----------------------------------------------------------------------------------------------------|
| r069<br>SW Version<br>69<br>not Compact PLUS         | Visualization parameter for displaying the software<br>versions of the basic board as well as the optional boards<br>in slots A to G<br>Index 1: Software version of basic board<br>Index 2: Software version of optional board Slot A<br>Index 3: Software version of optional board Slot B<br>Index 4: Software version of optional board Slot C<br>Index 5: Software version of optional board Slot D<br>Index 6: Software version of optional board Slot E<br>Index 7: Software version of optional board Slot F<br>Index 8: Software version of optional board Slot F<br>Index 8: Software version of optional board Slot G<br>The slots D-G are not available in type COMPACT PLUS.<br>For optional boards which contain no software, (e.g. SBR,<br>SLB), the parameter value in the respective index is<br>always 0.0. | Dec.Plc.: 1<br>Unit: -<br>Indices: 8<br>Type: O2                        | Menus:<br>- Parameter menu<br>+ General parameters<br>- Fixed settings<br>- Quick parameterization<br>- Board configuration<br>- Drive setting<br>- Download<br>- Upread/free access<br>- Power section definition |
| r069<br>SW Version<br>69<br>Compact PLUS only        | Visualization parameter to display software versions of<br>basic board and option boards in slots A to B.<br>Index 1: Software version of basic board<br>Index 2: Software version of option board in slot A                                                                                                    | Dec.Plc.: 1<br>Unit: -<br>Indices: 3<br>Type: O2                        | Menus:<br>- Parameter menu<br>+ General parameters<br>- Fixed settings<br>- Quick parameterization<br>- Board configuration<br>- Drive setting<br>- Download<br>- Upread/free access<br>- Power section definition |
| P070*<br>Order No. 6SE70.<br>70<br>not Compact PLUS  | Function parameter for entering the order numbers of<br>converter or inverter modules. These numbers tell the<br>CUMC control board which power section it works with.<br>They are entered in the "Power section definition" status<br>and are only necessary after the CU has been replaced.<br>For parameter values, see annex "Compendium".                                                                                                    | Init: 0<br>Min: 0<br>Max: 254<br>Unit: -<br>Indices: -<br>Type: O2      | Menus:<br>- Parameter menu<br>+ General parameters<br>- Upread/free access<br>- Power section definition<br>Changeable in:<br>- Power section definition                                                           |
| P070*<br>Order No. 6SE70.<br>70<br>Compact PLUS only | Function parameter for entering the order numbers of<br>converter or inverter modules. These numbers tell the<br>control board which power section it works with.<br>For parameter values, see Compendium, chapter "Power<br>section definition".                                                                                                    | Init: 0<br>Min: 0<br>Max: 31<br>Unit: -<br>Indices: -<br>Type: O2       | Menus:<br>- Parameter menu<br>+ General parameters<br>- Upread/free access<br>- Power section definition<br>Changeable in:<br>- Power section definition                                                           |
| P071<br>Line Volts<br>71                             | <ul> <li>Function parameter for entering the line voltage of the converter or inverter.</li> <li>Converter (AC/AC): rms value of the line AC voltage Inverter (DC/AC): input direct voltage</li> <li>The value is for calculating the rated DC link voltage as a basis for the voltage limits of the Vd(max) and Vd(min) [KIB) controller (e.g. undervoltage failure limit).</li> </ul>                                                                                                    | Init: ~<br>Min: 90<br>Max: 1320<br>Unit: V<br>Indices: -<br>Type: O2    | Menus:<br>- Parameter menu<br>+ General parameters<br>- Quick parameterization<br>- Drive setting<br>- Upread/free access<br>Changeable in:<br>- Drive setting                                                     |
| P072<br>Rtd Drive Amps<br>72<br>not Compact PLUS     | Parameter for displaying the rated current of the converter<br>or inverter. The rated current is the current which can be<br>output continuously. It must be identical to the current<br>indicated on the rating plate of the converter.<br>Note:<br>This parameter must not be changed in the case of multi-<br>parallel units as the converter rated current is determined<br>in this case dynamically upon energizing the electronics<br>power supply from the number of active slaves and the<br>maximum converter rated current (in the EEPROM). If the<br>parameter is changed this may overwrite the EEPROM<br>value.                                                                                                    | Init: ~<br>Min: 4,5<br>Max: 6540,0<br>Unit: A<br>Indices: -<br>Type: O4 | Menus:<br>- Parameter menu<br>+ General parameters<br>- Drive setting<br>- Upread/free access<br>- Power section definition<br>Changeable in:<br>- Power section definition                                        |

| Parameter                                         | Description                                                                                                    | Data                                                                         | Read/write                                                                                                    |
|---------------------------------------------------|----------------------------------------------------------------------------------------------------|------------------------------------------------------------------------------|----------------------------------------------------------------------------------------------------|
| P072<br>Rtd Drive Amps<br>72<br>Compact PLUS only | Parameter for displaying the rated current of the converter<br>or inverter. The rated current is the current which can be<br>output continuously. It must be identical to the current<br>indicated on the rating plate of the converter.                                                                     | Init: 6,1<br>Min: 0,0<br>Max: 6540,0<br>Unit: A<br>Indices: -<br>Type: O4    | Menus:<br>- Parameter menu<br>+ General parameters<br>- Drive setting<br>- Upread/free access<br>- Power section definition<br>Changeable in:<br>- Power section definition |
| P073<br>Rtd Drive Power<br>73                     | Parameter for displaying the rated power of the converter or inverter.                                                                                                    | Init: ~<br>Min: 0,3<br>Max: 6400,0<br>Unit: kW<br>Indices: -<br>Type: O2     | Menus:<br>- Parameter menu<br>+ General parameters<br>- Upread/free access<br>- Power section definition<br>Changeable in:<br>- Power section definition                    |
| P075<br>X (magnet,d)tot<br>75                     | Function parameter for the motor magnetizing reactance<br>(saturated) along the rotor axis (d axis) , referred to the<br>rated motor impedance.                                                                                                    | index1: 150,0<br>Min: 1,0<br>Max: 999,0<br>Unit: %<br>Indices: 4<br>Type: O2 | Menus:<br>- Parameter menu<br>+ Motor/encoder<br>+ Motor data<br>- Upread/free access<br>Changeable in:<br>- Ready to switching on<br>- Operation enabled                   |
| P076<br>X (magnet,q)tot.<br>76                    | Function parameter for the motor magnetizing reactance<br>(saturated) transverse to the rotor axis (q axis), referred to<br>the rated motor impedance.                                                                                                    | index1: 150,0<br>Min: 1,0<br>Max: 999,0<br>Unit: %<br>Indices: 4<br>Type: O2 | Menus:<br>- Parameter menu<br>+ Motor/encoder<br>+ Motor data<br>- Upread/free access<br>Changeable in:<br>- Ready to switching on<br>- Operation enabled                   |
| P077<br>X (sigma,d) damp<br>77                    | Function parameter for motor leakage reactance of the<br>damper winding along the rotor axis (d axis), referred to<br>the rated motor impedance.<br>Automatic parameterization (P115=1) should be executed<br>after the parameter value is changed.<br>Precondition:<br>P095 = 12 (synchronous motor)        | index1: 9,00<br>Min: 0,10<br>Max: 49,99<br>Unit: %<br>Indices: 4<br>Type: O2 | Menus:<br>- Parameter menu<br>+ Motor/encoder<br>+ Motor data<br>- Upread/free access<br>Changeable in:<br>- Ready to switching on<br>- Operation enabled                   |
| P078<br>X (sigma,q) damp<br>78                    | Function parameter for motor leakage reactance of the<br>damper winding transverse to the rotor axis (q axis)<br>referred to the rated motor impedance.<br>Automatic parameterization (P115=1) should be executed<br>after the parameter value is changed.<br>Precondition:<br>P095 = 12 (synchronous motor) | index1: 9,00<br>Min: 0,10<br>Max: 49,99<br>Unit: %<br>Indices: 4<br>Type: O2 | Menus:<br>- Parameter menu<br>+ Motor/encoder<br>+ Motor data<br>- Upread/free access<br>Changeable in:<br>- Ready to switching on<br>- Operation enabled                   |
| P079<br>R (damping,d)<br>79                       | Function parameter for motor resistance of damper<br>winding along the rotor axis (d axis), referred to the rated<br>motor impedance.<br>Automatic parameterization (P115=1) should be executed<br>after the parameter value is changed.<br>Precondition:<br>P095 = 12 (synchronous motor)                   | index1: 8,00<br>Min: 0,10<br>Max: 49,99<br>Unit: %<br>Indices: 4<br>Type: O2 | Menus:<br>- Parameter menu<br>+ Motor/encoder<br>+ Motor data<br>- Upread/free access<br>Changeable in:<br>- Ready to switching on<br>- Operation enabled                   |

| Parameter                | Description                                                                                                    | Data                                                                         | Read/write                                                                                                    |
|--------------------------|----------------------------------------------------------------------------------------------------|------------------------------------------------------------------------------|----------------------------------------------------------------------------------------------------|
| P080<br>R (damping,q)    | Function parameter for the motor resistance of the damper winding transverse to the rotor axis (q axis), referred to the rated motor impedance.                                                                      | index1: 8,00<br>Min: 0,10<br>Max: 49,99<br>Unit: %<br>Indices: 4<br>Type: O2 | Menus:<br>- Parameter menu<br>+ Motor/encoder                                                                           |
| 80                       | Automatic parameterization (P115=1) has to be executed after the parameter value is changed.                                                                                                    |                                                                              | + Motor data<br>- Upread/free access<br>Changeable in:<br>- Ready to switching on                                       |
|                          | Precondition:<br>P095 = 12 (synchronous motor)                                                                                                    |                                                                              | - Operation enabled                                                                                                    |
| P081<br>lexc(0)/lexc(n)  | Function parameter for the ratio between no-load and rated excitation current.                                                                                                    | index1: 50,0<br>Min: 1,0<br>Max: 100,0                                       | Menus:<br>- Parameter menu<br>+ Motor/encoder                                                                           |
| 81                       | The parameter corresponds to the transmission factor<br>between the rotating-field system of the current model and<br>the direct-current system of the excitation current control.                                   | Unit: %<br>Indices: 4<br>Type: O2                                            | <ul> <li>+ Motor data</li> <li>- Upread/free access</li> <li>Changeable in:</li> <li>- Ready to switching on</li> </ul> |
|                          | Precondition:<br>P095 = 12 (synchronous motor)                                                                                                    |                                                                              | - Operation enabled                                                                                                    |
| P082<br>Psi(sat.char.,1) | Function parameter for entering the first (lowest) flux value of the saturation characteristic, referred to the rated rotor                                                                                          | index1: 60,0<br>Min: 10,0                                                    | Menus:<br>- Parameter menu                                                                                              |
| 82                       | flux (rated EMF) of the motor.<br>The value belongs to the first excitation current value<br>P083.                                                                                                    | Max: 200,0<br>Unit: %<br>Indices: 4<br>Type: O2                              | + Motor/encoder<br>+ Motor data<br>- Upread/free access<br>Changeable in:                                               |
|                          | Precondition:<br>P095 = 12 (synchronous motor)                                                                                                    | 1990. 02                                                                     | <ul> <li>Ready to switching on</li> <li>Operation enabled</li> </ul>                                                    |
| P083<br>lexc(sat.char,1) | Function parameter for entering the first (lowest) current excitation value of the saturation characteristic, referred to the no-load excitation current of the motor.                                               | index1: 30,0<br>Min: 5,0<br>Max: 799,0                                       | Menus:<br>- Parameter menu<br>+ Motor/encoder                                                                           |
| 83                       | The value belongs to the first flux value P082.                                                                                                    | Unit: %<br>Indices: 4<br>Type: O2                                            | + Motor data<br>- Upread/free access<br>Changeable in:                                                                  |
|                          | Precondition:<br>P095 = 12 (synchronous motor)                                                                                                    |                                                                              | <ul> <li>Ready to switching on</li> <li>Operation enabled</li> </ul>                                                    |
| P084<br>Psi(sat.char.,2) | Function parameter for entering the second flux value of<br>the saturation characteristic, referred to the rated rotor flux<br>(rated EMF) of the motor.<br>The value belongs to the second excitation current value | Max: 200,0                                                                   | Menus:<br>- Parameter menu<br>+ Motor/encoder                                                                           |
| 84                       | P085.                                                                                                    | Unit: %<br>Indices: 4<br>Type: O2                                            | + Motor data<br>- Upread/free access<br>Changeable in:                                                                  |
|                          | Precondition:<br>P095 = 12 (synchronous motor)                                                                                                    |                                                                              | <ul> <li>Ready to switching on</li> <li>Operation enabled</li> </ul>                                                    |
| P085<br>lexc(sat.char,2) | Function parameter for entering the second current excitation value of the saturation characteristic, referred to the no-load excitation current of the motor.                                                       | index1: 45,0<br>Min: 5,0<br>Max: 799,0                                       | Menus:<br>- Parameter menu<br>+ Motor/encoder                                                                           |
| 85                       | The value belongs to the second flux value P084.                                                                                                    | Unit: %<br>Indices: 4<br>Type: O2                                            | + Motor data<br>- Upread/free access<br>Changeable in:                                                                  |
|                          | Precondition:<br>P095 = 12 (synchronous motor)                                                                                                    |                                                                              | <ul> <li>Ready to switching on</li> <li>Operation enabled</li> </ul>                                                    |
| P086<br>Psi(sat.char.,3) | Function parameter for entering the third (highest) flux value of the saturation characteristic, referred to the rated rotor flux (rated EMF) of the motor.                                                          | index1: 90,0<br>Min: 10,0<br>Max: 200,0                                      | Menus:<br>- Parameter menu<br>+ Motor/encoder                                                                           |
| 86                       | The value belongs to the third excitation current value P087.                                                                                                    | Unit: %<br>Indices: 4<br>Type: O2                                            | + Motor data<br>- Upread/free access<br>Changeable in:                                                                  |
|                          | A value of 100 % corresponds to an induced terminal voltage amounting to the rated motor voltage (in no-load at synchronous speed).                                                                                  | <u> </u>                                                                     | <ul> <li>Ready to switching on</li> <li>Operation enabled</li> </ul>                                                    |
|                          | Precondition:<br>P095 = 12 (synchronous motor)                                                                                                    |                                                                              |                                                                                                    |

| Parameter                      | Description                                                                                                    | Data                                                                             | Read/write                                                                                                    |
|--------------------------------|----------------------------------------------------------------------------------------------------|----------------------------------------------------------------------------------|----------------------------------------------------------------------------------------------------|
| P087<br>lexc(sat.char,3)<br>87 | Function parameter for entering the third (highest)<br>excitation current value of the saturation characteristic,<br>referred to the no-load excitation current of the motor.<br>The value belongs to the third flux value P086.<br>A value of 100 % corresponds to the rating plate value of<br>the excitation current which produces a terminal voltage<br>amounting to the rated motor voltage in no-load at<br>synchronous speed. | index1: 65,0<br>Min: 5,0<br>Max: 799,0<br>Unit: %<br>Indices: 4<br>Type: O2      | Menus:<br>- Parameter menu<br>+ Motor/encoder<br>+ Motor data<br>- Upread/free access<br>Changeable in:<br>- Ready to switching on<br>- Operation enabled                                                       |
|                                | Precondition:<br>P095 = 12 (synchronous motor)                                                                                                    |                                                                                  |                                                                                                    |
| P088<br>kT(n)<br>88            | Function parameter for entering the torque constant (kTn<br>(100 Kelvin)).<br>The value corresponds to the current/motor torque<br>proportionality constants.<br>Precondition:<br>P095 = 13 (synchronous motor, permanently excited)                                                                                                    | index1: 0,00<br>Min: 0,00<br>Max: 655,35<br>Unit: Nm/A<br>Indices: 4<br>Type: O2 | Menus:<br>- Parameter menu<br>+ Motor/encoder<br>+ Motor data<br>- Drive setting<br>- Upread/free access<br>Changeable in:<br>Drive setting                                                                     |
| P095*                          | Function parameter for entering the type of motor                                                                                                    | index1: 10                                                                       | - Drive setting<br>Menus:                                                                                                    |
| Type of Motor<br>95            | It is possible to choose a certain type of motor (P095 = 2)<br>or a general selection of a motor data parameterization<br>which is international (IEC) or US (NEMA) motor data<br>parameterization.<br>If NEMA is selected, the efficiency and the rated motor<br>output instead of the power factor cos(phi) are displayed<br>during motor parameterization.                                                                         | Min: 0<br>Max: 13<br>Unit: -<br>Indices: 4<br>Type: O2                           | <ul> <li>Parameter menu</li> <li>Motor/encoder</li> <li>Motor data</li> <li>Quick parameterization</li> <li>Drive setting</li> <li>Upread/free access</li> <li>Changeable in:</li> <li>Drive setting</li> </ul> |
|                                | Parameter values:<br>2: 1PH7(=1PA6), 1PL6, 1PH4<br>10: IEC induction or synchronous motor<br>11: NEMA induction or synchronous motor<br>12: Synchronous motor (externally exited)<br>13: Synchronous motor perm. (vector control only)                                                                                                    |                                                                                  |                                                                                                    |
|                                | Note:<br>For operation of permanently exited synchronous motors<br>with v/f characteristic P95 has to be set to 10 or 11.                                                                                                    |                                                                                  |                                                                                                    |
|                                | The selection of a synchronous motor (12, 13) is only considered for certain special applications (not for textile applications). Then the following functions are disabled:                                                                                                    |                                                                                  |                                                                                                    |
|                                | Sychronizing (P582),<br>Flying restart (P583, P525, P526, P527),<br>Automatic restart (P373),<br>DC braking (P395),<br>Motor identification (P115 = 2, 3, 4, 6),<br>Control mode (P100 = 0, 1, 2, 3 for P95 = 12),<br>Control mode (P100 = 0, 2, 4, 5 for P95 = 13).                                                                                                    |                                                                                  |                                                                                                    |
|                                | Synchronizing (P582) is used for P95 = 12 for resetting to the initial position if P172 is not connected.                                                                                                    |                                                                                  |                                                                                                    |
| P097*<br>Select 1PH7<br>97     | Function parameter for selecting a 1PH7 (=1PA6), 1PL6<br>and 1PH4 induction motor from the internal list of motors.<br>For parameter values, see annex "Compendium".                                                                                                    | index1: 0<br>Min: 0<br>Max: 127<br>Unit: -<br>Indices: 4<br>Type: O2             | Menus:<br>- Parameter menu<br>+ Motor/encoder<br>+ Motor data<br>- Quick parameterization<br>- Drive setting                                                                                                    |
|                                |                                                                                                    |                                                                                  | - Upread/free access<br>Changeable in:<br>- Drive setting                                                                                                    |

| Parameter                                           | Description                                                                                                    | Data                                                                      | Read/write                                                                                                    |
|-----------------------------------------------------|----------------------------------------------------------------------------------------------------|---------------------------------------------------------------------------|----------------------------------------------------------------------------------------------------|
| P100*<br>Control Mode<br>100                        | <ul> <li>Function parameter for selecting the open/closed loop control mode</li> <li>Parameter values: <ul> <li>v/f contol with superposed speed control (only for P095 = 2, 10, 11)</li> <li>v/f control (only for P095 = 2, 10, 11, 13)</li> <li>v/f control for textile applications; allows no frequency corrections (e.g. by the current limitation controller) (only for P095 = 2, 10, 11)</li> <li>Frequency control (without tachometer) (only for P095 = 2, 10, 11, 13)</li> <li>Speed control (only for P095 = 2, 10, 11, 12)</li> <li>Torque control (only for P095 = 2, 10, 11, 12)</li> </ul> </li> <li>In function diagram:</li> </ul> | index1: 1<br>Min: 0<br>Max: 5<br>Unit: -<br>Indices: 4<br>Type: O2        | Menus:<br>- Parameter menu<br>+ Motor/encoder<br>+ Motor data<br>- Quick parameterization<br>- Drive setting<br>- Upread/free access<br>Changeable in:<br>- Drive setting |
| P101*<br>Mot Rtd Volts<br>101                       | 14 and 420<br>Function parameter for entering the rated motor voltage.<br>The rating plate value of the voltage for the current kind of<br>connection (star/delta) and for line duty has to be entered.<br>Note:<br>Input for Siemosyn motors is the rated voltage at rated<br>motor frequency.<br>For P95=13 (motor type =sync.perm.), the motor rated<br>voltage is only used as a normalization quantity for the<br>rated motor impedance to which all resistances and<br>reactances are referred (e.g. P075).<br>in function diagram:<br>405.3                                                                                                   | index1: ~<br>Min: 100<br>Max: 2000<br>Unit: V<br>Indices: 4<br>Type: O2   | Menus:<br>- Parameter menu<br>+ Motor/encoder<br>+ Motor data<br>- Quick parameterization<br>- Drive setting<br>- Upread/free access<br>Changeable in:<br>- Drive setting |
| P102*<br>Motor Rtd Amps<br>102<br>Compact PLUS only | Function parameter for entering the rated motor current<br>for the connected synchronous or induction motor. The<br>rating plate value for the current kind of connection<br>(star/delta) has to be entered.<br>Permissible values: 0.125 * P072 <= P102 < 1.36 * P072                                                                                                    | index1: ~<br>Min: 0,0<br>Max: 6553,5<br>Unit: A<br>Indices: 4<br>Type: O4 | Menus:<br>- Parameter menu<br>+ Motor/encoder<br>+ Motor data<br>- Quick parameterization<br>- Drive setting<br>- Upread/free access<br>Changeable in:<br>- Drive setting |
| P102*<br>Motor Rtd Amps<br>102<br>not Compact PLUS  | Function parameter for entering the rated motor current<br>for the connected synchronous or induction motor. The<br>rating plate value for the current kind of connection<br>(star/delta) has to be entered.<br>Permissible values: 0.125 * P072 <= P102 < 1.36 * P072                                                                                                    | index1: ~<br>Min: 0,6<br>Max: 6553,5<br>Unit: A<br>Indices: 4<br>Type: O4 | Menus:<br>- Parameter menu<br>+ Motor/encoder<br>+ Motor data<br>- Quick parameterization<br>- Drive setting<br>- Upread/free access<br>Changeable in:<br>- Drive setting |

| Parameter                        | Description                                                                                                    | Data                                                                            | Read/write                                                                                                    |
|----------------------------------|----------------------------------------------------------------------------------------------------|---------------------------------------------------------------------------------|----------------------------------------------------------------------------------------------------|
| P103*<br>Motor Magn Amps<br>103  | Function parameter for entering the motor magnetizing<br>current referred to the rated motor current.<br>The correct input improves the calculation of motor<br>parameters in automatic parameterization (P115=1).                                                                                                    | index1: ~<br>Min: 0,0<br>Max: 95,0<br>Unit: %                                   | Menus:<br>- Parameter menu<br>+ Motor/encoder<br>+ Motor data<br>- Drive setting                                                                                          |
|                                  | The value is determined during motor data identification (P115=2,3) and during the no-load test (P115=4).                                                                                                    | Indices: 4<br>Type: O2                                                          | - Upread/free access<br>Changeable in:<br>- Drive setting                                                                                                    |
|                                  | Synchronous motor (P95=12):<br>Reactive current component at the motor rating point.<br>Note:<br>The value always has to be set to 0.0% so that the rated<br>motor current is contributed completely to torque<br>generation.                                                                                                    |                                                                                 | - Ready to switching on                                                                                                    |
|                                  | Precondition:<br>P095 = 10,11,12<br>(Motor type = Induc.IEC, Induc.NEMA, synchronous<br>motor)                                                                                                    |                                                                                 |                                                                                                    |
| P104*<br>MotPwrFactor<br>104     | Function parameter for entering hte power factor for the<br>connected induction motor. The rating plate value has to<br>be entered.<br>Precondition:<br>P95 = 10,12 (motor type: induc.IEC, synchronous motor)                                                                                                    | index1: ~<br>Min: 0,500<br>Max: 1,000<br>Unit: -<br>Indices: 4<br>Type: O2      | Menus:<br>- Parameter menu<br>+ Motor/encoder<br>+ Motor data<br>- Quick parameterization<br>- Drive setting<br>- Upread/free access<br>Changeable in:<br>- Drive setting |
| P105*<br>Motor Rtd Power<br>105  | Function parameter for entering the rated motor power in<br>Hp (rating plate value).<br>Precondition:<br>P095 = 11 (motor type: NEMA induction motor)                                                                                                    | index1: ~<br>Min: 0,1<br>Max: 2000,0<br>Unit: hp<br>Indices: 4<br>Type: O2      | Menus:<br>- Parameter menu<br>+ Motor/encoder<br>+ Motor data<br>- Quick parameterization<br>- Drive setting<br>- Upread/free access<br>Changeable in:<br>- Drive setting |
| P106*<br>Motor Rtd Effic.<br>106 | Function parameter for entering the rated motor efficiency<br>(rating plate value).<br>Precondition:<br>P095 = 11 (motor type: NEMA induction motor)                                                                                                    | index1: ~<br>Min: 50,0<br>Max: 99,9<br>Unit: %<br>Indices: 4<br>Type: O2        | Menus:<br>- Parameter menu<br>+ Motor/encoder<br>+ Motor data<br>- Quick parameterization<br>- Drive setting<br>- Upread/free access<br>Changeable in:<br>- Drive setting |
| P107*<br>Motor Rtd Freq<br>107   | <ul> <li>Function parameter for entering the rated motor frequency (rating plate value).</li> <li>P100 = 0, 1, 3, 4, 5: maximum value 200 Hz</li> <li>P100 = 2: maximum value 600 Hz</li> <li>The pole pair number (P109) is automatically recalculated if parameters are changed</li> <li>For induction motors, a slip (r110) must exist to P108*P109/60 to enable the slip compensation to correctly operate.</li> <li>Note:</li> <li>Changing this parameter may also change the pulse frequency (P340).</li> <li>In function diagram: 405.4</li> </ul> | index1: 50,00<br>Min: 8,00<br>Max: 500,00<br>Unit: Hz<br>Indices: 4<br>Type: O2 | Menus:<br>- Parameter menu<br>+ Motor/encoder<br>+ Motor data<br>- Quick parameterization<br>- Drive setting<br>- Upread/free access<br>Changeable in:<br>- Drive setting |

| Parameter                 | Description                                                                                                    | Data                                                                             | Read/write                                                                                                    |
|---------------------------|----------------------------------------------------------------------------------------------------|----------------------------------------------------------------------------------|----------------------------------------------------------------------------------------------------|
| P108*<br>Motor Rtd Speed  | Function parameter for entering the rated motor speed (rating plate value).                                                                                                    | index1: 0,0<br>Min: 0,0<br>Max: 36000,0<br>Unit: 1/min<br>Indices: 4<br>Type: I4 | Menus:<br>- Parameter menu                                                                                                    |
| 108                       | Note:<br>P100 = 0, 4, 5 (v/f control with speed controller,<br>speed/torque control) is only available with this<br>information.                                                                                                    |                                                                                  | <ul> <li>+ Motor/encoder</li> <li>+ Motor data</li> <li>- Quick parameterization</li> <li>- Drive setting</li> <li>- Upread/free access</li> <li>Changeable in:</li> </ul>                          |
|                           | The pole pair number (P109) is automatically recalculated if parameters are changed. For induction motors, a slip (r100) must exist to P107/P109*60 to enable slip compensation to correctly operate.                                                                                                    |                                                                                  | - Drive setting                                                                                                    |
| P109*<br>Motor #PolePairs | Function parameter for entering the motor pole pair number for the connected synchronous/induction motor.                                                                                                    | index1: 2<br>Min: 1<br>Max: 99                                                   | Menus:<br>- Parameter menu                                                                                                    |
| 109                       | The parameter is automatically calculated if the rated frequency (P107) and the rated speed (P108) are changed, and it can be checked and corrected if necessary.                                                                                                    | Unit: -<br>Indices: 4<br>Type: O2                                                | <ul> <li>+ Motor/encoder</li> <li>+ Motor data</li> <li>- Quick parameterization</li> <li>- Drive setting</li> <li>- Upread/free access</li> <li>Changeable in:</li> <li>- Drive setting</li> </ul> |
|                           | Note:<br>- For applications with pulse encoder (130=11,12,15,16),<br>a maximum pole pair number of P109=15 is possible.<br>- P109 must be written into when downloading (P060=6).<br>- For machines with rated data for regenerative duty, the<br>automatically calculated pole pair number must be<br>increased by 1. |                                                                                  |                                                                                                    |
|                           | In function diagrams:<br>360.2, 361.2, 362.2, 363.2, 364.2                                                                                                    |                                                                                  |                                                                                                    |
| r110<br>Motor Rtd Slip    | Visualization parameter for the rated motor slip, referred to rated motor frequency (P107).                                                                                                    | Dec.Plc.: 2<br>Unit: %<br>Indices: -                                             | Menus:<br>- Parameter menu<br>+ Motor/encoder                                                                                                    |
| 110                       | Precondition:<br>P095 = 10, 11 (motor type = induc. IEC; induc. NEMA)                                                                                                    | Type: O2                                                                         | + Motor data<br>- Drive setting<br>- Upread/free access                                                                                                    |
|                           | In function diagrams:<br>395.3                                                                                                    |                                                                                  | - Opread/free access                                                                                                    |
| P113*<br>Mot Ptd Torque   | Function parameter for entering the rated motor torque.                                                                                                    | index1: ~                                                                        | Menus:                                                                                                    |
| Mot Rtd Torque            | The parameter is for normalizing torque quantities of the process data signals and visualization parameters and has no influence on the accuracy of the control system. If P113 and P354 (reference torque) are set identically, a signal is displayed to the amount of the rated motor torque as 100% (=4000 Hex).    | Min: 0,01<br>Max:<br>900000,00<br>Unit: Nm<br>Indices: 4<br>Type: O4             | <ul> <li>Parameter menu</li> <li>+ Motor/encoder</li> <li>+ Motor data</li> <li>Drive setting</li> <li>Upread/free access</li> <li>Changeable in:</li> <li>Drive setting</li> </ul>                 |
|                           | In function diagram:<br>20.6                                                                                                    |                                                                                  |                                                                                                    |

| Parameter                                                                                                    | Description                                                                                                    | Data                                        | Read/write                                                                                                    |
|----------------------------------------------------------------------------------------------------|----------------------------------------------------------------------------------------------------|---------------------------------------------|----------------------------------------------------------------------------------------------------|
| P114<br>Technol. Cond.                                                                                                    | Function parameter for selecting various technology boundary conditions for starting up the control system.                                                                                                    | index1: 0<br>Min: 0<br>Mov: 7               | Menus:<br>- Parameter menu                                                                                                    |
| 114Depending on what is select<br>some of the following parat<br>parameterization mode (P1<br>identification (P115=2,3):<br>P216,P217,P223,P235,P22<br>P291,P295,P303,P315,P330 = standard drive (e.g. put<br>setting<br>1 = torsion, gear play and I<br>paper machines)<br>2 = acceleration drives with<br>3 = high load impact requir<br>(with f control only possible<br>4 = high smooth running cf<br> | Depending on what is selected, the parameter influences<br>some of the following parameters during automatic<br>parameterization mode (P115=1) or during motor data<br>identification (P115=2,3):<br>P216,P217,P223,P235,P236,P240,P273,P279,P287,<br>P291,P295,P303,P315,P339,P344,P536.<br>0 = standard drive (e.g. pumps, fans) normal default                              | Max: 7<br>Unit: -<br>Indices: 4<br>Type: O2 | + Motor/encoder<br>+ Motor data<br>+ Functions<br>- Quick parameterization<br>- Drive setting<br>- Upread/free access<br>Changeable in:<br>- Drive setting |
|                                                                                                    | <ul> <li>setting</li> <li>1 = torsion, gear play and large moment of inertia (e.g. paper machines)</li> <li>2 = acceleration drives with constant inertia (e.g. shears)</li> <li>3 = high load impact requirements<br/>(with f control only possible after approx. 20%fmot,n)</li> </ul>                                                                                       |                                             |                                                                                                    |
|                                                                                                    | <ul> <li>4 = high smooth running characteristics at low speeds (at n control with high number of encoder pulses)</li> <li>5 = efficiency optimization during partial load by reducing the flux (dynamically simple drives)</li> <li>6 = high starting torques (heavy-duty starting)</li> <li>7 = Torque dynamics in the field weakening area (e.g. motor test beds)</li> </ul> |                                             |                                                                                                    |
|                                                                                                    | The parameter settings are only to be regarded<br>qualitatively and only serve to show the influence on the<br>respective application. A start-up always refers to a<br>concrete application and cannot be replaced by this<br>support. The supplementary notes in the Operating<br>Instructions or in the Compendium should be observed.                                      |                                             |                                                                                                    |
|                                                                                                    | CAUTION. Damage may arise as a result of incorrect settings!                                                                                                    |                                             |                                                                                                    |

| Parameter                     | Description                                                                                                    | Data                                                                          | Read/write                                                                                                    |
|-------------------------------|----------------------------------------------------------------------------------------------------|-------------------------------------------------------------------------------|----------------------------------------------------------------------------------------------------|
| P115*<br>Calc MotModel<br>115 | Function parameter for selecting various start-up sections<br>and special functions.<br>Parameter values:<br>1 = Automatic parameterization<br>Calculation of parameters for the v/f open-loop control and<br>closed-loop control from the rating plate data of the motor<br>and the gating unit configuration (e.g. P340 Pulse<br>frequency)<br>2 = Motor data identification at standstill:<br>Parameterization of closed-loop control from the<br>measured motor data (without setting the n/f controller);<br>contains the ground fault test and function 1.<br>(only for P095 = 10, 11 induction motor)<br>3 = Complete motor data identification:<br>(contains the functions 1, 2, 4, 5, 7)<br>(only for P100 = 3, 4, 5 vector control types).<br>(only for P095 = 10, 11 induction motor)<br>Note:<br>After alarm A078, the unit must be switched on and<br>the measurement at standstill commences. After the<br>measurement at standstill has been completed, the alarm<br>message A080 appears and the unit has to be powered<br>up again. Then the no-load measurement and the speed<br>controller optimization begin.<br>4 = No-load measurement<br>(only for P100 = 3, 4, 5 vector control types),<br>(only for P100 = 3, 4, 5 vector control types),<br>(only for P100 = 3, 4, 5 vector control types),<br>(only for P100 = 3, 4, 5 vector control types)<br>6 = Self-test:<br>(corresponds to the functions of 2, but no<br>parameters are changed)<br>(only for P100 = 4, 5 n/m control)<br>Note:<br>If functions 1 to 3 are selected in the "Drive setting"<br>converter status, the reference parameters P350 to P354<br>are pre-assigned to the rated motor data!<br>On input of a minimum setpoint via P457, the drive goes, | Init: 0<br>Min: 0<br>Max: 7<br>Unit: -<br>Indices: -<br>Type: O2              | Menus:<br>- Parameter menu<br>+ Motor/encoder<br>+ Motor data<br>+ Functions<br>- Drive setting<br>- Upread/free access<br>Changeable in:<br>- Drive setting<br>- Ready to switching on |
|                               | after motor identification (P115 = 4, 5), to this minimum setpoint and remains in the "Operation" state. To switch the drive off, an OFF command must be given (e.g. via PMU).                                                                                                    |                                                                               |                                                                                                    |
| P116<br>Start-up Time<br>116  | Function parameter for setting the start-up time of the<br>drive. The start-up time is the time from standstill to rated<br>motor speed at acceleration with rated motor torque. The<br>parameter value thus corresponds to the moment of<br>inertia and is allowed for in the calculation of the n/f<br>controller pre-control (P471).<br>Pre-assignment for automatic parameterization                                                                                                    | index1: 1,00<br>Min: 0,10<br>Max: 327,67<br>Unit: s<br>Indices: 4<br>Type: O2 | Menus:<br>- Parameter menu<br>+ Motor/encoder<br>+ Motor data<br>- Upread/free access<br>Changeable in:<br>- Ready to switching on<br>- Operation enabled                               |
|                               | (P115=1,2) with 1.00 s or for n/f controller optimization<br>(P115=3,5) with the measured value.<br>Precondition:<br>P100=3,4 (n/f control)                                                                                                    |                                                                               |                                                                                                    |
|                               | Function diagrams:<br>317.7                                                                                                    |                                                                               |                                                                                                    |

| Parameter                       | Description                                                                                                    | Data                                                                         | Read/write                                                                                              |
|---------------------------------|----------------------------------------------------------------------------------------------------|------------------------------------------------------------------------------|----------------------------------------------------------------------------------------------------|
| P117<br>Resist Cable<br>117     | Function parameter for setting the cable resistance.<br>The value corresponds to the ohmic resistance of the<br>cable between the converter/inverter and the motor,<br>referred to the rated impedance. The parameter value is<br>always a part of the value in P121 (Total resistance)<br>Rated motor impedance:<br>Zmot,n = Vmot,n / 1,732 * Imot,n = P101 / 1,732 * P102<br>Note:<br>The cable resistance must be entered before motor data | index1: 0,00<br>Min: 0,00<br>Max: 40,00<br>Unit: %<br>Indices: 4<br>Type: O2 | - Parameter menu                                                                                        |
|                                 | identification (P115=2,3) so that it is allowed for in<br>parameterization.<br>Precondition:<br>P100 = 3, 4, 5 (vector control types)<br>P386 = 0 (no temperature adaptation)<br>Function diagram:<br>430.7                                                                                                    |                                                                              |                                                                                                    |
| r118<br>Resist Stator ++<br>118 | Visualization parameter for the total stator resistance of<br>the drive referred to the rated motor impedance.<br>The value contains the stator resistance of the motor and<br>the cable resistance.<br>The value of this parameter is adapted with the motor<br>temperature during active motor adaption (P386 > 0).                                                                                                    | Dec.Plc.: 2<br>Unit: %<br>Indices: -<br>Type: O2                             | Menus:<br>- Parameter menu<br>+ Motor/encoder<br>+ Motor data<br>- Upread/free access                   |
|                                 | Precondition:<br>P100 = 3, 4, 5 (vector control types)<br>Function diagrams:<br>430.7                                                                                                    |                                                                              |                                                                                                    |
| r119<br>Magn. Current<br>119    | Visualization parameter for the valid rated magnetizing current (see P103).         P103 = 0.0 %       r119 is calculated         0.0 % < P103 < 10.0 %                                                                                                    | Dec.Plc.: 1<br>Unit: A<br>Indices: -<br>Type: I4                             | Menus:<br>- Parameter menu<br>+ Motor/encoder<br>+ Motor data<br>- Upread/free access                   |
|                                 | Precondition:<br>P095 = 10, 11 (induction motor)                                                                                                    |                                                                              |                                                                                                    |
| P120<br>Main Reactance<br>120   | Function parameter for the main reactance of the motor<br>referred to the rated impedance of the motor.<br>The value is calculated during automatic parameterization<br>(P115=1) or measured during motor data identification<br>(P115=2,3,4)                                                                                                    | index1: ~<br>Min: 1,0<br>Max: 999,0<br>Unit: %<br>Indices: 4<br>Type: O2     | Menus:<br>- Parameter menu<br>+ Motor/encoder<br>+ Motor data<br>- Upread/free access<br>Changeable in: |
|                                 | (FTIS=2,3,4)<br>Precondition:<br>P100 = 3,4,5 (vector control types)<br>P095 = 10, 11 (induction motor)                                                                                                    | - Ready                                                                      | - Ready to switching on<br>- Operation enabled                                                          |

| Parameter                       | Description                                                                                                    | Data                                                                      | Read/write                                                                                                    |
|---------------------------------|----------------------------------------------------------------------------------------------------|---------------------------------------------------------------------------|----------------------------------------------------------------------------------------------------|
| P121<br>Stator Resist<br>121    | Function parameter for setting the stator and cable<br>resistance referred to the rated motor impedance.<br>The value is calculated during automatic parameterization<br>(P115 = 1) or measured during motor data identification<br>(P115 = 2, 3)<br>(only if P95 = 10,11)<br>Note:<br>For P95 = 12, 13 (synchronous or sync. perm.), automatic<br>parameterization has to be selected after parameter<br>changes are made.<br>Precondition:<br>P386 = 0 (temperature adaptation not active)<br>Function diagrams:<br>430.3                                                                                                    | index1: ~<br>Min: 0,00<br>Max: 49,99<br>Unit: %<br>Indices: 4<br>Type: O2 | Menus:<br>- Parameter menu<br>+ Motor/encoder<br>+ Motor data<br>- Upread/free access<br>Changeable in:<br>- Ready to switching on<br>- Operation enabled |
| P122<br>Tot Leak React<br>122   | <ul> <li>430.3</li> <li>Function parameter for setting the total stator-side<br/>leakage reactance of the motor referred to the rated motor<br/>impedance.</li> <li>Notes:</li> <li>P095=10, 11: (induction motor)<br/>The value is calculated during automatic<br/>parameterization (P115=1) or pre-assigned during motor<br/>data identification<br/>(P115=2,3).</li> <li>P095=12, 13: (Synchronous motors)<br/>After the parameter value has been changed,<br/>automatic parameterization (P115=1) has to be carried<br/>out (for setting the current controller).</li> <li>P095=13: (Synchronous motor, permanently excited)<br/>For calculating the synchronizing reactance in the<br/>d-/q axes, X(sigma) is added to X(main,d) (P075)<br/>or X(main,q) (P076).</li> <li>Precondition:<br/>P100 = 3, 4, 5 (vector control types)</li> <li>Function diagrams:</li> </ul> | index1: ~<br>Min: 1,00<br>Max: 49,99<br>Unit: %<br>Indices: 4<br>Type: O2 | Menus:<br>- Parameter menu<br>+ Motor/encoder<br>+ Motor data<br>- Upread/free access<br>Changeable in:<br>- Ready to switching on<br>- Operation enabled |
| r124<br>Rotor Time Const<br>124 | 390.3, 395.3, 396.3<br>Visualization parameter for the rotor time constant of the<br>motor.<br>For induction motors, the values for the d axis and the q<br>axis are always identical.<br>Synchronous motor:<br>The parameter contains the damping time constants in<br>rotor direction (Tdd) and vertical to the rotor axis (Tdq)<br>with saturated main reactance (P075, P076). The time<br>constants are used in the current model.<br>Tdd can be evaluated in the model with factor P166, and<br>Tdq with P167.<br>Indices:<br>i001 = d axis<br>i002 = q axis<br>Precondition:<br>P095 = 10, 11, 12<br>(Motor type = Induc.IEC, Ind. NEMA, synchronous motor)<br>Function plans:<br>430.7                                                                                                    | Dec.Plc.: 0<br>Unit: ms<br>Indices: 2<br>Type: O2                         | Menus:<br>- Parameter menu<br>+ Motor/encoder<br>+ Motor data<br>- Upread/free access                                                                     |

| Parameter                | Description                                                                                                    | Data                                             | Read/write                                                                                                    |
|--------------------------|----------------------------------------------------------------------------------------------------|--------------------------------------------------|----------------------------------------------------------------------------------------------------|
| r125<br>T(sigma)         | Visualization parameter for the stator time constant of the motor (incl. cable)                                                                                                    | Dec.Plc.: 0<br>Unit: ms                          | Menus:<br>- Parameter menu                                                                                                    |
| 125                      | For induction motors, the values for the d and the q axis<br>are always identical.<br>For synchronous motors (P095=12), disymmetry can only<br>result from the damping resistances and reactances P079<br>and P077 for the d axis and P080 and P078 for the q axis,<br>and for permanently excited synchronous motors<br>(P095=13) from the main reactances P075 and P076 | Indices: 2<br>Type: O2                           | + Motor/encoder<br>+ Motor data<br>- Upread/free access                                                                                                   |
|                          | Indices:<br>i001 = d axis<br>i002 = q axis<br>Function diagrams:                                                                                                    |                                                  |                                                                                                    |
|                          | 430.7                                                                                                    |                                                  |                                                                                                    |
| r126<br>RotResist        | Visualization parameter for the rotor resistance of the motor referred to the rated motor impedance.                                                                                                    | Dec.Plc.: 2<br>Unit: %<br>Indices: -             | Menus:<br>- Parameter menu<br>+ Motor/encoder                                                                                                    |
| 126                      | During active temperature adaptation (P366 > 0), this value follows the motor temperature                                                                                                    | Type: O2                                         | + Motor data<br>- Upread/free access                                                                                                    |
|                          | Precondition:<br>P100 = 3, 4 5 (vector control types)<br>P095 = 10, 11 (induction motor)                                                                                                    |                                                  |                                                                                                    |
|                          | Function diagrams:<br>430.7                                                                                                    |                                                  |                                                                                                    |
| P127<br>RotResistTmpFact | Function parameter to allow for the influence of the rotor temperature on the rotor resistance.                                                                                                    | index1: ~<br>Min: 12,5<br>Max: 400.0             | Menus:<br>- Parameter menu<br>+ Motor/encoder<br>+ Motor data<br>- Upread/free access<br>Changeable in:<br>- Ready to switching on<br>- Operation enabled |
| 127                      | The value is pre-assigned during automatic<br>parameterization (P115=1) for average motor<br>temperatures or measured during motor data identification<br>(P115=2,3).                                                                                                    | Max: 400,0<br>Unit: %<br>Indices: 4<br>Type: O2  |                                                                                                    |
|                          | Precondition:<br>P100 = 3, 4 5 (vector control types)<br>P386 = 0 (temperature adaptation not active)<br>P095 = 10,11 (induction motor)                                                                                                    |                                                  |                                                                                                    |
|                          | Function diagrams:<br>430.3                                                                                                    |                                                  |                                                                                                    |
| P128<br>Imax             | Function parameter for setting the maximum curent (fundamental rms)                                                                                                    | index1: ~<br>Min: 0,1                            | Menus:<br>- Parameter menu                                                                                                    |
| 128                      | This parameter sets the setpoint for current limitation to protect the motor and the drive (Imax controller for v/f control modes or current controller for vector control modes).                                                                                                    | Max: 6553,5<br>Unit: A<br>Indices: 4<br>Type: O4 | + Control/gating unit<br>+ Speed control<br>+ Current control<br>+ V/f open-loop control<br>- Upread/free access<br>Changeable in:                        |
|                          | Setting range:<br>0.125 to 4,00 * Imot,n , but maximum<br>1.36 or 1.6 * Iconv,n (P72). depending on the type of<br>converter.                                                                                                    |                                                  | - Ready to switching on<br>- Operation enabled                                                                                                    |
|                          | During automatic parameterization (P115 = 1) and motor data identification (P115 = 2, 3), the value is pre-set to 1.5 times the rated motor current (P102).                                                                                                    |                                                  |                                                                                                    |
|                          | Reaction (derating) may result from the pulse frequence parameter change (P340).                                                                                                    |                                                  |                                                                                                    |
|                          | Function diagrams:<br>370.2, 371.2, 372.2, 373.2                                                                                                    |                                                  |                                                                                                    |

| Parameter                                             | Description                                                                                                    | Data                                                                 | Read/write                                                                                                    |
|-------------------------------------------------------|----------------------------------------------------------------------------------------------------|----------------------------------------------------------------------|----------------------------------------------------------------------------------------------------|
| r129<br>Imax(set)<br>129                              | Visualization parameter of the realized maximum current<br>for current limitation (see P128).<br>It allows for the influence of the I <sup>2</sup> t calculation.<br>v/f control modes (P100 = 0, 1, 2):<br>Setpoint of the current limitation controller<br>Vector control modes (P100 = 3, 4, 5):<br>Limitation for the setpoints of the current controller<br>Function diagrams:<br>370.2, 371.2, 372.2, 373.2                                                                                                    | Dec.Plc.: 1<br>Unit: A<br>Indices: -<br>Type: I4                     | Menus:<br>- Parameter menu<br>+ Control/gating unit<br>+ Speed control<br>+ Current control<br>+ V/f open-loop control<br>- Upread/free access                                                 |
| P130*<br>Select MotEncod<br>130                       | Function parameter for setting the kind and place of<br>connection of the used tachometer<br>05 = External SBP board<br>10 = without tachometer<br>11 =pulse encoder<br>12 = pulse encoder with control track<br>13 = analog tachometer via analog input 1<br>14 = analog tachometer via analog input 2<br>15 = pulse encoder with zero pulse<br>16 = pulse encoder with zero pulse and control track<br>Notes:<br>P130 = 11, 12, 15, 16 (pulse encoder)<br>· Only pulse encoders with a phase shift of 90° between<br>the 2 tracks can be used.<br>· At setting 12 or 16, a low level signal or disconnecting<br>the terminal for the control track<br>will cause the fault message F052. This is for reporting a<br>broken wire in the tachometer cable.<br>· P151 (pulse number of pulse encoder)<br>Please refer to the relevant operating instructions for<br>precise instructions on how to start up the tachometer you<br>are using.<br>P130 = 13, 14 (analog tachometer)<br>· P138 (Analog tachometer scaling)<br>The ATI board is necessary for tachometer voltages > 10<br>V<br>P095 = 12 (synchronous motor):<br>· P130 = 15 or 16 is necessary (due to zero pulse for<br>position monitoring)<br>Function diagrams: | index1: 10<br>Min: 0<br>Max: 16<br>Unit: -<br>Indices: 4<br>Type: O2 | Menus:<br>- Parameter menu<br>+ Motor/encoder<br>+ Encoder data<br>+ Control/gating unit<br>+ Position control<br>- Drive setting<br>- Upread/free access<br>Changeable in:<br>- Drive setting |
| P131*<br>Select TmpSensor<br>131<br>Compact PLUS only | 250.6<br>Select the type of temperature sensor on the SBP that will<br>be used to monitor the motor temperature.<br>Setting values:<br>0 = KTY84/PTC (evaluated by P380/P381)<br>3 = PT100 (can only be evaluated by SBP)                                                                                                    | Init: 0<br>Min: 0<br>Max: 3<br>Unit: -<br>Indices: -<br>Type: O2     | Menus:<br>- Parameter menu<br>+ Motor/encoder<br>+ Motor data<br>- Drive setting<br>- Upread/free access<br>Changeable in:<br>- Drive setting                                                  |

| Parameter                   | Description                                                                                                    | Data                                                                           | Read/write                                                                                                    |
|-----------------------------|----------------------------------------------------------------------------------------------------|--------------------------------------------------------------------------------|----------------------------------------------------------------------------------------------------|
| P138<br>AnalogTachScale     | Function parameter for setting the analog tachometer scaling.                                                                                                    | index1: 3000<br>Min: 500<br>Max: 6000<br>Unit: 1/min<br>Indices: 4<br>Type: O2 | Menus:<br>- Parameter menu                                                                                                    |
| 138                         | The speed at which a tachometer voltage of 10 V can be measured is set. The ATI board is required to connect the analog tachometer to the drive if the tachometer voltage exceeds 10 V.                                                                                                    |                                                                                | <ul> <li>+ Motor/encoder</li> <li>+ Encoder data</li> <li>- Drive setting</li> <li>- Upread/free access</li> <li>Changeable in:</li> <li>- Drive setting</li> </ul> |
|                             | The parameter value set here is at the same time the limit<br>of the speed measurement range. Speed overshoots<br>must be allowed for. The analog tachometer can be used<br>up to converter output frequencies of 100 Hz.                                                                                                    |                                                                                | <ul> <li>Ready to switching on</li> <li>Operation enabled</li> </ul>                                                                                                |
|                             | Setting instructions:<br>If, for example, the speed of 3000 rpm including 10%<br>overshoot needs to be shown                                                                                                    |                                                                                |                                                                                                    |
|                             | <ol> <li>the parameter P138 has to be set to 3300 rpm</li> <li>the motor has to be operated in the v/f control mode<br/>(P100 = 1) at a speed of 3300 rpm,</li> <li>the output voltage of the ATI board, connected to the<br/>selected analog input terminal must be adjusted to 10V.</li> </ol>                                    |                                                                                |                                                                                                    |
|                             | Note:<br>The parameter is determined during motor data<br>identification (P115=3, 4)                                                                                                    |                                                                                |                                                                                                    |
|                             | Precondition: P130 = 13,14 (Analog tachometer)                                                                                                    |                                                                                |                                                                                                    |
|                             | Function diagrams:<br>250.3                                                                                                    |                                                                                |                                                                                                    |
| P139*<br>ConfSetpEnc<br>139 | Function parameter for configuration of the setpoint<br>encoder on an SBP. The setpoint encoder can either<br>process one digital setpoint from two independent<br>rectangular-shaped frequency signals or, alternatively,<br>form one setpoint from an external pulse encoder signal<br>and a rectangular-shaped frequency signal. | Init: 0<br>Unit: -<br>Indices: -<br>Type: L2                                   | Menus:<br>- Parameter menu<br>+ Motor/encoder<br>+ Encoder data<br>- Board configuration<br>- Drive setting                                                         |
|                             | xxx0 = channel 1 / encoder input HTL unipolar<br>xxx1 = channel 1 / encoder input TTL unipolar<br>xxx2 = channel 1 / encoder input HTL differential input<br>xxx3 = channel 1 / encoder input TTL/RS422 differential<br>input                                                                                                    |                                                                                | <ul> <li>Upread/free access</li> <li>Changeable in:</li> <li>Board configuration</li> </ul>                                                                         |
|                             | xx0x = channel 2 HTL unipolar<br>xx1x = channel 2 TTL unipolar<br>xx2x = channel 2 HTL differential input<br>xx3x = channel 2 TTL/RS422 differential input                                                                                                    |                                                                                |                                                                                                    |
|                             | x0xx = encoder with 5 V voltage supply<br>x1xx = encoder with 15 V voltage supply                                                                                                    |                                                                                |                                                                                                    |
|                             | 0xxx = setpoint encoder deactivated<br>1xxx = Frequency counter mode (frequency evaluation )<br>2xxx = Encoder signal evaluation mode                                                                                                    |                                                                                |                                                                                                    |
| P140*<br>SetpEnc Pulse#     | Function parameter for the pulse number of the setpoint encoder.                                                                                                    | index1: 1024<br>Min: 60                                                        | Menus:<br>- Parameter menu<br>+ Motor/encoder                                                                                                    |
| 140                         | The parameter has to be set to the number of pulses of the setpoint encoder connected to an SBP board.                                                                                                    | Max: 20000<br>Unit: -<br>Indices: 2<br>Type: O2                                | + Encoder data<br>- Drive setting                                                                                                    |
|                             | If the first frequency channel of the setpoint encoder is in<br>the "encoder signal evaluation" mode (P139=2xxx), the<br>parameter value is used for normalizing the setpoint<br>generation (together with the motor ref. frequency).                                                                                               |                                                                                | <ul> <li>Upread/free access</li> <li>Changeable in:</li> <li>Drive setting</li> <li>Ready to switching on</li> </ul>                                                |
|                             | Index 1: Channel 1<br>Index 2: Channel 2                                                                                                    |                                                                                |                                                                                                    |

Siemens AG 6SE7087-6QX60 (Edition AG)

SIMOVERT MASTERDRIVES Compendium Vector Control

| Parameter                       | Description                                                                                                    | Data                                                                                  | Read/write                                                                                                    |
|---------------------------------|----------------------------------------------------------------------------------------------------|---------------------------------------------------------------------------------------|----------------------------------------------------------------------------------------------------|
| P141*<br>SetpEncFreq<br>141     | <ul> <li>Function parameter for the reference frequency of the setpoint encoder.</li> <li>The parameter value determines which input frequency results in an output of 100% on the setpoint encoder.</li> <li>If the setpoint encoder is in the "frequency counter" mode (P139=1xxx), the parameter values are used to normalize the output values.</li> <li>Index 1: Channel 1<br/>Index 2: Channel 2</li> </ul>                                                                                 | index1:<br>10000<br>Min: 500<br>Max:<br>1000000<br>Unit: Hz<br>Indices: 2<br>Type: O4 | Menus:<br>- Parameter menu<br>+ Motor/encoder<br>+ Encoder data<br>- Drive setting<br>- Upread/free access<br>Changeable in:<br>- Drive setting<br>- Ready to switching on                     |
| P151*<br>Encoder Pulse #<br>151 | Function parameter for entering the number of pulses of<br>the pulse encoder.<br>Setting instructions<br>• The product"pulse number * motor frequency" (P107)<br>should not exceed 400000, as otherwise the speed<br>computation will be inaccurate.<br>Precondition:<br>P130 = 11,12,15,16 (Pulse encoder)<br>Function diagrams<br>250.3                                                                                                    | index1: 1024<br>Min: 60<br>Max: 20000<br>Unit: -<br>Indices: 4<br>Type: O2            | Menus:<br>- Parameter menu<br>+ Motor/encoder<br>+ Encoder data<br>+ Control/gating unit<br>+ Position control<br>- Drive setting<br>- Upread/free access<br>Changeable in:<br>- Drive setting |
| P155*<br>S.i(excit.)<br>155     | BICO parameter for selecting the connector from which<br>the excitation current actual-value is to be read in.<br>Note:<br>At a parameter value of 0, the actual-value (r156) is<br>tracked with the setpoint (r160) and the mnimum<br>excitation current monitoring (see P157, P158) is de-<br>activated.<br>Precondition:<br>P095 = 12 (synchronous motor)                                                                                                    | index1: 0<br>Unit: -<br>Indices: 2<br>,BDS<br>Type: L2 ,K                             | Menus:<br>- Parameter menu<br>+ Control/gating unit<br>+ Speed control<br>- Upread/free access<br>Changeable in:<br>- Ready to switching on<br>- Operation enabled                             |
| r156<br>lexc(act)<br>156        | Visualization parameter for the excitation current actual-<br>value, referred to the rated excitation current.<br>Precondition:<br>P095 = 12 (synchronous motor)                                                                                                    | Dec.Plc.: 1<br>Unit: %<br>Indices: -<br>Type: I2                                      | Menus:<br>- Parameter menu<br>+ Control/gating unit<br>+ Speed control<br>- Upread/free access                                                                                                 |
| P157<br>i(exc.)-Reg. Kp<br>157  | Function parameter for setting the gain of the P-controller<br>for minimum excitation current monitoring.<br>As soon as the measured excitation current is less than<br>half the minimum excitation current (P158), the difference<br>is evaluated with the value of this parameter and<br>connected to the stator-current-side flux-generating<br>current setpoint component. This support shall prevent the<br>excitation current being zero.<br>Precondition:<br>P095 = 12 (synchronous motor) | index1: 0,500<br>Min: 0,000<br>Max: 8,000<br>Unit: -<br>Indices: 4<br>Type: O2        | Menus:<br>- Parameter menu<br>+ Control/gating unit<br>+ Speed control<br>- Upread/free access<br>Changeable in:<br>- Ready to switching on<br>- Operation enabled                             |

| Parameter                       | Description                                                                                                    | Data                                                                          | Read/write                                                                                                    |
|---------------------------------|----------------------------------------------------------------------------------------------------|-------------------------------------------------------------------------------|----------------------------------------------------------------------------------------------------|
| P158<br>i(exc.,min.)<br>158     | Function parameter for setting the minimum excitation<br>current for minimum current monitoring (see P157)<br>referred to the rated excitation current.<br>Above the minimum excitation current, the P controller for<br>flux or voltage limitation control is connected to the flux-<br>generating current setpoint component (see P163 to<br>P165).<br>This control is de-activated if the measured excitation<br>current actual-value (r156) is below the minimum<br>excitation current (P158). The monitoring control (with<br>P157 as gain) is switched on as soon as half the minimum<br>excitation current is fallen short of.<br>Precondition P095 = 12 (synchronous motor)                                                | index1: 0,1<br>Min: 0,0<br>Max: 10,0<br>Unit: %<br>Indices: 4<br>Type: O2     | Menus:<br>- Parameter menu<br>+ Control/gating unit<br>+ Speed control<br>- Upread/free access<br>Changeable in:<br>- Ready to switching on<br>- Operation enabled |
| P159<br>Smooth. dl(exc)<br>159  | Function parameter for setting the smoothing time<br>constant for smoothing the difference between excitation<br>current setpoint and actual-value (r160, r156)<br>Note:<br>Smoothing is stopped with P159 = 32001 ms.<br>Precondition:<br>P095 = 12 (synchronous motor)                                                                                                    | index1: 100<br>Min: 0<br>Max: 32001<br>Unit: ms<br>Indices: 4<br>Type: O2     | Menus:<br>- Parameter menu<br>+ Control/gating unit<br>+ Speed control<br>- Upread/free access<br>Changeable in:<br>- Ready to switching on<br>- Operation enabled |
| r160<br>lexc(set)<br>160        | Excitation current setpoint referred to the rated excitation<br>current.<br>Precondition: P095 = 12 (synchronous motor)                                                                                                    | Dec.Plc.: 1<br>Unit: %<br>Indices: -<br>Type: I2                              | Menus:<br>- Parameter menu<br>+ Control/gating unit<br>+ Speed control<br>- Upread/free access                                                                     |
| P161<br>i(min.curr.val.)<br>161 | <ul> <li>Function parameter for the stator-side minimum current amount in no-load mode of the synchronous motor.</li> <li>A minimum current can be specified for calmer control behaviour at low stresses.</li> <li>If no torque-generating current setpoint (r272) is present, the entire minimum current is connected as a flux-generating current component (r281). With increasing load, this flux-generating component is reduced to zero if r272 achieves the value of the minimum current.</li> <li>The minimum current is not influenced by the cos PHI control (P162).</li> <li>The value is pre-set during automatic parameterization (P115=1).</li> <li>Precondition:</li> <li>P095 = 12 (synchronous motor)</li> </ul> | index1: ~<br>Min: -3276,7<br>Max: 3276,7<br>Unit: A<br>Indices: 4<br>Type: I2 | Menus:<br>- Parameter menu<br>+ Control/gating unit<br>+ Speed control<br>- Upread/free access<br>Changeable in:<br>- Ready to switching on<br>- Operation enabled |

| Parameter                       | Description                                                                                                    | Data                                                                           | Read/write                                                                                                    |
|---------------------------------|----------------------------------------------------------------------------------------------------|--------------------------------------------------------------------------------|----------------------------------------------------------------------------------------------------|
| P162<br>df(changeCosPhi)<br>162 | Function parameter for entering the frequency range<br>below the frequency at which field weakening starts (base<br>frequency KK0192) within which changeover is made<br>between the inner and outer cos PHI control.<br>If the parameter value is not zero, the flux-generating<br>stator-side current setpoint component r281 above the<br>base frequency is controlled in such a way that the stator<br>voltage and current indicators are pointing more or less in<br>the same direction (cos PHI = 1).<br>Below the base frequency, minus this parameter value<br>(P162), r281 is at zero (if no minimum current P161 is<br>specified) and the entire converter current flows in the<br>direction of the EMF (cos-PHI internal = 1).<br>Within the settable frequency range, changeover is made<br>linearily between these states.<br>With P162=0.0%, control to the outer<br>cos-PHI and the relevant flux control in the field<br>weakening area are switched off. This is not<br>recommended as the maximum output is considerably<br>reduced as a result. | index1: 20,0<br>Min: 0,0<br>Max: 100,0<br>Unit: %<br>Indices: 4<br>Type: O2    | Menus:<br>- Parameter menu<br>+ Control/gating unit<br>+ Speed control<br>- Upread/free access<br>Changeable in:<br>- Ready to switching on<br>- Operation enabled |
|                                 | Precondition:<br>P095 = 12 (synchronous motor)                                                                                                    | index4, 4, 500                                                                 | Manua                                                                                                    |
| P163<br>Flux Reg. Gain          | Function parameter for entering the flux control gain (P controller).                                                                                                    | index1: 1,500<br>Min: 0,000<br>Max: 6,000                                      | Menus:<br>- Parameter menu<br>+ Control/gating unit                                                                                                    |
| 163                             | The P flux controller operates on the dynamic field-<br>generating stator current component (behind r281).<br>The controller should support the excitation current control<br>rom the stator side during dynamic flux changes. The flux<br>setpoint is supplied by the flux characteristic (r304 and the<br>flux actual-value by the voltage model (r302). The<br>controller is deactivated in the area of the current model<br>(cutout ramp between P313 and P313*P314). In the range<br>of field weakening, the controller is overridden by the<br>Vmax controller (P164) or by the EMFmax controller<br>(P165).                                                                                                    | Unit: -<br>Indices: 4<br>Type: O2                                              | + Speed control<br>- Upread/free access<br>Changeable in:<br>- Ready to switching on<br>- Operation enabled                                                        |
|                                 | Precondition:<br>P095 = 12 (synchronous motor)                                                                                                    |                                                                                |                                                                                                    |
| P164<br>V(max) reg. Kp<br>164   | Function parameter for entering the gain (P controller) of<br>the field weakening controller.<br>The Vmax controller operates on the dynamic field-<br>generating stator current component (behind r281).<br>The controller should support the excitation current control<br>during dynamic processes at the voltage limit (e.g.<br>acceleration/deceleration in field weakening).<br>Outside of the field weakening, the controller is overridden<br>by the flux controller (P163).                                                                                                    | index1: 1,500<br>Min: 0,000<br>Max: 6,000<br>Unit: -<br>Indices: 4<br>Type: O2 | Menus:<br>- Parameter menu<br>+ Control/gating unit<br>+ Speed control<br>- Upread/free access<br>Changeable in:<br>- Ready to switching on<br>- Operation enabled |
|                                 | Precondition:<br>P095 = 12 (synchronous motor)                                                                                                    |                                                                                |                                                                                                    |
| P165<br>EMF(max) reg. Kp<br>165 | Function parameter for setting the gain (P controller) for<br>the EMF maximum value controller (setpoint P306).<br>The EMFmax controller operates on the dynamic field-<br>generating stator current component (behind r281). The<br>controller is overridden by the flux controller (P163) or the<br>field weakening controller (P164), if their set/actual value<br>difference is less than that of the EMFmax controller.<br>Precondition:<br>P095 = 12 (synchronous motor)                                                                                                    | index1: 1,500<br>Min: 0,000<br>Max: 6,000<br>Unit: -<br>Indices: 4<br>Type: O2 | Menus:<br>- Parameter menu<br>+ Control/gating unit<br>+ Speed control<br>- Upread/free access<br>Changeable in:<br>- Ready to switching on<br>- Operation enabled |

| Parameter                 | Description                                                                                                    | Data                                                                          | Read/write                                                                                                    |
|---------------------------|----------------------------------------------------------------------------------------------------|-------------------------------------------------------------------------------|----------------------------------------------------------------------------------------------------|
| P166<br>Kp Tdd            | Function parameter for evaluation of the damping time constant Tdd (saturated) in the current model.                                                                                                    | index1: 100,0<br>Min: 25,0<br>Max: 400,0<br>Unit: %<br>Indices: 4<br>Type: O2 | <ul> <li>Menus:</li> <li>Parameter menu</li> <li>Upread/free access</li> <li>Changeable in:</li> <li>Ready to switching on</li> <li>Operation enabled</li> </ul> |
| 166                       | Tdd is the result of the ratio of the sum of saturated main inductance and damping leakage to damping resistance (along the rotor axis).                                                                                                    |                                                                               |                                                                                                    |
|                           | Precondition:<br>P095 = 12 (synchronous motor)                                                                                                    |                                                                               |                                                                                                    |
| P167*<br>Kp Tdq           | Function parameter for evaluating the dampint time constant Tdq (saturated) in the current model.                                                                                                    | index1: 100,0<br>Min: 25,0<br>Max: 400,0                                      | Menus:<br>- Parameter menu<br>+ Control/gating unit<br>+ Speed control<br>- Upread/free access<br>Changeable in:<br>- Ready to switching on                      |
| 167                       | Tdq is the result of the ratio of the sum of saturated main inductance and damping leakage to the damping resistance (transverse to rotor axis).                                                                                                    | Unit: %<br>Indices: 4<br>Type: O2                                             |                                                                                                    |
|                           | Precondition:<br>P095 = 12 (synchronous motor)                                                                                                    |                                                                               | - Operation enabled                                                                                                    |
| r168<br>Load angle<br>168 | Visualization parameter for the angle between flux and rotor axis in the current model of the externally excited synchronous machine. In no-load mode, the angle is approx. 0°.                                                                              | Dec.Plc.: 1<br>Unit: ° (alt)<br>Indices: -<br>Type: I2                        | Menus:<br>- Parameter menu<br>+ Control/gating unit<br>+ Speed control                                                                                           |
|                           | Precondition:<br>P095 = 12 (synchronous motor)                                                                                                    |                                                                               | - Upread/free access                                                                                                    |
| P172*<br>S.Pos SetV       | BICO parameter for selecting the connector from which the initial position is to be read in.                                                                                                    | index1: 0<br>Unit: -                                                          | Menus:<br>- Parameter menu                                                                                                    |
| 172                       | Only if the initial angle is changed, the rotor angle (r186) or the position angle (r185) is set to the new initial angle. If the initial angle remains the same, no setting is made for r185 and r186.                                                      | Indices: 2<br>,BDS<br>Type: L2 ,K<br>,K                                       | <ul> <li>+ Control/gating unit</li> <li>+ Position control</li> <li>- Upread/free access</li> <li>Changeable in:</li> <li>- Ready to switching on</li> </ul>     |
|                           | If a 16-bit value is connected here, only r186 and the<br>lower-value word of r185 are changed. The higher-value<br>word of r185 (number of revolutions) then remains<br>unchanged. If a 32-bit value is specified, r185 and r186<br>are completely changed. |                                                                               | - Operation enabled                                                                                                    |
|                           | Note:<br>With synchronous motors (P095=12), it is necessary for<br>the rotor angle at standstill to be provided by an external<br>evaluation (normalization as in r186, 0Hex = fault).                                                                       |                                                                               |                                                                                                    |
|                           | Only when the position encoder is adjusted for the first time (reset), the parameter value has to be set to P172=0. The drive then rotates into the zero position as soon as the inverter pulses are released and a minimum current is set in P161.          |                                                                               |                                                                                                    |
|                           | Precondition:<br>P130 = 15,16 (rotary encoder with zero pulse)                                                                                                    |                                                                               |                                                                                                    |
|                           | Function diagrams:<br>250.6                                                                                                    |                                                                               |                                                                                                    |
| r185<br>Pos (act Mot)     | Visualization parameter for the position actual-value over several revolutions of the rotor (r186)                                                                                                    | Dec.Plc.: 1<br>Unit: ° (alt)<br>Indices: -                                    | Menus:<br>- Parameter menu<br>+ Control/gating unit                                                                                                    |
| 185                       | Representation of the angle:<br>0000 = 0°, 8000 Hex = 180°, FFFF Hex = 359.995°                                                                                                    | Type: I4                                                                      | + Position control<br>- Upread/free access                                                                                                    |
|                           | Precondition:<br>P130 = 15,16 (rotary encoder with zero pulse)                                                                                                    |                                                                               |                                                                                                    |
|                           | Function diagrams:<br>250.7                                                                                                    |                                                                               |                                                                                                    |

Siemens AG 6SE7087-6QX60 (Edition AG) SIMOVERT MASTERDRIVES Compendium Vector Control

| Parameter                | Description                                                                                                    | Data                                                                        | Read/write                                                                                                    |
|--------------------------|----------------------------------------------------------------------------------------------------|-----------------------------------------------------------------------------|----------------------------------------------------------------------------------------------------|
| r186<br>Rotor angle      | Visualization parameter for the rotary angle fo the rotor which is detected by a tachometer (P130).                                                                                                    | Dec.Plc.: 1<br>Unit: ° (alt)<br>Indices: -<br>Type: O2                      | Menus:<br>- Parameter menu<br>+ Control/gating unit<br>+ Position control<br>- Upread/free access                                                                                         |
| 186                      | Representation of the value:<br>0000 = 0°, 8000 Hex = 180°, FFFF Hex = 359.995°                                                                                                    |                                                                             |                                                                                                    |
|                          | Precondition:<br>P130 = 15,16 (rotary encoder with zero pulse)                                                                                                    |                                                                             |                                                                                                    |
|                          | Function diagrams:<br>250.7                                                                                                    |                                                                             |                                                                                                    |
| Ρ187<br>Γ(dead,rot.ang.) | Function parameter for setting the dead time between measured and implemented rotor angle.                                                                                                    | Init: 1,000<br>Min: 0,000                                                   | Menus:<br>- Parameter menu                                                                                                    |
| 187                      | The parameter is used for correcting slip failure of the position signal in the area of the current model. The corrected position signal is brought to the angle control (P315) together with the load angle (r168).                                                                                    | Max: 4,000<br>Unit: ms<br>Indices: -<br>Type: O2                            | <ul> <li>+ Control/gating unit</li> <li>+ Position control</li> <li>- Upread/free access</li> <li>Changeable in:</li> <li>- Ready to switching on</li> <li>- Operation enabled</li> </ul> |
|                          | Precondition:<br>P095 = 12 (synchronous motor)                                                                                                    |                                                                             |                                                                                                    |
| P215<br>max. dn/dt       | Function parameter for setting the maximum permissible change of the measured speed actual value within a control sampling time (P357).                                                                                                    | index1: ~<br>Min: 0,00<br>Max: 600,00<br>Unit: Hz<br>Indices: 4<br>Type: O2 | Menus:<br>- Parameter menu<br>+ Control/gating unit<br>+ Speed control<br>- Upread/free access<br>Changeable in:<br>- Ready to switching on<br>- Operation enabled                        |
| 215                      | The function is for detecting interfering pulses or interruptions in the speed signal (e.g.resulting from faulty cable shields or tachometer coupling).                                                                                                    |                                                                             |                                                                                                    |
|                          | ATTENTION:<br>This function limits the change speed of the drive. If an<br>alarm should be output during the acceleration process or<br>load impacts, the parameter value may have to be<br>increased.                                                                                                  |                                                                             |                                                                                                    |
|                          | The value is pre-set during automatic parameterization (P115 = 1, 2, 3).                                                                                                    |                                                                             |                                                                                                    |
|                          | Precondition:<br>P130 > 10 (source speed actual value).                                                                                                    |                                                                             |                                                                                                    |
|                          | Function diagrams:<br>350.2                                                                                                    |                                                                             |                                                                                                    |
| P216<br>Smooth n/f(FWD)  | Function parameter for setting the smoothing time constant of the n/f actual-value precontrol.                                                                                                    | index1: ~<br>Min: 0,0<br>Max: 50,0<br>Unit: ms<br>Indices: 4<br>Type: O2    | Menus:<br>- Parameter menu<br>+ Control/gating unit<br>+ Speed control<br>- Upread/free access<br>Changeable in:<br>- Ready to switching on<br>- Operation enabled                        |
| 216                      | Note:<br>A smoothing time of approx. 4ms for n/T control<br>(P100=4,5) is recommended only on drives with gear play.<br>If interference pulses occur in the encoder signal, the<br>tachometer cable should be checked to make sure that it<br>has a shield at both sides and over a large surface area. |                                                                             |                                                                                                    |
|                          | The value is pre-set during automatic parameterization (P115 = 1,2,3).                                                                                                    |                                                                             |                                                                                                    |
|                          | Precondition:<br>P100 = 3, 4, 5 (vector control types)                                                                                                    |                                                                             |                                                                                                    |
|                          | Function diagrams:<br>350.3, 351.4                                                                                                    |                                                                             |                                                                                                    |

| Parameter                       | Description                                                                                                    | Data                                                                   | Read/write                                                                                                    |
|---------------------------------|----------------------------------------------------------------------------------------------------|------------------------------------------------------------------------|----------------------------------------------------------------------------------------------------|
| P217<br>Slip fail corr'n<br>217 | Function parameter for setting the slip failure correction<br>for the n/f actual-value.<br>Slip failure correction is only effective at speed control<br>with encoder (P130 = 11, 12) and improves the torque<br>accuracy during acceleration.<br>Parameter values:<br>0 = not active<br>1 = correction with smoothing of approx. 32ms<br>2 = Correction with smoothing of approx. 16ms.<br>Precondition:<br>P100 = 4, 5 (n/T control)<br>Function diagrams:<br>350.5 | index1: 0<br>Min: 0<br>Max: 2<br>Unit: -<br>Indices: 4<br>Type: O2     | Menus:<br>- Parameter menu<br>+ Control/gating unit<br>+ Speed control<br>- Upread/free access<br>Changeable in:<br>- Ready to switching on<br>- Operation enabled |
| r218<br>n/f(act)<br>218         | Visualization parameter for the speed frequency actual<br>value.<br>P100 = 0, 3, 4, 5 and<br>P100 = 1 and slip compensation (P336):<br>Speed actual-value multiplied by the pole pair number<br>(P109) of the motor.<br>P100 = 1, 2 (v/f contol, v/f control for textile), no slip<br>compensation (P336): stator frequency                                                                                                    | Dec.Plc.: 3<br>Unit: Hz<br>Indices: -<br>Type: I4                      | Menus:<br>- Parameter menu<br>+ Control/gating unit<br>+ Speed control<br>+ V/f open-loop control<br>- Upread/free access                                          |
| r219<br>n (act)<br>219          | Function diagrams:<br>350.7, 351.7<br>Visualization parameter for the speed actual-value<br>P100 = 0, 3, 4, 5, and<br>P100 = 1 (v/f control), slip compensation (P336):<br>Speed actual-value of the motor<br>P100 = 1,2 (v/f control, v/f control for textile),<br>no slip compensation (P336):<br>stator frequency in Hz divided by the pole pair number of<br>the motor (P109)                                                                                     | Dec.Plc.: 3<br>Unit: 1/min<br>Indices: -<br>Type: I4                   | Menus:<br>- Parameter menu<br>+ Control/gating unit<br>+ Speed control<br>+ V/f open-loop control<br>- Upread/free access                                          |
| P220<br>Smooth m(set)<br>220    | Function diagrams<br>360.2, 361.2, 362.2, 363.2<br>Function parameter for the smoothing time constant of the<br>torque setpoint at the speed controller output. At P220.M<br>= 0 the PT1 element is not calculated (signal is passed).<br>In function diagram:<br>360.7                                                                                                    | index1: 0<br>Min: 0<br>Max: 2000<br>Unit: ms<br>Indices: 4<br>Type: O2 | Menus:<br>- Parameter menu<br>+ Control/gating unit<br>+ Speed control<br>- Upread/free access<br>Changeable in:<br>- Ready to switching on<br>- Operation enabled |
| P221<br>smooth n/f(set)<br>221  | Function parameter for setting the smoothing time<br>constant for the n/f setpoint before the tachometer.<br>The use is particularly recommended for preventing<br>overshoot of the speed actual-value when the n/f<br>controller precontrol (P471=0) is switched off and/or at<br>ramp-function generator times of 0.0s.<br>Precondition:<br>P100 = 0, 3, 4, 5<br>(v/f contorl with n control, vector control types)                                                 | index1: 4<br>Min: 0<br>Max: 2000<br>Unit: ms<br>Indices: 4<br>Type: O2 | Menus:<br>- Parameter menu<br>+ Control/gating unit<br>+ Speed control<br>- Upread/free access<br>Changeable in:<br>- Ready to switching on<br>- Operation enabled |

| Parameter                      | Description                                                                                                    | Data                                                                       | Read/write                                                                                                    |
|--------------------------------|----------------------------------------------------------------------------------------------------|----------------------------------------------------------------------------|----------------------------------------------------------------------------------------------------|
| P222*<br>S.n/f(act)            | BICO parameter for selecting the connector from which the speed actual values are to be read in.                                                                                                 | index1: 0<br>Unit: -<br>Indices: 2<br>,BDS<br>Type: L2 ,K<br>,K            | Menus:<br>- Parameter menu<br>+ Control/gating unit<br>+ Speed control<br>- Upread/free access<br>Changeable in:<br>- Ready to switching on                        |
| 222                            | Synchronous motor:<br>The torque limits and the angle controller P315 have to be<br>disabled for trial operation (P222<>0). The drive may only<br>be operated in the range of the current model. |                                                                            |                                                                                                    |
|                                | Precondition:<br>P100 = 3,4,5 (vector control types)                                                                                                    |                                                                            | - Operation enabled                                                                                                    |
|                                | Function diagrams:<br>350.1, 351.7                                                                                                    |                                                                            |                                                                                                    |
| P223<br>Smooth n/f(act)        | Function parameter for the smoothing time constant of the n/f actual value to the negative speed controller input.                                                                               | index1: ~<br>Min: 0<br>Max: 2000                                           | Menus:<br>- Parameter menu                                                                                                    |
| 223                            | The value is pre-set during automatic parameterization (P115 = 1,2,3) or is determined during controller optimization (P115 = 5).                                                                | Max: 2000<br>Unit: ms<br>Indices: 4<br>Type: O2                            | + Control/gating unit<br>+ Speed control<br>- Upread/free access<br>Changeable in:<br>- Ready to switching on                                                      |
|                                | Precondition:<br>P100 = 0, 3, 4, 5<br>(v/f control with n control, vector control types)                                                                                                    |                                                                            | - Operation enabled                                                                                                    |
|                                | Function diagrams:<br>360.2, 361.2, 362.2, 363.2                                                                                                    |                                                                            |                                                                                                    |
| r229<br>n/f(set,smo'd)<br>229  | Visualization parameter for the n/f setpoint at the speed controller input or at the frequency input of the v/f characteristic.                                                                  | Dec.Plc.: 3<br>Unit: Hz<br>Indices: -<br>Type: I4                          | Menus:<br>- Parameter menu<br>+ Control/gating unit<br>+ Speed control<br>+ V/f open-loop control<br>- Upread/free access                                          |
|                                | Function diagrams:<br>360.4, 361.4, 362.4, 363.4.                                                                                                    | .,,,,,,,,,,,,,,,,,,,,,,,,,,,,,,,,,,,,,,                                    |                                                                                                    |
| r230<br>n/f(act,smo'd)         | Visualization parameter for the smoothed n/f actual value at the speed controller input.                                                                                                    | Dec.Plc.: 2<br>Unit: Hz<br>Indices: -<br>Type: I4                          | Menus:<br>- Parameter menu<br>+ Control/gating unit<br>+ Speed control<br>- Upread/free access                                                                     |
| 230                            | Precondition:<br>P100 = 0, 3, 4, 5<br>(v/f control with n control, vector control types).                                                                                                    |                                                                            |                                                                                                    |
|                                | Function diagrams:<br>360.3, 361.3, 362.3, 363.3                                                                                                    |                                                                            |                                                                                                    |
| P232*<br>S.n/f RegAdapt<br>232 | BICO parameter for selecting the connector from which<br>the input signal for the gain adaption of the speed<br>controller (P235) is to be read in.                                              | index1: 0<br>Unit: -<br>Indices: 2<br>,BDS<br>Type: L2 ,K                  | Menus:<br>- Parameter menu<br>+ Control/gating unit<br>+ Speed control<br>- Upread/free access<br>Changeable in:<br>- Ready to switching on<br>- Operation enabled |
| 232                            | Precondition:<br>P100 = 0, 3, 4, 5<br>(v/f control with n control, vector control types)                                                                                                    |                                                                            |                                                                                                    |
|                                | Function diagrams:<br>360.3, 361.3, 362.3, 363.3                                                                                                    |                                                                            |                                                                                                    |
| P233<br>n/f Reg. Adpat.1       | Function parameter for entering the lower transition point for gain adaption of the speed controller gain.                                                                                       | index1: 0,0<br>Min: 0,0<br>Max: 200,0<br>Unit: %<br>Indices: 4<br>Type: O2 | Menus:<br>- Parameter menu<br>+ Control/gating unit<br>+ Speed control<br>- Upread/free access<br>Changeable in:<br>- Ready to switching on                        |
| 233                            | Below this point, gain of the n/f controller is identical to P235. Between P233 and P234, evaluation is interpolated in a linear manner to P236.                                                 |                                                                            |                                                                                                    |
|                                | Precondition:<br>P100 = 0, 3, 4, 5<br>(v/f control with n control, vector control types)                                                                                                    |                                                                            | - Operation enabled                                                                                                    |
|                                | Function diagrams:<br>360.5, 361.5, 362.5, 363.5, 364.5                                                                                                    |                                                                            |                                                                                                    |

Siemens AG 6SE7087-6QX60 (Edition AG) SIMOVERT MASTERDRIVES Compendium Vector Control

| Parameter                | Description                                                                                                    | Data                                                                         | Read/write                                                                                                    |
|--------------------------|----------------------------------------------------------------------------------------------------|------------------------------------------------------------------------------|----------------------------------------------------------------------------------------------------|
| P234<br>n/f-Reg. Adapt.2 | Function parameter for entering the upper corner point for gain adaption of the speed controller gain.                                                                                                    | index1: 100,0<br>Min: 0,0<br>Max: 200,0<br>Unit: %<br>Indices: 4<br>Type: O2 | Menus:<br>- Parameter menu<br>+ Control/gating unit<br>+ Speed control<br>- Upread/free access<br>Changeable in:<br>- Ready to switching on<br>- Operation enabled |
| 234                      | Above this point, gain of the n/f controller is identical to P236. If P234 is less than P233, there is internal limitation to P233. Then the gain will jump from P235 to P236 if the threshold P233=P234 is exceeded. |                                                                              |                                                                                                    |
|                          | Precondition:<br>P100 = 0, 3, 4, 5<br>(v/f control with n control, vector control types)                                                                                                    |                                                                              |                                                                                                    |
|                          | Function diagrams:<br>360.6, 361.6, 362.6, 363.6                                                                                                    |                                                                              |                                                                                                    |
| P235<br>n/f-Reg Gain 1   | Function parameter for entering the n/f controller gain.                                                                                                    | index1: ~<br>Min: 0,0                                                        | Menus:<br>- Parameter menu                                                                                                    |
| 235                      | The value is pre-set during automatic parameterization (P115 = 1, 2) or is calculated from the measured during n/f controller optimization (P114 = 3, 5).                                                             | Max: 2000,0<br>Unit: -<br>Indices: 4<br>Type: O2                             | + Control/gating unit<br>+ Speed control<br>- Upread/free access<br>Changeable in:                                                                                 |
|                          | Precondition:<br>P100 = 0, 3, 4, 5<br>(v/f control with n control, vector control types)                                                                                                    | 1990. 02                                                                     | <ul> <li>Ready to switching on</li> <li>Operation enabled</li> </ul>                                                                                               |
|                          | Function diagrams:<br>360.4, 361.4, 362.4, 363.4                                                                                                    |                                                                              |                                                                                                    |
| P236<br>n/f-Reg. Gain2   | Function parameter for entering the speed controller gain above the corner point P234 of the gain adaption.                                                                                                    | index1: ~<br>Min: 0,0<br>Max: 2000,0<br>Unit: -<br>Indices: 4<br>Type: O2    | Menus:<br>- Parameter menu<br>+ Control/gating unit<br>+ Speed control<br>- Upread/free access<br>Changeable in:<br>- Ready to switching on<br>- Operation enabled |
| 236                      | At speeds between P233 and P234, the gain is interpolated linearily from P235 to P236.                                                                                                    |                                                                              |                                                                                                    |
|                          | Precondition:<br>P100 = 0,3,4,5<br>(v/f control with n control, vector control types)                                                                                                    |                                                                              |                                                                                                    |
|                          | Function diagrams:<br>360.4, 361.4, 362.4, 363.4                                                                                                    |                                                                              |                                                                                                    |
| r237<br>n/f RegGain(act) | Visualization parameter for the currently effective gain of the speed controller.                                                                                                    | Dec.Plc.: 1<br>Unit: -                                                       | Menus:<br>- Parameter menu<br>+ Control/gating unit<br>+ Speed control<br>- Upread/free access                                                                     |
| 237                      | Precondition:<br>P100 = 0, 3, 4, 5<br>(v/f control with n control, vector control types)                                                                                                    | Indices: -<br>Type: O2                                                       |                                                                                                    |
|                          | Function diagrams:<br>360.6, 361.6, 362.6, 363.                                                                                                    |                                                                              |                                                                                                    |
| P238*<br>S.n-Reg.Adapt   | BICO parameter for selecting the connector from which<br>the evaluation signal for the gain adaption of the speed<br>controller (P235) is to be read in.                                                              | index1: 1<br>Unit: -<br>Indices: 2<br>,BDS<br>Type: L2 ,K                    | Menus:<br>- Parameter menu<br>+ Control/gating unit                                                                                                    |
| 238                      | Precondition:<br>P100 = 0, 3, 4, 5<br>(v/f control with n control, vector control types)                                                                                                    |                                                                              | + Speed control<br>- Upread/free access<br>Changeable in:<br>- Ready to switching on                                                                               |
|                          | In function diagram:<br>360.3, 361.3, 362.3, 363.3, 364.3                                                                                                    |                                                                              | - Operation enabled                                                                                                    |

| Parameter                       | Description                                                                                                    | Data                                                                     | Read/write                                                                                                    |
|---------------------------------|----------------------------------------------------------------------------------------------------|--------------------------------------------------------------------------|----------------------------------------------------------------------------------------------------|
| P240*<br>n/f Reg Time<br>240    | <ul> <li>Function parameter for entering the integral time of the speed controller.</li> <li>The value is pre-set during automatic parameterization (P115 = 1, 2) or is taken from the measurement during n/f controller optimization (P115 = 3, 5).</li> <li>Note:</li> <li>With value 32001 ms, the I component is turned off (the speed controller operates as a P controller).</li> </ul>                                                                                                    | index1: ~<br>Min: 25<br>Max: 32001<br>Unit: ms<br>Indices: 4<br>Type: O2 | Menus:<br>- Parameter menu<br>+ Control/gating unit<br>+ Speed control<br>- Upread/free access<br>Changeable in:<br>- Ready to switching on<br>- Operation enabled |
|                                 | Precondition:<br>P100 = 0, 3, 4, 5<br>(v/f control with n control, vector control types)<br>Function diagrams:<br>360.7, 361.7, 362.7, 363.7                                                                                                    |                                                                          |                                                                                                    |
| P241*<br>S.SetV n/f-Reg1<br>241 | <ul> <li>BICO parameter for selecting the connector from which the setting value for the I component of the speed controller is to be read in.</li> <li>Note: <ul> <li>If the setting command is not interconnected (P242=0), a pending setting value is read in after pulse enable at the end of the excitation time (P602) and the integral component of the controller is set once.</li> <li>If the connector 155 (n/f(Ref, I-Comp)) is interconnected, upon pulse enable, the integral component of the controller is set to the last value prior to pulse inhibit.</li> </ul> </li> <li>CAUTION. <ul> <li>If the setting value P241 is interconnected, during speed control without an encoder, the integral component of the speed controller will not be moved to zero when the drive is stopped, but stays at the last value (from the range of the EMF model). This value corresponds to the static load if the acceleration torque has been correctly precontrolled. The current component is not reset until the pulse is disabled.</li> <li>In function diagrams: 360.5, 361.5, 362.5, 363.5, 364.5</li> </ul> </li> </ul> | index1: 0<br>Unit: -<br>Indices: 2<br>,BDS<br>Type: L2 ,K                | Menus:<br>- Parameter menu<br>+ Control/gating unit<br>+ Speed control<br>- Upread/free access<br>Changeable in:<br>- Ready to switching on<br>- Operation enabled |
| P242*<br>S.Set n/f-Reg1<br>242  | BICO parameter for selecting the binector from which the command for setting the I component of the speed controller is to be read in.<br>Function diagrams: 360.5, 361.5, 362.5, 363.5                                                                                                    | index1: 0<br>Unit: -<br>Indices: 2<br>,BDS<br>Type: L2 ,B                | Menus:<br>- Parameter menu<br>+ Control/gating unit<br>+ Speed control<br>- Upread/free access<br>Changeable in:<br>- Ready to switching on<br>- Operation enabled |
| P243*<br>S.nf-Reg1 STOP<br>243  | BICO parameter for selecting the binector from which the<br>command to stop the I component of the speed controller<br>is to be read in. If the value of the signal connected at the<br>binector is logical "1", the I component of the speed<br>controller is stopped. From then on, the speed controller<br>only acts as a P controller.<br>Function diagrams:<br>360.5, 361.5, 362.5, 363.5                                                                                                    | index1: 0<br>Unit: -<br>Indices: 2<br>,BDS<br>Type: L2 ,B                | Menus:<br>- Parameter menu<br>+ Control/gating unit<br>+ Speed control<br>- Upread/free access<br>Changeable in:<br>- Ready to switching on<br>- Operation enabled |

| Parameter                       | Description                                                                                                    | Data                                                                         | Read/write                                                                                                    |
|---------------------------------|----------------------------------------------------------------------------------------------------|------------------------------------------------------------------------------|----------------------------------------------------------------------------------------------------|
| P245*<br>S.Droop<br>245         | BICO parameter for selecting the connector from which<br>the input signal for the droop is to be read in.<br>Connection of the I component of the speed controller<br>(K0155) is preferred here.<br>Function diagrams:<br>P365.5, P367.2                                                                                                    | index1: 0<br>Unit: -<br>Indices: 2<br>,BDS<br>Type: L2 ,K                    | Menus:<br>- Parameter menu<br>+ Control/gating unit<br>+ Speed control<br>- Upread/free access<br>Changeable in:<br>- Ready to switching on<br>- Operation enabled |
| P246<br>Scale Droop<br>246      | Function parameter for scaling the droop (selection see<br>P245). Parameter values greater than 0 lead to a drop of<br>the speed setpoint (r471) when the drive is loaded, and<br>thus result in a speed deviation from the main setpoint.<br>Setting instructions:<br>Kp = 0.000 = droop inactive<br>Kp > 0.000 and no external droop enable (see P584)<br>= droop is calculated (KK0157), but is not<br>processed in the setpoint channel.<br>Kp > 0.000 and external droop enable (see P584)<br>= droop active<br>The second setting should be selected for the master<br>drive if there is load equalization control between several<br>motors. KK0157 can then, for example, be output via the<br>analog interface, without the speed setpoint of the main<br>drive being changed.<br>Precondition:<br>P100 = 3, 4 (n/f control)<br>Function diagrams:<br>365.6, 367.3 | index1: 0,0<br>Min: 0,0<br>Max: 49,9<br>Unit: %<br>Indices: 4<br>Type: O2    | Menus:<br>- Parameter menu<br>+ Control/gating unit<br>+ Speed control<br>- Upread/free access<br>Changeable in:<br>- Ready to switching on<br>- Operation enabled |
| P249*<br>DT1 Function T1<br>249 | Function parameter for the smoothing time constant for<br>damping compensation.<br>If the smoothing time is set at 0.0ms, the differentiation<br>only operates during master drive control with the speed<br>setpoint (smoothed with P221) and can be used as<br>precontrol for the speed controller.<br>Precondition:<br>P163 = 3, 4, 5 (vector control types)<br>Function diagrams:<br>365.6, 366.5, 367.3                                                                                                    | index1: 10,0<br>Min: 0,0<br>Max: 200,0<br>Unit: ms<br>Indices: 4<br>Type: O2 | Menus:<br>- Parameter menu<br>+ Control/gating unit<br>+ Speed control<br>- Upread/free access<br>Changeable in:<br>- Ready to switching on<br>- Operation enabled |
| P250<br>DT1 Function Td<br>250  | Function parameter for the gain of the damping<br>compensation of the speed actual value to the setpoint of<br>the torque-generating current.<br>For n/f control (as master drive) the damping operates<br>with the n/f control error. The characteristics correspond<br>to a smoothed D component of the n/f controller.<br>If the smoothing time is P249=0.0ms, only the setpoint<br>speed is differentiated (smoothing time constant P221).<br>Precondition:<br>P100 = 3, 4, 5 (vector control types)<br>Function diagrams:<br>365.6, 366.5, 367.3                                                                                                    | index1: 0,0<br>Min: 0,0<br>Max: 1000,0<br>Unit: ms<br>Indices: 4<br>Type: O2 | Menus:<br>- Parameter menu<br>+ Control/gating unit<br>+ Speed control<br>- Upread/free access<br>Changeable in:<br>- Ready to switching on<br>- Operation enabled |

| Parameter                | Description                                                                                                    | Data                                                                       | Read/write                                                                                                    |
|--------------------------|----------------------------------------------------------------------------------------------------|----------------------------------------------------------------------------|----------------------------------------------------------------------------------------------------|
| P251<br>Band-Stop Gain   | Function parameter for entering the evaluation factor for the band-stop filter.                                                                                                    | index1: 0,0<br>Min: 0,0<br>Max: 150,0<br>Unit: %<br>Indices: 4<br>Type: O2 | Menus:<br>- Parameter menu<br>+ Control/gating unit                                                                                                    |
| 251                      | At gain = 100 %, the band-stop filter (average frequency P254, band width P253) is switched on.                                                                                                    |                                                                            | + Speed control<br>- Upread/free access                                                                                                    |
|                          | A correction of the gain factor is only purposeful if speed deviations occur when stationary (r230 <> r229). This can occur if there are low resonance frequencies and large filter band widths.                                                 |                                                                            | Changeable in:<br>- Ready to switching on<br>- Operation enabled                                                                                                   |
|                          | Note:<br>If the filter is switched on, the damping compensation<br>(P250, P249) always operates with the speed signal<br>(r230) and not with the control deviation.                                                                              |                                                                            |                                                                                                    |
|                          | ATTENTION.<br>If the gain is set a lot less or more than 100%, the drive<br>can be accelerated or decelerated very high.                                                                                                    |                                                                            |                                                                                                    |
|                          | Precondition:<br>P100 = 3, 4, 5 (Vector control types)                                                                                                    |                                                                            |                                                                                                    |
|                          | Function diagrams:<br>360.4, 361.4, 362.4, 363.4                                                                                                    |                                                                            |                                                                                                    |
| P253<br>Filter bandwidth | Function parameter for entering the frequency band width (3dB) of the band-stop filter for the speed signal (r230).                                                                                                    | index1: 0,5<br>Min: 0,5<br>Max: 20.0                                       | Menus:<br>- Parameter menu<br>+ Control/gating unit<br>+ Speed control<br>- Upread/free access<br>Changeable in:<br>- Ready to switching on<br>- Operation enabled |
| 253                      | ATTENTION:<br>With very low resonance frequencies (P254) and large<br>filter band widths, the dynamic response of the speed<br>controller must be reduced so that the speed control will<br>not become unstable.                                 | Max: 20,0<br>Unit: Hz<br>Indices: 4<br>Type: O2                            |                                                                                                    |
|                          | Precondition:<br>P100 = 3, 4, 5 (vector control types)                                                                                                    |                                                                            |                                                                                                    |
|                          | Function diagrams:<br>360.4, 361.4, 362.4, 363.                                                                                                    |                                                                            |                                                                                                    |
| P254<br>ResonFreqBStop   | Function parameter for entering the resonance frequency of the band-stop filter.                                                                                                    | index1: 50,0<br>Min: 5,0<br>Max: 200.0                                     | Menus:<br>- Parameter menu<br>+ Control/gating unit                                                                                                    |
| 254                      | The filter can be used to prevent mechanical resonances<br>from upshooting over the speed control circuit. The<br>parameter value describes the middle of the frequency<br>disable area. It should be slightly below the resonance<br>frequency. | Max: 200,0<br>Unit: Hz<br>Indices: 4<br>Type: O2                           | <ul> <li>+ Speed control</li> <li>- Upread/free access</li> <li>Changeable in:</li> <li>- Ready to switching on</li> <li>- Operation enabled</li> </ul>            |
|                          | ATTENTION:<br>At very low resonance frequencies and large filter band<br>widths (P253), the dynamic response of the speed<br>controller must be reduced in order that the speed control<br>does not become unstable.                             |                                                                            |                                                                                                    |
|                          | Precondition:<br>P100 = 3, 4, 5 (vector control types)                                                                                                    |                                                                            |                                                                                                    |
|                          | Function diagrams:<br>360.4, 361.4, 362.4, 363.4                                                                                                    |                                                                            |                                                                                                    |

| Parameter                      | Description                                                                                                    | Data                                                                       | Read/write                                                                                                    |
|--------------------------------|----------------------------------------------------------------------------------------------------|----------------------------------------------------------------------------|----------------------------------------------------------------------------------------------------|
| r255<br>T(set,reg. off)<br>255 | Visualization parameter for the output signal of the n/f<br>controller (torque setpoint) in front of the torque limitation<br>referred to P354 (reference torque)<br>Precondition:<br>P100 = 3, 4, 5 (vector control types)<br>Function diagrams:                                                                                                    | Dec.Plc.: 1<br>Unit: %<br>Indices: -<br>Type: I2                           | Menus:<br>- Parameter menu<br>+ Control/gating unit<br>+ Speed control<br>- Upread/free access                                                                     |
|                                | 360.8, 361.8, 362.8, 363.8                                                                                                    |                                                                            |                                                                                                    |
| P256*<br>S.T(lim,reg1)<br>256  | BICO parameter for selecting the connector from which<br>the upper limit value for the torque at the speed controller<br>output is to be read in.<br>Function diagram:<br>360.8, 362.8                                                                                                    | index1: 172<br>Unit: -<br>Indices: 2<br>,BDS<br>Type: L2 ,K                | Menus:<br>- Parameter menu<br>+ Control/gating unit<br>+ Speed control<br>- Upread/free access<br>Changeable in:<br>- Ready to switching on<br>- Operation enabled |
| P257*<br>S.T(lim,reg2)<br>257  | BICO parameter for selecting the connector from which<br>the lower limit value for the torque at the speed controller<br>output is to be read in.<br>Function diagram:<br>360.8, 362.8                                                                                                    | index1: 173<br>Unit: -<br>Indices: 2<br>,BDS<br>Type: L2 ,K                | Menus:<br>- Parameter menu<br>+ Control/gating unit<br>+ Speed control<br>- Upread/free access<br>Changeable in:<br>- Ready to switching on<br>- Operation enabled |
| P258<br>Max Gen Power<br>258   | <ul> <li>Function parameter for the maximum permissible motoring active power.</li> <li>Setting instruction:</li> <li>It is necessary to set an output limit for field weakening operation in order to enable cos PHI control (P162). The limit is automatically reduced internally if the converter supply voltage drops below the rated motor voltage.</li> <li>The value is pre-set during automatic parameterization (P115=1).</li> <li>Precondition: P095 = 12 (synchronous motor)</li> </ul>                    | index1: ~<br>Min: 0,1<br>Max: 200,0<br>Unit: %<br>Indices: 4<br>Type: I2   | Menus:<br>- Parameter menu<br>+ Control/gating unit<br>+ Speed control<br>- Upread/free access<br>Changeable in:<br>- Ready to switching on<br>- Operation enabled |
| P259<br>Max Regen Power<br>259 | Function parameter for maximum permissible<br>regenerative active power.<br>Setting instructions:<br>On units without a braking resistor and without a<br>regenerative unit, the parameter value is set to support<br>the Vdmax controller to values of approx10 %.<br>The torque limits should not be used to limit the output.<br>The value is pre-set during automatic parameterization<br>(P115=1).<br>Precondition:<br>P100 = 3, 4, 5 (vector control types)<br>Function diagrams:<br>370.2, 371.2, 372.2, 373.2 | index1: ~<br>Min: -200,0<br>Max: -0,1<br>Unit: %<br>Indices: 4<br>Type: I2 | Menus:<br>- Parameter menu<br>+ Control/gating unit<br>+ Speed control<br>- Upread/free access<br>Changeable in:<br>- Ready to switching on<br>- Operation enabled |

| Parameter                     | Description                                                                                                    | Data                                                      | Read/write                                                                                                    |
|-------------------------------|----------------------------------------------------------------------------------------------------|-----------------------------------------------------------|----------------------------------------------------------------------------------------------------|
| P260*<br>S.Torq (set)<br>260  | <ul> <li>BICO parameter for selecting the connector from which the torque setpoint in the "Master drive" operating mode is to be read in.</li> <li>If this parameter is connected, the torque is not obtained from the output of the speed controller.</li> <li>Precondition:</li> <li>P100 = 4 (speed control)</li> </ul> | index1: 0<br>Unit: -<br>Indices: 2<br>,BDS<br>Type: L2 ,K | Menus:<br>- Parameter menu<br>+ Control/gating unit<br>+ Speed control<br>- Upread/free access<br>Changeable in:<br>- Ready to switching on<br>- Operation enabled |
|                               | Function diagrams:<br>P375.2                                                                                                    |                                                           |                                                                                                    |
| P262*<br>S.Torque(add)<br>262 | BICO parameter for selecting the connector from which<br>the additional setpoint for torque is to be read in.<br>The additional setpoint is added to the setpoint of the<br>torque (see P260).<br>If this parameter is connected, the torque is not obtained                                                               | index1: 0<br>Unit: -<br>Indices: 2<br>,BDS<br>Type: L2 ,K | Menus:<br>- Parameter menu<br>+ Control/gating unit<br>+ Speed control<br>- Upread/free access<br>Changeable in:                                                   |
|                               | from the output of the speed controller.<br>Precondition:<br>P100 = 4 (speed control)<br>Function diagrams:                                                                                                    |                                                           | <ul> <li>Ready to switching on</li> <li>Operation enabled</li> </ul>                                                                                               |
|                               | P375.2                                                                                                    |                                                           |                                                                                                    |
| P268<br>Kp Isq(max)<br>268    | Function parameter for the correction factor when<br>calculating the maximum torque-generating current<br>component in the field-weakening area (Isqmax: K0176)                                                                                                    | index1: 100,0<br>Min: 25,0<br>Max: 400,0<br>Unit: %       | Menus:<br>- Parameter menu<br>+ Control/gating unit<br>+ Speed control<br>- Upread/free access<br>Changeable in:<br>- Ready to switching on<br>- Operation enabled |
| 200                           | This parameter is only intended for service personnel.                                                                                                    | Indices: 4                                                |                                                                                                    |
|                               | Precondition:<br>P100 = 3, 4, 5 (vector control types)<br>P095 = 10, 11, 13 (induction motor, sync.perm.)                                                                                                    | Type: O2                                                  |                                                                                                    |
|                               | Function diagrams:<br>370.3, 371.3, 372.3, 373.3                                                                                                    |                                                           |                                                                                                    |
| r269<br>Torq (set, Lim)       | Visualization parameter for the limited torque setpoint at the output of the speed controller including additional torque.                                                                                                    | Dec.Plc.: 1<br>Unit: %<br>Indices: -                      | Menus:<br>- Parameter menu<br>+ Control/gating unit<br>+ Speed control<br>- Upread/free access                                                                     |
| 269                           | Precondition:<br>P100 = 3, 4, 5 (vector control types)                                                                                                    | Type: I2                                                  |                                                                                                    |
|                               | Function diagrams:<br>370.7, 371.7, 372.7, 373.7, 375.7                                                                                                    |                                                           |                                                                                                    |
| r272<br>Isq(set,lim)          | Visualization parameter for the setpoint of the torque-<br>generating current                                                                                                    | Dec.Plc.: 1<br>Unit: A<br>Indices: -<br>Type: I4          | Menus:<br>- Parameter menu<br>+ Control/gating unit                                                                                                    |
| 272                           | Precondition:<br>P100 = 3, 4, 5 (vector control types)                                                                                                    |                                                           | + Current control<br>- Upread/free access                                                                                                    |
|                               | Function diagrams:<br>P370.8, P371.8, P372.8, P373.8, P375.7                                                                                                    |                                                           |                                                                                                    |

| Parameter                      | Description                                                                                                    | Data                                                                      | Read/write                                                                                                    |
|--------------------------------|----------------------------------------------------------------------------------------------------|---------------------------------------------------------------------------|----------------------------------------------------------------------------------------------------|
| P273<br>Smooth Isq(set)<br>273 | Function parameter for the smoothing time constant of the<br>torque smoothing setpoint. This only operates in the field<br>weakening area.<br>The value is pre-set during automatic parameterization<br>(P115=1) or during motor data identification (P115=2,3).<br>Synchronous motor:<br>Smoothing results from multiplication by the rise limitation.<br>Precondition:<br>P100 = 3, 4, 5 (vector control types)<br>Function diagrams:<br>390.2 | index1: ~<br>Min: 0<br>Max: 20<br>Unit: ms<br>Indices: 4<br>Type: O2      | Menus:<br>- Parameter menu<br>+ Control/gating unit<br>+ Current control<br>- Upread/free access<br>Changeable in:<br>- Ready to switching on<br>- Operation enabled                                               |
| P274<br>Isq(set) grad.<br>274  | Function parameter of the rise limitation for steady-state<br>current setpoint component Isq (and Isd in the case of<br>externally excited synchronous motors).                                                                                                    | index1: ~<br>Min: 0,0<br>Max: 6553,5<br>Unit: A<br>Indices: 4<br>Type: O2 | Menus:<br>- Parameter menu<br>+ Control/gating unit<br>+ Speed control<br>- Upread/free access<br>Changeable in:<br>- Ready to switching on<br>- Operation enabled                                                 |
| P275*<br>S.I(max)<br>275       | <ul> <li>BICO parameter for selecting the connector from which an external setpoint is to be read in for maximum current. The read-in maximum current acts as a limitation of the internal value r129 which results from parameterization via P128.</li> <li>In function diagram: 370.1, 371.1, 372.1, 373.1</li> </ul>                                                                                                    | index1: 0<br>Unit: -<br>Indices: 2<br>,BDS<br>Type: L2 ,K                 | Menus:<br>- Parameter menu<br>+ Control/gating unit<br>+ Speed control<br>+ Current control<br>+ V/f open-loop control<br>- Upread/free access<br>Changeable in:<br>- Ready to switching on<br>- Operation enabled |
| P276*<br>Current MeanV<br>276  | Current actual value filter [FD285]<br>Function parameter for determining the number of<br>measured values for the mean value generation of the<br>currents Isd (K0182) and Isq (K0184):<br>0 = No mean value<br>1 = Mean value generation over the last two measured<br>values<br>2 = Mean value generation over the last three measured<br>values                                                                                              | Init: 0<br>Min: 0<br>Max: 2<br>Unit: -<br>Indices: -<br>Type: O2          | Menus:<br>- Parameter menu<br>+ General parameters<br>- Upread/free access<br>Changeable in:<br>- Ready to switching on<br>- Operation enabled                                                                     |
| r277<br>T(set,friction)<br>277 | Visualization parameter for the torque setpoint for making<br>allowance for the friction. The friction torque is added after<br>torque limitation. Negative values are displayed in the<br>case of negative speeds.<br>Precondition:<br>P100 = 4, 5 (n/T control)<br>In function diagram:<br>370.7, 371.7, 375.7                                                                                                    | Dec.Plc.: 1<br>Unit: %<br>Indices: -<br>Type: I2                          | Menus:<br>- Parameter menu<br>+ Control/gating unit<br>+ Speed control<br>- Upread/free access                                                                                                    |

| Parameter                       | Description                                                                                                    | Data                                                                     | Read/write                                                                                                    |
|---------------------------------|----------------------------------------------------------------------------------------------------|--------------------------------------------------------------------------|----------------------------------------------------------------------------------------------------|
| P278<br>Torque (static)<br>278  | Function parameter for the maximum required steady-<br>state torque during encoder-less speed control (frequency<br>control) in the lower speed range.<br>At frequency control (P100=3) and non-active EMF model<br>(B0253 = 0), a constant current is impressed to the motor.<br>Torque(static) represents the maximum torque occurring<br>during constant setpoint frequency. For safety reasons,<br>the parameter should allow for at least 10 % more than<br>the expected load.<br>Parameter values:<br>0 % = Rated magnetizing current is injected (r119)<br>Setting instructions:<br>During acceleration, the transition to the counter EMF<br>model (B0253 = 1) is significantly influenced by the setting<br>of this parameter and by the protective mode of the ramp<br>function generator (P467).<br>The value is assigned during automatic parameterization<br>(P115=1). | index1: ~<br>Min: 0,0<br>Max: 200,0<br>Unit: %<br>Indices: 4<br>Type: I2 | Menus:<br>- Parameter menu<br>+ Control/gating unit<br>+ Speed control<br>- Upread/free access<br>Changeable in:<br>- Ready to switching on<br>- Operation enabled |
|                                 | Precondition:<br>P100 = 3 (frequency control)                                                                                                    |                                                                          |                                                                                                    |
| P279<br>Torque (dynamic)<br>279 | Function parameter for the maximum additional dynamic<br>torque during encoder-less speed control (frequency<br>control) in the lower speed range.<br>An additional acceleration torque (P279) is added to the<br>steady state torque (P278) during frequency acceleration<br>and deceleration. The total current during acceleration is<br>calculated from the settings of P278 and P279.During<br>steady state operation only the current for P278 is<br>impressed.<br>Setting instructions:<br>For the sole purpose of acceleration torques, the speed<br>control precontrol (P471) can be used.<br>The value is assigned during automatic parameterization                                                                                                    | index1: ~<br>Min: 0,0<br>Max: 200,0<br>Unit: %<br>Indices: 4<br>Type: I2 | Menus:<br>- Parameter menu<br>+ Control/gating unit<br>+ Speed control<br>- Upread/free access<br>Changeable in:<br>- Ready to switching on<br>- Operation enabled |
|                                 | (P115=1).<br>Precondition:<br>P100 = 3 (frequency control)<br>In function diagram:<br>382.2                                                                                                    |                                                                          |                                                                                                    |
| P280<br>Smooth I(Set)<br>280    | Function parameter for setting the smoothing time<br>constants of the current setpoint impressed via P278 and<br>P279.<br>Precondition:<br>P100 = 3 (frequency control)<br>In function diagram:<br>382.6                                                                                                    | index1: 40<br>Min: 4<br>Max: 32000<br>Unit: ms<br>Indices: 4<br>Type: O2 | Menus:<br>- Parameter menu<br>+ Control/gating unit<br>+ Speed control<br>- Upread/free access<br>Changeable in:<br>- Ready to switching on<br>- Operation enabled |

| Parameter                       | Description                                                                                                    | Data                                                                        | Read/write                                                                                                    |
|---------------------------------|----------------------------------------------------------------------------------------------------|-----------------------------------------------------------------------------|----------------------------------------------------------------------------------------------------|
| r281<br>Isd(set)<br>281         | Visualization parameter for the setpoint of the flux-<br>generator current components.<br>Synchronous motor (P095 = 12):<br>visualization parameter for the steady-state setpoint of the<br>stator-side flux-generating current component.<br>Output signal of the rise limitation (P274) which is<br>connected downstream of the cos-PHI control (P162) and<br>the minimum current (P161). The flux-generating<br>excitation current component is calculated in the current<br>model. | Dec.Plc.: 1<br>Unit: A<br>Indices: -<br>Type: I4                            | <ul> <li>- Parameter menu</li> <li>s: - + Control/gating unit</li> </ul>                                                                                             |
|                                 | Precondition:<br>P100 = 3, 4, 5 (vector control types)<br>In function plan:<br>380.8, 381.8                                                                                                    |                                                                             |                                                                                                    |
| P282<br>Gain PRE Isq<br>282     | Function parameter for evaluation of the differential<br>precontrol of the current controller.<br>Precondition:<br>P100 = 3,4,5 (vector control types)<br>In function diagram:<br>390.4                                                                                                    | index1: 60,0<br>Min: 0,0<br>Max: 200,0<br>Unit: %<br>Indices: 4<br>Type: O2 | Menus:<br>- Parameter menu<br>+ Control/gating unit<br>+ Current control<br>- Upread/free access<br>Changeable in:<br>- Ready to switching on<br>- Operation enabled |
| P283<br>Current Reg Gain<br>283 | Function parameter for adjusting the gain of the PI current controller in the range of the asynchronous modulation of the modulator.<br>The adaption of this gain is automatically performed depending on the pulse frequency in the modulator.<br>The value is preset during automatic parameterization (P115 = 1) or during motor data identification (P115 = 2, 3).<br>Note:                                                                                                    | index1: ~<br>Min: 0,000<br>Max: 2,500<br>Unit: -<br>Indices: 4<br>Type: O2  | Menus:<br>- Parameter menu<br>+ Control/gating unit<br>+ Current control<br>- Upread/free access<br>Changeable in:<br>- Ready to switching on<br>- Operation enabled |
|                                 | After the pulse frequency or motor parameter has been<br>changed, automatic parameterization or motor<br>identification should be repeated in order to precisely set<br>the controller.<br>Precondition:<br>P100 = 3, 4, 5 (vector control types)<br>In function diagram:<br>390.4                                                                                                    |                                                                             |                                                                                                    |
| P284<br>Current Reg Time<br>284 | Function parameter for setting the adjustment time of the<br>PI current controller in the range of asynchronous<br>modulation of the modulator.<br>The value is pre-set during automatic parameterization<br>(P115 = 1) or motor data identification (P115 = 2, 3).<br>Precondition:<br>P100 = 3, 4, 5 (vector control types)                                                                                                    | index1: ~<br>Min: 2,0<br>Max: 200,0<br>Unit: ms<br>Indices: 4<br>Type: O2   | Menus:<br>- Parameter menu<br>+ Control/gating unit<br>+ Current control<br>- Upread/free access<br>Changeable in:<br>- Ready to switching on<br>- Operation enabled |
|                                 | In function diagram:<br>390.4                                                                                                    |                                                                             |                                                                                                    |

| Parameter                       | Description                                                                                                    | Data                                                                        | Read/write                                                                                                  |
|---------------------------------|----------------------------------------------------------------------------------------------------|-----------------------------------------------------------------------------|----------------------------------------------------------------------------------------------------|
| P287<br>SmoothDCBusVolts<br>287 | Function parameter for setting the time constant for<br>smoothing the DC link bus voltage as an input quantity of<br>the Vd correction.<br>The smoothing time constant is calculated as follows:                                       | index1: 9<br>Min: 0<br>Max: 16<br>Unit: -<br>Indices: 4                     | Menus:<br>- Parameter menu<br>+ Control/gating unit<br>+ Current control<br>+ V/f open-loop control         |
|                                 | T1 = Tpulse*2 exp(parameter value)<br>Setting instructions:<br>If high requirements are made on the dynamic response<br>of the drive system and the thus related fast changes in<br>DC link voltage, P287 has to be reduced to 03.     | Type: O2                                                                    | - Upread/free access<br>Changeable in:<br>- Ready to switching on<br>- Operation enabled                    |
|                                 | Note:<br>At P287 = 16, the DC link voltage calculated from the<br>converter line voltage is displayed.                                                                                                    |                                                                             |                                                                                                    |
|                                 | In function diagram:<br>285.2                                                                                                    |                                                                             |                                                                                                    |
| P288<br>Decoupl. Gain1<br>288   | Function parameter for the evaluation factor of decoupling<br>switching-in during current control in the constant flux<br>range of the motor.                                                                                          | index1: 100,0<br>Min: 0,0<br>Max: 200,0<br>Unit: %                          | Menus:<br>- Parameter menu<br>+ Control/gating unit<br>+ Current control<br>- Upread/free access            |
|                                 | This parameter is only envisaged for service personnel.<br>Precondition:<br>P100 = 3, 4, 5 (vector control types)                                                                                                    | Indices: 4<br>Type: O2                                                      | - Opread/nee access<br>Changeable in:<br>- Ready to switching on<br>- Operation enabled                     |
|                                 | In function diagram:<br>390.3                                                                                                    |                                                                             |                                                                                                    |
| P289<br>Decoupl. Gain 2<br>289  | Function parameter for the evaluation factor of decoupling switching-in during current control in the field weakening range of the motor.                                                                                              | index1: 25,0<br>Min: 0,0<br>Max: 200,0<br>Unit: %<br>Indices: 4<br>Type: O2 | Menus:<br>- Parameter menu<br>+ Control/gating unit<br>+ Current control                                    |
|                                 | This parameter is only envisaged for service personnel.<br>Precondition:<br>P100 = 3, 4, 5 (vector control types)                                                                                                    |                                                                             | - Upread/free access<br>Changeable in:<br>- Ready to switching on<br>- Operation enabled                    |
|                                 | In function diagram:<br>390.4                                                                                                    |                                                                             |                                                                                                    |
| P291<br>FSetp Flux (set)        | Function parameter for setting the flux setpoint, referred to the rated rotor flux of the motor.                                                                                                    | index1: 100,0<br>Min: 50,0<br>Max: 200,0                                    | Menus:<br>- Parameter menu<br>+ Control/gating unit                                                         |
| 291                             | Note:<br>At values below 100 %, the drive is operated under-<br>magnetized, and at higher values it is operated over-<br>magnetized.                                                                                                   | Unit: %<br>Indices: 4<br>Type: O2                                           | + Speed control<br>- Upread/free access<br>Changeable in:<br>- Ready to switching on<br>- Operation enabled |
|                                 | Precondition:<br>P100 = 3, 4, 5 (vector control types)<br>P095 = 10, 11, 12 (induction motor, synchronous motor)                                                                                                    |                                                                             | operation enabled                                                                                           |
|                                 | In function diagram:<br>380.2, 381.2                                                                                                    |                                                                             |                                                                                                    |
| P293<br>Field Weak Freq<br>293  | Function parameter for setting the frequency limit above<br>which the voltage of the v/f characteristic is kept constant.<br>If the voltage limit is already reached below this value,<br>field weakening starts at a lower frequency. | index1: ~<br>Min: 8,00<br>Max: 600,00<br>Unit: Hz                           | Menus:<br>- Parameter menu<br>+ Control/gating unit<br>+ V/f open-loop control                              |
|                                 | Precondition: P100 = 0, 1, 2 (v/f modes)                                                                                                    | Indices: 4<br>Type: O2                                                      | <ul> <li>Upread/free access</li> <li>Changeable in:</li> <li>Ready to switching on</li> </ul>               |
|                                 | In function diagram:<br>405.1                                                                                                    |                                                                             |                                                                                                    |

| Parameter                       | Description                                                                                                    | Data                                                                      | Read/write                                                                                                    |
|---------------------------------|----------------------------------------------------------------------------------------------------|---------------------------------------------------------------------------|----------------------------------------------------------------------------------------------------|
| P295<br>Efficiency Optim<br>295 | Function parameter for setting the setpoint for the rotor<br>flux under no-load conditions for load-adaptive<br>magnetization.<br>When the flux is reduced, the stator losses of the motor in<br>the partial load range are reduced                                                                                                    | index1: ~<br>Min: 50,0<br>Max: 100,0<br>Unit: %<br>Indices: 4<br>Type: Q2 | Menus:<br>- Parameter menu<br>+ Control/gating unit<br>+ Speed control<br>- Upread/free access<br>Changeable in:<br>- Ready to switching on                        |
|                                 | the partial load range are reduced.<br>The reference flux increases when loaded, so that the<br>magnetization current corresponds to the torque-<br>generating current (r272.                                                                                                    | Type: O2                                                                  |                                                                                                    |
|                                 | Parameter values:<br>100.0 %: No load-adaptive magnetization<br><100.0 %: Load-adaptive magnetization activated.                                                                                                    |                                                                           |                                                                                                    |
|                                 | <ul> <li>Setting instructions:</li> <li>An increase of the flux setpoint (P291) to approx. 110.0 % contributes towards further efficiency optimizing.</li> <li>The load-adaptive magnetization in the partial load range restricts the dynamic performance of the drive.</li> <li>The smoothing time constant of the flux setpoint (P303) must be selected to be that much higher the lower the load-dependent rotor flux is set (at least 100 ms for speed control or 500 ms for frequency control).</li> <li>Upon activation of the efficiency optimization mode, the differentiation of the flux setpoint for forming the field-generating current component is switched off.</li> </ul> |                                                                           |                                                                                                    |
|                                 | Precondition:<br>P100 = 3, 4, 5 (vector control types)<br>P095 = 10, 11 (induction motor)                                                                                                    |                                                                           |                                                                                                    |
|                                 | In function diagram:<br>380.2, 381.2                                                                                                    |                                                                           |                                                                                                    |
| P297<br>Flux Reg. Gain          | Function parameter for entering the flux controller gain (PI controller).                                                                                                    | index1: 1,00<br>Min: 0,00<br>Max: 250,00                                  | Menus:<br>- Parameter menu<br>+ Control/gating unit<br>+ Speed control<br>- Upread/free access<br>Changeable in:<br>- Ready to switching on<br>- Operation enabled |
| 297                             | The flux controller operates on the field-generating<br>components of the excitation current setpoint. The flux<br>actual-value (r302) at the negative controller input is set to<br>the setpoint in the case of low speeds (in the current<br>model) with the result that the controller is ineffective in<br>this area. The flux setpoint (r304) arises from the<br>smoothed output of the flux characteristic.                                                                                                    | Unit: -<br>Indices: 4<br>Type: O2                                         |                                                                                                    |
|                                 | The integral-action time of the PI controller can be set in P298. The output signal can be visualized by means of K0212.                                                                                                    |                                                                           |                                                                                                    |
|                                 | As soon as the deviation between the maximum voltage (r346) and the reference voltage of vector control is less than the deviation between the setpoint and actual flux, the control transcends to a voltage limitation control. The gain of this Vmax control is 8 times less than that of flux control. The integral-reaction time can be set in P305. The same applies to the EMFmax control (see P307).                                                                                                    |                                                                           |                                                                                                    |
|                                 | Precondition:<br>P095 = 12 (synchronous motor)                                                                                                    |                                                                           |                                                                                                    |
| 2298<br>Flux Reg Time           | Function parameter for adjusting the flux controller integral-action time.                                                                                                    | index1: 100<br>Min: 10<br>Max: 32001                                      | Menus:<br>- Parameter menu<br>+ Control/gating unit                                                                                                    |
| 298                             | Setting instructions:<br>The integral component is stopped with value 32001 ms<br>(flux controller then operates as a P controller).<br>Precondition:                                                                                                    | Unit: ms<br>Indices: 4<br>Type: O2                                        | <ul> <li>+ Speed control</li> <li>- Upread/free access</li> <li>Changeable in:</li> <li>- Ready to switching on</li> <li>- Operation enabled</li> </ul>            |
|                                 | P095 = 12 (synchronous motor)                                                                                                    |                                                                           |                                                                                                    |

| Parameter                       | Description                                                                                                    | Data                                                                        | Read/write                                                                                                    |
|---------------------------------|----------------------------------------------------------------------------------------------------|-----------------------------------------------------------------------------|----------------------------------------------------------------------------------------------------|
| P301<br>Smooth Psi(act)<br>301  | Function parameter for setting the smoothing time<br>constant for the rotor flux actual value.<br>Precondition:<br>P100 = 3,4,5 (vector control types)<br>P095 = 12 (synchronous motor)                                                                                                    | index1: 4,0<br>Min: 0,0<br>Max: 200,0<br>Unit: ms<br>Indices: 4<br>Type: O2 | Menus:<br>- Parameter menu<br>+ Control/gating unit<br>+ Speed control<br>- Upread/free access<br>Changeable in:<br>- Ready to switching on<br>- Operation enabled |
| r302<br>Flux(act)<br>302        | Visualization parameter for the smoothed flux actual value<br>of vector control, converted to the rated voltage of the<br>motor. At a setpoint flux of r304=100.0%, a value<br>corresponding to the rated EMF is set.<br>The smoothed flux actual value is added to the flux control<br>(see P297) and the unsmoothed actual value is used for<br>stall detection (see P805). In the range of the current<br>model (B0253=0), the parameter is guided to the setpoint<br>flux.<br>Precondition:<br>P095 = 12 (synchronous motor)                             | Dec.Plc.: 1<br>Unit: %<br>Indices: -<br>Type: I2                            | Menus:<br>- Parameter menu<br>+ Control/gating unit<br>+ Speed control<br>- Upread/free access                                                                     |
| P303<br>Smooth Flux(Set)<br>303 | Function parameter for setting the smoothing time<br>constant for the flux setpoint.<br>The value is pre-set during automatic parameterization<br>(P115 = 1) or during motor data identification (P115 = 2,<br>3).<br>Setting instructions:<br>P303 > 100 ms:<br>for load-adaptive magnetization with speed control<br>P303 > 500 ms:<br>for load-adaptive magnetization with frequency control<br>Precondition::<br>P100 = 3, 4, 5 (vector control types)<br>P095 = 10, 11, 12 (induction motor, synchronous motor)<br>In function diagram:<br>380.5, 381.5 | index1: ~<br>Min: 4<br>Max: 2000<br>Unit: ms<br>Indices: 4<br>Type: O2      | Menus:<br>- Parameter menu<br>+ Control/gating unit<br>+ Speed control<br>- Upread/free access<br>Changeable in:<br>- Ready to switching on<br>- Operation enabled |
| r304<br>Flux(Set,Total)<br>304  | Visualization parameter for the flux setpoint of vector<br>control, referred to the rated rotor flux of the motor.<br>Precondition:<br>P100 = 3, 4, 5 (vector control types)<br>P095 = 10, 11, 12 (induction motor, synchronous motor)<br>In function diagram:<br>380.6, 381.6                                                                                                    | Dec.Plc.: 1<br>Unit: %<br>Indices: -<br>Type: I2                            | Menus:<br>- Parameter menu<br>+ Control/gating unit<br>+ Speed control<br>- Upread/free access                                                                     |
| P305<br>FieldWeakRegTime<br>305 | Function parameter for the integral-actino time of the field-<br>weakening or V(max) controller.<br>Synchronous motor (P095 = 12):<br>Integral-action time of the field-weakening controller (PI<br>controller;<br>Kp = P297/8).This overrides the flux controller (P297,<br>P298) as soon as the voltage limit is reached.<br>Precondition:<br>P100 = 3, 4, 5 (vector control types)<br>In function diagram:<br>380.4, 381.4                                                                                                    | index1: 150<br>Min: 10<br>Max: 32001<br>Unit: ms<br>Indices: 4<br>Type: O2  | Menus:<br>- Parameter menu<br>+ Control/gating unit<br>+ Speed control<br>- Upread/free access<br>Changeable in:<br>- Ready to switching on<br>- Operation enabled |

| Parameter                      | Description                                                                                                    | Data                                                                    | Read/write                                                                                                    |
|--------------------------------|----------------------------------------------------------------------------------------------------|-------------------------------------------------------------------------|----------------------------------------------------------------------------------------------------|
| P306<br>EMF(max)<br>306        | Function parameter for setting the maximum EMF<br>The parameter is used as a positive input signal for EMF<br>max control.<br>The value is calculated during automatic parameterization<br>(P115=1).                                                                                                    | index1: ~<br>Min: 100<br>Max: 2000<br>Unit: V<br>Indices: 4<br>Type: O2 | Menus:<br>- Parameter menu<br>+ Control/gating unit<br>+ Speed control<br>- Upread/free access<br>Changeable in:<br>- Ready to switching on                                            |
|                                | Precondition:<br>P095 = 12 (synchronous motor)                                                                                                    |                                                                         | - Operation enabled                                                                                                    |
| P307<br>EMF(max.)-Reg Ti       | Function parameter for the integral-action time of the EMF max controller.                                                                                                    | index1: 150<br>Min: 10<br>Max: 32001                                    | Menus:<br>- Parameter menu<br>+ Control/gating unit                                                                                                    |
| 307                            | The EMF max controller acts if the difference between P306 and the EMF actual value is less than the deviation from setpoint and actual value flux or from maximum and setpoint voltage. The PI contoller then operates with a gain of P297 / 8 on the flux-generating excitation current component of the current model and thus overridess the flux controller (P297,P298) or the field-weakening controller (P305).       | Max: 32001<br>Unit: ms<br>Indices: 4<br>Type: O2                        | <ul> <li>+ Speed control</li> <li>- Upread/free access</li> <li>Changeable in:</li> <li>- Ready to switching on</li> <li>- Operation enabled</li> </ul>                                |
|                                | Setting instructions:<br>The I component is stopped with value 32001 ms (the<br>EMF max controller operates as a P controller).                                                                                                    |                                                                         |                                                                                                    |
|                                | Precondition:<br>P095 = 12 (synchronous motor)                                                                                                    |                                                                         |                                                                                                    |
| r308<br>Psi(set,I-mod.)        | Visualization parameter for the flux setpoint, referred to the rated EMF.                                                                                                    | Dec.Plc.: 1<br>Unit: %<br>Indices: -<br>Type: I2                        | Menus:<br>- Parameter menu<br>+ Control/gating unit<br>+ Speed control<br>- Upread/free access                                                                                         |
| 308                            | The flux setpoint is situated at the positive input of the PI flux controller of the current model of the externally excited synchronous machine with rotor-side damper winding.                                                                                                    |                                                                         |                                                                                                    |
|                                | Precondition:<br>P095 = 12 (motor type = synchronous motor)                                                                                                    |                                                                         |                                                                                                    |
| r309<br>Psi(act,I-mod.)<br>309 | Visualization parameter for the flux actual value at the<br>output of the current model (behind the saturation<br>characteristic) of the externally excited synchronous<br>machine referred to rated EMF.                                                                                                    | Dec.Plc.: 1<br>Unit: %<br>Indices: -<br>Type: I2                        | Menus:<br>- Parameter menu<br>+ Control/gating unit<br>+ Speed control<br>- Upread/free access                                                                                         |
|                                | The signal is guided back to the negative input of the PI flux controller of the current model.                                                                                                    |                                                                         |                                                                                                    |
|                                | Precondition:<br>P095 = 12 (synchronous motor)                                                                                                    |                                                                         |                                                                                                    |
| P310<br>Psi(mod)-reg. Kp       | Function parameter for the flux controller gain in the current model.                                                                                                    | index1: 4,000<br>Min: 0,000                                             | Menus:<br>- Parameter menu                                                                                                    |
| 310                            | The flux controller operates on the field-generating<br>components of the magnetizing current setpoint in the<br>current model of the externally excited synchronous<br>machine. The controller is precontrolled by the steady-<br>state magnetization current of the no-load mode and<br>therefore only has to correct deviations resulting from<br>dynamic processes (e.g. load change) and the asymmetry<br>of the rotor. | Max: 6,000<br>Unit: -<br>Indices: 4<br>Type: O2                         | <ul> <li>+ Control/gating unit</li> <li>+ Speed control</li> <li>- Upread/free access</li> <li>Changeable in:</li> <li>- Ready to switching on</li> <li>- Operation enabled</li> </ul> |
|                                | Precondition:<br>P095 = 12 (synchronous motor)                                                                                                    |                                                                         |                                                                                                    |

| Parameter                       | Description                                                                                                    | Data                                                                         | Read/write                                                                                                    |
|---------------------------------|----------------------------------------------------------------------------------------------------|------------------------------------------------------------------------------|----------------------------------------------------------------------------------------------------|
| P311<br>Psi(mod)-reg. Tn<br>311 | Function parameter for the flux controller integral-action<br>time in the current model.<br>Precondition:<br>P095 = 12 (synchronous motor)                                                                                                    | index1: 50<br>Min: 4<br>Max: 999<br>Unit: ms<br>Indices: 4<br>Type: O2       | Menus:<br>- Parameter menu<br>+ Control/gating unit<br>+ Speed control<br>- Upread/free access<br>Changeable in:<br>- Ready to switching on<br>- Operation enabled   |
| Р312<br>Кр L(sig,U mod.)<br>312 | Function parameter for evaluation of the stator inductance<br>in the dynamic portion of the voltage model.<br>In addition to the stator leakage (P122), the damper<br>leakage also enters transverse to the Rotor axis (P078).<br>Precondition:<br>P095 = 12 (synchronous motor)                                                                                                    | index1: 100,0<br>Min: 0,0<br>Max: 200,0<br>Unit: %<br>Indices: 4<br>Type: O2 | Menus:<br>- Parameter menu<br>+ Control/gating unit<br>+ Current control<br>- Upread/free access<br>Changeable in:<br>- Ready to switching on<br>- Operation enabled |
| P313<br>f(cEMF Mod)<br>313      | Function parameter for the changeover from the current<br>model to the counter EMF model.<br>The value is pre-set during automatic parameterization<br>(P115=1).<br>Synchronous motor (P095=12):<br>The parameter value represents the upper frequency limit<br>of the changeover ramp between the current and the<br>voltage model. Changeover is approximately at the<br>following frequency:<br>P313 * (0.85*P314 + 15%)<br>Precondition:<br>P100 = 3, 4, 5 (vector control types)<br>In function diagram:<br>395.7, 396.7 | index1: ~<br>Min: 0,00<br>Max: 600,00<br>Unit: Hz<br>Indices: 4<br>Type: O2  | Menus:<br>- Parameter menu<br>+ Control/gating unit<br>+ Current control<br>- Upread/free access<br>Changeable in:<br>- Ready to switching on<br>- Operation enabled |
| P314<br>f(cEMF->AMP-mod)<br>314 | Function parameter for the frequency limit for changing<br>over from the counter EMF model to the current model,<br>referred to f(cEMF Mod) (P313).<br>Example:<br>Frequency limit [Hz] = P313 * P314<br>Synchronous motor (P095=12):<br>The parameter value represents the lower frequency limit<br>of the changeover ramp between the current model and<br>the voltage model in relation to the upper limit (P313).<br>Precondition:<br>P100 = 3, 4, 5 (vector control types)<br>In function diagram:<br>395.7, 396.7       | index1: 50,0<br>Min: 1,0<br>Max: 99,0<br>Unit: %<br>Indices: 4<br>Type: O2   | Menus:<br>- Parameter menu<br>+ Control/gating unit<br>+ Current control<br>- Upread/free access<br>Changeable in:<br>- Ready to switching on<br>- Operation enabled |

| Parameter                    | Description                                                                                                    | Data                                        | Read/write                                                                                                    |
|------------------------------|----------------------------------------------------------------------------------------------------|---------------------------------------------|----------------------------------------------------------------------------------------------------|
| P315<br>cEMF Reg Gain<br>315 | Function parameter of the gain of the PI controller for the counter EMF model at rated motor voltage. At low voltage setpoints, the gain is increased.          | index1: ~<br>Min: 0,000<br>Max: 6,000       | Menus:<br>- Parameter menu<br>+ Control/gating unit<br>+ Current control<br>- Upread/free access<br>Changeable in:<br>- Ready to switching on                        |
|                              | The value determined during automatic parameterization $(P115 = 1)$ or during motor data identification $(P115 = 2, 3)$ .                                       | Unit: -<br>Indices: 4<br>Type: O2           |                                                                                                    |
|                              | Note:<br>The control circuit only operates in the current model if<br>gain = 0.                                                                                 |                                             | - Operation enabled                                                                                                    |
|                              | Synchronous motor:<br>The parameter includes the P controller gain of the flux<br>angle controller in the range of the current model.                           |                                             |                                                                                                    |
|                              | Note (only for P095=12):<br>At Kp = 0, the angle control is switched off which means<br>that considerable orientation errors may occur in the<br>current mode!! |                                             |                                                                                                    |
|                              | Precondition:<br>P100 = 3, 4, 5 (vector control types)                                                                                                    |                                             |                                                                                                    |
|                              | In function diagram:<br>395.4, 396.4                                                                                                    |                                             |                                                                                                    |
| P316<br>cEMF Reg Time        | Function parameter for the integral-action time of the PI controller for the counter EMF model.                                                                 | index1: ~<br>Min: 4,0<br>Max: 999,9         | Menus:<br>- Parameter menu<br>+ Control/gating unit<br>+ Current control<br>- Upread/free access<br>Changeable in:<br>- Ready to switching on<br>- Operation enabled |
| 316                          | The value is pre-set during automatic parameterization (P115 = 1) or during motor data identification (P115 = 2, 3).                                            | Unit: ms<br>Indices: 4<br>Type: O2          |                                                                                                    |
|                              | Precondition:<br>P100 = 3, 4, 5 (vector control types)<br>P095 = 10, 11, 13 (motor type= IEC, NEMA,Sync.Perm.)                                                  |                                             |                                                                                                    |
|                              | In function diagram:<br>395.4, 396.4                                                                                                    |                                             |                                                                                                    |
| P317*<br>S.U (set)           | BICO parameter for selecting the connector from which an external setpoint for setpoint voltage is to be read in.                                               | index1: 0<br>Unit: -                        | Menus:<br>- Parameter menu<br>+ Control/gating unit<br>+ V/f open-loop contro<br>- Upread/free access<br>Changeable in:                                              |
| 317                          | The setpoint voltage replaces the output voltage of the v/f characteristic.                                                                                     | Indices: 2<br>,BDS<br>Type: L2 ,K           |                                                                                                    |
|                              | Precondition:<br>P100 = 2 (v/f control, textile)                                                                                                    |                                             | <ul> <li>Ready to switching on</li> <li>Operation enabled</li> </ul>                                                                                                 |
|                              | In function diagram:<br>405.4                                                                                                    |                                             |                                                                                                    |
| P318<br>Boost Mode           | Function parameter for the boost mode at $F = 0$ Hz.                                                                                                    | index1: 1<br>Min: 0                         | Menus:<br>- Parameter menu                                                                                                    |
| 318                          | 0: Current boost:<br>A voltage boost is calculated by means of a starting<br>current (P319) allowing for the measured stator<br>resistance                      | Max: 1<br>Unit: -<br>Indices: 4<br>Type: O2 | + Control/gating unit<br>+ V/f open-loop contro<br>- Upread/free access<br>Changeable in:<br>- Ready to switching on                                                 |
|                              | 1: Voltage boost:<br>The voltage boost of the v/f characteristic is directly<br>entered via P325.                                                               |                                             |                                                                                                    |
|                              | Precondition:<br>P100 = 0, 1, 2 (v/f control modes)                                                                                                    |                                             |                                                                                                    |
|                              | In function diagram:<br>405.2                                                                                                    |                                             |                                                                                                    |

| Parameter                 | Description                                                                                                    | Data                                                          | Read/write                                                                                             |
|---------------------------|----------------------------------------------------------------------------------------------------|---------------------------------------------------------------|----------------------------------------------------------------------------------------------------|
| P319<br>Boost Amps<br>319 | Function parameter for entering the current boost.<br>A voltage boost at $f = 0$ Hz is calculated from the boost<br>current and the total measured resistance (motor + cable).    | index1: ~<br>Min: 0,0<br>Max: 6553,5<br>Unit: A<br>Indices: 4 | Menus:<br>- Parameter menu<br>+ Control/gating unit<br>+ V/f open-loop control<br>- Upread/free access |
|                           | The value is calculated during automatic parameterization<br>(P115=1).<br>Precondition:<br>P100 = 0, 1, 2 (v/f control modes)<br>P318 = 0 (current boost)<br>In function diagram: | Type: O4                                                      | Changeable in:<br>- Ready to switching on<br>- Operation enabled                                       |
|                           | 405.1                                                                                                    |                                                               |                                                                                                    |
| P322<br>Accel Amps        | Function parameter for an additional current setpoint enabling a higher acceleration torque at low frequencies.                                                                   | index1: ~<br>Min: 0,0<br>Max: 6553,5                          | Menus:<br>- Parameter menu<br>+ Control/gating unit                                                    |
| 322                       | The acceleration current is only active during acceleration<br>and up the end frequency (P326) of the voltage boost. It<br>may be used to generate a break off torque             | Unit: A<br>Indices: 4<br>Type: O4                             | + Current control<br>+ V/f open-loop control<br>- Upread/free access<br>Changeable in:                 |
|                           | The value is determined during automatic parameterization (P115=1).                                                                                                    |                                                               | <ul> <li>Ready to switching on</li> <li>Operation enabled</li> </ul>                                   |
|                           | Precondition:<br>P100 = 0, 1, 2 (v/f control modes)                                                                                                    |                                                               |                                                                                                    |
| P325<br>Boost Volts       | Function parameter for the voltage boost at $f = 0$ Hz.                                                                                                    | index1: ~<br>Min: 0,0                                         | Menus:<br>- Parameter menu<br>+ Control/gating unit<br>+ V/f open-loop control<br>- Upread/free access |
| 325                       | The value is calculated during automatic parameterization (P115 = 1, 2).                                                                                                    | Max: 500,0<br>Unit: V<br>Indices: 4                           |                                                                                                    |
|                           | Precondition:<br>P100 = 0, 1, 2 (v/f control modes)<br>P318 = 1 (voltage boost)                                                                                                   | Type: O2                                                      | Changeable in:<br>- Ready to switching on<br>- Operation enabled                                       |
|                           | In function diagram:<br>405.1                                                                                                    |                                                               |                                                                                                    |
| P326<br>Boost End Freq    | Function parameter for the end frequency of the voltage boost.                                                                                                    | index1: ~<br>Min: 0,00<br>Mov: 200.00                         | Menus:<br>- Parameter menu                                                                             |
| 326                       | In the range from 0 Hz to end frequency, the voltage boost is reduced to 0.                                                                                                    | Max: 300,00<br>Unit: Hz<br>Indices: 4                         | + Control/gating unit<br>+ V/f open-loop control<br>- Upread/free access                               |
|                           | Special case:<br>The input value 0 Hz causes the output voltage to stay<br>constant until crossing the normal v/f curve ("horizontal"<br>boost).                                  | Type: O2                                                      | Changeable in:<br>- Ready to switching on<br>- Operation enabled                                       |
|                           | The value is pre-set during automatic parameterization (P115 = 1) or during motor data identification (P115 = 2, 3).                                                              |                                                               |                                                                                                    |
|                           | Precondition:<br>P100 = 0,1,2 (v/f control modes)                                                                                                    |                                                               |                                                                                                    |
|                           | In function diagram:<br>405.3                                                                                                    |                                                               |                                                                                                    |

| Parameter                | Description                                                                                                    | Data                                                                   | Read/write                                                                                                    |
|--------------------------|----------------------------------------------------------------------------------------------------|------------------------------------------------------------------------|----------------------------------------------------------------------------------------------------|
| P330<br>V/Hz Mode<br>330 | Function parameter for the v/f mode.<br>Parameter values:<br>0: linear characteristic (for constant-torque drives)                                                                | index1: 0<br>Min: 0<br>Max: 1<br>Unit: -                               | Menus:<br>- Parameter menu<br>+ Control/gating unit<br>+ V/f open-loop control                                                                                                    |
|                          | <ol> <li>parabolic characteristic (for pumps, fans, etc.)</li> <li>Precondition:</li> <li>P100 = 0, 1, 2 (v/f control modes)</li> </ol>                                           | Indices: 4<br>Type: O2                                                 | - Drive setting<br>- Upread/free access<br>Changeable in:<br>- Drive setting                                                                                                    |
|                          | In function diagram:<br>405.2                                                                                                    |                                                                        |                                                                                                    |
| P331<br>Imax Reg Gain    | Function parameter for the gain of the PI controller for current limitation (Imax controller).                                                                                    | index1: 0,050<br>Min: 0,005<br>Max: 0,400                              | Menus:<br>- Parameter menu                                                                                                    |
| 331                      | The value is pre-set during automatic parameterization (P115 = 1) or during motor data identification (P115 = 2, 3).                                                              | Max: 0,499<br>Unit: -<br>Indices: 4<br>Type: O2                        | + Control/gating unit<br>+ Current control<br>+ V/f open-loop control<br>- Upread/free access<br>Changeable in:                                                                            |
|                          | Precondition:<br>P100 = 0, 1, 2 (v/f control modes)                                                                                                    |                                                                        | <ul> <li>Ready to switching on</li> <li>Operation enabled</li> </ul>                                                                                                    |
|                          | In function diagram:                                                                                                    |                                                                        |                                                                                                    |
| P332<br>Imax Reg Time    | Function parameter for the integral-action time of the PI controller for current limitation (Imax controller).                                                                    | index1: 100<br>Min: 4<br>Max: 32001                                    | Menus:<br>- Parameter menu<br>+ Control/gating unit                                                                                                    |
| 332                      | Precondition:<br>P100 = 0, 1, 2 (v/f control modes)                                                                                                    | Unit: ms<br>Indices: 4<br>Type: O2                                     | <ul> <li>+ Current control</li> <li>+ V/f open-loop control</li> <li>- Upread/free access</li> <li>Changeable in:</li> <li>- Ready to switching on</li> <li>- Operation enabled</li> </ul> |
|                          | In function diagram:                                                                                                    | .,,,,,,,,,,,,,,,,,,,,,,,,,,,,,,,,,,,,,,                                |                                                                                                    |
| P334<br>IxR Compens Gain | Function parameter for the compensation factor of voltage losses on the stator resistor or on long cables.                                                                        | index1: ~<br>Min: 0,00<br>Max: 40,00                                   | Menus:<br>- Parameter menu<br>+ Control/gating unit                                                                                                    |
| 334                      | The factor corresponds to the cable resistance referred to<br>the rated motor impedance. The output voltage is<br>increased depending on the actual torque-generating<br>current. | Unit: %<br>Indices: 4<br>Type: O2                                      | <ul> <li>+ V/f open-loop control</li> <li>- Upread/free access</li> <li>Changeable in:</li> <li>- Ready to switching on</li> </ul>                                                         |
|                          | The value is pre-set during automatic parameterization (P115 = 1, 2,3)                                                                                                    |                                                                        | - Operation enabled                                                                                                    |
|                          | Precondition:<br>P100 = 0, 1, 2 (v/f control modes)                                                                                                    |                                                                        |                                                                                                    |
|                          | In function diagram:<br>405.3                                                                                                    |                                                                        |                                                                                                    |
| P335<br>Smooth Isq       | Function parameter for the smoothing time constant of the torque-generating current.                                                                                              | index1: ~<br>Min: 0<br>Max: 3200<br>Unit: ms<br>Indices: 4<br>Type: O2 | Menus:<br>- Parameter menu<br>+ Control/gating unit<br>+ V/f open-loop contro<br>- Upread/free access<br>Changeable in:<br>- Ready to switching on                                         |
| 335                      | The value is pre-set during automatic parameterization (P115 = 1) or during motor data identification (P115 = 2, 3).                                                              |                                                                        |                                                                                                    |
|                          | Precondition:<br>P100 = 0, 1 (v/f control modes without textile)                                                                                                    |                                                                        |                                                                                                    |
|                          | In function diagram:<br>286.6                                                                                                    |                                                                        |                                                                                                    |

| Parameter                          | Description                                                                                                    | Data                                                                          | Read/write                                                                                                    |
|------------------------------------|----------------------------------------------------------------------------------------------------|-------------------------------------------------------------------------------|----------------------------------------------------------------------------------------------------|
| P336<br>Slip Comp Gain<br>336      | Function parameter for the proportional gain of slip<br>compensation (also taking the rotor temperature into<br>account).<br>The value is pre-set during automatic parameterization<br>(P115 = 1, 2,3).<br>Setting instructions:<br>0.0 %: Slip compensation off<br>50 % - 70 %: Full slip compensation at cold motor<br>(partial load)<br>100 %: Full slip compensation at warm motor<br>(full load)<br>Note:<br>Rating plate data for rated current (P102), rated speed<br>(P108) and rated frequency (P107) must be entered<br>correctly and fully.<br>Precondition:<br>P100 = 1 (v/f control)                                                                                                    | index1: ~<br>Min: 0,0<br>Max: 400,0<br>Unit: %<br>Indices: 4<br>Type: O2      | Menus:<br>- Parameter menu<br>+ Control/gating unit<br>+ V/f open-loop control<br>- Upread/free access<br>Changeable in:<br>- Ready to switching on<br>- Operation enabled |
|                                    | In function diagram:                                                                                                    |                                                                               |                                                                                                    |
| P337<br>Reson Damp Gain<br>337     | Function parameter for the gain of the resonance damping.<br>v/f control modes, without v/f textile application (P100 = 0,<br>1):<br>The resonant damping circuit is effective in a range from<br>about 5 % to 70 % of the rated motor frequency.<br>The value is pre-set during automatic parameterization<br>(P115 = 1, 2,3).<br>Note:<br>The resonance damping circuit damps oscillations of the<br>active current. These oscillations mainly occur during no-<br>load operation. The parameter cannot be used to optimize<br>the response behaviour at P100 = 0 (v/f control with<br>speed control).<br>If the value is too high, this will cause instability (forward<br>control effect).<br>Frequency control (P100 = 3)<br>The resonance damping circuit is used to damp<br>oscillations in the low speed range.<br>Precondition::<br>P100 = 0,1,3 (v/f control modes without textile<br>applications, frequency control)<br>In function diagram: | index1: ~<br>Min: -10,000<br>Max: 10,000<br>Unit: -<br>Indices: 4<br>Type: I2 | Menus:<br>- Parameter menu<br>+ Control/gating unit<br>+ Current control<br>- Upread/free access<br>Changeable in:<br>- Ready to switching on<br>- Operation enabled       |
| P338<br>Common Mode<br>Comp<br>338 | <ul> <li>396.3</li> <li>Function parameter for the compensation of the direct components of the inverter.</li> <li>In order to improve the smooth running characteristics, the edges of the control pulses of the individual inverter valves can be staggered in time such that pulse frequency-dependent direct components can be compensated.</li> <li>Indices: <ul> <li>i001 = PHUN: Phase U negative switching edge</li> <li>i002 = PHUP: Phase U positive switching edge</li> <li>i003 = PHVN: Phase V negative switching edge</li> <li>i004 = PHVP: Phase V positive switching edge</li> <li>i005 = PHWN: Phase W negative switching edge</li> </ul> </li> </ul>                                                                                                    | index1: 3,00<br>Min: 0,00<br>Max: 25,55<br>Unit: µs<br>Indices: 6<br>Type: O2 | Menus:<br>- Parameter menu<br>+ Gating unit<br>- Upread/free access<br>Changeable in:<br>- Ready to switching on<br>- Operation enabled                                    |

| Parameter                       | Description                                                                                                    | Data                                                                        | Read/write                                                                                                    |                                                                                                    |                                           |                                                                                                    |                                                                                                    |
|---------------------------------|----------------------------------------------------------------------------------------------------|-----------------------------------------------------------------------------|----------------------------------------------------------------------------------------------------|----------------------------------------------------------------------------------------------------|-------------------------------------------|----------------------------------------------------------------------------------------------------|----------------------------------------------------------------------------------------------------|
| P339<br>ModSystemRelease<br>339 | Function parameter for release of the edge modulation<br>systems Parameter values: 0: all systems 1: edge modulation systems above 60 Hz 2: edge modulation systems above 100 Hz 3: no edge modulation systems 4: overmodulated space vector modulation 5: overmodulated space vector modulation without pulse frequency switchover Note: During operation with overmodulated space vector modulation, the harmonic contents in the output current are increased. The drive can then be heated up more strongly. With P342, the modulation depth factor can be | index1: 0<br>Min: 0<br>Max: 5<br>Unit: -<br>Indices: 4<br>Type: O2          | index1: 0 Menus:<br>Min: 0 - Parameter menu<br>Max: 5 + Gating unit<br>Unit: Drive setting<br>Indices: 4 - Upread/free acces | Min: 0- Parameter menuMax: 5+ Gating unitUnit: Drive settingIndices: 4- Upread/free accesType: O2Changeable in: | Min: 0<br>Max: 5<br>Unit: -<br>Indices: 4 | Min: 0- Parameter menuMax: 5+ Gating unitUnit: Drive settingIndices: 4- Upread/free acceType: O2Changeable in: | <ul> <li>Parameter menu</li> <li>+ Gating unit</li> <li>Drive setting</li> <li>Upread/free access</li> <li>Changeable in:</li> </ul> |
|                                 | limited gradually again (result in r345).<br>In function diagram:<br>390.8, 405.8                                                                                                    |                                                                             |                                                                                                    |                                                                                                    |                                           |                                                                                                    |                                                                                                    |
| P340*<br>Pulse Frequency<br>340 | Function parameter for entering the pulse frequency for<br>asynchronous space vector modulation.<br>Note:<br>The setting range of the pulse frequency depends on the<br>type of unit and on the settings of the open/closed loop<br>control.<br>(e.g. by selecting an output filter (see P068)).                                                                                                    | index1: 2,5<br>Min: 1,5<br>Max: 16,0<br>Unit: kHz<br>Indices: 4<br>Type: O2 | Menus:<br>- Parameter menu<br>+ Gating unit<br>- Drive setting<br>- Upread/free access<br>Changeable in:<br>- Drive setting  |                                                                                                    |                                           |                                                                                                    |                                                                                                    |
|                                 | If noise damping is active (P535>0), the pulse frequency<br>is limited to a minimum value of 45*motor rated frequency<br>(P107), otherwise to a minimum value of 30*P107 and at<br>P107=83.3104Hz to a minimum value of 2.5kHz.                                                                                                    |                                                                             |                                                                                                    |                                                                                                    |                                           |                                                                                                    |                                                                                                    |
|                                 | Caution:<br>If the pulse frequency is increased, P128 (maximum<br>current) can be reduced (derating). If the pulse frequency<br>is then reduced again, the changed value in P128<br>remains!                                                                                                    |                                                                             |                                                                                                    |                                                                                                    |                                           |                                                                                                    |                                                                                                    |
|                                 | In function diagram:<br>390.6, 420.5, 405.5                                                                                                    |                                                                             |                                                                                                    |                                                                                                    |                                           |                                                                                                    |                                                                                                    |

| Parameter                       | Description                                                                                                    | Data                                                                        | Read/write                                                                                                    |
|---------------------------------|----------------------------------------------------------------------------------------------------|-----------------------------------------------------------------------------|----------------------------------------------------------------------------------------------------|
| P342<br>Max ModulatDepth<br>342 | <ul> <li>Function parameter for the maximum modulation depth of the modulator. The parameter defines the maximum possible output voltage. At a maximum modulation depth of 96%, the line voltage can be reached as output voltage.</li> <li>Setting instructions: <ul> <li>High output voltages can be reached by using the edge modulation mode at a high modulation depth. Low parameter values prevent the change from space vector to edge modulation mode; the readable output voltage is lower.</li> <li>The depth of modulation at the change from space vector to edge modulation depends on the type of the unit and the pulse frequency.</li> <li>Typical values at 2.5 kHz:     <ul> <li>for a rated converter current &lt;= 186 A: about 87 % at a rated converter current &gt; 186 A: about 84 %</li> </ul> </li> <li>The change to an edge modulation system can be prevented with P339 Note:     <ul> <li>If a sinusoidal filter (P068 = 1) is used, the maximum modulation depth is so far reduced that the modulator only operates in the space vector modulation mode. The effetive modulation depth limit is displayed in r345.</li> </ul> </li> </ul></li></ul> | index1: 96,0<br>Min: 20,0<br>Max: 96,0<br>Unit: %<br>Indices: 4<br>Type: O2 | Menus:<br>- Parameter menu<br>+ Control/gating unit<br>+ V/f open-loop control<br>+ Gating unit<br>- Upread/free access<br>Changeable in:<br>- Ready to switching on<br>- Operation enabled |
| r343<br>Modulation Depth<br>343 | <ul><li>390.7, 405.7</li><li>Visualization parameter for the current modulation depth of the modulator.</li><li>In function plan: 390.8, 405.8</li></ul>                                                                                                    | Dec.Plc.: 1<br>Unit: %<br>Indices: -<br>Type: I2                            | Menus:<br>- Parameter menu<br>+ Control/gating unit<br>+ Current control<br>+ V/f open-loop control<br>+ Gating unit<br>- Upread/free access                                                |
| P344<br>ModDepth Headrm<br>344  | Function parameter for the headroom of the modulation<br>depth.<br>The parameter value reduces the maximum modulation<br>depth (P342) during steady-state operation by reducing<br>the setpoint voltage of the field weakening controller.<br>During dynamic operation, this headroom remains<br>essentially ineffective due to the reaction time of the<br>controller. As a result, the maximum possible output<br>voltage for torque and speed changes can be completely<br>utilized.<br>In function diagram:<br>380.2, 381.2                                                                                                    | index1: 0,0<br>Min: 0,0<br>Max: 50,0<br>Unit: %<br>Indices: 4<br>Type: O2   | Menus:<br>- Parameter menu<br>+ Control/gating unit<br>+ Speed control<br>+ Gating unit<br>- Upread/free access<br>Changeable in:<br>- Ready to switching on<br>- Operation enabled         |
| r345<br>Mod Depth Limit<br>345  | Visualization parameter for the maximum possible<br>modulation depth.<br>The limit is mainly influenced by the modulator and is<br>always equal to or less than the value in P342 (e.g. if<br>P069 = 1 sinusoidal filter has been selected or if P339 ><br>0 or when edge modulation is off).<br>Note:<br>The maximum possible modulation depth (approx. 93%)<br>of the modulator at frequencies less than 28Hz is only<br>taken into account in r346.<br>In function diagram:<br>380.1, 381.1, 405.7                                                                                                    | Dec.Plc.: 1<br>Unit: %<br>Indices: -<br>Type: I2                            | Menus:<br>- Parameter menu<br>+ Control/gating unit<br>+ Speed control<br>+ Current control<br>+ V/f open-loop control<br>+ Gating unit<br>- Upread/free access                             |

| Parameter                       | Description                                                                                                    | Data                                                                    | Read/write                                                                                                    |
|---------------------------------|----------------------------------------------------------------------------------------------------|-------------------------------------------------------------------------|----------------------------------------------------------------------------------------------------|
| r346<br>Max Output Volts<br>346 | Visualization parameter for the maximum possible output voltage. It is calculated from the maximum modulation depth of the modulator (P342) and the current DC link voltage.                                                                                                    | Dec.Plc.: 1<br>Unit: V<br>Indices: -<br>Type: I2                        | Menus:<br>- Parameter menu<br>+ Control/gating unit<br>+ Speed control<br>+ V/f open-loop control                        |
|                                 | Note:<br>The headroom for the modulation depth (P344) is allowed<br>for in vector control modes.                                                                                                    |                                                                         | + Gating unit<br>- Upread/free access                                                                                    |
|                                 | In function diagram:<br>380.3, 381.3, 405.7                                                                                                    |                                                                         |                                                                                                    |
| P347<br>ON VoltsCompens.        | Function parameter for the correction of the symmetrical valve voltage drops of the inverter IGBTs.                                                                                                    | index1: ~<br>Min: 0,0<br>Max: 20,0                                      | Menus:<br>- Parameter menu<br>+ Gating unit                                                                              |
| 347                             | The parameter value is pre-set during automatic parameterization (P115 = 1) or measured during motor data identification (P115 = 2, 3).                                                                                                    | Unit: V<br>Indices: 4<br>Type: O2                                       | <ul> <li>Upread/free access</li> <li>Changeable in:</li> <li>Ready to switching on</li> <li>Operation enabled</li> </ul> |
| P348*<br>Dead Time Comp.        | Function parameter for selection of the deadtime<br>compensation in the gating unit                                                                                                    | Init: 1<br>Min: 0<br>Max: 1                                             | Menus:<br>- Parameter menu<br>+ Gating unit                                                                              |
| 348                             | The deadtime compensation eliminates the voltage error<br>which is obtained as a result of the interlock times in the<br>gating unit.                                                                                                    | Unit: -<br>Indices: -<br>Type: O2                                       | - Upread/free access<br>Changeable in:<br>- Ready to switching on<br>- Operation enabled                                 |
|                                 | Compensation is enabled/disabled during automatic parameterization (P115 = 1).                                                                                                    |                                                                         |                                                                                                    |
|                                 | Parameter values:<br>0: no deadtime compensation in the gating unit<br>1: deadtime compensation in the gating unit enabled                                                                                                    |                                                                         |                                                                                                    |
|                                 | Setting instructinos:<br>For high pulse frequencies, for motors with low stator time<br>constant (r125) (positioning drives) and for long cables, it<br>may be practical to disable the compensation in order to<br>improve the smooth running characteristics at low speeds.                                                                                                    |                                                                         |                                                                                                    |
|                                 | 2. For future use.                                                                                                    |                                                                         |                                                                                                    |
| P349<br>T(DeadTimeComp.)        | Function parameter for the compensation time of the gating unit interlock.                                                                                                    | Init: ~<br>Min: 0,00<br>Max: 25,55                                      | Menus:<br>- Parameter menu<br>+ Gating unit                                                                              |
| 349                             | In the case of induction motors, the value is pre-set during<br>motor data indentification (P115 = 2, 3).<br>Setting instructions:<br>- For positioning drives or for the improvement of the<br>smooth running characteristics at low frequencies, it may<br>be practical to disable the compensation (P348 = 0). In<br>this case, it is not permissible to reset P349, in order that<br>the missing compensation voltage can be calculated | Unit: µs<br>Indices: -<br>Type: O2                                      | - Upread/free access<br>Changeable in:<br>- Ready to switching on<br>- Operation enabled                                 |
|                                 | internally from it. (Only for P100=3,4,5)<br>- To improve the smooth running characteristics for the v/f<br>control (P100=0,1,2) the compensation of the interlock<br>time can be changed.                                                                                                    |                                                                         |                                                                                                    |
|                                 | <ul> <li>At high pulse frequencies (abov approx. 6 kHz), it is not<br/>recommended to disable the compensation as the torque<br/>ripple would then increase again due to voltage areas in<br/>the range of the zero passages of the phase currents.</li> </ul>                                                                                                    |                                                                         |                                                                                                    |
| P350*<br>Ref Amps<br>350        | Function parameter for entering the reference current.<br>The value entered is for normalizing all current quantities<br>and corresponds to a connector value of 4000 H (100 %).<br>The closed-loop control system can process up to twice<br>the value entered.                                                                                                    | Init: ~<br>Min: 0,1<br>Max: 6553,5<br>Unit: A<br>Indices: -<br>Type: O2 | Menus:<br>- Parameter menu<br>+ Functions<br>- Drive setting<br>- Upread/free access<br>Changeable in:                   |
|                                 | In function diagram:<br>20.5                                                                                                    | 1,190. 02                                                               | - Drive setting                                                                                                    |

| Parameter                     | Description                                                                                                    | Data                                                                            | Read/write                                                                                                    |
|-------------------------------|----------------------------------------------------------------------------------------------------|---------------------------------------------------------------------------------|----------------------------------------------------------------------------------------------------|
| P351*<br>Ref Volts<br>351     | Function parameter for entering the reference voltage.<br>The value entered is for normalizing all voltage quantities<br>and corresponds to a connector value of 4000 H (100 %).<br>The closed-loop control system can process up to twice<br>the value entered.<br>In function diagram:<br>20.5                                                                                                    | Init: ~<br>Min: 100<br>Max: 2000<br>Unit: V<br>Indices: -<br>Type: O2           | Menus:<br>- Parameter menu<br>+ Functions<br>- Drive setting<br>- Upread/free access<br>Changeable in:<br>- Drive setting |
| P352*<br>Ref Frequency<br>352 | Function parameter for entering the reference frequency.<br>The value entered is for normalizing all frequency<br>quantities and corresponds to a connector value of 4000<br>0000 H (100 %). The closed-loop control system can<br>process up to twice the value entered.<br>Note:<br>If the parameter is changed, P353 is automatically<br>adjusted.<br>Caution:<br>By changing the parameter, the frequency limitations are<br>changed as well.<br>In function diagram:   | Init: ~<br>Min: 4,00<br>Max: 600,00<br>Unit: Hz<br>Indices: -<br>Type: O2       | Menus:<br>- Parameter menu<br>+ Functions<br>- Drive setting<br>- Upread/free access<br>Changeable in:<br>- Drive setting |
| P353*<br>Ref Speed<br>353     | 20.5<br>Function parameter for entering the reference speed. The<br>value entered is for normalizing all the speed quantities<br>and corresponds to a connector value of 4000 0000H (100<br>%). The closed-loop control system can process up to<br>twice the value entered.<br>Note:<br>If the parameter is changed, P352 is automatically<br>adjusted.<br>Caution:<br>By changing the parameter, the speed limitations are<br>changed as well.<br>In function diagram:    | Init: ~<br>Min: 1<br>Max: 36000<br>Unit: 1/min<br>Indices: -<br>Type: O2        | Menus:<br>- Parameter menu<br>+ Functions<br>- Drive setting<br>- Upread/free access<br>Changeable in:<br>- Drive setting |
| P354*<br>Ref Torque<br>354    | 20.5<br>Function parameter for entering the reference torque. The value entered is for normalizing all torque quantities and corresponds to a connector value of 4000 H (100 %). The closed-loop control system can process up to twice the value entered.<br>Note:<br>The reference power is the productof reference frequency and reference torque.<br>Caution:<br>By changing the parameter, the torque limitations are changed as well.<br>In function diagram:<br>20.5 | Init: ~<br>Min: 0,10<br>Max:<br>900000,00<br>Unit: Nm<br>Indices: -<br>Type: O4 | Menus:<br>- Parameter menu<br>+ Functions<br>- Drive setting<br>- Upread/free access<br>Changeable in:<br>- Drive setting |

| Parameter                        | Description                                                                                                    | Data                                                                     | Read/write                                                                                                    |
|----------------------------------|----------------------------------------------------------------------------------------------------|--------------------------------------------------------------------------|----------------------------------------------------------------------------------------------------|
| P357<br>Sampling Time<br>357     | <ul> <li>Function parameter for the base sampling time T0 of the n/f/T control and the v/f control.</li> <li>Setting instructions: <ul> <li>Before reducing the sampling time, the calculation time headroom should be checked</li> <li>(parameter r829) in the "Operating" state. A minimum headroom of 5 % should always be ensured to prevent the operation from programming a slow reaction.</li> <li>If fault message F042 "Calculation time" occurs, the sampling time must be increased.</li> </ul> </li> </ul>                               | Init: 1,2<br>Min: 0,8<br>Max: 4,0<br>Unit: ms<br>Indices: -<br>Type: O2  | Menus:<br>- Parameter menu<br>+ Functions<br>- Drive setting<br>- Upread/free access<br>Changeable in:<br>- Drive setting             |
|                                  | In function diagram:<br>15.7                                                                                                    |                                                                          |                                                                                                    |
| P358*<br>Key<br>358              | <ul> <li>Function parameter for entering the key. If the values in both indices tally with the values entered in Lock parameter P359, other menus can also be selected in P060 as well as the menu "User Parameters" and the menu "Fixed settings".</li> <li>IMPORTANT: If the parameters Key (P358) or Lock (P359) are missing in the selection of user parameters (P360), it is only possible to change parameterization by a factory setting. The original parameterization is then lost.</li> </ul>                                              | index1: 0<br>Unit: -<br>Indices: 2<br>Type: L2                           | Menus:<br>- User parameters-<br>Parameter menu<br>+ Functions<br>- Upread/free access<br>Changeable in:<br>- Ready to switching on    |
| P359*<br>Lock<br>359             | Function parameter for entering the password. If the same<br>value is entered in both indices in the Key parameter,<br>other menus can also be selected in P060 as well as the<br>menu "User Parameters" and the menu "Fixed Settings".<br>IMPORTANT: If the parameters Key (P358) or Lock<br>(P359) are missing in the selection of user parameters<br>(P360), it is only possible to change parameterization by a<br>factory setting. The original parameterization is then lost.                                                                  | index1: 0<br>Unit: -<br>Indices: 2<br>Type: L2                           | Menus:<br>- Parameter menu<br>+ Functions<br>- Upread/free access<br>Changeable in:<br>- Ready to switching on                        |
| P360*<br>Select UserParam<br>360 | Function parameter for selecting the parameters which<br>are to be visible in the "User Parameters" menu. After<br>selection of the "User Parameters" menu (P60 = 0), apart<br>from parameters P53 and P60, only those parameters are<br>visible whose numbers have been entered in indices 3 to<br>100.<br>IMPORTANT: If the parameters Key (P358) or Lock<br>(P359) are missing in the selection of user parameters<br>(P360), it is only possible to change parameterization by a<br>factory setting. The original parameterization is then lost. | index1: 60<br>Min: 0<br>Max: 2999<br>Unit: -<br>Indices: 100<br>Type: O2 | Menus:<br>- Parameter menu<br>+ Functions<br>- Upread/free access<br>Changeable in:<br>- Ready to switching on<br>- Operation enabled |
| P361*<br>OP Backlight<br>361     | Background lighting of the OP<br>Paramter values:<br>0 = background lighting always active<br>1 = background lighting only active during operation.                                                                                                    | Init: 1<br>Min: 0<br>Max: 1<br>Unit: -<br>Indices: -<br>Type: O2         | Menus:<br>- Parameter menu<br>+ Functions<br>- Upread/free access<br>Changeable in:<br>- Ready to switching on<br>- Operation enabled |

| Parameter                      | Description                                                                                                    | Data                                                  | Read/write                                                                                                    |
|--------------------------------|----------------------------------------------------------------------------------------------------|-------------------------------------------------------|----------------------------------------------------------------------------------------------------|
| P362*<br>Copy MDS<br>362       | Function call "Copy motor data set". In the last two figures<br>of the parameter value, which source data set<br>(penultimate figure, value range 1 to 4) is to be copied to<br>which target data set (last figure, value range 1 to 4) is<br>encoded.<br>After the function has been performed, the parameter is<br>automatically reset to "0".<br>Function parameter at the start of function "Copy motor<br>data set". This function enables the settings of a motor<br>data set (index 1,2, 3 or 4) to be transferred to another<br>data set. The start is entried authus a parameter setting | Init: 0<br>Unit: -<br>Indices: -<br>Type: L2          | Menus:<br>- Parameter menu<br>+ Functions<br>- Upread/free access<br>Changeable in:<br>- Ready to switching on |
|                                | data set. The start is carried out by a parameter setting<br>not equal to 0. In the last two figures of the parameter<br>value, which source data set (penultimate figure) is to be<br>copied to which target data set (last figure) is encoded.<br>After the function is performed, the parameter is<br>automatically reset to 0.<br>Examples:<br>0 = no activity<br>12 = copies Index 1 of MDS parameter in Index 2                                                                                                    |                                                       |                                                                                                    |
|                                | 31 = copies Index 3 of MDS parameter in Index 1<br>24 = kopiert Index 2 of MDS parameter in Index 4                                                                                                    |                                                       |                                                                                                    |
| P363*<br>Copy BICO DSet<br>363 | Function parameter for starting the "Copy BICO Data Set" function. With this function, the settings of one BICO data set (Index 1 or 2) are transferred to the other data set. Starting takes place with a parameter setting not equal to 0. The last two digits of the parameter value indicate which source data set (penultimate digit) is to be copied to which target data set (last digit). After the function has been performed, the parameter is automatically reset to 0.                                                                                                    | Init: 0<br>Unit: -<br>Indices: -<br>Type: L2          | Menus:<br>- Parameter menu<br>+ Functions<br>- Upread/free access<br>Changeable in:<br>- Ready to switching on |
|                                | 0 = No activity<br>12 = Copies Index 1 of the BDS parameters to Index 2<br>21 = Copies Index 2 of the BDS parameters to Index 1                                                                                                    |                                                       |                                                                                                    |
| P364*<br>Copy FuncDSet<br>364  | Function call for "Copy Function Data Set". The last two<br>digits of the parameter value indicate which source data<br>set (penultimate digit, value range 1 to 4) is to be copied<br>to which target data set (last digit, value range 1 to 4).<br>After the function has been performed, the parameter is<br>automatically reset to "0".                                                                                                    | Init: 0<br>Unit: -<br>Indices: -<br>Type: L2          | Menus:<br>- Parameter menu<br>+ Functions<br>- Upread/free access<br>Changeable in:<br>- Ready to switching on |
|                                | Function parameter for starting the "Copy Function Data<br>Set" function. With this function, the settings of a function<br>data set (Index 1, 2, 3 or 4) are transferred to another<br>data set. Starting takes places with a parameter setting<br>not equal to 0. The last two digits of the parameter value<br>indicate which source data set (penultimate digit) is to be<br>copied to which target data set (last digit). After the<br>function has been performed, the parameter is<br>automatically reset to 0.                                                                            |                                                       |                                                                                                    |
|                                | Examples<br>0 = No activity<br>12 = Copies Index 1 of the FDS parameters to Index 2<br>31 = Copies Index 3 of the FDS parameters to Index 1<br>24 = Copies Index 2 of the FDS parameters to Index 4                                                                                                    |                                                       |                                                                                                    |
| P366*<br>Select FactSet<br>366 | Function parameter for selecting a factory setting or fixed<br>setting. After the parameter reset (P970) has been<br>started, the parameters are set to the selected setting.<br>Parameter values:                                                                                                    | Init: 0<br>Min: 0<br>Max: 10<br>Unit: -<br>Indices: - | Menus:<br>- Parameter menu<br>+ Functions<br>- Fixed settings<br>- Upread/free access<br>Changeable in:        |
| Compact PLUS only              |                                                                                                    | Type: O2                                              | Changeable in:<br>- Drive setting<br>- Ready to switching o                                                    |

Siemens AG 6SE7087-6QX60 (Edition AG) SIMOVERT MASTERDRIVES Compendium Vector Control

| Parameter                                           | Description                                                                                                    | Data                                                              | Read/write                                                                                                    |
|-----------------------------------------------------|----------------------------------------------------------------------------------------------------|-------------------------------------------------------------------|----------------------------------------------------------------------------------------------------|
| P366*<br>Select FactSet<br>366<br>not Compact PLUS  | Function parameter for selecting a factory setting or fixed<br>setting. After the parameter reset (P970) has been<br>started, the parameters are set to the selected setting.<br>Parameter values:                                                                                                    | Init: 0<br>Min: 0<br>Max: 10<br>Unit: -<br>Indices: -<br>Type: O2 | Menus:<br>- Parameter menu<br>+ Functions<br>- Fixed settings<br>- Upread/free access<br>Changeable in:<br>- Drive setting<br>- Ready to switching on |
| P368*<br>Select Setp S.<br>368<br>not Compact PLUS  | Function parameter for selecting a setpoint and command<br>source which is to be parameterized when a quick<br>parameterization (P370) is carried out.<br>0 = PMU<br>1 = Analog input and terminal strip<br>2 = Fixed setpoints and terminal strip<br>3 = Motor operated potentiometer and terminal strip<br>4 = USS<br>5 = SIMOLINK (cannot currently be implemented)<br>6 = PROFIBUS (CBP required)<br>7 = OP1S and fixed setpoints<br>8 = OP1S and motor operated potentiometer<br>Notes:<br>During converter initialization, a parameter error may be<br>displayed if the parameter does not correspond with the<br>factory setting P366:<br>P366 P368<br>=0 = 08<br>=1 = 7<br>=2 = 7<br>=3 = 0<br>=4 = 8<br>>4 = 08<br>If the values do not correspond, P368 has to be adapted<br>(in P60=3) | Init: 1<br>Min: 0<br>Max: 8<br>Unit: -<br>Indices: -<br>Type: O2  | Menus:<br>- Parameter menu<br>+ Functions<br>- Quick parameterization<br>- Upread/free access<br>Changeable in:<br>- Ready to switching on            |
| P368*<br>Select Setp S.<br>368<br>Compact PLUS only | Function parameter for selecting a setpoint/command<br>source which is to be parameterized when a quick<br>parameterization (P370) is carried out.<br>0 = -  not used  -<br>1 =  Analog input and terminal strip<br>2 = Fixed setpoints and terminal strip<br>3 = Motor operated potentiometer and terminal strip<br>4 = USS<br>5 = -  not used  -<br>6 = PROFIBUS (CBP required)<br>7 = OP1S and fixed setpoints<br>8 = OP1S and motor operated potentiometer<br>Notes:<br>During converter initialization, a parameter error may be<br>displayed if the parameter does not correspond with the<br>factory setting P366:<br>P366 P368<br>=0 = 08<br>=1 = 7<br>=2 = 7<br>=3 = 0<br>=4 = 8<br>>4 = 08<br>If the values do not correspond, P368 has to be adapted<br>(in P60=3).                    | Init: 1<br>Min: 0<br>Max: 8<br>Unit: -<br>Indices: -<br>Type: O2  | Menus:<br>- Parameter menu<br>- Quick parameterization<br>- Upread/free access<br>Changeable in:<br>- Ready to switching on                           |

| Parameter                       | Description                                                                                                    | Data                                                                | Read/write                                                                                                    |
|---------------------------------|----------------------------------------------------------------------------------------------------|---------------------------------------------------------------------|----------------------------------------------------------------------------------------------------|
| P370*<br>Quick Param<br>370     | Function parameter for starting quick parameterization.<br>When quick parameterization is selected, the unit is<br>parameterized according to the selected parameter<br>modules.<br>0 = No quick parameterization<br>1 = Start quick parameterization                                                                                                    | Init: 0<br>Min: 0<br>Max: 1<br>Unit: -<br>Indices: -<br>Type: O2    | Menus:<br>- Parameter menu<br>+ Functions<br>- Quick parameterization<br>- Upread/free access<br>Changeable in:<br>- Ready to switching on |
|                                 | After quick parameterization has been completed, the parameter is reset to 0.                                                                                                    |                                                                     |                                                                                                    |
| P371<br>Selectivity<br>371      | In configurations where one drive is feeding a number of parrallel motors, in the case of a failure (short circuit, ground failut, motor blocked) one of these motors may be disconnected from the drive by blowing its fuses.<br>This function can be selected with "Selectvitiy".                                                                                                    | Init: 0<br>Min: 0<br>Max: 1<br>Unit: -<br>Indices: -<br>Type: O2    | Menus:<br>- Parameter menu<br>+ Functions<br>- Upread/free access<br>Changeable in:<br>- Ready to switching on                             |
|                                 | IMPORTANT.<br>If the selectivity function is selected, there is no protection<br>available against a terminal short circuit, but the<br>overcurrent protection is still active.                                                                                                    |                                                                     |                                                                                                    |
|                                 | Parameter values:<br>0: Selectivity OFF<br>1: Selectivity ON                                                                                                    |                                                                     |                                                                                                    |
|                                 | Precondition:<br>P095 = 10, 11, 12 (induction motor, sync.perm.)                                                                                                    |                                                                     |                                                                                                    |
| P372*<br>Simulation Mode<br>372 | Function parameter for selecting simulated operation.<br>Simulated operation allows test operation of the drive<br>without DC link voltage. The unit must, therefore, have an<br>external 24 V supply.<br>Simulated operation can not be selected if the DC link<br>voltage is more than 5 % of the rated DC link voltage.                                                                                                    | Init: 0<br>Min: 0<br>Max: 1<br>Unit: -<br>Indices: -<br>Type: O2    | Menus:<br>- Parameter menu<br>+ Functions<br>- Upread/free access<br>Changeable in:<br>- Ready to switching on                             |
|                                 | 0 = Simulated operation not active<br>1 = Simulated operation active                                                                                                    |                                                                     |                                                                                                    |
| P373*<br>Auto Restart<br>373    | Parameter for enabling the auto restart after power outage.<br>Parameter values:<br>x0 = blocked<br>x1 = only power outage fault reset<br>x2 = when power returns, drive turns on again after the<br>wait time (P374)<br>x3 = immediately after power return, the drive turns on<br>and performs the "flying restart" function.                                                                                                    | index1: 0<br>Min: 0<br>Max: 13<br>Unit: -<br>Indices: 4<br>Type: O2 | Menus:<br>- Parameter menu<br>+ Functions<br>- Upread/free access<br>Changeable in:<br>- Ready to switching on                             |
|                                 | <ul> <li>11,12,13 = In addition to F008, F006 is also acknowledged.</li> <li>Note::</li> <li>Independently of the status of the control word bit "Flying restart", the "Flying restart function is always released at P373 = 3, 13, i.e. also at every ON command. If a permanently excited synchronous motor is connected, auto restart is only enabled if a speed controller is present.</li> <li>IMPORTANT.</li> <li>It must be ensured by external safety means that the drive cannot start unintentionally!</li> </ul> |                                                                     |                                                                                                    |

| Parameter                       | Description                                                                                                    | Data                                                                 | Read/write                                                                                                    |
|---------------------------------|----------------------------------------------------------------------------------------------------|----------------------------------------------------------------------|----------------------------------------------------------------------------------------------------|
| P374<br>AutoRestart Wait<br>374 | Wait time between return of power and automatic<br>driverestart if auto restart is on.<br>Note:<br>The wait time is not effective if the "Flying restart" function<br>(via P373 = 3, 13 or P583 is active. The coasting time of<br>the drive should be set.                                                                                                    | index1: 0<br>Min: 0<br>Max: 650<br>Unit: s<br>Indices: 4<br>Type: O2 | Menus:<br>- Parameter menu<br>+ Functions<br>- Upread/free access<br>Changeable in:<br>- Ready to switching on<br>- Operation enabled |
| P375*<br>Ground Flt Test<br>375 | <ul> <li>Function parameter for enabling the ground fault test.</li> <li>The ground fault test is carried out during enabling after the ON command and before the motor starts up. The motor cables are checked to see if they show any ground fault.</li> <li>0 = no ground fault test</li> <li>1 = ground fault test once only after the next ON command (Parameter is reset to 0 afterwards)</li> <li>2 = ground fault test after every ON command</li> <li>3 = no ground fault test, even not during motor data identification</li> <li>The ground fault test is not a protective function according to the VDE guidelines.</li> </ul> | Init: 1<br>Min: 0<br>Max: 3<br>Unit: -<br>Indices: -<br>Type: O2     | Menus:<br>- Parameter menu<br>+ Functions<br>- Upread/free access<br>Changeable in:<br>- Ready to switching on                        |
| r376<br>GrdFltTestResult<br>376 | Result of ground fault test<br>Bit-coded display of the reason which has caused the test<br>to be broken off.<br>Parameter values:<br>Bit 0 =1: VCE Phase W<br>Bit 1 =1: VCE Phase V<br>Bit 2 =1: VCE Phase U<br>Bit 3 =1: Overcurrent<br>Bit 8 =1: negative IW<br>Bit 9 =1: positive IW<br>Bit 10 =1: negative IU<br>Bit 11 =1: positive IU<br>Attention!<br>Bits 12 to 14 or the highest value nibble on the OP1S<br>code the semiconductor which was triggered where the<br>fault occurred.                                                                                                    | Dec.Plc.: 0<br>Unit: -<br>Indices: -<br>Type: V2                     | Menus:<br>- Parameter menu<br>+ Functions<br>- Upread/free access                                                                     |
|                                 |                                                                                                    |                                                                      |                                                                                                    |

| Parameter         | Description                                                                                    | Data                                 | Read/write                                |  |
|-------------------|------------------------------------------------------------------------------------------------|--------------------------------------|-------------------------------------------|--|
| r377<br>Meas Sect | Display of the actual measuring step of the motor data identification,                         | Dec.Plc.: 0<br>Unit: -<br>Indices: - | Menus:<br>- Parameter menu<br>+ Functions |  |
| 377               | 0: not activated                                                                               | Type: O2                             | - Upread/free access                      |  |
|                   | 1: delay time for fan                                                                          | 51                                   |                                           |  |
|                   | The "100" digit displays the type of measurement:                                              |                                      |                                           |  |
|                   | 1xx: ground fault test                                                                         |                                      |                                           |  |
|                   | 2xx: test pulse measurement                                                                    |                                      |                                           |  |
|                   | 3xx: leakage inductance measurement                                                            |                                      |                                           |  |
|                   | 4xx: DC current measurement                                                                    |                                      |                                           |  |
|                   | 5xx: tachometer test                                                                           |                                      |                                           |  |
|                   | 6xx: no-load measurement                                                                       |                                      |                                           |  |
|                   | 7xx: optimization of n/f controller.<br>For a ground fault test and test pulse measurement for |                                      |                                           |  |
|                   | converters switched in parallel, the "ones" position allows                                    |                                      |                                           |  |
|                   | a differentiation to be made as to which partial inverter is                                   |                                      |                                           |  |
|                   | currently executing the measurement.                                                           |                                      |                                           |  |
|                   | 1x1: ground fault test inverter 1                                                              |                                      |                                           |  |
|                   | 1x2: ground fault test inverter 2                                                              |                                      |                                           |  |
|                   | 2x1: test pulse meausrement inverter 1                                                         |                                      |                                           |  |
|                   | 2x2: test pulse measurement inverter 2                                                         |                                      |                                           |  |
|                   | 2x3: test pulse meausrement of both                                                            |                                      |                                           |  |
|                   | inverters. The "tens" digit separates the measurement into                                     |                                      |                                           |  |
|                   | several steps. The detailed meaning depends on the                                             |                                      |                                           |  |
|                   | "100" digit:                                                                                   |                                      |                                           |  |
|                   | 10x: ground fault test selected                                                                |                                      |                                           |  |
|                   | 11x: no transistor ON                                                                          |                                      |                                           |  |
|                   | 12x: transistor V+ ON                                                                          |                                      |                                           |  |
|                   | 13x: transistor V- ON                                                                          |                                      |                                           |  |
|                   | 14x: transistor U+ ON                                                                          |                                      |                                           |  |
|                   | 15x: transistor U- ON                                                                          |                                      |                                           |  |
|                   | 16x: transistor W+ ON                                                                          |                                      |                                           |  |
|                   | 17x: transistor W- ON                                                                          |                                      |                                           |  |
|                   | 20x: test pulse measurement selected<br>21x: U+, V-, W- triggered                              |                                      |                                           |  |
|                   | 22x: U-, V+, W+ triggered                                                                      |                                      |                                           |  |
|                   | 23x: U-, V-, W+ triggered                                                                      |                                      |                                           |  |
|                   | 24x: U+, V+, W- triggered                                                                      |                                      |                                           |  |
|                   | 25x: U+, V-, W+ triggered                                                                      |                                      |                                           |  |
|                   | 26x: U-, V+, W- triggered                                                                      |                                      |                                           |  |
|                   | 300: leakage measurement selected                                                              |                                      |                                           |  |
|                   | 310, 320: measurement in phase direction V                                                     |                                      |                                           |  |
|                   | 330, 340: measurement in phse direction W                                                      |                                      |                                           |  |
|                   | 350, 360: measurement in phse direction U                                                      |                                      |                                           |  |
|                   | 40x: DC measurement selected                                                                   |                                      |                                           |  |
|                   | 41x: measurement in phase direction U                                                          |                                      |                                           |  |
|                   | 42x: measurement in phase direction V                                                          |                                      |                                           |  |
|                   | 43x: measurement in phase direction W                                                          |                                      |                                           |  |
|                   | 44x: performance of parameterization                                                           |                                      |                                           |  |
|                   | 50x, 60x, 70x: function selected                                                               |                                      |                                           |  |
|                   | 51x, 61x, 71x: drive is accelerating                                                           |                                      |                                           |  |
|                   | 52x, 62x, 72x: measurement at constant sepeed<br>53x, 63x, 73x: measurement at n/f setpoint    |                                      |                                           |  |
|                   | 54x, 64x, 74x: oscillation test                                                                |                                      |                                           |  |
|                   | 55x, 65x, 75x: performance of parameterization.                                                |                                      |                                           |  |
|                   | The "ones" digit displays more details of the steps:                                           |                                      |                                           |  |
|                   | 4x0, 5x0, 6x0, 7x0: not active                                                                 |                                      |                                           |  |
|                   | 4x1, 5x1, 6x1, 7x1: waiting                                                                    |                                      |                                           |  |
|                   | 4x2, 5x2, 6x2, 7x2: data recording                                                             |                                      |                                           |  |
|                   | 4x3, 5x3, 6x3, 7x3: data recording                                                             |                                      |                                           |  |
|                   | -,,                                                                                            |                                      |                                           |  |

| Parameter                                                        | Description                                                                                                    | Data                                                                                                    | Read/write                                                                                                    |
|------------------------------------------------------------------|----------------------------------------------------------------------------------------------------|----------------------------------------------------------------------------------------------------|----------------------------------------------------------------------------------------------------|
| P379<br>ambient temp.<br>379                                     | Function parameter for the ambient temperature of the<br>motor at the time of motor data identification or at the<br>setting point of the stator (P121) and rotor resistance<br>(P127).<br>Notes:<br>- The ambient temperature has to be entered prior to<br>motor data identification.<br>- An accuracy of +/- 10°C is adequate<br>- Identification should be carred out on a cold motor<br>(ambient temperature = stator temperature = rotor<br>temperature)<br>- The highest accuracy at temperature adaption can be<br>achieved with a connected<br>KTY84 sensor<br>(P386=2).<br>Precondition:<br>P386 > 0 (temperature adaption active)<br>In function diagram: | index1: 20,00<br>Min: -40,00<br>Max: 80,00<br>Unit: °C<br>Indices: 4<br>Type: I2                                                               | Menus:<br>- Parameter menu<br>+ Functions<br>- Upread/free access<br>Changeable in:<br>- Ready to switching on<br>- Operation enabled                                                                                                    |
|                                                                  | 430.4                                                                                                    |                                                                                                    |                                                                                                    |
| P380*<br>Mot Tmp Warning<br>380<br>P381*<br>Mot Tmp Fault<br>381 | Function parameter for entering the temperature threshold<br>at which the alarm message "Motor overtemperature"<br>(A023) is tripped.<br>Example:<br>for isolation class B: <= 110 °C (60 K-value is at<br>1FK6/1FT6)<br>for isolation class F: <= 145 °C (100 K-value is at<br>1FK6/1FT6)<br>Description for settting: a parameter value > 0 activates<br>this function<br>Function parameter for entering the temperature threshold<br>at which the fault message "Motor overtemperature"<br>(F020) is tripped.<br>Example:<br>for isolation class B: <= 120 °C (60 K-value is at                                                                                  | index1: 0<br>Min: 0<br>Max: 200<br>Unit: °C<br>Indices: 4<br>Type: 12<br>index1: 0<br>Min: 0<br>Max: 200<br>Unit: °C<br>Indices: 4<br>Type: 12 | Menus:<br>- Parameter menu<br>+ Diagnostics<br>+ Faults/warnings<br>+ Functions<br>- Drive setting<br>- Upread/free access<br>Changeable in:<br>- Drive setting<br>- Ready to switching on<br>- Operation enabled<br>Menus:<br>- Parameter menu<br>+ Diagnostics<br>+ Faults/warnings<br>+ Functions<br>- Drive setting |
|                                                                  | 1FK6/1FT6)<br>for isolation class F: <= 155 °C (100 K-value is at<br>1FK6/1FT6)<br>Setting instructions:<br>The PTC evaluation is activated by setting P381=1. The<br>PTC thermistor evaluation identifies an overtemperature<br>condition, if the PTC thermistor resaistance is > 1.5KOhm.<br>The temperature sensing using a KTY84 sensor is<br>activated for a setting vallue P381>1.                                                                                                    | .,                                                                                                    | <ul> <li>Upread/free access</li> <li>Changeable in:</li> <li>Drive setting</li> <li>Ready to switching on</li> <li>Operation enabled</li> </ul>                                                                                                    |
| P382*<br>Motor Cooling<br>382                                    | The type of motor cooling has an influence on the calculation of the permissible load cycle during the I2t monitoring for the motor. The parameter value 1 (= factory setting) has to be selected for all 1FT6 and 1FK6 motors.                                                                                                    | index1: 0<br>Min: 0<br>Max: 1<br>Unit: -                                                                                                    | Menus:<br>- Parameter menu<br>+ Diagnostics<br>+ Faults/warnings                                                                                                    |
|                                                                  | Parameter values: 0: self-cooled<br>1: force-cooled                                                                                                    | Indices: 4<br>Type: O2                                                                                                    | <ul> <li>+ Functions</li> <li>- Quick parameterization</li> <li>- Drive setting</li> <li>- Upread/free access</li> <li>Changeable in:</li> <li>- Drive setting</li> <li>- Ready to switching on</li> <li>- Operation enabled</li> </ul>                                                                                 |

| Parameter                | Descripti                                            | on        |            |          |           |           |          | Data                                | Read/write                                                                                                    |
|--------------------------|------------------------------------------------------|-----------|------------|----------|-----------|-----------|----------|-------------------------------------|----------------------------------------------------------------------------------------------------|
| P383<br>Mot ThermT-Const | Thermal t                                            |           |            | f motor  |           |           |          | index1: 100<br>Min: 0<br>May: 16000 | Menus:<br>- Parameter menu                                                                                            |
| 383                      | Setting in:<br>The i <sup>2</sup> t cal<br>100 secor | lculatic  |            | vated b  | y a para  | meter val | ue >=    | Max: 16000<br>Unit: s<br>Indices: 4 | + Diagnostics<br>+ Faults/warnings<br>+ Functions                                                                     |
|                          | Example:<br>be set to 8                              |           |            |          |           |           |          | Type: O2                            | <ul> <li>Quick parameterizatior</li> <li>Drive setting</li> <li>Upread/free access</li> <li>Changeable in:</li> </ul> |
|                          | The therm are indica                                 | ted in    | the follo  | wing tab | ole (in m | inutes)   |          |                                     | - Drive setting<br>- Ready to switching on                                                                            |
|                          | Туре                                                 | 2-        | 4-         | 6-       | -8        | 10-       | 12-      |                                     | - Operation enabled                                                                                                   |
|                          | 1LA7063                                              | pole<br>8 | pole<br>13 | pole     | pole      | pole      | pole     |                                     |                                                                                                    |
|                          | 1LA7070                                              | 8         | 10         | 12       | -         | -         | -        |                                     |                                                                                                    |
|                          | 1LA7073                                              | 8         | 10         | 12       |           | -         | -        |                                     |                                                                                                    |
|                          | 1LA7080                                              | 8         | 10         | 12       | -         | -         | -        |                                     |                                                                                                    |
|                          | 1LA7083                                              | 10        | 10         | 12       |           | -         | -        |                                     |                                                                                                    |
|                          | 1LA7090                                              | 5         | 9          | 12       |           | -         | -        |                                     |                                                                                                    |
|                          | 1LA7096<br>1LA7106                                   | 6<br>8    | 11<br>12   | 12<br>12 | 14<br>16  | -         | -        |                                     |                                                                                                    |
|                          | 1LA7106<br>1LA7107                                   | °<br>-    | 12         | -        | 16        | -         | -        |                                     |                                                                                                    |
|                          | -                                                    | 14        | 11         | 13       | 12        | -         | -        |                                     |                                                                                                    |
|                          |                                                      | 11        | 10         | 13       | 10        | -         | -        |                                     |                                                                                                    |
|                          | 1LA7131                                              | 11        | 10         | -        | -         | -         | -        |                                     |                                                                                                    |
|                          | 1LA7133                                              | -         | 10         | 14       | -         | -         | -        |                                     |                                                                                                    |
|                          | 1LA7134                                              | -         | -          | 16       |           | -         | -        |                                     |                                                                                                    |
|                          | 1LA7163<br>1LA7164                                   | 15<br>15  | 19<br>-    | 20       | 12        | -         | -        |                                     |                                                                                                    |
|                          | 1LA7166                                              | 15        | 19         | 20       | 14        | -         | -        |                                     |                                                                                                    |
|                          | 1LA5183                                              |           | 30         | -        | -         | -         | -        |                                     |                                                                                                    |
|                          | 1LA5186                                              | -         | 30         | 40       | 45        | -         | -        |                                     |                                                                                                    |
|                          | 1LA5206                                              |           | -          | 45       | -         | -         | -        |                                     |                                                                                                    |
|                          | 1LA5207                                              |           | 35         | 45       | 50        |           | -        |                                     |                                                                                                    |
|                          | 1LA6220                                              | -         | 40         | -        | 55        |           | -        |                                     |                                                                                                    |
|                          | 1LA6223<br>1LA6253                                   |           | 40<br>45   | 50<br>50 | 55<br>60  |           | -        |                                     |                                                                                                    |
|                          | 1LA6280                                              |           | 45<br>50   | 50<br>55 | 65        |           |          |                                     |                                                                                                    |
|                          | 1LA6283                                              |           | 50         | 55       | 65        |           | -        |                                     |                                                                                                    |
|                          | 1LA6310                                              |           | 55         | 60       | 75        |           | -        |                                     |                                                                                                    |
|                          | 1LA6313                                              | -         | 55         | 60       | 75        | -         | -        |                                     |                                                                                                    |
|                          | 1LA6316                                              |           | 58         | 63       | 78        |           | -        |                                     |                                                                                                    |
|                          | 1LA6317                                              | -         | 58         | 63       |           |           | -        |                                     |                                                                                                    |
|                          | 1LA6318                                              | -         | -          | 63       | 78        | -         | -        |                                     |                                                                                                    |
|                          | 1LA831.                                              | 35        | 40         | 45       | 45        | 50        | 50       |                                     |                                                                                                    |
|                          | 1LA835.                                              | 40        | 45         | 50       | 50        | 55        | 55       |                                     |                                                                                                    |
|                          | 1LA840.                                              | 45        | 50         | 55       | 55        |           | 60       |                                     |                                                                                                    |
|                          | 1LA845.                                              | 55        | 55         | 60       | 60        |           | 70       |                                     |                                                                                                    |
|                          | 1LL831.<br>1LL835.                                   | 25<br>30  | 25<br>30   | 30<br>35 | 30<br>35  | 35<br>40  | 35<br>40 |                                     |                                                                                                    |
|                          | 1LL835.<br>1LL840.                                   | 30<br>35  | 30<br>35   | 35<br>35 | 35<br>35  | 40<br>40  | 40<br>40 |                                     |                                                                                                    |
|                          | 1LL845.                                              | 40        | 35         | 40       | 40        | 40        | 40       |                                     |                                                                                                    |
|                          | 1LA135.                                              | 30        | 35         | 40       | -         | -         | -        |                                     |                                                                                                    |
|                          | 1LA140.                                              | 35        | 40         | 45       | 45        |           | -        |                                     |                                                                                                    |
|                          | 1LA145.                                              | 40        | 45         | 50       | 50        |           | 55       |                                     |                                                                                                    |
|                          | 1LA150.                                              | 50        | 50         | 55       | 55        |           | 65       |                                     |                                                                                                    |
|                          | 1LA156.<br>1LL135.                                   | 60<br>20  | 55<br>20   | 60<br>25 | 60        | 70<br>-   | 70       |                                     |                                                                                                    |
|                          | 1LL135.<br>1LL140.                                   | 20<br>25  | 20<br>25   | 25<br>30 | - 30      | -         | -        |                                     |                                                                                                    |
|                          | 1LL140.<br>1LL145.                                   | 30        | 30         | 30       | 30        | - 35      | -<br>35  |                                     |                                                                                                    |
|                          | 1LL150.                                              | 35        | 30         | 35       | 35        | 40        | 40       |                                     |                                                                                                    |
|                          | 1LL156.                                              | 40        | 35         | 35       | 35        |           | 40       |                                     |                                                                                                    |
|                          | 1LA7 mot                                             | ors: ar   | nd 1LA5    | motors   |           |           |          |                                     |                                                                                                    |
|                          | Type:1PH                                             |           |            |          |           |           |          |                                     |                                                                                                    |
|                          | Exception                                            | 25<br>s   | 30         | 35       | 40        | 40        | 40       |                                     |                                                                                                    |

Exceptions: 1PH610 with n=1150 1/min T1 = 20 min

Siemens AG 6SE7087-6QX60 (Edition AG)

| Parameter                       | Description                                                                                                    | Data                                                                   | Read/write                                                                                                    |
|---------------------------------|----------------------------------------------------------------------------------------------------|------------------------------------------------------------------------|----------------------------------------------------------------------------------------------------|
|                                 | 1PH7(=1PA6):         Shaft height:       100       132       160       180       225         T1 in min       25       30       35       40       40         Motor:       1PH7284       1PH7286       1PH7288       1PH7288         T1 in sec       4500       5000       5400         1PL6:       Shaft height:       180       225         T1 in min       30       30       30         1PH4:       Shaft height:       100       132       160         T1 in min       25       30       35       35                                                                                                    |                                                                        |                                                                                                    |
|                                 | If the utilization limit parameterized in P384 is exceeded,<br>the diagnostic signal F021 is set.<br>Precondition: P95 >=10 or P97=0                                                                                                    |                                                                        |                                                                                                    |
| P384*<br>Mot Load Limits<br>384 | Function parameter for the messages of the motor load<br>cycle monitor. The parameter is valid for all motor data<br>sets.<br>Reference value is the rated motor power.<br>Indices: i001: WARN When the entered load value is<br>reached, a warning message is edited via B0150/B0151<br>i002: STOE When the entered load value is<br>reached, a fault message is edited via B0152/B0153<br>Visualization parameter: r008 (Motor utilization)<br>Setting instructions:<br>0: no evaluation                                                                                                    | index1: 100<br>Min: 0<br>Max: 300<br>Unit: %<br>Indices: 2<br>Type: O2 | Menus:<br>- Parameter menu<br>+ Diagnostics<br>+ Faults/warnings<br>+ Functions<br>- Drive setting<br>- Upread/free access<br>Changeable in:<br>- Drive setting<br>- Ready to switching on<br>- Operation enabled |
| P385*<br>S.motor temp.<br>385   | BICO parameter for selecting the connector for the motor temperature. If the motor temperature is supplied by external sensors (e.g. via serial communication SCom2), and not via the internal KTY84 sensor, the parameter has to be adjusted to the relevant source.         Note:         The temperature is shown in normalization 4000H=100% (100%=256°C). The temperature is displayed in r009.         Parameter values:         0245:       Temperature from KTY84         Further values:       Connector softwiring         Precondition:       P380 > 1 or         P386 = 2 (and not P380 = 1 or P381 = 1)       Temperature adaption with KTY sensor and no PTC thermistor evaluation.         Note:       Note: | index1: 245<br>Unit: -<br>Indices: 2<br>,BDS<br>Type: L2 ,K            | Menus:<br>- Parameter menu<br>+ Functions<br>- Upread/free access<br>Changeable in:<br>- Ready to switching on<br>- Operation enabled                                                                             |

| 2386*<br>PotPosistTmp∆dop | Function parameter for selecting the temperature adaption                                                                                                    | index 1. 0                        |                                                                                                    |  |  |
|---------------------------|----------------------------------------------------------------------------------------------------|-----------------------------------|----------------------------------------------------------------------------------------------------|--|--|
| RotResistTmpAdap          | of the rotor and stator resistance.                                                                                                    | index1: 0<br>Min: 0<br>Max: 2     | Menus:<br>- Parameter menu<br>+ Functions                                                                                        |  |  |
| 386                       | The adaption operates at loads above approx. 5 % - 10 % and in the range of the EMF model (B0253 = 1) with an electric motor model. As this model is dependent on very accurate speed measured values, it is only activated for speed/torque control (P100 = 4, 5) and when a pulse encoder is connected (P130=11,12).                                                                                                    | Unit: -<br>Indices: 4<br>Type: O2 | <ul> <li>- Upread/free access</li> <li>- Changeable in:</li> <li>- Ready to switching on</li> <li>- Operation enabled</li> </ul> |  |  |
|                           | The adaption operates with a precise thermal motor simulation (3-mass model) outside of these conditions, e.g. for frequency control (P100 = 3) or in the current model range (B0253 = 0).                                                                                                    |                                   |                                                                                                    |  |  |
|                           | The best adaption results can be achieved for speed/torque control with a pulse tachometer and stator temperature sensing (e.g.KTY84-sensor) (connector - X103/-X104 Compact PLUS).                                                                                                    |                                   |                                                                                                    |  |  |
|                           | If the drive temperature has increased or fallen since the last motor identification, if the power supply has failed, if a motor data set was changed, parameters P386P392 or the drive was re-commissioned ( $P60 = 5, 8$ ), the output temperatures of the 3-mass model and the resistance values are reset.<br>Setting corresponding to the current motor temperature can be realized using a sensor. A new motor identification run is recommended if a sensor is not available.                                                                                                    |                                   |                                                                                                    |  |  |
|                           | The stator resistance (r118) can also be adapted using<br>the 3-mass model. In order to increase the accuracy of<br>R(stator), before the identification run, the feeder<br>resistance (P117)<br>should be determined and entered.                                                                                                    |                                   |                                                                                                    |  |  |
|                           | Parameter values: 0: not active<br>1: without temperature sensor<br>(not for P095 >1)<br>2: with temperature sensor                                                                                                    |                                   |                                                                                                    |  |  |
|                           | <ul> <li>Notes:</li> <li>All motor data (P095, P101 to P109) should be entered according to the motor rating plate.</li> <li>After parameter P386 has been activated, the motor series (P387) should be selected. In this case, a possibly known feeder resistance is entered in P117, the cooling type (P382) and the ambient temperature (P379) selected and a motor identification run should be executed (P115 = 3 or 2, 4) in order to determine the actual values of rotor and stator resistance.</li> <li>The adaption is automatically calculated, jsut the same as without KTY sensor, if the sensor feeder cable is opencircuit, is short-circuited or if the PTC thermistor is activated (P381 = 1)!</li> <li>When the EMF model is switched out (P315 = 0 or P313 &gt; f(max)), then only the 3-mass model operates for speed/torque control. These settings are not recommended, as the adaption accuracy is obtained from the combination with the electrical model.</li> <li>A KTY sensor is also recommended for f- control (P100 = 3) or n/m control with analog tachometer, as this also corrects deviations of the ambient temperature from 20°C, inaccuracies for the rated motor speed (P108: rating plate possibly inaccurate) as well as deviations from the standard temperature rises (see P390)</li> <li>The BICO parameter for the motor temperature (P385)</li> </ul> |                                   |                                                                                                    |  |  |

| Parameter             | Description                                                                                                    | Data                                | Read/write                                                                               |
|-----------------------|----------------------------------------------------------------------------------------------------|-------------------------------------|------------------------------------------------------------------------------------------|
|                       | (Normalization 40Hex=1°C).                                                                                                    |                                     |                                                                                          |
|                       | Precondition:<br>P100 = 3, 4, 5 (vector control types)<br>P095 = 12, 13 (Synchronous motor, sync.perm.):<br>Rs-adaption possible with temperature sensor. |                                     |                                                                                          |
|                       | In function diagram:<br>430.5                                                                                                    |                                     |                                                                                          |
| P387*<br>Motor Series | Function parameter for selecting the motor series for the connected motor.                                                                                | index1: 1<br>Min: 0<br>Max: 7       | Menus:<br>- Parameter menu<br>+ Functions                                                |
| 387                   | When selecting one of the specified series P387 > 0),<br>known motor characteristics are automatically transferred:<br>e.g. type of internal fan (P389)   | Unit: -<br>Indices: 4<br>Type: O2   | - Upread/free access<br>Changeable in:<br>- Ready to switching on<br>- Operation enabled |
|                       | Parameter values:<br>0: Foreign or unlisted motor<br>1: 1LA5/1LA7 series<br>2: 1LA6 series                                                                |                                     | ·                                                                                        |
|                       | <ol> <li>3: 1LA8 series</li> <li>4: 1LA1 series</li> <li>5: 1PH6 series</li> <li>6: 1PH7 series (identical to 1PA6 series)</li> </ol>                     |                                     |                                                                                          |
|                       | Setting notes:<br>- If unlisted motors are selected, P388 to P392<br>can be individually adapted.                                                         |                                     |                                                                                          |
|                       | Precondition:<br>P386 > 0 (temperature adaption active)<br>P095 = 10, 11 (induction motor)                                                                |                                     |                                                                                          |
|                       | In function diagram:<br>430.3                                                                                                    |                                     |                                                                                          |
| P388<br>Motor Weight  | Function parameter for the total weight of the motor.                                                                                                    | index1: ~<br>Min: 5                 | Menus:<br>- Parameter menu                                                               |
| 388                   | The value can be taken from the motor catalog. The more accurately it is known, the easier it is to calculate the thermal mass relationships.             | Max: 9999<br>Unit: kg<br>Indices: 4 | + Functions<br>- Upread/free access<br>Changeable in:                                    |
|                       | The value is pre-set during automatic parameterization $(P115 = 1, 2, 3)$ .                                                                               | Type: O2                            | <ul> <li>Ready to switching on</li> <li>Operation enabled</li> </ul>                     |
|                       | Precondition:<br>P386 > 0 (temperature adaption active)                                                                                                   |                                     |                                                                                          |
|                       | In function diagram:<br>430.4                                                                                                    |                                     |                                                                                          |

| Parameter                | Description                                                                                                    | Data                                                | Read/write                                                                                                    |
|--------------------------|----------------------------------------------------------------------------------------------------|-----------------------------------------------------|----------------------------------------------------------------------------------------------------|
| 2389<br>nternal Fan      | Function parameter for selection of an internal fan.                                                                                                    | index1: 0<br>Min: 0                                 | Menus:<br>- Parameter menu                                                                                                    |
| 389                      | Motors of series 1LA1 and 1LA8 have a special internal fan (not to be confused with the fan at the end of the motor shaft). This has to be entered here.                                                                                                    | Max: 1<br>Unit: -<br>Indices: 4<br>Type: O2         | + Functions<br>- Upread/free access<br>Changeable in:<br>- Ready to switching on                                                      |
|                          | Motor with internal fan<br>-> P389 = 1                                                                                                    | 1990. 02                                            | - Operation enabled                                                                                                    |
|                          | Motor without internal fan<br>-> P389 = 0                                                                                                    |                                                     |                                                                                                    |
|                          | At P387 <> 0, P389 is automatically pre-set; manual changes are not effective.                                                                                                    |                                                     |                                                                                                    |
|                          | Precondition:<br>Unlisted motor (P387 = 0)                                                                                                    |                                                     |                                                                                                    |
|                          | In function diagram:<br>430.4                                                                                                    |                                                     |                                                                                                    |
| P390<br>Overtemp. Factor | Function parameter for evaluating the internally assumed standard temperature rises for sinusoidal operation (line supply temperature rises).                                                                                                    | index1: 100,0<br>Min: 25,0<br>Max: 200,0<br>Unit: % | Menus:<br>- Parameter menu<br>+ Functions<br>- Upread/free access                                                                     |
| 390                      | All the temperature rises of stator (80K), rotor (100 K)<br>and iron (50 K) are evaluated simultaneously with this<br>factor. If the rotor temperature rise of the motor is known,<br>then the relationship to 100 K can be entered here. If only<br>the temperature rise of the stator is known, the<br>relationship to 80 K has to be entered. | Indices: 4<br>Type: O2                              | Changeable in:<br>- Ready to switching on<br>- Operation enabled                                                                      |
|                          | The temperature rises due to converter operation (modulation losses) which are a function of both the pulse frequency (P340) and the output filter (P068 = 2) are automatically taken into account.                                                                                                    |                                                     |                                                                                                    |
|                          | Notes:<br>- For 1PH6,1PH7/1PA6 motors (P387 = 5,6) a value of<br>130.0% is automatically assumed internally, i.e. the<br>parameter has no effect.<br>- For 1LA motors, the factor is 100 %                                                                                                    |                                                     |                                                                                                    |
|                          | Preconditions:<br>Unliasted motor (P387 = 0)                                                                                                    |                                                     |                                                                                                    |
|                          | In function diagram:<br>430.5                                                                                                    |                                                     |                                                                                                    |
| P391<br>K(overtemp.,rot) | Function parameter for an additional evaluation of the internally assumed standard termperature rise of the rotor from P390.                                                                                                    | index1: 100,0<br>Min: 25,0<br>Max: 200,0<br>Unit: % | Menus:<br>- Parameter menu<br>+ Functions<br>- Upread/free access<br>Changeable in:<br>- Ready to switching on<br>- Operation enabled |
| 91                       | Notes:<br>- Total evaluation for the rotor is<br>P390*P391*100K                                                                                                    | Indices: 4<br>Type: O2                              |                                                                                                    |
|                          | - As a result of the additional adjustment possibilities, any overtemperature ratios between the rotor and the stator can be realized.                                                                                                    |                                                     |                                                                                                    |
|                          | Precondition:<br>Unlisted motor (P387 = 0)                                                                                                    |                                                     |                                                                                                    |
|                          | In function diagram:<br>430.6                                                                                                    |                                                     |                                                                                                    |

| Parameter                  | Description                                                                                                    | Data                                                                      | Read/write                                                                                                    |
|----------------------------|----------------------------------------------------------------------------------------------------|---------------------------------------------------------------------------|----------------------------------------------------------------------------------------------------|
| P392<br>Iron Losses<br>392 | Function parameter for making allowance for the iron<br>losses in the motor.<br>The value is referred to the rated motor apparent power<br>(1.732 * P101 * P102). The iron losses affect both the<br>electrical and the 3-mass model of temperature adaption.<br>The value is pre-set during automatic parameterization.                                                                                                    | index1: ~<br>Min: 0,05<br>Max: 10,00<br>Unit: %<br>Indices: 4<br>Type: O2 | Menus:<br>- Parameter menu<br>+ Functions<br>- Upread/free access<br>Changeable in:<br>- Ready to switching on<br>- Operation enabled |
|                            | (P115 = 1, 2, 3 .<br>Precondition:<br>Listed motor (P387 = 0)                                                                                                    |                                                                           |                                                                                                    |
|                            | In function diagram:<br>430.6                                                                                                    |                                                                           |                                                                                                    |
| r393<br>Model Temp.        | Visualization parameter for the temperature values of the mass model for the adaption of rotor and stator resistance.                                                                                                    | Dec.Plc.: 2<br>Unit: °C<br>Indices: 4                                     | Menus:<br>- Parameter menu<br>+ Functions                                                                                             |
| 393                        | For adaption with temperature sensorr (P386 = 2) the<br>stator temperature of the model T(s) is controlled to the<br>measured temperature (r009).<br>Only in this case will the ambient temperature T(u) deviate<br>from P379. The difference between the ambient<br>temperature and the real value is, for example, explained<br>by the fact that the internally assumed temperature rise<br>(80 K) does not tally with of the motor. Moreover, the hot<br>point, not the average temperature, is recorded in the<br>windings.<br>During loading and relieving processes, T(u) also | Type: I2                                                                  | - Upread/free access                                                                                                    |
|                            | fluctuates on account of control processes.<br>The temperatures are adapted during parameter                                                                                                    |                                                                           |                                                                                                    |
|                            | adjustments of P127 (e.g. during standstill measurement P115 = 2, 3). Inaccuracies of P127 and in the rated motor slip resulting from the rated motor speed P108 can lead to implausible temperatures.                                                                                                    |                                                                           |                                                                                                    |
|                            | Note:<br>If no temperature sensor is available, a motor<br>identification should be carried out whenever leaving start-<br>up (P060 = 5), after changing motor data set, after<br>changing parameters P386 to P392 or after every<br>switching off of the electronic boards, because the model<br>temperatures are then calculated back to the values of the<br>last setting of P127. This is not necessary if the setting of<br>R(rotor) (P127, r126) are in accordance with the<br>currenttemperature conditions (e.g. motor has ambient<br>temperature)                           |                                                                           |                                                                                                    |
|                            | Indices:<br>i001 = T(I): rotor temperature<br>i002 = T(s): stator temperature<br>i003 = T(f): iron temperature<br>i004 = T(u): ambient temperature                                                                                                    |                                                                           |                                                                                                    |
|                            | Precondition:<br>R(rotor) adaption selected (P386 > 0)                                                                                                    |                                                                           |                                                                                                    |
|                            | In function diagram:<br>430.6                                                                                                    |                                                                           |                                                                                                    |
| P394*<br>S.StartDCBrake    | BICO parameter for selecting the binector from which the command for starting the DC braking function is to be read in.                                                                                                    | index1: 0<br>Unit: -<br>Indices: 2                                        | Menus:<br>- Parameter menu<br>+ Functions                                                                                             |
| 394                        | Precondition:<br>P395 = 2 (DC braking with selection via binector)                                                                                                    | ,BDS<br>Type: L2 ,B                                                       | <ul> <li>Upread/free access</li> <li>Changeable in:</li> <li>Ready to switching on</li> <li>Operation on abled</li> </ul>             |
|                            | In function diagram: 615                                                                                                    |                                                                           | - Operation enabled                                                                                                    |

| Parameter                      | Description                                                                                                    | Data                                                                                        | Read/write                                                                                                    |
|--------------------------------|----------------------------------------------------------------------------------------------------|---------------------------------------------------------------------------------------------|----------------------------------------------------------------------------------------------------|
| P395<br>DC Braking<br>395      | Function parameter for the selection of DC braking of the<br>motor for braking an induction motor without optional<br>braking equipment. (Chopper, rectifier unit)<br>ATTENTION:<br>All loss energy concentrates in the motor, the danger of a<br>local overheating of the motor exists! | index1: 0<br>Min: 0<br>Max: 2<br>Unit: -<br>Indices: 4<br>Type: O2                          | Menus:<br>- Parameter menu<br>+ Functions<br>- Upread/free access<br>Changeable in:<br>- Ready to switching on                                                                                                    |
|                                | Note:<br>The function is only suitable for induction motors.<br>Overcurrent interventions (alarm A020) can occur for<br>overdimensioned motors (P102 > P072) when starting the<br>DC braking function. In this case, the de-excitation time<br>(P603) must be increased.                 |                                                                                             |                                                                                                    |
|                                | Parameter values:<br>0: Not selected<br>1: DC braking active with OFF3 command ("quick stop")<br>2: DC braking via binector (P394) activated.                                                                                                    |                                                                                             |                                                                                                    |
|                                | Precondition:<br>P095 = 10, 11 (induction motor)                                                                                                    |                                                                                             |                                                                                                    |
| P396<br>DC Braking Amps        | Setpoint of the DC injection braking current.                                                                                                    | index1: ~                                                                                   | Menus:<br>- Parameter menu                                                                                                    |
| 396                            | The value is calculated during automatic parameterization Max: 6553, (P115=1,2,3). Unit: A                                                                                                    | Max: 6553,5                                                                                 | <ul> <li>Farameter menu</li> <li>Functions</li> <li>Upread/free access</li> <li>Changeable in:</li> </ul>                                                                                                    |
|                                | Precondition:<br>P395 = 1,2 (selection of DC injection braking)                                                                                                    | Type: O2                                                                                    | <ul> <li>Ready to switching on</li> <li>Operation enabled</li> </ul>                                                                                                    |
| P397<br>DC Braking Time<br>397 | Duration of DC injectin braking<br>Precondition:<br>P395 = 1,2 (selection of DC injection braking)                                                                                                    | index1: 5,0<br>Min: 0,0<br>Max: 99,9<br>Unit: s<br>Indices: 4<br>Type: O2                   | Menus:<br>- Parameter menu<br>+ Functions<br>- Upread/free access<br>Changeable in:<br>- Ready to switching on<br>- Operation enabled                                                                                                    |
| P398<br>DC Braking Freq<br>398 | Start frequency for DC injection braking; after activating DC injection braking is performed below this frequency.<br>Precondition: P395 = 1,2 (selection of DC injection braking)                                                                                                    | index1: 100,0<br>Min: 0,1<br>Max: 600,0<br>Unit: Hz<br>Indices: 4<br>Type: O2               | Menus:<br>- Parameter menu<br>+ Functions<br>- Upread/free access<br>Changeable in:<br>- Ready to switching on<br>- Operation enabled                                                                                                    |
| P399*<br>Special Access<br>399 | Function parameter for special access                                                                                                    | Init: 0<br>Min: 0<br>Max: 65535<br>Unit: -<br>Indices: -<br>Type: O2                        | Menus:<br>- Parameter menu<br>+ Functions<br>- Upread/free access<br>- Power section definition<br>Changeable in:<br>- Power section definition<br>- Board configuration<br>- Drive setting<br>- Ready to switching on<br>- Operation enabled |
| P401*<br>Fixed Setp 1<br>401   | Function parameter for entering fixed setpoint 1.<br>The fixed setpoint is activated by means of the source<br>specified by P580 and P581 by setting the relevant control<br>word bits (see r551).                                                                                       | index1: 0,000<br>Min: -200,000<br>Max: 200,000<br>Unit: %<br>Indices: 4<br>,FDS<br>Type: I4 | Menus:<br>- Parameter menu<br>+ Setpoint channel<br>- Upread/free access<br>Changeable in:<br>- Ready to switching on<br>- Operation enabled                                                                                                  |

| Parameter                     | Description                                                                                                    | Data                                                                                          | Read/write                                                                                                    |
|-------------------------------|----------------------------------------------------------------------------------------------------|-----------------------------------------------------------------------------------------------|----------------------------------------------------------------------------------------------------|
| P402*<br>Fixed Setp 2<br>402  | Function parameter for entering fixed setpoint 2. index<br>The fixed setpoint is activated by means of the source Min:-<br>specified by P580 and P581 by setting the relevant control Max:<br>word bits (see r551). Unit:<br>Indice<br>,FDS<br>Type |                                                                                               | Menus:<br>- Parameter menu<br>+ Setpoint channel<br>- Upread/free access<br>Changeable in:<br>- Ready to switching on<br>- Operation enabled |
| P403*<br>Fixed Setp 3<br>403  | Function parameter for entering fixed setpoint 3.<br>The fixed setpoint is activated by means of the source<br>specified by P580 and P581 by setting the relevant control<br>word bits (see r551).                                                  | index1: 0,000<br>Min: -200,000<br>Max: 200,000<br>Unit: %<br>Indices: 4<br>,FDS<br>Type: I4   | Menus:<br>- Parameter menu<br>+ Setpoint channel<br>- Upread/free access<br>Changeable in:<br>- Ready to switching on<br>- Operation enabled |
| P404*<br>Fixed Setp 4<br>404  | Function parameter for entering fixed setpoint 4.<br>The fixed setpoint is activated by means of the source<br>specified by P580 and P581 by setting the relevant control<br>word bits (see r551).                                                  | index1: 0,000<br>Min: -200,000<br>Max: 200,000<br>Unit: %<br>Indices: 4<br>,FDS<br>Type: I4   | Menus:<br>- Parameter menu<br>+ Setpoint channel<br>- Upread/free access<br>Changeable in:<br>- Ready to switching on<br>- Operation enabled |
| P405*<br>Fixed Setp 5<br>405  | Function parameter for entering fixed setpoint 5.<br>The fixed setpoing is activated by means of the source<br>specified by P580 and P581 by setting the relevant control<br>word bit (see r551).                                                   | index1: 0,000<br>Min: -600,000<br>Max: 600,000<br>Unit: Hz<br>Indices: 4<br>,FDS<br>Type: I4  | Menus:<br>- Parameter menu<br>+ Setpoint channel<br>- Upread/free access<br>Changeable in:<br>- Ready to switching on<br>- Operation enabled |
| P406*<br>Fixed Setp 6<br>406  | Function parameter for entering fixed setpoint 6.<br>The fixed setpoint is activated by means of the source<br>specified by P580 and P581 by setting the relevant control<br>word bit (see r551).                                                   | index1: 0,000<br>Min: -600,000<br>Max: 600,000<br>Unit: Hz<br>Indices: 4<br>,FDS<br>Type: I4  | Menus:<br>- Parameter menu<br>+ Setpoint channel<br>- Upread/free access<br>Changeable in:<br>- Ready to switching on<br>- Operation enabled |
| P407*<br>Fixed Setp 7<br>407  | Function parameter for entering fixed setpoint 7.<br>The fixed setpoint is activated by means of the source<br>specified by P580 and P581 by setting the relevant control<br>word bit (see r551).                                                   | index1: 0,000<br>Min: -600,000<br>Max: 600,000<br>Unit: Hz<br>Indices: 4<br>,FDS<br>Type: I4  | Menus:<br>- Parameter menu<br>+ Setpoint channel<br>- Upread/free access<br>Changeable in:<br>- Ready to switching on<br>- Operation enabled |
| P408*<br>Fixed Setp 8<br>408  | Function parameter for entering fixed setpoint 8.<br>The fixed setpoint is activated by means of the source<br>specified by P580 and P581 by setting the relevant control<br>word bit (see r551).                                                   | index1: 0,000<br>Min: -600,000<br>Max: 600,000<br>Unit: Hz<br>Indices: 4<br>,FDS<br>Type: I4  | Menus:<br>- Parameter menu<br>+ Setpoint channel<br>- Upread/free access<br>Changeable in:<br>- Ready to switching on<br>- Operation enabled |
| P409*<br>Fixed Setp 9<br>409  | Function parameter for entering fixed setpoint 9.<br>The fixed setpoint is activated by means of the source<br>specified by P580 and P581 by setting the relevant control<br>word bit (see r551).                                                   | index1: 0,0<br>Min: -36000,0<br>Max: 36000,0<br>Unit: 1/min<br>Indices: 4<br>,FDS<br>Type: I4 | Menus:<br>- Parameter menu<br>+ Setpoint channel<br>- Upread/free access<br>Changeable in:<br>- Ready to switching on<br>- Operation enabled |
| P410*<br>Fixed Setp 10<br>410 | Function parameter for entering fixed setpoint 10.<br>The fixed setpoint is activated by means of the source<br>specified by P580 and P581 by setting the relevant control<br>word bit (see r551).                                                  | index1: 0,0<br>Min: -36000,0<br>Max: 36000,0<br>Unit: 1/min<br>Indices: 4<br>,FDS<br>Type: I4 | Menus:<br>- Parameter menu<br>+ Setpoint channel<br>- Upread/free access<br>Changeable in:<br>- Ready to switching on<br>- Operation enabled |

| Parameter                     | Description                                                                                                    | Data                                                                                          | Read/write                                                                                                    |
|-------------------------------|----------------------------------------------------------------------------------------------------|-----------------------------------------------------------------------------------------------|----------------------------------------------------------------------------------------------------|
| P411*<br>Fixed Setp 11<br>411 | Function parameter for entering fixed setpoint 11.<br>The fixed setpoint is activated by means of the source<br>specified by P580 and P581 by setting the relevant control<br>word bit (see r551).                                                                                                    | index1: 0,0<br>Min: -36000,0<br>Max: 36000,0<br>Unit: 1/min<br>Indices: 4<br>,FDS<br>Type: I4 | Menus:<br>- Parameter menu<br>+ Setpoint channel<br>- Upread/free access<br>Changeable in:<br>- Ready to switching on<br>- Operation enabled |
| P412*<br>Fixed Setp 12<br>412 | Function parameter for entering fixed setpoint 12.<br>The fixed setpoint is activated by means of the source<br>specified by P580 and P581 by setting the relevant control<br>word bit (see r551).                                                                                                    | index1: 0,0<br>Min: -36000,0<br>Max: 36000,0<br>Unit: 1/min<br>Indices: 4<br>,FDS<br>Type: I4 | Menus:<br>- Parameter menu<br>+ Setpoint channel<br>- Upread/free access<br>Changeable in:<br>- Ready to switching on<br>- Operation enabled |
| P417*<br>S.FSetp Bit2<br>417  | BICO parameter for selecting the binector from which bit 2 for selecting a fixed setpoint is to be read in. For selecting a fixed setpoint, the states of bit 0 (P580), bit 1 (P581), bit 3 (P418) are also of significance.                                                                                                    | index1: 1<br>Unit: -<br>Indices: 2<br>,BDS<br>Type: L2 ,B                                     | Menus:<br>- Parameter menu<br>+ Setpoint channel<br>- Upread/free access<br>Changeable in:<br>- Ready to switching on<br>- Operation enabled |
| P418*<br>S.FSetp Bit3<br>418  | BICO parameter for selecting the binector from which bit 3 for selecting a fixed setpoint is to be read in. For selecting a fixed setpoint, the states of bit 0 (P580), bit 1 (P581), bit 2 (P417) are also of significance.                                                                                                    | index1: 0<br>Unit: -<br>Indices: 2<br>,BDS<br>Type: L2 ,B                                     | Menus:<br>- Parameter menu<br>+ Setpoint channel<br>- Upread/free access<br>Changeable in:<br>- Ready to switching on<br>- Operation enabled |
| r419<br># Active FSetp<br>419 | Visualization parameter for displaying the number of the fixed setpoint currently active.                                                                                                    | Dec.Plc.: 0<br>Unit: -<br>Indices: -<br>Type: O2                                              | Menus:<br>- Parameter menu<br>+ Setpoint channel<br>- Upread/free access                                                                     |
| r420<br>Active FSetp<br>420   | Visualization parameter for displaying the value of the fixed setpoint currently active.                                                                                                    | Dec.Plc.: 3<br>Unit: %<br>Indices: -<br>Type: I4                                              | Menus:<br>- Parameter menu<br>+ Setpoint channel<br>- Upread/free access                                                                     |
| P421*<br>MOP (max)<br>421     | Function parameter for entering the upper limit for the internal motor operated potentiometer. The value output by the motor operated potentiometer is limited to the entered limit in a positive direction.                                                                                                    | Init: 100,0<br>Min: -200,0<br>Max: 200,0<br>Unit: %<br>Indices: -<br>Type: I2                 | Menus:<br>- Parameter menu<br>+ Setpoint channel<br>- Upread/free access<br>Changeable in:<br>- Ready to switching on<br>- Operation enabled |
| P422*<br>MOP (min)<br>422     | Function parameter for entering the lower limit for the internal motor operated potentiometer. The value output by the motor operated potentiometer is limited to the entered limit in a negative direction.                                                                                                    | Init: 0,0<br>Min: -200,0<br>Max: 200,0<br>Unit: %<br>Indices: -<br>Type: I2                   | Menus:<br>- Parameter menu<br>+ Setpoint channel<br>- Upread/free access<br>Changeable in:<br>- Ready to switching on<br>- Operation enabled |
| P423*<br>S.MOP inv.<br>423    | BICO parameter for selecting the binector from which the signal for inverting the motor operated potentiometer is to be read in. If a change is made from inversion to non-inversion or vice versa, the output signal of the motor operated potentiometer does not alter abruptly but in the form of a ramp with the acceleration times and deceleration times entered in P431 and P432 | Init: 0<br>Unit: -<br>Indices: -<br>Type: L2 ,B                                               | Menus:<br>- Parameter menu<br>+ Setpoint channel<br>- Upread/free access<br>Changeable in:<br>- Ready to switching on<br>- Operation enabled |
| r424<br>MOP (Out)<br>424      | Visualization parameter for displaying the output value provided by the motor operated potentiometer for further processing.                                                                                                    | Dec.Plc.: 2<br>Unit: %<br>Indices: -<br>Type: I4                                              | Menus:<br>- Parameter menu<br>+ Setpoint channel<br>- Upread/free access                                                                     |

| Parameter                      | Description                                                                                                    | Data                                                                        | Read/write                                                                                                    |
|--------------------------------|----------------------------------------------------------------------------------------------------|-----------------------------------------------------------------------------|----------------------------------------------------------------------------------------------------|
| P425*<br>Conf MOP<br>425       | <ul> <li>Function parameter for configuring the motor operated potentiometer.</li> <li>xxx0 = MOP output is not stored during OFF Starting point is stipulated by P426 after ON.</li> <li>xxx1 = MOP output is stored after OFF.<br/>After ON, the MOP is set to this value.</li> </ul>                                                                                                    | Init: 110<br>Unit: -<br>Indices: -<br>Type: L2                              | Menus:<br>- Parameter menu<br>+ Setpoint channel<br>- Upread/free access<br>Changeable in:<br>- Ready to switching on                        |
|                                | <ul> <li>xx0x = Ramp generator is not effective in automatic mode.</li> <li>xx1x = Ramp generator is always effective.</li> <li>x0xx = Acceleration without initial rounding</li> <li>x1xx = Acceleration with initial rounding</li> </ul>                                                                                                    |                                                                             |                                                                                                    |
| P426*<br>StartValue MOP<br>426 | Function parameter for entering the starting value for the motor operated potentiometer. With appropriate parameterization in P425, the output value of the motor operated potentiometer is set to this value after ON command.                                                                                                    | Init: 0,0<br>Min: -200,0<br>Max: 200,0<br>Unit: %<br>Indices: -<br>Type: I2 | Menus:<br>- Parameter menu<br>+ Setpoint channel<br>- Upread/free access<br>Changeable in:<br>- Ready to switching on                        |
| P427*<br>S.Set MOP<br>427      | BICO parameter for selecting the binector from which the<br>command for setting the motor operated potentiometer is<br>to be read in. When the edge of the signal rises, the set<br>value is adopted.                                                                                                    | Init: 0<br>Unit: -<br>Indices: -<br>Type: L2 ,B                             | Menus:<br>- Parameter menu<br>+ Setpoint channel<br>- Upread/free access<br>Changeable in:<br>- Ready to switching on<br>- Operation enabled |
| P428*<br>S.SetV MOP<br>428     | BICO parameter for selecting the connector from which<br>the set value for the motor operated potentiometer is to be<br>read in.                                                                                                    | Init: 0<br>Unit: -<br>Indices: -<br>Type: L2 ,K<br>,K                       | Menus:<br>- Parameter menu<br>+ Setpoint channel<br>- Upread/free access<br>Changeable in:<br>- Ready to switching on<br>- Operation enabled |
| P429*<br>S.Auto Setp<br>429    | BICO parameter for selecting the connector from which<br>the automatic setpoint for the motor operated<br>potentiometer is to be read in.                                                                                                    | Init: 0<br>Unit: -<br>Indices: -<br>Type: L2 ,K<br>,K                       | Menus:<br>- Parameter menu<br>+ Setpoint channel<br>- Upread/free access<br>Changeable in:<br>- Ready to switching on<br>- Operation enabled |
| P430*<br>S.Manual/Auto<br>430  | BICO parameter for selecting the binector from which the<br>command for switching the motor oper. potentiometer<br>between manual and automatic is to be read in. In<br>automatic operation (signal logical 1), an external setpoint<br>is adopted by the ramp generator of the motor operated<br>potentiometer. After switchover to manual operation<br>(signal logical 0), the motor operated potentiometer can<br>be moved, beginning from the last setpoint for automatic<br>operation. | Init: 0<br>Unit: -<br>Indices: -<br>Type: L2 ,B                             | Menus:<br>- Parameter menu<br>+ Setpoint channel<br>- Upread/free access<br>Changeable in:<br>- Ready to switching on<br>- Operation enabled |
| P431*<br>MOP Accel Time<br>431 | Function parameter for entering the acceleration time for<br>the motor oper. potentiometer. The time is to be entered<br>which the motor oper. potentiometer is to need for<br>accelerating from zero to +/- 100 %. In the event of<br>acceleration with initial rounding, the acceleration time<br>increases. Rounding can be activated in P425.                                                                                                    | Init: 10,0<br>Min: 0,0<br>Max: 1000,0<br>Unit: s<br>Indices: -<br>Type: O2  | Menus:<br>- Parameter menu<br>+ Setpoint channel<br>- Upread/free access<br>Changeable in:<br>- Ready to switching on                        |
| P432*<br>MOP Decel Time<br>432 | Function parameter for entering the deceleration time for<br>the motor oper. potentiometer. The time is to be entered<br>which the motor oper. potentiometer is to need for<br>decelerating from +/- 100 % to zero. In the event of<br>deceleration with initial rounding, the deceleration time<br>increases. Rounding can be activated in P425.                                                                                                    | Init: 10,0<br>Min: 0,0<br>Max: 1000,0<br>Unit: s<br>Indices: -<br>Type: O2  | Menus:<br>- Parameter menu<br>+ Setpoint channel<br>- Upread/free access<br>Changeable in:<br>- Ready to switching on                        |

| Parameter                      | Description                                                                                                    | Data                                                                                          | Read/write                                                                                                    |
|--------------------------------|----------------------------------------------------------------------------------------------------|-----------------------------------------------------------------------------------------------|----------------------------------------------------------------------------------------------------|
| P433*<br>S.AddSetpoint1<br>433 | BICO parameter for selecting the connector from which<br>additional setpoint 1 is to be read in. Additional setpoint 1<br>is added to the main setpoint in front of the ramp-function<br>generator.                                                          | index1: 0<br>Unit: -<br>Indices: 2<br>,BDS<br>Type: L2 ,K<br>,K                               | Menus:<br>- Parameter menu<br>+ Setpoint channel<br>- Upread/free access<br>Changeable in:<br>- Ready to switching on<br>- Operation enabled |
| P434<br>Scale Add Setp1<br>434 | Function parameter for entering the scaling factor for additional setpoint 1.                                                                                                    | index1:<br>100,00<br>Min: -300,00<br>Max: 300,00<br>Unit: %<br>Indices: 4<br>,FDS<br>Type: I2 | Menus:<br>- Parameter menu<br>+ Setpoint channel<br>- Upread/free access<br>Changeable in:<br>- Ready to switching on<br>- Operation enabled |
| r437<br>Add Setpoint 1<br>437  | Current additional setpoint 1 (switching-in in front of the ramp-function generator)                                                                                                    | Dec.Plc.: 3<br>Unit: %<br>Indices: -<br>Type: I4                                              | Menus:<br>- Parameter menu<br>+ Setpoint channel<br>- Upread/free access                                                                     |
| P438*<br>S.AddSetpoint2<br>438 | BICO parameter for selecting the connector from which<br>additional setpoint 2 is to be read in. Additional setpoint 2<br>is added to the main setpoint after the ramp function<br>generator. Abrupt changes are directly passed on to the<br>speed control. | index1: 0<br>Unit: -<br>Indices: 2<br>,BDS<br>Type: L2 ,K<br>,K                               | Menus:<br>- Parameter menu<br>+ Setpoint channel<br>- Upread/free access<br>Changeable in:<br>- Ready to switching on<br>- Operation enabled |
| P439<br>Scale Add Setp2<br>439 | Function parameter for entering the scaling factor for additional setpoint 2.                                                                                                    | index1:<br>100,00<br>Min: -300,00<br>Max: 300,00<br>Unit: %<br>Indices: 4<br>,FDS<br>Type: I2 | Menus:<br>- Parameter menu<br>+ Setpoint channel<br>- Upread/free access<br>Changeable in:<br>- Ready to switching on<br>- Operation enabled |
| P440*<br>SrcDiaFactor<br>440   | MC [FD320]<br>VC [FD318]<br>Diameter factor<br>Multiplicator in the setpoint channel, e.g. for converter<br>web speed to speed if infeed point used for diameter<br>factor KK555 if axial winder blocks are used [FD784b].                                   | Init: 1<br>Unit: -<br>Indices: -<br>Type: L2 ,K<br>,K                                         | Menus:<br>- Parameter menu<br>- Upread/free access<br>Changeable in:<br>- Ready to switching on<br>- Operation enabled                       |
| r441<br>Actual speed<br>441    | Parameter is only necessary for the parameter model of PROFIdrive V3 standard. Parameter is only visible if PROFIdrive V3 is set.                                                                                                    | Dec.Plc.: 0<br>Unit: -<br>Indices: -<br>Type: N4                                              | Menus:<br>- Parameter menu<br>- Upread/free access                                                                                           |
| r442<br>Add Setpoint 2<br>442  | Current additional setpoint 2 (switching-in behind the ramp-function generator)                                                                                                    | Dec.Plc.: 3<br>Unit: %<br>Indices: -<br>Type: I4                                              | Menus:<br>- Parameter menu<br>+ Setpoint channel<br>- Upread/free access                                                                     |
| P443*<br>S.MainSetpoint<br>443 | BICO parameter for selecting the connector from which the main setpoint is to be read in.                                                                                                    | index1: 58<br>Unit: -<br>Indices: 2<br>,BDS<br>Type: L2 ,K<br>,K                              | Menus:<br>- Parameter menu<br>+ Setpoint channel<br>- Upread/free access<br>Changeable in:<br>- Ready to switching on<br>- Operation enabled |

| Parameter                        | Description                                                                                                    | Data                                                                                          | Read/write                                                                                                    |
|----------------------------------|----------------------------------------------------------------------------------------------------|-----------------------------------------------------------------------------------------------|----------------------------------------------------------------------------------------------------|
| P444<br>Scale Main Setp<br>444   | Function parameter for entering the scaling factor for the main setpoint.                                                                                                    | index1:<br>100,00<br>Min: -300,00<br>Max: 300,00<br>Unit: %<br>Indices: 4<br>,FDS<br>Type: I2 | Menus:<br>- Parameter menu<br>+ Setpoint channel<br>- Upread/free access<br>Changeable in:<br>- Ready to switching on<br>- Operation enabled |
| P445*<br>Base Setpoint<br>445    | Function parameter for entering the basic setpoint. The basic setpoint is added to the main setpoint.                                                                                                    | index1: 0,0<br>Min: -200,0<br>Max: 200,0<br>Unit: %<br>Indices: 4<br>,FDS<br>Type: I2         | Menus:<br>- Parameter menu<br>+ Setpoint channel<br>- Upread/free access<br>Changeable in:<br>- Ready to switching on<br>- Operation enabled |
| r446<br>Main Setp (act)<br>446   | Parameter is only necessary for the parameter model of PROFIdrive V3 standard. Parameter is only visible if PROFIdrive V3 is set.                                                                                                    | Dec.Plc.: 0<br>Unit: -<br>Indices: -<br>Type: N4                                              | Menus:<br>- Parameter menu<br>- Upread/free access                                                                                           |
| r447<br>Main Setp (act)<br>447   | Current main setpoint                                                                                                    | Dec.Plc.: 3<br>Unit: %<br>Indices: -<br>Type: I4                                              | Menus:<br>- Parameter menu<br>+ Setpoint channel<br>- Upread/free access                                                                     |
| P448<br>Jog Setp 1<br>448        | Function parameter for entering jogging setpoint 1.<br>Selection of the jogging setpoints and the transition to<br>Jogging mode take place by means of the control word<br>bits, Jogging bit 0 and Jogging bit 1 (P568, P569).                                                       | Init: 10,000<br>Min: -200,000<br>Max: 200,000<br>Unit: %<br>Indices: -<br>Type: I4            | Menus:<br>- Parameter menu<br>+ Setpoint channel<br>- Upread/free access<br>Changeable in:<br>- Ready to switching on<br>- Operation enabled |
| P449<br>Jog Setp 2<br>449        | Function parameter for entering jogging setpoint 2.<br>Selection of the jogging setpoints and the transition to<br>Jogging mode take place by means of the control word<br>bits, Jogging bit 0 and Jogging bit 1 (P568, P569).                                                       | Init: 20,000<br>Min: -200,000<br>Max: 200,000<br>Unit: %<br>Indices: -<br>Type: I4            | Menus:<br>- Parameter menu<br>+ Setpoint channel<br>- Upread/free access<br>Changeable in:<br>- Ready to switching on<br>- Operation enabled |
| r451<br>n/f(set,total1)<br>451   | Setpoint at the addition point in front of the ramp-function generator                                                                                                    | Dec.Plc.: 3<br>Unit: %<br>Indices: -<br>Type: I4                                              | Menus:<br>- Parameter menu<br>+ Setpoint channel<br>- Upread/free access                                                                     |
| P452*<br>n/f(max, FWD Spd<br>452 | Maximum setpoint for clockwise rotating field. Limitation<br>by:<br>- 5 times the rated motor frequency<br>- pulse frequency (P761)                                                                                                    | index1: 110,0<br>Min: 0,0<br>Max: 200,0<br>Unit: %<br>Indices: 4<br>Type: 14                  | Menus:<br>- Parameter menu<br>+ Setpoint channel<br>- Drive setting<br>- Upread/free access<br>Changeable in:<br>- Drive setting             |
| P453*<br>n/f(max,REV Spd)<br>453 | Maximum setpoint for counter-clockwise rotating field.<br>Limitation by:<br>- 5 times the rated motor frequency<br>- pulse frequency (P761)                                                                                                    | index1: -<br>110,0<br>Min: -200,0<br>Max: 0,0<br>Unit: %<br>Indices: 4<br>Type: I4            | Menus:<br>- Parameter menu<br>+ Setpoint channel<br>- Drive setting<br>- Upread/free access<br>Changeable in:<br>- Drive setting             |
| P455<br>Skip Value<br>455        | Skip value for the setpoint in front of the ramp-function generator.<br>Steady-state operation is not possible in the range of the positive and negative values of the skip frequency.<br>Note:The setpoint frequency skipping is off at parameter values between 0.00 und 0.5*P456. | index1: 0,0<br>Min: 0,0<br>Max: 200,0<br>Unit: %<br>Indices: 4<br>,FDS<br>Type: I4            | Menus:<br>- Parameter menu<br>+ Setpoint channel<br>- Upread/free access<br>Changeable in:<br>- Ready to switching on<br>- Operation enabled |

Siemens AG 6SE7087-6QX60 (Edition AG)

SIMOVERT MASTERDRIVES Compendium Vector Control

| Parameter                       | Description                                                                                                    | Data                                                                                  | Read/write                                                                                                    |
|---------------------------------|----------------------------------------------------------------------------------------------------|---------------------------------------------------------------------------------------|----------------------------------------------------------------------------------------------------|
| P456<br>Skip Freq Width<br>456  | Width of the skip frequency band in the setpoint channel; see description of P455                                                                                                    | index1: 5,0<br>Min: 0,0<br>Max: 200,0<br>Unit: %<br>Indices: 4<br>,FDS<br>Type: I4    | Menus:<br>- Parameter menu<br>+ Setpoint channel<br>- Upread/free access<br>Changeable in:<br>- Ready to switching on<br>- Operation enabled |
| P457*<br>Min Setp<br>457        | Minimum setpoint Min (amount) of the drive; same as<br>frequency skipping around 0 with band width 2 * Min;<br>effective for the setpoint in front of the ramp-function<br>generator. Only the amount is taken into account.<br>Given setpoint:<br>Set: realized setpoint<br>Min < set (coming from the lower value) < Min - Min<br>- Min < set (coming from the higher value) < Min + Min<br>- 0 <= set (after turning ON) < Min + Min<br>- Min < set (after turning ON) < 0 - Min<br>- Set > Min Set<br>- Set < Min Set<br>Notes: The bits for selecting clockwise rotating field or<br>counter-clockwise rotating field (see P571, P572)are<br>taken into account. | index1: 0,0<br>Min: -200,0<br>Max: 200,0<br>Unit: %<br>Indices: 4<br>,FDS<br>Type: I4 | Menus:<br>- Parameter menu<br>+ Setpoint channel<br>- Upread/free access<br>Changeable in:<br>- Ready to switching on<br>- Operation enabled |
| r460<br>n/f(set,Ramp IN)<br>460 | Setpoint at the ramp-function generator input                                                                                                    | Dec.Plc.: 3<br>Unit: %<br>Indices: -<br>Type: I4                                      | Menus:<br>- Parameter menu<br>+ Setpoint channel<br>- Upread/free access                                                                     |
| P462<br>Accel. Time<br>462      | Acceleration time of the ramp-function generator for<br>acceleration from 0 to 100%. Unit: as defined in P463<br>(acceleration time unit)<br>Note: The value is only increased during motor<br>identification (P115 = 3.5) if the set acceleration time is<br>too low and the unit (P463, P465) for acceleration and<br>deceleration times is in seconds. (The drive cannot realize<br>the set acceleration time as the torque limit was reached<br>earlier).                                                                                                    | index1: 10,0<br>Min: 0,0<br>Max: 999,9<br>Unit: -<br>Indices: 4<br>,FDS<br>Type: O2   | Menus:<br>- Parameter menu<br>+ Setpoint channel<br>- Upread/free access<br>Changeable in:<br>- Ready to switching on<br>- Operation enabled |
| P463<br>Accel. Time Unit<br>463 | Unit of the ramp-function generator acceleration time<br>Parameter values: 0 = seconds<br>1 = minutes<br>2 = hours                                                                                                    | index1: 0<br>Min: 0<br>Max: 2<br>Unit: -<br>Indices: 4<br>,FDS<br>Type: O2            | Menus:<br>- Parameter menu<br>+ Setpoint channel<br>- Upread/free access<br>Changeable in:<br>- Ready to switching on<br>- Operation enabled |
| P464<br>Decel. Time<br>464      | Deceleration time of the ramp-function generator for<br>deceleration from 100% to 0%<br>Unit: as defined in P465 (unit of deceleration time)<br>Note: The value is only increased during motor<br>identification (P115 = 3.5) if the set time is too small and<br>the unit (P463, P465) for acceleration and deceleration is<br>indicated in seconds. (The drive cannot realize the set<br>deceleration time as the torque limit was reached earlier).                                                                                                    | index1: 10,0<br>Min: 0,0<br>Max: 999,9<br>Unit: -<br>Indices: 4<br>,FDS<br>Type: O2   | Menus:<br>- Parameter menu<br>+ Setpoint channel<br>- Upread/free access<br>Changeable in:<br>- Ready to switching on<br>- Operation enabled |
| P465<br>Decel. Time Unit<br>465 | Unit of the deceleration time of the ramp-function<br>generator<br>Parameter values: 0 = seconds<br>1 = minutes<br>2 = hours                                                                                                    | index1: 0<br>Min: 0<br>Max: 2<br>Unit: -<br>Indices: 4<br>,FDS<br>Type: O2            | Menus:<br>- Parameter menu<br>+ Setpoint channel<br>- Upread/free access<br>Changeable in:<br>- Ready to switching on<br>- Operation enabled |

| Parameter                       | Description                                                                                                    | Data                                                                                 | Read/write                                                                                                    |
|---------------------------------|----------------------------------------------------------------------------------------------------|--------------------------------------------------------------------------------------|----------------------------------------------------------------------------------------------------|
| P466<br>Decel. Time OFF3<br>466 | <ul> <li>Deceleration time OFF3 (quick stop) for deceleration from 100% to standstill</li> <li>Index 1: OFF3-deceleration time</li> <li>Index 2: Initial rounding time</li> <li>Setting instructions: <ul> <li>The set value must be high enough to prevent the drive from shutting down with a DC link overvoltage fault during "OFF3" quick stop.</li> <li>At P100 = 0, 1, 2, 3 (v/f characteristic, f-control), overcurrent shutdowns may occur if the deceleration time is too low.</li> <li>If at P100 = 3, 4, 5 (vector control types), deceleration during OFF3 does not take place at the torque limit, P466 can be reduced.</li> </ul> </li> </ul>                                                                                                    | index1: 5,0<br>Min: 0,0<br>Max: 999,9<br>Unit: s<br>Indices: 2<br>Type: O2           | Menus:<br>- Parameter menu<br>+ Setpoint channel<br>- Upread/free access<br>Changeable in:<br>- Ready to switching on<br>- Operation enabled |
| P467<br>ProtRampGen Gain<br>467 | Factor by which the acceleration time (P462) is extended<br>(protective ramp-function generator)<br>Notes<br>V/f open-loop control types (P100 = 0, 1, 2):<br>Protective ramp-function generator is active up to a<br>frequency of 15 % of the rated motor frequency (P107).<br>See<br>Section "Ramp-function generator RFG" in operating<br>instructions, part 2<br>f-control (P100 = 3):<br>The protective ramp-function generator is active up to<br>1.1 times the changeover frequency to EMF model<br>(P284). Acceleration is also influenced by the current<br>settings (P202, P203, P204) with inactive EMF model<br>(P284 = 0).<br>During control of permanently excited synchronous<br>motors (P100=3), the $\Box$ protective ramp-function<br>generator (>=5) has to be set such that the drive does not<br>stall during acceleration. Also at least 20% has to be input<br>in P202.<br>n/Torque control (P100 = 4, 5)<br>The protective ramp-function generator is only active if the<br>acceleration time (P463) is selected in seconds.<br>During motor identification (P052 = 8, 10), the value is<br>only increased if the set acceleration and<br>deceleration times in seconds.<br>Setting instruction: The parameter value 1.0 turns the<br>protective ramp-function generator OFF.<br>Precondition: P100 = 0, 1, 2, 3 (v/f open-loop control, f<br>regulation. | index1: 1,0<br>Min: 1,0<br>Max: 100,0<br>Unit: -<br>Indices: 4<br>,FDS<br>Type: O2   | Menus:<br>- Parameter menu<br>+ Setpoint channel<br>- Upread/free access<br>Changeable in:<br>- Ready to switching on<br>- Operation enabled |
| P468<br>RGen Round Type<br>468  | Operating mode for rounding of the ramp-function<br>generator<br>0 = rounding is not effective if there is sudden reduction<br>of the input value during acceleration<br>1 = rounding is always effective. If there is a sudden<br>reduction of the input value, overshooting may occur.                                                                                                    | Init: 0<br>Min: 0<br>Max: 1<br>Unit: -<br>Indices: -<br>Type: O2                     | Menus:<br>- Parameter menu<br>+ Setpoint channel<br>- Upread/free access<br>Changeable in:<br>- Ready to switching on<br>- Operation enabled |
| P469<br>Ramp StartSmooth<br>469 | Initial rounding time of the ramp-function generator<br>During acceleration from 0 to 100%, the actual<br>acceleration time is increased to<br>P462 * $(1 + P469 / 2 + P470 / 2)$<br>Precondition: P463 = 0, P466 = 0<br>(acceleration and deceleration times are in seconds)                                                                                                    | index1: 0,50<br>Min: 0,00<br>Max: 10,00<br>Unit: s<br>Indices: 4<br>,FDS<br>Type: O2 | Menus:<br>- Parameter menu<br>+ Setpoint channel<br>- Upread/free access<br>Changeable in:<br>- Ready to switching on<br>- Operation enabled |

| Parameter                      | Description                                                                                                    | Data                                                                    | Read/write                                                                                                    |
|--------------------------------|----------------------------------------------------------------------------------------------------|-------------------------------------------------------------------------|----------------------------------------------------------------------------------------------------|
| P470<br>Ramp End Smooth<br>470 | Final rounding time of the ramp-function generator<br>During acceleration from 0 to 100%, the actual<br>acceleration time is increased to                                                                                                    | index1: 0,50<br>Min: 0,00<br>Max: 10,00<br>Unit: s                      | Menus:<br>- Parameter menu<br>+ Setpoint channel<br>- Upread/free access                                                                     |
|                                | P462 * (1 + P469 / 2 + P470 / 2)                                                                                                    | Indices: 4<br>,FDS<br>Turnau O2                                         | Changeable in:<br>- Ready to switching on                                                                                                    |
|                                | Precondition: P463 = 0, P465 = 0<br>(acceleration and deceleration times are in seconds)                                                                                                    | Type: O2                                                                | - Operation enabled                                                                                                    |
| P471<br>Scale Torq(PRE)        | Function parameter for the gain of the n/f controller precontrol.                                                                                                    | index1: ~<br>Min: 0,0<br>Max: 200,0                                     | Menus:<br>- Parameter menu<br>+ Setpoint channel                                                                                             |
| .71                            | The acceleration torque is calculated from the speed setpoint changes at the ramp-function generator output (r478) taking into consideration the moment of inertia (see P116). Accelerations due to additional setpoint 2 in the setpoint channel are not accounted for in the calculation.                                                                                                    | Unit: %<br>Indices: 4<br>Type: O2                                       | <ul> <li>Upread/free access</li> <li>Changeable in:</li> <li>Ready to switching on</li> <li>Operation enabled</li> </ul>                     |
|                                | The value is pre-assigned with 0.0% during automatic parameterization (P115 = 1, 2) and with 100.0% during n/f controller optimization (P115 = 3, 5).                                                                                                    |                                                                         |                                                                                                    |
|                                | Setting instructions:<br>0.00%: Precontrol inactive<br>100.0%: Precontrol of the n/f controller with rated motor<br>torque at the time indicated in P116                                                                                                    |                                                                         |                                                                                                    |
|                                | Precondition: P100 = 3, 4 (n/f control)                                                                                                    |                                                                         |                                                                                                    |
|                                | in function diagram:<br>317.7                                                                                                    |                                                                         |                                                                                                    |
| 2473*<br>S.ScaleT(FWD)<br>173  | BICO parameter for selecting the connector from which<br>the precontrol torque or moment of inertia is to be<br>evaluated.<br>If connected to connector K0156 (n/f-Reg.gain(act)), the<br>precontrol torque is multiplied by the factor Gain/Gain1 =<br>r237/P235.                                                                                                    | index1: 1<br>Unit: -<br>Indices: 2<br>,BDS<br>Type: L2 ,K               | Menus:<br>- Parameter menu<br>+ Setpoint channel<br>- Upread/free access<br>Changeable in:<br>- Ready to switching on<br>- Operation enabled |
|                                | Precondition: P100=3,4<br>Function diagram: 317.7                                                                                                    |                                                                         |                                                                                                    |
| P475<br>Ramp Limitation<br>475 | Ramp-function generator tracking function<br>The output value of the ramp-function generator is tracked<br>according to the maximum possible acceleration of the<br>drive. The reference value is the deviation at the speed<br>controller input which is necessary in order to ensure<br>acceleration at the torque limit of the motor.<br>Setting instructions:<br>The value 0.0 deactivates the ramp-function generator<br>tracking.<br>- The higher the parameter value, the greater is the<br>permissible deviation between the n/f setpoint and the<br>actual value.<br>Precondition: P100 = 4 (n control) | Init: 0,0<br>Min: 0,0<br>Max: 50,0<br>Unit: %<br>Indices: -<br>Type: O2 | Menus:<br>- Parameter menu<br>+ Setpoint channel<br>- Upread/free access<br>Changeable in:<br>- Ready to switching on<br>- Operation enabled |
| P476<br>RampGen Act Hyst       | Hysteresis for the message "Ramp-function generator<br>active"<br>The "Ramp-function generator active" message is output                                                                                                    | Init: 1,0<br>Min: 0,0<br>Max: 20,0                                      | Menus:<br>- Parameter menu<br>+ Setpoint channel                                                                                             |
| 476                            | if the deviation between ramp-function generator input and<br>output                                                                                                    | Unit: %<br>Indices: -<br>Type: O2                                       | <ul> <li>Upread/free access</li> <li>Changeable in:</li> <li>Ready to switching on</li> <li>Operation enabled</li> </ul>                     |

| Parameter                      | Description                                                                                                    | Data                                                                                          | Read/write                                                                                                    |
|--------------------------------|----------------------------------------------------------------------------------------------------|-----------------------------------------------------------------------------------------------|----------------------------------------------------------------------------------------------------|
| 2477*<br>S.Set Rgen<br>477     | Parameter for selecting a binector with which the<br>command to set the ramp-function generator is given.<br>Setting value: P478<br>Acceptance upon positive edge.<br>Note: internal setting processes of the ramp-function<br>generator have priority.                                                                                                    | index1: 0<br>Unit: -<br>Indices: 2<br>,BDS<br>Type: L2 ,B                                     | Menus:<br>- Parameter menu<br>+ Setpoint channel<br>- Upread/free access<br>Changeable in:<br>- Ready to switching on<br>- Operation enabled |
| 2478*<br>S.SetV Rgen<br>478    | Parameter with which a connector can be selected from<br>which the setting value for the ramp-function generator is<br>read in.<br>Acceptance of the setting value upon positive edge at<br>P477.                                                                                                    | index1: 0<br>Unit: -<br>Indices: 2<br>,BDS<br>Type: L2 ,K<br>,K                               | Menus:<br>- Parameter menu<br>+ Setpoint channel<br>- Upread/free access<br>Changeable in:<br>- Ready to switching on<br>- Operation enabled |
| 480<br>n/f(set,rampOUT)<br>480 | Setpoint at the output of the ramp-function generator                                                                                                    | Dec.Plc.: 3<br>Unit: %<br>Indices: -<br>Type: I4                                              | Menus:<br>- Parameter menu<br>+ Setpoint channel<br>- Upread/free access                                                                     |
| 481<br>n/f(set,total2)<br>481  | Setpoint at the addition point behind the ramp-function generator                                                                                                    | Dec.Plc.: 3<br>Unit: %<br>Indices: -<br>Type: I4                                              | Menus:<br>- Parameter menu<br>+ Setpoint channel<br>- Upread/free access                                                                     |
| 482<br>n/f(set)<br>482         | Setpoint at the input of the v/f control or the n/f/T control                                                                                                    | Dec.Plc.: 3<br>Unit: %<br>Indices: -<br>Type: I4                                              | Menus:<br>- Parameter menu<br>+ Setpoint channel<br>- Upread/free access                                                                     |
| ⊃483*<br>S.n/f(max,pos)<br>183 | BICO parameter for selecting the connector from which<br>the positive maximum speed is to be read in.<br>The connector value reduces the fixed maximum speed.<br>Only positive values are processed.<br>The frequency limit in the gating unit is not tracked.<br>During controller optimization and no-load measurement,<br>the fixed maximum speeds are used.                                                     | index1: 2<br>Unit: -<br>Indices: 2<br>,BDS<br>Type: L2 ,K<br>,K                               | Menus:<br>- Parameter menu<br>+ Setpoint channel<br>- Upread/free access<br>Changeable in:<br>- Ready to switching on<br>- Operation enabled |
|                                | Function diagram: 316.7                                                                                                    |                                                                                               |                                                                                                    |
| P484*<br>S.n/f/(max,reg<br>484 | BICO parameter for selecting the connector from which<br>the negative maximum speed is to be read in.<br>The connector value increases the fixed minimum speed.<br>Only positive values are processed and internally negated.<br>The frequency limit in the gating unit is not tracked.<br>During controller optimization and no-load measurement,<br>the fixed maximum speeds are used.<br>Function diagram: 316.7 | index1: 2<br>Unit: -<br>Indices: 2<br>,BDS<br>Type: L2 ,K<br>,K                               | Menus:<br>- Parameter menu<br>+ Setpoint channel<br>- Upread/free access<br>Changeable in:<br>- Ready to switching on<br>- Operation enabled |
| P486*<br>S.Torque Setp<br>486  | BICO parameter for selecting the connector from which<br>the torque setpoint is to be read in.<br>Precondition: P100=3,4,5                                                                                                    | index1: 0<br>Unit: -<br>Indices: 2<br>,BDS<br>Type: L2 ,K                                     | Menus:<br>- Parameter menu<br>+ Setpoint channel<br>- Upread/free access<br>Changeable in:<br>- Ready to switching on<br>- Operation enabled |
| 2487<br>Scale Torq Sept<br>487 | Function parameter for entering the scaling factor for the torque setpoint.<br>Precondition: P100= 3,4,5                                                                                                    | index1:<br>100,00<br>Min: -300,00<br>Max: 300,00<br>Unit: %<br>Indices: 4<br>,FDS<br>Type: I2 | Menus:<br>- Parameter menu<br>+ Setpoint channel<br>- Upread/free access<br>Changeable in:<br>- Ready to switching on<br>- Operation enabled |

| Parameter                       | Description                                                                                                    | Data                                                                                          | Read/write                                                                                                    |
|---------------------------------|----------------------------------------------------------------------------------------------------|-----------------------------------------------------------------------------------------------|----------------------------------------------------------------------------------------------------|
| -490<br>Torque Setpoint<br>490  | Current torque setpoint, referred to the rated motor<br>torque.<br>Precondition: P100 = 3,4,5 (vector control types)<br>Only effective for f/n control if operated as a slave drive<br>(control word 2 bit 27 = 1).<br>During f control, a torque setpoint under 1% of the rated<br>motor torque causes the drive to decelerate in the range<br>of the I model.                                          | Dec.Plc.: 1<br>Unit: %<br>Indices: -<br>Type: I2                                              | Menus:<br>- Parameter menu<br>+ Setpoint channel<br>- Upread/free access                                                                     |
| P492<br>FixTorque 1 Set<br>492  | Fixed upper limit of the torque setpoint.<br>To limit the regenerative output (in negative direction of<br>rotation), P259 (Pw(gen, max)) has to be reduced and the<br>Vdmax controller (P515) has to be activated. This is<br>necessary if overvoltage shutdown occurs on converters<br>without a rectifier unit and without a braking resistor.<br>Precondition: P100 = 3, 4, 5 (vector control types) | index1: 100,0<br>Min: -200,0<br>Max: 200,0<br>Unit: %<br>Indices: 4<br>,FDS<br>Type: I2       | Menus:<br>- Parameter menu<br>+ Setpoint channel<br>- Upread/free access<br>Changeable in:<br>- Ready to switching on<br>- Operation enabled |
| P493*<br>S.FixTorque 1<br>193   | BICO parameter for selecting the connector from which<br>the upper torque limitation is to be read in.<br>Precondition: P100=3,4,5                                                                                                    | index1: 170<br>Unit: -<br>Indices: 2<br>,BDS<br>Type: L2 ,K                                   | Menus:<br>- Parameter menu<br>+ Setpoint channel<br>- Upread/free access<br>Changeable in:<br>- Ready to switching on<br>- Operation enabled |
| P494<br>FixTorque 1 Gain<br>494 | Function parameter for entering the scaling factor for the<br>upper torque limitation.<br>Precondition: P100=3,4,5                                                                                                    | index1:<br>100,00<br>Min: -300,00<br>Max: 300,00<br>Unit: %<br>Indices: 4<br>,FDS<br>Type: I2 | Menus:<br>- Parameter menu<br>+ Setpoint channel<br>- Upread/free access<br>Changeable in:<br>- Ready to switching on<br>- Operation enabled |
| r496<br>Fix Torque 1<br>496     | Maximum value of the upper torque limit<br>Precondition: P100 = 3,4,5 (vector control types)                                                                                                    | Dec.Plc.: 1<br>Unit: %<br>Indices: -<br>Type: I2                                              | Menus:<br>- Parameter menu<br>+ Setpoint channel<br>- Upread/free access                                                                     |
| r497<br>Max Torque 1<br>497     | Actual upper torque limit<br>This value only differs from r496 in the torque control.<br>Note: This value may be reduced by the power limitation<br>(P259) or the current limitation (P128).                                                                                                    | Dec.Plc.: 1<br>Unit: %<br>Indices: -<br>Type: I2                                              | Menus:<br>- Parameter menu<br>+ Setpoint channel<br>- Upread/free access                                                                     |
|                                 | Precondition: P100 = 3,4,5 (vector control types)                                                                                                    |                                                                                               |                                                                                                    |
| P498<br>FixTorq 2 Set<br>498    | Fixed lower limit of the torque setpoint.<br>To limit the regenerative output (in positive direction of<br>rotation), P259 (Pw(gen, max) has to be reduced and the<br>Vdmax controller P515 has to be activated. This is<br>necessary if overvoltage shutdown occurs on converters<br>without a regenerative unit and without a braking resistor.<br>Precondition: P100 = 3,4,5 (vector control types)   | index1: -<br>100,0<br>Min: -200,0<br>Max: 200,0<br>Unit: %<br>Indices: 4<br>,FDS<br>Type: I2  | Menus:<br>- Parameter menu<br>+ Setpoint channel<br>- Upread/free access<br>Changeable in:<br>- Ready to switching on<br>- Operation enabled |
| P499*<br>S.FixTorq 2<br>499     | BICO parameter for selecting the connector from which<br>the lower torque limitation is to be read in.<br>Precondition: P100=3,4,5 (vector control types)                                                                                                    | index1: 171<br>Unit: -<br>Indices: 2<br>,BDS<br>Type: L2 ,K                                   | Menus:<br>- Parameter menu<br>+ Setpoint channel<br>- Upread/free access<br>Changeable in:<br>- Ready to switching on<br>- Operation enabled |

| Parameter                       | Description                                                                                                    | Data                                                                                          | Read/write                                                                                                    |
|---------------------------------|----------------------------------------------------------------------------------------------------|-----------------------------------------------------------------------------------------------|----------------------------------------------------------------------------------------------------|
| P500<br>Scale TorqLim2<br>500   | Function parameter for entering the scaling factor for the<br>lower torque limitation.<br>Precondition: P100=3,4,5 (vector control types)                                                                                                    | index1:<br>100,00<br>Min: -300,00<br>Max: 300,00<br>Unit: %<br>Indices: 4<br>,FDS<br>Type: I2 | Menus:<br>- Parameter menu<br>+ Setpoint channel<br>- Upread/free access<br>Changeable in:<br>- Ready to switching on<br>- Operation enabled |
| 502<br>Fix Torque 2             | Maximum value of the lower torque limit<br>Precondition: P100 = 3,4,5 (vector control types)                                                                                                    | Dec.Plc.: 1<br>Unit: %<br>Indices: -<br>Type: I2                                              | Menus:<br>- Parameter menu<br>+ Setpoint channel<br>- Upread/free access                                                                     |
| 503<br>Max Torque 2<br>503      | Actual lower torque limit.<br>This value differs from r502 only in the torque control.<br>Note: This value may be reduced by the power limitation<br>(P259) or the current limitation (P126).<br>Precondition: P100 = 3,4,5 (vector contol types) | Dec.Plc.: 1<br>Unit: %<br>Indices: -<br>Type: I2                                              | Menus:<br>- Parameter menu<br>+ Setpoint channel<br>- Upread/free access                                                                     |
| P504<br>Add Fsetp<br>504        | Function parameter for entering a fixed setpoint for the additional current setpoint                                                                                                    | index1: 0,0<br>Min: -200,0<br>Max: 200,0<br>Unit: %<br>Indices: 4<br>,FDS<br>Type: I2         | Menus:<br>- Parameter menu<br>+ Setpoint channel<br>- Upread/free access<br>Changeable in:<br>- Ready to switching on<br>- Operation enabled |
| P505<br>Forq AddFSetp<br>505    | Function parameter for entering a fixed setpoint for the<br>additional torque setpoint<br>Precondition: P100 = 3, 4, 5 (vector control types)                                                                                                    | index1: 0,0<br>Min: -200,0<br>Max: 200,0<br>Unit: %<br>Indices: 4<br>,FDS<br>Type: I2         | Menus:<br>- Parameter menu<br>+ Setpoint channel<br>- Upread/free access<br>Changeable in:<br>- Ready to switching on<br>- Operation enabled |
| 2506*<br>S.Torq Add<br>506      | BICO parameter for selecting the connector from which<br>the additional torque setpoint is to be read in.<br>Precondition: P100=3,4,5 (vector control types)                                                                                      | index1: 87<br>Unit: -<br>Indices: 2<br>,BDS<br>Type: L2 ,K                                    | Menus:<br>- Parameter menu<br>+ Setpoint channel<br>- Upread/free access<br>Changeable in:<br>- Ready to switching on<br>- Operation enabled |
| 2507<br>ScaleTorqAddSetp<br>507 | Function parameter for entering the scaling factor for the<br>additional torque setpoint.<br>Precondition: P100=3,4,5 (vector control types)                                                                                                    | index1:<br>100,00<br>Min: -300,00<br>Max: 300,00<br>Unit: %<br>Indices: 4<br>,FDS<br>Type: I2 | Menus:<br>- Parameter menu<br>+ Setpoint channel<br>- Upread/free access<br>Changeable in:<br>- Ready to switching on<br>- Operation enabled |
| 2508*<br>5.I Add<br>508         | BICO parameter for selecting the connector from which<br>the additional current setpoint is to be read in.                                                                                                    | index1: 88<br>Unit: -<br>Indices: 2<br>,BDS<br>Type: L2 ,K                                    | Menus:<br>- Parameter menu<br>+ Setpoint channel<br>- Upread/free access<br>Changeable in:<br>- Ready to switching on<br>- Operation enabled |
| 2509<br>Scale I Add Setp<br>509 | Function parameter for entering the scaling factor for the additional current setpoint.                                                                                                    | index1:<br>100,00<br>Min: -300,00<br>Max: 300,00<br>Unit: %<br>Indices: 4<br>,FDS<br>Type: I2 | Menus:<br>- Parameter menu<br>+ Setpoint channel<br>- Upread/free access<br>Changeable in:<br>- Ready to switching on<br>- Operation enabled |

Siemens AG 6SE7087-6QX60 (Edition AG) SIMOVERT MASTERDRIVES Compendium Vector Control

| Parameter                       | Description                                                                                                    | Data                                                                  | Read/write                                                                                                    |
|---------------------------------|----------------------------------------------------------------------------------------------------|-----------------------------------------------------------------------|----------------------------------------------------------------------------------------------------|
| r510<br>Torq AddSetp<br>510     | Additional torque setpoint                                                                                                    | Dec.Plc.: 1<br>Unit: %<br>Indices: -<br>Type: I2                      | Menus:<br>- Parameter menu<br>+ Setpoint channel<br>- Upread/free access                                                              |
| r511<br>I AddSetp               | Additional current setpoint                                                                                                    | Dec.Plc.: 1<br>Unit: %<br>Indices: -                                  | Menus:<br>- Parameter menu<br>+ Setpoint channel                                                                                      |
| 511                             |                                                                                                    | Type: I2                                                              | - Upread/free access                                                                                                    |
| P514<br>Auto Acknowl<br>514     | Automatic acknowledgment of certain converter faults. If<br>the same fault occurs more than twice in succession, the<br>fault is no longer acknowledged. The following faults are<br>not acknowledged: F038, F060, F061, F081, F090 to<br>F115.<br>Parameter values:                                                                                                    | Init: 0<br>Min: 0<br>Max: 1<br>Unit: -<br>Indices: -<br>Type: O2      | Menus:<br>- Parameter menu<br>+ Functions<br>- Upread/free access<br>Changeable in:<br>- Ready to switching on                        |
|                                 | 0: without automatic acknowledgement<br>1: with automatic acknowledgement                                                                                                    |                                                                       |                                                                                                    |
| P515<br>DC Bus Volts Reg<br>515 | Function parameter for the limitation controller for DC link index1: 0                                                                                                    | Min: 0<br>Max: 1<br>Unit: -<br>Indices: 4                             | Menus:<br>- Parameter menu<br>+ Functions<br>- Upread/free access<br>Changeable in:<br>- Ready to switching on                        |
|                                 | Parameter values: 0: Disabled<br>1: Vdmax controller released                                                                                                    |                                                                       |                                                                                                    |
|                                 | With a Vdmax controller dynamic response of P516 = 0 %, the controller is switched off.                                                                                                    |                                                                       |                                                                                                    |
| P516<br>DC bus Volts Dyn<br>516 | Function parameter for dynamic response of the Vdmax<br>controller<br>At P516 = 0 % the Vdmax controller is switched off.<br>Precondition:<br>P515 = 1 (select Vdmax controller)                                                                                                    | index1: 25<br>Min: 0<br>Max: 200<br>Unit: %<br>Indices: 4<br>Type: O2 | Menus:<br>- Parameter menu<br>+ Functions<br>- Upread/free access<br>Changeable in:<br>- Ready to switching on<br>- Operation enabled |
| P517<br>KIB/FLR<br>517          | Function parameter for selecting the kinetic buffeing (KIB)<br>or flexible response<br>(FLR)<br>Kinetic buffering:<br>Operation may be continued during short power outages<br>by regenerating energy from the load / motor to the<br>converter. Loads with high inertia and high speed allow<br>longer sustaining periods<br>Flexible response.<br>The flexible response function enables the converter to<br>continue to operate in the case of line voltage drops. The<br>available output power is then reduced according to the<br>current line voltage and the nominal converter current.<br>The implementable control factor is limited to the range of<br>space vector modulation if function (P517=2,3) is enabled.<br>FLR with f=const. is only permissible with v/f operating<br>modes (P100=0,1,2).<br>Note:<br>The electronics power supply must be supported during<br>flexible response by an external auxiliary power supply.<br>Parameter values:<br>0: blocked<br>1: KIB enabled<br>2: FLN enabled with U/f=const.<br>3: FLN enabled with f=const. (only for P100=0,1,2) | index1: 0<br>Min: 0<br>Max: 3<br>Unit: -<br>Indices: 4<br>Type: O2    | Menus:<br>- Parameter menu<br>+ Functions<br>- Upread/free access<br>Changeable in:<br>- Ready to switching on                        |

| Parameter                       | Description                                                                                                    | Data                                                                       | Read/write                                                                                                    |
|---------------------------------|----------------------------------------------------------------------------------------------------|----------------------------------------------------------------------------|----------------------------------------------------------------------------------------------------|
| P518<br>KIB/FLR LowVolts<br>518 | Function parameter for entering the application point of<br>the KIB control or the FLR activation.<br>Parameter contains the value of the DC link voltage at<br>which, when it is fallen short of, the KIB or the FLR is<br>activated (base value: rated DC link voltage: for AC units<br>P071*1.32, for DC units P071). | index1: 76<br>Min: 65<br>Max: 115<br>Unit: %<br>Indices: 4<br>Type: O2     | Menus:<br>- Parameter menu<br>+ Functions<br>- Upread/free access<br>Changeable in:<br>- Ready to switching on<br>- Operation enabled |
|                                 | Exception:<br>At P517=2 and characteristic mode (P100=0,1,2), the<br>frequency is reduced as soon as the maximum possible<br>output voltage is less than the setpoint voltage of the v/f<br>characteristic.                                                                                                    |                                                                            |                                                                                                    |
|                                 | Precondition: P517 = 1,2,3                                                                                                    |                                                                            |                                                                                                    |
| P519<br>KIB/FLR Reg Dyn<br>519  | Function parameter for the dynamic response of the controller for kinetic buffering (P517=1) for all types of control, or flexible response (P517=2, v/f= const.) for v/f characteristic (P100=0,1,2)<br>At 0%, the KIB function is switched off.                                                                        | index1: 25<br>Min: 0<br>Max: 200<br>Unit: %<br>Indices: 4<br>Type: O2      | Menus:<br>- Parameter menu<br>+ Functions<br>- Upread/free access<br>Changeable in:<br>- Ready to switching on<br>- Operation enabled |
| ⊃520<br>KIB/VdmaxRegGain<br>520 | KIB / FLR / Vdmax controller gain. This parameter is only intended for service personnel.                                                                                                    | Init: 25,0<br>Min: 0,0<br>Max: 999,9<br>Unit: -<br>Indices: -<br>Type: O2  | Menus:<br>- Parameter menu<br>+ Functions<br>- Upread/free access<br>Changeable in:<br>- Ready to switching on<br>- Operation enabled |
| P521<br>KIB/Vdmax Reg TI<br>521 | Integration time constant of the KIB/FLR/Vdmax controller.<br>This parameter is only intended for service personnel.                                                                                                    | Init: 1,6<br>Min: 0,1<br>Max: 999,9<br>Unit: ms<br>Indices: -<br>Type: O2  | Menus:<br>- Parameter menu<br>+ Functions<br>- Upread/free access<br>Changeable in:<br>- Ready to switching on<br>- Operation enabled |
| P522<br>KIB/Vdmax Reg TD<br>522 | Differentiation time constant of the KIB/FLR/Vdmax<br>controller.<br>This parameter is only intended for service personnel.                                                                                                    | Init: 40,0<br>Min: 0,0<br>Max: 999,9<br>Unit: ms<br>Indices: -<br>Type: O2 | Menus:<br>- Parameter menu<br>+ Functions<br>- Upread/free access<br>Changeable in:<br>- Ready to switching on<br>- Operation enabled |
| P523<br>FLR Vd min<br>523       | Function parameter for the value of the DC link voltage at<br>which, if it is fallen short of, shutdown occurs with the fault<br>message "Undervoltage DC link" (base value: rated DC<br>link voltage: on AC units P071*1.32, on DC units P071).<br>Precondition: P517 = 2, 3 (FLR enabled)                              | index1: 76<br>Min: 50<br>Max: 76<br>Unit: %<br>Indices: 4<br>Type: O2      | Menus:<br>- Parameter menu<br>+ Functions<br>- Upread/free access<br>Changeable in:<br>- Ready to switching on<br>- Operation enabled |
| r524<br>Fly StandMeas<br>524    | Visualization parameter for the currently valid values for<br>the search function set in P527.<br>Indices:<br>1: T(ent) in 0.1ms<br>2: I(threshold,average) 4000h=4*P102<br>3: I(threshold, end) 4000h=4*P102                                                                                                    | Dec.Plc.: 0<br>Unit: -<br>Indices: 3<br>Type: I2                           | Menus:<br>- Parameter menu<br>+ Functions<br>- Upread/free access                                                                     |

| Parameter                                           | Description                                                                                                    | Data                                               | Read/write                                                                                    |
|-----------------------------------------------------|----------------------------------------------------------------------------------------------------|----------------------------------------------------|-----------------------------------------------------------------------------------------------|
| P525<br>Fly Search Amps<br>525                      | Function parameter for current setpoint injected into the motor for flying restart if no tachometer is used.<br>The flying restart function must be enabled via the control bit (course and $P593$ ) or via $P272 = 2$ | index1: ~<br>Min: 0,0<br>Max: 6553,5<br>Unit: A    | Menus:<br>- Parameter menu<br>+ Functions<br>- Upread/free access                             |
|                                                     | bit (source see P583) or via P373 = 3<br>(automatic restart (only for induction motors)).                                                                                                    | Indices: 4<br>Type: O2                             | Changeable in:<br>- Ready to switching on<br>- Operation enabled                              |
|                                                     | The value is calculated during hte automatic parameterization mode (P115 = $1,2,3$ ).                                                                                                    |                                                    |                                                                                               |
|                                                     | Setting instructions:<br>At P100=3 (f-control) a maximum of two times the rated<br>magnetizing current (r119) is used                                                                                                  |                                                    |                                                                                               |
|                                                     | Preconditions:<br>P100 = 1, 3 (v/f control, f-control)                                                                                                    |                                                    |                                                                                               |
| P526<br>Fly Search Speed                            | Function parameter for entering the search speed                                                                                                    | index1: 1,0<br>Min: 0,0                            | Menus:<br>- Parameter menu                                                                    |
| 526                                                 | Frequency range which is to be passed during flying restart within 1 sec. without a tachometer is set.                                                                                                    | Max: 100,0<br>Unit: Hz<br>Indices: 4               | + Functions<br>- Upread/free access<br>Changeable in:                                         |
|                                                     | Preconditions:<br>as for P525 and P100=0,1 (induction motor)                                                                                                    | Type: O2                                           | <ul> <li>Ready to switching on</li> <li>Operation enabled</li> </ul>                          |
| P527*<br>Fly Stand Kp<br>527                        | Function parameter for changing the duration and threshold values for the standstill detection during flying restart without a speed controller (search).                                                              | index1: 100,0<br>Min: 0,0<br>Max: 500,0<br>Unit: % | Menus:<br>- Parameter menu<br>+ Functions<br>- Upread/free access                             |
|                                                     | The parameter is only envisaged for service personnel.<br>Indices:<br>1: Evaluation of duration of de-magnetizing<br>2: Evaluation of average current value<br>3: Evaluation of final current value                    | Indices: 3<br>Type: O2                             | Changeable in:<br>- Ready to switching on<br>- Operation enabled                              |
| r528<br>Sync Status<br>528                          | Visualization parameter of the synchonization process<br>Parameter values: 0 = synchronizing switched off<br>1 = frequency measurement active<br>2 = phase control active                                              | Dec.Plc.: 0<br>Unit: -<br>Indices: -<br>Type: O2   | Menus:<br>- Parameter menu<br>+ Functions<br>- Upread/free access                             |
| not Compact PLUS                                    | 3 = synchronized<br>4 = synchronization error<br>Precondition:<br>TSY board is present<br>P100. 4 0.2 k/k control without a controller (control)                                                                       |                                                    |                                                                                               |
|                                                     | P100 = 1,2,3 (v/f control without n-controller, f-control)<br>in function diagram<br>X01.5                                                                                                    |                                                    |                                                                                               |
| P529<br>SyncStartDelta f<br>529<br>not Compact PLUS | Function parameter for entering the maximum permissible frequency deviation for start of synchronization.                                                                                                    | Init: 0,10<br>Min: 0,00<br>Max: 1,00               | Menus:<br>- Parameter menu<br>+ Functions                                                     |
|                                                     | Synchronizing process will not start until target frequency<br>- frequency of the synchronization converter < P529                                                                                                    | Unit: Hz<br>Indices: -<br>Type: I4                 | <ul> <li>Upread/free access</li> <li>Changeable in:</li> <li>Ready to switching on</li> </ul> |
|                                                     | Note:<br>Upper limit is defined by synchronization controller<br>limitation (P532)                                                                                                    |                                                    | , g                                                                                           |
|                                                     | Precondition:<br>TSY board is present<br>P100 = 1,2,3 (v/f control without n-controller, f-control)                                                                                                    |                                                    |                                                                                               |
|                                                     | in function diagram:<br>X02.5                                                                                                    |                                                    |                                                                                               |

| Parameter                                          | Description                                                                                                    | Data                                                                              | Read/write                                                                                                    |
|----------------------------------------------------|----------------------------------------------------------------------------------------------------|-----------------------------------------------------------------------------------|----------------------------------------------------------------------------------------------------|
| P530<br>Sync Angle(set)<br>530<br>not Compact PLUS | Function parameter for entering the phase angle deviation<br>setpoint for synchronization for adjusting the phase<br>position of the synchronizing converter to that of the<br>synchronizing signal of a target voltage system.<br>A negative parameter value means that the voltage<br>system of the synchronizing drive is delayed against the<br>measured signal.<br>Example:<br>- A converter is to be synchronized to phase R of a | Init: 0,0<br>Min: -180,0<br>Max: 179,9<br>Unit: ° (alt)<br>Indices: -<br>Type: I2 | 180,0       - Parameter menu         179,9       + Functions         2 (alt)       - Upread/free access         s: -       Changeable in: |
|                                                    | <ul> <li>voltage system</li> <li>A measured synchronization signal is derived from the delta-voltage V_R-S</li> <li>&gt; P530 is set to -30° (converter compares its own voltage V_R with the measured signal V_R-S which has a phase shift of 30° electr.)</li> </ul> Precondition:                                                                                                    |                                                                                   |                                                                                                    |
|                                                    | TSY board<br>P100 = 1,2,3 (V/f control without n-controller, f-control)                                                                                                    |                                                                                   |                                                                                                    |
|                                                    | in function diagram:<br>X02.3                                                                                                    |                                                                                   |                                                                                                    |
| P531<br>Sync Window                                | Function parameter for entering the phase deviation for the synchronization fault message.                                                                                                    | Init: 2,0<br>Min: 1,0<br>Max: 20.0                                                | Menus:<br>- Parameter menu                                                                                                    |
| 531<br>not Compact PLUS                            | The parameter defines the phase angle deviation which generates a synchronization fault message after                                                                                                    | Max: 20,0<br>Unit: ° (alt)<br>Indices: -<br>Type: I2                              | + Functions<br>- Upread/free access<br>Changeable in:<br>- Ready to switching on                                                          |
| P532                                               | X02.5<br>Function parameter for the maximum operating range of                                                                                                    | Init: 0,20                                                                        | Menus:                                                                                                    |
| Sync f-max<br>532                                  | the synchronization controller. The parameter describes<br>the limitation of the synchronization controller to a<br>frequency setting range.                                                                                                    | Min: 0,00<br>Max: 1,00<br>Unit: Hz                                                | <ul> <li>Parameter menu</li> <li>Functions</li> <li>Upread/free access</li> </ul>                                                         |
| not Compact PLUS                                   | During synchronization, a frequency step of maximum the<br>entered value is possible.<br>The lower value of the setting range is limited by the value<br>of the maximum permissible frequency deviation at the<br>beginning of the synchronization (P529).                                                                                                    | Indices: -<br>Type: I4                                                            | Changeable in:<br>- Ready to switching on                                                                                                 |
|                                                    | Precondition:<br>TSY board is present<br>P100 = 1,2,3 (v/f control without n-controller, f-control)                                                                                                    |                                                                                   |                                                                                                    |
|                                                    | in function diagram:<br>X02.6                                                                                                    |                                                                                   |                                                                                                    |

| Parameter                       | Description                                                                                                    | Data                                                               | Read/write                                                                                                    |
|---------------------------------|----------------------------------------------------------------------------------------------------|--------------------------------------------------------------------|----------------------------------------------------------------------------------------------------|
| r533<br>Sync Target Freq<br>533 | Visualization parameter for the measured target frequency<br>during synchronization. Maximum value which can be<br>displayed: 8 times rated motor frequency (P107).<br>Precondition:                                                                                                    | Dec.Plc.: 3<br>Unit: Hz<br>Indices: -<br>Type: I4                  | Menus:<br>- Parameter menu<br>+ Functions<br>- Upread/free access                                                                                      |
| not Compact PLUS                | TSY board is present<br>P100 =1,2,3 (v/f control without n-controller, f-control)                                                                                                    |                                                                    |                                                                                                    |
|                                 | in function diagram:<br>X02.3                                                                                                    |                                                                    |                                                                                                    |
| P534<br>Select Synchr           | Function parameter for selecting synchronization.<br>During the synchronization of textile converters, the                                                                                                    | Init: 1<br>Min: 0<br>Max: 2                                        | Menus:<br>- Parameter menu<br>+ Functions                                                                                                    |
| 534<br>not Compact PLUS         | setpoint frequency has to be set the same for main and<br>starting converters. During line synchronization, the<br>setpoint frequency is automatically corrected to the line<br>frequency.                                                                                                    | Unit: -<br>Indices: -<br>Type: O2                                  | <ul> <li>Upread/free access</li> <li>Changeable in:</li> <li>Ready to switching on</li> </ul>                                                          |
|                                 | The sense of direction for synchronization can be determined via the polarity of the speed main setpoint or via the sense of direction selection (see P571, P572).                                                                                                    |                                                                    |                                                                                                    |
|                                 | Precondition:                                                                                                    |                                                                    |                                                                                                    |
|                                 | TSY board available<br>P100 = 1,2,3 (v/f control without n controller, f control)                                                                                                    |                                                                    |                                                                                                    |
|                                 | In function diagram:<br>X01.1, 316.2                                                                                                    |                                                                    |                                                                                                    |
| P535<br>SIMO Sound<br>535       | Function parameter for changing the noise spectrum of<br>the machine; the parameter can result in reduction of<br>noise with low pulse frequencies.<br>Due to increased harmonics, it is necessary to set a<br>minimum pulse frequency P340 of 45* rated motor<br>frequency when activating this function. Only then can<br>SIMO Sound be switched on.                                                                    | index1: 0<br>Min: 0<br>Max: 4<br>Unit: -<br>Indices: 4<br>Type: O2 | Menus:<br>- Parameter menu<br>+ Gating unit<br>+ Functions<br>- Upread/free access<br>Changeable in:<br>- Ready to switching on<br>- Operation enabled |
|                                 | Setting instruction: As the development of noise is<br>essentially determined by mechanical vibrations of the<br>entire machine, the various settings must be tried out.<br>Parameter values: 0: not activated<br>1: noise level 1<br>2: noise level 1<br>2: noise level 2<br>3: noise level 3<br>4: noise level 4                                                                                                    |                                                                    |                                                                                                    |
| P536<br>n/f RegDyn(set)<br>536  | Function parameter for setting the dynamic response of the speed control circuit. It is used as an optimization criterion for dimensioning the $n/f$ controller (P115 = 3, 5).                                                                                                    | index1: 50<br>Min: 10<br>Max: 200<br>Unit: %                       | Menus:<br>- Parameter menu<br>+ Functions<br>- Upread/free access                                                                                      |
|                                 | Note: A change will only become active if the n/f controller optimization is subsequently carried out (P115 = $3, 5$ )                                                                                                    | Indices: 4<br>Type: O2                                             | Changeable in:<br>- Ready to switching on<br>- Operation enabled                                                                                       |
|                                 | <ul> <li>Setting instructions:</li> <li>For drives with gear play and/or shafts with strong torsion, optimization should be commenced with low dynamic response values (from 10%).</li> <li>For drives with high requirements on synchronism and dynamic response, 200% should be selected.</li> <li>In the case of encoder-free speed control (f-control), maximum values of approx. 100% are to be selected.</li> </ul> |                                                                    |                                                                                                    |
|                                 | Precondition: P100 = 3,4,5<br>(Vector control modes);                                                                                                    |                                                                    |                                                                                                    |

| Parameter                      | Description                                                                                                    | Data                                       | Read/write                                                        |
|--------------------------------|----------------------------------------------------------------------------------------------------|--------------------------------------------|-------------------------------------------------------------------|
| P537<br>n/f RegDyn(act)<br>537 | Function parameter for the actual implemented dynamic response during n/f controller optimization<br>Precondition: P100 = 3, 4, 5                                            | index1: 0<br>Min: 0<br>Max: 200<br>Unit: % | Menus:<br>- Parameter menu<br>+ Functions<br>- Upread/free access |
|                                | (Vector control types)                                                                                                    | Indices: 4<br>Type: O2                     | Changeable in:<br>- Ready to switching on                         |
| P538<br>n/f Reg Osc Freq       | Function parameter for oscillating frequency                                                                                                    | index1: 0,0<br>Min: 0,0                    | Menus:<br>- Parameter menu                                        |
| 538                            | The parameter contains oscillating frequency measured by the oscillation moniotr of the n/f control circuit.                                                                 | Max: 100,0<br>Unit: Hz<br>Indices: 4       | + Functions<br>- Upread/free access<br>Changeable in:             |
|                                | The value 0 means that no oscillation was found.                                                                                                    | Type: O2                                   | - Ready to switching on                                           |
|                                | Precondition: P100 = 3, 4, 5<br>(Vector control modes)                                                                                                    |                                            |                                                                   |
| r539<br>TestPulsesResult       | Visualization parameter for test pulse results<br>The results of the measured test pulses can be called up<br>in bit-coded form. The index indicates the number of the       | Dec.Plc.: 0<br>Unit: -<br>Indices: 18      | Menus:<br>- Parameter menu<br>+ Functions                         |
| 539                            | test pulse and thus the switching status.<br>1 always means that the described event has happened<br>during the measurement.                                                 | Type: V2                                   | - Upread/free access                                              |
|                                | Bit00: UCE W (L3)<br>Bit01: UCE V (L2)<br>Bit02: UCE U (L1)<br>Bit03: Overcurrent                                                                                            |                                            |                                                                   |
|                                | Bit04: UCE W (L3) inverter 2 (parallel circuit)<br>Bit05: UCE V (L2) inverter 2 (parallel circuit)<br>Bit06: UCE U (L1) inverter 2 (parallel circuit)<br>Bit07: Results okay |                                            |                                                                   |
|                                | Bit08: lw > 0<br>Bit09: lw < 0<br>Bit10: lu > 0                                                                                                    |                                            |                                                                   |
|                                | Bit11: $Iu < 0$<br>Bit12, 13, 14: Switching status of inverter branches W, V<br>and U                                                                                        |                                            |                                                                   |
|                                | 1: output terminal is connected to positive DC link bus, 0:<br>output terminal is connected to negative DC link bus<br>bit15: not used<br>Indices:                           |                                            |                                                                   |
|                                | i00n corresp. to Tp0n, $n = 1$ to 18                                                                                                    |                                            |                                                                   |

| Parameter                       | Description                                                                                                    | Data                                             | Read/write                                                        |
|---------------------------------|----------------------------------------------------------------------------------------------------|--------------------------------------------------|-------------------------------------------------------------------|
| r540<br>TachTest Result         | Visualization parameter for the result of the tachometer test.                                                                                                    | Dec.Plc.: 0<br>Unit: -                           | Menus:<br>- Parameter menu                                        |
| 540                             | The test is performed during the settings of the parameter $P115 = 3, 4, 5, 7$<br>At $P115 = 5, 7$ only individual parts of the tachometer test are carried out (function selection).                                                                                                    | Indices: -<br>Type: O2                           | + Functions<br>- Upread/free access                               |
|                                 | Parameter values:<br>0: Test is not active or not yet completed<br>1: Tachometer signal correct<br>2: Analog tachometer adjustment (P138) was<br>automatically adapted (only P115 = 3, 4).<br>3: The calculated analog tachometer adjustment was<br>limited to the permissible value range (only P115 = 3, 4)<br>4. No speed signal was received.<br>5: The polarity of the speed signal is incorrect<br>6: A track signal of the pulse encoder is missing<br>7: The current analog tachometer scaling is incorrect<br>(P138).<br>(P115 = 5, 7)<br>Proposal: Carry out the no-load measurement (P115<br>=4)<br>8: The set number of pulses of the pulse encoder (P151)<br>is incorrect.<br>Precondition: P100 = 3, 4, 5<br>(Vector control modes) |                                                  |                                                                   |
| r541<br>Mot ID R(Stator)<br>541 | Visualization parameter for individual measurement<br>results of the motor identification at standstill for the stator<br>resistor + feeder resistances.<br>Reference value is the rated motor impedance.<br>Indices:<br>i001 = Me U: result of measurement in phase direction U<br>i002 = Me V: result of measurement in phase direction V<br>i003 = Me W: result of measurement in phase direction W<br>For future use with induction machines.                                                                                                    | Dec.Plc.: 2<br>Unit: %<br>Indices: 3<br>Type: O2 | Menus:<br>- Parameter menu<br>+ Functions<br>- Upread/free access |
| r542<br>Mot ID R(Rotor)<br>542  | Visualization parameter for individual measurement<br>results of the motor identification at standstill for the rotor<br>resistor, referred to the rated motor impedance.<br>Indices:<br>i001 = Me U: result of measurement in phase direction U<br>i002 = Me V: result of measurement in phase direction V<br>i003 = Me W: result of measurement in phase direction W                                                                                                    | Dec.Plc.: 2<br>Unit: %<br>Indices: 3<br>Type: O2 | Menus:<br>- Parameter menu<br>+ Functions<br>- Upread/free access |
| r543<br>Mot ID VoltsDrop<br>543 | Visualization parameter for individual measurement<br>results of the motor identification at standstill for the valve<br>voltages.<br>Indices:<br>i001 = Me U: result of measurement in phase direction U<br>i002 = Me V: result of measurement in phase direction V<br>i003 = Me W: result of measurement in phase direction W                                                                                                    | Dec.Plc.: 2<br>Unit: V<br>Indices: 3<br>Type: O2 | Menus:<br>- Parameter menu<br>+ Functions<br>- Upread/free access |
| r544<br>Mot ID Quadvolts<br>544 | Visualization parameter for individual measurement<br>results of the motor identification at standstill for the<br>voltages vertical to the used current direction.<br>Indices:<br>i001 = Me U: result of measurement in phase direction U<br>i002 = Me V: result of measurement in phase direction V<br>i003 = Me W: result of measurement in phase direction W                                                                                                    | Dec.Plc.: 2<br>Unit: V<br>Indices: 3<br>Type: I2 | Menus:<br>- Parameter menu<br>+ Functions<br>- Upread/free access |
| r545<br>Mot ID Dead Time<br>545 | Visualization parameter for individual measurement<br>results of the motor identification at standstill for the<br>deadtime compensation. Display is in multiples of 50 nsec.<br>Indices:<br>i001 = Me U: result of measurement in phase direction U<br>i002 = Me V: result of measurement in phase direction V<br>i003 = Me W: result of measurement in phase direction W                                                                                                    | Dec.Plc.: 0<br>Unit: -<br>Indices: 3<br>Type: O2 | Menus:<br>- Parameter menu<br>+ Functions<br>- Upread/free access |

Siemens AG 6SE7087-6QX60 (Edition AG)

SIMOVERT MASTERDRIVES Compendium Vector Control

| Parameter                                      | Description                                                                                                    | Data                                                       | Read/write                                                                                                    |
|------------------------------------------------|----------------------------------------------------------------------------------------------------|------------------------------------------------------------|----------------------------------------------------------------------------------------------------|
| r546<br>Motld X(leakage)<br>546                | Visualization parameter for individual measurement results of the motor identification at standstill for referred total leakage reactance.                                                       | Dec.Plc.: 1<br>Unit: %<br>Indices: 12<br>Type: O2          | Menus:<br>- Parameter menu<br>+ Functions<br>- Upread/free access                                                                                       |
|                                                | For future use with induction machines.                                                                                                    |                                                            |                                                                                                    |
| r547<br>Time Const Match<br>547                | Visualization parameter for time constant of the compensation function during leakage measurement.                                                                                               | Dec.Plc.: 0<br>Unit: µs<br>Indices: -<br>Type: O2          | Menus:<br>- Parameter menu<br>+ Functions<br>- Upread/free access                                                                                       |
| r550<br>Control Word 1<br>550                  | Visualization parameter for displaying control word 1. Bits 0 to 15 are displayed.                                                                                                    | Dec.Plc.: 0<br>Unit: -<br>Indices: -<br>Type: V2           | Menus:<br>- Parameter menu<br>+ Control and status<br>words<br>- Upread/free access                                                                     |
| r551<br>Control Word 2<br>551                  | Visualization parameter for displaying control word 2. Bits 16 to 31 are displayed.                                                                                                    | Dec.Plc.: 0<br>Unit: -<br>Indices: -<br>Type: V2           | Menus:<br>- Parameter menu<br>+ Control and status<br>words<br>- Upread/free access                                                                     |
| r552<br>Status Word 1<br>552                   | Visualization parameter for displaying status word 1. Bits 0 to 15 are displayed.                                                                                                    | Dec.Plc.: 0<br>Unit: -<br>Indices: -<br>Type: V2           | Menus:<br>- Parameter menu<br>+ Control and status<br>words<br>- Upread/free access                                                                     |
| r553<br>Status Word 2<br>553                   | Visualization parameter for displaying status word 2 Bits 16 to 31 are displayed.                                                                                                    | Dec.Plc.: 0<br>Unit: -<br>Indices: -<br>Type: V2           | Menus:<br>- Parameter menu<br>+ Control and status<br>words<br>- Upread/free access                                                                     |
| P554*<br>S.ON/OFF1<br>554<br>Compact PLUS only | BICO parameter for selecting the binector from which the ON/OFF command (control word 1, bit 0) is to be read in.                                                                                | index1: 22<br>Unit: -<br>Indices: 2<br>,BDS<br>Type: L2 ,B | Menus:<br>- Parameter menu<br>+ Control and status<br>words<br>- Upread/free access<br>Changeable in:<br>- Ready to switching on<br>- Operation enabled |
| P554*<br>S.ON/OFF1<br>554<br>not Compact PLUS  | BICO parameter for selecting the binector from which the ON/OFF command (control word 1, bit 0) is to be read in.                                                                                | index1: 5<br>Unit: -<br>Indices: 2<br>,BDS<br>Type: L2 ,B  | Menus:<br>- Parameter menu<br>+ Control and status<br>words<br>- Upread/free access<br>Changeable in:<br>- Ready to switching on<br>- Operation enabled |
| P555*<br>S.1 OFF2(coast)<br>555                | BICO parameter for selecting the 1st binector from which<br>the OFF2 command (control word 1, bit 1) is to be read in.<br>Further sources for the OFF2 command are selected in<br>P556 and P557. | index1: 1<br>Unit: -<br>Indices: 2<br>,BDS<br>Type: L2 ,B  | Menus:<br>- Parameter menu<br>+ Control and status<br>words<br>- Upread/free access<br>Changeable in:<br>- Ready to switching on<br>- Operation enabled |
| P556*<br>S.2 OFF2(coast)<br>556                | BICO parameter for selecting the 2nd binector from which<br>the OFF2 command (control word 1, bit 1) is to be read in.<br>Further sources for the OFF2 command are selected in<br>P555 and P557. | index1: 1<br>Unit: -<br>Indices: 2<br>,BDS<br>Type: L2 ,B  | Menus:<br>- Parameter menu<br>+ Control and status<br>words<br>- Upread/free access<br>Changeable in:<br>- Ready to switching on<br>- Operation enabled |

Siemens AG 6SE7087-6QX60 (Edition AG) SIMOVERT MASTERDRIVES Compendium Vector Control

| Parameter                       | Description                                                                                                    | Data                                                      | Read/write                                                                                                    |
|---------------------------------|----------------------------------------------------------------------------------------------------|-----------------------------------------------------------|----------------------------------------------------------------------------------------------------|
| P557*<br>S.3 OFF2(coast)<br>557 | BICO parameter for selecting the 3rd binector from which<br>the OFF2 command (control word 1, bit 1) is to be read in.<br>Further sources for the OFF2 command are selected in<br>P555 and P556. | index1: 1<br>Unit: -<br>Indices: 2<br>,BDS<br>Type: L2 ,B | Menus:<br>- Parameter menu<br>+ Control and status<br>words<br>- Upread/free access<br>Changeable in:<br>- Ready to switching on<br>- Operation enabled |
| P558*<br>S.1 OFF3(QStop)<br>558 | BICO parameter for selecting the 1st binector from which<br>the OFF3 command (control word 1, bit 2) is to be read in.<br>Further sources for the OFF3 command are selected in<br>P559 and P560. | index1: 1<br>Unit: -<br>Indices: 2<br>,BDS<br>Type: L2 ,B | Menus:<br>- Parameter menu<br>+ Control and status<br>words<br>- Upread/free access<br>Changeable in:<br>- Ready to switching on<br>- Operation enabled |
| P559*<br>S.2 OFF3(QStop<br>559  | BICO parameter for selecting the 2nd binector from which<br>the OFF3 command (control word 1, bit 2) is to be read in.<br>Further sources for the OFF3 command are selected in<br>P558 and P560. | index1: 1<br>Unit: -<br>Indices: 2<br>,BDS<br>Type: L2 ,B | Menus:<br>- Parameter menu<br>+ Control and status<br>words<br>- Upread/free access<br>Changeable in:<br>- Ready to switching on<br>- Operation enabled |
| P560*<br>S.3 OFF3(QStop)<br>560 | BICO parameter for selecting the 3rd binector from which<br>the OFF3 command (control word 1, bit 2) is to be read in.<br>Further sources for the OFF3 command are selected in<br>P558 and P559. | index1: 1<br>Unit: -<br>Indices: 2<br>,BDS<br>Type: L2 ,B | Menus:<br>- Parameter menu<br>+ Control and status<br>words<br>- Upread/free access<br>Changeable in:<br>- Ready to switching on<br>- Operation enabled |
| P561*<br>S.InvRelease<br>561    | BICO parameter for selecting the binector from which the command for releasing the inverter (control word 1, bit 3) is to be read in.                                                            | index1: 1<br>Unit: -<br>Indices: 2<br>,BDS<br>Type: L2 ,B | Menus:<br>- Parameter menu<br>+ Control and status<br>words<br>- Upread/free access<br>Changeable in:<br>- Ready to switching on<br>- Operation enabled |
| P562*<br>S.RampGen Rel<br>562   | BICO parameter for selecting the binector from which the command for releasing the ramp generator (control word 1, bit 4) is to be read in.                                                      | index1: 1<br>Unit: -<br>Indices: 2<br>,BDS<br>Type: L2 ,B | Menus:<br>- Parameter menu<br>+ Control and status<br>words<br>- Upread/free access<br>Changeable in:<br>- Ready to switching on<br>- Operation enabled |
| P563*<br>S.RampGen Stop<br>563  | BICO parameter for selecting the binector from which the command for starting the ramp generator (control word 1, bit 5) is to be read in.                                                       | index1: 1<br>Unit: -<br>Indices: 2<br>,BDS<br>Type: L2 ,B | Menus:<br>- Parameter menu<br>+ Control and status<br>words<br>- Upread/free access<br>Changeable in:<br>- Ready to switching on<br>- Operation enabled |

| Parameter                                            | Description                                                                                                    | Data                                                         | Read/write                                                                                                    |
|------------------------------------------------------|----------------------------------------------------------------------------------------------------|--------------------------------------------------------------|----------------------------------------------------------------------------------------------------|
| P564*<br>S.Setp Release<br>564                       | BICO parameter for selecting the binector from which the command for releasing the setpoint (control word 1, bit 6) is to be read in.                                                                                                    | index1: 1<br>Unit: -<br>Indices: 2<br>,BDS<br>Type: L2 ,B    | Menus:<br>- Parameter menu<br>+ Control and status<br>words<br>- Upread/free access<br>Changeable in:<br>- Ready to switching on<br>- Operation enabled |
| P565*<br>S.1 Fault Reset<br>565                      | BICO parameter for selecting the 1st binector from which<br>the command for acknowledging a fault (control word 1,<br>bit 7) is to be read in. Further sources for the fault<br>acknowledgement are selected in P566 and P567.                                                    | index1: 2107<br>Unit: -<br>Indices: 2<br>,BDS<br>Type: L2 ,B | Menus:<br>- Parameter menu<br>+ Control and status<br>words<br>- Upread/free access<br>Changeable in:<br>- Ready to switching on<br>- Operation enabled |
| P566*<br>S.2 Fault Reset<br>566<br>Compact PLUS only | BICO parameter for selecting the 2nd binector from which<br>the command for acknowledging a fault (control word 1,<br>bit 7) is to be read in. Further sources for the fault<br>acknowledgement are selected in P566 and P567.                                                    | index1: 6107<br>Unit: -<br>Indices: 2<br>,BDS<br>Type: L2 ,B | Menus:<br>- Parameter menu<br>+ Control and status<br>words<br>- Upread/free access<br>Changeable in:<br>- Ready to switching on<br>- Operation enabled |
| P566*<br>S.2 Fault Reset<br>566<br>not Compact PLUS  | BICO parameter for selecting the 2nd binector from which<br>the command for acknowledging a fault (control word 1,<br>bit 7) is to be read in. Further sources for the fault<br>acknowledgement are selected in P566 and P567.                                                    | index1: 0<br>Unit: -<br>Indices: 2<br>,BDS<br>Type: L2 ,B    | Menus:<br>- Parameter menu<br>+ Control and status<br>words<br>- Upread/free access<br>Changeable in:<br>- Ready to switching on<br>- Operation enabled |
| P567*<br>S.3 Fault Reset<br>567                      | BICO parameter for selecting the 3rd binector from which<br>the command for acknowledging a fault (control word 1,<br>bit 7) is to be read in. Further sources for the fault<br>acknowledgement are selected in P565 and P566.                                                    | index1: 0<br>Unit: -<br>Indices: 2<br>,BDS<br>Type: L2 ,B    | Menus:<br>- Parameter menu<br>+ Control and status<br>words<br>- Upread/free access<br>Changeable in:<br>- Ready to switching on<br>- Operation enabled |
| P568*<br>S.Jog Bit0<br>568                           | BICO parameter for selecting the binector from which bit 0<br>for selecting a jogging setpoint and the command for<br>starting jogging operation (control word 1, bit 8) are to be<br>read in. For selecting a jogging setpoint, the status of bit 1<br>(P569) is also important. | index1: 0<br>Unit: -<br>Indices: 2<br>,BDS<br>Type: L2 ,B    | Menus:<br>- Parameter menu<br>+ Control and status<br>words<br>- Upread/free access<br>Changeable in:<br>- Ready to switching on<br>- Operation enabled |
| P569*<br>S.Jog Bit1<br>569                           | BICO parameter for selecting the binector from which bit 0<br>for selecting a jogging setpoint and the command for<br>starting jogging operation (control word 1, bit 9) are to be<br>read in. For selecting a jogging setpoint, the status of bit 0<br>(P568) is also important. | index1: 0<br>Unit: -<br>Indices: 2<br>,BDS<br>Type: L2 ,B    | Menus:<br>- Parameter menu<br>+ Control and status<br>words<br>- Upread/free access<br>Changeable in:<br>- Ready to switching on<br>- Operation enabled |

| Parameter                      | Description                                                                                                    | Data                                                      | Read/write                                                                                                    |
|--------------------------------|----------------------------------------------------------------------------------------------------|-----------------------------------------------------------|----------------------------------------------------------------------------------------------------|
| P571*<br>S.FWD Speed<br>571    | BICO parameter for selecting the binector from which the command for releasing the positive direction of rotation (control word 1, bit 11) is to be read in.                                                               | index1: 1<br>Unit: -<br>Indices: 2<br>,BDS<br>Type: L2 ,B | Menus:<br>- Parameter menu<br>+ Control and status<br>words<br>- Upread/free access<br>Changeable in:<br>- Ready to switching on<br>- Operation enabled |
| P572*<br>S.REV Speed<br>572    | BICO parameter for selecting the binector from which the command for releasing the negative direction of rotation (control word 1, bit 12) is to be read in.                                                               | index1: 1<br>Unit: -<br>Indices: 2<br>,BDS<br>Type: L2 ,B | Menus:<br>- Parameter menu<br>+ Control and status<br>words<br>- Upread/free access<br>Changeable in:<br>- Ready to switching on<br>- Operation enabled |
| P573*<br>S.MOP UP<br>573       | BICO parameter for selecting the binector from which the command for increasing the motor operated potentiometer (control word 1, bit 13) is to be read in.                                                                | index1: 8<br>Unit: -<br>Indices: 2<br>,BDS<br>Type: L2 ,B | Menus:<br>- Parameter menu<br>+ Control and status<br>words<br>- Upread/free access<br>Changeable in:<br>- Ready to switching on<br>- Operation enabled |
| P574*<br>S.MOP Down<br>574     | BICO parameter for selecting the binector from which the command for lowering the motor operated potentiometer (control word 1, bit 14) is to be read in.                                                                  | index1: 9<br>Unit: -<br>Indices: 2<br>,BDS<br>Type: L2 ,B | Menus:<br>- Parameter menu<br>+ Control and status<br>words<br>- Upread/free access<br>Changeable in:<br>- Ready to switching on<br>- Operation enabled |
| P575*<br>S.No ExtFault1<br>575 | BICO parameter for selecting the binector from which the command for tripping an external fault 1 (control word 1, bit 15) is to be read in.                                                                               | index1: 1<br>Unit: -<br>Indices: 2<br>,BDS<br>Type: L2 ,B | Menus:<br>- Parameter menu<br>+ Control and status<br>words<br>- Upread/free access<br>Changeable in:<br>- Ready to switching on<br>- Operation enabled |
| P576*<br>S.FuncDSetBit0<br>576 | BICO parameter for selecting the binector from which bit 0 for selecting a function data set (control word 2, bit 16) is to be read in. For the selection of a function data set, the status of bit 1 (P577) is important. | index1: 0<br>Unit: -<br>Indices: 2<br>,BDS<br>Type: L2 ,B | Menus:<br>- Parameter menu<br>+ Control and status<br>words<br>- Upread/free access<br>Changeable in:<br>- Ready to switching on<br>- Operation enabled |
| P577*<br>S.FuncDSetBit1<br>577 | BICO parameter for selecting the binector from which bit 1 for selecting a function data set (control word 2, bit 17) is to be read in. For the selection of a function data set, the status of bit 0(P576) is important.  | index1: 0<br>Unit: -<br>Indices: 2<br>,BDS<br>Type: L2 ,B | Menus:<br>- Parameter menu<br>+ Control and status<br>words<br>- Upread/free access<br>Changeable in:<br>- Ready to switching on<br>- Operation enabled |

| Parameter                                          | Description                                                                                                    | Data                                                         | Read/write                                                                                                    |
|----------------------------------------------------|----------------------------------------------------------------------------------------------------|--------------------------------------------------------------|----------------------------------------------------------------------------------------------------|
| P578*<br>S.MotDSet Bit0<br>578                     | BICO parameter for selecting the binector from which bit 0 for selecting a motor data set (control word 2, bit 18) is to be read in. For selection of a motor data set, the state of Bit 1 (P579) is also of significance.                                                                                                    | index1: 0<br>Unit: -<br>Indices: 2<br>,BDS<br>Type: L2 ,B    | Menus:<br>- Parameter menu<br>+ Control and status<br>words<br>- Upread/free access<br>Changeable in:<br>- Ready to switching on<br>- Operation enabled |
| P579*<br>S.MotDSet Bit1<br>579                     | BICO parameter for selecting the binector from which bit 1<br>for selecting a motor data set (control word 2, bit 19) is to<br>be read in. For selection of a motor data set, the state of<br>Bit 0 (P578) is also of significance.                                                                                                    | index1: 0<br>Unit: -<br>Indices: 2<br>,BDS<br>Type: L2 ,B    | Menus:<br>- Parameter menu<br>+ Control and status<br>words<br>- Upread/free access<br>Changeable in:<br>- Ready to switching on<br>- Operation enabled |
| P580*<br>S.FixSetp Bit0<br>580                     | BICO parameter for selecting the binector from which bit 0 for selecting a fixed setpoint (control word 2, bit 20) is to be read in. For the selection of a fixed setpoint, the statuses of bit 1 (P581), bit 2 (P417) and bit 3 (P418) are important.                                                                                                    | index1: 0<br>Unit: -<br>Indices: 2<br>,BDS<br>Type: L2 ,B    | Menus:<br>- Parameter menu<br>+ Control and status<br>words<br>- Upread/free access<br>Changeable in:<br>- Ready to switching on<br>- Operation enabled |
| P581*<br>S.FixSetp Bit1<br>581                     | BICO parameter for selecting the binector from which bit 1 for selecting a fixed setpoint (control word 2, bit 21) is to be read in. For the selection of a fixed setpoint, the statuses of bit 0 (P580), bit 2 (P417) and bit 3 (P418) are important.                                                                                                    | index1: 0<br>Unit: -<br>Indices: 2<br>,BDS<br>Type: L2 ,B    | Menus:<br>- Parameter menu<br>+ Control and status<br>words<br>- Upread/free access<br>Changeable in:<br>- Ready to switching on<br>- Operation enabled |
| P582*<br>S.Sync Release<br>582<br>not Compact PLUS | <ul> <li>BICO parameter for selecting the binector from which the command to enable the "Synchronizing" function (control word 2, bit 22) is to be read in.</li> <li>Binector values: <ul> <li>O: Synchronizing not enabled</li> <li>1: Synchronizing enabled</li> </ul> </li> <li>Note: <ul> <li>For synchronizing, the TSY board is required, and the open-loop/closed-loop control type v/f control for textile applications (P100 = 2) has to be set.</li> <li>For line synchronizations (see P534) the control modes f-control (P100=3) and v/f control (P100=1) are possible.</li> </ul> </li> <li>With the synchronizing enable, for synchronous motors (P95=12), the initial position of the position encoder can be reset (see B0134, B0135), if the position signal is not softwired (P172=0).</li> <li>Precondition: <ul> <li>TSY board</li> <li>P100 = 1,2,3 (v/f control without n-controller, f-control)</li> <li>P95 = 12 (separately excited synchronous motor)</li> <li>in function diagram: X01.4</li> </ul> </li> </ul> | index1: 5002<br>Unit: -<br>Indices: 2<br>,BDS<br>Type: L2 ,B | Menus:<br>- Parameter menu<br>+ Control and status<br>words<br>- Upread/free access<br>Changeable in:<br>- Ready to switching on<br>- Operation enabled |

| Parameter                      | Description                                                                                                    | Data                                                      | Read/write                                                                                                    |
|--------------------------------|----------------------------------------------------------------------------------------------------|-----------------------------------------------------------|----------------------------------------------------------------------------------------------------|
| P583*<br>S.Fly Release<br>583  | BICO parameter for selecting the binector from which the<br>command to enable the Flying restart function (control<br>word 2, bit 23) is to be read in.<br>Precondition:<br>No permanently-excited synchronous motor (P95 <> 13)                                                                                                    | index1: 0<br>Unit: -<br>Indices: 2<br>,BDS<br>Type: L2 ,B | Menus:<br>- Parameter menu<br>+ Control and status<br>words<br>- Upread/free access<br>Changeable in:<br>- Ready to switching on<br>- Operation enabled |
| P584*<br>S.Droop Rel<br>584    | BICO parameter for selecting the binector from which the command for releasing the droop (control word 2, bit 24) is to be read in.                                                                                                    | index1: 0<br>Unit: -<br>Indices: 2<br>,BDS<br>Type: L2 ,B | Menus:<br>- Parameter menu<br>+ Control and status<br>words<br>- Upread/free access<br>Changeable in:<br>- Ready to switching on<br>- Operation enabled |
| P585*<br>S.n/f-Reg Rel<br>585  | BICO parameter for selecting the binector from which the<br>command to enable the speed controller (control word 2,<br>bit 25) is to be read in.<br>Precondition:<br>P100 = 0,4,5 (v/f control with speed controller, n/T control).                                                                                                    | index1: 1<br>Unit: -<br>Indices: 2<br>,BDS<br>Type: L2 ,B | Menus:<br>- Parameter menu<br>+ Control and status<br>words<br>- Upread/free access<br>Changeable in:<br>- Ready to switching on<br>- Operation enabled |
| P586*<br>S.No ExtFault2<br>586 | BICO parameter for selecting the binector from which the command for tripping an external fault 2 (control word 2, bit 26) is to be read in. A signal, logical 0, causes a shutdown of the unit on faults after a waiting time of 200 ms after completion of pre-charging (converter status in r001 is larger than 10). With external fault 2, an external braking unit, for example, can be monitored.                                                                                                    | index1: 1<br>Unit: -<br>Indices: 2<br>,BDS<br>Type: L2 ,B | Menus:<br>- Parameter menu<br>+ Control and status<br>words<br>- Upread/free access<br>Changeable in:<br>- Ready to switching on<br>- Operation enabled |
| P587*<br>S.Master/Slave<br>587 | <ul> <li>BICO parameter for selecting the binector from which the command to change over between master and slave drive (control word 2, bit 27) is to be read in.</li> <li>Parameter values: <ul> <li>0: The control works with speed and frequency setpoints (master drive)</li> <li>1: The control operates with torque setpoints (slave drive).</li> </ul> </li> <li>Note: <ul> <li>During the excitation time (P602), the control always operates as a master drive, but the gain of the n/f controller is blocked.</li> <li>Precondition:</li> </ul> </li> </ul> | index1: 0<br>Unit: -<br>Indices: 2<br>,BDS<br>Type: L2 ,B | Menus:<br>- Parameter menu<br>+ Control and status<br>words<br>- Upread/free access<br>Changeable in:<br>- Ready to switching on<br>- Operation enabled |
| P588*<br>S.No Ext Warn1<br>588 | P100=3,4 (n/f control)<br>BICO parameter for selecting the binector from which the<br>command for tripping an external warning 1 (control word<br>2, bit 28) is to be read in.                                                                                                    | index1: 1<br>Unit: -<br>Indices: 2<br>,BDS<br>Type: L2 ,B | Menus:<br>- Parameter menu<br>+ Control and status<br>words<br>- Upread/free access<br>Changeable in:<br>- Ready to switching on<br>- Operation enabled |
| P589*<br>S.No Ext Warn2<br>589 | BICO parameter for selecting the binector from which the command for tripping an external warning 2 (control word 2, bit 29) is to be read in.                                                                                                    | index1: 1<br>Unit: -<br>Indices: 2<br>,BDS<br>Type: L2 ,B | Menus:<br>- Parameter menu<br>+ Control and status<br>words<br>- Upread/free access<br>Changeable in:<br>- Ready to switching on<br>- Operation enabled |

Siemens AG 6SE7087-6QX60 (Edition AG)

SIMOVERT MASTERDRIVES Compendium Vector Control

| Parameter                                         | Description                                                                                                    | Data                                                                   | Read/write                                                                                                    |
|---------------------------------------------------|----------------------------------------------------------------------------------------------------|------------------------------------------------------------------------|----------------------------------------------------------------------------------------------------|
| P590*<br>S.BICO DSet<br>590                       | BICO parameter for selecting the binector from which the<br>bit for selecting a BICO data set (control word 2, bit 30) is<br>to be read in.                                                                                                    | Init: 14<br>Unit: -<br>Indices: -<br>Type: L2 ,B                       | Menus:<br>- Parameter menu<br>+ Control and status<br>words<br>- Upread/free access<br>Changeable in:<br>- Ready to switching on<br>- Operation enabled     |
| P591*<br>S.ContactorMsg<br>591                    | BICO parameter for selecting the binector from which the check-back message of a main contactor (control word 2, bit 31) is to be read in. If a source for the check-back message of the main contactor is not parameterized (input value = 0), the check-back time parameterized in P600 is waited out after the ON command and then precharging is started. If a source for the check-back message of the main contactor is parameterized (input value not equal to 0), a transition to precharging only takes place when the check-back message is logical 1. | index1: 0<br>Unit: -<br>Indices: 2<br>,BDS<br>Type: L2 ,B              | Menus:<br>- Parameter menu<br>+ Control and status<br>words<br>- Upread/free access<br>Changeable in:<br>- Ready to switching on<br>- Operation enabled     |
| P600*<br>ContactorMsgTime<br>600                  | Function parameter for entering the checkback time for a main contactor.<br>If a source has been parameterized for the main contactor checkback (P591 > 0), the parameterized checkback time has to elapse after the ON command and then precharging is commenced. If no checkback signal is given, error F001 is triggered.                                                                                                    | Init: 120<br>Min: 0<br>Max: 6500<br>Unit: ms<br>Indices: -<br>Type: O2 | Menus:<br>- Parameter menu<br>+ Sequence control<br>- Upread/free access<br>Changeable in:<br>- Ready to switching on                                       |
|                                                   | If no source has been parameterized for the main contactor checkback (P591 = 0), the parameterized checkback time has to elapse after the ON command and then precharging is commenced. During this time, the main contactor has to close. If a main contactor is available, a checkback time of at least 120 ms is recommended.                                                                                                    |                                                                        |                                                                                                    |
|                                                   | The checkback time is applicable both for energizing and de-energizing the contactor.                                                                                                    |                                                                        |                                                                                                    |
|                                                   | If the line contactor is controlled from the converter (via X9.7 and X9.9), the main contactor checkback time should be set to at least 120ms.                                                                                                    |                                                                        |                                                                                                    |
|                                                   | Function diagrams: 91, 92                                                                                                    |                                                                        |                                                                                                    |
| P601*<br>S.DigOutMCon<br>601<br>not Compact PLUS  | BICO parameter for selecting the binector from which the command for actuating the main contactor (terminal -X9) is to be read out.                                                                                                    | index1: 124<br>Unit: -<br>Indices: 2<br>,BDS<br>Type: L2 ,B            | Menus:<br>- Parameter menu<br>+ Terminals<br>+ Sequence control<br>- Upread/free access<br>Changeable in:                                                   |
|                                                   |                                                                                                    |                                                                        | <ul> <li>Ready to switching on</li> <li>Operation enabled</li> </ul>                                                                                        |
| P601*<br>S.DigOutMCon<br>601<br>Compact PLUS only | BICO parameter for selecting the binector from which the command to control the main contactor (terminal -X102) is to be read.                                                                                                    | index1: 124<br>Unit: -<br>Indices: 2<br>,BDS<br>Type: L2 ,B            | Menus:<br>- Parameter menu<br>+ Terminals<br>+ Sequence control<br>- Upread/free access<br>Changeable in:<br>- Ready to switching on<br>- Operation enabled |

| Parameter                | Description                                                                                                    | Data                                                                      | Read/write                                                                                    |
|--------------------------|----------------------------------------------------------------------------------------------------|---------------------------------------------------------------------------|-----------------------------------------------------------------------------------------------|
| P602<br>Excitation Time  | Function parameter for determining the excitation time of<br>the motor.<br>Waiting time between pulse enable and ramp function                                                                                                    | index1: ~<br>Min: 0,01<br>Max: 10,00<br>Unit: s<br>Indices: 4<br>Type: O2 | Menus:<br>- Parameter menu<br>+ Sequence control<br>- Upread/free access                      |
| 602                      | generator enable. Within this time, the magnetization of the induction motor is built up.                                                                                                    |                                                                           | - Opread/nee access<br>Changeable in:<br>- Ready to switching on<br>- Operation enabled       |
|                          | The value is determined during automatic<br>parameterization<br>(P115=1) and motor data identification (P115=2, 3).                                                                                                    |                                                                           |                                                                                               |
|                          | <ul> <li>Notes:</li> <li>P100 = 0, 1, 2 (v/f control types):<br/>The magnetization is built up at frequency of 0 Hz and relevant curve voltage see<br/>P319 and P325).</li> <li>If smooth acceleration mode (P604 = 1) os selected, the voltage increases ramp-like instead of step-like.</li> <li>P100 = 3, 4, 5 (vector control types):<br/>The magnetization is ramped up. If smooth acceleration (P604 = 1) is selected, the flux increases in a parabolic way.</li> <li>P095 = 12 (synchronous motor).</li> <li>Within the excitation tme, the rotor flux is built up via the excitation current r160. The external excitation current control has to be able to follow the flux build-ujp.</li> <li>(Dynamic behaviour as high as possible), as otherwise the fault message F012 "Current too low" will occur.<br/>At P602=0.01s, the excitation current setpoint is already output before pulse enable (from converter state "Precharging"), but only if the motor rotates more slowly than 2% of rated speed.</li> <li>P095 = 13 (Sync.Perm.):<br/>Within the excitation time, the drive can align itself before the no-encoder open-loop or closed-loop control accelerates (see.also P467).</li> </ul> |                                                                           |                                                                                               |
|                          | During the excitation phase, the status bit "Flying restart active" is set (see B0132, B0133).                                                                                                    |                                                                           |                                                                                               |
|                          | In function diagram:<br>380.3, 381.3, 405.4                                                                                                    |                                                                           |                                                                                               |
| P603<br>De-MagnetizeTime | Function parameter for entering the de-excitation time for a connected induction motor.                                                                                                    | index1: ~<br>Min: 0,00<br>Max: 10,00                                      | Menus:<br>- Parameter menu<br>+ Sequence control                                              |
| 603                      | The de-excitation time is the wait time between switching<br>off the drive and switching it on again. Within this time,<br>there is a restart inhibit. During the de-excitation time, the<br>induction motor de-magnetizes. If a synchronous motor is<br>connected, the de-excitation time has to be set to 0.                                                                                                    | Unit: s<br>Indices: 4<br>Type: O2                                         | <ul> <li>Upread/free access</li> <li>Changeable in:</li> <li>Ready to switching on</li> </ul> |
|                          | The value is determined during automatic parameterization (P115 = 1) and motor data identification (P115 = 2, 3).                                                                                                    |                                                                           |                                                                                               |
|                          | ATTENTION:<br>After OFF1, OFF3 and JOG commands the de-excitation<br>time is not active.                                                                                                    |                                                                           |                                                                                               |

| Parameter                     | Description                                                                                                    | Data                                                                       | Read/write                                                                                                    |
|-------------------------------|----------------------------------------------------------------------------------------------------|----------------------------------------------------------------------------|----------------------------------------------------------------------------------------------------|
| P604<br>Smooth Accel          | Function parameter for selecting the smooth starting function.                                                                                                    | index1: 0<br>Min: 0<br>Max: 1                                              | Menus:<br>- Parameter menu<br>+ Sequence control                                                                                                    |
| 604                           | For smooth starting, the flux in the motor is established<br>with some delay. This is to ensure that even with residual<br>magnetization, the motor only rotates in the required<br>direction of rotation.                                                                                                    | Unit: -<br>Indices: 4<br>Type: O2                                          | <ul> <li>Upread/free access</li> <li>Changeable in:</li> <li>Ready to switching on</li> <li>Operation enabled</li> </ul>                                      |
|                               | <ul> <li>P100 = 0, 1, 2 (v/f control types):<br/>When activated, the output voltage during energizing increases ramp-like to the curve voltage within the excitation time (P602).</li> <li>P100 = 3, 4, 5 (Vector control types):<br/>When smooth starting is activated, during energizing, the value of the flux setpoints (P291) increases in a parabolic way within the excitation time (P602).</li> </ul> |                                                                            |                                                                                                    |
|                               | Parameter values:<br>0 = not active<br>1 = active                                                                                                    |                                                                            |                                                                                                    |
|                               | Precondition:<br>P095 = 10, 11, 12 (Induction motor, synchronous motor)                                                                                                    |                                                                            |                                                                                                    |
|                               | In function diagram:<br>380.4, 381.4, 405.5                                                                                                    |                                                                            |                                                                                                    |
| P605<br>BrakeCtrl             | Function parameter for selecting a brake control unit.                                                                                                    | Init: 0<br>Min: 0<br>Max: 2                                                | Menus:<br>- Parameter menu                                                                                                    |
| 605                           | 0 = Without brake<br>1 = Brake without check-back message<br>2 = Brake with check-back message                                                                                                    | Unit: -<br>Indices: -<br>Type: O2                                          | + Sequence control<br>- Upread/free access<br>Changeable in:<br>- Ready to switching on                                                                       |
| P606<br>BrakeOpenTime<br>606  | Function parameter for entering the brake opening time. If<br>there is a brake present (P605), the setpoint release is<br>delayed by the set time. The brake can thus open safely<br>before starting of the motor.                                                                                                    | Init: 0,20<br>Min: 0,00<br>Max: 10,00<br>Unit: s<br>Indices: -<br>Type: O2 | Menus:<br>- Parameter menu<br>+ Sequence control<br>+ Diagnostics<br>+ Messages/displays<br>- Upread/free access<br>Changeable in:<br>- Ready to switching on |
| P607<br>BrakeCloseTime<br>607 | Function parameter for entering the brake closing time. If<br>there is a brake present (P605), blocking of the firing<br>pulses is additionally delayed by the set time after an OFF<br>command. The brake can thus safely close before the<br>motor is de-energised. In addition, the turn-off time set in<br>P0801 must be greater than the sum of the set times in<br>P617 and P607.                       | Init: 0,10<br>Min: 0,00<br>Max: 10,00<br>Unit: s<br>Indices: -<br>Type: O2 | Menus:<br>- Parameter menu<br>+ Sequence control<br>+ Diagnostics<br>+ Messages/displays<br>- Upread/free access<br>Changeable in:<br>- Ready to switching on |
| P608*<br>S.BrakeOpen          | BICO parameter for selecting the binectors from which the command for opening the brake is to be read in.                                                                                                    | index1: 104<br>Unit: -                                                     | Menus:<br>- Parameter menu                                                                                                    |
| 608                           |                                                                                                    | Indices: 2<br>Type: L2 ,B                                                  | + Sequence control<br>- Upread/free access<br>Changeable in:<br>- Ready to switching on<br>- Operation enabled                                                |
| P609*<br>S.BrakeClose<br>609  | BICO parameter for selecting the binectors from which the command for closing the brake is to be read in.                                                                                                    | index1: 105<br>Unit: -<br>Indices: 4<br>Type: L2 ,B                        | Menus:<br>- Parameter menu<br>+ Sequence control<br>- Upread/free access<br>Changeable in:<br>- Ready to switching on<br>- Operation enabled                  |

| Parameter                       | Description                                                                                                    | Data                                                                        | Read/write                                                                                                    |
|---------------------------------|----------------------------------------------------------------------------------------------------|-----------------------------------------------------------------------------|----------------------------------------------------------------------------------------------------|
| P610*<br>S.BrakeThresh1<br>610  | BICO parameter for selecting the connector from which<br>the actual value for comparison with brake threshold 1 is<br>to be read in. If the current component (K0242) is used,<br>magnetizing in the case of induction motors and voltage<br>boost in the case of v/f control can be monitored.<br>A torque-generating current component (K0184) only | Init: 242<br>Unit: -<br>Indices: -<br>Type: L2 ,K                           | Menus:<br>- Parameter menu<br>+ Sequence control<br>- Upread/free access<br>Changeable in:<br>- Ready to switching on<br>- Operation enabled                                         |
|                                 | results after setpoint enable.                                                                                                    |                                                                             |                                                                                                    |
| P611<br>Brake Thresh<br>611     | Function parameter for entering brake threshold 1, whereby, if this threshold is exceeded, the brake is to open.                                                                                                    | Init: 0,0<br>Min: 0,0<br>Max: 200,0<br>Unit: %<br>Indices: -<br>Type: O2    | Menus:<br>- Parameter menu<br>+ Sequence control<br>- Upread/free access<br>Changeable in:<br>- Ready to switching on<br>- Operation enabled                                         |
| P612*<br>S.SigBrakeOp<br>612    | BICO parameter for selecting the binector from which the check-back message "Brake opened" is to be read in.                                                                                                    | Init: 1<br>Unit: -<br>Indices: -<br>Type: L2 ,B                             | Menus:<br>- Parameter menu<br>+ Sequence control<br>- Upread/free access<br>Changeable in:<br>- Ready to switching on<br>- Operation enabled                                         |
| P613*<br>S.SigBrakeClos<br>613  | BICO parameter for selecting the binector from which the check-back message "Brake closed" is to be read in.                                                                                                    | Init: 0<br>Unit: -<br>Indices: -<br>Type: L2 ,B                             | Menus:<br>- Parameter menu<br>+ Sequence control<br>- Upread/free access<br>Changeable in:<br>- Ready to switching on<br>- Operation enabled                                         |
| P614*<br>S.PBrakeClos<br>614    | BICO parameter for selecting the binector from which the command for closing a holding brake is to be read in.                                                                                                    | Init: 0<br>Unit: -<br>Indices: -<br>Type: L2 ,B                             | Menus:<br>- Parameter menu<br>+ Sequence control<br>- Upread/free access<br>Changeable in:<br>- Ready to switching on<br>- Operation enabled                                         |
| P615*<br>S.BrakeThresh2<br>615  | BICO parameter for selecting the connector from which<br>the actual-value for comparison with brake threshold 2<br>should be read in.                                                                                                    | Init: 148<br>Unit: -<br>Indices: -<br>Type: L2 ,K                           | Menus:<br>- Parameter menu<br>+ Sequence control<br>- Upread/free access<br>Changeable in:<br>- Ready to switching on<br>- Operation enabled                                         |
| P616<br>BrakeThresh2<br>616     | Function parameter for entering brake threshold 2. If the actual value falls below this threshold after an OFF command, the brake is closed and a firing-pulse block is initiated by the brake control unit (B278). The value entered here should not be smaller than the turn-off value parameterized in P800.                                       | Init: 0,5<br>Min: 0,0<br>Max: 200,0<br>Unit: %<br>Indices: -<br>Type: O2    | Menus:<br>- Parameter menu<br>+ Sequence control<br>- Upread/free access<br>Changeable in:<br>- Ready to switching on<br>- Operation enabled                                         |
| P617<br>BrakeThresh2Time<br>617 | Function parameter for entering the time by which closing<br>of the brakes is to be delayed after an OFF command. If<br>the threshold value falls below brake threshold 2 after an<br>OFF command, closing of the brake is delayed by the<br>time entered.                                                                                            | Init: 0,00<br>Min: 0,00<br>Max: 100,00<br>Unit: s<br>Indices: -<br>Type: O2 | Menus:<br>- Parameter menu<br>+ Sequence control<br>+ Diagnostics<br>+ Messages/displays<br>- Upread/free access<br>Changeable in:<br>- Ready to switching on<br>- Operation enabled |

| Parameter                                       | Description                                                                                                    | Data                                                                           | Read/write                                                                                                    |
|-------------------------------------------------|----------------------------------------------------------------------------------------------------|--------------------------------------------------------------------------------|----------------------------------------------------------------------------------------------------|
| P618*<br>SrcFanControl                          | Only for converter (AC-AC-unit) BICO parameter for selecting the binector from which command for fan control is given.                                                                                                    | Init: 0<br>Unit: -<br>Indices: -                                               | Menus:<br>- Parameter menu<br>- Upread/free access                                                                                    |
| 618<br>Compact PLUS only                        | 0=automatic fan control<br>1=Fan on permanently.                                                                                                    | Type: L2 ,B                                                                    | Changeable in:<br>- Ready to switching on                                                                                             |
| P631*<br>Analn Offset<br>631                    | Function parameters for entering the offset for the analog<br>input on the terminal strip of the basic unit. The offset is<br>added to the analog input signal.<br>Indices:<br>i001 = CU-1: Offset of the analog input 1<br>i002 = CU-2: offset of the analog input 2                                                                                                    | index1: 0,00<br>Min: -20,00<br>Max: 20,00<br>Unit: V<br>Indices: 2<br>Type: I2 | Menus:<br>- Parameter menu<br>+ Terminals<br>- Upread/free access<br>Changeable in:<br>- Ready to switching on                        |
| P632*<br>Analn Conf<br>632<br>Compact PLUS only | Configuration of analog inputs on the basic converter<br>terminal strip. This determines which input signal values<br>will be processed.Parameter valueInput range<br>00-10V10V10V10V2-20mA 20mA (not for AI1)30mA 20mA (not for AI1)44mA 20mA (not for AI1)                                                                                                    | index1: 0<br>Min: 0<br>Max: 4<br>Unit: -<br>Indices: 2<br>Type: O2             | Menus:<br>- Parameter menu<br>+ Terminals<br>- Upread/free access<br>Changeable in:<br>- Ready to switching on                        |
| P632*<br>Analn Conf<br>632<br>not Compact PLUS  | Function parameter for configuring the analog inputs on<br>the terminal strip of the basic unit. The value range of the<br>input signal to be processed is selected.Parameter valueInput range<br>00-10V10V10V10V2-20mA 20mA30mA 20mA44mA 20mA                                                                                                    | index1: 0<br>Min: 0<br>Max: 4<br>Unit: -<br>Indices: 2<br>Type: O2             | Menus:<br>- Parameter menu<br>+ Terminals<br>- Upread/free access<br>Changeable in:<br>- Ready to switching on                        |
| P634*<br>Analn Smooth<br>634                    | Indices :<br>i001 = CU-1: Configuration of analog input 1<br>i002 = CU-2: Configuration of analog input 2.<br>Function parameter for entering the smoothing time<br>constant for the analog inputs on the terminal strip of the<br>basic unit.<br>Indices:<br>i001 = CU-1: Smoothing time constant of analog input 1<br>i002 = CU-2: smoothing time constant of analog input 2 | index1: 4,0<br>Min: 0,0<br>Max: 1000,0<br>Unit: ms<br>Indices: 2<br>Type: O2   | Menus:<br>- Parameter menu<br>+ Terminals<br>- Upread/free access<br>Changeable in:<br>- Ready to switching on<br>- Operation enabled |
| P636*<br>S.Analn Rel<br>636                     | BICO parameter for selecting the binector from which the command for releasing the analog inputs on the terminal strip of the basic unit is to be read in. Without a release, the setpoints provided by the analog inputs is at 0.<br>Indices:<br>i001 = CU-1: Release of the analog input 1<br>i002 = CU-2: Release of the analog input 2                                     | index1: 1<br>Unit: -<br>Indices: 2<br>Type: L2 ,B                              | Menus:<br>- Parameter menu<br>+ Terminals<br>- Upread/free access<br>Changeable in:<br>- Ready to switching on<br>- Operation enabled |
| r637<br>Analn Setp<br>637                       | Visualization parameter for displaying the setpoint<br>provided by the analog input.<br>i001 = CU-1: Setpoint of the analog input 1<br>i002 = CU-2: Setpoint of the analog input 2                                                                                                    | Dec.Plc.: 1<br>Unit: %<br>Indices: 2<br>Type: I2                               | Menus:<br>- Parameter menu<br>+ Terminals<br>- Upread/free access                                                                     |

| Parameter                       | Description                                                                                                    | Data                                                                                               | Read/write                                                                                                    |
|---------------------------------|----------------------------------------------------------------------------------------------------|----------------------------------------------------------------------------------------------------|----------------------------------------------------------------------------------------------------|
| P638*<br>Al Monitor<br>638      | Function parameter for selecting wire break monitoring for<br>the analog inputs of the CU board. Monitoring is only<br>active with the configuration $P632.x = 2$ (4-20mA). In the<br>factory setting (P638.x=0), a fault message is generated<br>when the permitted input value range is left. No fault<br>message is generated with the setting P638.x=1, but the<br>binectors B0031 and B0032 display that the permitted<br>input value range has been left. | index1: 0<br>Min: 0<br>Max: 1<br>Unit: -<br>Indices: 2<br>Type: O2                                 | Menus:<br>- Parameter menu<br>+ Terminals<br>- Upread/free access<br>Changeable in:<br>- Ready to switching on                        |
|                                 | i001 = CU-1: Wire break monitoring of analog input 1<br>i002 = CU-2: Wire break monitoring of analog input 2                                                                                                    |                                                                                                    |                                                                                                    |
| 7640*<br>6.AnaOut<br>40         | BICO parameter for selecting the connectors whose<br>values are to be output at the analog outputs of the<br>terminal strip for the basic unit.<br>Indices:<br>i001 = CU-1: Connector number to analog output 1                                                                                                    | index1: 148<br>Unit: -<br>Indices: 2<br>Type: L2 ,K                                                | Menus:<br>- Parameter menu<br>+ Terminals<br>- Upread/free access<br>Changeable in:<br>- Ready to switching on                        |
|                                 | i002 = CU-2: connector number to analog output 2                                                                                                    |                                                                                                    | - Operation enabled                                                                                                    |
| P643<br>CU AnalogOutGain<br>643 | Proportional gain of the analog outputs on the CU<br>Parameter values:<br>P643.x = desired output voltage at connector value (PWE)<br>= 100 %<br>The output voltage is calculated according to the following<br>equation:<br>Uoff = PWE / 100 % * P643.x + P644.x                                                                                                    | Max: 320,00+ TerminalsUnit: V- Upread/free acceIndices: 2Changeable in:Type: I2- Ready to switchir | <ul> <li>Parameter menu</li> <li>+ Terminals</li> <li>- Upread/free access</li> </ul>                                                 |
|                                 | Indices:<br>i001=CU-1: calculated output voltage of channel 1 at<br>PWE = 100 %<br>i002=CU-2: calculated output voltage of channel 2 at<br>PWE = 100 %                                                                                                    |                                                                                                    |                                                                                                    |
|                                 | Note: The output voltage at the analog output can be at the maximum<br>± 10 V                                                                                                    |                                                                                                    |                                                                                                    |
| 2644<br>CU- AnalogOutOff<br>44  | Offset of analog outputs on the CU, see P643.<br>Indices:<br>i001 = CU-1: Offset of analog output 1<br>i002 = CU-2: Offset of analog output 2                                                                                                    | index1: 0,00<br>Min: -100,00<br>Max: 100,00<br>Unit: V<br>Indices: 2<br>Type: I2                   | Menus:<br>- Parameter menu<br>+ Terminals<br>- Upread/free access<br>Changeable in:<br>- Ready to switching on<br>- Operation enabled |
| 646<br>itatus DigIn<br>46       | Visualization parameter for displaying the signal level at<br>the digital inputs and outputs of the terminal strip for the<br>basic unit.                                                                                                    | Dec.Plc.: 0<br>Unit: -<br>Indices: -<br>Type: V2                                                   | Menus:<br>- Parameter menu<br>+ Terminals<br>- Upread/free access                                                                     |
| 650*<br>5.DigOutp TSY           | BICO parameter for selecting the binector whose value is to be output at terminal -X100 of the TSY board.                                                                                                    | index1: 134<br>Unit: -                                                                             | Menus:<br>- Parameter menu                                                                                                    |
| 50<br>ot Compact PLUS           | Index 1: TSY relay output 1, -X110:16,17<br>Factory setting: B0134 relay closes when<br>synchronization is reached.<br>Index 2: TSY relay output 1, -X110:18,19<br>Factory setting: B0161 relay opens if there is a<br>synchronization error.                                                                                                    | Indices: 2<br>Type: L2 ,B                                                                          | + Terminals<br>- Upread/free access<br>Changeable in:<br>- Ready to switching on<br>- Operation enabled                               |
| 651*<br>5.DigOut1               | BICO parameter for selecting the binector whose value is to be output at terminal -X101/3 of the terminal strip for the basic unit. In order to use terminal -X101/3 as a digital input, both indices must be set to 0.                                                                                                    | index1: 107<br>Unit: -<br>Indices: 2<br>,BDS<br>Type: L2 ,B                                        | Menus:<br>- Parameter menu<br>+ Terminals<br>- Upread/free access<br>Changeable in:<br>- Ready to switching on<br>- Operation enabled |

| Parameter                       | Description                                                                                                    | Data                                                                             | Read/write                                                                                                    |
|---------------------------------|----------------------------------------------------------------------------------------------------|----------------------------------------------------------------------------------|----------------------------------------------------------------------------------------------------|
| P652*<br>S.DigOut2<br>652       | BICO parameter for selecting the binector whose value is to be output at terminal -X101/4 of the terminal strip for the basic unit. In order to use terminal -X101/4 as a digital input, both indices must be set to 0.                                                                                                    | index1: 104<br>Unit: -<br>Indices: 2<br>,BDS<br>Type: L2 ,B                      | Menus:<br>- Parameter menu<br>+ Terminals<br>- Upread/free access<br>Changeable in:<br>- Ready to switching on<br>- Operation enabled |
| P653*<br>S.DigOut3<br>653       | BICO parameter for selecting the binector whose value is<br>to be output at terminal -X101/5 of the terminal strip for<br>the basic unit. In order to use terminal -X101/5 as a digital<br>input, both indices must be set to 0.                                                                                                    | index1: 0<br>Unit: -<br>Indices: 2<br>,BDS<br>Type: L2 ,B                        | Menus:<br>- Parameter menu<br>+ Terminals<br>- Upread/free access<br>Changeable in:<br>- Ready to switching on<br>- Operation enabled |
| P654*<br>S.DigOut4<br>654       | BICO parameter for selecting the binector whose value is to be output at terminal -X101/6 of the terminal strip for the basic unit. In order to use terminal -X101/6 as a digital input, both indices must be set to 0.                                                                                                    | index1: 0<br>Unit: -<br>Indices: 2<br>,BDS<br>Type: L2 ,B                        | Menus:<br>- Parameter menu<br>+ Terminals<br>- Upread/free access<br>Changeable in:<br>- Ready to switching on<br>- Operation enabled |
| P655*<br>EB1 Signal Type<br>655 | Parameter for selection of the signal type for analog input<br>1 on EB1.<br>0 = +/-10 V<br>1 = +/-20 mA<br>Index 1: Al1 of the first inserted EB1<br>Index 4: Al1 of the second inserted EB1<br>Index 2, 3, 5 and 6: no significance                                                                                                    | index1: 0<br>Min: 0<br>Max: 1<br>Unit: -<br>Indices: 6<br>Type: O2               | Menus:<br>- Parameter menu<br>+ Terminals<br>- Upread/free access<br>Changeable in:<br>- Ready to switching on                        |
| P656*<br>EB1 AnaInNorm<br>656   | Parameter for normalization of the analog inputs on EB1.<br>Incoming signals are multiplied by the entered parameter<br>value.<br>Index 1 to 3: Al1 to Al3 of the first inserted EB1<br>Index 4 to 6: Al1 to Al3 of the second inserted EB1                                                                                                    | index1: 1,00<br>Min: 0,00<br>Max: 100,00<br>Unit: -<br>Indices: 6<br>Type: O2    | Menus:<br>- Parameter menu<br>+ Terminals<br>- Upread/free access<br>Changeable in:<br>- Ready to switching on<br>- Operation enabled |
| P657<br>EB1 Analn Offset<br>657 | Parameter for entering the offset for the analog inputs on<br>EB1. The offset is added to the already scaled analog<br>input signal.<br>Index 1 to 3: AI1 to AI3 of the first inserted EB1<br>Index 4 to 6: AI1 to AI3 of the second inserted EB1                                                                                                    | index1: 0,00<br>Min: -100,00<br>Max: 100,00<br>Unit: -<br>Indices: 6<br>Type: I2 | Menus:<br>- Parameter menu<br>+ Terminals<br>- Upread/free access<br>Changeable in:<br>- Ready to switching on<br>- Operation enabled |
| P658*<br>EB1 Analn Conf<br>658  | <ul> <li>Parameter for configuring the analog inputs on EB1.</li> <li>Selection is made here of the sign with which the read-in analog value has to be provided.</li> <li>0 = Do not change sign</li> <li>1 = Always pass on value with positive sign</li> <li>2 = Invert sign</li> <li>3 = Always pass on value with negative sign</li> <li>Index 1 to 3: Al1 to Al3 of the first inserted EB1</li> <li>Index 4 to 6: Al1 to Al3 of the second inserted EB1</li> <li>The sign can be changed again by the "Invert analog input" command (P659)</li> </ul> | index1: 0<br>Min: 0<br>Max: 3<br>Unit: -<br>Indices: 6<br>Type: O2               | Menus:<br>- Parameter menu<br>+ Terminals<br>- Upread/free access<br>Changeable in:<br>- Ready to switching on                        |

| Parameter                        | Description                                                                                                    | Data                                                                              | Read/write                                                                                                    |
|----------------------------------|----------------------------------------------------------------------------------------------------|-----------------------------------------------------------------------------------|----------------------------------------------------------------------------------------------------|
| P659*<br>EB1S.Analn inv.<br>659  | Parameter for selecting the binector from which the<br>command to invert the analog input signal on EB1 has to<br>be read in.<br>Index 1 to 3: AI1 to AI3 of the first inserted EB1<br>Index 4 to 6: AI1 to AI3 of the second inserted EB1                                                                                                    | index1: 0<br>Unit: -<br>Indices: 6<br>Type: L2 ,B                                 | Menus:<br>- Parameter menu<br>+ Terminals<br>- Upread/free access<br>Changeable in:<br>- Ready to switching on<br>- Operation enabled |
| P660*<br>EB1 AnalnSmooth2<br>660 | Parameter for entering the smoothing time constants for<br>the analog inputs on EB1.<br>Index 1 to 3: Al1 to Al3 of the first inserted EB1<br>Index 4 to 6: Al1 to Al3 of the second inserted EB1                                                                                                    | index1: 0<br>Min: 0<br>Max: 1000<br>Unit: ms<br>Indices: 6<br>Type: O2            | Menus:<br>- Parameter menu<br>+ Terminals<br>- Upread/free access<br>Changeable in:<br>- Ready to switching on<br>- Operation enabled |
| P661*<br>EB1 S.AnaInRel<br>661   | Parameter for selecting the binectors from which the<br>commands to enable the analog inputs on EB1 have to be<br>read in. Without an enable, the setpoint provided by the<br>analog input is at 0.<br>Index 1 to 3: AI1 to AI3 of the first inserted EB1<br>Index 4 to 6: AI1 to AI3 of the second inserted EB1                                                                                                    | index1: 1<br>Unit: -<br>Indices: 6<br>Type: L2 ,B                                 | Menus:<br>- Parameter menu<br>+ Terminals<br>- Upread/free access<br>Changeable in:<br>- Ready to switching on<br>- Operation enabled |
| r662<br>EB1 AnaInSetp<br>662     | Visualization parameter for displaying the setpoints which<br>are provided by the analog inputs of EB1.<br>Index 1 to 3: Al1 to Al3 of the first inserted EB1<br>Index 4 to 6: Al1 to Al3 of the second inserted EB1                                                                                                    | Dec.Plc.: 2<br>Unit: %<br>Indices: 6<br>Type: I2                                  | Menus:<br>- Parameter menu<br>+ Terminals<br>- Upread/free access                                                                     |
| P663*<br>EB1 S.AnaOut<br>663     | Parameter for selecting the connectors whose values<br>have to be output at the analog outputs on EB1.<br>Index 1 and 2: AO1 and AO2 of the first inserted EB1<br>Index 3 and 4: AO1 and AO2 of the second inserted EB1                                                                                                    | index1: 0<br>Unit: -<br>Indices: 4<br>Type: L2 ,K                                 | Menus:<br>- Parameter menu<br>+ Terminals<br>- Upread/free access<br>Changeable in:<br>- Ready to switching on<br>- Operation enabled |
| P664*<br>EB1 AnaOut Conf<br>664  | Parameter for configuring the analog outputs on EB1.<br>Selection of the sign is made here with which the value of<br>the connector selected in P663 has to be output at the<br>analog output.<br>0 = Do not change sign<br>1 = Always output value with positive sign<br>2 = Invert sign<br>3 = Always output value with negative sign<br>Index 1 and 2: AO1 and AO2 of the first inserted EB1<br>Index 3 and 4: AO1 and AO2 of the second inserted EB1 | index1: 0<br>Min: 0<br>Max: 3<br>Unit: -<br>Indices: 4<br>Type: O2                | Menus:<br>- Parameter menu<br>+ Terminals<br>- Upread/free access<br>Changeable in:<br>- Ready to switching on<br>- Operation enabled |
| P665*<br>EB1 AnaOutSmooth<br>665 | Parameter for entering the smoothing time constants for<br>the analog outputs on EB1.<br>Index 1 and 2: AO1 and AO2 of the first inserted EB1<br>Index 3 and 4: AO1 and AO2 of the second inserted EB1                                                                                                    | index1: 0<br>Min: 0<br>Max: 10000<br>Unit: -<br>Indices: 4<br>Type: O2            | Menus:<br>- Parameter menu<br>+ Terminals<br>- Upread/free access<br>Changeable in:<br>- Ready to switching on<br>- Operation enabled |
| P666*<br>EB1AnaOutNorm<br>666    | Parameter for scaling the analog outputs on EB1. With<br>the help of the entered parameter value, the analog output<br>voltage to which an internal signal value of 100% (4000 H)<br>should correspond is determined.<br>Index 1 and 2: AO1 and AO2 of the first inserted EB1<br>Index 3 and 4: AO1 and AO2 of the second inserted EB1                                                                                                    | index1: 10,00<br>Min: -200,00<br>Max: 200,00<br>Unit: V<br>Indices: 4<br>Type: I2 | Menus:<br>- Parameter menu<br>+ Terminals<br>- Upread/free access<br>Changeable in:<br>- Ready to switching on<br>- Operation enabled |

| Parameter                       | Description                                                                                                    | Data                                                                             | Read/write                                                                                                    |
|---------------------------------|----------------------------------------------------------------------------------------------------|----------------------------------------------------------------------------------|----------------------------------------------------------------------------------------------------|
| P667<br>EB1 AnaOutOffset<br>667 | Parameter for entering the offset for the analog outputs on<br>EB1. The offset is added to the already scaled analog<br>output signal.<br>Index 1 and 2: AO1 and AO2 of the first inserted EB1<br>Index 3 and 4: AO1 and AO2 of the second inserted EB1                                                                                        | index1: 0,00<br>Min: -200,00<br>Max: 200,00<br>Unit: V<br>Indices: 4<br>Type: I2 | Menus:<br>- Parameter menu<br>+ Terminals<br>- Upread/free access<br>Changeable in:<br>- Ready to switching on<br>- Operation enabled |
| r668<br>EB1 AnaOut Value<br>668 | Visualization parameter for displaying the actual values<br>which are connected to the analog outputs of EB1.<br>Index 1 and 2: AO1 and AO2 of the first inserted EB1<br>Index 3 and 4: AO1 and AO2 of the second inserted EB1                                                                                                    | Dec.Plc.: 2<br>Unit: %<br>Indices: 4<br>Type: I2                                 | Menus:<br>- Parameter menu<br>+ Terminals<br>- Upread/free access                                                                     |
| P669*<br>EB1 S.DigOut<br>669    | Parameter for selecting the binectors whose values have<br>to be output at terminal -X480/43 to 46 of EB1. The<br>relevant index of the binector has to be set to 0 in order to<br>use terminal -X480/43 to 48 as digital inputs.<br>Index 1 to 4: DO1 to DO4 of the first inserted EB1<br>Index 5 to 8: DO1 to DO4 of the second inserted EB1 | index1: 0<br>Unit: -<br>Indices: 8<br>Type: L2 ,B                                | Menus:<br>- Parameter menu<br>+ Terminals<br>- Upread/free access<br>Changeable in:<br>- Ready to switching on<br>- Operation enabled |
| r670<br>EB1 TerminalDisp<br>670 | Visualization parameter for displaying the signal level of<br>the digital inputs and outputs of EB1.<br>Index 1: First inserted EB1<br>Index 2: Second inserted EB1                                                                                                    | Dec.Plc.: 0<br>Unit: -<br>Indices: 2<br>Type: V2                                 | Menus:<br>- Parameter menu<br>+ Terminals<br>- Upread/free access                                                                     |
| r673<br>EB2 Termin Disp<br>673  | Visualization parameter for displaying the signal level of<br>the digital inputs and outputs of EB2<br>Index 1: First inserted EB2<br>Index 2: Second inserted EB2                                                                                                    | Dec.Plc.: 0<br>Unit: -<br>Indices: 2<br>Type: V2                                 | Menus:<br>- Parameter menu<br>+ Terminals<br>- Upread/free access                                                                     |
| P674*<br>EB2 S.RelayOut<br>674  | Parameter for selecting the binectors for activation of the relay outputs on EB2.<br>Index 1 to 4: Relay outputs of the first inserted EB2<br>Index 5 to 8: Relay outputs of the second inserted EB2                                                                                                    | index1: 0<br>Unit: -<br>Indices: 8<br>Type: L2 ,B                                | Menus:<br>- Parameter menu<br>+ Terminals<br>- Upread/free access<br>Changeable in:<br>- Ready to switching on<br>- Operation enabled |
| P675*<br>EB2 Signal Type<br>675 | Parameter for selecting the signal type for the analog<br>input on EB2.<br>0 = +/- 10 V<br>1 = +/- 20 mA<br>Index 1: First inserted EB2<br>Index 2: Second inserted EB2                                                                                                    | index1: 0<br>Min: 0<br>Max: 1<br>Unit: -<br>Indices: 2<br>Type: O2               | Menus:<br>- Parameter menu<br>+ Terminals<br>- Upread/free access<br>Changeable in:<br>- Ready to switching on                        |
| P676*<br>EB2 AnaInNorm<br>676   | Parameter for normalizing the analog input on EB2.<br>Incoming signals are multiplied by the entered parameter<br>value.<br>Index 1: First inserted EB2<br>Index 2: Second inserted EB2                                                                                                    | index1: 1,00<br>Min: 0,00<br>Max: 100,00<br>Unit: -<br>Indices: 2<br>Type: O2    | Menus:<br>- Parameter menu<br>+ Terminals<br>- Upread/free access<br>Changeable in:<br>- Ready to switching on<br>- Operation enabled |
| P677<br>EB2 AnalnOffset<br>677  | Parameter for entering the offset for the analog input on<br>EB2. The offset is added to the already scaled analog<br>input signal.<br>Index 1: First inserted EB2<br>Index 2: Second inserted EB2                                                                                                    | index1: 0,00<br>Min: -100,00<br>Max: 100,00<br>Unit: -<br>Indices: 2<br>Type: I2 | Menus:<br>- Parameter menu<br>+ Terminals<br>- Upread/free access<br>Changeable in:<br>- Ready to switching on                        |

| Parameter                        | Description                                                                                                    | Data                                                                   | Read/write                                                                                                    |
|----------------------------------|----------------------------------------------------------------------------------------------------|------------------------------------------------------------------------|----------------------------------------------------------------------------------------------------|
| P678*<br>EB2 AnaInConf<br>678    | Function parameter for configuring the analog input on<br>EB2. Selection is made here of the sign with which the<br>read-in analog value has to be provided.<br>0 = Do not change sign<br>1 = Always pass on value with positive sign<br>2 = Invert sign<br>3 = Always pass on value with negative sign<br>Index 1: First inserted EB2<br>Index 2: Second inserted EB2<br>The sign can be changed again by the "Invert analog | index1: 0<br>Min: 0<br>Max: 3<br>Unit: -<br>Indices: 2<br>Type: O2     | Menus:<br>- Parameter menu<br>+ Terminals<br>- Upread/free access<br>Changeable in:<br>- Ready to switching on                        |
|                                  | input" command (P681).                                                                                                    |                                                                        |                                                                                                    |
| P679*<br>EB2 S.AnaInInv<br>679   | Parameter for selecting the binector from which the<br>command to invert the analog input signal on EB2 has to<br>be read in.<br>Index 1: First inserted EB2<br>Index 2: Second inserted EB2                                                                                                    | index1: 0<br>Unit: -<br>Indices: 2<br>Type: L2 ,B                      | Menus:<br>- Parameter menu<br>+ Terminals<br>- Upread/free access<br>Changeable in:<br>- Ready to switching on<br>- Operation enabled |
| P680*<br>EB2 AnaInSmooth2<br>680 | Parameter for entering the smoothing time constant for<br>the analog input on EB2.<br>Index 1: First inserted EB2<br>Index 2: Second inserted EB2                                                                                                    | index1: 0<br>Min: 0<br>Max: 1000<br>Unit: ms<br>Indices: 2<br>Type: O2 | Menus:<br>- Parameter menu<br>+ Terminals<br>- Upread/free access<br>Changeable in:<br>- Ready to switching on<br>- Operation enabled |
| P681*<br>EB2 S.AnaInRel<br>681   | Parameter for selecting the binector from which the<br>command to enable the analog input on EB2 has to be<br>read in. Without an enable, the setpoint provided by the<br>analog input is at 0.<br>Index 1: First inserted EB2<br>Index 2: Second inserted EB2                                                                                                    | index1: 1<br>Unit: -<br>Indices: 2<br>Type: L2 ,B                      | Menus:<br>- Parameter menu<br>+ Terminals<br>- Upread/free access<br>Changeable in:<br>- Ready to switching on<br>- Operation enabled |
| r682<br>EB2 Analn Setp<br>682    | Visualization parameter for displaying the setpoint which<br>is provided by the analog input of EB2.<br>Index 1: First inserted EB2<br>Index 2: Second inserted EB2                                                                                                    | Dec.Plc.: 2<br>Unit: %<br>Indices: 2<br>Type: I2                       | Menus:<br>- Parameter menu<br>+ Terminals<br>- Upread/free access                                                                     |
| P683*<br>EB2 S.AnaOut<br>683     | Parameter for selecting the connector whose value has to<br>be output at the analog output on EB2.<br>Index 1: First inserted EB2<br>Index 2: Second inserted EB2                                                                                                    | index1: 0<br>Unit: -<br>Indices: 2<br>Type: L2 ,K                      | Menus:<br>- Parameter menu<br>+ Terminals<br>- Upread/free access<br>Changeable in:<br>- Ready to switching on<br>- Operation enabled |
| P684*<br>EB2 AnaOutConf<br>684   | Parameter for configuring the analog output on EB2. The<br>sign with which the value of the connector selected in<br>P683 has to be output at the analog output is selected<br>here.<br>0 = Do not change sign<br>1 = Always output value with positive sign<br>2 = Invert sign<br>3 = Always output value with negative sign<br>Index 1: First inserted EB2<br>Index 2: Second inserted EB2                                  | index1: 0<br>Min: 0<br>Max: 3<br>Unit: -<br>Indices: 2<br>Type: O2     | Menus:<br>- Parameter menu<br>+ Terminals<br>- Upread/free access<br>Changeable in:<br>- Ready to switching on<br>- Operation enabled |

| Parameter                                           | Description                                                                                                    | Data                                                                              | Read/write                                                                                                    |
|-----------------------------------------------------|----------------------------------------------------------------------------------------------------|-----------------------------------------------------------------------------------|----------------------------------------------------------------------------------------------------|
| P685*<br>EB2AnaOutSmooth<br>685                     | Parameter for entering the smoothing time constant for<br>the analog output on EB2.<br>Index 1: First inserted EB2<br>Index 2: Second inserted EB2                                                                                                    | index1: 0<br>Min: 0<br>Max: 10000<br>Unit: -<br>Indices: 2<br>Type: O2            | Menus:<br>- Parameter menu<br>+ Terminals<br>- Upread/free access<br>Changeable in:<br>- Ready to switching on<br>- Operation enabled                  |
| P686*<br>EB2 AnaOutNorm<br>686                      | Parameter for scaling the analog output on EB2. With the<br>help of the entered parameter value, it is determined<br>which analog output voltage an internal signal value of<br>100% (4000 H) should correspond to.<br>Index 1: First inserted EB2<br>Index 2: Second inserted EB2                                                                                                    | index1: 10,00<br>Min: -200,00<br>Max: 200,00<br>Unit: V<br>Indices: 2<br>Type: I2 | Menus:<br>- Parameter menu<br>+ Terminals<br>- Upread/free access<br>Changeable in:<br>- Ready to switching on<br>- Operation enabled                  |
| P687<br>EB2 AnaOutOffset<br>687                     | Parameter for entering the offset for the analog output on<br>EB2. The offset is added to the already scaled analog<br>output signal.<br>Index 1: First inserted EB2<br>Index 2: Second inserted EB2                                                                                                    | index1: 0,00<br>Min: -200,00<br>Max: 200,00<br>Unit: V<br>Indices: 2<br>Type: I2  | Menus:<br>- Parameter menu<br>+ Terminals<br>- Upread/free access<br>Changeable in:<br>- Ready to switching on<br>- Operation enabled                  |
| r688<br>EB2 AnaOut Value<br>688                     | Visualization parameter for displaying the actual value<br>which is connected to the analog output of EB2.<br>Index 1: First inserted EB2<br>Index 2: Second inserted EB2                                                                                                    | Dec.Plc.: 2<br>Unit: %<br>Indices: 2<br>Type: I2                                  | Menus:<br>- Parameter menu<br>+ Terminals<br>- Upread/free access                                                                                      |
| P690*<br>SCI Analn Conf<br>690<br>not Compact PLUS  | Configuration of the analog inputs of the SCI1 boards. It determines the type of input signals.<br>Parameter values Terminals Terminals X428/3, 6, 9 X428/5, 8, 11<br>0: -10 V + 10 V - 20 mA + 20 mA<br>1: 0 V + 10 V 0 mA + 20 mA<br>2: 4 mA + 20 mA<br>2: 4 mA + 20 mA<br>Notes:<br>- Only one signal can be processed per input. Voltage or current signals can be evaluated alternatively.<br>- Voltage and current signals must be connected at different terminals.<br>- The settings 1and 2 only permit unipolar signals, i.e. the internal process variables are also unipolar.<br>- With setting 2 an input current< 2 mA results in a fault trip (wire-break monitoring).<br>- The offset compensation of the analog inputs is carried out via parameter P692.<br>Indices: i001: Slave 1, analog input 1<br>i002: Slave 1, analog input 3<br>i004: Slave 2, analog input 3<br>i005: Slave 2, analog input 3 | index1: 0<br>Min: 0<br>Max: 2<br>Unit: -<br>Indices: 6<br>Type: O2                | Menus:<br>- Parameter menu<br>+ Communication<br>+ SCB/SCI<br>- Upread/free access<br>Changeable in:<br>- Ready to switching on<br>- Operation enabled |
| P691*<br>SCI AnalnSmooth<br>691<br>not Compact PLUS | Smoothing time constant of the analog inputs of the SCI<br>boards<br>Formula: T=2 ms*2 power P691<br>Indices: see P690                                                                                                    | index1: 2<br>Min: 0<br>Max: 14<br>Unit: -<br>Indices: 6<br>Type: O2               | Menus:<br>- Parameter menu<br>+ Communication<br>+ SCB/SCI<br>- Upread/free access<br>Changeable in:<br>- Ready to switching on<br>- Operation enabled |

| Parameter                                            | Description                                                                                                    | Data                                                                              | Read/write                                                                                                    |
|------------------------------------------------------|----------------------------------------------------------------------------------------------------|-----------------------------------------------------------------------------------|----------------------------------------------------------------------------------------------------|
| P692*<br>SCI Analn Offset<br>692<br>not Compact PLUS | Zero balancing of the analog inputs of the SCI boards<br>For setting notes see operating instructions for SCI<br>Indices: see P690                                                                                                    | index1: 0,00<br>Min: -20,00<br>Max: 20,00<br>Unit: V<br>Indices: 6<br>Type: I2    | Menus:<br>- Parameter menu<br>+ Communication<br>+ SCB/SCI<br>- Upread/free access<br>Changeable in:<br>- Ready to switching on<br>- Operation enabled |
| P693*<br>SCI AnaOut ActV<br>693<br>not Compact PLUS  | Actual-value output via analog outputs of the SCI boards<br>Setting notes: Input of the parameter number of the<br>variable whose value is to be output; for details see<br>operating instructions for SCI<br>Indices: i001: Slave 1, analog output 1<br>i002: Slave 1, analog output 2<br>i003: Slave 1, analog output 3<br>i004: Slave 2, analog output 1<br>i005: Slave 2, analog output 2<br>i006: Slave 2, analog output 3                                                                                                    | index1: 0<br>Unit: -<br>Indices: 6<br>Type: L2 ,K                                 | Menus:<br>- Parameter menu<br>+ Communication<br>+ SCB/SCI<br>- Upread/free access<br>Changeable in:<br>- Ready to switching on<br>- Operation enabled |
| P694*<br>SCI AnaOut Gain<br>694<br>not Compact PLUS  | Gain for the analog outputs via the SCI slaves<br>Setting instruction: see operating instructions for SCI<br>For indices: see P693                                                                                                    | index1: 10,00<br>Min: -320,00<br>Max: 320,00<br>Unit: V<br>Indices: 6<br>Type: I2 | Menus:<br>- Parameter menu<br>+ Communication<br>+ SCB/SCI<br>- Upread/free access<br>Changeable in:<br>- Ready to switching on<br>- Operation enabled |
| P695*<br>SCI AnaOutOffset<br>695<br>not Compact PLUS | Offset of the analog outputs of the SCI boards<br>Setting instruction: see operating instructions for SCI<br>Indices: see P693                                                                                                    | index1: 0,00<br>Min: -100,00<br>Max: 100,00<br>Unit: V<br>Indices: 6<br>Type: I2  | Menus:<br>- Parameter menu<br>+ Communication<br>+ SCB/SCI<br>- Upread/free access<br>Changeable in:<br>- Ready to switching on<br>- Operation enabled |
| P696*<br>SCB Protocol<br>696<br>not Compact PLUS     | SCB board can be operated as<br>- master for the SCI boards<br>or as<br>- communications board<br>(see SCB operating instructions).<br>Parameter values: 0 = master for SCI boards<br>1 = 4-wire USS<br>2 = 2-wire USS<br>3 = Peer-to-Peer<br>4 = not connected<br>5 = not connected<br>Please keep in mind that every change of parameter<br>value leads to a new initialization of the SCB and the<br>CUMC or CUVC. Therefore this parameter cannot be kept<br>in a download file, since initialization has the effect that<br>the parameters loaded on the converter are not accepted.<br>In the case of a factory setting via SCB2, this parameter<br>is not reset. | Init: 0<br>Min: 0<br>Max: 5<br>Unit: -<br>Indices: -<br>Type: O2                  | Menus:<br>- Parameter menu<br>+ Communication<br>+ SCB/SCI<br>- Board configuration<br>- Upread/free access<br>Changeable in:<br>- Board configuration |

| Parameter        | Description                                                                                               | Data        | Read/write                             |
|------------------|----------------------------------------------------------------------------------------------------|-------------|----------------------------------------|
| r697             | Diagnostic information SCB                                                                                | Dec.Plc.: 0 | Menus:                                 |
| SCB Diagnosis    | All values in hexadecimal display. Displayed numbers                                                      | Unit: -     | - Parameter menu                       |
|                  | have an overflow at FF.                                                                                   | Indices: 24 | + Communication                        |
| 697              | The meaning of individual indices depends on the                                                          | Type: L2    | + SCB/SCI                              |
|                  | selected SCB protocol (P682)                                                                              |             | <ul> <li>Upread/free access</li> </ul> |
| not Compact PLUS | Indices:                                                                                                  |             |                                        |
|                  | i001: Number of error-free telegrams                                                                      |             |                                        |
|                  | i002: Number of error-free telegrams<br>i003: USS: Number of Byte Frame errors                            |             |                                        |
|                  | i003: USS: Number of Byte Frame errors<br>SCI module: Number of voltage drops of the                      |             |                                        |
|                  | slaves                                                                                                    |             |                                        |
|                  | i004: USS: Number of overrun errors                                                                       |             |                                        |
|                  | SCI module: Number of fiber optic link interrupts                                                         |             |                                        |
|                  | 005: USS: Parity error                                                                                    |             |                                        |
|                  | SCI module: Number of missing answer telegram                                                             | S           |                                        |
|                  | i006: USS: STX-error                                                                                      |             |                                        |
|                  | SCI module: Number of search telegrams to                                                                 |             |                                        |
|                  | accept a slave                                                                                            |             |                                        |
|                  | i007: ETX-error                                                                                           |             |                                        |
|                  | i008: USS: Block check-error                                                                              |             |                                        |
|                  | SC module: Number of configuration telegrams                                                              |             |                                        |
|                  | i009: USS/Peer to Peer: incorrect telegram length                                                         |             |                                        |
|                  | SCI modules: required maximum number of                                                                   |             |                                        |
|                  | terminals according to process data wiring (P 554 to P631                                                 | )           |                                        |
|                  | i010: USS: Timeout                                                                                        |             |                                        |
|                  | SCI modules: highest maximum number of analog                                                             |             |                                        |
|                  | inputs/outputs as per process data wiring of the setpoint channel and actual-value output via SCI (P664). |             |                                        |
|                  | i011: Reserve                                                                                             |             |                                        |
|                  | i012: Reserve                                                                                             |             |                                        |
|                  | i013: SCB-DPR alarm word                                                                                  |             |                                        |
|                  | i014: Information whether slave No. 1 is needed and if                                                    |             |                                        |
|                  | yes, which type                                                                                           |             |                                        |
|                  | 0: no slave needed                                                                                        |             |                                        |
|                  | 1: SCI1                                                                                                   |             |                                        |
|                  | 2: SCI2                                                                                                   |             |                                        |
|                  | i015: Information if slave No. 2 is needed and if yes,                                                    |             |                                        |
|                  | which type                                                                                                |             |                                        |
|                  | 0: no slave needed                                                                                        |             |                                        |
|                  | 1: SCI1                                                                                                   |             |                                        |
|                  | 2: SCI2                                                                                                   |             |                                        |
|                  | i016: SCI modules: initialization error                                                                   |             |                                        |
|                  | i017: SCB generation of year                                                                              |             |                                        |
|                  | i018: SCB generation of day and month<br>i019: SCI Slave1 SW version                                      |             |                                        |
|                  | i020: SCI Slave1 generation of year                                                                       |             |                                        |
|                  | i021: SCI Slave1 generation of day and month                                                              |             |                                        |
|                  | i022: SCI Slave2 SW version                                                                               |             |                                        |
|                  | i023: SCI Slave2 generation of year                                                                       |             |                                        |
|                  | i024: SCI Slave2 generation of day and month                                                              |             |                                        |

| Parameter        | Description                                             | Data        | Read/write                                |
|------------------|---------------------------------------------------------|-------------|-------------------------------------------|
| P698*            | BICO parameter for selecting the binectors which are to | index1: 0   | Menus:                                    |
| S.SCI DigOut     | be displayed via the digital outputs of the SCI boards. | Unit: -     | <ul> <li>Parameter menu</li> </ul>        |
|                  | Meaning of the indices:                                 | Indices: 24 | + Communication                           |
| 698              | i001: Select binector for SCI slave1 binary output1     | Type: L2 ,B | + SCB/SCI                                 |
|                  | i002: Select binector for SCI slave1 binary output2     |             | <ul> <li>Upread/free access</li> </ul>    |
| not Compact PLUS | i003: Select binector for SCI slave1 binary output3     |             | Changeable in:                            |
|                  | i004: Select binector for SCI slave1 binary output4     |             | <ul> <li>Ready to switching on</li> </ul> |
|                  | i005: Select binector for SCI slave1 binary output5     |             | <ul> <li>Operation enabled</li> </ul>     |
|                  | i006: Select binector for SCI slave1 binector output6   |             |                                           |
|                  | i007: Select binector for SCI slave1 binary output7     |             |                                           |
|                  | i008: Select binector for SCI slave1 binary output 8    |             |                                           |
|                  | i009: Select binector for SCI slave1 binary output9     |             |                                           |
|                  | i0010: Select binector for SCI slave1 binary output10   |             |                                           |
|                  | i0011: Select binector for SCI slave1 binary output11   |             |                                           |
|                  | i0012: Select binector for SCI slave1 binary output12   |             |                                           |
|                  | i0013: Select binector for SCI slave2 binary output1    |             |                                           |
|                  | i0014: Select binector for SCI slave2 binary output2    |             |                                           |
|                  | i0015: Select binector for SCI slave2 binary output3    |             |                                           |
|                  | i0016: Select binector for SCI slave2 binary output4    |             |                                           |
|                  | i0017: Select binector for SCI slave2 binary output5    |             |                                           |
|                  | i0018: Select binector for SCI slave 2 binary output6   |             |                                           |
|                  | i0019: Select binector for SCI slave2 binary output7    |             |                                           |
|                  | i0020: Select binector for SCI slave2 binary outpu 8    |             |                                           |
|                  | i0021: Select binector for SC slave2 binary output9     |             |                                           |
|                  | i0022: Select binector for SCI slave2 binary output10   |             |                                           |
|                  | i0023: Select binector for SCI slave2 binary output11   |             |                                           |
|                  | i0024: Select binector for SCI slave2 binary output12   |             |                                           |

| Parameter                                         | Description                                                                                                    | Data                                                                | Read/write                                                                                                    |
|---------------------------------------------------|----------------------------------------------------------------------------------------------------|---------------------------------------------------------------------|----------------------------------------------------------------------------------------------------|
| r699<br>SCB/SCI Values<br>699<br>not Compact PLUS | Display parameter process data SCB<br>All values in hexadecimal display<br>The meaning of the individual indices depends on the<br>selected SCB protocol (P696)<br>Meaning for USS protocol and peer-to-peer:<br>i001: Process data transmit word1<br>i002: Process data transmit word2<br>i003: Process data transmit word4<br>i005: Process data transmit word4<br>i006: Process data transmit word6<br>i007: Process data transmit word6<br>i008: Process data transmit word7<br>i008: Process data transmit word7<br>i008: Process data transmit word1<br>i0010: Process data transmit word10<br>i0010: Process data transmit word10<br>i0011: Process data transmit word11<br>i0012: Process data transmit word12<br>i0013: Process data transmit word12<br>i0014: Process data transmit word13<br>i0014: Process data transmit word14<br>i0015: Process data transmit word16<br>i0017: Process data transmit word16<br>i0017: Process data receive word12<br>i0018: Process data receive word14<br>i0020: Process data receive word16<br>i0021: Process data receive word16<br>i0022: Process data receive word16<br>i0022: Process data receive word10<br>i0022: Process data receive word10<br>i0025: Process data receive word10<br>i0026: Process data receive word10<br>i0027: Process data receive word11<br>i0028: Process data receive word11<br>i0028: Process data receive word11<br>i0029: Process data receive word11<br>i0029: Process data receive word12<br>i0029: Process data receive word13<br>i0030: Process data receive word11<br>i0027: Process data receive word12<br>i0029: Process data receive word12<br>i0029: Process data receive word13<br>i0030: Process data receive word14<br>i0031: Process data receive word15<br>i0032: Process data receive word15<br>i0032: Process data receive word15<br>i0032: Process data receive word15<br>i0033: SCI Slave1 analog input1<br>i003: SCI Slave1 analog input1<br>i004: SCI Slave2 analog input1<br>i007: SCI Slave2 analog input1<br>i007: SCI Slave2 analog input1<br>i007: SCI Slave2 analog input1<br>i007: SCI Slave2 analog input1<br>i007: SCI Slave2 analog input1<br>i007: SCI Slave2 analog output1<br>i007: SCI Slave2 analog output1<br>i007: SCI Slave2 analog output1<br>i007: SCI Slave2 analog output3<br>i007: | Dec.Plc.: 0<br>Unit: -<br>Indices: 32<br>Type: L2                   | Menus:<br>- Parameter menu<br>+ Communication<br>+ SCB/SCI<br>- Upread/free access                                                                                                    |
| P700*<br>SCom BusAddr<br>700<br>Compact PLUS only | Bus address of the serial interfaces (see section "Serial<br>interfaces" in operating instructions, Part 2)<br>Indices: i001 = SCom1: bus address of the ser. interface<br>1(CU)<br>i002 = SCom2: bus address of the ser. interface<br>2 (CU),<br>i003 = reserved<br>The settings in indices 2 and 3 have no significance for<br>units of the Compact PLUS type.<br>In the case of a factory setting via SCom1 or SCom2, this<br>parameter is not reset.                                                                                                    | index1: 0<br>Min: 0<br>Max: 31<br>Unit: -<br>Indices: 3<br>Type: O2 | Menus:<br>- Parameter menu<br>+ Communication<br>+ SCom1/SCom2<br>+ SCB/SCI<br>- Quick parameterization<br>- Drive setting<br>- Upread/free access<br>Changeable in:<br>- Drive setting<br>- Ready to switching on<br>- Operation enabled |

| Parameter                                        | Description                                                                                                    | Data                                                                | Read/write                                                                                                    |
|--------------------------------------------------|----------------------------------------------------------------------------------------------------|---------------------------------------------------------------------|----------------------------------------------------------------------------------------------------|
| P700*<br>SCom BusAddr<br>700<br>not Compact PLUS | Bus address of the serial interfaces (see section "Serial<br>interfaces" in operating instructions, Part 2)<br>Indices: i001 = SCom1: bus address of the ser. interface<br>1(CU)<br>i002 = SCom2: bus address of the ser. interface<br>2 (CU),<br>i003 = SCB: bus address of the SCB, if P696 =<br>1, 2<br>The settings in indices 2 and 3 have no significance for<br>units of the Compact PLUS type.<br>In the case of a factory setting via SCom1, SCom2 or<br>SCB2, this parameter is not reset.                                                                                               | index1: 0<br>Min: 0<br>Max: 31<br>Unit: -<br>Indices: 3<br>Type: O2 | Menus:<br>- Parameter menu<br>+ Communication<br>+ SCom1/SCom2<br>+ SCB/SCI<br>- Quick parameterization<br>- Drive setting<br>- Upread/free access<br>Changeable in:<br>- Drive setting<br>- Ready to switching on<br>- Operation enabled |
| P701*<br>SCom Baud<br>701<br>not Compact PLUS    | Function parameter for entering the baud rates for the<br>serial interfaces with USS protocol<br>Index 1: serial interface 1 (SCom1)<br>Index 2: serial interface 2 (SCom2)<br>Index 3: SCB<br>1 = 300 Baud<br>2 = 600 Baud<br>3 = 1200 Baud<br>4 = 2400 Baud<br>5 = 4800 Baud<br>6 = 9600 Baud<br>7 = 19200 Baud<br>8 = 38400 Baud<br>9 = 57600 Baud only SCB 1/2<br>10 = 76800 Baud only SCB 1/2<br>11 = 93750 Baud only SCB 1/2<br>11 = 93750 Baud only SCB 1/2<br>13 = 187500 Baud only SCB 2<br>The settings in indices 2 and 3 have no significance for<br>units of the Compact PLUS type.   | index1: 6<br>Min: 0<br>Max: 13<br>Unit: -<br>Indices: 3<br>Type: O2 | Menus:<br>- Parameter menu<br>+ Communication<br>+ SCom1/SCom2<br>+ SCB/SCI<br>- Drive setting<br>- Upread/free access<br>Changeable in:<br>- Drive setting<br>- Ready to switching on<br>- Operation enabled                             |
| P701*<br>SCom Baud<br>701<br>Compact PLUS only   | In the case of a factory setting via SCom1, SCom2 or<br>SCB2, this parameter is not reset.<br>Function parameter for entering the baud rates for the<br>serial interfaces with USS protocol<br>Index 1: serial interface 1 (SCom1)<br>Index 2: serial interface 2 (SCom2)<br>Index 3: reserved<br>1 = 300 Baud<br>2 = 600 Baud<br>3 = 1200 Baud<br>4 = 2400 Baud<br>5 = 4800 Baud<br>6 = 9600 Baud<br>7 = 19200 Baud<br>8 = 38400 Baud<br>The settings in indices 2 and 3 have no significance for<br>units of the Compact PLUS type.<br>In the case of a factory setting via SCom1 or SCom2, this | index1: 6<br>Min: 0<br>Max: 13<br>Unit: -<br>Indices: 3<br>Type: O2 | Menus:<br>- Parameter menu<br>+ Communication<br>+ SCom1/SCom2<br>+ SCB/SCI<br>- Drive setting<br>- Upread/free access<br>Changeable in:<br>- Drive setting<br>- Ready to switching on<br>- Operation enabled                             |

| Parameter                                       | Description                                                                                                    | Data                                                                   | Read/write                                                                                                    |
|-------------------------------------------------|----------------------------------------------------------------------------------------------------|------------------------------------------------------------------------|----------------------------------------------------------------------------------------------------|
| P702*<br>SCom PKW #<br>702<br>Compact PLUS only | <ul> <li>Function parameter for entering the number of PKWs for the serial interfaces with USS protocol. The number of PKWs defines the number of words in the telegram which are to be used for transmitting parameter values.</li> <li>Index 1: Serial interface 1 (SCom1)<br/>Index 2: Serial interface 2 (SCom2)<br/>Index 3: reserved</li> <li>0 = No transmission of parameters</li> <li>3 = 3 words for PKE, index and PWE</li> <li>4 = 4 words for PKE, index, PWE1 and PWE2</li> <li>127 = Variable length for transmitting parameter<br/>descriptions, texts and values of indicated<br/>parameters with one request.</li> <li>The settings in indices 2 and 3 have no significance for<br/>Compact PLUS units.</li> <li>In the case of a factory setting via SCom1 or SCom2, this</li> </ul> | index1: 127<br>Min: 0<br>Max: 127<br>Unit: -<br>Indices: 3<br>Type: O2 | Menus:<br>- Parameter menu<br>+ Communication<br>+ SCom1/SCom2<br>+ SCB/SCI<br>- Upread/free access<br>Changeable in:<br>- Ready to switching on<br>- Operation enabled |
|                                                 | parameter is not reset.                                                                                                    |                                                                        |                                                                                                    |
| P702*<br>SCom PKW #<br>702                      | Function parameter for entering the number of PKWs for<br>the serial interfaces with USS protocol. The number of<br>PKWs defines the number of words in the telegram which<br>are to be used for transmitting parameter values.                                                                                                    | index1: 127<br>Min: 0<br>Max: 127<br>Unit: -                           | Menus:<br>- Parameter menu<br>+ Communication<br>+ SCom1/SCom2                                                                                                    |
| 702<br>not Compact PLUS                         | Index 1: Serial interface 1 (SCom1)<br>Index 2: Serial interface 2 (SCom2)<br>Index 3: SCB                                                                                                    | Indices: 3<br>Type: O2 -<br>C                                          | + SCB/SCI<br>- Upread/free access<br>Changeable in:<br>- Ready to switching on<br>- Operation enabled                                                                   |
|                                                 | <ul> <li>0 = No transmission of parameters</li> <li>3 = 3 words for PKE, index and PWE</li> <li>4 = 4 words for PKE, index, PWE1 and PWE2</li> <li>127 = Variable length for transmitting parameter<br/>descriptions, texts and values of indexed<br/>parameters with one request.</li> </ul>                                                                                                    |                                                                        |                                                                                                    |
|                                                 | The settings in indices 2 and 3 have no significance for<br>Compact PLUS units.                                                                                                    |                                                                        |                                                                                                    |
|                                                 | In the case of a factory setting via SCom1, SCom2 or SCB2, this parameter is not reset.                                                                                                    |                                                                        |                                                                                                    |
| P703*<br>SCom PcD #                             | Function parameter for entering the number of PcDs for<br>the serial interfaces with USS protocol. The number of<br>PcDs defines the number of words in the telegram which                                                                                                    | index1: 2<br>Min: 0<br>Max: 16                                         | Menus:<br>- Parameter menu<br>+ Communication                                                                                                    |
| 703                                             | are to be used for transmitting control words and setpoints<br>or status words and actual values.                                                                                                    | Unit: -<br>Indices: 3                                                  | + SCom1/SCom2<br>+ SCB/SCI<br>- Upread/free access                                                                                                    |
| Compact PLUS only                               | Index 1: Serial interface 1 (SCom1)<br>Index 2: Serial interface 2 (SCom2)<br>Index 3: reserved                                                                                                    | Type: O2                                                               | <ul> <li>Opread/free access</li> <li>Changeable in:</li> <li>Ready to switching on</li> <li>Operation enabled</li> </ul>                                                |
|                                                 | The settings in indices 2 and 3 have no significance for Compact PLUS units.                                                                                                    |                                                                        |                                                                                                    |
|                                                 | In the case of a factory setting via SCom1 or SCom2, this parameter is not reset.                                                                                                    |                                                                        |                                                                                                    |

| Parameter                                            | Description                                                                                                    | Data                                                                   | Read/write                                                                                                    |
|------------------------------------------------------|----------------------------------------------------------------------------------------------------|------------------------------------------------------------------------|----------------------------------------------------------------------------------------------------|
| P703*<br>SCom PcD #<br>703<br>not Compact PLUS       | Function parameter for entering the number of PcDs for<br>the serial interfaces with USS protocol. The number of<br>PcDs defines the number of words in the telegram which<br>are to be used for transmitting control words and setpoints<br>or status words and actual values.<br>Index 1: Serial interface 1 (SCom1)<br>Index 2: Serial interface 2 (SCom2)<br>Index 3: SCB<br>The settings in indices 2 and 3 have no significance for<br>Compact PLUS units.<br>In the case of a factory setting via SCom1, SCom2 or                                                                                               | index1: 2<br>Min: 0<br>Max: 16<br>Unit: -<br>Indices: 3<br>Type: O2    | Menus:<br>- Parameter menu<br>+ Communication<br>+ SCom1/SCom2<br>+ SCB/SCI<br>- Upread/free access<br>Changeable in:<br>- Ready to switching on<br>- Operation enabled |
| P704*<br>SCom TIgOFF<br>704<br>not Compact PLUS      | SCB2, this parameter is not reset.<br>Function parameter for entering the telegram failure time<br>for the serial interfaces with USS protocol. The telegram<br>failure time defines the time within which a valid telegram<br>has to be received. If no valid telegram is received within<br>the specified time, the unit trips a fault. With the help of<br>P781, tripping of the fault can be delayed and the drive<br>shut down if necessary. If a parameter value of 0 is<br>entered, there is no monitoring. This setting is to be<br>selected for non-cyclical telegram transmission (e.g. for<br>OP1S).        | index1: 0<br>Min: 0<br>Max: 6500<br>Unit: ms<br>Indices: 3<br>Type: O2 | Menus:<br>- Parameter menu<br>+ Communication<br>+ SCom1/SCom2<br>+ SCB/SCI<br>- Upread/free access<br>Changeable in:<br>- Ready to switching on<br>- Operation enabled |
|                                                      | Index 1: Serial interface 1 (SCom(/SCom1)<br>Index 2: Serial interface 2 (SCom2)<br>Index 3: SCB<br>The settings in indices 2 and 3 have no significance for<br>Compact PLUS units.<br>In the case of a factory setting via SCom1, SCom2 or<br>SCB2, this parameter is not reset.                                                                                                    |                                                                        |                                                                                                    |
| P704*<br>SCom TIgOFF<br>704<br>Compact PLUS only     | Function parameter for entering the telegram failure time<br>for the serial interfaces with USS protocol. The telegram<br>failure time defines the time within which a valid telegram<br>has to be received. If no valid telegram is received within<br>the specified time, the unit trips a fault. With the help of<br>P781, tripping of the fault can be delayed and the drive<br>shut down if necessary. If a parameter value of 0 is<br>entered, there is no monitoring. This setting is to be<br>selected for non-cyclical telegram transmission (e.g. for<br>OP1S).<br>Index 1: Serial interface 1 (SCom(/SCom1) | index1: 0<br>Min: 0<br>Max: 6500<br>Unit: ms<br>Indices: 3<br>Type: O2 | Menus:<br>- Parameter menu<br>+ Communication<br>+ SCom1/SCom2<br>+ SCB/SCI<br>- Upread/free access<br>Changeable in:<br>- Ready to switching on<br>- Operation enabled |
|                                                      | Index 2: Serial interface 2 (SCom2)<br>Index 3: reserved<br>The settings in indices 2 and 3 have no significance for<br>Compact PLUS units.<br>In the case of a factory setting via SCom1 or SCom2, this<br>parameter is not reset.                                                                                                    |                                                                        |                                                                                                    |
| P705*<br>SCB Peer2PeerExt<br>705<br>not Compact PLUS | Direct transfer of peer-to-peer receive data of the SCB<br>Identification of the words of the received peer-to-peer<br>telegram which are to be transferred directly.<br>Parameter values: 0: no direct transfer (only to CU)<br>1: direct transfer (and transfer to CU)<br>Indices: i001 = Word1 in PZD part of the telegram<br>i002 = Word2 in PZ part of the telegram<br><br>i005 = Word5 in PZD part of the telegram.                                                                                                    | index1: 0<br>Min: 0<br>Max: 1<br>Unit: -<br>Indices: 5<br>Type: O2     | Menus:<br>- Parameter menu<br>+ Communication<br>+ SCB/SCI<br>- Upread/free access<br>Changeable in:<br>- Ready to switching on<br>- Operation enabled                  |
|                                                      |                                                                                                    |                                                                        |                                                                                                    |

| Parameter                                          | Description                                                                                                    | Data                                                | Read/write                                                                                                    |
|----------------------------------------------------|----------------------------------------------------------------------------------------------------|-----------------------------------------------------|----------------------------------------------------------------------------------------------------|
| P706*<br>S.SCB TrnsData<br>706<br>not Compact PLUS | BICO parameter for selecting the connectors which are to<br>be transmitted from the serial interface on the SCB. In<br>addition to the connectors themselves, their place in the<br>transmit telegram will also be defined.                                                                                                    | Unit:                                               | Menus:<br>- Parameter menu<br>+ Communication<br>+ SCB/SCI<br>- Upread/free access<br>Changeable in:<br>Pageable in: |
|                                                    | Index 2: Word 2 in PZD part of the telegram<br><br>Index 16: Word 16 in PZD part of the telegram                                                                                                    |                                                     | <ul> <li>Ready to switching on</li> <li>Operation enabled</li> </ul>                                                 |
|                                                    | The word 1 should be assigned with the status word 1 (K0032).<br>With double-word connectors, the relevant connector number must be entered at 2 consecutive indices, as otherwise only the higher-value word will be transferred.<br>The number of the words transferred in the PZD part of the telegram is set in P703, Index i003.<br>IMPORTANT: With P696 = 3 (Peer-to- peer protocol) a maximum of 5 words can be transferred (i001 to i005). |                                                     |                                                                                                    |
| P707*<br>S.SCom1TrnsData<br>707                    | BICO parameter for selecting the connectors which are to<br>be transmitted by serial interface 1 (SCom1). In addition<br>to the connectors themselves, their place in the telegram<br>is also defined.                                                                                                    | index1: 32<br>Unit: -<br>Indices: 16<br>Type: L2 ,K | Menus:<br>- Parameter menu<br>+ Communication<br>+ SCom1/SCom2<br>- Upread/free access                               |
|                                                    | Index 1: Word 1 in the PZD part of the telegram<br>Index 2: Word 2 in the PZD part of the telegram                                                                                                    |                                                     | Changeable in:<br>- Ready to switching on<br>- Operation enabled                                                     |
|                                                    | Index 16: Word 16 in the PZD part of the telegram                                                                                                    |                                                     |                                                                                                    |
|                                                    | Word 1 should be assigned status word 1 (K0032). With<br>double-word connectors, the associated connector<br>number must be entered in 2 successive indices because,<br>otherwise, only the higher-value word is transmitted.<br>The number of words transmitted in the PZD part of the<br>telegram is set in P703, Index i001.                                                                                                    |                                                     |                                                                                                    |
| P708*<br>S.SCom2TrnsData<br>708                    | BICO parameter for selecting the connectors which are to<br>be sent from the serial interface 2 (SCom2). Not only the<br>connectors themselves but also their place in the transmit<br>telegram are defined.                                                                                                    | index1: 0<br>Unit: -<br>Indices: 16<br>Type: L2 ,K  | Menus:<br>- Parameter menu<br>+ Communication<br>+ SCom1/SCom2<br>- Upread/free access                               |
| not Compact PLUS                                   | Index 1: Word 1 in PZD part of telegram<br>Index 2: Word 2 in PZD part of telegram                                                                                                    |                                                     | Changeable in:<br>- Ready to switching on<br>- Operation enabled                                                     |
|                                                    | Index 16: Word 16 in PZD part of telegram                                                                                                    |                                                     | operation enabled                                                                                                    |
|                                                    | Word 1 should be assigned with status word 1 (K0032) .<br>In the case of double word connectors, the relevant<br>connector number must be entered at 2 consecutive<br>indices, otherwise only the higher-value word will be<br>transferred. The number of the words transferred in the<br>PZD part of the telegram is set in P703, Index i002.                                                                                                    |                                                     |                                                                                                    |
| P708*<br>S.SCom2TrnsData<br>708                    | BICO parameter for selecting the connectors which are to<br>be sent from the serial interface 2 (SCom2). Not only the<br>connectors themselves but also their place in the transmit<br>telegram are defined.                                                                                                    | index1: 32<br>Unit: -<br>Indices: 16<br>Type: L2 ,K | Menus:<br>- Parameter menu<br>+ Communication<br>+ SCom1/SCom2<br>- Upread/free access                               |
| Compact PLUS only                                  | Index 1: Word 1 in PZD part of telegram<br>Index 2: Word 2 in PZD part of telegram                                                                                                    |                                                     | - Changeable in:<br>- Ready to switching on<br>- Operation enabled                                                   |
|                                                    | <br>Index 16: Word 16 in PZD part of telegram                                                                                                    |                                                     |                                                                                                    |
|                                                    | Word 1 should be assigned with status word 1 (K0032) .<br>In the case of double word connectors, the relevant<br>connector number must be entered at 2 consecutive<br>indices, otherwise only the higher-value word will be<br>transferred. The number of the words transferred in the<br>PZD part of the telegram is set in P703, Index i002.                                                                                                    |                                                     |                                                                                                    |

| Parameter                       | Description                                                                                                    | Data                                                                   | Read/write                                                                                                    |
|---------------------------------|----------------------------------------------------------------------------------------------------|------------------------------------------------------------------------|----------------------------------------------------------------------------------------------------|
| r709<br>SCom1/2 RecvData<br>709 | Display of the process data received via the interface<br>SCom1 or SCom2.<br>Index 1 - 16 : SCom1 process data<br>Index 17 - 32: SCom2 process data                                                                                                    | Dec.Plc.: 0<br>Unit: -<br>Indices: 32<br>Type: L2                      | Menus:<br>- Parameter menu<br>+ Communication<br>+ SCom1/SCom2<br>- Upread/free access                                                                                                    |
| r710<br>SCom1/2 TrnsData<br>710 | Display of the process data transmitted via the interface<br>SCom1 or SCom2.<br>Index 1 - 16 : SCom1 process data<br>Index 17 - 32: SCom2 process data                                                                                                    | Dec.Plc.: 0<br>Unit: -<br>Indices: 32<br>Type: L2                      | Menus:<br>- Parameter menu<br>+ Communication<br>+ SCom1/SCom2<br>- Upread/free access                                                                                                    |
| P711*<br>CB Parameter 1<br>711  | Function parameter for entering the CB-specific<br>parameter. The parameter is only relevant if there is a<br>communication board (CBx). Its significance depends on<br>the type of Cbx built in. If a set parameter value is outside<br>the value range accepted by the built-in Cbx, the unit trips<br>a fault.<br>Index 1: 1st CB<br>Index 2: 2nd CB<br>In the case of a factory setting via 1st CB or 2nd CB, this<br>parameter is not reset. | index1: 0<br>Min: 0<br>Max: 65535<br>Unit: -<br>Indices: 2<br>Type: O2 | Menus:<br>- Parameter menu<br>+ Communication<br>+ Field bus interfaces<br>- Board configuration<br>- Drive setting<br>- Upread/free access<br>Changeable in:<br>- Board configuration<br>- Drive setting |
| P712*<br>CB Parameter 2<br>712  | See P711 for description                                                                                                    | index1: 0<br>Min: 0<br>Max: 65535<br>Unit: -<br>Indices: 2<br>Type: O2 | Menus:<br>- Parameter menu<br>+ Communication<br>+ Field bus interfaces<br>- Board configuration<br>- Drive setting<br>- Upread/free access<br>Changeable in:<br>- Board configuration<br>- Drive setting |
| P713*<br>CB Parameter 3<br>713  | See P711 for description                                                                                                    | index1: 0<br>Min: 0<br>Max: 65535<br>Unit: -<br>Indices: 2<br>Type: O2 | Menus:<br>- Parameter menu<br>+ Communication<br>+ Field bus interfaces<br>- Board configuration<br>- Drive setting<br>- Upread/free access<br>Changeable in:<br>- Board configuration<br>- Drive setting |
| P714*<br>CB Parameter 4<br>714  | See P711 for description                                                                                                    | index1: 0<br>Min: 0<br>Max: 65535<br>Unit: -<br>Indices: 2<br>Type: O2 | Menus:<br>- Parameter menu<br>+ Communication<br>+ Field bus interfaces<br>- Board configuration<br>- Drive setting<br>- Upread/free access<br>Changeable in:<br>- Board configuration<br>- Drive setting |
| P715*<br>CB Parameter 5<br>715  | See P711 for description                                                                                                    | index1: 0<br>Min: 0<br>Max: 65535<br>Unit: -<br>Indices: 2<br>Type: O2 | Menus:<br>- Parameter menu<br>+ Communication<br>+ Field bus interfaces<br>- Board configuration<br>- Drive setting<br>- Upread/free access<br>Changeable in:<br>- Board configuration<br>- Drive setting |

| Parameter                       | Description                                                                                                    | Data                                                                    | Read/write                                                                                                    |
|---------------------------------|----------------------------------------------------------------------------------------------------|-------------------------------------------------------------------------|----------------------------------------------------------------------------------------------------|
| P716*<br>CB Parameter 6<br>716  | See P711 for description                                                                                                    | index1: 0<br>Min: 0<br>Max: 65535<br>Unit: -<br>Indices: 2<br>Type: O2  | Menus:<br>- Parameter menu<br>+ Communication<br>+ Field bus interfaces<br>- Board configuration<br>- Drive setting<br>- Upread/free access<br>Changeable in:<br>- Board configuration<br>- Drive setting |
| P717*<br>CB Parameter 7<br>717  | See P711 for description                                                                                                    | index1: 0<br>Min: 0<br>Max: 65535<br>Unit: -<br>Indices: 2<br>Type: O2  | Menus:<br>- Parameter menu<br>+ Communication<br>+ Field bus interfaces<br>- Board configuration<br>- Drive setting<br>- Upread/free access<br>Changeable in:<br>- Board configuration<br>- Drive setting |
| P718*<br>CB Parameter 8<br>718  | See P711 for description                                                                                                    | index1: 0<br>Min: 0<br>Max: 65535<br>Unit: -<br>Indices: 2<br>Type: O2  | Menus:<br>- Parameter menu<br>+ Communication<br>+ Field bus interfaces<br>- Board configuration<br>- Drive setting<br>- Upread/free access<br>Changeable in:<br>- Board configuration<br>- Drive setting |
| P719*<br>CB Parameter 9<br>719  | See P711 for description                                                                                                    | index1: 0<br>Min: 0<br>Max: 65535<br>Unit: -<br>Indices: 2<br>Type: O2  | Menus:<br>- Parameter menu<br>+ Communication<br>+ Field bus interfaces<br>- Board configuration<br>- Drive setting<br>- Upread/free access<br>Changeable in:<br>- Board configuration<br>- Drive setting |
| P720*<br>CB Parameter 10<br>720 | See P711 for description                                                                                                    | index1: 0<br>Min: 0<br>Max: 65535<br>Unit: -<br>Indices: 2<br>Type: O2  | Menus:<br>- Parameter menu<br>+ Communication<br>+ Field bus interfaces<br>- Board configuration<br>- Drive setting<br>- Upread/free access<br>Changeable in:<br>- Board configuration<br>- Drive setting |
| P721*<br>CB Parameter 11<br>721 | Function parameter for entering the 11th CB-specific<br>parameter. The parameter is only relevant if there is a<br>communication board (CBx). Its meaning depends on the<br>type of Cbx built in. If a set parameter value is outside the<br>value range accepted by the built-in Cbx, the unit trips a<br>fault.<br>Index 1-5: 1st CB<br>Index 6-10: 2nd CB<br>In the case of a factory setting via 1st CB or 2nd CB, this<br>parameter is not reset. | index1: 0<br>Min: 0<br>Max: 65535<br>Unit: -<br>Indices: 10<br>Type: O2 | Menus:<br>- Parameter menu<br>+ Communication<br>+ Field bus interfaces<br>- Board configuration<br>- Drive setting<br>- Upread/free access<br>Changeable in:<br>- Board configuration<br>- Drive setting |

| Parameter                       | Description                                                                                                    | Data                                                                    | Read/write                                                                                                    |
|---------------------------------|----------------------------------------------------------------------------------------------------|-------------------------------------------------------------------------|----------------------------------------------------------------------------------------------------|
| P722*<br>CB/TB TIgOFF<br>722    | Function parameter for entering the telegram failure time<br>for a built-in communication board (CBx) or technology<br>board (TB). The telegram failure time defines the time<br>within which a valid telegram has to be received. If no<br>valid telegram is received the unit trips a fault. With the<br>help of P781, fault tripping can be delayed and the drive<br>shut down if necessary.<br>If a parameter value of 0 is entered, there is no monitoring.<br>In the case of a factory setting via 1st CB or 2nd CB, this                                                                                                    | index1: 10<br>Min: 0<br>Max: 6500<br>Unit: ms<br>Indices: 2<br>Type: O2 | Menus:<br>- Parameter menu<br>+ Communication<br>+ Field bus interfaces<br>- Upread/free access<br>Changeable in:<br>- Ready to switching on<br>- Operation enabled |
| P724*<br>Select CB synch<br>724 | parameter is not reset.Selection of the CB board (1st or 2nd) which is<br>synchonized to reading basic unit setpoints (only one<br>board can be synchronized in this way).0 = 1st CB<br>1 = 2nd CBImportant: Modification is required for special applications                                                                                                    | Init: 0<br>Min: 0<br>Max: 1<br>Unit: -<br>Indices: -<br>Type: O2        | Menus:<br>- Parameter menu<br>- Upread/free access<br>Changeable in:<br>- Ready to switching on                                                                     |
| r732<br>CB Diagnosis<br>732     | only (customer-specific CBC)<br>Visualization parameter for displaying diagnostic<br>information for a built-in communication board (CBx) or<br>technology board (TB). The meaning of the displayed<br>values is specific to each particular board.                                                                                                    | Dec.Plc.: 0<br>Unit: -<br>Indices: 64<br>Type: L2                       | Menus:<br>- Parameter menu<br>+ Communication<br>+ Field bus interfaces<br>- Upread/free access                                                                     |
| r733<br>CB/TB RecvData<br>733   | Visualization parameter for displaying control words and<br>setpoints (process data) which are received by a<br>communication board (CBx) or a technology board (TB)<br>and passed on to the basic unit.                                                                                                    | Dec.Plc.: 0<br>Unit: -<br>Indices: 32<br>Type: L2                       | Menus:<br>- Parameter menu<br>+ Communication<br>+ Field bus interfaces<br>- Upread/free access                                                                     |
| P734*<br>S.CB/TBTrnsData<br>734 | <ul> <li>BICO parameter for selecting connectors which are to be transmitted by a communication board (CBx) or a technology board (TB). In addition to the connectors themselves, their place in the transmitted telegram is also defined.</li> <li>Index 1: Word 1 in the PZD part of the telegram Index 2: Word 2 in the PZD part of the telegram</li> <li>Index 16: Word 16 in the PZD part of the telegram</li> <li>Word 1 should be assigned status word 1 (K0032). For double-word connectors, the associated connector number must be entered in two successive indices because, otherwise, only the higher-value word is transmitted.</li> </ul> | index1: 32<br>Unit: -<br>Indices: 16<br>Type: L2 ,K                     | Menus:<br>- Parameter menu<br>+ Communication<br>+ Field bus interfaces<br>- Upread/free access<br>Changeable in:<br>- Ready to switching on<br>- Operation enabled |
| r735<br>CB/TB TrnsData<br>735   | Display of the process data sent to the TB or the CB in<br>hexadecimal form<br>Index 1 16 : Transmit data for TB/CB<br>Index 17 32: Transmit data for 2nd CB                                                                                                    | Dec.Plc.: 0<br>Unit: -<br>Indices: 32<br>Type: L2                       | Menus:<br>- Parameter menu<br>+ Communication<br>+ Field bus interfaces<br>- Upread/free access                                                                     |

| Parameter                      | Description                                                                                                    | Data                                                                 | Read/write                                                                                                    |
|--------------------------------|----------------------------------------------------------------------------------------------------|----------------------------------------------------------------------|----------------------------------------------------------------------------------------------------|
| P736*<br>S.CB2 TrnsData<br>736 | BICO parameter for selecting the connectors which are to<br>be transmitted by the 2nd communication board (2nd<br>CBX). Both the connectors themselves and their position<br>in the transmit telegram are defined.<br>Index 1: Word 1 in PcD part of telegram<br>Index 2: Word 2 in PcD part of telegram                     | index1: 32<br>Unit: -<br>Indices: 16<br>Type: L2 ,K                  | Menus:<br>- Parameter menu<br>+ Communication<br>+ Field bus interfaces<br>- Upread/free access<br>Changeable in:                       |
|                                | <br>Index 16: Word 16 in PcD part of telegram                                                                                                    |                                                                      | <ul> <li>Ready to switching on</li> <li>Operation enabled</li> </ul>                                                                    |
|                                | Word 1 should be assigned with status word 1 (K0032).<br>In the case of double word connectors the relevant<br>connector number must be entered at 2 consecutive<br>indices, otherwise only the higher-value word is<br>transferred.                                                                                         |                                                                      |                                                                                                    |
| r738<br>PKW Order<br>738       | Visualization parameter for displaying the parameter task<br>(PKW) which is received by a communication board (CBx)<br>or a technology board (TB) and passed on to the basic<br>unit.<br>Index 1: Task code and parameter number<br>Index 2: Parameter index<br>Index 3: 1st parameter value<br>Index 4: 2nd parameter value | Dec.Plc.: 0<br>Unit: -<br>Indices: 20<br>Type: L2                    | Menus:<br>- Parameter menu<br>+ Communication<br>+ SCom1/SCom2<br>+ Field bus interfaces<br>+ SCB/SCI<br>- Upread/free access           |
|                                | Index 1 to 4: SCom1<br>Index 5 to 8: 1st CB<br>Index 9 to 12: SCB<br>Index 13 to 16: SCom2<br>Index 17 to 20: 2nd CB                                                                                                    |                                                                      |                                                                                                    |
|                                | All values are shown as hexadecimals.                                                                                                    |                                                                      |                                                                                                    |
| r739<br>PKW Reply<br>739       | Visualization parameter for displaying the parameter reply<br>(PKW) which is passed on from the basic unit to a<br>communication board (CBx) or a technology board (TB)<br>and, from there, is transmitted to the communication<br>partner.                                                                                  | Dec.Plc.: 0<br>Unit: -<br>Indices: 20<br>Type: L2                    | Menus:<br>- Parameter menu<br>+ Communication<br>+ SCom1/SCom2<br>+ Field bus interfaces<br>+ SCB/SCI<br>- Upread/free access           |
|                                | Index 2: Parameter index<br>Index 3: 1st parameter value<br>Index 4: 2nd parameter value                                                                                                    |                                                                      |                                                                                                    |
|                                | Index 1 to 4: SCom1<br>Index 5 to 8: 1st CB<br>Index 9 to 12: SCB<br>Index 13 to 16: SCom2<br>Index 17 to 20: 2nd CB                                                                                                    |                                                                      |                                                                                                    |
|                                | All values are shown as hexadecimals.                                                                                                    |                                                                      |                                                                                                    |
| P740*<br>SLB NodeAddr<br>740   | Function parameter for entering the node address for a<br>built-in SIMOLINK board (SLB). The node address defines<br>the telegrams to which the relevant unit is allowed writing<br>access. Reading access is set in P749.<br>The node address also defines whether a node also acts<br>as the dispatcher.                   | index1: 1<br>Min: 0<br>Max: 200<br>Unit: -<br>Indices: 2<br>Type: O2 | Menus:<br>- Parameter menu<br>+ SIMOLINK<br>- Quick parameterization<br>- Board configuration<br>- Upread/free access<br>Chasgaphic in: |
|                                | 0 = Dispatcher (generates telegram circulation)<br>Not equal to 0 = Transceiver                                                                                                    |                                                                      | Changeable in:<br>- Board configuration<br>- Ready to switching on                                                                      |
|                                | In the SIMOLINK ring, only one node is allowed to<br>perform the dispatcher function. It is not permitted to<br>allocate node address 0 if a higher-level automation unit<br>(automation master) performs the dispatcher function.                                                                                           |                                                                      |                                                                                                    |

| Parameter                       | Description                                                                                                    | Data                                                                         | Read/write                                                                                                    |
|---------------------------------|----------------------------------------------------------------------------------------------------|------------------------------------------------------------------------------|----------------------------------------------------------------------------------------------------|
| P741*<br>SLB TIgOFF<br>741      | Function parameter for entering the telegram failure time<br>for a built-in SIMOLINK board (SLB). The telegram failure<br>time defines the time within which a valid synchronizing<br>telegram must be received. If no valid synchronizing<br>telegram is received within the specified time, the unit<br>trips a fault. With the help of P781, tripping of the fault can<br>be delayed and the drive can be shut down if necessary.                                                                                                    | Init: 0<br>Min: 0<br>Max: 6500<br>Unit: ms<br>Indices: -<br>Type: O2         | Menus:<br>- Parameter menu<br>+ SIMOLINK<br>- Board configuration<br>- Upread/free access<br>Changeable in:<br>- Board configuration<br>- Ready to switching on |
| P742*<br>SLB Trns Power<br>742  | Function parameter for setting the transmission power for<br>a built-in SIMOLINK board (SLB). Operation with reduced<br>transmission power increases the life of the transmitter<br>and receiver components.<br>1 = 0 m to 15 m cable length<br>2 = 15 m to 25 m cable length<br>3 = 25 m to 40 m cable length                                                                                                    | Init: 3<br>Min: 1<br>Max: 3<br>Unit: -<br>Indices: -<br>Type: O2             | Menus:<br>- Parameter menu<br>+ SIMOLINK<br>- Board configuration<br>- Upread/free access<br>Changeable in:<br>- Board configuration<br>- Ready to switching on |
| P743<br>SLB # Nodes<br>743      | Function parameter for entering the number of nodes in<br>the SIMOLINK ring. The entered value enables a built-in<br>SIMOLINK board (SLB) to determine its position in the<br>ring and to compensate for the bus transfer time. The total<br>of all nodes (e.g. SLBs etc.) in the SIMOLINK ring is to be<br>entered.                                                                                                    | index1: 0<br>Min: 0<br>Max: 255<br>Unit: -<br>Indices: 2<br>Type: O2         | Menus:<br>- Parameter menu<br>+ SIMOLINK<br>- Board configuration<br>- Upread/free access<br>Changeable in:<br>- Board configuration<br>- Ready to switching on |
| P744*<br>S.SYNC Sel<br>744      | no function                                                                                                    | index1: 0<br>Unit: -<br>Indices: 2<br>Type: L2 ,B                            | Menus:<br>- Parameter menu<br>+ SIMOLINK<br>- Upread/free access<br>Changeable in:<br>- Ready to switching on<br>- Operation enabled                            |
| P745*<br>SLB Channel #<br>745   | Function parameter for entering the channels which the dispatcher is to provide to each transceiver. The number of channels together with P746 determines the number of nodes which can be addressed. This parameter is only relevant for the dispatcher (P740=0).                                                                                                    | index1: 2<br>Min: 1<br>Max: 8<br>Unit: -<br>Indices: 2<br>Type: O2           | Menus:<br>- Parameter menu<br>+ SIMOLINK<br>- Board configuration<br>- Upread/free access<br>Changeable in:<br>- Board configuration<br>- Ready to switching on |
| P746*<br>SLB Cycle Time<br>746  | Function parameter for entering the cycle time for<br>SIMOLINK. The cycle time is the time which is needed for<br>complete circulation of all telegrams in the SIMOLINK<br>ring. It also determines the time reference in which the<br>transceivers receive synchronizing telegrams. For<br>synchronization of the transceivers to take place, the<br>cycle time must amount to several times that of time slot<br>T2 of the transceivers. The length of time slot T2 (T2 =<br>4/P340) is defined by the pulse frequency (P340).<br>Together with P745, the time cycle determines the<br>number of addressable nodes. The parameter is only<br>relevant for the dispatcher (P740=0). | index1: 3,20<br>Min: 0,20<br>Max: 6,50<br>Unit: ms<br>Indices: 2<br>Type: O2 | Menus:<br>- Parameter menu<br>+ SIMOLINK<br>- Board configuration<br>- Upread/free access<br>Changeable in:<br>- Board configuration<br>- Ready to switching on |
| P747*<br>S.SLBAppl.Flags<br>747 | BICO parameter for selecting the binectors which are to<br>be sent as application flags by the SIMOLINK board<br>(SLB). In addition to the binectors themselves, their place<br>in the application part of the transmitted telegram is<br>defined.<br>Index 1: 1st binector<br>Index 2: 2nd binector<br>Index 3: 3rd binector<br>Index 4: 4th binector                                                                                                    | index1: 0<br>Unit: -<br>Indices: 4<br>Type: L2 ,B                            | Menus:<br>- Parameter menu<br>+ SIMOLINK<br>- Upread/free access<br>Changeable in:<br>- Ready to switching on<br>- Operation enabled                            |

| Parameter                     | Description                                                                                                    | Data                                                                       | Read/write                                                                                                    |
|-------------------------------|----------------------------------------------------------------------------------------------------|----------------------------------------------------------------------------|----------------------------------------------------------------------------------------------------|
| r748<br>SLB Diagnosis         | Visualization parameter for displaying the diagnostic information for a built-in SIMOLINK board (SLB).                                                                                                    | Dec.Plc.: 0<br>Unit: -<br>Indices: 17                                      | Menus:<br>- Parameter menu<br>+ SIMOLINK                                                                                                    |
| 748                           | Index 1: Number of error-free synchronizing telegrams<br>Index 2: Number of CRC errors<br>Index 3: Number of time-out errors<br>Index 4: Last address actuated<br>Index 5: Address of the node which transmits the special<br>telegram, "Time out".<br>Index 6: Active SYNC interrupt delay 1 = 273 ns<br>Index 7: Position of the node in the ring<br>Index 8: Number of nodes in the ring<br>Index 9: Synchronism deviation (65535 synchronization<br>not active) should fluctuate between 65515 and 20<br>Index 10: Corrected pulse period in units of 100 ns (65535<br>synchronization not active)<br>Index 11: T0 counter (0 with active synchronization)<br>Index 12: internal<br>Index 13: internal<br>Index 14: Time counter (0 with active synchronization)<br>Index 15: implemented bus cycle time<br>Index 16: internal<br>Index 17: internal | Type: O2                                                                   | - Upread/free access                                                                                                    |
| P749*<br>SLB Read Addr<br>749 | Function parameter for entering the node addresses and<br>channels from which a built-in SIMOLINK board (SLB) is<br>to read out data. The places before the comma in the<br>input value define the node address and the places after<br>the comma define the channel.<br>Example:<br>2.0 = node address 2, Channel 0                                                                                                    | index1: 0,0<br>Min: 0,0<br>Max: 200,7<br>Unit: -<br>Indices: 8<br>Type: O2 | Menus:<br>- Parameter menu<br>+ SIMOLINK<br>- Board configuration<br>- Upread/free access<br>Changeable in:<br>- Board configuration<br>- Ready to switching on |
| r750<br>SLB Rcv Data<br>750   | Writing access is set in P740.<br>Visualization parameter for the data received via<br>SIMOLINK.                                                                                                    | Dec.Plc.: 0<br>Unit: -<br>Indices: 16<br>Type: L2                          | Menus:<br>- Parameter menu<br>+ SIMOLINK<br>- Upread/free access                                                                                                |
| P751*<br>S.SLBTrnsData<br>751 | <ul> <li>BICO parameter for selecting the connectors which are to be transmitted by a SIMOLINK board (SLB). In addition to the connectors themselves, their place in the transmitted telegram is also defined.</li> <li>Index 1: Channel 1, low-word Index 2: Channel 1, high-word Index 3: Channel 2, low-word Index 4: Channel 2, high-word Index 4: Channel 2, high-word Index 15: Channel 8, low-word Index 16: Channel 8, high-word</li> <li>For double-word connectors, the relevant connector number must be entered in 2 successive indices because, otherwise, only the higher-value word is transmitted.</li> </ul>                                                                                                    | index1: 0<br>Unit: -<br>Indices: 16<br>Type: L2 ,K                         | Menus:<br>- Parameter menu<br>+ SIMOLINK<br>- Upread/free access<br>Changeable in:<br>- Ready to switching on<br>- Operation enabled                            |
| r752<br>SLB TrnsData<br>752   | Process data transmitted via SIMOLINK in hexadecimal display                                                                                                    | Dec.Plc.: 0<br>Unit: -<br>Indices: 16<br>Type: L2                          | Menus:<br>- Parameter menu<br>+ SIMOLINK<br>- Upread/free access                                                                                                |

| Parameter                        | Description                                                                                                    | Data                                                           | Read/write                                                                                                    |
|----------------------------------|----------------------------------------------------------------------------------------------------|----------------------------------------------------------------|----------------------------------------------------------------------------------------------------|
| P755*<br>SIMOLINK Conf<br>755    | Function parameter for configuring various properties of<br>SIMOLINK transfer.<br>xxx0 No deadtime compensation<br>xxx1: Compensation of the different deadtimes between<br>transceiver-transceiver and transceiver-dispatcher-<br>transceiver.<br>xx0x: Switchover between 2 SLBs in operation disabled<br>xx1x: Switchover between 2 SLBs in operation enabled                                                                                                    | Init: 0<br>Unit: -<br>Indices: -<br>Type: L2                   | Menus:<br>- Parameter menu<br>+ SIMOLINK<br>- Upread/free access<br>Changeable in:<br>- Board configuration<br>- Ready to switching on                                                               |
|                                  | x0xx: Bus cycle time is internally corrected to whole<br>telegram number<br>x1xx: Bus cycle time is implemented precisely                                                                                                    |                                                                |                                                                                                    |
| P756*<br>SrSLB_Specialdat<br>756 | <ul> <li>BICO parameter for selecting the parameters that are to be sent from a SIMOLINK board (SLB) as special data. Special data can be sent from an SLB master or dispatcher only.</li> <li>Index 1: Special telegram 1, low-word Index 2: Special telegram 1, high-word Index 3: Special telegram 2, low-word</li> <li>Index 7: Special telegram 4, low-word Index 8: Special telegram 4, high-word Index 8: Special telegram 4, high-word Index 8: Special telegram 4, high-word Index 8: Special telegram 4, high-word</li> </ul> | index1: 0<br>Unit: -<br>Indices: 8<br>Type: L2 ,K              | Menus:<br>- Parameter menu<br>+ SIMOLINK<br>- Upread/free access<br>Changeable in:<br>- Ready to switching on<br>- Operation enabled                                                                 |
| P760                             | connector number must be entered at 2 successive<br>indices as otherwise only the higher-value word will be<br>transmitted.<br>Function parameter for the constant proportion of the                                                                                                    | index1: 0,000                                                  | Menus:                                                                                                    |
| T(friction) cons<br>760          | friction torque.<br>Note:<br>The parameter value refers to the reference torque (P354)<br>and is internally limited to 10% of the rated motor torque.<br>Precondition:<br>P100 = 3, 4, 5 (vector control)<br>In function diagram:<br>370.7, 371.7, 375.7                                                                                                    | Min: 0,000<br>Max: 10,000<br>Unit: %<br>Indices: 4<br>Type: I2 | <ul> <li>Parameter menu</li> <li>Control/gating unit</li> <li>Speed control</li> <li>Upread/free access</li> <li>Changeable in:</li> <li>Ready to switching on</li> <li>Operation enabled</li> </ul> |
| P761<br>T(frict) prop.n.         | Function parameter for the amount of friction torque proportional to speed.                                                                                                    | index1: 0,000<br>Min: 0,000                                    | Menus:<br>- Parameter menu                                                                                                    |
| 761                              | Note:<br>The parameter value refers to the reference torque (P354)<br>and is internally limited to 10% of the rated motor torque.<br>The parameter value is implemented at reference speed.                                                                                                    | Max: 10,000<br>Unit: %<br>Indices: 4<br>Type: I2               | <ul> <li>+ Control/gating unit</li> <li>+ Speed control</li> <li>- Upread/free access</li> <li>Changeable in:</li> <li>- Ready to switching on</li> <li>- Operation enabled</li> </ul>               |
|                                  | Precondition:<br>P100 = 3, 4, 5 (vector control)<br>In function diagram:<br>370.7, 371.7, 375.7                                                                                                    |                                                                |                                                                                                    |

| Parameter                       | Description                                                                                                    | Data                                                                            | Read/write                                                                                                    |
|---------------------------------|----------------------------------------------------------------------------------------------------|---------------------------------------------------------------------------------|----------------------------------------------------------------------------------------------------|
| P762<br>T(frict) prop.n2<br>762 | Function parameter for the amount of friction torque in<br>proportion with the squared speed.<br>Note:<br>The parameter value refers to the reference torque (P354)<br>and is internally limited to 10% of the rated motor torque.<br>The parameter value is implemented at reference speed.<br>Precondition:<br>P100 = 3, 4, 5 (vector control)<br>In function diagram:<br>370.7, 371.7, 375.7                                                                                                    | index1: 0,000<br>Min: 0,000<br>Max: 10,000<br>Unit: %<br>Indices: 4<br>Type: I2 | Menus:<br>- Parameter menu<br>+ Control/gating unit<br>+ Speed control<br>- Upread/free access<br>Changeable in:<br>- Ready to switching on<br>- Operation enabled |
| P763*<br>S.T(frict,char)<br>763 | <ul> <li>BICO parameter for selecting the connector from which the torque value of a friction characteristic is to be read in (see U190U198).</li> <li>Note: The parameter value refers to the reference torque (P354). Positive values are always processed (internal absolute-value generation). The total of all friction torques (see P760P763) is limited to 100% of the rated motor torque. If the speed is reversed, the total friction torque is also negated. Precondition: P100 = 4,5 (n/T control) In function diagram: P370.6, P371.6, P375.6</li></ul>      | index1: 0<br>Unit: -<br>Indices: 2<br>,BDS<br>Type: L2 ,K                       | Menus:<br>- Parameter menu<br>+ Control/gating unit<br>+ Speed control<br>- Upread/free access<br>Changeable in:<br>- Ready to switching on<br>- Operation enabled |
| P781*<br>Fault Delay<br>781     | Function parameter for setting a delay time for various<br>faults.<br>Special case: Value 101.0 means that the fault is never<br>triggered.<br>Index 1: Ext. fault 1<br>Index 2: Ext. fault 2<br>Index 4:<br>Index 5:<br>Index 6:<br>Index 7:<br>Index 8:<br>Index 9:<br>Index 10:<br>Index 10:<br>Index 11: SCom1 telegram failure<br>Index 12: SCom2 telegram failure<br>Index 13: CB/TB telegram failure<br>Index 14: 2nd CB telegram failure<br>Index 15: SCB telegram failure<br>Index 16: SLB telegram failure<br>Index 17:<br>Index 18:<br>Index 19:<br>Index 20: | index1: 0,0<br>Min: 0,0<br>Max: 101,0<br>Unit: s<br>Indices: 20<br>Type: O2     | Menus:<br>- Parameter menu<br>+ Diagnostics<br>+ Faults/warnings<br>- Upread/free access<br>Changeable in:<br>- Ready to switching on<br>- Operation enabled       |

| Parameter                       | Description                                                                                                    | Data                                                                               | Read/write                                                                                                    |
|---------------------------------|----------------------------------------------------------------------------------------------------|------------------------------------------------------------------------------------|----------------------------------------------------------------------------------------------------|
| r782<br>Trip Time<br>782        | Visualization parameter for displaying the times at which<br>the last 8 faults occurred. The current status of the<br>operating-hours counter (r825) is displayed.<br>Index 1: Day of the 1st (last) fault trip<br>Index 2: Hour of the 1st fault trip<br>Index 3: Second of the 1st fault trip                                                                 | Dec.Plc.: 0<br>Unit: -<br>Indices: 24<br>Type: O2                                  | Menus:<br>- Parameter menu<br>+ Diagnostics<br>+ Faults/warnings<br>- Drive setting<br>- Upread/free access                                                    |
|                                 | Indices 4 to 6:2nd fault tripIndices 7 to 9:3rd fault tripIndices 10 to 12:4th fault tripIndices 13 to 15:5th fault tripIndices 16 to 18:6th fault tripIndices 19 to 21:7th fault tripIndices 22 to 24:8th (oldest) fault tripFurther details for describing the fault trips are containedin r947, r949, P952.The fault memory is deleted with thehelp of P952. |                                                                                    |                                                                                                    |
| r783<br>Fault n/f(act)<br>783   | Frequency/speed actual value (r218) at the time of tripping                                                                                                    | Dec.Plc.: 3<br>Unit: Hz<br>Indices: -<br>Type: I4                                  | Menus:<br>- Parameter menu<br>+ Diagnostics<br>+ Faults/warnings<br>- Upread/free access                                                                       |
| r784<br>Fault dn/dt<br>784      | Frequency/speed change per second at the time of tripping                                                                                                    | Dec.Plc.: 2<br>Unit: Hz<br>Indices: -<br>Type: I2                                  | Menus:<br>- Parameter menu<br>+ Diagnostics<br>+ Faults/warnings<br>- Upread/free access                                                                       |
| r785<br>Fault Isq(act)<br>785   | Actual value of the torque-generating current component (K0184) at the time of tripping.                                                                                                    | Dec.Plc.: 1<br>Unit: A<br>Indices: -<br>Type: I4                                   | Menus:<br>- Parameter menu<br>+ Diagnostics<br>+ Faults/warnings<br>- Upread/free access                                                                       |
| r786<br>Fault Out Volts<br>786  | Actual value of the converter output voltage (r003) at the time of tripping                                                                                                    | Dec.Plc.: 1<br>Unit: V<br>Indices: -<br>Type: I2                                   | Menus:<br>- Parameter menu<br>+ Diagnostics<br>+ Faults/warnings<br>- Upread/free access                                                                       |
| r787<br>Fault CtrlStatus<br>787 | Control status at the time of tripping.                                                                                                    | Dec.Plc.: 0<br>Unit: -<br>Indices: -<br>Type: V2                                   | Menus:<br>- Parameter menu<br>+ Diagnostics<br>+ Faults/warnings<br>- Upread/free access                                                                       |
| P792<br>Perm Deviation<br>792   | Function parameter for entering the permissible deviation<br>of the actual value from the setpoint. A deviation is<br>indicated in status word 1, bit 8. In function diagram 480.3.                                                                                                    | index1: 6,0<br>Min: 0,0<br>Max: 200,0<br>Unit: %<br>Indices: 4<br>,FDS<br>Type: O2 | Menus:<br>- Parameter menu<br>+ Diagnostics<br>+ Messages/displays<br>- Upread/free access<br>Changeable in:<br>- Ready to switching on<br>- Operation enabled |
| P793<br>Set/Act Hyst<br>793     | Function parameter for entering the hysteresis which is to<br>be taken into account during determination of the actual-<br>value/setpoint deviation. A deviation is indicated in status<br>word 1, bit 8.                                                                                                    | index1: 2,0<br>Min: 0,0<br>Max: 200,0<br>Unit: %<br>Indices: 4<br>,FDS<br>Type: O2 | Menus:<br>- Parameter menu<br>+ Diagnostics<br>+ Messages/displays<br>- Upread/free access<br>Changeable in:<br>- Ready to switching on<br>- Operation enabled |

| Parameter                     | Description                                                                                                    | Data                                                                                  | Read/write                                                                                                    |
|-------------------------------|----------------------------------------------------------------------------------------------------|---------------------------------------------------------------------------------------|----------------------------------------------------------------------------------------------------|
| P794<br>Deviation Time<br>794 | Function parameter for entering the time by which the message indicating an actual-value/setpoint deviation is to be delayed. A deviation is indicated in status word 1, bit 8.                                                                                                    | index1: 3,0<br>Min: 0,0<br>Max: 100,0<br>Unit: s<br>Indices: 4<br>,FDS<br>Type: O2    | Menus:<br>- Parameter menu<br>+ Diagnostics<br>+ Messages/displays<br>- Upread/free access<br>Changeable in:<br>- Ready to switching on<br>- Operation enabled |
| P795*<br>S.Comp ActV<br>795   | BICO parameter for selecting a connector from which the actual value for generating the message "Comparison value reached" is to be read in. If the actual value reaches the comparison value (P796), this is indicated in status word 1, bit 10.                                                                             | Init: 148<br>Unit: -<br>Indices: -<br>Type: L2 ,K                                     | Menus:<br>- Parameter menu<br>+ Diagnostics<br>+ Messages/displays<br>- Upread/free access<br>Changeable in:<br>- Ready to switching on<br>- Operation enabled |
| P796<br>Compare Value<br>796  | Function parameter for entering the comparison value. If<br>the actual value reaches the comparison value entered,<br>this is indicated in status word 1, bit 10.                                                                                                    | index1: 100,0<br>Min: 0,0<br>Max: 200,0<br>Unit: %<br>Indices: 4<br>,FDS<br>Type: O2  | Menus:<br>- Parameter menu<br>+ Diagnostics<br>+ Messages/displays<br>- Upread/free access<br>Changeable in:<br>- Ready to switching on<br>- Operation enabled |
| P797<br>Compare Hyst<br>797   | Function parameter for entering the hysteresis which is to<br>be taken into account during generation of the message<br>"Comparison value reached". If the actual value reaches<br>the comparison value, this is indicated in status word 1,<br>bit 10.                                                                       | index1: 3,0<br>Min: 0,0<br>Max: 200,0<br>Unit: %<br>Indices: 4<br>,FDS<br>Type: O2    | Menus:<br>- Parameter menu<br>+ Diagnostics<br>+ Messages/displays<br>- Upread/free access<br>Changeable in:<br>- Ready to switching on<br>- Operation enabled |
| P798<br>Compare Time<br>798   | Function parameter for entering the time by which the message "Comparison value reached" is to be lengthened if the actual value falls below the comparison value. If the actual value reaches the comparison value, this is indicated in status word 1, bit 10.                                                              | index1: 3,0<br>Min: 0,0<br>Max: 100,0<br>Unit: s<br>Indices: 4<br>,FDS<br>Type: O2    | Menus:<br>- Parameter menu<br>+ Diagnostics<br>+ Messages/displays<br>- Upread/free access<br>Changeable in:<br>- Ready to switching on<br>- Operation enabled |
| P800<br>OFF Value<br>800      | Function parameter for entering the turn-off value below<br>which the firing-pulse block is to be generated. If the<br>actual value falls below the turn-off value after an OFF<br>command, the firing pulses are blocked. The firing-pulse<br>block can be delayed by the time entered in P801.<br>In function diagram 480.3 | index1: 0,5<br>Min: 0,0<br>Max: 200,0<br>Unit: %<br>Indices: 4<br>,FDS<br>Type: O2    | Menus:<br>- Parameter menu<br>+ Diagnostics<br>+ Messages/displays<br>- Upread/free access<br>Changeable in:<br>- Ready to switching on<br>- Operation enabled |
| P801<br>OFF Time<br>801       | Function parameter for entering the time by which the<br>firing-pulse block is to be delayed. If the actual value falls<br>below the turn-off value after an OFF command, blocking<br>of the firing pulses is delayed by the time entered.<br>In function diagram: 480.5                                                      | index1: 0,00<br>Min: 0,00<br>Max: 100,00<br>Unit: s<br>Indices: 4<br>,FDS<br>Type: O2 | Menus:<br>- Parameter menu<br>+ Diagnostics<br>+ Messages/displays<br>- Upread/free access<br>Changeable in:<br>- Ready to switching on<br>- Operation enabled |

| Parameter                       | Description                                                                                                    | Data                                                                          | Read/write                                                                                                    |
|---------------------------------|----------------------------------------------------------------------------------------------------|-------------------------------------------------------------------------------|----------------------------------------------------------------------------------------------------|
| P802*<br>S.Speed Setp<br>802    | BICO parameter for selecting the connector from which<br>the speed setpoint for detection of the direction of rotation<br>is to be read in. The speed setpoint of the setpoint<br>channel (KK0075) is used with preference. The message<br>"Positive speed setpoint" is displayed instatus word 1, bit<br>14.                                                                                                    | Init: 75<br>Unit: -<br>Indices: -<br>Type: L2 ,K                              | Menus:<br>- Parameter menu<br>+ Diagnostics<br>+ Messages/displays<br>- Upread/free access<br>Changeable in:<br>- Ready to switching on<br>- Operation enabled |
| P804<br>Overspeed Hyst<br>804   | Function parameter for entering the hysterisis for the<br>"Overspeed" message. An overspeed message is<br>indicated in status word 2, bit 18.                                                                                                    | Init: 10,0<br>Min: 0,0<br>Max: 20,0<br>Unit: %<br>Indices: -<br>Type: O2      | Menus:<br>- Parameter menu<br>+ Diagnostics<br>+ Messages/displays<br>- Upread/free access<br>Changeable in:<br>- Ready to switching on<br>- Operation enabled |
| P805<br>PullOut/BlckTime<br>805 | Delay time between the message "Deviation" (status word<br>1, bit 8) during blocking or between detection of stalling in<br>the rotor flux monitor and output of the fault message<br>(r553).<br>Bit28).<br>Note: For synchronous motors (P095=12,13)<br>a stall message is generated as soon as the<br>maximum frequency is reached without waiting the delay<br>time in P805.<br>For externally excited synchronous motors<br>(P095=12)<br>the converter and excitation current is reduced<br>before the fault message is issued. Dependent<br>parameters: P792 (Frequency of set/actual deviation),<br>P794 (Set/actual deviation time) | index1: 2,00<br>Min: 0,00<br>Max: 100,00<br>Unit: s<br>Indices: 4<br>Type: O2 | Menus:<br>- Parameter menu<br>+ Diagnostics<br>+ Messages/displays<br>- Upread/free access<br>Changeable in:<br>- Ready to switching on<br>- Operation enabled |

| Parameter                    | Description                                                                                                    | Data                                                  | Read/write                                                                               |
|------------------------------|----------------------------------------------------------------------------------------------------|-------------------------------------------------------|------------------------------------------------------------------------------------------|
| P806<br>Reac Tacho Fault     | Function parameter for setting the reaction to tachometer faults.                                                                                                    | Min: 0<br>Max: 1<br>Unit: -<br>Indices: 4<br>Type: O2 | Menus:<br>- Parameter menu<br>+ Diagnostics                                              |
| 806                          | If the speed difference between two sampling intervals exceeds the two-fold parameter value in P215, the alarm A043 and after 20*T0 usually fault F053 are generated (P806=0). During speed control, it is possible to change over to encoder-free vector control in the area of the EMF model. For this purpose, P806=1 has to be set. In the event of a fault, the alarm A043 is displayed up until the next pulse inhibit and the binector B0256 is set. At the next pulse inhibit, fault F053 is generated with fault value 0.                                                                                                    |                                                       | + Messages/displays<br>- Upread/free access<br>Changeable in:<br>- Ready to switching on |
|                              | Caution:<br>It is not advisable to change over to f control when a<br>tachometer with zero track P130=15, 16 (for position<br>sensing) has been parameterized. Fault message F051<br>may be generated if a zero track is parameterized.                                                                                                    |                                                       |                                                                                          |
|                              | Note:<br>It is only possible to change over to f control when the<br>EMF controller is operating (P315>0 and frequency<br>>P313). Changeover back to speed control is not effected<br>until pulse block, and no longer during operation.<br>Changeover is improved if the rotor resistance is correct<br>(see P386). Speed control (P235, P240) must also be<br>operating in a stable manner during f control. With<br>binector B0256 (tacho fault), the gain of the speed<br>controller can be changed over for this purpose (see<br>P238). For torque control by overmodulation of the speed<br>controller, the speed setpoint (smoothed with approx.<br>100ms) should be followed up with the speed actual-value. |                                                       |                                                                                          |
|                              | Parameter values:<br>0 = fault<br>1 = changoever from n to f control                                                                                                    |                                                       |                                                                                          |
|                              | Precondition:<br>P100 = 4 (n control)                                                                                                    |                                                       |                                                                                          |
|                              | In function diagram:<br>350.2                                                                                                    |                                                       |                                                                                          |
| r825<br>Operat. Hours<br>825 | Visualization parameter for displaying the operating- hours<br>counter. Only that time is counted during which the unit is<br>operated with released firing pulses (inverter release).                                                                                                    | Unit: -<br>Indices: 3                                 | Menus:<br>- Parameter menu<br>+ Diagnostics<br>+ Messages/displays                       |
| 020                          | Index 1: Days<br>Index 2: Hours<br>Index 3: Seconds                                                                                                    | Type: O2                                              | - Upread/free access                                                                     |

| Parameter                                    | Description                                                                                                    | Data                                             | Read/write                                                                                                    |
|----------------------------------------------|----------------------------------------------------------------------------------------------------|--------------------------------------------------|----------------------------------------------------------------------------------------------------|
| r826<br>PCB Code<br>826<br>not Compact PLUS  | Visualization parameter for displaying the board codes.<br>With the help of these codes the type of the built-in<br>electronics boards can be determined.<br>Index 1: Basic board<br>Index 2: Optional board in slot A<br>Index 3: Optional board in slot B<br>Index 4: Optional board in slot C<br>Index 5: Optional board in slot D<br>Index 6: Optional board in slot E<br>Index 7: Optional board in slot F<br>Index 8: Optional board in slot G<br>Board codes:<br>90 to 109 = Main board or Control Unit (CUx)<br>110 to 119 = Sensor Board (SBx)<br>120 to 129 = Serial Communication Board (SCB)<br>130 to 139 = Technology Board<br>140 to 149 = Communication Board (CBx)<br>150 to 169 = Special boards (EBx, SLB)<br>Note: If a T300 or T400 technology board is inserted in<br>slot D, a communication board in slot G will be indicated | Dec.Plc.: 0<br>Unit: -<br>Indices: 8<br>Type: O2 | Menus:<br>- Parameter menu<br>+ Diagnostics<br>+ Messages/displays<br>- Fixed settings<br>- Quick parameterization<br>- Board configuration<br>- Drive setting<br>- Download<br>- Upread/free access<br>- Power section definition |
| r826<br>PCB Code<br>826<br>Compact PLUS only | <ul> <li>in index 7 (slot F) instead of in index 8.</li> <li>Visualization parameter for displaying the board code used to determine which electronic boards are installed.</li> <li>Index 1: Basic board<br/>Index 2: Option board in slot A<br/>Index 3: Option board in slot A</li> <li>Board codes:</li> <li>90 to 109 = Main board or Control Unit (CUx)<br/>92 = VC basic board<br/>93 = MC Compact basic board<br/>94 = MC CompactPLUS basic board<br/>95 = VC CompactPLUS basic board<br/>106 = AFE basic board</li> <li>111 = SBP evaluation of pulse encoder<br/>112 = SBM evaluation of encoder/multiturn encoder 1<br/>113 = SBM2 evaluation of encoder/multiturn encoder 2<br/>114 = SBR1 Resolver evaluation 1<br/>115 = SBR2 Resolver evaluation 2</li> </ul>                                                                          | Dec.Plc.: 0<br>Unit: -<br>Indices: 3<br>Type: O2 | Menus:<br>- Parameter menu<br>+ Diagnostics<br>+ Messages/displays<br>- Fixed settings<br>- Quick parameterization<br>- Board configuration<br>- Drive setting<br>- Download<br>- Upread/free access<br>- Power section definition |
|                                              | <ul> <li>120 to 129 = Serial Communication Board (SCB)</li> <li>121 = not used</li> <li>122 = not used</li> <li>130 to 139 = Technology Board</li> <li>131 = T100 Technology board</li> <li>131 = T300 Technology board</li> <li>134 = T400 Technology board</li> <li>140 to 149 = Communication Board (CBx)</li> <li>143 = CBP Profibus board 1</li> <li>145 = CBD DeviceNet communications board</li> <li>146 = CBC CAN-Bus board</li> <li>147 = CC-Link communications board</li> <li>148 = CBP2 Profibus board 2</li> </ul> 150 to 169 = Special boards (EBx, SLB) <ul> <li>151 = EB1 Expansion board 1</li> <li>152 = EB2 Expansion board 2</li> <li>161 = SLB SIMOLINK board</li> </ul>                                                                                                    |                                                  |                                                                                                    |

| Parameter                                 | Description                                                                                                    | Data                                                                 | Read/write                                                                                                    |
|-------------------------------------------|----------------------------------------------------------------------------------------------------|----------------------------------------------------------------------|----------------------------------------------------------------------------------------------------|
| r827<br>Generat. Date<br>827              | Visualization parameter for displaying the date on which<br>the firmware of the basic unit was generated.<br>Index 1: Year<br>Index 2: Month<br>Index 3: Day                                                                                                    | Dec.Plc.: 0<br>Unit: -<br>Indices: 3<br>Type: O2                     | Menus:<br>- Parameter menu<br>+ Diagnostics<br>+ Messages/displays<br>- Drive setting<br>- Upread/free access<br>- Power section definition                                                                                        |
| r828<br>SW ID<br>828<br>Compact PLUS only | Visualization parameter for displaying the software codes.<br>With the help of these codes, the compatibility of the<br>individual software versions can be checked.<br>Index 1: Basic board<br>Index 2: Option board in slot A<br>Index 3: Option board in slot B<br>Index 4: Basic board add-on<br>On boards with no software (e.g. SBR, SLB), the<br>corresponding index will always contain 0.0.                                                                                                    | Dec.Plc.: 1<br>Unit: -<br>Indices: 4<br>Type: O2                     | Menus:<br>- Parameter menu<br>+ Diagnostics<br>+ Messages/displays<br>- Fixed settings<br>- Quick parameterization<br>- Board configuration<br>- Drive setting<br>- Download<br>- Upread/free access<br>- Power section definition |
| r828<br>SW ID<br>828<br>not Compact PLUS  | Visualization parameter for displaying the software codes.<br>With the help of these codes, the compatibility of the<br>individual software versions can be checked.<br>Index 1: Basic board<br>Index 2: Optional board in slot A<br>Index 3: Optional board in slot B<br>Index 4: Optional board in slot C<br>Index 5: Optional board in slot D<br>Index 6: Optional board in slot E<br>Index 7: Optional board in slot F<br>Index 8: Optional board in slot G<br>Index 9: Basic board add-on                                                                                                    | Dec.Plc.: 1<br>Unit: -<br>Indices: 9<br>Type: O2                     | Menus:<br>- Parameter menu<br>+ Diagnostics<br>+ Messages/displays<br>- Fixed settings<br>- Quick parameterization<br>- Board configuration<br>- Drive setting<br>- Download<br>- Upread/free access<br>- Power section definition |
| r829<br>CalcTimeHdroom<br>829             | For boards without software (e.g. SBR, SLB), 0.0 is<br>always shown in the corresponding index.<br>Note: If a T300 or T400 technology board is inserted in<br>slot D, a communication board in slot G will be indicated<br>in index 7 (slot F) instead of in index 8.<br>Visualization parameter for displaying the free calculating<br>time. The reserve of the microprocessor system in the<br>basic unit is shown in relation to its total calculating<br>capacity in index 1. The free calculating time is influenced<br>by the set pulse frequency (P340) as well as the number<br>and processing frequency of the activated function blocks.<br>The failed time slots from T2 to T10 are counted in Index<br>2 to Index 10. | Dec.Plc.: 0<br>Unit: -<br>Indices: 10<br>Type: O2                    | Menus:<br>- Parameter menu<br>+ Diagnostics<br>+ Messages/displays<br>- Upread/free access                                                                                                    |
| P830*<br>Fault Mask<br>830                | The faults entered in this parameter are suppressed.<br>Setting note:<br>- Despite suppression, a pulse disable occurs with some<br>faults (UCE, overcurrent, overvoltage, etc.)                                                                                                    | index1: 0<br>Min: 0<br>Max: 255<br>Unit: -<br>Indices: 5<br>Type: O2 | Menus:<br>- Parameter menu<br>- Upread/free access<br>Changeable in:<br>- Ready to switching on<br>- Operation enabled                                                                                                    |
| r832<br>Phase Flow<br>832                 | Service parameter, only for Siemens service personnel<br>"Non-linearized value" of phase currents from A/D<br>converter. The hexadecimal values range from 8000h<br>(max. displayed negative current) to 7FF0h (max.<br>displayed positive current)<br>Index 1: Phase L1 (U)<br>Index 2: Phase L3 (W)<br>Converter output current: Phase U (Value at the moment)                                                                                                    | Dec.Plc.: 1<br>Unit: A<br>Indices: 2<br>Type: I4                     | Menus:<br>- Parameter menu<br>- Upread/free access                                                                                                    |

| Parameter                                           | Description                                                                                                    | Data                                                                     | Read/write                                                                                                    |
|-----------------------------------------------------|----------------------------------------------------------------------------------------------------|--------------------------------------------------------------------------|----------------------------------------------------------------------------------------------------|
| r833<br>Drive Temperat.<br>833                      | Inverter temperature<br>Maximum temperature of all measuring points in the<br>converter/inverter (heat sink and maybe air flow)                                                                                                    | Dec.Plc.: 0<br>Unit: °C<br>Indices: -<br>Type: I2                        | Menus:<br>- Parameter menu<br>- Upread/free access                                                                     |
| not Compact PLUS                                    |                                                                                                    |                                                                          |                                                                                                    |
| r833<br>Drive Temperat.<br>833                      | Index 1: Inverter temperature<br>Index 2: Rectifier temperature (model specific on AC<br>units with rectifier temperature sensors)                                                                                                    | Dec.Plc.: 0<br>Unit: °C<br>Indices: 4<br>Type: I2                        | Menus:<br>- Parameter menu<br>- Upread/free access                                                                     |
| Compact PLUS only                                   |                                                                                                    | i ype. iz                                                                |                                                                                                    |
| P834*<br>OFF1 on Fault<br>834                       | Parameter for entering faults where the drive reacts with a ramp-function generator ramp-down (OFF1) prior to a fault trip in the "Operation" status.<br>Only faults which do not necessitate an immediate trip can be entered here. The following faults are not permitted:<br>F006, F008, F010, F011, F015, F017, F023, F025, F026, F027 | index1: 0<br>Min: 0<br>Max: 65535<br>Unit: -<br>Indices: 5<br>Type: O2   | Menus:<br>- Parameter menu<br>- Upread/free access<br>Changeable in:<br>- Ready to switching on<br>- Operation enabled |
| P835*<br>CtrlBootOptPCB<br>835<br>not Compact PLUS  | Service parameter, only for Siemens service personnel                                                                                                    | index1: 0<br>Min: 0<br>Max: 2<br>Unit: -<br>Indices: 7<br>Type: O2       | Menus:<br>- Parameter menu<br>- Upread/free access<br>Changeable in:<br>- Ready to switching on                        |
| P835*<br>CtrlBootOptPCB<br>835<br>Compact PLUS only | Service parameter, only for Siemens service personnel                                                                                                    | index1: 0<br>Min: 0<br>Max: 2<br>Unit: -<br>Indices: 2<br>Type: O2       | Menus:<br>- Parameter menu<br>- Upread/free access<br>Changeable in:<br>- Ready to switching on                        |
| P836*<br>DataOptPCBBoot<br>836                      | Service parameter, only for Siemens service personnel                                                                                                    | index1: 0<br>Min: 0<br>Max: 65535<br>Unit: -<br>Indices: 100<br>Type: O2 | Menus:<br>- Parameter menu<br>- Upread/free access<br>Changeable in:<br>- Ready to switching on                        |
| P837*<br>state TEST<br>837                          | Service parameter, only for Siemens service personnel<br>Selection of trial operation, only for manufacturer                                                                                                    | index1: 0<br>Min: 0<br>Max: 65535<br>Unit: -<br>Indices: 3<br>Type: O2   | Menus:<br>- Parameter menu<br>- Upread/free access<br>Changeable in:<br>- Ready to switching on                        |
| r838<br>VCE/OC/SC Result<br>838                     | Service parameter, only for Siemens service personnel<br>Coded results of the VCE/overcurrent/short-circuit test                                                                                                    | Dec.Plc.: 0<br>Unit: -<br>Indices: -<br>Type: V2                         | Menus:<br>- Parameter menu<br>- Upread/free access                                                                     |

| Parameter                 | Description                                                                                                    | Data                                         | Read/write                                                                                                    |
|---------------------------|----------------------------------------------------------------------------------------------------|----------------------------------------------|----------------------------------------------------------------------------------------------------|
| P839*<br>AdrConnector     | Service parameter, only for Siemens service personnel                                                                                                    | index1: 0<br>Unit: -                         | Menus:<br>- Parameter menu                                                                                                    |
| 839                       | Copies the contents of an address into a connector value,<br>thus enabling any random C16x variable (near, 16 bit<br>address) to be interconnected. This means that any<br>random (internal) variables can be traced. The address of<br>the variables can be determined from the M66 file.                                                                                                    | Indices: 8<br>Type: L2                       | - Upread/free access<br>Changeable in:<br>- Ready to switching on                                                                                                    |
|                           | The address (16 bit address) has to be entered in the index.                                                                                                    |                                              |                                                                                                    |
|                           | Index 1-4 for near addresses<br>Index 5-8 for DPR addresses (input of the 16-bit offset)                                                                                                    |                                              |                                                                                                    |
|                           | Function number 258<br>-> U952.58 Enter time slot                                                                                                    |                                              |                                                                                                    |
|                           | Index -> connector number<br>1 -> K0434<br>2 -> K0435<br>3 -> K0436<br>4 -> K0437<br>5 -> K0438<br>6 -> K0439<br>7 -> K0440<br>8 -> K0441                                                                                                    |                                              |                                                                                                    |
| P840*<br>RAM Addr         | Service parameter, only for Siemens service personnel                                                                                                    | index1: 0<br>Unit: -                         | Menus:<br>- Parameter menu                                                                                                    |
| 840                       | <ul> <li>Address for direct Random Access Memory (RAM) on board CU.</li> <li>Indices: i001: CS: Code Segment (64kbyte-segment) i002: Off: Offset</li> <li>The contents of the memory cell is displayed in P841.</li> <li>Setting instructions for P840:</li> <li>In access stage 3, the parameter can only be read, whereas in access stage 4, it can also be written.</li> <li>Access stage 3 prevents the indicated value in the background from always being written to the visualized address.</li> </ul> | Indices: 2<br>Type: L2                       | <ul> <li>Download</li> <li>Upread/free access</li> <li>Power section definition<br/>Changeable in:</li> <li>Power section definition</li> <li>Board configuration</li> <li>Drive setting</li> <li>Ready to switching on</li> <li>Operation enabled</li> </ul> |
| P841*<br>RAM Value<br>841 | Service parameter, only for Siemens service personnel Contents of a memory cell on the CU board.                                                                                                    | Init: 0<br>Unit: -<br>Indices: -<br>Type: L2 | Menus:<br>- Parameter menu<br>- Download<br>- Upread/free access<br>- Power section definition<br>Changeable in:<br>- Power section definition<br>- Board configuration<br>- Drive setting<br>- Ready to switching on<br>- Operation enabled                  |
| P842*<br>VCS RAM ADDR     | Service parameter, only for Siemens service personnel                                                                                                    | index1: 0<br>Unit: -                         | Menus:<br>- Parameter menu                                                                                                    |
| 842                       | Address for direct random memory access (RAM) on<br>gating unit μc.<br>Indices: i001: CS: Code segment<br>(64kByte segment)<br>i002: Off: Offset<br>The contents of the memory cell is displayed in P843.<br>Setting instructions for P843:                                                                                                    | Indices: 2<br>Type: L2                       | <ul> <li>Upread/free access</li> <li>Changeable in:</li> <li>Ready to switching on</li> <li>Operation enabled</li> </ul>                                                                                                    |
|                           | <ul> <li>In access stage 3, the parameters can only be read,<br/>whereas they can also be written in access stage 4.</li> <li>Access stage 3 prevents the displayed value in the<br/>background from always being written to the visualized<br/>address.</li> </ul>                                                                                                    |                                              |                                                                                                    |

| Parameter                       | Description                                                                                                    | Data                                                             | Read/write                                                                                                    |
|---------------------------------|----------------------------------------------------------------------------------------------------|------------------------------------------------------------------|----------------------------------------------------------------------------------------------------|
| P843*<br>VCS RAM Val<br>843     | Service parameter, only for Siemens service personnel Contents of a memory cell of the gating unit $\mu C$                                                                                                    | Init: 0<br>Unit: -<br>Indices: -<br>Type: L2                     | Menus:<br>- Parameter menu<br>- Upread/free access<br>Changeable in:<br>- Ready to switching on<br>- Operation enabled |
| P844*<br>SEB AnaOut<br>844      | Service parameter, only for Siemens service personnel<br>Parameterization of the SEB board<br>Index 1 to 4 :<br>Extract level address SEB analog output 1 to 4. For this,<br>no connector should be indicated in P845 for the analog<br>output (value=0)<br>Index 5 to 8 :<br>Reinforcement SEB analog output 1 to 4 in graduation<br>2^n, e.g. value 5: reinforcement = 2^5 = 32. Attention:<br>Hexadecimal input 10=A<br>Index 9 to 12 :<br>Offset SEB analog output 1 to 4. The value is specified as<br>hexadecimal. 4000h=100%=5V.<br>Index 13 to 16:<br>Segment for address in Index 1 to 4 for SEB analog<br>output 1 to 4.                                            | index1: 0<br>Unit: -<br>Indices: 16<br>Type: L2                  | Menus:<br>- Parameter menu<br>- Upread/free access<br>Changeable in:<br>- Ready to switching on<br>- Operation enabled |
| P845*<br>SEB AnaOut<br>345      | Service parameter, only for Siemens service personnel<br>Output of connectors to the analog outputs of the SEB<br>Indices 1 - 4 correspond to analog outputs 1 - 4 on the<br>SEB<br>Note: If an address is to be output, the parameter value<br>must be zero before the address is entered in P844.                                                                                                    | index1: 0<br>Unit: -<br>Indices: 4<br>Type: L2 ,K                | Menus:<br>- Parameter menu<br>- Upread/free access<br>Changeable in:<br>- Ready to switching on<br>- Operation enabled |
| P847<br>Paralleling Mode<br>847 | <ul> <li>Service parameter, only for Siemens service personnel</li> <li>Setting of the operating mode on parallel connected units.</li> <li>For test purposes, the compensation control or one of the two partial inverters can be switched off.</li> <li>Parameter values:</li> <li>0: both partial inverters released, compensation control active</li> <li>1: only partial inverter 1 released</li> <li>2: only partial inverters released, compensation control not active</li> <li>3: both partial inverters released, compensation control not active</li> <li>Note: The parameter may only be used for test purposes. Precondition: parallel connected unit</li> </ul> | Init: 0<br>Min: 0<br>Max: 3<br>Unit: -<br>Indices: -<br>Type: O2 | Menus:<br>- Parameter menu<br>- Upread/free access<br>Changeable in:<br>- Ready to switching on                        |

| P848*<br>Test Multiparll.<br>848<br>not Compact PLUS  | Service parameter, only for Siemens service personnel<br>Setting of the test moduses for the multi-parallel<br>connected devices.<br>Indices:<br>i001: SIFr: Pulse release of the individual slaves (each<br>bit corresponds to a slave)<br>Bit 0 is for pulse release of the master,<br>Bit 1 is for pulse release of slave1 etc.<br>i002: OCLS: programmable shutdown threshold for<br>overcurrent.<br>The value range 0 to 7 corresponds to a<br>shutdown threshold of<br>70 to 140% of the rated converter current.                                                                                                    | index1: 255<br>Min: 0<br>Max: 255<br>Unit: -<br>Indices: 4<br>Type: O2 | Menus:<br>- Parameter menu<br>- Upread/free access<br>Changeable in:<br>- Ready to switching on<br>- Operation enabled |
|-------------------------------------------------------|----------------------------------------------------------------------------------------------------|------------------------------------------------------------------------|----------------------------------------------------------------------------------------------------|
|                                                       | Only the lowest 3 bits of these values are adopted.<br>i003: OCTR: Overcurrent trip released. (Each bit<br>corresponds to a slave). If the corresponding bit is set,<br>the converter is switched off when the current limit set in<br>Index i002 is exceeded.<br>This bit has no effect on the hardware-<br>related overcurrent trip.<br>i004: RGEN: Current compensation control released<br>(each bit corresponds to a slave). If the corresponding bit<br>is set, the compensation control of the current of the<br>corresponding slaves is releaed.<br>Note: The parameter may only be used for test purposes.                                                 |                                                                        |                                                                                                    |
| P848*<br>Test Multiparll.<br>848<br>Compact PLUS only | Precondition: Multi-parallel connected unit<br>The settings in indices 1-4 have no significance for<br>Compact PLUS units.                                                                                                    | index1: 255<br>Min: 0<br>Max: 255<br>Unit: -<br>Indices: 4<br>Type: O2 | Menus:<br>- Parameter menu<br>- Upread/free access<br>Changeable in:<br>- Ready to switching on<br>- Operation enabled |
| r849<br>Status Multiparl<br>849<br>not Compact PLUS   | Service parameter, only for Siemens service personnel<br>Display of the status of the individual slaves.<br>Significance of the individual bits:<br>Bit0 = Header<br>Bit1-Bit2 = Hardware version<br>Bit3 = Overvoltage<br>Bit4 = Undervoltage<br>Bit5-Bit7 = Number of inverters<br>Bit8 = Overcurrent error<br>Bit9-Bit11 = Overcurrent flags<br>Bit12 = Hardware conflict<br>Bit13-Bit15 = UCE error(R,S,T)<br>Indices: i001: SIv1: Status slave 1 (master)<br>i002: SIv2: Status slave 2<br>i003: SIv3: Status slave 4<br>i004: SIv4: Status slave 4<br>i005: SIv5: Status slave 6<br>i007: SIv7: Status slave 8<br>Precondition: multi-parallel connected unit | Dec.Plc.: 0<br>Unit: -<br>Indices: 8<br>Type: V2                       | Menus:<br>- Parameter menu<br>- Upread/free access                                                                     |
| r849<br>Status Multiparl<br>849                       | The settings in indices 1-8 have no significance for Compact PLUS units.                                                                                                    | Dec.Plc.: 0<br>Unit: -<br>Indices: 8<br>Type: V2                       | Menus:<br>- Parameter menu<br>- Upread/free access                                                                     |

| Parameter                        | Description                                                                                      | Data                                                                                       | Read/write                                                                                                    |
|----------------------------------|--------------------------------------------------------------------------------------------------|--------------------------------------------------------------------------------------------|----------------------------------------------------------------------------------------------------|
| 850<br>OP Special 1<br>850       | Service parameter, only for Siemens service personnel.<br>Parameter is not visible via the OP1S. | Dec.Plc.: 0<br>Unit: -<br>Indices: 20<br>Type: O2                                          | Menus:<br>- Parameter menu<br>- Upread/free access                                                                     |
| r851<br>OP Special 2<br>851      | Service parameter, only for Siemens service personnel.<br>Parameter is not visible via the OP1S. | Dec.Plc.: 0<br>Unit: -<br>Indices: 24<br>Type: O2                                          | Menus:<br>- Parameter menu<br>- Upread/free access                                                                     |
| P852*<br>OP Special 3<br>852     | Service parameter, only for Siemens service personnel.<br>Parameter is not visible via the OP1S. | Init: 0<br>Min: -<br>2147483647<br>Max:<br>2147483647<br>Unit: -<br>Indices: -<br>Type: I4 | Menus:<br>- Parameter menu<br>- Upread/free access<br>Changeable in:                                                   |
| r853<br>OP Special 4<br>853      | Service parameter, only for Siemens service personnel.<br>Parameter is not visible via the OP1S. | Dec.Plc.: 0<br>Unit: -<br>Indices: -<br>Type: O2                                           | Menus:<br>- Parameter menu<br>- Upread/free access                                                                     |
| r854<br>OP Special 5<br>854      | Service parameter, only for Siemens service personnel.<br>Parameter is not visible via the OP1S. | Dec.Plc.: 0<br>Unit: -<br>Indices: -<br>Type: O2                                           | Menus:<br>- Parameter menu<br>- Upread/free access                                                                     |
| P855<br>OP Special 6<br>855      | Service parameter, only for Siemens service personnel.<br>Parameter is not visible via the OP1S. | index1: 0<br>Min: 0<br>Max:<br>4294967293<br>Unit: -<br>Indices: 8<br>Type: 04             | Menus:<br>- Parameter menu<br>- Upread/free access<br>Changeable in:                                                   |
| r856<br>OP Special 7<br>856      | Service parameter, only for Siemens service personnel.<br>Parameter is not visible via the OP1S. | Dec.Plc.: 0<br>Unit: -<br>Indices: -<br>Type: O2                                           | Menus:<br>- Parameter menu<br>- Upread/free access                                                                     |
| 857<br>OP Special 8<br>857       | Service parameter, only for Siemens service personnel.<br>Parameter is not visible via the OP1S. | Dec.Plc.: 0<br>Unit: -<br>Indices: -<br>Type: O2                                           | Menus:<br>- Parameter menu<br>- Upread/free access                                                                     |
| r858<br>OP Special 9<br>858      | Service parameter, only for Siemens service personnel.<br>Parameter is not visible via the OP1S. | Dec.Plc.: 0<br>Unit: -<br>Indices: -<br>Type: O2                                           | Menus:<br>- Parameter menu<br>- Upread/free access                                                                     |
| P880*<br>Toolinterface S<br>880  | Service parameter, only for Siemens service personnel.<br>Parameter is not visible via the OP1S. | index1: 0<br>Unit: -<br>Indices: 32<br>Type: L2                                            | Menus:<br>- Parameter menu<br>- Upread/free access<br>Changeable in:<br>- Ready to switching on<br>- Operation enabled |
| r881<br>Toolinterface I<br>881   | Service parameter, only for Siemens service personnel.<br>Parameter is not visible via the OP1S. | Dec.Plc.: 0<br>Unit: -<br>Indices: 101<br>Type: L2                                         | Menus:<br>- Parameter menu<br>- Upread/free access                                                                     |
| P882*<br>Src K Toolinterf<br>882 | Service parameter, only for Siemens service personnel.<br>Parameter is not visible via the OP1S. | index1: 0<br>Unit: -<br>Indices: 32<br>Type: L2 ,K                                         | Menus:<br>- Parameter menu<br>- Upread/free access<br>Changeable in:<br>- Ready to switching on                        |

| Parameter                        | Description                                                                                      | Data                                                              | Read/write                                                                                      |
|----------------------------------|--------------------------------------------------------------------------------------------------|-------------------------------------------------------------------|-------------------------------------------------------------------------------------------------|
| P883*<br>Src B Toolinterf<br>383 | Service parameter, only for Siemens service personnel.<br>Parameter is not visible via the OP1S. | index1: 0<br>Unit: -<br>Indices: 32<br>Type: L2 ,B                | Menus:<br>- Parameter menu<br>- Upread/free access<br>Changeable in:<br>- Ready to switching on |
| P888*<br>Quick Param<br>888      | Service parameter, only for Siemens service personnel.<br>Parameter is not visible via the OP1S. | Init: 0<br>Min: 0<br>Max: 19<br>Unit: -<br>Indices: -<br>Type: O2 | Menus:<br>- Parameter menu<br>- Upread/free access<br>Changeable in:                            |
| P889*<br>Fixed Settings<br>389   | Service parameter, only for Siemens service personnel.<br>Parameter is not visible via the OP1S. | Init: 0<br>Min: 0<br>Max: 1<br>Unit: -<br>Indices: -<br>Type: O2  | Menus:<br>- Parameter menu<br>- Upread/free access<br>Changeable in:                            |
| P891*<br>To function<br>391      | Service parameter, only for Siemens service personnel.<br>Parameter is not visible via the OP1S. | Init: 0<br>Min: 0<br>Max: 2<br>Unit: -<br>Indices: -<br>Type: O2  | Menus:<br>- Parameter menu<br>- Upread/free access<br>Changeable in:                            |
| 2892*<br>Diagnostics<br>392      | Service parameter, only for Siemens service personnel.<br>Parameter is not visible via the OP1S. | Init: 0<br>Min: 0<br>Max: 2<br>Unit: -<br>Indices: -<br>Type: O2  | Menus:<br>- Parameter menu<br>- Upread/free access<br>Changeable in:                            |
| P893*<br>Reg/GateUnit<br>393     | Service parameter, only for Siemens service personnel.<br>Parameter is not visible via the OP1S. | Init: 0<br>Min: 0<br>Max: 4<br>Unit: -<br>Indices: -<br>Type: O2  | Menus:<br>- Parameter menu<br>- Upread/free access<br>Changeable in:                            |
| ⊃894*<br>Mot/EncodData<br>394    | Service parameter, only for Siemens service personnel.<br>Parameter is not visible via the OP1S. | Init: 0<br>Min: 0<br>Max: 1<br>Unit: -<br>Indices: -<br>Type: O2  | Menus:<br>- Parameter menu<br>- Upread/free access<br>Changeable in:                            |
| 2895*<br>Communication<br>395    | Service parameter, only for Siemens service personnel.<br>Parameter is not visible via the OP1S. | Init: 0<br>Min: 0<br>Max: 3<br>Unit: -<br>Indices: -<br>Type: O2  | Menus:<br>- Parameter menu<br>- Upread/free access<br>Changeable in:                            |
| P896<br>Parameter Menu<br>896    | Service parameter, only for Siemens service personnel.<br>Parameter is not visible via the OP1S. | Init: 0<br>Min: 0<br>Max: 13<br>Unit: -<br>Indices: -<br>Type: O2 | Menus:<br>- Parameter menu<br>- Upread/free access<br>Changeable in:                            |
| P897*<br>Menu Select<br>897      | Service parameter, only for Siemens service personnel.<br>Parameter is not visible via the OP1S. | Init: 0<br>Min: 0<br>Max: 8<br>Unit: -<br>Indices: -<br>Type: O2  | Menus:<br>- Parameter menu<br>- Upread/free access<br>Changeable in:                            |

| Parameter                        | Description                                                                                                    | Data                                                                 | Read/write                                                                                                    |
|----------------------------------|----------------------------------------------------------------------------------------------------|----------------------------------------------------------------------|----------------------------------------------------------------------------------------------------|
| P898*<br>VectorControl<br>898    | Service parameter, only for Siemens service personnel.<br>Parameter is not visible via the OP1S.                                                                                                    | Init: 0<br>Min: 0<br>Max: 6<br>Unit: -<br>Indices: -<br>Type: O2     | Menus:<br>- Parameter menu<br>- Upread/free access<br>Changeable in:                                                                                                    |
| P918*<br>CB Bus Address<br>918   | Function parameter for entering the bus addresses for a<br>built-in communications board (CBx). The significance of<br>the bus address depends on the protocol. If a set value is<br>not accepted by the communications board, the unit trips<br>a fault. A parameter change is not effective until the drive<br>converter states r001 "Board Configuration" and "Drive<br>Setting" have been exited.<br>Note: This parameter is not overwritten on downloading<br>via Profibus.<br>Index 1: 1st CB<br>Index 2: 2nd CB | index1: 3<br>Min: 0<br>Max: 200<br>Unit: -<br>Indices: 2<br>Type: O2 | Menus:<br>- Parameter menu<br>+ Communication<br>+ Field bus interfaces<br>- Quick parameterization<br>- Board configuration<br>- Drive setting<br>- Upread/free access<br>Changeable in:<br>- Board configuration<br>- Drive setting                                                                                                    |
|                                  | In the case of a factory setting via 1st CB or 2nd CB, this parameter is not reset.                                                                                                    |                                                                      |                                                                                                    |
| P922*<br>Telegram Select         | The parameter value shows the set telegram to PROFIdrive V3.                                                                                                    | Init: 999<br>Min: 0<br>Max: 65535                                    | Menus:<br>- Parameter menu<br>+ Communication                                                                                                    |
| 922                              | It is only possible to change the parameter with a suitable<br>parameterization.<br>The parameter value 999 designates a telegram that has<br>been freely parameterized via the BiCo connection<br>(parameter P734 or P736 and connectors K3000 to<br>K3016 or K8000 to 8016).<br>In order to set a standard telegram a script has to be<br>currently carried out. The script files for the following<br>standard telegrams are available: 5.<br>Only visible if the unit is parameterized acc. to<br>PROFIdrive V3.   | Unit: -<br>Indices: -<br>Type: O2                                    | <ul> <li>+ Field bus interfaces</li> <li>Quick parameterization</li> <li>Board configuration</li> <li>Drive setting</li> <li>Download</li> <li>Upread/free access</li> <li>Changeable in:</li> <li>Ready to switching on</li> </ul>                                                                                                    |
| 1923<br>Profibus StdSig<br>923   | List of all parameters for standard signals<br>Specific parameter for PROFIdrive V3.                                                                                                    | Dec.Plc.: 0<br>Unit: -<br>Indices: 100<br>Type: O2                   | Menus:<br>- Parameter menu<br>+ Communication<br>+ Field bus interfaces<br>+ Motor/encoder<br>+ Encoder data<br>- Upread/free access                                                                                                    |
| P927*<br>Parameter Access<br>927 | Function parameter to enable interfaces for<br>parameterization.<br>For description, see parameter P053.<br>Only visible if the unit is parameterized acc. to<br>PROFIdrive V3.                                                                                                    | Init: 7<br>Min: 0<br>Max: 65535<br>Unit: -<br>Indices: -<br>Type: V2 | Menus:<br>- User parameters-<br>Parameter menu<br>+ General parameters<br>- Fixed settings<br>- Quick parameterization<br>- Board configuration<br>- Drive setting<br>- Download<br>- Upread/free access<br>- Power section definition<br>Changeable in:<br>- Power section definition<br>- Board configuration<br>- Drive setting<br>- Ready to switching on<br>- Operation enabled |

| Parameter                      | Description                                                                                                    | Data                                                             | Read/write                                                                                                    |
|--------------------------------|----------------------------------------------------------------------------------------------------|------------------------------------------------------------------|----------------------------------------------------------------------------------------------------|
| r944<br>Fault Counter<br>944   | The fault counter is incremented each time there is a change in the fault buffer (P947, P948, P782). This allows a check to be performed on whether data in the fault buffer is being extracted consistently.                                                                                                    | Dec.Plc.: 0<br>Unit: -<br>Indices: -<br>Type: O2                 | Menus:<br>- Parameter menu<br>- Drive setting<br>- Upread/free access                                                                                    |
| r947<br>Fault Memory<br>947    | Visualization parameter for displaying the last 8 fault trips.<br>For each fault trip, up to 8 faults occurring at the same<br>time can be stored. Only those faults are stored to which<br>a fault number is assigned.<br>Index 1 to 8: 1st (last) fault trip, faults 1 to 8<br>Index 9 to 16: 2nd fault trip, faults 1 to 8<br>Index 17 to 24: 3rd fault trip, faults 1 to 8<br>Index 25 to 32: 4th fault trip, faults 1 to 8<br>Index 33 to 40: 5th fault trip, faults 1 to 8<br>Index 41 to 48: 6th fault trip, faults 1 to 8<br>Index 49 to 56: 7th fault trip, faults 1 to 8<br>Index 57 to 64: 8th (oldest) fault trip, faults 1 to 8<br>Index 1 to 8. The value 0 in index 1 means that no fault is active at the<br>present time. Further information for describing fault trips<br>is contained in r782, r949, P952. The fault memory is<br>deleted with the help of P952. | Dec.Plc.: 0<br>Unit: -<br>Indices: 64<br>Type: O2                | Menus:<br>- Parameter menu<br>+ Diagnostics<br>+ Faults/warnings<br>- Drive setting<br>- Upread/free access                                              |
| r949<br>Fault Value<br>949     | Visualization parameter for displaying fault values. Fault<br>values contain additional information on the faults which<br>have occurred and allow more exact diagnosis. The fault<br>values are assigned to the faults and are stored in the<br>same indices as the associated fault numbers in r947.<br>Indices 1 to 8: 1st (last) fault trip, fault values 1 to 8<br>Indices 9 to 16: 2nd fault trip, fault values 1 to 8<br>Indices 9 to 16: 2nd fault trip, fault values 1 to 8<br>Indices 17 to 24: 3rd fault trip, fault values 1 to 8<br>Indices 33 to 40: 5th fault trip, fault values 1 to 8<br>Indices 41 to 48: 6th fault trip, fault values 1 to 8<br>Indices 57 to 64: 8th (oldest) fault trip, fault values 1 to 8<br>Indices 57 to 64: 8th (oldest) fault trip, fault values 1 to 8                                                                                  | Dec.Plc.: 0<br>Unit: -<br>Indices: 64<br>Type: O2                | Menus:<br>- Parameter menu<br>+ Diagnostics<br>+ Faults/warnings<br>- Drive setting<br>- Upread/free access                                              |
| 1951<br>FaultTextList<br>951   | List of fault texts. Each fault text is stored under the index corresponding to its fault.                                                                                                    | Dec.Plc.: 0<br>Unit: -<br>Indices: 254<br>Type: O2               | Menus:<br>- Parameter menu<br>+ Diagnostics<br>+ Faults/warnings<br>- Upread/free access                                                                 |
| P952*<br># of Faults<br>952    | Function parameters for displaying the stored fault trips<br>and for deletion of the fault memory. If 0 is entered, the<br>whole fault memory consisting of r782, r947, r949 is<br>deleted.                                                                                                    | Init: 0<br>Min: 0<br>Max: 8<br>Unit: -<br>Indices: -<br>Type: O2 | Menus:<br>- Parameter menu<br>+ Diagnostics<br>+ Faults/warnings<br>- Drive setting<br>- Upread/free access<br>Changeable in:<br>- Ready to switching on |
| r953<br>Warning Param 1<br>953 | Visualization parameter for displaying which of warnings 1 to 16 are active.                                                                                                    | Dec.Plc.: 0<br>Unit: -<br>Indices: -<br>Type: V2                 | Menus:<br>- Parameter menu<br>+ Diagnostics<br>+ Faults/warnings<br>- Upread/free access                                                                 |
| r954<br>Warning Param 2<br>954 | Visualization parameter for displaying which of warnings 17 to 32 are active.                                                                                                    | Dec.Plc.: 0<br>Unit: -<br>Indices: -<br>Type: V2                 | Menus:<br>- Parameter menu<br>+ Diagnostics<br>+ Faults/warnings<br>- Upread/free access                                                                 |

Siemens AG 6SE7087-6QX60 (Edition AG) SIMOVERT MASTERDRIVES Compendium Vector Control

| Parameter                      | Description                                                                                                    | Data                                             | Read/write                                                                                                    |
|--------------------------------|----------------------------------------------------------------------------------------------------|--------------------------------------------------|----------------------------------------------------------------------------------------------------|
| r955<br>Warning Param 3<br>955 | Visualization parameter for displaying which of warnings 33 to 48 are active.                                                                                                    | Dec.Plc.: 0<br>Unit: -<br>Indices: -<br>Type: V2 | Menus:<br>- Parameter menu<br>+ Diagnostics<br>+ Faults/warnings<br>- Upread/free access                                                                                                   |
| r956<br>Warning Param 4<br>956 | Visualization parameter for displaying which of warnings 49 to 64 are active.                                                                                                    | Dec.Plc.: 0<br>Unit: -<br>Indices: -<br>Type: V2 | Menus:<br>- Parameter menu<br>+ Diagnostics<br>+ Faults/warnings<br>- Upread/free access                                                                                                   |
| r957<br>Warning Param 5<br>957 | Visualization parameter for displaying which of warnings 65 to 80 are active.                                                                                                    | Dec.Plc.: 0<br>Unit: -<br>Indices: -<br>Type: V2 | Menus:<br>- Parameter menu<br>+ Diagnostics<br>+ Faults/warnings<br>- Upread/free access                                                                                                   |
| r958<br>Warning Param 6<br>958 | Visualization parameter for displaying which of warnings<br>81 to 96 are active. Warnings 81 to 96 are tripped by a<br>built-in communication board (CBx).                                                                                                    | Dec.Plc.: 0<br>Unit: -<br>Indices: -<br>Type: V2 | Menus:<br>- Parameter menu<br>+ Diagnostics<br>+ Faults/warnings<br>- Upread/free access                                                                                                   |
| r959<br>Warning Param 7<br>959 | Visualization parameter for displaying which of warnings<br>97 to 112 are active. Warnings 97 to 112 are tripped by a<br>built-in technology board.                                                                                                    | Dec.Plc.: 0<br>Unit: -<br>Indices: -<br>Type: V2 | Menus:<br>- Parameter menu<br>+ Diagnostics<br>+ Faults/warnings<br>- Upread/free access                                                                                                   |
| r960<br>Warning Param 8<br>960 | Visualization parameter for displaying which of warnings 113 to 128 are active. Warnings 113 to 128 are tripped by a built-in technology board.                                                                                                    | Dec.Plc.: 0<br>Unit: -<br>Indices: -<br>Type: V2 | Menus:<br>- Parameter menu<br>+ Diagnostics<br>+ Faults/warnings<br>- Upread/free access                                                                                                   |
| r964<br>Drive ID<br>964        | Function parameter for unit data identification.<br>(see also PROFIdrive Profile Version 3).<br>Index 1: Manufacturer value=42<br>Index 2: Unit type<br>Index 3: Version (format xxyy)<br>Index 4: Date of firmware (year)<br>Index 5: Date of firmware (day/month)<br>Index 5: Date of firmware (day/month)<br>Index 6: Number of axes value=1<br>Index 7: Patch number<br>The value of the unit type is<br>3080 on MASTERDRIVES VC,<br>3085 on MASTERDRIVES VC,<br>3085 on MASTERDRIVES VC Compact PLUS,<br>3090 on MASTERDRIVES MC,<br>3100 on MASTERDRIVES MC Compact PLUS.<br>Only visible if the unit has been parameterized according<br>to PROFIdrive V3. | Dec.Plc.: 0<br>Unit: -<br>Indices: 7<br>Type: O2 | Menus:<br>- Parameter menu<br>- Fixed settings<br>- Quick parameterization<br>- Board configuration<br>- Drive setting<br>- Download<br>- Upread/free access<br>- Power section definition |
| r965<br>Profile #<br>965       | Profibus-specific parameter<br>Value depends on whether the unit has been<br>parameterized according to PROFIdrive V3.                                                                                                    | Dec.Plc.: 0<br>Unit: -<br>Indices: -<br>Type: OS | Menus:<br>- Parameter menu<br>- Fixed settings<br>- Quick parameterization<br>- Board configuration<br>- Drive setting<br>- Download<br>- Upread/free access<br>- Power section definition |
| r967<br>Control Word 1<br>967  | Visualization parameter for displaying control word 1. Bits 0 to 15 are displayed.                                                                                                    | Dec.Plc.: 0<br>Unit: -<br>Indices: -<br>Type: V2 | Menus:<br>- Parameter menu<br>- Upread/free access                                                                                                    |

| Parameter                       | Description                                                                                                    | Data                                                             | Read/write                                                                                                    |
|---------------------------------|----------------------------------------------------------------------------------------------------|------------------------------------------------------------------|----------------------------------------------------------------------------------------------------|
| r968<br>Status Word 1<br>968    | Visualization parameter for displaying status word 1. Bits 0 to 15 are displayed.                                                                                                    | Dec.Plc.: 0<br>Unit: -<br>Indices: -<br>Type: V2                 | Menus:<br>- Parameter menu<br>- Upread/free access                                                                                                    |
| P970*<br>Factory Setting<br>970 | <ul> <li>Function parameter for starting the parameter reset to a factory or fixed setting. After completion of the factory setting, this parameter is also reset to its original value, 1.</li> <li>0 = Start parameter reset</li> <li>1 = No parameter reset</li> <li>Caution: A parameter reset causes the loss of all parameter changes.</li> <li>If the factory setting of the parameter is made via an interface (SCom1, SCom2, SCB2, 1st CB, 2nd CB) to 0 = "Start parameter reset", the following parameters are not reset:</li> <li>SCom1, SCom2: P053, P700-704</li> <li>SCB2: P053, P700-704, P696</li> <li>1st CB, 2nd CB: P053, P711-722, P918</li> <li>The following parameters are only reset to a certain extent: P050, P072</li> </ul> | Init: 1<br>Min: 0<br>Max: 1<br>Unit: -<br>Indices: -<br>Type: O2 | Menus:<br>- Parameter menu<br>+ Functions<br>- Fixed settings<br>- Upread/free access<br>Changeable in:<br>- Board configuration<br>- Drive setting<br>- Ready to switching on                                                                      |
| P971*<br>EEPROM Saving<br>971   | Function parameter for starting saving of the parameters<br>from the RAM to the EEPROM. Volatilely stored<br>parameters can be transferred to the EEPROM by<br>overwriting a parameter value of 0 with 1. The parameter<br>values are then stored non-volatilely and are secured<br>against mains failure.<br>0 = No saving                                                                                                    | Init: 0<br>Min: 0<br>Max: 1<br>Unit: -<br>Indices: -<br>Type: O2 | Menus:<br>- Parameter menu<br>+ General parameters<br>- Upread/free access<br>Changeable in:<br>- Ready to switching on<br>- Operation enabled                                                                                                    |
|                                 | 1 = One-time saving                                                                                                    |                                                                  |                                                                                                    |
|                                 | The parameter must be reset manually to 0.                                                                                                    |                                                                  |                                                                                                    |
| P972*<br>Power On Reset<br>972  | Power-On reset<br>The Power-On reset works in the same way as Electronic<br>voltage Off -> On. This initializes the control board and<br>leads to a loss of communication. This value should<br>therefore not normally be included in a download file.                                                                                                    | Init: 0<br>Min: 0<br>Max: 1<br>Unit: -<br>Indices: -<br>Type: O2 | Menus:<br>- Parameter menu<br>- Board configuration<br>- Drive setting<br>- Upread/free access<br>- Power section definition<br>Changeable in:<br>- Power section definition<br>- Board configuration<br>- Drive setting<br>- Ready to switching on |
| r980<br>Par # List pt1<br>980   | Visualization parameter for displaying the first 100<br>parameter numbers in the range 0 to 999. The parameter<br>numbers are arranged in ascending order. The first 0<br>occuring in the index signals that there are no further<br>parameter numbers. If the number of indices is not<br>sufficient to display all parameter numbers, index 101<br>contains the parameter numbers in which the list is<br>continued.                                                                                                    | Dec.Plc.: 0<br>Unit: -<br>Indices: 101<br>Type: O2               | Menus:<br>- Parameter menu<br>- Upread/free access                                                                                                    |
| r981<br>Par # List pt2<br>981   | Visualization parameter for displaying the second 100 parameter numbers in the range 0 to 999. The parameter numbers are arranged in ascending order. The first 0 occuring in the index signals that there are no further parameter numbers. If the number of indices is not sufficient to display all parameter numbers, index 101 contains the parameter numbers in which the list is continued.                                                                                                    | Dec.Plc.: 0<br>Unit: -<br>Indices: 101<br>Type: O2               | Menus:<br>- Parameter menu<br>- Upread/free access                                                                                                    |

| Parameter                     | Description                                                                                                    | Data                                               | Read/write                                         |
|-------------------------------|----------------------------------------------------------------------------------------------------|----------------------------------------------------|----------------------------------------------------|
| 982<br>Par # List pt3<br>982  | Visualization parameter for displaying the third 100<br>parameter numbers in the range 0 to 999. The parameter<br>numbers are arranged in ascending order. The first 0<br>occuring in the index signals that there are no further<br>parameter numbers. If the number of indices is not<br>sufficient to display all parameter numbers, index 101<br>contains the parameter numbers in which the list is<br>continued.   | Dec.Plc.: 0<br>Unit: -<br>Indices: 101<br>Type: O2 | Menus:<br>- Parameter menu<br>- Upread/free access |
| 983<br>°ar # List pt4<br>83   | Visualization parameter for displaying the fourth 100<br>parameter numbers in the range 0 to 999. The parameter<br>numbers are arranged in ascending order. The first 0<br>occuring in the index signals that there are no further<br>parameter numbers. If the number of indices is not<br>sufficient to display all parameter numbers, index 101<br>contains the parameter numbers in which the list is<br>continued.  | Dec.Plc.: 0<br>Unit: -<br>Indices: 101<br>Type: O2 | Menus:<br>- Parameter menu<br>- Upread/free access |
| 984<br>'ar # List pt5<br>84   | Visualization parameter for displaying the fifth 100<br>parameter numbers in the range 0 to 999. The parameter<br>numbers are arranged in ascending order. The first 0<br>occuring in the index signals that there are no further<br>parameter numbers. If the number of indices is not<br>sufficient to display all parameter numbers, index 101<br>contains the parameter numbers in which the list is<br>continued.   | Dec.Plc.: 0<br>Unit: -<br>Indices: 101<br>Type: O2 | Menus:<br>- Parameter menu<br>- Upread/free access |
| 985<br>Par # List pt6<br>985  | Visualization parameter for displaying the sixth 100<br>parameter numbers in the range 0 to 999. The parameter<br>numbers are arranged in ascending order. The first 0<br>occuring in the index signals that there are no further<br>parameter numbers. If the number of indices is not<br>sufficient to display all parameter numbers, index 101<br>contains the parameter numbers in which the list is<br>continued.   | Dec.Plc.: 0<br>Unit: -<br>Indices: 101<br>Type: O2 | Menus:<br>- Parameter menu<br>- Upread/free access |
| 986<br>Par # List pt7<br>86   | Visualization parameter for displaying the seventh 100<br>parameter numbers in the range 0 to 999. The parameter<br>numbers are arranged in ascending order. The first 0<br>occuring in the index signals that there are no further<br>parameter numbers. If the number of indices is not<br>sufficient to display all parameter numbers, index 101<br>contains the parameter numbers in which the list is<br>continued. | Dec.Plc.: 0<br>Unit: -<br>Indices: 101<br>Type: O2 | Menus:<br>- Parameter menu<br>- Upread/free access |
| 987<br>Par # List pt8<br>187  | Visualization parameter for displaying the eighth 100<br>parameter numbers in the range 0 to 999. The parameter<br>numbers are arranged in ascending order. The first 0<br>occuring in the index signals that there are no further<br>parameters. If the number of indices is not sufficient to<br>display all parameter numbers, index 101 contains the<br>parameter numbers in which the list is continued.            | Dec.Plc.: 0<br>Unit: -<br>Indices: 101<br>Type: O2 | Menus:<br>- Parameter menu<br>- Upread/free access |
| 988<br>Par # List pt9<br>188  | Visualization parameter for displaying the ninth 100<br>parameter numbers in the range 0 to 999. The. parameter<br>numbers are arranged in ascending order. The first 0<br>occuring in the index signals that there are no further<br>parameter numbers. If the number of indices is not<br>sufficient to display all parameter numbers, index 101<br>contains the parameter numbers in which the list is<br>continued.  | Dec.Plc.: 0<br>Unit: -<br>Indices: 101<br>Type: O2 | Menus:<br>- Parameter menu<br>- Upread/free access |
| 989<br>Par # List pt10<br>989 | Visualization parameter for displaying the tenth 100<br>parameter numbers in the range 0 to 999. The parameter<br>numbers are arranged in ascending order. The first 0<br>occuring in the index signals that there are no further<br>parameter numbers.                                                                                                    | Dec.Plc.: 0<br>Unit: -<br>Indices: 101<br>Type: O2 | Menus:<br>- Parameter menu<br>- Upread/free access |

| Parameter                      | Description                                                                                                    | Data                                                                                     | Read/write                                                                                                    |
|--------------------------------|----------------------------------------------------------------------------------------------------|------------------------------------------------------------------------------------------|----------------------------------------------------------------------------------------------------|
| r990<br>Par # List chg1<br>990 | Visualization parameters for displaying the first 100<br>changed parameter numbers in the range 0 to 999. The<br>parameter numbers are arranged in ascending order. The<br>first 0 occuring in the index signals that there are no<br>further parameters. If the number of indices is not<br>sufficient to display all parameter numbers, index 101<br>contains the parameter numbers in which the list is<br>continued.  | Dec.Plc.: 0<br>Unit: -<br>Indices: 101<br>Type: O2                                       | Menus:<br>- Parameter menu<br>- Upread/free access                                                                                      |
| r991<br>Par # List chg2<br>991 | Visualization parameters for displaying the second 100<br>changed parameter numbers in the range 0 to 999. The<br>parameter numbers are arranged in ascending order. The<br>first 0 occuring in the index signals that there are no<br>further parameters. If the number of indices is not<br>sufficient to display all parameter numbers, index 101<br>contains the parameter numbers in which the list is<br>continued. | Dec.Plc.: 0<br>Unit: -<br>Indices: 101<br>Type: O2                                       | Menus:<br>- Parameter menu<br>- Upread/free access                                                                                      |
| r992<br>Par # List chg3<br>992 | Visualization parameters for displaying the third 100 changed parameter numbers in the range 0 to 999. The. parameter numbers are arranged in ascending order. The first 0 occuring in the index signals that there are no further parameters.                                                                                                    | Dec.Plc.: 0<br>Unit: -<br>Indices: 101<br>Type: O2                                       | Menus:<br>- Parameter menu<br>- Upread/free access                                                                                      |
| U001<br>FixSetp 17<br>2001     | Function parameter for entering fixed setpoint 17.                                                                                                    | index1: 0,00<br>Min: -200,00<br>Max: 200,00<br>Unit: %<br>Indices: 4<br>,FDS<br>Type: I2 | Menus:<br>- Parameter menu<br>+ Free blocks<br>- Upread/free access<br>Changeable in:<br>- Ready to switching on<br>- Operation enabled |
| U002<br>FixSetp 18<br>2002     | Function parameter for entering fixed setpoint 18.                                                                                                    | index1: 0,00<br>Min: -200,00<br>Max: 200,00<br>Unit: %<br>Indices: 4<br>,FDS<br>Type: I2 | Menus:<br>- Parameter menu<br>+ Free blocks<br>- Upread/free access<br>Changeable in:<br>- Ready to switching on<br>- Operation enabled |
| U003<br>FixSetp 19<br>2003     | Function parameter for entering fixed setpoint 19.                                                                                                    | index1: 0,00<br>Min: -200,00<br>Max: 200,00<br>Unit: %<br>Indices: 4<br>,FDS<br>Type: I2 | Menus:<br>- Parameter menu<br>+ Free blocks<br>- Upread/free access<br>Changeable in:<br>- Ready to switching on<br>- Operation enabled |
| U004<br>FixSetp 20<br>2004     | Function parameter for entering fixed setpoint 20.                                                                                                    | index1: 0,00<br>Min: -200,00<br>Max: 200,00<br>Unit: %<br>Indices: 4<br>,FDS<br>Type: I2 | Menus:<br>- Parameter menu<br>+ Free blocks<br>- Upread/free access<br>Changeable in:<br>- Ready to switching on<br>- Operation enabled |
| U005<br>FixSetp 21<br>2005     | Function parameter for entering fixed setpoint 21.                                                                                                    | index1: 0,00<br>Min: -200,00<br>Max: 200,00<br>Unit: %<br>Indices: 4<br>,FDS<br>Type: I2 | Menus:<br>- Parameter menu<br>+ Free blocks<br>- Upread/free access<br>Changeable in:<br>- Ready to switching on<br>- Operation enabled |
| U006<br>FixSetp 22<br>2006     | Function parameter for entering fixed setpoint 22.                                                                                                    | index1: 0,00<br>Min: -200,00<br>Max: 200,00<br>Unit: %<br>Indices: 4<br>,FDS<br>Type: I2 | Menus:<br>- Parameter menu<br>+ Free blocks<br>- Upread/free access<br>Changeable in:<br>- Ready to switching on<br>- Operation enabled |

| Parameter                  | Description                                        | Data                                                                                                 | Read/write                                                                                                    |
|----------------------------|----------------------------------------------------|----------------------------------------------------------------------------------------------------|----------------------------------------------------------------------------------------------------|
| U007<br>FixSetp 23<br>2007 | Function parameter for entering fixed setpoint 23. | index1: 0,00<br>Min: -200,00<br>Max: 200,00<br>Unit: %<br>Indices: 4<br>,FDS<br>Type: I2             | Menus:<br>- Parameter menu<br>+ Free blocks<br>- Upread/free access<br>Changeable in:<br>- Ready to switching on<br>- Operation enabled |
| U008<br>FixSetp 24<br>2008 | Function parameter for entering fixed setpoint 24. | index1: 0,00<br>Min: -200,00<br>Max: 200,00<br>Unit: %<br>Indices: 4<br>,FDS<br>Type: I2             | Menus:<br>- Parameter menu<br>+ Free blocks<br>- Upread/free access<br>Changeable in:<br>- Ready to switching on<br>- Operation enabled |
| U009<br>FixSetp 25<br>2009 | Function parameter for entering fixed setpoint 25. | index1: 0<br>Min: 0<br>Max: 65535<br>Unit: -<br>Indices: 4<br>,FDS<br>Type: O2                       | Menus:<br>- Parameter menu<br>+ Free blocks<br>- Upread/free access<br>Changeable in:<br>- Ready to switching on<br>- Operation enabled |
| U011<br>FixSetp 26<br>2011 | Function parameter for entering fixed setpoint 26. | index1: 0,000<br>Min: -200,000<br>Max: 200,000<br>Unit: %<br>Indices: 4<br>,FDS<br>Type: I4          | Menus:<br>- Parameter menu<br>+ Free blocks<br>- Upread/free access<br>Changeable in:<br>- Ready to switching on<br>- Operation enabled |
| U012<br>FixSetp 27<br>2012 | Function parameter for entering fixed setpoint 27. | index1: 0,000<br>Min: -200,000<br>Max: 200,000<br>Unit: %<br>Indices: 4<br>,FDS<br>Type: I4          | Menus:<br>- Parameter menu<br>+ Free blocks<br>- Upread/free access<br>Changeable in:<br>- Ready to switching on<br>- Operation enabled |
| U013<br>FixSetp 28<br>2013 | Function parameter for entering fixed setpoint 28. | index1: 0,000<br>Min: -200,000<br>Max: 200,000<br>Unit: %<br>Indices: 4<br>,FDS<br>Type: I4          | Menus:<br>- Parameter menu<br>+ Free blocks<br>- Upread/free access<br>Changeable in:<br>- Ready to switching on<br>- Operation enabled |
| U014<br>FixSetp 29<br>2014 | Function parameter for entering fixed setpoint 29. | index1: 0,000<br>Min: -200,000<br>Max: 200,000<br>Unit: %<br>Indices: 4<br>,FDS<br>Type: I4          | Menus:<br>- Parameter menu<br>+ Free blocks<br>- Upread/free access<br>Changeable in:<br>- Ready to switching on<br>- Operation enabled |
| U015<br>FixSetp 30<br>2015 | Function parameter for entering fixed setpoint 30. | index1: 0<br>Min: -<br>2147483647<br>Max:<br>2147483647<br>Unit: -<br>Indices: 4<br>,FDS<br>Type: I4 | Menus:<br>- Parameter menu<br>+ Free blocks<br>- Upread/free access<br>Changeable in:<br>- Ready to switching on<br>- Operation enabled |

| Parameter                   | Description                                                           | Data                                                                                                 | Read/write                                                                                                    |
|-----------------------------|-----------------------------------------------------------------------|----------------------------------------------------------------------------------------------------|----------------------------------------------------------------------------------------------------|
| U016<br>FixSetp 31<br>2016  | Function parameter for entering fixed setpoint 31.                    | index1: 0<br>Min: -<br>2147483647<br>Max:<br>2147483647<br>Unit: -<br>Indices: 4<br>,FDS<br>Type: I4 | Menus:<br>- Parameter menu<br>+ Free blocks<br>- Upread/free access<br>Changeable in:<br>- Ready to switching on<br>- Operation enabled |
| U017<br>FixSetp 32<br>2017  | Function parameter for entering fixed setpoint 32.                    | index1: 0<br>Min: -<br>2147483647<br>Max:<br>2147483647<br>Unit: -<br>Indices: 4<br>,FDS<br>Type: I4 | Menus:<br>- Parameter menu<br>+ Free blocks<br>- Upread/free access<br>Changeable in:<br>- Ready to switching on<br>- Operation enabled |
| U018<br>FixSetp 33<br>2018  | Function parameter for entering fixed setpoint 33.                    | index1: 0<br>Min: -<br>2147483647<br>Max:<br>2147483647<br>Unit: -<br>Indices: 4<br>,FDS<br>Type: I4 | Menus:<br>- Parameter menu<br>+ Free blocks<br>- Upread/free access<br>Changeable in:<br>- Ready to switching on<br>- Operation enabled |
| U019*<br>S.SH1 KK<br>2019   | Sample&Hold element<br>Input parameter for the double word connectors | index1: 0<br>Unit: -<br>Indices: 4<br>Type: L2 ,K<br>,K                                              | Menus:<br>- Parameter menu<br>+ Free blocks<br>- Upread/free access<br>Changeable in:<br>- Ready to switching on<br>- Operation enabled |
| U020*<br>S.SH1 K<br>2020    | Sample&Hold element<br>Input parameter for connectors                 | index1: 0<br>Unit: -<br>Indices: 8<br>Type: L2 ,K                                                    | Menus:<br>- Parameter menu<br>+ Free blocks<br>- Upread/free access<br>Changeable in:<br>- Ready to switching on<br>- Operation enabled |
| U021<br>Fixed Bit 1<br>2021 | Function parameter for entering fixed bit 1.                          | index1: 0<br>Min: 0<br>Max: 1<br>Unit: -<br>Indices: 4<br>,FDS<br>Type: O2                           | Menus:<br>- Parameter menu<br>+ Free blocks<br>- Upread/free access<br>Changeable in:<br>- Ready to switching on<br>- Operation enabled |
| U022<br>Fixed Bit 2<br>2022 | Function parameter for entering fixed bit 2.                          | index1: 0<br>Min: 0<br>Max: 1<br>Unit: -<br>Indices: 4<br>,FDS<br>Type: O2                           | Menus:<br>- Parameter menu<br>+ Free blocks<br>- Upread/free access<br>Changeable in:<br>- Ready to switching on<br>- Operation enabled |
| U023<br>Fixed Bit 3<br>2023 | Function parameter for entering fixed bit 3.                          | index1: 0<br>Min: 0<br>Max: 1<br>Unit: -<br>Indices: 4<br>,FDS<br>Type: O2                           | Menus:<br>- Parameter menu<br>+ Free blocks<br>- Upread/free access<br>Changeable in:<br>- Ready to switching on<br>- Operation enabled |

Siemens AG 6SE7087-6QX60 (Edition AG) SIMOVERT MASTERDRIVES Compendium Vector Control

| Parameter                      | Description                                                           | Data                                                                       | Read/write                                                                                                    |
|--------------------------------|-----------------------------------------------------------------------|----------------------------------------------------------------------------|----------------------------------------------------------------------------------------------------|
| U024<br>Fixed Bit 4<br>2024    | Function parameter for entering fixed bit 4.                          | index1: 0<br>Min: 0<br>Max: 1<br>Unit: -<br>Indices: 4<br>,FDS             | Menus:<br>- Parameter menu<br>+ Free blocks<br>- Upread/free access<br>Changeable in:<br>- Ready to switching on                        |
|                                |                                                                       | Type: O2                                                                   | - Operation enabled                                                                                                    |
| U025<br>Fixed Bit 5<br>2025    | Function parameter for entering fixed bit 5.                          | index1: 0<br>Min: 0<br>Max: 1<br>Unit: -<br>Indices: 4<br>,FDS<br>Type: O2 | Menus:<br>- Parameter menu<br>+ Free blocks<br>- Upread/free access<br>Changeable in:<br>- Ready to switching on<br>- Operation enabled |
| U026<br>Fixed Bit 6<br>2026    | Function parameter for entering fixed bit 6.                          | index1: 0<br>Min: 0<br>Max: 1<br>Unit: -<br>Indices: 4<br>,FDS<br>Type: O2 | Menus:<br>- Parameter menu<br>+ Free blocks<br>- Upread/free access<br>Changeable in:<br>- Ready to switching on<br>- Operation enabled |
| U027<br>Fixed Bit 7<br>2027    | Function parameter for entering fixed bit 7.                          | index1: 0<br>Min: 0<br>Max: 1<br>Unit: -<br>Indices: 4<br>,FDS<br>Type: O2 | Menus:<br>- Parameter menu<br>+ Free blocks<br>- Upread/free access<br>Changeable in:<br>- Ready to switching on<br>- Operation enabled |
| U028<br>Fixed Bit 8<br>2028    | Function parameter for entering fixed bit 8.                          | index1: 0<br>Min: 0<br>Max: 1<br>Unit: -<br>Indices: 4<br>,FDS<br>Type: O2 | Menus:<br>- Parameter menu<br>+ Free blocks<br>- Upread/free access<br>Changeable in:<br>- Ready to switching on<br>- Operation enabled |
| U029*<br>S.SH2 KK<br>2029      | Sample&Hold element<br>Input parameter for the double word connectors | index1: 0<br>Unit: -<br>Indices: 4<br>Type: L2 ,K<br>,K                    | Menus:<br>- Parameter menu<br>+ Free blocks<br>- Upread/free access<br>Changeable in:<br>- Ready to switching on<br>- Operation enabled |
| U030*<br>S.SH2 K<br>2030       | Sample&Hold element<br>Input parameter for connectors                 | index1: 0<br>Unit: -<br>Indices: 8<br>Type: L2 ,K                          | Menus:<br>- Parameter menu<br>+ Free blocks<br>- Upread/free access<br>Changeable in:<br>- Ready to switching on<br>- Operation enabled |
| U031*<br>S.Conn Disp 1<br>2031 | BICO parameter for selecting the connector for connector display 1.   | Init: 0<br>Unit: -<br>Indices: -<br>Type: L2 ,K                            | Menus:<br>- Parameter menu<br>+ Free blocks<br>- Upread/free access<br>Changeable in:<br>- Ready to switching on<br>- Operation enabled |
| n032<br>Conn Disp 1<br>2032    | Visualization parameter for connector display 1.                      | Dec.Plc.: 1<br>Unit: %<br>Indices: -<br>Type: I2                           | Menus:<br>- Parameter menu<br>+ Free blocks<br>- Upread/free access                                                                     |

| Parameter                       | Description                                                                    | Data                                                  | Read/write                                                                                                    |
|---------------------------------|--------------------------------------------------------------------------------|-------------------------------------------------------|----------------------------------------------------------------------------------------------------|
| U033*<br>S.Conn Disp 2<br>2033  | BICO parameter for selecting the connector for connector display 2.            | Init: 0<br>Unit: -<br>Indices: -<br>Type: L2 ,K       | Menus:<br>- Parameter menu<br>+ Free blocks<br>- Upread/free access<br>Changeable in:<br>- Ready to switching on<br>- Operation enabled |
| n034<br>Conn Disp 2<br>2034     | Visualization parameter for connector display 2.                               | Dec.Plc.: 1<br>Unit: %<br>Indices: -<br>Type: I2      | Menus:<br>- Parameter menu<br>+ Free blocks<br>- Upread/free access                                                                     |
| U035*<br>S.Conn Disp 3<br>2035  | BICO parameter for selecting the connector for connector display 3.            | Init: 0<br>Unit: -<br>Indices: -<br>Type: L2 ,K       | Menus:<br>- Parameter menu<br>+ Free blocks<br>- Upread/free access<br>Changeable in:<br>- Ready to switching on<br>- Operation enabled |
| n036<br>Conn Disp 3<br>2036     | Visualization parameter for connector display 3.                               | Dec.Plc.: 1<br>Unit: %<br>Indices: -<br>Type: I2      | Menus:<br>- Parameter menu<br>+ Free blocks<br>- Upread/free access                                                                     |
| U037*<br>S.DConn Disp 1<br>2037 | BICO parameter for selecting the connector for double-<br>connector display 1. | Init: 0<br>Unit: -<br>Indices: -<br>Type: L2 ,K<br>,K | Menus:<br>- Parameter menu<br>+ Free blocks<br>- Upread/free access<br>Changeable in:<br>- Ready to switching on<br>- Operation enabled |
| n038<br>DConn Disp 1<br>2038    | Visualization parameter for double-connector display 1.                        | Dec.Plc.: 3<br>Unit: %<br>Indices: -<br>Type: I4      | Menus:<br>- Parameter menu<br>+ Free blocks<br>- Upread/free access                                                                     |
| U039*<br>S.DConn Disp 2<br>2039 | BICO parameter for selecting the connector for double-<br>connector display 2. | Init: 0<br>Unit: -<br>Indices: -<br>Type: L2 ,K<br>,K | Menus:<br>- Parameter menu<br>+ Free blocks<br>- Upread/free access<br>Changeable in:<br>- Ready to switching on<br>- Operation enabled |
| n040<br>DConn Disp 2<br>2040    | Visualization parameter for double-connector display 2                         | Dec.Plc.: 3<br>Unit: %<br>Indices: -<br>Type: I4      | Menus:<br>- Parameter menu<br>+ Free blocks<br>- Upread/free access                                                                     |
| U041*<br>S.DConn Disp 3<br>2041 | BICO parameter for selecting the connector for double-<br>connector display 3  | Init: 0<br>Unit: -<br>Indices: -<br>Type: L2 ,K<br>,K | Menus:<br>- Parameter menu<br>+ Free blocks<br>- Upread/free access<br>Changeable in:<br>- Ready to switching on<br>- Operation enabled |
| n042<br>DConn Disp 3<br>2042    | Visualization parameter for double-connector display 3                         | Dec.Plc.: 0<br>Unit: -<br>Indices: -<br>Type: I4      | Menus:<br>- Parameter menu<br>+ Free blocks<br>- Upread/free access                                                                     |

| Parameter                       | Description                                                                   | Data                                                  | Read/write                                                                                                    |
|---------------------------------|-------------------------------------------------------------------------------|-------------------------------------------------------|----------------------------------------------------------------------------------------------------|
| U043*<br>S.DConn Disp 4<br>2043 | BICO parameter for selecting the connector for double-<br>connector display 4 | Init: 0<br>Unit: -<br>Indices: -<br>Type: L2 ,K<br>,K | Menus:<br>- Parameter menu<br>+ Free blocks<br>- Upread/free access<br>Changeable in:<br>- Ready to switching on<br>- Operation enabled |
| n044<br>DConn Disp 4<br>2044    | Visualization parameter for double-connector display 4                        | Dec.Plc.: 0<br>Unit: -<br>Indices: -<br>Type: I4      | Menus:<br>- Parameter menu<br>+ Free blocks<br>- Upread/free access                                                                     |
| U045*<br>S.Bin Disp 1<br>2045   | BICO parameter for selecting the binector for binector display 1.             | Init: 0<br>Unit: -<br>Indices: -<br>Type: L2 ,B       | Menus:<br>- Parameter menu<br>+ Free blocks<br>- Upread/free access<br>Changeable in:<br>- Ready to switching on<br>- Operation enabled |
| n046<br>Bin Disp 1<br>2046      | Visualization parameter for binector display 1.                               | Dec.Plc.: 0<br>Unit: -<br>Indices: -<br>Type: O2      | Menus:<br>- Parameter menu<br>+ Free blocks<br>- Upread/free access                                                                     |
| U047*<br>S.Bin Disp 2<br>2047   | BICO parameter for selecting the binector for binector display 2.             | Init: 0<br>Unit: -<br>Indices: -<br>Type: L2 ,B       | Menus:<br>- Parameter menu<br>+ Free blocks<br>- Upread/free access<br>Changeable in:<br>- Ready to switching on<br>- Operation enabled |
| n048<br>Bin Disp 2<br>2048      | Visualization parameter of binector display 2                                 | Dec.Plc.: 0<br>Unit: -<br>Indices: -<br>Type: O2      | Menus:<br>- Parameter menu<br>+ Free blocks<br>- Upread/free access                                                                     |
| U049*<br>S.Bin Disp 3<br>2049   | BICO parameter for selecting the binector for binector display 3              | Init: 0<br>Unit: -<br>Indices: -<br>Type: L2 ,B       | Menus:<br>- Parameter menu<br>+ Free blocks<br>- Upread/free access<br>Changeable in:<br>- Ready to switching on<br>- Operation enabled |
| n050<br>Bin Disp 3<br>2050      | Visualization parameter of binector display 3                                 | Dec.Plc.: 0<br>Unit: -<br>Indices: -<br>Type: O2      | Menus:<br>- Parameter menu<br>+ Free blocks<br>- Upread/free access                                                                     |
| U051*<br>S.Bin Disp 4<br>2051   | BICO parameter for selecting the binector for binector display 4              | Init: 0<br>Unit: -<br>Indices: -<br>Type: L2 ,B       | Menus:<br>- Parameter menu<br>+ Free blocks<br>- Upread/free access<br>Changeable in:<br>- Ready to switching on<br>- Operation enabled |
| n052<br>Bin Disp 4<br>2052      | Visualization parameter of binector display 4                                 | Dec.Plc.: 0<br>Unit: -<br>Indices: -<br>Type: O2      | Menus:<br>- Parameter menu<br>+ Free blocks<br>- Upread/free access                                                                     |

| Parameter                        | Description                                                                                 | Data                                                              | Read/write                                                                                                    |
|----------------------------------|---------------------------------------------------------------------------------------------|-------------------------------------------------------------------|----------------------------------------------------------------------------------------------------|
| U053*<br>S.ConnDispSmth<br>2053  | BICO parameter for selecting the connector for connector display with smoothing.            | Init: 0<br>Unit: -<br>Indices: -<br>Type: L2 ,K                   | Menus:<br>- Parameter menu<br>+ Free blocks<br>- Upread/free access<br>Changeable in:<br>- Ready to switching on<br>- Operation enabled |
| n054<br>Conn Disp Smooth<br>2054 | Visualization parameter of connector display with smoothing                                 | Dec.Plc.: 2<br>Unit: %<br>Indices: -<br>Type: I2                  | Menus:<br>- Parameter menu<br>+ Free blocks<br>- Upread/free access                                                                     |
| U055*<br>S.DConnDispSmth<br>2055 | BICO parameter for selecting the connector for double-<br>connector display with smoothing. | Init: 0<br>Unit: -<br>Indices: -<br>Type: L2 ,K<br>,K             | Menus:<br>- Parameter menu<br>+ Free blocks<br>- Upread/free access<br>Changeable in:<br>- Ready to switching on<br>- Operation enabled |
| n056<br>DConnDisp Smooth<br>2056 | Visualization parameter of the double-connector display with smoothing.                     | Dec.Plc.: 3<br>Unit: %<br>Indices: -<br>Type: I4                  | Menus:<br>- Parameter menu<br>+ Free blocks<br>- Upread/free access                                                                     |
| U057*<br>S.Bin/Con Conv4<br>2057 | BICO parameter for selecting the binectors for binector/connector converter 1.              | index1: 0<br>Unit: -<br>Indices: 16<br>Type: L2 ,B                | Menus:<br>- Parameter menu<br>+ Free blocks<br>- Upread/free access<br>Changeable in:<br>- Ready to switching on<br>- Operation enabled |
| n058<br>IndBin/Con Conv4<br>2058 | Visualization parameter of binector/connector converter 1.                                  | Dec.Plc.: 0<br>Unit: -<br>Indices: -<br>Type: V2                  | Menus:<br>- Parameter menu<br>+ Free blocks<br>- Upread/free access                                                                     |
| U059*<br>S.SH1 B<br>2059         | Sample&Hold module<br>Input parameter for binectors                                         | index1: 0<br>Unit: -<br>Indices: 8<br>Type: L2 ,B                 | Menus:<br>- Parameter menu<br>+ Free blocks<br>- Upread/free access<br>Changeable in:<br>- Ready to switching on<br>- Operation enabled |
| U060*<br>SH1 Time Slot<br>2060   | Sample&Hold element<br>Parameter for entering the slower time slot                          | Init: 2<br>Min: 2<br>Max: 10<br>Unit: -<br>Indices: -<br>Type: O2 | Menus:<br>- Parameter menu<br>+ Free blocks<br>- Upread/free access<br>Changeable in:<br>- Ready to switching on                        |
| U061*<br>S.Fault F148<br>2061    | BICO parameter for selecting the binector for fault trip 1 (F148).                          | Init: 0<br>Unit: -<br>Indices: -<br>Type: L2 ,B                   | Menus:<br>- Parameter menu<br>+ Free blocks<br>- Upread/free access<br>Changeable in:<br>- Ready to switching on<br>- Operation enabled |
| U062*<br>S.Fault F149<br>2062    | BICO parameter for selecting the binector for fault trip 2 (F149).                          | Init: 0<br>Unit: -<br>Indices: -<br>Type: L2 ,B                   | Menus:<br>- Parameter menu<br>+ Free blocks<br>- Upread/free access<br>Changeable in:<br>- Ready to switching on<br>- Operation enabled |

| Parameter                       | Description                                                                                  | Data                                                    | Read/write                                                                                                    |
|---------------------------------|----------------------------------------------------------------------------------------------|---------------------------------------------------------|----------------------------------------------------------------------------------------------------|
| U063*<br>S.Fault F150<br>2063   | BICO parameter for selecting the binector for fault trip 3 (F150).                           | Init: 0<br>Unit: -<br>Indices: -<br>Type: L2 ,B         | Menus:<br>- Parameter menu<br>+ Free blocks<br>- Upread/free access<br>Changeable in:<br>- Ready to switching on<br>- Operation enabled |
| U064*<br>S.Fault F151<br>2064   | BICO parameter for selecting the binector for fault trip 4 (F151).                           | Init: 0<br>Unit: -<br>Indices: -<br>Type: L2 ,B         | Menus:<br>- Parameter menu<br>+ Free blocks<br>- Upread/free access<br>Changeable in:<br>- Ready to switching on<br>- Operation enabled |
| U065*<br>S.Warning A061<br>2065 | BICO parameter for selecting the binector for warning trip 1 (A061).                         | Init: 0<br>Unit: -<br>Indices: -<br>Type: L2 ,B         | Menus:<br>- Parameter menu<br>+ Free blocks<br>- Upread/free access<br>Changeable in:<br>- Ready to switching on<br>- Operation enabled |
| J066*<br>S.Warning A062<br>2066 | BICO parameter for selecting the binector for warning trip 2 (A062).                         | Init: 0<br>Unit: -<br>Indices: -<br>Type: L2 ,B         | Menus:<br>- Parameter menu<br>+ Free blocks<br>- Upread/free access<br>Changeable in:<br>- Ready to switching on<br>- Operation enabled |
| J067*<br>S.Warning A063<br>2067 | BICO parameter for selecting the binector for warning trip 3 (A063).                         | Init: 0<br>Unit: -<br>Indices: -<br>Type: L2 ,B         | Menus:<br>- Parameter menu<br>+ Free blocks<br>- Upread/free access<br>Changeable in:<br>- Ready to switching on<br>- Operation enabled |
| J068*<br>S.Warning A064<br>2068 | BICO parameter for selecting the binector for warning trip 4 (A064).                         | Init: 0<br>Unit: -<br>Indices: -<br>Type: L2 ,B         | Menus:<br>- Parameter menu<br>+ Free blocks<br>- Upread/free access<br>Changeable in:<br>- Ready to switching on<br>- Operation enabled |
| J070*<br>S.Conn/DConnC<br>2070  | BICO parameter for selecting the connectors for the 3 connector/double-connector converter.  | index1: 0<br>Unit: -<br>Indices: 6<br>Type: L2 ,K       | Menus:<br>- Parameter menu<br>+ Free blocks<br>- Upread/free access<br>Changeable in:<br>- Ready to switching on<br>- Operation enabled |
| J071*<br>S.DConn/ConnC<br>2071  | BICO parameter for selecting the connectors for the 3 double-connector/connector converters. | index1: 0<br>Unit: -<br>Indices: 3<br>Type: L2 ,K<br>,K | Menus:<br>- Parameter menu<br>+ Free blocks<br>- Upread/free access<br>Changeable in:<br>- Ready to switching on<br>- Operation enabled |
| U072*<br>S.Conn/BinC<br>2072    | BICO parameter for selecting the connectors for the 3 connector/binector converters.         | index1: 0<br>Unit: -<br>Indices: 3<br>Type: L2 ,K       | Menus:<br>- Parameter menu<br>+ Free blocks<br>- Upread/free access<br>Changeable in:<br>- Ready to switching on<br>- Operation enabled |

| Parameter                     | Description                                                                    | Data                                               | Read/write                                                                                                    |
|-------------------------------|--------------------------------------------------------------------------------|----------------------------------------------------|----------------------------------------------------------------------------------------------------|
| n073<br># Conn/BinC1          | Visualization parameter of connector/binector converter 1.                     | Dec.Plc.: 0<br>Unit: -<br>Indices: -               | Menus:<br>- Parameter menu<br>+ Free blocks                                                                                             |
| 2073                          |                                                                                | Type: V2                                           | - Upread/free access                                                                                                    |
| n074<br># Conn/BinC2          | Visualization parameter of connector/binector converter 2                      | Dec.Plc.: 0<br>Unit: -<br>Indices: -               | Menus:<br>- Parameter menu<br>+ Free blocks                                                                                             |
| 2074                          |                                                                                | Type: V2                                           | - Upread/free access                                                                                                    |
| n075<br># Conn/BinC3          | Visualization parameter of connector/binector converter 3                      | Dec.Plc.: 0<br>Unit: -<br>Indices: -               | Menus:<br>- Parameter menu<br>+ Free blocks                                                                                             |
| 2075                          |                                                                                | Type: V2                                           | - Upread/free access                                                                                                    |
| U076*<br>S.Bin/ConnC1<br>2076 | BICO parameter for selecting the binectors for binector/connector converter 1. | index1: 0<br>Unit: -<br>Indices: 16<br>Type: L2 ,B | Menus:<br>- Parameter menu<br>+ Free blocks<br>- Upread/free access<br>Changeable in:<br>- Ready to switching on<br>- Operation enabled |
| n077<br># Bin/ConnC1<br>2077  | Visualization parameter of binector/connector converter 1.                     | Dec.Plc.: 0<br>Unit: -<br>Indices: -<br>Type: V2   | Menus:<br>- Parameter menu<br>+ Free blocks<br>- Upread/free access                                                                     |
| U078*                         | BICO parameter for selecting the binectors for                                 | index1: 0                                          | Menus:                                                                                                    |
| S.Bin/ConnC2                  | binector/connector converter 2.                                                | Unit: -<br>Indices: 16                             | <ul> <li>Parameter menu</li> <li>+ Free blocks</li> </ul>                                                                               |
| 2078                          |                                                                                | Type: L2 ,B                                        | <ul> <li>Upread/free access</li> <li>Changeable in:</li> <li>Ready to switching on</li> <li>Operation enabled</li> </ul>                |
| n079<br># Bin/ConnC2          | Visualization parameter of binector/connector converter 2.                     | Dec.Plc.: 0<br>Unit: -<br>Indices: -               | Menus:<br>- Parameter menu<br>+ Free blocks                                                                                             |
| 2079                          |                                                                                | Type: V2                                           | - Upread/free access                                                                                                    |
| U080*<br>S.Bin/ConnC3<br>2080 | BICO parameter for selecting the binectors for binector/connector converter 3. | index1: 0<br>Unit: -<br>Indices: 16<br>Type: L2 ,B | Menus:<br>- Parameter menu<br>+ Free blocks<br>- Upread/free access<br>Changeable in:<br>- Ready to switching on<br>- Operation enabled |
| n081<br># Bin/ConnC3<br>2081  | Visualization parameter of binector/connector converter 3.                     | Dec.Plc.: 0<br>Unit: -<br>Indices: -<br>Type: V2   | Menus:<br>- Parameter menu<br>+ Free blocks<br>- Upread/free access                                                                     |
| U082*<br>S.Conn Add 1         | BICO parameter for selecting the connectors for adder 1 (1 word).              | index1: 0<br>Unit: -                               | Menus:<br>- Parameter menu                                                                                                    |
| 2082                          |                                                                                | Indices: 2<br>Type: L2 ,K                          | + Free blocks<br>- Upread/free access<br>Changeable in:<br>- Ready to switching on<br>- Operation enabled                               |
| U083*<br>S.Conn Add 2<br>2083 | BICO parameter for selecting the connectors for adder 2 (1 word).              | index1: 0<br>Unit: -<br>Indices: 2<br>Type: L2 ,K  | Menus:<br>- Parameter menu<br>+ Free blocks<br>- Upread/free access<br>Changeable in:<br>- Ready to switching on<br>- Operation enabled |

| Parameter                     | Description                                                                        | Data                                                    | Read/write                                                                                                    |
|-------------------------------|------------------------------------------------------------------------------------|---------------------------------------------------------|----------------------------------------------------------------------------------------------------|
| U084*<br>S.Conn Add 3<br>2084 | BICO parameter for selecting the connectors for adder 3 (1 word).                  | index1: 0<br>Unit: -<br>Indices: 2<br>Type: L2 ,K       | Menus:<br>- Parameter menu<br>+ Free blocks<br>- Upread/free access<br>Changeable in:<br>- Ready to switching on<br>- Operation enabled |
| U085*<br>S.Conn Add 4<br>2085 | BICO parameter for selecting the connectors for adder 4 (1 word).                  | index1: 0<br>Unit: -<br>Indices: 2<br>Type: L2 ,K       | Menus:<br>- Parameter menu<br>+ Free blocks<br>- Upread/free access<br>Changeable in:<br>- Ready to switching on<br>- Operation enabled |
| U086*<br>S.Conn Add 5<br>2086 | BICO parameter for selecting the connectors for adder 5 with four inputs (1 word). | index1: 0<br>Unit: -<br>Indices: 4<br>Type: L2 ,K       | Menus:<br>- Parameter menu<br>+ Free blocks<br>- Upread/free access<br>Changeable in:<br>- Ready to switching on<br>- Operation enabled |
| J087*<br>S.ConnSub1<br>2087   | BICO parameter for selecting the connectors for subtracter 1 (1 word).             | index1: 0<br>Unit: -<br>Indices: 2<br>Type: L2 ,K       | Menus:<br>- Parameter menu<br>+ Free blocks<br>- Upread/free access<br>Changeable in:<br>- Ready to switching on<br>- Operation enabled |
| J088*<br>S.ConnSub2<br>2088   | BICO parameter for selecting the connectors for subtracter 2 (1 word).             | index1: 0<br>Unit: -<br>Indices: 2<br>Type: L2 ,K       | Menus:<br>- Parameter menu<br>+ Free blocks<br>- Upread/free access<br>Changeable in:<br>- Ready to switching on<br>- Operation enabled |
| J089*<br>S.ConnSub3<br>2089   | BICO parameter for selecting the connectors for subtracter 3 (1 word).             | index1: 0<br>Unit: -<br>Indices: 2<br>Type: L2 ,K       | Menus:<br>- Parameter menu<br>+ Free blocks<br>- Upread/free access<br>Changeable in:<br>- Ready to switching on<br>- Operation enabled |
| U090*<br>S.DConnAdd 1<br>2090 | BICO parameter for selecting the connectors for adder 1 (2 word).                  | index1: 0<br>Unit: -<br>Indices: 2<br>Type: L2 ,K<br>,K | Menus:<br>- Parameter menu<br>+ Free blocks<br>- Upread/free access<br>Changeable in:<br>- Ready to switching on<br>- Operation enabled |
| J091*<br>S.DConnAdd 2<br>2091 | BICO parameter for selecting the connectors for adder 2 (2 word).                  | index1: 0<br>Unit: -<br>Indices: 2<br>Type: L2 ,K<br>,K | Menus:<br>- Parameter menu<br>+ Free blocks<br>- Upread/free access<br>Changeable in:<br>- Ready to switching on<br>- Operation enabled |
| U092*<br>S.DConnAdd 3<br>2092 | BICO parameter for selecting the connectors for adder 3 (2 word).                  | index1: 0<br>Unit: -<br>Indices: 2<br>Type: L2 ,K<br>,K | Menus:<br>- Parameter menu<br>+ Free blocks<br>- Upread/free access<br>Changeable in:<br>- Ready to switching on<br>- Operation enabled |

| Parameter                      | Description                                                                     | Data                                                    | Read/write                                                                                                    |
|--------------------------------|---------------------------------------------------------------------------------|---------------------------------------------------------|----------------------------------------------------------------------------------------------------|
| J093*<br>S.DConnAdd 4<br>2093  | BICO parameter for selecting the connectors for adder 4 (2 word).               | index1: 0<br>Unit: -<br>Indices: 2<br>Type: L2 ,K<br>,K | Menus:<br>- Parameter menu<br>+ Free blocks<br>- Upread/free access<br>Changeable in:<br>- Ready to switching on<br>- Operation enabled |
| U094*<br>S.DConnSub1<br>2094   | BICO parameter for selecting the connectors for subtracter 1 (2 word).          | index1: 0<br>Unit: -<br>Indices: 2<br>Type: L2 ,K<br>,K | Menus:<br>- Parameter menu<br>+ Free blocks<br>- Upread/free access<br>Changeable in:<br>- Ready to switching on<br>- Operation enabled |
| U095*<br>S.DConnSub2<br>2095   | BICO parameter for selecting the connectors for subtracter 2 (2 word).          | index1: 0<br>Unit: -<br>Indices: 2<br>Type: L2 ,K<br>,K | Menus:<br>- Parameter menu<br>+ Free blocks<br>- Upread/free access<br>Changeable in:<br>- Ready to switching on<br>- Operation enabled |
| J096*<br>S.ConnM A/S<br>2096   | BICO parameter for selecting the connectors for modulo 2^16 adder / subtracter. | index1: 0<br>Unit: -<br>Indices: 3<br>Type: L2 ,K       | Menus:<br>- Parameter menu<br>+ Free blocks<br>- Upread/free access<br>Changeable in:<br>- Ready to switching on<br>- Operation enabled |
| J097*<br>S.DConnM A/S<br>2097  | BICO parameter for selecting the connectors for modulo 2^32 adder / subtracter. | index1: 0<br>Unit: -<br>Indices: 3<br>Type: L2 ,K<br>,K | Menus:<br>- Parameter menu<br>+ Free blocks<br>- Upread/free access<br>Changeable in:<br>- Ready to switching on<br>- Operation enabled |
| J098*<br>S.Conn Inv1<br>2098   | BICO parameter for selecting the connector for sign inverter 1 (1 word).        | Init: 0<br>Unit: -<br>Indices: -<br>Type: L2 ,K         | Menus:<br>- Parameter menu<br>+ Free blocks<br>- Upread/free access<br>Changeable in:<br>- Ready to switching on<br>- Operation enabled |
| J099*<br>S.Conn Inv2<br>2099   | BICO parameter for selecting the connector for sign inverter 2 (1 word).        | Init: 0<br>Unit: -<br>Indices: -<br>Type: L2 ,K         | Menus:<br>- Parameter menu<br>+ Free blocks<br>- Upread/free access<br>Changeable in:<br>- Ready to switching on<br>- Operation enabled |
| J100*<br>S.Conn Inv3<br>2100   | BICO parameter for selecting the connector for sign inverter 3 (1 word).        | Init: 0<br>Unit: -<br>Indices: -<br>Type: L2 ,K         | Menus:<br>- Parameter menu<br>+ Free blocks<br>- Upread/free access<br>Changeable in:<br>- Ready to switching on<br>- Operation enabled |
| J101*<br>S.DConn Inv 1<br>2101 | BICO parameter for selecting the connector for sign inverter 1 (2 word).        | Init: 0<br>Unit: -<br>Indices: -<br>Type: L2 ,K<br>,K   | Menus:<br>- Parameter menu<br>+ Free blocks<br>- Upread/free access<br>Changeable in:<br>- Ready to switching on<br>- Operation enabled |

| Parameter                       | Description                                                                           | Data                                                    | Read/write                                                                                                    |
|---------------------------------|---------------------------------------------------------------------------------------|---------------------------------------------------------|----------------------------------------------------------------------------------------------------|
| U102*<br>S.DConn Inv 2<br>2102  | BICO parameter for selecting the connector for sign inverter 2 (2 word).              | Init: 0<br>Unit: -<br>Indices: -<br>Type: L2 ,K<br>,K   | Menus:<br>- Parameter menu<br>+ Free blocks<br>- Upread/free access<br>Changeable in:<br>- Ready to switching on<br>- Operation enabled |
| U103*<br>S.1 Conn Swlnv<br>2103 | BICO parameter for selecting the binector for the switchable sign inverter (1 word).  | Init: 0<br>Unit: -<br>Indices: -<br>Type: L2 ,B         | Menus:<br>- Parameter menu<br>+ Free blocks<br>- Upread/free access<br>Changeable in:<br>- Ready to switching on<br>- Operation enabled |
| U104*<br>S.2 Conn Swlnv<br>2104 | BICO parameter for selecting the connector for the switchable sign inverter (1 word). | Init: 0<br>Unit: -<br>Indices: -<br>Type: L2 ,K         | Menus:<br>- Parameter menu<br>+ Free blocks<br>- Upread/free access<br>Changeable in:<br>- Ready to switching on<br>- Operation enabled |
| U105*<br>S.1 DConnSwInv<br>2105 | BICO parameter for selecting the binector for the switchable sign inverter (2 word).  | Init: 0<br>Unit: -<br>Indices: -<br>Type: L2 ,B         | Menus:<br>- Parameter menu<br>+ Free blocks<br>- Upread/free access<br>Changeable in:<br>- Ready to switching on<br>- Operation enabled |
| U106*<br>S.2 DConnSwInv<br>2106 | BICO parameter for selecting the connector for the switchable sign inverter (2 word). | Init: 0<br>Unit: -<br>Indices: -<br>Type: L2 ,K<br>,K   | Menus:<br>- Parameter menu<br>+ Free blocks<br>- Upread/free access<br>Changeable in:<br>- Ready to switching on<br>- Operation enabled |
| J107*<br>S.Conn Mult1<br>2107   | BICO parameter for selecting the connectors for multiplier 1 (1 word).                | index1: 0<br>Unit: -<br>Indices: 2<br>Type: L2 ,K       | Menus:<br>- Parameter menu<br>+ Free blocks<br>- Upread/free access<br>Changeable in:<br>- Ready to switching on<br>- Operation enabled |
| J108*<br>S.Conn Mult2<br>2108   | BICO parameter for selecting the connectors for multiplier 2 (1 word).                | index1: 0<br>Unit: -<br>Indices: 2<br>Type: L2 ,K       | Menus:<br>- Parameter menu<br>+ Free blocks<br>- Upread/free access<br>Changeable in:<br>- Ready to switching on<br>- Operation enabled |
| U109*<br>S.Conn Mult3<br>2109   | BICO parameter for selecting the connectors for multiplier 3 (1 word).                | index1: 0<br>Unit: -<br>Indices: 2<br>Type: L2 ,K       | Menus:<br>- Parameter menu<br>+ Free blocks<br>- Upread/free access<br>Changeable in:<br>- Ready to switching on<br>- Operation enabled |
| U110*<br>S.DConn Mult<br>2110   | BICO parameter for selecting the connectors for multiplier 1 (2 word).                | index1: 0<br>Unit: -<br>Indices: 2<br>Type: L2 ,K<br>,K | Menus:<br>- Parameter menu<br>+ Free blocks<br>- Upread/free access<br>Changeable in:<br>- Ready to switching on<br>- Operation enabled |

| Parameter                        | Description                                                                                                    | Data                                                                  | Read/write                                                                                                    |
|----------------------------------|----------------------------------------------------------------------------------------------------|-----------------------------------------------------------------------|----------------------------------------------------------------------------------------------------|
| U111*<br>S.Conn Div1<br>2111     | BICO parameter for selecting the connectors for divider 1 (1 word).                                                      | index1: 0<br>Unit: -<br>Indices: 2<br>Type: L2 ,K                     | Menus:<br>- Parameter menu<br>+ Free blocks<br>- Upread/free access<br>Changeable in:<br>- Ready to switching on<br>- Operation enabled |
| U112*<br>S.Conn Div2<br>2112     | BICO parameter for selecting the connectors for divider 2 (1 word).                                                      | index1: 0<br>Unit: -<br>Indices: 2<br>Type: L2 ,K                     | Menus:<br>- Parameter menu<br>+ Free blocks<br>- Upread/free access<br>Changeable in:<br>- Ready to switching on<br>- Operation enabled |
| U113*<br>S.DConn Div<br>2113     | BICO parameter for selecting the connectors for divider 1 (2 word).                                                      | index1: 0<br>Unit: -<br>Indices: 2<br>Type: L2 ,K<br>,K               | Menus:<br>- Parameter menu<br>+ Free blocks<br>- Upread/free access<br>Changeable in:<br>- Ready to switching on<br>- Operation enabled |
| U114*<br>S.ConnMult/Div1<br>2114 | BICO parameter for selecting the connectors for high-<br>resolution multiplier/divider 1 (1 word).                       | index1: 0<br>Unit: -<br>Indices: 3<br>Type: L2 ,K                     | Menus:<br>- Parameter menu<br>+ Free blocks<br>- Upread/free access<br>Changeable in:<br>- Ready to switching on<br>- Operation enabled |
| U115*<br>S.ConnMult/Div2<br>2115 | BICO parameter for selecting the connectors for high-<br>resolution multiplier/divider 2 (1 word).                       | index1: 0<br>Unit: -<br>Indices: 3<br>Type: L2 ,K                     | Menus:<br>- Parameter menu<br>+ Free blocks<br>- Upread/free access<br>Changeable in:<br>- Ready to switching on<br>- Operation enabled |
| J116*<br>S.ConnMult/Div3<br>2116 | BICO parameter for selecting the connectors for high-<br>resolution multiplier/divider 3 (1 word).                       | index1: 0<br>Unit: -<br>Indices: 3<br>Type: L2 ,K                     | Menus:<br>- Parameter menu<br>+ Free blocks<br>- Upread/free access<br>Changeable in:<br>- Ready to switching on<br>- Operation enabled |
| U117*<br>S.ConnAbsV1<br>2117     | BICO parameter for selecting the connector for the 1st absolute-value generator with smoothing (1 word).                 | Init: 0<br>Unit: -<br>Indices: -<br>Type: L2 ,K                       | Menus:<br>- Parameter menu<br>+ Free blocks<br>- Upread/free access<br>Changeable in:<br>- Ready to switching on<br>- Operation enabled |
| U118*<br>Mode ConnAbsV1<br>2118  | Function parameter for selecting the mode of the 1st absolute-value generator with smoothing (1 word).                   | Init: 0<br>Min: 0<br>Max: 3<br>Unit: -<br>Indices: -<br>Type: O2      | Menus:<br>- Parameter menu<br>+ Free blocks<br>- Upread/free access<br>Changeable in:<br>- Ready to switching on                        |
| U119<br>SmoothConAbsV1<br>2119   | Function parameter for entering the smoothing time constant of the 1st absolute-value generator with smoothing (1 word). | Init: 0<br>Min: 0<br>Max: 10000<br>Unit: ms<br>Indices: -<br>Type: O2 | Menus:<br>- Parameter menu<br>+ Free blocks<br>- Upread/free access<br>Changeable in:<br>- Ready to switching on<br>- Operation enabled |

Siemens AG 6SE7087-6QX60 (Edition AG) SIMOVERT MASTERDRIVES Compendium Vector Control

| Parameter                       | Description                                                                                                    | Data                                                                  | Read/write                                                                                                    |
|---------------------------------|----------------------------------------------------------------------------------------------------|-----------------------------------------------------------------------|----------------------------------------------------------------------------------------------------|
| U120*<br>S.ConnAbsV2<br>2120    | BICO parameter for selecting the connector for the 2nd absolute-value generator with smoothing (1 word).                  | Init: 0<br>Unit: -<br>Indices: -<br>Type: L2 ,K                       | Menus:<br>- Parameter menu<br>+ Free blocks<br>- Upread/free access<br>Changeable in:<br>- Ready to switching on<br>- Operation enabled |
| U121*<br>Mode ConnAbsV2<br>2121 | Function parameter for selecting the mode of the 2nd absolute-value generator with smoothing (1 word).                    | Init: 0<br>Min: 0<br>Max: 3<br>Unit: -<br>Indices: -<br>Type: O2      | Menus:<br>- Parameter menu<br>+ Free blocks<br>- Upread/free access<br>Changeable in:<br>- Ready to switching on                        |
| U122<br>SmoothConAbsV2<br>2122  | Function parameter for entering the smoothing time constants of the 2nd absolute-value generator with smoothing (1 word). | Init: 0<br>Min: 0<br>Max: 10000<br>Unit: ms<br>Indices: -<br>Type: O2 | Menus:<br>- Parameter menu<br>+ Free blocks<br>- Upread/free access<br>Changeable in:<br>- Ready to switching on<br>- Operation enabled |
| U123*<br>S.ConnAbsV3<br>2123    | BICO parameter for selecting the connector for the 3rd absolute-value generator with smoothing (1 word).                  | Init: 0<br>Unit: -<br>Indices: -<br>Type: L2 ,K                       | Menus:<br>- Parameter menu<br>+ Free blocks<br>- Upread/free access<br>Changeable in:<br>- Ready to switching on<br>- Operation enabled |
| U124*<br>Mode ConnAbsV3<br>2124 | Function parameter for selecting the mode of the 3rd absolute-value generator (1 word).                                   | Init: 0<br>Min: 0<br>Max: 3<br>Unit: -<br>Indices: -<br>Type: O2      | Menus:<br>- Parameter menu<br>+ Free blocks<br>- Upread/free access<br>Changeable in:<br>- Ready to switching on                        |
| U125<br>SmoothConAbsV3<br>2125  | Function parameter for entering the time constants of the 3rd absolute-value generator with smoothing (1 word).           | Init: 0<br>Min: 0<br>Max: 10000<br>Unit: ms<br>Indices: -<br>Type: O2 | Menus:<br>- Parameter menu<br>+ Free blocks<br>- Upread/free access<br>Changeable in:<br>- Ready to switching on<br>- Operation enabled |
| U126*<br>S.DConnAbsV<br>2126    | BICO parameter for selecting the connector for the 1st absolute-value generator with smoothing (2 word).                  | Init: 0<br>Unit: -<br>Indices: -<br>Type: L2 ,K<br>,K                 | Menus:<br>- Parameter menu<br>+ Free blocks<br>- Upread/free access<br>Changeable in:<br>- Ready to switching on<br>- Operation enabled |
| U127*<br>Mode DConnAbsV<br>2127 | Function parameter for selecting the mode of the 1st absolute-value generator with smoothing (2 word).                    | Init: 0<br>Min: 0<br>Max: 3<br>Unit: -<br>Indices: -<br>Type: O2      | Menus:<br>- Parameter menu<br>+ Free blocks<br>- Upread/free access<br>Changeable in:<br>- Ready to switching on                        |
| U128<br>SmoothDConnAbsV<br>2128 | Function parameter for entering the smoothing time constants of the 1st absolute-value generator with smoothing (2 word). | Init: 0<br>Min: 0<br>Max: 10000<br>Unit: ms<br>Indices: -<br>Type: O2 | Menus:<br>- Parameter menu<br>+ Free blocks<br>- Upread/free access<br>Changeable in:<br>- Ready to switching on<br>- Operation enabled |

| Parameter                        | Description                                                                                                 | Data                                                                                          | Read/write                                                                                                    |
|----------------------------------|----------------------------------------------------------------------------------------------------|-----------------------------------------------------------------------------------------------|----------------------------------------------------------------------------------------------------|
| U129<br>FSetpConnLimitr1<br>2129 | Function parameter for entering the fixed setpoint for limiter 1 (1 word).                                  | index1:<br>100,00<br>Min: -200,00<br>Max: 200,00<br>Unit: %<br>Indices: 4<br>,FDS<br>Type: I2 | Menus:<br>- Parameter menu<br>+ Free blocks<br>- Upread/free access<br>Changeable in:<br>- Ready to switching on<br>- Operation enabled |
| U130*<br>S.ConnLimitr1<br>2130   | BICO parameter for selecting the connector for limiter 1 (1 word).                                          | index1: 503<br>Unit: -<br>Indices: 3<br>Type: L2 ,K                                           | Menus:<br>- Parameter menu<br>+ Free blocks<br>- Upread/free access<br>Changeable in:<br>- Ready to switching on<br>- Operation enabled |
| U131<br>FSetpConnLimitr2<br>2131 | Function parameter for entering the fixed setpoint for limiter 2 (1 word).                                  | index1:<br>100,00<br>Min: -200,00<br>Max: 200,00<br>Unit: %<br>Indices: 4<br>,FDS<br>Type: I2 | Menus:<br>- Parameter menu<br>+ Free blocks<br>- Upread/free access<br>Changeable in:<br>- Ready to switching on<br>- Operation enabled |
| U132*<br>S.ConnLimitr2<br>2132   | BICO parameter for selecting the connector for limiter 2 (1 word).                                          | index1: 506<br>Unit: -<br>Indices: 3<br>Type: L2 ,K                                           | Menus:<br>- Parameter menu<br>+ Free blocks<br>- Upread/free access<br>Changeable in:<br>- Ready to switching on<br>- Operation enabled |
| U133<br>FSetp DConnLmt<br>2133   | Function parameter for entering the fixed setpoint for limiter 1 (2 word).                                  | index1:<br>100,00<br>Min: -200,00<br>Max: 200,00<br>Unit: %<br>Indices: 4<br>,FDS<br>Type: I4 | Menus:<br>- Parameter menu<br>+ Free blocks<br>- Upread/free access<br>Changeable in:<br>- Ready to switching on<br>- Operation enabled |
| U134*<br>S.DConnLimitr<br>2134   | BICO parameter for selecting the connector for limiter 1 (2 word).                                          | index1: 509<br>Unit: -<br>Indices: 3<br>Type: L2 ,K<br>,K                                     | Menus:<br>- Parameter menu<br>+ Free blocks<br>- Upread/free access<br>Changeable in:<br>- Ready to switching on<br>- Operation enabled |
| U135<br>FSetpConnLmtMon1<br>2135 | Function parameter for entering the fixed setpoint for the 1st limit-value monitor with smoothing (1 word). | Init: 0,00<br>Min: -200,00<br>Max: 200,00<br>Unit: %<br>Indices: -<br>Type: I2                | Menus:<br>- Parameter menu<br>+ Free blocks<br>- Upread/free access<br>Changeable in:<br>- Ready to switching on<br>- Operation enabled |
| U136*<br>S.ConnLmtMon1<br>2136   | BICO parameter for selecting the connector for the 1st limit-value monitor with smoothing (1 word).         | index1: 0<br>Unit: -<br>Indices: 2<br>Type: L2 ,K                                             | Menus:<br>- Parameter menu<br>+ Free blocks<br>- Upread/free access<br>Changeable in:<br>- Ready to switching on<br>- Operation enabled |

| Parameter                        | Description                                                                                                    | Data                                                                           | Read/write                                                                                                    |
|----------------------------------|----------------------------------------------------------------------------------------------------|--------------------------------------------------------------------------------|----------------------------------------------------------------------------------------------------|
| U137<br>SmConnLmtMon1<br>2137    | Function parameter for entering the smoothing time constants of the 1st limit-value monitor with smoothing (1 word).  | Init: 0<br>Min: 0<br>Max: 10000<br>Unit: ms<br>Indices: -<br>Type: O2          | Menus:<br>- Parameter menu<br>+ Free blocks<br>- Upread/free access<br>Changeable in:<br>- Ready to switching on<br>- Operation enabled |
| U138<br>HysConnLmtMon1<br>2138   | Function parameter for entering the hysteresis of the 1st limit-value monitor with smoothing (1 word).                | Init: 0,00<br>Min: 0,00<br>Max: 199,99<br>Unit: %<br>Indices: -<br>Type: O2    | Menus:<br>- Parameter menu<br>+ Free blocks<br>- Upread/free access<br>Changeable in:<br>- Ready to switching on<br>- Operation enabled |
| U139*<br>ModeConnLmtMon1<br>2139 | Function parameters for entering the mode of the 1st limit-<br>value monitors with smoothing (1 word).                | Init: 0<br>Min: 0<br>Max: 2<br>Unit: -<br>Indices: -<br>Type: O2               | Menus:<br>- Parameter menu<br>+ Free blocks<br>- Upread/free access<br>Changeable in:<br>- Ready to switching on                        |
| U140<br>FSetpConnLmtMon1<br>2140 | Function parameter for entering the fixed setpoint for the 2nd limit-value monitor with smoothing (1 word).           | Init: 0,00<br>Min: -200,00<br>Max: 200,00<br>Unit: %<br>Indices: -<br>Type: I2 | Menus:<br>- Parameter menu<br>+ Free blocks<br>- Upread/free access<br>Changeable in:<br>- Ready to switching on<br>- Operation enabled |
| U141*<br>S.ConnLmtMon2<br>2141   | BICO parameter for selecting the connector for the 2nd limit-value monitor with smoothing (1 word).                   | index1: 0<br>Unit: -<br>Indices: 2<br>Type: L2 ,K                              | Menus:<br>- Parameter menu<br>+ Free blocks<br>- Upread/free access<br>Changeable in:<br>- Ready to switching on<br>- Operation enabled |
| U142<br>SmConnLmtMon 2<br>2142   | Function parameter for entering the smoothing time constants of the 2nd limit-value monitors with smoothing (1 word). | Init: 0<br>Min: 0<br>Max: 10000<br>Unit: ms<br>Indices: -<br>Type: O2          | Menus:<br>- Parameter menu<br>+ Free blocks<br>- Upread/free access<br>Changeable in:<br>- Ready to switching on<br>- Operation enabled |
| U143<br>HysConnLmtMon2<br>2143   | Function parameter for entering the hysteresis of the 2nd limit-value monitors with smoothing (1 word).               | Init: 0,00<br>Min: 0,00<br>Max: 199,99<br>Unit: %<br>Indices: -<br>Type: O2    | Menus:<br>- Parameter menu<br>+ Free blocks<br>- Upread/free access<br>Changeable in:<br>- Ready to switching on<br>- Operation enabled |
| U144*<br>ModeConnLmtMon2<br>2144 | Function parameter for entering the mode of the 2nd limit-<br>value monitors with smoothing (1 word).                 | Init: 0<br>Min: 0<br>Max: 2<br>Unit: -<br>Indices: -<br>Type: O2               | Menus:<br>- Parameter menu<br>+ Free blocks<br>- Upread/free access<br>Changeable in:<br>- Ready to switching on                        |
| U145<br>FSDConnLmtMon1<br>2145   | Function parameter for entering the fixed setpoint for the 1st limit-value monitor with smoothing (2 word).           | Init: 0,00<br>Min: -200,00<br>Max: 200,00<br>Unit: %<br>Indices: -<br>Type: I4 | Menus:<br>- Parameter menu<br>+ Free blocks<br>- Upread/free access<br>Changeable in:<br>- Ready to switching on<br>- Operation enabled |

| Parameter                             | Description                                                                                                    | Data                                                                           | Read/write                                                                                                    |
|---------------------------------------|----------------------------------------------------------------------------------------------------|--------------------------------------------------------------------------------|----------------------------------------------------------------------------------------------------|
| U146*<br>S.DConnLmtMon1<br>2146       | BICO parameter for selecting the connector for the 1st limit-value monitor with smoothing (2 word).                   | index1: 0<br>Unit: -<br>Indices: 2<br>Type: L2 ,K<br>,K                        | Menus:<br>- Parameter menu<br>+ Free blocks<br>- Upread/free access<br>Changeable in:<br>- Ready to switching on<br>- Operation enabled |
| U147<br>HysLmtMon3<br>2147            | Function parameter for entering the smooothing time constants of the 1st limit-value monitor with smoothing (2 word). | Init: 0<br>Min: 0<br>Max: 10000<br>Unit: ms<br>Indices: -<br>Type: O2          | Menus:<br>- Parameter menu<br>+ Free blocks<br>- Upread/free access<br>Changeable in:<br>- Ready to switching on<br>- Operation enabled |
| U148<br>HysDConnLmtMon1<br>2148       | Function parameter for entering the hysteresis of the 1st limit-value monitor with smoothing (2 word).                | Init: 0,00<br>Min: 0,00<br>Max: 199,99<br>Unit: %<br>Indices: -<br>Type: O4    | Menus:<br>- Parameter menu<br>+ Free blocks<br>- Upread/free access<br>Changeable in:<br>- Ready to switching on<br>- Operation enabled |
| U149*<br>ModeDConnLmtMon<br>1<br>2149 | Function parameter for entering the mode of the 1st limit-<br>value monitors with smoothing (2 word).                 | Init: 0<br>Min: 0<br>Max: 2<br>Unit: -<br>Indices: -<br>Type: O2               | Menus:<br>- Parameter menu<br>+ Free blocks<br>- Upread/free access<br>Changeable in:<br>- Ready to switching on                        |
| U150<br>FSDConnLmtMon2<br>2150        | Function parameter for entering the fixed setpoint for the 2nd limit-value monitor without smoothing (2 word).        | Init: 0,00<br>Min: -200,00<br>Max: 200,00<br>Unit: %<br>Indices: -<br>Type: I4 | Menus:<br>- Parameter menu<br>+ Free blocks<br>- Upread/free access<br>Changeable in:<br>- Ready to switching on<br>- Operation enabled |
| U151*<br>S.DConnLmtMon2<br>2151       | BICO parameter for selecting the connector for the 2nd limit-value monitor without smoothing (2 word).                | index1: 0<br>Unit: -<br>Indices: 2<br>Type: L2 ,K<br>,K                        | Menus:<br>- Parameter menu<br>+ Free blocks<br>- Upread/free access<br>Changeable in:<br>- Ready to switching on<br>- Operation enabled |
| U152<br>HysDConnLmtMon2<br>2152       | Function parameter for entering the hysteresis of the 2nd limit-value monitor without smoothing (2 word).             | Init: 0,00<br>Min: 0,00<br>Max: 199,99<br>Unit: %<br>Indices: -<br>Type: O4    | Menus:<br>- Parameter menu<br>+ Free blocks<br>- Upread/free access<br>Changeable in:<br>- Ready to switching on<br>- Operation enabled |
| U153*<br>ModeDConnLmtMon<br>2<br>2153 | Function parameters for entering the mode of the 2nd limit-value monitor without smoothing (2 word).                  | Init: 0<br>Min: 0<br>Max: 2<br>Unit: -<br>Indices: -<br>Type: O2               | Menus:<br>- Parameter menu<br>+ Free blocks<br>- Upread/free access<br>Changeable in:<br>- Ready to switching on                        |
| U154*<br>S.Cam 1/2<br>2154            | BICO parameter for selecting the connector for the cam controller with cam 1 and cam 2.                               | Init: 0<br>Unit: -<br>Indices: -<br>Type: L2 ,K<br>,K                          | Menus:<br>- Parameter menu<br>+ Free blocks<br>- Upread/free access<br>Changeable in:<br>- Ready to switching on<br>- Operation enabled |

| Parameter                    | Description                                                                                                    | Data                                                                                                 | Read/write                                                                                                    |
|------------------------------|----------------------------------------------------------------------------------------------------|----------------------------------------------------------------------------------------------------|----------------------------------------------------------------------------------------------------|
| U155<br>Hys Cam 1/2<br>2155  | Function parameter for entering the hysteresis of the cam controller with cam 1 and cam 2.                                                  | index1: 0<br>Min: 0<br>Max:<br>2147483647<br>Unit: -<br>Indices: 2<br>Type: O4                       | Menus:<br>- Parameter menu<br>+ Free blocks<br>- Upread/free access<br>Changeable in:<br>- Ready to switching on<br>- Operation enabled |
| U156<br>ON-Pos Cam1<br>2156  | Function parameter for entering the ON-position of cam 1.<br>The value of the ON position must be smaller than that of<br>the OFF position. | index1: 0<br>Min: -<br>2147483647<br>Max:<br>2147483647<br>Unit: -<br>Indices: 4<br>,FDS<br>Type: I4 | Menus:<br>- Parameter menu<br>+ Free blocks<br>- Upread/free access<br>Changeable in:<br>- Ready to switching on<br>- Operation enabled |
| U157<br>OFF-Pos Cam1<br>2157 | Function parameter for entering the OFF-position of cam 1.                                                                                  | index1: 0<br>Min: -<br>2147483647<br>Max:<br>2147483647<br>Unit: -<br>Indices: 4<br>,FDS<br>Type: I4 | Menus:<br>- Parameter menu<br>+ Free blocks<br>- Upread/free access<br>Changeable in:<br>- Ready to switching on<br>- Operation enabled |
| U158<br>ON-Pos Cam2<br>2158  | Function parameter for entering the ON-Position of cam 2.                                                                                   | index1: 0<br>Min: -<br>2147483647<br>Max:<br>2147483647<br>Unit: -<br>Indices: 4<br>,FDS<br>Type: I4 | Menus:<br>- Parameter menu<br>+ Free blocks<br>- Upread/free access<br>Changeable in:<br>- Ready to switching on<br>- Operation enabled |
| U159<br>OFF-Pos Cam2<br>2159 | Function parameter for entering the OFF-position of cam 2.                                                                                  | index1: 0<br>Min: -<br>2147483647<br>Max:<br>2147483647<br>Unit: -<br>Indices: 4<br>,FDS<br>Type: I4 | Menus:<br>- Parameter menu<br>+ Free blocks<br>- Upread/free access<br>Changeable in:<br>- Ready to switching on<br>- Operation enabled |
| U160*<br>S.Cam 3/4<br>2160   | BICO parameter for selecting the connector for the cam controller with cam 3 and cam 4.                                                     | Init: 0<br>Unit: -<br>Indices: -<br>Type: L2 ,K<br>,K                                                | Menus:<br>- Parameter menu<br>+ Free blocks<br>- Upread/free access<br>Changeable in:<br>- Ready to switching on<br>- Operation enabled |
| U161<br>Hys Cam 3/4<br>2161  | Function parameter for entering the hysteresis of the cam controller with cam 3 and cam 4.                                                  | index1: 0<br>Min: 0<br>Max:<br>2147483647<br>Unit: -<br>Indices: 2<br>Type: O4                       | Menus:<br>- Parameter menu<br>+ Free blocks<br>- Upread/free access<br>Changeable in:<br>- Ready to switching on<br>- Operation enabled |

| Parameter                    | Description                                                                                       | Data                                                                                                 | Read/write                                                                                                    |
|------------------------------|---------------------------------------------------------------------------------------------------|----------------------------------------------------------------------------------------------------|----------------------------------------------------------------------------------------------------|
| U162<br>ON-Pos Cam3<br>2162  | Function parameter for entering the ON-position of cam 3.                                         | index1: 0<br>Min: -<br>2147483647<br>Max:<br>2147483647<br>Unit: -<br>Indices: 4<br>,FDS<br>Type: I4 | Menus:<br>- Parameter menu<br>+ Free blocks<br>- Upread/free access<br>Changeable in:<br>- Ready to switching on<br>- Operation enabled |
| U163<br>OFF-Pos Cam3<br>2163 | Function parameter for entering the OFF-position of cam 3.                                        | index1: 0<br>Min: -<br>2147483647<br>Max:<br>2147483647<br>Unit: -<br>Indices: 4<br>,FDS<br>Type: I4 | Menus:<br>- Parameter menu<br>+ Free blocks<br>- Upread/free access<br>Changeable in:<br>- Ready to switching on<br>- Operation enabled |
| U164<br>ON-Pos Cam4<br>2164  | Function parameters for entering the ON-position of cam 4.                                        | index1: 0<br>Min: -<br>2147483647<br>Max:<br>2147483647<br>Unit: -<br>Indices: 4<br>,FDS<br>Type: I4 | Menus:<br>- Parameter menu<br>+ Free blocks<br>- Upread/free access<br>Changeable in:<br>- Ready to switching on<br>- Operation enabled |
| U165<br>OFF-Pos Cam4<br>2165 | Function parameters for entering the OFF-position of cam 4.                                       | index1: 0<br>Min: -<br>2147483647<br>Max:<br>2147483647<br>Unit: -<br>Indices: 4<br>,FDS<br>Type: I4 | Menus:<br>- Parameter menu<br>+ Free blocks<br>- Upread/free access<br>Changeable in:<br>- Ready to switching on<br>- Operation enabled |
| U166*<br>S.1 ConnCh1<br>2166 | BICO parameter for selecting the binector for the analog-<br>signal changeover switch 1 (1 word). | Init: 0<br>Unit: -<br>Indices: -<br>Type: L2 ,B                                                      | Menus:<br>- Parameter menu<br>+ Free blocks<br>- Upread/free access<br>Changeable in:<br>- Ready to switching on<br>- Operation enabled |
| U167*<br>S.2 ConnCh1<br>2167 | BICO parameter for selecting the connectors for analog-<br>signal changeover switch 1 (1 word).   | index1: 0<br>Unit: -<br>Indices: 2<br>Type: L2 ,K                                                    | Menus:<br>- Parameter menu<br>+ Free blocks<br>- Upread/free access<br>Changeable in:<br>- Ready to switching on<br>- Operation enabled |
| U168*<br>S.1 ConnCh2<br>2168 | BICO parameter for selecting the binector for analog-<br>signal changeover switch 2 (1 word).     | Init: 0<br>Unit: -<br>Indices: -<br>Type: L2 ,B                                                      | Menus:<br>- Parameter menu<br>+ Free blocks<br>- Upread/free access<br>Changeable in:<br>- Ready to switching on<br>- Operation enabled |

| Parameter                    | Description                                                                                     | Data                                              | Read/write                                                                                                    |
|------------------------------|-------------------------------------------------------------------------------------------------|---------------------------------------------------|----------------------------------------------------------------------------------------------------|
| U169*<br>S.2 ConnCh2<br>2169 | BICO parameter for selecting the connectors for analog-<br>signal changeover switch 2 (1 word). | index1: 0<br>Unit: -<br>Indices: 2<br>Type: L2 ,K | Menus:<br>- Parameter menu<br>+ Free blocks<br>- Upread/free access<br>Changeable in:<br>- Ready to switching on<br>- Operation enabled |
| U170*<br>S.1 ConnCh3<br>2170 | BICO parameter for selecting the binector for analog-<br>signal changeover switch 3 (1 word).   | Init: 0<br>Unit: -<br>Indices: -<br>Type: L2 ,B   | Menus:<br>- Parameter menu<br>+ Free blocks<br>- Upread/free access<br>Changeable in:<br>- Ready to switching on<br>- Operation enabled |
| U171*<br>S.2 ConnCh3<br>2171 | BICO parameter for selecting the connectors for analog-<br>signal changeover switch 3 (1 word). | index1: 0<br>Unit: -<br>Indices: 2<br>Type: L2 ,K | Menus:<br>- Parameter menu<br>+ Free blocks<br>- Upread/free access<br>Changeable in:<br>- Ready to switching on<br>- Operation enabled |
| U172*<br>S.1 ConnCh4<br>2172 | BICO parameter for selecting the binector for analog-<br>signal changeover switch 4 (1 word).   | Init: 0<br>Unit: -<br>Indices: -<br>Type: L2 ,B   | Menus:<br>- Parameter menu<br>+ Free blocks<br>- Upread/free access<br>Changeable in:<br>- Ready to switching on<br>- Operation enabled |
| U173*<br>S.2 ConnCh4<br>2173 | BICO parameter for selecting the connectors for analog-<br>signal changeover switch 4 (1 word). | index1: 0<br>Unit: -<br>Indices: 2<br>Type: L2 ,K | Menus:<br>- Parameter menu<br>+ Free blocks<br>- Upread/free access<br>Changeable in:<br>- Ready to switching on<br>- Operation enabled |
| J174*<br>S.1 ConnCh5<br>2174 | BICO parameter for selecting the binector for analog-<br>signal changeover switch 5 (1 word).   | Init: 0<br>Unit: -<br>Indices: -<br>Type: L2 ,B   | Menus:<br>- Parameter menu<br>+ Free blocks<br>- Upread/free access<br>Changeable in:<br>- Ready to switching on<br>- Operation enabled |
| U175*<br>S.2 ConnCh5<br>2175 | BICO parameter for selecting the connectors for analog-<br>signal changeover switch 5 (1 word). | index1: 0<br>Unit: -<br>Indices: 2<br>Type: L2 ,K | Menus:<br>- Parameter menu<br>+ Free blocks<br>- Upread/free access<br>Changeable in:<br>- Ready to switching on<br>- Operation enabled |
| J176*<br>S.1DconnCh1<br>2176 | BICO parameter for selecting the binector for analog-<br>signal changeover switch 1 (2 word).   | Init: 0<br>Unit: -<br>Indices: -<br>Type: L2 ,B   | Menus:<br>- Parameter menu<br>+ Free blocks<br>- Upread/free access<br>Changeable in:<br>- Ready to switching on<br>- Operation enabled |

| Parameter                    | Description                                                                                     | Data                                                    | Read/write                                                                                                    |
|------------------------------|-------------------------------------------------------------------------------------------------|---------------------------------------------------------|----------------------------------------------------------------------------------------------------|
| U177*<br>S.2DConnCh1<br>2177 | BICO parameter for selecting the connectors for analog-<br>signal changeover switch 1 (2 word). | index1: 0<br>Unit: -<br>Indices: 2<br>Type: L2 ,K<br>,K | Menus:<br>- Parameter menu<br>+ Free blocks<br>+ Technology<br>+ Positioning<br>- Upread/free access<br>Changeable in:<br>- Ready to switching on<br>- Operation enabled |
| U178*<br>S.1DConnCh2<br>2178 | BICO parameter for selecting the binector for analog-<br>signal changeover switch 2 (2 word).   | Init: 0<br>Unit: -<br>Indices: -<br>Type: L2 ,B         | Menus:<br>- Parameter menu<br>+ Free blocks<br>- Upread/free access<br>Changeable in:<br>- Ready to switching on<br>- Operation enabled                                  |
| U179*<br>S.2DConnCh2<br>2179 | BICO parameter for selecting the connectors for analog-<br>signal changeover switch 2 (2 word). | index1: 0<br>Unit: -<br>Indices: 2<br>Type: L2 ,K<br>,K | Menus:<br>- Parameter menu<br>+ Free blocks<br>- Upread/free access<br>Changeable in:<br>- Ready to switching on<br>- Operation enabled                                  |
| U180*<br>S.1DConnCh3<br>2180 | BICO parameter for selecting the binector for analog-<br>signal changeover switch 3 (2 word).   | Init: 0<br>Unit: -<br>Indices: -<br>Type: L2 ,B         | Menus:<br>- Parameter menu<br>+ Free blocks<br>- Upread/free access<br>Changeable in:<br>- Ready to switching on<br>- Operation enabled                                  |
| U181*<br>S.2DConnCh3<br>2181 | BICO parameter for selecting the connectors for analog-<br>signal changeover switch 3 (2 word). | index1: 0<br>Unit: -<br>Indices: 2<br>Type: L2 ,K<br>,K | Menus:<br>- Parameter menu<br>+ Free blocks<br>- Upread/free access<br>Changeable in:<br>- Ready to switching on<br>- Operation enabled                                  |
| U182*<br>S.1DConnCh4<br>2182 | BICO parameter for selecting the binector for analog-<br>signal changeover switch 4 (2 word).   | Init: 0<br>Unit: -<br>Indices: -<br>Type: L2 ,B         | Menus:<br>- Parameter menu<br>+ Free blocks<br>- Upread/free access<br>Changeable in:<br>- Ready to switching on<br>- Operation enabled                                  |
| U183*<br>S.2DConnCh4<br>2183 | BICO parameter for selecting the connectors for analog-<br>signal changeover switch 4 (2 word). | index1: 0<br>Unit: -<br>Indices: 2<br>Type: L2 ,K<br>,K | Menus:<br>- Parameter menu<br>+ Free blocks<br>- Upread/free access<br>Changeable in:<br>- Ready to switching on<br>- Operation enabled                                  |
| U184*<br>S.1DConnCh5<br>2184 | BICO parameter for selecting the binector for analog-<br>signal changeover switch 5 (2 word).   | Init: 0<br>Unit: -<br>Indices: -<br>Type: L2 ,B         | Menus:<br>- Parameter menu<br>+ Free blocks<br>- Upread/free access<br>Changeable in:<br>- Ready to switching on<br>- Operation enabled                                  |

| Parameter                        | Description                                                                                                    | Data                                                                              | Read/write                                                                                                    |
|----------------------------------|----------------------------------------------------------------------------------------------------|-----------------------------------------------------------------------------------|----------------------------------------------------------------------------------------------------|
| U185*<br>S.2DConnCh5<br>2185     | BICO parameter for selecting the connectors for analog-<br>signal changeover switch 5 (2 word).                                                                                                    | index1: 0<br>Unit: -<br>Indices: 2<br>Type: L2 ,K<br>,K                           | Menus:<br>- Parameter menu<br>+ Free blocks<br>- Upread/free access<br>Changeable in:<br>- Ready to switching on<br>- Operation enabled |
| U186*<br>S.1 Multiplex<br>2186   | Source for the binectors of the multiplexer with 8<br>channels:<br>Index 1 : Signal selection Bit 0<br>Index 2 : Signal selection Bit 1<br>Index 3 : Signal selection Bit 2<br>Index 4 : Enable signal selection | index1: 0<br>Unit: -<br>Indices: 4<br>Type: L2 ,B                                 | Menus:<br>- Parameter menu<br>+ Free blocks<br>- Upread/free access<br>Changeable in:<br>- Ready to switching on<br>- Operation enabled |
| U187*<br>S.2 Multiplex<br>2187   | The parameter defines the connector inputs of the<br>multiplexer with 8 channels:<br>Index 1 : Input 1<br>to<br>Index 8 : Input 8                                                                                | index1: 0<br>Unit: -<br>Indices: 8<br>Type: L2 ,K<br>,K                           | Menus:<br>- Parameter menu<br>+ Free blocks<br>- Upread/free access<br>Changeable in:<br>- Ready to switching on<br>- Operation enabled |
| U188*<br>S.1 Demultiplex<br>2188 | BICO for selecting the binectors for the demultiplexer with 8 channels (2 word).                                                                                                    | index1: 0<br>Unit: -<br>Indices: 5<br>Type: L2 ,B                                 | Menus:<br>- Parameter menu<br>+ Free blocks<br>- Upread/free access<br>Changeable in:<br>- Ready to switching on<br>- Operation enabled |
| U189*<br>S.2 Demultiplex<br>2189 | BICO parameter for selecting the connectors for the demultiplexer with 8 channels (2 word).                                                                                                    | Init: 0<br>Unit: -<br>Indices: -<br>Type: L2 ,K<br>,K                             | Menus:<br>- Parameter menu<br>+ Free blocks<br>- Upread/free access<br>Changeable in:<br>- Ready to switching on<br>- Operation enabled |
| U190*<br>S.Char1<br>2190         | BICO parameter for selecting the connectors for characteristic block 1 (1 word).                                                                                                    | Init: 0<br>Unit: -<br>Indices: -<br>Type: L2 ,K                                   | Menus:<br>- Parameter menu<br>+ Free blocks<br>- Upread/free access<br>Changeable in:<br>- Ready to switching on<br>- Operation enabled |
| U191<br>X-Vals Char1<br>2191     | Function parameters for entering the X-values for characteristic block 1 (1 word).                                                                                                    | index1: 0,00<br>Min: -200,00<br>Max: 200,00<br>Unit: %<br>Indices: 10<br>Type: I2 | Menus:<br>- Parameter menu<br>+ Free blocks<br>- Upread/free access<br>Changeable in:<br>- Ready to switching on<br>- Operation enabled |
| U192<br>Y-Vals Char1<br>2192     | Function parameters for entering the Y-values for characteristic block 1 (1 word).                                                                                                    | index1: 0,00<br>Min: -200,00<br>Max: 200,00<br>Unit: %<br>Indices: 10<br>Type: I2 | Menus:<br>- Parameter menu<br>+ Free blocks<br>- Upread/free access<br>Changeable in:<br>- Ready to switching on<br>- Operation enabled |
| U193*<br>S.Char2<br>2193         | BICO parameter for selecting the connectors for characteristic block 2 (1 word).                                                                                                    | Init: 0<br>Unit: -<br>Indices: -<br>Type: L2 ,K                                   | Menus:<br>- Parameter menu<br>+ Free blocks<br>- Upread/free access<br>Changeable in:<br>- Ready to switching on<br>- Operation enabled |

| Parameter                    | Description                                                                          | Data                                                                              | Read/write                                                                                                    |
|------------------------------|--------------------------------------------------------------------------------------|-----------------------------------------------------------------------------------|----------------------------------------------------------------------------------------------------|
| U194<br>X-Vals Char2<br>2194 | Function parameters for entering the X-values for characteristic block 2 (1 word).   | index1: 0,00<br>Min: -200,00<br>Max: 200,00<br>Unit: %<br>Indices: 10<br>Type: I2 | Menus:<br>- Parameter menu<br>+ Free blocks<br>- Upread/free access<br>Changeable in:<br>- Ready to switching on<br>- Operation enabled |
| U195<br>Y-Vals Char2<br>2195 | Function parameters for entering the Y-values for characteristic block 2 (1 word).   | index1: 0,00<br>Min: -200,00<br>Max: 200,00<br>Unit: %<br>Indices: 10<br>Type: I2 | Menus:<br>- Parameter menu<br>+ Free blocks<br>- Upread/free access<br>Changeable in:<br>- Ready to switching on<br>- Operation enabled |
| U196*<br>S.Char3<br>2196     | BICO parameter for selecting the connectors for the characteristic block 3 (1 word). | Init: 0<br>Unit: -<br>Indices: -<br>Type: L2 ,K                                   | Menus:<br>- Parameter menu<br>+ Free blocks<br>- Upread/free access<br>Changeable in:<br>- Ready to switching on<br>- Operation enabled |
| U197<br>X-Vals Char3<br>2197 | Function parameters for entering the X-values for characteristic block 2 (1 word).   | index1: 0,00<br>Min: -200,00<br>Max: 200,00<br>Unit: %<br>Indices: 10<br>Type: I2 | Menus:<br>- Parameter menu<br>+ Free blocks<br>- Upread/free access<br>Changeable in:<br>- Ready to switching on<br>- Operation enabled |
| U198<br>Y-Vals Char3<br>2198 | Function parameters for entering the Y-values for characteristic block 3 (1 word).   | index1: 0,00<br>Min: -200,00<br>Max: 200,00<br>Unit: %<br>Indices: 10<br>Type: I2 | Menus:<br>- Parameter menu<br>+ Free blocks<br>- Upread/free access<br>Changeable in:<br>- Ready to switching on<br>- Operation enabled |
| U199*<br>S.DeadZone<br>2199  | BICO parameter for selecting the connectors for the dead zone (1 word).              | Init: 0<br>Unit: -<br>Indices: -<br>Type: L2 ,K                                   | Menus:<br>- Parameter menu<br>+ Free blocks<br>- Upread/free access<br>Changeable in:<br>- Ready to switching on<br>- Operation enabled |
| U200<br>Neutral Zone<br>2200 | Function parameter for entering the neutral zone for the dead zone (1 word).         | Init: 0,00<br>Min: 0,00<br>Max: 100,00<br>Unit: %<br>Indices: -<br>Type: O2       | Menus:<br>- Parameter menu<br>+ Free blocks<br>- Upread/free access<br>Changeable in:<br>- Ready to switching on<br>- Operation enabled |
| U201*<br>S.MaxSel<br>2201    | BICO parameter for selecting the connectors for maximum selection (2 word).          | index1: 0<br>Unit: -<br>Indices: 3<br>Type: L2 ,K<br>,K                           | Menus:<br>- Parameter menu<br>+ Free blocks<br>- Upread/free access<br>Changeable in:<br>- Ready to switching on<br>- Operation enabled |
| U202*<br>S.MinSel<br>2202    | BICO parameter for selecting the connectors for minimum selection (2 word).          | index1: 0<br>Unit: -<br>Indices: 3<br>Type: L2 ,K<br>,K                           | Menus:<br>- Parameter menu<br>+ Free blocks<br>- Upread/free access<br>Changeable in:<br>- Ready to switching on<br>- Operation enabled |

| Parameter                       | Description                                                                                                    | Data                                                             | Read/write                                                                                                    |
|---------------------------------|----------------------------------------------------------------------------------------------------|------------------------------------------------------------------|----------------------------------------------------------------------------------------------------|
| U203*<br>S.1 Tra/Stor1<br>2203  | BICO parameter for selecting the binectors for the control<br>inputs of the tracking/storage element.<br>Index 1: Track<br>Index 2: Store<br>Index 3: Reset         | index1: 0<br>Unit: -<br>Indices: 3<br>Type: L2 ,B                | Menus:<br>- Parameter menu<br>+ Free blocks<br>- Upread/free access<br>Changeable in:<br>- Ready to switching on<br>- Operation enabled |
| U204*<br>S.2 Tra/Stor1<br>2204  | BICO parameter for selecting the connector for tracking/storage element 1 (2 word).                                                                                 | Init: 0<br>Unit: -<br>Indices: -<br>Type: L2 ,K<br>,K            | Menus:<br>- Parameter menu<br>+ Free blocks<br>- Upread/free access<br>Changeable in:<br>- Ready to switching on<br>- Operation enabled |
| U205*<br>Mode Tra/Stor1<br>2205 | Function parameter for selecting the mode of the tracking/storage element (2 word).<br>Parameter value<br>0 = non-volatile memory off<br>1 = non-volatile memory on | Init: 0<br>Min: 0<br>Max: 1<br>Unit: -<br>Indices: -<br>Type: O2 | Menus:<br>- Parameter menu<br>+ Free blocks<br>- Upread/free access<br>Changeable in:<br>- Ready to switching on                        |
| U206*<br>S.1 Tra/Stor2<br>2206  | BICO parameter for selecting the binectors for the control<br>inputs of the tracking/storage element.<br>Index 1: Track<br>Index 2: Store<br>Index 3: Reset         | index1: 0<br>Unit: -<br>Indices: 3<br>Type: L2 ,B                | Menus:<br>- Parameter menu<br>+ Free blocks<br>- Upread/free access<br>Changeable in:<br>- Ready to switching on<br>- Operation enabled |
| U207*<br>S.2 Tra/Stor2<br>2207  | BICO parameter for selecting the connectors for tracking/storage element 2 (2 word).                                                                                | Init: 0<br>Unit: -<br>Indices: -<br>Type: L2 ,K<br>,K            | Menus:<br>- Parameter menu<br>+ Free blocks<br>- Upread/free access<br>Changeable in:<br>- Ready to switching on<br>- Operation enabled |
| U208*<br>Mode Tra/Stor2<br>2208 | Function parameter for selecting the mode of the tracking/storage element (2 word).<br>Parameter value<br>0 = non-volatile memory off<br>1 = non-volatile memory on | Init: 0<br>Min: 0<br>Max: 1<br>Unit: -<br>Indices: -<br>Type: O2 | Menus:<br>- Parameter menu<br>+ Free blocks<br>- Upread/free access<br>Changeable in:<br>- Ready to switching on                        |
| U209*<br>S.1 Store 1<br>2209    | BICO parameter for selecting the connectors for analog-<br>signal storage 1 (2 word).                                                                               | Init: 0<br>Unit: -<br>Indices: -<br>Type: L2 ,K<br>,K            | Menus:<br>- Parameter menu<br>+ Free blocks<br>- Upread/free access<br>Changeable in:<br>- Ready to switching on<br>- Operation enabled |
| U210*<br>S.2 Store 1<br>2210    | BICO parameter for selecting the binector for analog-<br>signal storage 1 (2 word).                                                                                 | Init: 0<br>Unit: -<br>Indices: -<br>Type: L2 ,B                  | Menus:<br>- Parameter menu<br>+ Free blocks<br>- Upread/free access<br>Changeable in:<br>- Ready to switching on<br>- Operation enabled |
| U211*<br>S.1 Store 2<br>2211    | BICO parameter for selecting the connectors for analog-<br>signal storage 2 (2 word).                                                                               | Init: 0<br>Unit: -<br>Indices: -<br>Type: L2 ,K<br>,K            | Menus:<br>- Parameter menu<br>+ Free blocks<br>- Upread/free access<br>Changeable in:<br>- Ready to switching on<br>- Operation enabled |

Siemens AG 6SE7087-6QX60 (Edition AG) SIMOVERT MASTERDRIVES Compendium Vector Control

| Parameter                    | Description                                                                         | Data                                              | Read/write                                                                                                    |
|------------------------------|-------------------------------------------------------------------------------------|---------------------------------------------------|----------------------------------------------------------------------------------------------------|
| U212*<br>S.2 Store 2<br>2212 | BICO parameter for selecting the binector for analog-<br>signal storage 2 (2 word). | Init: 0<br>Unit: -<br>Indices: -<br>Type: L2 ,B   | Menus:<br>- Parameter menu<br>+ Free blocks<br>- Upread/free access<br>Changeable in:<br>- Ready to switching on<br>- Operation enabled |
| U221*<br>S.AND1<br>2221      | BICO parameter for selecting the binectors for AND element 1 (Output = B601).       | index1: 1<br>Unit: -<br>Indices: 3<br>Type: L2 ,B | Menus:<br>- Parameter menu<br>+ Free blocks<br>- Upread/free access<br>Changeable in:<br>- Ready to switching on<br>- Operation enabled |
| U222*<br>S.AND2<br>2222      | BICO parameter for selecting the binectors for AND element 2 (Output = B602).       | index1: 1<br>Unit: -<br>Indices: 3<br>Type: L2 ,B | Menus:<br>- Parameter menu<br>+ Free blocks<br>- Upread/free access<br>Changeable in:<br>- Ready to switching on<br>- Operation enabled |
| U223*<br>S.AND3<br>2223      | BICO parameter for selecting the binectors for AND element 3 (Output = B603).       | index1: 1<br>Unit: -<br>Indices: 3<br>Type: L2 ,B | Menus:<br>- Parameter menu<br>+ Free blocks<br>- Upread/free access<br>Changeable in:<br>- Ready to switching on<br>- Operation enabled |
| U224*<br>S.AND4<br>2224      | BICO parameter for selecting the binectors for AND element 4 (Output = B604).       | index1: 1<br>Unit: -<br>Indices: 3<br>Type: L2 ,B | Menus:<br>- Parameter menu<br>+ Free blocks<br>- Upread/free access<br>Changeable in:<br>- Ready to switching on<br>- Operation enabled |
| U225*<br>S.AND5<br>2225      | BICO parameter for selecting the binectors for AND element 5 (Output = B605).       | index1: 1<br>Unit: -<br>Indices: 3<br>Type: L2 ,B | Menus:<br>- Parameter menu<br>+ Free blocks<br>- Upread/free access<br>Changeable in:<br>- Ready to switching on<br>- Operation enabled |
| U226*<br>S.AND6<br>2226      | BICO parameter for selecting the binectors for AND element 6 (Output = B606).       | index1: 1<br>Unit: -<br>Indices: 3<br>Type: L2 ,B | Menus:<br>- Parameter menu<br>+ Free blocks<br>- Upread/free access<br>Changeable in:<br>- Ready to switching on<br>- Operation enabled |
| U227*<br>S.AND7<br>2227      | BICO parameter for selecting the binectors for AND element 7 (Output = B607).       | index1: 1<br>Unit: -<br>Indices: 3<br>Type: L2 ,B | Menus:<br>- Parameter menu<br>+ Free blocks<br>- Upread/free access<br>Changeable in:<br>- Ready to switching on<br>- Operation enabled |
| U228*<br>S.AND8<br>2228      | BICO parameter for selecting the binectors for AND element 8 (Output = B608).       | index1: 1<br>Unit: -<br>Indices: 3<br>Type: L2 ,B | Menus:<br>- Parameter menu<br>+ Free blocks<br>- Upread/free access<br>Changeable in:<br>- Ready to switching on<br>- Operation enabled |

| Parameter                | Description                                                                    | Data                                              | Read/write                                                                                                    |
|--------------------------|--------------------------------------------------------------------------------|---------------------------------------------------|----------------------------------------------------------------------------------------------------|
| J229*<br>S.AND9<br>2229  | BICO parameter for selecting the binectors for AND element 9 (Output = B609).  | index1: 1<br>Unit: -<br>Indices: 3<br>Type: L2 ,B | Menus:<br>- Parameter menu<br>+ Free blocks<br>- Upread/free access<br>Changeable in:<br>- Ready to switching on<br>- Operation enabled |
| U230*<br>S.AND10<br>2230 | BICO parameter for selecting the binectors for AND element 10 (Output = B610). | index1: 1<br>Unit: -<br>Indices: 3<br>Type: L2 ,B | Menus:<br>- Parameter menu<br>+ Free blocks<br>- Upread/free access<br>Changeable in:<br>- Ready to switching on<br>- Operation enabled |
| U231*<br>S.AND11<br>2231 | BICO parameter for selecting the binectors for AND element 11 (Output = B611). | index1: 1<br>Unit: -<br>Indices: 3<br>Type: L2 ,B | Menus:<br>- Parameter menu<br>+ Free blocks<br>- Upread/free access<br>Changeable in:<br>- Ready to switching on<br>- Operation enabled |
| J232*<br>S.AND12<br>2232 | BICO parameter for selecting the binectors for AND element 12 (Output = B612). | index1: 1<br>Unit: -<br>Indices: 3<br>Type: L2 ,B | Menus:<br>- Parameter menu<br>+ Free blocks<br>- Upread/free access<br>Changeable in:<br>- Ready to switching on<br>- Operation enabled |
| J233*<br>S.AND13<br>2233 | BICO parameter for selecting the binectors for AND element 13 (Output = B613). | index1: 1<br>Unit: -<br>Indices: 3<br>Type: L2 ,B | Menus:<br>- Parameter menu<br>+ Free blocks<br>- Upread/free access<br>Changeable in:<br>- Ready to switching on<br>- Operation enabled |
| J234*<br>S.AND14<br>2234 | BICO parameter for selecting the binectors for AND element 14 (Output = B614). | index1: 1<br>Unit: -<br>Indices: 3<br>Type: L2 ,B | Menus:<br>- Parameter menu<br>+ Free blocks<br>- Upread/free access<br>Changeable in:<br>- Ready to switching on<br>- Operation enabled |
| J235*<br>S.AND15<br>2235 | BICO parameter for selecting the binectors for AND element 15 (Output = B615). | index1: 1<br>Unit: -<br>Indices: 3<br>Type: L2 ,B | Menus:<br>- Parameter menu<br>+ Free blocks<br>- Upread/free access<br>Changeable in:<br>- Ready to switching on<br>- Operation enabled |
| U236*<br>S.AND16<br>2236 | BICO parameter for selecting the binectors for AND element 16 (Output = B616). | index1: 1<br>Unit: -<br>Indices: 3<br>Type: L2 ,B | Menus:<br>- Parameter menu<br>+ Free blocks<br>- Upread/free access<br>Changeable in:<br>- Ready to switching on<br>- Operation enabled |
| U237*<br>S.AND17<br>2237 | BICO parameter for selecting the binectors for AND element 17 (Output = B617). | index1: 1<br>Unit: -<br>Indices: 3<br>Type: L2 ,B | Menus:<br>- Parameter menu<br>+ Free blocks<br>- Upread/free access<br>Changeable in:<br>- Ready to switching on<br>- Operation enabled |

| Parameter                | Description                                                                    | Data                                              | Read/write                                                                                                    |
|--------------------------|--------------------------------------------------------------------------------|---------------------------------------------------|----------------------------------------------------------------------------------------------------|
| U238*<br>S.AND18<br>2238 | BICO parameter for selecting the binectors for AND element 18 (Output = B618). | index1: 1<br>Unit: -<br>Indices: 3<br>Type: L2 ,B | Menus:<br>- Parameter menu<br>+ Free blocks<br>- Upread/free access<br>Changeable in:<br>- Ready to switching on<br>- Operation enabled |
| U239*<br>S.OR1<br>2239   | BICO parameter for selecting the binectors for OR element 1 (Output = B619).   | index1: 0<br>Unit: -<br>Indices: 3<br>Type: L2 ,B | Menus:<br>- Parameter menu<br>+ Free blocks<br>- Upread/free access<br>Changeable in:<br>- Ready to switching on<br>- Operation enabled |
| U240*<br>S.OR2<br>2240   | BICO parameter for selecting the binectors for OR element 2 (Output = B620).   | index1: 0<br>Unit: -<br>Indices: 3<br>Type: L2 ,B | Menus:<br>- Parameter menu<br>+ Free blocks<br>- Upread/free access<br>Changeable in:<br>- Ready to switching on<br>- Operation enabled |
| U241*<br>S.OR3<br>2241   | BICO parameter for selecting the binectors for OR element 3 (Output = B621).   | index1: 0<br>Unit: -<br>Indices: 3<br>Type: L2 ,B | Menus:<br>- Parameter menu<br>+ Free blocks<br>- Upread/free access<br>Changeable in:<br>- Ready to switching on<br>- Operation enabled |
| U242*<br>S.OR4<br>2242   | BICO parameter for selecting the binectors for OR element 4 (Output = B622).   | index1: 0<br>Unit: -<br>Indices: 3<br>Type: L2 ,B | Menus:<br>- Parameter menu<br>+ Free blocks<br>- Upread/free access<br>Changeable in:<br>- Ready to switching on<br>- Operation enabled |
| U243*<br>S.OR5<br>2243   | BICO parameter for selecting the binectors for OR element 5 (Output = B623).   | index1: 0<br>Unit: -<br>Indices: 3<br>Type: L2 ,B | Menus:<br>- Parameter menu<br>+ Free blocks<br>- Upread/free access<br>Changeable in:<br>- Ready to switching on<br>- Operation enabled |
| U244*<br>S.OR6<br>2244   | BICO parameter for selecting the binectors for OR element 6 (Output = B624).   | index1: 0<br>Unit: -<br>Indices: 3<br>Type: L2 ,B | Menus:<br>- Parameter menu<br>+ Free blocks<br>- Upread/free access<br>Changeable in:<br>- Ready to switching on<br>- Operation enabled |
| U245*<br>S.OR7<br>2245   | BICO parameter for selecting the binectors for OR element 7 (Output = B625).   | index1: 0<br>Unit: -<br>Indices: 3<br>Type: L2 ,B | Menus:<br>- Parameter menu<br>+ Free blocks<br>- Upread/free access<br>Changeable in:<br>- Ready to switching on<br>- Operation enabled |
| U246*<br>S.OR8<br>2246   | BICO parameter for selecting the binectors for OR element 8 (Output = B626).   | index1: 0<br>Unit: -<br>Indices: 3<br>Type: L2 ,B | Menus:<br>- Parameter menu<br>+ Free blocks<br>- Upread/free access<br>Changeable in:<br>- Ready to switching on<br>- Operation enabled |

| Parameter                  | Description                                                                   | Data                                              | Read/write                                                                                                    |
|----------------------------|-------------------------------------------------------------------------------|---------------------------------------------------|----------------------------------------------------------------------------------------------------|
| U247*<br>S.OR9<br>2247     | BICO parameter for selecting the binectors for OR element 9 (Output = B627).  | index1: 0<br>Unit: -<br>Indices: 3<br>Type: L2 ,B | Menus:<br>- Parameter menu<br>+ Free blocks<br>- Upread/free access<br>Changeable in:<br>- Ready to switching on<br>- Operation enabled |
| U248*<br>S.OR10<br>2248    | BICO parameter for selecting the binectors for OR element 10 (Output = B628). | index1: 0<br>Unit: -<br>Indices: 3<br>Type: L2 ,B | Menus:<br>- Parameter menu<br>+ Free blocks<br>- Upread/free access<br>Changeable in:<br>- Ready to switching on<br>- Operation enabled |
| U249*<br>S.OR11<br>2249    | BICO parameter for selecting the binectors for OR element 11 (Output = B629). | index1: 0<br>Unit: -<br>Indices: 3<br>Type: L2 ,B | Menus:<br>- Parameter menu<br>+ Free blocks<br>- Upread/free access<br>Changeable in:<br>- Ready to switching on<br>- Operation enabled |
| J250*<br>S.OR12<br>2250    | BICO parameter for selecting the binectors for OR element 12 (Output = B630). | index1: 0<br>Unit: -<br>Indices: 3<br>Type: L2 ,B | Menus:<br>- Parameter menu<br>+ Free blocks<br>- Upread/free access<br>Changeable in:<br>- Ready to switching on<br>- Operation enabled |
| J251*<br>S.BinInv1<br>2251 | BICO parameter for selecting the binector for inverter 1 (Output = B641).     | Init: 0<br>Unit: -<br>Indices: -<br>Type: L2 ,B   | Menus:<br>- Parameter menu<br>+ Free blocks<br>- Upread/free access<br>Changeable in:<br>- Ready to switching on<br>- Operation enabled |
| U252*<br>S.BinInv2<br>2252 | BICO parameter for selecting the binector for inverter 2 (Output = B642).     | Init: 0<br>Unit: -<br>Indices: -<br>Type: L2 ,B   | Menus:<br>- Parameter menu<br>+ Free blocks<br>- Upread/free access<br>Changeable in:<br>- Ready to switching on<br>- Operation enabled |
| U253*<br>S.Binlnv3<br>2253 | BICO parameter for selecting the binector for inverter 3 (Output = B643).     | Init: 0<br>Unit: -<br>Indices: -<br>Type: L2 ,B   | Menus:<br>- Parameter menu<br>+ Free blocks<br>- Upread/free access<br>Changeable in:<br>- Ready to switching on<br>- Operation enabled |
| U254*<br>S.BinInv4<br>2254 | BICO parameter for selecting the binector for inverter 4 (Output = B644).     | Init: 0<br>Unit: -<br>Indices: -<br>Type: L2 ,B   | Menus:<br>- Parameter menu<br>+ Free blocks<br>- Upread/free access<br>Changeable in:<br>- Ready to switching on<br>- Operation enabled |
| U255*<br>S.BinInv5<br>2255 | BICO parameter for selecting the binector for inverter 5 (Output = B645).     | Init: 0<br>Unit: -<br>Indices: -<br>Type: L2 ,B   | Menus:<br>- Parameter menu<br>+ Free blocks<br>- Upread/free access<br>Changeable in:<br>- Ready to switching on<br>- Operation enabled |

| Parameter                   | Description                                                                    | Data                                              | Read/write                                                                                                    |
|-----------------------------|--------------------------------------------------------------------------------|---------------------------------------------------|----------------------------------------------------------------------------------------------------|
| U256*<br>S.BinInv6<br>2256  | BICO parameter for selecting the binector for inverter 6 (Output = B646).      | Init: 0<br>Unit: -<br>Indices: -<br>Type: L2 ,B   | Menus:<br>- Parameter menu<br>+ Free blocks<br>- Upread/free access<br>Changeable in:<br>- Ready to switching on<br>- Operation enabled |
| U257*<br>S.BinInv7<br>2257  | BICO parameter for selecting the binector for inverter 7 (Output = B647).      | Init: 0<br>Unit: -<br>Indices: -<br>Type: L2 ,B   | Menus:<br>- Parameter menu<br>+ Free blocks<br>- Upread/free access<br>Changeable in:<br>- Ready to switching on<br>- Operation enabled |
| U258*<br>S.BinInv8<br>2258  | BICO parameter for selecting the binector for inverter 8 (Output = B648).      | Init: 0<br>Unit: -<br>Indices: -<br>Type: L2 ,B   | Menus:<br>- Parameter menu<br>+ Free blocks<br>- Upread/free access<br>Changeable in:<br>- Ready to switching on<br>- Operation enabled |
| J259*<br>S.BinInv9<br>2259  | BICO parameter for selecting the binector for inverter 9 (Output = B649).      | Init: 0<br>Unit: -<br>Indices: -<br>Type: L2 ,B   | Menus:<br>- Parameter menu<br>+ Free blocks<br>- Upread/free access<br>Changeable in:<br>- Ready to switching on<br>- Operation enabled |
| J260*<br>S.BinInv10<br>2260 | BICO parameter for selecting the binector for inverter 10 (Output = B650).     | Init: 0<br>Unit: -<br>Indices: -<br>Type: L2 ,B   | Menus:<br>- Parameter menu<br>+ Free blocks<br>- Upread/free access<br>Changeable in:<br>- Ready to switching on<br>- Operation enabled |
| J261*<br>S.NAND1<br>2261    | BICO parameter for selecting the binectors for NAND element 1 (Output = B681). | index1: 0<br>Unit: -<br>Indices: 3<br>Type: L2 ,B | Menus:<br>- Parameter menu<br>+ Free blocks<br>- Upread/free access<br>Changeable in:<br>- Ready to switching on<br>- Operation enabled |
| U262*<br>S.NAND2<br>2262    | BICO parameter for selecting the binectors for NAND element 2 (Output = B682). | index1: 0<br>Unit: -<br>Indices: 3<br>Type: L2 ,B | Menus:<br>- Parameter menu<br>+ Free blocks<br>- Upread/free access<br>Changeable in:<br>- Ready to switching on<br>- Operation enabled |
| U263*<br>S.NAND3<br>2263    | BICO parameter for selecting the binectors for NAND element 3 (Output = B683). | index1: 0<br>Unit: -<br>Indices: 3<br>Type: L2 ,B | Menus:<br>- Parameter menu<br>+ Free blocks<br>- Upread/free access<br>Changeable in:<br>- Ready to switching on<br>- Operation enabled |
| U264*<br>S.NAND4<br>2264    | BICO parameter for selecting the binectors for NAND element 4 (Output = B684). | index1: 0<br>Unit: -<br>Indices: 3<br>Type: L2 ,B | Menus:<br>- Parameter menu<br>+ Free blocks<br>- Upread/free access<br>Changeable in:<br>- Ready to switching on<br>- Operation enabled |

| Parameter                      | Description                                                                                          | Data                                                              | Read/write                                                                                                    |
|--------------------------------|----------------------------------------------------------------------------------------------------|-------------------------------------------------------------------|----------------------------------------------------------------------------------------------------|
| U265*<br>S.NAND5<br>2265       | BICO parameter for selecting the binectors for NAND element 5 (Output = B685).                       | index1: 0<br>Unit: -<br>Indices: 3<br>Type: L2 ,B                 | Menus:<br>- Parameter menu<br>+ Free blocks<br>- Upread/free access<br>Changeable in:<br>- Ready to switching on<br>- Operation enabled |
| U266*<br>S.NAND6<br>2266       | BICO parameter for selecting the binectors for NAND element 6 (Output = B686).                       | index1: 0<br>Unit: -<br>Indices: 3<br>Type: L2 ,B                 | Menus:<br>- Parameter menu<br>+ Free blocks<br>- Upread/free access<br>Changeable in:<br>- Ready to switching on<br>- Operation enabled |
| U267*<br>S.NAND7<br>2267       | BICO parameter for selecting the binectors for NAND element 7 (Output = B687).                       | index1: 0<br>Unit: -<br>Indices: 3<br>Type: L2 ,B                 | Menus:<br>- Parameter menu<br>+ Free blocks<br>- Upread/free access<br>Changeable in:<br>- Ready to switching on<br>- Operation enabled |
| U268*<br>S.NAND8<br>2268       | BICO parameter for selecting the binectors for NAND element 8 (Output = B688).                       | index1: 0<br>Unit: -<br>Indices: 3<br>Type: L2 ,B                 | Menus:<br>- Parameter menu<br>+ Free blocks<br>- Upread/free access<br>Changeable in:<br>- Ready to switching on<br>- Operation enabled |
| U269*<br>S.SH2 B<br>2269       | Sample&Hold module<br>Input parameter for binectors                                                  | index1: 0<br>Unit: -<br>Indices: 8<br>Type: L2 ,B                 | Menus:<br>- Parameter menu<br>+ Free blocks<br>- Upread/free access<br>Changeable in:<br>- Ready to switching on<br>- Operation enabled |
| U270*<br>SH2 Time Slot<br>2270 | Sample&Hold element<br>Parameter for entering the slower time slot                                   | Init: 2<br>Min: 2<br>Max: 10<br>Unit: -<br>Indices: -<br>Type: O2 | Menus:<br>- Parameter menu<br>+ Free blocks<br>- Upread/free access<br>Changeable in:<br>- Ready to switching on                        |
| U271*<br>S.BinCh1<br>2271      | BICO parameter for selecting the binectors for binary-<br>signal changeover switch 1 (Output= B661). | index1: 0<br>Unit: -<br>Indices: 3<br>Type: L2 ,B                 | Menus:<br>- Parameter menu<br>+ Free blocks<br>- Upread/free access<br>Changeable in:<br>- Ready to switching on<br>- Operation enabled |
| U272*<br>S.BinCh2<br>2272      | BICO parameter for selecting the binectors for binary-<br>signal changeover switch 2 (Output= B662). | index1: 0<br>Unit: -<br>Indices: 3<br>Type: L2 ,B                 | Menus:<br>- Parameter menu<br>+ Free blocks<br>- Upread/free access<br>Changeable in:<br>- Ready to switching on<br>- Operation enabled |
| U273*<br>S.BinCh3<br>2273      | BICO parameter for selecting the binectors for binary-<br>signal changeover switch 3 (Output= B663). | index1: 0<br>Unit: -<br>Indices: 3<br>Type: L2 ,B                 | Menus:<br>- Parameter menu<br>+ Free blocks<br>- Upread/free access<br>Changeable in:<br>- Ready to switching on<br>- Operation enabled |

| Parameter                       | Description                                                                                                    | Data                                              | Read/write                                                                                                    |
|---------------------------------|----------------------------------------------------------------------------------------------------|---------------------------------------------------|----------------------------------------------------------------------------------------------------|
| U274*<br>S.BinCh4<br>2274       | BICO parameter for selecting the binectors for binary-<br>signal changeover switch 4 (Output= B664).            | index1: 0<br>Unit: -<br>Indices: 3<br>Type: L2 ,B | Menus:<br>- Parameter menu<br>+ Free blocks<br>- Upread/free access<br>Changeable in:<br>- Ready to switching on<br>- Operation enabled |
| U275*<br>S.BinCh5<br>2275       | BICO parameter for selecting the binectors for binary-<br>signal changeover switch 5 (Output= B665).            | index1: 0<br>Unit: -<br>Indices: 3<br>Type: L2 ,B | Menus:<br>- Parameter menu<br>+ Free blocks<br>- Upread/free access<br>Changeable in:<br>- Ready to switching on<br>- Operation enabled |
| U276*<br>S.EXOR1<br>2276        | BICO parameter for selecting the binectors for EXOR<br>(exclusive or) element 1 (Output = B666).                | index1: 0<br>Unit: -<br>Indices: 2<br>Type: L2 ,B | Menus:<br>- Parameter menu<br>+ Free blocks<br>- Upread/free access<br>Changeable in:<br>- Ready to switching on<br>- Operation enabled |
| U277*<br>S.EXOR2<br>2277        | BICO parameter for selecting the binectors for EXOR element 2 (Output = B667).                                  | index1: 0<br>Unit: -<br>Indices: 2<br>Type: L2 ,B | Menus:<br>- Parameter menu<br>+ Free blocks<br>- Upread/free access<br>Changeable in:<br>- Ready to switching on<br>- Operation enabled |
| U278*<br>S.EXOR3<br>2278        | BICO parameter for selecting the binectors for EXOR element 3 (Output = B668).                                  | index1: 0<br>Unit: -<br>Indices: 2<br>Type: L2 ,B | Menus:<br>- Parameter menu<br>+ Free blocks<br>- Upread/free access<br>Changeable in:<br>- Ready to switching on<br>- Operation enabled |
| U279*<br>S.D-FlipFlop1<br>2279  | BICO parameter for selecting the binectors for D flipflop element 1 (Outputs: Q = B525, <sup>-</sup> Q = B526). | index1: 0<br>Unit: -<br>Indices: 4<br>Type: L2 ,B | Menus:<br>- Parameter menu<br>+ Free blocks<br>- Upread/free access<br>Changeable in:<br>- Ready to switching on<br>- Operation enabled |
| U280*<br>S.D-FlipFlop2<br>2280  | BICO parameter for selecting the binectors for D flipflop 2 (Outputs: Q = B527, $^-Q$ = B528).                  | index1: 0<br>Unit: -<br>Indices: 4<br>Type: L2 ,B | Menus:<br>- Parameter menu<br>+ Free blocks<br>- Upread/free access<br>Changeable in:<br>- Ready to switching on<br>- Operation enabled |
| U281*<br>S.RS-FlipFlop1<br>2281 | BICO parameter for selecting the binectors for RS flipflop 1 (Outputs: $Q = B501$ , $\overline{Q} = B502$ ).    | index1: 0<br>Unit: -<br>Indices: 2<br>Type: L2 ,B | Menus:<br>- Parameter menu<br>+ Free blocks<br>- Upread/free access<br>Changeable in:<br>- Ready to switching on<br>- Operation enabled |
| U282*<br>S.RS-FlipFlop2<br>2282 | BICO parameter for selecting the binectors for RS flipflop 2 (Outputs: $Q = B503$ , $^{-}Q = B504$ ).           | index1: 0<br>Unit: -<br>Indices: 2<br>Type: L2 ,B | Menus:<br>- Parameter menu<br>+ Free blocks<br>- Upread/free access<br>Changeable in:<br>- Ready to switching on<br>- Operation enabled |

| Parameter                        | Description                                                                                           | Data                                              | Read/write                                                                                                    |
|----------------------------------|----------------------------------------------------------------------------------------------------|---------------------------------------------------|----------------------------------------------------------------------------------------------------|
| U283*<br>S.RS-FlipFlop3<br>2283  | BICO parameter for selecting the binectors for RS flipflop 3 (Outputs: Q = B505, $^{-}Q$ = B506).     | index1: 0<br>Unit: -<br>Indices: 2<br>Type: L2 ,B | Menus:<br>- Parameter menu<br>+ Free blocks<br>- Upread/free access<br>Changeable in:<br>- Ready to switching on<br>- Operation enabled |
| U284*<br>S.RS-FlipFlop4<br>2284  | BICO parameter for selecting the binectors for RS flipflop 4 (Outputs: $Q = B507$ , $^{-}Q = B508$ ). | index1: 0<br>Unit: -<br>Indices: 2<br>Type: L2 ,B | Menus:<br>- Parameter menu<br>+ Free blocks<br>- Upread/free access<br>Changeable in:<br>- Ready to switching on<br>- Operation enabled |
| U285*<br>S.RS-FlipFlop5<br>2285  | BICO parameter for selecting the binectors for RS flipflop 5 (Outputs: $Q = B509$ , $^{-}Q = B510$ ). | index1: 0<br>Unit: -<br>Indices: 2<br>Type: L2 ,B | Menus:<br>- Parameter menu<br>+ Free blocks<br>- Upread/free access<br>Changeable in:<br>- Ready to switching on<br>- Operation enabled |
| U286*<br>S.RS-FlipFlop6<br>2286  | BICO parameter for selecting the binectors for RS flipflop 6 (Outputs: $Q = B511$ , $^{-}Q = B512$ ). | index1: 0<br>Unit: -<br>Indices: 2<br>Type: L2 ,B | Menus:<br>- Parameter menu<br>+ Free blocks<br>- Upread/free access<br>Changeable in:<br>- Ready to switching on<br>- Operation enabled |
| U287*<br>S.RS-FlipFlop7<br>2287  | BICO parameter for selecting the binectors for RS flipflop 7 (Outputs: Q = B513, $^{-}Q = B514$ ).    | index1: 0<br>Unit: -<br>Indices: 2<br>Type: L2 ,B | Menus:<br>- Parameter menu<br>+ Free blocks<br>- Upread/free access<br>Changeable in:<br>- Ready to switching on<br>- Operation enabled |
| U288*<br>S.RS-FlipFlop8<br>2288  | BICO parameter for selecting the binectors for RS flipflop 8 (Outputs: $Q = B515$ , $^{-}Q = B516$ ). | index1: 0<br>Unit: -<br>Indices: 2<br>Type: L2 ,B | Menus:<br>- Parameter menu<br>+ Free blocks<br>- Upread/free access<br>Changeable in:<br>- Ready to switching on<br>- Operation enabled |
| U289*<br>S.RS-FlipFlop9<br>2289  | BICO parameter for selecting the binectors for RS flipflop 9 (Outputs: Q = B517, $^{-}Q$ = B518).     | index1: 0<br>Unit: -<br>Indices: 2<br>Type: L2 ,B | Menus:<br>- Parameter menu<br>+ Free blocks<br>- Upread/free access<br>Changeable in:<br>- Ready to switching on<br>- Operation enabled |
| U290*<br>S.RS-FlipFlop10<br>2290 | BICO parameter for selecting the binectors for RS flipflop 10 (Outputs: $Q = B519$ , $^-Q = B520$ ).  | index1: 0<br>Unit: -<br>Indices: 2<br>Type: L2 ,B | Menus:<br>- Parameter menu<br>+ Free blocks<br>- Upread/free access<br>Changeable in:<br>- Ready to switching on<br>- Operation enabled |
| U291*<br>S.RS-FlipFlop11<br>2291 | BICO parameter for selecting the binectors for RS flipflop 11 (Outputs: $Q = B521$ , $^-Q = B522$ ).  | index1: 0<br>Unit: -<br>Indices: 2<br>Type: L2 ,B | Menus:<br>- Parameter menu<br>+ Free blocks<br>- Upread/free access<br>Changeable in:<br>- Ready to switching on<br>- Operation enabled |

| Parameter                        | Description                                                                                            | Data                                                                                    | Read/write                                                                                                    |
|----------------------------------|----------------------------------------------------------------------------------------------------|-----------------------------------------------------------------------------------------|----------------------------------------------------------------------------------------------------|
| U292*<br>S.RS-FlipFlop12<br>2292 | BICO parameter for selecting the binectors for RS flipflop 12 (Outputs: $Q = B523$ , $^{-}Q = B524$ ). | index1: 0<br>Unit: -<br>Indices: 2<br>Type: L2 ,B                                       | Menus:<br>- Parameter menu<br>+ Free blocks<br>- Upread/free access<br>Changeable in:<br>- Ready to switching on<br>- Operation enabled |
| U293*<br>S.Timer1<br>2293        | BICO parameter for selecting the binector for the 1st timer (0 to 60,000 s).                           | Init: 0<br>Unit: -<br>Indices: -<br>Type: L2 ,B                                         | Menus:<br>- Parameter menu<br>+ Free blocks<br>- Upread/free access<br>Changeable in:<br>- Ready to switching on<br>- Operation enabled |
| U294<br>Time Timer1<br>2294      | Function parameter for entering the time for the 1st timer (1 to 60,000 s).                            | index1: 0,000<br>Min: 0,000<br>Max: 60,000<br>Unit: s<br>Indices: 4<br>,FDS<br>Type: O2 | Menus:<br>- Parameter menu<br>+ Free blocks<br>- Upread/free access<br>Changeable in:<br>- Ready to switching on<br>- Operation enabled |
| U295*<br>Mode Timer1<br>2295     | Function parameter for entering the mode for the 1st timer (1 to 60,000 s).                            | Init: 0<br>Min: 0<br>Max: 3<br>Unit: -<br>Indices: -<br>Type: O2                        | Menus:<br>- Parameter menu<br>+ Free blocks<br>- Upread/free access<br>Changeable in:<br>- Ready to switching on                        |
| U296*<br>S.Timer2<br>2296        | BICO parameter for selecting the binector for the 2nd timer (1 to 60,000 s).                           | Init: 0<br>Unit: -<br>Indices: -<br>Type: L2 ,B                                         | Menus:<br>- Parameter menu<br>+ Free blocks<br>- Upread/free access<br>Changeable in:<br>- Ready to switching on<br>- Operation enabled |
| U297<br>Time Timer2<br>2297      | Function parameter for entering the time for the 2nd timer (1 to 60,000 s). FDS                        | index1: 0,000<br>Min: 0,000<br>Max: 60,000<br>Unit: s<br>Indices: 4<br>,FDS<br>Type: O2 | Menus:<br>- Parameter menu<br>+ Free blocks<br>- Upread/free access<br>Changeable in:<br>- Ready to switching on<br>- Operation enabled |
| U298*<br>Mode Timer2<br>2298     | Function parameter for entering the mode for the 2nd timer(1 to 60,000 s).                             | Init: 0<br>Min: 0<br>Max: 3<br>Unit: -<br>Indices: -<br>Type: O2                        | Menus:<br>- Parameter menu<br>+ Free blocks<br>- Upread/free access<br>Changeable in:<br>- Ready to switching on                        |
| U299*<br>S.Timer3<br>2299        | BICO parameter for selecting the binector for the 3rd timer (1 to 60,000 s).                           | Init: 0<br>Unit: -<br>Indices: -<br>Type: L2 ,B                                         | Menus:<br>- Parameter menu<br>+ Free blocks<br>- Upread/free access<br>Changeable in:<br>- Ready to switching on<br>- Operation enabled |
| U300<br>Time Timer3<br>2300      | Function parameter for entering the time for the 3rd timer 1 to 60,000 s). FDS                         | index1: 0,000<br>Min: 0,000<br>Max: 60,000<br>Unit: s<br>Indices: 4<br>,FDS<br>Type: O2 | Menus:<br>- Parameter menu<br>+ Free blocks<br>- Upread/free access<br>Changeable in:<br>- Ready to switching on<br>- Operation enabled |

| Parameter                    | Description                                                                     | Data                                                                                    | Read/write                                                                                                    |
|------------------------------|---------------------------------------------------------------------------------|-----------------------------------------------------------------------------------------|----------------------------------------------------------------------------------------------------|
| U301*<br>Mode Timer3<br>2301 | Function parameter for entering the mode for the 3rd timer (1 to 60,000 s).     | Init: 0<br>Min: 0<br>Max: 3<br>Unit: -<br>Indices: -<br>Type: O2                        | Menus:<br>- Parameter menu<br>+ Free blocks<br>- Upread/free access<br>Changeable in:<br>- Ready to switching on                        |
| U302*<br>S.Timer4<br>2302    | BICO parameter for selecting the binector for the 4th timer (1 to 60,000 s).    | Init: 0<br>Unit: -<br>Indices: -<br>Type: L2 ,B                                         | Menus:<br>- Parameter menu<br>+ Free blocks<br>- Upread/free access<br>Changeable in:<br>- Ready to switching on<br>- Operation enabled |
| U303<br>Time Timer4<br>2303  | Function parameter for entering the time for the 4th timer (1 to 60,000 s). FDS | index1: 0,000<br>Min: 0,000<br>Max: 60,000<br>Unit: s<br>Indices: 4<br>,FDS<br>Type: O2 | Menus:<br>- Parameter menu<br>+ Free blocks<br>- Upread/free access<br>Changeable in:<br>- Ready to switching on<br>- Operation enabled |
| U304*<br>Mode Timer4<br>2304 | Function parameter for entering the mode for the 4th timer (1 to 600,000 s).    | Init: 0<br>Min: 0<br>Max: 3<br>Unit: -<br>Indices: -<br>Type: O2                        | Menus:<br>- Parameter menu<br>+ Free blocks<br>- Upread/free access<br>Changeable in:<br>- Ready to switching on                        |
| U305*<br>S.Timer5<br>2305    | BICO parameter for selecting the binector for the 5th timer (0 to 600,000 s).   | Init: 0<br>Unit: -<br>Indices: -<br>Type: L2 ,B                                         | Menus:<br>- Parameter menu<br>+ Free blocks<br>- Upread/free access<br>Changeable in:<br>- Ready to switching on<br>- Operation enabled |
| U306<br>Time Timer5<br>2306  | Function parameter for entering the time for the 5th timer (0 to 600,000s). FDS | index1: 0,00<br>Min: 0,00<br>Max: 600,00<br>Unit: s<br>Indices: 4<br>,FDS<br>Type: O2   | Menus:<br>- Parameter menu<br>+ Free blocks<br>- Upread/free access<br>Changeable in:<br>- Ready to switching on<br>- Operation enabled |
| U307*<br>Mode Timer5<br>2307 | Function parameter for entering the mode for the 5th timer(0 to 600,000s).      | Init: 0<br>Min: 0<br>Max: 3<br>Unit: -<br>Indices: -<br>Type: O2                        | Menus:<br>- Parameter menu<br>+ Free blocks<br>- Upread/free access<br>Changeable in:<br>- Ready to switching on                        |
| U308*<br>S.Timer6<br>2308    | BICO parameter for selecting the binector for the 6th timer (0 to 600,000s).    | Init: 0<br>Unit: -<br>Indices: -<br>Type: L2 ,B                                         | Menus:<br>- Parameter menu<br>+ Free blocks<br>- Upread/free access<br>Changeable in:<br>- Ready to switching on<br>- Operation enabled |
| U309<br>Time Timer6<br>2309  | Function parameter for entering the time for the 6th timer (0 to 600,000s). FDS | index1: 0,00<br>Min: 0,00<br>Max: 600,00<br>Unit: s<br>Indices: 4<br>,FDS<br>Type: O2   | Menus:<br>- Parameter menu<br>+ Free blocks<br>- Upread/free access<br>Changeable in:<br>- Ready to switching on<br>- Operation enabled |

| Parameter                       | Description                                                                                    | Data                                                                                    | Read/write                                                                                                    |
|---------------------------------|------------------------------------------------------------------------------------------------|-----------------------------------------------------------------------------------------|----------------------------------------------------------------------------------------------------|
| U310*<br>Mode Timer6<br>2310    | Function parameter for entering the mode for the 6th timer (0 to 600,00s).                     | Init: 0<br>Min: 0<br>Max: 3<br>Unit: -<br>Indices: -<br>Type: O2                        | Menus:<br>- Parameter menu<br>+ Free blocks<br>- Upread/free access<br>Changeable in:<br>- Ready to switching on                        |
| U311*<br>S.1 Timer7<br>2311     | BICO parameter for selecting the binector for the 7th timer (1 to 60 000 s) with adaptation.   | Init: 0<br>Unit: -<br>Indices: -<br>Type: L2 ,B                                         | Menus:<br>- Parameter menu<br>+ Free blocks<br>- Upread/free access<br>Changeable in:<br>- Ready to switching on<br>- Operation enabled |
| U312*<br>S.2 Timer7<br>2312     | BICO parameter for selecting the connectors for the 7th timer (1 to 60 000 s) with adaptation. | Init: 1<br>Unit: -<br>Indices: -<br>Type: L2 ,K                                         | Menus:<br>- Parameter menu<br>+ Free blocks<br>- Upread/free access<br>Changeable in:<br>- Ready to switching on<br>- Operation enabled |
| U313<br>Time Timer7<br>2313     | Function parameter for entering the time for the 7th timer (1 to 60 000 s) with adaptation.    | index1: 0,000<br>Min: 0,000<br>Max: 60,000<br>Unit: s<br>Indices: 4<br>,FDS<br>Type: O2 | Menus:<br>- Parameter menu<br>+ Free blocks<br>- Upread/free access<br>Changeable in:<br>- Ready to switching on<br>- Operation enabled |
| U314*<br>Mode Timer7<br>2314    | Function parameter for entering the mode for the 7th timer (1 to 60 000 s) with adaptation.    | Init: 0<br>Min: 0<br>Max: 3<br>Unit: -<br>Indices: -<br>Type: O2                        | Menus:<br>- Parameter menu<br>+ Free blocks<br>- Upread/free access<br>Changeable in:<br>- Ready to switching on                        |
| U315<br>Param Counter<br>2315   | Function parameter for entering the fixed setpoints for the 16 bit software counter.           | index1: 0<br>Min: 0<br>Max: 65535<br>Unit: -<br>Indices: 4<br>Type: O2                  | Menus:<br>- Parameter menu<br>+ Free blocks<br>- Upread/free access<br>Changeable in:<br>- Ready to switching on<br>- Operation enabled |
| U316*<br>S.ParamCounter<br>2316 | BICO parameter for selecting the connectors for the 16 bit software counter.                   | index1: 561<br>Unit: -<br>Indices: 4<br>Type: L2 ,K                                     | Menus:<br>- Parameter menu<br>+ Free blocks<br>- Upread/free access<br>Changeable in:<br>- Ready to switching on<br>- Operation enabled |
| U317*<br>S.Bin Counter<br>2317  | BICO parameter for selecting the binectors for the 16 bit software counter.                    | index1: 0<br>Unit: -<br>Indices: 5<br>Type: L2 ,B                                       | Menus:<br>- Parameter menu<br>+ Free blocks<br>- Upread/free access<br>Changeable in:<br>- Ready to switching on<br>- Operation enabled |
| n318<br>Counter Output<br>2318  | Visualization parameter for counter output of the 16 bit software counter.                     | Dec.Plc.: 0<br>Unit: -<br>Indices: -<br>Type: O2                                        | Menus:<br>- Parameter menu<br>+ Free blocks<br>- Upread/free access                                                                     |

| Parameter                        | Description                                                                                                    | Data                                                             | Read/write                                                                                                    |
|----------------------------------|----------------------------------------------------------------------------------------------------|------------------------------------------------------------------|----------------------------------------------------------------------------------------------------|
| U320*<br>S.ComfRGen In<br>2320   | BICO parameter for selecting the connector for the input of the comfort ramp-function generator.                                                                                                    | Init: 0<br>Unit: -<br>Indices: -<br>Type: L2 ,K<br>,K            | Menus:<br>- Parameter menu<br>+ Free blocks<br>- Upread/free access<br>Changeable in:<br>- Ready to switching on<br>- Operation enabled |
| U321*<br>S.ComfRGen Stop<br>2321 | BICO parameter for selecting the binector for stopping of the comfort ramp-function generator.                                                                                                    | Init: 0<br>Unit: -<br>Indices: -<br>Type: L2 ,B                  | Menus:<br>- Parameter menu<br>+ Free blocks<br>- Upread/free access<br>Changeable in:<br>- Ready to switching on<br>- Operation enabled |
| U322*<br>S.ComfRGen SD<br>2322   | BICO parameter for selecting the binector for shutdown of the comfort ramp-function generator.                                                                                                    | Init: 0<br>Unit: -<br>Indices: -<br>Type: L2 ,B                  | Menus:<br>- Parameter menu<br>+ Free blocks<br>- Upread/free access<br>Changeable in:<br>- Ready to switching on<br>- Operation enabled |
| U323*<br>S.ComfRGenSetV<br>2323  | BICO parameter for selecting the connector for the setting value of the comfort ramp-function generator.                                                                                                    | Init: 0<br>Unit: -<br>Indices: -<br>Type: L2 ,K<br>,K            | Menus:<br>- Parameter menu<br>+ Free blocks<br>- Upread/free access<br>Changeable in:<br>- Ready to switching on<br>- Operation enabled |
| U324*<br>S.Set ComfRGen<br>2324  | BICO parameter for selecting the binector for setting the comfort ramp-function generator.                                                                                                    | Init: 0<br>Unit: -<br>Indices: -<br>Type: L2 ,B                  | Menus:<br>- Parameter menu<br>+ Free blocks<br>- Upread/free access<br>Changeable in:<br>- Ready to switching on<br>- Operation enabled |
| U325*<br>S.Rel ComfRGen<br>2325  | BICO parameter for selecting the binector for releasing the comfort ramp-function generator.                                                                                                    | Init: 1<br>Unit: -<br>Indices: -<br>Type: L2 ,B                  | Menus:<br>- Parameter menu<br>+ Free blocks<br>- Upread/free access<br>Changeable in:<br>- Ready to switching on<br>- Operation enabled |
| n326<br>ComfRGen Input<br>2326   | Visualization parameter input of comfort ramp-function generator.                                                                                                    | Dec.Plc.: 2<br>Unit: %<br>Indices: -<br>Type: I4                 | Menus:<br>- Parameter menu<br>+ Free blocks<br>- Upread/free access                                                                     |
| U327<br>ComfRGen Round<br>2327   | Operating mode for rounding of the comfort ramp-function<br>generator.<br>0 = Rounding does not act upon sudden reduction of input<br>value during acceleration process<br>1 = Rounding acts at all times. At a sudden reduction of<br>the input value, overshoot can occur. | Init: 0<br>Min: 0<br>Max: 1<br>Unit: -<br>Indices: -<br>Type: O2 | Menus:<br>- Parameter menu<br>+ Free blocks<br>- Upread/free access<br>Changeable in:<br>- Ready to switching on<br>- Operation enabled |
| U328*<br>S.ComfRGenBridg<br>2328 | BICO parameter for selecting the binector for bridging the comfort ramp-function generator.                                                                                                    | Init: 0<br>Unit: -<br>Indices: -<br>Type: L2 ,B                  | Menus:<br>- Parameter menu<br>+ Free blocks<br>- Upread/free access<br>Changeable in:<br>- Ready to switching on<br>- Operation enabled |

| Parameter                       | Description                                                                                                    | Data                                                                                 | Read/write                                                                                                    |
|---------------------------------|----------------------------------------------------------------------------------------------------|--------------------------------------------------------------------------------------|----------------------------------------------------------------------------------------------------|
| U329*<br>S.ComfRGenAdap<br>2329 | BICO parameter for selecting the connector for adaptation of the comfort ramp-function generator.                                                                                | Init: 1<br>Unit: -<br>Indices: -<br>Type: L2 ,K                                      | Menus:<br>- Parameter menu<br>+ Free blocks<br>- Upread/free access<br>Changeable in:<br>- Ready to switching on                        |
| U330<br>ComfRGenAcceIT<br>2330  | Function parameter for input of the acceleration time of<br>the comfort ramp-function generator. The unit of the<br>acceleration time is set in U331.                            | index1: 10,0<br>Min: 0,0<br>Max: 999,9<br>Unit: -<br>Indices: 4<br>,FDS<br>Type: O2  | Menus:<br>- Parameter menu<br>+ Free blocks<br>- Upread/free access<br>Changeable in:<br>- Ready to switching on<br>- Operation enabled |
| U331<br>ComfRGenUnitAT<br>2331  | Function parameter for entering the unit of the<br>acceleration time of the comfort ramp-function generator.<br>0 = seconds<br>1 = minutes<br>2 = hours                          | index1: 0<br>Min: 0<br>Max: 2<br>Unit: -<br>Indices: 4<br>,FDS<br>Type: O2           | Menus:<br>- Parameter menu<br>+ Free blocks<br>- Upread/free access<br>Changeable in:<br>- Ready to switching on<br>- Operation enabled |
| U332<br>ComfRGenDecelT<br>2332  | Function parameter for entering the deceleration time of<br>the comfort ramp-function generator. The unit of the<br>deceleration time is set in U333.                            | index1: 10,0<br>Min: 0,0<br>Max: 999,9<br>Unit: -<br>Indices: 4<br>,FDS<br>Type: O2  | Menus:<br>- Parameter menu<br>+ Free blocks<br>- Upread/free access<br>Changeable in:<br>- Ready to switching on<br>- Operation enabled |
| U333<br>ComfRGenUnitDT<br>2333  | Function parameter for entering the unit of the<br>deceleration time of the comfort ramp-function generator.<br>0 = seconds<br>1 = minutes<br>2 = hours                          | index1: 0<br>Min: 0<br>Max: 2<br>Unit: -<br>Indices: 4<br>,FDS<br>Type: O2           | Menus:<br>- Parameter menu<br>+ Free blocks<br>- Upread/free access<br>Changeable in:<br>- Ready to switching on<br>- Operation enabled |
| U334<br>ComfRGenInitRd<br>2334  | Function parameter for input of the initial rounding time of the comfort ramp-function generator.                                                                                | index1: 0,00<br>Min: 0,00<br>Max: 10,00<br>Unit: s<br>Indices: 4<br>,FDS<br>Type: O2 | Menus:<br>- Parameter menu<br>+ Free blocks<br>- Upread/free access<br>Changeable in:<br>- Ready to switching on<br>- Operation enabled |
| U335<br>ComfRGenEndRd<br>2335   | Function parameter for input of the final rounding time of the comfort ramp-function generator.                                                                                  | index1: 0,00<br>Min: 0,00<br>Max: 10,00<br>Unit: s<br>Indices: 4<br>,FDS<br>Type: O2 | Menus:<br>- Parameter menu<br>+ Free blocks<br>- Upread/free access<br>Changeable in:<br>- Ready to switching on<br>- Operation enabled |
| U336<br>ComfRGenRtdAT<br>2336   | Parameter for entering the rated acceleration time of the comfort ramp-function generator.<br>The following applies: Acceleration time = rated acceleration time -> dy/dt = 100% | Init: 0,01<br>Min: 0,01<br>Max: 300,00<br>Unit: s<br>Indices: -<br>Type: O2          | Menus:<br>- Parameter menu<br>+ Free blocks<br>- Upread/free access<br>Changeable in:<br>- Ready to switching on<br>- Operation enabled |
| U337<br>ComfRGenQSTime<br>2337  | Parameter for entering the quick stop time of the comfort ramp-function generator.                                                                                               | Init: 10,0<br>Min: 0,0<br>Max: 999,9<br>Unit: s<br>Indices: -<br>Type: O2            | Menus:<br>- Parameter menu<br>+ Free blocks<br>- Upread/free access<br>Changeable in:<br>- Ready to switching on<br>- Operation enabled |

| Parameter                        | Description                                                                                                    | Data                                                                          | Read/write                                                                                                    |
|----------------------------------|----------------------------------------------------------------------------------------------------|-------------------------------------------------------------------------------|----------------------------------------------------------------------------------------------------|
| J338*<br>S.ComfRGen QS<br>2338   | BICO parameter for selecting the binector for quick stop of the comfort ramp-function generator.                                                                                                    | Init: 0<br>Unit: -<br>Indices: -<br>Type: L2 ,B                               | Menus:<br>- Parameter menu<br>+ Free blocks<br>- Upread/free access<br>Changeable in:<br>- Ready to switching on<br>- Operation enabled |
| n339<br>ComfRGen EffTime<br>2339 | Visualization parameter for the effective<br>acceleration/deceleration time of the comfort ramp-<br>function generator:<br>Index 0: effective acceleration time<br>Index 1: effective deceleration time | Dec.Plc.: 1<br>Unit: s<br>Indices: 2<br>Type: O4                              | Menus:<br>- Parameter menu<br>+ Free blocks<br>- Upread/free access                                                                     |
| n340<br>ComfRGen Output<br>2340  | Visualization parameter for output of the comfort ramp-<br>function generator.                                                                                                    | Dec.Plc.: 2<br>Unit: %<br>Indices: -<br>Type: I4                              | Menus:<br>- Parameter menu<br>+ Free blocks<br>- Upread/free access                                                                     |
| n341<br>ComfRGen dy/dt<br>2341   | Visualization parameter dy/dt of the comfort ramp-function generator.                                                                                                    | Dec.Plc.: 2<br>Unit: %<br>Indices: -<br>Type: I4                              | Menus:<br>- Parameter menu<br>+ Free blocks<br>- Upread/free access                                                                     |
| U342<br>ComfRGen IntLmt<br>2342  | Parameter for input of the internal limitation of the comfort ramp-function generator.                                                                                                    | Init: 100,00<br>Min: 0,00<br>Max: 200,00<br>Unit: %<br>Indices: -<br>Type: I4 | Menus:<br>- Parameter menu<br>+ Free blocks<br>- Upread/free access<br>Changeable in:<br>- Ready to switching on<br>- Operation enabled |
| J343*<br>S.ComfRGenPosL<br>2343  | BICO parameter for selecting the connector for the positive internal limitation of the comfort ramp-function generator.                                                                                 | Init: 573<br>Unit: -<br>Indices: -<br>Type: L2 ,K<br>,K                       | Menus:<br>- Parameter menu<br>+ Free blocks<br>- Upread/free access<br>Changeable in:<br>- Ready to switching on<br>- Operation enabled |
| J344*<br>S.ComfRGenNegL<br>2344  | BICO parameter for selecting the connector for the negative internal limitation of the comfort ramp-function generator.                                                                                 | Init: 574<br>Unit: -<br>Indices: -<br>Type: L2 ,K<br>,K                       | Menus:<br>- Parameter menu<br>+ Free blocks<br>- Upread/free access<br>Changeable in:<br>- Ready to switching on<br>- Operation enabled |
| J345*<br>S.FDS.CoRFG<br>2345     | The parameter makes it possible to disconnect function<br>dataset switchover for the comfort ramp function<br>generator. This permits independent changeover of the<br>ramp generator parameter.        | index1: 92<br>Unit: -<br>Indices: 2<br>Type: L2 ,B                            | Menus:<br>- Parameter menu<br>+ Free blocks<br>- Upread/free access<br>Changeable in:<br>- Ready to switching on<br>- Operation enabled |
| U346*<br>S.SH3 KK<br>2346        | Sample&Hold element<br>Input parameter for the double word connectors                                                                                                    | index1: 0<br>Unit: -<br>Indices: 4<br>Type: L2 ,K<br>,K                       | Menus:<br>- Parameter menu<br>+ Free blocks<br>- Upread/free access<br>Changeable in:<br>- Ready to switching on<br>- Operation enabled |
| J347*<br>S.SH3 К<br>2347         | Sample&Hold element<br>Input parameter for connectors                                                                                                    | index1: 0<br>Unit: -<br>Indices: 8<br>Type: L2 ,K                             | Menus:<br>- Parameter menu<br>+ Free blocks<br>- Upread/free access<br>Changeable in:<br>- Ready to switching on<br>- Operation enabled |

| Parameter                        | Description                                                                                                    | Data                                                                       | Read/write                                                                                                    |
|----------------------------------|----------------------------------------------------------------------------------------------------|----------------------------------------------------------------------------|----------------------------------------------------------------------------------------------------|
| U348*<br>S.SH3 B<br>2348         | Sample&Hold module<br>Input parameter for binectors                                                                                                    | index1: 0<br>Unit: -<br>Indices: 8<br>Type: L2 ,B                          | Menus:<br>- Parameter menu<br>+ Free blocks<br>- Upread/free access<br>Changeable in:<br>- Ready to switching on<br>- Operation enabled |
| U349*<br>SH3 Time Slot<br>2349   | Sample&Hold element<br>Parameter for entering the slower time slot                                                                                                    | Init: 2<br>Min: 2<br>Max: 10<br>Unit: -<br>Indices: -<br>Type: O2          | Menus:<br>- Parameter menu<br>+ Free blocks<br>- Upread/free access<br>Changeable in:<br>- Ready to switching on                        |
| U350*<br>S.TeCntr Rel<br>2350    | BICO parameter for selecting the binector for enabling the technology controller.                                                                                                    | Init: 0<br>Unit: -<br>Indices: -<br>Type: L2 ,B                            | Menus:<br>- Parameter menu<br>+ Free blocks<br>- Upread/free access<br>Changeable in:<br>- Ready to switching on<br>- Operation enabled |
| U351<br>TeCntr RegType<br>2351   | Parameter for entering the controller type of the<br>technology controller.<br>0 = Normal PID controller<br>1 = PI controller with D component in actual-value channel                                                                   | Init: 1<br>Min: 0<br>Max: 1<br>Unit: -<br>Indices: -<br>Type: O2           | Menus:<br>- Parameter menu<br>+ Free blocks<br>- Upread/free access<br>Changeable in:<br>- Ready to switching on                        |
| U352*<br>S.TeCntr Setp<br>2352   | BICO parameter for selecting the connector for the setpoint of the technology controller.                                                                                                    | Init: 0<br>Unit: -<br>Indices: -<br>Type: L2 ,K                            | Menus:<br>- Parameter menu<br>+ Free blocks<br>- Upread/free access<br>Changeable in:<br>- Ready to switching on<br>- Operation enabled |
| U353<br>TeCntr SetpSmth<br>2353  | Parameter for entering the setpoint smoothing time constants of the technology controller.                                                                                                    | Init: 0,00<br>Min: 0,00<br>Max: 60,00<br>Unit: s<br>Indices: -<br>Type: O2 | Menus:<br>- Parameter menu<br>+ Free blocks<br>- Upread/free access<br>Changeable in:<br>- Ready to switching on<br>- Operation enabled |
| n354<br>TeCntr Setp<br>2354      | Visualization parameter, smoothed setpoint of the technology controller.                                                                                                    | Dec.Plc.: 1<br>Unit: %<br>Indices: -<br>Type: I2                           | Menus:<br>- Parameter menu<br>+ Free blocks<br>- Upread/free access                                                                     |
| U355*<br>S.TeCntr ActV<br>2355   | BICO parameter for selecting the connector for the actual value of the technology contoller.                                                                                                    | Init: 0<br>Unit: -<br>Indices: -<br>Type: L2 ,K                            | Menus:<br>- Parameter menu<br>+ Free blocks<br>- Upread/free access<br>Changeable in:<br>- Ready to switching on<br>- Operation enabled |
| n356<br>TeCntr ActV<br>2356      | Visualization parameter, actual-value of the technology controller.                                                                                                    | Dec.Plc.: 1<br>Unit: %<br>Indices: -<br>Type: I2                           | Menus:<br>- Parameter menu<br>+ Free blocks<br>- Upread/free access                                                                     |
| n357<br>TeCntr Deviation<br>2357 | Visualization parameter, set/actual value deviation of the technology controller with the "PID controller" type. The inverted actual value is displayed on the "PI controller with D component in actual-value channel" controller type. | Dec.Plc.: 1<br>Unit: %<br>Indices: -<br>Type: I2                           | Menus:<br>- Parameter menu<br>+ Free blocks<br>- Upread/free access                                                                     |

| Parameter                        | Description                                                                                                  | Data                                                                                  | Read/write                                                                                                    |
|----------------------------------|----------------------------------------------------------------------------------------------------|---------------------------------------------------------------------------------------|----------------------------------------------------------------------------------------------------|
| U358<br>TeCntr ActVSmth<br>2358  | Parameter for entering the actual-value smoothing time constants of the technology controller.               | Init: 0,00<br>Min: 0,00<br>Max: 60,00<br>Unit: s<br>Indices: -<br>Type: O2            | Menus:<br>- Parameter menu<br>+ Free blocks<br>- Upread/free access<br>Changeable in:<br>- Ready to switching on<br>- Operation enabled |
| n359<br>TeCntr Input<br>2359     | Visualization parameter, input of the technology controller.                                                 | Dec.Plc.: 1<br>Unit: %<br>Indices: -<br>Type: I2                                      | Menus:<br>- Parameter menu<br>+ Free blocks<br>- Upread/free access                                                                     |
| U360*<br>S.TeCntr I Set<br>2360  | BICO parameter for selecting the binector for setting the I component of the technology controller.          | Init: 556<br>Unit: -<br>Indices: -<br>Type: L2 ,B                                     | Menus:<br>- Parameter menu<br>+ Free blocks<br>- Upread/free access<br>Changeable in:<br>- Ready to switching on<br>- Operation enabled |
| U361*<br>S.TeCntr ISetV<br>2361  | BICO parameter for selecting the connector for the setting value of the technology controller's I component. | Init: 0<br>Unit: -<br>Indices: -<br>Type: L2 ,K                                       | Menus:<br>- Parameter menu<br>+ Free blocks<br>- Upread/free access<br>Changeable in:<br>- Ready to switching on<br>- Operation enabled |
| U362*<br>S.TeCntr Droop<br>2362  | BICO parameter for selecting the connector for the droop of the technology controller.                       | Init: 0<br>Unit: -<br>Indices: -<br>Type: L2 ,K                                       | Menus:<br>- Parameter menu<br>+ Free blocks<br>- Upread/free access<br>Changeable in:<br>- Ready to switching on                        |
| U363*<br>S.TeCntrGainAd<br>2363  | BICO parameter for selecting the connector for the gain adaption of the technology controller.               | Init: 1<br>Unit: -<br>Indices: -<br>Type: L2 ,K                                       | Menus:<br>- Parameter menu<br>+ Free blocks<br>- Upread/free access<br>Changeable in:<br>- Ready to switching on<br>- Operation enabled |
| U364<br>TeCntr BasicGain<br>2364 | Function parameter for entering the basic gain of the technology controller.                                 | index1: 3,00<br>Min: 0,00<br>Max: 125,00<br>Unit: -<br>Indices: 4<br>,FDS<br>Type: O2 | Menus:<br>- Parameter menu<br>+ Free blocks<br>- Upread/free access<br>Changeable in:<br>- Ready to switching on<br>- Operation enabled |
| n365<br>TeCntr Eff.Gain<br>2365  | Visualization parameter, effective gain of the technology controller.                                        | Dec.Plc.: 2<br>Unit: -<br>Indices: -<br>Type: I2                                      | Menus:<br>- Parameter menu<br>+ Free blocks<br>- Upread/free access                                                                     |
| U366<br>TeCntr Time<br>2366      | Function parameter for entering the integral time of the technology controller.                              | index1: 3,00<br>Min: 0,00<br>Max: 100,00<br>Unit: s<br>Indices: 4<br>,FDS<br>Type: O2 | Menus:<br>- Parameter menu<br>+ Free blocks<br>- Upread/free access<br>Changeable in:<br>- Ready to switching on<br>- Operation enabled |

| Parameter                        | Description                                                                                                    | Data                                                                                 | Read/write                                                                                                    |
|----------------------------------|----------------------------------------------------------------------------------------------------|--------------------------------------------------------------------------------------|----------------------------------------------------------------------------------------------------|
| U367<br>TeCntrDerivation<br>2367 | Function parameter for entering the derivative time of the technology controller.                                                                                                    | index1: 0,00<br>Min: 0,00<br>Max: 60,00<br>Unit: s<br>Indices: 4<br>,FDS<br>Type: O2 | Menus:<br>- Parameter menu<br>+ Free blocks<br>- Upread/free access<br>Changeable in:<br>- Ready to switching on<br>- Operation enabled |
| U368*<br>S.TeCntr PRE<br>2368    | BICO parameter for selecting the connector for the pre-<br>control signal of the technology controller.                                                                                                    | Init: 0<br>Unit: -<br>Indices: -<br>Type: L2 ,K                                      | Menus:<br>- Parameter menu<br>+ Free blocks<br>- Upread/free access<br>Changeable in:<br>- Ready to switching on                        |
| U369<br>TeCntrFStpOutLim<br>2369 | Parameter for entering a fixed setpoint value for the output limitation ramp-function generator of the technology controller.                                                                                        | Init: 100,0<br>Min: 0,0<br>Max: 200,0<br>Unit: %<br>Indices: -<br>Type: I2           | Menus:<br>- Parameter menu<br>+ Free blocks<br>- Upread/free access<br>Changeable in:<br>- Ready to switching on                        |
| U370*<br>S.TeCntrOutLim<br>2370  | BICO parameter for selecting the connectors for the<br>output limitation of the technology controller.<br>Index 1: Connector for upper output limitation (B+)<br>Index 2: Connector for lower output limitation (B-) | index1: 586<br>Unit: -<br>Indices: 2<br>Type: L2 ,K                                  | Menus:<br>- Parameter menu<br>+ Free blocks<br>- Upread/free access<br>Changeable in:<br>- Ready to switching on<br>- Operation enabled |
| U371<br>TeCntrOutLimTime<br>2371 | Parameter for entering the acceleration/deceleration time<br>for the output limitation of the technology controller.                                                                                                 | Init: 0,00<br>Min: 0,00<br>Max: 100,00<br>Unit: s<br>Indices: -<br>Type: O2          | Menus:<br>- Parameter menu<br>+ Free blocks<br>- Upread/free access<br>Changeable in:<br>- Ready to switching on<br>- Operation enabled |
| n372<br>TeCntr Output<br>2372    | Visualization parameter, output of the technology controller after output limitation.                                                                                                    | Dec.Plc.: 1<br>Unit: %<br>Indices: -<br>Type: I2                                     | Menus:<br>- Parameter menu<br>+ Free blocks<br>- Upread/free access                                                                     |
| U380*<br>S.SimpRGen In<br>2380   | BICO parameter for selecting the connector for the input of the simple ramp-function generator.                                                                                                    | Init: 0<br>Unit: -<br>Indices: -<br>Type: L2 ,K                                      | Menus:<br>- Parameter menu<br>+ Free blocks<br>- Upread/free access<br>Changeable in:<br>- Ready to switching on<br>- Operation enabled |
| U381*<br>S.Set SimpRGen<br>2381  | BICO parameter for selecting the binector for setting the simple ramp-function generator.                                                                                                    | Init: 0<br>Unit: -<br>Indices: -<br>Type: L2 ,B                                      | Menus:<br>- Parameter menu<br>+ Free blocks<br>- Upread/free access<br>Changeable in:<br>- Ready to switching on<br>- Operation enabled |
| U382*<br>S.SetVSimpRGen<br>2382  | BICO parameter for selecting the connector for the setting value of the simple ramp-function generator.                                                                                                    | Init: 0<br>Unit: -<br>Indices: -<br>Type: L2 ,K                                      | Menus:<br>- Parameter menu<br>+ Free blocks<br>- Upread/free access<br>Changeable in:<br>- Ready to switching on<br>- Operation enabled |

| Parameter                        | Description                                                                                                    | Data                                                                                    | Read/write                                                                                                    |
|----------------------------------|----------------------------------------------------------------------------------------------------|-----------------------------------------------------------------------------------------|----------------------------------------------------------------------------------------------------|
| J383<br>SimpRG Ac/DcTime<br>2383 | Parameter for entering the acceleration and deceleration<br>time of the simple ramp-function generator.<br>Index 1: Acceleration time<br>Index 2: Deceleration time                                            | index1: 10,00<br>Min: 0,00<br>Max: 100,00<br>Unit: s<br>Indices: 2<br>Type: O2          | Menus:<br>- Parameter menu<br>+ Free blocks<br>- Upread/free access<br>Changeable in:<br>- Ready to switching on<br>- Operation enabled |
| U390*<br>S.WobbSetp Unwo<br>2390 | BICO parameter for selecting the connector for the input of the wobble generator                                                                                                    | Init: 0<br>Unit: -<br>Indices: -<br>Type: L2 ,K                                         | Menus:<br>- Parameter menu<br>+ Free blocks<br>- Upread/free access<br>Changeable in:<br>- Ready to switching on<br>- Operation enabled |
| U391*<br>S.Wobb SyncInp<br>2391  | BICO parameter for selecting the binector for the master synchronizing signal of the wobble generator                                                                                                    | Init: 0<br>Unit: -<br>Indices: -<br>Type: L2 ,B                                         | Menus:<br>- Parameter menu<br>+ Free blocks<br>- Upread/free access<br>Changeable in:<br>- Ready to switching on<br>- Operation enabled |
| J392*<br>S.Wobb Rel<br>2392      | BICO parameter for selecting the binector for wobble release                                                                                                    | Init: 0<br>Unit: -<br>Indices: -<br>Type: L2 ,B                                         | Menus:<br>- Parameter menu<br>+ Free blocks<br>- Upread/free access<br>Changeable in:<br>- Ready to switching on<br>- Operation enabled |
| J393<br>Wobb Amplitude<br>2393   | Function parameter for entering the wobble amplitude as a relation to the input signal amount (setpoint)                                                                                                    | index1: 0,00<br>Min: 0,00<br>Max: 20,00<br>Unit: %<br>Indices: 4<br>,FDS<br>Type: O2    | Menus:<br>- Parameter menu<br>+ Free blocks<br>- Upread/free access<br>Changeable in:<br>- Ready to switching on<br>- Operation enabled |
| U394<br>Wobb Freq<br>2394        | Function parameter for entering the frequency of the wobble signal                                                                                                    | index1: 60,0<br>Min: 0,1<br>Max: 120,0<br>Unit: 1/min<br>Indices: 4<br>,FDS<br>Type: O2 | Menus:<br>- Parameter menu<br>+ Free blocks<br>- Upread/free access<br>Changeable in:<br>- Ready to switching on<br>- Operation enabled |
| U395<br>Wobb Phase Shift<br>2395 | Function parameter for entering the phase shift of the wobble signal compared to the master synchronizing signal. At a value of 360°, the synchronizing signal is not observed; coasting wobbling takes place. | index1: 360<br>Min: 0<br>Max: 360<br>Unit: ° (alt)<br>Indices: 4<br>,FDS<br>Type: O2    | Menus:<br>- Parameter menu<br>+ Free blocks<br>- Upread/free access<br>Changeable in:<br>- Ready to switching on<br>- Operation enabled |
| U396<br>Wobb P-Step<br>2396      | Function parameter for entering the amount of the negative P step as a percentage of the wobble amplitude                                                                                                    | index1: 0,00<br>Min: 0,00<br>Max: 100,00<br>Unit: %<br>Indices: 4<br>,FDS<br>Type: O2   | Menus:<br>- Parameter menu<br>+ Free blocks<br>- Upread/free access<br>Changeable in:<br>- Ready to switching on<br>- Operation enabled |
| U397<br>Wobb P-Step<br>2397      | Function parameter for entering the amount of the positive P step as a percentage of the wobble amplitude.                                                                                                    | index1: 0,00<br>Min: 0,00<br>Max: 100,00<br>Unit: %<br>Indices: 4<br>,FDS<br>Type: O2   | Menus:<br>- Parameter menu<br>+ Free blocks<br>- Upread/free access<br>Changeable in:<br>- Ready to switching on<br>- Operation enabled |

| Parameter                        | Description                                                                                             | Data                                                                          | Read/write                                                                                                    |
|----------------------------------|----------------------------------------------------------------------------------------------------|-------------------------------------------------------------------------------|----------------------------------------------------------------------------------------------------|
| U398<br>Wobb Sampl Ratio<br>2398 | Function parameter for entering the time portion of the increasing edge of the wobble signal            | index1: 50<br>Min: 0<br>Max: 100<br>Unit: %<br>Indices: 4<br>,FDS<br>Type: O2 | Menus:<br>- Parameter menu<br>+ Free blocks<br>- Upread/free access<br>Changeable in:<br>- Ready to switching on<br>- Operation enabled |
| n399<br>Wobb Gen Outp<br>2399    | Visualization parameter for displaying the wobble signal.                                               | Dec.Plc.: 1<br>Unit: %<br>Indices: -<br>Type: I2                              | Menus:<br>- Parameter menu<br>+ Free blocks<br>- Upread/free access                                                                     |
| U400*<br>S.ConnAnaDel_1<br>2400  | Parameter for selecting the double word connector for the 1st analog delay element.                     | Init: 0<br>Unit: -<br>Indices: -<br>Type: L2 ,K<br>,K                         | Menus:<br>- Parameter menu<br>+ Free blocks<br>- Upread/free access<br>Changeable in:<br>- Ready to switching on<br>- Operation enabled |
| U401*<br>AnaDelayEl_1_T<br>2401  | Parameter for entering the delay cycles of the 1st analog delay element                                 | Init: 0<br>Min: 0<br>Max: 32<br>Unit: -<br>Indices: -<br>Type: O2             | Menus:<br>- Parameter menu<br>+ Free blocks<br>- Upread/free access<br>Changeable in:<br>- Ready to switching on<br>- Operation enabled |
| U402*<br>S.ConnAnaDE_2<br>2402   | Parameter for selecting the double word connector for the 2nd analog delay element                      | Init: 0<br>Unit: -<br>Indices: -<br>Type: L2 ,K<br>,K                         | Menus:<br>- Parameter menu<br>+ Free blocks<br>- Upread/free access<br>Changeable in:<br>- Ready to switching on<br>- Operation enabled |
| U403*<br>AnaDE_2_T<br>2403       | Parameter for entering the delay cycles of the 2nd analog delay element                                 | Init: 0<br>Min: 0<br>Max: 32<br>Unit: -<br>Indices: -<br>Type: O2             | Menus:<br>- Parameter menu<br>+ Free blocks<br>- Upread/free access<br>Changeable in:<br>- Ready to switching on<br>- Operation enabled |
| U404*<br>S.SampTChange<br>2404   | Parameter array for selecting the binectors for the 6 sampling time changeover contacts                 | index1: 0<br>Unit: -<br>Indices: 6<br>Type: L2 ,B                             | Menus:<br>- Parameter menu<br>+ Free blocks<br>- Upread/free access<br>Changeable in:<br>- Ready to switching on<br>- Operation enabled |
| U405*<br>S.MulDiv32_1_32<br>2405 | Parameter for selecting the 32-bit connector for the high-<br>resolution multiplier/divider 1 (2-word)  | Init: 0<br>Unit: -<br>Indices: -<br>Type: L2 ,K<br>,K                         | Menus:<br>- Parameter menu<br>+ Free blocks<br>- Upread/free access<br>Changeable in:<br>- Ready to switching on<br>- Operation enabled |
| U406*<br>S.MulDiv32_1_16<br>2406 | Parameter for selecting the 16-bit connectors for the high-<br>resolution multiplier/divider 1 (2-word) | index1: 0<br>Unit: -<br>Indices: 2<br>Type: L2 ,K                             | Menus:<br>- Parameter menu<br>+ Free blocks<br>- Upread/free access<br>Changeable in:<br>- Ready to switching on<br>- Operation enabled |

| Parameter                         | Description                                                                                                    | Data                                                                  | Read/write                                                                                                    |
|-----------------------------------|----------------------------------------------------------------------------------------------------|-----------------------------------------------------------------------|----------------------------------------------------------------------------------------------------|
| U407*<br>S.PulsGen Tp<br>2407     | Parameter for selecting a connector as input for determination of the period of the 1st pulse generator                                                                                          | Init: 613<br>Unit: -<br>Indices: -<br>Type: L2 ,K                     | Menus:<br>- Parameter menu<br>+ Free blocks<br>- Upread/free access<br>Changeable in:<br>- Ready to switching on<br>- Operation enabled |
| U408*<br>S.Integr32_1<br>2408     | Parameter array for selecting the double-word connectors<br>for the 1st 32-bit integrator:<br>Index 1: Current input value<br>Index 2: Upper limit<br>Index 3: Lower limit<br>Index 4: Set value | index1: 0<br>Unit: -<br>Indices: 4<br>Type: L2 ,K<br>,K               | Menus:<br>- Parameter menu<br>+ Free blocks<br>- Upread/free access<br>Changeable in:<br>- Ready to switching on<br>- Operation enabled |
| U409*<br>S.Integr32_1_t<br>2409   | Parameter for selecting the integral time constant for the 1st 32-bit integrator.                                                                                                    | Init: 611<br>Unit: -<br>Indices: -<br>Type: L2 ,K                     | Menus:<br>- Parameter menu<br>+ Free blocks<br>- Upread/free access<br>Changeable in:<br>- Ready to switching on<br>- Operation enabled |
| U410*<br>S.Integr32_1_s<br>2410   | Parameter for selecting a binector as setting command for<br>the 1st 32-bit integrator.                                                                                                    | Init: 0<br>Unit: -<br>Indices: -<br>Type: L2 ,B                       | Menus:<br>- Parameter menu<br>+ Free blocks<br>- Upread/free access<br>Changeable in:<br>- Ready to switching on<br>- Operation enabled |
| U411*<br>S.Integr32_2<br>2411     | Parameter arry for selecting the double-word connectors<br>for the 2nd 32-bit integrator.<br>Index 1: Current input value<br>Index 2: Upper limit<br>Index 3: Lower limit<br>Index 4: Set value  | index1: 0<br>Unit: -<br>Indices: 4<br>Type: L2 ,K<br>,K               | Menus:<br>- Parameter menu<br>+ Free blocks<br>- Upread/free access<br>Changeable in:<br>- Ready to switching on<br>- Operation enabled |
| U412*<br>S.Integr32_2_t<br>2412   | Parameter for selecting the integral time constant for the 2nd 32-bit integrator                                                                                                    | Init: 612<br>Unit: -<br>Indices: -<br>Type: L2 ,K                     | Menus:<br>- Parameter menu<br>+ Free blocks<br>- Upread/free access<br>Changeable in:<br>- Ready to switching on<br>- Operation enabled |
| U413*<br>S.Integr32_2_s<br>2413   | Parameter for selecting a binector as setting command for<br>the 2nd 32-bit integrator.                                                                                                    | Init: 0<br>Unit: -<br>Indices: -<br>Type: L2 ,B                       | Menus:<br>- Parameter menu<br>+ Free blocks<br>- Upread/free access<br>Changeable in:<br>- Ready to switching on<br>- Operation enabled |
| U414*<br>S.PT1Gl32_1<br>2414      | Parameter for selecting a double-word connector as input value for the 1st 32-bit PT1 element.                                                                                                   | Init: 0<br>Unit: -<br>Indices: -<br>Type: L2 ,K<br>,K                 | Menus:<br>- Parameter menu<br>+ Free blocks<br>- Upread/free access<br>Changeable in:<br>- Ready to switching on<br>- Operation enabled |
| U415*<br>PT1Element32_1_t<br>2415 | Parameter for entering the filtering time for the 1st 32-bit PT1 element.                                                                                                    | Init: 0<br>Min: 0<br>Max: 10000<br>Unit: ms<br>Indices: -<br>Type: O2 | Menus:<br>- Parameter menu<br>+ Free blocks<br>- Upread/free access<br>Changeable in:<br>- Ready to switching on<br>- Operation enabled |

| Parameter                        | Description                                                                                   | Data                                                                          | Read/write                                                                                                    |
|----------------------------------|-----------------------------------------------------------------------------------------------|-------------------------------------------------------------------------------|----------------------------------------------------------------------------------------------------|
| U416*<br>S.PT1Elem32_1_s<br>2416 | Parameter for selecting a binector as setting comand for the 1st 32-bit PT1 element.          | Init: 0<br>Unit: -<br>Indices: -<br>Type: L2 ,B                               | Menus:<br>- Parameter menu<br>+ Free blocks<br>- Upread/free access<br>Changeable in:<br>- Ready to switching on<br>- Operation enabled |
| U417*<br>S.PT1Elem32_2<br>2417   | Parameter for selecting a double-word connector as input value for the 2nd 32-bit PT1 element | Init: 0<br>Unit: -<br>Indices: -<br>Type: L2 ,K<br>,K                         | Menus:<br>- Parameter menu<br>+ Free blocks<br>- Upread/free access<br>Changeable in:<br>- Ready to switching on<br>- Operation enabled |
| U418*<br>PT1Elem32_2_t<br>2418   | Parameter for entering the filtering time for the 2nd 32-bit<br>PT1 element.                  | Init: 0<br>Min: 0<br>Max: 10000<br>Unit: ms<br>Indices: -<br>Type: O2         | Menus:<br>- Parameter menu<br>+ Free blocks<br>- Upread/free access<br>Changeable in:<br>- Ready to switching on<br>- Operation enabled |
| U419*<br>S.PT1El32_2_s<br>2419   | Parameter for selecting a binector as the setting command for the 2nd 32-bit PT1 element.     | Init: 0<br>Unit: -<br>Indices: -<br>Type: L2 ,B                               | Menus:<br>- Parameter menu<br>+ Free blocks<br>- Upread/free access<br>Changeable in:<br>- Ready to switching on<br>- Operation enabled |
| U420*<br>S.DElem32_1<br>2420     | Parameter for selecting a double-word connector as input value for the 1st 32-bit D element.  | Init: 0<br>Unit: -<br>Indices: -<br>Type: L2 ,K<br>,K                         | Menus:<br>- Parameter menu<br>+ Free blocks<br>- Upread/free access<br>Changeable in:<br>- Ready to switching on<br>- Operation enabled |
| U421*<br>S.DElem32_1_t<br>2421   | Parameter for entering the time constant for the 1st 32-bit D element                         | Init: 0,01<br>Min: 0,01<br>Max: 300,00<br>Unit: s<br>Indices: -<br>Type: O2   | Menus:<br>- Parameter menu<br>+ Free blocks<br>- Upread/free access<br>Changeable in:<br>- Ready to switching on<br>- Operation enabled |
| U433*<br>Integr32_1_Ti<br>2433   | Parameter for entering the integral time constant of the 1st 32-bit integrator.               | Init: 0,000<br>Min: 0,000<br>Max: 60,000<br>Unit: s<br>Indices: -<br>Type: O2 | Menus:<br>- Parameter menu<br>+ Free blocks<br>- Upread/free access<br>Changeable in:<br>- Ready to switching on<br>- Operation enabled |
| U434*<br>Integr32_2_Ti<br>2434   | Parameter for entering the integral time constant of the 2nd 32-bit integrator.               | Init: 0,000<br>Min: 0,000<br>Max: 60,000<br>Unit: s<br>Indices: -<br>Type: O2 | Menus:<br>- Parameter menu<br>+ Free blocks<br>- Upread/free access<br>Changeable in:<br>- Ready to switching on<br>- Operation enabled |
| U435*<br>ImpGen_1_Tp<br>2435     | Parameter for entering the period of the 1st pulse generator.                                 | Init: 0<br>Min: 0<br>Max: 60000<br>Unit: ms<br>Indices: -<br>Type: O2         | Menus:<br>- Parameter menu<br>+ Free blocks<br>- Upread/free access<br>Changeable in:<br>- Ready to switching on<br>- Operation enabled |

| Parameter                        | Description                                                                                                    | Data                                                                                         | Read/write                                                                                                    |
|----------------------------------|----------------------------------------------------------------------------------------------------|----------------------------------------------------------------------------------------------|----------------------------------------------------------------------------------------------------|
| U436<br>FSetp CamContr3<br>2436  | Fixed setpoints for cam controller 3<br>Indexes 2 to 5 can also be used as free fixed setpoints.<br>Index 1: Hysteresis (must be >=0)<br>Index 2: Fixed setpoint 1 (On Position 1)<br>Index 3: Fixed setpoint 2 (Off Position 1)<br>Index 4: Fixed setpoint 3 (On Position 2)<br>Index 5: Fixed setpoint 4 (Off Position 2)<br>Index 6: Axis cycle (must be >=0)<br>Axis cycle equals 0: The cam controller behaves as<br>previously. | index1: 0<br>Min: -<br>2147483647<br>Max:<br>2147483647<br>Unit: -<br>Indices: 6<br>Type: I4 | Menus:<br>- Parameter menu<br>+ Free blocks<br>- Upread/free access<br>Changeable in:<br>- Ready to switching on<br>- Operation enabled |
|                                  | Axis cycle not equal to 0: It is possible to pass through<br>zero with only one cam controller. Thus there is no need<br>to OR two cams.                                                                                                    |                                                                                              |                                                                                                    |
| U437*<br>S.Cam 5/6<br>2437       | Connector inputs for cam controller 3:<br>Index 1: Source Actual Position<br>Index 2: Source On Position 1<br>Index 3: Source Off Position 1<br>Index 4: Source On Position 2<br>Index 5: Source Off Position 2                                                                                                    | index1: 0<br>Unit: -<br>Indices: 5<br>Type: L2 ,K<br>,K                                      | Menus:<br>- Parameter menu<br>+ Free blocks<br>- Upread/free access<br>Changeable in:<br>- Ready to switching on<br>- Operation enabled |
| U438*<br>S.ConnToPar #<br>2438   | BICO parameter for selecting the connector whose value supplies the parameter number for the connector-to-parameter converter.                                                                                                    | index1: 479<br>Unit: -<br>Indices: 5<br>Type: L2 ,K                                          | Menus:<br>- Parameter menu<br>+ Free blocks<br>- Upread/free access<br>Changeable in:<br>- Ready to switching on<br>- Operation enabled |
| U439*<br>S.ConnToPar Ind<br>2439 | BICO parameter for selecting the connector whose value supplies the parameter index for the connector-to-parameter converter.                                                                                                    | index1: 480<br>Unit: -<br>Indices: 5<br>Type: L2 ,K                                          | Menus:<br>- Parameter menu<br>+ Free blocks<br>- Upread/free access<br>Changeable in:<br>- Ready to switching on<br>- Operation enabled |
| U440*<br>P-Ampf Gain<br>2440     | Kp for the P amplifier/multiplier (2-word)<br>Figure range: -999.99 bis 999.99<br>Index 1: for 1st P amplifer/multiplier<br>Index 2: for 2nd P amplifer/multiplier                                                                                                    | index1: 1,00<br>Min: -1000,00<br>Max: 1000,00<br>Unit: -<br>Indices: 2<br>Type: I4           | Menus:<br>- Parameter menu<br>+ Free blocks<br>- Upread/free access<br>Changeable in:<br>- Ready to switching on<br>- Operation enabled |
| U441*<br>S.P-Amplifier<br>2441   | Parameter for selecting 32-bit connectors for the P<br>amplifier/multiplier (2-word)<br>Index 1: 1st P amplifier/multiplier<br>Index 2: 2nd P amplifier/multiplier                                                                                                    | index1: 0<br>Unit: -<br>Indices: 2<br>Type: L2 ,K<br>,K                                      | Menus:<br>- Parameter menu<br>+ Free blocks<br>- Upread/free access<br>Changeable in:<br>- Ready to switching on<br>- Operation enabled |
| U442*<br>Shift 32_number<br>2442 | Number of shift steps for the shift multiplier/divider.<br>Figure range: -31 to 31<br>Index 1: for 1st shift multiplier/divider<br>Index 2: for 2nd shift multiplier/divider<br>Index 3: for 3rd shift multiplier/divider<br>Index 4: for 4th shift multiplier/divider                                                                                                    | index1: 0<br>Min: -31<br>Max: 31<br>Unit: -<br>Indices: 4<br>Type: I2                        | Menus:<br>- Parameter menu<br>+ Free blocks<br>- Upread/free access<br>Changeable in:<br>- Ready to switching on<br>- Operation enabled |

| Parameter                        | Description                                                                                                    | Data                                                                  | Read/write                                                                                                    |
|----------------------------------|----------------------------------------------------------------------------------------------------|-----------------------------------------------------------------------|----------------------------------------------------------------------------------------------------|
| J443*<br>S.Shift32<br>2443       | Parameter for selecting 32-bit connectors for the shift<br>multipliers/dividers (2-word)<br>Index 1: 1st shift multiplier/divider<br>Index 2: 2nd shift multiplier/divider<br>Index 3: 3rd shift multiplier/divider<br>Index 4: 4th shift multiplier/divider                                                                                                    | index1: 0<br>Unit: -<br>Indices: 4<br>Type: L2 ,K<br>,K               | Menus:<br>- Parameter menu<br>+ Free blocks<br>- Upread/free access<br>Changeable in:<br>- Ready to switching on<br>- Operation enabled |
| U444*<br>S.ConnToPar V<br>2444   | <ul> <li>BICO parameter for selecting the connector whose value is to be stored on the parameter.</li> <li>Only connectors of the basic unit are permissible.</li> <li>IMPORTANT.</li> <li>If there is a change of softwiring during the "Operation" drive state, the trigger condition must always be softwired and be at 0, as otherwise unintentional parameter changes may occur.</li> </ul> | index1: 0<br>Unit: -<br>Indices: 5<br>Type: L2 ,K<br>,K               | Menus:<br>- Parameter menu<br>+ Free blocks<br>- Upread/free access<br>Changeable in:<br>- Ready to switching on<br>- Operation enabled |
| U445*<br>ConnToPar Par#<br>2445  | Function parameter whose value contains the parameter<br>number for the connector-to-parameter converter.<br>Only parameters of the basic unit are permissible.<br>0 = no parameter selected.                                                                                                    | index1: 0<br>Min: 0<br>Max: 2999<br>Unit: -<br>Indices: 5<br>Type: O2 | Menus:<br>- Parameter menu<br>+ Free blocks<br>- Upread/free access<br>Changeable in:<br>- Ready to switching on<br>- Operation enabled |
| U446*<br>ConnToPar Index<br>2446 | Function parameter whose value contains the index of the parameter for the connector-to- parameter converter.<br>0 = no index parameter.                                                                                                    | index1: 0<br>Min: 0<br>Max: 255<br>Unit: -<br>Indices: 5<br>Type: O2  | Menus:<br>- Parameter menu<br>+ Free blocks<br>- Upread/free access<br>Changeable in:<br>- Ready to switching on<br>- Operation enabled |
| U447*<br>S.ConnToPar Trg<br>2447 | BICO parameter for selecting the binector for the trigger<br>signal which results in storage of the connector value on<br>the parameter.<br>IMPORTANT:<br>If the softwiring is changed during the "Operation" drive<br>status, the trigger condition must always be softwired and<br>be at 0, as otherwise unintentional parameter changes<br>may occur.                                         | index1: 0<br>Unit: -<br>Indices: 5<br>Type: L2 ,B                     | Menus:<br>- Parameter menu<br>+ Free blocks<br>- Upread/free access<br>Changeable in:<br>- Ready to switching on<br>- Operation enabled |
| U448*<br>S.ConnToParEEPR<br>2448 | <ul> <li>BICO parameter for selecting the binector which determines the memory area for the connector-to-parameter conversion.</li> <li>0 = RAM</li> <li>1 = EEPROM</li> <li>IMPORTANT.</li> <li>If the EEPROM is continually written with different values, this will reduce the service life of the component.</li> </ul>                                                                      | index1: 0<br>Unit: -<br>Indices: 5<br>Type: L2 ,B                     | Menus:<br>- Parameter menu<br>+ Free blocks<br>- Upread/free access<br>Changeable in:<br>- Ready to switching on<br>- Operation enabled |
| U449*<br>S.ParToConnRd<br>2449   | BICO parameter for selecting the binector which<br>determines the type of access for the connector-to-<br>parameter conversion.<br>0 = write<br>1 = read                                                                                                    | index1: 0<br>Unit: -<br>Indices: 5<br>Type: L2 ,B                     | Menus:<br>- Parameter menu<br>+ Free blocks<br>- Upread/free access<br>Changeable in:<br>- Ready to switching on<br>- Operation enabled |
| U476<br>PRBS Shiftdiv.<br>2476   | Shift division for weakening the signal amplitude before<br>summation<br>Index 1: channel 1<br>Index 2: channel 2                                                                                                    | index1: 0<br>Min: 0<br>Max: 10<br>Unit: -<br>Indices: 2<br>Type: O2   | Menus:<br>- Parameter menu<br>- Upread/free access<br>Changeable in:<br>- Ready to switching on                                         |

| Parameter                         | Description                                                                                                    | Data                                                                        | Read/write                                                                                                    |
|-----------------------------------|----------------------------------------------------------------------------------------------------|-----------------------------------------------------------------------------|----------------------------------------------------------------------------------------------------|
| U477*<br>PRBS Ampl.<br>2477       | Function parameter for amplitude input for the white noise produced by the noise generator.                                                                                                    | Init: 1,00<br>Min: 0,00<br>Max: 100,00<br>Unit: %<br>Indices: -<br>Type: O2 | Menus:<br>- Parameter menu<br>- Upread/free access<br>Changeable in:<br>- Ready to switching on<br>- Operation enabled                                                                                                    |
| U478*<br>PRBS cycles<br>2478      | Number of noise cycles                                                                                                    | Init: 20<br>Min: 0<br>Max: 200<br>Unit: -<br>Indices: -<br>Type: O2         | Menus:<br>- Parameter menu<br>- Upread/free access<br>Changeable in:<br>- Ready to switching on<br>- Operation enabled                                                                                                    |
| n479<br>PRBS Cycles CntD<br>2479  | Monitoring parameter for the number of noise generator cycles still to be processed                                                                                                    | Dec.Plc.: 0<br>Unit: -<br>Indices: -<br>Type: O2                            | Menus:<br>- Parameter menu<br>- Upread/free access<br>- Ready to switching on                                                                                                    |
| U480*<br>S.TraceInput<br>2480     | BICO parameter for selecting the connectors to be<br>recorded by the trace function.<br>Indices: Index = channel number                                                                                                    | index1: 0<br>Unit: -<br>Indices: 8<br>Type: L2 ,K<br>,K                     | Menus:<br>- Parameter menu<br>+ Diagnostics<br>+ Trace<br>- Upread/free access<br>Changeable in:<br>- Power section definition<br>- Board configuration<br>- Drive setting<br>- Ready to switching on<br>- Operation enabled |
| U481*<br>Trace DoubleWord<br>2481 | Function parameter for entering the word length of the<br>connector indicated in U2480 to be recorded by the trace<br>function.<br>It is only possible to change the parameter if the trace<br>function is not active (U488 = 0). If the parameter is<br>changed, an output of previously recorded values for<br>concerned channels is no longer possible.<br>Parameter values:<br>0 = Word (16 bit)<br>1 = Double word (32 bit)<br>Indices: Index = channel number | index1: 0<br>Min: 0<br>Max: 1<br>Unit: -<br>Indices: 8<br>Type: O2          | Menus:<br>- Parameter menu<br>+ Diagnostics<br>+ Trace<br>- Upread/free access<br>Changeable in:<br>- Power section definition<br>- Board configuration<br>- Drive setting<br>- Ready to switching on<br>- Operation enabled |
| U482*<br>TraceSampleTime<br>2482  | Function parameter for entering the sampling time with<br>which the trace values are to be recorded in integral<br>multiples of the basic sampling time of the trace function.<br>Indices: Index = channel number                                                                                                    | index1: 1<br>Min: 1<br>Max: 200<br>Unit: -<br>Indices: 8<br>Type: O2        | Menus:<br>- Parameter menu<br>+ Diagnostics<br>+ Trace<br>- Upread/free access<br>Changeable in:<br>- Power section definition<br>- Board configuration<br>- Drive setting<br>- Ready to switching on<br>- Operation enabled |
| U483*<br>S.TriggerInput<br>2483   | BICO parameter for selecting the connector to be used by<br>the trace function as a trigger<br>Indices: Index = channel number                                                                                                    | index1: 0<br>Unit: -<br>Indices: 8<br>Type: L2 ,K<br>,K                     | Menus:<br>- Parameter menu<br>+ Diagnostics<br>+ Trace<br>- Upread/free access<br>Changeable in:<br>- Power section definition<br>- Board configuration<br>- Drive setting<br>- Ready to switching on<br>- Operation enabled |

| Parameter                         | Description                                                                                                    | Data                                                                                         | Read/write                                                                                                    |
|-----------------------------------|----------------------------------------------------------------------------------------------------|----------------------------------------------------------------------------------------------|----------------------------------------------------------------------------------------------------|
| U484<br>TriggerThresh<br>2484     | Function parameter for entering the trigger threshold. The<br>parameter value has to be entered in the format of a<br>double-word connector. If bit trigger (U485 <> 16) is set,<br>only the parameter values 0 and 1 are permissible.<br>Indices: Index = channel number                                                                                                    | index1: 0<br>Min: -<br>2147483647<br>Max:<br>2147483647<br>Unit: -<br>Indices: 8<br>Type: I4 | Menus:<br>- Parameter menu<br>+ Diagnostics<br>+ Trace<br>- Upread/free access<br>Changeable in:<br>- Power section definition<br>- Board configuration<br>- Drive setting<br>- Ready to switching on<br>- Operation enabled |
| U485*<br>TriggerBitNo.<br>2485    | Function parameter for entering the position of the bit to<br>be triggered (in the case of bit trigger). A bit trigger can<br>only be set if the trigger threshold (U484) has the values 0<br>or 1. If a bit trigger is set, the trigger condition (U486) is<br>automatically adjusted to 1 (trigger if trigger input = trigger<br>threshold).<br>Parameter values:<br>0 to 15: Position of the bit (bit trigger)<br>16: No bit trigger<br>Indices: Index = channel number                                                                                                    | index1: 16<br>Min: 0<br>Max: 16<br>Unit: -<br>Indices: 8<br>Type: O2                         | Menus:<br>- Parameter menu<br>+ Diagnostics<br>+ Trace<br>- Upread/free access<br>Changeable in:<br>- Power section definition<br>- Board configuration<br>- Drive setting<br>- Ready to switching on<br>- Operation enabled |
| U486*<br>TriggerCondition<br>2486 | Function parameter for entering the trigger condition<br>If a bit trigger (U485) is set, only parameter value 1 is<br>permissible. If parameter values 3, 5 and 6 are set,<br>parameters U483, U484 are not significant. In the case of<br>parameter values 5 and 6, parameter U489 is used for the<br>trigger condition.<br>Parameter value<br>0 = Trigger if trigger input < trigger threshold<br>1 = Trigger if trigger input = trigger threshold<br>2 = Trigger if trigger input > trigger threshold<br>3 = Trigger if fault<br>4 = Trigger if fault<br>4 = Trigger if binector trigger input = 1<br>6 = Trigger if binector trigger input = 0<br>Indices: Index = channel number | index1: 0<br>Min: 0<br>Max: 6<br>Unit: -<br>Indices: 8<br>Type: O2                           | Menus:<br>- Parameter menu<br>+ Diagnostics<br>+ Trace<br>- Upread/free access<br>Changeable in:<br>- Power section definition<br>- Board configuration<br>- Drive setting<br>- Ready to switching on<br>- Operation enabled |
| U487*<br>PreTrigger<br>2487       | Function parameter for entering the size of the pretrigger.<br>Parameter value:<br>Relation of the number of data recorded before the trigger<br>event to the total number as a percentage. Example: 40 %<br>means that 40% of the data in the trace buffer were<br>recorded before the trigger event and 60% after the trigger<br>event.<br>Indices: Index = channel number                                                                                                    | index1: 0<br>Min: 0<br>Max: 100<br>Unit: %<br>Indices: 8<br>Type: O2                         | Menus:<br>- Parameter menu<br>+ Diagnostics<br>+ Trace<br>- Upread/free access<br>Changeable in:<br>- Power section definition<br>- Board configuration<br>- Drive setting<br>- Ready to switching on<br>- Operation enabled |

| Parameter                         | Description                                                                                                    | Data                                                                 | Read/write                                                                                                    |
|-----------------------------------|----------------------------------------------------------------------------------------------------|----------------------------------------------------------------------|----------------------------------------------------------------------------------------------------|
| U488*<br>TraceStatusStart<br>2488 | Function/visualization parameter of the trace status.<br>The trace consists of a maximum of 8 channels<br>corresponding to Indices 1 to 8. The trace memory is<br>dynamically distributed according to the number of<br>channels activated.<br>Only parameter values 0 and 1 can be set.<br>If the parameter value is set from 0 to 1, all recorded data<br>of all channels are lost (because the whole trace memory<br>is erased) and the trace is activated for this channel. If the<br>trigger condition is satisfied and another channel is in the<br>process of recording (parameter value 2), no further<br>channel can be activated (parameter value 1).<br>Parameter values:<br>0 = Trace not active/recording finished<br>1 = Trace active/trace is waiting for trigger event<br>2 = Trace is recording | index1: 0<br>Min: 0<br>Max: 2<br>Unit: -<br>Indices: 8<br>Type: O2   | Menus:<br>- Parameter menu<br>+ Diagnostics<br>+ Trace<br>- Upread/free access<br>Changeable in:<br>- Power section definition<br>- Board configuration<br>- Drive setting<br>- Ready to switching on<br>- Operation enabled |
|                                   | Indices: Index = channel number                                                                                                    |                                                                      |                                                                                                    |
| U489*<br>S.BTriggerInput<br>2489  | BICO parameter for selection of trace as trigger to<br>binectors used.<br>Indices: Index = channel number                                                                                                    | index1: 0<br>Unit: -<br>Indices: 8<br>Type: L2 ,B                    | Menus:<br>- Parameter menu<br>+ Diagnostics<br>+ Trace<br>- Upread/free access<br>Changeable in:<br>- Power section definition<br>- Board configuration<br>- Drive setting<br>- Ready to switching on<br>- Operation enabled |
| U490<br>Trace D-BlockNo.<br>2490  | Function parameter for entering the number of the trace<br>data block for each trace channel. The trace data block<br>can be read out via visualization parameters n491 to n498.<br>Parameter value:<br>0 - 254: Output of corresponding data block<br>255: Output of trigger index<br>Indices: Index = channel number                                                                                                    | index1: 0<br>Min: 0<br>Max: 255<br>Unit: -<br>Indices: 8<br>Type: O2 | Menus:<br>- Parameter menu<br>+ Diagnostics<br>+ Trace<br>- Upread/free access<br>Changeable in:<br>- Power section definition<br>- Board configuration<br>- Drive setting<br>- Ready to switching on<br>- Operation enabled |
| n491<br>TraceData Ch1<br>2491     | Visualization parameter for displaying a data block of the trace data of channel 1. The block number of the trace data is set in parameter U490.01. If all values of the array are requested with one task via an automation interface (SCom1, SCom2, SCP, DPR), the parameter U490.01 is automatically increased by 1 when output in order to enable optimum read-out of the trace data.<br>Indices:<br>1: Block ID<br>High byte: Data block number (U490)<br>Low byte: Number of trace data in data block<br>2100: Trace data<br>When recording double-word connectors first the high                                                                                                    | Dec.Plc.: 0<br>Unit: -<br>Indices: 100<br>Type: O2                   | Menus:<br>- Parameter menu<br>+ Diagnostics<br>+ Trace<br>- Upread/free access                                                                                                    |
| n492                              | word appears and then the low word. Description see n491                                                                                                    | Dec.Plc.: 0                                                          | Menus:                                                                                                    |
| TraceData Ch2<br>2492             |                                                                                                    | Unit: -<br>Indices: 100<br>Type: O2                                  | <ul> <li>Parameter menu</li> <li>Diagnostics</li> <li>Trace</li> <li>Upread/free access</li> </ul>                                                                                                    |

| Parameter                         | Description                                                                                                    | Data                                                                     | Read/write                                                                                                    |
|-----------------------------------|----------------------------------------------------------------------------------------------------|--------------------------------------------------------------------------|----------------------------------------------------------------------------------------------------|
| n493<br>TraceData Ch3<br>2493     | Description see n491                                                                                                    | Dec.Plc.: 0<br>Unit: -<br>Indices: 100<br>Type: O2                       | Menus:<br>- Parameter menu<br>+ Diagnostics<br>+ Trace<br>- Upread/free access                                                          |
| n494<br>TraceData Ch4<br>2494     | Description see n491                                                                                                    | Dec.Plc.: 0<br>Unit: -<br>Indices: 100<br>Type: O2                       | Menus:<br>- Parameter menu<br>+ Diagnostics<br>+ Trace<br>- Upread/free access                                                          |
| n495<br>TraceData Ch5<br>2495     | Description see n491                                                                                                    | Dec.Plc.: 0<br>Unit: -<br>Indices: 100<br>Type: O2                       | Menus:<br>- Parameter menu<br>+ Diagnostics<br>+ Trace<br>- Upread/free access                                                          |
| n496<br>TraceData Ch6<br>2496     | Description see n491                                                                                                    | Dec.Plc.: 0<br>Unit: -<br>Indices: 100<br>Type: O2                       | Menus:<br>- Parameter menu<br>+ Diagnostics<br>+ Trace<br>- Upread/free access                                                          |
| n497<br>TraceData Ch7<br>2497     | Description see n491                                                                                                    | Dec.Plc.: 0<br>Unit: -<br>Indices: 100<br>Type: O2                       | Menus:<br>- Parameter menu<br>+ Diagnostics<br>+ Trace<br>- Upread/free access                                                          |
| n498<br>TraceData Ch8<br>2498     | Description see n491                                                                                                    | Dec.Plc.: 0<br>Unit: -<br>Indices: 100<br>Type: O2                       | Menus:<br>- Parameter menu<br>+ Diagnostics<br>+ Trace<br>- Upread/free access                                                          |
| n706<br>D.actD[LU]<br>2706        | [FD784b] Diameter calculator<br>Visualization parameter for diameter actual value in LU                                                                                                    | Dec.Plc.: 0<br>Unit: -<br>Indices: -<br>Type: O2                         | Menus:<br>- Parameter menu<br>+ Free blocks<br>- Upread/free access                                                                     |
| U707*<br>n.StandD<br>2707         | [FD784b] Diameter calculator<br>Normalization of the winding speed for the plausibility<br>check<br>The value indicates which absolute speed of the winding<br>shaft is set if 100% are present at input U718.2.<br>If the motor encoder KK91 is used here the value in P353<br>divided by the gear ratio has to be set.<br>If zero is specified the plausibility check is switched off.<br>Example:<br>Motor speed/winding speed gear ratio = 3/1<br>P353.1 = 3000 rpm<br>P353.2 = 0<br>Value to be set at U707 = 1000 rpm | Init: 0<br>Min: 0<br>Max: 65535<br>Unit: 1/min<br>Indices: -<br>Type: O2 | Menus:<br>- Parameter menu<br>+ Free blocks<br>- Upread/free access<br>Changeable in:<br>- Ready to switching on<br>- Operation enabled |
| U711*<br>CharacteristicTP<br>2711 | <ul> <li>[FD784b] Taper tension<br/>Characteristic</li> <li>0 = Reduction in the infinite<br/>Lowering of the tension setpoint U717.4 is achieved only<br/>upon an infinitely large diameter. Indication of the<br/>maximum diameter U714.6 is not relevant.</li> <li>1 = Reduction upon maximum diameter<br/>Lowering of the tension setpoint U717.4 is achieved<br/>exactly upon maximum diameter U714.6 and is lowered<br/>further in the case of larger diameter values.</li> </ul>                                     | Init: 1<br>Min: 0<br>Max: 1<br>Unit: -<br>Indices: -<br>Type: O2         | Menus:<br>- Parameter menu<br>- Upread/free access<br>Changeable in:<br>- Ready to switching on                                         |

| Parameter          | Description                                                                                                    | Data                                              | Read/write                                                                                                    |
|--------------------|----------------------------------------------------------------------------------------------------|---------------------------------------------------|----------------------------------------------------------------------------------------------------|
| U712*<br>MatThickD | [FD784b] Diameter calculator<br>Material thickness                                                                                                    | Init: 0,000<br>Min: 0,000<br>Max: 65,535          | Menus:<br>- Parameter menu<br>+ Free blocks                                                                              |
| 2712               | The material thickness is used for the plausibility check. It is entered in the same unit as the diameter (e.g. $1LU = 0.1mm$ ).                                                                                                    | Unit: -<br>Indices: -<br>Type: O2                 | - Upread/free access<br>Changeable in:<br>- Ready to switching on                                                        |
|                    | If the material thickness is entered as zero, the plausibility check is switched off.                                                                                                    |                                                   | - Operation enabled                                                                                                    |
| U713*<br>MatConstJ | [FD784b] Moment of inertia<br>Material constants                                                                                                    | index1:<br>100,00<br>Min: 0.00                    | Menus:<br>- Parameter menu                                                                                               |
| 2713               | The material constants are indicated in normalized variables, i.e. they refer to rated values.                                                                                                    | Min: 0,00<br>Max: 200,00<br>Unit: %<br>Indices: 3 | + Free blocks<br>- Upread/free access<br>Changeable in:<br>- Ready to switching on                                       |
|                    | Index 1:<br>Material width, 100% corresponds to the maximum<br>possible winding width<br>Index 2:<br>Thickness of material, e.g. 100% equal to thickness 1                                                                                                    | Type: I2                                          | - Operation enabled                                                                                                    |
|                    | Index 3:<br>Scaling factor for thickness<br>If the normalizationn of the mass moment of inertia<br>changes, only the scaling factor has to be changed if the<br>winding material remains constant.                                                                                |                                                   |                                                                                                    |
| U714*<br>Diameter  | [FP784b] Axial winder<br>Index 1: Diameter calculator                                                                                                    | index1: 100<br>Min: 1<br>Max: 65535               | Menus:<br>- Parameter menu<br>+ Free blocks                                                                              |
| 2714               | Minimum diameter for normalization<br>Here the diameter that results with maximum web velocity<br>and maximum winding speed.<br>Index 2: Diameter calculator                                                                                                    | Unit: -<br>Indices: 9<br>Type: O2                 | <ul> <li>Upread/free access</li> <li>Changeable in:</li> <li>Ready to switching on</li> <li>Operation enabled</li> </ul> |
|                    | Maximum diameter for normalization<br>Here the max. possible diameter has to be indicated.<br>Index 3: Diameter calculator<br>Operational limitation of the calculated diameter                                                                                                   |                                                   |                                                                                                    |
|                    | downwards.<br>Index 4: Diameter calculator<br>Operational limitation of the calculated diameter upwards.                                                                                                    |                                                   |                                                                                                    |
|                    | Index 5: Taper tension<br>Minimum diameter, starting point for reducing the tension<br>setpoint<br>Index 6: Taper tension                                                                                                    |                                                   |                                                                                                    |
|                    | Maximum diameter<br>At this diameter the taper tension characteristic achieves<br>the reduction indicated in U717.4. The indication is only                                                                                                    |                                                   |                                                                                                    |
|                    | relevant at U711 = 1.<br>Index 7: Moment of inertia<br>Minimum diameter for normalization                                                                                                    |                                                   |                                                                                                    |
|                    | Here the minimum possible diameter is entered. Normally<br>the same value can be entered as in U714.1.<br>Index 8: Moment of inertia<br>Maximum diameter for normalization                                                                                                    |                                                   |                                                                                                    |
|                    | Here the maximum possible diameter is entered. Normally<br>the same value can be entered as in U714.2.<br>Index 9: Diameter calculator                                                                                                    |                                                   |                                                                                                    |
|                    | Tolerance factor for plausibility check<br>The material thickness and the initial diameter (setting<br>value) always vary within a tolerance range. To enable the<br>calculated diameter value to still fit the actual diameter a<br>tolerance factor of >=2 has to be specified. |                                                   |                                                                                                    |
|                    | The more unprecisely the material thickness and setting value are specified, the greater the tolerance factor has to be selected.<br>As the plausibility check ensures the stability of the                                                                                       |                                                   |                                                                                                    |
|                    | diameter value, the tolerance factor should be set as small as possible.                                                                                                    |                                                   |                                                                                                    |

| Parameter                 | Description                                                                                                    | Data                                                            | Read/write                                                                                                    |
|---------------------------|----------------------------------------------------------------------------------------------------|-----------------------------------------------------------------|----------------------------------------------------------------------------------------------------|
| U715*<br>GenAxialWinder   | [FD784b] Axial winder                                                                                                    | index1: 1,000<br>Min: 0,000                                     | Menus:<br>- Parameter menu                                                                                                    |
| 2715                      | Index 1: Diameter calculator<br>Minimum web velocity diameter calculator<br>If the web velocity U718.1 falls below this value the<br>diameter value is held.<br>Index 2: Diameter calculator<br>Minimum winding speed diameter calculator<br>If the winding speed U718.2 falls below this value the<br>diameter value is held.<br>Index 3: Moment of inertia<br>Variable portion of the moment of inertia, e.g. core,<br>mandrel, etc.<br>Index 4: Moment of inertia<br>Fixed portion of the moment of inertia, e.g. motor,<br>gearbox, shaft, etc.                                                                                                    | Min: 0,000<br>Max: 200,000<br>Unit: %<br>Indices: 4<br>Type: I4 | + Free blocks<br>- Upread/free access<br>Changeable in:<br>- Ready to switching on<br>- Operation enabled                                             |
| U716*<br>FilterD          | [FD784b] Diameter calculator                                                                                                    | index1: 100<br>Min: 0                                           | Menus:<br>- Parameter menu                                                                                                    |
| 2716                      | Index 1:<br>Reduction of influence of fluctuations of the web speed<br>and the winding speed on the diameter value.<br>Index 2:<br>If there is a time displacement between the material<br>speed and the winding speed, the the calculated diameter<br>value is corrupted if the machine speed is changed. This<br>time displacement can be compensated for by the runtime<br>symmetry.                                                                                                    | Max: 60000<br>Unit: ms<br>Indices: 2<br>Type: O2                | <ul> <li>+ Free blocks</li> <li>- Upread/free access</li> <li>Changeable in:</li> <li>- Ready to switching on</li> <li>- Operation enabled</li> </ul> |
| U717*<br>SrcAxialWinderK  | [FP784b] Input connectors for axial winders                                                                                                    | index1: 540<br>Unit: -                                          | Menus:<br>- Parameter menu                                                                                                    |
| 2717                      | Index 1: Moment of inertia<br>Material width as a percentage of the rated value<br>Index 2: Moment of inertia<br>Material constant, comprises the thickness and scaling<br>Index 3: Taper tension<br>Tension setpoint<br>Index 4: Taper tension of the reduction<br>of the tension setpoint. This is followed by a reduction of<br>the tension setpoint. This is followed by a reduction of<br>the tension setpoint. This is followed by a reduction of<br>the tension setpoint by tension setpoint * taper tension.<br>Example:<br>U717.3 = 80%<br>U717.4 = 20%<br>The final value of the tension setpoint is 80% - 80% * 20%<br>= 64%.<br>Index 5: Taper tension<br>Diameter actual value for taper tension characteristic<br>Index 6: Diameter calculator<br>Diameter setting value in LU | Indices: 6<br>Type: L2 ,K                                       | <ul> <li>Upread/free access<br/>Changeable in:</li> <li>Ready to switching on</li> </ul>                                                              |
| U718*<br>SrcAxialWinderKK | [FD784b] Input double connector for axial winder<br>Index 1: Diameter calculator                                                                                                    | Unit: - Parai                                                   | Menus:<br>- Parameter menu<br>- Upread/free access                                                                                                    |
| 2718                      | web speed, e.g. setpoint from machine ramp-function<br>generator or actual value from path speed encoder<br>Index 2: Diameter calculator<br>Winding speed, e.g. from motor encoder KK91<br>Index 3: Moment of inertia<br>Diameter actual value for mass moment of inertia                                                                                                    | Type: L2 ,K<br>,K                                               | - Operative access<br>Changeable in:<br>- Ready to switching on                                                                                       |

| Parameter                        | Description                                                                                                    | Data                                                                            | Read/write                                                                                                    |
|----------------------------------|----------------------------------------------------------------------------------------------------|---------------------------------------------------------------------------------|----------------------------------------------------------------------------------------------------|
| U719*<br>SrcAxialWinderB<br>2719 | [FD784b] Input binectors for axial winders<br>Index 1: Diameter calculator<br>Hold diameter, the last calculated diameter value is frozen<br>Index 2: Diameter calculator<br>Set diameter, adopts the setting value present at U717.6<br>Setting has higher priority than holding.<br>Index 3: Diameter calculator<br>Changing over the type of winding from top to bottom<br>Index 4: Moment of inertia<br>Changing over the type of winding from top to bottom | index1: 0<br>Unit: -<br>Indices: 4<br>Type: L2 ,B                               | Menus:<br>- Parameter menu<br>- Upread/free access<br>Changeable in:<br>- Ready to switching on                                       |
| U800*<br>Application<br>2800     | Selection parameter for sector-specific applications.<br>Parameter values:<br>0: Standard<br>1: Lifts<br>Note: activates parameter U801U848.                                                                                                    | Init: 0<br>Min: 0<br>Max: 1<br>Unit: -<br>Indices: -<br>Type: O2                | Menus:<br>- Parameter menu<br>- Drive setting<br>- Upread/free access<br>Changeable in:<br>- Drive setting                            |
| U801*<br>Ref Speed<br>2801       | System reference speed in m/s.<br>Setting of the reference quantity of the speed setpoints<br>which are preset via the permissible sources of the<br>process data connection. Accordingly, this reference<br>quantity is also applicable for speed actual-values. If a<br>speed setpoint of 4000H is set via the automation, the lift<br>travels with the value set here.<br>Note:<br>Only relevant for U800 = 1                                                 | Init: 1,000<br>Min: 0,010<br>Max: 15,000<br>Unit: m/s<br>Indices: -<br>Type: O2 | Menus:<br>- Parameter menu<br>- Drive setting<br>- Upread/free access<br>Changeable in:<br>- Drive setting                            |
| U802*<br>Gear Ratio<br>2802      | Gear transmission ratio:<br>Example: 40 : 1<br>Index 1 = 40 (motor side)<br>Index 2 = 1 (lift side)<br>Notes:<br>The value in Index 1 must be greater than the value in<br>Index 2.<br>Only relevant if setpoints are indicated in m/s (U810<br>U817).                                                                                                    | index1: 30<br>Min: 1<br>Max: 1000<br>Unit: -<br>Indices: 2<br>Type: O2          | Menus:<br>- Parameter menu<br>- Drive setting<br>- Upread/free access<br>Changeable in:<br>- Drive setting                            |
| U803*<br>RopePulleyDia<br>2803   | Rope pulley diameter in mm:<br>from 100 mm to 3000 mm<br>Note: Only relevant if setpoints are indicated in m/s (U810<br>U817).                                                                                                    | Init: 500<br>Min: 100<br>Max: 3000<br>Unit: mm<br>Indices: -<br>Type: O2        | Menus:<br>- Parameter menu<br>- Drive setting<br>- Upread/free access<br>Changeable in:<br>- Drive setting                            |
| U804*<br>Suspension<br>2804      | Suspension of the lift cage:<br>0 = 1:1 Suspension<br>1 = 1:1 Suspension<br>2 = 2:1 Suspension i.e. with one deflection roll<br>3 = 3:1 Suspension, i.e. with two deflection rolls<br>4 = 4:1 Suspension, i.e. with three deflection rolls<br>etc.<br>max: 16:1<br>Note: Only relevant if setpoints are indicated in m/s<br>(U810 U817).                                                                                                    | Init: 1<br>Min: 0<br>Max: 16<br>Unit: -<br>Indices: -<br>Type: O2               | Menus:<br>- Parameter menu<br>- Drive setting<br>- Upread/free access<br>Changeable in:<br>- Drive setting                            |
| U805*<br>Max Speed<br>2805       | Maximum speed for clockwise rotation and counter-<br>clockwise rotation. Limitation of the setpoint.<br>Note: Only active for U800 = 1, otherwise parameters<br>P452 and P453 apply                                                                                                    | Init: 1500<br>Min: 0<br>Max: 6000<br>Unit: 1/min<br>Indices: -<br>Type: O2      | Menus:<br>- Parameter menu<br>- Drive setting<br>- Upread/free access<br>Changeable in:<br>- Drive setting<br>- Ready to switching on |

| Parameter                    | Description                                                                                                    | Data                                                                                      | Read/write                                                                                                    |
|------------------------------|----------------------------------------------------------------------------------------------------|-------------------------------------------------------------------------------------------|----------------------------------------------------------------------------------------------------|
| U806*<br>S.SpeedConn<br>2806 | SpeedConn the setpoint channel) which is displayed in m/s in parameter n807.                                                                                                    |                                                                                           | Menus:<br>- Parameter menu<br>- Upread/free access<br>Changeable in:<br>- Ready to switching on<br>- Operation enabled |
| n807<br>Disp Speed<br>2807   | Display of the connector indicated in U806 in m/s                                                                                                    | Dec.Plc.: 3<br>Unit: m/s<br>Indices: 5<br>Type: I2                                        | Menus:<br>- Parameter menu<br>- Upread/free access                                                                     |
| n808<br>v(set)<br>2808       | Speed setpoint for closed-loop control in m/s                                                                                                    | Dec.Plc.: 3<br>Unit: m/s<br>Indices: -<br>Type: I2                                        | Menus:<br>- Parameter menu<br>- Upread/free access                                                                     |
| n809<br>v(act)<br>2809       | Speed actual-value in m/s.<br>Note: Use for display in the case of a noise-corrupted<br>actual-signal n848 (smoothed variable)                                                                                                    | Dec.Plc.: 3<br>Unit: m/s<br>Indices: -<br>Type: I2                                        | Menus:<br>- Parameter menu<br>- Upread/free access                                                                     |
| U810*<br>FSetp 1<br>2810     | Speed fixed setpoint 1.<br>Fixed setpoint in m/s, which is selected as indicated in<br>U822.<br>Note: Must not be greater than double the value of the<br>system reference speed (U801).<br>Precondition: Lift operation (U800 = 1)                       | index1: 0,000<br>Min: 0,000<br>Max: 0,500<br>Unit: m/s<br>Indices: 4<br>,FDS<br>Type: O2  | Menus:<br>- Parameter menu<br>- Upread/free access<br>Changeable in:<br>- Ready to switching on<br>- Operation enabled |
| U811*<br>FSetp 2<br>2811     | Speed fixed setpoint 2.<br>Fixed setpoint in m/s which is selected as indicated in<br>U822.<br>Note: Must not be greater than double the value of the<br>system reference speed (U801).<br>Precondition: Lift operation (U800 = 1)                        | index1: 0,000<br>Min: 0,000<br>Max: 30,000<br>Unit: m/s<br>Indices: 4<br>,FDS<br>Type: O2 | Menus:<br>- Parameter menu<br>- Upread/free access<br>Changeable in:<br>- Ready to switching on<br>- Operation enabled |
| U812*<br>FSetp 3<br>2812     | Speed fixed setpoint 3.<br>Fixed setpoint in m/s which is selected as indicated in<br>U822.<br>Note: Must not be greater than double the value of the<br>system reference speed (U801).<br>Precondition: Lift operation (U800 = 1)                        | index1: 0,000<br>Min: 0,000<br>Max: 30,000<br>Unit: m/s<br>Indices: 4<br>,FDS<br>Type: O2 | Menus:<br>- Parameter menu<br>- Upread/free access<br>Changeable in:<br>- Ready to switching on<br>- Operation enabled |
| U813*<br>FSetp 4<br>2813     | Speed fixed setpoint 4.<br>Fixed setpoint in m/s which is selected as indicated in<br>U822.<br>Note: Must not be greater than double the value of the<br>system reference speed (U801).<br>Precondition: Lift operation (U800 = 1)                        | index1: 0,000<br>Min: 0,000<br>Max: 30,000<br>Unit: m/s<br>Indices: 4<br>,FDS<br>Type: O2 | Menus:<br>- Parameter menu<br>- Upread/free access<br>Changeable in:<br>- Ready to switching on<br>- Operation enabled |
| U814*<br>FSetp 5<br>2814     | Speed fixed setpoint 5 (positioning setpoint).<br>Fixed setpoint in m/s which is selected as indicated in<br>U822.<br>Note: Must not be greater than double the value of the<br>system reference speed (U801).<br>Precondition: Lift operation (U800 = 1) | index1: 0,000<br>Min: 0,000<br>Max: 30,000<br>Unit: m/s<br>Indices: 4<br>,FDS<br>Type: O2 | Menus:<br>- Parameter menu<br>- Upread/free access<br>Changeable in:<br>- Ready to switching on<br>- Operation enabled |
| U815*<br>FSetp 6<br>2815     | Speed fixed setpoint 6.<br>Fixed setpoint in m/s which is selected as indicated in<br>U822.<br>Note: Must not be greater than double the value of the<br>system reference speed (U801).<br>Precondition: Lift operation (U800 = 1)                        | index1: 0,000<br>Min: 0,000<br>Max: 30,000<br>Unit: m/s<br>Indices: 4<br>,FDS<br>Type: O2 | Menus:<br>- Parameter menu<br>- Upread/free access<br>Changeable in:<br>- Ready to switching on<br>- Operation enabled |

| Parameter                      | Description                                                                                                    | Data                                                                                      | Read/write                                                                                                    |
|--------------------------------|----------------------------------------------------------------------------------------------------|-------------------------------------------------------------------------------------------|----------------------------------------------------------------------------------------------------|
| U816*<br>FSetp 7<br>2816       | Speed fixed setpoint 7.<br>Fixed setpoint in m/s which is selected as indicated in<br>U822.<br>Note: Must not be greater than double the value of the<br>system reference speed (U801).<br>Precondition: Lift operation (U800 = 1)                                                                                                    | index1: 0,000<br>Min: 0,000<br>Max: 30,000<br>Unit: m/s<br>Indices: 4<br>,FDS<br>Type: O2 | Menus:<br>- Parameter menu<br>- Upread/free access<br>Changeable in:<br>- Ready to switching on<br>- Operation enabled                       |
| U817*<br>FSetp 8<br>2817       | Speed fixed setpoint 8.<br>Fixed setpoint in m/s which is selected as indicated in<br>U822.<br>Note: Must not be greater than double the value of the<br>system reference speed (U801).<br>Precondition: Lift operation (U800 = 1)                                                                                                    | index1: 0,000<br>Min: 0,000<br>Max: 30,000<br>Unit: m/s<br>Indices: 4<br>,FDS<br>Type: O2 | Menus:<br>- Parameter menu<br>- Upread/free access<br>Changeable in:<br>- Ready to switching on<br>- Operation enabled                       |
| U818*<br>S.FSetp Bit4<br>2818  | BICO parameter for selecting the binector from which bit 4 for selecting (1 out of n) fixed setpoint 6 is to be read in. Dependence: U822                                                                                                    | index1: 0<br>Unit: -<br>Indices: 2<br>,BDS<br>Type: L2 ,B                                 | Menus:<br>- Parameter menu<br>+ Setpoint channel<br>- Upread/free access<br>Changeable in:<br>- Ready to switching on<br>- Operation enabled |
| U819*<br>S.FSetp Bit5<br>2819  | BICO parameter for selecting the binector from which bit 5 for selecting (1 out of n) fixed setpoint 7 is to be read in. Dependence: U822                                                                                                    | index1: 0<br>Unit: -<br>Indices: 2<br>,BDS<br>Type: L2 ,B                                 | Menus:<br>- Parameter menu<br>+ Setpoint channel<br>- Upread/free access<br>Changeable in:<br>- Ready to switching on<br>- Operation enabled |
| U820*<br>S.FSetp Bit6<br>2820  | BICO parameter for selecting the binector from which bit 6 for selecting (1 out of n) fixed setpoint 8 is to be read in. Dependence: U822                                                                                                    | index1: 0<br>Unit: -<br>Indices: 2<br>,BDS<br>Type: L2 ,B                                 | Menus:<br>- Parameter menu<br>+ Setpoint channel<br>- Upread/free access<br>Changeable in:<br>- Ready to switching on<br>- Operation enabled |
| U821*<br>S.BCD Trigger<br>2821 | BICO parameter for selecting a binector from which the trigger signal for acceptance of the fixed setpoint is to be read in.<br>Dependence: U822 = 2                                                                                                    | index1: 1<br>Unit: -<br>Indices: 2<br>,BDS<br>Type: L2 ,B                                 | Menus:<br>- Parameter menu<br>+ Setpoint channel<br>- Upread/free access<br>Changeable in:<br>- Ready to switching on<br>- Operation enabled |
| U822*<br>FSetp Select<br>2822  | Selection of the fixed setpoints.<br>The fixed setpoints can be selected '1 out of n' or bit-<br>coded (BCD). In the setting 'BCD with trigger', the fixed<br>setpoint is only transferred for a positive edge (trigger) via<br>BICO source U821.<br>Parameter values:<br>0: '1 out of n'<br>Selection via (P580,P581,P417,P418,U818, U819, U820).<br>1: 'BCD'<br>Selection via (P580,P581,P417).<br>2: 'BCD with trigger'<br>Selection via (P580,P581,P417, trigger = U821). | Init: 1<br>Min: 0<br>Max: 2<br>Unit: -<br>Indices: -<br>Type: O2                          | Menus:<br>- Parameter menu<br>- Upread/free access<br>Changeable in:<br>- Ready to switching on                                              |
| n823<br>Travel Command<br>2823 | The travel command (FK) is calculated from the selected<br>fixed setpoints.<br>Parameter values:<br>0: For selection of FSetp1 (power down)<br>1: For selection of FSetp2 to FSetp3, FSetp7 and Fsetp8<br>(standard travel)<br>2: For selection of FSetp5 (approach)<br>3: For selection of FSetp6 (correction)                                                                                                    | Dec.Plc.: 0<br>Unit: -<br>Indices: -<br>Type: O2                                          | Menus:<br>- Parameter menu<br>- Upread/free access                                                                                           |

| Parameter                       | Description                                                                                                    | Data                                                                                                   | Read/write                                                                                                    |  |
|---------------------------------|----------------------------------------------------------------------------------------------------|----------------------------------------------------------------------------------------------------|----------------------------------------------------------------------------------------------------|--|
| U824*<br>ThrPulseEnable<br>2824 | Threshold which, when surpassed by the setpoint of binector B857, is set to 0. Value in % reference speed (U801).<br>e.g. for automatic pulse enable via braking control.                                                                                                    | Init: 0,00<br>Min: 0,00<br>Max: 100,00<br>Unit: %<br>Indices: -<br>Type: O2                            | Menus:<br>- Parameter menu<br>- Upread/free access<br>Changeable in:<br>- Ready to switching on<br>- Operation enabled |  |
| U825*<br>Funct AddSetp1<br>2825 | Function of additional setpoint 1.<br>The additional setpoint 1 (r437) can alternatively be added<br>to the main setpoint (r447) or also can limit the main<br>setpoint.<br>Parameter values:<br>0: Additional setpoint 1 is added to main setpoint.<br>1: Additional setpoint 1 acts as a limitation for the main<br>setpoint.<br>Precondition: only active during lift operation (U800 = 1)                                                                                                    | Init: 0<br>Min: 0<br>Max: 1<br>Unit: -<br>Indices: -<br>Type: O2                                       | Menus:<br>- Parameter menu<br>- Upread/free access<br>Changeable in:<br>- Ready to switching on                        |  |
| U826*<br>Sel FDS Rgen<br>2826   | Selection of the ramp-function generator function data set.<br>The function data set can be selected for the ramp-<br>function generator parameters via the present travel<br>command (n823). The FDS control word bits (P576,<br>P577) are then not effective for the ramp-function<br>generator parameters.<br>Parameter values:<br>0: Selection as for FDS control word bits (P576, P577)<br>1: FDS1 for RGen parameter at n823 = 0<br>FDS2 for RGen parameter at n823 = 1<br>FDS3 for RGen parameter at n823 = 2<br>FDS4 is not selected | Init: 0<br>Min: 0<br>Max: 1<br>Unit: -<br>Indices: -<br>Type: O2                                       | Menus:<br>- Parameter menu<br>- Upread/free access<br>Changeable in:<br>- Ready to switching on<br>- Operation enabled |  |
| U827*<br>Acceleration<br>2827   | Acceleration of the ramp-function generator during ramp-<br>up.<br>FDS(4) parameter.<br>Values: 0.1 m/s <sup>2</sup> to 10 m/s <sup>2</sup><br>Note: the value 10 m/s <sup>2</sup> bypasses the ramp-function<br>generator                                                                                                    | index1: 1,000<br>Min: 0,010<br>Max: 10,000<br>Unit: m/s <sup>2</sup><br>Indices: 4<br>,FDS<br>Type: O2 | Menus:<br>- Parameter menu<br>- Upread/free access<br>Changeable in:<br>- Ready to switching on<br>- Operation enabled |  |
| U828*<br>Deceleration<br>2828   | Deceleration of the ramp-function generator during ramp-<br>down.<br>FDS(4) parameter.<br>Values: 0.1m/s <sup>2</sup> to 10 m/s <sup>2</sup><br>Note: the value 10 m/s <sup>2</sup> bypasses the ramp-function<br>generator                                                                                                    | index1: 1,000<br>Min: 0,010<br>Max: 10,000<br>Unit: m/s <sup>2</sup><br>Indices: 4<br>,FDS<br>Type: O2 | Menus:<br>- Parameter menu<br>- Upread/free access<br>Changeable in:<br>- Ready to switching on<br>- Operation enabled |  |
| U829*<br>Init Jerk<br>2829      | Initial jerk of the ramp-function generator during<br>acceleration and deceleration.<br>FDS(4) parameter.<br>Values: 0.1m/s <sup>2</sup> to 10 m/s <sup>2</sup><br>Note: the value 10 m/s <sup>2</sup> de-energizes the jerk limitation of<br>the ramp-function generator (endless jerk)                                                                                                    | index1: 0,800<br>Min: 0,010<br>Max: 10,000<br>Unit: m/s <sup>3</sup><br>Indices: 4<br>,FDS<br>Type: O2 | Menus:<br>- Parameter menu<br>- Upread/free access<br>Changeable in:<br>- Ready to switching on<br>- Operation enabled |  |
| U830*<br>Final Jerk<br>2830     | Final jerk of the ramp-function generator during<br>acceleration and deceleration.<br>FDS(4) parameter.<br>Values: 0.1m/s <sup>2</sup> to 10 m/s <sup>2</sup><br>Note: the value 10 m/s <sup>2</sup> de-energizes the jerk limitation of<br>the ramp-function generator (endless jerk)                                                                                                    | index1: 0,800<br>Min: 0,010<br>Max: 10,000<br>Unit: m/s <sup>3</sup><br>Indices: 4<br>,FDS<br>Type: O2 | Menus:<br>- Parameter menu<br>- Upread/free access<br>Changeable in:<br>- Ready to switching on<br>- Operation enabled |  |
| U831*<br>V1 Comp<br>2831        | Comparison speed 1.<br>Threshold for the message 'V < V1' (binector B851)<br>Dependences: U835 smoothing V(act), U836 Hysteresis<br>maximum possible value: 2 * U801 (system-V m/s)                                                                                                    | Init: 0,000<br>Min: 0,000<br>Max: 30,000<br>Unit: m/s<br>Indices: -<br>Type: O2                        | Menus:<br>- Parameter menu<br>- Upread/free access<br>Changeable in:<br>- Ready to switching on<br>- Operation enabled |  |

| Parameter                         | Description                                                                                                    | Data                                                                            | Read/write                                                                                                    |  |
|-----------------------------------|----------------------------------------------------------------------------------------------------|---------------------------------------------------------------------------------|----------------------------------------------------------------------------------------------------|--|
| U832*<br>V2 Comp<br>2832          | Comparison speed 2:IrThreshold for the message 'V < V2' (binector B852)                                                                                                    |                                                                                 | Menus:<br>- Parameter menu<br>- Upread/free access<br>Changeable in:<br>- Ready to switching on<br>- Operation enabled                                       |  |
| U833*<br>V3 Comp<br>2833          | Comparison speed 3.<br>Threshold for the message 'V < V3' (binector B853)<br>Dependences: U835 smoothing V(act), U836 Hysteresis<br>maximum possible value: 2 * U801 (system-V m/s)                                                                                                    | Init: 0,000<br>Min: 0,000<br>Max: 30,000<br>Unit: m/s<br>Indices: -<br>Type: O2 | Menus:<br>- Parameter menu<br>- Upread/free access<br>Changeable in:<br>- Ready to switching on<br>- Operation enabled                                       |  |
| U834*<br>V4 Comp<br>2834          | Comparison speed 4.<br>Threshold for the message 'V < V4' (binector B854)<br>Dependences: U835 smoothing V(act), U836 Hysteresis<br>maximum possible value: 2 * U801 (system-V m/s)                                                                                                    | Init: 0,000<br>Min: 0,000<br>Max: 30,000<br>Unit: m/s<br>Indices: -<br>Type: O2 | Menus:<br>- Parameter menu<br>- Upread/free access<br>Changeable in:<br>- Ready to switching on<br>- Operation enabled                                       |  |
| U835*<br>Smoothing V(act)<br>2835 | Smoothing time constant (PT1) in ms for the speed actual-<br>value during calculation of the speed comparison<br>messages (B851 to B854).<br>Correlation: U831, U832, U833, U834<br>(comparison speeds)                                                                                                    | Init: 100<br>Min: 10<br>Max: 1000<br>Unit: ms<br>Indices: -<br>Type: O2         | Menus:<br>- Parameter menu<br>- Upread/free access<br>Changeable in:<br>- Ready to switching on                                                              |  |
| U836*<br>Compare Hyst<br>2836     | Hysteresis for the comparison speed messages.<br>Indicated in % (referred to the respective comparison<br>speed actual-value). Applicable for all 4 comparison<br>speeds.<br>Correlation: U831, U832, U833, U834                                                                                                    | Init: 3,0<br>Min: 0,0<br>Max: 100,0<br>Unit: %<br>Indices: -<br>Type: O2        | Menus:<br>- Parameter menu<br>- Upread/free access<br>Changeable in:<br>- Ready to switching on<br>- Operation enabled                                       |  |
| U837*<br>EmergOper Vd<br>2837     | DC link voltage range Vd under emergency operating<br>conditions (power failure). If the DC link voltage lies<br>between the minimum and maximum emergency<br>operating voltage at the end of pre-charging (= battery<br>voltage), the system internally changes over to<br>emergency operation. The fault message F002 (pre-<br>charging) is suppressed for this voltage range. If the DC<br>link voltage is less than the value parameterized in Index<br>2, binector B856 High is set.<br>Index 1 = minimum Vd in emergency operation<br>Index 2 = maximum Vd in emergency operation.<br>The value in Index 2 must always be greater than or equal<br>to the value in Index 1. | index1: 380<br>Min: 10<br>Max: 400<br>Unit: V<br>Indices: 2<br>Type: O2         | Menus:<br>- Parameter menu<br>- Drive setting<br>- Upread/free access<br>Changeable in:<br>- Drive setting                                                   |  |
| U838*                             | Emergency operation function only at U800 =1<br>Motor data set for emergency operation (power failure). If                                                                                                    | Init: 1                                                                         | Menus:                                                                                                    |  |
| EmergOperMDS<br>2838              | the control mode is to be changed automatically during<br>emergency operation (e.g. to V/f characteristic due to low<br>DC link voltage), the motor data set can then be specified<br>here in which the control mode has been set. All<br>parameters of this motor data set must be set accordingly.                                                                                                    | Min: 1<br>Max: 4<br>Unit: -<br>Indices: -<br>Type: O2                           | <ul> <li>Parameter menu</li> <li>Drive setting</li> <li>Upread/free access</li> <li>Changeable in:</li> <li>Drive setting</li> </ul>                         |  |
| U839*<br>EmergOper V<br>2839      | Speed setpoint for emergency operation (power failure).<br>The emergency speed setpoint is approached in<br>emergency operation instead of fixed setpoints 2 to 8.                                                                                                    | Init: 0,200<br>Min: 0,010<br>Max: 2,000<br>Unit: m/s<br>Indices: -<br>Type: O2  | Menus:<br>- Parameter menu<br>- Drive setting<br>- Upread/free access<br>Changeable in:<br>- Drive setting<br>- Ready to switching on<br>- Operation enabled |  |

| Parameter                         | Description                                                                                                    | Data                                                                                 | Read/write                                                                                                    |
|-----------------------------------|----------------------------------------------------------------------------------------------------|--------------------------------------------------------------------------------------|----------------------------------------------------------------------------------------------------|
| U840*<br>I(max) Brake<br>2840     | Threshold for the maximum absolute current value to Ir<br>monitor the brake. If the absolute output current of the M<br>converter exceeds this threshold for longer than one M<br>second, then the fault message F0957 "Brake not open" U<br>is output. The rated motor current is the reference Ir<br>quantity (P102). The threshold must lie a minimum of 10% T<br>above the maximum possible acceleration current (e.g.<br>current at overload).<br>Values: 100% to 500% |                                                                                      | Menus:<br>- Parameter menu<br>- Upread/free access<br>Changeable in:<br>- Ready to switching on<br>- Operation enabled                       |
| U841*<br>Smooth AddSetp2<br>2841  | Smoothing time constant (PT1) for the additional setpoint<br>2.<br>4 ms to 100 ms.<br>Precondition: Smoothing only active when U800 = 1                                                                                                    | index1: 50<br>Min: 4<br>Max: 1000<br>Unit: ms<br>Indices: 4<br>Type: O2              | Menus:<br>- Parameter menu<br>- Upread/free access<br>Changeable in:<br>- Ready to switching on<br>- Operation enabled                       |
| U842*<br>Start Pulse<br>2842      | Setting value for the start pulse (gearbox pulse) in %. The<br>start pulse is added to the speed setpoint after the ramp-<br>function generator. This brief additional setpoint is injected<br>into the speed controller. This thus prevents the load<br>briefly sagging (dropping). The nominal system speed<br>(U801) is the reference quantity.<br>Correlation: U843 (Smooth Start Pulse)<br>U844 (Source Start Pulse)<br>Precondition: U800 = 1                         | index1: 0,0<br>Min: -100,0<br>Max: 100,0<br>Unit: %<br>Indices: 4<br>Type: I2        | Menus:<br>- Parameter menu<br>- Upread/free access<br>Changeable in:<br>- Ready to switching on<br>- Operation enabled                       |
| U843*<br>SmoothStartPulse<br>2843 | Smoothing time constant (PT1) for the start pulse<br>(gearbox pulse)<br>50 ms to 100 ms<br>Correlation: U842 (start pulse)                                                                                                    | index1: 100<br>Min: 50<br>Max: 1000<br>Unit: ms<br>Indices: 4<br>Type: O2            | Menus:<br>- Parameter menu<br>- Upread/free access<br>Changeable in:<br>- Ready to switching on<br>- Operation enabled                       |
| U844*<br>S.StartPulse<br>2844     | BICO parameter for selecting the source for the start<br>pulse trip<br>Precondition:<br>Trip only after inverter disable and for lift operation (U800<br>= 1)                                                                                                    | index1: 275<br>Unit: -<br>Indices: 2<br>,BDS<br>Type: L2 ,B                          | Menus:<br>- Parameter menu<br>+ Setpoint channel<br>- Upread/free access<br>Changeable in:<br>- Ready to switching on<br>- Operation enabled |
| U845*<br>Approach Delay<br>2845   | Time to delay the 1st approach point. Changeover to the approach setpoint (FSetp5, U814) is delayed by this time. This prevents the need to modify the limit switches. Values: 0 s 10 s                                                                                                    | index1: 0,00<br>Min: 0,00<br>Max: 10,00<br>Unit: s<br>Indices: 4<br>,FDS<br>Type: O2 | Menus:<br>- Parameter menu<br>- Upread/free access<br>Changeable in:<br>- Ready to switching on<br>- Operation enabled                       |
| U846*<br>Time Short Run<br>2846   | Delay time for the short run calculation.<br>The acceleration phase is extended by this time if the<br>ramp-function generator has not stabilized but has already<br>run through the brake point (select FSetp5, U823)<br>Values: 0 s 10 s                                                                                                    | index1: 0,00<br>Min: 0,00<br>Max: 10,00<br>Unit: s<br>Indices: 4<br>,FDS<br>Type: O2 | Menus:<br>- Parameter menu<br>- Upread/free access<br>Changeable in:<br>- Ready to switching on<br>- Operation enabled                       |
| U847*<br>S.t-short run<br>2847    | BICO parameter from which the time of the short run is to<br>be read in.<br>Normalization:<br>T(short run) = T(sample) * connector value                                                                                                    | index1: 650<br>Unit: -<br>Indices: 2<br>,BDS<br>Type: L2 ,K                          | Menus:<br>- Parameter menu<br>- Upread/free access<br>Changeable in:<br>- Ready to switching on<br>- Operation enabled                       |
| n848<br>Disp V-act Sm'th<br>2848  | Speed actual-value in m/s (as n809, but smoothed)                                                                                                    | Dec.Plc.: 3<br>Unit: m/s<br>Indices: -<br>Type: I2                                   | Menus:<br>- Parameter menu<br>- Upread/free access<br>- Ready to switching on                                                                |

Siemens AG 6SE7087-6QX60 (Edition AG) SIMOVERT MASTERDRIVES Compendium Vector Control

| Parameter                     | Description                                                                                                    | Data                                                   | Read/write                                                                                                    |
|-------------------------------|----------------------------------------------------------------------------------------------------|--------------------------------------------------------|----------------------------------------------------------------------------------------------------|
| n900<br>ObjectData            | Service parameter, only for Siemens personnel                                                                                                    | Dec.Plc.: 0<br>Unit: -                                 | Menus:<br>- Parameter menu                                                                                            |
| 2900                          | Visualization parameter for interconnecting connectors<br>and binectors according to the setting in U905.<br>The connector and binector parameters and the<br>respective index are listed with which the connector or<br>binector is linked in U905.2.             | Indices: 100<br>Type: O2                               | - Upread/free access                                                                                                  |
|                               | Index 1 Function number of the first interconnection<br>Index 2 Parameter number<br>Index 3 Index                                                                                                    |                                                        |                                                                                                    |
|                               | Index 4 Function number of the second interconnection<br>Index 5 Parameter number<br>Index 6 Index                                                                                                    |                                                        |                                                                                                    |
| 1901<br>DbjectData<br>2901    | Service parameter, only for Siemens service personnel                                                                                                    | Dec.Plc.: 0<br>Unit: -<br>Indices: 100<br>Type: O2     | Menus:<br>- Parameter menu<br>- Upread/free access                                                                    |
| J905*                         | Service parameter, only for Siemens service personnel                                                                                                    | index1: 0                                              | Menus:                                                                                                    |
| DbjectDataBeg<br>2905         | Parameter for interrogating a connector or binector interconnection.<br>The result can be read out in n900.                                                                                                    | Min: 0<br>Max: 65535<br>Unit: -<br>Indices: 5          | <ul> <li>Parameter menu</li> <li>Upread/free access</li> <li>Changeable in:</li> <li>Ready to switching on</li> </ul> |
|                               | Index 1 =2 (read connector); =3 (read binector)<br>Index 2 Connector/binector number (decimal)<br>Index 3 No meaning<br>Index 4 No meaning<br>Index 5 No meaning                                                                                                   | Type: O2                                               | - Operation enabled                                                                                                   |
|                               | Note:<br>All connector or binector numbers are hexadecimal<br>values. These have to be converted into decimal values<br>for interrogation.                                                                                                    |                                                        |                                                                                                    |
| J910*<br>SlotDeselect<br>1910 | Parameter for deselecting the option boards in the slots.<br>Slot deselection only becomes effective after an electronic<br>voltage<br>OFF->ON or after a power-on reset (P972).                                                                                   | index1: 0<br>Min: 0<br>Max: 1<br>Unit: -<br>Indices: 8 | Menus:<br>- Parameter menu<br>- Board configuration<br>- Upread/free access<br>Changeable in:                         |
| not Compact PLUS              | Index 1: Basic board<br>Index 2: Deselection of slot A<br>Index 3: Deselection of slot B<br>Index 4: Deselection of slot C<br>Index 5: Deselection of slot D<br>Index 6: Deselection of slot E<br>Index 7: Deselection of slot F<br>Index 8: Deselection of slot G | Type: O2                                               | - Board configuration                                                                                                 |
| J910*<br>SlotDeselect<br>910  | Parameter to deselect option boards in the slots. Slot deselection only becomes effective after an electronic voltage OFF->ON or after a power-on reset (P972).                                                                                                    | index1: 0<br>Min: 0<br>Max: 1<br>Unit: -               | Menus:<br>- Parameter menu<br>- Board configuration<br>- Upread/free access                                           |
| Compact PLUS only             | Index 1: Basic board<br>Index 2: Deselect slot A<br>Index 3: Deselect slot B                                                                                                    | Indices: 3<br>Type: O2                                 | - Opread/free access<br>Changeable in:<br>- Board configuration                                                       |
| 911<br>Board ID<br>2911       | Visualization parameter for displaying the board code.<br>This code enables the hardware status of the installed<br>electronic boards to be determined.                                                                                                    | Dec.Plc.: 0<br>Unit: -<br>Indices: 3<br>Type: O2       | Menus:<br>- Parameter menu<br>+ Diagnostics<br>+ Messages/displays                                                    |
| Compact PLUS only             | Index 1: Basic board<br>Index 2: Optional board in slot A                                                                                                    | 7                                                      | - Upread/free access                                                                                                  |

| Parameter                                    | Description                                                                                                    | Data                                                                   | Read/write                                                                                                    |
|----------------------------------------------|----------------------------------------------------------------------------------------------------|------------------------------------------------------------------------|----------------------------------------------------------------------------------------------------|
| n911<br>Board ID<br>2911<br>not Compact PLUS | Visualization parameter for displaying the board ID. This<br>ID enables various hardware statuses of the installed<br>electronic boards to be determined.<br>Index 1: Basic board<br>Index 2: Optional board on slot A<br>Index 3: Optional board on slot B<br>Index 4: Optional board on slot C<br>Index 5: Optional board on slot D<br>Index 6: Optional board on slot E<br>Index 7: Optional board on slot F<br>Index 8: Optional board on slot G | Dec.Plc.: 0<br>Unit: -<br>Indices: 8<br>Type: O2                       | Menus:<br>- Parameter menu<br>- Fixed settings<br>- Quick parameterization<br>- Board configuration<br>- Drive setting<br>- Download<br>- Upread/free access<br>- Power section definition |
| n912<br>VCS SW Inform<br>2912                | Information on the software version of the gating unit<br>processor:<br>Index 1: Software version<br>Index 2: Software ID<br>Index 3: Generation date year<br>Index 4: Generation date month<br>Index 5: Generation date day<br>Index 6: Patch number                                                                                                    | Dec.Plc.: 0<br>Unit: -<br>Indices: 6<br>Type: O2                       | Menus:<br>- Parameter menu<br>- Fixed settings<br>- Quick parameterization<br>- Board configuration<br>- Drive setting<br>- Download<br>- Upread/free access<br>- Power section definition |
| U950*<br>Sampling Times1<br>2950             | Parameter for setting the sampling time of the functions with function numbers 1 to 100.                                                                                                    | index1: 20<br>Min: 2<br>Max: 20<br>Unit: -<br>Indices: 100<br>Type: O2 | Menus:<br>- Parameter menu<br>+ Releases<br>- Upread/free access<br>Changeable in:<br>- Ready to switching on                                                                              |
| U951*<br>Sampling Times2<br>2951             | Parameter for setting the sampling time of the functions with function numbers 101 to 200.                                                                                                    | index1: 20<br>Min: 2<br>Max: 20<br>Unit: -<br>Indices: 100<br>Type: O2 | Menus:<br>- Parameter menu<br>+ Releases<br>- Upread/free access<br>Changeable in:<br>- Ready to switching on                                                                              |
| U952*<br>Sampling Times3<br>2952             | Parameter for setting the sampling time of the function with function numbers 201 to 300.                                                                                                    | index1: 20<br>Min: 2<br>Max: 20<br>Unit: -<br>Indices: 100<br>Type: O2 | Menus:<br>- Parameter menu<br>+ Releases<br>- Upread/free access<br>Changeable in:<br>- Ready to switching on                                                                              |
| U953*<br>Sampling Times4<br>2953             | Parameter for setting the sampling time of the functions with function numbers 301 to 400.                                                                                                    | index1: 20<br>Min: 2<br>Max: 20<br>Unit: -<br>Indices: 100<br>Type: O2 | Menus:<br>- Parameter menu<br>+ Releases<br>- Upread/free access<br>Changeable in:<br>- Ready to switching on                                                                              |
| n957<br>Sampling Times 7<br>2957             | Parameter for visualizing the sampling time of the internal functions with function numbers 701 800                                                                                                    | Dec.Plc.: 0<br>Unit: -<br>Indices: 100<br>Type: O2                     | Menus:<br>- Parameter menu<br>+ Releases<br>- Upread/free access                                                                                                    |
| n958<br>AutomaticRecord<br>2958              | Parameter for visualization of the sampling time of internal functions with function numbers 801 900                                                                                                    | Dec.Plc.: 0<br>Unit: -<br>Indices: 100<br>Type: O2                     | Menus:<br>- Parameter menu<br>+ Releases<br>- Upread/free access                                                                                                    |
| n959<br>SamplingTimes9<br>2959               | Parameter for visualization of the sampling time of internal functions with function numbers 9011000                                                                                                    | Dec.Plc.: 0<br>Unit: -<br>Indices: 100<br>Type: O2                     | Menus:<br>- Parameter menu<br>+ Releases<br>- Upread/free access                                                                                                    |

| Parameter                       | Description                                                                                                    | Data                                                                       | Read/write                                                                                                    |
|---------------------------------|----------------------------------------------------------------------------------------------------|----------------------------------------------------------------------------|----------------------------------------------------------------------------------------------------|
| U960*<br>Func Sequence<br>2960  | Parameterizing of the processing sequence for functions 1 to 100.                                                    |                                                                            | Menus:<br>- Parameter menu<br>+ Releases<br>- Upread/free access<br>Changeable in:<br>- Ready to switching on |
| U961<br>Func Sequence<br>2961   | Parameterizing of the processing sequence for functions 101 to 200.                                                  | index1: 1010<br>Min: 0<br>Max: 9999<br>Unit: -<br>Indices: 100<br>Type: O2 | Menus:<br>- Parameter menu<br>+ Releases<br>- Upread/free access<br>Changeable in:<br>- Ready to switching on |
| U962*<br>Func Sequence<br>2962  | Parameterizing of the processing sequence for functions 201 to 300.                                                  | index1: 2010<br>Min: 0<br>Max: 9999<br>Unit: -<br>Indices: 100<br>Type: O2 | Menus:<br>- Parameter menu<br>+ Releases<br>- Upread/free access<br>Changeable in:<br>- Ready to switching on |
| U963*<br>Func Sequence<br>2963  | Parameterizing of the processing sequence for functions 301 to 400.                                                  | index1: 3010<br>Min: 0<br>Max: 9999<br>Unit: -<br>Indices: 100<br>Type: O2 | Menus:<br>- Parameter menu<br>+ Releases<br>- Upread/free access<br>Changeable in:<br>- Ready to switching on |
| n967<br>Function Seq 7<br>2967  | Parameter for visualizing the processing sequence of the internal functions with function numbers 701 800            | Dec.Plc.: 0<br>Unit: -<br>Indices: 100<br>Type: O2                         | Menus:<br>- Parameter menu<br>+ Releases<br>- Upread/free access                                              |
| n968<br>Function Seq 8<br>2968  | Parameter for visualizing the processing sequence of the internal functions with function numbers 801 900            | Dec.Plc.: 0<br>Unit: -<br>Indices: 100<br>Type: O2                         | Menus:<br>- Parameter menu<br>+ Releases<br>- Upread/free access                                              |
| n969<br>Function Seq 9<br>2969  | Parameter for visualizing the processing sequence of the internal functions with function number 901 1000            | Dec.Plc.: 0<br>Unit: -<br>Indices: 100<br>Type: O2                         | Menus:<br>- Parameter menu<br>+ Releases<br>- Upread/free access                                              |
| n979<br>PWE Checksum<br>2979    | Checksum of the value of all setting parameters<br>The following parameters are ignored:<br>U720 to U769, U976, U977 | Dec.Plc.: 0<br>Unit: -<br>Indices: -<br>Type: O4                           | Menus:<br>- Parameter menu<br>- Upread/free access                                                            |
| n980<br>Par # List pt11<br>2980 |                                                                                                    | Dec.Plc.: 0<br>Unit: -<br>Indices: 101<br>Type: O2                         | Menus:<br>- Parameter menu<br>- Upread/free access                                                            |
| n981<br>Par # List pt12<br>2981 |                                                                                                    | Dec.Plc.: 0<br>Unit: -<br>Indices: 101<br>Type: O2                         | Menus:<br>- Parameter menu<br>- Upread/free access                                                            |
| n982<br>Par # List pt13<br>2982 |                                                                                                    | Dec.Plc.: 0<br>Unit: -<br>Indices: 101<br>Type: O2                         | Menus:<br>- Parameter menu<br>- Upread/free access                                                            |
| n983<br>Par # List pt14<br>2983 |                                                                                                    | Dec.Plc.: 0<br>Unit: -<br>Indices: 101<br>Type: O2                         | Menus:<br>- Parameter menu<br>- Upread/free access                                                            |

| Parameter                       | Description | Data                                               | Read/write                                         |
|---------------------------------|-------------|----------------------------------------------------|----------------------------------------------------|
| n984<br>Par # List pt15<br>2984 |             | Dec.Plc.: 0<br>Unit: -<br>Indices: 101<br>Type: O2 | Menus:<br>- Parameter menu<br>- Upread/free access |
| n985<br>Par # List pt16<br>2985 |             | Dec.Plc.: 0<br>Unit: -<br>Indices: 101<br>Type: O2 | Menus:<br>- Parameter menu<br>- Upread/free access |
| n986<br>Par # List pt17<br>2986 |             | Dec.Plc.: 0<br>Unit: -<br>Indices: 101<br>Type: O2 | Menus:<br>- Parameter menu<br>- Upread/free access |
| n987<br>Par # List pt18<br>2987 |             | Dec.Plc.: 0<br>Unit: -<br>Indices: 101<br>Type: O2 | Menus:<br>- Parameter menu<br>- Upread/free access |
| n988<br>Par # List pt19<br>2988 |             | Dec.Plc.: 0<br>Unit: -<br>Indices: 101<br>Type: O2 | Menus:<br>- Parameter menu<br>- Upread/free access |
| n989<br>Par # List pt20<br>2989 |             | Dec.Plc.: 0<br>Unit: -<br>Indices: 101<br>Type: O2 | Menus:<br>- Parameter menu<br>- Upread/free access |
| n990<br>Par # List chg4<br>2990 |             | Dec.Plc.: 0<br>Unit: -<br>Indices: 101<br>Type: O2 | Menus:<br>- Parameter menu<br>- Upread/free access |
| n991<br>Par # List chg5<br>2991 |             | Dec.Plc.: 0<br>Unit: -<br>Indices: 101<br>Type: O2 | Menus:<br>- Parameter menu<br>- Upread/free access |
| n992<br>Par # List chg6<br>2992 |             | Dec.Plc.: 0<br>Unit: -<br>Indices: 101<br>Type: O2 | Menus:<br>- Parameter menu<br>- Upread/free access |

## **Connector list**

## **Connector list Vector Control**

13.08.2004

| Connector number | Connector name  | Description                                                                                         | Double word |
|------------------|-----------------|----------------------------------------------------------------------------------------------------|-------------|
| K0000            | FixConn 0%      | Fixed connector 0<br>In function diagram: 15.4, 290.2                                               | no          |
| K0001            | FixConn 100%    | Fixed connector 100 %<br>In function diagram: 15.4, 290.2                                           | no          |
| KK0002           | FixConn 200%    | Fixed connector 200 %<br>In function diagram: 15.4, 290.2                                           | yes         |
| K0003            | FixConn -100%   | Fixed connector -100%<br>In function diagram: 15.4, 290.2                                           | no          |
| KK0004           | FixConn -200%   | Fixed connector -200%<br>In function diagram: 15.4, 290.2                                           | yes         |
| K0005            | FixConn 50%     | Fixed connector 50%<br>In function diagram: 290.2                                                   | no          |
| K0006            | FixConn 150%    | Fixed connector 150%<br>In function diagram 290.2                                                   | no          |
| K0007            | FixConn -50%    | Fixed connector -50%<br>In function diagram 290.2                                                   | no          |
| K0008            | FixConn -150%   | Fixed connector -150%<br>In function diagram: 290.2                                                 | no          |
| K0011            | AI1 Setpoint    | Analog input 1 normalized<br>in function diagram: 80.7                                              | no          |
| K0013            | AI2 Setpoint    | Analog input 2 normalized<br>in function diagram: 80.7                                              | no          |
| K0015            | AO1 ActV        | Actual value analog output 1 (after smoothing, before scaling and offset) In function diagram: 80.3 | no          |
| K0016            | AO2 ActV        | Analog output 2 actual value (after smoothing, before scaling and offset) in function diagram: 81.2 | no          |
| KK0020           | Speed smooth    | Speed (smoothed)<br>in function diagram: 350.7, 351.7, 352.7                                        | yes         |
| K0021            | Output Volts    | Output voltage (smoothed)<br>in functin diagram: 285.3, 286.3                                       | no          |
| K0022            | Output Amps     | Output current component (smoothed) in function diagram: 285.8, 286.8                               | no          |
| K0023            | Output Power    | Output power (smoothed)<br>in function diagram: 285.8, 286.8                                        | no          |
| K0024            | Motor Torque    | Torque (smoothed)<br>in function diagram: 285.8                                                     | no          |
| K0025            | DC Bus Volts    | DC link voltage (smoothed)<br>in function diagram: 285.3, 286.3                                     | no          |
| K0030            | Control Word 1  | Control word 1<br>in function diagram: 180.7                                                        | no          |
| K0031            | Control Word 2  | Control word 2 (bits 16-31)<br>in function diagram: 190.5                                           | no          |
| K0032            | Status Word 1   | Status word 1<br>in function diagram: 200.5                                                         | no          |
| K0033            | Status Word 2   | Status word 2 (bits 16 to 31)<br>in function diagram: 210.5                                         | no          |
| K0034            | act. MotDataSet | Aktive motor data set<br>in function diagram: 20.5, 540.1                                           | no          |
| K0035            | ActiveBICO DSet | Active BICO data set                                                                                | no          |

Siemens AG 6SE7087-6QX50 (Edition AG)

| Connector number | Connector name  | Description                                                                                                    | Double word |
|------------------|-----------------|----------------------------------------------------------------------------------------------------|-------------|
| K0036            | Active FuncDSet | Active function data set in function diagram: 20.5, 540.1                                                                                   | no          |
| KK0040           | Curr FixSetp    | Connector with currently valid fixed setpoint<br>(selectable by function data set and fixed<br>setpoint bits)<br>in function diagram: 290.6 | yes         |
| KK0041 KK0052    | FixSetpoint     | 16 fixed setpoints of currently selected<br>function data set<br>in function diagram: 290.4                                                 | yes         |
| KK0057           | MOP (Input)     | Input of motor-operated potentiometer in function diagram: 300.5                                                                            | yes         |
| KK0058           | MOP (Output)    | Output value of motor-operated potentiometer in function diagram: 300.8                                                                     | yes         |
| KK0067           | Add Setpoint 1  | Additional setpoint 1; is added to the main setpoint before the ramp-function generator in function diagram: 316.2                          | yes         |
| KK0068           | Add Setpoint 2  | Additional setpoint 2: is added to the main setpoint behind the ramp-function generator in function diagram: 318.4                          | yes         |
| KK0069           | Main Setp.(act) | Main setpoint<br>in function diagram: 316.2                                                                                                 | yes         |
| KK0070           | n(set, sum1)    | Setpoint after summation point 1 in function diagram: 316.4                                                                                 | yes         |
| K0071            | n(set, spd sel) | Setpoint after summation point 2 in function diagram: 316.6                                                                                 | yes         |
| KK0072           | n(set, RgenIn)  | Setpoint at ramp-function generator input in function diagram: 317.2                                                                        | yes         |
| KK0073           | n(set, RgenOut) | Setpoint at ramp-function generator output in function diagram: 317.7                                                                       | yes         |
| KK0074           | n(set,sum2)     | Setpoint after summation point 3 in function diagram: 318.4                                                                                 | yes         |
| KK0075           | n/f (set)       | Setpoint after limitation to n/f(max) pos/neg<br>direction of rotation<br>in function diagram: 318.7, 320.7                                 | yes         |
| K0077            | T(Accel)        | Pre-control torque (inertia compensation) in function diagram: 320.5                                                                        | no          |
| KK0078           | n/f(max,FWDSpd) | Speed setpoint limitation in positive direction<br>of rotation<br>in function diagram: 316.6                                                | yes         |
| KK0079           | n/f(max,REVSpd) | Speed setpoint limitation in negative sense of rotation in function diagram: 316.6                                                          | yes         |
| K0080            | T(Setpoint)     | Torque setpoint for slave drive<br>in function diagram: 320.3                                                                               | no          |
| K0081            | Fix Torque 1    | Maximum value of the upper torque limit in function diagram: 320.4                                                                          | no          |
| <0082            | Max Torque 1    | Upper torque limit<br>in function diagram: 319.6, 320.7                                                                                     | no          |
| <0083            | Fix Torque 2    | Maximum value of the lower torque limit in function diagram: 320.4                                                                          | no          |
| K0084            | Max Torque 2    | Upper torque limit<br>in function diagram: 319.6, 320.7                                                                                     | no          |
| <0085            | I FixAddSet     | Additional current setpoint<br>in function diagram: 319.6, 320.7                                                                            | no          |
| <0086            | Torq FixAddSet  | Additional torque setpoint<br>in function diagram: 319.6, 320.3                                                                             | no          |

| Connector number | Connector name   | Description                                                                                                    | Double word |
|------------------|------------------|----------------------------------------------------------------------------------------------------|-------------|
| K0087            | Torq Add Fsetp   | Fixed setpoint for additional torque setpoint in function diagram: 319.2, 320.1                                                                                                    | no          |
| K0088            | I Add Fsetp      | Deviation of the position of the external<br>encoder from the zero position as defined by<br>the zero pulse                                                                                                    | no          |
|                  |                  | If an external encoder is used for motor<br>position measurement (P0182=104), the<br>position-feedback scaling factor and the<br>resolution of the motor encoder apply.<br>Otherwise, the position-feedback scaling<br>factor and the resolution of the external<br>encoder are used. |             |
|                  |                  | In function diagram: FP242                                                                                                    |             |
| K0090            | Rotor angle      | Mechanical angle<br>in function diagrams: 230.6, 240.6, 250.7,<br>260.6, 500.3                                                                                                    | no          |
|                  |                  | The actual position variable KK0090 shows a mechanical rotor position without regarding the adjusted angle offset in P132.                                                                                                    |             |
| KK0091           | Meas 'dRot.Speed | Actual speed<br>in function diagram: 250.7                                                                                                    | yes         |
| K0092            | Flux angle diff  | Flux angle difference                                                                                                    | no          |
| K0093            | Load angle       | Load angle<br>in function diagram: 384.6                                                                                                    | no          |
| KK0094           | SBP SetpCh1      | First output connector for the setpoint<br>encoder normalized with P140.1 (P139=2xxx)<br>or P141.1 (P139=1xxx).<br>in function diagram: 256.8                                                                                                    | yes         |
| KK0095           | SBP SetpCh2      | Second output connector of setpoint encoder<br>normalized with P140.2 (P139=2xxx) or<br>P141.2 (P139=1xxx).<br>in function diagram: 256.8                                                                                                    | yes         |
| KK0120           | Pos. angle       | Position actual value of motor encoder in linear units In function diagram: 330.8                                                                                                    | yes         |
| KK0148           | n/f(act)         | Speed/frequency actual value in function diagram: 350.7, 351.7, 352.7                                                                                                    | yes         |
| KK0149           | n/f(FWD Ctrl)    | Unsmoothed n/f actual value of the precontrol in function diagram: 351.6                                                                                                    | yes         |
| KK0150           | n/f(set)         | Smoothed speed setpoint prior to<br>setpoint/actual value comparison of speed<br>controller<br>In function diagram: 360.4                                                                                                    | yes         |
| KK0151           | n/f(act,smo´d)   | Smoothed speed actual value prior to<br>setpoint/actual value comparison of speed<br>controller<br>In function diagram: 360.4                                                                                                    | yes         |
| KK0152           | n/f Deviation    | Setpoint/actual value deviation at speed<br>controller input<br>in function diagram: 360.5                                                                                                    | yes         |
| K0153            | T(set, n/f Reg)  | Speed controller output<br>in function diagram: 360.8                                                                                                    | no          |
| K0154            | n/f (Reg,P)      | P component of speed controller in function diagram: 360.8                                                                                                    | no          |
| K0155            | n/f(Reg,I-Port)  | I component of speed controller<br>In function diagram: 360.8                                                                                                    | no          |
| K0156            | n/fRegGain(act)  | Current gain for the speed controller                                                                                                    | no          |

| Connector number | Connector name  | Description                                                                                                    | Double word |
|------------------|-----------------|----------------------------------------------------------------------------------------------------|-------------|
| KK0157           | n/f(Droop)      | Speed difference from droop<br>In function diagram: 360.3                                                                                                    | yes         |
| KK0158           | n/f(Band-Stop)  | Speed actual value after filtering through<br>band-stop<br>in function diagram: 360.3                                                                                                    | yes         |
| K0159            | Output DT1 Elem | Output of the DT1 function on speed controller<br>in function diagram: 360.4                                                                                                    | no          |
| K0161            | Mmax1 (reg,act) | Upper torque limit at the speed controller<br>output<br>in function diagram: 360.8, 362.8                                                                                                    | no          |
| K0162            | Mmax2 (reg,act) | Lower torque llimit at the speed controller<br>output<br>in function diagram: 360.8, 362.8                                                                                                    | no          |
| <0163            | M(set,friction) | Output connector friction torque<br>in function diagram: 370.7 to 373.7, 375.7                                                                                                    | no          |
| K0164            | T(set,precon)   | Additional torque switched-in at the output of the n/f controller in function diagram: 365.8, 367.5                                                                                                    | no          |
| K0165            | Torq(set,limit) | Output connector torque limitation<br>In function diagram: 370.4                                                                                                    | no          |
| <0167            | lsq(set,limitr) | Setpoint torque forming current component<br>after torque and current limitation<br>in function diagram: 370.7                                                                                                    | no          |
| K0168            | Isq(set,active) | Setpoint torque forming current component<br>from torque limitation to current controller.<br>In function diagram: 370.8, 390.3, 389.3                                                                                   | no          |
| K0170            | Torq(limit1,set | Output of fixed setpoint for Torq(limit,1) in function diagram: 370.1                                                                                                    | no          |
| K0171            | Torq(limit2,set | Output of fixed setpoint for Torq(limit, 2) in function diagram: 370.1                                                                                                    | no          |
| K0172            | Torq(limit1,act | Upper torque limit of speed limitation<br>controller<br>in function diagram: 370.2                                                                                                    | no          |
| K0173            | Torq(limit2,act | Lower torque limit of speed limitation<br>controller<br>in function diagram: 370.2                                                                                                    | no          |
| K0175            | I(max,perm)     | Currently valid value of maximum current in function diagram: 370.5                                                                                                    | no          |
| K0176            | lsq(max, abs)   | Amount of torque forming current component<br>to which limitation takes place in current<br>limitation. The maximum current and the<br>magnetizing current are included in<br>calculation.<br>In function diagram: 370.6 | no          |
| K0177            | Isd(static)     | Flux-generating component of the current setpoint (steady-state portion) in function diagram: 380.7, 381.7                                                                                                    | no          |
| K0178            | I(Set,smoothed) | Smoothed current setpoint at low frequencies<br>at no-load of motor<br>in function diagram: 382.7                                                                                                    | no          |
| K0179            | Isd(set)        | Setpoint of flux-generating current component<br>in function diagram:<br>380.8, 381.8                                                                                                    | no          |
| K0180            | Psi(set)        | Fixed setpoint for setpoint flux in function diagram: 390.1                                                                                                    | no          |
| K0181            | Psi(act)        | Actual value of flux calculated from the flux<br>model.<br>In function diagram: 390.7, 389.7                                                                                                    | no          |

| Connector number | Connector name  | Description                                                                                                    | Double word |
|------------------|-----------------|----------------------------------------------------------------------------------------------------|-------------|
| K0182            | Isd(act)        | Actual value of flux forming current<br>component (amplitude normalized to<br>reference current P350).<br>in function diagram: 390.4, 389.4                                                                                         | no          |
| K0183            | Isd(set,active) | Setpoint flux forming current (from flux<br>controller) (amplitude normalized to reference<br>current P350)<br>In function diagram: 390.4, 389.4                                                                                    | no          |
| K0184            | lsq(act)        | Actual value of torque forming current<br>component (amplitude normalized to<br>reference current P350).<br>In function diagram: 390.4, 389.4                                                                                       | no          |
| KK0188           | Slip Frequency  | Slip speed.<br>In function diagram: 390.7, 389.7                                                                                                    | yes         |
| K0189            | U(set,abs)      | Setpoint voltage amount from current<br>controller.<br>Phase-to-phase voltage, rms value of the<br>fundamental component. The voltage applied<br>to the motor is reduced by the valve voltage.<br>In function diagram: 390.7, 389.7 | no          |
| K0190            | Mod Depth Limit | Modulation limit<br>in function diagram: 405.8                                                                                                    | no          |
| K0191            | Max OutputVolts | Maximum possible output voltage in function diagram: 405.8, 380.3, 381.3                                                                                                    | no          |
| KK0192           | FieldWeakFrq-ac | Actual frequency at which field weakening<br>starts, takes into account the available<br>voltage reserves<br>in function diagram: 380.4, 381.4, 384.2                                                                               | yes         |
| K0193            | Flux(Curve)     | Flux setpoint at output of flux characteristic in function diagram: 380.4, 381.4                                                                                                    | no          |
| K0194            | Flux(LoadDepnd) | Flux setpoint of the load-dependent flux characteristic in function diagram: 380.5, 381.5                                                                                                    | no          |
| K0195            | Flux(set,smth)  | Smoothed flux setpoint in function diagram: 380.6, 381.6                                                                                                    | no          |
| K0196            | Flux(FieldWkReg | Output of the field-weakening controller in function diagram: 380.6, 381.6                                                                                                    | no          |
| K0197            | Flux(set,totl)  | Resulting flux setpoint of vector control in function diagram: 380.7, 381.7. 384.2                                                                                                    | no          |
| KK0199           | f(set,stator)   | Stator frequency setpoint in function diagram: 384.2, 395.8, 396.8                                                                                                    | yes         |
| KK0200           | f(set,gating)   | Setpoint frequency v/f characteristic<br>in function diagram: 400.5                                                                                                    | yes         |
| K0203            | Boost           | Voltage boost for v/f characteristic.<br>in function diagram: 400.4                                                                                                    | no          |
| K0204            | U(set,V/f)      | Setpoint voltage for v/f characteristic<br>in function diagram: 400.7                                                                                                    | no          |
| K0205            | A(set,V/f)      | Setpoint modulation depth, v/f characteristic<br>in function diagram: 400.8                                                                                                    | no          |
| KK0208           | I max-Reg.(Out) | Output I(max) controller for v/f characteristic. in function diagram: 400.3                                                                                                    | yes         |
| K0209            | Imax-Reg(Outp)  | Output voltage of the I(max) controller for reducing the setpoint voltage of the drive                                                                                                    | no          |
| K0210            | lexc(set)       | Setpoint of the excitation current (only<br>separately excited synchronous machine)<br>8000h = 4*lerr,n<br>in function diagram: 384.7                                                                                               | no          |

| Connector number | Connector name  | Description                                                                                                    | Double word |
|------------------|-----------------|----------------------------------------------------------------------------------------------------|-------------|
| K0211            | lexc(act)       | Actual value of the excitation current (only<br>separately excited synchronous machine)<br>8000h = 4*lerr,n<br>in function diagram: 384.6 | no          |
| K0212            | Diexc(sd)       | Dynamic component of excitation current in function diagram: 384.2                                                                        | no          |
| K0213            | lμp(I Mod Reg)  | Magnetizing current in the d axis of the I<br>model<br>in function diagram: 384.3                                                         | no          |
| K0214            | lµd(I Mod Reg)  | Integral component of magnetizing current in the d axis of the I model in function diagram: 384.3                                         | no          |
| K0215            | lµd(set,I-mod.) | Setpoint of the magnetizing current in the d<br>axis of the I model<br>in function diagram: 384.3                                         | no          |
| K0216            | lµq(set,I-mod.) | Setpoint of the magnetization current in the q<br>axis of the I model<br>in function diagram: 384.3                                       | no          |
| K0217            | Vmax(Isd-Reg.)  | Maximum output voltage of the Isd controller in function diagram: 390.5                                                                   | no          |
| K0218            | Vsd(Isd-Reg.)   | Output voltage of the Isd controller in function diagram: 390.4                                                                           | no          |
| <0219            | Vsq(lsd-Reg.,i) | Integral component of output voltage of the<br>Isd controller<br>in function diagram: 390.5                                               | no          |
| <0220            | Vsq(Isq-Reg.)   | Output voltage of the Isq controller in function diagram: 390.4                                                                           | no          |
| K0221            | Vsq(Isq-Reg.,i) | Integral component of output voltage of the<br>Isq controller<br>in function diagram: 390.4                                               | no          |
| <0222            | Modulation Dept | Amount of modulation depth in function diagram: 390.8, 420.7                                                                              | no          |
| <0227            | dlsd(set,PReg)  | Dynamic component of Isd setpoint in function diagram: 384.7                                                                              | no          |
| <0228            | Vsd(Decoupl)    | Vsd at output of decoupling network in function diagram: 390.4                                                                            | no          |
| <0229            | Alpha(set)      | Setpoint of angle Alpha<br>in function diagram: 390.7                                                                                     | no          |
| <0230            | cEMFRegGain(act | Actual value of EMF controller<br>scaling<br>in function diagram: 395.4, 396.4                                                            | no          |
| <0231            | cEMF model outp | Component of EMF in the d axis in function diagram: 395.3, 396.3                                                                          | no          |
| K0232            | fmax(cEMF Reg)  | Maximum frequency of the EMF controller in function diagram: 395.6, 396.6                                                                 | yes         |
| K0233            | f(cEMF Reg,p)   | Output frequency of the EMF controller (P<br>component)<br>in function diagram: 395.6, 396.8                                              | yes         |
| K0234            | f(cEMF Reg,i)   | Output frequency of EMF controller (I component) in function diagram: 395.6, 393.8                                                        | yes         |
| K0235            | f(Reson Damp)   | Output frequency of resonance damping in function diagram: 396.5                                                                          | yes         |
| K0236            | DCBusVolt(smo´d | Smoothed DC link bus voltage actual value in function diagram: 386.3                                                                      | no          |

| Connector number | Connector name  | Description                                                                                                    | Double word |
|------------------|-----------------|----------------------------------------------------------------------------------------------------|-------------|
| K0238            | Phase 1 Amps    | Momentary value of the converter output<br>current in Phase U.<br>At maximum, the r.m.s. value of the actual<br>current is displayed.<br>In function diagram: 280.4, 286.2                                                                                                    | no          |
| K0239            | Phase 3 Amps    | Momentary value of converter output current<br>in phase W.<br>At maximum, the r.m.s. value of the actual<br>current is displayed.<br>In function diagram: 280.4, 286.2                                                                                                    | no          |
| K0240            | DC BusVolts act | DC link voltage<br>in function diagram:<br>280.5, 285.1, 286.1, 600.3, 605.3, 610.3<br>Note:<br>On account of the measuring method<br>connector K0240 may show an incorrect<br>value briefly (approx. 100ms) during or<br>directly after a function for automatic motor<br>identification or ground fault test has been<br>carried out .                                                                   | no          |
| K0241            | Torque(act)     | Torque actual value<br>In function diagram 390.2, 389.2                                                                                                    | no          |
| K0242            | OutputAmps(rms9 | Fundamental frequency rms value of output<br>current<br>in function diagram: 285.5, 286.5                                                                                                    | no          |
| K0244            | Motor Utilizat. | Thermal motor utilization (calculated value)                                                                                                    | no          |
| K0245            | MotTemp         | Motor temperature with connected KTY<br>sensor<br>Normalization: 256°C = 4000Hex<br>in function diagram: 491.4                                                                                                    | no          |
| K0246            | Drive Utiliz    | Drive utilization (output of the i2t calculation). in function diagram: 490.3                                                                                                    | no          |
| K0247            | DriveTemperat.  | Maximum value of measured converter<br>temperatures<br>Normalization: 256°C = 4000Hex<br>In function diagram: 280.5                                                                                                    | no          |
| K0248            | CalcTimeHdroom  | Free calculating time.<br>In function diagram: 490.7                                                                                                    | no          |
| K0249            | Drive Status    | Current converter status<br>In function diagram: 20.3, 520.8                                                                                                    | no          |
| K0250            | Flt/Warn #      | Connector for current alarm number and<br>current fault number.<br>Upper byte: fault number<br>Lower byte: alarm number.<br>The value 0 means that no alarm or fault is<br>present. Attention: The alarm number and the<br>fault number are not updated at the same<br>time as the fault or warning bit in the status<br>word; they are staggered a few sampling<br>periods.<br>In function diagram: 510.3 | no          |

| Connector number           | Connector name  | Description                                                                                                    | Double word |
|----------------------------|-----------------|----------------------------------------------------------------------------------------------------|-------------|
| K0252<br>Compact PLUS only | MotTemp (SBP)   | The motor temperature is provided from an external source (SBP board).                                                                                                    | no          |
|                            |                 | P131 defines the type of temperature sensor.<br>P131 = 0 if KTY or PTC sensor connected.<br>P131 = 3 if PT100 sensor connected.                                                                                      |             |
|                            |                 | The temperature is to be displayed normalized as $4000$ Hex = $100\%$ ( $100\%$ = $256$ °C).                                                                                                    |             |
|                            |                 | The connector wiring is defined using P385<br>"Src Motor Temp".                                                                                                    |             |
|                            |                 | in function diagram: 280.4                                                                                                    |             |
| KK0270                     | f(KIB/VdmaxReg) | Output of the KIB/Vdmax controller for v/f<br>control. Affects the frequency setpoint.                                                                                                    | yes         |
| K0271                      | I(KIB/VdmaxReg) | Output of the KIB/Vdmax controller for vector<br>control. Affects the torque-generating current<br>component.                                                                                                    | no          |
| KK0275<br>not Compact PLUS | Sync TargFreq   | Measured target frequency during<br>synchronizing. Maximum value is 8 times the<br>rated motor frequency (P107)                                                                                                    | yes         |
|                            |                 | in function diagram: X02.3, 316.4                                                                                                    |             |
| K0276<br>not Compact PLUS  | Sync PhaseDiff  | Connector actual phase shift between phase<br>U of the synchronizing converter and<br>measured synchronizing signal of the target<br>voltage system.<br>Analog output: 100% at 90.0°el<br>in function diagram: X02.3 | no          |
| KK0277<br>not Compact PLUS | df (SyncReg)    | Output frequency of the synchronizing controller in function diagram: X02.8, 318.3                                                                                                    | yes         |
| K0401                      | FIXSETP K U001  | FB: 1st fixed setpoint 16-bit<br>In function diagram: 705.2                                                                                                    | no          |
| K0402                      | FIXSETP K U002  | FB 2nd fixed setpoint 16-bit<br>in function diagram: 705.2                                                                                                    | no          |
| K0403                      | FIXSETP K U003  | FB. 3rd fixed setpoint 16-bit in function diagram: 705.2                                                                                                    | no          |
| K0404                      | FIXSETP K U004  | FB: 4th fixed setpoint 16-bit<br>in function diagram: 705.2                                                                                                    | no          |
| K0405                      | FIXSETP K U005  | FB: 5th fixed setpoint 16-bit<br>in function diagram: 705.2                                                                                                    | no          |
| K0406                      | FIXSETP K U006  | FB: 6th fixed setpoint 16-bit<br>in function diagram: 705.2                                                                                                    | no          |
| K0407                      | FIXSETP K U007  | FB: 7th fixed setpoint 16-bit<br>in function diagram: 705.2                                                                                                    | no          |
| K0408                      | FIXSETP K U008  | FB: 8th fixed setpoint 16-bit<br>in function diagram: 705.2                                                                                                    | no          |
| K0409                      | FIXSETP K U009  | FB: 9th fixed sestpoint 16-bit (unsigned). in function diagram: 705.2                                                                                                    | no          |
| KK0411                     | FIXSETP KK U011 | FB: 1st fixed setpoint 32-bit.<br>in function diagram: 705.3                                                                                                    | yes         |
| KK0412                     | FIXSETP KK U012 | FB: 2nd fixed setpoint 32-bit<br>in function diagram: 705.3                                                                                                    | yes         |
| KK0413                     | FIXSETP KK U013 | FB: 3rd fixed setpoint 32-bit<br>in function diagram: 705.3                                                                                                    | yes         |
| KK0414                     | FIXSETP KK U014 | FB: 4th fixed setpoint 32-bit<br>in function diagram: 705.3                                                                                                    | yes         |

| Connector number | Connector name  | Description                                                           | Double word |
|------------------|-----------------|-----------------------------------------------------------------------|-------------|
| KK0415           | FIXSETP KK U015 | FB: 5th fixed setpoint 32-bit in function diagram: 705.3              | yes         |
| KK0416           | FIXSETP KK U016 | FB: 6th fixed setpoint 32-bit in function diagram: 705.3              | yes         |
| KK0417           | FIXSETP KK U017 | FB: 7th fixed setpoint 32-bit in function diagram: 705.3              | yes         |
| KK0418           | FIXSETP KK U018 | FB: 8th fixed setpoint 32-bit in function diagramm: 705.3             | yes         |
| KK0420 KK0422    | K-> KK CONV     | 3 outputs of the K -> KK converter<br>in function diagram: 710.7      | yes         |
| K0423 K0428      | KK-> K CONV     | 6 outputs of the KK -> K converter.<br>in function diagram: 710.7     | no          |
| K0431            | B ® K CONV U076 | Output of the 1st binector -> connector. in function diagram: 720.4   | no          |
| K0432            | B ® K CONV U078 | Output of the 2nd binector -> connector. in function diagram 720.4    | no          |
| K0433            | B ® K CONV U080 | Output of the 3rd binector -> connector<br>in function diagram: 720.8 | no          |
| K0434 K0441      | AdrCon          | Service connectors, only for Siemens service personnel                | no          |
| K0442            | ADD K 0.83      | Output of the 1st 16-bit adder.<br>in function diagram: 725.2         | no          |
| <0443            | ADD K 1.01      | Output of the 2nd 16-bit adder in function diagram: 725.2             | no          |
| <0444            | ADD K 1.42      | Output of the 3rd 16-bit adder in function diagram: 725.3             | no          |
| K0445            | ADD K 2.20      | Output of the 4th 16-bit adder.<br>in function diagram: 725.3         | no          |
| K0446            | ADD 4K 1.57     | Output of the 16t-bit adder with 4 inputs. in function diagram: 725.5 | no          |
| K0447            | SUB K 1.02      | Output of the 1st 16-bit subtracter. in function diagram: 725.2       | no          |
| K0448            | SUB K 1.58      | Output of the 2nd 16-bit subtracter in function diagram: 725.2        | no          |
| K0449            | SUB K 2.06      | Output of the 3rd 16-bit subtracter in function diagram: 725.3        | no          |
| K0450            | ADD KK 1.15     | Output of the 1st 32-bit adder.<br>in function diagram: 725.2         | yes         |
| KK0451           | ADD KK 1.29     | Output of the 2nd 32-bit adder<br>in function diagram: 725.2          | yes         |
| KK0452           | ADD KK 2.05     | Output of the 3rd 32-bit adder<br>in function diagram: 725.3          | yes         |
| KK0453           | ADD KK 2.21     | Output of the 4th 32-bit adder<br>in function diagram: 725.3          | yes         |
| KK0454           | SUB KK 1.16     | Output of the 1st 32-bit subtracter.<br>in function diagram: 725.2    | yes         |
| K0455            | SUB KK 2.35     | Output of the 2nd 32-bit subtracter<br>in function diagram: 725.2     | yes         |
| K0456            | MOD ADD K 1.72  | Output of the 16-bit adder modulo.<br>in function diagram: 725.8      | no          |
| K0457            | MOD ADD KK 1.91 | Output of the 32-bit adder modulo<br>in function diagram: 725.8       | yes         |
| <0458            | VZ INV K 0.84   | Output of the 1st 16-bit inverter.<br>in function diagram: 725.5      | no          |

Siemens AG 6SE7087-6QX50 (Edition AG) SIMOVERT MASTERDRIVES Compendium Vector Control

| Connector number | Connector name  | Description                                                                                                    | Double word |
|------------------|-----------------|----------------------------------------------------------------------------------------------------|-------------|
| K0459            | VZ INV K 1.17   | Output of the 2nd 16-bit inverter in function diagram: 725.5                                                                                                    | no          |
| K0460            | VZ INV K 2.36   | Output of the 3rd 16-bit inverter in function diagram: 725.5                                                                                                    | no          |
| KK0461           | VZ INV KK 1.03  | Output of the 1st 32-bit inverter.<br>in function diagram: 725.5                                                                                                    | yes         |
| KK0462           | VZ INV KK 2.22  | Output of the 2nd 32-bit inverter in function daigram: 725.5                                                                                                    | yes         |
| K0463            | SVZ INV K 1.30  | Output of the 16-bit switchable inverter in function diagram: 725.8                                                                                                    | no          |
| KK0465           | SVZ INV KK 1.90 | Output of the 32-bit switchable inverter. in function diagram: 725.8                                                                                                    | yes         |
| K0467            | MUL K 1.04      | Output of the 1st 16-bit multiplier in function diagram: 730.2                                                                                                    | no          |
| K0468            | MUL K 1.59      | Output of the 2nd 16-bit multiplier in function diagram: 730.2                                                                                                    | no          |
| K0469            | MUL K 2.37      | Output of the 3rd 16-bit multiplier in function diagram: 730.2                                                                                                    | no          |
| KK0470           | MUL KK 1.31     | Output of the 32-bit multiplier in function diagram: 730.2                                                                                                    | yes         |
| K0471            | DIV K 1.05      | Output of the 1st 16-bit divider in function diagram: 730.4                                                                                                    | no          |
| K0472            | DIV K 2.23      | Output of the 2nd 16-bit divider in function diagram: 730.4                                                                                                    | no          |
| KK0473           | DIV KK 1.43     | Output of the 1st 32-bit divider in function diagram: 730.4                                                                                                    | yes         |
| KK0474 KK0478    | ConnToPar Value | Return value for connector-to-parameter<br>converter<br>in function diagram: 798.8                                                                                                    | yes         |
| K0479            | ConnToPar ParNo | First parameter number for connector-to-<br>parameter conversion.<br>The connector supplies internally all possible<br>parameter numbers if the respective index is<br>softwired and externally only the parameter<br>number of the first index is shown.<br>In function diagram: 798.3 | no          |
| K0480            | ConnToPar Index | First index number for connector-to-<br>parameter conversion.<br>The connector supplies internally all possible<br>index numbers if the respective index is<br>softwired and externally only the index<br>number of the first index is shown.<br>In function diagram 798.3              | no          |
| K0481            | MULDIV K 1.06   | Output of the 1st 16-bit multiplier/divider in function diagram: 730.8                                                                                                    | no          |
| KK0482           | MULDIV KK 1.06  | Output of the 1st multiplier/divider (32-bit intermediate result) in function diagram: 730.8                                                                                                    | yes         |
| K0483            | MULDIV K 1.32   | Output of the 2nd 16-bit multiplier/divider in function diagram: 730.8                                                                                                    | no          |
| KK0484           | MULDIV KK 1.32  | Output of the 2nd multiplier/divider (32-bit intermediate result) in function diagram: 730.8                                                                                                    | yes         |
| K0485            | MULDIV K 1.73   | Output of the 3rd 16-bit multiplier/divider in function diagram: 730.8                                                                                                    | no          |
| KK0486           | MULDIV KK 1.73  | Output of the 3rd multiplier/divider (32-bit intermediate result) in function diagram: 730.8                                                                                                    | yes         |

| Connector number | Connector name  | Description                                                                                                    | Double word |
|------------------|-----------------|----------------------------------------------------------------------------------------------------|-------------|
| K0490            | B->K CONV U057  | Output of 4th binector -> connector converter<br>Function diagram: 720.8                                        | no          |
| K0491            | ABSVGEN K 0.75  | Output of the 1st 16-bit absolute-value generator in function daigram: 735.3                                    | no          |
| K0492            | ABSVGEN K 2,47  | Output of the 2nd 16-bit absolute-value generator in function diagram: 735.3                                    | no          |
| <0493            | ABSVGEN K 2.67  | Output of the 3rd 16-bit absolute-value generator in function diagram: 735.3                                    | no          |
| KK0494           | ABSVGEN KK 2.07 | Output of the 1st 32-bit absolute-value generator in function diagram: 735.3                                    | yes         |
| K0501 K0503      | LIMITR K 1.74   | 1st 16-bit limiter<br>in function diagram: 735.7                                                                | no          |
| K0504 K0506      | LIMITR K 2.38   | 2nd 16-bit limiter<br>in function diagram: 735.7                                                                | no          |
| KK0507 KK0509    | LIMITR KK 2.48  | 1st 32-bit limiter<br>in function diagram: 735.7                                                                | yes         |
| K0511 K0512      | LMTMON K 1.18   | 1st limit-value monitor, 16-bit: fixed setpoint<br>and output, smooothing element<br>in function diagram: 740.2 | no          |
| K0513 K0514      | LMTMON K 2.49   | 2nd limit-value monitor, 16-bit: fixed setpoint<br>and output, smoothing element<br>in function diagram: 740.2  | no          |
| KK0515 KK0516    | LMTMON KK 2.68  | 3rd limit-value monitor, 32-bit: fixed setpoint<br>and output, smoothing element<br>in function diagram: 740.6  | yes         |
| KK0517           | LMTMON KK 1.75  | 4th limit-value monitor, 32-bit: fixed setpoint in function diagram: 740.6                                      | yes         |
| K0521            | SWITCH K 0.85   | 1st 16-bit analog switch<br>in function diagram: 750.2                                                          | no          |
| K0522            | SWITCH K 1.19   | 2nd 16-bit analog switch<br>in function diagram: 750.2                                                          | no          |
| K0523            | SWITCH K 1.21   | 3rd 16-bit analog switch<br>in function diagram: 750.2                                                          | no          |
| <0524            | SWITCH K 1.60   | 4th 16-bit analog switch<br>in function diagram: 750.4                                                          | no          |
| K0525            | SWITCH K 1.76   | 5th 16-bit analog switch<br>in function diagram: 750.4                                                          | no          |
| KK0526           | SWITCH KK 0.86  | 1st 32-bit analog switch<br>in function diagram: 750.2                                                          | yes         |
| KK0527           | SWITCH KK 0.87  | 2nd 32-bit analog switch<br>in function diagram: 750.2                                                          | yes         |
| K0528            | SWITCH KK 1.20  | 3rd 32-bit analog switch<br>in function diagram: 750.2                                                          | yes         |
| K0529            | SWITCH KK 1.77  | 4th 32-bit analog switch in function diagram: 750.4                                                             | yes         |
| KK0530           | SWITCH KK 2.08  | 5th 32-bit analog switch in function diagram: 750.4                                                             | yes         |
| KK0531 KK0538    | DEMUX KK 0.62   | 8 outputs of the 32-bit 8-fold demultiplexer in function diagram: 750.7                                         | yes         |
| KK0539           | OutpMultiplex 1 | Output of the 32-bit 8-fold multiplexer<br>In function diagram: 750.7                                           | yes         |

| Connector number | Connector name  | Description                                                                                                    | Double word |
|------------------|-----------------|----------------------------------------------------------------------------------------------------|-------------|
| K0540            | MatWidthJ       | [FD784b] Moment of inertia<br>Material width                                                                    | no          |
|                  |                 | Can be set with U713.1                                                                                          |             |
| K0541            | CURVE K 1.07    | 1st 16-bit characteristic curve<br>in function diagram: 755.3                                                   | no          |
| K0542            | CURVE K 1.33    | 2nd 16-bit characteristic curve<br>in function diagram: 755.5                                                   | no          |
| K0543            | CURVE K 2.09    | 3rd 16-bit characteristic curve<br>in function diagram: 755.8                                                   | no          |
| K0544            | DEADZONE K 0.88 | Dead zone output 1<br>in function diagram: 755.5                                                                | no          |
| KK0545           | MAX KK 2.24     | Output maximum selection 32-bit<br>in function diagram: 760.2                                                   | yes         |
| KK0546           | MIN KK 2.25     | Output minimum selection 32-bit<br>in function diagram: 760.2                                                   | yes         |
| K0550            | TensionSetpTP   | [FD784b] Winding pressure<br>Tension setpoint from winding characteristic                                       | no          |
| KK0551           | TRA/STOR KK 0.7 | 1st 32-bit tracking/storage element<br>in function diagram: 760.5                                               | yes         |
| KK0552           | TRA/STOR KK 2.6 | 2nd 32-bit tracking/storage element<br>in function diagram: 760.8                                               | yes         |
| KK0553           | STORE KK 0.77   | 1st 32-bit analog memory<br>in function diagram: 760.5                                                          | yes         |
| KK0554           | STORE KK 2.50   | 2nd 32-bit analog memory<br>in function diagram: 760.8                                                          | yes         |
| KK0555           | D.FactorD       | [FD784b] Diameter calculator<br>Diameter factor of diameter calculator                                          | yes         |
|                  |                 | Can be used, e.g. for feeding into setpoint channel P440.                                                       |             |
| KK0556           | D.actD%         | [FD784b] Diameter calculator Diameter<br>actual-value as a percentage of maximum<br>diameter U714.2             | yes         |
| K0557            | D.actDLU        | [FD784b] Diameter calculator<br>Diameter actual-value in LU                                                     | no          |
| KK0558           | J.TotalJ        | [FD784b] Moment of inertia<br>Calculated moment of inertia, e.g. for gain<br>adaption of speed controller       | yes         |
| KK0559           | Acc.FactorJ     | [FD784b] Moment of inertia<br>Factor for acceleration precontrol                                                | yes         |
|                  |                 | With this factor the machine acceleration can<br>be multiplied in order to calculate the<br>acceleration torque |             |
| K0560            | MatConstJ       | [FD784b] Moment of inertia<br>Material constant                                                                 | no          |
|                  |                 | Product from thickness U713.2 and scaling U713.3                                                                |             |
| K0561            | COUNT MIN K U31 | Fixed setpoint minimum 16-bit counter in function diagram: 785.2                                                | no          |
| K0562            | COUNT MAX K U31 | Fixed setpoint maximum 16-bit counter in function diagram: 785.2                                                | no          |
| K0563            | COUNT SET K U31 | Fixed setpoint setting value 16-bit counter in function diagram: 785.2                                          | no          |
| K0564            | COUNT STA K U31 | Fixed setpoint starting value 16-bit counter in function diagram: 785.2                                         | no          |

| Connector number | Connector name  | Description                                                                                                    | Double word |
|------------------|-----------------|----------------------------------------------------------------------------------------------------|-------------|
| K0565            | COUNTER K 1.38  | Output of the 16-bit counter in function diagram: 785.7                                                                                                    | no          |
| KK0566 KK0569    | Cam3 Fsetp      | Connector outputs of fixed setpoints for cam controller 3                                                                                                    | yes         |
|                  |                 | KK0566: Fixed setpoint 1 (On Position 1)<br>KK0567: Fixed setpoint 2 (Off Position 1)<br>KK0568: Fixed setpoint 3 (On Position 2)<br>KK0569: Fixed setpoint 4 (Off Position 2)                                                                                        |             |
| KK0570           | ComfRGen Input  | Input of the comfort ramp-function generator in function diagram: 790.3                                                                                                    | yes         |
| K0571            | ComfRGen Output | Output of the comfort ramp-function generator in function diagram: 790.8                                                                                                    | yes         |
| K0572            | ComfRGen dy/dt  | dy/dt of the comfort ramp-function generator in function diagram: 790.8                                                                                                    | yes         |
| K0573            | ComfRGen PosDir | Upper limit value of the comfort ramp-function<br>generator<br>In function diagram: 790.7                                                                                                    | yes         |
| K0574            | ComfRGen NegDir | Lower limit value of the comfort ramp-function generator.<br>In function diagram: 790.7                                                                                                    | yes         |
| K0577            | SimpRGen Output | Output of the simple ramp-function generator in function diagram: 791.5                                                                                                    | no          |
| K0580            | TeCntr Set/ActV | Setpoint/actual value deviation of the<br>technology controller with controller type "PID<br>controller". With controller type "PI controller<br>with D portion in the actual value channel",<br>the negated actual value is displayed.<br>in function diagram: 792.3 | no          |
| K0581            | TeCntr Input    | Input of the technology controller in function diagram: 792.5                                                                                                    | no          |
| <0582            | TeCntr D-Comp   | D component of the technology controller in function diagram: 792.4                                                                                                    | no          |
| <0583            | TeCntr P-Comp   | P component of the technology controller in function diagram: 792.6                                                                                                    | no          |
| K0584            | TeCntr I-Comp   | I component of the technology controller in function diagram: 792.6                                                                                                    | no          |
| K0585            | TeCntr CntrOut  | Technology controller output before output<br>limitation<br>in function diagram: 792.6                                                                                                    | no          |
| <0586            | TeCntr UpperLim | Fixed setpoint for the upper limitation of the technology controller in function diagram: 792.4                                                                                                    | no          |
| <0587            | TeCntr LowerLim | Inverted value of the upper limitation of the technology controller in function diagram: 792.4                                                                                                    | no          |
| <0588            | TeCntr Output   | Output of the technology controller after<br>output limitation<br>in function diagram: 792.8                                                                                                    | no          |
| K0590            | WobbleSignal    | Output signal of wobble generator<br>in function diagram: 795.8                                                                                                    | no          |
| <0591            | Setp, Wobbled   | Wobbled setpoint<br>in function diagram: 795.8                                                                                                    | no          |
| KK0592 KK0599    | TraceValueOutp  | Output connector for the trace values in function diagram: 797.6                                                                                                    | yes         |
| KK0600           | AnaDelayEl 1 KK | Analog output value of the 1st analog delay<br>element<br>in function diagram: 734.6                                                                                                    | yes         |

| Connector number | Connector name  | Description                                                                                                    | Double word |
|------------------|-----------------|----------------------------------------------------------------------------------------------------|-------------|
| KK0601           | AnaDelayEl 2 KK | Analog output value of the 2nd analog delay<br>element<br>in function diagram: 734.8                              | yes         |
| KK0602           | MulDiv KK 1.12  | 32-bit result of the 1st high-resolution<br>multiplier/divider<br>in function diagram: 732.2                      | yes         |
| KK0603           | I32 KK 1.53     | 32-bit output value of the 1st integrator in function diagram: 734.4                                              | yes         |
| KK0604           | I32 KK 1.85     | 32-bit output value of the 2nd integrator in function diagram: 734.8                                              | yes         |
| KK0605           | PT1GI KK 2.31   | 32-bit output value of the 1st PT1 element in function diagram: 734.6                                             | yes         |
| K0606            | PT1GI KK 2.43   | 32-bit output value of the 2nd PT1 element in function diagram: 734.8                                             | yes         |
| KK0607           | D Elem KK 2.32  | 32-bit output of the 1st D element in function diagram: 734.3                                                     | yes         |
| K0611            | Integr32_1 Ti   | 16-bit fixed connector output for integral-time constant of the 1st 32-bit integrator. In function diagram: 734.2 | no          |
| K0612            | Integr32_2 Ti   | 16-bit fixed connector output for integral-time constant of the 2nd 32-bit integrator. In function diagram: 734.6 | no          |
| <0613            | PulseGen_1 Tp   | 16-bit fixed connector output for period off the<br>1st pulse generator<br>in function diagram: 782.2             | no          |
| K0616            | PAmpl.32_1 KK   | 32-bit result of the 1st P amplifier/multiplier (2-<br>word)<br>in function diagram: 732.2                        | yes         |
| KK0617           | PAmpf.32_2 KK   | 32-bit result of the 2nd P amplifier/multiplier<br>(2-word)<br>in function diagram: 732.2                         | yes         |
| K0618            | Shift32_1 KK    | 32-bit result of the 1st shift multiplier/divider in function diagram: 732.5                                      | yes         |
| K0619            | Shift32_2 KK    | 32-bit result of the 2nd shift multiplier/divider in function diagram: 732.5                                      | yes         |
| KK0620           | Shift32_3 KK    | 32-bit result of the 3rd shift multiplier/divider in function diagram: 732.8                                      | yes         |
| K0621            | Shift32_4 KK    | 32-bit result of the 4th shift multiplier/divider in function diagram: 732.8                                      | yes         |
| <0630            | Noise Output    | Binary noise signal: PRBS (Pseudo Random<br>Binary Sequence)                                                      | no          |
| K0640 KK0643     | SH 1.68 KK      | Double word connectors of first S&H board                                                                         | yes         |
| K0644 K0649      | SH 1.68 K       | Connectors of first S&H element                                                                                   | no          |
| <0650            | Short Run Time  | Time for the short run calculation in sampling increments of the setpoint channel (absolute value connector)      | no          |
| KK0652 KK0655    | SH 1.69 KK      | Double word connectors of second S&H board                                                                        | yes         |
| K0656 K0663      | SH 1.69 K       | Connectors of second S&H element                                                                                  | no          |
| KK0664 KK0667    | SH 1.70 KK      | Double word connectors of third S&H board                                                                         | yes         |
| K0668 K0675      | SH 1.70 K       | Connectors of third S&H element                                                                                   | no          |
| K0900            | T(act, Tech)    | Torque (smoothed) in normalization<br>1000H=T_Ref (P354) for applications with<br>T100/T300                       | no          |

| Connector number                  | Connector name  | Description                                                                                                    | Double word |
|-----------------------------------|-----------------|----------------------------------------------------------------------------------------------------|-------------|
| K0901                             | V(set, Tech)    | Output voltage (smoothed) in normalization $1000H = U_Ref (P351)$ for applications with T100/T300                            | no          |
| K0902                             | I(Outp, Tech)   | Output current (smoothed) in normalization<br>1000H = I_Ref (P350) for applications with<br>T100/T300                        | no          |
| K0903                             | DCBus(act,Tech) | DC link bus voltage (smoothed) in<br>normalization<br>1000H = U_Ref (P351) for applications with<br>T100/T300                | no          |
| <0904                             | I(max.permTech) | Currently applicable value of maximum<br>current in normalization<br>1000H = I_Ref (P350) for applications with<br>T100/T300 | no          |
| K0905                             | Isq(act, Tech)  | Actual value of the torque-generating current<br>in normalization<br>1000H = I_ref (P350) for applications with<br>T100/T300 | no          |
| K0906                             | Isq(smth,Tech)  | Setpoint of the torque-generating current in<br>normalization<br>1000H = I_Ref for applications with T100/T300               | no          |
| K2001 K2016                       | SCom1 Word      | Received process data from SCom1 (16-bit)                                                                                    | no          |
| KK2031 KK2045                     | SCom1 DWord     | Received process data from SCom1 (32-bit)                                                                                    | yes         |
| K3001 K3016                       | CB/TB Word      | Received process data from CB/TB<br>In function diagram: 120.5                                                               | no          |
| KK3031 KK3045                     | CB/TB DWord     | Received process data from CB/TB<br>In function diagram: 120.6                                                               | yes         |
| K4101 K4103<br>not Compact PLUS   | SCI SI.1 Analn  | SCI1 Analog inputs Slave 1<br>In function diagram: Z20.7                                                                     | no          |
| K4201 K4203<br>not Compact PLUS   | SCI SI.2 Analn  | SCI slave 2 Analog inputs<br>In function diagram: Z21.8                                                                      | no          |
| K4501 K4516<br>not Compact PLUS   | SCB Word        | SCB 16-bit setpoints<br>In function diagram: Z01.6, Z05.6                                                                    | no          |
| KK4531 KK4545<br>not Compact PLUS | SCB DWord       | SCB 32-bit setpoints<br>In function diagram: Z05.7                                                                           | yes         |
| K5101                             | 1st EB1 Analn1  | Analog input 1 of the first inserted EB1<br>In function diagram: Y01.8                                                       | no          |
| K5102                             | 1st EB1 Analn2  | Analog input 2 of the first inserted EB1<br>In function diagram: Y01.8                                                       | no          |
| K5103                             | 1st EB1 Analn3  | Analog input 3 of the first inserted EB1<br>In function diagram: Y01.8                                                       | no          |
| K5104                             | 1st EB1 AnaOut1 | Setpoint, analog ouptut 1 of the first inserted<br>EB1<br>In function diagram: Y02.5                                         | no          |
| K5105                             | 1st EB1 AnaOut2 | Setpoint, analog output 2 of the first inserted<br>EB1<br>In function diagram: Y02.5                                         | no          |
| K5106                             | 1EB1stat.DI/DO  | Display of status of the terminals (status of digital inputs/outputs) of the first inserted EB1 In function diagram: Y03.2   | no          |
| K5111                             | Analn 1st EB2   | Analog input of the first inserted EB2<br>In function diagram: Y07.8                                                         | no          |
| K5112                             | Analn 1st EB2   | Setpoint, analog output of the first inserted<br>EB2<br>In function diagram: Y07.5                                           | no          |

| Connector number | Connector name  | Description                                                                                                    | Double word |
|------------------|-----------------|----------------------------------------------------------------------------------------------------|-------------|
| K5113            | Stat.DI/DO 1EB2 | Display of status of the terminals (status of digital inputs/outputs) of the first inserted EB2 In function diagram: Y07.3           | no          |
| K5201            | 2nd EB1 AnaIn1  | Analog input 1 of the second inserted EB1<br>In function diagram: Y04.8                                                              | no          |
| K5202            | 2nd EB1 Analn2  | Analog input 2 of the second inserted EB1<br>In function diagram: Y04.8                                                              | no          |
| <5203            | 2nd EB1 Analn3  | Analog input 3 of the second inserted EB1<br>In function diagram: Y04.8                                                              | no          |
| <5204            | 2nd EB1 AnaOut1 | Setpoint, analog output 1 of the second<br>inserted EB2<br>In function diagram: Y05.5                                                | no          |
| <5205            | 2nd EB1 AnaOut2 | Setpoint, analog output 2 of the second<br>inserted EB1<br>In function diagram: Y05.5                                                | no          |
| <5206            | 2EB1stat.DI/DO  | Display of status of the terminals (status of<br>digital inputs/outputs) of the second inserted<br>EB1<br>In function diagram: Y06.2 | no          |
| K5211            | Analn 2nd EB2   | Analog input of the second inserted EB2<br>In function diagram: Y08.8                                                                | no          |
| <b>〈</b> 5212    | Analn 2nd EB2   | Setpoint, analog output of the second<br>inserted EB2<br>In function diagram: Y08.5                                                  | no          |
| K5213            | Stat.DI/DO 2EB2 | Display of status of the terminals (status of<br>digital inputs/outputs) of the second inserted<br>EB2<br>In function diagram: Y08.3 | no          |
| K6001 K6016      | SCom2 Word      | Interface SCom2                                                                                                    | no          |
| KK6031 KK6045    | SCom2 DWord     | Interface 2                                                                                                    | yes         |
| K7001 K7016      | SLB Word        | Setpoints<br>SIMOLINK                                                                                                    | no          |
| KK7031 KK7045    | SLB DWord       | Setpoints<br>SIMOLINK                                                                                                    | yes         |
| K7081            | Ind.Sync-Tgr    | Number of error-free synchronization telegrams, corresponding to P748.1 In function diagram 140.8                                    | no          |
| K7082            | Ind.CRC Error   | Number of CRC errors, corresponding to P748.2 in function diagram 140.8                                                              | no          |
| <7083            | Ind.Timeout     | Number of timeout errors, corresponding to P748.3 in function diagram 140.8                                                          | no          |
| <7085            | NodeAddrTimeout | Address of the node that sends the "Time<br>out" special telegram, corresponding to<br>P748.5 in function diagram 140.8              | no          |
| K7101 K7108      | SIMOLINK SpecD  | Special data from SIMOLINK                                                                                                    | no          |
| KK7131 KK7137    | SIMOLINK SpecD  | Special data from SIMOLINK                                                                                                    | yes         |
| K8001 K8016      | 2 CB Word       | Setpoints for 2nd CB<br>In function diagram: 130.5                                                                                   | no          |
| KK8031 KK8045    | 2 CB DWord      | Additional CB double-words<br>In function diagram: 130.6                                                                             | yes         |

#### **Binector list**

## **Binector list Vector Control**

#### 13.08.2004

| Binector number           | Binector name | Description                                                          |
|---------------------------|---------------|----------------------------------------------------------------------|
| B0000                     | FixBinector 0 | Fixed binector 0<br>In function diagram 15.2, 15.4                   |
| B0001                     | FixBinector 1 | Fixed binector 1<br>In function diagram 15.4                         |
| B0005<br>not Compact PLUS | PMU ON/OFF    | Binector for input/output command via PMU                            |
| B0006<br>not Compact PLUS | PMU Pos Dir   | Binector for positive rotation direction via PMU                     |
| B0007<br>not Compact PLUS | PMU Neg Dir   | Binector for negative rotation direction via PMU                     |
| B0008                     | PMU MOP UP    | Binector for "Raise mot. potentiometer" via PMU                      |
| B0009                     | PMU MOP DOWN  | Binector for "Lower mot. potentiometer" via PMU                      |
| B0010                     | DigIn 1       | Binary input (digital input) 1<br>In function diagram: 90.5          |
| B0011                     | DigIn 1 inv.  | Binary input (digital input) 1 inverted<br>In function diagram: 90.5 |
| B0012                     | Digln 2       | Binary input (digital input) 2<br>In function diagram: 90.5          |
| B0013                     | DigIn 2 inv.  | Binary input (digital input) 2 inverted<br>In function diagram: 90.5 |
| B0014                     | DigIn 3       | Binary input (digital input) 3<br>In function diagram: 90.5          |
| B0015                     | DigIn 3 inv.  | Binary input (digital input) 3 inverted<br>In function diagram: 90.5 |
| B0016                     | DigIn 4       | Binary input (digital input) 4<br>In function diagram: 90.5          |
| B0017                     | DigIn 4 inv.  | Binary input (digital input) 4 inverted<br>In function diagram: 90.5 |
| B0018                     | DigIn 5       | Binary input (digital input) 5                                       |
| B0019                     | DigIn 5 inv.  | Binary input (digital input) 5 inverted                              |
| B0020                     | DigIn 6       | Binary input (digital input) 6                                       |
| B0021                     | DigIn 6 inv.  | Binary input (digital input) 6 inverted                              |
| B0022                     | DigIn 7       | Binary input (digital input) 7                                       |
| B0023                     | DigIn 7 inv.  | Binary input (digital input) 7 inverted                              |
| B0025                     | DigOut 1      | Digital output 1<br>In function diagram: 90.6                        |
| B0026                     | DigOut 2      | Digital output 2<br>In function diagram: 90.6                        |
| B0027                     | DigOut 3      | Digital output 3<br>In function diagram: 90.6                        |
| B0028                     | DigOut 4      | Digital output 4<br>In function diagram: 90.6                        |
| B0030                     | SCom1 TIgOFF  | Telegram failure at serial interface 1 (SCom1)                       |
| B0031                     | AO1 Monitor   | Analog input 1 wire break monitoring                                 |
| B0032                     | AO2 Monitor   | Analog input 2 wire break monitoring                                 |
| B0035                     | CB/TB TIgOFF  | TB/CB telegram failure                                               |

| Binector number           | Binector name   | Description                                                                                                    |
|---------------------------|-----------------|----------------------------------------------------------------------------------------------------|
| 0040                      | SLB TIgOFF      | SIMOLINK telegram failure                                                                                                    |
| 0041                      | SIMOLINKTimeout | This binector is set if timeout occurs on the SIMOLINK ring. When communication functions again, the binector is reset.                                             |
| B0042                     | SIMOLINK Start  | This binector is set if no connection is realized on the<br>SIMOLINK ring. This usually means that the cable is<br>interrupted or a node is without supply voltage. |
| 30045                     | 2.CB TIgOFF     | Telegram failure additional CB                                                                                                    |
| 30050<br>not Compact PLUS | SCB TIgOFF      | SCB telegram failure                                                                                                    |
| 30055                     | SCom2 TlgOFF    | SCom2 telegram failure                                                                                                    |
| B0060                     | Control Track   | SBP control track                                                                                                    |
| 30090                     | CalcTimeWarn    | Calculating time overload alarm                                                                                                    |
| 30091                     | FaultCalcTime   | Calculating tme overflow fault                                                                                                    |
| 30092                     | FDS Bit0        | Function dataset bit 0                                                                                                    |
| 30093                     | FDS Bit1        | Function dataset bit 1                                                                                                    |
| 0094                      | Fault ACK       | Corresponds to Control Word 1 Bit 7                                                                                                    |
|                           |                 | function diagram 180.8                                                                                                    |
| 30099                     | No n-Reg Enable | Binector no speed controller enable                                                                                                    |
| 30100                     | Rdy for ON      | "Ready for switching on" binector                                                                                                    |
| 30101                     | Not Rdy for ON  | "NOT ready for switching on" binector                                                                                                    |
| 30102                     | Rdy for Oper    | "Ready for operation" binector                                                                                                    |
| 30103                     | NotRdy for Oper | "NOT ready for operation" binector                                                                                                    |
| 30104                     | Operation       | "Operation" binector                                                                                                    |
| 30105                     | Not operating   | "Not operating" binector                                                                                                    |
| 30106                     | Fault           | "Fault" binector                                                                                                    |
| 30107                     | No fault        | "NO fault" binector                                                                                                    |
| 80108                     | No OFF2         | "NO OFF2" binector (low active!)                                                                                                    |
| 30109                     | OFF2            | "OFF2" binector (low active!)                                                                                                    |
| 80110                     | No OFF3         | "NO OFF3" binector (low active!)                                                                                                    |
| 0111                      | OFF3            | "OFF3" binector (low active!)                                                                                                    |
| 0112                      | Blocked         | "Switch-on inhibit" binector                                                                                                    |
| 0113                      | Not Blocked     | "NO switch-on inhibit" binector                                                                                                    |
| 30114                     | Warning         | "Alarm active" binector                                                                                                    |
| 30115                     | No Warning      | "NO alarm active" binector                                                                                                    |
| 30116                     | No Deviation    | "No setpoint/actual value deviation" binector                                                                                                    |
| 30117                     | Deviation       | "Setpoint/actual value deviation" binector                                                                                                    |
| 30120                     | CompV OK        | "Comparison setpoint value achieved" binector                                                                                                    |
| 30121                     | CompV not OK    | "Comparison setpoint value NOT achieved" binector                                                                                                    |
| B0122                     | Low Voltage     | "Undervoltage" binector                                                                                                    |
| B0123                     | No Low Voltage  | "NO undervoltage" binector                                                                                                    |

| Binector number           | Binector name   | Description                                          |
|---------------------------|-----------------|------------------------------------------------------|
| 30124                     | Energize MCon   | "Demand to energize main contactor" binector         |
| 30125                     | N.Energ.MCon    | "Demand NOT to energize main contactor" binector     |
| 30126                     | RampGen active  | "Ramp-function generator active" binector            |
| B0127                     | RampGen n.act.  | "Ramp-function generator NOT active" binector        |
| 30128                     | Speed Setp FWD  | "Positive speed setpoint" binector                   |
| B0129                     | Speed Setp REV  | "Negative speed setpoint" binector                   |
| 30130                     | KIB/FLR active  | "KIB / FLN active" binector                          |
| 80131                     | KIB/FLR n.activ | "KIB / FLN not active" binector                      |
| 30132                     | Fly/Exc active  | "Flying restart or excitation active" binector       |
| 30133                     | Fly/Exc n.act.  | "Flying restart or excitation NOT active" binector   |
| 80134<br>ot Compact PLUS  | Sync reached    | "Synchronism reached" binector                       |
| 0135<br>ot Compact PLUS   | Sync n.reached  | "Synchronism NOT reached" binector                   |
| 30136                     | Overspeed       | "Overspeed" binector                                 |
| 80137                     | No Overspeed    | "NO overspeed" binector                              |
| 80138                     | Ext Fault 1     | "External fault 1" binector                          |
| 0139                      | No Ext Fault 1  | "NO external fault 1" binector                       |
| 0140                      | Ext Fault 2     | "External fault 2" binector                          |
| 0141                      | No Ext Fault 2  | "NO external fault 2" binector                       |
| 0142                      | Ext Warning     | "External alarm" binector                            |
| 0143                      | No Ext Warning  | "NO external alarm" binector                         |
| 0144                      | Ovld Warn Drive | "Converter overload alarm" binector                  |
| 0145                      | No OvldWarn Drv | "NO converter overload alarm" binector               |
| 0146                      | Tmp Flt Drive   | "Converter overtemperature fault active" binector    |
| 0147                      | No Tmp Flt Drv  | "NO converter overtemperature fault active" binector |
| 0148                      | TmpWarn Drive   | "Converter overtemperature alarm active" binector    |
| 80149                     | No TmpWarn Drv  | "NO converter overtemperature alarm active" binector |
| 0150                      | TmpWarnMotor    | "Motor overtemperature alarm active" binector        |
| 0151                      | No TmpWarnMotor | "NO motor overtemperature alarm active" binector     |
| 0152                      | TmpFltMotor     | "Motor overtemperature fault active" binector        |
| 0153                      | No TmpFltMotor  | "NO motor overtemperature fault active" binector     |
| 30156                     | Motor PullOut   | "Motor pulled out" binector                          |
| 80157                     | No MotorPullOut | "Motor NOT pulled out" binector                      |
| 80158                     | ChrgRelay close | "Bypass contactor energized" binector                |
| 30159                     | ChrgRelay open  | "Bypass contactor NOT energized" binector            |
| 30160<br>not Compact PLUS | Sync Fault      | "Synchronization fault alarm" binector               |
| 30161<br>ot Compact PLUS  | No Sync Fault   | "NO synchronization fault alamr" binector            |

| Binector number | Binector name   | Description                                                                                                    |
|-----------------|-----------------|----------------------------------------------------------------------------------------------------|
| B0162           | Prechrg active  | "Precharging active" binector                                                                                                    |
| B0163           | Prechrg n.act.  | "Precharging NOT active" binector                                                                                                    |
| B0200           | No SpdDir Sel   | No direction of rotation selected                                                                                                    |
| B0201           | Accel active    | Acceleration active                                                                                                    |
| B0202           | Decel active    | Deceleration active                                                                                                    |
| B0203           | Limitr FWD act. | Speed limitation positive rotation direction reached                                                                                                    |
| B0204           | Limitr REV act. | Speed limitation negative rotation direction reached                                                                                                    |
| B0205           | RGen blocked    | Ramp-function generator disabled                                                                                                    |
| B0206           | RGen released   | Ramp-function generator released                                                                                                    |
| B0207           | RGen stopped    | Ramp-function generator stopped                                                                                                    |
| B0208           | RGen set        | Ramp-function generator set                                                                                                    |
| B0209           | RGen tracked    | Ramp-function generated tracked                                                                                                    |
| B0227           | Derating        | Binector showing the reduction of the maximum<br>current to 91 % when load cycle is exceeded.<br>In function diagram 490.6                                                                                                    |
| B0228           | n/f Reg Disable | The speed (frequency) controller is disabled.                                                                                                    |
| B0229           | Set I Comp act. | Fixed binector 0<br>In function diagram 15.2, 15.4                                                                                                    |
| B0231           | Torq(Lim1)act.  | Upper torque limitation achieved                                                                                                    |
| B0232           | Torq(Lim2)act.  | Lower torque limitation achieved                                                                                                    |
| B0234           | n-Reg in Limitr | Limitation active at speed controller                                                                                                    |
| B0235           | lsq(max) red.   | Isq(max) has been reduced<br>In function diagram: 384.8                                                                                                    |
| B0236           | I(max) Reg act  | I(max) controller active                                                                                                    |
| B0237           | Set Rgen        | Ramp-function generator is set                                                                                                    |
| B0238           | RGen AccBlock   | Ramp-function generator: acceleration disabled                                                                                                    |
| 30239           | RGen DecBlock   | Ramp-function generator: deceleration disabled                                                                                                    |
| 30240           | ProtRGen act.   | Protective ramp-function generator active                                                                                                    |
| B0250           | I-Reg in Limitr | Current controller in limitation (voltage limit achieved)<br>In function diagram: 389.7, 390.7                                                                                                    |
| B0251           | Field Weakening | Field weakening active<br>In function diagram: 389.3, 390.3                                                                                                    |
| B0252           | EMF Reg in Lmtr | Limitation active at EMF controller                                                                                                    |
| B0253           | EMF Model act.  | The EMF model is active                                                                                                    |
| B0254           | f(set) in Limtr | The frequency setpoint for the gating unit is limited.<br>The limitation depends on the maximum speed (in Hz)<br>(P452, P453) and the rated slip of the motor.<br>Limitation is at least 15% of the rated motor frequency<br>above the maximum speed. |
| B0255           | Excitation End  | The excitation time of the motor has expired.                                                                                                    |
| B0256           | Tacho Error     | Switchover to encoder-free vector control (frequency control) due to a tachometer fault.                                                                                                    |
| B0270           | Energize MCon   | Energize main contactor. Same significance as binector 124.                                                                                                    |
| B0275           | Open Brake      | "Open brake" binector (high)                                                                                                    |

| Binector number           | Binector name   | Description                                                                                                    |
|---------------------------|-----------------|----------------------------------------------------------------------------------------------------|
| B0276                     | Close Brake     | "Close brake" binector (high)                                                                                                    |
| 30277                     | SetpRel brake   | Setpoint release of braking control                                                                                                    |
| 30278                     | InvRel Brake    | Inverter release of braking control                                                                                                    |
| 30279                     | Chkbk BrakeCl   | "Brake cannot be opened" alarm. After brake is<br>opened and after brake opening time has expired, the<br>brake checkback still indicates "Brake closed"     |
| B0280                     | Chkbk BrakeOp   | "Brake cannot be closed" alarm. After brake is closed<br>and the brake closing time has expired, brake<br>checkback still indicates "Brake open"             |
| 30281                     | BrakeThr1 over  | The (current) actual value has exceeded brake threshold 1.                                                                                                   |
| 30282                     | BrakeThr2 under | The (speed) actual value has fallen short of brake threshold 2                                                                                               |
| 80294                     | DC Brake active | DC braking function is active                                                                                                    |
| 0295                      | Vd(min)Reg act. | The Vd(min) controller is active                                                                                                    |
| 80296                     | Vd(max)Reg act. | The Vd(max controller is active                                                                                                    |
| 30297<br>not Compact PLUS | Sync Select     | 1: Synchronization energized<br>0: Synchronization not energized<br>In function diagram: X01.6                                                               |
| B0298<br>not Compact PLUS | SyncFreqMeas    | 1: Synchronization state<br>Frequency measurement is active<br>0: Synchronization state<br>Frequency measurement is not active<br>In function diagram: X01.6 |
| B0299<br>not Compact PLUS | SyncPhaseAmps   | 1: Synchronization state<br>Phase control is active<br>0: Synchronization state<br>Phase control is not active<br>In function diagram: X01.6                 |
| B0320                     | RZM/FLM         | 0: Space vector modulation active<br>1: Edge modulation active                                                                                               |
| 0321                      | Asy/Sy System   | 0: Asynchronous modulation systems active<br>1: Synchronous modulation systems active                                                                        |
| 80322                     | Overmodulation  | 0: Operation in linear modulation range<br>1: Operation in overmodulation range                                                                              |
| 30323                     | FLM System #1   | Bit0 of system number in the edge modulation, only valid if B0320=1                                                                                          |
| 80324                     | FLM System #2   | Bit1 of system number in the edge modulation, only valid if B0320=1                                                                                          |
| 80325                     | FLM System #3   | Bit2 of system number in the edge modulation, only valid if B0320=1                                                                                          |
| 80326                     | FLM System #4   | Bit3 of system number in the edge modulation, only valid if B0320=1                                                                                          |
| 80330                     | Simulation      | Binector simulation                                                                                                    |
| 0400                      | POWER ON        | POWER ON signal                                                                                                    |
| 0401                      | FixBit U021     | FB: 1st fixed bit                                                                                                    |
| 0402                      | FixBit U022     | FB: 2nd fixed bit                                                                                                    |
| 30403                     | FixBit U023     | FB: 3rd fixed bit                                                                                                    |
| 0404                      | FixBit U024     | FB: 4th fixed bit                                                                                                    |
| 30405                     | FixBit U025     | FB: 5th fixed bit                                                                                                    |
| B0406                     | FixBit U026     | FB: 6th fixed bit                                                                                                    |

| Binector number | Binector name  | Description                                             |
|-----------------|----------------|---------------------------------------------------------|
| B0407           | FixBit U027    | FB: 7th fixed bit                                       |
| B0408           | FixBit U028    | FB: 8th fixed bit                                       |
| B0409           | OFF&ActV       | OFF and shutdown threshold<br>Function diagram 480      |
| B0410 B0425     | K->B CONV1     | 16 binectors of the 1st connector -> binector converter |
| B0430 B0445     | K->B CONV2     | 16 binectors of the 2nd connector -> binector converte  |
| B0450 B0465     | K->B CONV3     | 16 binectors of the 3rd connector -> binector converter |
| B0470 B0471     | LIMITR B 1.74  | 1st limiter 16-bit                                      |
| B0472 B0473     | LIMITR B 2.38  | 2nd limiter 16-bit                                      |
| B0474 B0475     | LIMITR B 2.48  | 1st limiter 32-bit                                      |
| B0476           | LMTMON B 1.18  | 1st limit-value monitor: 16-bit                         |
| B0477           | LMTMON B 2.49  | 2nd limit-value monitor: 16-bit                         |
| B0478           | LMTMON B 2.68  | 3rd limit-value monitor: 32-bit                         |
| B0479           | LMTMON B 1.75  | 4th limit-value monitor: 32-bit                         |
| B0480 B0481     | CAMCON 0.60    | Cam controller 1                                        |
| B0482 B0483     | CAMCON 0.61    | Cam controller 2                                        |
| B0484 B0485     | CAMCONTR 0.80  | Binector outputs<br>Cam controller 3                    |
| B0490 B0491     | COUNTER 1.36 B | 16-bit counter: positive overflow and negative overflow |
| B0501 B0502     | RS-FF 1.34     | 1st RS flipflop 1: Q and Q_transv                       |
| B0503 B0504     | RS-FF 1.36     | 2nd RS flipflop                                         |
| B0505 B0506     | RS-FF 1.49     | 3rd RS flipflop                                         |
| B0507 B0508     | RS-FF 1.66     | 4th RS flipflop                                         |
| B0509 B0510     | RS-FF 1.82     | 5th RS flipflop                                         |
| B0511 B0512     | RS-FF 1.97     | 6th RS flipflop                                         |
| B0513 B0514     | RS-FF 1.98     | 7th RS flipflop                                         |
| B0515 B0516     | RS-FF 2.13     | 8th RS flipflop                                         |
| B0517 B0518     | RS-FF 2.14     | 9th RS flipflop                                         |
| B0519 B0520     | RS-FF 2.29     | 10th RS flipflop                                        |
| B0521 B0522     | RS-FF 2.30     | 11th RS flipflop                                        |
| B0523 B0524     | RS-FF 2.71     | 12th RS flipflop                                        |
| B0525 B0526     | D-FF 1.25      | 1st D FF                                                |
| B0527 B0528     | D-FF 2.15      | 2nd D FF                                                |
| B0530 B0531     | TIMER 0.95     | 1st timer                                               |
| B0532 B0533     | TIMER 1.67     | 2nd timer                                               |
| B0534 B0535     | TIMER 1.84     | 3rd timer                                               |
| B0536 B0537     | TIMER 1.99     | 4th timer                                               |
| B0538 B0539     | TIMER 1.83     | 5th timer                                               |
| B0540 B0541     | TIMER 2.16     | 6th timer                                               |

| Binector number | Binector name   | Description                                                                                    |
|-----------------|-----------------|------------------------------------------------------------------------------------------------|
| B0542 B0543     | TIMER 1.50      | 7th timer                                                                                      |
| B0544 B0548     | ConnToParChkbk  | Checkback for connector-parameter converter<br>0=No memory access<br>1=Memory access necessary |
| B0550           | ComfRGen Out=0  | Output of the comfort ramp-function generator is zero                                          |
| B0551           | ComfRGen (y=x)  | Acceleration/deceleration of the comfort ramp-function generator is finished (y=x)             |
| B0552           | ComfRGen First  | Initial acceleration of comfort ramp-function generator (low active)                           |
| B0553           | PlausPosD       | [FD784b] Diameter calculator<br>Plausibility check in positive direction active                |
| B0554           | PlausNegD       | [FD784b] Diameter calculator<br>Plausibility check in negative direction active                |
| B0555           | TechCtrl lim    | Technology controller at output limitation                                                     |
| B0556           | TechCtrl lock   | Technology controller inhibited                                                                |
| B0557           | MaxLimitD       | [FP784b] Diameter calculator<br>Diameter actual-value has an upper limit                       |
| B0558           | MinLimitD       | [FP784b] Diameter calculator Diameter actual-value has a lower limit                           |
| B0560           | WobbSlaveSync   | Synchronizing signal for slave                                                                 |
| B0561 B0568     | TraceTriggerOut | Fixed binector 0<br>In function diagram 15.2, 15.4                                             |
| B0570           | SampTimeChB0.66 | Binary output signal of the 1st sampling time changer                                          |
| B0571           | SampTimeChB0.67 | Binary output signal of the 2nd sampling time changer                                          |
| B0572           | SampTimeChB0.68 | Binary output signal of the 3rd sampling time changer                                          |
| B0573           | SampTimeChB0.69 | Binary output signal of the 4th sampling time changer                                          |
| B0574           | SampTimeChB0.70 | Binary output signal of the 5th sampling time changer                                          |
| B0575           | SampTimeChB0.71 | Binary output signal of the 6th sampling time changer                                          |
| B0576           | PulsGen1 B 0.65 | Binary output signal of the 1st pulse generator                                                |
| B0577           | I32 OG B 1.53   | Flag for output value at upper limit of the 1st integrator                                     |
| B0578           | I32 UG B 1.53   | Flag for output value at lower limit of the 1st integrator                                     |
| B0579           | I32 OG B 1.85   | Flag for output value at upper limit of the 2nd integrator                                     |
| B0580           | I32 UG B 1.85   | Flag for output value at lower limit of the 2nd integrator                                     |
| B0601           | AND 0.78        | 1st AND element                                                                                |
| B0602           | AND 0.79        | 2nd AND element                                                                                |
| B0603           | AND 0.89        | 3rd AND element                                                                                |
| B0604           | AND 1.09        | 4th AND element                                                                                |
| B0605           | AND 1.22        | 5th AND element                                                                                |
| B0606           | AND 1.35        | 6th AND element                                                                                |
| B0607           | AND 1.44        | 7th AND element                                                                                |
| B0608           | AND 1.61        | 8th AND element                                                                                |
| B0609           | AND 1.62        | 9th AND element                                                                                |
| B0610           | AND 1.79        | 10th AND element                                                                               |

| Binector number | Binector name | Description                |
|-----------------|---------------|----------------------------|
| B0611           | AND 1.80      | 11th AND element           |
| B0612           | AND 1.92      | 12th AND element           |
| B0613           | AND 2.26      | 13th AND element           |
| B0614           | AND 2.39      | 14th AND element           |
| B0615           | AND 2.51      | 15th AND element           |
| B0616           | AND 2.52      | 16th AND element           |
| B0617           | AND 2.54      | 17th AND element           |
| B0618           | AND 2.92      | 18th AND element           |
| B0619           | OR 0.90       | 1st OR element             |
| B0620           | OR 0.91       | 2nd OR element             |
| B0621           | OR 1.23       | 3rd OR element             |
| B0622           | OR 1.45       | 4th OR element             |
| B0623           | OR 1.63       | 5th OR element             |
| B0624           | OR 1.81       | 6th OR element             |
| B0625           | OR 1.93       | 7th OR element             |
| B0626           | OR 2.10       | 8th OR element             |
| B0627           | OR 2.11       | 9th OR element             |
| B0628           | OR 2.40       | 10th OR element            |
| B0629           | OR 2.70       | 11th OR element            |
| B0630           | OR 2.93       | 12th OR element            |
| B0631 B0638     | SH 1.68 B     | Binectors of 1st S&H Block |
| B0641           | INVERTER 1.08 | 1st inverter               |
| B0642           | INVERTER 1.10 | 2nd inverter               |
| B0643           | INVERTER 1.11 | 3rd inverter               |
| B0644           | INVERTER 1.37 | 4th inverter               |
| B0645           | INVERTER 1.46 | 5th inverter               |
| B0646           | INVERTER 1.64 | 6th inverter               |
| B0647           | INVERTER 1.94 | 7th inverter               |
| B0648           | INVERTER 2.41 | 8th inverter               |
| B0649           | INVERTER 2.53 | 9th inverter               |
| B0650           | INVERTER 2.55 | 10th inverter              |
| B0651 B0658     | SH 1.69 B     | Binectors of 2nd S&H Block |
| B0661           | SWITCH B 0.94 | 1st digital switch         |
| B0662           | SWITCH B 0.97 | 2nd digital switch         |
| B0663           | SWITCH B 1.48 | 3rd digital switch         |
| B0664           | SWITCH B 1.65 | 4th digital switch         |
| B0665           | SWITCH B 1.96 | 5th digital switch         |
| B0666           | EXOR 0.93     | 1st EXOR element           |

| Binector number | Binector name  | Description                                        |
|-----------------|----------------|----------------------------------------------------|
| B0667           | EXOR 0.96      | 2nd EXOR element                                   |
| B0668           | EXOR 2.28      | 3rd EXOR element                                   |
| B0669 B0676     | SH 1.70 B      | Binectors of 3rd S&H Block                         |
| B0681           | NAND 0.92      | 1st NAND element                                   |
| B0682           | NAND 1.24      | 2nd NAND element                                   |
| B0683           | NAND 1.47      | 3rd NAND element                                   |
| B0684           | NAND 1.95      | 4th NAND element                                   |
| B0685           | NAND 2.12      | 5th NAND element                                   |
| B0686           | NAND 2.27      | 6th NAND element                                   |
| B0687           | NAND 2.42      | 7th NAND element                                   |
| B0688           | NAND 2.94      | 8th NAND element                                   |
| B0851           | v < v1         | Fixed binector 0<br>In function diagram 15.2, 15.4 |
| B0852           | v < v2         | Fixed binector 0<br>In function diagram 15.2, 15.4 |
| B0853           | v < v3         | Fixed binector 0<br>In function diagram 15.2, 15.4 |
| B0854           | v < v4         | Fixed binector 0<br>In function diagram 15.2, 15.4 |
| B0855           | Short Run      | Fixed binector 0<br>In function diagram 15.2, 15.4 |
| B0856           | Emerg/lowering | Fixed binector 0<br>In function diagram 15.2, 15.4 |
| B0857           | < Setp Thresh  | Fixed binector 0<br>In function diagram 15.2, 15.4 |
| B2100 B2115     | SCom1Word1Bit  | USS Scom1 1st word<br>In function diagram: 60.1    |
| B2200 B2215     | SCom1Word2Bit  | USS Scom1 2nd word                                 |
| B2300 B2315     | SCom1Word3Bit  | USS Scom1 3rd word                                 |
| B2400 B2415     | SCom1Word4Bit  | USS Scom1 4th word                                 |
| B2500 B2515     | SCom1Word5Bit  | USS Scom1 5th word                                 |
| B2600 B2615     | SCom1Word6Bit  | USS Scom1 6th word                                 |
| B2700 B2715     | SCom1Word7Bit  | USS Scom1 7th word                                 |
| B2800 B2815     | SCom1Word8Bit  | USS Scom1 8th word                                 |
| B2900 B2915     | SCom1Word9Bit  | USS Scom1 9th word                                 |
| B3100 B3115     | CB/TBWord1Bit  | TB/CB 1st word                                     |
| B3200 B3215     | CB/TBWord2Bit  | TB/CB 2nd word                                     |
| B3300 B3315     | CB/TBWord3Bit  | TB/CB 3rd word                                     |
| B3400 B3415     | CB/TBWord4Bit  | TB/CB 4th word                                     |
| B3500 B3515     | CB/TBWord5Bit  | TB/CB 5th word                                     |
| B3600 B3615     | CB/TBWord6Bit  | TB/CB 6th word                                     |
| B3700 B3715     | CB/TBWord7Bit  | TB/CB 7th word                                     |
| B3800 B3815     | CB/TBWord8Bit  | TB/CB 8th word                                     |

| Binector number                 | Binector name   | Description                                                                           |
|---------------------------------|-----------------|---------------------------------------------------------------------------------------|
| B3900 B3915                     | CB/TBWord9Bit   | TB/CB 9th word                                                                        |
| B4100 B4115<br>not Compact PLUS | SCI SI1DigIn    | Digital inputs SC1 slave 1                                                            |
| B4120 B4135<br>not Compact PLUS | SCI SI1DigInN   | Binary inputs inverted SC1 Slave 1                                                    |
| B4200 B4215<br>not Compact PLUS | SCI SI2DigIn    | Digital inputs SC1 slave 2                                                            |
| B4220 B4235<br>not Compact PLUS | SCI SI2DigInN   | Binary inputs inverted SC1 Slave 2                                                    |
| B4500 B4515<br>not Compact PLUS | SCB Word1 Bit   | SCB 1st word                                                                          |
| B4600 B4615<br>not Compact PLUS | SCB Word2 Bit   | SCB 2nd word                                                                          |
| B4700 B4715<br>not Compact PLUS | SCB Word3 Bit   | SCB 3rd word                                                                          |
| B4800 B4815<br>not Compact PLUS | SCB Word4 Bit   | SCB 4th word                                                                          |
| B4900 B4915<br>not Compact PLUS | SCB Word5 Bit   | SCB 5th word                                                                          |
| B5001<br>not Compact PLUS       | DI TSY inv.     | Inverted binary input TSY board<br>Terminal -X100:20,21<br>in function diagram: X01.3 |
| B5002<br>not Compact PLUS       | DI TSY          | Binary input TSY board<br>Terminal -X100:20,21<br>in function diagram: X01.3          |
| B5101                           | 1EB1WireAnaIn1  | Signal for wire break at analog input 1 with the first inserted EB1                   |
| B5102                           | 1EB1 U>8VAnaIn2 | Signal for high at input (U_in > 8V) at analog input 2 with the first inserted EB1    |
| B5103                           | 1EB1 U>8VAnaIn3 | Signal for high at input (U_in > 8V) at analog input 3 with the first inserted EB1 $$ |
| B5104                           | 1stEB1 DI1 inv. | Digital input 1 inverted on the first inserted EB1                                    |
| B5105                           | 1stEB1 DI1      | Digital input 1 on the first inserted EB1                                             |
| B5106                           | 1stEB1 DI2 inv. | Digital input 2 inverted on the first inserted EB1                                    |
| B5107                           | 1stEB1 DI2      | Digital input 2 on the first inserted EB1                                             |
| B5108                           | 1stEB1 DI3 inv. | Digital input 3 inverted on the first inserted EB1                                    |
| B5109                           | 1stEB1 DI3      | Digital input 3 on the first inserted EB1                                             |
| B5110                           | 1stEB1 DI4 inv. | Digital input 4 inverted on the first inserted EB1                                    |
| B5111                           | 1stEB1 DI4      | Digital input 4 on the first inserted EB1                                             |
| B5112                           | 1stEB1 DI5 inv. | Digital input 5 inverted on the first inserted EB1                                    |
| B5113                           | 1stEB1 DI5      | Digital input 5 on the first inserted EB1                                             |
| B5114                           | 1stEB1 DI6 inv. | Digital input 6 inverted on the first inserted EB1                                    |
| B5115                           | 1stEB1 DI6      | Digital input 6 on the first inserted EB1                                             |
| B5116                           | 1stEB1 DI7 inv. | Digital input 7 inverted on the first inserted EB1                                    |
| B5117                           | 1stEB1 DI7      | Digital input 7 on the first inserted EB1                                             |
| B5121                           | WireBreak1stEB2 | Signal for wire break on the first inserted EB2                                       |
| B5122                           | BI1 inv.1stEB2  | Digital input 1 inverted on the first inserted EB2                                    |
| B5123                           | BI1 1st EB2     | Digital input 1 on the first inserted EB2                                             |

| Binector number | Binector name   | Description                                                                       |  |
|-----------------|-----------------|-----------------------------------------------------------------------------------|--|
| B5124           | BI2 inv. 1stEB2 | Digital input 2 inverted on the first inserted EB2                                |  |
| B5125           | BI 2 1st EB2    | Digital input 2 on the first inserted EB2                                         |  |
| B5201           | 2EB1WireAnaIn1  | Signal for wire break at analog input 1 on the second inserted EB1                |  |
| B5202           | 2EB1 U>8VAnaln2 | Signal for high at input (U_in > 8V) at analog input 2 on the second EB1          |  |
| B5203           | 2EB1 U>8VAnaln3 | Signal for high at input (U_in > 8V) at analog input 3 on the second inserted EB1 |  |
| B5204           | 2ndEB1 DI1 inv. | Digital input 1 inverted on the second inserted EB1                               |  |
| B5205           | 2ndEB1 DI1      | Digital input 1 on the second inserted EB1                                        |  |
| B5206           | 2ndEB1 DI2 inv. | Digital input 2 inverted on the second inserted EB1                               |  |
| 35207           | 2ndEB1 DI2      | Digital input 2 on the second inserted EB1                                        |  |
| 35208           | 2ndEB1 DI3 inv. | Digital input 3 inverted on the second EB1                                        |  |
| B5209           | 2ndEB1 DI3      | Digital input 3 on the second inserted EB1                                        |  |
| B5210           | 2ndEB1 DI4 inv. | Digital input 4 inverted on the second inserted EB1                               |  |
| 35211           | 2ndEB1 DI4      | Digital input 4 on the second inserted EB1                                        |  |
| 35212           | 2ndEB1 DI5 inv. | Digital input 5 inverted on the second inserted EB1                               |  |
| 35213           | 2ndEB1 DI5      | Digtial input 5 on the second inserted EB1                                        |  |
| 5214            | 2ndEB1 DI6 inv  | Digital input 6 inverted on the second inserted EB1                               |  |
| 35215           | 2ndEB1 DI6      | Digital input 6 on the second inserted EB1                                        |  |
| 5216            | 2ndEB1 DI7 inv. | Digital input 7 inverted on the second inserted EB1                               |  |
| 5217            | 2ndEB1 DI7      | Digital input 7 on the second inserted EB1                                        |  |
| 35221           | WireBreak2ndEB2 | Signal for wire break on the second inserted EB2                                  |  |
| 5222            | BI1 inv. 2ndEB2 | Digital input 1 inverted on the second inserted EB2                               |  |
| 5223            | BI 1 2nd EB2    | Digital input 1 on the second inserted EB2                                        |  |
| 5224            | BI2 inv. 2ndEB2 | Binary input 2 inverted on the second inserted EB2                                |  |
| 5225            | BI 2 2nd EB2    | Binary input 2 on the second inserted EB2                                         |  |
| 6100 B6115      | SCom2Word1Bit   | SCom2 1st word                                                                    |  |
| 86200 B6215     | SCom2Word2Bit   | SCom2 2nd word                                                                    |  |
| 6300 B6315      | SCom2Word3Bit   | SCom2 3rd word                                                                    |  |
| 36400 B6415     | SCom2Word4Bit   | SCom2 4th word                                                                    |  |
| B6500 B6515     | SCom2Word5Bit   | SCom2 5th word                                                                    |  |
| B6600 B6615     | SCom2Word6Bit   | SCom2 6th word                                                                    |  |
| 36700 B6715     | SCom2Word7Bit   | SCom2 7th word                                                                    |  |
| 36800 B6815     | SCom2Word8Bit   | SCom2 8th word                                                                    |  |
| B6900 B6915     | SCom2Word9Bit   | SCom2 9th word                                                                    |  |
| B7010           | SLB Appl.Flag 0 | SIMOLINK application flag 1                                                       |  |
| B7011           | SLB Appl.Flag 1 | SIMOLINK application flag 2                                                       |  |
| B7012           | SLB Appl.Flag 2 | SIMOLINK application flag 3                                                       |  |
| 37013           | SLB Appl.Flag 3 | SIMOLINK application flag 4                                                       |  |

| Binector number | Binector name | Description       |
|-----------------|---------------|-------------------|
| B7100 B7115     | SLB Word1 Bit | SIMOLINK 1st word |
| B7200 B7215     | SLB Word2 Bit | SIMOLINK 2nd word |
| B7300 B7315     | SLB Word3 Bit | SIMOLINK 3rd word |
| B7400 B7415     | SLB Word4 Bit | SIMOLINK 4th word |
| B7500 B7515     | SLB Word5 Bit | SIMOLINK 5th word |
| B7600 B7615     | SLB Word6 Bit | SIMOLINK 6th word |
| B7700 B7715     | SLB Word7 Bit | SIMOLINK 7th word |
| B7800 B7815     | SLB Word8 Bit | SIMOLINK 8th word |
| B7900 B7915     | SLB Word9 Bit | SIMOLINK 9th word |
| B8100 B8115     | 2ndCBWord1Bit | 2nd CB 1st word   |
| B8200 B8215     | 2ndCBWord1Bit | 2nd CB 2nd word   |
| B8300 B8315     | 2ndCBWord1Bit | 2nd CB 3rd word   |
| B8400 B8415     | 2ndCBWord1Bit | 2nd CB 4th word   |
| B8500 B8515     | 2ndCBWord1Bit | 2nd CB 5th word   |
| B8600 B8615     | 2ndCBWord1Bit | 2nd CB 6th word   |
| B8700 B8715     | 2ndCBWord1Bit | 2nd CB 7th word   |
| B8800 B8815     | 2ndCBWord1Bit | 2nd CB 8th word   |
| B8900 B8915     | 2ndCBWord1Bit | 2nd CB 9th word   |

### List of motor data set parameters

# List of motor data set parameters Vector Control (MDS list)

13.08.2004

| Parameter number | Parameter name   | Index 1 | Index 2 | Index 3 | Index 4 |
|------------------|------------------|---------|---------|---------|---------|
| P075             | X (magnet,d)tot  | 150     | 150     | 150     | 150     |
| P076             | X (magnet,q)tot. | 150     | 150     | 150     | 150     |
| P077             | X (sigma,d) damp | 9       | 9       | 9       | 9       |
| P078             | X (sigma,q) damp | 9       | 9       | 9       | 9       |
| P079             | R (damping,d)    | 8       | 8       | 8       | 8       |
| P080             | R (damping,q)    | 8       | 8       | 8       | 8       |
| P081             | lexc(0)/lexc(n)  | 50      | 50      | 50      | 50      |
| P082             | Psi(sat.char.,1) | 60      | 60      | 60      | 60      |
| P083             | lexc(sat.char,1) | 30      | 30      | 30      | 30      |
| P084             | Psi(sat.char.,2) | 80      | 80      | 80      | 80      |
| P085             | lexc(sat.char,2) | 45      | 45      | 45      | 45      |
| P086             | Psi(sat.char.,3) | 90      | 90      | 90      | 90      |
| P087             | lexc(sat.char,3) | 65      | 65      | 65      | 65      |
| P088             | kT(n)            | 0       | 0       | 0       | 0       |
| P095             | Type of Motor    | 10      | 10      | 10      | 10      |
| P097             | Select 1PH7      | 0       | 0       | 0       | 0       |
| P100             | Control Mode     | 1       | 1       | 1       | 1       |
| P101             | Mot Rtd Volts    | 400     | 400     | 400     | 400     |
| P102             | Motor Rtd Amps   | 6,1     | 6,1     | 6,1     | 6,1     |
| P103             | Motor Magn Amps  | 0       | 0       | 0       | 0       |
| P104             | MotPwrFactor     | 0,8     | 0,8     | 0,8     | 0,8     |
| P105             | Motor Rtd Power  | 2       | 2       | 2       | 2       |
| P106             | Motor Rtd Effic. | 95      | 95      | 95      | 95      |
| P107             | Motor Rtd Freq   | 50      | 50      | 50      | 50      |
| P108             | Motor Rtd Speed  | 0       | 0       | 0       | 0       |
| P109             | Motor #PolePairs | 2       | 2       | 2       | 2       |
| P113             | Mot Rtd Torque   | 1       | 1       | 1       | 1       |
| P114             | Technol. Cond.   | 0       | 0       | 0       | 0       |
| P116             | Start-up Time    | 1       | 1       | 1       | 1       |
| P117             | Resist Cable     | 0       | 0       | 0       | 0       |
| P120             | Main Reactance   | 210     | 210     | 210     | 210     |
| P121             | Stator Resist    | 3       | 3       | 3       | 3       |
| P122             | Tot Leak React   | 25      | 25      | 25      | 25      |
| P127             | RotResistTmpFact | 80      | 80      | 80      | 80      |
| P128             | Imax             | 4,5     | 4,5     | 4,5     | 4,5     |
| P130             | Select MotEncod  | 10      | 10      | 10      | 10      |
| P138             | AnalogTachScale  | 3000    | 3000    | 3000    | 3000    |
| P151             | Encoder Pulse #  | 1024    | 1024    | 1024    | 1024    |
| P157             | i(exc.)-Reg. Kp  | 0,5     | 0,5     | 0,5     | 0,5     |
| P158             | i(exc.,min.)     | 0,1     | 0,1     | 0,1     | 0,1     |
|                  |                  |         |         |         |         |

Siemens AG 6SE7087-6QX50 (Edition AG)

| Parameter number | Parameter name   | Index 1 | Index 2 | Index 3 | Index 4 |
|------------------|------------------|---------|---------|---------|---------|
| P159             | Smooth. dl(exc)  | 100     | 100     | 100     | 100     |
| P161             | i(min.curr.val.) | 0       | 0       | 0       | 0       |
| P162             | df(changeCosPhi) | 20      | 20      | 20      | 20      |
| P163             | Flux Reg. Gain   | 1,5     | 1,5     | 1,5     | 1,5     |
| P164             | V(max) reg. Kp   | 1,5     | 1,5     | 1,5     | 1,5     |
| P165             | EMF(max) reg. Kp | 1,5     | 1,5     | 1,5     | 1,5     |
| P166             | Kp Tdd           | 100     | 100     | 100     | 100     |
| P167             | Kp Tdq           | 100     | 100     | 100     | 100     |
| P215             | max. dn/dt       | 5       | 5       | 5       | 5       |
| P216             | Smooth n/f(FWD)  | 0       | 0       | 0       | 0       |
| P217             | Slip fail corr'n | 0       | 0       | 0       | 0       |
| P220             | Smooth m(set)    | 0       | 0       | 0       | 0       |
| P221             | smooth n/f(set)  | 4       | 4       | 4       | 4       |
| P223             | Smooth n/f(act)  | 4       | 4       | 4       | 4       |
| P233             | n/f Reg. Adpat.1 | 0       | 0       | 0       | 0       |
| P234             | n/f-Reg. Adapt.2 | 100     | 100     | 100     | 100     |
| P235             | n/f-Reg Gain 1   | 10      | 10      | 10      | 10      |
| P236             | n/f-Reg. Gain2   | 10      | 10      | 10      | 10      |
| P240             | n/f Reg Time     | 400     | 400     | 400     | 400     |
| P246             | Scale Droop      | 0       | 0       | 0       | 0       |
| P249             | DT1 Function T1  | 10      | 10      | 10      | 10      |
| P250             | DT1 Function Td  | 0       | 0       | 0       | 0       |
| P251             | Band-Stop Gain   | 0       | 0       | 0       | 0       |
| P253             | Filter bandwidth | 0,5     | 0,5     | 0,5     | 0,5     |
| P254             | ResonFreqBStop   | 50      | 50      | 50      | 50      |
| P258             | Max Gen Power    | 200     | 200     | 200     | 200     |
| P259             | Max Regen Power  | -200    | -200    | -200    | -200    |
| P268             | Kp Isq(max)      | 100     | 100     | 100     | 100     |
| P273             | Smooth Isq(set)  | 6       | 6       | 6       | 6       |
| P274             | lsq(set) grad.   | 6540    | 6540    | 6540    | 6540    |
| P278             | Torque (static)  | 80      | 80      | 80      | 80      |
| P279             | Torque (dynamic) | 20      | 20      | 20      | 20      |
| P280             | Smooth I(Set)    | 40      | 40      | 40      | 40      |
| P282             | Gain PRE Isq     | 60      | 60      | 60      | 60      |
| P283             | Current Reg Gain | 1,5     | 1,5     | 1,5     | 1,5     |
| P284             | Current Reg Time | 10      | 10      | 10      | 10      |
| P287             | SmoothDCBusVolts | 9       | 9       | 9       | 9       |
| P288             | Decoupl. Gain1   | 100     | 100     | 100     | 100     |
| P289             | Decoupl. Gain 2  | 25      | 25      | 25      | 25      |
| P291             | FSetp Flux (set) | 100     | 100     | 100     | 100     |
| P293             | Field Weak Freq  | 50      | 50      | 50      | 50      |
| P295             | Efficiency Optim | 100     | 100     | 100     | 100     |
| P297             | Flux Reg. Gain   | 1       | 1       | 1       | 1       |

| Parameter number | Parameter name   | Index 1 | Index 2 | Index 3 | Index 4 |
|------------------|------------------|---------|---------|---------|---------|
| P298             | Flux Reg Time    | 100     | 100     | 100     | 100     |
| P301             | Smooth Psi(act)  | 4       | 4       | 4       | 4       |
| P303             | Smooth Flux(Set) | 15      | 15      | 15      | 15      |
| P305             | FieldWeakRegTime | 150     | 150     | 150     | 150     |
| P306             | EMF(max)         | 750     | 750     | 750     | 750     |
| P307             | EMF(max.)-Reg Ti | 150     | 150     | 150     | 150     |
| P310             | Psi(mod)-reg. Kp | 4       | 4       | 4       | 4       |
| P311             | Psi(mod)-reg. Tn | 50      | 50      | 50      | 50      |
| P312             | Kp L(sig,U mod.) | 100     | 100     | 100     | 100     |
| P313             | f(cEMF Mod)      | 5       | 5       | 5       | 5       |
| P314             | f(cEMF->AMP-mod) | 50      | 50      | 50      | 50      |
| P315             | cEMF Reg Gain    | 0,25    | 0,25    | 0,25    | 0,25    |
| P316             | cEMF Reg Time    | 50      | 50      | 50      | 50      |
| P318             | Boost Mode       | 1       | 1       | 1       | 1       |
| P319             | Boost Amps       | 0       | 0       | 0       | 0       |
| P322             | Accel Amps       | 0       | 0       | 0       | 0       |
| P325             | Boost Volts      | 2       | 2       | 2       | 2       |
| P326             | Boost End Freq   | 10      | 10      | 10      | 10      |
| P330             | V/Hz Mode        | 0       | 0       | 0       | 0       |
| P331             | Imax Reg Gain    | 0,05    | 0,05    | 0,05    | 0,05    |
| P332             | Imax Reg Time    | 100     | 100     | 100     | 100     |
| P334             | IxR Compens Gain | 0       | 0       | 0       | 0       |
| P335             | Smooth Isq       | 2000    | 2000    | 2000    | 2000    |
| P336             | Slip Comp Gain   | 0       | 0       | 0       | 0       |
| P337             | Reson Damp Gain  | 0       | 0       | 0       | 0       |
| P339             | ModSystemRelease | 0       | 0       | 0       | 0       |
| P340             | Pulse Frequency  | 2,5     | 2,5     | 2,5     | 2,5     |
| P342             | Max ModulatDepth | 96      | 96      | 96      | 96      |
| P344             | ModDepth Headrm  | 0       | 0       | 0       | 0       |
| P347             | ON VoltsCompens. | 1,4     | 1,4     | 1,4     | 1,4     |
| P373             | Auto Restart     | 0       | 0       | 0       | 0       |
| P374             | AutoRestart Wait | 0       | 0       | 0       | 0       |
| P379             | ambient temp.    | 20      | 20      | 20      | 20      |
| P380             | Mot Tmp Warning  | 0       | 0       | 0       | 0       |
| P381             | Mot Tmp Fault    | 0       | 0       | 0       | 0       |
| P382             | Motor Cooling    | 0       | 0       | 0       | 0       |
| P383             | Mot ThermT-Const | 100     | 100     | 100     | 100     |
| P386             | RotResistTmpAdap | 0       | 0       | 0       | 0       |
| P387             | Motor Series     | 1       | 1       | 1       | 1       |
| P388             | Motor Weight     | 40      | 40      | 40      | 40      |
| P389             | Internal Fan     | 0       | 0       | 0       | 0       |
| P390             | Overtemp. Factor | 100     | 100     | 100     | 100     |
| P391             | K(overtemp.,rot) | 100     | 100     | 100     | 100     |

| Parameter number | Parameter name   | Index 1 | Index 2 | Index 3 | Index 4 |
|------------------|------------------|---------|---------|---------|---------|
| P392             | Iron Losses      | 1,5     | 1,5     | 1,5     | 1,5     |
| P395             | DC Braking       | 0       | 0       | 0       | 0       |
| P396             | DC Braking Amps  | 0       | 0       | 0       | 0       |
| P397             | DC Braking Time  | 5       | 5       | 5       | 5       |
| P398             | DC Braking Freq  | 100     | 100     | 100     | 100     |
| P452             | n/f(max, FWD Spd | 110     | 110     | 110     | 110     |
| P453             | n/f(max,REV Spd) | -110    | -110    | -110    | -110    |
| P471             | Scale Torq(PRE)  | 0       | 0       | 0       | 0       |
| P515             | DC Bus Volts Reg | 0       | 0       | 0       | 0       |
| P516             | DC bus Volts Dyn | 25      | 25      | 25      | 25      |
| P517             | KIB/FLR          | 0       | 0       | 0       | 0       |
| P518             | KIB/FLR LowVolts | 76      | 76      | 76      | 76      |
| P519             | KIB/FLR Reg Dyn  | 25      | 25      | 25      | 25      |
| P523             | FLR Vd min       | 76      | 76      | 76      | 76      |
| P525             | Fly Search Amps  | 0       | 0       | 0       | 0       |
| P526             | Fly Search Speed | 1       | 1       | 1       | 1       |
| P535             | SIMO Sound       | 0       | 0       | 0       | 0       |
| P536             | n/f RegDyn(set)  | 50      | 50      | 50      | 50      |
| P537             | n/f RegDyn(act)  | 0       | 0       | 0       | 0       |
| P538             | n/f Reg Osc Freq | 0       | 0       | 0       | 0       |
| P602             | Excitation Time  | 1       | 1       | 1       | 1       |
| P603             | De-MagnetizeTime | 1       | 1       | 1       | 1       |
| P604             | Smooth Accel     | 0       | 0       | 0       | 0       |
| P760             | T(friction) cons | 0       | 0       | 0       | 0       |
| P761             | T(frict) prop.n. | 0       | 0       | 0       | 0       |
| P762             | T(frict) prop.n2 | 0       | 0       | 0       | 0       |
| P805             | PullOut/BlckTime | 2       | 2       | 2       | 2       |
| P806             | Reac Tacho Fault | 0       | 0       | 0       | 0       |
| U841             | Smooth AddSetp2  | 50      | 50      | 50      | 50      |
| U842             | Start Pulse      | 0       | 0       | 0       | 0       |
| U843             | SmoothStartPulse | 100     | 100     | 100     | 100     |

### List of function data set parameters

# List of function data set parameters Vector Control (FDS list)

13.08.2004

| Parameter number | Parameter name   | Index 1 | Index 2 | Index 3 | Index 4 |
|------------------|------------------|---------|---------|---------|---------|
| P401             | Fixed Setp 1     | 0       | 0       | 0       | 0       |
| P402             | Fixed Setp 2     | 0       | 0       | 0       | 0       |
| P403             | Fixed Setp 3     | 0       | 0       | 0       | 0       |
| P404             | Fixed Setp 4     | 0       | 0       | 0       | 0       |
| P405             | Fixed Setp 5     | 0       | 0       | 0       | 0       |
| P406             | Fixed Setp 6     | 0       | 0       | 0       | 0       |
| P407             | Fixed Setp 7     | 0       | 0       | 0       | 0       |
| P408             | Fixed Setp 8     | 0       | 0       | 0       | 0       |
| P409             | Fixed Setp 9     | 0       | 0       | 0       | 0       |
| P410             | Fixed Setp 10    | 0       | 0       | 0       | 0       |
| P411             | Fixed Setp 11    | 0       | 0       | 0       | 0       |
| P412             | Fixed Setp 12    | 0       | 0       | 0       | 0       |
| P434             | Scale Add Setp1  | 100     | 100     | 100     | 100     |
| P439             | Scale Add Setp2  | 100     | 100     | 100     | 100     |
| P444             | Scale Main Setp  | 100     | 100     | 100     | 100     |
| P445             | Base Setpoint    | 0       | 0       | 0       | 0       |
| P455             | Skip Value       | 0       | 0       | 0       | 0       |
| P456             | Skip Freq Width  | 5       | 5       | 5       | 5       |
| P457             | Min Setp         | 0       | 0       | 0       | 0       |
| P462             | Accel. Time      | 10      | 10      | 10      | 10      |
| P463             | Accel. Time Unit | 0       | 0       | 0       | 0       |
| P464             | Decel. Time      | 10      | 10      | 10      | 10      |
| P465             | Decel. Time Unit | 0       | 0       | 0       | 0       |
| P467             | ProtRampGen Gain | 1       | 1       | 1       | 1       |
| P469             | Ramp StartSmooth | 0,5     | 0,5     | 0,5     | 0,5     |
| P470             | Ramp End Smooth  | 0,5     | 0,5     | 0,5     | 0,5     |
| P487             | Scale Torq Sept  | 100     | 100     | 100     | 100     |
| P492             | FixTorque 1 Set  | 100     | 100     | 100     | 100     |
| P494             | FixTorque 1 Gain | 100     | 100     | 100     | 100     |
| P498             | FixTorq 2 Set    | -100    | -100    | -100    | -100    |
| P500             | Scale TorqLim2   | 100     | 100     | 100     | 100     |
| P504             | I Add Fsetp      | 0       | 0       | 0       | 0       |
| P505             | Torq AddFSetp    | 0       | 0       | 0       | 0       |
| P507             | ScaleTorqAddSetp | 100     | 100     | 100     | 100     |
| P509             | Scale I Add Setp | 100     | 100     | 100     | 100     |
| P792             | Perm Deviation   | 6       | 6       | 6       | 6       |
| P793             | Set/Act Hyst     | 2       | 2       | 2       | 2       |
| P794             | Deviation Time   | 3       | 3       | 3       | 3       |
| P796             | Compare Value    | 100     | 100     | 100     | 100     |
| P797             | Compare Hyst     | 3       | 3       | 3       | 3       |

Siemens AG 6SE7087-6QX60 (Edition AG)

| Parameter number | Parameter name   | Index 1 | Index 2 | Index 3 | Index 4 |
|------------------|------------------|---------|---------|---------|---------|
| P798             | Compare Time     | 3       | 3       | 3       | 3       |
| P800             | OFF Value        | 0,5     | 0,5     | 0,5     | 0,5     |
| P801             | OFF Time         | 0       | 0       | 0       | 0       |
| U001             | FixSetp 17       | 0       | 0       | 0       | 0       |
| U002             | FixSetp 18       | 0       | 0       | 0       | 0       |
| U003             | FixSetp 19       | 0       | 0       | 0       | 0       |
| U004             | FixSetp 20       | 0       | 0       | 0       | 0       |
| U005             | FixSetp 21       | 0       | 0       | 0       | 0       |
| U006             | FixSetp 22       | 0       | 0       | 0       | 0       |
| U007             | FixSetp 23       | 0       | 0       | 0       | 0       |
| U008             | FixSetp 24       | 0       | 0       | 0       | 0       |
| U009             | FixSetp 25       | 0       | 0       | 0       | 0       |
| U011             | FixSetp 26       | 0       | 0       | 0       | 0       |
| U012             | FixSetp 27       | 0       | 0       | 0       | 0       |
| U013             | FixSetp 28       | 0       | 0       | 0       | 0       |
| U014             | FixSetp 29       | 0       | 0       | 0       | 0       |
| U015             | FixSetp 30       | 0       | 0       | 0       | 0       |
| U016             | FixSetp 31       | 0       | 0       | 0       | 0       |
| U017             | FixSetp 32       | 0       | 0       | 0       | 0       |
| U018             | FixSetp 33       | 0       | 0       | 0       | 0       |
| U021             | Fixed Bit 1      | 0       | 0       | 0       | 0       |
| U022             | Fixed Bit 2      | 0       | 0       | 0       | 0       |
| U023             | Fixed Bit 3      | 0       | 0       | 0       | 0       |
| U024             | Fixed Bit 4      | 0       | 0       | 0       | 0       |
| U025             | Fixed Bit 5      | 0       | 0       | 0       | 0       |
| U026             | Fixed Bit 6      | 0       | 0       | 0       | 0       |
| U027             | Fixed Bit 7      | 0       | 0       | 0       | 0       |
| U028             | Fixed Bit 8      | 0       | 0       | 0       | 0       |
| U129             | FSetpConnLimitr1 | 100     | 100     | 100     | 100     |
| U131             | FSetpConnLimitr2 | 100     | 100     | 100     | 100     |
| U133             | FSetp DConnLmt   | 100     | 100     | 100     | 100     |
| U156             | ON-Pos Cam1      | 0       | 0       | 0       | 0       |
| U157             | OFF-Pos Cam1     | 0       | 0       | 0       | 0       |
| U158             | ON-Pos Cam2      | 0       | 0       | 0       | 0       |
| U159             | OFF-Pos Cam2     | 0       | 0       | 0       | 0       |
| U162             | ON-Pos Cam3      | 0       | 0       | 0       | 0       |
| U163             | OFF-Pos Cam3     | 0       | 0       | 0       | 0       |
| U164             | ON-Pos Cam4      | 0       | 0       | 0       | 0       |
| U165             | OFF-Pos Cam4     | 0       | 0       | 0       | 0       |
| U294             | Time Timer1      | 0       | 0       | 0       | 0       |
| U297             | Time Timer2      | 0       | 0       | 0       | 0       |
| U300             | Time Timer3      | 0       | 0       | 0       | 0       |
| U303             | Time Timer4      | 0       | 0       | 0       | 0       |

| Parameter number | Parameter name   | Index 1 | Index 2 | Index 3 | Index 4 |
|------------------|------------------|---------|---------|---------|---------|
| U306             | Time Timer5      | 0       | 0       | 0       | 0       |
| U309             | Time Timer6      | 0       | 0       | 0       | 0       |
| U313             | Time Timer7      | 0       | 0       | 0       | 0       |
| U330             | ComfRGenAccelT   | 10      | 10      | 10      | 10      |
| U331             | ComfRGenUnitAT   | 0       | 0       | 0       | 0       |
| U332             | ComfRGenDecelT   | 10      | 10      | 10      | 10      |
| U333             | ComfRGenUnitDT   | 0       | 0       | 0       | 0       |
| U334             | ComfRGenInitRd   | 0       | 0       | 0       | 0       |
| U335             | ComfRGenEndRd    | 0       | 0       | 0       | 0       |
| U364             | TeCntr BasicGain | 3       | 3       | 3       | 3       |
| U366             | TeCntr Time      | 3       | 3       | 3       | 3       |
| U367             | TeCntrDerivation | 0       | 0       | 0       | 0       |
| U393             | Wobb Amplitude   | 0       | 0       | 0       | 0       |
| U394             | Wobb Freq        | 60      | 60      | 60      | 60      |
| U395             | Wobb Phase Shift | 360     | 360     | 360     | 360     |
| U396             | Wobb P-Step      | 0       | 0       | 0       | 0       |
| U397             | Wobb P-Step      | 0       | 0       | 0       | 0       |
| U398             | Wobb Sampl Ratio | 50      | 50      | 50      | 50      |
| U810             | FSetp 1          | 0       | 0       | 0       | 0       |
| U811             | FSetp 2          | 0       | 0       | 0       | 0       |
| U812             | FSetp 3          | 0       | 0       | 0       | 0       |
| U813             | FSetp 4          | 0       | 0       | 0       | 0       |
| U814             | FSetp 5          | 0       | 0       | 0       | 0       |
| U815             | FSetp 6          | 0       | 0       | 0       | 0       |
| U816             | FSetp 7          | 0       | 0       | 0       | 0       |
| U817             | FSetp 8          | 0       | 0       | 0       | 0       |
| U827             | Acceleration     | 1       | 1       | 1       | 1       |
| U828             | Deceleration     | 1       | 1       | 1       | 1       |
| U829             | Init Jerk        | 0,8     | 0,8     | 0,8     | 0,8     |
| U830             | Final Jerk       | 0,8     | 0,8     | 0,8     | 0,8     |
| U845             | Approach Delay   | 0       | 0       | 0       | 0       |
| U846             | Time Short Run   | 0       | 0       | 0       | 0       |

### List of binector data set parameters

# List of BICO data set parameters Vector Control (BDS list)

13.08.2004

| Parameter number          | Parameter name  | Index 1 | Index 2 | Index 3 | Index 4 |
|---------------------------|-----------------|---------|---------|---------|---------|
| P155                      | S.i(excit.)     | 0       | 0       |         |         |
| P172                      | S.Pos SetV      | 0       | 0       |         |         |
| P222                      | S.n/f(act)      | 0       | 0       |         |         |
| P232                      | S.n/f RegAdapt  | 0       | 0       |         |         |
| P238                      | S.n-Reg.Adapt   | 1       | 1       |         |         |
| P241                      | S.SetV n/f-Reg1 | 0       | 0       |         |         |
| P242                      | S.Set n/f-Reg1  | 0       | 0       |         |         |
| P243                      | S.nf-Reg1 STOP  | 0       | 0       |         |         |
| P245                      | S.Droop         | 0       | 0       |         |         |
| P256                      | S.T(lim,reg1)   | 172     | 172     |         |         |
| P257                      | S.T(lim,reg2)   | 173     | 173     |         |         |
| P260                      | S.Torq (set)    | 0       | 0       |         |         |
| P262                      | S.Torque(add)   | 0       | 0       |         |         |
| P275                      | S.I(max)        | 0       | 0       |         |         |
| P317                      | S.U (set)       | 0       | 0       |         |         |
| P385                      | S.motor temp.   | 245     | 245     |         |         |
| P394                      | S.StartDCBrake  | 0       | 0       |         |         |
| P417                      | S.FSetp Bit2    | 1       | 1       |         |         |
| P418                      | S.FSetp Bit3    | 0       | 0       |         |         |
| P433                      | S.AddSetpoint1  | 0       | 0       |         |         |
| P438                      | S.AddSetpoint2  | 0       | 0       |         |         |
| P443                      | S.MainSetpoint  | 58      | 40      |         |         |
| P473                      | S.ScaleT(FWD)   | 1       | 1       |         |         |
| P477                      | S.Set Rgen      | 0       | 0       |         |         |
| P478                      | S.SetV Rgen     | 0       | 0       |         |         |
| P483                      | S.n/f(max,pos)  | 2       | 2       |         |         |
| P484                      | S.n/f/(max,reg  | 2       | 2       |         |         |
| P486                      | S.Torque Setp   | 0       | 0       |         |         |
| P493                      | S.FixTorque 1   | 170     | 170     |         |         |
| P499                      | S.FixTorq 2     | 171     | 171     |         |         |
| P506                      | S.Torq Add      | 87      | 87      |         |         |
| P508                      | S.I Add         | 88      | 88      |         |         |
| P554<br>not Compact PLUS  | S.ON/OFF1       | 5       | 22      |         |         |
| P554<br>Compact PLUS only | S.ON/OFF1       | 22      | 22      |         |         |
| P555                      | S.1 OFF2(coast) | 1       | 20      |         |         |
| P556                      | S.2 OFF2(coast) | 1       | 1       |         |         |
| P557                      | S.3 OFF2(coast) | 1       | 1       |         |         |
| P558                      | S.1 OFF3(QStop) | 1       | 1       |         |         |
| P559                      | S.2 OFF3(QStop  | 1       | 1       |         |         |

Siemens AG 6SE7087-6QX60 (Edition AG)

| Parameter number          | Parameter name  | Index 1 | Index 2 | Index 3 | Index 4 |
|---------------------------|-----------------|---------|---------|---------|---------|
| P560                      | S.3 OFF3(QStop) | 1       | 1       |         |         |
| P561                      | S.InvRelease    | 1       | 1       |         |         |
| P562                      | S.RampGen Rel   | 1       | 1       |         |         |
| P563                      | S.RampGen Stop  | 1       | 1       |         |         |
| P564                      | S.Setp Release  | 1       | 1       |         |         |
| P565                      | S.1 Fault Reset | 2107    | 2107    |         |         |
| P566<br>Compact PLUS only | S.2 Fault Reset | 6107    | 6107    |         |         |
| P566<br>not Compact PLUS  | S.2 Fault Reset | 0       | 0       |         |         |
| P567                      | S.3 Fault Reset | 0       | 18      |         |         |
| P568                      | S.Jog Bit0      | 0       | 0       |         |         |
| P569                      | S.Jog Bit1      | 0       | 0       |         |         |
| P571                      | S.FWD Speed     | 1       | 1       |         |         |
| P572                      | S.REV Speed     | 1       | 1       |         |         |
| P573                      | S.MOP UP        | 8       | 0       |         |         |
| P574                      | S.MOP Down      | 9       | 0       |         |         |
| P575                      | S.No ExtFault1  | 1       | 1       |         |         |
| P576                      | S.FuncDSetBit0  | 0       | 0       |         |         |
| P577                      | S.FuncDSetBit1  | 0       | 0       |         |         |
| P578                      | S.MotDSet Bit0  | 0       | 0       |         |         |
| P579                      | S.MotDSet Bit1  | 0       | 0       |         |         |
| P580                      | S.FixSetp Bit0  | 0       | 16      |         |         |
| P581                      | S.FixSetp Bit1  | 0       | 0       |         |         |
| P582<br>not Compact PLUS  | S.Sync Release  | 5002    | 5002    |         |         |
| P583                      | S.Fly Release   | 0       | 0       |         |         |
| P584                      | S.Droop Rel     | 0       | 0       |         |         |
| P585                      | S.n/f-Reg Rel   | 1       | 1       |         |         |
| P586                      | S.No ExtFault2  | 1       | 1       |         |         |
| P587                      | S.Master/Slave  | 0       | 0       |         |         |
| P588                      | S.No Ext Warn1  | 1       | 1       |         |         |
| P589                      | S.No Ext Warn2  | 1       | 1       |         |         |
| P591                      | S.ContactorMsg  | 0       |         |         |         |
| P601<br>not Compact PLUS  | S.DigOutMCon    | 124     | 124     |         |         |
| P601<br>Compact PLUS only | S.DigOutMCon    | 124     | 124     |         |         |
| P651                      | S.DigOut1       | 107     | 107     |         |         |
| P652                      | S.DigOut2       | 104     | 104     |         |         |
| P653                      | S.DigOut3       | 0       | 0       |         |         |
| P654                      | S.DigOut4       | 0       | 0       |         |         |
| P763                      | S.T(frict,char) | 0       | 0       |         |         |
| U818                      | S.FSetp Bit4    | 0       | 0       |         |         |
| U819                      | S.FSetp Bit5    | 0       | 0       |         |         |
| U820                      | S.FSetp Bit6    | 0       | 0       |         |         |

| Parameter number | Parameter name | Index 1 | Index 2 | Index 3 | Index 4 |
|------------------|----------------|---------|---------|---------|---------|
| U821             | S.BCD Trigger  | 1       | 1       |         |         |
| U844             | S.StartPulse   | 275     | 275     |         |         |
| U847             | S.t-short run  | 650     | 650     |         |         |

### List of binector and connector parameters

# List of binector and connector parameters Vector Control

13.08.2004

| Parameter number          | Parameter name  | Index 1 | Index 2 | Index 3 | Index 4 |
|---------------------------|-----------------|---------|---------|---------|---------|
| P028                      | S.DispPowerConn | 0       | 0       | 0       | 0       |
| P030                      | S.Disp Binec    | 0       | 0       | 0       | 0       |
| P032                      | S.Disp Conn     | 0       | 0       | 0       | 0       |
| P034                      | S.DispVoltsConn | 0       | 0       | 0       | 0       |
| P036                      | S.DispAmpsConn  | 0       | 0       | 0       | 0       |
| P038                      | S.DispTorqConn  | 0       | 0       | 0       | 0       |
| P040                      | S.Disp SpdConn  | 0       | 0       | 0       | 0       |
| P042                      | S.DispFreqConn  | 0       | 0       | 0       | 0       |
| P044                      | S.Disp DecConn  | 0       | 0       | 0       | 0       |
| P046                      | S.Disp HexConn  | 0       | 0       | 0       | 0       |
| P139                      | ConfSetpEnc     | 0       |         |         |         |
| P358                      | Key             | 0       | 0       |         |         |
| P359                      | Lock            | 0       | 0       |         |         |
| P362                      | Copy MDS        | 0       |         |         |         |
| P363                      | Copy BICO DSet  | 0       |         |         |         |
| P364                      | Copy FuncDSet   | 0       |         |         |         |
| P423                      | S.MOP inv.      | 0       |         |         |         |
| P425                      | Conf MOP        | 110     |         |         |         |
| P427                      | S.Set MOP       | 0       |         |         |         |
| P428                      | S.SetV MOP      | 0       |         |         |         |
| P429                      | S.Auto Setp     | 0       |         |         |         |
| P430                      | S.Manual/Auto   | 0       |         |         |         |
| P440                      | SrcDiaFactor    | 1       |         |         |         |
| P590                      | S.BICO DSet     | 14      |         |         |         |
| P608                      | S.BrakeOpen     | 104     | 1       |         |         |
| P609                      | S.BrakeClose    | 105     | 0       | 0       | 0       |
| P610                      | S.BrakeThresh1  | 242     |         |         |         |
| P612                      | S.SigBrakeOp    | 1       |         |         |         |
| P613                      | S.SigBrakeClos  | 0       |         |         |         |
| P614                      | S.PBrakeClos    | 0       |         |         |         |
| P615                      | S.BrakeThresh2  | 148     |         |         |         |
| P618<br>Compact PLUS only | SrcFanControl   | 0       |         |         |         |
| P636                      | S.Analn Rel     | 1       | 1       |         |         |
| P640                      | S.AnaOut        | 148     | 22      |         |         |
| P650<br>not Compact PLUS  | S.DigOutp TSY   | 134     | 161     |         |         |
| P659                      | EB1S.Analn inv. | 0       | 0       | 0       | 0       |
| P661                      | EB1 S.AnaInRel  | 1       | 1       | 1       | 1       |
| P663                      | EB1 S.AnaOut    | 0       | 0       | 0       | 0       |
| P669                      | EB1 S.DigOut    | 0       | 0       | 0       | 0       |
|                           |                 |         |         |         |         |

Siemens AG 6SE7087-6QX60 (Edition AG)

| Parameter number                             | Parameter name   | Index 1 | Index 2 | Index 3 | Index 4 |
|----------------------------------------------|------------------|---------|---------|---------|---------|
| P674                                         | EB2 S.RelayOut   | 0       | 0       | 0       | 0       |
| P679                                         | EB2 S.AnaInInv   | 0       | 0       |         |         |
| P681                                         | EB2 S.AnaInRel   | 1       | 1       |         |         |
| P683                                         | EB2 S.AnaOut     | 0       | 0       |         |         |
| P693                                         | SCI AnaOut ActV  | 0       | 0       | 0       | 0       |
| not Compact PLUS<br>P698<br>not Compact PLUS | S.SCI DigOut     | 0       | 0       | 0       | 0       |
| P706<br>not Compact PLUS                     | S.SCB TrnsData   | 0       | 0       | 0       | 0       |
| P707                                         | S.SCom1TrnsData  | 32      | 0       | 0       | 0       |
| P708<br>not Compact PLUS                     | S.SCom2TrnsData  | 0       | 0       | 0       | 0       |
| P708<br>Compact PLUS only                    | S.SCom2TrnsData  | 32      | 0       | 0       | 0       |
| P734                                         | S.CB/TBTrnsData  | 32      | 0       | 0       | 0       |
| P736                                         | S.CB2 TrnsData   | 32      | 0       | 0       | 0       |
| P744                                         | S.SYNC Sel       | 0       | 0       |         |         |
| P747                                         | S.SLBAppl.Flags  | 0       | 0       | 0       | 0       |
| P751                                         | S.SLBTrnsData    | 0       | 0       | 0       | 0       |
| P755                                         | SIMOLINK Conf    | 0       |         |         |         |
| P756                                         | SrSLB_Specialdat | 0       | 0       | 0       | 0       |
| P795                                         | S.Comp ActV      | 148     |         |         |         |
| P802                                         | S.Speed Setp     | 75      |         |         |         |
| P839                                         | AdrConnector     | 0       | 0       | 0       | 0       |
| P880                                         | Toolinterface S  | 0       | 0       | 0       | 0       |
| P882                                         | Src K Toolinterf | 0       | 0       | 0       | 0       |
| P883                                         | Src B Toolinterf | 0       | 0       | 0       | 0       |
| U019                                         | S.SH1 KK         | 0       | 0       | 0       | 0       |
| U020                                         | S.SH1 K          | 0       | 0       | 0       | 0       |
| U029                                         | S.SH2 KK         | 0       | 0       | 0       | 0       |
| U030                                         | S.SH2 K          | 0       | 0       | 0       | 0       |
| U031                                         | S.Conn Disp 1    | 0       |         |         |         |
| U033                                         | S.Conn Disp 2    | 0       |         |         |         |
| U035                                         | S.Conn Disp 3    | 0       |         |         |         |
| U037                                         | S.DConn Disp 1   | 0       |         |         |         |
| U039                                         | S.DConn Disp 2   | 0       |         |         |         |
| U041                                         | S.DConn Disp 3   | 0       |         |         |         |
| U043                                         | S.DConn Disp 4   | 0       |         |         |         |
| U045                                         | S.Bin Disp 1     | 0       |         |         |         |
| U047                                         | S.Bin Disp 2     | 0       |         |         |         |
| U049                                         | S.Bin Disp 3     | 0       |         |         |         |
| U051                                         | S.Bin Disp 4     | 0       |         |         |         |
| U053                                         | S.ConnDispSmth   | 0       |         |         |         |
| U055                                         | S.DConnDispSmth  | 0       |         |         |         |
| U057                                         | S.Bin/Con Conv4  | 0       | 0       | 0       | 0       |

| Parameter number | Parameter name | Index 1 | Index 2 | Index 3 | Index 4 |
|------------------|----------------|---------|---------|---------|---------|
| U059             | S.SH1 B        | 0       | 0       | 0       | 0       |
| U061             | S.Fault F148   | 0       |         |         |         |
| U062             | S.Fault F149   | 0       |         |         |         |
| U063             | S.Fault F150   | 0       |         |         |         |
| U064             | S.Fault F151   | 0       |         |         |         |
| U065             | S.Warning A061 | 0       |         |         |         |
| U066             | S.Warning A062 | 0       |         |         |         |
| U067             | S.Warning A063 | 0       |         |         |         |
| U068             | S.Warning A064 | 0       |         |         |         |
| U070             | S.Conn/DConnC  | 0       | 0       | 0       | 0       |
| U071             | S.DConn/ConnC  | 0       | 0       | 0       |         |
| U072             | S.Conn/BinC    | 0       | 0       | 0       |         |
| U076             | S.Bin/ConnC1   | 0       | 0       | 0       | 0       |
| U078             | S.Bin/ConnC2   | 0       | 0       | 0       | 0       |
| U080             | S.Bin/ConnC3   | 0       | 0       | 0       | 0       |
| U082             | S.Conn Add 1   | 0       | 0       |         |         |
| U083             | S.Conn Add 2   | 0       | 0       |         |         |
| U084             | S.Conn Add 3   | 0       | 0       |         |         |
| U085             | S.Conn Add 4   | 0       | 0       |         |         |
| U086             | S.Conn Add 5   | 0       | 0       | 0       | 0       |
| U087             | S.ConnSub1     | 0       | 0       |         |         |
| U088             | S.ConnSub2     | 0       | 0       |         |         |
| U089             | S.ConnSub3     | 0       | 0       |         |         |
| U090             | S.DConnAdd 1   | 0       | 0       |         |         |
| U091             | S.DConnAdd 2   | 0       | 0       |         |         |
| U092             | S.DConnAdd 3   | 0       | 0       |         |         |
| U093             | S.DConnAdd 4   | 0       | 0       |         |         |
| U094             | S.DConnSub1    | 0       | 0       |         |         |
| U095             | S.DConnSub2    | 0       | 0       |         |         |
| U096             | S.ConnM A/S    | 0       | 0       | 0       |         |
| U097             | S.DConnM A/S   | 0       | 0       | 0       |         |
| U098             | S.Conn Inv1    | 0       |         |         |         |
| U099             | S.Conn Inv2    | 0       |         |         |         |
| U100             | S.Conn Inv3    | 0       |         |         |         |
| U101             | S.DConn Inv 1  | 0       |         |         |         |
| U102             | S.DConn Inv 2  | 0       |         |         |         |
| U103             | S.1 Conn Swlnv | 0       |         |         |         |
| U104             | S.2 Conn Swlnv | 0       |         |         |         |
| U105             | S.1 DConnSwInv | 0       |         |         |         |
| U106             | S.2 DConnSwInv | 0       |         |         |         |
| U107             | S.Conn Mult1   | 0       | 0       |         |         |
| U108             | S.Conn Mult2   | 0       | 0       |         |         |
| U109             | S.Conn Mult3   | 0       | 0       |         |         |

| Parameter number | Parameter name  | Index 1 | Index 2 | Index 3 | Index 4 |
|------------------|-----------------|---------|---------|---------|---------|
| U110             | S.DConn Mult    | 0       | 0       |         |         |
| U111             | S.Conn Div1     | 0       | 0       |         |         |
| U112             | S.Conn Div2     | 0       | 0       |         |         |
| U113             | S.DConn Div     | 0       | 0       |         |         |
| U114             | S.ConnMult/Div1 | 0       | 0       | 0       |         |
| U115             | S.ConnMult/Div2 | 0       | 0       | 0       |         |
| U116             | S.ConnMult/Div3 | 0       | 0       | 0       |         |
| U117             | S.ConnAbsV1     | 0       |         |         |         |
| U120             | S.ConnAbsV2     | 0       |         |         |         |
| U123             | S.ConnAbsV3     | 0       |         |         |         |
| U126             | S.DConnAbsV     | 0       |         |         |         |
| U130             | S.ConnLimitr1   | 503     | 0       | 502     |         |
| U132             | S.ConnLimitr2   | 506     | 0       | 505     |         |
| U134             | S.DConnLimitr   | 509     | 0       | 508     |         |
| U136             | S.ConnLmtMon1   | 0       | 511     |         |         |
| U141             | S.ConnLmtMon2   | 0       | 513     |         |         |
| U146             | S.DConnLmtMon1  | 0       | 515     |         |         |
| U151             | S.DConnLmtMon2  | 0       | 517     |         |         |
| U154             | S.Cam 1/2       | 0       |         |         |         |
| U160             | S.Cam 3/4       | 0       |         |         |         |
| U166             | S.1 ConnCh1     | 0       |         |         |         |
| U167             | S.2 ConnCh1     | 0       | 0       |         |         |
| U168             | S.1 ConnCh2     | 0       |         |         |         |
| U169             | S.2 ConnCh2     | 0       | 0       |         |         |
| U170             | S.1 ConnCh3     | 0       |         |         |         |
| U171             | S.2 ConnCh3     | 0       | 0       |         |         |
| U172             | S.1 ConnCh4     | 0       |         |         |         |
| U173             | S.2 ConnCh4     | 0       | 0       |         |         |
| U174             | S.1 ConnCh5     | 0       |         |         |         |
| U175             | S.2 ConnCh5     | 0       | 0       |         |         |
| U176             | S.1DconnCh1     | 0       |         |         |         |
| U177             | S.2DConnCh1     | 0       | 0       |         |         |
| U178             | S.1DConnCh2     | 0       |         |         |         |
| U179             | S.2DConnCh2     | 0       | 0       |         |         |
| U180             | S.1DConnCh3     | 0       |         |         |         |
| U181             | S.2DConnCh3     | 0       | 0       |         |         |
| U182             | S.1DConnCh4     | 0       |         |         |         |
| U183             | S.2DConnCh4     | 0       | 0       |         |         |
| U184             | S.1DConnCh5     | 0       |         |         |         |
| U185             | S.2DConnCh5     | 0       | 0       |         |         |
| U186             | S.1 Multiplex   | 0       | 0       | 0       | 1       |
| U187             | S.2 Multiplex   | 0       | 0       | 0       | 0       |
| U188             | S.1 Demultiplex | 0       | 0       | 0       | 1       |

| Parameter number | Parameter name  | Index 1 | Index 2 | Index 3 | Index 4 |
|------------------|-----------------|---------|---------|---------|---------|
| U189             | S.2 Demultiplex | 0       |         |         |         |
| U190             | S.Char1         | 0       |         |         |         |
| U193             | S.Char2         | 0       |         |         |         |
| U196             | S.Char3         | 0       |         |         |         |
| U199             | S.DeadZone      | 0       |         |         |         |
| U201             | S.MaxSel        | 0       | 0       | 0       |         |
| U202             | S.MinSel        | 0       | 0       | 0       |         |
| U203             | S.1 Tra/Stor1   | 0       | 0       | 0       |         |
| U204             | S.2 Tra/Stor1   | 0       |         |         |         |
| U206             | S.1 Tra/Stor2   | 0       | 0       | 0       |         |
| U207             | S.2 Tra/Stor2   | 0       |         |         |         |
| U209             | S.1 Store 1     | 0       |         |         |         |
| U210             | S.2 Store 1     | 0       |         |         |         |
| U211             | S.1 Store 2     | 0       |         |         |         |
| U212             | S.2 Store 2     | 0       |         |         |         |
| U221             | S.AND1          | 1       | 1       | 1       |         |
| U222             | S.AND2          | 1       | 1       | 1       |         |
| U223             | S.AND3          | 1       | 1       | 1       |         |
| U224             | S.AND4          | 1       | 1       | 1       |         |
| U225             | S.AND5          | 1       | 1       | 1       |         |
| U226             | S.AND6          | 1       | 1       | 1       |         |
| U227             | S.AND7          | 1       | 1       | 1       |         |
| U228             | S.AND8          | 1       | 1       | 1       |         |
| U229             | S.AND9          | 1       | 1       | 1       |         |
| U230             | S.AND10         | 1       | 1       | 1       |         |
| U231             | S.AND11         | 1       | 1       | 1       |         |
| U232             | S.AND12         | 1       | 1       | 1       |         |
| U233             | S.AND13         | 1       | 1       | 1       |         |
| U234             | S.AND14         | 1       | 1       | 1       |         |
| U235             | S.AND15         | 1       | 1       | 1       |         |
| U236             | S.AND16         | 1       | 1       | 1       |         |
| U237             | S.AND17         | 1       | 1       | 1       |         |
| U238             | S.AND18         | 1       | 1       | 1       |         |
| U239             | S.OR1           | 0       | 0       | 0       |         |
| U240             | S.OR2           | 0       | 0       | 0       |         |
| U241             | S.OR3           | 0       | 0       | 0       |         |
| U242             | S.OR4           | 0       | 0       | 0       |         |
| U243             | S.OR5           | 0       | 0       | 0       |         |
| U244             | S.OR6           | 0       | 0       | 0       |         |
| U245             | S.OR7           | 0       | 0       | 0       |         |
| U246             | S.OR8           | 0       | 0       | 0       |         |
| U247             | S.OR9           | 0       | 0       | 0       |         |
| U248             | S.OR10          | 0       | 0       | 0       |         |

| Parameter number | Parameter name  | Index 1 | Index 2 | Index 3 | Index 4 |
|------------------|-----------------|---------|---------|---------|---------|
| U249             | S.OR11          | 0       | 0       | 0       |         |
| U250             | S.OR12          | 0       | 0       | 0       |         |
| U251             | S.BinInv1       | 0       |         |         |         |
| U252             | S.BinInv2       | 0       |         |         |         |
| U253             | S.BinInv3       | 0       |         |         |         |
| U254             | S.BinInv4       | 0       |         |         |         |
| U255             | S.BinInv5       | 0       |         |         |         |
| U256             | S.BinInv6       | 0       |         |         |         |
| U257             | S.BinInv7       | 0       |         |         |         |
| U258             | S.BinInv8       | 0       |         |         |         |
| U259             | S.BinInv9       | 0       |         |         |         |
| U260             | S.BinInv10      | 0       |         |         |         |
| U261             | S.NAND1         | 0       | 0       | 0       |         |
| U262             | S.NAND2         | 0       | 0       | 0       |         |
| U263             | S.NAND3         | 0       | 0       | 0       |         |
| U264             | S.NAND4         | 0       | 0       | 0       |         |
| U265             | S.NAND5         | 0       | 0       | 0       |         |
| U266             | S.NAND6         | 0       | 0       | 0       |         |
| U267             | S.NAND7         | 0       | 0       | 0       |         |
| U268             | S.NAND8         | 0       | 0       | 0       |         |
| U269             | S.SH2 B         | 0       | 0       | 0       | 0       |
| U271             | S.BinCh1        | 0       | 0       | 0       |         |
| U272             | S.BinCh2        | 0       | 0       | 0       |         |
| U273             | S.BinCh3        | 0       | 0       | 0       |         |
| U274             | S.BinCh4        | 0       | 0       | 0       |         |
| U275             | S.BinCh5        | 0       | 0       | 0       |         |
| U276             | S.EXOR1         | 0       | 0       |         |         |
| U277             | S.EXOR2         | 0       | 0       |         |         |
| U278             | S.EXOR3         | 0       | 0       |         |         |
| U279             | S.D-FlipFlop1   | 0       | 0       | 0       | 0       |
| U280             | S.D-FlipFlop2   | 0       | 0       | 0       | 0       |
| U281             | S.RS-FlipFlop1  | 0       | 0       |         |         |
| U282             | S.RS-FlipFlop2  | 0       | 0       |         |         |
| U283             | S.RS-FlipFlop3  | 0       | 0       |         |         |
| U284             | S.RS-FlipFlop4  | 0       | 0       |         |         |
| U285             | S.RS-FlipFlop5  | 0       | 0       |         |         |
| U286             | S.RS-FlipFlop6  | 0       | 0       |         |         |
| U287             | S.RS-FlipFlop7  | 0       | 0       |         |         |
| U288             | S.RS-FlipFlop8  | 0       | 0       |         |         |
| U289             | S.RS-FlipFlop9  | 0       | 0       |         |         |
| U290             | S.RS-FlipFlop10 | 0       | 0       |         |         |
| U291             | S.RS-FlipFlop11 | 0       | 0       |         |         |
| U292             | S.RS-FlipFlop12 | 0       | 0       |         |         |

| Parameter number | Parameter name  | Index 1 | Index 2 | Index 3 | Index 4 |
|------------------|-----------------|---------|---------|---------|---------|
| U293             | S.Timer1        | 0       |         |         |         |
| U296             | S.Timer2        | 0       |         |         |         |
| U299             | S.Timer3        | 0       |         |         |         |
| U302             | S.Timer4        | 0       |         |         |         |
| U305             | S.Timer5        | 0       |         |         |         |
| U308             | S.Timer6        | 0       |         |         |         |
| U311             | S.1 Timer7      | 0       |         |         |         |
| U312             | S.2 Timer7      | 1       |         |         |         |
| U316             | S.ParamCounter  | 561     | 562     | 563     | 564     |
| U317             | S.Bin Counter   | 0       | 0       | 0       | 0       |
| U320             | S.ComfRGen In   | 0       |         |         |         |
| U321             | S.ComfRGen Stop | 0       |         |         |         |
| U322             | S.ComfRGen SD   | 0       |         |         |         |
| U323             | S.ComfRGenSetV  | 0       |         |         |         |
| U324             | S.Set ComfRGen  | 0       |         |         |         |
| U325             | S.Rel ComfRGen  | 1       |         |         |         |
| U328             | S.ComfRGenBridg | 0       |         |         |         |
| U329             | S.ComfRGenAdap  | 1       |         |         |         |
| U338             | S.ComfRGen QS   | 0       |         |         |         |
| U343             | S.ComfRGenPosL  | 573     |         |         |         |
| U344             | S.ComfRGenNegL  | 574     |         |         |         |
| U345             | S.FDS.CoRFG     | 92      | 93      |         |         |
| U346             | S.SH3 KK        | 0       | 0       | 0       | 0       |
| U347             | S.SH3 K         | 0       | 0       | 0       | 0       |
| U348             | S.SH3 B         | 0       | 0       | 0       | 0       |
| U350             | S.TeCntr Rel    | 0       |         |         |         |
| U352             | S.TeCntr Setp   | 0       |         |         |         |
| U355             | S.TeCntr ActV   | 0       |         |         |         |
| U360             | S.TeCntr I Set  | 556     |         |         |         |
| U361             | S.TeCntr ISetV  | 0       |         |         |         |
| U362             | S.TeCntr Droop  | 0       |         |         |         |
| U363             | S.TeCntrGainAd  | 1       |         |         |         |
| U368             | S.TeCntr PRE    | 0       |         |         |         |
| U370             | S.TeCntrOutLim  | 586     | 587     |         |         |
| U380             | S.SimpRGen In   | 0       |         |         |         |
| U381             | S.Set SimpRGen  | 0       |         |         |         |
| U382             | S.SetVSimpRGen  | 0       |         |         |         |
| U390             | S.WobbSetp Unwo | 0       |         |         |         |
| U391             | S.Wobb SyncInp  | 0       |         |         |         |
| U392             | S.Wobb Rel      | 0       |         |         |         |
| U400             | S.ConnAnaDel_1  | 0       |         |         |         |
| U402             | S.ConnAnaDE_2   | 0       |         |         |         |
| U404             | S.SampTChange   | 0       | 0       | 0       | 0       |

Siemens AG 6SE7087-6QX60 (Edition AG)

SIMOVERT MASTERDRIVES Compendium Vector Control

| Parameter number | Parameter name   | Index 1 | Index 2 | Index 3 | Index 4 |
|------------------|------------------|---------|---------|---------|---------|
| U405             | S.MulDiv32_1_32  | 0       |         |         |         |
| U406             | S.MulDiv32_1_16  | 0       | 0       |         |         |
| U407             | S.PulsGen Tp     | 613     |         |         |         |
| U408             | S.Integr32_1     | 0       | 0       | 0       | 0       |
| U409             | S.Integr32_1_t   | 611     |         |         |         |
| U410             | S.Integr32_1_s   | 0       |         |         |         |
| U411             | S.Integr32_2     | 0       | 0       | 0       | 0       |
| U412             | S.Integr32_2_t   | 612     |         |         |         |
| U413             | S.Integr32_2_s   | 0       |         |         |         |
| U414             | S.PT1GI32_1      | 0       |         |         |         |
| U416             | S.PT1Elem32_1_s  | 0       |         |         |         |
| U417             | S.PT1Elem32_2    | 0       |         |         |         |
| U419             | S.PT1EI32_2_s    | 0       |         |         |         |
| U420             | S.DElem32_1      | 0       |         |         |         |
| U437             | S.Cam 5/6        | 0       | 566     | 567     | 568     |
| U438             | S.ConnToPar #    | 479     | 479     | 479     | 479     |
| U439             | S.ConnToPar Ind  | 480     | 480     | 480     | 480     |
| U441             | S.P-Amplifier    | 0       | 0       |         |         |
| U443             | S.Shift32        | 0       | 0       | 0       | 0       |
| U444             | S.ConnToPar V    | 0       | 0       | 0       | 0       |
| U447             | S.ConnToPar Trg  | 0       | 0       | 0       | 0       |
| U448             | S.ConnToParEEPR  | 0       | 0       | 0       | 0       |
| U449             | S.ParToConnRd    | 0       | 0       | 0       | 0       |
| U480             | S.TraceInput     | 0       | 0       | 0       | 0       |
| U483             | S.TriggerInput   | 0       | 0       | 0       | 0       |
| U489             | S.BTriggerInput  | 0       | 0       | 0       | 0       |
| U717             | SrcAxialWinderK  | 540     | 560     | 0       | 0       |
| U718             | SrcAxialWinderKK | 0       | 91      | 556     |         |
| U719             | SrcAxialWinderB  | 0       | 0       | 0       | 0       |
| U806             | S.SpeedConn      | 0       | 0       | 0       | 0       |

### **Faults and Alarms**

Faults

General information regarding faults For each fault, the following information is available: Parameter r947 Fault number r949 Fault value r951 Fault list P952 Number of faults r782 Fault time

If a fault message is not reset before the electronic supply voltage is switched off, then the fault message will be present again when the electronic supply is switched on again. The unit cannot be operated without resetting the fault message. (Exception: Automatic restart has been selected, see P373).

| Number / Fault      | Cause                                                                                                    | Counter-measure                                                                               |
|---------------------|----------------------------------------------------------------------------------------------------|-----------------------------------------------------------------------------------------------|
| F001                | If a main contactor checkback is configured,<br>no checkback occurs within the time set in                                                  | P591 Src Contactor Msg                                                                        |
| Main contactor      | P600 after the power-up command. In the                                                                                                    | Parameter value must be in conformance with                                                   |
| checkback           | case of externally excited synchronous motors<br>(P095 = 12), there is no checkback for the<br>excitation current unit.                     | the connection of the main contactor checkback.                                               |
|                     |                                                                                                    | Check the checkback loop of the main                                                          |
|                     |                                                                                                    | contactor (or the checkback of the excitation                                                 |
|                     |                                                                                                    | current unit in the case of synchronous motors).                                              |
| F002                | When pre-charging, the minimum DC link voltage (P071 Line Volts x 1.34) of 80 % has                                                         | Check the supply voltage,                                                                     |
| Pre-charging        | not been reached.                                                                                                    | Compare with P071 Line Volts (Compare P071 with the DC link voltage on DC units).             |
|                     | The maximum pre-charging time of 3 seconds                                                                                                  |                                                                                               |
|                     | has been exceeded.                                                                                                    | Check the rectifier/regenerative unit on DC<br>units. The rectifier/regenerative unit must be |
|                     |                                                                                                    | switched on before the inverter is switched on.                                               |
| F006                | Shutdown has occurred due to excessive DC link voltage.                                                                                     | Check the supply voltage or input DC voltage.                                                 |
| DC link overvoltage | Line voltage I DC voltage range I Shutdown value                                                                                            | Converter is operating in regenerative mode without feedback possibility.                     |
|                     |                                                                                                    | If the converter supply voltage is at the upper                                               |
|                     | 200 V - 230 V I 270 V - 310 V I appr. 410 V                                                                                                 | tolerance limit and it is operating at full load,                                             |
|                     | 380 V - 480 V I 510 V - 650 V I appr. 820 V<br>500 V - 600 V I 675 V - 810 V I appr. 1020 V<br>660 V - 690 V I 890 V - 930 V I appr. 1220 V | F006 can also be caused by a line phase failure.                                              |
|                     | 660 V - 690 V 1 890 V - 930 V Tappi. 1220 V                                                                                                 | Possibly                                                                                      |
|                     | For parallel-connected converters (BF M,N)<br>r949 = 1: Overvoltage in the DC link of the                                                   | - Increaase P464 Decel Time,                                                                  |
|                     | master<br>r949 = 2: Overvoltage in the DC link of the<br>slave.                                                                             | - Activate P515 DC Bus Volts Reg (check P071 beforehand)                                      |
|                     |                                                                                                    | - Reduce P526 Fly Search Speed.                                                               |
|                     |                                                                                                    | - Reduce P259 Max Regen Power (only for P100 = 3, 4 or 5)                                     |

| Number / Fault       | Cause                                               | Counter-measure                                                             |
|----------------------|-----------------------------------------------------|-----------------------------------------------------------------------------|
| F008                 | The lower limit value of 76 % of the DC link        | Check                                                                       |
| 1 000                | voltage (P071 Line Volts), or of 61 % when          | Oneck                                                                       |
| DC link undervoltage | kinetic buffering has been enabled, has been        | - Input DC voltage                                                          |
| Ū                    | fallen short of.                                    |                                                                             |
|                      |                                                     | - DC link                                                                   |
|                      | Undervoltage in the DC link in 'normal'             |                                                                             |
|                      | operation (i.e. no SIMULATION).                     |                                                                             |
|                      | Undervoltage in the DC link with active kinetic     |                                                                             |
|                      | buffering and speed less than 10 % of the           |                                                                             |
|                      | rated motor speed.                                  |                                                                             |
|                      |                                                     |                                                                             |
|                      | It was a 'brief power failure' which was not        |                                                                             |
|                      | detected until system recovery (auto restart flag). |                                                                             |
| F010                 | Due to excessive DC link voltage, shutdown          | Check the supply voltage                                                    |
|                      | has taken place:                                    | Check the braking resistor                                                  |
| DC link overvoltage  | Line voltage DC link range Shutdown                 | Converter operates regeneratively without a                                 |
|                      | value                                               | feedback possibility. Braking unit must be set                              |
|                      | 380 V - 480 V 510 V - 650 V 740 V                   | to the lower response threshold (673 V)                                     |
|                      | Note:                                               |                                                                             |
|                      | Only at U800 = 1 and $f(Pulse) > f(derating)$       |                                                                             |
|                      |                                                     |                                                                             |
|                      | Lower threshold value than F006 !                   |                                                                             |
| F011                 | Overcurrent shutdown has occurred.                  | - Check the converter output for short-circuit or                           |
|                      | The shutdown threshold has been exceeded.           | earth fault                                                                 |
| Overcurrent          |                                                     | - Check the load for an overload condition                                  |
|                      |                                                     | - Check the load for an overload condition                                  |
|                      |                                                     | - Check whether motor and converter are                                     |
|                      |                                                     | correctly matched                                                           |
|                      |                                                     |                                                                             |
|                      |                                                     | - Check whether the dynamic requirements                                    |
| F012                 | During excitation of the induction motor, the       | are too high<br>Only for closed loop $n/f/T$ control (P100 = 3, 4           |
| 1012                 | current did not rise above 12.5 % of the            | only for closed loop $1/1/1$ control (P 100 = 3, 4 or 5)                    |
| I too low            | setpoint magnetizing current for no-load            | ,                                                                           |
|                      | operation.                                          | If no motor is connected, go into the simulation                            |
|                      |                                                     | mode P372.                                                                  |
|                      |                                                     | Charle surrent detection shack news conting                                 |
| F014                 | During excitation of the motor, the current         | Check current detection, check power section.<br>Check the output contactor |
| FV14                 | component is less than 25 % of the motor no-        | Check the motor cable                                                       |
| I too low            | load current.                                       |                                                                             |
|                      |                                                     |                                                                             |
|                      | Note:                                               |                                                                             |
|                      | Only for U800 = 1                                   |                                                                             |
|                      | Irrespective of the type of control                 |                                                                             |
|                      | (Difference to F012)                                |                                                                             |

| Number / Fault    | Cause                                                                                                    | Counter-measure                                                                                                    |
|-------------------|----------------------------------------------------------------------------------------------------|----------------------------------------------------------------------------------------------------|
| F015              | Motor has stalled or is locked:                                                                                                    | - Reduce load                                                                                                    |
| Motor stall       | - if the static load is too high                                                                                                    | - Release brake                                                                                                    |
|                   | - if the acceleration or deceleration time is too fast, or if load change is too fast and too great,                                                                                                    | - Increase current limits                                                                                                    |
|                   |                                                                                                    | - Increase P805 PullOut/BlckTime                                                                                                    |
|                   | - due to incorrect parameterization of the pulse<br>encoder pulse number P151 or of the analog<br>tachometer scaling P138                                                                                                    | - Increase P792 response threshold for set/actual deviation                                                                                                    |
|                   | - due to disturbed speed signals (tachometer shield not connected)                                                                                                    | Only for $f/n/T$ control (P100 = 3, 4, 5)                                                                                                    |
|                   | The fault is only generated after the time set in                                                                                                    | - Increase torque limits or torque setpoint                                                                                                    |
|                   | P805.                                                                                                    | Only n/T control or v/f control with speed controller: $(P100 = 0, 4, 5)$                                                                                                    |
|                   | The binector B0156 is set in the status word 2 r553 Bit 28.                                                                                                    | - Check tachometer cable break                                                                                                    |
|                   | To detect whether the drive is blocked, see P792 (Perm Deviation) and P794. With n/f                                                                                                    | - Check pulse encoder pulse number                                                                                                    |
|                   | control, this fault is tripped if the torque limits have been reached (B0234).                                                                                                    | - Check analog tachometer scaling                                                                                                    |
|                   | With speed control (P100 = 4) and master drive (see P587), the fault can also point to an                                                                                                    | - Connect shield of tachometer cable on motor side and converter side                                                                                                    |
|                   | interruption in the encoder cable. This case<br>has the same significance as if the drive is<br>locked.                                                                                                    | - Reduce smoothing of speed pre-control P216<br>(only n/T control)<br>only frequency control:(P100 = 3)                                                                                                    |
|                   | With v/f control, the I(max) controller has to be activated (P331). The monitor does not operate with v/f textile applications (P100 = 2). Motor has stalled or is locked:                                                                                                    | <ul> <li>Slow down acceleration time (see also P467<br/>ProtRampGen Gain)</li> <li>Increase current in the lower frequency range<br/>(P278, P279, P280)</li> </ul>                                                                                                    |
|                   | In the case of synchronous motors (P095 = 12, 13): by reaching the maximum frequency<br>In the case of externally excited synchronous<br>motors (P095 = 12): as a result of missing or<br>excessively high excitation current (flux is too<br>small or too great).<br>When the maximum frequency (including<br>control reserves) (B0254) has been reached<br>on synchronous motors, the fault is generated<br>immediately. If the deviations in the rotor flux<br>are too great, first of all, the converter current<br>is switched to zero, the excitation current is<br>reduced and, after some time, the fault<br>message is tripped at the level of the double<br>damping time constant (2*r124.1). During this<br>wait time, the status word bit B0156 (r553.28)<br>is set already. | <ul> <li>Switch in speed controller pre-control (P471&gt;0)</li> <li>Set EMF controller more dynamically (315) to max. approx. 2</li> <li>Increase changeover frequency for the EMF model (P313)</li> <li>Replace by speed control with pulse encoder in the case of overmodulated n/f controller</li> <li>Track speed setpoint with the speed actual value so that the set/actual deviation is always less than that set in P792.</li> <li>Only for synchronous motor: (P095 = 12)</li> <li>Check current limits of the excitation unit.</li> <li>Check voltage limits of the excitation unit during dynamic current changes.</li> <li>Check drive system for resonance</li> </ul> |
| F017              | SAFE STOP operating or failure of the 24 V                                                                                                    | oscillations.<br>Jumper applied for SAFE STOP?                                                                                                    |
| SAFE STOP         | power supply during operation (only for<br>Compact PLUS units)                                                                                                    | SAFE STOP checkback connected?<br>On Compact PLUS units: check 24 V supply                                                                                                    |
| Compact PLUS only |                                                                                                    |                                                                                                    |

| Number / Fault                  | Cause                                                                                           | Counter-measure                                                              |
|---------------------------------|-------------------------------------------------------------------------------------------------|------------------------------------------------------------------------------|
| F018                            | The found set frequency could not be                                                            | - Check additional setpoint 2                                                |
|                                 | implemented. Reasons:                                                                           | - Release negative directions of rotation with                               |
| F set fly                       | - Additional setpoint 2 too high                                                                | low maximum speed.                                                           |
|                                 | - Speed actual-value at standstill negative                                                     |                                                                              |
|                                 | (signal ripple) and negative direction of rotation locked.                                      |                                                                              |
| F019                            | During flying restart without tachometer:                                                       | Power up after coasting.                                                     |
| 1013                            | Search in both directions of rotation not                                                       | Possibly increase P525 Fly Search Amps.                                      |
| Motor not found                 | possible (one direction blocked) and motor has                                                  | Enable both directions of rotation (P571,                                    |
|                                 | not been found.                                                                                 | P572)                                                                        |
| F020                            | The motor temperature limit value has been                                                      | Check the motor (load, ventilation, etc.). The                               |
|                                 | exceeded.                                                                                       | current motor temperature can be read in r009                                |
| Motor temperature               |                                                                                                 | Motor Temperature.                                                           |
|                                 | r949 = 1 limit value of motor temperature exceeded                                              | Chook B291 Mot Tmp                                                           |
|                                 | exceeded                                                                                        | Check P381 Mot Tmp                                                           |
|                                 | r949 = 2 short-circuit in the cable to the motor                                                | Fault - check the KTY84 input at connector                                   |
|                                 | temperature sensor or sensor defective                                                          | -X103:29,30, or X104:29,30 (Compact PLUS)                                    |
|                                 |                                                                                                 | for short-circuit.                                                           |
|                                 | r949 = 4 wire break in the cable to the motor                                                   |                                                                              |
|                                 | temperature sensor or sensor defective                                                          |                                                                              |
|                                 | r040 - E wire brook and limit value aveceded                                                    |                                                                              |
| F021                            | r949 = 5 wire break and limit value exceeded<br>Parameterized limit value of the l2t monitoring | Check: P383 Mot Tmp T1                                                       |
|                                 | for the motor has been exceeded.                                                                |                                                                              |
| Motor I2t                       |                                                                                                 |                                                                              |
| F023                            | The limit value of the inverter temperature has                                                 | - Measure the air intake and ambient                                         |
|                                 | been exceeded.                                                                                  | temperature                                                                  |
| Inverter temperature            |                                                                                                 | (Observe minimum and maximum ambient                                         |
|                                 | Alarm: (r949):                                                                                  | temperature!)                                                                |
|                                 | Bit0 Inverter overtemperature                                                                   | Observe the dereting curves at theta $>45^{\circ}$ C                         |
|                                 | Bit1 Wire break of cable to                                                                     | - Observe the derating curves at theta >45°C<br>(Compact PLUS type) or 40°C. |
|                                 | temperature sensor                                                                              |                                                                              |
|                                 |                                                                                                 | - On Compact PLUS units: ≥ 22 kW                                             |
|                                 | Bit4 Number of the temperature sensor                                                           | acknowledgement is only possible after                                       |
|                                 | Bit5                                                                                            | 1 minute                                                                     |
|                                 | Bit6                                                                                            |                                                                              |
|                                 | Dite Multiparallal arguit: Slave number                                                         | Check:                                                                       |
|                                 | Bit8 Multiparallel circuit: Slave number<br>Bit9                                                | - whether the fan -E1 is connected and is                                    |
|                                 | Bit10                                                                                           | rotating in the correct direction                                            |
|                                 |                                                                                                 |                                                                              |
|                                 | Examples:                                                                                       | - that the air entry and discharge openings are                              |
|                                 | r949 = 1: Limit value of inverter temperature                                                   | not restricted                                                               |
|                                 | has been exceeded.                                                                              | tomporature concer at X20                                                    |
|                                 | r949 = 2: Sensor 1: wire break of sensor cable                                                  | - temperature sensor at -X30                                                 |
|                                 | or sensor defective                                                                             |                                                                              |
|                                 |                                                                                                 |                                                                              |
|                                 | r949 = 18: Sensor 2: wire break of sensor                                                       |                                                                              |
|                                 | cable or sensor defective                                                                       |                                                                              |
|                                 | r040 - 24: Songer 2: wire break of anner                                                        |                                                                              |
|                                 | r949 = 34: Sensor 3: wire break of sensor<br>cable or sensor defective                          |                                                                              |
|                                 |                                                                                                 |                                                                              |
|                                 | r949 = 50: Sensor 4: wire break of sensor                                                       |                                                                              |
|                                 | cable or sensor defective.                                                                      |                                                                              |
| F025                            | UCE upper switch (Compact PLUS) / or UCE                                                        | Check:                                                                       |
|                                 | has tripped in phase L1                                                                         | nhoos 1.4 for short size it or mound fault                                   |
| UCE upper switch/<br>UCE Ph. L1 |                                                                                                 | - phase L1 for short-circuit or ground fault<br>(-X2:U2 - including motor)   |
| OUE FII. LI                     |                                                                                                 |                                                                              |
|                                 |                                                                                                 | - that CU is correctly inserted                                              |
|                                 |                                                                                                 |                                                                              |
|                                 |                                                                                                 | - that the switch for "SAFE STOP" (X9/5-6) is                                |
|                                 |                                                                                                 | open (only for units with order No11,                                        |
|                                 |                                                                                                 | 21,31,61).                                                                   |

| Number / Fault                       | Cause                                                                                                    | Counter-measure                                                                                                |
|--------------------------------------|----------------------------------------------------------------------------------------------------|----------------------------------------------------------------------------------------------------|
| F026                                 | UCE lower switch (Compact PLUS) / or UCE has tripped in phase L2                                                                                                    | Check:                                                                                                    |
| UCE lower switch /<br>UCE Ph. L2     |                                                                                                    | <ul> <li>phase L2 for short-circuit or ground fault<br/>(-X2:V2 - including motor)</li> </ul>                  |
|                                      |                                                                                                    | - that CU is correctly inserted                                                                                |
| F027                                 | Fault pulse resistor (Compact PLUS) / or UCE                                                                                                    | - that the switch for 'SAFE STOP' (X9/5-6) is<br>open (only for units with order Nos11,<br>21,31,61)<br>Check: |
| Fault pulse resistor /<br>UCE Ph. L3 | has tripped in phase L3                                                                                                    | - phase L3 for short-circuit or ground fault<br>(-X2:W2 - including motor)                                     |
|                                      |                                                                                                    | - that CU is correctly inserted                                                                                |
|                                      |                                                                                                    | - that the switch for 'SAFE STOP' (X9/5-6) is<br>open (only for units with order Nos11,<br>21,31,61)           |
| F028                                 | The frequency and the amplitude of the DC link ripple indicate a single-phase power                                                                                                    | Check the supply voltage.                                                                                      |
| Supply phase                         | failure.                                                                                                    |                                                                                                    |
| F029                                 | A fault has occurred in the measured value sensing system:                                                                                                    | Causes in phase L1 and L2:<br>- Fault in measured value sensing system                                         |
| Meas. value sensing                  | The measured variable at which a fault                                                                                                    | <ul> <li>Fault in power section (valve cannot block)</li> <li>Fault on CU</li> </ul>                           |
|                                      | occurred during offset adjustment is bit-coded<br>and stored in r949 :                                                                                                    | Causes on all other measured variables:                                                                        |
|                                      | Bit 0: Current phase L1<br>Bit 1: Current phase L2<br>Bit 2: DC link voltage<br>Bit 3: Inverter temperature<br>Bit 4: Motor temperature<br>Bit 5: Analog input 1<br>Bit 6: Analog input 2 | - Fault on CU (SIMA) -> replace CU                                                                             |
|                                      | Examples:<br>- (r949 = 1) Offset adjustment in phase L1 not<br>possible                                                                                                    |                                                                                                    |
|                                      | - (r949 = 2) Offset adjustment in phase L3 not possible.                                                                                                    |                                                                                                    |
|                                      | - (r949 = 3) Offset adjustment in phases L1 and L3 not possible.                                                                                                    |                                                                                                    |
| F035                                 | Parameterizable external fault input 1 has been activated                                                                                                    | Check:                                                                                                    |
| Ext. Fault 1                         |                                                                                                    | - whether there is an external fault                                                                           |
|                                      |                                                                                                    | - whether the cable to the appropriate digital input has been interrupted                                      |
|                                      |                                                                                                    | - P575 Src No ExtFault1                                                                                        |
| F036                                 | Parameterizable external fault input 2 has been activated                                                                                                    | Check:                                                                                                    |
| Ext. Fault 2                         |                                                                                                    | - whether there is an external fault                                                                           |
|                                      |                                                                                                    | <ul> <li>whether the cable to the appropriate digital<br/>input has been interrupted</li> </ul>                |
|                                      |                                                                                                    | - P585 Src No ExtFault2                                                                                        |

| Number / Fault                          | Cause                                                                     | Counter-measure                                                                         |
|-----------------------------------------|---------------------------------------------------------------------------|-----------------------------------------------------------------------------------------|
| F037                                    | An analog input is taking place in operating                              | Check the connection to                                                                 |
| Analog input                            | mode 420 mA and a wire break has occurred. The number of the analog input | - Analog input 1 -X102:15, 16,                                                          |
| Analog input                            | concerned is shown in fault value (r949).                                 | or -X101:9,10 (Compact PLUS).                                                           |
|                                         |                                                                           |                                                                                         |
|                                         |                                                                           | - Analog input 2 -X102: 17, 18.                                                         |
|                                         |                                                                           | Check parameters                                                                        |
|                                         |                                                                           | - P632 CU Analn Conf                                                                    |
|                                         |                                                                           | - P634 CU Analn Smooth                                                                  |
|                                         |                                                                           | - P631 CU Analn Offset                                                                  |
| F038                                    | During a parameter task, a voltage failure has                            | Re-enter the parameter. The number of the                                               |
|                                         | occurred on the board.                                                    | parameter concerned can be seen in fault                                                |
| Voltage OFF during<br>parameter storage |                                                                           | value r949.                                                                             |
| F040                                    | Incorrect operating status                                                | Replace CU (-A10), or replace the unit                                                  |
|                                         |                                                                           | (Compact PLUS type)                                                                     |
| AS internal                             |                                                                           |                                                                                         |
| F041                                    | A fault has occurred when storing the values in                           | Replace CU (-A10), or replace the unit                                                  |
| EEPROM fault                            | the EEPROM.                                                               | (Compact PLUS)                                                                          |
| F042                                    | Calculating time problems                                                 | Reduce the calculating time load:                                                       |
|                                         |                                                                           | ······································                                                  |
| Calculating time                        | At least 10 failures of time slots T2, T3, T4 or                          | - Increase P357 Sampling Time                                                           |
|                                         | T5 (see also parameters r829.2 to r829.5)                                 | Calculate individual blocks in a clower                                                 |
|                                         |                                                                           | - Calculate individual blocks in a slower sampling time                                 |
|                                         |                                                                           |                                                                                         |
|                                         |                                                                           | Observe r829 CalcTimeHdroom.                                                            |
| F044                                    | A fault has occurred during the softwiring of                             | Fault value r949:                                                                       |
|                                         | binectors and connectors.                                                 | >1000 : Fault during softwiring of connectors                                           |
| BICO manager fault                      |                                                                           | >2000 : Fault during softwiring of binectors                                            |
|                                         |                                                                           | - Voltage OFF and ON                                                                    |
|                                         |                                                                           | - Factory setting and new parameterization                                              |
|                                         |                                                                           | - Replace the board                                                                     |
| F045                                    | A hardware fault has occurred when accessing                              | - Replace CU (-A10), or replace the unit                                                |
| Opt. Board HW                           | an option board                                                           | (Compact PLUS)                                                                          |
| opt. Board The                          |                                                                           | - Check connection of the board subrack to the                                          |
|                                         |                                                                           | option boards and replace if necessary.                                                 |
| F046                                    | A fault has occurred during the transfer of                               | Power the unit down and up again.                                                       |
| Par. Task                               | parameters to the gating unit processor.                                  | Bonloss CI I ( A10), or replace the unit                                                |
| Fal. 185K                               |                                                                           | Replace CU (-A10), or replace the unit<br>(Compact PLUS type)                           |
| F047                                    | The calculating time in the gating unit                                   | Replace CU (-A10), or replace the unit                                                  |
| -                                       | computer is not sufficient                                                | (Compact PLUS)                                                                          |
| Gating Calc Time                        |                                                                           |                                                                                         |
|                                         |                                                                           | In case of synchronous motors (P095 = 12):<br>Pulse frequency set too high (P340>2kHz). |
| F048                                    | The pulse frequency set in P340 is not                                    | Change P340 Pulse Frequency.                                                            |
|                                         | permissible.                                                              |                                                                                         |
| Gating Pulse Freq                       |                                                                           |                                                                                         |
| F049                                    | The firmware versions on the CU have                                      | Use uniform firmware                                                                    |
| SW version                              | different firmware release.                                               |                                                                                         |
| F050                                    | Error when initializing the TSY board                                     | Check:                                                                                  |
|                                         |                                                                           |                                                                                         |
| TSY Init.                               |                                                                           | - Whether the TSY is correctly inserted                                                 |

| Number / Fault                    | Cause                                                                               | Counter-measure                                                                                                    |
|-----------------------------------|-------------------------------------------------------------------------------------|----------------------------------------------------------------------------------------------------|
| F051                              | Digital tachometer or analog tachometer                                             | Check the parameters:                                                                                                    |
| Speed encoder                     | sensing are faulty                                                                  | - P130 Src SpdActV                                                                                                    |
|                                   |                                                                                     | - P151 Pulse #                                                                                                    |
|                                   |                                                                                     | - P138 AnalogTachScale                                                                                                    |
|                                   |                                                                                     | - P109 Motor #PolePairs                                                                                                    |
|                                   |                                                                                     | The product of P109 and P138 must be smaller than 19200. Check or replace tachometer. Check connection to tachometer.          |
|                                   |                                                                                     | - Replace CU (-A10), or replace the unit<br>(Compact PLUS type)                                                                |
| F052                              | Control track input (-X103/27, or -X104/27<br>Compact PLUS) is not high:            | Unselect tachometer with control track (P130 select motor encoder)                                                             |
| n-Cntr.Input                      | - Tachometer line broken<br>- Tachometer fault                                      | Check control track connection (-X103/27, or X104/27 Compact PLUS)                                                             |
|                                   | The fault input on the TSY was activated.                                           | Exchange TSY                                                                                                    |
| F053                              | The permissible change value of the speed encoder signal P215 dn(act,perm) has been | Check tachometer cables for interruptions.<br>Check earthing of tachometer shield.                                             |
| Tachometer dn/dt                  | doubly exceeded.                                                                    | - The shield must be connected both at the motor and the converter side.                                                       |
|                                   |                                                                                     | - The encoder cable must not be interrupted.                                                                                   |
|                                   |                                                                                     | - The encoder cable must not be laid together with the power cables.                                                           |
|                                   |                                                                                     | - Only recommended encoders should be used.                                                                                    |
|                                   |                                                                                     | <ul> <li>In the case of a signal fault, the DT1 board<br/>may have to be used. If necessary, change<br/>P215</li> </ul>        |
|                                   |                                                                                     | - With P806<br>(observe parameter description) it is possible<br>during operation to switch over to encoder-free<br>operation. |
| F054                              | A fault has occurred during initialization of the                                   | Fault value r949                                                                                                    |
| Sensor board initialization fault | encoder board.                                                                      | <ol> <li>Board code incorrect</li> <li>TSY not compatible</li> <li>SBP not compatible</li> <li>Board double</li> </ol>         |
|                                   |                                                                                     | 20: TSY board double                                                                                                    |
|                                   |                                                                                     | 60: Internal error                                                                                                    |
| F056                              | Communication on the SIMOLINK ring is                                               | - Check the fiber-optic cable ring                                                                                             |
| SIMOLINK telegram failure         | disturbed.                                                                          | - Check whether an SLB in the ring is without voltage                                                                          |
|                                   |                                                                                     | - Check whether an SLB in the ring is faulty                                                                                   |
|                                   |                                                                                     | - Check P741 (SLB TIgOFF)                                                                                                    |

| Number / Fault        | Cause                                            | Counter-measure                                  |
|-----------------------|--------------------------------------------------|--------------------------------------------------|
| F057                  | The brake has not opened, the output current     | Check brake                                      |
|                       | of the converter has exceeded the                | Check I(max) brake (U840). The set threshold     |
| Brake does not open   | parameterized current threshold (U840) for       | must be at least 10% above the maximum           |
|                       | longer than one second (with the rotor locked)   | possible acceleration current.                   |
|                       | , , , , , , , , , , , , , , , , , , ,            |                                                  |
|                       | Note:                                            |                                                  |
|                       | Only with $U800 = 1$                             |                                                  |
| F058                  | A fault has occurred during the processing of a  | No remedy                                        |
|                       | parameter task.                                  |                                                  |
| Parameter fault       |                                                  |                                                  |
| Parameter task        |                                                  |                                                  |
| F059                  | A fault has occurred in the initialization phase | The number of the inconsistent parameter is      |
|                       | during the calculation of a parameter.           | indicated in fault value r949. Correct this      |
| Parameter fault after |                                                  | parameter (ALL indices) and switch voltage off   |
| factory setting/init. |                                                  | and on again. Several parameters may be          |
|                       |                                                  | affected, i.e. repeat process.                   |
| F060                  | This is set if the MLFB = 0 after exiting        | After acknowledgement, in INITIALIZATION         |
|                       | INITIALIZATION (0.0 kW). MLFB = order            | enter a suitable MLFB in parameter P070          |
| MLFB is missing       | number.                                          | MLFB (6SE70). (Only possible with the            |
|                       |                                                  | corresponding access stages to both access       |
|                       |                                                  | parameters).                                     |
| F061                  | A parameter entered during drive setting (e.g.   | Acknowledge the fault and change the             |
|                       | P107 Mot Rtd Freq, P108 Mot Rtd Speed,           | corresponding parameter value. The missing       |
| Incorrect             | P340 Pulse Frequency) is not in a permissible    | parameter is indicated in r949 as a fault value. |
| parameterization      | range (depending on control type)                |                                                  |

| Number / Fault         | Cause                                                           | Counter-measure                                                                                                    |
|------------------------|-----------------------------------------------------------------|----------------------------------------------------------------------------------------------------|
| F062                   | Fault in connection with the multi-parallel                     | r949 = 10:                                                                                                    |
| Multi-parallel circuit | circuit or board ImP1 has been detected.                        | Communications card does not reply. When<br>writing the control word, BUSY is not active if<br>CSOUT is inactive. Communications card is<br>probably not inserted.                                                   |
|                        |                                                                 | R949 = 11,12:<br>Timeout during BUSY during initialization.<br>BUSY does not become active within 1 sec.                                                                                                    |
|                        |                                                                 | R949 = 15:<br>Timeout during BUSY during normal<br>communication. BUSY does not become<br>active within 1 sec.                                                                                                    |
|                        |                                                                 | R949 = 18:<br>Timeout when reading out the fault information<br>from the ImPIs. Within one second after<br>activation of FAULT no fault cause can be<br>supplied by the IMP1.                                        |
|                        |                                                                 | R949 = 20+i:<br>HW conflict. This is set if bit HWCONF is set in<br>status word of slave i. (Fault in the<br>configuration of the multi-parallel circuit)                                                            |
|                        |                                                                 | r949 = 30+i:<br>HW version of ImPI isnot compatible. The<br>relevant slave number is contained in i.                                                                                                    |
|                        |                                                                 | R949 = 40:<br>Number of slaves does not tally with the<br>setpoint number of slaves of the unit.                                                                                                    |
|                        |                                                                 | R949 = 50+i<br>Inconsistency in the number of slaves. The<br>number of slaves notified by the ImPI is not in<br>conformance with the number of status words<br>or with the setpoint number of slaves of the<br>MLFB. |
|                        |                                                                 | Counter-measure:                                                                                                    |
|                        |                                                                 | - Check ImPI or communications card and replace, if necessary.                                                                                                    |
|                        |                                                                 | - Check configuration of multi-parallel circuit.                                                                                                    |
|                        |                                                                 | - Check parameterization.                                                                                                    |
|                        |                                                                 | - Replace CU.                                                                                                    |
|                        |                                                                 | - Replace ImPl.                                                                                                    |
| F065                   | No telegram was received at an Scom                             | Fault value r949:                                                                                                    |
| Scom Telegram          | interface (Scom/USS protocol) within the telegram failure time. | 1 = interface 1 (SCom1)<br>2 = interface 2 (SCom2)                                                                                                    |
|                        |                                                                 | - Check the connection CU -X100:1 to 5 and check the connection PMU -X300.                                                                                                    |
|                        |                                                                 | - Check the connection CU -X103, or X100/ 35,36 (Compact PLUS type)                                                                                                    |
|                        |                                                                 | - Check "SCom/SCB TLG OFF" P704.01<br>(SCom1) and P704.02 (SCom2)                                                                                                    |
|                        |                                                                 | - Replace CU (-A10), or replace the unit (Compact PLUS type)                                                                                                    |

| Number / Fault           | Cause                                                                                                    | Counter-measure                                                         |
|--------------------------|----------------------------------------------------------------------------------------------------|-------------------------------------------------------------------------|
| F070                     | A fault has occurred during initialization of the                                                                                                    | Fault value r949:                                                       |
|                          | SCB board.                                                                                                    |                                                                         |
| SCB initialization fault |                                                                                                    | 1: Board code incorrect                                                 |
|                          |                                                                                                    | 2: SCB board not compatible                                             |
|                          |                                                                                                    | 5: Error in configuration data                                          |
|                          |                                                                                                    | (Check parameterization)                                                |
|                          |                                                                                                    | 6: Initialization timeout                                               |
|                          |                                                                                                    | 7: SCB board double                                                     |
|                          |                                                                                                    | 10: Channel error                                                       |
| F072                     | A fault has occurred during initialization of the                                                                                                    | Fault value r949:                                                       |
| 1012                     | EB board.                                                                                                    | 2: 1st EB1 not compatible                                               |
| EB initialization fault  | ED Board.                                                                                                    | 3: 2nd EB1 not compatible                                               |
| LD IIIIIalization laut   |                                                                                                    | 4: 1st EB2 not compatible                                               |
|                          |                                                                                                    | 5: 2nd EB2 not compatible                                               |
|                          |                                                                                                    |                                                                         |
|                          |                                                                                                    | 21: Three EB1 boards                                                    |
|                          |                                                                                                    | 22: Three EB2 boards                                                    |
|                          |                                                                                                    |                                                                         |
|                          |                                                                                                    | 110: Fault on 1st EB1 (Analog input)                                    |
|                          |                                                                                                    | 120: Fault on 2nd EB1 (Analog input)                                    |
|                          |                                                                                                    | 210: Fault on 1st EB2 (Analog input)                                    |
|                          |                                                                                                    | 220: Fault on 2nd EB2 (Analog input)                                    |
| F073                     | 4 mA at analog input 1, slave 1 fallen short of                                                                                                    | Check the connection of the signal source to                            |
| -                        |                                                                                                    | the SCI1 (slave 1) -X428: 4, 5.                                         |
| AnInp1SL1                |                                                                                                    |                                                                         |
| F074                     | 4 mA at analog input 2, slave 1 fallen short of                                                                                                    | Check the connection of the signal source to                            |
|                          | This tat analog input 2, blave Thaller blott of                                                                                                    | the SCI1 (slave 1) -X428: 7, 8.                                         |
| AnInp2 SL1               |                                                                                                    |                                                                         |
| F075                     | 4 mA at analog input 3, slave 1 fallen short of                                                                                                    | Check the connection of the signal source to                            |
| F075                     | 4 mA at analog input 3, slave T fallen short of                                                                                                    | the SCI1 (slave 1) -X428: 10, 11.                                       |
| Aninna Cl 1              |                                                                                                    | the SCIT (Slave I) - A420. 10, 11.                                      |
| AnInp3 SL1               | A set of a set of a s | Observations of the simulations to                                      |
| F076                     | 4 mA at analog input 1, slave 2 fallen short of                                                                                                    | Check the connection of the signal source to                            |
|                          |                                                                                                    | the SCI1 (slave 2) -X428: 4, 5.                                         |
| AnInp1 SL2               |                                                                                                    |                                                                         |
| F077                     | 4 mA at analog input 2, slave 2 fallen short of                                                                                                    | Check the connection of the signal source to                            |
|                          |                                                                                                    | the SCI1 (slave 2) -X428: 7, 8.                                         |
| AnInp2 SL2               |                                                                                                    |                                                                         |
| F078                     | 4 mA at analog input 3, slave 2 fallen short of                                                                                                    | Check the connection of the signal source to                            |
|                          |                                                                                                    | the SCI1 (slave 2) -X428: 10, 11.                                       |
| AnInp3 SL2               |                                                                                                    |                                                                         |
| F079                     | No telegram has been received by the SCB                                                                                                    | - Check the connections of the SCB1(2).                                 |
|                          | (USS, peer-to-peer, SCI) within the telegram                                                                                                    |                                                                         |
| SCB telegram failure     | failure time.                                                                                                    | - Check P704.03"SCom/SCB TIg OFF"                                       |
|                          |                                                                                                    |                                                                         |
|                          |                                                                                                    | - Replce SCB1(2)                                                        |
|                          |                                                                                                    |                                                                         |
|                          |                                                                                                    | - Replace CU (-A10)                                                     |
| F080                     | Fault during initialization of the board at the                                                                                                    | Fault value r949:                                                       |
|                          | DPR interface                                                                                                    | 1: Board code incorrect                                                 |
| TB/CB initialization     |                                                                                                    | 2: TB/CB board not compatible                                           |
|                          |                                                                                                    |                                                                         |
| fault                    |                                                                                                    | 3: CB board not compatible                                              |
|                          |                                                                                                    | 5: Error in configuration data                                          |
|                          |                                                                                                    | 6: Initialization timeout                                               |
|                          |                                                                                                    | 7: TB/CB board double                                                   |
|                          |                                                                                                    | 10: Channel error                                                       |
|                          |                                                                                                    |                                                                         |
|                          |                                                                                                    | Check the T300/CB board for correct                                     |
|                          |                                                                                                    | contacting, check the PSU power supply,                                 |
|                          |                                                                                                    | check the CU / CB / T boards and check the                              |
|                          |                                                                                                    | CB initialization parameters:                                           |
|                          |                                                                                                    |                                                                         |
|                          |                                                                                                    |                                                                         |
|                          |                                                                                                    | - P918.01 CB Bus Address,<br>- P711.01 to P721.01 CB parameters 1 to 11 |

| Number / Fault                   | Cause                                                                               | Counter-measure                                                                          |
|----------------------------------|-------------------------------------------------------------------------------------|------------------------------------------------------------------------------------------|
| F081                             | Heartbeat-counter of the optional board is no                                       | Fault value r949:                                                                        |
|                                  | longer being processed                                                              | 0: TB/CB heatbeat-counter                                                                |
| OptBrdHeartbeat-                 |                                                                                     | 1: SCB heartbeat-counter                                                                 |
| Counter                          |                                                                                     | 2: Additional CB heartbeat-counter                                                       |
|                                  |                                                                                     | - Acknowledge the fault (whereby automatic reset is carried out)                         |
|                                  |                                                                                     | - If the fault re-occurs, replace the board                                              |
|                                  |                                                                                     | concerned (see fault value)                                                              |
|                                  |                                                                                     | - Replace ADB<br>- Check the connection between the subrack                              |
|                                  |                                                                                     | and the optional boards (LBA) and replace, if                                            |
| 5000                             |                                                                                     | necessary                                                                                |
| F082                             | No new process data have been received by                                           | Fault value r949:<br>1 = TB/CB                                                           |
| TB/CB telegram failure           | the TB or the CB within the telegram failure time.                                  | 2 = additional CB                                                                        |
|                                  |                                                                                     | - Check the connection to TB/CB                                                          |
|                                  |                                                                                     | - Check P722 (CB/TB TIgOFF)                                                              |
|                                  |                                                                                     | - Replace CB or TB                                                                       |
| F085                             | A fault has occurred during initialization of the                                   | Fault value r949:                                                                        |
|                                  | CB board.                                                                           | 1: Board code incorrect                                                                  |
| Add. CB initialization           |                                                                                     | 2: TB/CB board not compatible                                                            |
| fault                            |                                                                                     | 3: CB board not compatible                                                               |
|                                  |                                                                                     | 5: Error in configuration data                                                           |
|                                  |                                                                                     | 6: Initialization timeout                                                                |
|                                  |                                                                                     | 7: TB/CB board double<br>10: Channel error                                               |
|                                  |                                                                                     |                                                                                          |
|                                  |                                                                                     | Check the T300 / CB board for correct                                                    |
|                                  |                                                                                     | contacting and check the CB initialization                                               |
|                                  |                                                                                     | parameters:                                                                              |
|                                  |                                                                                     | - P918.02 CB Bus Address,<br>- P711.02 to P721.02 CB Parameters 1 to 11                  |
| F087                             | A fault has occurred during initialization of the                                   | - Replace CU (-A10), or replace the unit                                                 |
|                                  | SLB board.                                                                          | (Compact PLUS type)                                                                      |
| SIMOLINK initialization<br>fault |                                                                                     | - Replace SLB                                                                            |
| F090                             | An error occurred when attempting to change                                         | Power down and power up again. If it                                                     |
| 1090                             | a parameter from the standstill measurement                                         | reoccurs, replace CU (-A10), or replace the                                              |
| Mld Param.                       | or the rotating measurement (Mot ID).                                               | unit (Compact PLUS type)                                                                 |
| F091                             | The rotating measurement takes longer than                                          | Eliminate the cause and re-start the                                                     |
|                                  | programmed in a measured status. The                                                | measurement (power up the converter again).                                              |
| Mld Time                         | relevant measuring interval is encrypted in                                         | If it re-occurs, replace CU (-A10), or replace                                           |
|                                  | parameter r949. Possible causes:                                                    | the unit (Compact PLUS type).                                                            |
|                                  | Load torque too high                                                                |                                                                                          |
|                                  | Load torque not uniform                                                             |                                                                                          |
| E005                             | Ramp-function generator disabled                                                    | There must be a 10 % frequency range which                                               |
| F095                             | Due to entries for<br>- Permissible phase sequence                                  | There must be a 10 % frequency range which lies above 1.1 times the changeover frequency |
| Mld n(set)                       | - Maximum frequency,                                                                | and below 0.9 times the start of field-                                                  |
| with H(Set)                      | - Minimum speed,                                                                    | weakening frequency.                                                                     |
|                                  | - Changeover frequency between V and I                                              | 5 1 5                                                                                    |
|                                  | model,<br>- Start of field-weakening frequency,                                     | Possible counter-measures                                                                |
|                                  | - Frequency suppression bandwidth<br>it was not possible to determine a permissible | - Permit both phase sequences                                                            |
|                                  | frequency range for the rotating measurement.                                       | - Increase maximum frequency                                                             |
|                                  |                                                                                     | - Reduce minimum speed,                                                                  |
|                                  |                                                                                     | - Reduce changeover frequency between the<br>V and I model.                              |
|                                  |                                                                                     | - Reduce or remove the frequency suppression bandwidth.                                  |

| Number / Fault     | Cause                                                                                                    | Counter-measure                                                                                                    |
|--------------------|----------------------------------------------------------------------------------------------------|----------------------------------------------------------------------------------------------------|
| F096               | The rotating measurement was aborted due to the inadmissible external intervention.                                                                                                    | The fault value in r949 defines the type of intervention:                                                                                                    |
| Mld abort          |                                                                                                    | 4 Setpoint inhibit                                                                                                    |
|                    |                                                                                                    | 5 Changeover, setpoint channel                                                                                                    |
|                    |                                                                                                    | 8 Unexpected change in the converter status                                                                                                    |
|                    |                                                                                                    | 12 Motor data set changeover (for function selection "Compl. Mot ID")                                                                                                    |
|                    |                                                                                                    | 13 Changeover to slave drive                                                                                                    |
|                    |                                                                                                    | 14 Motor data set changeover to data set with v/f_charac                                                                                                    |
|                    |                                                                                                    | 15 Controller inhibit is set                                                                                                    |
|                    |                                                                                                    | 16 Ramp-function generator is disabled                                                                                                    |
|                    |                                                                                                    | 17 Selection "Tacho test" for F controller                                                                                                    |
|                    |                                                                                                    | 18 Ramp-function generator stopped<br>Eliminate cause                                                                                                    |
|                    |                                                                                                    | 22 Inverter inhibit:<br>Check inverter release (P561)                                                                                                    |
| F097               | The measured values for the nominal ramp-up<br>time when optimizing the controller deviate too                                                                                                    | If necessary, increase the torque limit values to 100 percent                                                                                                    |
| Mld meausred value | greatly.<br>Cause: very unsteady load torque                                                                                                    |                                                                                                    |
| F098<br>Mld Tachof | The rotating measurement has detected a fault<br>in the speed actual value signal. The fault<br>value defines the type of fault.<br>The fault measurement may have been<br>erroneously generated if the drive speed is<br>externally forced (e.g. completely locked drive<br>generates the "no signal" message) | The fault value in r949 defines the type of<br>intervention<br>4 No speed signal present<br>5 Sign of the signal is incorrect<br>6 A track signal is missing<br>7 Incorrect gain<br>8 Incorrect pulse number |
|                    |                                                                                                    | Checking the measurement cables.                                                                                                    |
|                    |                                                                                                    | Checking the parameters<br>- P130 Src Speed ActV<br>- P1151 Encoder Pulse #                                                                                                    |
| F100               | During the ground fault test, a current not equal to zero has been measured, or an UCE                                                                                                    | The cause of the fault can be read out from r376 "GrdFltTestResult".                                                                                                    |
| GRND Init          | or overcurrent monitoring has responded, although no value has yet been triggered.                                                                                                    | Check the converter output for short-circuit or ground fault                                                                                                    |
|                    |                                                                                                    | (-X2:U2, V2, W2 - including motor).                                                                                                    |
|                    |                                                                                                    | Check that the CU is inserted correctly.                                                                                                    |
|                    |                                                                                                    | Sizes 1 and 2:<br>- Check the transistor modules on the PEU<br>board -A23 for short-circuit.                                                                                                    |
|                    |                                                                                                    | Size 3 and 4:                                                                                                    |
|                    |                                                                                                    | - Check the transistor modules -A100, -A200, -A300 for short-circuit                                                                                                    |

| Number / Fault | Cause                                            | Counter-measure                                                                                                    |
|----------------|--------------------------------------------------|----------------------------------------------------------------------------------------------------|
| F101           | During the ground fault test, the UCE            | Check valves in the power section for short-                                                                                                    |
|                | monitoring has responded in a phase in which     | circuit, and on converters with fiber-optic                                                                                                    |
| GRND UCE       | no valve has been triggered.                     | gating, check the gating unit wiring and the                                                                                                    |
| SIND OOL       | no valve has been inggered.                      | UCE checkbacks for correct assignment.                                                                                                    |
|                |                                                  | 5                                                                                                    |
|                |                                                  | R376 can be interrogated to indicate which                                                                                                    |
|                |                                                  | UCE monitoring has responded.                                                                                                    |
| F102           | During the ground fault test, a current flows in | The fault value can be read out from r949. The                                                                                                    |
|                | a phase in which no valve has been triggered     | digit of the xth position indicates the valve                                                                                                    |
| GRND Phase     | or the UCE monitoring has responded in the       | where the fault occurred at power-up.                                                                                                    |
|                | phase in which the valve has been triggered.     |                                                                                                    |
|                |                                                  | $X \bigcirc O \bigcirc x = 1 = V + x = 2 = V - x = 3 = U +$                                                                                                    |
|                |                                                  | x = 4 = U- $x = 5 = W$ + $x = 6 = W$ -                                                                                                    |
|                |                                                  |                                                                                                    |
|                |                                                  | The figure of the xth digit indicates the phase                                                                                                    |
|                |                                                  | in which I is 0 and thus a valve must be                                                                                                    |
|                |                                                  | defective (always conductive).                                                                                                    |
|                |                                                  |                                                                                                    |
|                |                                                  | O O O X x = 1 Phase 1 (U)                                                                                                    |
|                |                                                  | x = 3 = Phase 3 (W)                                                                                                    |
|                |                                                  | x = 4 = Phase 1 (U) or 3 (W)                                                                                                    |
|                |                                                  |                                                                                                    |
|                |                                                  | Examine phase for defective valves (always                                                                                                    |
|                |                                                  | conductive).                                                                                                    |
| F103           | There is a ground fault or a fault in the power  | Read out fault value from r949. The digit of the                                                                                                    |
| <b>a 1 1 1</b> | section.                                         | xth position indicates the valve where the fault                                                                                                    |
| Ground fault   | During the second facilities to second flows     | occurred at power-up.                                                                                                    |
|                | During the ground fault test, a current flows    |                                                                                                    |
|                | from the phase in which a valve has been         | $X \bigcirc O \bigcirc x = 1 = V + x = 2 = V - x = 3 = U + X \bigcirc O \bigcirc X = 1 = V + x = 2 = V - x = 3 = U + X \bigcirc O \bigcirc X = 1 = V + x = 2 = V + x = 3 = U + X \bigcirc O \bigcirc O \to V + x = 1 = V + x = 2 = V + x = 3 = U + X \bigcirc O \bigcirc O \to V + x = 1 = V + x = 2 = V + x = 3 = U + X \bigcirc O \cap O \to V + x = 3 = U + X \bigcirc O \cap O \to V + x = 3 = U + X $ |
|                | triggered, the overcurrent comparator has        | $X \bigcirc O \bigcirc x = 4 = U$ - $x = 5 = W$ + $x = 6 = W$ -                                                                                                    |
|                | responded, or a UCE monitoring has               | Check the motor including the feeder apple for                                                                                                    |
|                | responded in a phase in which a valve has        | Check the motor including the feeder cable for short-circuit. If no ground fault is present,                                                                                                    |
|                | been triggered.                                  |                                                                                                    |
|                |                                                  | check the power section for defective valves (always conductive).                                                                                                    |
|                |                                                  | (always conductive).                                                                                                    |
|                |                                                  | The digit of the xth position indicates the                                                                                                    |
|                |                                                  | phase in which I is 0 and therefore a valve                                                                                                    |
|                |                                                  | must be defective (always conductive).                                                                                                    |
|                |                                                  |                                                                                                    |
|                |                                                  | O O O X 1 = Current in phase 1 (U)                                                                                                    |
|                |                                                  | 2 = UCE in phase 2 (V)                                                                                                    |
|                |                                                  | 3 = Current in phase 3 (W)                                                                                                    |
|                |                                                  | 4 = Only overcurrent occurred                                                                                                    |
|                |                                                  |                                                                                                    |
|                |                                                  | The speed of the motor shaft during the                                                                                                    |
|                |                                                  | ground-fault test should be less than 10 % of                                                                                                    |
|                |                                                  | the rated speed!                                                                                                    |
|                |                                                  |                                                                                                    |
|                |                                                  | 1) In phase V there is a ground fault or a                                                                                                    |
|                |                                                  | defective valve or the "SAFE STOP" switch                                                                                                    |
|                |                                                  | (X9/5-6) is open (only for units with Order No.                                                                                                    |
|                |                                                  | 11,21,31).                                                                                                    |

| Number / Fault    | Cause                                                                                                    | Counter-measure                                                                                                    |
|-------------------|----------------------------------------------------------------------------------------------------|----------------------------------------------------------------------------------------------------|
| F107              | A fault has occurred during the test pulse                                                                                        | Read out fault value from r949. The figures of                                                                                               |
|                   | measurement                                                                                                    | the grey shaded areas indicate which fault has                                                                                               |
| MLd = 0           |                                                                                                    | occurred.                                                                                                    |
|                   |                                                                                                    | O O X X xx = 01: Both current actual values remain 0                                                                                         |
|                   |                                                                                                    | xx = 02: Motor-converter cable<br>phase U interrupted                                                                                        |
|                   |                                                                                                    | xx = 03: Motor converter phase V<br>interrupted                                                                                              |
|                   |                                                                                                    | xx = 04: Motor-converter phase W<br>interrupted<br>xx = 05: Current actual value I1                                                          |
|                   |                                                                                                    | remains 0<br>xx = 06: Current actual value I3                                                                                                |
|                   |                                                                                                    | remains 0<br>xx = 07: Valve U+ does not trigger                                                                                              |
|                   |                                                                                                    | xx = 08: Valve U- does not trigger<br>xx = 09: Valve V+ does not trigger<br>xx = 10: Valve V- does not trigger                               |
|                   |                                                                                                    | xx = 10. Valve V- does not trigger<br>xx = 11: Valve W+ does not trigger<br>xx = 12: Valve W- does not trigger                               |
|                   |                                                                                                    | xx = 12: value we does not inggen<br>xx = 13: Sign 11 incorrect<br>xx = 14: Sign 13 incorrect                                                |
|                   |                                                                                                    | xx = 15: Sign 11 and 13 incorrect<br>xx = 16: Sign 11 confused with 13                                                                       |
|                   |                                                                                                    | xx = 17: 11 confused with 13 and<br>both currents have an                                                                                    |
|                   |                                                                                                    | incorrect sign                                                                                                    |
|                   |                                                                                                    | The digit of the xth digit indicates where the fault has occurred.                                                                           |
|                   |                                                                                                    | X O O O $x = 0 = Single converter x = 1 = Inverter 1$                                                                                        |
|                   |                                                                                                    | x = 2 = Inverter 2<br>x = 3 = Inverters 1 and 2                                                                                              |
|                   |                                                                                                    | Check that all 3 motor feeder cables and the motor windings do not have any interruption.                                                    |
|                   |                                                                                                    | Check the connection between the current<br>converter and the electronics and check the<br>current converter itself. Check the correct input |
|                   |                                                                                                    | of the rating plate data for the motor data set valid during the measurement.                                                                |
| F108<br>Mld Unsym | During the DC measurement, the<br>measurement results for the individual phase<br>differ significantly. The fault value indicates | Read out fault value from r949. The digit of the                                                                                             |
| ,                 | which quantity(ies) is(are) concerned and in which phase the greatest deviation occurred.                                         | O O O X Transverse voltage too high<br>x = 1 = phase R                                                                                       |
|                   |                                                                                                    | x = 2 = phase S<br>x = 3 = phase T                                                                                                    |
|                   |                                                                                                    | OOXO Dev. stator resistance<br>(1, 2, 3 as above)                                                                                            |
|                   |                                                                                                    | XOOO Dev. dead-time compensation<br>(1, 2, 3 as above)                                                                                       |
|                   |                                                                                                    | X O O O O Dev. valve voltage<br>(1, 2, 3 as above)                                                                                           |
|                   |                                                                                                    | The motor, power section or actual-value sensing are significantly non-symmetrical.                                                          |
| F109              | The rotor resistance determined during DC measurement deviates too significantly from                                             | - Incorrect input of rated speed or rated<br>frequency                                                                                       |
| Mld R(L)          | the value which was calculated by the automatic parameterization from the rated slip                                              | p Pole pair number incorrect                                                                                                    |

| Number / Fault                 | Cause                                                                                      | Counter-measure                                               |
|--------------------------------|--------------------------------------------------------------------------------------------|---------------------------------------------------------------|
| F110                           | During test pulse measurement, the current                                                 | - There may be a short-circuit between two                    |
| Mld di/dt                      | has increased significantly faster than was<br>expected. Thus for the 1st test pulse, an   | converter outputs.                                            |
| ivila al/at                    | overcurrent condition occurred within the first                                            | - The motor rating plate data have not been                   |
|                                | half of the minimum switch-on time                                                         | correctly parameterized.                                      |
|                                |                                                                                            | The sector lead and is too low                                |
| F111                           | A fault has occurred while calculating the                                                 | - The motor leakage is too low.                               |
| 1 1 1 1                        | equalization function.                                                                     |                                                               |
| Fault e_Func                   |                                                                                            |                                                               |
| F112                           | The individual leakage test results deviate too                                            |                                                               |
| Unsym I_sigma                  | significantly.                                                                             |                                                               |
| F114                           | The converter has automatically stopped the                                                | Re-start with P115 function selection = 2                     |
|                                | automatic measurement due to the time limit                                                | "Motor identification at standstill". The ON                  |
| MId OFF                        | up to power-up having been exceeded or due                                                 | command must be given within 20 sec. after                    |
|                                | to an OFF command during the measurement,<br>and has reset the function selection in P115. | the alarm message A078 = standstill measurement has appeared. |
|                                |                                                                                            | measurement has appeared.                                     |
|                                |                                                                                            | Cancel the OFF command and re-start                           |
|                                |                                                                                            | measurement.                                                  |
| F115                           | A fault has occurred during calculations in the context of the MotID.                      | Power-down the converter and electronics and power-up again.  |
| KF internal                    | context of the Motid.                                                                      | power-up again.                                               |
| F116                           | See TB documentation                                                                       | See TB documentation                                          |
| <b>-</b>                       |                                                                                            |                                                               |
| Technology board fault<br>F117 | See TB documentation                                                                       | See TB documentation                                          |
|                                |                                                                                            |                                                               |
| Technology board fault         |                                                                                            |                                                               |
| F118                           | See TB documentation                                                                       | See TB documentation                                          |
| Technology board fault         |                                                                                            |                                                               |
| F119                           | See TB documentation                                                                       | See TB documentation                                          |
|                                |                                                                                            |                                                               |
| Technology board fault         | Coo TD doourn antation                                                                     | Coo TD documentation                                          |
| F120                           | See TB documentation                                                                       | See TB documentation                                          |
| Technology board fault         |                                                                                            |                                                               |
| F121                           | See TB documentation                                                                       | See TB documentation                                          |
| Technology board fault         |                                                                                            |                                                               |
| F122                           | See TB documentation                                                                       | See TB documentation                                          |
|                                |                                                                                            |                                                               |
| Technology board fault         |                                                                                            |                                                               |
| F123                           | See TB documentation                                                                       | See TB documentation                                          |
| Technology board fault         |                                                                                            |                                                               |
| F124                           | See TB documentation                                                                       | See TB documentation                                          |
| Tochnology board fault         |                                                                                            |                                                               |
| Technology board fault<br>F125 | See TB documentation                                                                       | See TB documentation                                          |
|                                |                                                                                            |                                                               |
| Technology board fault         |                                                                                            |                                                               |
| F126                           | See TB documentation                                                                       | See TB documentation                                          |
| Technology board fault         |                                                                                            |                                                               |
| F127                           | See TB documentation                                                                       | See TB documentation                                          |
| <b>-</b>                       |                                                                                            |                                                               |
| Technology board fault<br>F128 | See TB documentation                                                                       | See TB documentation                                          |
| 1 120                          |                                                                                            |                                                               |
| Technology board fault         |                                                                                            |                                                               |
| F129                           | See TB documentation                                                                       | See TB documentation                                          |
| Tochnology board fault         |                                                                                            |                                                               |
| Technology board fault         | 1                                                                                          |                                                               |

| Number / Fault                 | Cause                                        | Counter-measure                              |
|--------------------------------|----------------------------------------------|----------------------------------------------|
| F130                           | See TB documentation                         | See TB documentation                         |
| Technology board fault         |                                              |                                              |
| F131                           | See TB documentation                         | See TB documentation                         |
| Technology board fault         |                                              |                                              |
| F132                           | See TB documentation                         | See TB documentation                         |
|                                |                                              |                                              |
| Technology board fault<br>F133 | See TB documentation                         | See TB documentation                         |
| 1 100                          |                                              | See TD documentation                         |
| Technology board fault         |                                              |                                              |
| F134                           | See TB documentation                         | See TB documentation                         |
| Technology board fault         |                                              |                                              |
| F135                           | See TB documentation                         | See TB documentation                         |
| Technology board fault         |                                              |                                              |
| F136                           | See TB documentation                         | See TB documentation                         |
| Technology board fault         |                                              |                                              |
| F137                           | See TB documentation                         | See TB documentation                         |
| Taskasland III II I            |                                              |                                              |
| Technology board fault<br>F138 | See TB documentation                         | See TB documentation                         |
|                                |                                              |                                              |
| Technology board fault         |                                              |                                              |
| F139                           | See TB documentation                         | See TB documentation                         |
| Technology board fault         |                                              |                                              |
| F140                           | See TB documentation                         | See TB documentation                         |
| Technology board fault         |                                              |                                              |
| F141                           | See TB documentation                         | See TB documentation                         |
| Technology board fault         |                                              |                                              |
| F142                           | See TB documentation                         | See TB documentation                         |
|                                |                                              |                                              |
| Technology board fault<br>F143 | See TB documentation                         | See TB documentation                         |
| 1 140                          |                                              |                                              |
| Technology board fault         |                                              | Our TD down station                          |
| F144                           | See TB documentation                         | See TB documentation                         |
| Technology board fault         |                                              |                                              |
| F145                           | See TB documentation                         | See TB documentation                         |
| Technology board fault         |                                              |                                              |
| F146                           | See TB documentation                         | See TB documentation                         |
| Technology board fault         |                                              |                                              |
| F147                           | See TB documentation                         | See TB documentation                         |
| Technology heard fould         |                                              |                                              |
| Technology board fault<br>F148 | An active signal is present at binector U061 | Examine cause of fault, see function diagram |
|                                | (1).                                         | 710                                          |
| Fault 1<br>Function blocks     |                                              |                                              |
| Function blocks                | An active signal is present at binector U062 | Examine cause of fault, see function diagram |
|                                | (1).                                         | 710                                          |
| Fault 2<br>Function blocks     |                                              |                                              |
| F150                           | An active signal is present at binector U063 | Examine cause of fault, see function diagram |
|                                | (1).                                         | 710                                          |
| Fault 3<br>Function blocks     |                                              |                                              |
|                                | 1                                            |                                              |

| Number / Fault                       | Cause                                                                                             | Counter-measure                                                                                   |
|--------------------------------------|---------------------------------------------------------------------------------------------------|---------------------------------------------------------------------------------------------------|
| F151                                 | An active signal is present at binector U064 (1).                                                 | Examine cause of fault, see function diagram 710                                                  |
| Fault 4                              |                                                                                                   |                                                                                                   |
| Function blocks                      |                                                                                                   |                                                                                                   |
| F153                                 | Within the monitoring time of the tool interface no valid sign-of-life has been received from the | Cyclically execute write tasks from the tool interface within the monitoring time whereby         |
| No valid sign-of-life tool interface | tool interface.                                                                                   | the sign-of-life has to be increased by 1 for every write task.                                   |
| F243                                 | Fault in internal linking. One of the two linked partners does not reply.                         | Replace CU (-A10), or replace the unit (Compact PLUS).                                            |
| Link int.                            |                                                                                                   |                                                                                                   |
| F244                                 | Fault in the internal parameter linking                                                           | Release comparison of gating unit software<br>and operating software regarding the transfer       |
| ParaLink int.                        |                                                                                                   | parameters.                                                                                       |
|                                      |                                                                                                   | Replace CU (-A10), or replace the unit (Compact PLUS type).                                       |
| F255                                 | A fault has occurred in the EEPROM.                                                               | Switch off the unit and switch it on again. If the fault re-occurs, replace CU (-A10), or replace |
| Fault in EEPROM                      |                                                                                                   | the unit (Compact PLUS).                                                                          |

Table 1

Fault numbers, causes and their counter-measures

#### Alarms The alarm message is periodically displayed on the PMU by A = alarm/ alarm message and a 3-digit number. An alarm cannot be acknowledged. It is automatically deleted once the cause has been eliminated. Several alarms can be present. The alarms are then displayed one after the other.

When the converter is operated with the OP1S operator control panel, the alarm is indicated in the lowest operating display line. The red LED additionally flashes (refer to the OP1S operating instructions).

| Number / Alarm          | Cause                                              | Counter-measure                                            |
|-------------------------|----------------------------------------------------|------------------------------------------------------------|
| A001                    | The calculating time utilization is too high       | - Observe r829 CalcTimeHdroom                              |
|                         |                                                    | - Increase P357 Sampling Time or                           |
| Calculating time        | a) At least 3 failures of time slots T6 or T7 (see | - Reduce P340 Pulse Frequency                              |
|                         | also parameter r829.6 or r829.6)                   |                                                            |
|                         |                                                    |                                                            |
|                         | b) At least 3 failures of time slots T2, T3, T4 or |                                                            |
|                         | T5 (see also parameter r829.2 to r829.5)           |                                                            |
| A002                    | Start of the SIMOLINK ring is not functioning.     | - Check the fiber-optic cable ring for                     |
|                         |                                                    | interruptions                                              |
| SIMOLINK start alarm    |                                                    |                                                            |
|                         |                                                    | - Check whether there is an SLB without                    |
|                         |                                                    | voltage in the ring                                        |
|                         |                                                    | - Check whether there is a faulty SLB in the               |
|                         |                                                    |                                                            |
| A014                    | The DC link voltage is not equal to 0 when the     | ring<br>- Set P372 to 0.                                   |
| A014                    | simulation mode is selected ( $P372 = 1$ ).        | - Set P372 to 0.                                           |
| Simulation active alarm | simulation mode is selected ( $F372 = 1$ ).        | - Reduce DC link voltage (disconnect the                   |
| Simulation active alarm |                                                    | converter from the supply)                                 |
| A015                    | Parameterizable external alarm input 1 has         | Check                                                      |
| A013                    | been activated.                                    | Check                                                      |
| External alarm 1        |                                                    | - whether the cable to the corresponding                   |
|                         |                                                    | digital input has been interrupted.                        |
|                         |                                                    |                                                            |
|                         |                                                    | - parameter P588 Src No Ext Warn1                          |
| A016                    | Parameterizable external alarm input 2 has         | Check                                                      |
|                         | been activated.                                    |                                                            |
| External alarm 2        |                                                    | - whether the cable to the corresponding                   |
|                         |                                                    | digital input has been interrupted.                        |
|                         |                                                    |                                                            |
|                         |                                                    | - parameter P589 Src No Ext Warn2                          |
| A017                    | The switch for blocking the inverter pulses (X9    | Close switch X9 5-6 and thus release the                   |
|                         | terminal 5-6) has been opened (only for units      | inverter pulses.                                           |
| Safe Stop alarm active  | with Order No11,21,31,61)                          |                                                            |
| A020                    | An overcurrent condition has occurred.             | Check the driven load for an overload                      |
| 0                       |                                                    | condition.                                                 |
| Overcurrent             |                                                    |                                                            |
|                         |                                                    | - Are the motor and the converter matched?                 |
|                         |                                                    | House the dynamic performance requirements                 |
|                         |                                                    | - Have the dynamic performance requirements been exceeded. |
| A021                    | An overveltage condition has accurred              | Check the supply voltage. The converter                    |
| AUZI                    | An overvoltage condition has occurred.             | regenerates without regeneration possibility.              |
| Overvoltage             |                                                    | regenerates without regeneration possibility.              |
| Overvollage             |                                                    |                                                            |

| Number / Alarm                  | Cause                                                                                                    | Counter-measure                                                                                                    |
|---------------------------------|----------------------------------------------------------------------------------------------------|----------------------------------------------------------------------------------------------------|
| A022                            | The threshold for initiating an alarm has been                                                                                       | - Measure intake air or ambient temperature.                                                                                                    |
| Inverter temperature            | exceeded.                                                                                                    | - Observe the derating curves at theta >45°C<br>(Compact PLUS) or 40°C.                                                                                                    |
|                                 |                                                                                                    | Check                                                                                                    |
|                                 |                                                                                                    | - Whether the fan -E1 is connected and is rotating in the correct direction.                                                                                                    |
|                                 |                                                                                                    | -The air intake and discharge openings for blockage.                                                                                                    |
|                                 |                                                                                                    | - The temperature sensor at -X30.                                                                                                    |
|                                 |                                                                                                    | - r833 indicates the maximum converter<br>temperature of all existing measuring points<br>(Compact/chassis type unit).                                                                     |
|                                 |                                                                                                    | - r833.01 indicates the actual converter temperature (Compact PLUS type).                                                                                                    |
| A023<br>Motor temperature       | The parameterizable threshold for initiating an alarm has been exceeded.                                                             | Check the motor (load, ventilation, etc.). The<br>current temperature can be read in r009 Motor<br>Tmp.<br>Check the KTY84 input at connector<br>-X103:29,30, or -X104:29,30 (Compact PLUS |
| A024                            | The motor has moved during motor data                                                                                                | type) for short-circuit.<br>Lock the motor.                                                                                                    |
| A024                            | identification.                                                                                                    |                                                                                                    |
| Motor movement                  |                                                                                                    |                                                                                                    |
| A025<br>I2t Inverter            | If the instantaneous load condition is<br>maintained, then the inverter will be thermally<br>overloaded.                             | Check:<br>- P72 Rtd Drive Amps<br>- MLFB P70<br>- P128 Imax                                                                                                    |
| A026                            | Ud is above the continuously permissible DC<br>link voltage for more than 30sec in a time                                            | - r010 Drive Utilizat                                                                                                    |
| Ud too high<br>A029             | interval of 90sec<br>The parameterized limit value for the I2t                                                                       | Motor load cycle is exceeded!                                                                                                    |
| I2t motor                       | monitoring of the motor has been exceeded.                                                                                           | Check the parameters:                                                                                                    |
|                                 |                                                                                                    | P382 Motor Cooling<br>P383 Mot Tmp T1<br>P384 Mot Load Limits                                                                                                    |
| A033                            | Bit 3 in r553 status word 2 of the septoint                                                                                          | P804 Overspeed Hys plus                                                                                                    |
| Overspeed                       | channel. The speed actual value has exceeded the value of maximum speed plus                                                         | P452 n/f(max, FWD Spd) or                                                                                                    |
|                                 | the set hysteresis.                                                                                                    | P453 n/f(max, REV Spd) has been exceeded                                                                                                    |
|                                 |                                                                                                    | Increase the parameter for the maximum                                                                                                    |
| A034                            | Bit 8 in r552 status word 1 of the setpoint channel. The difference between frequency                                                | frequencies or reduce the regenerative load.<br>Check                                                                                                    |
| Setpoint/actual value deviation | setpoint/actual value is greater than the<br>parameterized value and the control<br>monitoring time has elapsed.                     | - whether an excessive torque requirement is present                                                                                                    |
|                                 |                                                                                                    | - whether the motor has been dimensioned too small.                                                                                                    |
|                                 |                                                                                                    | Increase values P792 Perm Deviation Frq/<br>set/actual DevSpeed and P794 Deviation Time                                                                                                    |
| A035<br>Wire break              | The clockwise and/or the counter-clockwise<br>rotating field is not enabled, or a wire<br>breakage is present in the terminal wiring | Check whether cable(s) to the corresponding<br>digital input(s) P572 Src FWD Spd / P571 Src<br>REV Spd is (are) interrupted or released                                                    |
|                                 | (both control word bits are zero).                                                                                                   |                                                                                                    |

| Number / Alarm               | Cause                                                                                                    | Counter-measure                                                                                                    |
|------------------------------|----------------------------------------------------------------------------------------------------|----------------------------------------------------------------------------------------------------|
| A036                         | The brake checkback indicates the "Brake still                                                                                             | Check brake checkback (see FD 470)                                                                                                    |
|                              | closed" state.                                                                                                    | , , ,                                                                                                    |
| Brake checkback              |                                                                                                    |                                                                                                    |
| "Brake still closed"<br>A037 | The brake checkback indicates the "Brake still                                                                                             | Check brake checkback (see FD 470)                                                                                                    |
| 7037                         | open" state.                                                                                                    | Check blake checkback (see 1 D 470)                                                                                                    |
| Brake checkback              |                                                                                                    |                                                                                                    |
| "Brake still open"           | The President in the black and a debug line                                                                                                |                                                                                                    |
| A041                         | The line voltage is too high or the drive line voltage (P071) is incorrectly parameterized.                                                | Check                                                                                                    |
| Vdmax controller inhibit     | The Vdmax controller is disabled despite                                                                                                   | - the line voltage                                                                                                    |
|                              | parameter access (P515), as otherwise the                                                                                                  | - P071 Line Volts                                                                                                    |
|                              | motor would accelerate immediately in operation to the maximum frequency.                                                                  |                                                                                                    |
| A042                         | Motor is stalled or blocked.                                                                                                    | Check                                                                                                    |
|                              |                                                                                                    |                                                                                                    |
| Motor stall/lock             | The alarm cannot be influenced by P805                                                                                                    | - whether the drive is locked                                                                                                    |
|                              | "PullOut/BlckTime", but by P794 "Deviation<br>Time"                                                                                        | <ul> <li>whether the encoder cable is interruped<br/>during speed control and whether the shield is<br/>connected.</li> </ul>           |
|                              |                                                                                                    | - Whether the drive has stalled                                                                                                    |
| A043                         | The normissible change value of the append                                                                                                 | - For synchronous motors (P095=12):<br>excitation current injection<br>Check the tachometer cables for interruptions.                   |
| A043                         | The permissible change value of the speed encoder signal (P215) has been exceeded.                                                         |                                                                                                    |
| n-act jump                   | Additionally for synchronous motors                                                                                                    | Check the earthing of the tachometer shield.<br>- The shield must be connected both on the                                              |
|                              | (P095=12):<br>The motor rotates with more than 2% of the                                                                                   | motor and on the converter side.                                                                                                    |
|                              | rated speed at the time of inverter release.<br>The inverter status "Ready for operation" is not                                           | - The encoder cable must not be interrupted.                                                                                            |
|                              | exited.                                                                                                    | - The encoder cable must not be laid with the power cables.                                                                             |
|                              |                                                                                                    | <ul> <li>Only the recommended encoders should be used.</li> </ul>                                                                       |
|                              |                                                                                                    | - If there is a signal fault, use the DTI board if necessary. If required, change P215.                                                 |
|                              |                                                                                                    | <ul> <li>Additionally for synchronous motors<br/>(P095=12):</li> </ul>                                                                  |
|                              |                                                                                                    | Do not grant inverter release until the motor is at standstill                                                                          |
| A044                         | Only for synchronous motors (P095=12) in operation:                                                                                        | Only for synchronous motors P095=12)<br>Check:                                                                                          |
| I too low                    | The difference smoothed with P159 between<br>excitation current setpoint and actual value<br>(r160 - r156) deviates from zero by more than | - whether the current limitation of the excitation<br>current control is too small,                                                     |
|                              | 25 % of the rated magnetizing current.                                                                                                    | <ul> <li>whether the dynamic performance of the<br/>excitation current injection is too low,</li> </ul>                                 |
|                              |                                                                                                    | <ul> <li>whether the excitation current injection<br/>function is operating,</li> </ul>                                                 |
|                              |                                                                                                    | <ul> <li>whether the wiring of excitation current<br/>actual-value P155 is correct,</li> </ul>                                          |
|                              |                                                                                                    | <ul> <li>whether the wiring of excitation current<br/>setpoint r160 is correct,</li> </ul>                                              |
|                              |                                                                                                    | - whether there is a wire break between<br>MASTERDRIVES and the excitation device,                                                      |
|                              |                                                                                                    | <ul> <li>whether the voltage limitation is too low for<br/>dynamic excitation current control,</li> </ul>                               |
|                              |                                                                                                    | <ul> <li>whether the analog output for r160 takes<br/>place without isolating amplifiers (despite<br/>cable length &gt; 4 m)</li> </ul> |

| Number / Alarm             | Cause                                                                                                    | Counter-measure                                                                                                    |
|----------------------------|----------------------------------------------------------------------------------------------------|----------------------------------------------------------------------------------------------------|
| A045                       | The DC braking function has been activated                                                                                                    | - Increase frequency at which DC braking                                                                                                    |
| DC braking activated       | and the motor frequency is still above the frequency at which DC braking begins (P398).                                                                                                    | begins                                                                                                    |
| A049                       | At serial I/O (SCB1 with SCI1/2), no slave is                                                                                                    | P690 SSCI Analn Conf                                                                                                    |
| No slave                   | connected or fiber-optic cable is interrupted or slaves are without voltage.                                                                                                    | - Check slave.                                                                                                    |
|                            |                                                                                                    | - Check cable.                                                                                                    |
| A050<br>Slave incorrect    | At ser. I/O the slaves required according to a<br>parameterized configuration are not present<br>(slave number or slave type): Analog inputs or<br>outputs or digital inputs or outputs have been<br>parameterized which are not physically<br>present.                                                                                                    | Check parameter P693 (analog outputs), P698 (digital outputs). Check connectors K4101K4103, K4201K4203 (analog inputs) and binectors B4100B4115, B4120B4135, B4200B4215, B4220B4235 (digital inputs) for connecting. |
| A051                       | In a peer-to-peer connection a baud rate has been selected which is too high or too                                                                                                    | Adjust the baud rate in conjunction with the SCB boards P701 SCom/SCB Baud Rate                                                                                                    |
| Peer baud rate             | different.                                                                                                    |                                                                                                    |
| A052                       | In a peer-to-peer connection, a PcD length has been set which is too high (>5).                                                                                                    | Reduce number of words P703 SCom/SCB<br>PcD #                                                                                                    |
| Peer PcD L                 | In a near to prove compared to the second second se |                                                                                                    |
| A053                       | In a peer-to-peer connection, the pcD length of transmitter and receiver do not match.                                                                                                    | Adjust the word length for transmitter and<br>receiver                                                                                                    |
| Peer Lng f.<br>A057        | Occurs when a TB is logged on and present,                                                                                                    | P703 SCom/SCB PcD #<br>Replace TB configuration (software)                                                                                                    |
| TB Param                   | but parameter tasks from the PMU, SCom1 or<br>SCom2 have not been answered by the TB<br>within 6 seconds.                                                                                                    | Treplace TD configuration (Software)                                                                                                    |
| A061                       | An active signal is present at binector U065                                                                                                    | Check cause of alarm (see FD 710)                                                                                                    |
| Alarm 1                    | (1).                                                                                                    |                                                                                                    |
| Function blocks            |                                                                                                    |                                                                                                    |
| A062                       | An active signal is present at binector U066 (1).                                                                                                    | Check cause of alarm (see FD 710)                                                                                                    |
| Alarm 2                    |                                                                                                    |                                                                                                    |
| Function blocks<br>A063    | An active signal is present at binector U067 (1).                                                                                                    | Check cause of alarm (see FD 710)                                                                                                    |
| Alarm 3<br>Function blocks |                                                                                                    |                                                                                                    |
| A064                       | An active signal is present at binector U068 (1).                                                                                                    | Check cause of alarm (see FD 710)                                                                                                    |
| Alarm 4                    |                                                                                                    |                                                                                                    |
| Function blocks<br>A065    | The auto restart option (P373) restarts the                                                                                                    | Caution!                                                                                                    |
| Auto restart active        | drive. A possibly parameterized power-up<br>delay time (P374) expires if flying restart is not<br>selected. During pre-charging of the DC link,<br>there is no time monitoring i.e. with an external<br>electronics power supply, it is also switched-in<br>again.                                                                                                    | Personnel could be in danger when the drive<br>automatically restarts. Check whether the auto<br>restart function is really required!                                                                                |
| A066                       | The measured target frequency of the external converter (or supply) is greater than the                                                                                                    | Check:                                                                                                    |
| fsyn > fmax                | parameterized maximum frequency of the synchronizing converter.                                                                                                    | - P452 n/f(max, FWD Spd)/ P453 n/f(max,REV<br>Spd) are correct and                                                                                                    |
|                            |                                                                                                    | - correct motor data set P578 Src MotDSet<br>Bit0 are selected                                                                                                    |
| A067                       | The measured target frequency of the external converter (or supply) is less than the minimum                                                                                                    | Check:                                                                                                    |
| fsyn < fmin                | frequency required for synchronizing.                                                                                                    | - r533 Sync Target Freq                                                                                                    |
|                            |                                                                                                    | - Synchronizing cable.                                                                                                    |
| A068<br>fsyn<>fsoll        | The setpoint frequency of the synchronizing<br>converter deviates too significantly from the<br>measured target frequency of the external<br>converter (or supply). The permissible                                                                                                    | Adjust total setpoint (main and additional setpoints) to the target frequency displayed in visualization parameter r533.                                                                                             |

| Number / Alarm     | Cause                                                                                                    | Counter-measure                                                                                                    |
|--------------------|----------------------------------------------------------------------------------------------------|----------------------------------------------------------------------------------------------------|
| A069               | Synchronizing is not started as long as the                                                                                                   | Wait until acceleration has been completed.                                                                                                    |
| RGen active        | ramp-function generator in the synchronizing<br>converter setpoint channel is active. This<br>alarm is only output if synchronizing is        | Check whether                                                                                                    |
|                    | selected.                                                                                                    | - P462 Accel Time                                                                                                    |
|                    |                                                                                                    | - P463 Accel Time Unit have been correctly set.                                                                                                    |
| A070               | This alarm is output if the phase difference                                                                                                  | The alarm can only be deleted after                                                                                                    |
| 0                  | goes outside the synchronizing window (P531)                                                                                                  | synchronization has been exited.                                                                                                    |
| Sync error<br>A071 | after successful synchronization.           An attempt has been made to start                                                                 | Insert the TSY board in the subrack                                                                                                    |
| -                  | synchronization with either the synchronizing                                                                                                 | insert the 131 board in the sublack                                                                                                    |
| tSY missing        | board not inserted or not parameterized.                                                                                                    |                                                                                                    |
| A075               | The measured values of the leakage                                                                                                    | Usually the leakage reactance P122 is the                                                                                                    |
| Ls, Rr Dev.        | measurement or of rotor resistance deviate significantly.                                                                                     | average value resulting from the measured values in r546.112, and the rotor resistance r126 from the values in r542.13.                                                                                                    |
|                    |                                                                                                    | If individual measured values significantly<br>deviate from the average values, they are<br>automatically not taken into account for the<br>calculation (for RI) or the value of the<br>automatic parameterization remains (for Ls).<br>It is only necessary to check the results for<br>their plausibility in the case of drives with high<br>requirements on torque or speed accuracy. |
| A076               | The determined compensation time was                                                                                                    | Converter output and motor output are too                                                                                                    |
| t comp lim         | limited to the value range of 0.5 $\mu$ s - 1.5 $\mu$ s.                                                                                      | different.                                                                                                    |
| t-comp lim         |                                                                                                    | Check motor data input P095 to P109.                                                                                                    |
| A077               | The measured resistance has been limited to                                                                                                   | Converter output and motor output are too                                                                                                    |
|                    | the maximum value of 49 %.                                                                                                    | different.                                                                                                    |
| r-g limit          |                                                                                                    | Ohand and the later insul DOOS to D400                                                                                                    |
| A078               | The standstill measurement is executed when                                                                                                   | Check motor data input P095 to P109.<br>If the standstill measurement can be executed                                                                                                    |
| Stands. Meas       | the converter is powered up. The motor can align itself several times in a certain direction                                                  | without any danger:                                                                                                    |
| 4.070              | with this measurement.                                                                                                    | - Power up the converter.                                                                                                    |
| A079               | The rotating measurement has been aborted<br>or cannot commence because an inverter stop                                                      | P561 Src InvRelese - Release the inverter                                                                                                    |
| Mld Inv Stop       | command is present.                                                                                                    | If necessary, re-start the measurement by powering-up the converter.                                                                                                    |
| A080               | When the converter is powered up, the rotating measurement automatically                                                                      | If the rotating measurement can be executed without any danger:                                                                                                    |
| Motld:Dr.M         | accelerates the drive. The drive can then only                                                                                                |                                                                                                    |
| 1001               | be externally controlled in a restricted fashion.                                                                                             | - Power up the converter.                                                                                                    |
| A081               | The following description refers to the 1st CBP. For other CBs or the TB see operating                                                        | New configuration necessary                                                                                                    |
| CB alarm           | instructions for CB board.                                                                                                    |                                                                                                    |
|                    | The ID byte combinations which are being sent from the DP master in the configuration                                                         |                                                                                                    |
|                    | telegram are not in conformance with the                                                                                                    |                                                                                                    |
|                    | permissible ID byte combinations. (See also                                                                                                   |                                                                                                    |
|                    | Compendium, Chapter 8, Table 8.2-12).<br>Consequence:                                                                                         |                                                                                                    |
|                    | No connection is made with the PROFIBUS                                                                                                    |                                                                                                    |
|                    | master.                                                                                                    |                                                                                                    |
| A082               | The following description refers to the 1st                                                                                                   | New configuration necessary.                                                                                                    |
| CB alarm           | CBP. For other CBs or the TB see the operating instructions for the CB board.                                                                 |                                                                                                    |
|                    | No valid PPO type can be identified from the configuration telegram of the DP master. Consequence:<br>No connection is made with the PROFIBUS |                                                                                                    |
|                    | master.                                                                                                    |                                                                                                    |

| Number / Alarm                                                                                                    | Cause                                                                                                    | Counter-measure                                                                                                    |
|----------------------------------------------------------------------------------------------------|----------------------------------------------------------------------------------------------------|----------------------------------------------------------------------------------------------------|
| A083                                                                                                    | The following description refers to the 1st                                                                                                    | See operating instructions of the CB board                                                                                   |
|                                                                                                    | CBP. For other CBs or the TB see the                                                                                                    |                                                                                                    |
| CB alarm                                                                                                    | operating instructions for the CB board.                                                                                                    |                                                                                                    |
|                                                                                                    | No net data or invalid net data (e.g. complete                                                                                                    |                                                                                                    |
|                                                                                                    | control word STW1=0) are being received                                                                                                    |                                                                                                    |
|                                                                                                    | from the DP master.                                                                                                    |                                                                                                    |
|                                                                                                    | Consequence:                                                                                                    |                                                                                                    |
|                                                                                                    | The process data are not passed on to the                                                                                                    |                                                                                                    |
|                                                                                                    | dual port RAM. If P722 (P695) is not equal to                                                                                                    |                                                                                                    |
|                                                                                                    | zero, this will cause the fault message F082 to be tripped.                                                                                                    |                                                                                                    |
| A084                                                                                                    | The following description refers to the 1st                                                                                                    | See operating instructions of the CB board                                                                                   |
|                                                                                                    | CBP. For other CBs or the TB see the                                                                                                    |                                                                                                    |
| CB alarm                                                                                                    | operating instructions for the CB board.                                                                                                    |                                                                                                    |
|                                                                                                    |                                                                                                    |                                                                                                    |
|                                                                                                    | The telegram traffic between the DP master                                                                                                    |                                                                                                    |
|                                                                                                    | and the CBP has been interrupted (e.g. cable break, bus cable pulled out or DP master                                                                                                    |                                                                                                    |
|                                                                                                    | powered down).                                                                                                    |                                                                                                    |
|                                                                                                    | Consequence:                                                                                                    |                                                                                                    |
|                                                                                                    | If P722 (P695) is not equal to zero, this will                                                                                                    |                                                                                                    |
|                                                                                                    | cause the fault message F082 to be tripped.                                                                                                    |                                                                                                    |
| A085                                                                                                    | The following description refers to the 1st                                                                                                    | See operating instructions of the CB board                                                                                   |
|                                                                                                    | CBP. For other CBs or the TB see the                                                                                                    |                                                                                                    |
| CB alarm                                                                                                    | operating instructions for the CB board.                                                                                                    |                                                                                                    |
|                                                                                                    | The CBP does not generate this alarm!                                                                                                    |                                                                                                    |
| A086                                                                                                    | The following description refers to the 1st                                                                                                    | See operating instructions of the CB board                                                                                   |
|                                                                                                    | CBP. For other CBs or the TB see the                                                                                                    |                                                                                                    |
| CB alarm                                                                                                    | operating instructions for the CB board.                                                                                                    |                                                                                                    |
|                                                                                                    |                                                                                                    |                                                                                                    |
|                                                                                                    | Failure of the heartbeat counter on the basic                                                                                                    |                                                                                                    |
|                                                                                                    | unit. The heartbeat counter on the basic unit is                                                                                                    |                                                                                                    |
|                                                                                                    | no longer being incremented. The<br>communication between the CBP and the                                                                                                    |                                                                                                    |
|                                                                                                    | basic board is disturbed.                                                                                                    |                                                                                                    |
| A087                                                                                                    | The following description refers to the 1st                                                                                                    | See operating instructions of the CB board                                                                                   |
|                                                                                                    | CBP. For other CBs or the TB see the                                                                                                    |                                                                                                    |
| CB alarm                                                                                                    | operating instructions for the CB board.                                                                                                    |                                                                                                    |
|                                                                                                    | Foult in the DDS monoger coffusion of the                                                                                                    |                                                                                                    |
|                                                                                                    | Fault in the DPS manager software of the CBP.                                                                                                    |                                                                                                    |
| A088                                                                                                    | See user manual for CB board                                                                                                    | See user manual for CB board                                                                                                 |
|                                                                                                    |                                                                                                    |                                                                                                    |
| CB alarm                                                                                                    |                                                                                                    |                                                                                                    |
| A089                                                                                                    | See user manual for CB board                                                                                                    | See user manual for CB board                                                                                                 |
|                                                                                                    |                                                                                                    |                                                                                                    |
| CD clorm                                                                                                    | Alarm of the 2nd CB board corresponds to                                                                                                    |                                                                                                    |
| CB alarm                                                                                                    | A81 of the 1st CB board                                                                                                    | See user manual for CP board                                                                                                 |
| CB alarm<br>A090                                                                                                    | A81 of the 1st CB board<br>See user manual for CB board                                                                                                    | See user manual for CB board                                                                                                 |
| A090                                                                                                    | A81 of the 1st CB board<br>See user manual for CB board<br>Alarm of the 2nd CB board corresponds to                                                                                                    | See user manual for CB board                                                                                                 |
|                                                                                                    | A81 of the 1st CB board<br>See user manual for CB board                                                                                                    | See user manual for CB board<br>See user manual for CB board                                                                 |
| A090<br>CB alarm                                                                                                    | A81 of the 1st CB boardSee user manual for CB boardAlarm of the 2nd CB board corresponds toA82 of the 1st CB boardSee user manual for CB boardAlarm of the 2nd CB board corresponds to                                                                                                    |                                                                                                    |
| A090<br>CB alarm<br>A091<br>CB alarm                                                                                                | A81 of the 1st CB boardSee user manual for CB boardAlarm of the 2nd CB board corresponds toA82 of the 1st CB boardSee user manual for CB boardAlarm of the 2nd CB board corresponds toA83 of the 1st CB board                                                                                                    | See user manual for CB board                                                                                                 |
| A090<br>CB alarm<br>A091                                                                                                    | A81 of the 1st CB board         See user manual for CB board         Alarm of the 2nd CB board corresponds to         A82 of the 1st CB board         See user manual for CB board         Alarm of the 2nd CB board corresponds to         A83 of the 1st CB board         See user manual for CB board         See user manual for CB board         See user manual for CB board                                                                                                    |                                                                                                    |
| A090<br>CB alarm<br>A091<br>CB alarm<br>A092                                                                                        | A81 of the 1st CB board         See user manual for CB board         Alarm of the 2nd CB board corresponds to         A82 of the 1st CB board         See user manual for CB board         Alarm of the 2nd CB board corresponds to         A83 of the 1st CB board         See user manual for CB board         Alarm of the 2nd CB board         See user manual for CB board         Alarm of the 2nd CB board         Alarm of the 2nd CB board                                                                                                    | See user manual for CB board                                                                                                 |
| A090<br>CB alarm<br>A091<br>CB alarm<br>A092<br>CB alarm                                                                            | A81 of the 1st CB boardSee user manual for CB boardAlarm of the 2nd CB board corresponds toA82 of the 1st CB boardSee user manual for CB boardAlarm of the 2nd CB board corresponds toA83 of the 1st CB boardSee user manual for CB boardAlarm of the 2nd CB boardAlarm of the 1st CB boardAlarm of the 2nd CB boardAlarm of the 2nd CB boardAlarm of the 1st CB boardAlarm of the 1st CB board                                                                                                    | See user manual for CB board<br>See user manual for CB board                                                                 |
| A090<br>CB alarm<br>A091<br>CB alarm<br>A092                                                                                        | A81 of the 1st CB boardSee user manual for CB boardAlarm of the 2nd CB board corresponds toA82 of the 1st CB boardSee user manual for CB boardAlarm of the 2nd CB board corresponds toA83 of the 1st CB boardSee user manual for CB boardAlarm of the 2nd CB boardAlarm of the 1st CB boardSee user manual for CB boardAlarm of the 2nd CB boardAlarm of the 1st CB boardSee user manual for CB boardSee user manual for CB boardSee user manual for CB boardSee user manual for CB boardSee user manual for CB board                                                                                                    | See user manual for CB board                                                                                                 |
| A090<br>CB alarm<br>A091<br>CB alarm<br>A092<br>CB alarm                                                                            | A81 of the 1st CB boardSee user manual for CB boardAlarm of the 2nd CB board corresponds toA82 of the 1st CB boardSee user manual for CB boardAlarm of the 2nd CB board corresponds toA83 of the 1st CB boardSee user manual for CB boardSee user manual for CB boardAlarm of the 2nd CB boardSee user manual for CB boardAlarm of the 2nd CB boardAlarm of the 1st CB boardSee user manual for CB boardAlarm of the 1st CB boardSee user manual for CB boardAlarm of the 2nd CB boardAlarm of the 2nd CB boardAlarm of the 2nd CB board                                                                                                    | See user manual for CB board<br>See user manual for CB board                                                                 |
| A090<br>CB alarm<br>A091<br>CB alarm<br>A092<br>CB alarm<br>A093                                                                    | A81 of the 1st CB boardSee user manual for CB boardAlarm of the 2nd CB board corresponds toA82 of the 1st CB boardSee user manual for CB boardAlarm of the 2nd CB board corresponds toA83 of the 1st CB boardSee user manual for CB boardSee user manual for CB boardA83 of the 1st CB boardSee user manual for CB boardAlarm of the 2nd CB board corresponds toA84 of the 1st CB boardSee user manual for CB boardAlarm of the 2nd CB boardAlarm of the 2nd CB boardSee user manual for CB boardSee user manual for CB boardSee user manual for CB boardSee user manual for CB boardSee user manual for CB boardSee user manual for CB boardSee user manual for CB board                                                                                                    | See user manual for CB board<br>See user manual for CB board                                                                 |
| A090<br><u>CB alarm</u><br>A091<br><u>CB alarm</u><br>A092<br><u>CB alarm</u><br>A093<br><u>CB alarm</u><br>A094                    | A81 of the 1st CB boardSee user manual for CB boardAlarm of the 2nd CB board corresponds toA82 of the 1st CB boardSee user manual for CB boardAlarm of the 2nd CB board corresponds toA83 of the 1st CB boardSee user manual for CB boardAlarm of the 2nd CB board corresponds toA83 of the 1st CB boardSee user manual for CB boardAlarm of the 2nd CB board corresponds toA84 of the 1st CB boardSee user manual for CB boardAlarm of the 2nd CB board corresponds toA85 of the 1st CB boardSee user manual for CB boardAlarm of the 2nd CB boardAlarm of the 1st CB boardSee user manual for CB boardAlarm of the 2nd CB boardAlarm of the 2nd CB board                                                                                                    | See user manual for CB board<br>See user manual for CB board<br>See user manual for CB board                                 |
| A090<br><u>CB alarm</u><br>A091<br><u>CB alarm</u><br>A092<br><u>CB alarm</u><br>A093<br><u>CB alarm</u><br>A094<br><u>CB alarm</u> | A81 of the 1st CB board         See user manual for CB board         Alarm of the 2nd CB board corresponds to         A82 of the 1st CB board         See user manual for CB board         Alarm of the 2nd CB board corresponds to         A83 of the 1st CB board         See user manual for CB board         Alarm of the 2nd CB board corresponds to         A83 of the 1st CB board         See user manual for CB board         Alarm of the 2nd CB board corresponds to         A84 of the 1st CB board         See user manual for CB board         Alarm of the 2nd CB board corresponds to         A85 of the 1st CB board         See user manual for CB board         Alarm of the 2nd CB board         See user manual for CB board         Alarm of the 2nd CB board         Alarm of the 2nd CB board         Alarm of the 2nd CB board         Alarm of the 2nd CB board         Alarm of the 2nd CB board         Alarm of the 1st CB board         Alarm of the 2nd CB board         Alarm of the 2nd CB board         Alarm of the 2nd CB board         Alarm of the 2nd CB board         Alarm of the 1st CB board | See user manual for CB board<br>See user manual for CB board<br>See user manual for CB board<br>See user manual for CB board |
| A090<br><u>CB alarm</u><br>A091<br><u>CB alarm</u><br>A092<br><u>CB alarm</u><br>A093<br><u>CB alarm</u><br>A094                    | A81 of the 1st CB boardSee user manual for CB boardAlarm of the 2nd CB board corresponds toA82 of the 1st CB boardSee user manual for CB boardAlarm of the 2nd CB board corresponds toA83 of the 1st CB boardSee user manual for CB boardAlarm of the 2nd CB board corresponds toA83 of the 1st CB boardSee user manual for CB boardAlarm of the 2nd CB board corresponds toA84 of the 1st CB boardSee user manual for CB boardAlarm of the 2nd CB board corresponds toA85 of the 1st CB boardSee user manual for CB boardAlarm of the 2nd CB board corresponds toA85 of the 1st CB boardSee user manual for CB boardAlarm of the 2nd CB boardAlarm of the 2nd CB boardAlarm of the 2nd CB boardAlarm of the 2nd CB boardAlarm of the 2nd CB boardAlarm of the 2nd CB boardAlarm of the 2nd CB boardAlarm of the 2nd CB boardAlarm of the 2nd CB boardAlarm of the 2nd CB boardAlarm of the 2nd CB boardAlarm of the 2nd CB board                                                                                                    | See user manual for CB board<br>See user manual for CB board<br>See user manual for CB board                                 |
| A090<br><u>CB alarm</u><br>A091<br><u>CB alarm</u><br>A092<br><u>CB alarm</u><br>A093<br><u>CB alarm</u><br>A094<br><u>CB alarm</u> | A81 of the 1st CB board         See user manual for CB board         Alarm of the 2nd CB board corresponds to         A82 of the 1st CB board         See user manual for CB board         Alarm of the 2nd CB board corresponds to         A83 of the 1st CB board         See user manual for CB board         Alarm of the 2nd CB board corresponds to         A83 of the 1st CB board         See user manual for CB board         Alarm of the 2nd CB board corresponds to         A84 of the 1st CB board         See user manual for CB board         Alarm of the 2nd CB board corresponds to         A85 of the 1st CB board         See user manual for CB board         Alarm of the 2nd CB board         See user manual for CB board         Alarm of the 2nd CB board         Alarm of the 2nd CB board         Alarm of the 2nd CB board         Alarm of the 2nd CB board         Alarm of the 2nd CB board         Alarm of the 1st CB board         Alarm of the 2nd CB board         Alarm of the 2nd CB board         Alarm of the 2nd CB board         Alarm of the 2nd CB board         Alarm of the 1st CB board | See user manual for CB board<br>See user manual for CB board<br>See user manual for CB board<br>See user manual for CB board |

| Number / Alarm     | Cause                                                   | Counter-measure              |  |  |
|--------------------|---------------------------------------------------------|------------------------------|--|--|
| A096               | See user manual for CB board                            | See user manual for CB board |  |  |
| CD alarm           | Alarm of the 2nd CB board corresponds to                |                              |  |  |
| CB alarm<br>A097   | A88 of the 1st CB board<br>See user manual for TB board | See user manual for TB board |  |  |
| 7031               |                                                         | See user manual IVEED DUalu  |  |  |
| TB alarm 1         |                                                         |                              |  |  |
| A098               | See user manual for TB board                            | See user manual for TB board |  |  |
| TB alarm 1         |                                                         |                              |  |  |
| A099               | See user manual for TB board                            | See user manual for TB board |  |  |
|                    |                                                         |                              |  |  |
| TB alarm 1         |                                                         |                              |  |  |
| A100               | See user manual for TB board                            | See user manual for TB board |  |  |
| TB alarm 1         |                                                         |                              |  |  |
| A101               | See user manual for TB board                            | See user manual for TB board |  |  |
|                    |                                                         |                              |  |  |
| TB alarm 1<br>A102 | See user manual for TB board                            | See user manual for TB board |  |  |
|                    |                                                         |                              |  |  |
| TB alarm 1         |                                                         |                              |  |  |
| A103               | See user manual for TB board                            | See user manual for TB board |  |  |
| TB alarm 1         |                                                         |                              |  |  |
| A104               | See user manual for TB board                            | See user manual for TB board |  |  |
|                    |                                                         |                              |  |  |
| TB alarm 1         |                                                         |                              |  |  |
| A105               | See user manual for TB board                            | See user manual for TB board |  |  |
| TB alarm 1         |                                                         |                              |  |  |
| A106               | See user manual for TB board                            | See user manual for TB board |  |  |
|                    |                                                         |                              |  |  |
| TB alarm 1<br>A107 | See user manual for TB board                            | See user manual for TB board |  |  |
|                    |                                                         | See user manual for TD DUaru |  |  |
| TB alarm 1         |                                                         |                              |  |  |
| A108               | See user manual for TB board                            | See user manual for TB board |  |  |
| TB alarm 1         |                                                         |                              |  |  |
| A109               | See user manual for TB board                            | See user manual for TB board |  |  |
|                    |                                                         |                              |  |  |
| TB alarm 1         | See user manual for TB board                            | See user manual for TB board |  |  |
| A110               |                                                         | See user manual for TB board |  |  |
| TB alarm 1         |                                                         |                              |  |  |
| A111               | See user manual for TB board                            | See user manual for TB board |  |  |
| TB alarm 1         |                                                         |                              |  |  |
| A112               | See user manual for TB board                            | See user manual for TB board |  |  |
|                    |                                                         |                              |  |  |
| TB alarm 1         |                                                         |                              |  |  |
| A113               | See user manual for TB board                            | See user manual for TB board |  |  |
| TB alarm 2         |                                                         |                              |  |  |
| A114               | See user manual for TB board                            | See user manual for TB board |  |  |
| TP alorm 2         |                                                         |                              |  |  |
| TB alarm 2<br>A115 | See user manual for TB board                            | See user manual for TB board |  |  |
|                    |                                                         |                              |  |  |
| TB alarm 2         |                                                         |                              |  |  |
| A116               | See user manual for TB board                            | See user manual for TB board |  |  |
| TB alarm 2         |                                                         |                              |  |  |
| A117               | See user manual for TB board                            | See user manual for TB board |  |  |
|                    |                                                         |                              |  |  |
| TB alarm 2         |                                                         |                              |  |  |

| Number / Alarm | Cause                        | Counter-measure              |
|----------------|------------------------------|------------------------------|
| A118           | See user manual for TB board | See user manual for TB board |
| TB alarm 2     |                              |                              |
| A119           | See user manual for TB board | See user manual for TB board |
| TB alarm 2     |                              |                              |
| A120           | See user manual for TB board | See user manual for TB board |
| TB alarm 2     |                              |                              |
| A121           | See user manual for TB board | See user manual for TB board |
| TB alarm 2     |                              |                              |
| A122           | See user manual for TB board | See user manual for TB board |
| TB alarm 2     |                              |                              |
| A123           | See user manual for TB board | See user manual for TB board |
| TB alarm 2     |                              |                              |
| A124           | See user manual for TB board | See user manual for TB board |
| TB alarm 2     |                              |                              |
| A125           | See user manual for TB board | See user manual for TB board |
| TB alarm 2     |                              |                              |
| A126           | See user manual for TB board | See user manual for TB board |
| TB alarm 2     |                              |                              |
| A127           | See user manual for TB board | See user manual for TB board |
| TB alarm 2     |                              |                              |
| A128           | See user manual for TB board | See user manual for TB board |
| TB alarm 2     |                              |                              |

Table 2 Ala

Alarm numbers, causes and their counter-measures

# **Fatal errors (FF)** Fatal errors are serious hardware or software errors which no longer permit normal operation of the unit. They only appear on the PMU in the form "FF<No>". The software is re-booted by actuating any key on the PMU.

| Number / Fault                | Cause                                                                                      | Counter-measure                                                       |
|-------------------------------|--------------------------------------------------------------------------------------------|-----------------------------------------------------------------------|
| FF01                          | A time slot overflow which cannot be corrected                                             | - Increase sampling time (P357 or reduce                              |
|                               | has been detected in the higher-priority time                                              | pulse frequency (P340)                                                |
| Time slot overflow            | slots.                                                                                     | Deplace CIL or replace the unit (Compact                              |
|                               |                                                                                            | - Replace CU, or replace the unit (Compact PLUS type)                 |
| FF03                          | Serious faults have occurred while accessing                                               | - Replace CU, or replace the unit (Compact                            |
|                               | external option boards (CB, TB, SCB, TSY).                                                 | PLUS type)                                                            |
| Access fault                  |                                                                                            |                                                                       |
| Optional board                |                                                                                            | - Replace the LBA                                                     |
|                               |                                                                                            | Deplace the entire beaud                                              |
| FF04                          | A fault has occurred during the test of the                                                | Replace the option board     Replace CU, or replace the unit (Compact |
| FF04                          | RAM.                                                                                       | PLUS type)                                                            |
| RAM                           | 10 uvi.                                                                                    |                                                                       |
| FF05                          | A fault has occurred during the test of the                                                | - Replace CU, or replace the unit (Compact                            |
|                               | EPROM.                                                                                     | PLUS type)                                                            |
| EPROM fault                   |                                                                                            |                                                                       |
| FF06                          | Stack has overflowed                                                                       | For VC: Increase sampling time (P357)                                 |
| Stack overflow                |                                                                                            | For MC: Reduce pulse frequency (P340)                                 |
| Slack overnow                 |                                                                                            | - Replace CU, or replace the unit (Compact                            |
|                               |                                                                                            | PLUS type)                                                            |
| FF07                          | Stack underflow                                                                            | - Replace CU, or replace the unit (Compact                            |
|                               |                                                                                            | PLUS type)                                                            |
| Stack Underflow               |                                                                                            |                                                                       |
| FF00                          |                                                                                            | - Replace firmware                                                    |
| FF08                          | Invalid processor command should be processed                                              | - Replace CU, or replace the unit (Compact PLUS type)                 |
| Undefined Opcode              | processed                                                                                  |                                                                       |
| endemied epocae               |                                                                                            | - Replace firmware                                                    |
| FF09                          | Invalid format in a protected processor                                                    | - Replace CU, or replace the unit (Compact                            |
|                               | command                                                                                    | PLUS type)                                                            |
| Protection Fault              |                                                                                            | Danka a firman                                                        |
| FF10                          | Word access to uneven address                                                              | Replace firmware     Replace CU, or replace the unit (Compact         |
| FFIU                          | Word access to uneven address                                                              | PLUS type)                                                            |
| Illegal Word Operand          |                                                                                            |                                                                       |
| Address                       |                                                                                            | - Replace firmware                                                    |
| FF11                          | Jump command to uneven address                                                             | - Replace CU, or replace the unit (Compact                            |
|                               |                                                                                            | PLUS type)                                                            |
| Illegal Instruction<br>Access |                                                                                            | Poplace firmware                                                      |
| FF13                          | A version conflict between the firmware and                                                | Replace firmware     Replace firmware                                 |
| 1110                          | the hardware has occurred.                                                                 | - Replace CU, or replace the unit (Compact                            |
| Wrong firmware                |                                                                                            | PLUS type)                                                            |
| version                       |                                                                                            |                                                                       |
| FF14                          | Unexpected fatal error                                                                     | Replace the board                                                     |
| FF processing                 | (During processing of the fotal arrays a fault                                             |                                                                       |
| FF processing                 | (During processing of the fatal errors, a fault<br>number has occurred which is unknown to |                                                                       |
|                               | date).                                                                                     |                                                                       |
| FF15                          | Stack overflow (C-Compiler Stack)                                                          | Replace the board                                                     |
|                               |                                                                                            |                                                                       |
| CSTACK_OVERFLOW               |                                                                                            |                                                                       |
| FF16                          | NMI                                                                                        | - Replace firmware                                                    |
| NMI error                     |                                                                                            | - Replace CU, or replace the unit (Compact PLUS type)                 |
| NMI error                     | 1                                                                                          |                                                                       |

Table 3 Fatal errors

### Lists of Stored Motors

Asynchronous motors 1PH7(=PA6) / 1PL6 / 1PH4

| Input in<br>P097 | Motor order<br>number<br>(MPRD) | Rated<br>speed<br>n <sub>n</sub> [rpm] | Frequency<br>f <sub>n</sub> [Hz] | Current<br>I <sub>n</sub> [A] | Voltage<br>U <sub>n</sub> [V] | Torque<br>M <sub>n</sub> [Nm] | cos φ | iµ<br>[%] |
|------------------|---------------------------------|----------------------------------------|----------------------------------|-------------------------------|-------------------------------|-------------------------------|-------|-----------|
| 1                | 1PH7101-2_F_                    | 1750                                   | 60.0                             | 9.7                           | 398                           | 23.5                          | 0.748 | 58.3      |
| 2                | 1PH7103-2_D_                    | 1150                                   | 40.6                             | 9.7                           | 391                           | 35.7                          | 0.809 | 51.8      |
| 3                | 1PH7103-2_F_                    | 1750                                   | 60.95                            | 12.8                          | 398                           | 34                            | 0.835 | 41.3      |
| 4                | 1PH7103-2_G_                    | 2300                                   | 78.8                             | 16.3                          | 388                           | 31                            | 0.791 | 50.4      |
| 5                | 1PH7105-2_F_                    | 1750                                   | 60.0                             | 17.2                          | 398                           | 43.7                          | 0.773 | 54.1      |
| 6                | 1PH7107-2_D_                    | 1150                                   | 40.3                             | 17.1                          | 360                           | 59.8                          | 0.807 | 51.4      |
| 7                | 1PH7107-2_F                     | 1750                                   | 60.3                             | 21.7                          | 381                           | 54.6                          | 0.802 | 48.8      |
| 8                | 1PH7131-2_F_                    | 1750                                   | 59.65                            | 23.7                          | 398                           | 71                            | 0.883 | 34.2      |
| 9                | 1PH7133-2_D_                    | 1150                                   | 39.7                             | 27.5                          | 381                           | 112                           | 0.853 | 46.2      |
| 10               | 1PH7133-2_F_                    | 1750                                   | 59.65                            | 33.1                          | 398                           | 95.5                          | 0.854 | 41.1      |
| 11               | 1PH7133-2_G_                    | 2300                                   | 78.0                             | 42.4                          | 398                           | 93                            | 0.858 | 40.4      |
| 12               | 1PH7135-2_F_                    | 1750                                   | 59.45                            | 40.1                          | 398                           | 117                           | 0.862 | 40.3      |
| 13               | 1PH7137-2_D_                    | 1150                                   | 39.6                             | 40.6                          | 367                           | 162                           | 0.855 | 45.8      |
| 14               | 1PH7137-2_F_                    | 1750                                   | 59.5                             | 53.1                          | 357                           | 136                           | 0.848 | 43.0      |
| 15               | 1PH7137-2_G_                    | 2300                                   | 77.8                             | 54.1                          | 398                           | 120                           | 0.866 | 39.3      |
| 16               | 1PH7163-2_B_                    | 400                                    | 14.3                             | 28.2                          | 274                           | 227                           | 0.877 | 40.4      |
| 17               | 1PH7163-2_D_                    | 1150                                   | 39.15                            | 52.2                          | 364                           | 208                           | 0.841 | 48.7      |
| 18               | 1PH7163-2_F_                    | 1750                                   | 59.2                             | 69.0                          | 364                           | 185                           | 0.855 | 41.2      |
| 19               | 1PH7163-2_G_                    | 2300                                   | 77.3                             | 78.5                          | 398                           | 158                           | 0.781 | 55.3      |
| 20               | 1PH7167-2_B_                    | 400                                    | 14.3                             | 35.6                          | 294                           | 310                           | 0.881 | 39.0      |
| 21               | 1PH7167-2_D_                    | 1150                                   | 39.1                             | 66.4                          | 357                           | 257                           | 0.831 | 50.9      |
| 22               | 1PH7167-2_F_                    | 1750                                   | 59.15                            | 75.2                          | 398                           | 224                           | 0.860 | 40.3      |
| 23               | 1PH7184-2_B_                    | 400                                    | 14.2                             | 49.5                          | 271                           | 390                           | 0.840 | 52.5      |
| 24               | 1PH7184-2_D_                    | 1150                                   | 39.1                             | 87.5                          | 383                           | 366                           | 0.820 | 48.0      |
| 25               | 1PH7184-2_F_                    | 1750                                   | 59.0                             | 120.0                         | 388                           | 327                           | 0.780 | 52.9      |
| 26               | 1PH7184-2_L_                    | 2900                                   | 97.4                             | 158.0                         | 395                           | 267                           | 0.800 | 48.7      |
| 27               | 1PH7186-2_B_                    | 400                                    | 14.0                             | 67.0                          | 268                           | 505                           | 0.810 | 58.3      |
| 28               | 1PH7186-2_D_                    | 1150                                   | 39.0                             | 116.0                         | 390                           | 482                           | 0.800 | 50.4      |
| 29               | 1PH7186-2_F_                    | 1750                                   | 59.0                             | 169.0                         | 385                           | 465                           | 0.800 | 50.0      |
| 30               | 1PH7186-2_L_                    | 2900                                   | 97.3                             | 206.0                         | 385                           | 333                           | 0.780 | 52.0      |
| 31               | 1PH7224-2_B_                    | 400                                    | 14.0                             | 88.0                          | 268                           | 725                           | 0.870 | 41.5      |
| 32               | 1PH7224-2_D_                    | 1150                                   | 38.9                             | 160.0                         | 385                           | 670                           | 0.810 | 49.4      |
| 33               | 1PH7224-2_U_                    | 1750                                   | 58.9                             | 203.0                         | 395                           | 600                           | 0.840 | 43.4      |
| 34               | 1PH7224-2_L_                    | 2900                                   | 97.3                             | 274.0                         | 395                           | 490                           | 0.840 | 42.0      |

| Input in<br>P097 | Motor order<br>number<br>(MPRD) | Rated<br>speed<br>n <sub>n</sub> [rpm] | Frequency<br>f <sub>n</sub> [Hz] | Current<br>I <sub>n</sub> [A] | Voltage<br>U <sub>n</sub> [V] | Torque<br>M <sub>n</sub> [Nm] | cos φ | іц<br>[%] |
|------------------|---------------------------------|----------------------------------------|----------------------------------|-------------------------------|-------------------------------|-------------------------------|-------|-----------|
| 35               | 1PH7226-2_B_                    | 400                                    | 14.0                             | 114.0                         | 264                           | 935                           | 0.860 | 43.4      |
| 36               | 1PH7226-2_D_                    | 1150                                   | 38.9                             | 197.0                         | 390                           | 870                           | 0.840 | 44.4      |
| 37               | 1PH7226-2_F_                    | 1750                                   | 58.9                             | 254.0                         | 395                           | 737                           | 0.820 | 47.4      |
| 38               | 1PH7226-2_L_                    | 2900                                   | 97.2                             | 348.0                         | 390                           | 610                           | 0.830 | 44.4      |
| 39               | 1PH7228-2_B_                    | 400                                    | 13.9                             | 136.0                         | 272                           | 1145                          | 0.850 | 45.2      |
| 40               | 1PH7228-2_D_                    | 1150                                   | 38.9                             | 238.0                         | 390                           | 1070                          | 0.850 | 41.4      |
| 41               | 1PH7228-2_F_                    | 1750                                   | 58.8                             | 342.0                         | 395                           | 975                           | 0.810 | 49.6      |
| 42               | 1PH7228-2_L_                    | 2900                                   | 97.2                             | 402.0                         | 395                           | 708                           | 0.820 | 46.4      |
| 43               | 1PL6184-4_B_                    | 400                                    | 14.4                             | 69.0                          | 300                           | 585                           | 0.860 | 47.8      |
| 44               | 1PL6184-4_D_                    | 1150                                   | 39.4                             | 121.0                         | 400                           | 540                           | 0.860 | 46.3      |
| 45               | 1PL6184-4_F_                    | 1750                                   | 59.3                             | 166.0                         | 400                           | 486                           | 0.840 | 41.0      |
| 46               | 1PL6184-4_L_                    | 2900                                   | 97.6                             | 209.0                         | 400                           | 372                           | 0.850 | 37.8      |
| 47               | 1PL6186-4_B_                    | 400                                    | 14.3                             | 90.0                          | 290                           | 752                           | 0.850 | 52.2      |
| 48               | 1PL6186-4_D_                    | 1150                                   | 39.4                             | 158.0                         | 400                           | 706                           | 0.860 | 39.3      |
| 49               | 1PL6186-4_F_                    | 1750                                   | 59.3                             | 231.0                         | 400                           | 682                           | 0.840 | 39.8      |
| 50               | 1PL6186-4_L_                    | 2900                                   | 97.5                             | 280.0                         | 390                           | 494                           | 0.840 | 38.7      |
| 51               | 1PL6224-4_B_                    | 400                                    | 14.2                             | 117.0                         | 300                           | 1074                          | 0.870 | 38.5      |
| 52               | 1PL6224-4_D_                    | 1150                                   | 39.1                             | 218.0                         | 400                           | 997                           | 0.850 | 39.5      |
| 53               | 1PL6224-4_F_                    | 1750                                   | 59.2                             | 292.0                         | 400                           | 900                           | 0.870 | 30.8      |
| 54               | 1PL6224-4_L_                    | 2900                                   | 97.5                             | 365.0                         | 400                           | 675                           | 0.870 | 32.3      |
| 55               | 1PL6226-4_B_                    | 400                                    | 14.0                             | 145.0                         | 305                           | 1361                          | 0.850 | 46.2      |
| 56               | 1PL6226-4_D_                    | 1150                                   | 39.2                             | 275.0                         | 400                           | 1287                          | 0.870 | 33.5      |
| 57               | 1PL6226-4_F_                    | 1750                                   | 59.1                             | 355.0                         | 400                           | 1091                          | 0.870 | 34.4      |
| 58               | 1PL6226-4_L_                    | 2900                                   | 97.4                             | 470.0                         | 395                           | 889                           | 0.870 | 32.4      |
| 59               | 1PL6228-4_B_                    | 400                                    | 14.0                             | 181.0                         | 305                           | 1719                          | 0.860 | 42.5      |
| 60               | 1PL6228-4_D_                    | 1150                                   | 39.2                             | 334.0                         | 400                           | 1578                          | 0.880 | 30.5      |
| 61               | 1PL6228-4_F_                    | 1750                                   | 59.0                             | 470.0                         | 400                           | 1448                          | 0.860 | 36.8      |
| 62               | 1PL6228-4_L_                    | 2900                                   | 97.3                             | 530.0                         | 400                           | 988                           | 0.870 | 35.0      |
| 63               | 1PH4103-4_F_                    | 1750                                   | 61.2                             | 20.5                          | 400                           | 48                            | 0.75  | 56.1      |
| 64               | 1PH4105-4_F_                    | 1750                                   | 61.3                             | 28.0                          | 400                           | 70                            | 0.78  | 48.2      |
| 65               | 1PH4107-4_F_                    | 1750                                   | 61.0                             | 36.0                          | 400                           | 89                            | 0.78  | 50.0      |
| 66               | 1PH4133-4_F_                    | 1750                                   | 60.2                             | 36.0                          | 400                           | 96                            | 0.82  | 33.3      |
| 67               | 1PH4135-4_F_                    | 1750                                   | 59.8                             | 52.0                          | 400                           | 139                           | 0.79  | 42.3      |
| 68               | 1PH4137-4_F_                    | 1750                                   | 59.9                             | 63.0                          | 400                           | 172                           | 0.81  | 36.5      |
| 69               | 1PH4163-4_F_                    | 1750                                   | 59.3                             | 88.0                          | 400                           | 235                           | 0.78  | 47.7      |
| 70               | 1PH4167-4_F_                    | 1750                                   | 59.4                             | 107.0                         | 400                           | 295                           | 0.80  | 41.1      |
| 71               | 1PH4168-4_F_                    | 1750                                   | 59.4                             | 117.0                         | 400                           | 333                           | 0.82  | 36.8      |

| Input in<br>P097 | Motor order<br>number<br>(MPRD) | Rated<br>speed<br>n <sub>n</sub> [rpm] | Frequency<br>f <sub>n</sub> [Hz] | Current<br>I <sub>n</sub> [A] | Voltage<br>U <sub>n</sub> [V] | Torque<br>M <sub>n</sub> [Nm] | cos φ | <sup>і</sup> ц<br>[%] |
|------------------|---------------------------------|----------------------------------------|----------------------------------|-------------------------------|-------------------------------|-------------------------------|-------|-----------------------|
| 72               | 1PH7107-2_G_                    | 2300                                   | 78.6                             | 24.8                          | 398                           | 50                            | 0.80  | 48.8                  |
| 73               | 1PH7167-2_G_                    | 2300                                   | 77.4                             | 85.0                          | 398                           | 183                           | 0.84  | 47.1                  |
| 74               | 1PH7284B_                       | 500                                    | 17.0                             | 144.0                         | 400                           | 1529                          | 0.87  | 41.7                  |
| 75               | 1PH7284D_                       | 1150                                   | 38.6                             | 314.0                         | 400                           | 1414                          | 0.82  | 50.3                  |
| 76               | 1PH7284F_                       | 1750                                   | 58.7                             | 393.0                         | 400                           | 1228                          | 0.86  | 41.5                  |
| 77               | 1PH7286B_                       | 500                                    | 17.0                             | 180.0                         | 400                           | 1909                          | 0.86  | 43.3                  |
| 78               | 1PH7286D_                       | 1150                                   | 38.6                             | 414.0                         | 380                           | 1745                          | 0.81  | 52.7                  |
| 79               | 1PH7286F_                       | 1750                                   | 58.7                             | 466.0                         | 400                           | 1474                          | 0.87  | 39.5                  |
| 80               | 1PH7288B_                       | 500                                    | 17.0                             | 233.0                         | 400                           | 2481                          | 0.87  | 42.6                  |
| 81               | 1PH7288D_                       | 1150                                   | 38.6                             | 497.0                         | 385                           | 2160                          | 0.82  | 50.7                  |
| 82               | 1PH7288F_                       | 1750                                   | 58.7                             | 586.0                         | 400                           | 1856                          | 0.87  | 39.9                  |
| 83 to 99         | for future applications         |                                        |                                  |                               |                               |                               |       |                       |
| 100              | 1PL6284D_                       | 1150                                   | 38.9                             | 478.0                         | 400                           | 2325                          | 0.89  | 32.6                  |
| 101              | 1PL6284F_                       | 1750                                   | 59.0                             | 616.0                         | 400                           | 2019                          | 0.90  | 26.3                  |
| 102              | 1PL6286D_                       | 1150                                   | 38.9                             | 637.0                         | 380                           | 2944                          | 0.89  | 33.6                  |
| 103              | 1PL6286F_                       | 1750                                   | 59.0                             | 736.0                         | 400                           | 2429                          | 0.91  | 24.7                  |
| 104              | 1PL6288D_                       | 1150                                   | 38.9                             | 765.0                         | 385                           | 3607                          | 0.89  | 32.4                  |
| 105              | 1PL6288F_                       | 1750                                   | 59.0                             | 924.0                         | 400                           | 3055                          | 0.91  | 25.1                  |
| 106 to<br>127    | for future applications         |                                        |                                  |                               |                               |                               |       |                       |

Table 4Motor list 1PH7 (=1PA6) / 1PL6 / 1PH4

## **Dimension Drawings**

| Туре | Α | 475 221.9000.00 MB |
|------|---|--------------------|
|      | В | 475 241.9000.00 MB |
|      | С | 475 242.9000.00 MB |
|      | D | 475 244.9000.00 MB |
|      |   |                    |
|      |   |                    |
| Туре | Е | 476 245.9000.00 MB |
|      | F | 476 254.9000.00 MB |
|      | G | 476 256.9000.00 MB |
|      | н | 476 257.9000.00 MB |
|      |   |                    |
|      |   |                    |
| Туре | J | 476 233.9100.00 MB |
| AC   | Κ | 476 233.9000.00 MB |
| DC   | Κ | 476 235.9100.00 MB |
|      | L | 476 236.9100.00 MB |

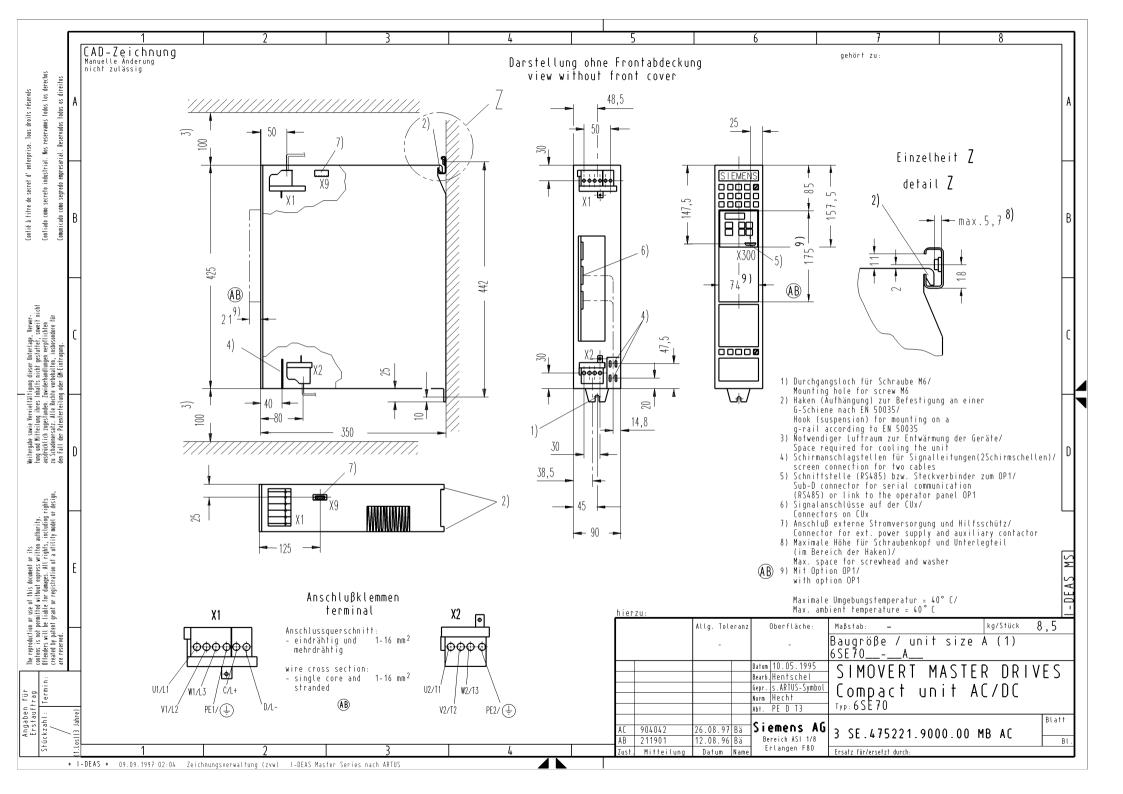

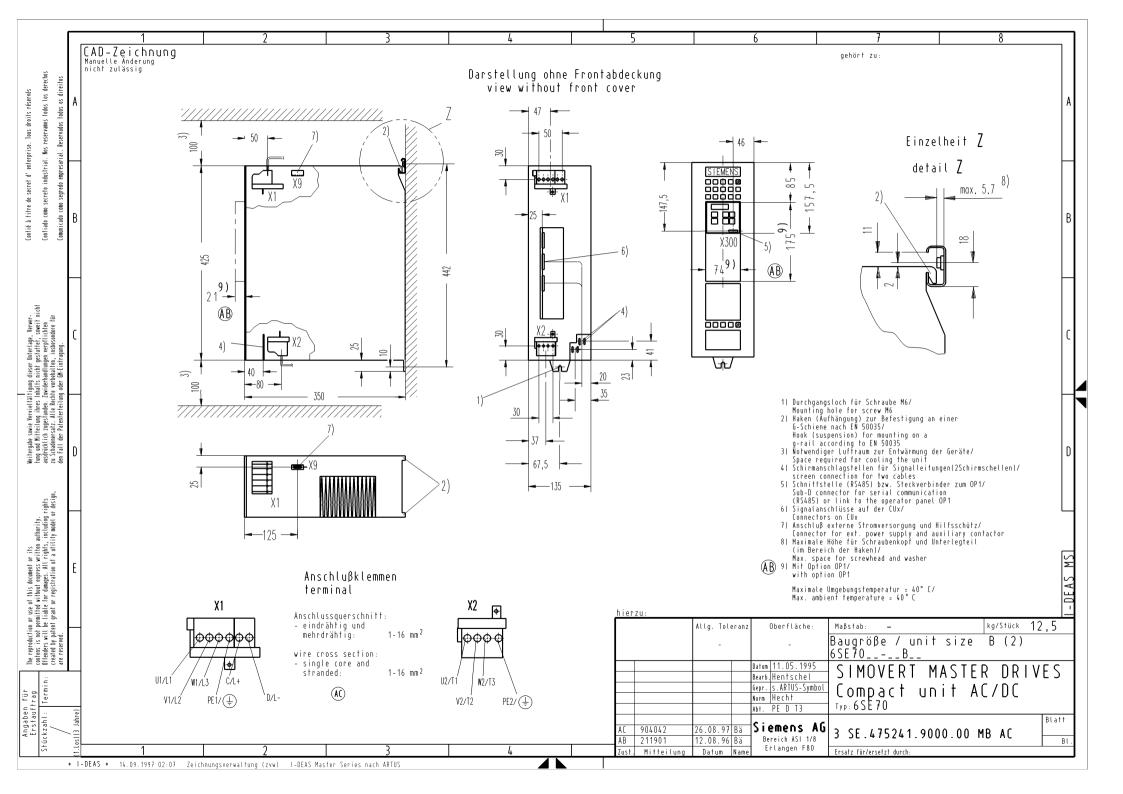

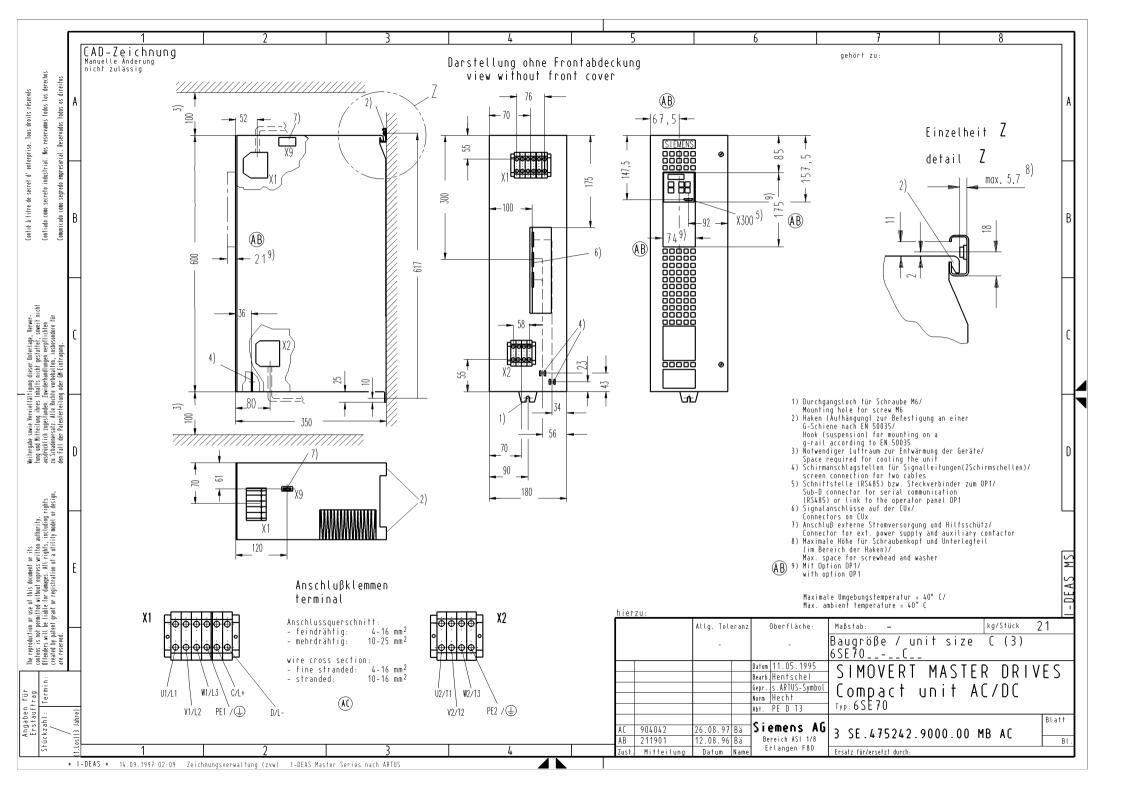

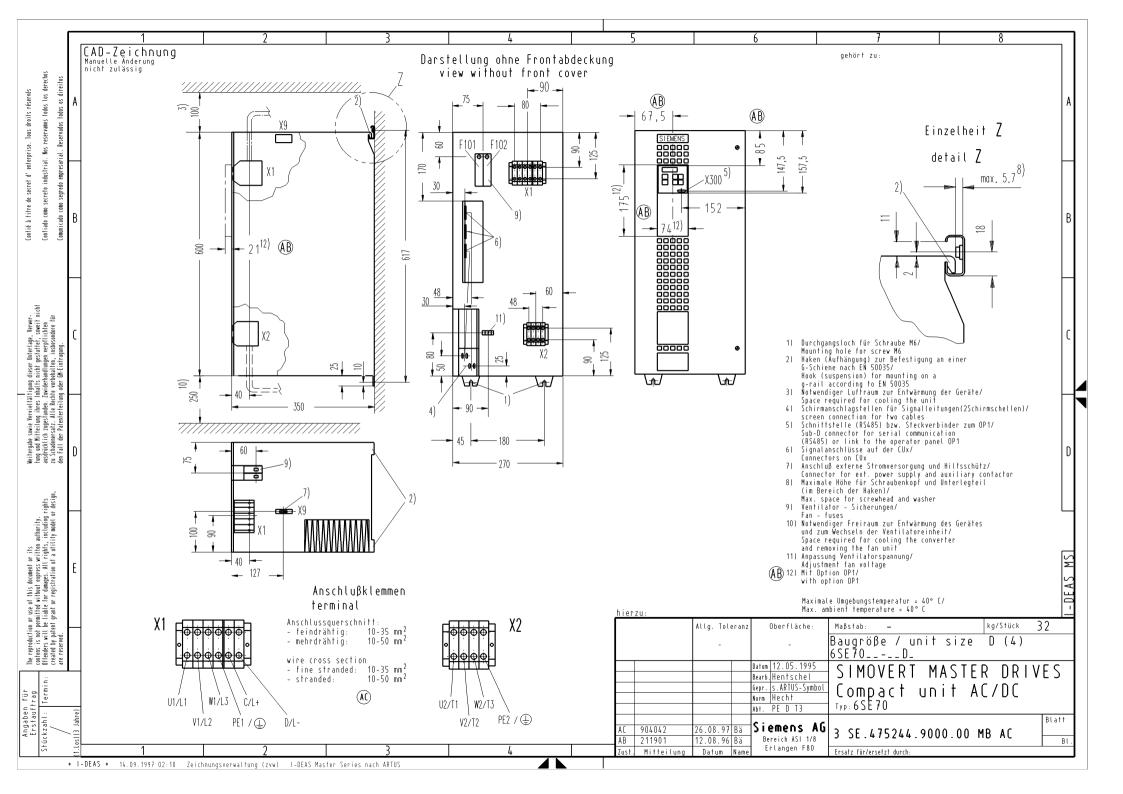

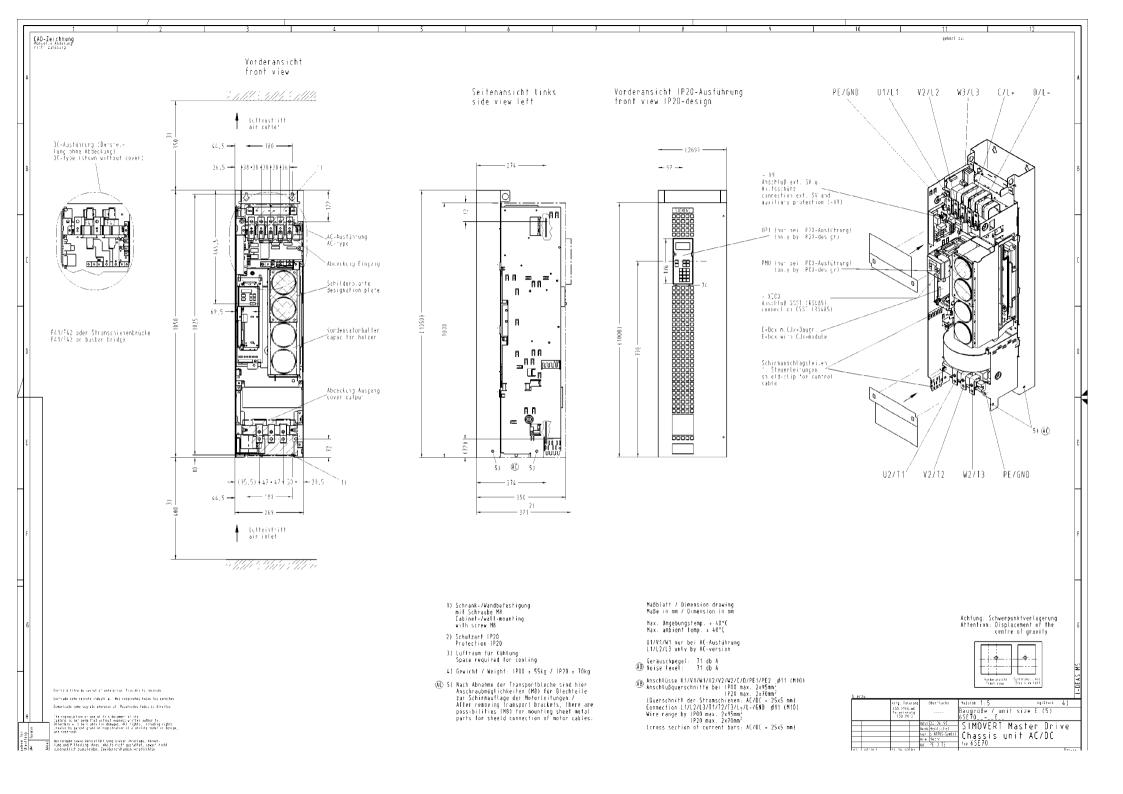

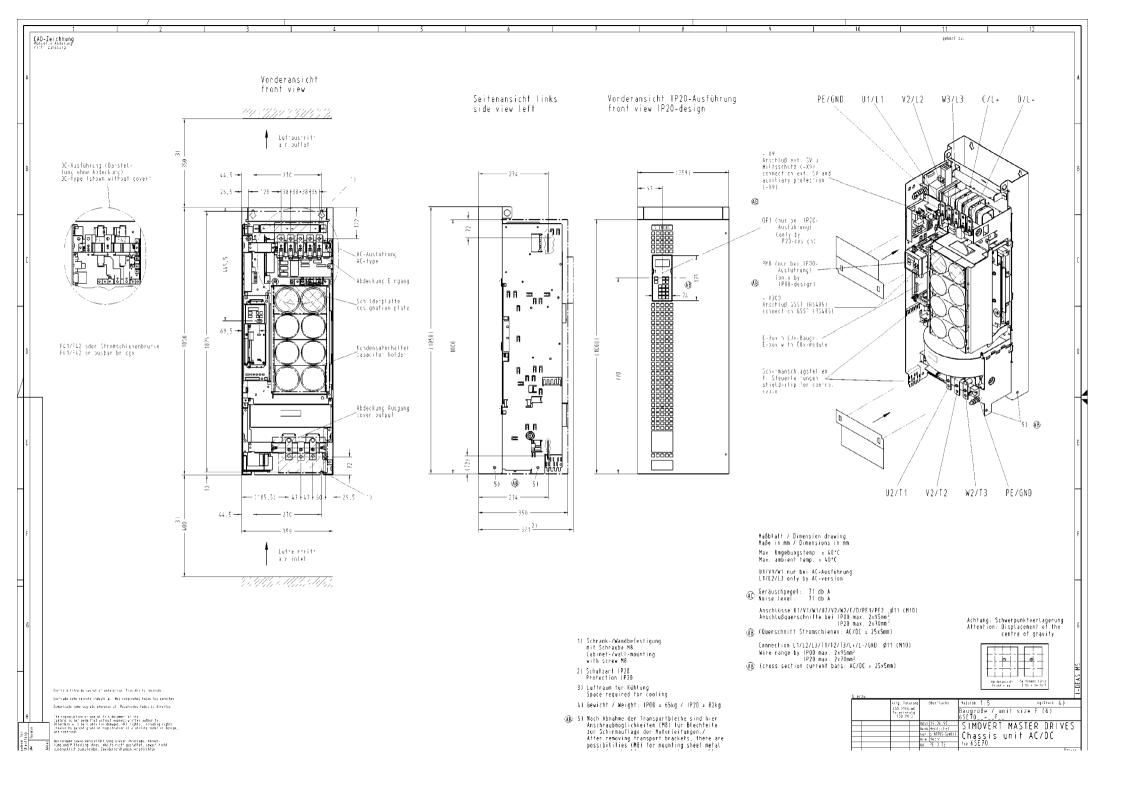

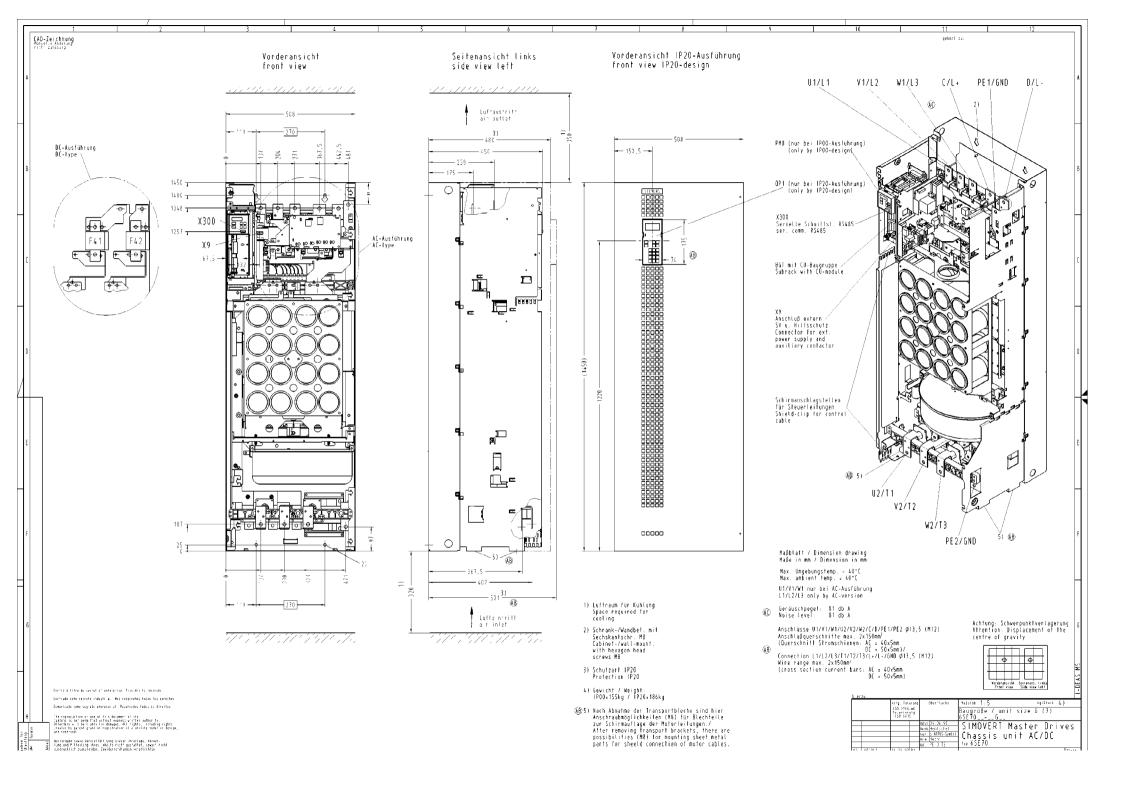

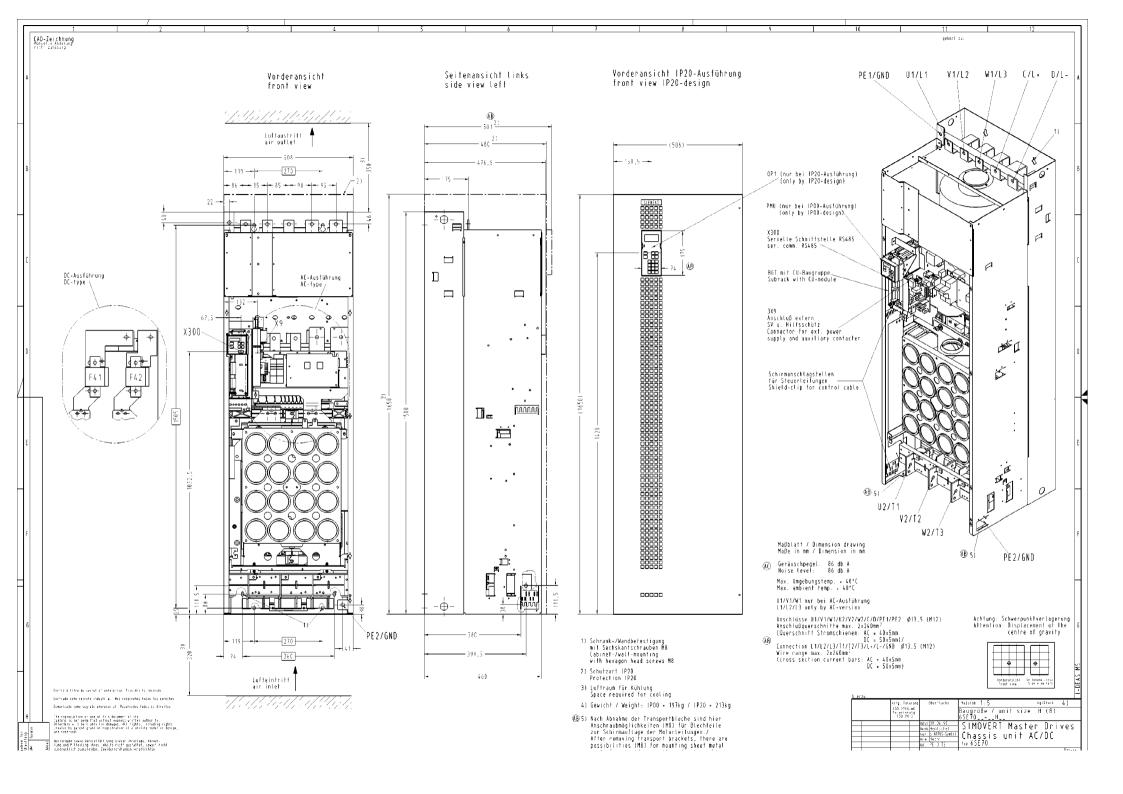

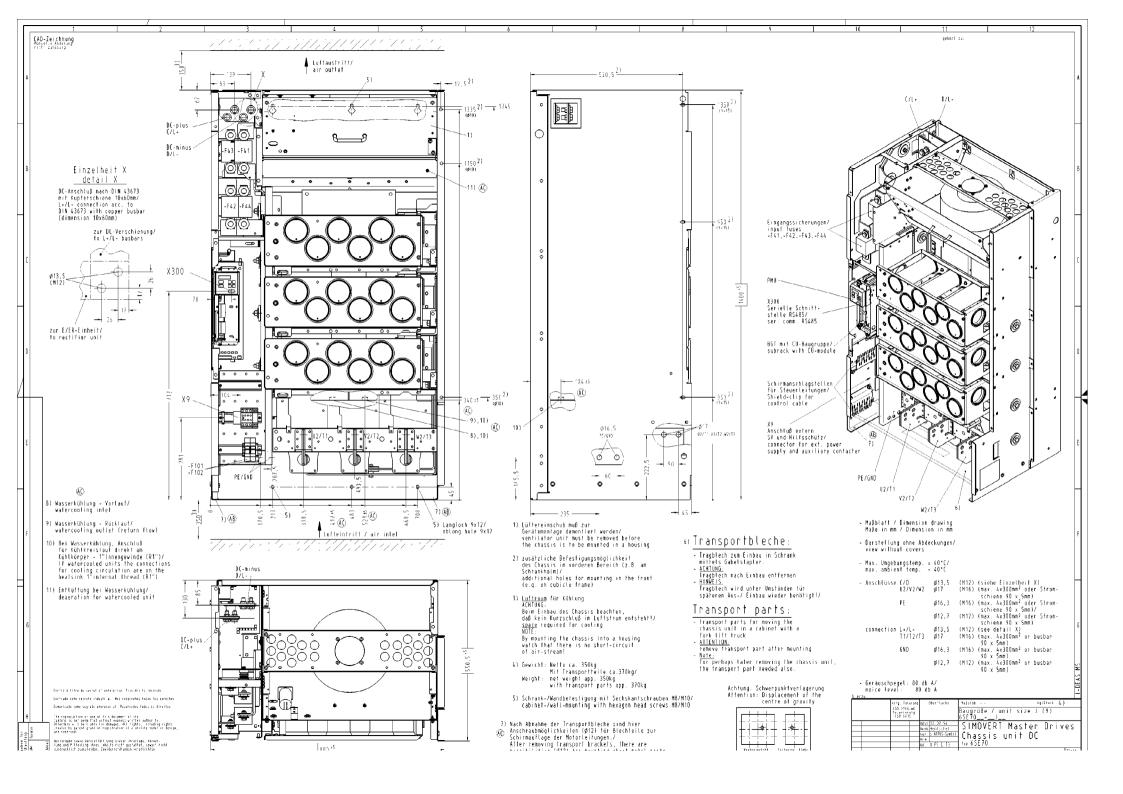

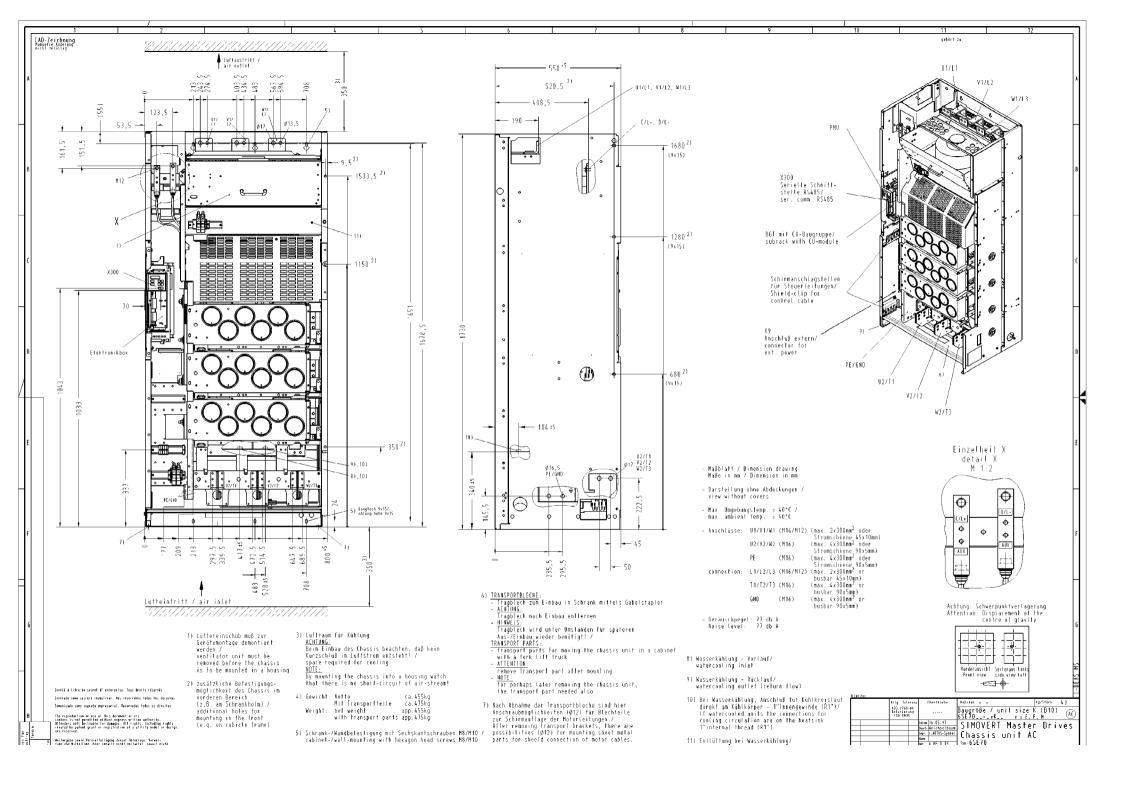

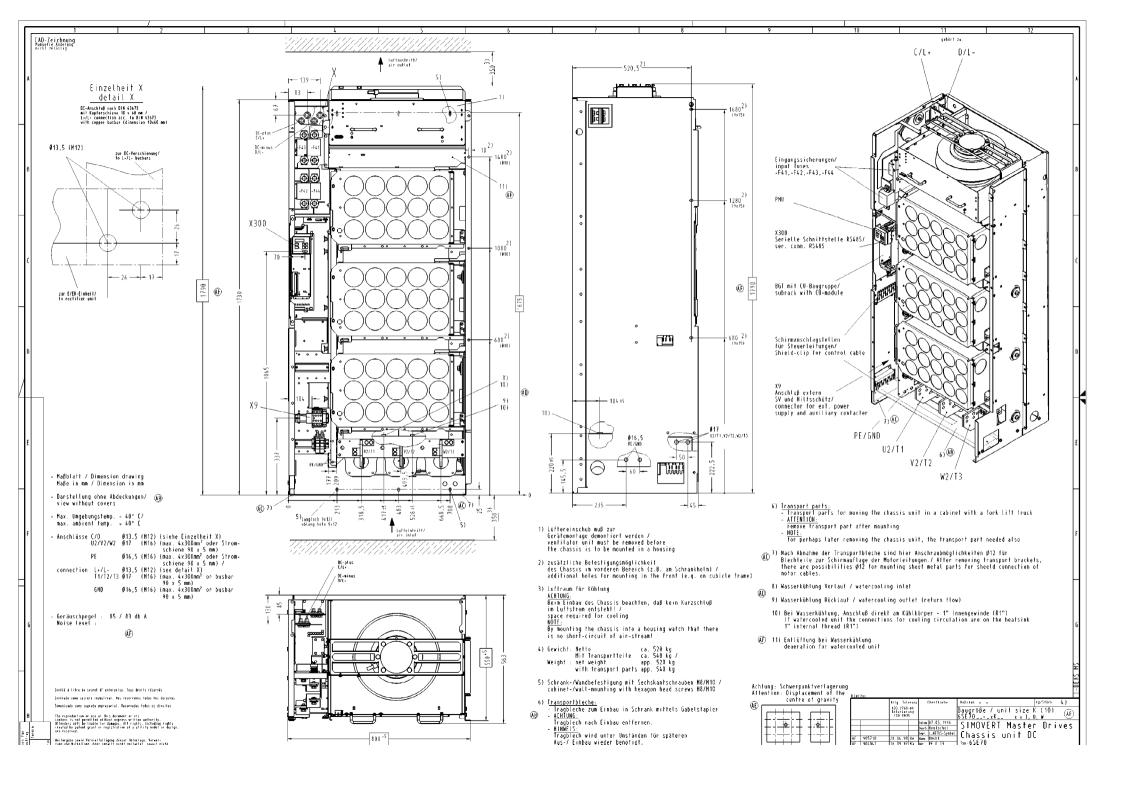

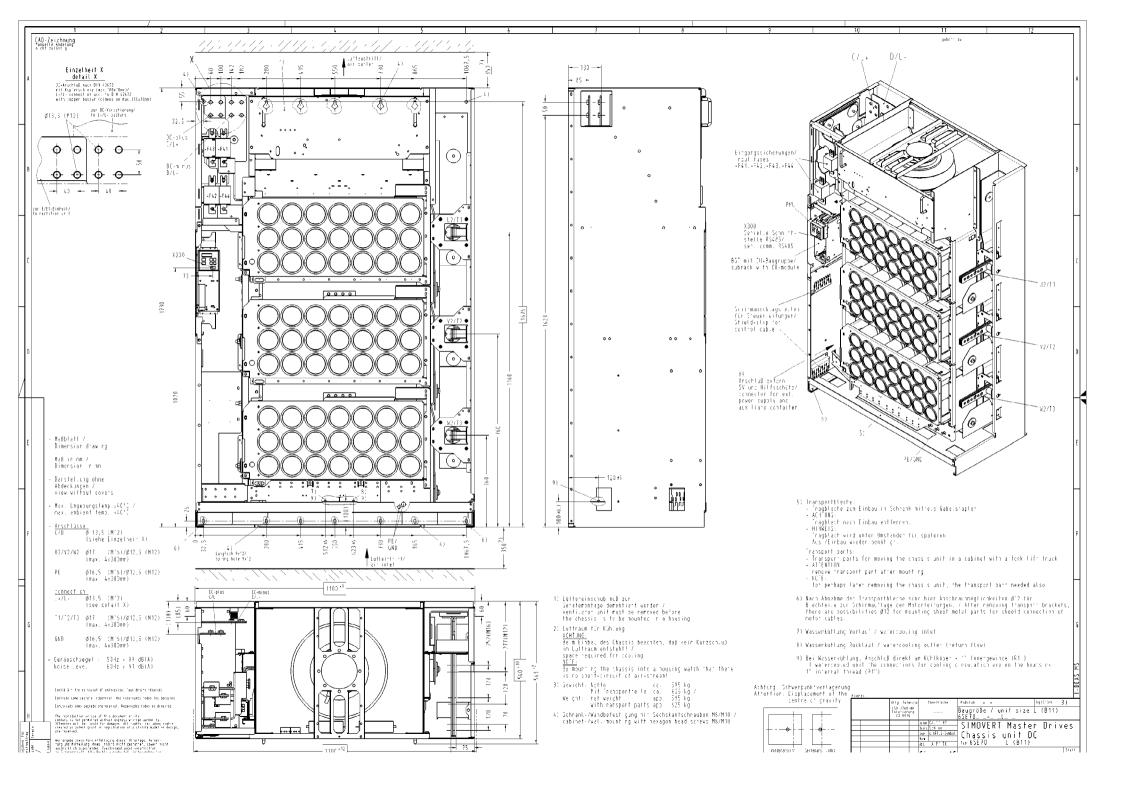

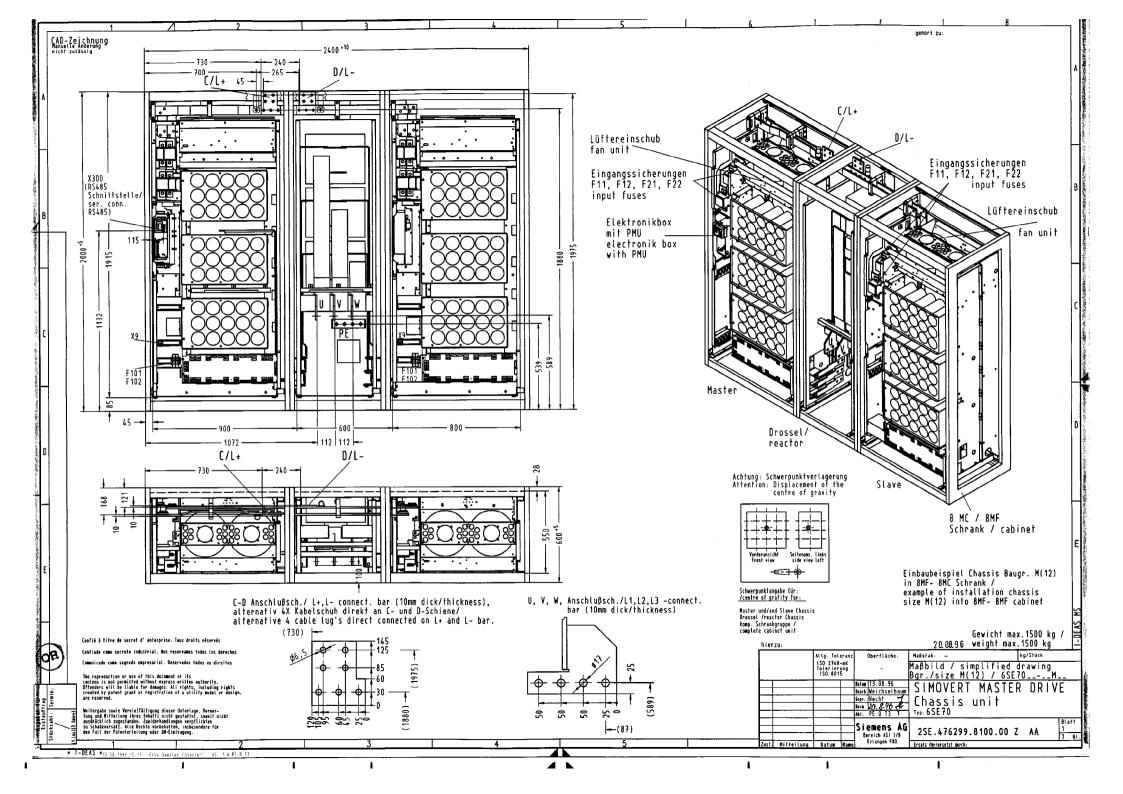

The following editions have been published so far:

| Edition | Internal Item Number    |  |  |
|---------|-------------------------|--|--|
| AA      | 475 600 4050 76 J AA-76 |  |  |
| AB      | 475 600 4050 76 J AB-76 |  |  |
| AC      | 475 600 4050 76 J AC-76 |  |  |
| AD      | 475 600 4050 76 J AD-76 |  |  |
| AE      | 475 600 4050 76 J AE-76 |  |  |
| AF      | 475 600 4050 76 J AF-76 |  |  |
| AG      | A5E00355064             |  |  |
| AH      | A5E00355064             |  |  |
| AI      | A5E00355064             |  |  |

Version AI consists of the following chapters:

| Chapter |                                                                       | Changes          | Pages | Version<br>date |
|---------|-----------------------------------------------------------------------|------------------|-------|-----------------|
| 1       | System Description                                                    | reviewed edition | 4     | 10.2001         |
| 2       | Configuration and Connection Examples                                 | reviewed edition | 23    | 10.2001         |
| 3       | Instructions for Design of Drives in Conformance with EMC Regulations | reviewed edition | 24    | 05.2003         |
| 4       | Function Blocks and Parameters                                        | reviewed edition | 10    | 05.2003         |
| 5       | Parameterization                                                      | reviewed edition | 44    | 10.2004         |
| 6       | Parameterizing Steps                                                  | reviewed edition | 78    | 10.2004         |
| 7       | Functions                                                             | reviewed edition | 47    | 10.2004         |
| 8       | Communication                                                         | reviewed edition | 1     | 10.2004         |
| 8.1     | Universal Serial Interface (USS)                                      | reviewed edition | 43    | 10.2004         |
| 8.2     | PROFIBUS                                                              | reviewed edition | 105   | 06.2006         |
| 8.3     | SIMOLINK                                                              | reviewed edition | 27    | 06.2006         |
| 8.4     | CBC Communications Board                                              | reviewed edition | 60    | 10.2004         |
| 9       | Control Word and Status Word                                          | reviewed edition | 14    | 05.2003         |
|         | Function Diagrams                                                     | reviewed edition | 155   | 06.2006         |
|         | Parameter Lists                                                       | reviewed edition | 251   | 10.2004         |
|         | Faults und Alarms                                                     | reviewed edition | 26    | 06.2006         |
|         | Lists of Stored Motors                                                | reviewed edition | 3     | 10.2004         |
|         | Dimension Drawings                                                    | reviewed edition | 14    | 04.99           |

We reserve the right to make changes to functions, technical data, standards, drawings and parameters.

The reproduction, transmission or use of this document or its contents is not permitted without express written authority. Offenders will be liable for damages. All rights, including rights created by patent grant or registration of a utility model or design, are reserved.

We have checked the contents of this document to ensure that they coincide with the described hardware and software. However, differences cannot be completely excluded, so that we do not accept any guarantee for complete conformance. However, the information in this document is regularly checked and necessary corrections will be included in subsequent editions. We are grateful for any recommendations for improvement.

SIMOVERT® Registered Trade Mark

Siemens AG

Automation and Drives Motion Control Systems P.O. Box 3180, D – 91050 Erlangen Germany

© Siemens AG 2006 Subject to change without prior notice Order No.: 6SE7087-6QX60

www.siemens.com/motioncontrol

Printed in Germany